## BUSINESS

for CONTEMPORARY DECISION MAKING

## STATISTICS

SIXTH EDITION

KEN BLACK

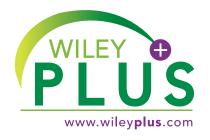

This online teaching and learning environment integrates the entire digital textbook with the most effective instructor and student resources to fit every learning style.

#### With WileyPLUS:

- Students achieve concept mastery in a rich, structured environment that's available 24/7
- Instructors personalize and manage their course more effectively with assessment, assignments, grade tracking, and more

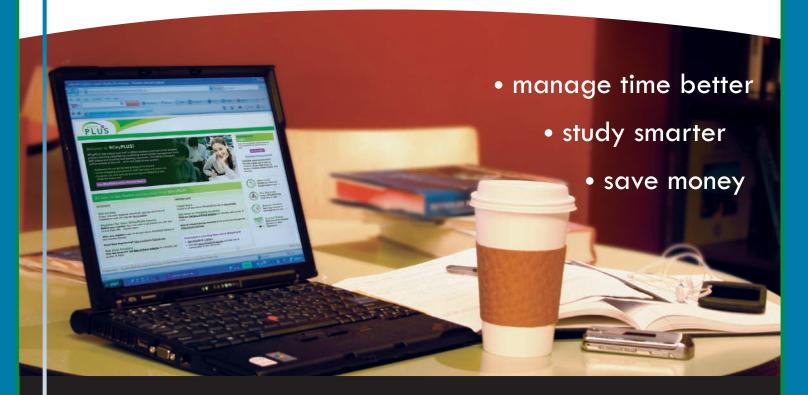

From multiple study paths, to self-assessment, to a wealth of interactive visual and audio resources, *WileyPLUS* gives you everything you need to personalize the teaching and learning experience.

Thind out how to MAKE IT YOURS >>> www.wiley**plus**.com

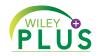

## ALL THE HELP, RESOURCES, AND PERSONAL SUPPORT YOU AND YOUR STUDENTS NEED!

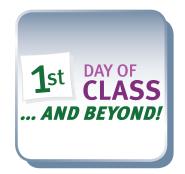

2-Minute Tutorials and all of the resources you & your students need to get started www.wileyplus.com/firstday

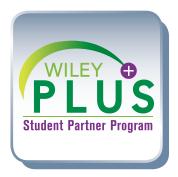

Student support from an experienced student user
Ask your local representative for details!

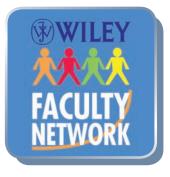

Collaborate with your colleagues, find a mentor, attend virtual and live events, and view resources www.WhereFacultyConnect.com

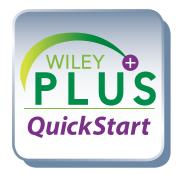

Pre-loaded, ready-to-use assignments and presentations www.wiley.com/college/quickstart

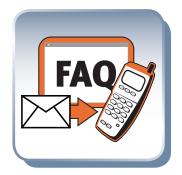

Technical Support 24/7
FAQs, online chat,
and phone support
www.wileyplus.com/support

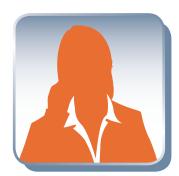

Your WileyPLUS
Account Manager
Training and implementation support
www.wileyplus.com/accountmanager

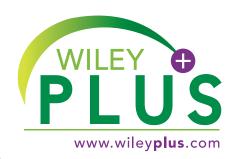

MAKE IT YOURS!

### **Business Statistics**

## For Contemporary Decision Making

# Business Statistics For Contemporary Decision Making

Ken Black

University of Houston—Clear Lake

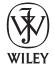

John Wiley & Sons, Inc.

Vice President & Publisher George Hoffman
Acquisitions Editor Franny Kelly
Assistant Editor Maria Guarascio
Executive Marketing Manager Amy Scholz
Editorial Assistant Emily McGee
Production Manager Dorothy Sinclair
Senior Production Editor Sandra Dumas
Senior Designer Madelyn Lesure
Executive Media Editor Allison Morris
Photo Department Manager Hilary Newman
Production Management Services Aptara
Associate Media Editor Elena Santa Maria

This book was typeset in 10/12 Minion at Aptara®, Inc. and printed and bound by R. R. Donnelley/ Jefferson City. The cover was printed by R. R. Donnelley/Jefferson City.

The paper in this book was manufactured by a mill whose forest management programs include sustained yield harvesting of its timberlands. Sustained yield harvesting principles ensure that the number of trees cut each year does not exceed the amount of new growth.

This book is printed on acid-free paper. @

Copyright © 2010, 2008, 2006, 2004 by John Wiley & Sons, Inc. All rights reserved.

No part of this publication may be reproduced, stored in a retrieval system or transmitted in any form or by any means, electronic, mechanical, photocopying recording, scanning or otherwise, except as permitted under Sections 107 or 108 of the 1976 United States Copyright Act, without either the prior written permission of the Publisher or authorization through payment of the appropriate per-copy fee to the Copyright Clearance Center, 222 Rosewood Drive, Danvers, MA 01923, (978) 750-8400, fax (978) 646-8600. Requests to the Publisher for permission should be addressed to the Permissions Department, John Wiley & Sons, Inc., 111 River Street, Hoboken, NJ 07030-5774, (201) 748-6011, fax (201) 748-6008.

Evaluation copies are provided to qualified academics and professionals for review purposes only, for use in their courses during the next academic year. These copies are licensed and may not be sold or transferred to a third party. Upon completion of the review period, please return the evaluation copy to Wiley. Return instructions and a free of charge return shipping label are available at <a href="https://www.wiley.com/go/returnlabel">www.wiley.com/go/returnlabel</a>. Outside of the United States, please contact your local representative.

#### Black, Ken

Business Statistics: For Contemporary Decision Making, Sixth Edition ISBN 13 978-0470-40901-5 ISBN 13 978-0470-55667-2

Printed in the United States of America.

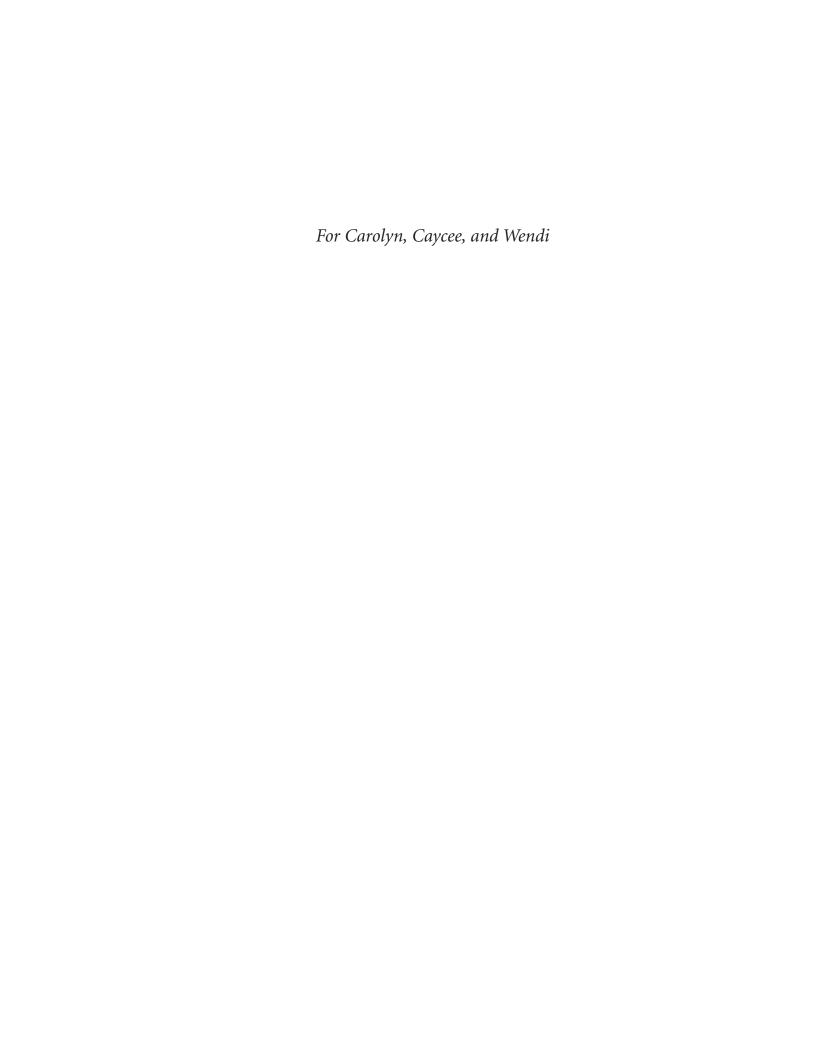

| UNIT I       | INTRODUCTION                                                             |
|--------------|--------------------------------------------------------------------------|
| 1            | Introduction to Statistics 2                                             |
| 2            | Charts and Graphs 16 Descriptive Statistics 46                           |
| 4            | Probability 92                                                           |
|              |                                                                          |
| UNIT II      | DISTRIBUTIONS AND SAMPLING                                               |
| 5<br>6       | Discrete Distributions 136 Continuous Distributions 178                  |
| 7            | Sampling and Sampling Distributions 216                                  |
| UNIT III     | MAKING INFERENCES ARGUT PORTU ATION                                      |
| OMIT III     | MAKING INFERENCES ABOUT POPULATION PARAMETERS                            |
| 8            | Statistical Inference: Estimation for Single Populations 250             |
| 9            | Statistical Inference: Hypothesis Testing for Single                     |
| 10           | Populations 288 Statistical Inferences About Two Populations 342         |
| 11           | Analysis of Variance and Design of Experiments 402                       |
| UNIT IV      | REGRESSION ANALYSIS AND FORECASTING                                      |
| 12           | Simple Regression Analysis and Correlation 464                           |
| 13           | Multiple Regression Analysis 516                                         |
| 14           | Building Multiple Regression Models 546                                  |
| 15           | Time-Series Forecasting and Index Numbers 588                            |
| UNIT V       | NONPARAMETRIC STATISTICS AND QUALITY                                     |
| 16           | , 9                                                                      |
| 17<br>18     | Nonparametric Statistics 670 Statistical Quality Control 720             |
|              |                                                                          |
|              | APPENDICES                                                               |
| A<br>B       | Tables 765 Answers to Selected Odd-Numbered Quantitative                 |
| 5            | Problems 805                                                             |
|              | GLOSSARY 815                                                             |
|              |                                                                          |
|              | INDEX 825                                                                |
|              | The following materials are available at www.wiley.com/college/black     |
| 19           | Decision Analysis C19-2                                                  |
| Supplement 1 | Summation Notation \$1-1                                                 |
| Supplement 2 | Derivation of Simple Regression Formulas for Slope and y Intercept \$2-1 |
| Supplement 3 | Advanced Exponential Smoothing \$3-1                                     |

#### CONTENTS

About the Author xxvii

Preface xvii

| Analyzing the Databases 40                                                                                               |  |  |  |
|----------------------------------------------------------------------------------------------------|--|--|--|
| Case: Soap Companies Do Battle 40                                                                                        |  |  |  |
| Using the Computer 41                                                                                                    |  |  |  |
| tive Statistics 46                                                                                                    |  |  |  |
| aa: Laundry Statistics 47                                                                                                |  |  |  |
| es of Central Tendency: Deed Data 47  8  48  9  es 51  Determining the Location of tentile 51  52                        |  |  |  |
| es of Variability: Ungrouped 5 55 65 65 65 65 65 65 65 65 65 65 65 6                                                     |  |  |  |
| al Rule 60<br>hev's Theorem 62<br>tion Versus Sample Variance and                                                        |  |  |  |
| ard Deviation 63<br>tational Formulas for Variance and<br>ard Deviation 64<br>66                                         |  |  |  |
| nt of Variation 67 es of Central Tendency and ity: Grouped Data 70 s of Central Tendency 70 70 71 72 s of Variability 72 |  |  |  |
| es of Shape 77 s 77 ess and the Relationship of the Mean, en, and Mode 77 eent of Skewness 77 78 Whisker Plots 78        |  |  |  |
| s                                                                                                    |  |  |  |

Key Terms 36

Supplementary Problems 36

| 3.5   | Descriptive Statistics on the Computer 81                        | U                            | NIT II                                                           |  |
|-------|------------------------------------------------------------------|------------------------------|------------------------------------------------------------------|--|
|       | nmary 83                                                         | DIS                          | TRIBUTIONS AND SAMPLING                                          |  |
| •     | Terms 84<br>nulas 84                                             | 5 Discrete Distributions 136 |                                                                  |  |
|       | plementary Problems 85                                           | D :                          | · Bu 17 74 0 HBI 107                                             |  |
|       | lyzing the Databases 89                                          | Decis                        | sion Dilemma: Life with a Cell Phone 137                         |  |
|       | : Coca-Cola Goes Small in Russia 89                              | 5.1                          | Discrete Versus Continuous Distributions 138                     |  |
|       | ng the Computer 91                                               | 5.2                          | Describing a Discrete Distribution 139                           |  |
| 03111 | g the computer of                                                |                              | Mean, Variance, and Standard Deviation of                        |  |
| 4     | Probability 92                                                   |                              | Discrete Distributions 140                                       |  |
| Deci  | sion Dilemma: Equity of the Sexes in the                         |                              | Mean or Expected Value 140  Variance and Standard Deviation of a |  |
| 2001  | Workplace 93                                                     |                              | Discrete Distribution 140                                        |  |
| 4.1   | Introduction to Probability 94                                   | 5.3                          | <b>Binomial Distribution</b> 143                                 |  |
| 4.2   | Methods of Assigning Probabilities 94                            |                              | Solving a Binomial Problem 144                                   |  |
|       | Classical Method of Assigning Probabilities 94                   |                              | Using the Binomial Table 147                                     |  |
|       | Relative Frequency of Occurrence 95 Subjective Probability 96    |                              | Using the Computer to Produce a Binomial Distribution 148        |  |
| 4.3   | Structure of Probability 96 Experiment 96                        |                              | Mean and Standard Deviation of a Binomial Distribution 149       |  |
|       | Event 96                                                         |                              | Graphing Binomial Distributions 150                              |  |
|       | Elementary Events 96                                             | 5.4                          | Poisson Distribution 154                                         |  |
|       | Sample Space 97                                                  |                              | Working Poisson Problems by Formula 156                          |  |
|       | Unions and Intersections 97                                      |                              | Using the Poisson Tables 157                                     |  |
|       | Mutually Exclusive Events 98                                     |                              | Mean and Standard Deviation of a Poisson                         |  |
|       | Independent Events 98                                            |                              | Distribution 158                                                 |  |
|       | Collectively Exhaustive Events 99                                |                              | Graphing Poisson Distributions 159                               |  |
|       | Complementary Events 99                                          |                              | Using the Computer to Generate Poisson Distributions 159         |  |
|       | Counting the Possibilities 99                                    |                              | Approximating Binomial Problems by the                           |  |
|       | The mn Counting Rule 99                                          |                              | Poisson Distribution 160                                         |  |
|       | Sampling from a Population with                                  | 5.5                          | Hypergeometric Distribution 164                                  |  |
|       | Replacement 100                                                  |                              | Using the Computer to Solve for Hypergeometric                   |  |
|       | Combinations: Sampling from a Population Without Replacement 100 | Sum                          | Distribution Probabilities 166 mary 169                          |  |
| 4.4   | Marginal, Union, Joint, and Conditional                          |                              | Terms 169                                                        |  |
|       | Probabilities 101                                                | -                            | nulas 170                                                        |  |
| 4.5   | Addition Laws 103                                                |                              | olementary Problems 170                                          |  |
|       | Probability Matrices 104                                         | Analyzing the Databases 175  |                                                                  |  |
|       | Complement of a Union 107                                        |                              | : Kodak Transitions Well into the Digital                        |  |
|       | Special Law of Addition 108                                      | ou o                         | Camera Market 175                                                |  |
| 4.6   | Multiplication Laws 111                                          | Usin                         | g the Computer 176                                               |  |
|       | General Law of Multiplication 111                                |                              | <b>5</b> • • • • • • • • • • • • • • • • • • •                   |  |
|       | Special Law of Multiplication 113                                | 6 (                          | Continuous Distributions 178                                     |  |
| 4.7   | Conditional Probability 116                                      | 0                            | Continuous Distributions 176                                     |  |
| 4.0   | Independent Events 119                                           | Decis                        | sion Dilemma: The Cost of Human Resources 179                    |  |
| 4.8   | Revision of Probabilities: Bayes' Rule 123                       | 6.1                          | The Uniform Distribution 179                                     |  |
|       | nmary 128                                                        | 2                            | Determining Probabilities in a Uniform                           |  |
| •     | Terms 128                                                        |                              | Distribution 181                                                 |  |
|       | nulas 129                                                        |                              | Using the Computer to Solve for Uniform                          |  |
|       | plementary Problems 129                                          |                              | Distribution Probabilities 183                                   |  |
|       | lyzing the Databases 132                                         | 6.2                          | Normal Distribution 184                                          |  |
| Case  | : Colgate-Palmolive Makes a "Total" Effort 133                   |                              | History of the Normal Distribution 185                           |  |

| Probability Density Function of the Normal Distribution 185 Standardized Normal Distribution 186 Solving Normal Curve Problems 187 Using the Computer to Solve for Normal Distribution Probabilities 194 |                                                                                                    | Analyzing the Databases 245  Case: Shell Attempts to Return to Premiere Status 245  Using the Computer 246                                |                                                                                                    |  |
|----------------------------------------------------------------------------------------------------|----------------------------------------------------------------------------------------------------|----------------------------------------------------------------------------------------------------|----------------------------------------------------------------------------------------------------|--|
| 6.3 Using the Normal Curve to Approximate Binomial Distribution Problems 196                                                                                                    |                                                                                                    |                                                                                                    | KING INFERENCES ABOUT PULATION PARAMETERS                                                                                                    |  |
| 6.4                                                                                                    | Correcting for Continuity 198  Exponential Distribution 202  Probabilities of the Exponential                                                                                                    |                                                                                                    | tatistical Inference: Estimation<br>Single Populations 250                                                                                                    |  |
|                                                                                                    | Distribution 203 Using the Computer to Determine Exponential Distribution Probabilities 205                                                                                                    | Decis                                                                                                    | ion Dilemma: Compensation for<br>Purchasing Managers 251                                                                                                    |  |
| Key Tormore Supplement Analy                                                                                                    | nary 207 erms 208 ulas 208 ementary Problems 208 zing the Databases 212 Mercedes Goes After Younger                                                                                                    | 8.1                                                                                                    | Estimating the Population Mean Using the z Statistic (σ Known) 253 Finite Correction Factor 256 Estimating the Population Mean Using the z Statistic when the Sample Size Is Small 257 Using the Computer to Construct z Confidence Intervals for the Mean 258 |  |
|                                                                                                    | Buyers 212<br>the Computer 213                                                                                                    | 8.2                                                                                                    | Estimating the Population Mean Using the t Statistic (σ Unknown) 260                                                                                                    |  |
|                                                                                                    | ampling and Sampling<br>ributions 216                                                                                                    |                                                                                                    | The <i>t</i> Distribution 261  Robustness 261  Characteristics of the <i>t</i> Distribution 261                                                                                                    |  |
| Decisi                                                                                                    | on Dilemma: What Is the Attitude of Maquiladora Workers? 217  Sampling 217                                                                                                    |                                                                                                    | Reading the <i>t</i> Distribution Table 261  Confidence Intervals to Estimate the Population Mean Using the <i>t</i> Statistic 262  Using the Computer to Construct <i>t</i> Confidence                                                                        |  |
|                                                                                                    | Reasons for Sampling 218 Reasons for Taking a Census 218 Frame 219 Random Versus Nonrandom                                                                                                    | 8.3                                                                                                    | Intervals for the Mean 264  Estimating the Population Proportion 267  Using the Computer to Construct Confidence Intervals of the Population Proportion 269                                                                                                    |  |
|                                                                                                    | Sampling 219 Random Sampling Techniques 220 Simple Random Sampling 220 Stratified Random Sampling 221 Systematic Sampling 222 Cluster (or Area) Sampling 223 Nonrandom Sampling 224 Convenience Sampling 224 Judgment Sampling 225 Quota Sampling 225 Snowball Sampling 226 Sampling Error 226 | 8.4<br>8.5                                                                                                    | Estimating the Population Variance 271 Estimating Sample Size 275 Sample Size when Estimating $\mu$ 275 Determining Sample Size when Estimating $p$ 277                                                                                                    |  |
|                                                                                                    |                                                                                                    | Summary 280 Key Terms 280 Formulas 280 Supplementary Problems 281 Analyzing the Databases 284 Case: Thermatrix 284 Using the Computer 285 |                                                                                                    |  |
|                                                                                                    |                                                                                                    |                                                                                                    |                                                                                                    |  |
| 7.2                                                                                                    | Nonsampling Errors 226  Sampling Distribution of $\bar{x}$ 228  Sampling from a Finite Population 235                                                                                                    |                                                                                                    | tatistical Inference: Hypothesis<br>ting for Single Populations 288                                                                                                    |  |
| <b>7.3</b><br>Sumn                                                                                                    | Sampling from a Finite Population 233  Sampling Distribution of $\hat{p}$ 237  nary 241                                                                                                    | Decis                                                                                                    | ion Dilemma: Word-of-Mouth Business Referrals<br>and Influentials 289                                                                                                    |  |
| Key T                                                                                                    | erms 242<br>ulas 242                                                                                                    | 9.1                                                                                                    | Introduction to Hypothesis Testing 290 Types of Hypotheses 291                                                                                                    |  |

Research Hypotheses 291

Supplementary Problems 242

|       | Statistical Hypotheses 292 Substantive Hypotheses 294                                        |       | Difference in Two Population Means Using the t Test 357                             |
|-------|----------------------------------------------------------------------------------------------|-------|-------------------------------------------------------------------------------------|
|       | Using the HTAB System to Test Hypotheses 295                                                 | 10.3  | Confidence Intervals 360  Statistical Inferences for Two Related                    |
|       | Rejection and Nonrejection Regions 297 Type I and Type II Errors 298                         | 10.5  | Populations 365                                                                     |
| 9.2   | Testing Hypotheses About a Population                                                        |       | Hypothesis Testing 365                                                              |
|       | Mean Using the z Statistic ( $\sigma$ Known) 299                                             |       | Using the Computer to Make Statistical Inferences About Two Related Populations 367 |
|       | Testing the Mean with a Finite Population 301                                                |       | Confidence Intervals 370                                                            |
|       | Using the <i>p</i> -Value to Test Hypotheses 302                                             | 10.4  | Statistical Inferences About Two Population                                         |
|       | Using the Critical Value Method to Test Hypotheses 303                                       |       | Proportions, $p_1 - p_2$ 375                                                        |
|       | Using the Computer to Test Hypotheses About a Population Mean Using the z Statistic 306      |       | Hypothesis Testing 375 Confidence Intervals 379                                     |
| 9.3   | Testing Hypotheses About a                                                                   |       | Using the Computer to Analyze the Difference                                        |
|       | Population Mean Using the <i>t</i> Statistic                                                 | 40.5  | in Two Proportions 380                                                              |
|       | (σ Unknown) 308                                                                              | 10.5  | Testing Hypotheses About Two Population Variances 382                               |
|       | Using the Computer to Test Hypotheses About a<br>Population Mean Using the <i>t</i> Test 312 |       | Using the Computer to Test Hypotheses About                                         |
| 9.4   | Testing Hypotheses About a Proportion 315                                                    |       | Two Population Variances 386                                                        |
|       | Using the Computer to Test Hypotheses About a                                                | Sumi  | mary 391                                                                            |
|       | Population Proportion 319                                                                    | Key 1 | Terms 391                                                                           |
| 9.5   | Testing Hypotheses About a Variance 321                                                      | Form  | ulas 391                                                                            |
| 9.6   | Solving for Type II Errors 324                                                               | Supp  | lementary Problems 392                                                              |
|       | Some Observations About Type II Errors 329                                                   |       | yzing the Databases 397                                                             |
|       | Operating Characteristic and Power Curves 329                                                | Case: | Seitz Corporation: Producing Quality Gear-Driven and                                |
|       | Effect of Increasing Sample Size on the Rejection Limits 331                                 |       | Linear-Motion Products 397                                                          |
| Sum   | mary 334                                                                                     | Using | g the Computer 398                                                                  |
|       | Terms 335                                                                                    |       | Analysis of Variance and Design                                                     |
| Form  | nulas 335                                                                                    | of E  | xperiments 402                                                                      |
| Supp  | plementary Problems 335                                                                      | Decis | ion Dilemma: Job and Career Satisfaction of Foreign                                 |
| Anal  | yzing the Databases 338                                                                      |       | Self-Initiated Expatriates 403                                                      |
| Case: | Frito-Lay Targets the Hispanic Market 339                                                    | 11.1  | Introduction to Design of Experiments 404                                           |
|       | g the Computer 340                                                                           | 11.2  | The Completely Randomized Design (One-Way ANOVA) 406                                |
|       | Statistical Inferences About                                                                 |       | One-Way Analysis of Variance 407                                                    |
| Two   | Populations 342                                                                              |       | Reading the <i>F</i> Distribution Table 411                                         |
| Decis | sion Dilemma: Online Shopping 343                                                            |       | Using the Computer for One-Way ANOVA 411                                            |
| 10.1  | Hypothesis Testing and Confidence Intervals                                                  |       | Comparison of F and t Values 412                                                    |
|       | About the Difference in Two Means Using the                                                  | 11.3  | Multiple Comparison Tests 418                                                       |
|       | z Statistic (Population Variances Known) 346                                                 |       | Tukey's Honestly Significant Difference (HSD) Test                                  |
|       | Hypothesis Testing 347                                                                       |       | The Case of Equal Sample Sizes 418 Using the Computer to Do Multiple                |
|       | Confidence Intervals 350                                                                     |       | Comparisons 420                                                                     |
|       | Using the Computer to Test Hypotheses About the Difference in Two Population Means           |       | Tukey-Kramer Procedure: The Case of Unequal                                         |
|       | Using the z Test 352                                                                         | 44.4  | Sample Sizes 422                                                                    |
| 10.2  | Hypothesis Testing and Confidence Intervals                                                  | 11.4  | The Randomized Block Design 426                                                     |
|       | About the Difference in Two Means:                                                           |       | Using the Computer to Analyze Randomized Block Designs 430                          |
|       | Independent Samples and Population<br>Variances Unknown 355                                  | 11.5  | A Factorial Design (Two-Way ANOVA) 436                                              |
|       | Hypothesis Testing 355                                                                       | -     | Advantages of the Factorial Design 436                                              |
|       | Using the Computer to Test Hypotheses and                                                    |       | Factorial Designs with Two Treatments 437                                           |
|       |                                                                                              |       |                                                                                     |

Construct Confidence Intervals About the

Applications 437

| Key Terms 454 Formulas 454                                                                                                    | Multiple Regression Analysis 516 ision Dilemma: Are You Going to Hate Your New Job? 517                                                                                                    |
|----------------------------------------------------------------------------------------------------|----------------------------------------------------------------------------------------------------|
|                                                                                                    | <del>_</del>                                                                                                    |
| Supplementary Problems 455 Analyzing the Databases 458                                                                                                    |                                                                                                    |
| Case: The Clarkson Company: A Division of Tyco International 459  Using the Computer 460                                                                                                    | Multiple Regression Model with Two Independent<br>Variables (First Order) 519<br>Determining the Multiple Regression Equation 520                                                                                                    |
| UNIT IV REGRESSION ANALYSIS AND FORECASTING  12 Simple Regression Analysis                                                                                                    | A Multiple Regression Model 520  Significance Tests of the Regression Model and Its Coefficients 525 Testing the Overall Model 525 Significance Tests of the Regression                                                                                          |
| and Correlation 464  13.3  Decision Dilemma: Predicting International Hourly  Wages by the Price of a Big Mac 465                                                                                                    | Coefficients 527  Residuals, Standard Error of the Estimate, and R <sup>2</sup> 530                                                                                                    |
| <ul> <li>12.1 Correlation 466</li> <li>12.2 Introduction to Simple Regression Analysis 469</li> <li>12.3 Determining the Equation of the Regression Line 470</li> <li>13.4</li> <li>12.4 Residual Analysis 477  Using Residuals to Test the Assumptions of the Regression Model 479  Using the Computer for Residual Analysis 480  Key  Sun Key  Standard Error of the Estimate 484</li> </ul> | Residuals 530 SSE and Standard Error of the Estimate 531 Coefficient of Multiple Determination (R²) 532 Adjusted R² 533 Interpreting Multiple Regression Computer Output 535 A Reexamination of the Multiple Regression Output 535 nmary 539 Terms 540 mulas 540 |
| 12.7 Hypothesis Tests for the Slope of the Regression Model and Testing the Overall Model 489  Testing the Slope 489  Testing the Slope 489                                                                                                    | plementary Problems 540 llyzing the Databases 543 e: Starbucks Introduces Debit Card 543 ng the Computer 544  Building Multiple Regression                                                                                                    |
| 12.8 Estimation 494  Confidence Intervals to Fetimete the Conditional                                                                                                    | ision Dilemma: Determining Compensation for CEOs 547  Nonlinear Models: Mathematical                                                                                                    |
| 12.9 Using Regression to Develop a Forecasting Trend Line 498  Determining the Equation of the Trend Line 499 Forecasting Using the Equation of the Trend Line 500                                                                                                    | Transformation 548 Polynomial Regression 548 Tukey's Ladder of Transformations 551 Regression Models with Interaction 552 Model Transformation 554                                                                                                    |
| Alternate Coding for Time Periods 501 14.2  12.10 Interpreting the Output 504 14.3  Summary 508                                                                                                    | ,,                                                                                                    |
| Key Terms 509 Formulas 509                                                                                                    | All Possible Regressions 568 Stepwise Regression 568                                                                                                    |

| Key T<br>Form<br>Supp<br>Analy | Forward Selection 572 Backward Elimination 572 Multicollinearity 576 mary 580 Ferms 581 ulas 581 lementary Problems 581 yzing the Databases 584 Virginia Semiconductor 585                                       | Summary 632 Key Terms 633 Formulas 633 Supplementary Problems 633 Analyzing the Databases 638 Case: Debourgh Manufacturing Company 639 Using the Computer 640                                                                               |
|--------------------------------|----------------------------------------------------------------------------------------------------|----------------------------------------------------------------------------------------------------|
|                                | g the Computer 586                                                                                                    | UNIT V                                                                                                    |
| 15                             | Time-Series Forecasting and ex Numbers 588                                                                                                    | NONPARAMETRIC STATISTICS<br>AND QUALITY                                                                                                    |
| Decis                          | ion Dilemma: Forecasting Air Pollution 589                                                                                                    | 16 Analysis of Categorical Data 644                                                                                                    |
| 15.1                           | Introduction to Forecasting 590 Time-Series Components 590 The Measurement of Forecasting Error 591 Error 591 Mean Absolute Deviation (MAD) 591                                                                  | <ul> <li>Decision Dilemma: Selecting Suppliers in the Electronics Industry 645</li> <li>16.1 Chi-Square Goodness-of-Fit Test 646         Testing a Population Proportion by Using the Chi-Square Goodness-of-Fit Test as an     </li> </ul> |
| 15.2                           | Mean Square Error (MSE) 592  Smoothing Techniques 594  Naïve Forecasting Models 594  Averaging Models 595  Simple Averages 595  Moving Averages 595  Weighted Moving Averages 597  Exponential Smoothing 599     | Alternative Technique to the z Test 652  16.2 Contingency Analysis: Chi-Square Test of Independence 656  Summary 666  Key Terms 666  Formulas 666  Supplementary Problems 666                                                               |
| 15.3                           | Trend Analysis 604 Linear Regression Trend Analysis 604 Regression Trend Analysis Using Quadratic Models 606 Holt's Two-Parameter Exponential Smoothing Method 609                                               | Analyzing the Databases 668  Case: Foot Locker in the Shoe Mix 668  Using the Computer 669  17 Nonparametric Statistics 670                                                                                                    |
| 15.4                           | Seasonal Effects 611  Decomposition 611  Finding Seasonal Effects with the Computer 614  Winters' Three-Parameter Exponential Smoothing                                                                          | Decision Dilemma: How Is the Doughnut Business? 671  17.1 Runs Test 673 Small-Sample Runs Test 674                                                                                                    |
| 15.5                           | Method 614  Autocorrelation and Autoregression 616  Autocorrelation 616  Ways to Overcome the Autocorrelation Problem 619  Addition of Independent Variables 619  Transforming Variables 620  Autoregression 620 | Large-Sample Runs Test 675  17.2 Mann-Whitney U Test 678 Small-Sample Case 678 Large-Sample Case 680  17.3 Wilcoxon Matched-Pairs Signed Rank Test 686 Small-Sample Case (n ≤ 15) 686                                                       |
| 15.6                           | Index Numbers 623 Simple Index Numbers 624 Unweighted Aggregate Price Index Numbers 624 Weighted Aggregate Price Index Numbers 625 Laspeyres Price Index 626 Paasche Price Index 627                             | Large-Sample Case (n > 15) 688  17.4 Kruskal-Wallis Test 694  17.5 Friedman Test 699  17.6 Spearman's Rank Correlation 705  Summary 710  Key Terms 711  Formulas 711                                                                        |

| Supplementary Problems 711 Analyzing the Databases 716 Case: Schwinn 717 Using the Computer 718 |                                                                  | APPENDICES A Tables 765 B Answers to Selected Odd-Numbered |                                                                                     |     |        |                                 |
|-------------------------------------------------------------------------------------------------|------------------------------------------------------------------|------------------------------------------------------------|-------------------------------------------------------------------------------------|-----|--------|---------------------------------|
|                                                                                                 |                                                                  |                                                            |                                                                                     |     | (      | Quantitative Problems 805       |
|                                                                                                 |                                                                  |                                                            |                                                                                     |     | 18     | Statistical Quality Control 720 |
|                                                                                                 |                                                                  | Decis                                                      | sion Dilemma: Italy's Piaggio Makes a Comeback 721                                  | IND | EX 825 |                                 |
| 18.1                                                                                            | Introduction to Quality Control 722 What Is Quality Control? 722 | The fo                                                     | ollowing materials are available at www.wiley.com/college/black                     |     |        |                                 |
|                                                                                                 | Total Quality Management 723                                     | 19                                                         | Decision Analysis C19-2                                                             |     |        |                                 |
|                                                                                                 | Deming's 14 Points 724 Quality Gurus 725                         |                                                            | sion Dilemma: Decision Making at the CEO Level C19-3                                |     |        |                                 |
|                                                                                                 | Six Sigma 725 Design for Six Sigma 727                           | 19.1                                                       | The Decision Table and Decision Making Under Certainty C19-4                        |     |        |                                 |
|                                                                                                 | Lean Manufacturing 727                                           |                                                            | Decision Table C19-4                                                                |     |        |                                 |
|                                                                                                 | Some Important Quality Concepts 727                              |                                                            | Decision Making Under Certainty C19-5                                               |     |        |                                 |
|                                                                                                 | Benchmarking 728                                                 | 19.2                                                       | 3                                                                                   |     |        |                                 |
|                                                                                                 | Just-in-Time Inventory Systems 728                               |                                                            | Maximax Criterion C19-6                                                             |     |        |                                 |
|                                                                                                 | Reengineering 729                                                |                                                            | Maximin Criterion C19-6                                                             |     |        |                                 |
|                                                                                                 | Failure Mode and Effects Analysis 730                            |                                                            | Hurwicz Criterion C19-7                                                             |     |        |                                 |
|                                                                                                 | Poka-Yoke 731                                                    | 40.0                                                       | Minimax Regret C19-9                                                                |     |        |                                 |
| 40.0                                                                                            | Quality Circles and Six Sigma Teams 731                          | 19.3                                                       | Decision Making Under Risk C19-14 Decision Trees C19-14                             |     |        |                                 |
| 18.2                                                                                            | Process Analysis 733                                             |                                                            | Expected Monetary Value (EMV) C19-14                                                |     |        |                                 |
|                                                                                                 | Flowcharts 733                                                   |                                                            | Expected Worletary Value (EWV) C13-14  Expected Value of Perfect Information C19-18 |     |        |                                 |
|                                                                                                 | Pareto Analysis 734 Cause-and-Effect (Fishbone) Diagrams 735     |                                                            | Utility C19-19                                                                      |     |        |                                 |
|                                                                                                 | Control Charts 736                                               | 19.4                                                       | •                                                                                   |     |        |                                 |
|                                                                                                 | Check Sheets or Checklists 737                                   |                                                            | Information C19-22                                                                  |     |        |                                 |
|                                                                                                 | Histogram 738                                                    |                                                            | Expected Value of Sample Information C19-25                                         |     |        |                                 |
|                                                                                                 | Scatter Chart or Scatter Diagram 738                             | Sum                                                        | mary C19-32                                                                         |     |        |                                 |
| 18.3                                                                                            | Control Charts 739                                               | Key                                                        | Terms C19-33                                                                        |     |        |                                 |
|                                                                                                 | Variation 740                                                    | Form                                                       | nula C19-33                                                                         |     |        |                                 |
|                                                                                                 | Types of Control Charts 740                                      | Supp                                                       | olementary Problems C19-33                                                          |     |        |                                 |
|                                                                                                 | $\overline{x}$ Chart 740                                         | Anal                                                       | yzing the Databases C19-36                                                          |     |        |                                 |
|                                                                                                 | R Charts 744                                                     | Case.                                                      | Fletcher-Terry: On the Cutting Edge C19-36                                          |     |        |                                 |
|                                                                                                 | p Charts 745                                                     |                                                            |                                                                                     |     |        |                                 |
|                                                                                                 | c Charts 748                                                     |                                                            | PPLEMENTS                                                                           |     |        |                                 |
|                                                                                                 | Interpreting Control Charts 750                                  |                                                            | ummation Notation \$1-1                                                             |     |        |                                 |
|                                                                                                 | mary 756                                                         |                                                            | erivation of Simple Regression                                                      |     |        |                                 |
| •                                                                                               | Terms 757                                                        |                                                            | ormulas for Slope and y Intercept \$2-1 dvanced Exponential Smoothing \$3-1         |     |        |                                 |
|                                                                                                 | nulas 757                                                        |                                                            | Exponential Smoothing with Trend Effects:                                           |     |        |                                 |
|                                                                                                 | plementary Problems 758                                          |                                                            | Holt's Method \$3-1                                                                 |     |        |                                 |
|                                                                                                 | yzing the Databases 761                                          |                                                            | Exponential Smoothing with Both Trend and                                           |     |        |                                 |
|                                                                                                 | Robotron-ELOTHERM 762                                            |                                                            | Seasonality: Winter's Method \$3-2                                                  |     |        |                                 |
| Using                                                                                           | g the Computer 763                                               |                                                            | Some Practice Problems \$3-5                                                        |     |        |                                 |

The sixth edition of *Business Statistics for Contemporary Decision Making* continues the rich tradition of using clear and complete, student-friendly pedagogy to present and explain business statistics topics. With the sixth edition, the author and Wiley continue to expand the vast ancillary resources available through WileyPLUS with which to complement the text in helping instructors effectively deliver this subject matter and assisting students in their learning. The resources available to both the instructor and the student through WileyPLUS have greatly expanded since the fifth edition was launched; and because of this, an effort has been made in the sixth edition to more fully integrate the text with WileyPLUS.

In the spirit of continuous quality improvement, several changes have been made in the text to help students construct their knowledge of the big picture of statistics, provide assistance as needed, and afford more opportunities to practice statistical skills. In the fifth edition, the 19 chapters were organized into four units to facilitate student understanding of the bigger view of statistics. In the sixth edition, these same 19 chapters have been organized into five units so that chapters could be grouped into smaller clusters. The nonparametric and the analysis of categorical data chapters have been moved further toward the back of the text so that the regression chapters can be presented earlier. The decision trees that were introduced in the fifth edition to provide the student with a taxonomy of inferential techniques have been improved and expanded in the sixth edition. Nonparametric inferential techniques have been separated from other inferential techniques and given their own decision tree. This has simplified the decision trees for parametric techniques and made the decision trees easier for students to decipher. Further integration of the text with WileyPLUS is addressed through icons that are used throughout the text to designate to the reader that a WileyPLUS feature is available for assistance on a particular topic. The number of databases associated with the text has been expanded from seven to nine, and one of the fifth edition databases has been replaced, thereby bringing the total of new databases in the sixth edition to three.

All of the features of the fifth edition have been retained, updated, and changed as needed to reflect today's business world in the sixth edition. One Decision Dilemma has been replaced, and nine new Statistics in Business Today features have been added. In the sixth edition, as with the fifth edition, there are 17 high-quality video tutorials with the author explaining key difficult topics and demonstrating how to work problems from challenging sections of the text.

This edition is written and designed for a two-semester introductory undergraduate business statistics course or an MBA-level introductory course. In addition, with 19 chapters, the sixth edition lends itself nicely to adaptation for a one-semester introductory business statistics course. The text is written with the assumption that the student has a college algebra mathematical background. No calculus is used in the presentation of material in the text.

An underlying philosophical approach to the text is that every statistical tool presented in the book has some business application. While the text contains statistical rigor, it is written so that the student can readily see that the proper application of statistics in the business world goes hand-in-hand with good decision making. In this edition, statistics are presented as a means for converting data into useful information that can be used to assist the business decision maker in making more thoughtful, information-based decisions. Thus, the text presents business statistics as "value added" tools in the process of converting data into useful information.

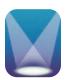

#### **CHANGES FOR THE SIXTH EDITION**

#### **Units and Chapters**

The fifth edition presented 19 chapters organized into four units. The purpose of the unit organization was to locate chapters with similar topics together, thereby increasing the likelihood that students are better able to grasp the bigger picture of statistics. As an

example, in the fifth edition, Unit II was about distributions and sampling. In this unit of four chapters, the students were introduced to eight probability distributions and to methods of sampling that are used as the basis for techniques presented later in the text.

In the sixth edition, the 18 chapters are organized into five units. The first two units of the sixth edition are the same as those used in the fifth edition. For several reasons, Unit III, Making Inferences About Population Parameters, which contained six chapters of statistical techniques for estimating population parameters and testing population parameters in the fifth edition, has been reduced from six to four chapters in the sixth edition. This makes Unit III less formidable for students to digest, simplifies tree diagrams, and moves two chapters that are less likely to be covered in many courses to later in the text. In the sixth edition, Unit IV, now named Regression Analysis and Forecasting, consists of the same four chapters as it did in the fifth edition. In addition, these four chapters have been moved up two chapters in the sixth edition. Thus, the chapter on simple regression analysis, a chapter that is covered in most courses, is now Chapter 12 instead of Chapter 14. This organization will make it easier for instructors to get to simple regression material without having to skip many chapters.

#### **Topical Changes**

Sections and topics from the fifth edition remain virtually unchanged in the sixth edition, with a few exceptions. Correlation analysis has been moved from Section 3.5 in the fifth edition to Section 12.1 in the sixth edition. With this organization, the student begins the chapter (12) on simple regression analysis by studying scatter plots and correlation. Thus, the student is able to see visually what it means for variables to be related and to begin to imagine what it would be like to fit a line through the data. In addition, students are introduced to the r statistic as a forerunner of  $r^2$ , and they can see how the five-column analysis used to mechanically solve for r is similar to that used in solving for the equation of the regression line.

In Chapter 2, Charts and Graphs, Section 2.2 of the fifth edition, has been expanded and reorganized into two sections, Quantitative Data Graphs and Qualitative Data Graphs. In addition, a treatment of dot plots has been added to Chapter 2 as an additional quantitative data graph. Dot plots are simple to construct and easy to understand and are especially useful when analyzing small- and medium-size databases. Their importance in visually depicting business data is growing.

Upon request by text users, presentation of the median of grouped data has been added to Chapter 3, Descriptive Statistics.

Acceptance sampling, the last section of Chapter 18 of the fifth edition, has been deleted in the sixth edition. Because acceptance sampling is based on inspection and is generally only used to accept or reject a batch, it has limited usefulness in the present world of Six Sigma, lean manufacturing, and quality improvement. In place of acceptance sampling in the sixth edition, Chapter 18, Statistical Quality Control, additional information on quality gurus, quality movements, and quality concepts, has been added.

#### Integration of Text and WileyPLUS

WileyPLUS, with its rich resources, has been a powerful partner to this text in delivering and facilitating business statistics education for several years. Many instructors have discovered that WileyPLUS can greatly enhance the effectiveness of their business statistics course, and they use WileyPLUS hand-in-hand with the text. With this in mind, the sixth edition further integrates the text and WileyPLUS by using icons to represent such WileyPLUS features as interactive applets, videos by the author, demonstration problems, Decision Dilemma, Decision Dilemma Solved, flash cards, and databases showing exactly where each one corresponds to text topics. In this way, students are reminded in the text when there is a WileyPLUS feature available to augment their learning.

#### **Tree Diagram of Inferential Techniques**

To assist the student in sorting out the plethora of confidence intervals and hypothesis testing techniques presented in the text, tree diagrams are presented at the beginning of Unit III and Chapters 8, 9, 10, and 17. The tree diagram at the beginning of Unit III displays virtually

all of the inferential techniques presented in Chapters 8–10 so that the student can construct a view of the "forest for the trees" and determine how each technique plugs into the whole. Then at the beginning of each of these three chapters, an additional tree diagram is presented to display the branch of the tree that applies to techniques in that particular chapter. Chapter 17 includes a tree diagram for just the nonparametric statistics presented in that chapter. In the fifth edition, all of these techniques were shown on one tree diagram; and because it was determined that this made the diagram less useful and perhaps overwhelming, in the sixth edition, the nonparametric branches are placed in a separate diagram.

In determining which technique to use, there are several key questions that a student should consider. Listed here are some of the key questions (displayed in a box in the Unit III introduction) that delineate what students should ask themselves in determining the appropriate inferential technique for a particular analysis: Does the problem call for estimation (using a confidence interval) or testing (using a hypothesis test)? How many samples are being analyzed? Are you analyzing means, proportions, or variances? If means are being analyzed, is (are) the variance(s) known or not? If means from two samples are being analyzed, are the samples independent or related? If three or more samples are being analyzed, are there one or two independent variables and is there a blocking variable?

#### **Decision Dilemma and the Decision Dilemma Solved**

The popular Decision Dilemma feature included in previous editions of the text has been retained in the sixth edition along with the In Response feature, which has been renamed as Decision Dilemma Solved. The Decision Dilemmas are real business vignettes that open each chapter and set the tone for the chapter by presenting a business dilemma and asking a number of managerial or statistical questions, the solutions to which require the use of techniques presented in the chapter. The Decision Dilemma Solved feature discusses and answers the managerial and statistical questions posed in the Decision Dilemma using techniques from the chapter, thus bringing closure to the chapter. In the sixth edition, all decision dilemmas have been updated and revised. Solutions given in the Decision Dilemma Solved features have been revised for new data and for new versions of computer output. In addition, one new Decision Dilemma has been added in the sixth edition in Chapter 10. The title of this Decision Dilemma is "Online Shopping," a current and timely topic in the business world. In this Decision Dilemma, the results of surveys by the Pew Internet/American Life Project of 2400 American adults and a Nielsen survey of over 26,000 Internet users across the globe are presented in addition to a Gallup household survey of 1043 adults and a survey of 7000 people in Europe conducted by the European Interactive Advertising Association. Some of the findings of these studies include 875 million consumers around the world have shopped online, the market for online shopping has increased by 40% in the past 2 years, and European shoppers spend an average of €750 shopping online over a 6-month period. In the Decision Dilemma, presented at the opening of the chapter, students are asked to consider some managerial and statistical questions that are later answered in the Decision Dilemma Solved feature at the end of the chapter. An example of such as question, associated with this new Decision Dilemma is this:

One study reported that the average amount spent by online American shoppers in the past 30 days is \$123 at specialty stores and \$121 at department stores. These figures are relatively close to each other and were derived from sample information. Suppose a researcher wants to test to determine if there is actually any significant difference in the average amount spent by online American shoppers in the past 30 days at specialty stores vs. department stores. How does she go about conducting such a test?

#### **Statistics in Business Today**

The sixth edition includes one or two Statistics in Business Today features in every chapter. This feature presents a real-life example of how the statistics presented in that chapter apply in the business world today. There are nine new Statistics in Business Today features in the sixth edition, which have been added for timeliness and relevance to today's students,

and others have been revised and updated. The nine new Statistics in Business Today features are "Cellular Phone Use in Japan," "Recycling Statistics," "Business Travel," "Newspaper Advertising Reading Habits of Canadians," "Plastic Bags vs. Bringing Your Own in Japan," "Teleworking Facts," "Sampling Canadian Manufacturers," "Canadian Grocery Shopping Statistics," and "Rising Cost of Healthcare in the U.S." As an example, from "Canadian Grocery Shopping Statistics," Canadians take a mean of 37 stock-up trips per year, spending an average of 44 minutes in the store. They take a mean of 76 quick trips per year and average of 18 minutes in the store. On average, Canadians spend four times more money on a stock-up trip than on a quick trip. Twenty-three percent often buy items that are not on their list but catch their eye, 28% often go to a store to buy an item that is on sale, 24% often switch to another check out lane to get out faster, and 45% often bring their own bag.

#### **New Problems**

Every problem in the fifth edition has been examined for timeliness, appropriateness, and logic before inclusion in the sixth edition. Those that fell short were replaced or rewritten. While the total number of problems in the text is 950, a concerted effort has been made to include only problems that make a significant contribution to the learning process. Thirty new problems have been added to the sixth edition, replacing problems that have become less effective or relevant. Over one-third of the new problems are in Chapter 3, Descriptive Statistics, where it is especially important for the student to analyze up-to-date business situations and data. All other problems in text have been examined for currency, and many problems have revised with updated data.

All demonstration problems and example problems were thoroughly reviewed and edited for effectiveness. A demonstration problem is an extra example containing both a problem and its solution and is used as an additional pedagogical tool to supplement explanations and examples in the chapters. Virtually all example and demonstration problems in the sixth edition are business oriented and contain the most current data available.

As with the previous edition, problems are located at the end of most sections in the chapters. A significant number of additional problems are provided at the end of each chapter in the Supplementary Problems. The Supplementary Problems are "scrambled"—problems using the various techniques in the chapter are mixed—so that students can test themselves on their ability to discriminate and differentiate ideas and concepts.

#### **New Databases**

Associated with the sixth edition are nine databases, three of which are new to this edition. One new database is the 12-year Gasoline database, which includes monthly gasoline prices, the OPEC spot price each month, monthly U.S. finished motor gasoline production, and monthly U.S. natural gas well head prices over 12 years. A second new database is the Consumer Food database, which contains data on annual household income, non-mortgage household debt, geographic region, and location for 200 households. The third new database is a U.S. and International Stock Market database with 60 months of actual stock market data from the Dow Jones Industrial Average, the NASDAQ, Standard and Poor's, Japan NIKKEI 225, Hong Kong Hang Seng, United Kingdom FTSE 100, and Mexico's IPC. This new International Stock Market database replaced the old Stock Market database that was in the fifth edition.

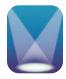

#### VIDEOTAPE TUTORIALS BY KEN BLACK

An exciting feature of the sixth edition package that will impact the effectiveness of student learning in business statistics and significantly enhance the presentation of course material is the series of videotape tutorials by Ken Black. With the advent of online business statistics courses, increasingly large class sizes, and the number of commuter students who have

very limited access to educational resources on business statistics, it is often difficult for students to get the learning assistance that they need to bridge the gap between theory and application on their own. There are now 17 videotaped tutorial sessions on key difficult topics in business statistics delivered by Ken Black and available for all adopters on WileyPLUS. In addition, these tutorials can easily be uploaded for classroom usage to augment lectures and enrich classroom presentations. Each session is around 9 minutes in length. The 17 tutorials are:

- 1. Chapter 3: Computing Variance and Standard Deviation
- 2. Chapter 3: Understanding and Using the Empirical Rule
- 3. Chapter 4: Constructing and Solving Probability Matrices
- 4. Chapter 4: Solving Probability Word Problems
- 5. Chapter 5: Solving Binomial Distribution Problems, Part I
- 6. Chapter 5: Solving Binomial Distribution Problems, Part II
- 7. Chapter 6: Solving Problems Using the Normal Curve
- **8.** Chapter 8: Confidence Intervals
- Chapter 8: Determining Which Inferential Technique to Use, Part I, Confidence Intervals
- **10.** Chapter 9: Hypothesis Testing Using the *z* Statistic
- 11. Chapter 9: Establishing Hypotheses
- **12.** Chapter 9: Understanding *p*-Values
- 13. Chapter 9: Type I and Type II Errors
- 14. Chapter 9: Two-Tailed Tests
- **15.** Chapter 9: Determining Which Inferential Technique to Use, Part II, Hypothesis Tests
- **16.** Chapter 12: Testing the Regression Model I—Predicted Values, Residuals, and Sum of Squares of Error
- 17. Chapter 12: Testing the Regression Model II—Standard Error of the Estimate and  $r^2$

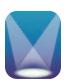

#### **FEATURES AND BENEFITS**

Each chapter of the sixth edition contains sections called Learning Objectives, a Decision Dilemma, Demonstration Problems, Section Problems, Statistics in Business Today, Decision Dilemma Solved, Chapter Summary, Key Terms, Formulas, Ethical Considerations, Supplementary Problems, Analyzing the Databases, Case, Using the Computer, and Computer Output from both Excel 2007 and Minitab Release 15.

- **Learning Objectives.** Each chapter begins with a statement of the chapter's main learning objectives. This statement gives the reader a list of key topics that will be discussed and the goals to be achieved from studying the chapter.
- **Decision Dilemma.** At the beginning of each chapter, a short case describes a real company or business situation in which managerial and statistical questions are raised. In most Decision Dilemmas, actual data are given and the student is asked to consider how the data can be analyzed to answer the questions.
- **Demonstration Problems.** Virtually every section of every chapter in the sixth edition contains demonstration problems. A demonstration problem contains both an example problem and its solution, and is used as an additional pedagogical tool to supplement explanations and examples.
- Section Problems. There are over 950 problems in the text. Problems for practice are found at the end of almost every section of the text. Most problems utilize real data gathered from a plethora of sources. Included here are a few brief excerpts from some of the real-life problems in the text: "*The Wall Street Journal* reported that 40% of all workers say they would change jobs for 'slightly higher pay.' In

- addition, 88% of companies say that there is a shortage of qualified job candidates." "In a study by Peter D. Hart Research Associates for the Nasdaq Stock Market, it was determined that 20% of all stock investors are retired people. In addition, 40% of all U.S. adults have invested in mutual funds." "A survey conducted for the Northwestern National Life Insurance Company revealed that 70% of American workers say job stress caused frequent health problems." "According to Padgett Business Services, 20% of all small-business owners say the most important advice for starting a business is to prepare for long hours and hard work. Twenty-five percent say the most important advice is to have good financing ready."
- Statistics in Business Today. Every chapter in the sixth edition contains at least one Statistics in Business Today feature. These focus boxes contain an interesting application of how techniques of that particular chapter are used in the business world today. They are usually based on real companies, surveys, or published research.
- **Decision Dilemma Solved.** Situated at the end of the chapter, the Decision Dilemma Solved feature addresses the managerial and statistical questions raised in the Decision Dilemma. Data given in the Decision Dilemma are analyzed computationally and by computer using techniques presented in the chapter. Answers to the managerial and statistical questions raised in the Decision Dilemma are arrived at by applying chapter concepts, thus bringing closure to the chapter.
- Chapter Summary. Each chapter concludes with a summary of the important concepts, ideas, and techniques of the chapter. This feature can serve as a preview of the chapter as well as a chapter review.
- **Key Terms.** Important terms are bolded and their definitions italicized throughout the text as they are discussed. At the end of the chapter, a list of the key terms from the chapter is presented. In addition, these terms appear with their definitions in an end-of-book glossary.
- Formulas. Important formulas in the text are highlighted to make it easy for a reader to locate them. At the end of the chapter, most of the chapter's formulas are listed together as a handy reference.
- **Ethical Considerations.** Each chapter contains an Ethical Considerations feature that is very timely, given the serious breach of ethics and lack of moral leadership of some business executives in recent years. With the abundance of statistical data and analysis, there is considerable potential for the misuse of statistics in business dealings. The important Ethical Considerations feature underscores this potential misuse by discussing such topics as lying with statistics, failing to meet statistical assumptions, and failing to include pertinent information for decision makers. Through this feature, instructors can begin to integrate the topic of ethics with applications of business statistics. Here are a few excerpts from Ethical Considerations features: "It is unprofessional and unethical to draw cause-and-effect conclusions just because two variables are correlated." "The business researcher needs to conduct the experiment in an environment such that as many concomitant variables are controlled as possible. To the extent that this is not done, the researcher has an ethical responsibility to report that fact in the findings." "The reader is warned that the value lambda is assumed to be constant in a Poisson distribution experiment. Business researchers may produce spurious results if the value of lambda is used throughout a study; but because the study is conducted during different time periods, the value of lambda is actually changing." "In describing a body of data to an audience, it is best to use whatever statistical measures it takes to present a 'full' picture of the data. By limiting the descriptive measures used, the business researcher may give the audience only part of the picture and skew the way the receiver understands the data."
- Supplementary Problems. At the end of each chapter is an extensive set of additional problems. The Supplementary Problems are divided into three groups: Calculating the Statistics, which are strictly computational problems; Testing Your Understanding, which are problems for application and understanding; and

- Interpreting the Output, which are problems that require the interpretation and analysis of software output.
- Analyzing the Databases. There are nine major databases located on the student companion Web site that accompanies the sixth edition. The end-of-chapter Analyzing the Databases section contains several questions/problems that require the application of techniques from the chapter to data in the variables of the databases. It is assumed that most of these questions/problems will be solved using a computer.
- Case. Each end-of-chapter case is based on a real company. These cases give the student an opportunity to use statistical concepts and techniques presented in the chapter to solve a business dilemma. Some cases feature very large companies—such as Shell Oil, Coca-Cola, or Colgate Palmolive. Others pertain to small businesses—such as Thermatrix, Delta Wire, or DeBourgh—that have overcome obstacles to survive and thrive. Most cases include raw data for analysis and questions that encourage the student to use several of the techniques presented in the chapter. In many cases, the student must analyze software output in order to reach conclusions or make decisions.
- Using the Computer. The Using the Computer section contains directions for producing the Excel 2007 and Minitab Release 15 software output presented in the chapter. It is assumed that students have a general understanding of a Microsoft Windows environment. Directions include specifics about menu bars, drop-down menus, and dialog boxes. Not every detail of every dialog box is discussed; the intent is to provide enough information for students to produce the same statistical output analyzed and discussed in the chapter. The sixth edition has a strong focus on both Excel and Minitab software packages. More than 250 Excel 2007 or Minitab Release 15 computer-generated outputs are displayed.

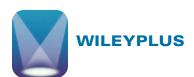

WileyPLUS is a powerful online tool that provides instructors and students with an integrated suite of teaching and learning resources, including an online version of the text, in one easy-to-use Web site. To learn more about WileyPLUS, and view a demo, please visit www.wiley.com/college/WileyPLUS.

#### WileyPLUS Tools for Instructors

WileyPLUS enables you to:

- Assign automatically graded homework, practice, and quizzes from the end of chapter and test bank.
- Track your students' progress in an instructor's grade book.
- Access all teaching and learning resources, including an online version of the text, and student and instructor supplements, in one easy-to-use Web site. These include full color PowerPoint slides, teaching videos, case files, and answers and animations.
- Create class presentations using Wiley-provided resources, with the ability to customize and add your own materials.

#### WileyPLUS Resources for Students Within WileyPLUS

In WileyPLUS, students will find various helpful tools, such as an ebook, the student study manual, videos with tutorials by the author, applets, Decision Dilemma and Decision Dilemma Solved animations, learning activities, flash cards for key terms, demonstration problems, databases in both Excel and Minitab, case data in both Excel and Minitab, and problem data in both Excel and Minitab.

- **Ebook.** The complete text is available on WileyPLUS with learning links to various features and tools to assist students in their learning.
- **Videos.** There are 17 videos of the author explaining concepts and demonstrating how to work problems for some of the more difficult topics.
- Applets. Statistical applets are available, affording students the opportunity to learn concepts by iteratively experimenting with various values of statistics and parameters and observing the outcomes.
- Learning Activities. There are numerous learning activities to help the student better understand concepts and key terms. These activities have been developed to make learning fun, enjoyable, and challenging.
- **Data Sets.** Virtually all problems in the text along with the case problems and the databases are available to students in both Excel and Minitab format.
- Animations. To aid students in understanding complex interactions, selected figures from the text that involve dynamic activity have been animated using Flash technology. Students can download these animated figures and run them to improve their understanding of dynamic processes.
- **Flash Cards.** Key terms will be available to students in a flash card format along with their definition.
- **Student Study Guide.** Complete answers to all odd-numbered questions.
- **Demo Problems.** Step-by-step solved problems for each chapter.

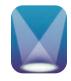

#### **ANCILLARY TEACHING AND LEARNING MATERIALS**

www.wiley.com/college/black

#### Students' Companion Site

The student companion Web site contains:

- All databases in both Excel and Minitab formats for easy access and use.
- Excel and Minitab files of data from all text problems and all cases. Instructors and students now have the option of analyzing any of the data sets using the computer.
- Full and complete version of Chapter 19, Decision Analysis, in PDF format. This allows an instructor the option of covering the material in this chapter in the normal manner, while keeping the text manageable in size and length.
- A section on Advanced Exponential Smoothing Techniques (from Chapter 17), which offers the instructor an opportunity to delve deeper into exponential smoothing if so desired, and derivation of the slope and intercept formulas from Chapter 12.
- A tutorial on summation theory.

#### Instructor's Resource Kit

All instructor ancillaries are provided on the Instructor Resource Site. Included in this convenient format are:

- **Instructor's Manual.** Prepared by Ken Black, this manual contains the worked out solutions to virtually all problems in the text. In addition, this manual contains chapter objectives, chapter outlines, chapter teaching strategies, and solutions to the cases.
- PowerPoint Presentation Slides. The presentation slides, prepared by Lloyd Jaisingh of Morehead State University, contain graphics to help instructors create stimulating lectures. The PowerPoint slides may be adapted using PowerPoint software to facilitate classroom use.
- **Test Bank.** Prepared by Ranga Ramasesh of Texas Christian University, the Test Bank includes multiple-choice questions for each chapter. The Test Bank is provided in Microsoft Word format.

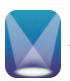

#### **ACKNOWLEDGMENTS**

John Wiley & Sons and I would like to thank the reviewers and advisors who cared enough and took the time to provide us with their excellent insights and advice, which was used to reshape and mold the test into the sixth edition. These colleagues include: Lihui Bai, Valparaiso University; Pam Boger, Ohio University; Parag Dhumal, Winona State University; Bruce Ketler, Grove City College; Peter Lenk, University of Michigan—Ann Arbor; Robert Montague, Southern Adventist University; Robert Patterson, Penn State University—Behrend; Victor Prybutok, University of North Texas; Nikolai Pulchritudoff, California State University—Los Angeles; Ahmad Saranjam, Northeastern University; Vijay Shah, West Virginia University; Daniel Shimshak, University of Massachusetts—Boston; Cheryl Staley, Lake Land College—Mattoon; Debbie Stiver, University of Nevada—Reno; Minghe Sun, University of Texas—San Antonio.

As always, I wish to recognize my colleagues at the University of Houston–Clear Lake for their continued interest and support of this project. In particular, I want to thank William Staples, president; Carl Stockton, provost; and Ted Cummings, dean of the School of Business for their personal interest in the book and their administrative support.

There are several people within the John Wiley & Sons publishing group whom I would like to thank for their invaluable assistance on this project. These include: Franny Kelly, Maria Guarascio, Allie Morris, Lisé Johnson, and Diane Mars.

I want to express a special appreciation to my wife of 41 years, Carolyn, who is the love of my life and continues to provide both professional and personal support in my writing. Thanks also to my daughters, Wendi and Caycee, for their patience, love, and support.

-Ken Black

**Ken Black** is currently professor of decision sciences in the School of Business at the University of Houston–Clear Lake. Born in Cambridge, Massachusetts, and raised in Missouri, he earned a bachelor's degree in mathematics from Graceland University, a master's degree in math education from the University of Texas at El Paso, a Ph.D. in business administration in management science, and a Ph.D. in educational research from the University of North Texas.

Since joining the faculty of UHCL in 1979, Professor Black has taught all levels of statistics courses, forecasting, management science, market research, and production/operations management. In 2005, he was awarded the President's Distinguished Teaching Award for the university. He has published over 20 journal articles and 20 professional papers, as well as two textbooks: *Business Statistics: An Introductory Course* and *Business Statistics for Contemporary Decision Making*. Black has consulted for many different companies, including Aetna, the city of Houston, NYLCare, AT&T, Johnson Space Center, Southwest Information Resources, Connect Corporation, and Eagle Engineering.

Ken Black and his wife, Carolyn, have two daughters, Caycee and Wendi. His hobbies include playing the guitar, reading, traveling, and running.

#### **UNIT I**

#### INTRODUCTION

The study of business statistics is important, valuable, and interesting. However, because it involves a new language of terms, symbols, logic, and application of mathematics, it can be at times overwhelming. For many students, this text is their first and only introduction to business statistics, which instructors often teach as a "survey course." That is, the student is presented with an overview of the subject, including a waterfront of techniques, concepts, and formulas. It can be overwhelming! One of the main difficulties in studying business statistics in this way is to be able to see "the forest for the trees," that is, sorting out the myriad of topics so they make sense. With this in mind, the 18 chapters of this text have been organized into five units with each unit containing chapters that tend to present similar material. At the beginning of each unit, there is an introduction presenting the overlying themes to those chapters.

Unit I is titled Introduction because the four chapters (1–4) contained therein "introduce" the study of business statistics. In Chapter 1, students will learn what statistics are, the concepts of descriptive and inferential statistics, and levels of data measurement. In Chapter 2, students will see how raw data can be organized using various graphical and tabular techniques to facilitate their use in making better business decisions. Chapter 3 introduces some essential and basic statistics that will be used to both summarize data and as tools for techniques introduced later in the text. There will also be discussion of distribution shapes. In Chapter 4, the basic laws of probability are presented. The notion of probability underlies virtually every business statistics topic, distribution, and technique, thereby making it important to acquire an appreciation and understanding of probability. In Unit I, the first four chapters, we are developing "building blocks" that will enable students to understand and apply statistical concepts to analyze data that can assist present and future business managers in making better decisions.

#### Introduction to Statistics

#### **LEARNING OBJECTIVES**

The primary objective of Chapter 1 is to introduce you to the world of statistics, thereby enabling you to:

- 1. List quantitative and graphical examples of statistics within a business context
- 2. Define important statistical terms, including population, sample, and parameter, as they relate to descriptive and inferential statistics
- 3. Compare the four different levels of data: nominal, ordinal, interval, and ratio

Keren Su/The Image Bank/Getty Images

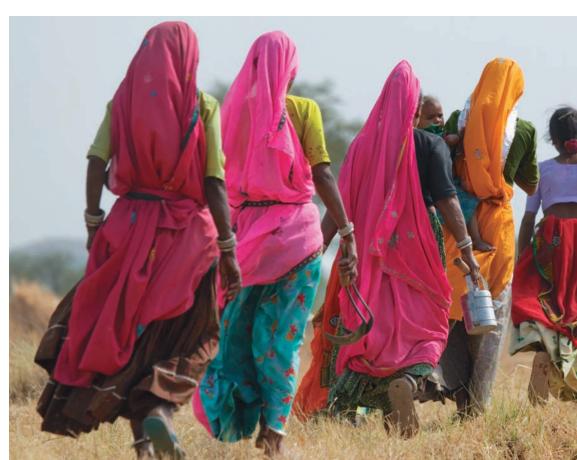

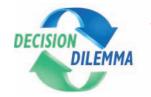

## Statistics Describe the State of Business in India's Countryside

India is the second largest country in the world, with more than a billion

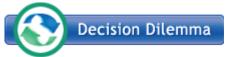

people. Nearly three-quarters of the people live in rural areas scat-

tered about the countryside in 6,000,000 villages. In fact, it may be said that 1 in every 10 people in the world live in rural India. Presently, the population in rural India can be described as poor and semi-illiterate. With an annual per capita income of less than \$1 (U.S.) per day, rural India accounts for only about one-third of total national product sales. Less than 50% of house-holds in rural India have electricity, and many of the roads are not paved. The annual per capita consumption for toothpaste is only 30 grams per person in rural India compared to 160 grams in urban India and 400 grams in the United States.

However, in addition to the impressive size of the population, there are other compelling reasons for companies to market their goods and services to rural India. The market of rural India has been growing at five times the rate of the urban India market. There is increasing agricultural productivity, leading to growth in disposable income, and there is a reduction in the gap between the tastes of urban and rural customers. The literacy level is increasing, and people are becoming more con-

scious about their lifestyles and opportunities for a better life.

Nearly two-thirds of all middle-income households in India are in rural areas, with the number of middle- and high- income households in rural India expected to grow from 80 million to 111 million over the next three years. More than one-third of all rural households now have a main source of income other than farming. Virtually every home has a radio, almost 20% have a television, and more than 30% have at least one bank account.

In the early 1990s, toothpaste consumption in rural India doubled, and the consumption of shampoo increased fourfold. Recently, other products have

done well in rural India, accounting for nearly one-half of all of the country's sales of televisions, fans, bicycles, bath soap, and other products. According to MART, a New Delhi-based research organization, rural India buys 46% of all soft drinks and 49% of motorcycles sold in India. In one year alone, the market for Coca-Cola in rural India grew by 37%, accounting for 80% of new Coke drinkers in India. Because of such factors, many U.S. and Indian firms, such as Microsoft, General Electric, Kellogg's, Colgate-Palmolive, Hindustan Lever, Godrej, Nirma Chemical Works, and Mahotra Marketing, have entered the rural Indian market with enthusiasm. Marketing to rural customers often involves building categories by persuading them to try and adopt products that they may not have used before. Rural India is a huge, relatively untapped market for businesses. However, entering such a market is not without risks and obstacles. The dilemma facing companies is whether to enter this marketplace and, if so, to what extent and how.

#### **Managerial and Statistical Questions**

- **1.** Are the statistics presented in this report exact figures or estimates?
- 2. How and where could the researchers have gathered such data?
- **3.** In measuring the potential of the rural India marketplace, what other statistics could have been gathered?
- 4. What levels of data measurement are represented by data on rural India?
- **5.** How can managers use these and other statistics to make better decisions about entering this marketplace?

Source: Adapted from Raja Ramachandran, "Understanding the Market Environment of India," Business Horizons, January 2000; P. Balakrishna and B. Sidharth, "Selling in Rural India," The Hindu Business Line—Internet Edition, February 16, 2004; Rohit Bansal and Srividya Easwaran, "Creative Marketing for Rural India," research paper, http://www.indiainfoline.com; Alex Steffen, "Rural India Ain't What It Used to Be," WorldChanging; http://www.worldchanging.com/archives/001235.html; "Corporates Turn to Rural India for Growth," BS Corporate Bureau in New Delhi, August 21, 2003, http://www.rediff.com/money/2003/aug/21rural.htm; Rajesh Jain, "Tech Talk The Discovery of India: Rural India," June 20, 2003, http://www.emergic.org/archives/indi/005721.php. "Marketing to Rural India: Making the Ends Meet," March 8, 2007, in India Knowledge@Wharton. http://knowledge.wharton. upenn.edu/india/article.cfm?articleid=4172

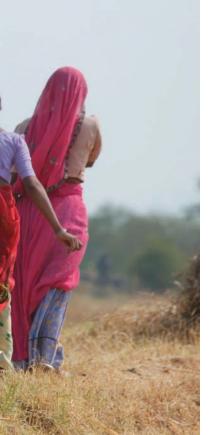

Every minute of the working day, decisions are made by businesses around the world that determine whether companies will be profitable and growing or whether they will stagnate and die. Most of these decisions are made with the assistance of information gathered about the marketplace, the economic and financial environment, the workforce, the competition, and other factors. Such information usually comes in the form of data or is accompanied by data.

Business statistics provides the tool through which such data are collected, analyzed, summarized, and presented to facilitate the decision-making process, and business statistics plays an important role in the ongoing saga of decision making within the dynamic world of business.

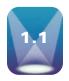

#### **STATISTICS IN BUSINESS**

Virtually every area of business uses statistics in decision making. Here are some recent examples:

- According to a TNS Retail Forward ShopperScape survey, the average amount spent by a shopper on electronics in a three-month period is \$629 at Circuit City, \$504 at Best Buy, \$246 at Wal-Mart, \$172 at Target, and \$120 at RadioShack.
- A survey of 1465 workers by Hotjobs reports that 55% of workers believe that the quality of their work is perceived the same when they work remotely as when they are physically in the office.
- A survey of 477 executives by the Association of Executive Search Consultants determined that 48% of men and 67% of women say they are more likely to negotiate for less travel compared with five years ago.
- A survey of 1007 adults by RBC Capital Markets showed that 37% of adults would be willing to drive 5 to 10 miles to save 20 cents on a gallon of gas.
- A Deloitte Retail "Green" survey of 1080 adults revealed that 54% agreed that plastic, non-compostable shopping bags should be banned.
- A recent Household Economic Survey by Statistic New Zealand determined that the average weekly household net expenditure in New Zealand was \$956 and that households in the Wellington region averaged \$120 weekly on recreation and culture. In addition, 75% of all households were satisfied or very satisfied with their material standard of living.
- The Experience's Life After College survey of 320 recent college graduates showed that 58% moved back home after college. Thirty-two percent then remained at home for more than a year.

You can see from these few examples that there is a wide variety of uses and applications of statistics in business. Note that in most of these examples, business researchers have conducted a study and provided us rich and interesting information.

William King/The Image Bank/ Nick M Do/iStock Getty Images, Inc. Exclusive/Getty Images, Inc.

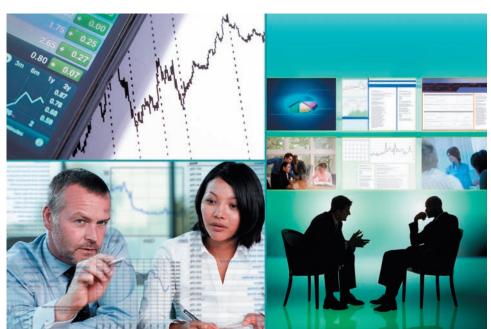

Comstock/Getty Images, Inc.

In this text we will examine several types of graphs for depicting data as we study ways to arrange or structure data into forms that are both meaningful and useful to decision makers. We will learn about techniques for sampling from a population that allow studies of the business world to be conducted more inexpensively and in a more timely manner. We will explore various ways to forecast future values and examine techniques for predicting trends. This text also includes many statistical tools for testing hypotheses and for estimating population values. These and many other exciting statistics and statistical techniques await us on this journey through business statistics. Let us begin.

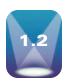

#### **BASIC STATISTICAL CONCEPTS**

Business statistics, like many areas of study, has its own language. It is important to begin our study with an introduction of some basic concepts in order to understand and communicate about the subject. We begin with a discussion of the word statistics. The word statistics has many different meanings in our culture. Webster's Third New International Dictionary gives a comprehensive definition of **statistics** as a science dealing with the collection, analysis, interpretation, and presentation of numerical data. Viewed from this perspective, statistics includes all the topics presented in this text.

Photodisc/Getty Images, Inc.

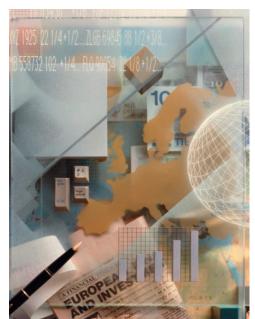

The study of statistics can be organized in a variety of ways. One of the main ways is to subdivide statistics into two branches: descriptive statistics and inferential statistics. To understand the difference between descriptive and inferential statistics, definitions of population and sample are helpful. Webster's Third New International Dictionary defines population as a collection of persons, objects, or items of interest. The population can be a widely defined category, such as "all automobiles," or it can be narrowly defined, such as "all Ford Mustang cars produced from 2002 to 2005." A population can be a group of people, such as "all workers presently employed by Microsoft," or it can be a set of objects, such as "all dishwashers produced on February 3, 2007, by the General Electric Company at the Louisville plant." The researcher defines the population to be whatever he or she is studying. When researchers gather data from the whole population for a given measurement of interest, they call it a census. Most people are familiar with the U.S. Census. Every 10 years, the government attempts to measure all persons living in this country.

A **sample** is a portion of the whole and, if properly taken, is representative of the whole. For various reasons (explained in Chapter 7), researchers often prefer to work with a sample of the population instead of the entire population. For example, in conducting qualitycontrol experiments to determine the average life of lightbulbs, a lightbulb manufacturer might randomly sample only 75 lightbulbs during a production run. Because of time and money limitations, a human resources manager might take a random sample of 40 employees instead of using a census to measure company morale.

If a business analyst is using data gathered on a group to describe or reach conclusions about that same group, the statistics are called **descriptive statistics**. For example, if an instructor produces statistics to summarize a class's examination effort and uses those statistics to reach conclusions about that class only, the statistics are descriptive.

Many of the statistical data generated by businesses are descriptive. They might include number of employees on vacation during June, average salary at the Denver office, corporate sales for 2009, average managerial satisfaction score on a company-wide census of employee attitudes, and average return on investment for the Lofton Company for the years 1990 through 2008.

Another type of statistics is called **inferential statistics**. If a researcher *gathers data from a* sample and uses the statistics generated to reach conclusions about the population from which the sample was taken, the statistics are inferential statistics. The data gathered from the sample are used to infer something about a larger group. Inferential statistics are sometimes referred to as inductive statistics. The use and importance of inferential statistics continue to grow.

One application of inferential statistics is in pharmaceutical research. Some new drugs are expensive to produce, and therefore tests must be limited to small samples of patients. Utilizing inferential statistics, researchers can design experiments with small randomly selected samples of patients and attempt to reach conclusions and make inferences about the population.

Market researchers use inferential statistics to study the impact of advertising on various market segments. Suppose a soft drink company creates an advertisement depicting a dispensing machine that talks to the buyer, and market researchers want to measure the impact of the new advertisement on various age groups. The researcher could stratify the population into age categories ranging from young to old, randomly sample each stratum, and use inferential statistics to determine the effectiveness of the advertisement for the various age groups in the population. The advantage of using inferential statistics is that they enable the researcher to study effectively a wide range of phenomena without having to conduct a census. Most of the topics discussed in this text pertain to inferential statistics.

A descriptive measure of the population is called a parameter. Parameters are usually denoted by Greek letters. Examples of parameters are population mean  $(\mu)$ , population variance  $(\sigma^2)$ , and population standard deviation  $(\sigma)$ . A descriptive measure of a sample is called a **statistic**. Statistics are usually denoted by Roman letters. Examples of statistics are sample mean  $(\bar{x})$ , sample variance  $(s^2)$ , and sample standard deviation (s).

Differentiation between the terms parameter and statistic is important only in the use of inferential statistics. A business researcher often wants to estimate the value of a parameter or conduct tests about the parameter. However, the calculation of parameters is usually either impossible or infeasible because of the amount of time and money required to take a census. In such cases, the business researcher can take a random sample of the population, calculate a statistic on the sample, and infer by estimation the value of the parameter. The basis for inferential statistics, then, is the ability to make decisions about parameters without having to complete a census of the population.

For example, a manufacturer of washing machines would probably want to determine the average number of loads that a new machine can wash before it needs repairs. The parameter is the population mean or average number of washes per machine before repair. A company researcher takes a sample of machines, computes the number of washes before repair for each machine, averages the numbers, and estimates the population value or parameter by using the statistic, which in this case is the sample average. Figure 1.1 demonstrates the inferential process.

Inferences about parameters are made under uncertainty. Unless parameters are computed directly from the population, the statistician never knows with certainty whether the estimates or inferences made from samples are true. In an effort to estimate the level of confidence in the result of the process, statisticians use probability statements. For this and other reasons, part of this text is devoted to probability (Chapter 4).

#### FIGURE 1.1

**Process of Inferential Statistics** to Estimate a Population Mean (µ)

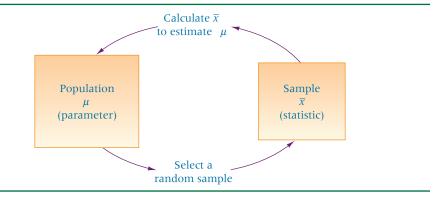

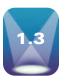

# DATA MEASUREMENT

Millions of numerical data are gathered in businesses every day, representing myriad items. For example, numbers represent dollar costs of items produced, geographical locations of retail outlets, weights of shipments, and rankings of subordinates at yearly reviews. All such data should not be analyzed the same way statistically because the entities represented by the numbers are different. For this reason, the business researcher needs to know the level of data measurement represented by the numbers being analyzed.

The disparate use of numbers can be illustrated by the numbers 40 and 80, which could represent the weights of two objects being shipped, the ratings received on a consumer test by two different products, or football jersey numbers of a fullback and a wide receiver. Although 80 pounds is twice as much as 40 pounds, the wide receiver is probably not twice as big as the fullback! Averaging the two weights seems reasonable, but averaging the football jersey numbers makes no sense. The appropriateness of the data analysis depends on the level of measurement of the data gathered. The phenomenon represented by the numbers determines the level of data measurement. Four common levels of data measurement follow.

- 1. Nominal
- 2. Ordinal
- 3. Interval
- 4. Ratio

#### **Nominal Level**

The lowest level of data measurement is the **nominal level**. Numbers representing nominallevel data (the word level often is omitted) can be used only to classify or categorize. Employee identification numbers are an example of nominal data. The numbers are used only to differentiate employees and not to make a value statement about them. Many demographic questions in surveys result in data that are nominal because the questions are used for classification only. The following is an example of such a question that would result in nominal data:

Which of the following employment classifications best describes your area of work?

- 1. Educator
- 2. Construction worker
- 3. Manufacturing worker
- 4. Lawyer
- 5. Doctor
- 6. Other

Suppose that, for computing purposes, an educator is assigned a 1, a construction worker is assigned a 2, a manufacturing worker is assigned a 3, and so on. These numbers should be used only to classify respondents. The number 1 does not denote the top classification. It is used only to differentiate an educator (1) from a lawyer (4).

Some other types of variables that often produce nominal-level data are sex, religion, ethnicity, geographic location, and place of birth. Social Security numbers, telephone numbers, employee ID numbers, and ZIP code numbers are further examples of nominal data. Statistical techniques that are appropriate for analyzing nominal data are limited. However, some of the more widely used statistics, such as the chi-square statistic, can be applied to nominal data, often producing useful information.

# **Ordinal Level**

Ordinal-level data measurement is higher than the nominal level. In addition to the nominallevel capabilities, ordinal-level measurement can be used to rank or order objects. For example, using ordinal data, a supervisor can evaluate three employees by ranking their productivity with the numbers 1 through 3. The supervisor could identify one employee as the most productive, one as the least productive, and one as somewhere between by using ordinal data. However, the supervisor could not use ordinal data to establish that the intervals between the employees ranked 1 and 2 and between the employees ranked 2 and 3 are equal; that is, she could not say that the differences in the amount of productivity between workers ranked 1, 2, and 3 are necessarily the same. With ordinal data, the distances or spacing represented by consecutive numbers are not always equal.

Some questionnaire Likert-type scales are considered by many researchers to be ordinal in level. The following is an example of one such scale:

| This computer tutorial is |         |          |            |         |           |
|---------------------------|---------|----------|------------|---------|-----------|
| -                         | not     | somewhat | moderately | very    | extremely |
|                           | helpful | helpful  | helpful    | helpful | helpful   |
|                           | 1       | 2        | 3          | 4       | 5         |

When this survey question is coded for the computer, only the numbers 1 through 5 will remain, not the adjectives. Virtually everyone would agree that a 5 is higher than a 4 on this scale and that ranking responses is possible. However, most respondents would not consider the differences between not helpful, somewhat helpful, moderately helpful, very helpful, and extremely helpful to be equal.

Mutual funds as investments are sometimes rated in terms of risk by using measures of default risk, currency risk, and interest rate risk. These three measures are applied to investments by rating them as having high, medium, and low risk. Suppose high risk is assigned a 3, medium risk a 2, and low risk a 1. If a fund is awarded a 3 rather than a 2, it carries more risk, and so on. However, the differences in risk between categories 1, 2, and 3 are not necessarily equal. Thus, these measurements of risk are only ordinal-level measurements. Another example of the use of ordinal numbers in business is the ranking of the top 50 most admired companies in Fortune magazine. The numbers ranking the companies are only ordinal in measurement. Certain statistical techniques are specifically suited to ordinal data, but many other techniques are not appropriate for use on ordinal data. For example, it does not make sense to say that the average of "moderately helpful" and "very helpful" is "moderately helpful and a half."

Because nominal and ordinal data are often derived from imprecise measurements such as demographic questions, the categorization of people or objects, or the ranking of items, nominal and ordinal data are nonmetric data and are sometimes referred to as qualitative data.

#### **Interval Level**

**Interval-level data** measurement is the next to the highest level of data in which the distances between consecutive numbers have meaning and the data are always numerical. The distances represented by the differences between consecutive numbers are equal; that is, interval data have equal intervals. An example of interval measurement is Fahrenheit temperature. With Fahrenheit temperature numbers, the temperatures can be ranked, and the amounts of heat between consecutive readings, such as 20°, 21°, and 22°, are the same.

In addition, with interval-level data, the zero point is a matter of convention or convenience and not a natural or fixed zero point. Zero is just another point on the scale and does not mean the absence of the phenomenon. For example, zero degrees Fahrenheit is not the lowest possible temperature. Some other examples of interval level data are the percentage change in employment, the percentage return on a stock, and the dollar change in stock price.

#### **Ratio Level**

Ratio-level data measurement is the highest level of data measurement. Ratio data have the same properties as interval data, but ratio data have an absolute zero, and the ratio of two numbers is meaningful. The notion of absolute zero means that zero is fixed, and the zero value in the data represents the absence of the characteristic being studied. The value of zero cannot be arbitrarily assigned because it represents a fixed point. This definition enables the statistician to create ratios with the data.

Examples of ratio data are height, weight, time, volume, and Kelvin temperature. With ratio data, a researcher can state that 180 pounds of weight is twice as much as 90 pounds or, in other words, make a ratio of 180:90. Many of the data gathered by machines in industry are ratio data.

Other examples in the business world that are ratio level in measurement are production cycle time, work measurement time, passenger miles, number of trucks sold, complaints per 10,000 fliers, and number of employees. With ratio-level data, no b factor is required in converting units from one measurement to another—that is, y = ax. As an example, in converting height from yards to feet: feet =  $3 \cdot \text{yards}$ .

Because interval- and ratio-level data are usually gathered by precise instruments often used in production and engineering processes, in national standardized testing, or in standardized accounting procedures, they are called **metric data** and are sometimes referred to as quantitative data.

# Comparison of the Four Levels of Data

Figure 1.2 shows the relationships of the usage potential among the four levels of data measurement. The concentric squares denote that each higher level of data can be analyzed by any of the techniques used on lower levels of data but, in addition, can be used in other statistical techniques. Therefore, ratio data can be analyzed by any statistical technique applicable to the other three levels of data plus some others.

Nominal data are the most limited data in terms of the types of statistical analysis that can be used with them. Ordinal data allow the researcher to perform any analysis that can be done with nominal data and some additional analyses. With ratio data, a statistician can make ratio comparisons and appropriately do any analysis that can be performed on nominal, ordinal, or interval data. Some statistical techniques require ratio data and cannot be used to analyze other levels of data.

Statistical techniques can be separated into two categories: parametric statistics and nonparametric statistics. Parametric statistics require that data be interval or ratio. If the data are nominal or ordinal, nonparametric statistics must be used. Nonparametric statistics can also be used to analyze interval or ratio data. This text focuses largely on parametric statistics, with the exception of Chapter 16 and Chapter 17, which contain nonparametric techniques. Thus much of the material in this text requires that data be interval or ratio data.

# FIGURE 1.2

Usage Potential of Various Levels of Data

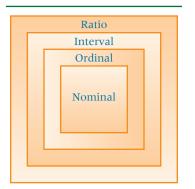

# **DEMONSTRATION** PROBLEM 1.1

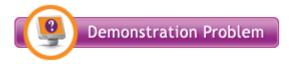

Many changes continue to occur in the healthcare industry. Because of increased competition for patients among providers and the need to determine how providers can better serve their clientele, hospital administrators sometimes administer a quality satisfaction survey to their patients after the patient is released. The following types of questions are sometimes asked on such a survey. These questions will result in what level of data measurement?

| 1. How lor  | ng ago were y                                            | ou released from   | the hospital?     |                        |   |  |  |
|-------------|----------------------------------------------------------|--------------------|-------------------|------------------------|---|--|--|
| 2. Which to | 2. Which type of unit were you in for most of your stay? |                    |                   |                        |   |  |  |
| Coron       | Coronary care                                            |                    |                   |                        |   |  |  |
| Intens      | sive care                                                |                    |                   |                        |   |  |  |
| Mater       | nity care                                                |                    |                   |                        |   |  |  |
| Medic       | al unit                                                  |                    |                   |                        |   |  |  |
| Pediat      | tric/children's                                          | unit               |                   |                        |   |  |  |
| Surgio      | cal unit                                                 |                    |                   |                        |   |  |  |
| 3. In choos | sing a hospita                                           | al, how important  | was the hospital  | l's location?          |   |  |  |
|             |                                                          | (circle            | one)              |                        |   |  |  |
|             | Very                                                     | Somewhat           | Not Very          | Not at All             |   |  |  |
|             | Important                                                | Important          | Important         | Important              |   |  |  |
| 4. How ser  | ious was you                                             | r condition when y | ou were first adn | nitted to the hospital | ? |  |  |
|             | Critical                                                 | Serious            | Moderate          | Minor                  |   |  |  |
| 5. Rate the | skill of your                                            | doctor:            |                   |                        |   |  |  |

#### Solution

Excellent

Question 1 is a time measurement with an absolute zero and is therefore ratio-level measurement. A person who has been out of the hospital for two weeks has been out twice as long as someone who has been out of the hospital for one week.

Good

\_\_Fair

Poor

\_\_Very Good

Question 2 yields nominal data because the patient is asked only to categorize the type of unit he or she was in. This question does not require a hierarchy or ranking of the type of unit. Questions 3, 4, and 5 are likely to result in ordinal-level data. Suppose a number is assigned the descriptors in each of these three questions. For question 3, "very important" might be assigned a 4, "somewhat important" a 3, "not very important" a 2, and "not at all important" a 1. Certainly, the higher the number, the more important is the hospital's location. Thus, these responses can be ranked by selection. However, the increases in importance from 1 to 2 to 3 to 4 are not necessarily equal. This same logic applies to the numeric values assigned in questions 4 and 5.

# STATISTICS IN BUSINESS TODAY

# **Cellular Phone Use in Japan**

The Communications and Information Network Association of Japan (CIAJ) conducts an annual study of cellular phone use in Japan. A recent survey was taken as part of this study using a sample of 600 cell phone users split evenly between men and women and almost equally distributed over six age brackets. The survey was administered in the greater Tokyo and Osaka metropolitan areas. The study produced several interesting findings. It was determined that 62.2% had replaced their handsets in the previous 10 months. A little more than 6% owned a second cell phone. Of these, the objective of about twothirds was to own one for business use and a second one

for personal use. Of all those surveyed, 18.2% used their handsets to view videos, and another 17.3% were not currently using their handsets to view videos but were interested in doing so. Some of the everyday uses of cell phones included e-mailing (91.7% of respondents), camera functions (77.7%), Internet searching (46.7%), and watching TV (28.0%). In the future, respondents hoped there would be cell phones with high-speed data transmission that could be used to send and receive PC files (47.7%), for video services such as You Tube (46.9%), for downloading music albums (45.3%) and music videos (40.8%), and for downloading long videos such as movies (39.2%).

# Statistical Analysis Using the Computer: **Excel and Minitab**

The advent of the modern computer opened many new opportunities for statistical analysis. The computer allows for storage, retrieval, and transfer of large data sets. Furthermore, computer software has been developed to analyze data by means of sophisticated statistical techniques. Some widely used statistical techniques, such as multiple regression, are so tedious and cumbersome to compute manually that they were of little practical use to researchers before computers were developed.

Business statisticians use many popular statistical software packages, including Minitab, SAS, and SPSS. Many computer spreadsheet software packages also have the capability of analyzing data statistically. In this text, the computer statistical output presented is from both the Minitab and the Microsoft Excel software.

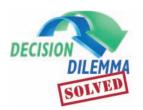

# Statistics Describe the State of Business in India's Countryside

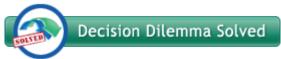

Several statistics were reported in the Decision Dilemma about rural India, including the average annual consumption of toothpaste per person, the percentage of households having electricity, and the percentage of households that have at least one bank account. The authors of the sources from which the Decision Dilemma was drawn never stated whether the reported statistics were based on actual data drawn from a census of rural India households or were based on estimates taken from a sample of rural households. If the data came from a census, then the totals, averages, and percentages presented in the Decision Dilemma are parameters. If, on the other hand, the data were gathered from samples, then they are statistics. Although governments especially do conduct censuses and at least some of the reported numbers could be parameters, more often than not, such data are gathered from samples of people or items. For example, in rural India, the government, academicians, or business researchers could have taken random samples of households, gathering consumer statistics that are then used to estimate population parameters, such as percentage of households with televisions, and so forth.

In conducting research on a topic like consumer consumption in rural India, there is potential for a wide variety of statistics to be gathered that represent several levels of data. For example, ratio-level measurements on items such

as income, number of children, age of household heads, number of livestock, and grams of toothpaste consumed per year might be obtained. On the other hand, if researchers use a Likert scale (1-to-5 measurements) to gather responses about the interests, likes, and preferences of rural India consumers, an ordinal-level measurement would be obtained, as would the ranking of products or brands in market research studies. Other variables, such as geographic location, sex, occupation, or religion, are usually measured with nominal data.

The decision to enter the rural India market is not just a marketing decision. It involves production capacity and schedule issues, transportation challenges, financial commitments, managerial growth or reassignment, accounting issues (accounting for rural India may differ from techniques used in traditional markets), information systems, and other related areas. With so much on the line, company decision makers need as much relevant information available as possible. In this Decision Dilemma, it is obvious to the decision maker that rural India is still quite poor and illiterate. Its capacity as a market is great. The statistics on the increasing sales of a few personal-care products look promising. What are the future forecasts for the earning power of people in rural India? Will major cultural issues block the adoption of the types of products that companies want to sell there? The answers to these and many other interesting and useful questions can be obtained by the appropriate use of statistics. The 750 million people living in rural India represent the second largest group of people in the world. It certainly is a market segment worth studying further.

# **ETHICAL CONSIDERATIONS**

With the abundance and proliferation of statistical data, potential misuse of statistics in business dealings is a concern. It is, in effect, unethical business behavior to use statistics out of context. Unethical businesspeople might use only selective data from studies to underscore their point, omitting statistics from the same studies that argue against their case. The results of statistical studies can be misstated or overstated to gain favor.

This chapter noted that if data are nominal or ordinal, then only nonparametric statistics are appropriate for analysis. The use of parametric statistics to analyze nominal and/or ordinal data is wrong and could be considered under some circumstances to be unethical.

In this text, each chapter contains a section on ethics that discusses how businesses can misuse the techniques presented in the chapter in an unethical manner. As both users and producers, business students need to be aware of the potential ethical pitfalls that can occur with statistics.

#### **SUMMARY**

Statistics is an important decision-making tool in business and is used in virtually every area of business. In this course, the word *statistics* is defined as the science of gathering, analyzing, interpreting, and presenting data.

The study of statistics can be subdivided into two main areas: *descriptive statistics* and *inferential statistics*. Descriptive statistics result from gathering data from a body, group, or population and reaching conclusions only about that group. Inferential statistics are generated from the process of gathering sample data from a group, body, or population and reaching conclusions about the larger group from which the sample was drawn.

The appropriate type of statistical analysis depends on the level of data measurement, which can be (1) *nominal*, (2) *ordinal*, (3) *interval*, or (4) *ratio*. Nominal is the lowest level, representing classification of only such data as geographic location, sex, or Social Security number. The next level is ordi-

nal, which provides rank ordering measurements in which the intervals between consecutive numbers do not necessarily represent equal distances. Interval is the next to highest level of data measurement in which the distances represented by consecutive numbers are equal. The highest level of data measurement is ratio, which has all the qualities of interval measurement, but ratio data contain an absolute zero and ratios between numbers are meaningful. Interval and ratio data sometimes are called *metric* or *quantitative* data. Nominal and ordinal data sometimes are called *nonmetric* or *qualitative* data.

Two major types of inferential statistics are (1) *parametric statistics* and (2) *nonparametric statistics*. Use of parametric statistics requires interval or ratio data and certain assumptions about the distribution of the data. The techniques presented in this text are largely parametric. If data are only nominal or ordinal in level, nonparametric statistics must be used.

#### **KEY TERMS**

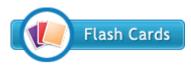

census descriptive statistics inferential statistics interval-level data metric data nominal-level data nonmetric data nonparametric statistics ordinal-level data parameter parametric statistics population ratio-level data sample statistic statistics

# SUPPLEMENTARY PROBLEMS

- 1.1 Give a specific example of data that might be gathered from each of the following business disciplines: accounting, finance, human resources, marketing, information systems, production, and management. An example in the marketing area might be "number of sales per month by each salesperson."
- 1.2 State examples of data that can be gathered for decision making purposes from each of the following industries: manufacturing, insurance, travel, retailing, communications, computing, agriculture, banking, and healthcare. An example in the travel industry might be the cost of business travel per day in various European cities.

- 1.3 Give an example of descriptive statistics in the recorded music industry. Give an example of how inferential statistics could be used in the recorded music industry. Compare the two examples. What makes them different?
- **1.4** Suppose you are an operations manager for a plant that manufactures batteries. Give an example of how you could use descriptive statistics to make better managerial decisions. Give an example of how you could use inferential statistics to make better managerial decisions.
- 1.5 Classify each of the following as nominal, ordinal, interval, or ratio data.
  - a. The time required to produce each tire on an assembly line
  - **b.** The number of quarts of milk a family drinks in a month
  - c. The ranking of four machines in your plant after they have been designated as excellent, good, satisfactory,
  - **d.** The telephone area code of clients in the United States
  - **e.** The age of each of your employees
  - f. The dollar sales at the local pizza shop each month
  - **g.** An employee's identification number
  - **h.** The response time of an emergency unit
- 1.6 Classify each of the following as nominal, ordinal, interval, or ratio data.
  - **a.** The ranking of a company by *Fortune* 500
  - **b.** The number of tickets sold at a movie theater on any given night
  - **c.** The identification number on a questionnaire
  - d. Per capita income

- e. The trade balance in dollars
- Profit/loss in dollars
- g. A company's tax identification
- h. The Standard & Poor's bond ratings of cities based on the following scales:

| Rating                               | Grade |
|--------------------------------------|-------|
| Highest quality                      | AAA   |
| High quality                         | AA    |
| Upper medium quality                 | A     |
| Medium quality                       | BBB   |
| Somewhat speculative                 | BB    |
| Low quality, speculative             | В     |
| Low grade, default possible          | CCC   |
| Low grade, partial recovery possible | CC    |
| Default, recovery unlikely           | С     |

- The Rathburn Manufacturing Company makes electric wiring, which it sells to contractors in the construction industry. Approximately 900 electric contractors purchase wire from Rathburn annually. Rathburn's director of marketing wants to determine electric contractors' satisfaction with Rathburn's wire. He developed a questionnaire that yields a satisfaction score between 10 and 50 for participant responses. A random sample of 35 of the 900 contractors is asked to complete a satisfaction survey. The satisfaction scores for the 35 participants are averaged to produce a mean satisfaction score.
  - **a.** What is the population for this study?
  - **b.** What is the sample for this study?
  - **c.** What is the statistic for this study?
  - **d.** What would be a parameter for this study?

see www.wiley.com/college/black

# ANALYZING THE DATABASES

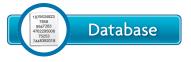

Nine databases are available with this text, providing additional opportunities to apply the statistics

presented in this course. These databases are located in WileyPLUS, and each is available in either Minitab or Excel format for your convenience. These nine databases represent a wide variety of business areas, such as agribusiness, consumer spending, energy, finance, healthcare, international labor, manufacturing, and the stock market. Altogether, these databases contain 61 variables and 7722 observations. The data are gathered from such reliable sources as the U.S. government's Bureau of Labor, the U.S. Department of Agriculture, the American Hospital Association, the Energy Information Administration, Moody's Handbook of Common Stocks, and the U.S. Census Bureau. Five of the nine databases contain time-series data. These databases are:

#### 12-YEAR GASOLINE DATABASE

The 12-year time-series gasoline database contains monthly data for four variables: U.S. Gasoline Prices, OPEC Spot Price,

U.S. Finished Motor Gasoline Production, and U.S. Natural Gas Wellhead Price. There are 137 data entries for each variable. U.S. Gasoline Prices are given in cents, the OPEC Spot Price is given in dollars per barrel, U.S. Finished Motor Gasoline Production is given in 1000 barrels per day, and U.S. Natural Gas Wellhead Price is given in dollars per 1000 cubic feet.

#### **CONSUMER FOOD DATABASE**

The consumer food database contains five variables: Annual Food Spending per Household, Annual Household Income, Non-Mortgage Household Debt, Geographic Region of the U.S. of the Household, and Household Location. There are 200 entries for each variable in this database representing 200 different households from various regions and locations in the United States. Annual Food Spending per Household, Annual Household Income, and Non-Mortgage Household Debt are all given in dollars. The variable, Region, tells in which one of four regions the household resides. In this variable, the Northeast is coded as 1, the Midwest is coded 2, the South is coded as 3, and the West is coded as 4. The variable, Location, is coded as 1 if the household is in a metropolitan

area and 2 if the household is outside a metro area. The data in this database were randomly derived and developed based on actual national norms.

#### **MANUFACTURING DATABASE**

This database contains eight variables taken from 20 industries and 140 subindustries in the United States. Some of the industries are food products, textile mill products, furniture, chemicals, rubber products, primary metals, industrial machinery, and transportation equipment. The eight variables are Number of Employees, Number of Production Workers, Value Added by Manufacture, Cost of Materials, Value of Industry Shipments, New Capital Expenditures, End-of-Year Inventories, and Industry Group. Two variables, Number of Employees and Number of Production Workers, are in units of 1,000. Four variables, Value Added by Manufacture, Cost of Materials, New Capital Expenditures, and End-of-Year Inventories, are in million-dollar units. The Industry Group variable consists of numbers from 1 to 20 to denote the industry group to which the particular subindustry belongs. Value of Industry Shipments has been recoded to the following 1-to-4 scale.

1 = \$0 to \$4.9 billion

2 = \$5 billion to \$13.9 billion

3 = \$14 billion to \$28.9 billion

4 = \$29 billion or more

#### INTERNATIONAL LABOR DATABASE

This time-series database contains the civilian unemployment rates in percent from seven countries presented yearly over a 49-year period. The data are published by the Bureau of Labor Statistics of the U.S. Department of Labor. The countries are the United States, Canada, Australia, Japan, France, Germany, and Italy.

#### FINANCIAL DATABASE

The financial database contains observations on eight variables for 100 companies. The variables are Type of Industry, Total Revenues (\$ millions), Total Assets (\$ millions), Return on Equity (%), Earnings per Share (\$), Average Yield (%), Dividends per Share (\$), and Average Price per Earnings (P/E) ratio. The companies represent seven different types of industries. The variable "Type" displays a company's industry type as:

1 = apparel

2 = chemical

3 = electric power

4 = grocery

5 = healthcare products

6 = insurance

7 = petroleum

#### **ENERGY DATABASE**

The time-series energy database consists of data on five energy variables over a period of 35 years. The five variables are U.S. Energy Consumption, World Crude Oil Production, U.S. Nuclear Electricity Generation, U.S. Coal Production, and U.S. Natural Dry Gas Production. U.S. Energy Consumption

is given in quadrillion BTUs per year, World Crude Oil Production is given in million barrels per day, U.S. Nuclear Electricity Generation is given in billion kilowatt-hours, U.S. Coal Production is given in million short tons, and U.S. Natural Dry Gas Production is given in million cubic feet.

#### U.S. AND INTERNATIONAL STOCK MARKET DATABASE

This database contains seven variables—three from the U.S. stock market and four from international stock markets—with data representing monthly averages of each over a period of five years resulting in 60 data points per variable. The U.S. stock market variables include the Dow Jones Industrial Average, the NASDAQ, and Standard & Poor's 500. The four international stock market variables of Nikkei 225, Hang Seng, FTSE 100, and IPC represent Japan, Hong Kong, United Kingdom, and Mexico.

#### **HOSPITAL DATABASE**

This database contains observations for 11 variables on U.S. hospitals. These variables include Geographic Region, Control, Service, Number of Beds, Number of Admissions, Census, Number of Outpatients, Number of Births, Total Expenditures, Payroll Expenditures, and Personnel.

The region variable is coded from 1 to 7, and the numbers represent the following regions:

1 = South

2 = Northeast

3 = Midwest

4 = Southwest

5 = Rocky Mountain

6 = California

7 = Northwest

Control is a type of ownership. Four categories of control are included in the database:

1 = government, nonfederal

2 = nongovernment, not-for-profit

3 = for-profit

4 = federal government

Service is the type of hospital. The two types of hospitals used in this database are:

1 = general medical

2 = psychiatric

The total expenditures and payroll variables are in units of \$1,000.

#### **AGRIBUSINESS TIME-SERIES DATABASE**

The agribusiness time-series database contains the monthly weight (in 1,000 lbs.) of cold storage holdings for six different vegetables and for total frozen vegetables over a 14-year period. Each of the seven variables represents 168 months of data. The six vegetables are green beans, broccoli, carrots, sweet corn, onions, and green peas. The data are published by the National Agricultural Statistics Service of the U.S. Department of Agriculture.

#### **ASSIGNMENT**

Use the databases to answer the following questions.

- **1.** In the manufacturing database, what is the level of data for each of the following variables?
  - a. Number of Production Workers
  - **b.** Cost of Materials
  - **c.** Value of Industry Shipments
  - d. Industry Group
- **2.** In the hospital database, what is the level of data for each of the following variables?

- a. Region
- **b.** Control
- c. Number of Beds
- d. Personnel
- **3.** In the financial database, what is the level of data for each of the following variables?
  - **a.** Type of Industry
  - **b.** Total Assets
  - c. P/E Ratio

#### CASE

#### DIGIORNO PIZZA: INTRODUCING A FROZEN PIZZA TO COMPETE WITH CARRY-OUT

Kraft Foods successfully introduced DiGiorno Pizza into the marketplace in 1996, with first year sales of \$120 million, followed by \$200 million in sales in 1997. It was neither luck nor coincidence that DiGiorno Pizza was an instant success. Kraft conducted extensive research about the product and the marketplace before introducing this product to the public. Many questions had to be answered before Kraft began production. For example, why do people eat pizza? When do they eat pizza? Do consumers believe that carry out pizza is always more tasty?

SMI-Alcott conducted a research study for Kraft in which they sent out 1,000 surveys to pizza lovers. The results indicated that people ate pizza during fun social occasions or at home when no one wanted to cook. People used frozen pizza mostly for convenience but selected carry out pizza for a variety of other reasons, including quality and the avoidance of cooking. The Loran Marketing Group conducted focus groups for Kraft with women aged 25 to 54. Their findings showed that consumers used frozen pizza for convenience but wanted carry out pizza taste. Kraft researchers realized that if they were to launch a successful frozen pizza that could compete with carry out pizza, they had to develop a frozen pizza that (a) had restaurant take-out quality, (b) possessed flavor variety, (c) was fast and easy to prepare, and (d) had the convenience of freezer storage. To satisfy these seemingly divergent goals, Kraft developed DiGiorno Pizza, which rises in the oven as it cooks. This impressed focus group members, and in a series of blind taste tests conducted by Product Dynamics, DiGiorno Pizza beat out all frozen pizzas and finished second overall behind one carry out brand.

DiGiorno Pizza has continued to grow in sales and market share over the years. By 2005, sales had topped the \$600 million mark, and DiGiorno Pizza held nearly a quarter of the market share of frozen pizza sales. In 2004, Kraft successfully introduced DiGiorno thin, crispy-crust pizza into the market. Sales revenues continue to grow for this leading brand of frozen pizza.

#### Discussion

Think about the market research that was conducted by Kraft and the fact that they used several companies.

- 1. What are some of the populations that Kraft might have been interested in measuring for these studies? Did Kraft actually attempt to contact entire populations? What samples were taken? In light of these two questions, how was the inferential process used by Kraft in their market research? Can you think of any descriptive statistics that might have been used by Kraft in their decision-making process?
- 2. In the various market research efforts made by Kraft for DiGiorno, some of the possible measurements appear in the following list. Categorize these by level of data. Think of some other measurements that Kraft researchers might have made to help them in this research effort, and categorize them by level of data.
  - a. Number of pizzas consumed per week per household
  - **b.** Age of pizza purchaser
  - c. Zip code of the survey respondent
  - d. Dollars spent per month on pizza per person
  - e. Time in between purchases of pizza
  - **f.** Rating of taste of a given pizza brand on a scale from 1 to 10, where 1 is very poor tasting and 10 is excellent taste
  - g. Ranking of the taste of four pizza brands on a taste test
  - **h.** Number representing the geographic location of the survey respondent
  - i. Quality rating of a pizza brand as excellent, good, average, below average, poor
  - j. Number representing the pizza brand being evaluated
  - **k.** Sex of survey respondent

Source: Adapted from "Upper Crust," American Demographics, March 1999, p. 58; Marketwatch—News That Matters Web sites, "What's in a Name? Brand Extension Potential" and "DiGiorno Rising Crust Delivers \$200 Million," formerly at http://www.foodexplorer.com/BUSINESS/Products/MarketAnalysis/FP02896b.htm, last accessed in 1999. Web site for Kraft's 2005 Investor Meeting: Changing Consumers, Changing Kraft, May 25, http://media.corporateir.net/media\_files/nys/kft/presentations/kft\_050510c.pdf.

# **Charts and Graphs**

#### LEARNING OBJECTIVES

The overall objective of Chapter 2 is for you to master several techniques for summarizing and depicting data, thereby enabling you to:

- 1. Construct a frequency distribution from a set of data
- 2. Construct different types of quantitative data graphs, including histograms, frequency polygons, ogives, dot plots, and stem-and-leaf plots, in order to interpret the data being graphed
- Construct different types of qualitative data graphs, including pie charts, bar graphs, and Pareto charts, in order to interpret the data being graphed
- 4. Recognize basic trends in two-variable scatter plots of numerical data

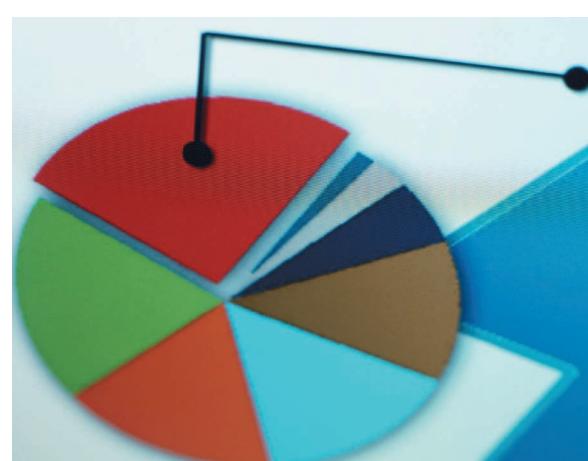

Photodisc/SUPERSTOCK

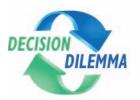

# **Energy Consumption Around the World**

As most people suspect, the United States is the number one consumer of oil in the world, followed by China,

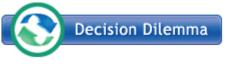

Japan, India, Russia, Germany, South Korea, and Canada. China, however, is the

world's largest consumer of coal, with the United States coming in number two, followed by India, Japan, and Russia. The annual oil and coal consumption figures for eight of the top total energy-consuming nations in the world, according to figures released by the *BP Statistical Review of World Energy* for a recent year, are as follows.

| Country       | Oil Consumption (million tons) | Coal Consumption (million tons oil equivalent) |
|---------------|--------------------------------|------------------------------------------------|
| United States | 943.1                          | 573.7                                          |
| China         | 368.0                          | 1311.4                                         |
| Japan         | 228.9                          | 125.3                                          |
| India         | 128.5                          | 208.0                                          |

(continued)

| Country     | Oil Consumption (million tons) | Coal Consumption (million tons oil equivalent) |
|-------------|--------------------------------|------------------------------------------------|
| Russia      | 125.9                          | 94.5                                           |
| Germany     | 112.5                          | 86.0                                           |
| South Korea | 107.6                          | 59.7                                           |
| Canada      | 102.3                          | 30.4                                           |

# **Managerial and Statistical Questions**

Suppose you are an energy industry analyst and you are asked to prepare a brief report showing the leading energy-consumption countries in both oil and coal.

- 1. What is the best way to display the energy consumption data in a report? Are the raw data enough? Can you effectively display the data graphically?
- 2. Is there a way to graphically display oil and coal figures together so that readers can visually compare countries on their consumptions of the two different energy sources?

Source: BP Statistical Review of World Energy, June 2008, http://www.bp.com/liveassets/bp\_internet/globalbp/globalbp\_uk\_english/reports\_and\_publications/statistical\_energy\_review\_2008/STAGING/local\_assets/downloads/pdf/statistical\_review\_of\_world\_energy\_full\_review\_2008.pdf

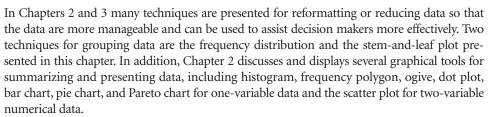

Raw data, or data that have not been summarized in any way, are sometimes referred to as **ungrouped data.** Table 2.1 contains 60 years of raw data of the unemployment rates for Canada. Data that have been organized into a frequency distribution are called **grouped data.** Table 2.2 presents a frequency distribution for the data displayed in Table 2.1. The distinction

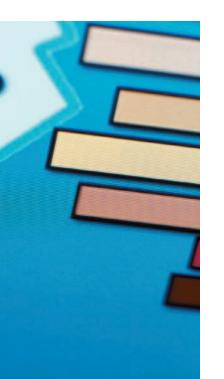

# TABLE 2.1 60 Years of Canadian Unemployment Rates (ungrouped data)

|     | mates (ungrouped data) |      |      |     |  |  |  |
|-----|------------------------|------|------|-----|--|--|--|
| 2.3 | 7.0                    | 6.3  | 11.3 | 9.6 |  |  |  |
| 2.8 | 7.1                    | 5.6  | 10.6 | 9.1 |  |  |  |
| 3.6 | 5.9                    | 5.4  | 9.7  | 8.3 |  |  |  |
| 2.4 | 5.5                    | 7.1  | 8.8  | 7.6 |  |  |  |
| 2.9 | 4.7                    | 7.1  | 7.8  | 6.8 |  |  |  |
| 3.0 | 3.9                    | 8.0  | 7.5  | 7.2 |  |  |  |
| 4.6 | 3.6                    | 8.4  | 8.1  | 7.7 |  |  |  |
| 4.4 | 4.1                    | 7.5  | 10.3 | 7.6 |  |  |  |
| 3.4 | 4.8                    | 7.5  | 11.2 | 7.2 |  |  |  |
| 4.6 | 4.7                    | 7.6  | 11.4 | 6.8 |  |  |  |
| 6.9 | 5.9                    | 11.0 | 10.4 | 6.3 |  |  |  |
| 6.0 | 6.4                    | 12.0 | 9.5  | 6.0 |  |  |  |

# TABLE 2.2

Frequency Distribution of 60 Years of Unemployment Data for Canada (grouped data)

| Class Interval | Frequency |
|----------------|-----------|
| 1–under 3      | 4         |
| 3-under 5      | 12        |
| 5–under 7      | 13        |
| 7–under 9      | 19        |
| 9–under 11     | 7         |
| 11-under 13    | 5         |

between ungrouped and grouped data is important because the calculation of statistics differs between the two types of data. This chapter focuses on organizing ungrouped data into grouped data and displaying them graphically.

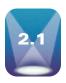

# FREQUENCY DISTRIBUTIONS

One particularly useful tool for grouping data is the **frequency distribution**, which is a summary of data presented in the form of class intervals and frequencies. How is a frequency distribution constructed from raw data? That is, how are frequency distributions like the one displayed in Table 2.2 constructed from raw data like those presented in Table 2.1? Frequency distributions are relatively easy to construct. Although some guidelines and rules of thumb help in their construction, frequency distributions vary in final shape and design, even when the original raw data are identical. In a sense, frequency distributions are constructed according to individual business researchers' taste.

When constructing a frequency distribution, the business researcher should first determine the range of the raw data. The **range** often is defined as the difference between the largest and smallest numbers. The range for the data in Table 2.1 is 9.7 (12.0–2.3).

The second step in constructing a frequency distribution is to determine how many classes it will contain. One rule of thumb is to select between 5 and 15 classes. If the frequency distribution contains too few classes, the data summary may be too general to be useful. Too many classes may result in a frequency distribution that does not aggregate the data enough to be helpful. The final number of classes is arbitrary. The business researcher arrives at a number by examining the range and determining a number of classes that will span the range adequately and also be meaningful to the user. The data in Table 2.1 were grouped into six classes for Table 2.2.

After selecting the number of classes, the business researcher must determine the width of the class interval. An approximation of the class width can be calculated by dividing the range by the number of classes. For the data in Table 2.1, this approximation would be 9.7/6 = 1.62. Normally, the number is rounded up to the next whole number, which in this case is 2. The frequency distribution must start at a value equal to or lower than the lowest number of the ungrouped data and end at a value equal to or higher than the highest number. The lowest unemployment rate is 2.3 and the highest is 12.0, so the business researcher starts the frequency distribution at 1 and ends it at 13. Table 2.2 contains the completed frequency distribution for the data in Table 2.1. Class endpoints are selected so that no value of the data can fit into more than one class. The class interval expression "under" in the distribution of Table 2.2 avoids such a problem.

# Class Midpoint

The *midpoint of each class interval* is called the **class midpoint** and is sometimes referred to as the class mark. It is the value halfway across the class interval and can be calculated as the average of the two class endpoints. For example, in the distribution of Table 2.2, the midpoint of the class interval 3–under 5 is 4, or (3 + 5)/2.

The class midpoint is important, because it becomes the representative value for each class in most group statistics calculations. The third column in Table 2.3 contains the class midpoints for all classes of the data from Table 2.2.

# **Relative Frequency**

Relative frequency is the proportion of the total frequency that is in any given class interval in a frequency distribution. Relative frequency is the individual class frequency divided by the total frequency. For example, from Table 2.3, the relative frequency for the class interval 5-under 7 is 13/60 = .2167. Consideration of the relative frequency is preparatory to the study of probability in Chapter 4. Indeed, if values were selected randomly from the data in Table 2.1, the probability of drawing a number that is "5-under 7" would be .2167, the Class Midpoints, Relative Frequencies, and Cumulative Frequencies for Unemployment Data

| Interval    | Frequency | Class<br>Midpoint | Relative<br>Frequency | Cumulative<br>Frequency |
|-------------|-----------|-------------------|-----------------------|-------------------------|
| 1–under 3   | 4         | 2                 | .0667                 | 4                       |
| 3-under 5   | 12        | 4                 | .2000                 | 16                      |
| 5-under 7   | 13        | 6                 | .2167                 | 29                      |
| 7–under 9   | 19        | 8                 | .3167                 | 48                      |
| 9-under 11  | 7         | 10                | .1167                 | 55                      |
| 11-under 13 | <u>_5</u> | 12                | .0833                 | 60                      |
| Total       | 60        |                   |                       |                         |

relative frequency for that class interval. The fourth column of Table 2.3 lists the relative frequencies for the frequency distribution of Table 2.2.

# **Cumulative Frequency**

The **cumulative frequency** is a running total of frequencies through the classes of a frequency distribution. The cumulative frequency for each class interval is the frequency for that class interval added to the preceding cumulative total. In Table 2.3 the cumulative frequency for the first class is the same as the class frequency: 4. The cumulative frequency for the second class interval is the frequency of that interval (12) plus the frequency of the first interval (4), which yields a new cumulative frequency of 16. This process continues through the last interval, at which point the cumulative total equals the sum of the frequencies (60). The concept of cumulative frequency is used in many areas, including sales cumulated over a fiscal year, sports scores during a contest (cumulated points), years of service, points earned in a course, and costs of doing business over a period of time. Table 2.3 gives cumulative frequencies for the data in Table 2.2.

# DEMONSTRATION PROBLEM 2.1

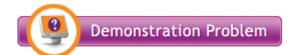

The following data are the average weekly mortgage interest rates for a 40-week period.

| 7.29 | 7.23 | 7.11 | 6.78 | 7.47 |
|------|------|------|------|------|
| 6.69 | 6.77 | 6.57 | 6.80 | 6.88 |
| 6.98 | 7.16 | 7.30 | 7.24 | 7.16 |
| 7.03 | 6.90 | 7.16 | 7.40 | 7.05 |
| 7.28 | 7.31 | 6.87 | 7.68 | 7.03 |
| 7.17 | 6.78 | 7.08 | 7.12 | 7.31 |
| 7.40 | 6.35 | 6.96 | 7.29 | 7.16 |
| 6.97 | 6.96 | 7.02 | 7.13 | 6.84 |

Construct a frequency distribution for these data. Calculate and display the class midpoints, relative frequencies, and cumulative frequencies for this frequency distribution.

#### Solution

How many classes should this frequency distribution contain? The range of the data is 1.33 (7.68–6.35). If 7 classes are used, each class width is approximately:

Class Width = 
$$\frac{\text{Range}}{\text{Number of Classes}} = \frac{1.33}{7} = 0.19$$

If a class width of .20 is used, a frequency distribution can be constructed with endpoints that are more uniform looking and allow presentation of the information in categories more familiar to mortgage interest rate users. The first class endpoint must be 6.35 or lower to include the smallest value; the last endpoint must be 7.68 or higher to include the largest value. In this case the frequency distribution begins at 6.30 and ends at 7.70. The resulting frequency distribution, class midpoints, relative frequencies, and cumulative frequencies are listed in the following table.

| Interval        | Frequency | Class<br>Midpoint | Relative<br>Frequency | Cumulative<br>Frequency |
|-----------------|-----------|-------------------|-----------------------|-------------------------|
| 6.30–under 6.50 | 1         | 6.40              | .025                  | 1                       |
| 6.50-under 6.70 | 2         | 6.60              | .050                  | 3                       |
| 6.70-under 6.90 | 7         | 6.80              | .175                  | 10                      |
| 6.90-under 7.10 | 10        | 7.00              | .250                  | 20                      |
| 7.10-under 7.30 | 13        | 7.20              | .325                  | 33                      |
| 7.30-under 7.50 | 6         | 7.40              | .150                  | 39                      |
| 7.50-under 7.70 | <u>_1</u> | 7.60              | .025                  | 40                      |
| Total           | 40        |                   |                       |                         |

The frequencies and relative frequencies of these data reveal the mortgage interest rate classes that are likely to occur during the period. Most of the mortgage interest rates (36 of the 40) are in the classes starting with 6.70–under 6.90 and going through 7.30–under 7.50. The rates with the greatest frequency, 13, are in the 7.10-under 7.30 class.

#### 2.1 PROBLEMS

**2.1** The following data represent the afternoon high temperatures for 50 construction days during a year in St. Louis.

| 42 | 70 | 64 | 47 | 66 | 69 | 73 | 38 | 48 | 25 |
|----|----|----|----|----|----|----|----|----|----|
| 55 | 85 | 10 | 24 | 45 | 31 | 62 | 47 | 63 | 84 |
| 16 | 40 | 81 | 15 | 35 | 17 | 40 | 36 | 44 | 17 |
| 38 | 79 | 35 | 36 | 23 | 64 | 75 | 53 | 31 | 60 |
| 31 | 38 | 52 | 16 | 81 | 12 | 61 | 43 | 30 | 33 |

- **a.** Construct a frequency distribution for the data using five class intervals.
- **b.** Construct a frequency distribution for the data using 10 class intervals.
- **c.** Examine the results of (a) and (b) and comment on the usefulness of the frequency distribution in terms of temperature summarization capability.
- 2.2 A packaging process is supposed to fill small boxes of raisins with approximately 50 raisins so that each box will weigh the same. However, the number of raisins in each box will vary. Suppose 100 boxes of raisins are randomly sampled, the raisins counted, and the following data are obtained.

| 57 | 51 | 53 | 52 | 50 | 60 | 51 | 51 | 52 | 52 |
|----|----|----|----|----|----|----|----|----|----|
| 44 | 53 | 45 | 57 | 39 | 53 | 58 | 47 | 51 | 48 |
| 49 | 49 | 44 | 54 | 46 | 52 | 55 | 54 | 47 | 53 |
| 49 | 52 | 49 | 54 | 57 | 52 | 52 | 53 | 49 | 47 |
| 51 | 48 | 55 | 53 | 55 | 47 | 53 | 43 | 48 | 46 |
| 54 | 46 | 51 | 48 | 53 | 56 | 48 | 47 | 49 | 57 |
| 55 | 53 | 50 | 47 | 57 | 49 | 43 | 58 | 52 | 44 |
| 46 | 59 | 57 | 47 | 61 | 60 | 49 | 53 | 41 | 48 |
| 59 | 53 | 45 | 45 | 56 | 40 | 46 | 49 | 50 | 57 |
| 47 | 52 | 48 | 50 | 45 | 56 | 47 | 47 | 48 | 46 |

Construct a frequency distribution for these data. What does the frequency distribution reveal about the box fills?

**2.3** The owner of a fast-food restaurant ascertains the ages of a sample of customers. From these data, the owner constructs the frequency distribution shown. For each

class interval of the frequency distribution, determine the class midpoint, the relative frequency, and the cumulative frequency.

| Class Interval | Frequency |
|----------------|-----------|
| 0–under 5      | 6         |
| 5-under 10     | 8         |
| 10-under 15    | 17        |
| 15-under 20    | 23        |
| 20-under 25    | 18        |
| 25-under 30    | 10        |
| 30-under 35    | 4         |

What does the relative frequency tell the fast-food restaurant owner about customer

2.4 The human resources manager for a large company commissions a study in which the employment records of 500 company employees are examined for absenteeism during the past year. The business researcher conducting the study organizes the data into a frequency distribution to assist the human resources manager in analyzing the data. The frequency distribution is shown. For each class of the frequency distribution, determine the class midpoint, the relative frequency, and the cumulative frequency.

| Class Interval | Frequency |
|----------------|-----------|
| 0–under 2      | 218       |
| 2-under 4      | 207       |
| 4–under 6      | 56        |
| 6–under 8      | 11        |
| 8-under 10     | 8         |

**2.5** List three specific uses of cumulative frequencies in business.

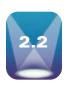

One of the most effective mechanisms for presenting data in a form meaningful to decision makers is graphical depiction. Through graphs and charts, the decision maker can often get

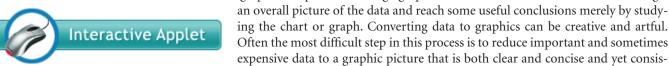

tent with the message of the original data. One of the most important uses of graphical depiction in statistics is to help the researcher determine the shape of a distribution. Data graphs can generally be classified as quantitative or qualitative. Quantitative data graphs are plotted along a numerical scale, and qualitative graphs are plotted using non-numerical categories. In this section, we will examine five types of quantitative data graphs: (1) histogram, (2) frequency polygon, (3) ogive, (4) dot plot, and (5) stem-and-leaf plot.

# **Histograms**

One of the more widely used types of graphs for quantitative data is the **histogram**. A histogram is a series of contiguous bars or rectangles that represent the frequency of data in given class intervals. If the class intervals used along the horizontal axis are equal, then the height of the bars represent the frequency of values in a given class interval. If the class intervals are unequal, then the areas of the bars (rectangles) can be used for relative comparisons of class frequencies. Construction of a histogram involves labeling the x-axis (abscissa) with the class endpoints and the y-axis (ordinate) with the frequencies, drawing a horizontal line segment from class endpoint to class endpoint at each frequency value, and connecting each line segment vertically from the frequency value to the x-axis to form a series of rectangles (bars). Figure 2.1 is a histogram of the frequency distribution in Table 2.2 produced by using the software package Minitab.

Minitab Histogram of Canadian Unemployment Data

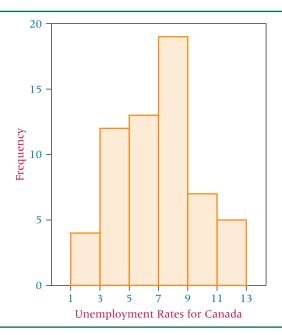

A histogram is a useful tool for differentiating the frequencies of class intervals. A quick glance at a histogram reveals which class intervals produce the highest frequency totals. Figure 2.1 clearly shows that the class interval 7-under 9 yields by far the highest frequency count (19). Examination of the histogram reveals where large increases or decreases occur between classes, such as from the 1-under 3 class to the 3-under 5 class, an increase of 8, and from the 7-under 9 class to the 9-under 11 class, a decrease of 12.

Note that the scales used along the x-and y-axes for the histogram in Figure 2.1 are almost identical. However, because ranges of meaningful numbers for the two variables being graphed often differ considerably, the graph may have different scales on the two axes. Figure 2.2 shows what the histogram of unemployment rates would look like if the scale on the y-axis were more compressed than that on the x-axis. Notice that less difference in the length of the rectangles appears to represent the frequencies in Figure 2.2. It is important that the user of the graph clearly understands the scales used for the axes of a histogram. Otherwise, a graph's creator can "lie with statistics" by stretching or compressing a graph to make a point.\*

#### FIGURE 2.2

Minitab Histogram of Canadian Unemployment Data (y-axis compressed)

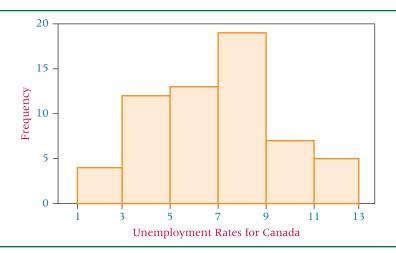

<sup>\*</sup>It should be pointed out that the software package Excel uses the term histogram to refer to a frequency distribution. However, by checking Chart Output in the Excel histogram dialog box, a graphical histogram is also

Histogram of Stock Volumes

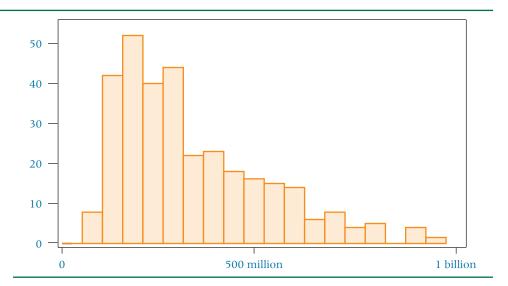

#### Using Histograms to Get an Initial Overview of the Data

Because of the widespread availability of computers and statistical software packages to business researchers and decision makers, the histogram continues to grow in importance in yielding information about the shape of the distribution of a large database, the variability of the data, the central location of the data, and outlier data. Although most of these concepts are presented in Chapter 3, the notion of histogram as an initial tool to access these data characteristics is presented here.

A business researcher measured the volume of stocks traded on Wall Street three times a month for nine years resulting in a database of 324 observations. Suppose a financial decision maker wants to use these data to reach some conclusions about the stock market. Figure 2.3 shows a Minitab-produced histogram of these data. What can we learn from this histogram? Virtually all stock market volumes fall between zero and 1 billion shares. The distribution takes on a shape that is high on the left end and tapered to the right. In Chapter 3 we will learn that the shape of this distribution is skewed toward the right end. In statistics, it is often useful to determine whether data are approximately normally distributed (bellshaped curve) as shown in Figure 2.4. We can see by examining the histogram in Figure 2.3 that the stock market volume data are not normally distributed. Although the center of the histogram is located near 500 million shares, a large portion of stock volume observations falls in the lower end of the data somewhere between 100 million and 400 million shares. In addition, the histogram shows some outliers in the upper end of the distribution. Outliers are data points that appear outside of the main body of observations and may represent phenomena that differ from those represented by other data points. By observing the histogram, we notice a few data observations near 1 billion. One could conclude that on a few stock market days an unusually large volume of shares are traded. These and other insights can be gleaned by examining the histogram and show that histograms play an important role in the initial analysis of data.

#### FIGURE 2.4

Normal Distribution

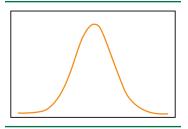

# Frequency Polygons

A **frequency polygon**, like the histogram, is a graphical display of class frequencies. However, instead of using bars or rectangles like a histogram, in a frequency polygon each class frequency is plotted as a dot at the class midpoint, and the dots are connected by a series of line segments. Construction of a frequency polygon begins by scaling class midpoints along the horizontal axis and the frequency scale along the vertical axis. A dot is plotted for the associated frequency value at each class midpoint. Connecting these midpoint dots completes the graph. Figure 2.5 shows a frequency polygon of the distribution data from Table 2.2 produced by using the software package Excel. The information gleaned from frequency polygons and histograms is similar. As with the histogram, changing the scales of the axes can compress or stretch a frequency polygon, which affects the user's impression of what the graph represents.

**Excel-Produced Frequency** Polygon of the Unemployment Data

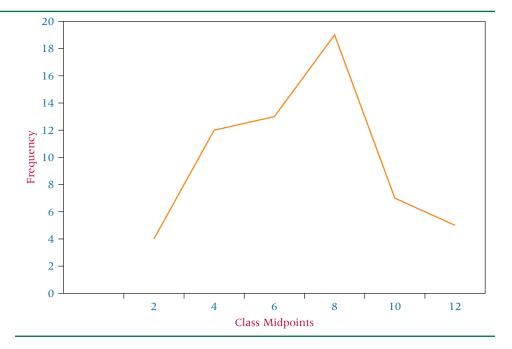

# **Ogives**

An **ogive** (o-jive) is a cumulative frequency polygon. Construction begins by labeling the x-axis with the class endpoints and the y-axis with the frequencies. However, the use of cumulative frequency values requires that the scale along the y-axis be great enough to include the frequency total. A dot of zero frequency is plotted at the beginning of the first class, and construction proceeds by marking a dot at the end of each class interval for the cumulative value. Connecting the dots then completes the ogive. Figure 2.6 presents an ogive produced by using Excel for the data in Table 2.2.

Ogives are most useful when the decision maker wants to see running totals. For example, if a comptroller is interested in controlling costs, an ogive could depict cumulative costs over a fiscal year.

Steep slopes in an ogive can be used to identify sharp increases in frequencies. In Figure 2.6, a particularly steep slope occurs in the 7-under 9 class, signifying a large jump in class frequency totals.

# FIGURE 2.6

Excel Ogive of the **Unemployment Data** 

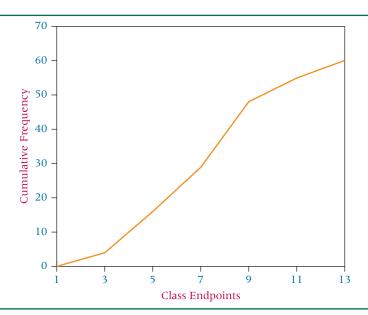

A Minitab-Produced Dot Plot of the Canadian **Unemployment Data** 

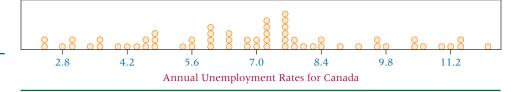

#### **Dot Plots**

A relatively simple statistical chart that is generally used to display continuous, quantitative data is the dot plot. In a dot plot, each data value is plotted along the horizontal axis and is represented on the chart by a dot. If multiple data points have the same values, the dots will stack up vertically. If there are a large number of close points, it may not be possible to display all of the data values along the horizontal axis. Dot plots can be especially useful for observing the overall shape of the distribution of data points along with identifying data values or intervals for which there are groupings and gaps in the data. Figure 2.7 displays a minitab-produced dot plot for the Canadian unemployment data shown in Table 2.1. Note that the distribution is relatively balanced with a peak near the center. There are a few gaps to note, such as from 4.9 to 5.3, from 9.9 to 10.2, and from 11.5 to 11.9. In addition, there are groupings around 6.0, 7.1, and 7.5.

#### Stem-and-Leaf Plots

Another way to organize raw data into groups besides using a frequency distribution is a stem-and-leaf plot. This technique is simple and provides a unique view of the data. A stem-and-leaf plot is constructed by separating the digits for each number of the data into two groups, a stem and a leaf. The leftmost digits are the stem and consist of the higher valued digits. The rightmost digits are the leaves and contain the lower values. If a set of data has only two digits, the stem is the value on the left and the leaf is the value on the right. For example, if 34 is one of the numbers, the stem is 3 and the leaf is 4. For numbers with more than two digits, division of stem and leaf is a matter of researcher preference.

Table 2.4 contains scores from an examination on plant safety policy and rules given to a group of 35 job trainees. A stem-and-leaf plot of these data is displayed in Table 2.5. One advantage of such a distribution is that the instructor can readily see whether the scores are in the upper or lower end of each bracket and also determine the spread of the scores. A second advantage of stem-and-leaf plots is that the values of the original raw data are retained (whereas most frequency distributions and graphic depictions use the class midpoint to represent the values in a class).

# TABLE 2.4 Safety Examination Scores for Plant Trainees

| 86 | 77 | 91 | 60 | 55 |  |  |  |
|----|----|----|----|----|--|--|--|
| 76 | 92 | 47 | 88 | 67 |  |  |  |
| 23 | 59 | 72 | 75 | 83 |  |  |  |
| 77 | 68 | 82 | 97 | 89 |  |  |  |
| 81 | 75 | 74 | 39 | 67 |  |  |  |
| 79 | 83 | 70 | 78 | 91 |  |  |  |
| 68 | 49 | 56 | 94 | 81 |  |  |  |
|    |    |    |    |    |  |  |  |

# **TABLE 2.5**

Stem and Leaf Plot for Plant Safety **Examination Data** 

| Stem | Leaf |   |   |   |   |   |   |   |   |   |
|------|------|---|---|---|---|---|---|---|---|---|
| 2    | 3    |   |   |   |   |   |   |   |   |   |
| 3    | 9    |   |   |   |   |   |   |   |   |   |
| 4    | 7    | 9 |   |   |   |   |   |   |   |   |
| 5    | 5    | 6 | 9 |   |   |   |   |   |   |   |
| 6    | 0    | 7 | 7 | 8 | 8 |   |   |   |   |   |
| 7    | 0    | 2 | 4 | 5 | 5 | 6 | 7 | 7 | 8 | 9 |
| 8    | 1    | 1 | 2 | 3 | 3 | 6 | 8 | 9 |   |   |
| 9    | 1    | 1 | 2 | 4 | 7 |   |   |   |   |   |

# DEMONSTRATION PROBLEM 2.2

The following data represent the costs (in dollars) of a sample of 30 postal mailings by a company.

| 3.67 | 2.75  | 9.15 | 5.11 | 3.32 | 2.09 |
|------|-------|------|------|------|------|
| 1.83 | 10.94 | 1.93 | 3.89 | 7.20 | 2.78 |
| 6.72 | 7.80  | 5.47 | 4.15 | 3.55 | 3.53 |
| 3.34 | 4.95  | 5.42 | 8.64 | 4.84 | 4.10 |
| 5.10 | 6.45  | 4.65 | 1.97 | 2.84 | 3.21 |

Using dollars as a stem and cents as a leaf, construct a stem-and-leaf plot of the data.

# **Solution**

| Stem | Leaf |    |    |    |    |    |    |
|------|------|----|----|----|----|----|----|
| 1    | 83   | 93 | 97 |    |    |    |    |
| 2    | 09   | 75 | 78 | 84 |    |    |    |
| 3    | 21   | 32 | 34 | 53 | 55 | 67 | 89 |
| 4    | 10   | 15 | 65 | 84 | 95 |    |    |
| 5    | 10   | 11 | 42 | 47 |    |    |    |
| 6    | 45   | 72 |    |    |    |    |    |
| 7    | 20   | 80 |    |    |    |    |    |
| 8    | 64   |    |    |    |    |    |    |
| 9    | 15   |    |    |    |    |    |    |
| 10   | 94   |    |    |    |    |    |    |

# 2.2 PROBLEMS

**2.6** Construct a histogram and a frequency polygon for the following data.

| Class Interval | Frequency |
|----------------|-----------|
| 30–under 32    | 5         |
| 32-under 34    | 7         |
| 34-under 36    | 15        |
| 36-under 38    | 21        |
| 38-under 40    | 34        |
| 40-under 42    | 24        |
| 42-under 44    | 17        |
| 44-under 46    | 8         |
|                |           |

**2.7** Construct a histogram and a frequency polygon for the following data.

| Class Interval | Frequency |
|----------------|-----------|
| 10-under 20    | 9         |
| 20-under 30    | 7         |
| 30-under 40    | 10        |
| 40-under 50    | 6         |
| 50-under 60    | 13        |
| 60-under 70    | 18        |
| 70-under 80    | 15        |

**2.8** Construct an ogive for the following data.

| Class Interval | Frequency |
|----------------|-----------|
| 3–under 6      | 2         |
| 6–under 9      | 5         |
| 9-under 12     | 10        |
| 12-under 15    | 11        |
| 15-under 18    | 17        |
| 18-under 21    | 5         |

**2.9** Construct a stem-and-leaf plot using two digits for the stem.

| 212 | 239 | 240 | 218 | 222 | 249 | 265 | 224 |
|-----|-----|-----|-----|-----|-----|-----|-----|
| 257 | 271 | 266 | 234 | 239 | 219 | 255 | 260 |
| 243 | 261 | 249 | 230 | 246 | 263 | 235 | 229 |
| 218 | 238 | 254 | 249 | 250 | 263 | 229 | 221 |
| 253 | 227 | 270 | 257 | 261 | 238 | 240 | 239 |
| 273 | 220 | 226 | 239 | 258 | 259 | 230 | 262 |
| 255 | 226 |     |     |     |     |     |     |

2.10 The following data represent the number of passengers per flight in a sample of 50 flights from Wichita, Kansas, to Kansas City, Missouri.

| 23 | 46 | 66 | 67 | 13 | 58 | 19 | 17 | 65 | 17 |
|----|----|----|----|----|----|----|----|----|----|
| 25 | 20 | 47 | 28 | 16 | 38 | 44 | 29 | 48 | 29 |
| 69 | 34 | 35 | 60 | 37 | 52 | 80 | 59 | 51 | 33 |
| 48 | 46 | 23 | 38 | 52 | 50 | 17 | 57 | 41 | 77 |
| 45 | 47 | 49 | 19 | 32 | 64 | 27 | 61 | 70 | 19 |

- a. Construct a dot plot for these data.
- **b.** Construct a stem-and-leaf plot for these data. What does the stem-and-leaf plot tell you about the number of passengers per flight?

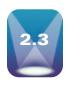

# **QUALITATIVE DATA GRAPHS**

In contrast to quantitative data graphs that are plotted along a numerical scale, qualitative graphs are plotted using non-numerical categories. In this section, we will examine three types of qualitative data graphs: (1) pie charts, (2) bar charts, and (3) Pareto charts.

# **Pie Charts**

A pie chart is a circular depiction of data where the area of the whole pie represents 100% of the data and slices of the pie represent a percentage breakdown of the sublevels. Pie charts show the relative magnitudes of the parts to the whole. They are widely used in business, particularly to depict such things as budget categories, market share, and time/resource allocations. However, the use of pie charts is minimized in the sciences and technology because pie charts can lead to less accurate judgments than are possible with other types of graphs.\* Generally, it is more difficult for the viewer to interpret the relative size of angles in a pie chart than to judge the length of rectangles in a bar chart. In the feature, Statistics in Business Today, "Where Are Soft Drinks Sold?" graphical depictions of the percentage of sales by place are displayed by both a pie chart and a vertical bar chart.

Construction of the pie chart begins by determining the proportion of the subunit to the whole. Table 2.6 contains annual sales for the top petroleum refining companies in the

# **TABLE 2.6** Leading Petroleum Refining Companies

| Company         | Annual Sales (\$ millions) | Proportion | Degrees |
|-----------------|----------------------------|------------|---------|
| Exxon Mobil     | 372,824                    | .3879      | 139.64  |
| Chevron         | 210,783                    | .2193      | 78.95   |
| Conoco Phillips | 178,558                    | .1858      | 66.89   |
| Valero Energy   | 96,758                     | .1007      | 36.25   |
| Marathon Oil    | 60,044                     | .0625      | 22.50   |
| Sunoco          | 42,101                     | .0438      | 15.77   |
| Totals          | 961,068                    | 1.0000     | 360.00  |

<sup>\*</sup>William S. Cleveland, The Elements of Graphing Data. Monterey, CA: Wadsworth Advanced Books and Software, 1985.

Minitab Pie Chart of Petroleum Refining Sales by Brand

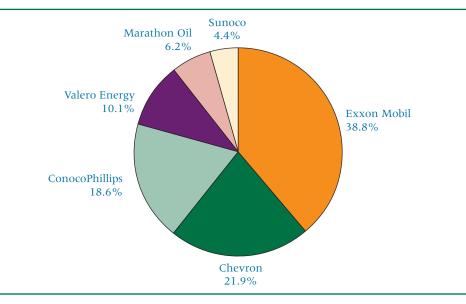

United States in a recent year. To construct a pie chart from these data, first convert the raw sales figures to proportions by dividing each sales figure by the total sales figure. This proportion is analogous to relative frequency computed for frequency distributions. Because a circle contains 360°, each proportion is then multiplied by 360 to obtain the correct number of degrees to represent each item. For example, Exxon Mobil sales of \$372,824 million

represent a .3879 proportion of the total sales 
$$\left(\frac{372,824}{961,068} = .3879\right)$$
. Multiplying this value

by 360° results in an angle of 139.64°. The pie chart is then completed by determining each of the other angles and using a compass to lay out the slices. The pie chart in Figure 2.8, constructed by using Minitab, depicts the data from Table 2.6.

# **Bar Graphs**

Another widely used qualitative data graphing technique is the **bar graph** or **bar chart**. A bar graph or chart contains two or more categories along one axis and a series of bars, one for each category, along the other axis. Typically, the length of the bar represents the magnitude of the measure (amount, frequency, money, percentage, etc.) for each category. The bar graph is qualitative because the categories are non-numerical, and it may be either horizontal or vertical. In Excel, horizontal bar graphs are referred to as **bar charts**, and vertical bar graphs are referred to as **column charts**. A bar graph generally is constructed from the same type of data that is used to produce a pie chart. However, an advantage of using a bar graph over a pie chart for a given set of data is that for categories that are close in value, it is considered easier to see the difference in the bars of bar graph than discriminating between pie slices.

As an example, consider the data in Table 2.7 regarding how much the average college student spends on back-to-college spending. Constructing a bar graph from these data, the

# TABLE 2.7

How Much is Spent on Backto-College Shopping by the Average Student

| Category                 | Amount Spent (\$ US) |
|--------------------------|----------------------|
| Electronics              | \$211.89             |
| Clothing and Accessories | 134.40               |
| Dorm Furnishings         | 90.90                |
| School Supplies          | 68.47                |
| Misc.                    | 93.72                |

Bar Graph of Back-to-College Spending

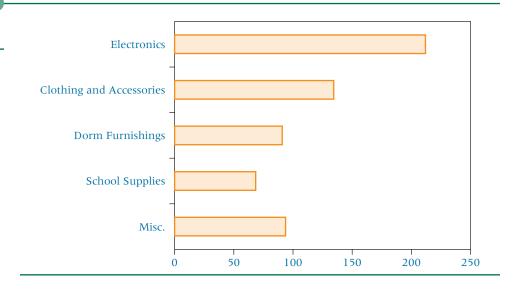

categories are Electronics, Clothing and Accessories, Dorm Furnishings, School Supplies, and misc. Bars for each of these categories are made using the dollar figures given in the table. The resulting bar graph is shown in Figure 2.9 produced by Excel.

#### **DEMONSTRATION** PROBLEM 2.3

According to the National Retail Federation and Center for Retailing Education at the University of Florida, the four main sources of inventory shrinkage are employee theft, shoplifting, administrative error, and vendor fraud. The estimated annual dollar amount in shrinkage (\$ millions) associated with each of these sources follows:

| Employee theft       | \$17,918.6 |
|----------------------|------------|
| Shoplifting          | 15,191.9   |
| Administrative error | 7,617.6    |
| Vendor fraud         | 2,553.6    |
| Total                | \$43,281.7 |

Construct a pie chart and a bar chart to depict these data.

#### Solution

To produce a pie chart, convert each raw dollar amount to a proportion by dividing each individual amount by the total.

| Employee theft       | 17,918.6/43,281.7 = | .414  |
|----------------------|---------------------|-------|
| Shoplifting          | 15,191.9/43,281.7 = | .351  |
| Administrative error | 7,617.6/43,281.7 =  | .176  |
| Vendor fraud         | 2,553.6/43,281.7 =  | .059  |
| Total                | ,                   | 1.000 |

Convert each proportion to degrees by multiplying each proportion by 360°.

| Employee theft       | $.414 \cdot 360^{\circ} = 149.0^{\circ}$            |
|----------------------|-----------------------------------------------------|
| Shoplifting          | $.351 \cdot 360^{\circ} = 126.4^{\circ}$            |
| Administrative error | $.176 \cdot 360^{\circ} = 63.4^{\circ}$             |
| Vendor fraud         | $.059 \cdot 360^{\circ} = \underline{21.2^{\circ}}$ |
| Total                | 360.0°                                              |

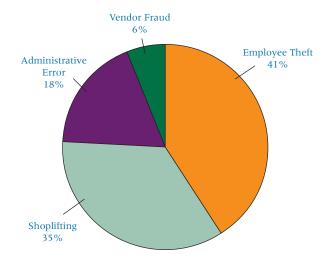

Using the raw data above, we can produce the following bar chart.

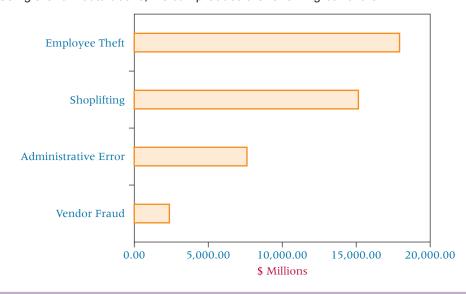

#### **Pareto Charts**

A third type of qualitative data graph is a Pareto chart, which could be viewed as a particular application of the bar graph. An important concept and movement in business is total quality management (see Chapter 18). One of the important aspects of total quality management is the constant search for causes of problems in products and processes. A graphical technique for displaying problem causes is Pareto analysis. Pareto analysis is a quantitative tallying of the number and types of defects that occur with a product or service. Analysts use this tally to produce a vertical bar chart that displays the most common types of defects, ranked in order of occurrence from left to right. The bar chart is called a **Pareto chart**.

Pareto charts were named after an Italian economist, Vilfredo Pareto, who observed more than 100 years ago that most of Italy's wealth was controlled by a few families who were the major drivers behind the Italian economy. Quality expert J. M. Juran applied this notion to the quality field by observing that poor quality can often be addressed by attacking a few major causes that result in most of the problems. A Pareto chart enables qualitymanagement decision makers to separate the most important defects from trivial defects, which helps them to set priorities for needed quality improvement work.

Suppose the number of electric motors being rejected by inspectors for a company has been increasing. Company officials examine the records of several hundred of the motors in which at least one defect was found to determine which defects occurred more frequently. They find that 40% of the defects involved poor wiring, 30% involved a short in the coil, 25%

# STATISTICS IN BUSINESS TODAY

#### Where Are Soft Drinks Sold?

The soft drink market is an extremely large and growing market in the United States and worldwide. In a recent year, 9.6 billion cases of soft drinks were sold in the United States alone. Where are soft drinks sold? The following data from Sanford C. Bernstein research indicate that the four leading places for soft drink sales are supermarkets, fountains, convenience/gas stores, and vending machines.

| Place of Sales           | Percentage |
|--------------------------|------------|
| Supermarket              | 44         |
| Fountain                 | 24         |
| Convenience/gas stations | 16         |
| Vending                  | 11         |
| Mass merchandisers       | 3          |
| Drugstores               | 2          |

These data can be displayed graphically several ways. Displayed here is an Excel pie chart and a Minitab bar chart of the data. Some statisticians prefer the histogram or the bar chart over the pie chart because they believe it is easier to compare categories that are similar in size with the histogram or the bar chart rather than the pie chart.

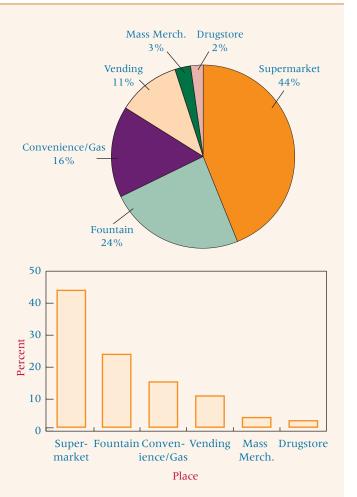

involved a defective plug, and 5% involved cessation of bearings. Figure 2.10 is a Pareto chart constructed from this information. It shows that the main three problems with defective motors—poor wiring, a short in the coil, and a defective plug—account for 95% of the problems. From the Pareto chart, decision makers can formulate a logical plan for reducing the number of defects.

Company officials and workers would probably begin to improve quality by examining the segments of the production process that involve the wiring. Next, they would study the construction of the coil, then examine the plugs used and the plug-supplier process.

#### **FIGURE 2.10**

Pareto Chart for Electric Motor Problems

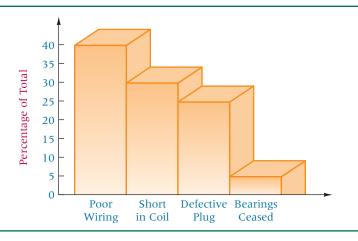

Minitab Pareto Chart for Electric Motor Problems

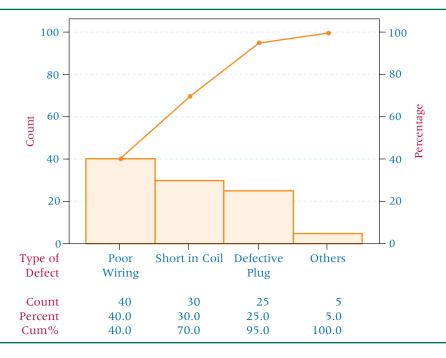

Figure 2.11 is a Minitab rendering of this Pareto chart. In addition to the bar chart analysis, the Minitab Pareto analysis contains a cumulative percentage line graph. Observe the slopes on the line graph. The steepest slopes represent the more frequently occurring problems. As the slopes level off, the problems occur less frequently. The line graph gives the decision maker another tool for determining which problems to solve first.

#### 2.3 PROBLEMS

**2.11** Shown here is a list of the top five industrial and farm equipment companies in the United States, along with their annual sales (\$ millions). Construct a pie chart and a bar graph to represent these data, and label the slices with the appropriate percentages. Comment on the effectiveness of using a pie chart to display the revenue of these top industrial and farm equipment companies.

| Firm                | Revenue (\$ million) |  |
|---------------------|----------------------|--|
| Caterpillar         | 30,251               |  |
| Deere               | 19,986               |  |
| Illinois Tool Works | 11,731               |  |
| Eaton               | 9,817                |  |
| American Standard   | 9,509                |  |

- 2.12 According to T-100 Domestic Market, the top seven airlines in the United States by domestic boardings in a recent year were Southwest Airlines with 81.1 million, Delta Airlines with 79.4 million, American Airlines with 72.6 million, United Airlines with 56.3 million, Northwest Airlines with 43.3 million, US Airways with 37.8 million, and Continental Airlines with 31.5 million. Construct a pie chart and a bar graph to depict this information.
- **2.13** The following list shows the top six pharmaceutical companies in the United States and their sales figures (\$ millions) for a recent year. Use this information to construct a pie chart and a bar graph to represent these six companies and their sales.

| Pharmaceutical Company | Sales  |
|------------------------|--------|
| Pfizer                 | 52,921 |
| Johnson & Johnson      | 47,348 |
| Merck                  | 22,939 |
| Bristol-Myers Squibb   | 21,886 |
| Abbott Laboratories    | 20,473 |
| Wyeth                  | 17,358 |

2.14 An airline company uses a central telephone bank and a semiautomated telephone process to take reservations. It has been receiving an unusually high number of customer complaints about its reservation system. The company conducted a survey of customers, asking them whether they had encountered any of the following problems in making reservations: busy signal, disconnection, poor connection, too long a wait to talk to someone, could not get through to an agent, connected with the wrong person. Suppose a survey of 744 complaining customers resulted in the following frequency tally.

| Number of Complaints | Complaint                         |
|----------------------|-----------------------------------|
| 184                  | Too long a wait                   |
| 10                   | Transferred to the wrong person   |
| 85                   | Could not get through to an agent |
| 37                   | Got disconnected                  |
| 420                  | Busy signal                       |
| 8                    | Poor connection                   |

Construct a Pareto diagram from this information to display the various problems encountered in making reservations.

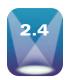

# GRAPHICAL DEPICTION OF TWO-VARIABLE NUMERICAL DATA: **SCATTER PLOTS**

#### **TABLE 2.8**

Value of New Construction Over a 35-Year Period

| Residential | Nonresidential |
|-------------|----------------|
| 169635      | 96497          |
| 155113      | 115372         |
| 149410      | 96407          |
| 175822      | 129275         |
| 162706      | 140569         |
| 134605      | 145054         |
| 195028      | 131289         |
| 231396      | 155261         |
| 234955      | 178925         |
| 266481      | 163740         |
| 267063      | 160363         |
| 263385      | 164191         |
| 252745      | 169173         |
| 228943      | 167896         |
| 197526      | 135389         |
| 232134      | 120921         |
| 249757      | 122222         |
| 274956      | 127593         |
| 251937      | 139711         |
| 281229      | 153866         |
| 280748      | 166754         |
| 297886      | 177639         |
| 315757      | 175048         |

Source: U.S. Census Bureau, Current Construction Reports (in millions of constant dollars).

Many times in business research it is important to explore the relationship between two numerical variables. A more detailed statistical approach is given in chapter 12, but here we present a graphical mechanism for examining the relationship between two numerical variables—the scatter plot (or scatter diagram). A **scatter plot** is a two-dimensional graph plot of pairs of points from two numerical variables.

As an example of two numerical variables, consider the data in Table 2.8. Displayed are the values of new residential and new nonresidential buildings in the United States for various years over a 35-year period. Do these two numerical variables exhibit any relationship? It might seem logical when new construction booms that it would boom in both residential building and in nonresidential building at the same time. However, the Minitab scatter plot of these data displayed in Figure 2.12 shows somewhat mixed results. The apparent tendency is that more new residential building construction occurs when more new nonresidential building construction is also taking place and less new residential building

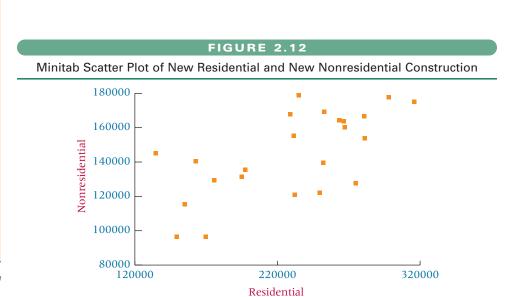

construction when new nonresidential building construction is also at lower levels. The scatter plot also shows that in some years more new residential building and less new non-residential building happened at the same time, and vice versa.

#### 2.4 PROBLEMS

2.15 The U.S. National Oceanic and Atmospheric Administration, National Marine Fisheries Service, publishes data on the quantity and value of domestic fishing in the United States. The quantity (in millions of pounds) of fish caught and used for human food and for industrial products (oil, bait, animal food, etc.) over a decade follows. Is a relationship evident between the quantity used for human food and the quantity used for industrial products for a given year? Construct a scatter plot of the data. Examine the plot and discuss the strength of the relationship of the two variables.

| Human Food | Industrial Product |
|------------|--------------------|
| 3654       | 2828               |
| 3547       | 2430               |
| 3285       | 3082               |
| 3238       | 3201               |
| 3320       | 3118               |
| 3294       | 2964               |
| 3393       | 2638               |
| 3946       | 2950               |
| 4588       | 2604               |
| 6204       | 2259               |

**2.16** Are the advertising dollars spent by a company related to total sales revenue? The following data represent the advertising dollars and the sales revenues for various companies in a given industry during a recent year. Construct a scatter plot of the data from the two variables and discuss the relationship between the two variables.

| Advertising (in \$ millions) | Sales<br>(in \$ millions) |
|------------------------------|---------------------------|
| 4.2                          | 155.7                     |
| 1.6                          | 87.3                      |
| 6.3                          | 135.6                     |
| 2.7                          | 99.0                      |
| 10.4                         | 168.2                     |
| 7.1                          | 136.9                     |
| 5.5                          | 101.4                     |
| 8.3                          | 158.2                     |

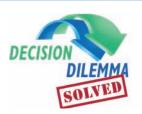

# **Energy Consumption Around the World**

The raw values as shown in the table in the Decision Dilemma are relatively easy to read and interpret.

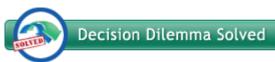

However, these numbers could also be displayed graphically in different ways to create interest and discussion among readers and to allow for more ease of comparisons. For example, shown below are side-by-side Excel pie charts displaying both oil and coal energy consumption figures by country. With such charts, the reader can visually see which countries are dominating consumption of each energy source and then can compare consumption segments across sources.

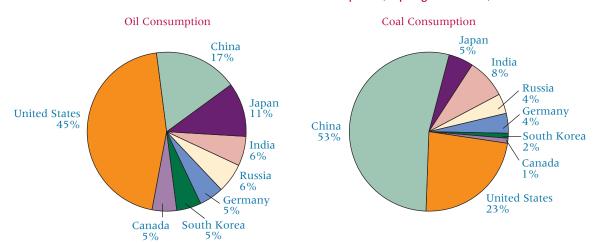

Sometimes it is difficult for the reader to discern the relative sizes of pie slices that are close in magnitude. For that reason, a bar chart might be a better way to display the data. Shown below is a Minitab-produced histogram of the oil consumption data. It is easy to see that the United States dominates world oil consumption.

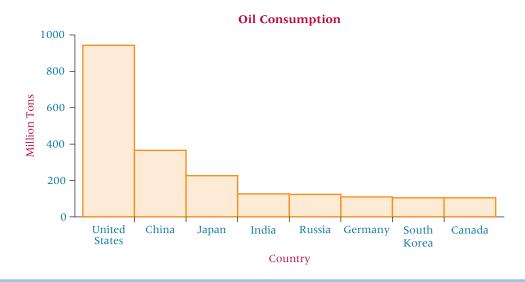

#### **ETHICAL CONSIDERATIONS**

Ethical considerations for techniques learned in Chapter 2 begin with the data chosen for representation. With the abundance of available data in business, the person constructing the data summary must be selective in choosing the reported variables. The potential is great for the analyst to select variables or even data within variables that are favorable to his or her own situation or that are perceived to be well received by the listener.

Section 2.1 noted that the number of classes and the size of the intervals in frequency distributions are usually selected by the researcher. The researcher should be careful to select

values and sizes that will give an honest, accurate reflection of the situation and not a biased over- or under-stated case.

Sections 2.2, 2.3, and 2.4 discussed the construction of charts and graphs. It pointed out that in many instances, it makes sense to use unequal scales on the axes. However, doing so opens the possibility of "cheating with statistics" by stretching or compressing of the axes to underscore the researcher's or analyst's point. It is imperative that frequency distributions and charts and graphs be constructed in a manner that most reflects actual data and not merely the researcher's own agenda.

#### **SUMMARY**

The two types of data are grouped and ungrouped. Grouped data are data organized into a frequency distribution. Differentiating between grouped and ungrouped data is important, because statistical operations on the two types are computed differently.

Constructing a frequency distribution involves several steps. The first step is to determine the range of the data, which is the difference between the largest value and the smallest value. Next, the number of classes is determined, which is an arbitrary choice of the researcher. However, too few classes overaggregate the data into meaningless categories, and too many classes do not summarize the data enough to be useful. The third step in constructing the frequency distribution is to determine the width of the class interval. Dividing the range of values by the number of classes yields the approximate width of the class interval.

The class midpoint is the midpoint of a class interval. It is the average of the class endpoints and represents the halfway point of the class interval. Relative frequency is a value computed by dividing an individual frequency by the sum of the frequencies. Relative frequency represents the proportion of total values that is in a given class interval. The cumulative frequency is a running total frequency tally that starts with the first frequency value and adds each ensuing frequency to the total.

Two types of graphical depictions are quantitative data graphs and qualitative data graphs. Quantitative data graphs presented in this chapter are histogram, frequency polygon, ogive, dot plot, and stem-and-leaf plot. Qualitative data graphs presented are pie chart, bar chart, and Pareto chart. In addition, two-dimensional scatter plots are presented. A histogram is a vertical bar chart in which a line segment connects class endpoints at the value of the frequency. Two vertical lines connect this line segment down to the x-axis, forming a rectangle. A frequency polygon is constructed by plotting a dot at the midpoint of each class interval for the value of each frequency and then connecting the dots. Ogives are cumulative frequency polygons. Points on an ogive are plotted at the class endpoints. A dot plot is a graph that displays frequency counts for various data points as dots graphed above the data point. Dot plots are especially useful for observing the overall shape of the distribution and determining both gaps in the data and high concentrations of data. Stem-and-leaf plots are another way to organize data. The numbers are divided into two parts, a stem and a leaf. The stems are the leftmost digits of the numbers and the leaves are the rightmost digits. The stems are listed individually, with all leaf values corresponding to each stem displayed beside that stem.

A pie chart is a circular depiction of data. The amount of each category is represented as a slice of the pie proportionate to the total. The researcher is cautioned in using pie charts because it is sometimes difficult to differentiate the relative sizes of the slices.

The bar chart or bar graph uses bars to represent the frequencies of various categories. The bar chart can be displayed horizontally or vertically.

A Pareto chart is a vertical bar chart that is used in total quality management to graphically display the causes of problems. The Pareto chart presents problem causes in descending order to assist the decision maker in prioritizing problem causes. The scatter plot is a two-dimensional plot of pairs of points from two numerical variables. It is used to graphically determine whether any apparent relationship exists between the two variables.

#### **KEY TERMS**

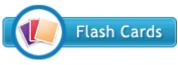

bar graph class mark class midpoint cumulative frequency dot plot frequency distribution frequency polygon grouped data

histogram ogive Pareto chart pie chart range relative frequency

scatter plot stem-and-leaf plot ungrouped data

#### SUPPLEMENTARY PROBLEMS

#### CALCULATING THE STATISTICS

**2.17** For the following data, construct a frequency distribution with six classes.

| 57 | 23 | 35 | 18 | 21 |
|----|----|----|----|----|
| 26 | 51 | 47 | 29 | 21 |
| 46 | 43 | 29 | 23 | 39 |
| 50 | 41 | 19 | 36 | 28 |
| 31 | 42 | 52 | 29 | 18 |
| 28 | 46 | 33 | 28 | 20 |

**2.18** For each class interval of the frequency distribution given, determine the class midpoint, the relative frequency, and the cumulative frequency.

| Class Interval | Frequency |
|----------------|-----------|
| 20-under 25    | 17        |
| 25-under 30    | 20        |
| 30-under 35    | 16        |
| 35-under 40    | 15        |
| 40-under 45    | 8         |
| 45-under 50    | 6         |

2.19 Construct a histogram, a frequency polygon, and an ogive for the following frequency distribution.

| Class Interval | Frequency |
|----------------|-----------|
| 50-under 60    | 13        |
| 60-under 70    | 27        |
| 70-under 80    | 43        |
| 80-under 90    | 31        |
| 90-under 100   | 9         |

**2.20** Construct a dot plot from the following data.

| 16 | 15 | 17 | 15 | 15 |
|----|----|----|----|----|
| 15 | 14 | 9  | 16 | 15 |
| 13 | 10 | 8  | 18 | 20 |
| 17 | 17 | 17 | 18 | 23 |
| 7  | 15 | 20 | 10 | 14 |

2.21 Construct a stem-and-leaf plot for the following data. Let the leaf contain one digit.

| 312 | 324 | 289 | 335 | 298 |
|-----|-----|-----|-----|-----|
| 314 | 309 | 294 | 326 | 317 |
| 290 | 311 | 317 | 301 | 316 |
| 306 | 286 | 308 | 284 | 324 |

**2.22** Construct a pie chart from the following data.

| Label | Value |
|-------|-------|
| A     | 55    |
| В     | 121   |
| С     | 83    |
| D     | 46    |

**2.23** Construct a bar graph from the following data.

| Category | Frequency |  |  |
|----------|-----------|--|--|
| A        | 7         |  |  |
| В        | 12        |  |  |
| С        | 14        |  |  |
| D        | 5         |  |  |
| E        | 19        |  |  |

2.24 An examination of rejects shows at least 7 problems. A frequency tally of the problems follows. Construct a Pareto chart for these data.

| Problem | Frequency |
|---------|-----------|
| 1       | 673       |
| 2       | 29        |
| 3       | 108       |
| 4       | 202       |
| 5       | 73        |
| 6       | 564       |
| 7       | 402       |

2.25 Construct a scatter plot for the following two numerical variables.

| x  | y  |
|----|----|
| 12 | 5  |
| 17 | 3  |
| 9  | 10 |
| 6  | 15 |
| 10 | 8  |
| 14 | 9  |
| 8  | 8  |

#### **TESTING YOUR UNDERSTANDING**

2.26 The Whitcomb Company manufactures a metal ring for industrial engines that usually weighs about 50 ounces. A random sample of 50 of these metal rings produced the following weights (in ounces).

| 51 | 53 | 56 | 50 | 44 | 47 |
|----|----|----|----|----|----|
| 53 | 53 | 42 | 57 | 46 | 55 |
| 41 | 44 | 52 | 56 | 50 | 57 |
| 44 | 46 | 41 | 52 | 69 | 53 |
| 57 | 51 | 54 | 63 | 42 | 47 |
| 47 | 52 | 53 | 46 | 36 | 58 |
| 51 | 38 | 49 | 50 | 62 | 39 |
| 44 | 55 | 43 | 52 | 43 | 42 |
| 57 | 49 |    |    |    |    |

Construct a frequency distribution for these data using eight classes. What can you observe about the data from the frequency distribution?

2.27 A northwestern distribution company surveyed 53 of its midlevel managers. The survey obtained the ages of these managers, which later were organized into the frequency distribution shown. Determine the class midpoint, relative frequency, and cumulative frequency for these data.

| Class Interval | Frequency |
|----------------|-----------|
| 20-under 25    | 8         |
| 25-under 30    | 6         |
| 30-under 35    | 5         |
| 35-under 40    | 12        |
| 40-under 45    | 15        |
| 45–under 50    | 7         |

- **2.28** Use the data from Problem 2.27.
  - a. Construct a histogram and a frequency polygon.
  - **b.** Construct an ogive.
- 2.29 The following data are shaped roughly like a normal distribution (discussed in Chapter 6).

|      |      |      | -    |      |      |
|------|------|------|------|------|------|
| 61.4 | 27.3 | 26.4 | 37.4 | 30.4 | 47.5 |
| 63.9 | 46.8 | 67.9 | 19.1 | 81.6 | 47.9 |
| 73.4 | 54.6 | 65.1 | 53.3 | 71.6 | 58.6 |
| 57.3 | 87.8 | 71.1 | 74.1 | 48.9 | 60.2 |
| 54.8 | 60.5 | 32.5 | 61.7 | 55.1 | 48.2 |
| 56.8 | 60.1 | 52.9 | 60.5 | 55.6 | 38.1 |
| 76.4 | 46.8 | 19.9 | 27.3 | 77.4 | 58.1 |
| 32.1 | 54.9 | 32.7 | 40.1 | 52.7 | 32.5 |
| 35.3 | 39.1 |      |      |      |      |

Construct a frequency distribution starting with 10 as the lowest class beginning point and use a class width of 10. Construct a histogram and a frequency polygon for this frequency distribution and observe the shape of a normal distribution. On the basis of your results from these graphs, what does a normal distribution look like?

**2.30** In a medium-sized southern city, 86 houses are for sale, each having about 2000 square feet of floor space. The asking prices vary. The frequency distribution shown contains the price categories for the 86 houses. Construct a histogram, a frequency polygon, and an ogive from these data.

| Frequency |
|-----------|
| 0 21      |
| 0 27      |
| 0 18      |
| 0 11      |
| 0 6       |
| 0 3       |
|           |

**2.31** Good, relatively inexpensive prenatal care often can prevent a lifetime of expense owing to complications resulting from a baby's low birth weight. A survey of a random sample of 57 new mothers asked them to estimate how much they spent on prenatal care. The researcher tallied the results and presented them in the frequency distribution shown. Use these data to construct a histogram, a frequency polygon, and an ogive.

| Amount Spent on<br>Prenatal Care | Frequency of<br>New Mothers |
|----------------------------------|-----------------------------|
| \$ 0-under \$100                 | 3                           |
| 100-under 200                    | 6                           |
| 200-under 300                    | 12                          |
| 300-under 400                    | 19                          |
| 400-under 500                    | 11                          |
| 500-under 600                    | 6                           |

2.32 A consumer group surveyed food prices at 87 stores on the East Coast. Among the food prices being measured was that of sugar. From the data collected, the group constructed the frequency distribution of the prices of 5 pounds of Domino's sugar in the stores surveyed. Compute a histogram, a frequency polygon, and an ogive for the following data.

| Price           |        | Frequency |
|-----------------|--------|-----------|
| \$1.75–under \$ | \$1.90 | 9         |
| 1.90-under      | 2.05   | 14        |
| 2.05-under      | 2.20   | 17        |
| 2.20-under      | 2.35   | 16        |
| 2.35-under      | 2.50   | 18        |
| 2.50-under      | 2.65   | 8         |
| 2.65-under      | 2.80   | 5         |

**2.33** The top music genres according to SoundScan for a recent year are R&B, Alternative (Rock), Rap, and Country. These and other music genres along with the number of albums sold in each (in millions) are shown.

| Genre       | Albums Sold |
|-------------|-------------|
| R&B         | 146.4       |
| Alternative | 102.6       |
| Rap         | 73.7        |
| Country     | 64.5        |
| Soundtrack  | 56.4        |
| Metal       | 26.6        |
| Classical   | 14.8        |
| Latin       | 14.5        |

Construct a pie chart for these data displaying the percentage of the whole that each of these genres represents. Construct a bar chart for these data.

2.34 The following figures for U.S. imports of agricultural products and manufactured goods were taken from selected years over a 30-year period (in \$ billions). The source of the data is the U.S. International Trade Administration. Construct a scatter plot for these data and determine whether any relationship is apparent between the U.S. imports of agricultural products and the U.S. imports of manufactured goods during this time period.

| Agricultural Products | Manufactured Goods |
|-----------------------|--------------------|
| 5.8                   | 27.3               |
| 9.5                   | 54.0               |
| 17.4                  | 133.0              |
| 19.5                  | 257.5              |
| 22.3                  | 388.8              |
| 29.3                  | 629.7              |

**2.35** Shown here is a list of the industries with the largest total release of toxic chemicals in a recent year according to the U.S. Environmental Protection Agency. Construct a pie chart and a bar chart to depict this information.

| Industry                 | <b>Total Release (pounds</b> |  |  |
|--------------------------|------------------------------|--|--|
| Chemicals                | 737,100,000                  |  |  |
| Primary metals           | 566,400,000                  |  |  |
| Paper                    | 229,900,000                  |  |  |
| Plastics and rubber      | 109,700,000                  |  |  |
| Transportation equipment | 102,500,000                  |  |  |
| Food                     | 89,300,000                   |  |  |
| Fabricated metals        | 85,900,000                   |  |  |
| Petroleum                | 63,300,000                   |  |  |
| Electrical equipment     | 29,100,000                   |  |  |

2.36 A manufacturing company produces plastic bottles for the dairy industry. Some of the bottles are rejected because of poor quality. Causes of poor-quality bottles include faulty plastic, incorrect labeling, discoloration, incorrect thickness, broken handle, and others. The following data for 500 plastic bottles that were rejected include the problems and the frequency of the problems. Use these data to construct a Pareto chart. Discuss the implications of the chart.

| Problem          | Number |
|------------------|--------|
| Discoloration    | 32     |
| Thickness        | 117    |
| Broken handle    | 86     |
| Fault in plastic | 221    |
| Labeling         | 44     |

2.37 A research organization selected 50 U.S. towns with Census 2000 populations between 4,000 and 6,000 as a sample to represent small towns for survey purposes. The populations of these towns follow.

| 4420 | 5221 | 4299 | 5831 | 5750 |
|------|------|------|------|------|
| 5049 | 5556 | 4361 | 5737 | 4654 |
| 4653 | 5338 | 4512 | 4388 | 5923 |
| 4730 | 4963 | 5090 | 4822 | 4304 |
| 4758 | 5366 | 5431 | 5291 | 5254 |
| 4866 | 5858 | 4346 | 4734 | 5919 |
| 4216 | 4328 | 4459 | 5832 | 5873 |
| 5257 | 5048 | 4232 | 4878 | 5166 |
| 5366 | 4212 | 5669 | 4224 | 4440 |
| 4299 | 5263 | 4339 | 4834 | 5478 |
|      |      |      |      |      |

Construct a stem-and-leaf plot for the data, letting each leaf contain two digits.

#### INTERPRETING THE OUTPUT

2.38 Suppose 150 shoppers at an upscale mall are interviewed and one of the questions asked is the household income. Study the Minitab histogram of the following data and discuss what can be learned about the shoppers.

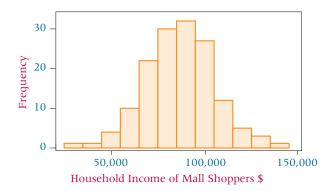

2.39 Study the following dot plot and comment on the general shape of the distribution. Discuss any gaps or heavy concentrations in the data.

**2.40** Shown here is an Excel-produced pie chart representing physician specialties. What does the chart tell you about the various specialties?

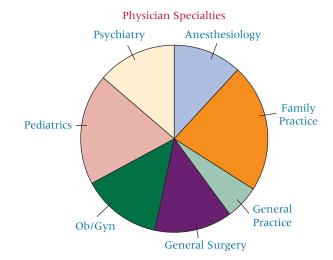

2.41 Suppose 100 CPA firms are surveyed to determine how many audits they perform over a certain time. The data are summarized using the Minitab stem-and-leaf plot shown in the next column. What can you learn about the number of audits being performed by these firms from this plot?

#### Stem-and-Leaf Display: Audits

| Stem   | -and-l | eaf of Audits | N = 100 |
|--------|--------|---------------|---------|
| Leaf 1 | Unit = | = 1.0         |         |
| 9      | 1      | 222333333     |         |
| 16     | 1      | 4445555       |         |
| 26     | 1      | 6666667777    |         |
| 35     | 1      | 888899999     |         |
| 39     | 2      | 0001          |         |
| 44     | 2      | 22333         |         |
| 49     | 2      | 55555         |         |
| (9)    | 2      | 67777777      |         |
| 42     | 2      | 8888899       |         |
| 35     | 3      | 000111        |         |
| 29     | 3      | 223333        |         |
| 23     | 3      | 44455555      |         |
| 15     | 3      | 67777         |         |
| 10     | 3      | 889           |         |
| 7      | 4      | 0011          |         |
| 3      | 4      | 222           |         |

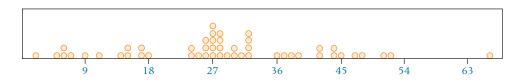

**2.42** The following Excel ogive shows toy sales by a company over a 12-month period. What conclusions can you reach about toy sales at this company?

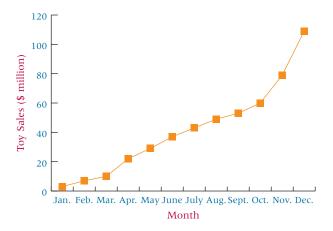

see www.wiley.com/college/black

#### **ANALYZING THE DATABASES**

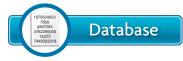

1. Using the manufacturer database, construct a frequency distribution for the

variable Number of Production Workers. What does the frequency distribution reveal about the number of production workers?

**2.** Using the Consumer Food database, construct a histogram for the variable Annual Food Spending. How is the histogram shaped? Is it high in the middle or high near one or both ends of the data? Is it relatively constant in size across the class (uniform), or does it appear to

have no shape? Does it appear to be nearly "normally" distributed?

- **3.** Construct an ogive for the variable Type in the financial database. The 100 companies in this database are each categorized into one of seven types of companies. These types are listed at the end of Chapter 1. Construct a pie chart of these types and discuss the output. For example, which type is most prevalent in the database and which is the least?
- **4.** Using the international unemployment database, construct a stem-and-leaf plot for Italy. What does the plot show about unemployment for Italy over the past 40 years? What does the plot fail to show?

# CASE

#### SOAP COMPANIES DO BATTLE

Procter & Gamble has been the leading soap manufacturer in the United States since 1879, when it introduced Ivory soap. However, late in 1991, its major rival, Lever Bros. (Unilever), overtook it by grabbing 31.5% of the \$1.6 billion personal soap market, of which Procter & Gamble had a 30.5% share. Lever Bros. had trailed Procter & Gamble since it entered the soap market with Lifebuoy in 1895. In 1990, Lever Bros. introduced a new soap, Lever 2000, into its product mix as a soap for the entire family. A niche for such a soap had been created because of the segmentation of the soap market into specialty soaps for children, women, and men. Lever Bros. felt that it could sell a soap for everyone in the family. Consumer response was strong; Lever 2000 rolled up \$113 million in sales in 1991, putting Lever Bros. ahead of Procter & Gamble for the first time in the personal-soap revenue contest. Procter & Gamble still sells more soap, but Lever's brands cost more, thereby resulting in greater overall sales.

Needless to say, Procter & Gamble was quick to search for a response to the success of Lever 2000. Procter & Gamble looked at several possible strategies, including repositioning Safeguard, which has been seen as a male soap. Ultimately, Procter & Gamble responded to the challenge by introducing its Oil of Olay Moisturizing Bath Bar. In its first year of national distribution, this product was backed by a \$24 million media effort. The new bath bar was quite successful and helped Procter & Gamble regain market share.

These two major companies continue to battle it out for domination in the personal soap market, along with the Dial Corporation and Colgate-Palmolive.

Shown below are sales figures in a recent year for personal soaps in the United States. Each of these soaps is produced by one of four soap manufacturers: Unilever, Procter & Gamble, Dial, and Colgate-Palmolive.

| Soap         | Manufacturer      | Sales<br>(\$ millions) |
|--------------|-------------------|------------------------|
| Dove         | Unilever          | 271                    |
| Dial         | Dial              | 193                    |
| Lever 2000   | Unilever          | 138                    |
| Irish Spring | Colgate-Palmolive | 121                    |
| Zest         | Procter & Gamble  | 115                    |
| Ivory        | Procter & Gamble  | 94                     |
| Caress       | Unilever          | 93                     |
| Olay         | Procter & Gamble  | 69                     |
| Safeguard    | Procter & Gamble  | 48                     |
| Coast        | Dial              | 44                     |

In 1983, the market shares for soap were Procter & Gamble with 37.1%, Lever Bros. (Unilever) with 24%, Dial with 15%, Colgate-Palmolive with 6.5%, and all others with 17.4%. By 1991, the market shares for soap were Lever Bros. (Unilever) with 31.5%, Procter & Gamble with 30.5%, Dial with 19%, Colgate-Palmolive with 8%, and all others with 11%.

#### Discussion

- 1. Suppose you are making a report for Procter & Gamble displaying their share of the market along with the share of other companies for the years 1983, 1991, and the latest figures. Using either Excel or Minitab, produce graphs for the market shares of personal soap for each of these years. For the latest figures data, assume that the "all others" total is about \$119 million. What do you observe about the market shares of the various companies by studying the graphs? In particular, how is Procter & Gamble doing relative to previous years?
- 2. Suppose Procter & Gamble sells about 20 million bars of soap per week, but the demand is not constant and production management would like to get a better handle on how sales are distributed over the year. Let the following sales figures given in units of million bars represent the sales of bars per week over one year. Construct a histogram to represent these data. What do you see in the graph that might be helpful to the production (and sales) people?

| 17.1 | 19.6 | 15.4 | 17.4 | 15.0 | 18.5 | 20.6 | 18.4 |
|------|------|------|------|------|------|------|------|
| 20.0 | 20.9 | 19.3 | 18.2 | 14.7 | 17.1 | 12.2 | 19.9 |
| 18.7 | 20.4 | 20.3 | 15.5 | 16.8 | 19.1 | 20.4 | 15.4 |
| 20.3 | 17.5 | 17.0 | 18.3 | 13.6 | 39.8 | 20.7 | 21.3 |
| 22.5 | 21.4 | 23.4 | 23.1 | 22.8 | 21.4 | 24.0 | 25.2 |
| 26.3 | 23.9 | 30.6 | 25.2 | 26.2 | 26.9 | 32.8 | 26.3 |
| 26.6 | 24.3 | 26.2 | 23.8 |      |      |      |      |

Construct a stem-and-leaf plot using the whole numbers as the stems. What advantages does the stem-and-leaf plot of these sales figures offer over the histogram? What are some disadvantages? Which would you use in discussions with production people, and why?

3. A random sample of finished soap bars in their packaging is tested for quality. All defective bars are examined for problem causes. Among the problems found were improper packaging, poor labeling, bad seal, shape of bar wrong, bar surface marred, wrong color in bar, wrong bar fragrance, wrong soap consistency, and others. Some of the leading problem causes and the number of each are given here. Use a Pareto chart to analyze these problem causes. Based on your findings, what would you recommend to the company?

| <b>Problem Cause</b> | Frequency |  |  |
|----------------------|-----------|--|--|
| Bar surface          | 89        |  |  |
| Color                | 17        |  |  |
| Fragrance            | 2         |  |  |
| Label                | 32        |  |  |
| Shape                | 8         |  |  |
| Seal                 | 47        |  |  |
| Labeling             | 5         |  |  |
| Soap consistency     | 3         |  |  |

Source: Adapted from Valerie Reitman, "Buoyant Sales of Lever 2000 Soap Bring Sinking Sensation to Procter & Gamble," The Wall Street Journal, March 19, 1992, p. B1. Reprinted by permission of The Wall Street Journal © 1992, Dow Jones & Company, Inc. All rights reserved worldwide; Pam Weisz, "\$40 M Extends Lever 2000 Family," Brandweek, vol. 36, no. 32 (August 21, 1995), p. 6; Laurie Freeman, "P&G Pushes Back Against Unilever in Soap," Advertising Age, vol. 65, no. 41 (September 28, 1994), p. 21; Jeanne Whalen and Pat Sloan, "Intros Help Boost Soap Coupons," Advertising Age, vol. 65, no. 19 (May 2, 1994), p. 30; and "P&G Places Coast Soap up for Sale," The Post, World Wide Web Edition of The Cincinnati Post, February 2, 1999, http://www.cincypost. com.business/pg022599.html.

#### **USING THE COMPUTER**

#### **EXCEL**

- Excel offers the capability of producing many of the charts and graphs presented in this chapter. Most of these can be accessed by clicking on the **Insert** tab found along the top of an Excel worksheet (second tab from the left next to Home). In addition, Excel can generate frequency distributions and histograms using the **Data Analysis** feature.
- Many of the statistical techniques presented in this text can be performed in Excel using a tool called **Data Analysis**. To access this feature, select the Data tab along the top of an Excel worksheet. The **Data** tab is the fifth tab over from the left. If the **Data Analysis** feature has been uploaded into your Excel package, it will be found in the Analysis section at the top right of the Data tab page on the far right. If Data Analysis does not appear in the Analysis section, it must be added in. To add in **Data Analysis**: 1.) Click on the Microsoft Office logo button located in the very topmost left of the Excel 2007 page (looks like an office icon and is
- called Office Button). 2.) Now click on Excel Options located at the bottom of the pulldown menu. 3.) From the menu of the left panel of the Excel Options dialog box, click on Add-Ins. From the resulting menu shown on the right side of the dialog box, highlight Analysis ToolPak. Click on **Go...** at the bottom of the page. An **Add-Ins** dialog box will appear with a menu. Check Analysis ToolPak and click on OK. Your Data Analysis feature is now uploaded onto your computer, and you need not add it in again. Now you can bring up the Analysis ToolPak feature at any time by going to the Data tab at the top of the Excel worksheet and clicking on **Data Analysis**.
- In Excel, frequency distributions are referred to as histograms, and the classes of a frequency distribution are referred to as bins. If you do not specify bins (classes), Excel will automatically determine the number of bins and assign class endpoints based on a formula. If you want to specify bins, load the class endpoints that you want to use

into a column. To construct a frequency distribution, select the Data tab in the Excel worksheet and then select the <u>Data Analysis</u> feature (upper right). If this feature does not appear, you may need to add it (see above). Clicking on Data Analysis, the dialog box features a pulldown menu of many of the statistical analysis tools presented and used in this text. From this list, select Histogram. In the Histogram dialog box, place the location of the raw data values in the space beside **Input Range**. Place the location of the class endpoints (optional) in the space beside Bin Range. Leave this blank if you want Excel to determine the bins (classes). If you have labels, check **Labels**. If you want a histogram graph, check Chart Output. If you want an ogive, select Cumulative Percentage along with Chart **Output.** If you opt for this, Excel will yield a histogram graph with an ogive overlaid on it.

- Excel has excellent capability of constructing many different types of charts, including column charts, line charts, pie charts, bar charts, area charts, and XY (scatter) charts. To begin the process of producing these charts, select the **Insert** tab from the top of the Excel 2007 worksheet. In the **Charts** section, which is the middle section shown at the top of the **Insert** worksheet, there are icons for column, line, pie, bar, area, scatter, and other charts. Click on the icon representing the desired chart to begin construction. Each of these types of charts allow for several versions of the chart shown in the dropdown menu. For example, the pie chart menu contains four types of two-dimensional pie charts and two types of three-dimensional pie charts. To select a particular version of a type of chart, click on the type of chart and then the version of that chart that is desired.
- To construct a pie chart, enter the categories in one column and the data values of each category in another column in the Excel worksheet. Categories and data values could also be entered in rows instead of columns. Click and drag over the data for which the pie chart is to be constructed. From the Insert tab, select Pie from the Charts section and the select the type of pie chart to be constructed. The result is a pie chart from the data. Once the chart has been constructed, a set of three new tabs appear at the top of the worksheet under the general area of Chart Tools (see top upper right corner of worksheet). The three new tabs are Design, Layout, and Format. There are many options available for changing the design of the pie chart that can be accessed by clicking on the up and down arrow on the right end of the Design tab in the section called Chart Styles. On the far right end of the Design menu bar is a feature called Move Chart Location, which can be used to move the chart to another location or to a new sheet. On the far left end of the **Design** menu bar, there is a **Change Chart Type** feature that allows for changing the type of chart that has been constructed. The second group of features from the left at the top of the **Design** menu bar makes it possible to switch to another set of data (Select Data) or switch rows and columns (Switch Row/Column). There is a useful feature in the middle of the Design menu bar

called Quick Layout that offers several different layouts for the given chart type. For example, for pie charts, there are seven different possible layouts using titles, labels, and legends in different ways. Right-clicking while on the pie chart brings up a menu that includes Format Data Labels and Format Data Series. Clicking on Format Data Labels brings up another menu (shown on the left) that allows you to modify or edit various features of your graph, including Label Options, Number, Fill, Border Color, Border Styles, Shadow, 3-D Format, and Alignment. Under Label Options, there are several different types of labels for pie charts and there are other various chart options available, such as Series Name, Category Name, Value, Percentage, and Show Leader Lines. In addition, it offers various options for the label location, such as **Center**, Inside End, Outside End, and Best Fit. It also offers the opportunity to include the legend key in the label. The Number option under Format Data Labels... allows for the usual Excel options in using numbers. The Fill option allows you to determine what type of fill you want to have for the chart. Options include No fill, Solid fill, Gradient fill, Picture or texture fill, and Automatic. Other options under Format Data Labels... allow you to manipulate the border colors and styles, shadow, 3-D format, and text alignment or layout. The Layout tab at the top of the worksheet page has a Labels panel located at the top of the worksheet page just to the left of the center. In this section, you can further specify the location of the chart title by selecting Chart Title, the location of the legend by selecting Legend, or the location of the labels by selecting Data **Labels.** The **Format** tab at the top of the worksheet page contains a Shape Styles panel just to the left of center at the top of the worksheet. This panel contains options for visual styles of the graph (for more options, use the up and down arrow) and options for Shape Fill, Shape Outline, and Shape Effects. Other formatting options are available through the use of the Format Selection option on the far upper left of the Current Selection panel on the Format tab page.

- Frequency polygons can be constructed in Excel 2007 by using the **Histogram** feature. Follow the directions shown above to construct a histogram. Once the histogram is constructed, right-click on one of the "bars" of the histogram. From the dropdown menu, select **Change Series Chart Type**. Next select a line chart type. The result will be a frequency polygon.
- An ogive can be constructed at least two ways. One way is to cumulate the data manually. Enter the cumulated data in one column and the class endpoints in another column. Click and drag over both columns. Go to the **Insert** tab at the top of the Excel worksheet. Select **Scatter** as the type of chart. Under the **Scatter** options, select the option with the solid lines. The result is an ogive. A second way is to construct a frequency distribution first using the **Histogram** feature in the **Data Analysis** tool. In the **Histogram** dialog box, enter the location of the data and enter the location of

- the class endpoints as bin numbers. Check Cumulative Percentage and Chart Output in the Histogram dialog box. Once the chart is constructed, right-click on one of the bars and select the **Delete** option. The result will be an ogive chart with just the ogive line graph (and bars eliminated).
- Bar charts and column charts are constructed in a manner similar to that of a pie chart. Begin by entering the categories in one column and the data values of each category in another column in the Excel worksheet. Categories and data values could also be entered in rows instead of columns. Click and drag over the data and categories for which the chart is to be constructed. Go to the Insert tab at the top of the worksheet. Select Column or Bar from the **Charts** section and the select the version of the chart to be constructed. The result is a chart from the data. Once the bar chart or column chart has been constructed, there are many options available to you. By right-clicking on the bars or columns, a menu appears that allows you, among other things, to label the columns or bars. This command is Add Data Labels. Once data labels are added, clicking on the bars or columns will allow you to modify the labels and the characteristics of the bars or columns by selecting Format Data Labels... or Format Data Series.... Usage of these commands is the same as when constructing or modifying pie charts (see above). Various options are also available under **Chart Tools** (see pie charts above).
- Pareto charts, as presented in the text, have categories and numbers of defects. As such, Pareto charts can be constructed as Column charts in Excel using the same commands (see above). However, the user will first need to order the categories and their associated frequencies in descending order. In addition, in constructing a histogram in Excel (see above), there is an option in the Histogram dialog box called Pareto (sorted histogram) in which Excel takes histogram data and presents the data with categories organized from highest frequency to lowest.
- Scatter diagrams can be constructed in Excel. Begin by entering the data for the two variables to be graphed in two separate rows or columns. You may either use a label for each variable or not. Click and drag over the data (and labels). Go to the **Insert** tab. From the **Charts** panel (upper middle), select Scatter. From the ensuing pulldown menu of scatter plot options, select one of the versions from the five presented. The result is the scatter chart. By rightclicking on the chart, various other chart options are available including, Format Plot Area.... The resulting menu associated with this command offers the usual chart options regarding fill, border color, border styles, shadow, and 3-D format (see pie charts above). In addition, if you want to fit a line or curve to the data, right-click on one of the chart points. A menu pops up containing, among other options, Add Trendline.... From the Trendline Options, select the type of line or curve that you want to fit to the data. The result is a line or curve shown on the scatter plot attempting to fit to the points. Various other options are available regarding the line color, style, and shadow.

## **MINITAB**

- Minitab has the capability of constructing histograms, dot plots, stem-and-leaf charts, pie charts, bar charts, and Pareto charts. With the exception of Pareto charts, which are accessed through Stat, all of these other charts and graphs are accessed by selecting **Graph** on the menu bar.
- To construct a histogram, select Graph on the Minitab menu bar, and then select Histogram. The first dialog box offers four histogram options: Simple, With Fit, With Outline and Groups, and With Fit and Groups. Select the Simple option, which is also the default option. In the dialog box that follows beside Graph variables, insert the column location (or columns) containing the data for which you want to create a histogram. There are several options from which to modify the histogram. Select Scale to adjust or modify the axes, ticks, and gridlines. Select **Labels** to title the graph and label the axes. Select Data view for optional ways to present the data, including bars, symbols, project lines, and areas in addition to presenting other options such as smoothing the data. Select Multiple graphs to create multiple separate graphs or to combine several graphs on one. Select **Data options** for several options in grouping data.
- To construct a dot plot, select **Graph** on the Minitab menu bar, and then select **Dotplot**. The first dialog box offers seven different ways to configure the plot. Select Simple to produce a dot plot like those shown in this chapter. In the dialog box that follows, insert the column location(s) containing the data for which you want to create the dot plot in Graph variables. There are several options available. Select Scale to adjust or modify the axes and ticks. Select **Labels** to title the graph and add footnotes. Select **Multiple** graphs to create multiple separate graphs or to combine several graphs on one. Select Data options for options in grouping data, frequencies, and subsets.
- To construct a stem-and-leaf chart, select Stem-and-Leaf from the Graph pulldown menu. In the Stem-and-Leaf dialog box, place the name of the column(s) containing the data in the Graph variables space. Click OK and the stemand-leaf plot is generated. If you have a grouping variable in another column and want to use it, enter the location or name of the column into the By variable space. You can trim outliers from the plot by checking **Trim outliers**.
- To construct a pie chart, select **Graph** on the Minitab menu bar, and then select PieChart on the Graph pulldown menu. In the  $\underline{\mathbf{P}}$ ie Chart dialog box, there are two options to consider: Chart counts of unique values and Chart values from a table. If you have raw data and you want Minitab to group them for you into a pie chart, select Chart counts of unique values. You can also use this command even if you have text data. On the other hand, if your data are in one column and your categories are in another column, select Chart values from a table. The dialog box will ask for the name of the Categorical variable and the name of the Summary variables. Several options are available to

- modify the pie chart, including <u>Labels</u>, <u>Multiple graphs</u>, and <u>Data options</u>. Several <u>Pie Options</u> are available, including how the pie slices are ordered, the starting angle, and the option of combining small categories.
- To construct a bar chart, select <u>Graph</u> on the Minitab menu bar, then select <u>Bar</u> Chart. In the <u>Bar</u> Chart dialog box, there are three options available. To construct a bar chart like those presented in the chapter, select <u>Simple</u>. In the dialog box that follows, enter the column(s) containing the data in <u>Categorical variables</u>. Several options are available to modify the bar chart, including <u>Chart</u> Options, <u>Labels</u>, <u>Scale</u>, <u>Data View</u>, <u>Multiple Graphs</u>, and <u>Data Options</u>.
- To construct a Pareto chart, select <u>Stat</u> from the menu bar, and then from the pulldown menu that appears, select <u>Quality Tools</u>. From the <u>Quality Tools</u> pulldown menu, select <u>Pareto Chart</u>. From the <u>Pareto Chart</u> dialog box, select <u>Chart defects table</u> if you have a summary of the defects with the reasons (<u>Labels in</u>) in one column and the frequency of occurrence (<u>Frequencies in</u>) in another column. Enter the location of the reasons in <u>Labels in</u> and the location of the frequencies in <u>Frequencies in</u>. If you have unsummarized data, you can select <u>Chart defects</u>

- data in. In the space provided, give the location of the column with all the defects that occurred. It is possible to have the defects either by name or with some code. If you want to have the labels in one column and the defects in another, then select **By variable in** and place the location of the labels there.
- To construct a scatter plot, select **Graph**, then select **Scatterplot**. In the **Scatterplot** dialog box, select the type of scatter plot you want from **Simple**, **With Groups**, **With Regression**, **With Regression and Groups**, **With Connect Line**, and **With Connect and Groups**. In the second dialog box, enter the *x* and *y* variable names/locations. There are several options from which to modify the scatter plot. Select **Scale** to adjust or modify the axes, ticks, and gridlines. Select **Labels** to title the graph and label the axes. Select **Data view** for optional ways to present the data, including bars, symbols, project lines, and areas in addition to presenting other options such as smoothing the data. Select **Multiple graphs** to create multiple separate graphs or to combine several graphs on one. Select **Data options** for several options in grouping data.

# **Descriptive Statistics**

## **LEARNING OBJECTIVES**

The focus of Chapter 3 is the use of statistical techniques to describe data, thereby enabling you to:

- Apply various measures of central tendency—including the mean, median, and mode—to a set of ungrouped data
- Apply various measures of variability—including the range, interquartile range, mean absolute deviation, variance, and standard deviation (using the empirical rule and Chebyshev's theorem)—to a set of ungrouped data
- 3. Compute the mean, median, mode, standard deviation, and variance of grouped data
- **4.** Describe a data distribution statistically and graphically using skewness, kurtosis, and box-and-whisker plots
- 5. Use computer packages to compute various measures of central tendency, variation, and shape on a set of data, as well as to describe the data distribution graphically

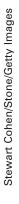

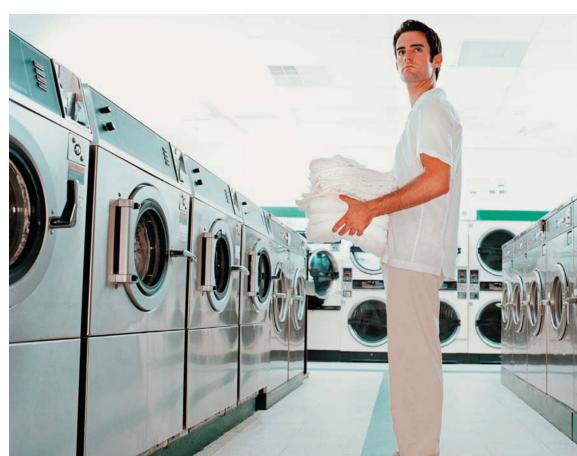

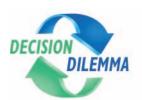

# **Laundry Statistics**

According to Procter & Gamble, 35 billion loads of laundry are run in the United States each year.

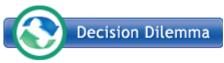

Every second 1,100 loads are started. Statistics show that one person in the

United States generates a quarter of a ton of dirty clothing each year. Americans appear to be spending more time doing laundry than they did 40 years ago. Today, the average American woman spends seven to nine hours a week on laundry. However, industry research shows that the result is dirtier laundry than in other developed countries. Various companies market new and improved versions of washers and detergents. Yet, Americans seem to be resistant to manufacturers' innovations in this area. In the United States, the average washing machine uses about 16 gallons of water. In Europe, the figure is about 4 gallons. The average wash cycle of an American wash is about 35 minutes compared to 90 minutes in Europe. Americans prefer top loading machines because they do not have to bend over, and the top loading machines are larger. Europeans use the smaller front-loading machines because of smaller living spaces.

## **Managerial and Statistical Questions**

Virtually all of the statistics cited here are gleaned from studies or surveys.

1. Suppose a study of laundry usage is done in 50 U.S. households that contain washers and dryers. Water measurements are taken for the number of gallons of water used by each washing machine in completing a cycle. The following data are the number of gallons used by each washing machine during the washing cycle. Summarize the data so that study findings can be reported.

| 15 | 17 | 16 | 15 | 16 | 17 | 18 | 15 | 14 | 15 |
|----|----|----|----|----|----|----|----|----|----|
| 16 | 16 | 17 | 16 | 15 | 15 | 17 | 14 | 15 | 16 |
| 16 | 17 | 14 | 15 | 12 | 15 | 16 | 14 | 14 | 16 |
| 15 | 13 | 16 | 17 | 17 | 15 | 16 | 16 | 16 | 14 |
| 17 | 16 | 17 | 14 | 16 | 13 | 16 | 15 | 16 | 15 |

**2.** The average wash cycle for an American wash is 35 minutes. Suppose the standard deviation of a wash cycle for an American wash is 5 minutes. Within what range of time do most American wash cycles fall?

Source: Adapted from Emily Nelson, "In Doing Laundry, Americans Cling to Outmoded Ways," *The Wall Street Journal*, May 16, 2002, pp. A1 & A10.

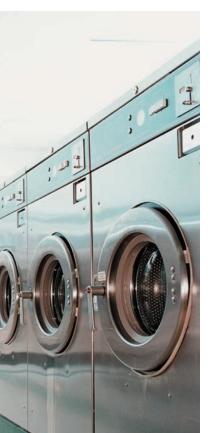

Chapter 2 presented graphical techniques for organizing and displaying data. Even though such graphical techniques allow the researcher to make some general observations about the shape and spread of the data, a more complete understanding of the data can be attained by summarizing the data using statistics. This chapter presents such statistical measures, including measures of central tendency, measures of variability, and measures of shape. The computation of these measures is different for ungrouped and grouped data. Hence we present some measures for both ungrouped and grouped data.

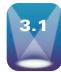

# MEASURES OF CENTRAL TENDENCY: UNGROUPED DATA

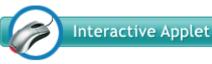

One type of measure that is used to describe a set of data is the **measure of central tendency**. Measures of central tendency *yield information about the center, or middle part, of a group of numbers*. Table 3.1 displays offer price for the 20 largest U.S. initial public offerings in a recent year

according to Securities Data. For these data, measures of central tendency can yield such information as the average offer price, the middle offer price, and the most frequently occurring offer price. Measures of central tendency do not focus on the span of the data set or how far values are from the middle numbers. The measures of central tendency presented here for ungrouped data are the mode, the median, the mean, percentiles, and quartiles.

#### **TABLE 3.1**

Offer Prices for the 20 Largest U.S. Initial Public Offerings in a Recent Year

| \$14.25 | \$19.00 | \$11.00 | \$28.00 |
|---------|---------|---------|---------|
| 24.00   | 23.00   | 43.25   | 19.00   |
| 27.00   | 25.00   | 15.00   | 7.00    |
| 34.22   | 15.50   | 15.00   | 22.00   |
| 19.00   | 19.00   | 27.00   | 21.00   |

## Mode

The **mode** is *the most frequently occurring value in a set of data*. For the data in Table 3.1 the mode is \$19.00 because the offer price that recurred the most times (four) was \$19.00. Organizing the data into an ordered array (an ordering of the numbers from smallest to largest) helps to locate the mode. The following is an ordered array of the values from Table 3.1.

| 7.00  | 11.00 | 14.25 | 15.00 | 15.00 | 15.50 | 19.00 | 19.00 | 19.00 | 19.00 |
|-------|-------|-------|-------|-------|-------|-------|-------|-------|-------|
| 21.00 | 22.00 | 23.00 | 24.00 | 25.00 | 27.00 | 27.00 | 28.00 | 34.22 | 43.25 |

This grouping makes it easier to see that 19.00 is the most frequently occurring number.

In the case of a tie for the most frequently occurring value, two modes are listed. Then the data are said to be **bimodal**. If a set of data is not exactly bimodal but contains two values that are more dominant than others, some researchers take the liberty of referring to the data set as bimodal even without an exact tie for the mode. Data sets with more than two modes are referred to as **multimodal**.

In the world of business, the concept of mode is often used in determining sizes. As an example, manufacturers who produce cheap rubber flip-flops that are sold for as little as \$1.00 around the world might only produce them in one size in order to save on machine setup costs. In determining the one size to produce, the manufacturer would most likely produce flip-flops in the modal size. The mode is an appropriate measure of central tendency for nominal-level data.

## Median

The **median** is *the middle value in an ordered array of numbers*. For an array with an odd number of terms, the median is the middle number. For an array with an even number of terms, the median is the average of the two middle numbers. The following steps are used to determine the median.

- STEP 1. Arrange the observations in an ordered data array.
- STEP 2. For an odd number of terms, find the middle term of the ordered array. It is the median.
- STEP 3. For an even number of terms, find the average of the middle two terms. This average is the median.

Suppose a business researcher wants to determine the median for the following numbers.

The researcher arranges the numbers in an ordered array.

Because the array contains 17 terms (an odd number of terms), the median is the middle number, or 15.

If the number 22 is eliminated from the list, the array would contain only 16 terms.

Now, for an even number of terms, the statistician determines the median by averaging the two middle values, 14 and 15. The resulting median value is 14.5.

Another way to locate the median is by finding the (n + 1)/2 term in an ordered array. For example, if a data set contains 77 terms, the median is the 39th term. That is,

$$\frac{n+1}{2} = \frac{77+1}{2} = \frac{78}{2} = 39$$
th term

This formula is helpful when a large number of terms must be manipulated.

Consider the offer price data in Table 3.1. Because this data set contains 20 values, or n = 20, the median for these data is located at the (20 + 1)/2 term, or the 10.5th term. This equation indicates that the median is located halfway between the 10th and 11th terms

The median is unaffected by the magnitude of extreme values. This characteristic is an advantage, because large and small values do not inordinately influence the median. For this reason, the median is often the best measure of location to use in the analysis of variables such as house costs, income, and age. Suppose, for example, that a real estate broker wants to determine the median selling price of 10 houses listed at the following prices.

| \$5,250,000 | \$148,000 | \$105,000 | \$67,000 |
|-------------|-----------|-----------|----------|
|             | 167,000   | 116,000   | 91,000   |
|             | 189,000   | 122,000   | 95,000   |

The median is the average of the two middle terms, \$116,000 and \$122,000, or \$119,000. This price is a reasonable representation of the prices of the 10 houses. Note that the house priced at \$5,250,000 did not enter into the analysis other than to count as one of the 10 houses. If the price of the tenth house were \$200,000, the results would be the same. However, if all the house prices were averaged, the resulting average price of the original 10 houses would be \$635,000, higher than 9 of the 10 individual prices.

A disadvantage of the median is that not all the information from the numbers is used. For example, information about the specific asking price of the most expensive house does not really enter into the computation of the median. The level of data measurement must be at least ordinal for a median to be meaningful.

## Mean

The **arithmetic mean** is *the average of a group of numbers* and is computed by summing all numbers and dividing by the number of numbers. Because the arithmetic mean is so widely used, most statisticians refer to it simply as the *mean*.

The population mean is represented by the Greek letter mu  $(\mu)$ . The sample mean is represented by  $\bar{x}$ . The formulas for computing the population mean and the sample mean are given in the boxes that follow.

POPULATION MEAN 
$$\mu = \frac{\sum x_1 + x_2 + x_3 + \cdots + x_N}{N}$$

SAMPLE MEAN 
$$\bar{x} = \frac{\sum x_1 + x_2 + x_3 + \dots + x_n}{n}$$

The capital Greek letter sigma  $(\Sigma)$  is commonly used in mathematics to represent a summation of all the numbers in a grouping.\* Also, N is the number of terms in the population, and n is the number of terms in the sample. The algorithm for computing a mean is to sum all the numbers in the population or sample and divide by the number of terms. It is inappropriate to use the mean to analyze data that are not at least interval level in measurement.

Suppose a company has five departments with 24, 13, 19, 26, and 11 workers each. The *population mean* number of workers in each department is 18.6 workers. The computations follow.

$$24$$
13
19
26
$$\Sigma x = \frac{11}{93}$$

<sup>\*</sup>The mathematics of summations is not discussed here. A more detailed explanation is given in WileyPLUS, Chapter 3.

and

$$\mu = \frac{\sum x}{N} = \frac{93}{5} = 18.6$$

The calculation of a sample mean uses the same algorithm as for a population mean and will produce the same answer if computed on the same data. However, it is inappropriate to compute a sample mean for a population or a population mean for a sample. Because both populations and samples are important in statistics, a separate symbol is necessary for the population mean and for the sample mean.

# DEMONSTRATION PROBLEM 3.1

The number of U.S. cars in service by top car rental companies in a recent year according to *Auto Rental News* follows.

| Company        | Number of Cars in Service |
|----------------|---------------------------|
| Enterprise     | 643,000                   |
| Hertz          | 327,000                   |
| National/Alamo | 233,000                   |
| Avis           | 204,000                   |
| Dollar/Thrifty | 167,000                   |
| Budget         | 144,000                   |
| Advantage      | 20,000                    |
| U-Save         | 12,000                    |
| Payless        | 10,000                    |
| ACE            | 9,000                     |
| Fox            | 9,000                     |
| Rent-A-Wreck   | 7,000                     |
| Triangle       | 6,000                     |

Compute the mode, the median, and the mean.

## Solution

Mode: 9,000

Median: With 13 different companies in this group, N = 13. The median is located

at the (13 + 1)/2 = 7th position. Because the data are already ordered, the

7th term is 20,000, which is the median.

Mean: The total number of cars in service is 1,791,000 =  $\Sigma x$ 

$$\mu = \frac{\sum x}{N} = \frac{1,791,000}{13} = 137,769.23$$

The mean is affected by each and every value, which is an advantage. The mean uses all the data, and each data item influences the mean. It is also a disadvantage because extremely large or small values can cause the mean to be pulled toward the extreme value. Recall the preceding discussion of the 10 house prices. If the mean is computed for the 10 houses, the mean price is higher than the prices of 9 of the houses because the \$5,250,000 house is included in the calculation. The total price of the 10 houses is \$6,350,000, and the mean price is \$635,000.

The mean is the most commonly used measure of central tendency because it uses each data item in its computation, it is a familiar measure, and it has mathematical properties that make it attractive to use in inferential statistics analysis.

Stair-Step Percentiles

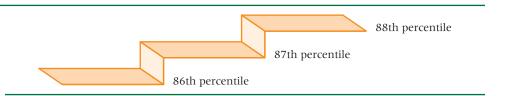

## **Percentiles**

**Percentiles** are *measures of central tendency that divide a group of data into 100 parts*. There are 99 percentiles because it takes 99 dividers to separate a group of data into 100 parts. The nth percentile is the value such that at least n percent of the data are below that value and at most (100 - n) percent are above that value. Specifically, the 87th percentile is a value such that at least 87% of the data are below the value and no more than 13% are above the value. Percentiles are "stair-step" values, as shown in Figure 3.1, because the 87th percentile and the 88th percentile have no percentile between. If a plant operator takes a safety examination and 87.6% of the safety exam scores are below that person's score, he or she still scores at only the 87th percentile, even though more than 87% of the scores are lower.

Percentiles are widely used in reporting test results. Almost all college or university students have taken the SAT, ACT, GRE, or GMAT examination. In most cases, the results for these examinations are reported in percentile form and also as raw scores. Shown next is a summary of the steps used in determining the location of a percentile.

## Steps in Determining the Location of a Percentile

- 1. Organize the numbers into an ascending-order array.
- **2.** Calculate the percentile location (*i*) by:

$$i = \frac{P}{100}(N)$$

where

P = the percentile of interest

i = percentile location

N = number in the data set

- **3.** Determine the location by either (a) or (b).
  - **a.** If *i* is a whole number, the *P*th percentile is the average of the value at the *i*th location and the value at the  $(i + 1)^{st}$  location.
  - **b.** If i is not a whole number, the Pth percentile value is located at the whole number part of i + 1.

For example, suppose you want to determine the 80th percentile of 1240 numbers. P is 80 and N is 1240. First, order the numbers from lowest to highest. Next, calculate the location of the 80th percentile.

$$i = \frac{80}{100}(1240) = 992$$

Because i = 992 is a whole number, follow the directions in step 3(a). The 80th percentile is the average of the 992nd number and the 993rd number.

$$P_{80} = \frac{(992\text{nd number} + 993\text{rd number})}{2}$$

DEMONSTRATION PROBLEM 3.2

Determine the 30th percentile of the following eight numbers: 14, 12, 19, 23, 5, 13, 28, 17.

#### Solution

For these eight numbers, we want to find the value of the 30th percentile, so N=8 and P=30

First, organize the data into an ascending-order array.

5 12 13 14 17 19 23

Next, compute the value of i.

$$i=\frac{30}{100}(8)=2.4$$

28

Because i is not a whole number, step 3(b) is used. The value of i+1 is 2.4+1, or 3.4. The whole-number part of 3.4 is 3. The 30th percentile is located at the third value. The third value is 13, so 13 is the 30th percentile. Note that a percentile may or may not be one of the data values.

## Quartiles

**Quartiles** are measures of central tendency that divide a group of data into four subgroups or parts. The three quartiles are denoted as  $Q_1$ ,  $Q_2$ , and  $Q_3$ . The first quartile,  $Q_1$ , separates the first, or lowest, one-fourth of the data from the upper three-fourths and is equal to the 25th percentile. The second quartile,  $Q_2$ , separates the second quarter of the data from the third quarter.  $Q_2$  is located at the 50th percentile and equals the median of the data. The third quartile,  $Q_3$ , divides the first three-quarters of the data from the last quarter and is equal to the value of the 75th percentile. These three quartiles are shown in Figure 3.2.

Suppose we want to determine the values of  $Q_1$ ,  $Q_2$ , and  $Q_3$  for the following numbers.

106 109 114 116 121 122 125 129

The value of  $Q_1$  is found at the 25th percentile,  $P_{25}$ , by:

For 
$$N = 8$$
,  $i = \frac{25}{100}(8) = 2$ 

Because i is a whole number,  $P_{25}$  is found as the average of the second and third numbers.

$$P_{25} = \frac{(109 + 114)}{2} = 111.5$$

The value of  $Q_1$  is  $P_{25} = 111.5$ . Notice that one-fourth, or two, of the values (106 and 109) are less than 111.5.

The value of  $Q_2$  is equal to the median. Because the array contains an even number of terms, the median is the average of the two middle terms.

$$Q_2 = \text{median} = \frac{(116 + 121)}{2} = 118.5$$

Notice that exactly half of the terms are less than  $Q_2$  and half are greater than  $Q_2$ .

## FIGURE 3.2

Quartiles

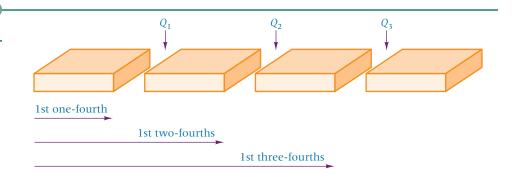

$$i = \frac{75}{100}(8) = 6$$

Because i is a whole number,  $P_{75}$  is the average of the sixth and the seventh numbers.

$$P_{75} = \frac{(122 + 125)}{2} = 123.5$$

The value of  $Q_3$  is  $P_{75} = 123.5$ . Notice that three-fourths, or six, of the values are less than 123.5 and two of the values are greater than 123.5.

# DEMONSTRATION PROBLEM 3.3

The following shows the top 16 global marketing categories for advertising spending for a recent year according to *Advertising Age*. Spending is given in millions of U.S. dollars. Determine the first, the second, and the third quartiles for these data.

| Category              | Ad Spending |
|-----------------------|-------------|
| Automotive            | \$22,195    |
| Personal Care         | 19,526      |
| Entertainment & Media | 9,538       |
| Food                  | 7,793       |
| Drugs                 | 7,707       |
| Electronics           | 4,023       |
| Soft Drinks           | 3,916       |
| Retail                | 3,576       |
| Cleaners              | 3,571       |
| Restaurants           | 3,553       |
| Computers             | 3,247       |
| Telephone             | 2,488       |
| Financial             | 2,433       |
| Beer, Wine & Liquor   | 2,050       |
| Candy                 | 1,137       |
| Toys                  | 699         |

## Solution

For 16 marketing organizations, N = 16.  $Q_1 = P_{25}$  is found by

$$i=\frac{25}{100}(16)=4$$

Because i is a whole number,  $Q_1$  is found to be the average of the fourth and fifth values from the bottom.

$$Q_1 = \frac{2433 + 2488}{2} = 2460.5$$

 $Q_2 = P_{50} =$  median; with 16 terms, the median is the average of the eighth and ninth terms.

$$Q_2 = \frac{3571 + 3576}{2} = 3573.5$$

 $Q_3 = P_{75}$  is solved by

$$i = \frac{75}{100}(16) = 12$$

 $Q_3$  is found by averaging the 12th and 13th terms.

$$Q_3 = \frac{7707 + 7793}{2} = 7750$$

## 3.1 PROBLEMS

**3.1** Determine the mode for the following numbers.

2 4 8 4 6 2 7 8 4 3 8 9 4 3 5

- **3.2** Determine the median for the numbers in Problem 3.1.
- **3.3** Determine the median for the following numbers.

```
213 345 609 073 167 243 444 524 199 682
```

**3.4** Compute the mean for the following numbers.

```
17.3 44.5 31.6 40.0 52.8 38.8 30.1 78.5
```

**3.5** Compute the mean for the following numbers.

```
7 -2 5 9 0 -3 -6 -7 -4 -5 2 -8
```

**3.6** Compute the 35th percentile, the 55th percentile,  $Q_1$ ,  $Q_2$ , and  $Q_3$  for the following data.

```
16 28 29 13 17 20 11 34 32 27 25 30 19 18 33
```

**3.7** Compute  $P_{20}$ ,  $P_{47}$ ,  $P_{83}$ ,  $Q_1$ ,  $Q_2$ , and  $Q_3$  for the following data.

| 120 | 138 | 97  | 118 | 172 | 144 |
|-----|-----|-----|-----|-----|-----|
| 138 | 107 | 94  | 119 | 139 | 145 |
| 162 | 127 | 112 | 150 | 143 | 80  |
| 105 | 116 | 142 | 128 | 116 | 171 |

**3.8** The following list shows the 15 largest banks in the world by assets according to EagleTraders.com. Compute the median and the mean assets from this group. Which of these two measures do think is most appropriate for summarizing these data, and why? What is the value of  $Q_2$ ? Determine the 63<sup>rd</sup> percentile for the data. Determine the 29<sup>th</sup> percentile for the data.

| Bank                                            | Assets (\$ billions) |
|-------------------------------------------------|----------------------|
| Deutsche Bank AG (Frankfurt)                    | 842                  |
| BNP Paribas SA (Paris)                          | 700                  |
| Bank of Tokyo-Mitsubishi Ltd (Tokyo)            | 700                  |
| UBS AG (Zurich)                                 | 687                  |
| Bank of America NA (Charlotte)                  | 572                  |
| The Sumitomo Bank Ltd (Tokyo)                   | 524                  |
| Bayerische Hypo-und Vereinsbank AG (Munich)     | 504                  |
| The Norinchukin Bank (Tokyo)                    | 485                  |
| The Dai-Ichi Kangyo Bank Ltd (Tokyo)            | 481                  |
| The Sakura Bank Ltd (Tokyo)                     | 473                  |
| ABN AMRO Holding NV (Amsterdam)                 | 459                  |
| The Fuji Bank Ltd (Tokyo)                       | 458                  |
| Credit Agricole (Paris)                         | 441                  |
| Industrial & Commercial Bank of China (Beijing) | 428                  |
| Societe Generale (Paris)                        | 407                  |

**3.9** The following lists the 10 largest automakers in the world and the number of vehicles produced by each in a recent year. Compute the median,  $Q_3$ ,  $P_{20}$ ,  $P_{60}$ ,  $P_{80}$ , and  $P_{93}$  on these data.

| Auto Manufacturer            | Production (millions) |
|------------------------------|-----------------------|
| Toyota Motor Corp.           | 9.37                  |
| General Motors               | 8.90                  |
| Volkswagen AG                | 6.19                  |
| Ford Motor Co.               | 5.96                  |
| Hyundai-Kia Automotive Group | 3.96                  |
| Honda Motor Co. Ltd.         | 3.83                  |
| Nissan Motor Co.             | 3.68                  |
| PSA/Peugeot-Citreon SA       | 3.43                  |
| Chrysler LLC                 | 2.68                  |
| Fiat S.p.A.                  | 2.62                  |

4 4 4 1 4 2 4 3 8 6 4 4 1 4 2 3

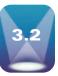

# **MEASURES OF VARIABILITY: UNGROUPED DATA**

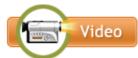

Measures of central tendency yield information about the center or middle part of a data set. However, business researchers can use another group of analytic tools, **measures of variability**, to *describe the spread or the dispersion of a set of data*. Using measures of variability in conjunction with measures of central tendency makes possible a more complete numerical description of the data.

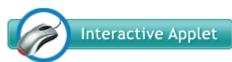

For example, a company has 25 salespeople in the field, and the median annual sales figure for these people is \$1.2 million. Are the salespeople being successful as a group or not? The median provides information about the sales of the person in the middle, but what about the other salespeople? Are all of them selling \$1.2 million annually, or do the sales figures vary widely, with one person selling

\$5 million annually and another selling only \$150,000 annually? Measures of variability provide the additional information necessary to answer that question.

Figure 3.3 shows three distributions in which the mean of each distribution is the same ( $\mu=50$ ) but the variabilities differ. Observation of these distributions shows that a measure of variability is necessary to complement the mean value in describing the data. Methods of computing measures of variability differ for ungrouped data and grouped data. This section focuses on seven measures of variability for ungrouped data: range, interquartile range, mean absolute deviation, variance, standard deviation, z scores, and coefficient of variation.

# Range

The range is the difference between the largest value of a data set and the smallest value of a set. Although it is usually a single numeric value, some business researchers define the range of data as the ordered pair of smallest and largest numbers (smallest, largest). It is a crude measure of variability, describing the distance to the outer bounds of the data set. It reflects those extreme values because it is constructed from them. An advantage of the range is its ease of computation. One important use of the range is in quality assurance, where the range is used to construct control charts. A disadvantage of the range is that, because it is computed with the values that are on the extremes of the data, it is affected by extreme values, and its application as a measure of variability is limited.

The data in Table 3.1 represent the offer prices for the 20 largest U.S. initial public offerings in a recent year. The lowest offer price was \$7.00 and the highest price was \$43.25. The range of the offer prices can be computed as the difference of the highest and lowest values:

Range = Highest - Lowest = 
$$$43.25 - $7.00 = $36.25$$

## FIGURE 3.3

Three Distributions with the Same Mean but Different Dispersions

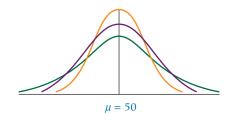

# **Interquartile Range**

Another measure of variability is the **interquartile range**. The interquartile range is *the range of values between the first and third quartile*. Essentially, it is the range of the middle 50% of the data and is determined by computing the value of  $Q_3 - Q_1$ . The interquartile range is especially useful in situations where data users are more interested in values toward the middle and less interested in extremes. In describing a real estate housing market, Realtors might use the interquartile range as a measure of housing prices when describing the middle half of the market for buyers who are interested in houses in the midrange. In addition, the interquartile range is used in the construction of box-and-whisker plots.

## INTERQUARTILE RANGE

$$Q_3 - Q_1$$

The following data indicate the top 15 trading partners of the United States in exports in a recent year according to the U.S. Census Bureau.

| Country        | Exports (\$ billions) |
|----------------|-----------------------|
| Canada         | 213.1                 |
| Mexico         | 119.4                 |
| China          | 61.0                  |
| Japan          | 58.1                  |
| United Kingdom | 45.4                  |
| Germany        | 44.3                  |
| South Korea    | 33.0                  |
| Netherlands    | 30.5                  |
| France         | 25.8                  |
| Taiwan         | 24.8                  |
| Singapore      | 23.6                  |
| Belgium        | 23.0                  |
| Brazil         | 21.7                  |
| Australia      | 17.9                  |
| India          | 16.3                  |

What is the interquartile range for these data? The process begins by computing the first and third quartiles as follows.

Solving for  $Q_1 = P_{25}$  when N = 15:

$$i = \frac{25}{100}(15) = 3.75$$

Because i is not a whole number,  $P_{25}$  is found as the fourth term from the bottom.

$$Q_1 = P_{25} = 23.0$$

Solving for  $Q_3 = P_{75}$ :

$$i = \frac{75}{100}(15) = 11.25$$

Because i is not a whole number,  $P_{75}$  is found as the 12th term from the bottom.

$$Q_3 = P_{75} = 58.1$$

The interquartile range is:

$$Q_3 - Q_1 = 58.1 - 23.0 = 35.1$$

The middle 50% of the exports for the top 15 U.S. trading partners spans a range of 35.1 (\$ billions).

## STATISTICS IN BUSINESS TODAY

## **Recycling Statistics**

There are many interesting statistics with regard to recycling. Recycling one aluminum can saves enough energy, the equivalent of a half gallon of gasoline, to run a television for three hours. Because Americans have done such a good job of recycling aluminum cans, they account for less than 1% of the total U.S. waste stream. Recycling 1 pound of steel saves enough energy to run a 60-watt light bulb for over a day. On average, one American uses seven trees a year in paper, wood, and other products made from trees. In addition, Americans use 680 pounds of paper per year. Each ton of recycled paper saves about 17 trees, 380 gallons of oil, three cubic yards of landfill space, 4000 kilowatts of energy, and 7000 gallons of water. Americans use 2.5 million plastic bottles every hour and throw way 25 billion Styrofoam cups every year. The energy saved from recycling one glass bottle can run a 100-watt light bulb for four hours. Every year, each American throws out about 1200 pounds of organic garbage that could be composted. The U.S. is number one in the world in producing trash, with an average of 1609 pounds per person per year.

Sources: http://www.recycling-revolution.com/recycling-facts.html, National Recycling Coalition, the Environmental Protection Agency, Earth911.org

## Mean Absolute Deviation, Variance, and Standard Deviation

Three other measures of variability are the variance, the standard deviation, and the mean absolute deviation. They are obtained through similar processes and are, therefore, presented together. These measures are not meaningful unless the data are at least intervallevel data. The variance and standard deviation are widely used in statistics. Although the standard deviation has some stand-alone potential, the importance of variance and standard deviation lies mainly in their role as tools used in conjunction with other statistical devices.

Suppose a small company started a production line to build computers. During the first five weeks of production, the output is 5, 9, 16, 17, and 18 computers, respectively. Which descriptive statistics could the owner use to measure the early progress of production? In an attempt to summarize these figures, the owner could compute a mean.

$$\sum x = \frac{x}{5}$$
9
16
17
18
$$\sum x = 65 \qquad \mu = \frac{\sum x}{N} = \frac{65}{5} = 13$$

What is the variability in these five weeks of data? One way for the owner to begin to look at the spread of the data is to subtract the mean from each data value. Subtracting the mean from each value of data yields the **deviation from the mean**  $(x - \mu)$ . Table 3.2 shows these deviations for the computer company production. Note that some deviations from

#### **TABLE 3.2**

Deviations from the Mean for Computer Production

| Number (x)      | Deviations from the Mean $(x - \mu)$ |
|-----------------|--------------------------------------|
| 5               | 5 - 13 = -8                          |
| 9               | 9 - 13 = -4                          |
| 16              | 16 - 13 = +3                         |
| 17              | 17 - 13 = +4                         |
| <u>18</u>       | $18 - 13 = \pm 5$                    |
| $\Sigma x = 65$ | $\Sigma(x-\mu)=0$                    |

## FIGURE 3.4

Geometric Distances from the Mean (from Table 3.2)

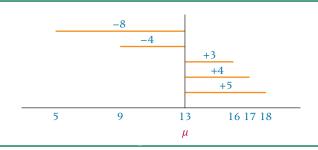

the mean are positive and some are negative. Figure 3.4 shows that geometrically the negative deviations represent values that are below (to the left of) the mean and positive deviations represent values that are above (to the right of) the mean.

An examination of deviations from the mean can reveal information about the variability of data. However, the deviations are used mostly as a tool to compute other measures of variability. Note that in both Table 3.2 and Figure 3.4 these deviations total zero. This phenomenon applies to all cases. For a given set of data, the sum of all deviations from the arithmetic mean is always zero.

## SUM OF DEVIATIONS FROM THE ARITHMETIC MEAN IS ALWAYS ZERO

$$\Sigma(x-\mu)=0$$

This property requires considering alternative ways to obtain measures of variability.

One obvious way to force the sum of deviations to have a nonzero total is to take the absolute value of each deviation around the mean. Utilizing the absolute value of the deviations about the mean makes solving for the mean absolute deviation possible.

## **Mean Absolute Deviation**

The **mean absolute deviation (MAD)** is the average of the absolute values of the deviations around the mean for a set of numbers.

## MEAN ABSOLUTE DEVIATION

$$MAD = \frac{\sum |x - \mu|}{N}$$

Using the data from Table 3.2, the computer company owner can compute a mean absolute deviation by taking the absolute values of the deviations and averaging them, as shown in Table 3.3. The mean absolute deviation for the computer production data is 4.8.

## **TABLE 3.3**

MAD for Computer Production Data

| x               | $x - \mu$                                         | $ x-\mu $               |
|-----------------|---------------------------------------------------|-------------------------|
| 5               | -8                                                | +8                      |
| 9               | -4                                                | +4                      |
| 16              | +3                                                | +3                      |
| 17              | +4                                                | +4                      |
| <u>18</u>       | <u>+5</u>                                         | <u>+5</u>               |
| $\Sigma x = 65$ | $\sum (x - \mu) = 0$                              | $\Sigma  x - \mu  = 24$ |
|                 | $MAD = \frac{\Sigma  x - \mu }{N} = \frac{24}{5}$ | = 4.8                   |

Because it is computed by using absolute values, the mean absolute deviation is less useful in statistics than other measures of dispersion. However, in the field of forecasting, it is used occasionally as a measure of error.

## **Variance**

Because absolute values are not conducive to easy manipulation, mathematicians developed an alternative mechanism for overcoming the zero-sum property of deviations from the mean. This approach utilizes the square of the deviations from the mean. The result is the variance, an important measure of variability.

The **variance** is the average of the squared deviations about the arithmetic mean for a set of numbers. The population variance is denoted by  $\sigma^2$ .

## POPULATION VARIANCE

$$\sigma^2 = \frac{\sum (x - \mu)^2}{N}$$

Table 3.4 shows the original production numbers for the computer company, the deviations from the mean, and the squared deviations from the mean.

The sum of the squared deviations about the mean of a set of values—called the sum of squares of x and sometimes abbreviated as  $SS_x$ —is used throughout statistics. For the computer company, this value is 130. Dividing it by the number of data values (5 weeks) yields the variance for computer production.

$$\sigma^2 = \frac{130}{5} = 26.0$$

Because the variance is computed from squared deviations, the final result is expressed in terms of squared units of measurement. Statistics measured in squared units are problematic to interpret. Consider, for example, Mattel Toys attempting to interpret production costs in terms of squared dollars or Troy-Bilt measuring production output variation in terms of squared lawn mowers. Therefore, when used as a descriptive measure, variance can be considered as an intermediate calculation in the process of obtaining the standard deviation.

## TABLE 3.4

Computing a Variance and a Standard Deviation from the **Computer Production Data** 

| x               | $x - \mu$                           | $(x-\mu)^2$                                                     |
|-----------------|-------------------------------------|-----------------------------------------------------------------|
| 5               | -8                                  | 64                                                              |
| 9               | -4                                  | 16                                                              |
| 16              | +3                                  | 9                                                               |
| 17              | +4                                  | 16                                                              |
| <u>18</u>       | <u>+5</u>                           | <u>25</u>                                                       |
| $\Sigma x = 65$ | $\Sigma(x-\mu)=0$                   | $\Sigma (x - \mu)^2 = 130$                                      |
|                 | $SS_x = \sum (x$                    | $-\mu)^2 = 130$                                                 |
| Varian          | $ace = \sigma^2 = \frac{SS_x}{N} =$ | $\frac{\Sigma(x-\mu)^2}{N} = \frac{130}{5} = 26.0$              |
| Standard        | Deviation = $\sigma$ = .            | $\sqrt{\frac{\Sigma(x-\mu)^2}{N}} = \sqrt{\frac{130}{5}} = 5.1$ |

## **Standard Deviation**

The standard deviation is a popular measure of variability. It is used both as a separate entity and as a part of other analyses, such as computing confidence intervals and in hypothesis testing (see Chapters 8, 9, and 10).

# POPULATION STANDARD DEVIATION

$$\sigma = \sqrt{\frac{\Sigma (x - \mu)^2}{N}}$$

The **standard deviation** is *the square root of the variance*. The population standard deviation is denoted by  $\sigma$ .

Like the variance, the standard deviation utilizes the sum of the squared deviations about the mean  $(SS_x)$ . It is computed by averaging these squared deviations  $(SS_x/N)$  and taking the square root of that average. One feature of the standard deviation that distinguishes it from a variance is that the standard deviation is expressed in the same units as the raw data, whereas the variance is expressed in those units squared. Table 3.4 shows the standard deviation for the computer production company:  $\sqrt{26}$ , or 5.1.

What does a standard deviation of 5.1 mean? The meaning of standard deviation is more readily understood from its use, which is explored in the next section. Although the standard deviation and the variance are closely related and can be computed from each other, differentiating between them is important, because both are widely used in statistics.

# **Meaning of Standard Deviation**

What is a standard deviation? What does it do, and what does it mean? The most precise way to define standard deviation is by reciting the formula used to compute it. However, insight into the concept of standard deviation can be gleaned by viewing the manner in which it is applied. Two ways of applying the standard deviation are the **empirical rule** and **Chebyshev's theorem**.

## **Empirical Rule**

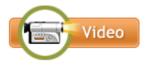

The empirical rule is an important rule of thumb that is used to state the approximate percentage of values that lie within a given number of standard deviations from the mean of a set of data if the data are normally distributed.

The empirical rule is used only for three numbers of standard deviations:  $l\sigma$ ,  $2\sigma$ , and  $3\sigma$ . More detailed analysis of other numbers of  $\sigma$  values is presented in Chapter 6. Also discussed in further detail in Chapter 6 is the normal distribution, a unimodal, symmetrical distribution that is bell (or mound) shaped. The requirement that the data be normally distributed contains some tolerance, and the empirical rule generally applies as long as the data are approximately mound shaped.

| EMPIRICAL RULE* | Distance from the Mean                         | Values Within Distance          |
|-----------------|------------------------------------------------|---------------------------------|
|                 | $\mu\pm1\sigma$                                | 68%                             |
|                 | $\mu\pm2\sigma$                                | 95%                             |
|                 | $\mu \pm 3\sigma$                              | 99.7%                           |
|                 | *Based on the assumption that the distributed. | data are approximately normally |

## FIGURE 3.5

**Empirical Rule for One and** Two Standard Deviations of Gasoline Prices

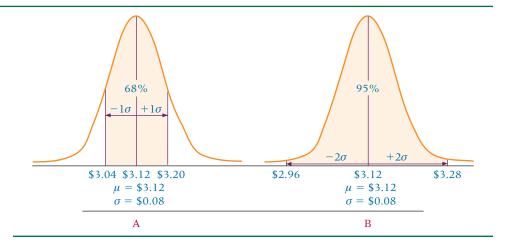

If a set of data is normally distributed, or bell shaped, approximately 68% of the data values are within one standard deviation of the mean, 95% are within two standard deviations, and almost 100% are within three standard deviations.

Suppose a recent report states that for California, the average statewide price of a gallon of regular gasoline is \$3.12. Suppose regular gasoline prices vary across the state with a standard deviation of \$0.08 and are normally distributed. According to the empirical rule, approximately 68% of the prices should fall within  $\mu \pm 1\sigma$ , or \$3.12 \pm 1 (\$0.08). Approximately 68% of the prices should be between \$3.04 and \$3.20, as shown in Figure 3.5A. Approximately 95% should fall within  $\mu \pm 2\sigma$  or \$3.12  $\pm 2$  (\$0.08) = \$3.12  $\pm$  \$0.16, or between \$2.96 and \$3.28, as shown in Figure 3.5B. Nearly all regular gasoline prices (99.7%) should fall between \$2.88 and \$3.36 ( $\mu \pm 3\sigma$ ).

Note that with 68% of the gasoline prices falling within one standard deviation of the mean, approximately 32% are outside this range. Because the normal distribution is symmetrical, the 32% can be split in half such that 16% lie in each tail of the distribution. Thus, approximately 16% of the gasoline prices should be less than \$3.04 and approximately 16% of the prices should be greater than \$3.20.

Many phenomena are distributed approximately in a bell shape, including most human characteristics such as height and weight; therefore the empirical rule applies in many situations and is widely used.

## **DEMONSTRATION** PROBLEM 3.4

A company produces a lightweight valve that is specified to weigh 1365 grams. Unfortunately, because of imperfections in the manufacturing process not all of the valves produced weigh exactly 1365 grams. In fact, the weights of the valves produced are normally distributed with a mean weight of 1365 grams and a standard deviation of 294 grams. Within what range of weights would approximately 95% of the valve weights fall? Approximately 16% of the weights would be more than what value? Approximately 0.15% of the weights would be less than what value?

## Solution

Because the valve weights are normally distributed, the empirical rule applies. According to the empirical rule, approximately 95% of the weights should fall within  $\mu \pm 2\sigma$  = 1365  $\pm$  2(294) = 1365  $\pm$  588. Thus, approximately 95% should fall between 777 and 1953. Approximately 68% of the weights should fall within  $\mu \pm 1\sigma$ , and 32% should fall outside this interval. Because the normal distribution is symmetrical, approximately 16% should lie above  $\mu + 1\sigma = 1365 + 294 = 1659$ . Approximately 99.7% of the weights should fall within  $\mu \pm 3\sigma$ , and .3% should fall outside this interval. Half of these, or .15%, should lie below  $\mu - 3\sigma = 1365 - 3(294) = 1365 - 882 = 483$ .

## FIGURE 3.6

Application of Chebyshev's Theorem for Two Standard Deviations

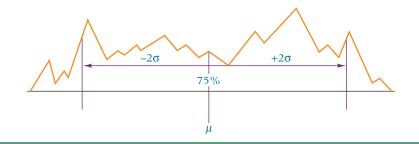

## Chebyshev's Theorem

The empirical rule applies only when data are known to be approximately normally distributed. What do researchers use when data are not normally distributed or when the shape of the distribution is unknown? Chebyshev's theorem applies to all distributions regardless of their shape and thus can be used whenever the data distribution shape is unknown or is nonnormal. Even though Chebyshev's theorem can in theory be applied to data that are normally distributed, the empirical rule is more widely known and is preferred whenever appropriate. Chebyshev's theorem is not a rule of thumb, as is the empirical rule, but rather it is presented in formula format and therefore can be more widely applied. Chebyshev's theorem states that at least  $1-1/k^2$  values will fall within  $\pm k$  standard deviations of the mean regardless of the shape of the distribution.

## **CHEBYSHEV'S THEOREM**

Within k standard deviations of the mean,  $\mu \pm k\sigma$ , lie at least

$$1-\frac{1}{k^2}$$

proportion of the values. Assumption: k > 1

Specifically, Chebyshev's theorem says that at least 75% of all values are within  $\pm 2\sigma$  of the mean regardless of the shape of a distribution because if k=2, then  $1-1/k^2=1-1/2^2=3/4=.75$ . Figure 3.6 provides a graphic illustration. In contrast, the empirical rule states that if the data are normally distributed 95% of all values are within  $\mu \pm 2\sigma$ . According to Chebyshev's theorem, the percentage of values within three standard deviations of the mean is at least 89%, in contrast to 99.7% for the empirical rule. Because a formula is used to compute proportions with Chebyshev's theorem, any value of k greater than  $1 \ (k > 1)$  can be used. For example, if k=2.5, at least .84 of all values are within  $\mu \pm 2.5\sigma$ , because  $1-1/k^2=1-1/(2.5)^2=.84$ .

# DEMONSTRATION PROBLEM 3.5

In the computing industry the average age of professional employees tends to be younger than in many other business professions. Suppose the average age of a professional employed by a particular computer firm is 28 with a standard deviation of 6 years. A histogram of professional employee ages with this firm reveals that the data are not normally distributed but rather are amassed in the 20s and that few workers are over 40. Apply Chebyshev's theorem to determine within what range of ages would at least 80% of the workers' ages fall.

## Solution

Because the ages are not normally distributed, it is not appropriate to apply the empirical rule; and therefore Chebyshev's theorem must be applied to answer the question.

Chebyshev's theorem states that at least  $1 - 1/k^2$  proportion of the values are within  $\mu \pm k\sigma$ . Because 80% of the values are within this range, let

$$1 - \frac{1}{k^2} = .80$$

Solving for k yields

$$.20 = \frac{1}{k^2}$$

$$k^2 = 5.000$$

$$k = 2.24$$

Chebyshev's theorem says that at least .80 of the values are within  $\pm$  2.24 of the mean. For  $\mu=28$  and  $\sigma=6$ , at least .80, or 80%, of the values are within  $28\pm2.24(6)=$ 28  $\pm$  13.4 years of age or between 14.6 and 41.4 years old.

## **Population Versus Sample Variance and Standard Deviation**

The sample variance is denoted by  $s^2$  and the sample standard deviation by s. The main use for sample variances and standard deviations is as estimators of population variances and standard deviations. Because of this, computation of the sample variance and standard deviation differs slightly from computation of the population variance and standard deviation. Both the sample variance and sample standard deviation use n-1 in the denominator instead of *n* because using *n* in the denominator of a sample variance results in a statistic that tends to underestimate the population variance. While discussion of the properties of good estimators is beyond the scope of this text, one of the properties of a good estimator is being unbiased. Whereas using n in the denominator of the sample variance makes it a biased estimator, using n-1 allows it to be an *unbiased* estimator, which is a desirable property in inferential statistics.

SAMPLE VARIANCE 
$$s^2 = \frac{\sum (x - \overline{x})^2}{n - 1}$$

SAMPLE STANDARD 
$$\mathbf{S} = \sqrt{\frac{\Sigma(x - \overline{x})^2}{n - 1}}$$

Shown here is a sample of six of the largest accounting firms in the United States and the number of partners associated with each firm as reported by the Public Accounting Report.

| Firm                   | Number of Partners |
|------------------------|--------------------|
| Deloitte & Touche      | 2654               |
| Ernst & Young          | 2108               |
| PricewaterhouseCoopers | 2069               |
| KPMG                   | 1664               |
| RSM McGladrey          | 720                |
| Grant Thornton         | 309                |

The sample variance and sample standard deviation can be computed by:

| x                                                                | $(x-\overline{x})^2$                   |  |
|------------------------------------------------------------------|----------------------------------------|--|
| 2654                                                             | 1,137,784.89                           |  |
| 2108                                                             | 271,097.25                             |  |
| 2069                                                             | 232,005.99                             |  |
| 1664                                                             | 5,878.29                               |  |
| 720                                                              | 752,261.33                             |  |
| 309                                                              | 1,634,127.59                           |  |
| $\Sigma x = 9524$                                                | $\Sigma(x - \bar{x})^2 = 4,033,155.34$ |  |
| $\bar{x} = \frac{9524}{6} = 1587.33$                             |                                        |  |
| $s^2 = \frac{\sum (x - \bar{x})^2}{n - 1} = \frac{4,033,155}{5}$ | $\frac{5.34}{2} = 806,631.07$          |  |
| $s = \sqrt{s^2} = \sqrt{806,631.07} = 898.13$                    |                                        |  |

The sample variance is 806,631.07, and the sample standard deviation is 898.13.

## **Computational Formulas for Variance and Standard Deviation**

An alternative method of computing variance and standard deviation, sometimes referred to as the computational method or shortcut method, is available. Algebraically,

$$\Sigma(x-\mu)^2 = \Sigma x^2 - \frac{(\Sigma x)^2}{N}$$

and

$$\sum (x - \overline{x})^2 = \sum x^2 - \frac{(\sum x)^2}{n}$$

Substituting these equivalent expressions into the original formulas for variance and standard deviation yields the following computational formulas.

COMPUTATIONAL FORMULA FOR POPULATION VARIANCE AND STANDARD DEVIATION

$$\sigma^{2} = \frac{\sum x^{2} - \frac{(\sum x)^{2}}{N}}{\sigma}$$
$$\sigma = \sqrt{\sigma^{2}}$$

COMPUTATIONAL FORMULA FOR SAMPLE VARIANCE AND STANDARD DEVIATION

$$s^{2} = \frac{\sum x^{2} - \frac{(\sum x)^{2}}{n}}{n-1}$$
$$s = \sqrt{s^{2}}$$

These computational formulas utilize the sum of the x values and the sum of the  $x^2$  values instead of the difference between the mean and each value and computed deviations. In the precalculator/computer era, this method usually was faster and easier than using the original formulas.

## **TABLE 3.5**

Computational Formula Calculations of Variance and Standard Deviation for Computer Production Data

| x                                             | $x^2$                                        |
|-----------------------------------------------|----------------------------------------------|
| 5                                             | 25                                           |
| 9                                             | 81                                           |
| 16                                            | 256                                          |
| 17                                            | 289                                          |
| <u>18</u>                                     | <u>324</u>                                   |
| $\Sigma x = 65$                               | $\Sigma x^2 = 975$                           |
| $\sigma^2 = \frac{975 - \frac{(65)^2}{5}}{5}$ | $= \frac{975 - 845}{5} = \frac{130}{5} = 26$ |
| $\sigma = \sqrt{26} = 5.1$                    |                                              |

For situations in which the mean is already computed or is given, alternative forms of these formulas are

$$\sigma^2 = \frac{\sum x^2 - N\mu^2}{N}$$
$$s^2 = \frac{\sum x^2 - n(\overline{x})^2}{n-1}$$

Using the computational method, the owner of the start-up computer production company can compute a population variance and standard deviation for the production data, as shown in Table 3.5. (Compare these results with those in Table 3.4.)

## **DEMONSTRATION** PROBLEM 3.6

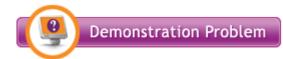

The effectiveness of district attorneys can be measured by several variables, including the number of convictions per month, the number of cases handled per month, and the total number of years of conviction per month. A researcher uses a sample of five district attorneys in a city and determines the total number of years of con-

viction that each attorney won against defendants during the past month, as reported in the first column in the following tabulations. Compute the mean absolute deviation, the variance, and the standard deviation for these figures.

## Solution

The researcher computes the mean absolute deviation, the variance, and the standard deviation for these data in the following manner.

$$x | x - \overline{x}| (x - \overline{x})^2$$
55 41 1,681
100 4 16
125 29 841
140 44 1,936
$$\frac{60}{\Sigma x = 480} \sum |x - \overline{x}| = \frac{36}{154} \sum (x - \overline{x})^2 = 5,770$$

$$\overline{x} = \frac{\sum x}{n} = \frac{480}{5} = 96$$

$$MAD = \frac{154}{5} = 30.8$$

$$s^2 = \frac{5,770}{4} = 1,442.5 \text{ and } s = \sqrt{s^2} = 37.98$$

She then uses computational formulas to solve for  $s^2$  and s and compares the results.

$$x x^{2}$$

$$55 3,025$$

$$100 10,000$$

$$125 15,625$$

$$140 19,600$$

$$\Sigma x = \frac{60}{480} \Sigma x^{2} = \frac{3,600}{51,850}$$

$$s^{2} = \frac{51,850 - \frac{(480)^{2}}{5}}{4} = \frac{51,850 - 46,080}{4} = \frac{5,770}{4} = 1,442.5$$

$$s = \sqrt{1,442.5} = 37.98$$

The results are the same. The sample standard deviation obtained by both methods is 37.98, or 38, years.

## z Scores

A z score represents the number of standard deviations a value (x) is above or below the mean of a set of numbers when the data are normally distributed. Using z scores allows translation of a value's raw distance from the mean into units of standard deviations.

z SCORE 
$$z = \frac{x - \mu}{\sigma}$$

For samples,

$$z = \frac{x - \overline{x}}{s}$$

If a z score is negative, the raw value (x) is below the mean. If the z score is positive, the raw value (x) is above the mean.

For example, for a data set that is normally distributed with a mean of 50 and a standard deviation of 10, suppose a statistician wants to determine the z score for a value of 70. This value (x = 70) is 20 units above the mean, so the z value is

$$z = \frac{70 - 50}{10} = +2.00$$

This z score signifies that the raw score of 70 is two standard deviations above the mean. How is this z score interpreted? The empirical rule states that 95% of all values are within two standard deviations of the mean if the data are approximately normally distributed. Figure 3.7 shows that because the value of 70 is two standard deviations above the mean (z = +2.00), 95% of the values are between 70 and the value (x = 30), that is two standard

## FIGURE 3.7

Percentage Breakdown of Scores Two Standard Deviations from the Mean

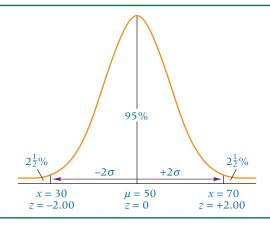

deviations below the mean, or z=(30-50)/10=-2.00. Because 5% of the values are outside the range of two standard deviations from the mean and the normal distribution is symmetrical,  $2\frac{1}{2}\%$  ( $\frac{1}{2}$  of the 5%) are below the value of 30. Thus  $97\frac{1}{2}\%$  of the values are below the value of 70. Because a z score is the number of standard deviations an individual data value is from the mean, the empirical rule can be restated in terms of z scores.

Between z = -1.00 and z = +1.00 are approximately 68% of the values. Between z = -2.00 and z = +2.00 are approximately 95% of the values. Between z = -3.00 and z = +3.00 are approximately 99.7% of the values.

The topic of z scores is discussed more extensively in Chapter 6.

## **Coefficient of Variation**

The **coefficient of variation** is a statistic that *is the ratio of the standard deviation to the mean expressed in percentage* and is denoted CV.

## **COEFFICIENT OF VARIATION**

$$CV = \frac{\sigma}{\mu}(100)$$

The coefficient of variation essentially is a relative comparison of a standard deviation to its mean. The coefficient of variation can be useful in comparing standard deviations that have been computed from data with different means.

Suppose five weeks of average prices for stock A are 57, 68, 64, 71, and 62. To compute a coefficient of variation for these prices, first determine the mean and standard deviation:  $\mu = 64.40$  and  $\sigma = 4.84$ . The coefficient of variation is:

$$CV_A = \frac{\sigma_A}{\mu_A}(100) = \frac{4.84}{64.40}(100) = .075 = 7.5\%$$

The standard deviation is 7.5% of the mean.

Sometimes financial investors use the coefficient of variation or the standard deviation or both as measures of risk. Imagine a stock with a price that never changes. An investor bears no risk of losing money from the price going down because no variability occurs in the price. Suppose, in contrast, that the price of the stock fluctuates wildly. An investor who buys at a low price and sells for a high price can make a nice profit. However, if the price drops below what the investor buys it for, the stock owner is subject to a potential loss. The greater the variability is, the more the potential for loss. Hence, investors use measures of variability such as standard deviation or coefficient of variation to determine the risk of a stock. What does the coefficient of variation tell us about the risk of a stock that the standard deviation does not?

Suppose the average prices for a second stock, B, over these same five weeks are 12, 17, 8, 15, and 13. The mean for stock B is 13.00 with a standard deviation of 3.03. The coefficient of variation can be computed for stock B as:

$$CV_B = \frac{\sigma_B}{\mu_B}(100) = \frac{3.03}{13}(100) = .233 = 23.3\%$$

The standard deviation for stock B is 23.3% of the mean.

With the standard deviation as the measure of risk, stock A is more risky over this period of time because it has a larger standard deviation. However, the average price of stock A is almost five times as much as that of stock B. Relative to the amount invested in stock A, the standard deviation of \$4.84 may not represent as much risk as the standard deviation of \$3.03 for stock B, which has an average price of only \$13.00. The coefficient of variation reveals the risk of a stock in terms of the size of standard deviation relative to the size of the mean (in percentage). Stock B has a coefficient of variation that is nearly three times as much as the coefficient of variation for stock A. Using coefficient of variation as a measure of risk indicates that stock B is riskier.

The choice of whether to use a coefficient of variation or raw standard deviations to compare multiple standard deviations is a matter of preference. The coefficient of variation also provides an optional method of interpreting the value of a standard deviation.

## STATISTICS IN BUSINESS TODAY

## **Business Travel**

Findings from the Bureau of Transportation Statistics' National Household Travel Survey revealed that more than 405 million long-distance business trips are taken each year in the United States. Over 80% of these business trips are taken by personal vehicle. Almost three out of four business trips are for less than 250 miles, and only about 7% are for more than 1000 miles. The mean one-way distance for a business trip in the United States is 123 miles. Air travel accounts for 16% of all business travel. The average per

diem cost of business travel to New York City is about \$450, to Beijing is about \$282, to Moscow is about \$376, and to Paris is about \$305. Seventy-seven percent of all business travelers are men, and 55% of business trips are taken by people in the 30-to-49-year-old age bracket. Forty-five percent of business trips are taken by people who have a household income of more than \$75,000.

Sources: U.S. Department of Transportation site at http://www.dot.gov/affairs/bts2503.htm and Expansion Management.com site at http://www.expansionmanagement.com/cmd/articledetail/articleid/15602/default.asp

## 3.2 PROBLEMS

| 3.11 A | A data se | t contains | the | following | seven values. |
|--------|-----------|------------|-----|-----------|---------------|
|--------|-----------|------------|-----|-----------|---------------|

6 2 4 9 1 3 5

- a. Find the range.
- **b.** Find the mean absolute deviation.
- c. Find the population variance.
- **d.** Find the population standard deviation.
- e. Find the interquartile range.
- **f.** Find the *z* score for each value.
- **3.12** A data set contains the following eight values.

4 3 0 5 2 9 4 5

- a. Find the range.
- **b.** Find the mean absolute deviation.
- **c.** Find the sample variance.
- **d.** Find the sample standard deviation.
- e. Find the interquartile range.
- **3.13** A data set contains the following six values.

12 23 19 26 24 23

- **a.** Find the population standard deviation using the formula containing the mean (the original formula).
- **b.** Find the population standard deviation using the computational formula.
- **c.** Compare the results. Which formula was faster to use? Which formula do you prefer? Why do you think the computational formula is sometimes referred to as the "shortcut" formula?
- **3.14** Use your calculator or computer to find the sample variance and sample standard deviation for the following data.

| 57 | 88 | 68 | 43 | 93 |
|----|----|----|----|----|
| 63 | 51 | 37 | 77 | 83 |
| 66 | 60 | 38 | 52 | 28 |
| 34 | 52 | 60 | 57 | 29 |
| 92 | 37 | 38 | 17 | 67 |

**3.15** Use your calculator or computer to find the population variance and population standard deviation for the following data.

| 123 | 090 | 546 | 378 |
|-----|-----|-----|-----|
| 392 | 280 | 179 | 601 |
| 572 | 953 | 749 | 075 |
| 303 | 468 | 531 | 646 |

| 44 | 18 | 39 | 40 | 59 |
|----|----|----|----|----|
| 46 | 59 | 37 | 15 | 73 |
| 23 | 19 | 90 | 58 | 35 |
| 82 | 14 | 38 | 27 | 24 |
| 71 | 25 | 39 | 84 | 70 |

- **3.17** According to Chebyshev's theorem, at least what proportion of the data will be within  $\mu \pm k\sigma$  for each value of k?
  - **a.** k = 2
  - **b.** k = 2.5
  - **c.** k = 1.6
  - **d.** k = 3.2
- **3.18** Compare the variability of the following two sets of data by using both the population standard deviation and the population coefficient of variation.

| Data Set 1 | Data Set 2 |
|------------|------------|
| 49         | 159        |
| 82         | 121        |
| 77         | 138        |
| 54         | 152        |

**3.19** A sample of 12 small accounting firms reveals the following numbers of professionals per office.

- 7 10 9 14 11 8 5 12 8 3 13 6
- a. Determine the mean absolute deviation.
- **b.** Determine the variance.
- c. Determine the standard deviation.
- **d.** Determine the interquartile range.
- **e.** What is the *z* score for the firm that has six professionals?
- **f.** What is the coefficient of variation for this sample?
- **3.20** Shown below are the top food and drug stores in the United States in a recent year according to *Fortune* magazine.

| Company              | Revenues (\$ billions) |
|----------------------|------------------------|
| Kroger               | 66.11                  |
| Walgreen             | 47.41                  |
| CVS/Caremark         | 43.81                  |
| Safeway              | 40.19                  |
| Publix Super Markets | 21.82                  |
| Supervalu            | 19.86                  |
| Rite Aid             | 17.27                  |
| Winn-Dixie Stores    | 7.88                   |

Assume that the data represent a population.

- **a.** Find the range.
- **b.** Find the mean absolute deviation.
- **c.** Find the population variance.
- **d.** Find the population standard deviation.
- e. Find the interquartile range.
- **f.** Find the *z* score for Walgreen.
- g. Find the coefficient of variation.
- **3.21** A distribution of numbers is approximately bell shaped. If the mean of the numbers is 125 and the standard deviation is 12, between what two numbers would approximately 68% of the values fall? Between what two numbers would 95% of the values fall? Between what two values would 99.7% of the values fall?

- 3.22 Some numbers are not normally distributed. If the mean of the numbers is 38 and the standard deviation is 6, what proportion of values would fall between 26 and 50? What proportion of values would fall between 14 and 62? Between what two values would 89% of the values fall?
- 3.23 According to Chebyshev's theorem, how many standard deviations from the mean would include at least 80% of the values?
- **3.24** The time needed to assemble a particular piece of furniture with experience is normally distributed with a mean time of 43 minutes. If 68% of the assembly times are between 40 and 46 minutes, what is the value of the standard deviation? Suppose 99.7% of the assembly times are between 35 and 51 minutes and the mean is still 43 minutes. What would the value of the standard deviation be now? Suppose the time needed to assemble another piece of furniture is not normally distributed and that the mean assembly time is 28 minutes. What is the value of the standard deviation if at least 77% of the assembly times are between 24 and 32 minutes?
- 3.25 Environmentalists are concerned about emissions of sulfur dioxide into the air. The average number of days per year in which sulfur dioxide levels exceed 150 milligrams per cubic meter in Milan, Italy, is 29. The number of days per year in which emission limits are exceeded is normally distributed with a standard deviation of 4.0 days. What percentage of the years would average between 21 and 37 days of excess emissions of sulfur dioxide? What percentage of the years would exceed 37 days? What percentage of the years would exceed 41 days? In what percentage of the years would there be fewer than 25 days with excess sulfur dioxide emissions?
- 3.26 Shown below are the per diem business travel expenses listed by Runzheimer International for 11 selected cities around the world. Use this list to calculate the z scores for Moscow, Beijing, Rio de Janeiro, and London. Treat the list as a sample.

| City                 | Per Diem Expense (\$) |
|----------------------|-----------------------|
| Beijing              | 282                   |
| Hong Kong            | 361                   |
| London               | 430                   |
| Los Angeles          | 259                   |
| Mexico City          | 302                   |
| Moscow               | 376                   |
| New York (Manhattan) | 457                   |
| Paris                | 305                   |
| Rio de Janeiro       | 343                   |
| Rome                 | 297                   |
| Sydney               | 188                   |

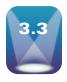

# **MEASURES OF CENTRAL TENDENCY** AND VARIABILITY: GROUPED DATA

Grouped data do not provide information about individual values. Hence, measures of central tendency and variability for grouped data must be computed differently from those for ungrouped or raw data.

## **Measures of Central Tendency**

Three measures of central tendency are presented here for grouped data: the mean, the median, and the mode.

#### Mean

For ungrouped data, the mean is computed by summing the data values and dividing by the number of values. With grouped data, the specific values are unknown. What can be used to represent the data values? The midpoint of each class interval is used to represent all the values in a class interval. This midpoint is weighted by the frequency of values in that class interval. The mean for grouped data is then computed by summing the products of the class midpoint and the class frequency for each class and dividing that sum by the total number of frequencies. The formula for the mean of grouped data follows.

$$\mu_{\text{grouped}} = \frac{\sum fM}{N} = \frac{\sum fM}{\sum f} = \frac{f_1 M_1 + f_2 M_2 + \dots + f_i M_i}{f_1 + f_2 + \dots + f_i}$$

where

i = the number of classes

f = class frequency

N = total frequencies

Table 3.6 gives the frequency distribution of the unemployment rates of Canada from Table 2.2. To find the mean of these data, we need  $\Sigma f$  and  $\Sigma fM$ . The value of  $\Sigma f$  can be determined by summing the values in the frequency column. To calculate  $\Sigma fM$ , we must first determine the values of M, or the class midpoints. Next we multiply each of these class midpoints by the frequency in that class interval, f, resulting in fM. Summing these values of fM yields the value of  $\Sigma fM$ .

Table 3.7 contains the calculations needed to determine the group mean. The group mean for the unemployment data is 6.93. Remember that because each class interval was represented by its class midpoint rather than by actual values, the group mean is only approximate.

#### Median

The median for ungrouped or raw data is the middle value of an ordered array of numbers. For grouped data, solving for the median is considerably more complicated. The calculation of the median for grouped data is done by using the following formula.

## **MEDIAN OF GROUPED DATA**

$$Median = L + \frac{\frac{N}{2} - cf_p}{f_{med}}(W)$$

where:

L = the lower limit of the median class interval

 $cf_p$  = a cumulative total of the frequencies up to but not including the frequency of the median class

 $f_{med}$  = the frequency of the median class

W = the width of the median class interval

N = total number of frequencies

The first step in calculating a grouped median is to determine the value of N/2, which is the location of the median term. Suppose we want to calculate the median for the frequency distribution data in Table 3.6. Since there are 60 values (N), the value of N/2 is 60/2 = 30. The median is the 30th term. The question to ask is where does the 30th term fall? This can be answered by determining the cumulative frequencies for the data, as shown in Table 3.6.

An examination of these cumulative frequencies reveals that the 30th term falls in the fourth class interval because there are only 29 values in the first three class intervals. Thus, the median value is in the fourth class interval somewhere between 7 and 9. The class interval containing the median value is referred to as the *median class interval*.

Since the 30th value is between 7 and 9, the value of the median must be at least 7. How much more than 7 is the median? The difference between the location of the median value, N/2=30, and the cumulative frequencies up to but not including the median class interval,  $cf_p=29$ , tells how many values into the median class interval lies the value of the median. This is determined by solving for  $N/2-cf_p=30-29=1$ . The median value is located one

## **TABLE 3.6**

Frequency Distribution of 60 Years of Unemployment Data for Canada (Grouped Data)

| Class Interval | Frequency | Cumulative Frequency |
|----------------|-----------|----------------------|
| 1-under 3      | 4         | 4                    |
| 3–under 5      | 12        | 16                   |
| 5–under 7      | 13        | 29                   |
| 7–under 9      | 19        | 48                   |
| 9-under 11     | 7         | 55                   |
| 11–under 13    | 5         | 60                   |

#### **TABLE 3.7**

Calculation of Grouped Mean

| Class Interval | Frequency $(f)$                     | Class Midpoint (M) | fM                           |
|----------------|-------------------------------------|--------------------|------------------------------|
| 1–under 3      | 4                                   | 2                  | 8                            |
| 3–under 5      | 12                                  | 4                  | 48                           |
| 5–under 7      | 13                                  | 6                  | 78                           |
| 7–under 9      | 19                                  | 8                  | 152                          |
| 9-under 11     | 7                                   | 10                 | 70                           |
| 11-under 13    | _5                                  | 12                 | 60                           |
|                | $\Sigma f = N = \overline{60}$      |                    | $\Sigma fM = \overline{416}$ |
|                | $\mu = \frac{\Sigma f N}{\Sigma f}$ |                    |                              |

value into the median class interval. However, there are 19 values in the median interval (denoted in the formula as  $f_{med}$ ). The median value is 1/19 of the way through this interval.

$$\frac{\frac{N}{2} - cf_p}{f_{med}} = \frac{30 - 29}{19} = \frac{1}{19}$$

Thus, the median value is at least 7– the value of L– and is 1/19 of the way across the median interval. How far is it across the median interval? Each class interval is 2 units wide (w). Taking 1/19 of this distance tells us how far the median value is into the class interval.

$$\frac{\frac{N}{2} - cf_p}{f_{med}}(W) = \frac{\frac{60}{2} - 29}{19}(2) = \frac{1}{19}(2) = .105$$

Adding this distance to the lower endpoint of the median class interval yields the value of the median.

Median = 
$$7 + \frac{\frac{60}{2} - 29}{19}(2) = 7 + \frac{1}{19}(2) = 7 + .105 = 7.105$$

The median value of unemployment rates for Canada is 7.105. Keep in mind that like the grouped mean, this median value is merely approximate. The assumption made in these calculations is that the actual values fall uniformly across the median class interval—which may or may not be the case.

## Mode

The mode for grouped data is the class midpoint of the modal class. The modal class is the class interval with the greatest frequency. Using the data from Table 3.7, the 7–under 9 class interval contains the greatest frequency, 19. Thus, the modal class is 7–under 9. The class midpoint of this modal class is 8. Therefore, the mode for the frequency distribution shown in Table 3.7 is 8. The modal unemployment rate is 8%.

## **Measures of Variability**

Two measures of variability for grouped data are presented here: the variance and the standard deviation. Again, the standard deviation is the square root of the variance. Both measures have original and computational formulas.

FORMULAS FOR POPULATION VARIANCE AND STANDARD DEVIATION OF GROUPED DATA

# Original Formula Computational Version $\sigma^2 = \frac{\sum f(M-\mu)^2}{N} \qquad \sigma^2 = \frac{\sum fM^2 - \frac{(\sum fM)^2}{N}}{N}$ where: f = frequency M = class midpoint $N = \sum f, \text{ or total frequencies of the population}$ $\mu = \text{grouped mean for the population}$

## **TABLE 3.8**

Calculating Grouped Variance and Standard Deviation with the Original Formula

| Class Interval                                             | f                | M                                                           | fM       | $(M-\mu)$ | $(M-\mu)^2$ | $f(M-\mu)^2$                    |
|------------------------------------------------------------|------------------|-------------------------------------------------------------|----------|-----------|-------------|---------------------------------|
| 1-under 3                                                  | 4                | 2                                                           | 8        | -4.93     | 24.305      | 97.220                          |
| 3-under 5                                                  | 12               | 4                                                           | 48       | -2.93     | 8.585       | 103.020                         |
| 5–under 7                                                  | 13               | 6                                                           | 78       | -0.93     | 0.865       | 11.245                          |
| 7–under 9                                                  | 19               | 8                                                           | 152      | 1.07      | 1.145       | 21.755                          |
| 9-under 11                                                 | 7                | 10                                                          | 70       | 3.07      | 9.425       | 65.975                          |
| 11-under 13                                                | _5               | 12                                                          | _60      | 5.07      | 25.705      | 128.525                         |
|                                                            | $\Sigma f = N =$ | 60 $\Sigma f \Lambda$                                       | I = 416  |           |             | $\Sigma f(M - \mu)^2 = 427.740$ |
| $\mu = \frac{\Sigma fM}{\Sigma f} = \frac{416}{60} = 6.93$ |                  |                                                             |          |           |             |                                 |
|                                                            |                  | $\sigma^2 = \frac{\sum f(N)}{\sigma}$ $\sigma = \sqrt{7.1}$ |          |           | = 7.129     |                                 |
|                                                            |                  | 0 - \/.1                                                    | 29 — 2.0 | 70        |             |                                 |

## FORMULAS FOR SAMPLE **VARIANCE AND STANDARD DEVIATION OF GROUPED DATA**

Original Formula Computational Version 
$$s^2 = \frac{\sum f(M - \bar{x})^2}{n - 1} \qquad s^2 = \frac{\sum fM^2 - \frac{(\sum fM)^2}{n}}{n - 1}$$

$$s = \sqrt{s^2}$$
where:
$$f = \text{frequency}$$

$$M = \text{class midpoint}$$

$$n = \sum f, \text{ or total of the frequencies of the sample}$$

$$\bar{x} = \text{grouped mean for the sample}$$

For example, let us calculate the variance and standard deviation of the Canadian unemployment data grouped as a frequency distribution in Table 3.6. If the data are treated as a population, the computations are as follows.

For the original formula, the computations are given in Table 3.8. The method of determining  $\sigma^2$  and  $\sigma$  by using the computational formula is shown in Table 3.9. In either case, the variance of the unemployment data is 7.129 (squared percent), and the standard deviation is 2.67%. As with the computation of the grouped mean, the class midpoint is used to represent all values in a class interval. This approach may or may not be appropriate, depending on whether the average value in a class is at the midpoint. If this situation does not occur, then the variance and the standard deviation are only approximations. Because grouped statistics are usually computed without knowledge of the actual data, the statistics computed potentially may be only approximations.

## **TABLE 3.9**

Calculating Grouped Variance and Standard Deviation with the Computational Formula

| Class Interval                                                 | f                 | M                      | fM                         | $fM^2$                     |
|----------------------------------------------------------------|-------------------|------------------------|----------------------------|----------------------------|
| 1–under 3                                                      | 4                 | 2                      | 8                          | 16                         |
| 3–under 5                                                      | 12                | 4                      | 48                         | 192                        |
| 5–under 7                                                      | 13                | 6                      | 78                         | 468                        |
| 7–under 9                                                      | 19                | 8                      | 152                        | 1216                       |
| 9–under 11                                                     | 7                 | 10                     | 70                         | 700                        |
| 11-under 13                                                    | _5                | 12                     | 60                         | 720                        |
| $\Sigma f = N$                                                 | V = 60            |                        | $\Sigma fM = 416$          | $\Sigma f M^2 = 3312$      |
| $\sigma^2 = \frac{\Sigma f M^2 - \frac{(\Sigma f M)^2}{N}}{N}$ | $=\frac{3312}{6}$ | $-\frac{416^2}{60} = $ | $=\frac{3312-2884.27}{60}$ | $=\frac{427.73}{60}=7.129$ |
| $\sigma = \sqrt{7.129} = 2.670$                                |                   |                        |                            |                            |

# DEMONSTRATION PROBLEM 3.7

Compute the mean, median, mode, variance, and standard deviation on the following sample data.

| Class Interval | Frequency | Cumulative Frequency |
|----------------|-----------|----------------------|
| 10-under 15    | 6         | 6                    |
| 15-under 20    | 22        | 28                   |
| 20-under 25    | 35        | 63                   |
| 25-under 30    | 29        | 92                   |
| 30-under 35    | 16        | 108                  |
| 35-under 40    | 8         | 116                  |
| 40-under 45    | 4         | 120                  |
| 45-under 50    | 2         | 122                  |

## **Solution**

The mean is computed as follows.

| Class       | f                                                | М                          | fM                   |
|-------------|--------------------------------------------------|----------------------------|----------------------|
| 10-under 15 | 6                                                | 12.5                       | 75.0                 |
| 15–under 20 | 22                                               | 17.5                       | 385.0                |
| 20-under 25 | 35                                               | 22.5                       | 787.5                |
| 25–under 30 | 29                                               | 27.5                       | 797.5                |
| 30–under 35 | 16                                               | 32.5                       | 520.0                |
| 35-under 40 | 8                                                | 37.5                       | 300.0                |
| 40-under 45 | 4                                                | 42.5                       | 170.0                |
| 45–under 50 | 2                                                | 47.5                       | 95.0                 |
|             | $\Sigma f = n = 122$                             |                            | $\Sigma fM = 3130.0$ |
|             | $\bar{x} = \frac{\sum fM}{\sum f} = \frac{1}{2}$ | $\frac{3130}{122} = 25.66$ |                      |

The grouped mean is 25.66.

The grouped median is located at the 61st value (122/2). Observing the cumulative frequencies, the 61st value falls in the 20-under 25 class, making it the median class interval; and thus, the grouped median is at least 20. Since there are 28 cumulative values before the median class interval, 33 more (61 – 28) are needed to reach the grouped median. However, there are 35 values in the median class. The grouped median is located 33/35 of the way across the class interval which has a width of 5. The grouped median is  $20 + \frac{33}{35}(5) = 20 + 4.71 = 24.71$ .

The grouped mode can be determined by finding the class midpoint of the class interval with the greatest frequency. The class with the greatest frequency is 20–under 25 with a frequency of 35. The midpoint of this class is 22.5, which is the grouped mode.

The variance and standard deviation can be found as shown next. First, use the original formula.

| Class                                                                     | f                    | М              | $M - \overline{x}$ | $(M-\overline{x})^2$ | $f(M-\bar{x})^2$                |
|---------------------------------------------------------------------------|----------------------|----------------|--------------------|----------------------|---------------------------------|
| 10-under 15                                                               | 6                    | 12.5           | -13.16             | 173.19               | 1039.14                         |
| 15–under 20                                                               | 22                   | 17.5           | -8.16              | 66.59                | 1464.98                         |
| 20-under 25                                                               | 35                   | 22.5           | -3.16              | 9.99                 | 349.65                          |
| 25-under 30                                                               | 29                   | 27.5           | 1.84               | 3.39                 | 98.31                           |
| 30–under 35                                                               | 16                   | 32.5           | 6.84               | 46.79                | 748.64                          |
| 35–under 40                                                               | 8                    | 37.5           | 11.84              | 140.19               | 1121.52                         |
| 40-under 45                                                               | 4                    | 42.5           | 16.84              | 283.59               | 1134.36                         |
| 45–under 50                                                               | _2                   | 47.5           | 21.84              | 476.99               | 953.98                          |
|                                                                           | $\Sigma f = n = 122$ |                |                    |                      | $\Sigma f(M-\bar{x})^2=6910.58$ |
| $s^2 = \frac{\sum f(M - \bar{x})^2}{n - 1} = \frac{6910.58}{121} = 57.11$ |                      |                |                    |                      |                                 |
|                                                                           | s                    | $=\sqrt{57.1}$ | 1 = 7.56           |                      |                                 |

| Class       | f                                      | M        | fM                       | fM <sup>2</sup>           |
|-------------|----------------------------------------|----------|--------------------------|---------------------------|
| 10-under 15 | 6                                      | 12.5     | 75.0                     | 937.50                    |
| 15-under 20 | 22                                     | 17.5     | 385.0                    | 6,737.50                  |
| 20-under 25 | 35                                     | 22.5     | 787.5                    | 17,718.75                 |
| 25-under 30 | 29                                     | 27.5     | 797.5                    | 21,931.25                 |
| 30-under 35 | 16                                     | 32.5     | 520.0                    | 16,900.00                 |
| 35-under 40 | 8                                      | 37.5     | 300.0                    | 11,250.00                 |
| 40-under 45 | 4                                      | 42.5     | 170.0                    | 7,225.00                  |
| 45-under 50 | 2                                      | 47.5     | 95.0                     | 4,512.50                  |
|             | $\Sigma f = n = 122$                   |          | $\Sigma fM = 3,130.0$    | $\Sigma fM^2 = 87,212.50$ |
|             | $\Sigma fM^2 - \frac{(\Sigma fM)^2}{}$ | 87,212.5 | $-\frac{(3,130)^2}{123}$ |                           |

$$s^{2} = \frac{\sum fM^{2} - \frac{(\sum fM)^{2}}{n}}{n-1} = \frac{87,212.5 - \frac{(3,130)^{2}}{122}}{121} = \frac{6,910.04}{121} = 57.11$$

$$s = \sqrt{57.11} = 7.56$$

The sample variance is 57.11 and the standard deviation is 7.56.

## 3.3 PROBLEMS

**3.27** Compute the mean, the median, and the mode for the following data.

| Class       | f  |
|-------------|----|
| 0–under 2   | 39 |
| 2-under 4   | 27 |
| 4–under 6   | 16 |
| 6–under 8   | 15 |
| 8-under 10  | 10 |
| 10-under 12 | 8  |
| 12-under 14 | 6  |

**3.28** Compute the mean, the median, and the mode for the following data.

| Class         | f   |
|---------------|-----|
| 1.2-under 1.6 | 220 |
| 1.6-under 2.0 | 150 |
| 2.0-under 2.4 | 90  |
| 2.4-under 2.8 | 110 |
| 2.8-under 3.2 | 280 |

**3.29** Determine the population variance and standard deviation for the following data by using the original formula.

| Class       | f  |
|-------------|----|
| 20–under 30 | 7  |
| 30-under 40 | 11 |
| 40-under 50 | 18 |
| 50-under 60 | 13 |
| 60-under 70 | 6  |
| 70-under 80 | 4  |
|             |    |

**3.30** Determine the sample variance and standard deviation for the following data by using the computational formula.

| Class       | f  |
|-------------|----|
| 5–under 9   | 20 |
| 9-under 13  | 18 |
| 13-under 17 | 8  |
| 17-under 21 | 6  |
| 21-under 25 | 2  |

**3.31** A random sample of voters in Nashville, Tennessee, is classified by age group, as shown by the following data.

| Age Group   | Frequency |
|-------------|-----------|
| 18-under 24 | 17        |
| 24-under 30 | 22        |
| 30-under 36 | 26        |
| 36-under 42 | 35        |
| 42-under 48 | 33        |
| 48-under 54 | 30        |
| 54-under 60 | 32        |
| 60-under 66 | 21        |
| 66–under 72 | 15        |

- a. Calculate the mean of the data.
- **b.** Calculate the mode.
- c. Calculate the median.
- d. Calculate the variance.
- e. Calculate the standard deviation.
- **3.32** The following data represent the number of appointments made per 15-minute interval by telephone solicitation for a lawn-care company. Assume these are population data.

| Number of<br>Appointments | Frequency of Occurrence |
|---------------------------|-------------------------|
| 0–under 1                 | 31                      |
| 1-under 2                 | 57                      |
| 2-under 3                 | 26                      |
| 3-under 4                 | 14                      |
| 4-under 5                 | 6                       |
| 5–under 6                 | 3                       |

- a. Calculate the mean of the data.
- **b.** Calculate the mode.
- c. Calculate the median.
- **d.** Calculate the variance.
- e. Calculate the standard deviation.
- **3.33** The Air Transport Association of America publishes figures on the busiest airports in the United States. The following frequency distribution has been constructed from these figures for a recent year. Assume these are population data.

| Number of Passengers<br>Arriving and Departing<br>(millions) | Number of<br>Airports |
|--------------------------------------------------------------|-----------------------|
| 20-under 30                                                  | 8                     |
| 30-under 40                                                  | 7                     |
| 40–under 50                                                  | 1                     |
| 50–under 60                                                  | 0                     |
| 60–under 70                                                  | 3                     |
| 70–under 80                                                  | 1                     |

- **a.** Calculate the mean of these data.
- **b.** Calculate the mode.
- c. Calculate the median.
- **d.** Calculate the variance.
- e. Calculate the standard deviation.
- **3.34** The frequency distribution shown represents the number of farms per state for the 50 United States, based on information from the U.S. Department of Agriculture. Determine the average number of farms per state from these data. The mean computed

from the original ungrouped data was 41,796 and the standard deviation was 38,856. How do your answers for these grouped data compare? Why might they differ?

| Number of Farms per State | f  |
|---------------------------|----|
| 0–under 20,000            | 16 |
| 20,000–under 40,000       | 11 |
| 40,000–under 60,000       | 11 |
| 60,000–under 80,000       | 6  |
| 80,000–under 100,000      | 4  |
| 100,000-under 120,000     | 2  |

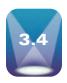

## **MEASURES OF SHAPE**

**Measures of shape** are *tools that can be used to describe the shape of a distribution of data.* In this section, we examine two measures of shape, skewness and kurtosis. We also look at box-and-whisker plots.

## **Skewness**

A distribution of data in which the right half is a mirror image of the left half is said to be *symmetrical*. One example of a symmetrical distribution is the normal distribution, or bell curve, shown in Figure 3.8 and presented in more detail in Chapter 6.

**Skewness** is when *a distribution is asymmetrical or lacks symmetry*. The distribution in Figure 3.8 has no skewness because it is symmetric. Figure 3.9 shows a distribution that is skewed left, or negatively skewed, and Figure 3.10 shows a distribution that is skewed right, or positively skewed.

The skewed portion is the long, thin part of the curve. Many researchers use skewed distribution to denote that the data are sparse at one end of the distribution and piled up at the other end. Instructors sometimes refer to a grade distribution as skewed, meaning that few students scored at one end of the grading scale, and many students scored at the other end.

## Skewness and the Relationship of the Mean, Median, and Mode

The concept of skewness helps to understand the relationship of the mean, median, and mode. In a unimodal distribution (distribution with a single peak or mode) that is skewed, the mode is the apex (high point) of the curve and the median is the middle value. The mean tends to be located toward the tail of the distribution, because the mean is particularly affected by the extreme values. A bell-shaped or normal distribution with the mean, median, and mode all at the center of the distribution has no skewness. Figure 3.11 displays the relationship of the mean, median, and mode for different types of skewness.

## Coefficient of Skewness

Statistician Karl Pearson is credited with developing at least two coefficients of skewness that can be used to determine the degree of skewness in a distribution. We present one of these coefficients here, referred to as a Pearsonian **coefficient of skewness**. This coefficient

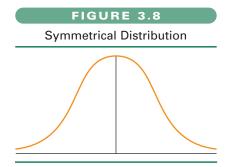

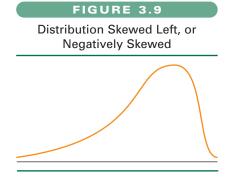

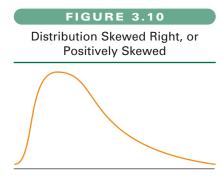

## **FIGURE 3.11**

Relationship of Mean, Median, and Mode

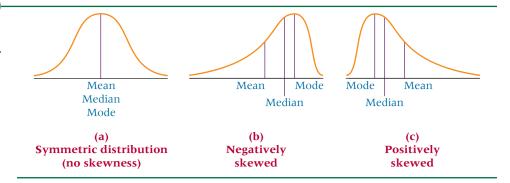

compares the mean and median in light of the magnitude of the standard deviation. Note that if the distribution is symmetrical, the mean and median are the same value and hence the coefficient of skewness is equal to zero.

## **COEFFICIENT OF SKEWNESS**

$$S_k = \frac{3(\mu - M_d)}{\sigma}$$

where

 $S_k$  = coefficient of skewness

 $M_d = \text{median}$ 

more skewed is the distribution.

Suppose, for example, that a distribution has a mean of 29, a median of 26, and a standard deviation of 12.3. The coefficient of skewness is computed as

$$S_k = \frac{3(29 - 26)}{12.3} = +0.73$$

Because the value of  $S_k$  is positive, the distribution is positively skewed. If the value of  $S_k$  is negative, the distribution is negatively skewed. The greater the magnitude of  $S_k$  the

## FIGURE 3.12

Types of Kurtosis

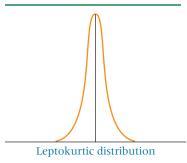

## **Kurtosis**

**Kurtosis** *describes the amount of peakedness of a distribution.* Distributions that are high and thin are referred to as **leptokurtic** distributions. Distributions that are flat and spread out are referred to as **platykurtic** distributions. Between these two types are distributions that are more "normal" in shape, referred to as **mesokurtic** distributions. These three types of kurtosis are illustrated in Figure 3.12.

## **Box-and-Whisker Plots**

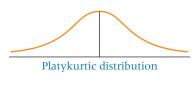

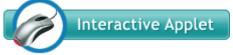

Another way to describe a distribution of data is by using a box and whisker plot. A **box-and-whisker plot**, sometimes called a box plot, is a diagram that utilizes the upper

and lower quartiles along with the median and the two most extreme values to depict a distribution graphically. The plot is constructed by using a box to enclose the median. This box is extended outward from the median along a continuum to the lower and upper quartiles, enclosing not only the median but also the middle 50% of the data. From the lower and upper quartiles, lines referred to as whiskers are extended out from the box toward the outermost data values. The box-and-whisker plot is determined from five specific numbers.

- 1. The median  $(Q_2)$
- **2.** The lower quartile  $(Q_1)$
- 3. The upper quartile  $(Q_3)$

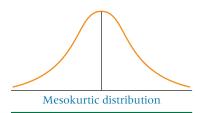

Box-and-Whisker Plot

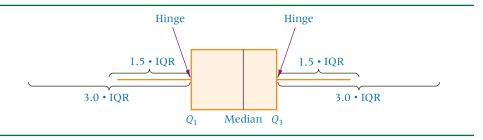

- 4. The smallest value in the distribution
- 5. The largest value in the distribution

The box of the plot is determined by locating the median and the lower and upper quartiles on a continuum. A box is drawn around the median with the lower and upper quartiles ( $Q_1$  and  $Q_3$ ) as the box endpoints. These box endpoints ( $Q_1$  and  $Q_3$ ) are referred to as the *hinges* of the box.

Next the value of the interquartile range (IQR) is computed by  $Q_3 - Q_1$ . The interquartile range includes the middle 50% of the data and should equal the length of the box. However, here the interquartile range is used outside of the box also. At a distance of 1.5 · IQR outward from the lower and upper quartiles are what are referred to as *inner fences*. A *whisker*, a line segment, is drawn from the lower hinge of the box outward to the smallest data value. A second whisker is drawn from the upper hinge of the box outward to the largest data value. The inner fences are established as follows.

$$Q_1 - 1.5 \cdot IQR$$
$$Q_3 + 1.5 \cdot IQR$$

If data fall beyond the inner fences, then *outer* fences can be constructed:

$$Q_1 - 3.0 \cdot IQR$$
$$Q_3 + 3.0 \cdot IQR$$

Figure 3.13 shows the features of a box-and-whisker plot.

Data values outside the mainstream of values in a distribution are viewed as *outliers*. Outliers can be merely the more extreme values of a data set. However, sometimes outliers occur due to measurement or recording errors. Other times they are values so unlike the other values that they should not be considered in the same analysis as the rest of the distribution. Values in the data distribution that are outside the inner fences but within the outer fences are referred to as *mild outliers*. Values that are outside the outer fences are called *extreme outliers*. Thus, one of the main uses of a box-and-whisker plot is to identify outliers. In some computer-produced box-and-whisker plots (such as in Minitab), the whiskers are drawn to the largest and smallest data values within the inner fences. An asterisk is then printed for each data value located between the inner and outer fences to indicate a mild outlier. Values outside the outer fences are indicated by a zero on the graph. These values are extreme outliers.

Another use of box-and-whisker plots is to determine whether a distribution is skewed. The location of the median in the box can relate information about the skewness of the middle 50% of the data. If the median is located on the right side of the box, then the middle 50% are skewed to the left. If the median is located on the left side of the box, then the middle 50% are skewed to the right. By examining the length of the whiskers on each side of the box, a business researcher can make a judgment about the skewness of the outer values. If the longest whisker is to the right of the box, then the outer data are skewed to the right and vice versa. We shall use the data given in Table 3.10 to construct a box-and-whisker plot.

After organizing the data into an ordered array, as shown in Table 3.11, it is relatively easy to determine the values of the lower quartile  $(Q_1)$ , the median, and the upper quartile  $(Q_3)$ . From these, the value of the interquartile range can be computed.

The hinges of the box are located at the lower and upper quartiles, 69 and 80.5. The median is located within the box at distances of 4 from the lower quartile and 6.5 from

### TABLE 3.10

Data for Box-and-Whisker Plot

| 71 | 87 | 82 | 64 | 72 | 75 | 81 | 69 |
|----|----|----|----|----|----|----|----|
| 76 | 79 | 65 | 68 | 80 | 73 | 85 | 71 |
| 70 | 79 | 63 | 62 | 81 | 84 | 77 | 73 |
| 82 | 74 | 74 | 73 | 84 | 72 | 81 | 65 |
| 74 | 62 | 64 | 68 | 73 | 82 | 69 | 71 |

#### **TABLE 3.11**

### Data in Ordered Array with Quartiles and Median

| 87                                   | 85 | 84    | 84    | 82       | 82 | 82 | 81 | 81 | 81 |
|--------------------------------------|----|-------|-------|----------|----|----|----|----|----|
| 80                                   | 79 | 79    | 77    | 76       | 75 | 74 | 74 | 74 | 73 |
| 73                                   | 73 | 73    | 72    | 72       | 71 | 71 | 71 | 70 | 69 |
| 69                                   | 68 | 68    | 65    | 65       | 64 | 64 | 63 | 62 | 62 |
|                                      |    | $Q_1$ | = 69  |          |    |    |    |    |    |
|                                      |    | $Q_2$ | = med | lian = 7 | 73 |    |    |    |    |
| $Q_3 = 80.5$                         |    |       |       |          |    |    |    |    |    |
| $IQR = Q_3 - Q_1 = 80.5 - 69 = 11.5$ |    |       |       |          |    |    |    |    |    |

#### **FIGURE 3.14**

### Minitab Box-and-Whisker Plot

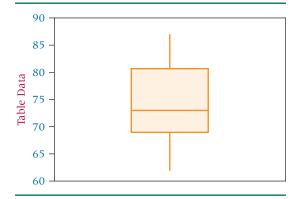

the upper quartile. The distribution of the middle 50% of the data is skewed right, because the median is nearer to the lower or left hinge. The inner fence is constructed by

$$Q_1 - 1.5 \cdot IQR = 69 - 1.5(11.5) = 69 - 17.25 = 51.75$$

and

$$Q_3 + 1.5 \cdot IQR = 80.5 + 1.5(11.5) = 80.5 + 17.25 = 97.75$$

The whiskers are constructed by drawing a line segment from the lower hinge outward to the smallest data value and a line segment from the upper hinge outward to the largest data value. An examination of the data reveals that no data values in this set of numbers are outside the inner fence. The whiskers are constructed outward to the lowest value, which is 62, and to the highest value, which is 87.

To construct an outer fence, we calculate  $Q_1 - 3 \cdot IQR$  and  $Q_3 + 3 \cdot IQR$ , as follows.

$$Q_1 - 3 \cdot IQR = 69 - 3(11.5) = 69 - 34.5 = 34.5$$
  
 $Q_3 + 3 \cdot IQR = 80.5 + 3(11.5) = 80.5 + 34.5 = 115.0$ 

Figure 3.14 is the Minitab computer printout for this box-and-whisker plot.

### 3.4 PROBLEMS

- **3.35** On a certain day the average closing price of a group of stocks on the New York Stock Exchange is \$35 (to the nearest dollar). If the median value is \$33 and the mode is \$21, is the distribution of these stock prices skewed? If so, how?
- **3.36** A local hotel offers ballroom dancing on Friday nights. A researcher observes the customers and estimates their ages. Discuss the skewness of the distribution of ages if the mean age is 51, the median age is 54, and the modal age is 59.
- **3.37** The sales volumes for the top real estate brokerage firms in the United States for a recent year were analyzed using descriptive statistics. The mean annual dollar volume for these firms was \$5.51 billion, the median was \$3.19 billion, and the standard deviation was \$9.59 billion. Compute the value of the Pearsonian coefficient of skewness and discuss the meaning of it. Is the distribution skewed? If so, to what extent?
- **3.38** Suppose the following data are the ages of Internet users obtained from a sample. Use these data to compute a Pearsonian coefficient of skewness. What is the meaning of the coefficient?

| 41 | 15 | 31 | 25 | 24 |
|----|----|----|----|----|
| 23 | 21 | 22 | 22 | 18 |
| 30 | 20 | 19 | 19 | 16 |
| 23 | 27 | 38 | 34 | 24 |
| 19 | 20 | 29 | 17 | 23 |

**3.39** Construct a box-and-whisker plot on the following data. Do the data contain any outliers? Is the distribution of data skewed?

```
503
                    558
540
      690
379
      601
             559
                    495
                          562
                                 580
      623
510
             477
                    574
                          588
                                 497
527
      570
             495
                    590
                                 541
                          602
```

3.40 Suppose a consumer group asked 18 consumers to keep a yearly log of their shopping practices and that the following data represent the number of coupons used by each consumer over the yearly period. Use the data to construct a box-and-whisker plot. List the median,  $Q_1$ ,  $Q_3$ , the endpoints for the inner fences, and the endpoints for the outer fences. Discuss the skewness of the distribution of these data and point out any outliers.

| 81  | 68  | 70 | 100 | 94 | 47 | 66 | 70 | 82 |
|-----|-----|----|-----|----|----|----|----|----|
| 110 | 105 | 60 | 21  | 70 | 66 | 90 | 78 | 85 |

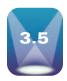

### DESCRIPTIVE STATISTICS ON THE COMPUTER

Both Minitab and Excel yield extensive descriptive statistics. Even though each computer package can compute individual statistics such as a mean or a standard deviation, they can also produce multiple descriptive statistics at one time. Figure 3.15 displays a Minitab output for the descriptive statistics associated with the computer production data presented earlier in this section. The Minitab output contains, among other things, the mean, the median, the sample standard deviation, the minimum and maximum (which can then be used to compute the range), and  $Q_1$  and  $Q_3$  (from which the interquartile range can be computed). Excel's descriptive statistics output for the same computer production data is displayed in Figure 3.16. The Excel output contains the mean, the median, the mode, the sample standard deviation, the sample variance, and the range. The descriptive statistics feature on either of these computer packages yields a lot of useful information about a data set.

### **FIGURE 3.15**

Minitab Output for the Computer Production Problem

### **DESCRIPTIVE STATISTICS**

| Variable  |          | N   | N*   | Mean  | SE Mean | StDev | Minimum | Q <sub>1</sub> |
|-----------|----------|-----|------|-------|---------|-------|---------|----------------|
| Computers | Produced | 5   | 0    | 13.00 | 2.55    | 5.70  | 5.00    | 7.00           |
| Variable  |          | Med | lian | $Q_3$ | Maximum |       |         |                |
| Computers | Produced | 16  | 5.00 | 17.50 | 18.00   |       |         |                |

### **FIGURE 3.16**

**Excel Output for the Computer Production Problem** 

#### **COMPUTER PRODUCTION DATA**

| Mean               | 13       |
|--------------------|----------|
| Standard error     | 2.54951  |
| Median             | 16       |
| Mode               | #N/A     |
| Standard deviation | 5.700877 |
| Sample variance    | 32.5     |
| Kurtosis           | -1.71124 |
| Skewness           | -0.80959 |
| Range              | 13       |
| Minimum            | 5        |
| Maximum            | 18       |
| Sum                | 65       |
| Count              | 5        |

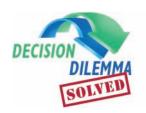

### **Laundry Statistics**

The descriptive statistics presented in this chapter are excellent for summarizing and presenting data

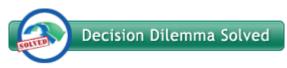

sets in more concise formats. For example, question 1 of the managerial and statistical questions in the Decision Dilemma reports water measurements for 50 U.S. households. Using Excel and/or Minitab, many of the descriptive statistics presented in this chapter can be applied to these data. The results are shown in Figures 3.17 and 3.18.

These computer outputs show that the average water usage is 15.48 gallons with a standard deviation of about 1.233 gallons. The median is 16 gallons with a range of 6 gallons (12 to 18). The first quartile is 15 gallons and the third

quartile is 16 gallons. The mode is also 16 gallons. The Minitab graph and the skewness measures show that the data are slightly skewed to the left. Applying Chebyshev's theorem to the mean and standard deviation shows that at least 88.9% of the measurements should fall between 11.78 gallons and 19.18 gallons. An examination of the data and the minimum and maximum reveals that 100% of the data actually fall within these limits.

According to the Decision Dilemma, the mean wash cycle time is 35 minutes with a standard deviation of 5 minutes. If the wash cycle times are approximately normally distributed, we can apply the empirical rule. According to the empirical rule, 68% of the times would fall within 30 and 40 minutes, 95% of the times would fall within 25 and 45 minutes, and 99.7% of the wash times would fall within 20 and 50 minutes. If the data are not normally distributed, Chebyshev's theorem reveals that at least 75% of the times should fall between 25 and 45 minutes and 88.9% should fall between 20 and 50 minutes.

50

### **FIGURE 3.18** Minitab Descriptive Statistics

### FIGURE 3.17 **Excel Descriptive Statistics**

### **GALLONS OF WATER**

| Mean               | 15.48    |
|--------------------|----------|
| Standard error     | 0.174356 |
| Median             | 16       |
| Mode               | 16       |
| Standard deviation | 1.232883 |
| Sample variance    | 1.52     |
| Kurtosis           | 0.263785 |
| Skewness           | -0.53068 |
| Range              | 6        |
| Minimum            | 12       |
| Maximum            | 18       |
| Sum                | 774      |
| Count              | 50       |

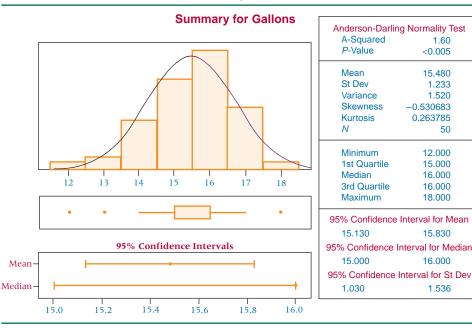

### **ETHICAL CONSIDERATIONS**

In describing a body of data to an audience, it is best to use whatever measures it takes to present a "full" picture of the data. By limiting the descriptive measures used, the business researcher may give the audience only part of the picture and can skew the way the receiver understands the data. For example, if a researcher presents only the mean, the audience will have no insight into the variability of the data; in addition, the mean might be inordinately large or small because of extreme values. Likewise, the choice of the median precludes a picture that includes the extreme values. Using the mode can cause the receiver of the information to focus only on values that occur often.

At least one measure of variability is usually needed with at least one measure of central tendency for the audience to begin to understand what the data look like. Unethical researchers might be tempted to present only the descriptive measure that will convey the picture of the data that they want the audience to see. Ethical researchers will instead use any and all methods that will present the fullest, most informative picture possible from the data.

Former governor of Colorado Richard Lamm has been quoted as having said that "Demographers are academics who can statistically prove that the average person in Miami is born Cuban and dies Jewish . . . . "\* People are more likely to reach this type of conclusion if incomplete or misleading descriptive statistics are provided by researchers.

\*Alan L. Otten. "People Patterns/Odds and Ends," The Wall Street Journal, June 29, 1992, p. B1. Reprinted by permission of The Wall Street Journal © 1992, Dow Jones & Company, Inc. All Rights Reserved Worldwide.

### SUMMARY

Statistical descriptive measures include measures of central tendency, measures of variability, and measures of shape. Measures of central tendency and measures of variability are computed differently for ungrouped and grouped data. Measures of central tendency are useful in describing data because they communicate information about the more central portions of the data. The most common measures of central tendency are the three Ms': mode, median, and mean. In addition, percentiles and quartiles are measures of central tendency.

The mode is the most frequently occurring value in a set of data. Among other things, the mode is used in business for determining sizes.

The median is the middle term in an ordered array of numbers containing an odd number of terms. For an array with an even number of terms, the median is the average of the two middle terms. A median is unaffected by the magnitude of extreme values. This characteristic makes the median a most useful and appropriate measure of location in reporting such things as income, age, and prices of houses.

The arithmetic mean is widely used and is usually what researchers are referring to when they use the word *mean*. The arithmetic mean is the average. The population mean and the sample mean are computed in the same way but are denoted by different symbols. The arithmetic mean is affected by every value and can be inordinately influenced by extreme values.

Percentiles divide a set of data into 100 groups, which means 99 percentiles are needed. Quartiles divide data into four groups. The three quartiles are  $Q_1$ , which is the lower quartile; Q2, which is the middle quartile and equals the median; and  $Q_3$ , which is the upper quartile.

Measures of variability are statistical tools used in combination with measures of central tendency to describe data. Measures of variability provide information about the spread of the data values. These measures include the range, mean absolute deviation, variance, standard deviation, interquartile range, z scores, and coefficient of variation for ungrouped data.

One of the most elementary measures of variability is the range. It is the difference between the largest and smallest values. Although the range is easy to compute, it has limited usefulness. The interquartile range is the difference between the third and first quartile. It equals the range of the middle 50% of the data.

The mean absolute deviation (MAD) is computed by averaging the absolute values of the deviations from the mean. The mean absolute deviation provides the magnitude of the average deviation but without specifying its direction. The mean absolute deviation has limited usage in statistics, but interest is growing for the use of MAD in the field of forecasting.

Variance is widely used as a tool in statistics but is used little as a stand-alone measure of variability. The variance is the average of the squared deviations about the mean.

The square root of the variance is the standard deviation. It also is a widely used tool in statistics, but it is used more often than the variance as a stand-alone measure. The standard deviation is best understood by examining its applications in determining where data are in relation to the mean. The empirical rule and Chebyshev's theorem are statements about the proportions of data values that are within various numbers of standard deviations from the mean.

The empirical rule reveals the percentage of values that are within one, two, or three standard deviations of the mean for a set of data. The empirical rule applies only if the data are in a bell-shaped distribution.

Chebyshev's theorem also delineates the proportion of values that are within a given number of standard deviations from the mean. However, it applies to any distribution. The z score represents the number of standard deviations a value is from the mean for normally distributed data.

The coefficient of variation is a ratio of a standard deviation to its mean, given as a percentage. It is especially useful in comparing standard deviations or variances that represent data with different means.

Some measures of central tendency and some measures of variability are presented for grouped data. These measures include mean, median, mode, variance, and standard deviation. Generally, these measures are only approximate for grouped data because the values of the actual raw data are unknown.

Two measures of shape are skewness and kurtosis. Skewness is the lack of symmetry in a distribution. If a distribution is

skewed, it is stretched in one direction or the other. The skewed part of a graph is its long, thin portion. One measure of skewness is the Pearsonian coefficient of skewness.

Kurtosis is the degree of peakedness of a distribution. A tall, thin distribution is referred to as leptokurtic. A flat distribution is platykurtic, and a distribution with a more normal peakedness is said to be mesokurtic.

A box-and-whisker plot is a graphical depiction of a distribution. The plot is constructed by using the median, the lower quartile, and the upper quartile. It can yield information about skewness and outliers.

### **KEY TERMS**

arithmetic mean bimodal box-and-whisker plot Chebyshev's theorem coefficient of skewness coefficient of variation (CV) deviation from the mean empirical rule

interquartile range kurtosis leptokurtic mean absolute deviation (MAD) measures of central tendency measures of shape measures of variability median skewness
mesokurtic standard deviation
mode sum of squares of x
multimodal variance
percentiles z score
platykurtic
quartiles
range

### **FORMULAS**

Population mean (ungrouped)

$$\mu = \frac{\sum x}{N}$$

Sample mean (ungrouped)

$$\bar{x} = \frac{\sum x}{n}$$

Mean absolute deviation

$$MAD = \frac{\sum |x - \mu|}{N}$$

Population variance (ungrouped)

$$\sigma^2 = \frac{\sum (x - \mu)^2}{N}$$

$$\sigma^2 = \frac{\sum x^2 - \frac{(\sum x)^2}{N}}{N}$$

$$\sigma^2 = \frac{\sum x^2 - N\mu^2}{N}$$

Population standard deviation (ungrouped)

$$\sigma = \sqrt{\sigma^2}$$

$$\sigma = \sqrt{\frac{\Sigma(x - \mu)^2}{N}}$$

$$\sigma = \sqrt{\frac{\Sigma x^2 - \frac{(\Sigma x)^2}{N}}{N}}$$

$$\sigma = \sqrt{\frac{\Sigma x^2 - N\mu^2}{N}}$$

Grouped mean

$$\mu_{\text{grouped}} = \frac{\sum fM}{N}$$

Grouped Median

$$Median = L + \frac{\frac{N}{2} - cf_p}{f_{med}}(W)$$

Population variance (grouped)

$$\sigma^2 = \frac{\sum f(M-\mu)^2}{N} = \frac{\sum fM^2 - \frac{(\sum fM)^2}{N}}{N}$$

Population standard deviation (grouped)

$$\sigma = \sqrt{\frac{\sum f(M - \mu)^2}{N}} = \sqrt{\frac{\sum fM^2 - \frac{(\sum fM)^2}{N}}{N}}$$

Sample variance

$$s^{2} = \frac{\sum (x - \bar{x})^{2}}{n - 1}$$

$$s^{2} = \frac{\sum x^{2} - \frac{(\sum x)^{2}}{n}}{n - 1}$$

$$s^{2} = \frac{\sum x^{2} - n(\bar{x})^{2}}{n - 1}$$

Sample standard deviation

$$s = \sqrt{s^2}$$

$$s = \sqrt{\frac{\sum (x - \overline{x})^2}{n - 1}}$$

$$s = \sqrt{\frac{\sum x^2 - \frac{(\sum x)^2}{n}}{n - 1}}$$

$$s = \sqrt{\frac{\sum x^2 - n(\overline{x})^2}{n - 1}}$$

Chebyshev's theorem

$$1-\frac{1}{k^2}$$

z score

$$z = \frac{x - \mu}{\sigma}$$

Coefficient of variation

$$CV = \frac{\sigma}{\mu}(100)$$

Interquartile range

$$IQR = Q_3 - Q_1$$

Sample variance (grouped)

$$s^{2} = \frac{\sum f(M - \bar{x})^{2}}{n - 1} = \frac{\sum fM^{2} - \frac{(\sum fM)^{2}}{n}}{n - 1}$$

Sample standard deviation (grouped)

$$s = \sqrt{\frac{\sum f(M - \overline{x})^2}{n - 1}} = \sqrt{\frac{\sum fM^2 - \frac{(\sum fM)^2}{n}}{n - 1}}$$

Pearsonian coefficient of skewness

$$S_k = \frac{3(\mu - M_d)}{\sigma}$$

### **SUPPLEMENTARY PROBLEMS**

#### **CALCULATING THE STATISTICS**

**3.41** The 2000 U.S. Census asked every household to report information on each person living there. Suppose for a sample of 30 households selected, the number of persons living in each was reported as follows.

Compute the mean, median, mode, range, lower and upper quartiles, and interquartile range for these data.

**3.42** The 2000 U.S. Census also asked for each person's age. Suppose that a sample of 40 households taken from the census data showed the age of the first person recorded on the census form to be as follows.

Compute  $P_{10}$ ,  $P_{80}$ ,  $Q_1$ ,  $Q_3$ , the interquartile range, and the range for these data.

**3.43** Shown below are the top 20 companies in the computer industry by sales according to netvalley.com in a recent

year. Compute the mean, median,  $P_{30}$ ,  $P_{60}$ ,  $P_{90}$ ,  $Q_1$ ,  $Q_3$ , range, and interquartile range on these data.

| Company                | Sales (\$ millions) |
|------------------------|---------------------|
| IBM                    | 91,134              |
| Hewlett Packard        | 86,696              |
| Verizon Communications | 75,112              |
| Dell                   | 49,205              |
| Microsoft              | 39,788              |
| Intel                  | 38,826              |
| Motorola               | 36,843              |
| Sprint                 | 34,680              |
| Canon                  | 34,222              |
| Ingram Micro           | 28,808              |
| Cisco Systems          | 24,801              |
| EDS                    | 19,757              |
| Xerox                  | 15,701              |
| Computer Sciences      | 14,059              |
| Apple                  | 13,931              |
| Texas Instruments      | 13,392              |
| Oracle                 | 11,799              |
| Sanmina-SCI            | 11,735              |
| Arrow Electronics      | 11,164              |
| Sun Microsystems       | 11,070              |

**3.44** Shown in right column are the top 10 companies receiving the largest dollar volume of contract awards from the U.S. Department of Defense in a recent year. Use this population data to compute a mean and a standard deviation for these top 10 companies.

| Company             | Amount of Contracts (\$ billions) |
|---------------------|-----------------------------------|
| Lockheed Martin     | 27.32                             |
| Boeing              | 20.86                             |
| Northrop Grumman    | 16.77                             |
| General Dynamics    | 11.47                             |
| Raytheon            | 10.41                             |
| KBR                 | 5.97                              |
| L-3 Communications  | 5.04                              |
| United Technologies | 4.57                              |
| BAE Systems         | 4.50                              |
| SAIC                | 3.40                              |

**3.45** Shown here are the U.S. oil refineries with the largest capacity in terms of barrels per day according to the U.S. Energy Information Administration. Use these as population data and answer the questions.

| Refinery Location          | Company     | Capacity |
|----------------------------|-------------|----------|
| Baytown, Texas             | ExxonMobil  | 567,000  |
| Baton Rouge, Louisiana     | ExxonMobil  | 503,000  |
| Texas City, Texas          | BP          | 467,720  |
| Lake Charles, Louisiana    | Citgo       | 429,500  |
| Whiting, Indiana           | BP          | 410,000  |
| Beaumont, Texas            | ExxonMobil  | 348,500  |
| Philadelphia, Pennsylvania | Sunoco      | 335,000  |
| Pascagoula, Mississippi    | Chevron     | 330,000  |
| Deer Park, Texas           | partnership | 329,800  |
| Wood River, Illinois       | WRB         | 306,000  |
| Port Arthur, Texas         | Premcor     | 289,000  |

- **a.** What are the values of the mean and the median? Compare the answers and state which you prefer as a measure of location for these data and why.
- **b.** What are the values of the range and interquartile range? How do they differ?
- **c.** What are the values of variance and standard deviation for these data?
- **d.** What is the *z* score for Pascagoula, Mississippi? What is the *z* score for Texas City, Texas? Interpret these *z* scores.
- **e.** Calculate the Pearsonian coefficient of skewness and comment on the skewness of this distribution.
- **3.46** The U.S. Department of the Interior releases figures on mineral production. Following are the 14 leading states in nonfuel mineral production in the United States.

| State      | Value (\$ billions) |
|------------|---------------------|
| Arizona    | 4.35                |
| California | 4.24                |
| Nevada     | 3.88                |
| Florida    | 2.89                |
| Utah       | 2.79                |

| Texas        | 2.72 |
|--------------|------|
| Minnesota    | 2.19 |
| Missouri     | 1.94 |
| Georgia      | 1.81 |
| Colorado     | 1.75 |
| Michigan     | 1.75 |
| Pennsylvania | 1.55 |
| Alaska       | 1.47 |
| Wyoming      | 1.30 |

- **a.** Calculate the mean, median, and mode.
- b. Calculate the range, interquartile range, mean absolute deviation, sample variance, and sample standard deviation.
- Compute the Pearsonian coefficient of skewness for these data.
- **d.** Sketch a box-and-whisker plot.
- 3.47 The radio music listener market is diverse. Listener formats might include adult contemporary, album rock, top 40, oldies, rap, country and western, classical, and jazz. In targeting audiences, market researchers need to be concerned about the ages of the listeners attracted to particular formats. Suppose a market researcher surveyed a sample of 170 listeners of country music radio stations and obtained the following age distribution.

| Age         | Frequency |
|-------------|-----------|
| 15–under 20 | 9         |
| 20-under 25 | 16        |
| 25-under 30 | 27        |
| 30-under 35 | 44        |
| 35-under 40 | 42        |
| 40-under 45 | 23        |
| 45-under 50 | 7         |
| 50-under 55 | 2         |

- a. What are the mean and modal ages of country music listeners?
- **b.** What are the variance and standard deviation of the ages of country music listeners?
- 3.48 A research agency administers a demographic survey to 90 telemarketing companies to determine the size of their operations. When asked to report how many employees now work in their telemarketing operation, the companies gave responses ranging from 1 to 100. The agency's analyst organizes the figures into a frequency distribution.

| Number of Employees<br>Working in Telemarketing | Number of<br>Companies |
|-------------------------------------------------|------------------------|
| 0–under 20                                      | 32                     |
| 20–under 40                                     | 16                     |
| 40–under 60                                     | 13                     |
| 60–under 80                                     | 10                     |
| 80–under 100                                    | 19                     |

- a. Compute the mean, median, and mode for this distribution.
- **b.** Compute the sample standard deviation for these data.

#### **TESTING YOUR UNDERSTANDING**

- 3.49 Financial analysts like to use the standard deviation as a measure of risk for a stock. The greater the deviation in a stock price over time, the more risky it is to invest in the stock. However, the average prices of some stocks are considerably higher than the average price of others, allowing for the potential of a greater standard deviation of price. For example, a standard deviation of \$5.00 on a \$10.00 stock is considerably different from a \$5.00 standard deviation on a \$40.00 stock. In this situation, a coefficient of variation might provide insight into risk. Suppose stock X costs an average of \$32.00 per share and showed a standard deviation of \$3.45 for the past 60 days. Suppose stock Y costs an average of \$84.00 per share and showed a standard deviation of \$5.40 for the past 60 days. Use the coefficient of variation to determine the variability for each stock.
- 3.50 The Polk Company reported that the average age of a car on U.S. roads in a recent year was 7.5 years. Suppose the distribution of ages of cars on U.S. roads is approximately bellshaped. If 99.7% of the ages are between 1 year and 14 years, what is the standard deviation of car age? Suppose the standard deviation is 1.7 years and the mean is 7.5 years. Between what two values would 95% of the car ages fall?
- 3.51 According to a *Human Resources* report, a worker in the industrial countries spends on average 419 minutes a day on the job. Suppose the standard deviation of time spent on the job is 27 minutes.
  - a. If the distribution of time spent on the job is approximately bell shaped, between what two times would 68% of the figures be? 95%? 99.7%?
  - **b.** If the shape of the distribution of times is unknown, approximately what percentage of the times would be between 359 and 479 minutes?
  - c. Suppose a worker spent 400 minutes on the job. What would that worker's z score be, and what would it tell the researcher?
- 3.52 During the 1990s, businesses were expected to show a lot of interest in Central and Eastern European countries. As new markets began to open, American businesspeople needed a better understanding of the market potential there. The following are the per capita GDP figures for eight of these European countries published by the World Almanac. Note: The per capita GDP for the U.S. is \$44,000.

| Country            | Per Capita GDP (U.S. \$) |
|--------------------|--------------------------|
| Albania            | 5,700                    |
| Bulgaria           | 10,700                   |
| Croatia            | 13,400                   |
| Czech Republic     | 21,900                   |
| Hungary            | 17,600                   |
| Poland             | 14,300                   |
| Romania            | 9,100                    |
| Bosnia/Herzegovina | 5,600                    |

- a. Compute the mean and standard deviation for Albania, Bulgaria, Croatia, and Czech Republic.
- **b.** Compute the mean and standard deviation for Hungary, Poland, Romania, and Bosnia/Herzegovina.
- c. Use a coefficient of variation to compare the two standard deviations. Treat the data as population data.
- **3.53** According to the Bureau of Labor Statistics, the average annual salary of a worker in Detroit, Michigan, is \$35,748. Suppose the median annual salary for a worker in this group is \$31,369 and the mode is \$29,500. Is the distribution of salaries for this group skewed? If so, how and why? Which of these measures of central tendency would you use to describe these data? Why?
- 3.54 According to the U.S. Army Corps of Engineers, the top 20 U.S. ports, ranked by total tonnage (in million tons), were as follows.

| Port                       | Total Tonnage |
|----------------------------|---------------|
| South Louisiana, LA        | 212.7         |
| Houston, TX                | 211.7         |
| New York, NY and NJ        | 152.1         |
| Huntington, WV, KY, and OH | 83.9          |
| Long Beach, CA             | 79.9          |
| Beaumont, TX               | 78.9          |
| Corpus Christi, TX         | 77.6          |
| New Orleans, LA            | 65.9          |
| Baton Rouge, LA            | 59.3          |
| Texas City, TX             | 57.8          |
| Mobile, AL                 | 57.7          |
| Los Angeles, CA            | 54.9          |
| Lake Charles, LA           | 52.7          |
| Tampa, FL                  | 49.2          |
| Plaquemines, LA            | 47.9          |
| Duluth-Superior MN and WI  | 44.7          |
| Valdez, AK                 | 44.4          |
| Baltimore, MD              | 44.1          |
| Pittsburgh, PA             | 43.6          |
| Philadelphia, PA           | 39.4          |

- **a.** Construct a box-and-whisker plot for these data.
- **b.** Discuss the shape of the distribution from the plot.
- **c.** Are there outliers?
- **d.** What are they and why do you think they are outliers?
- 3.55 Runzheimer International publishes data on overseas business travel costs. They report that the average per diem total for a business traveler in Paris, France, is \$349. Suppose the shape of the distribution of the per diem costs of a business traveler to Paris is unknown, but that 53% of the per diem figures are between \$317 and \$381. What is the value of the standard deviation? The average per diem total for a business traveler in Moscow is \$415. If the shape of the distribution of per diem costs of a business traveler in Moscow is unknown and if 83% of the per diem costs in Moscow lie between \$371 and \$459, what is the standard deviation?

#### INTERPRETING THE OUTPUT

3.56 Netvalley.com compiled a list of the top 100 banks in the United States according to total assets. Leading the list was Bank of America, followed by JPMorgan Chase and Citibank. Following is an Excel analysis of total assets (\$ billions) of these banks using the descriptive statistics feature. Study the output and describe in your own words what you can learn about the assets of these top 100 banks.

| Top 100 Banks in U.S. |          |  |  |  |
|-----------------------|----------|--|--|--|
| Mean                  | 76.5411  |  |  |  |
| Standard error        | 17.93374 |  |  |  |
| Median                | 21.97    |  |  |  |
| Mode                  | 13.01    |  |  |  |
| Standard deviation    | 179.3374 |  |  |  |
| Sample variance       | 32161.9  |  |  |  |
| Kurtosis              | 22.2632  |  |  |  |
| Skewness              | 4.586275 |  |  |  |
| Range                 | 1096.01  |  |  |  |
| Minimum               | 8.99     |  |  |  |
| Maximum               | 1105     |  |  |  |
| Sum                   | 7654.11  |  |  |  |
| Count                 | 100      |  |  |  |
|                       |          |  |  |  |

3.58 Excel was used to analyze the number of employees for the top 60 employers with headquarters around the world outside of the United States. The data was compiled by myglobalcareer.com, extracted from *My Global Career 500*, and was analyzed using Excel's descriptive statistics feature. Summarize what you have learned about the number of employees for these companies by studying the output.

| Top 60 Employers Outside of the U.S. |          |  |  |  |
|--------------------------------------|----------|--|--|--|
| Mean                                 | 211942.9 |  |  |  |
| Standard error                       | 12415.31 |  |  |  |
| Median                               | 175660   |  |  |  |
| Mode                                 | 150000   |  |  |  |
| Standard deviation                   | 96168.57 |  |  |  |
| Sample variance                      | 9.25E+09 |  |  |  |
| Kurtosis                             | 1.090976 |  |  |  |
| Skewness                             | 1.356847 |  |  |  |
| Range                                | 387245   |  |  |  |
| Minimum                              | 115300   |  |  |  |
| Maximum                              | 502545   |  |  |  |
| Sum                                  | 12716575 |  |  |  |
| Count                                | 60       |  |  |  |

- 3.57 Hispanic Business magazine publishes a list of the top 50 advertisers in the Hispanic market. The advertising spending for each of these 50 advertisers (in \$ millions) was entered into a Minitab spreadsheet and the data were analyzed using Minitab's Graphical Summary. Study the output from this analysis and describe the advertising expenditures of these top Hispanic market advertisers.
- 3.59 The Nielsen Company compiled a list of the top 25 advertisers in African American media. Shown below are a Minitab descriptive statistics analysis of the annual advertising spending in \$ million by these companies in African American media and a box plot of these data. Study this output and summarize the expenditures of these top 25 advertisers in your own words.

Top 50 Advertisers in the Hispanic Market

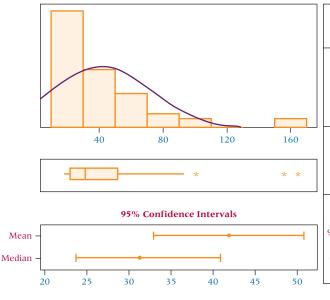

| Anderson-Darling Normality Test    |         |  |  |  |
|------------------------------------|---------|--|--|--|
| A-Squared                          | 4.12    |  |  |  |
| <i>P</i> -Value <                  | 0.005   |  |  |  |
| Mean                               | 41.853  |  |  |  |
| St Dev                             | 31.415  |  |  |  |
| Variance                           | 986.892 |  |  |  |
| Skewness                           | 2.34450 |  |  |  |
| Kurtosis                           | 6.25496 |  |  |  |
| N                                  | 50      |  |  |  |
| Minimum                            | 18.079  |  |  |  |
| 1st Quartile                       | 21.617  |  |  |  |
| Median                             | 31.167  |  |  |  |
| 3rd Quartile                       | 51.154  |  |  |  |
| Maximum                            | 162.695 |  |  |  |
| 95% Confidence Interval for Mean   |         |  |  |  |
| 32.925                             | 50.781  |  |  |  |
| 95% Confidence Interval for Median |         |  |  |  |
| 23.672                             | 40.810  |  |  |  |
| 95% Confidence Interval for St Dev |         |  |  |  |
| 26.242                             | 39.147  |  |  |  |
|                                    |         |  |  |  |

Variable N N\* Mean SE Mean StDev Minimum  $Q_1$  Advertisers 25 0 27.24 2.84 14.19 16.20 21.25 Variable Median  $Q_3$  Maximum Advertisers 24.00 27.50 89.70

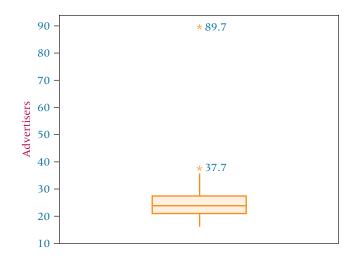

see www.wiley.com/college/black

#### ANALYZING THE DATABASES

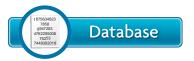

 What are the mean and the median amounts of new capital expenditures for industries in

the Manufacturing database? Comparing the mean and the median for these data, what do these statistics tell you about the data?

- **2.** Analyze U.S. finished motor gasoline production in the 12-Year Gasoline database using a descriptive statistics feature of either Excel or Minitab. By examining such statistics as the mean, median, mode, range, standard deviation, and a measure of skewness, describe U.S. motor gasoline production over this period of time.
- **3.** Using measures of central tendency including the mean, median, and mode, describe annual food spending and

- annual household income for the 200 households in the Consumer Food database. Compare the two results by determining approximately what percent of annual household income is spent on food.
- **4.** Using the Financial database, study earnings per share for Type 2 and Type 7 companies (chemical and petrochemical) using statistics. Compute a coefficient of variation for both Type 2 and Type 7. Compare the two coefficients and comment on them.
- 5. Using the Hospital database, construct a box-and-whisker plot for births. Thinking about hospitals and birthing facilities, comment on why the box-and-whisker plot looks like it does.

### CASE

### **COCA-COLA GOES SMALL IN RUSSIA**

The Coca-Cola Company is the number-one seller of soft drinks in the world. Every day an average of more than 1.5 billion servings of Coca-Cola, Diet Coke, Sprite, Fanta, and other products of Coca-Cola are enjoyed around the world. The company has the world's largest production and distribution system for soft drinks and sells more than twice as many soft drinks as its nearest competitor. Coca-Cola products are sold in more than 200 countries around the globe.

For several reasons, the company believes it will continue to grow internationally. One reason is that disposable income is rising. Another is that outside the United States and Europe, the world is getting younger. In addition, reaching world markets is becoming easier as political barriers fall and transportation difficulties are overcome. Still another reason is that the sharing of ideas, cultures, and news around the world creates market opportunities. Part of the company mission is for Coca-Cola to maintain the world's most powerful trademark and effectively utilize the world's most effective and pervasive distribution system.

In June 1999, Coca-Cola Russia introduced a 200-milliliter (about 6.8 oz.) Coke bottle in Volgograd, Russia, in a campaign to market Coke to its poorest customers. This strategy was successful for Coca-Cola in other countries, such as India. The bottle sells for 12 cents, making it affordable to almost everyone. In 2001, Coca-Cola enjoyed a 25% volume growth in Russia, including an 18% increase in unit case sales of Coca-Cola.

Today, Coca-Cola beverages are produced and sold in Russia by the company's authorized local bottling partner, Coca-Cola HBC Russia, based in Moscow. The Coca-Cola business system directly employs approximately 4000 people in Russia, and more than 70% of all supplies required by the company are sourced locally.

#### Discussion

 Because of the variability of bottling machinery, it is likely that every 200-milliliter bottle of Coca-Cola does not contain exactly 200 milliliters of fluid. Some bottles may contain more fluid and others less. Because 200-milliliter bottle fills are somewhat unusual, a production engineer wants to test some of the bottles from the first production runs to determine how close they are to the 200-milliliter specification. Suppose the following data are the fill measurements from a random sample of 50 bottles. Use the techniques presented in this chapter to describe the sample. Consider measures of central tendency, variability, and skewness. Based on this analysis, how is the bottling process working?

| 200.1 | 199.9 | 200.2 | 200.2 | 200.0 |
|-------|-------|-------|-------|-------|
| 200.1 | 200.9 | 200.1 | 200.3 | 200.5 |
| 199.7 | 200.4 | 200.3 | 199.8 | 199.3 |
| 200.1 | 199.4 | 199.6 | 199.2 | 200.2 |

| 200.4 | 199.8 | 199.9 | 200.2 | 199.6 |
|-------|-------|-------|-------|-------|
| 199.6 | 200.4 | 200.4 | 200.6 | 200.6 |
| 200.1 | 200.8 | 199.9 | 200.0 | 199.9 |
| 200.3 | 200.5 | 199.9 | 201.1 | 199.7 |
| 200.2 | 200.5 | 200.2 | 199.7 | 200.9 |
| 200.2 | 199.5 | 200.6 | 200.3 | 199.8 |

2. Suppose that at another plant Coca-Cola is filling bottles with the more traditional 20 ounces of fluid. A lab randomly samples 150 bottles and tests the bottles for fill volume. The descriptive statistics are given in both Minitab and Excel computer output. Write a brief report to supervisors summarizing what this output is saying about the process.

### Minitab Output

### **Descriptive Statistics: Bottle Fills**

| Variable     | Total Count | Mean   | SE Mean | StDev | Variance | Coef Var | Minimum | $Q_1$  |
|--------------|-------------|--------|---------|-------|----------|----------|---------|--------|
| Bottle Fills | 150         | 20.008 | 0.00828 | 0.101 | 0.0103   | 0.51     | 19.706  | 19.940 |
| Variable     | Median      | $Q_3$  | Maximum | Range | IQR      |          |         |        |
| Bottle Fills | 19.997 2    | 0.079  | 20.263  | 0.557 | 0.139    |          |         |        |

### **Summary for Bottle Fills**

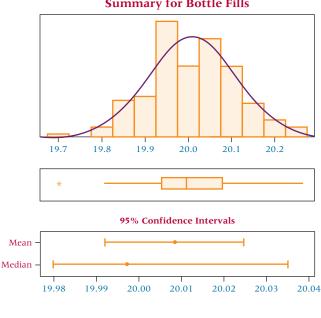

| Anderson-Darling Normality Test    |           |  |  |  |
|------------------------------------|-----------|--|--|--|
| A-Squared                          | 0.32      |  |  |  |
| P-Value                            | 0.531     |  |  |  |
| Mean                               | 20.008    |  |  |  |
| St Dev                             | 0.101     |  |  |  |
| Variance                           | 0.010     |  |  |  |
| Skewness                           | 0.080479  |  |  |  |
| Kurtosis                           | -0.116220 |  |  |  |
| N                                  | 150       |  |  |  |
| Minimum                            | 19.706    |  |  |  |
| 1st Quartile                       | 19.940    |  |  |  |
| Median                             | 19.997    |  |  |  |
| 3rd Quartile                       | 20.079    |  |  |  |
| Maximum                            | 20.263    |  |  |  |
| 95% Confidence Interval for Mean   |           |  |  |  |
| 19.992                             | 20.025    |  |  |  |
| 95% Confidence Interval for Median |           |  |  |  |
| 19.980                             | 20.035    |  |  |  |
| 95% Confidence Interval for St Dev |           |  |  |  |
| 0.091                              | 0.114     |  |  |  |

### **Excel Output**

| Bottle Fills       |          |  |  |  |  |
|--------------------|----------|--|--|--|--|
| Mean               | 20.00817 |  |  |  |  |
| Standard error     | 0.008278 |  |  |  |  |
| Median             | 19.99697 |  |  |  |  |
| Mode               | #N/A     |  |  |  |  |
| Standard deviation | 0.101388 |  |  |  |  |
| Sample variance    | 0.010279 |  |  |  |  |
| Kurtosis           | -0.11422 |  |  |  |  |
| Skewness           | 0.080425 |  |  |  |  |
| Range              | 0.557666 |  |  |  |  |
| Minimum            | 19.70555 |  |  |  |  |
| Maximum            | 20.26322 |  |  |  |  |
| Sum                | 3001.225 |  |  |  |  |
| Count              | 150      |  |  |  |  |

Source: Adapted from "Coke, Avis Adjust in Russia," Advertising Age, July 5, 1999, p. 25; Coca-Cola Web site at http://www.coca-cola. com/home.html. The Coca-Cola company's 2001 annual report is found at: http://www2.coca-cola.com/investors/annualreport/ 2001/index.html. The Coca-Cola's Web site for information on Russia is located at: http://www2.cocacola.com/ourcompany/ cfs/cfs\_include/cfs\_russia\_include.html.

View Coca-Cola Company's 2007 annual report at: http://www. thecoca-colacompany.com/investors/pdfs/2007\_annual\_review.pdf

### **USING THE COMPUTER**

### **EXCEL**

- While Excel has the capability of producing many of the statistics in this chapter piecemeal, there is one Excel feature, Descriptive Statistics, that produces many of these statistics in one output.
- To use the **Descriptive Statistics** feature, begin by selecting the Data tab on the Excel worksheet. From the Analysis panel at the right top of the Data tab worksheet, click on Data Analysis. If your Excel worksheet does not show the Data Analysis option, then you can load it as an add-in following directions given in Chapter 2. From the Data Analysis pulldown menu, select Descriptive Statistics. In the Descriptive Statistics dialog box, enter the location of the data to be analyzed in **Input Range**. Check **Labels in the First Row** if your data contains a label in the first row (cell). Check the box beside Summary statistics. The Summary statistics feature computes a wide variety of descriptive statistics. The output includes the mean, the median, the mode, the standard deviation, the sample variance, a measure of kurtosis, a measure of skewness, the range, the minimum, the maximum, the sum and the count.
- The Rank and Percentile feature of the Data Analysis tool of Excel has the capability of ordering the data, assigning ranks to the data, and yielding the percentiles of the data. To access this command, click on Data Analysis (see above) and select Rank and Percentile from the menu. In the Rank and Percentile dialog box, enter the location of the data to be analyzed in Input Range. Check Labels in the First Row if your data contains a label in the first row (cell).
- Many of the individual statistics presented in this chapter can be computed using the **Insert Function** ( $f_x$ ) of Excel. To access the Insert Function, go to the Formulas tab on an Excel worksheet (top center tab). The **Insert Function** is on the far left of the menu bar. In the **Insert Function** dialog box at the top, there is a pulldown menu where it says Or select a category. From the pulldown menu associated with this command, select Statistical. There are 83 different statistics that can be computed using one of these commands. Select the one that you want to compute and enter the location of the data. Some of the more useful commands in this menu are AVERAGE, MEDIAN, MODE, SKEW, STDEV, and VAR.

### **MINITAB**

■ Minitab is capable of performing many of the tasks presented in this chapter, including descriptive statistics and box plots. To begin Descriptive Statistics, select **Stat** on the menu bar, and then from the pulldown menu select Basic

- Statistics. From the Basic Statistics menu, select either Display Descriptive Statistics or Graphical Summary. If you select **DisplayDescriptiveStatistics** in the dialog box that appears, input the column(s) to be analyzed in the box labeled Variables. If you click OK, then your output will include the sample size, mean, median, standard deviation, minimum, the first quartile, and the third quartile. If in the Display Descriptive Statistics dialog box you select the option Graphs, you will have several other output options that are relatively self-explanatory. The options include Histogram of data; Histogram of data, with normal curve; Individual value plot; and Boxplot of data. If in the Display Descriptive Statistics dialog box you select the option Statistics, you have the option of selecting any of 24 statistics offered to appear in your output.
- On the other hand, you may opt to use the Graphical Summary option under Basic Statistics. If you use this option, in the dialog box that appears input the column(s) to be analyzed in the box labeled Variables. If you click **OK**, then your output will include a histogram graph of the data with the normal curve superimposed, a box plot of the data, the same descriptive statistics listed above for the output from Display Descriptive Statistics, along with skewness and kurtosis statistics and other output that pertain to Chapter 8 topics.
- A variety of descriptive statistics can be obtained through the use of Column Statistics or Row Statistics. To begin, select Calc from the menu bar. From the pulldown menu, select either Column Statistics or Row Statistics, depending on where the data are located. For Column Statistics, in the space below **Input variable**, enter the column to be analyzed. For Row Statistics, in the space below Input variables, enter the rows to be analyzed. Check which Statistic you want to compute from Sum, Mean, Standard deviation, Minimum, Maximum, Range, Median, and N total. Minitab will only allow you to select one statistic at a time.
- Minitab can produce box-and-whisker plots. To begin, select Graph from the menu bar, and then select Boxplot from the pulldown menu.
- In the Boxplot dialog box, there are four options: One Y Simple, One Y With Groups, Multiple Y's Simple, and Multiple Y's With Groups; and you must select one.
- After you select one of these types of box plots, another dialog box appears with several options to select, including: Scale..., Labels..., Data View..., Multiple Graphs..., and Data Options...
- Enter the location of the variables to be graphed in the top box labeled **Graph variables**, and click **OK**.

# **Probability**

### **LEARNING OBJECTIVES**

The main objective of Chapter 4 is to help you understand the basic principles of probability, thereby enabling you to:

- 1. Describe what probability is and when one would use it
- 2. Differentiate among three methods of assigning probabilities: the classical method, relative frequency of occurrence, and subjective probability
- Deconstruct the elements of probability by defining experiments, sample spaces, and events, classifying events as mutually exclusive, collectively exhaustive, complementary, or independent, and counting possibilities
- **4.** Compare marginal, union, joint, and conditional probabilities by defining each one.
- Calculate probabilities using the general law of addition, along with a probability matrix, the complement of a union, or the special law of addition if necessary
- **6.** Calculate joint probabilities of both independent and dependent events using the general and special laws of multiplication
- Calculate conditional probabilities with various forms of the law of conditional probability, and use them to determine if two events are independent.
- 8. Calculate conditional probabilities using Bayes' rule

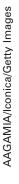

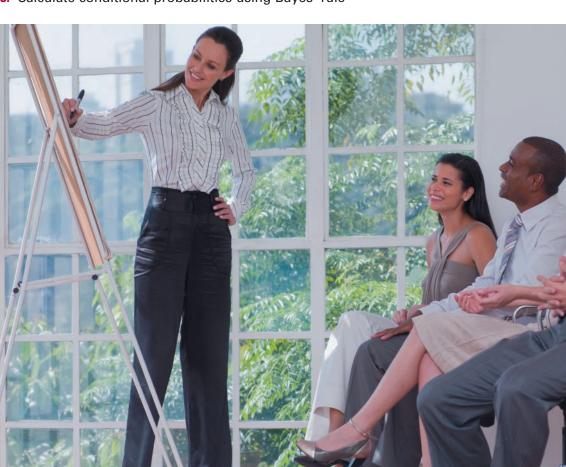

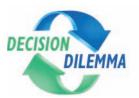

## **Equity of the Sexes in the Workplace**

The Civil Rights Act was signed into law in the United States in 1964 by President Lyndon Johnson. This

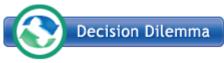

law, which was amended in 1972, resulted in several "titles" that addressed

discrimination in American society at various levels. One is Title VII, which pertains specifically to employment discrimination. It applies to all employers with more than 15 employees, along with other institutions. One of the provisions of Title VII makes it illegal to refuse to hire a person on the basis of the person's sex.

Today, company hiring procedures must be within the perview and framework of the Equal Employment Opportunity Commission (EEOC) guidelines and Title VII. How does a company defend its hiring practices or know when they are within acceptable bounds? How can individuals or groups who feel they have been the victims of illegal hiring practices "prove" their case? How can a group demonstrate that they have been "adversely impacted" by a company's discriminatory hiring practices?

Statistics are widely used in employment discrimination actions and by companies in attempting to meet EEOC

Client Company Human Resource Data by Sex

| <b>Type of Position</b> | Male | Female | Total |
|-------------------------|------|--------|-------|
| Managerial              | 8    | 3      | 11    |
| Professional            | 31   | 13     | 44    |
| Technical               | 52   | 17     | 69    |
| Clerical                | 9    | 22     | 31    |
| Total                   | 100  | 55     | 155   |

guidelines. Substantial quantities of human resources data are logged and analyzed on a daily basis.

### **Managerial and Statistical Questions**

Assume that a small portion of the human resource data was gathered on a client company.

- 1. Suppose some legal concern has been expressed that a disproportionate number of managerial people at the client company are men. If a worker is randomly selected from the client company, what is the probability that the worker is a woman? If a managerial person is randomly selected, what is the probability that the person is a woman? What factors might enter into the apparent discrepancy between probabilities?
- 2. Suppose a special bonus is being given to one person in the technical area this year. If the bonus is randomly awarded, what is the probability that it will go to a woman, given that worker is in the technical area? Is this discrimination against male technical workers? What factors might enter into the awarding of the bonus other than random selection?
- **3.** Suppose that at the annual holiday party the name of an employee of the client company will be drawn randomly to win a trip to Hawaii. What is the probability that a professional person will be the winner?
- **4.** What is the probability that the winner will be either a man or a clerical worker? What is the probability that the winner will be a woman and in management? Suppose the winner is a man. What is the probability that the winner is from the technical group, given that the winner is a man?

Source: EEOC information adapted from Richard D. Arvey and Robert H. Faley, Fairness in Selecting Employees, 2nd ed. Reading, MA: Addison-Wesley Publishing Company, 1992.

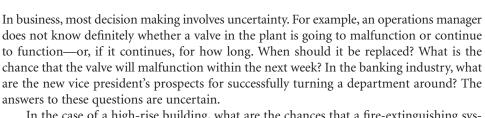

In the case of a high-rise building, what are the chances that a fire-extinguishing system will work when needed if redundancies are built in? Businesspeople must address these and thousands of similar questions daily. Because most such questions do not have definite answers, the decision making is based on uncertainty. In many of these situations, a probability can be assigned to the likelihood of an outcome. This chapter is about learning how to determine or assign probabilities.

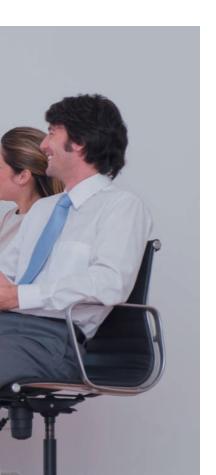

### FIGURE 4.1

Probability in the Process of Inferential Statistics

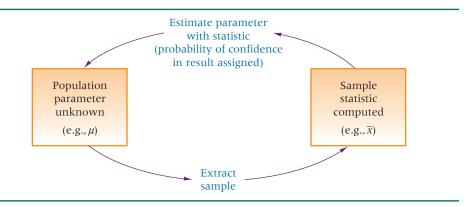

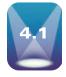

### INTRODUCTION TO PROBABILITY

Chapter 1 discussed the difference between descriptive and inferential statistics. Much statistical analysis is inferential, and probability is the basis for inferential statistics. Recall that inferential statistics involves taking a sample from a population, computing a statistic on the sample, and inferring from the statistic the value of the corresponding parameter of the population. The reason for doing so is that the value of the parameter is unknown. Because it is unknown, the analyst conducts the inferential process under uncertainty. However, by applying rules and laws, the analyst can often assign a probability of obtaining the results. Figure 4.1 depicts this process.

Suppose a quality control inspector selects a random sample of 40 lightbulbs from a population of brand X bulbs and computes the average number of hours of luminance for the sample bulbs. By using techniques discussed later in this text, the specialist estimates the average number of hours of luminance for the *population* of brand X lightbulbs from this sample information. Because the lightbulbs being analyzed are only a sample of the population, the average number of hours of luminance for the 40 bulbs may or may not accurately estimate the average for all bulbs in the population. The results are uncertain. By applying the laws presented in this chapter, the inspector can assign a value of probability to this estimate.

In addition, probabilities are used directly in certain industries and industry applications. For example, the insurance industry uses probabilities in actuarial tables to determine the likelihood of certain outcomes in order to set specific rates and coverages. The gaming industry uses probability values to establish charges and payoffs. One way to determine whether a company's hiring practices meet the government's EEOC guidelines mentioned in the Decision Dilemma is to compare various proportional breakdowns of their employees (by ethnicity, gender, age, etc.) to the proportions in the general population from which the employees are hired. In comparing the company figures with those of the general population, the courts could study the probabilities of a company randomly hiring a certain profile of employees from a given population. In other industries, such as manufacturing and aerospace, it is important to know the life of a mechanized part and the probability that it will malfunction at any given length of time in order to protect the firm from major breakdowns.

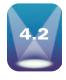

### METHODS OF ASSIGNING PROBABILITIES

The three general methods of assigning probabilities are (1) the classical method, (2) the relative frequency of occurrence method, and (3) subjective probabilities.

### **Classical Method of Assigning Probabilities**

When probabilities are assigned based on laws and rules, the method is referred to as the **classical method of assigning probabilities**. This method involves an experiment, which is *a process that produces outcomes*, and an event, *which is an outcome of an experiment*.

When we assign probabilities using the classical method, the probability of an individual event occurring is determined as the ratio of the number of items in a population containing the event  $(n_e)$  to the total number of items in the population (N). That is,  $P(E) = n_e/N$ . For example, if a company has 200 workers and 70 are female, the probability of randomly selecting a female from this company is 70/200 = .35.

### **CLASSICAL METHOD OF ASSIGNING PROBABILITIES**

where

 $P(E) = \frac{n_e}{N}$ 

N = total possible number of outcomes of an experiment

 $n_e$  = the number of outcomes in which the event occurs out of N outcomes

Suppose, in a particular plant, three machines make a given product. Machine A always produces 40% of the total number of this product. Ten percent of the items produced by machine A are defective. If the finished products are well mixed with regard to which machine produced them and if one of these products is randomly selected, the classical method of assigning probabilities tells us that the probability that the part was produced by machine A and is defective is .04. This probability can be determined even before the part is sampled because with the classical method, the probabilities can be determined a priori; that is, they can be determined prior to the experiment.

Because  $n_e$  can never be greater than N (no more than N outcomes in the population could possibly have attribute e), the highest value of any probability is 1. If the probability of an outcome occurring is 1, the event is certain to occur. The smallest possible probability is 0. If none of the outcomes of the N possibilities has the desired characteristic, e, the probability is 0/N = 0, and the event is certain not to occur.

### **RANGE OF POSSIBLE PROBABILITIES**

 $0 \le P(E) \le 1$ 

Thus, probabilities are nonnegative proper fractions or nonnegative decimal values greater than or equal to 0 and less than or equal to 1.

Probability values can be converted to percentages by multiplying by 100. Meteorologists often report weather probabilities in percentage form. For example, when they forecast a 60% chance of rain for tomorrow, they are saying that the probability of rain tomorrow is .60.

### **Relative Frequency of Occurrence**

The relative frequency of occurrence method of assigning probabilities is based on cumulated historical data. With this method, the probability of an event occurring is equal to the number of times the event has occurred in the past divided by the total number of opportunities for the event to have occurred.

PROBABILITY BY RELATIVE FREQUENCY OF **OCCURRENCE** 

Number of Times an Event Occurred Total Number of Opportunities for the Event to Occur

Relative frequency of occurrence is not based on rules or laws but on what has occurred in the past. For example, a company wants to determine the probability that its inspectors are going to reject the next batch of raw materials from a supplier. Data gathered from company record books show that the supplier sent the company 90 batches in the past, and inspectors rejected 10 of them. By the method of relative frequency of occurrence, the probability of the inspectors rejecting the next batch is 10/90, or .11. If the next batch is rejected, the relative frequency of occurrence probability for the subsequent shipment would change to 11/91 = .12.

### **Subjective Probability**

The subjective method of assigning probability is based on the feelings or insights of the person determining the probability. Subjective probability comes from the person's intuition or reasoning. Although not a scientific approach to probability, the subjective method often is based on the accumulation of knowledge, understanding, and experience stored and processed in the human mind. At times it is merely a guess. At other times, subjective probability can potentially yield accurate probabilities. Subjective probability can be used to capitalize on the background of experienced workers and managers in decision making.

Suppose a director of transportation for an oil company is asked the probability of getting a shipment of oil out of Saudi Arabia to the United States within three weeks. A director who has scheduled many such shipments, has a knowledge of Saudi politics, and has an awareness of current climatological and economic conditions may be able to give an accurate probability that the shipment can be made on time.

Subjective probability also can be a potentially useful way of tapping a person's experience, knowledge, and insight and using them to forecast the occurrence of some event. An experienced airline mechanic can usually assign a meaningful probability that a particular plane will have a certain type of mechanical difficulty. Physicians sometimes assign subjective probabilities to the life expectancy of people who have cancer.

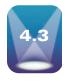

### STRUCTURE OF PROBABILITY

In the study of probability, developing a language of terms and symbols is helpful. The structure of probability provides a common framework within which the topics of probability can be explored.

### **Experiment**

As previously stated, an **experiment** is a process that produces outcomes. Examples of businessoriented experiments with outcomes that can be statistically analyzed might include the following.

- Interviewing 20 randomly selected consumers and asking them which brand of appliance they prefer
- Sampling every 200th bottle of ketchup from an assembly line and weighing the
- Testing new pharmaceutical drugs on samples of cancer patients and measuring the patients' improvement
- Auditing every 10th account to detect any errors
- Recording the Dow Jones Industrial Average on the first Monday of every month for 10 years

#### **Event**

Because an **event** is an outcome of an experiment, the experiment defines the possibilities of the event. If the experiment is to sample five bottles coming off a production line, an event could be to get one defective and four good bottles. In an experiment to roll a die, one event could be to roll an even number and another event could be to roll a number greater than two. Events are denoted by uppercase letters; italic capital letters (e.g., A and  $E_1, E_2, \ldots$ ) represent the general or abstract case, and roman capital letters (e.g., H and T for heads and tails) denote specific things and people.

### **Elementary Events**

Events that cannot be decomposed or broken down into other events are called elementary events. Elementary events are denoted by lowercase letters (e.g.,  $e_1$ ,  $e_2$ ,  $e_3$ , . . .). Suppose the experiment is to roll a die. The elementary events for this experiment are to roll a 1 or roll a 2 or roll a 3, and so on. Rolling an even number is an event, but it is not an elementary event because the even number can be broken down further into events 2, 4, and 6.

#### FIGURE 4.2

Possible Outcomes for the Roll of a Pair of Dice

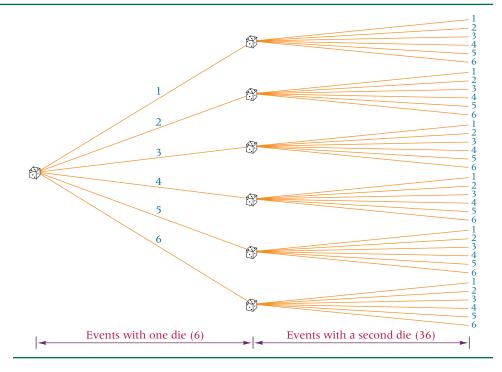

In the experiment of rolling a die, there are six elementary events {1, 2, 3, 4, 5, 6}. Rolling a pair of dice results in 36 possible elementary events (outcomes). For each of the six elementary events possible on the roll of one die, there are six possible elementary events on the roll of the second die, as depicted in the tree diagram in Figure 4.2. Table 4.1 contains a list of these 36 outcomes.

In the experiment of rolling a pair of dice, other events could include outcomes such as two even numbers, a sum of 10, a sum greater than five, and others. However, none of these events is an elementary event because each can be broken down into several of the elementary events displayed in Table 4.1.

### Sample Space

A sample space is a complete roster or listing of all elementary events for an experiment. Table 4.1 is the sample space for the roll of a pair of dice. The sample space for the roll of a single die is  $\{1, 2, 3, 4, 5, 6\}$ .

Sample space can aid in finding probabilities. Suppose an experiment is to roll a pair of dice. What is the probability that the dice will sum to 7? An examination of the sample space shown in Table 4.1 reveals that there are six outcomes in which the dice sum to  $7-\{(1,6),$ (2,5), (3,4), (4,3), (5,2), (6,1)}—in the total possible 36 elementary events in the sample space. Using this information, we can conclude that the probability of rolling a pair of dice that sum to 7 is 6/36, or .1667. However, using the sample space to determine probabilities is unwieldy and cumbersome when the sample space is large. Hence, statisticians usually use other more effective methods of determining probability.

### **Unions and Intersections**

Set notation, the use of braces to group numbers, is used as a symbolic tool for unions and intersections in this chapter. The union of X, Y is formed by combining elements from each of the sets

### **TABLE 4.1**

All Possible Elementary Events in the Roll of a Pair of Dice (Sample Space)

| (1,1) | (2,1) | (3,1) | (4,1) | (5,1) | (6,1) |
|-------|-------|-------|-------|-------|-------|
| (1,2) | (2,2) | (3,2) | (4,2) | (5,2) | (6,2) |
| (1,3) | (2,3) | (3,3) | (4,3) | (5,3) | (6,3) |
| (1,4) | (2,4) | (3,4) | (4,4) | (5,4) | (6,4) |
| (1,5) | (2,5) | (3,5) | (4,5) | (5,5) | (6,5) |
| (1,6) | (2,6) | (3,6) | (4,6) | (5,6) | (6,6) |

#### FIGURE 4.3

A Union

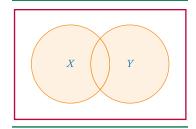

and is denoted  $X \cup Y$ . An element qualifies for the union of X, Y if it is in either X or Y or in both X and Y. The union expression  $X \cup Y$  can be translated to "X" For example, if

$$X = \{1, 4, 7, 9\}$$
 and  $Y = \{2, 3, 4, 5, 6\}$   
 $X \cup Y = \{1, 2, 3, 4, 5, 6, 7, 9\}$ 

Note that all the values of *X* and all the values of *Y* qualify for the union. However, none of the values is listed more than once in the union. In Figure 4.3, the shaded region of the Venn diagram denotes the union.

An intersection is denoted  $X \cap Y$ . To qualify for intersection, an element must be in both X and Y. The **intersection** *contains the elements common to both sets*. Thus the intersection symbol,  $\cap$ , is often read as *and*. The intersection of X, Y is referred to as X and Y. For example, if

$$X = \{1, 4, 7, 9\}$$
 and  $Y = \{2, 3, 4, 5, 6\}$   
 $X \cap Y = \{4\}$ 

Note that only the value 4 is common to both sets *X* and *Y*. The intersection is more exclusive than and hence equal to or (usually) smaller than the union. Elements must be characteristic of both *X* and *Y* to qualify. In Figure 4.4, the shaded region denotes the intersection.

### FIGURE 4.4

An Intersection

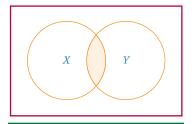

### **Mutually Exclusive Events**

Two or more events are **mutually exclusive events** if *the occurrence of one event precludes the occurrence of the other event(s)*. This characteristic means that mutually exclusive events cannot occur simultaneously and therefore can have no intersection.

A manufactured part is either defective or okay: The part cannot be both okay and defective at the same time because "okay" and "defective" are mutually exclusive categories. In a sample of the manufactured products, the event of selecting a defective part is mutually exclusive with the event of selecting a nondefective part. Suppose an office building is for sale and two different potential buyers have placed bids on the building. It is not possible for both buyers to purchase the building; therefore, the event of buyer A purchasing the building is mutually exclusive with the event of buyer B purchasing the building. In the toss of a single coin, heads and tails are mutually exclusive events. The person tossing the coin gets either a head or a tail but never both.

The probability of two mutually exclusive events occurring at the same time is zero.

MUTUALLY EXCLUSIVE EVENTS X AND Y

$$P(X \cap Y) = 0$$

### **Independent Events**

Two or more events are **independent events** if the occurrence or nonoccurrence of one of the events does not affect the occurrence or nonoccurrence of the other event(s). Certain experiments, such as rolling dice, yield independent events; each die is independent of the other. Whether a 6 is rolled on the first die has no influence on whether a 6 is rolled on the second die. Coin tosses always are independent of each other. The event of getting a head on the first toss of a coin is independent of getting a head on the second toss. It is generally believed that certain human characteristics are independent of other events. For example, left-handedness is probably independent of the possession of a credit card. Whether a person wears glasses or not is probably independent of the brand of milk preferred.

Many experiments using random selection can produce either independent or non-independent event, depending on how the experiment is conducted. In these experiments, the outcomes are independent if sampling is done with replacement; that is, after each item is selected and the outcome is determined, the item is restored to the population and the population is shuffled. This way, each draw becomes independent of the previous draw. Suppose an inspector is randomly selecting bolts from a bin that contains 5% defects. If the inspector samples a defective bolt and returns it to the bin, on the second draw there are still 5% defects in the bin regardless of the fact that the first outcome was a defect. If the

If X and Y are independent, the following symbolic notation is used.

INDEPENDENT EVENTS X AND Y

$$P(X|Y) = P(X)$$
 and  $P(Y|X) = P(Y)$ 

P(X|Y) denotes the probability of X occurring given that Y has occurred. If X and Y are independent, then the probability of X occurring given that Y has occurred is just the probability of X occurring. Knowledge that Y has occurred does not impact the probability of X occurring because X and Y are independent. For example, P (prefers Pepsilperson is right-handed) = P (prefers Pepsil) because a person's handedness is independent of brand preference.

### **Collectively Exhaustive Events**

A list of **collectively exhaustive events** contains *all possible elementary events for an experiment*. Thus, all sample spaces are collectively exhaustive lists. The list of possible outcomes for the tossing of a pair of dice contained in Table 4.1 is a collectively exhaustive list. The sample space for an experiment can be described as a list of events that are mutually exclusive and collectively exhaustive. Sample space events do not overlap or intersect, and the list is complete.

FIGURE 4.5
The Complement of Event A

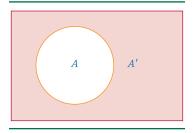

### **Complementary Events**

The **complement** of event *A* is denoted *A'*, pronounced "not *A*." All *the elementary events* of an experiment not in *A* comprise its complement. For example, if in rolling one die, event *A* is getting an even number, the complement of *A* is getting an odd number. If event *A* is getting a 5 on the roll of a die, the complement of *A* is getting a 1, 2, 3, 4, or 6. The complement of event *A* contains whatever portion of the sample space that event *A* does not contain, as the Venn diagram in Figure 4.5 shows.

Using the complement of an event sometimes can be helpful in solving for probabilities because of the following rule.

PROBABILITY OF THE COMPLEMENT OF A

$$P(A') = 1 - P(A)$$

Suppose 32% of the employees of a company have a college degree. If an employee is randomly selected from the company, the probability that the person does not have a college degree is 1-.32=.68. Suppose 42% of all parts produced in a plant are molded by machine A and 31% are molded by machine B. If a part is randomly selected, the probability that it was molded by neither machine A nor machine B is 1-.73=.27. (Assume that a part is only molded on one machine.)

### **Counting the Possibilities**

In statistics, a collection of techniques and rules for counting the number of outcomes that can occur for a particular experiment can be used. Some of these rules and techniques can delineate the size of the sample space. Presented here are three of these counting methods.

### The mn Counting Rule

Suppose a customer decides to buy a certain brand of new car. Options for the car include two different engines, five different paint colors, and three interior packages. If each of these options is available with each of the others, how many different cars could the customer choose from? To determine this number, we can use the *mn* counting rule.

### THE mn COUNTING RULE

For an operation that can be done m ways and a second operation that can be done n ways, the two operations then can occur, in order, in mn ways. This rule can be extended to cases with three or more operations.

Using the mn counting rule, we can determine that the automobile customer has (2)(5)(3) = 30 different car combinations of engines, paint colors, and interiors available.

Suppose a scientist wants to set up a research design to study the effects of sex (M, F), marital status (single never married, divorced, married), and economic class (lower, middle, and upper) on the frequency of airline ticket purchases per year. The researcher would set up a design in which 18 different samples are taken to represent all possible groups generated from these customer characteristics.

Number of Groups = 
$$(Sex)(Marital Status)(Economic Class)$$
  
=  $(2)(3)(3) = 18$  Groups

### Sampling from a Population with Replacement

In the second counting method, sampling n items from a population of size N with replacement would provide

 $(N)^n$  possibilities

where

N =population size n =sample size

For example, each time a die, which has six sides, is rolled, the outcomes are independent (with replacement) of the previous roll. If a die is rolled three times in succession, how many different outcomes can occur? That is, what is the size of the sample space for this experiment? The size of the population, N, is 6, the six sides of the die. We are sampling three dice rolls, n = 3. The sample space is

$$(N)^n = (6)^3 = 216$$

Suppose in a lottery six numbers are drawn from the digits 0 through 9, with replacement (digits can be reused). How many different groupings of six numbers can be drawn? N is the population of 10 numbers (0 through 9) and n is the sample size, six numbers.

$$(N)^n = (10)^6 = 1,000,000$$

That is, a million six-digit numbers are available!

### **Combinations: Sampling from a Population Without Replacement**

The third counting method uses **combinations**, sampling n items from a population of size N without replacement provides

$$_{N}C_{n}=\binom{N}{n}=\frac{N!}{n!(N-n)!}$$

possibilities.

For example, suppose a small law firm has 16 employees and three are to be selected randomly to represent the company at the annual meeting of the American Bar Association. How many different combinations of lawyers could be sent to the meeting? This situation does not allow sampling with replacement because three *different* lawyers will be selected to go. This problem is solved by using combinations. N = 16 and n = 3, so

$$_{N}C_{n} = {}_{16}C_{3} = \frac{16!}{3!13!} = 560$$

A total of 560 combinations of three lawyers could be chosen to represent the firm.

### 4.3 PROBLEMS

- **4.1** A supplier shipped a lot of six parts to a company. The lot contained three defective parts. Suppose the customer decided to randomly select two parts and test them for defects. How large a sample space is the customer potentially working with? List the sample space. Using the sample space list, determine the probability that the customer will select a sample with exactly one defect.
- **4.2** Given  $X = \{1, 3, 5, 7, 8, 9\}$ ,  $Y = \{2, 4, 7, 9\}$ , and  $Z = \{1, 2, 3, 4, 7\}$ , solve the following.

```
a. X \cup Z =
```

**b.** 
$$X \cap Y =$$
\_\_\_\_\_

**c.** 
$$X \cap Z =$$
\_\_\_\_\_

**d.** 
$$X \cup Y \cup Z =$$

**e.** 
$$X \cap Y \cap Z =$$
 **f.**  $(X \cup Y) \cap Z =$  **g.**  $(Y \cap Z) \cup (X \cap Y) =$  **h.**  $X \text{ or } Y =$ 

$$\mathbf{h}$$
.  $\mathbf{X}$  or  $\mathbf{Y} =$ 

i. Y and 
$$X =$$

- **4.3** If a population consists of the positive even numbers through 30 and if  $A = \{2, 6, 12, 6, 12$ 24}, what is A'?
- **4.4** A company's customer service 800 telephone system is set up so that the caller has six options. Each of these six options leads to a menu with four options. For each of these four options, three more options are available. For each of these three options, another three options are presented. If a person calls the 800 number for assistance, how many total options are possible?
- **4.5** A bin contains six parts. Two of the parts are defective and four are acceptable. If three of the six parts are selected from the bin, how large is the sample space? Which counting rule did you use, and why? For this sample space, what is the probability that exactly one of the three sampled parts is defective?
- **4.6** A company places a seven-digit serial number on each part that is made. Each digit of the serial number can be any number from 0 through 9. Digits can be repeated in the serial number. How many different serial numbers are possible?
- **4.7** A small company has 20 employees. Six of these employees will be selected randomly to be interviewed as part of an employee satisfaction program. How many different groups of six can be selected?

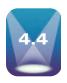

## MARGINAL, UNION, JOINT, AND CONDITIONAL PROBABILITIES

Four particular types of probability are presented in this chapter. The first type is marginal **probability**. Marginal probability is denoted P(E), where E is some event. A marginal probability is usually computed by dividing some subtotal by the whole. An example of marginal probability is the probability that a person owns a Ford car. This probability is computed by dividing the number of Ford owners by the total number of car owners. The probability of a person wearing glasses is also a marginal probability. This probability is computed by dividing the number of people wearing glasses by the total number of people.

A second type of probability is the union of two events. Union probability is denoted  $P(E_1 \cup E_2)$ , where  $E_1$  and  $E_2$  are two events.  $P(E_1 \cup E_2)$  is the probability that  $E_1$  will occur or that  $E_2$  will occur or that both  $E_1$  and  $E_2$  will occur. An example of union probability is the probability that a person owns a Ford or a Chevrolet. To qualify for the union, the person only has to have at least one of these cars. Another example is the probability of a person wearing glasses or having red hair. All people wearing glasses are included in the union, along with all redheads and all redheads who wear glasses. In a company, the probability that a person is male or a clerical worker is a union probability. A person qualifies for the union by being male or by being a clerical worker or by being both (a male clerical worker).

A third type of probability is the intersection of two events, or joint probability. The joint probability of events  $E_1$  and  $E_2$  occurring is denoted  $P(E_1 \cap E_2)$ . Sometimes  $P(E_1 \cap E_2)$ is read as the probability of  $E_1$  and  $E_2$ . To qualify for the intersection, both events must occur. An example of joint probability is the probability of a person owning both a Ford and a Chevrolet. Owning one type of car is not sufficient. A second example of joint probability is the probability that a person is a redhead and wears glasses.

### FIGURE 4.6

Marginal, Union, Joint, and Conditional Probabilities

| Marginal                                             | Union                                                | Joint                                                | Conditional                                                            |
|------------------------------------------------------|------------------------------------------------------|------------------------------------------------------|------------------------------------------------------------------------|
| P(X)                                                 | $P(X \cup Y)$                                        | $P(X \cap Y)$                                        | $P(X \mid Y)$                                                          |
| The probability of <i>X</i> occurring                | The probability of <i>X</i> or <i>Y</i> occurring    | The probability of <i>X</i> and <i>Y</i> occurring   | The probability of <i>X</i> occurring given that <i>Y</i> has occurred |
| Uses total<br>possible<br>outcomes in<br>denominator | Uses total<br>possible<br>outcomes in<br>denominator | Uses total<br>possible<br>outcomes in<br>denominator | Uses subtotal<br>of the possible<br>outcomes in<br>denominator         |
| X                                                    | XY                                                   | XY                                                   | XY                                                                     |

The fourth type is conditional probability. Conditional probability is denoted  $P(E_1 | E_2)$ . This expression is read: the probability that  $E_1$  will occur given that  $E_2$  is known to have occurred. Conditional probabilities involve knowledge of some prior information. The information that is known or given is written to the right of the vertical line in the probability statement. An example of conditional probability is the probability that a person owns a Chevrolet given that she owns a Ford. This conditional probability is only a measure of the proportion of Ford owners who have a Chevrolet—not the proportion of total car owners who own a Chevrolet. Conditional probabilities are computed by determining the number of items that have an outcome out of some subtotal of the population. In the car owner example, the possibilities are reduced to Ford owners, and then the number of Chevrolet owners out of those Ford owners is determined. Another example of a conditional probability is the probability that a worker in a company is a professional given that he is male. Of the four probability types, only conditional probability does not have the population total as its denominator. Conditional probabilities have a population subtotal in the denominator. Figure 4.6 summarizes these four types of probability.

### STATISTICS IN BUSINESS TODAY

### **Probabilities in the Dry Cleaning Business**

According to the International Fabricare Institute, about two-thirds or 67% of all dry cleaning customers are female, and 65% are married. Thirty-seven percent of dry cleaning customers use a cleaner that is within a mile of their home. Do dry cleaning customers care about coupons? Fifty-one percent of dry cleaning customers say that coupons or discounts are important, and in fact, 57% would try another cleaner if a discount were offered. Converting these percentages to proportions, each could be considered to be a marginal probability. For example, if a customer is randomly selected from the dry-cleaning industry, there is a .37 probability that he/she uses a dry cleaner within a mile of his/her home,  $P \le 1$  mile) = .37.

Suppose further analysis shows that 55% of dry-cleaning customers are female and married. Converting this figure to

probability results in the joint probability:  $P(F \cap M) = .55$ . Subtracting this value from the .67 who are female, we can determine that 11% of dry cleaning customers are female and not married:  $P(F \cap \text{not } M) = .11$ . Suppose 90% of those who say that coupons or discounts are important would try another cleaner if a discount were offered. This can be restated as a conditional probability: *P*(try another | coupons important) = .90.

Each of the four types of probabilities discussed in this chapter can be applied to the data on consumers in the drycleaner industry. Further breakdowns of these statistics using probabilities can offer insights into how to better serve dry-cleaning customers and how to better market drycleaning services and products.

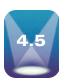

### **ADDITION LAWS**

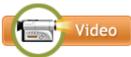

Several tools are available for use in solving probability problems. These tools include sample space, tree diagrams, the laws of probability, probability matrices, and insight. Because of the individuality and variety of probability problems, some techniques apply more readily in certain situations than in others. No best method is available for solving all probability problems. In some instances, the probability matrix lays out a problem in a readily solvable manner. In other cases, setting up the probability matrix is more difficult than solving the problem in another way. The probability laws almost always can be used to solve probability problems.

Four laws of probability are presented in this chapter: The addition laws, conditional probability, the multiplication laws, and Bayes' rule. The addition laws and the multiplication laws each have a general law and a special law.

The general law of addition is used to find the probability of the union of two events,  $P(X \cup Y)$ . The expression  $P(X \cup Y)$  denotes the probability of *X* occurring or *Y* occurring or both *X* and *Y* occurring.

### **GENERAL LAW OF ADDITION**

$$P(X \cup Y) = P(X) + P(Y) - P(X \cap Y)$$

where X, Y are events and  $(X \cap Y)$  is the intersection of X and Y.

Yankelovich Partners conducted a survey for the American Society of Interior Designers in which workers were asked which changes in office design would increase productivity. Respondents were allowed to answer more than one type of design change. The number one change that 70% of the workers said would increase productivity was reducing noise. In second place was more storage/filing space, selected by 67%. If one of the survey respondents was randomly selected and asked what office design changes would increase worker productivity, what is the probability that this person would select reducing noise *or* more storage/filing space?

Let *N* represent the event "reducing noise." Let *S* represent the event "more storage/filing space." The probability of a person responding with *N or S* can be symbolized statistically as a union probability by using the law of addition.

#### $P(N \cup S)$

To successfully satisfy the search for a person who responds with reducing noise *or* more storage/filing space, we need only find someone who wants *at least one* of those two events. Because 70% of the surveyed people responded that reducing noise would create more productivity, P(N) = .70. In addition, because 67% responded that increased storage space would improve productivity, P(S) = .67. Either of these would satisfy the requirement of the union. Thus, the solution to the problem seems to be

$$P(N \cup S) = P(N) + P(S) = .70 + .67 = 1.37$$

However, we already established that probabilities cannot be more than 1. What is the problem here? Notice that all people who responded that *both* reducing noise *and* increasing storage space would improve productivity are included in *each* of the marginal probabilities P(N) and P(S). Certainly a respondent who recommends both of these improvements should be included as favoring at least one. However, because they are included in the P(N) and the P(S), the people who recommended both improvements are *double counted*. For that reason, the general law of addition subtracts the intersection probability,  $P(N \cap S)$ .

In Figure 4.7, Venn diagrams illustrate this discussion. Notice that the intersection area of N and S is double shaded in diagram A, indicating that it has been counted twice. In diagram B, the shading is consistent throughout N and S because the intersection area has been subtracted out. Thus diagram B illustrates the proper application of the general law of addition.

So what is the answer to Yankelovich Partners' union probability question? Suppose 56% of all respondents to the survey had said that *both* noise reduction *and* increased

## FIGURE 4.7

Solving for the Union in the Office Productivity Problem

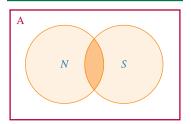

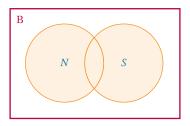

#### **TABLE 4.2**

Probability Matrix for the Office Design Problem

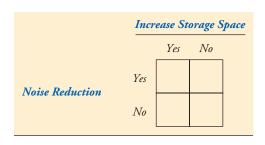

storage/filing space would improve productivity:  $P(N \cap S) = .56$ . Then we could use the general law of addition to solve for the probability that a person responds that *either* noise reduction *or* increased storage space would improve productivity.

$$P(N \cup S) = P(N) + P(S) - P(N \cap S) = .70 + .67 - .56 = .81$$

Hence, 81% of the workers surveyed responded that *either* noise reduction *or* increased storage space would improve productivity.

### **Probability Matrices**

In addition to the formulas, another useful tool in solving probability problems is a probability matrix. A **probability matrix** *displays the marginal probabilities and the intersection probabilities of a given problem*. Union probabilities and conditional probabilities must be computed from the matrix. Generally, a probability matrix is constructed as a two-dimensional table with one variable on each side of the table. For example, in the office design problem, noise reduction would be on one side of the table and increased storage space on the other. In this problem, a Yes row and a No row would be created for one variable and a Yes column and a No column would be created for the other variable, as shown in Table 4.2.

Once the matrix is created, we can enter the marginal probabilities. P(N) = .70 is the marginal probability that a person responds yes to noise reduction. This value is placed in the "margin" in the row of Yes to noise reduction, as shown in Table 4.3. If P(N) = .70, then 30% of the people surveyed did not think that noise reduction would increase productivity. Thus, P(not N) = 1 - .70 = .30. This value, also a marginal probability, goes in the row indicated by No under noise reduction. In the column under Yes for increased storage space, the marginal probability P(S) = .67 is recorded. Finally, the marginal probability of No for increased storage space, P(not S) = 1 - .67 = .33, is placed in the No column.

In this probability matrix, all four marginal probabilities are given or can be computed simply by using the probability of a complement rule, P(not S) = 1 - P(S). The intersection of noise reduction and increased storage space is given as  $P(N \cap S) = .56$ . This value is entered into the probability matrix in the cell under Yes Yes, as shown in Table 4.3. The rest of the matrix can be determined by subtracting the cell values from the marginal probabilities. For example, subtracting .56 from .70 and getting .14 yields the value for the cell under Yes for noise reduction and No for increased storage space. In other words, 14% of all respondents

#### **TABLE 4.3**

Probability Matrix for the Office Design Problem

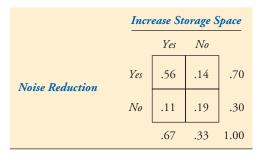

#### **TABLE 4.4**

Yes Row and Yes Column for Probability Matrix of the Office Design Problem

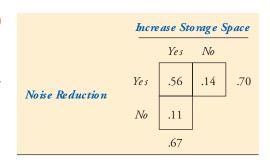

said that noise reduction would improve productivity but increased storage space would not. Filling out the rest of the matrix results in the probabilities shown in Table 4.3.

Now we can solve the union probability,  $P(N \cup S)$ , in at least two different ways using the probability matrix. The focus is on the Yes row for noise reduction and the Yes column for increase storage space, as displayed in Table 4.4. The probability of a person suggesting noise reduction *or* increased storage space as a solution for improving productivity,  $P(N \cup S)$ , can be determined from the probability matrix by adding the marginal probabilities of Yes for noise reduction and Yes for increased storage space and then subtracting the Yes Yes cell, following the pattern of the general law of probabilities.

$$P(N \cup S) = .70 \text{ (from Yes row)} + .67 \text{ (from Yes column)}$$
  
- .56 (From Yes Yes cell) = .81

Another way to solve for the union probability from the information displayed in the probability matrix is to sum all cells in any of the Yes rows or columns. Observe the following from Table 4.4.

$$P(N \cup S) = .56$$
 (from Yes Yes cell)  
+ .14 (from Yes on noise reduction and No on increase storage space)  
+ .11 (from No on noise reduction and Yes on increase storage space)  
= .81

## DEMONSTRATION PROBLEM 4.1

The client company data from the Decision Dilemma reveal that 155 employees worked one of four types of positions. Shown here again is the raw values matrix (also called a contingency table) with the frequency counts for each category and for subtotals and totals containing a breakdown of these employees by type of position and by sex. If an employee of the company is selected randomly, what is the probability that the employee is female or a professional worker?

### COMPANY HUMAN RESOURCE DATA

|            |              | S    | ex     | _   |
|------------|--------------|------|--------|-----|
|            |              | Male | Female |     |
|            | Managerial   | 8    | 3      | 11  |
| Type<br>of | Professional | 31   | 13     | 44  |
| Position   | Technical    | 52   | 17     | 69  |
|            | Clerical     | 9    | 22     | 31  |
|            |              | 100  | 55     | 155 |

#### Solution

Let F denote the event of female and P denote the event of professional worker. The question is

$$P(F \cup P) = ?$$

By the general law of addition,

$$P(F \cup P) = P(F) + P(P) - P(F \cap P)$$

Of the 155 employees, 55 are women. Therefore, P(F) = 55/155 = .355. The 155 employees include 44 professionals. Therefore, P(P) = 44/155 = .284. Because 13 employees are both female and professional,  $P(F \cap P) = 13/155 = .084$ . The union probability is solved as

$$P(F \cup P) = .355 + .284 - .084 = .555.$$

To solve this probability using a matrix, you can either use the raw values matrix shown previously or convert the raw values matrix to a probability matrix by dividing every value in the matrix by the value of N, 155. The raw value matrix is used in a manner similar to that of the probability matrix. To compute the union probability of selecting a person who is either female or a professional worker from the raw value matrix, add the number of people in the Female column (55) to the number of people in the Professional row (44), then subtract the number of people in the intersection cell of Female and Professional (13). This step yields the value 55 + 44 - 13 = 86. Dividing this value (86) by the value of N (155) produces the union probability.

$$P(F \cup P) = 86/155 = .555$$

A second way to produce the answer from the raw value matrix is to add all the cells one time that are in either the Female column or the Professional row

$$3 + 13 + 17 + 22 + 31 = 86$$

and then divide by the total number of employees, N = 155, which gives

$$P(F \cup P) = 86/155 = .555$$

## DEMONSTRATION PROBLEM 4.2

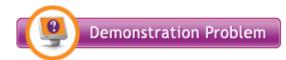

Shown here are the raw values matrix and corresponding probability matrix for the results of a national survey of 200 executives who were asked to identify the geographic locale of their company and their company's industry type. The executives were only allowed to select one locale and one industry type.

### **RAW VALUES MATRIX**

| _                |                  | Geographic Location |                |              |           | _   |
|------------------|------------------|---------------------|----------------|--------------|-----------|-----|
|                  |                  | Northeast<br>D      | Southeast<br>E | Midwest<br>F | West<br>G |     |
|                  | Finance A        | 24                  | 10             | 8            | 14        | 56  |
| Industry<br>Type | Manufacturing B  | 30                  | 6              | 22           | 12        | 70  |
| ,,               | Communications C | 28                  | 18             | 12           | 16        | 74  |
|                  |                  | 82                  | 34             | 42           | 42        | 200 |

By dividing every value of the raw values matrix by the total (200), the corresponding probability matrix (shown at top of next page) can be constructed.

| _                |                  | Geographic Location |                |              |           |      |
|------------------|------------------|---------------------|----------------|--------------|-----------|------|
|                  |                  | Northeast<br>D      | Southeast<br>E | Midwest<br>F | West<br>G |      |
|                  | Finance A        | .12                 | .05            | .04          | .07       | .28  |
| Industry<br>Type | Manufacturing B  | .15                 | .03            | .11          | .06       | .35  |
| ,,               | Communications C | .14                 | .09            | .06          | .08       | .37  |
|                  |                  | .41                 | .17            | .21          | .21       | 1.00 |

Suppose a respondent is selected randomly from these data.

- a. What is the probability that the respondent is from the Midwest (F)?
- **b.** What is the probability that the respondent is from the communications industry (C) or from the Northeast (D)?
- c. What is the probability that the respondent is from the Southeast (E) or from the finance industry (A)?

### Solution

- a. P(Midwest) = P(F) = .21
- **b.**  $P(C \cup D) = P(C) + P(D) P(C \cap D) = .37 + .41 .14 = .64$
- c.  $P(E \cup A) = P(E) + P(A) P(E \cap A) = .17 + .28 .05 = .40$

### FIGURE 4.8

The X or Y but Not Both Case

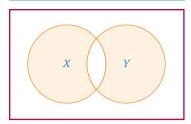

In computing the union by using the general law of addition, the intersection probability is subtracted because it is already included in both marginal probabilities. This adjusted probability leaves a union probability that properly includes both marginal values and the intersection value. If the intersection probability is subtracted out a second time, the intersection is removed, leaving the probability of *X* or *Y* but not *both*.

$$P(X \text{ or } Y \text{ but not both}) = P(X) + P(Y) - P(X \cap Y) - P(X \cap Y)$$
$$= P(X \cup Y) - P(X \cap Y)$$

Figure 4.8 is the Venn diagram for this probability.

### Complement of a Union

The probability of the union of two events X and Y represents the probability that the outcome is *either* X *or* it is Y or it is *both* X and Y. The union includes everything except the possibility that it is neither (X or Y). Another way to state it is as *neither* X *nor* Y, which can symbolically be represented as  $P(\text{not } X \cap \text{not } Y)$ . Because it is the only possible case other than the union of X or Y, it is the **complement of a union**. Stated more formally,

$$P(\text{neither } X \text{ nor } Y) = P(\text{not } X \cap \text{not } Y) = 1 - P(X \cup Y).$$

Examine the Venn diagram in Figure 4.9. Note that the complement of the union of *X*, *Y* is the shaded area outside the circles. This area represents the neither *X* nor *Y* region.

In the survey about increasing worker productivity by changing the office design discussed earlier, the probability that a randomly selected worker would respond with noise reduction *or* increased storage space was determined to be

$$P(N \cup S) = P(N) + P(S) - P(N \cap S) = .70 + .67 - .56 = .81$$

The probability that a worker would respond with *neither* noise reduction *nor* increased storage space is calculated as the complement of this union.

FIGURE 4.9

The Complement of a Union: The Neither/Nor Region

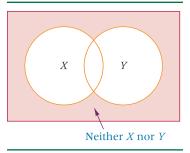

$$P(\text{neither N nor S}) = P(\text{not N} \cap \text{not S}) = 1 - P(\text{N} \cup \text{S}) = 1 - .81 = .19$$

Thus 19% of the workers selected neither noise reduction nor increased storage space as solutions to increasing productivity. In Table 4.3, this *neither/nor* probability is found in the No No cell of the matrix, .19.

### **Special Law of Addition**

If two events are mutually exclusive, the probability of the union of the two events is the probability of the first event plus the probability of the second event. Because mutually exclusive events do not intersect, nothing has to be subtracted.

### SPECIAL LAW OF ADDITION

If X, Y are mutually exclusive,  $P(X \cup Y) = P(X) + P(Y)$ .

The special law of addition is a special case of the general law of addition. In a sense, the general law fits all cases. However, when the events are mutually exclusive, a zero is inserted into the general law formula for the intersection, resulting in the special law formula.

In the survey about improving productivity by changing office design, the respondents were allowed to choose more than one possible office design change. Therefore, it is most likely that virtually none of the change choices were mutually exclusive, and the special law of addition would not apply to that example.

In another survey, however, respondents were allowed to select only one option for their answer, which made the possible options mutually exclusive. In this survey, conducted by Yankelovich Partners for William M. Mercer, Inc., workers were asked what most hinders their productivity and were given only the following selections from which to choose only one answer.

- Lack of direction
- Lack of support
- Too much work
- Inefficient process
- Not enough equipment/supplies
- Low pay/chance to advance

Lack of direction was cited by the most workers (20%), followed by lack of support (18%), too much work (18%), inefficient process (8%), not enough equipment/supplies (7%), low pay/chance to advance (7%), and a variety of other factors added by respondents. If a worker who responded to this survey is selected (or if the survey actually reflects the views of the working public and a worker in general is selected) and that worker is asked which of the given selections most hinders his or her productivity, what is the probability that the worker will respond that it is either too much work or inefficient process?

Let M denote the event "too much work" and I denote the event "inefficient process." The question is:

$$P(M \cup I) = ?$$

Because 18% of the survey respondents said "too much work,"

$$P(M) = .18$$

Because 8% of the survey respondents said "inefficient process,"

$$P(I) = .08$$

Because it was not possible to select more than one answer,

$$P(M \cap I) = .0000$$

Implementing the special law of addition gives

$$P(M \cup I) = P(M) + P(I) = .18 + .08 = .26$$

### **DEMONSTRATION** PROBLEM 4.3

If a worker is randomly selected from the company described in Demonstration Problem 4.1, what is the probability that the worker is either technical or clerical? What is the probability that the worker is either a professional or a clerical?

### Solution

Examine the raw value matrix of the company's human resources data shown in Demonstration Problem 4.1. In many raw value and probability matrices like this one, the rows are nonoverlapping or mutually exclusive, as are the columns. In this matrix, a worker can be classified as being in only one type of position and as either male or female but not both. Thus, the categories of type of position are mutually exclusive, as are the categories of sex, and the special law of addition can be applied to the human resource data to determine the union probabilities.

Let T denote technical, C denote clerical, and P denote professional. The probability that a worker is either technical or clerical is

$$P(T \cup C) = P(T) + P(C) = \frac{69}{155} + \frac{31}{155} = \frac{100}{155} = .645$$

The probability that a worker is either professional or clerical is

$$P(T \cup C) = P(P) + P(C) = \frac{44}{155} + \frac{31}{155} = \frac{75}{155} = .484$$

### **DEMONSTRATION** PROBLEM 4.4

Use the data from the matrices in Demonstration Problem 4.2. What is the probability that a randomly selected respondent is from the Southeast or the West?

$$P(E \cup G) = ?$$

#### Solution

Because geographic location is mutually exclusive (the work location is either in the Southeast or in the West but not in both),

$$P(E \cup G) = P(E) + P(G) = .17 + .21 = .38$$

### 4.5 PROBLEMS

- **4.8** Given P(A) = .10, P(B) = .12, P(C) = .21,  $P(A \cap C) = .05$ , and  $P(B \cap C) = .03$ , solve the following.
  - **a.**  $P(A \cup C) =$ \_\_\_\_\_
  - **b.**  $P(B \cup C) =$ \_\_\_\_\_
  - **c.** If A and B are mutually exclusive,  $P(A \cup B) =$
- **4.9** Use the values in the matrix to solve the equations given.

- **a.**  $P(A \cup D) =$ \_\_\_\_\_
- **b.**  $P(E \cup B) =$ \_\_\_\_\_
- **c.**  $P(D \cup E) = \_$
- **d.**  $P(C \cup F) =$ \_\_\_\_

**4.10** Use the values in the matrix to solve the equations given.

|   | Е   | F   |
|---|-----|-----|
| A | .10 | .03 |
| В | .04 | .12 |
| С | .27 | .06 |
| D | .31 | .07 |

- **a.**  $P(A \cup F) =$ \_\_\_\_\_
- **b.**  $P(E \cup B) =$ \_\_\_\_\_
- **c.**  $P(B \cup C) =$ \_\_\_\_\_
- **d.**  $P(E \cup F) =$ \_\_\_\_\_
- **4.11** Suppose that 47% of all Americans have flown in an airplane at least once and that 28% of all Americans have ridden on a train at least once. What is the probability that a randomly selected American has either ridden on a train or flown in an airplane? Can this problem be solved? Under what conditions can it be solved? If the problem cannot be solved, what information is needed to make it solvable?
- **4.12** According to the U.S. Bureau of Labor Statistics, 75% of the women 25 through 49 years of age participate in the labor force. Suppose 78% of the women in that age group are married. Suppose also that 61% of all women 25 through 49 years of age are married and are participating in the labor force.
  - **a.** What is the probability that a randomly selected woman in that age group is married or is participating in the labor force?
  - **b.** What is the probability that a randomly selected woman in that age group is married or is participating in the labor force but not both?
  - **c.** What is the probability that a randomly selected woman in that age group is neither married nor participating in the labor force?
- **4.13** According to Nielsen Media Research, approximately 67% of all U.S. households with television have cable TV. Seventy-four percent of all U.S. households with television have two or more TV sets. Suppose 55% of all U.S. households with television have cable TV and two or more TV sets. A U.S. household with television is randomly selected.
  - **a.** What is the probability that the household has cable TV or two or more TV sets?
  - **b.** What is the probability that the household has cable TV or two or more TV sets but not both?
  - **c.** What is the probability that the household has neither cable TV nor two or more TV sets?
  - **d.** Why does the special law of addition not apply to this problem?
- **4.14** A survey conducted by the Northwestern University Lindquist-Endicott Report asked 320 companies about the procedures they use in hiring. Only 54% of the responding companies review the applicant's college transcript as part of the hiring process, and only 44% consider faculty references. Assume that these percentages are true for the population of companies in the United States and that 35% of all companies use both the applicant's college transcript and faculty references.
  - **a.** What is the probability that a randomly selected company uses either faculty references or college transcript as part of the hiring process?
  - **b.** What is the probability that a randomly selected company uses either faculty references or college transcript but not both as part of the hiring process?
  - **c.** What is the probability that a randomly selected company uses neither faculty references nor college transcript as part of the hiring process?
  - **d.** Construct a probability matrix for this problem and indicate the locations of your answers for parts (a), (b), and (c) on the matrix.

### **MULTIPLICATION LAWS**

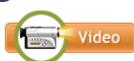

### **General Law of Multiplication**

As stated in Section 4.4, the probability of the intersection of two events  $(X \cap Y)$  is called the joint probability. The general law of multiplication is used to find the joint probability.

GENERAL LAW OF MULTIPLICATION

$$P(X \cap Y) = P(X) \cdot P(Y|X) = P(Y) \cdot P(X|Y)$$

The notation  $X \cap Y$  means that both X and Y must happen. The general law of multiplication gives the probability that both event X and event Y will occur at the same time.

According to the U.S. Bureau of Labor Statistics, 46% of the U.S. labor force is female. In addition, 25% of the women in the labor force work part time. What is the probability that a randomly selected member of the U.S. labor force is a woman *and* works part-time? This question is one of joint probability, and the general law of multiplication can be applied to answer it.

Let W denote the event that the member of the labor force is a woman. Let T denote the event that the member is a part-time worker. The question is:

$$P(W \cap T) = ?$$

According to the general law of multiplication, this problem can be solved by

$$P(W \cap T) = P(W) \cdot P(T|W)$$

Since 46% of the labor force is women, P(W) = .46 P(T|W) is a conditional probability that can be stated as the probability that a worker is a part-time worker given that the worker is a woman. This condition is what was given in the statement that 25% of the women in the labor force work part time. Hence, P(T|W) = .25. From there it follows that

$$P(W \cap T) = P(W) \cdot P(T|W) = (.46)(.25) = .115$$

It can be stated that 11.5% of the U.S. labor force are women *and* work part-time. The Venn diagram in Figure 4.10 shows these relationships and the joint probability.

Determining joint probabilities from raw value or probability matrices is easy because every cell of these matrices is a joint probability. In fact, some statisticians refer to a probability matrix as a *joint probability table*.

For example, suppose the raw value matrix of the client company data from Demonstration Problem 4.1 and the Decision Dilemma is converted to a probability matrix by dividing by the total number of employees (N = 155), resulting in Table 4.5. Each value in the cell of Table 4.5 is an intersection, and the table contains all possible intersections (joint probabilities) for the events of sex and type of position. For example, the probability that a randomly selected worker is male *and* a technical worker,  $P(M \cap T)$ , is .335. The probability that a

## MULTIPLICATION

Probability Matrix of Company
Human Resource Data

**FIGURE 4.10** 

Joint Probability that a

Woman Is in the Labor Force

and Is a Part-Time Worker

T

 $P(W \cap T) = .115$ 

W

|                |              | S    | ex     |       |
|----------------|--------------|------|--------|-------|
|                |              | Male | Female |       |
|                | Managerial   | .052 | .019   | .071  |
| Type           | Professional | .200 | .084   | .284  |
| of<br>Position | Technical    | .335 | .110   | .445  |
|                | Clerical     | .058 | .142   | .200  |
|                |              | .645 | .355   | 1.000 |

randomly selected worker is female *and* a professional worker,  $P(F \cap T)$ , is .084. Once a probability matrix is constructed for a problem, usually the easiest way to solve for the joint probability is to find the appropriate cell in the matrix and select the answer. However, sometimes because of what is given in a problem, using the formula is easier than constructing the matrix.

## DEMONSTRATION PROBLEM 4.5

A company has 140 employees, of which 30 are supervisors. Eighty of the employees are married, and 20% of the married employees are supervisors. If a company employee is randomly selected, what is the probability that the employee is married and is a supervisor?

### **Solution**

Let M denote married and S denote supervisor. The question is:

$$P(M \cap S) = ?$$

First, calculate the marginal probability.

$$P(M) = \frac{80}{140} = .5714$$

Then, note that 20% of the married employees are supervisors, which is the conditional probability, P(S|M) = .20. Finally, applying the general law of multiplication gives

$$P(M \cap S) = P(M) \cdot P(S|M) = (.5714)(.20) = .1143$$

Hence, 11.43% of the 140 employees are married and are supervisors.

## DEMONSTRATION PROBLEM 4.6

From the data obtained from the interviews of 200 executives in Demonstration Problem 4.2, find:

- a.  $P(B \cap E)$
- **b.**  $P(G \cap A)$
- c.  $P(B \cap C)$

### PROBABILITY MATRIX

|                  |                  | Geographic Location |                |              |           | _    |
|------------------|------------------|---------------------|----------------|--------------|-----------|------|
|                  |                  | Northeast<br>D      | Southeast<br>E | Midwest<br>F | West<br>G |      |
|                  | Finance A        | .12                 | .05            | .04          | .07       | .28  |
| Industry<br>Type | Manufacturing B  | .15                 | .03            | .11          | .06       | .35  |
| ,,               | Communications C | .14                 | .09            | .06          | .08       | .37  |
|                  |                  | .41                 | .17            | .21          | .21       | 1.00 |

#### Solution

**a.** From the cell of the probability matrix,  $P(B \cap E) = .03$ . To solve by the formula,  $P(B \cap E) = P(B) \cdot P(E|B)$ , first find P(B):

$$P(B) = .35$$

The probability of E occurring given that B has occurred, P(E|B), can be determined from the probability matrix as P(E|B) = .03/.35. Therefore,

$$P(B \cap E) = P(B) \cdot P(E|B) = (.35) \left(\frac{.03}{.35}\right) = .03$$

Although the formula works, finding the joint probability in the cell of the probability matrix is faster than using the formula.

An alternative formula is  $P(B \cap E) = P(E) \cdot P(B|E)$ , but P(E) = .17. Then P(B|E) means the probability of B if E is given. There are .17 Es in the probability matrix and .03 Bs in these Es. Hence,

$$P(B|E) = \frac{.03}{.17}$$
 and  $P(B \cap E) = P(E) \cdot P(B|E) = (.17) \left(\frac{.03}{.17}\right) = .03$ 

**b.** To obtain  $P(G \cap A)$ , find the intersecting cell of G and A in the probability matrix, .07, or use one of the following formulas:

$$P(G \cap A) = P(G) \cdot P(A|G) = (.21) \left(\frac{.07}{.21}\right) = .07$$

or

$$P(G \cap A) = P(A) \cdot P(G|A) = (.28) \left(\frac{.07}{.28}\right) = .07$$

c. The probability P(B∩C) means that one respondent would have to work both in the manufacturing industry and the communications industry. The survey used to gather data from the 200 executives, however, requested that each respondent specify only one industry type for his or her company. The matrix shows no intersection for these two events. Thus B and C are mutually exclusive. None of the respondents is in both manufacturing and communications. Hence,

$$P(B \cap C) = .0$$

### **Special Law of Multiplication**

If events X and Y are independent, a special law of multiplication can be used to find the intersection of X and Y. This special law utilizes the fact that when two events X, Y are independent, P(X|Y) = P(X) and P(Y|X) = P(Y). Thus, the general law of multiplication,  $P(X \cap Y) = P(X) \cdot P(Y|X)$ , becomes  $P(X \cap Y) = P(X) \cdot P(Y)$  when X and Y are independent.

If X, Y are independent, 
$$P(X \cap Y) = P(X) \cdot P(Y)$$

A study released by Bruskin-Goldring Research for SEIKO found that 28% of American adults believe that the automated teller has had a most significant impact on everyday life. Another study by David Michaelson & Associates for Dale Carnegie & Associates examined employee views on team spirit in the workplace and discovered that 72% of all employees believe that working as a part of a team lowers stress. Are people's views on automated tellers independent of their views on team spirit in the workplace? If they are independent, then the probability of a person being randomly selected who believes that the automated teller has had a most significant impact on everyday life *and* that working as part of a team lowers stress is found as follows. Let A denote automated teller and S denote teamwork lowers stress.

$$P(A) = .28$$
  
 $P(S) = .72$   
 $P(A \cap S) = P(A) \cdot P(S) = (.28)(.72) = .2016$ 

Therefore, 20.16% of the population believes that the automated teller has had a most significant impact on everyday life *and* that working as part of a team lowers stress.

## DEMONSTRATION PROBLEM 4.7

A manufacturing firm produces pads of bound paper. Three percent of all paper pads produced are improperly bound. An inspector randomly samples two pads of paper, one at a time. Because a large number of pads are being produced during the inspection, the sampling being done, in essence, is with replacement. What is the probability that the two pads selected are both improperly bound?

### **Solution**

Let I denote improperly bound. The problem is to determine

$$P(I_1 \cap I_2) = ?$$

The probability of I = .03, or 3% are improperly bound. Because the sampling is done with replacement, the two events are independent. Hence,

$$P(I_1 \cap I_2) = P(I_1) \cdot P(I_2) = (.03)(.03) = .0009$$

### **TABLE 4.6**

Contingency Table of Data from Independent Events

|   | D  | Е  |    |
|---|----|----|----|
| A | 8  | 12 | 20 |
| В | 20 | 30 | 50 |
| С | 6  | 9  | 15 |
|   | 34 | 51 | 85 |

Most probability matrices contain variables that are not independent. If a probability matrix contains independent events, the special law of multiplication can be applied. If not, the special law cannot be used. In Section 4.7 we explore a technique for determining whether events are independent. Table 4.6 contains data from independent events.

## DEMONSTRATION PROBLEM 4.8

Use the data from Table 4.6 and the special law of multiplication to find  $P(B \cap D)$ .

### **Solution**

$$P(B \cap D) = P(B) \cdot P(D) = \frac{50}{85} \cdot \frac{34}{85} = .2353$$

This approach works *only* for contingency tables and probability matrices in which the variable along one side of the matrix is *independent* of the variable along the other side of the matrix. Note that the answer obtained by using the formula is the same as the answer obtained by using the cell information from Table 4.6.

$$P(B \cap D) = \frac{20}{85} = .2353$$

### 4.6 PROBLEMS

**4.15** Use the values in the contingency table to solve the equations given.

|   | C | D  | Е  | F |
|---|---|----|----|---|
| Α | 5 | 11 | 16 | 8 |
| В | 2 | 3  | 5  | 7 |

**a.** 
$$P(A \cap E) =$$
\_\_\_\_\_

**b.** 
$$P(D \cap B) =$$
\_\_\_\_\_

**c.** 
$$P(D \cap E) =$$
\_\_\_\_\_

**d.** 
$$P(A \cap B) =$$
\_\_\_\_\_

**4.16** Use the values in the probability matrix to solve the equations given.

|   | D   | E   | F   |
|---|-----|-----|-----|
| Α | .12 | .13 | .08 |
| В | .18 | .09 | .04 |
| С | .06 | .24 | .06 |

- **a.**  $P(E \cap B) =$ \_\_\_\_\_
- **b.**  $P(C \cap F) =$
- **c.**  $P(E \cap D) =$ \_\_\_\_\_
- **4.17 a.** A batch of 50 parts contains six defects. If two parts are drawn randomly one at a time without replacement, what is the probability that both parts are defective?
  - **b.** If this experiment is repeated, with replacement, what is the probability that both parts are defective?
- **4.18** According to the nonprofit group Zero Population Growth, 78% of the U.S. population now lives in urban areas. Scientists at Princeton University and the University of Wisconsin report that about 15% of all American adults care for ill relatives. Suppose that 11% of adults living in urban areas care for ill relatives.
  - **a.** Use the general law of multiplication to determine the probability of randomly selecting an adult from the U.S. population who lives in an urban area and is caring for an ill relative.
  - **b.** What is the probability of randomly selecting an adult from the U.S. population who lives in an urban area and does not care for an ill relative?
  - **c.** Construct a probability matrix and show where the answer to this problem lies in the matrix.
  - **d.** From the probability matrix, determine the probability that an adult lives in a nonurban area and cares for an ill relative.
- **4.19** A study by Peter D. Hart Research Associates for the Nasdaq Stock Market revealed that 43% of all American adults are stockholders. In addition, the study determined that 75% of all American adult stockholders have some college education. Suppose 37% of all American adults have some college education. An American adult is randomly selected.
  - **a.** What is the probability that the adult does not own stock?
  - **b.** What is the probability that the adult owns stock and has some college education?
  - **c.** What is the probability that the adult owns stock or has some college education?
  - d. What is the probability that the adult has neither some college education nor owns stock?
  - **e.** What is the probability that the adult does not own stock or has no college education?
  - **f.** What is the probability that the adult has some college education and owns no stock?
- **4.20** According to the Consumer Electronics Manufacturers Association, 10% of all U.S. households have a fax machine and 52% have a personal computer. Suppose 91% of all U.S. households having a fax machine have a personal computer. A U.S. household is randomly selected.
  - **a.** What is the probability that the household has a fax machine and a personal computer?
  - **b.** What is the probability that the household has a fax machine or a personal computer?
  - **c.** What is the probability that the household has a fax machine and does not have a personal computer?
  - **d.** What is the probability that the household has neither a fax machine nor a personal computer?
  - **e.** What is the probability that the household does not have a fax machine and does have a personal computer?

- **4.21** A study by Becker Associates, a San Diego travel consultant, found that 30% of the traveling public said that their flight selections are influenced by perceptions of airline safety. Thirty-nine percent of the traveling public wants to know the age of the aircraft. Suppose 87% of the traveling public who say that their flight selections are influenced by perceptions of airline safety wants to know the age of the aircraft.
  - **a.** What is the probability of randomly selecting a member of the traveling public and finding out that she says that flight selection is influenced by perceptions of airline safety and she does not want to know the age of the aircraft?
  - **b.** What is the probability of randomly selecting a member of the traveling public and finding out that she says that flight selection is neither influenced by perceptions of airline safety nor does she want to know the age of the aircraft?
  - **c.** What is the probability of randomly selecting a member of the traveling public and finding out that he says that flight selection is not influenced by perceptions of airline safety and he wants to know the age of the aircraft?
- **4.22** The U.S. Energy Department states that 60% of all U.S. households have ceiling fans. In addition, 29% of all U.S. households have an outdoor grill. Suppose 13% of all U.S. households have both a ceiling fan and an outdoor grill. A U.S. household is randomly selected.
  - **a.** What is the probability that the household has a ceiling fan or an outdoor grill?
  - **b.** What is the probability that the household has neither a ceiling fan nor an outdoor grill?
  - **c.** What is the probability that the household does not have a ceiling fan and does have an outdoor grill?
  - **d.** What is the probability that the household does have a ceiling fan and does not have an outdoor grill?

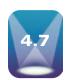

#### **CONDITIONAL PROBABILITY**

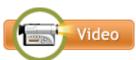

Conditional probabilities are computed based on the prior knowledge that a business researcher has on one of the two events being studied. If X, Y are two events, the conditional probability of X occurring given that Y is known or has occurred is expressed as P(X|Y) and is given in the *law of conditional probability*.

LAW OF CONDITIONAL PROBABILITY

$$P(X|Y) = \frac{P(X \cap Y)}{P(Y)} = \frac{P(X) \cdot P(Y|X)}{P(Y)}$$

The conditional probability of (X|Y) is the probability that X will occur given Y. The formula for conditional probability is derived by dividing both sides of the general law of multiplication by P(Y).

In the study by Yankelovich Partners to determine what changes in office design would improve productivity, 70% of the respondents believed noise reduction would improve productivity and 67% said increased storage space would improve productivity. In addition, suppose 56% of the respondents believed both noise reduction and increased storage space would improve productivity. A worker is selected randomly and asked about changes in office design. This worker believes that noise reduction would improve productivity. What is the probability that this worker believes increased storage space would improve productivity? That is, what is the probability that a randomly selected person believes storage space would improve productivity *given that* he or she believes noise reduction improves productivity? In symbols, the question is

$$P(S|N) = \frac{P(S \cap N)}{P(N)}$$

but

$$P(N) = .70$$
 and  $P(S \cap N) = .56$ 

therefore

$$P(S|N) = \frac{P(S \cap N)}{P(N)} = \frac{.56}{.70} = .80$$

Eighty percent of workers who believe noise reduction would improve productivity believe increased storage space would improve productivity.

Note in Figure 4.11 that the area for N in the Venn diagram is completely shaded because it is given that the worker believes noise reduction will improve productivity. Also notice that the intersection of N and S is more heavily shaded. This portion of noise reduction includes increased storage space. It is the only part of increased storage space that is in noise reduction, and because the person is known to favor noise reduction, it is the only area of interest that includes increased storage space.

Examine the probability matrix in Table 4.7 for the office design problem. None of the probabilities given in the matrix are conditional probabilities. To reiterate what has been previously stated, a probability matrix contains only two types of probabilities, marginal and joint. The cell values are all joint probabilities and the subtotals in the margins are marginal probabilities. How are conditional probabilities determined from a probability matrix? The law of conditional probabilities shows that a conditional probability is computed by dividing the joint probability by the marginal probability. Thus, the probability matrix has all the necessary information to solve for a conditional probability.

What is the probability that a randomly selected worker believes noise reduction would not improve productivity given that the worker does believe increased storage space would improve productivity? That is,

$$P(\text{not N}|S) = ?$$

The law of conditional probability states that

$$P(\text{not N}|S) = \frac{P(\text{not N} \cap S)}{P(S)}$$

Notice that because S is given, we are interested only in the column that is shaded in Table 4.7, which is the Yes column for increased storage space. The marginal probability, P(S), is the total of this column and is found in the margin at the bottom of the table as .67.  $P(\text{not N} \cap S)$  is found as the intersection of No for noise and Yes for storage. This value is .11. Hence,  $P(\text{not N} \cap S)$  is .11. Therefore,

$$P(\text{not N}|S) = \frac{P(\text{not N} \cap S)}{P(S)} = \frac{.11}{.67} = .164$$

#### FIGURE 4.11

Conditional Probability of Increased Storage Space Given Noise Reduction

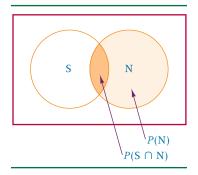

#### **TABLE 4.7**

Office Design Problem Probability Matrix

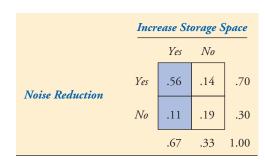

The second version of the conditional probability law formula is

$$P(X|Y) = \frac{P(X) \cdot P(Y \cdot X)}{P(Y)}$$

This version is more complex than the first version,  $P(X \cap Y)/P(Y)$ . However, sometimes the second version must be used because of the information given in the problem—for example, when solving for P(X|Y) but P(Y|X) is given. The second version of the formula is obtained from the first version by substituting the formula for  $P(X \cap Y) = P(X) \cdot P(Y|X)$  into the first version.

As an example, in Section 4.6, data relating to women in the U.S. labor force were presented. Included in this information was the fact that 46% of the U.S. labor force is female and that 25% of the females in the U.S. labor force work part-time. In addition, 17.4% of all American laborers are known to be part-time workers. What is the probability that a randomly selected American worker is a woman if that person is known to be a part-time worker? Let W denote the event of selecting a woman and T denote the event of selecting a part-time worker. In symbols, the question to be answered is

$$P(W|T) = ?$$

The first form of the law of conditional probabilities is

$$P(W|T) = \frac{P(W \cap T)}{P(T)}$$

Note that this version of the law of conditional probabilities requires knowledge of the joint probability,  $P(W \cap T)$ , which is not given here. We therefore try the second version of the law of conditional probabilities, which is

$$P(W|T) = \frac{P(W) \cdot P(T|W)}{P(T)}$$

For this version of the formula, everything is given in the problem.

$$P(W) = .46$$
  
 $P(T) = .174$   
 $P(T|W) = .25$ 

The probability of a laborer being a woman given that the person works part-time can now be computed.

$$P(W|T) = \frac{P(W) \cdot P(T|W)}{P(T)} = \frac{(.46)(.25)}{(.174)} = .661$$

Hence, 66.1% of the part-time workers are women.

In general, this second version of the law of conditional probabilities is likely to be used for solving P(X|Y) when  $P(X \cap Y)$  is unknown but P(Y|X) is known.

# DEMONSTRATION PROBLEM 4.9

The data from the executive interviews given in Demonstration Problem 4.2 are repeated here. Use these data to find:

- **a.** *P*(B|F)
- **b.** *P*(G|C)
- c. P(D|F)

|                  |                  | Geographic Location |                |              |           |         |
|------------------|------------------|---------------------|----------------|--------------|-----------|---------|
|                  |                  | Northeast<br>D      | Southeast<br>E | Midwest<br>F | West<br>G |         |
|                  | Finance A        | .12                 | .05            | .04          | .07       | ] .     |
| Industry<br>Type | Manufacturing B  | .15                 | .03            | .11          | .06       | ].      |
|                  | Communications C | .14                 | .09            | .06          | .08       | ].      |
|                  |                  | .41                 | .17            | .21          | .21       | _<br>1. |

#### Solution

a. 
$$P(B|F) = \frac{P(B \cap F)}{P(F)} = \frac{.11}{.21} = .524$$

Determining conditional probabilities from a probability matrix by using the formula is a relatively painless process. In this case, the joint probability,  $P(B \cap F)$ , appears in a cell of the matrix (.11); the marginal probability, P(F), appears in a margin (.21). Bringing these two probabilities together by formula produces the answer, .11/.21 = .524. This answer means that 52.4% of the Midwest executives (the F values) are in manufacturing (the B values).

**b.** 
$$P(G|C) = \frac{P(G \cap C)}{P(C)} = \frac{.08}{.37} = .216$$

This result means that 21.6% of the responding communications industry executives, (C) are from the West (G).

**c.** 
$$P(D|F) = \frac{P(D \cap F)}{P(F)} = \frac{.00}{.21} = .00$$

Because D and F are mutually exclusive,  $P(D \cap F)$  is zero and so is P(D|F). The rationale behind P(D|F) = 0 is that, if F is given (the respondent is known to be located in the Midwest), the respondent could not be located in D (the Northeast).

#### **Independent Events**

**INDEPENDENT EVENTS X, Y** To test to determine if X and Y are independent events, the following must be true.

$$P(X|Y) = P(X)$$
 and  $P(Y|X) = P(Y)$ 

In each equation, it does not matter that *X* or *Y* is given because *X* and *Y* are *independent*. When *X* and *Y* are independent, the conditional probability is solved as a marginal probability.

Sometimes, it is important to test a contingency table of raw data to determine whether events are independent. If *any* combination of two events from the different sides of the matrix fail the test, P(X|Y) = P(X), the matrix does not contain independent events.

# DEMONSTRATION PROBLEM 4.10

Test the matrix for the 200 executive responses to determine whether industry type is independent of geographic location.

#### STATISTICS IN BUSINESS TODAY

#### Newspaper Advertising Reading Habits of Canadians

A national survey by Ipsos Reid for the Canadian Newspaper Association reveals some interesting statistics about newspaper advertising reading habits of Canadians. Sixty-six percent of Canadians say that they enjoy reading the page advertising and the product inserts that come with a newspaper. The percentage is higher for women (70%) than men (62%), but 73% of households with children enjoy doing so. While the percentage of those over 55 years of age who enjoy reading such ads is 71%, the percentage is only 55% for those in the 18-to-34-year-old category. These percentages decrease with increases in education as revealed by the fact that while 70% of those with a high school education enjoy reading such ads, only 55% of those having a university degree do so. Canadians living in the Atlantic region lead the country in

this regard with 74%, in contrast to those living in British Columbia (63%) and Quebec (62%).

These facts can be converted to probabilities: The probability that a Canadian enjoys reading such ads is .66. Many of the other statistics represent conditional probabilities. For example, the probability that a Canadian enjoys such ads given that the Canadian is a woman is .70; and the probability that a Canadian enjoys such ads given that the Canadian has a college degree is .55. About 13% of the Canadian population resides in British Columbia. From this and from the conditional probability that a Canadian enjoys such ads given that they live in British Columbia (.63), one can compute the joint probability that a randomly selected Canadian enjoys such ads and lives in British Columbia (.13)(.63) = .0819. That is, 8.19% of all Canadians live in British Columbia and enjoy such ads.

#### **RAW VALUES MATRIX**

|                  |                  | IIAW VALUE          | .O WATTUR      |              |           |     |
|------------------|------------------|---------------------|----------------|--------------|-----------|-----|
|                  |                  | Geographic Location |                |              | _         |     |
|                  |                  | Northeast<br>D      | Southeast<br>E | Midwest<br>F | West<br>G |     |
|                  | Finance A        | 24                  | 10             | 8            | 14        | 56  |
| Industry<br>Type | Manufacturing B  | 30                  | 6              | 22           | 12        | 70  |
| ,,               | Communications C | 28                  | 18             | 12           | 16        | 74  |
|                  |                  | 82                  | 34             | 42           | 42        | 200 |

#### Solution

Select one industry and one geographic location (say, A—Finance and G—West). Does P(A|G) = P(A)?

$$P(A|G) = \frac{14}{42}$$
 and  $P(A) = \frac{56}{200}$ 

Does 14/42 = 56/200? No,  $.33 \neq .28$ . Industry and geographic location are not independent because at least one exception to the test is present.

# DEMONSTRATION PROBLEM 4.11

Determine whether the contingency table shown as Table 4.6 and repeated here contains independent events.

Check the first cell in the matrix to find whether P(A|D) = P(A).

$$P(A|D) = \frac{8}{34} = .2353$$

$$P(A) = \frac{20}{85} = .2353$$

The checking process must continue until all the events are determined to be independent. In this matrix, all the possibilities check out. Thus, Table 4.6 contains independent events.

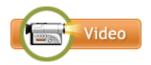

#### 4.7 PROBLEMS

**4.23** Use the values in the contingency table to solve the equations given.

|   | E  | F  | G  |
|---|----|----|----|
| 4 | 15 | 12 | 8  |
| В | 11 | 17 | 19 |
| C | 21 | 32 | 27 |
| D | 18 | 13 | 12 |

**a.** 
$$P(G|A) =$$
\_\_\_\_\_

**b.** 
$$P(B|F) =$$
\_\_\_\_\_

**c.** 
$$P(C|E) =$$
\_\_\_\_\_

**d.** 
$$P(E|G) =$$
\_\_\_\_\_

**4.24** Use the values in the probability matrix to solve the equations given.

**a.** 
$$P(C|A) =$$
\_\_\_\_\_

**b.** 
$$P(B|D) =$$
\_\_\_\_\_

**c.** 
$$P(A|B) =$$
\_\_\_\_\_

4.25 The results of a survey asking, "Do you have a calculator and/or a computer in your home?" follow.

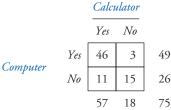

Is the variable "calculator" independent of the variable "computer"? Why or why not?

4.26 In a recent year, business failures in the United States numbered 83,384, according to Dun & Bradstreet. The construction industry accounted for 10,867 of these business failures. The South Atlantic states accounted for 8,010 of the business failures. Suppose that 1,258 of all business failures were construction businesses located in

- the South Atlantic states. A failed business is randomly selected from this list of business failures.
- **a.** What is the probability that the business is located in the South Atlantic states?
- **b.** What is the probability that the business is in the construction industry or located in the South Atlantic states?
- **c.** What is the probability that the business is in the construction industry if it is known that the business is located in the South Atlantic states?
- **d.** What is the probability that the business is located in the South Atlantic states if it is known that the business is a construction business?
- **e.** What is the probability that the business is not located in the South Atlantic states if it is known that the business is not a construction business?
- **f.** Given that the business is a construction business, what is the probability that the business is not located in the South Atlantic states?
- 4.27 Arthur Andersen Enterprise Group/National Small Business United, Washington, conducted a national survey of small-business owners to determine the challenges for growth for their businesses. The top challenge, selected by 46% of the small-business owners, was the economy. A close second was finding qualified workers (37%). Suppose 15% of the small-business owners selected both the economy and finding qualified workers as challenges for growth. A small-business owner is randomly selected.
  - **a.** What is the probability that the owner believes the economy is a challenge for growth if the owner believes that finding qualified workers is a challenge for growth?
  - **b.** What is the probability that the owner believes that finding qualified workers is a challenge for growth if the owner believes that the economy is a challenge for growth?
  - **c.** Given that the owner does not select the economy as a challenge for growth, what is the probability that the owner believes that finding qualified workers is a challenge for growth?
  - **d.** What is the probability that the owner believes neither that the economy is a challenge for growth nor that finding qualified workers is a challenge for growth?
- **4.28** According to a survey published by ComPsych Corporation, 54% of all workers read e-mail while they are talking on the phone. Suppose that 20% of those who read e-mail while they are talking on the phone write personal "to-do" lists during meetings. Assuming that these figures are true for all workers, if a worker is randomly selected, determine the following probabilities:
  - **a.** The worker reads e-mail while talking on the phone and writes personal "to-do" lists during meetings.
  - **b.** The worker does not write personal "to-do" lists given that he reads e-mail while talking on the phone.
  - **c.** The worker does not write personal "to-do" lists and does read e-mail while talking on the phone.
- **4.29** Accounting Today reported that 37% of accountants purchase their computer hardware by mail order direct and that 54% purchase their computer software by mail order direct. Suppose that 97% of the accountants who purchase their computer hardware by mail order direct purchase their computer software by mail order direct. If an accountant is randomly selected, determine the following probabilities:
  - **a.** The accountant does not purchase his computer software by mail order direct given that he does purchase his computer hardware by mail order direct.
  - **b.** The accountant does purchase his computer software by mail order direct given that he does not purchase his computer hardware by mail order direct.
  - **c.** The accountant does not purchase his computer hardware by mail order direct if it is known that he does purchase his computer software by mail order direct.

- d. The accountant does not purchase his computer hardware by mail order direct if it is known that he does not purchase his computer software by mail order direct.
- **4.30** In a study undertaken by Catalyst, 43% of women senior executives agreed or strongly agreed that a lack of role models was a barrier to their career development. In addition, 46% agreed or strongly agreed that gender-based stereotypes were barriers to their career advancement. Suppose 77% of those who agreed or strongly agreed that gender-based stereotypes were barriers to their career advancement agreed or strongly agreed that the lack of role models was a barrier to their career development. If one of these female senior executives is randomly selected, determine the following probabilities:
  - a. What is the probability that the senior executive does not agree or strongly agree that a lack of role models was a barrier to her career development given that she does agree or strongly agree that gender-based stereotypes were barriers to her career development?
  - **b.** What is the probability that the senior executive does not agree or strongly agree that gender-based stereotypes were barriers to her career development given that she does agree or strongly agree that the lack of role models was a barrier to her career development?
  - c. If it is known that the senior executive does not agree or strongly agree that gender-based stereotypes were barriers to her career development, what is the probability that she does not agree or strongly agree that the lack of role models was a barrier to her career development?

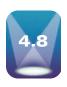

#### **REVISION OF PROBABILITIES: BAYES' RULE**

An extension to the conditional law of probabilities is Bayes' rule, which was developed by and named for Thomas Bayes (1702–1761). Bayes' rule is a formula that extends the use of the law of conditional probabilities to allow revision of original probabilities with new information.

$$P(X_i|Y) = \frac{P(X_i) \cdot P(Y|X_i)}{P(X_1) \cdot P(Y|X_1) + P(X_2) \cdot P(Y|X_2) + \cdots + P(X_n) \cdot P(Y|X_n)}$$

Recall that the law of conditional probability for

$$P(X_i|Y)$$

is

$$P(X_i|Y) = \frac{P(X_i) \cdot P(Y|X_i)}{P(Y)}$$

Compare Bayes' rule to this law of conditional probability. The numerators of Bayes' rule and the law of conditional probability are the same—the intersection of  $X_i$  and Y shown in the form of the general rule of multiplication. The new feature that Bayes' rule uses is found in the denominator of the rule:

$$P(X_1) \cdot P(Y|X_1) + P(X_2) \cdot P(Y|X_2) + \cdots + P(X_n) \cdot P(Y|X_n)$$

The denominator of Bayes' rule includes a product expression (intersection) for every partition in the sample space, Y, including the event  $(X_i)$  itself. The denominator is thus a collective exhaustive listing of mutually exclusive outcomes of Y. This denominator is sometimes referred to as the "total probability formula." It represents a weighted average of the conditional probabilities, with the weights being the prior probabilities of the corresponding event.

#### **TABLE 4.8**

Bayesian Table for Revision of Ribbon Problem Probabilities

| Event        | Prior Probability $P(E_i)$ | Conditional<br>Probability<br>$P(d E_i)$ | Joint Probability $P(E_i \cap d)$ | Posterior or<br>Revised<br>Probability |
|--------------|----------------------------|------------------------------------------|-----------------------------------|----------------------------------------|
| Alamo        | .65                        | .08                                      | .052                              | $\frac{.052}{.094} = .553$             |
| South Jersey | .35                        | .12                                      | .042                              | $\frac{.042}{.094} = .447$             |
|              |                            |                                          | P(defective) = .094               |                                        |

By expressing the law of conditional probabilities in this new way, Bayes' rule enables the statistician to make new and different applications using conditional probabilities. In particular, statisticians use Bayes' rule to "revise" probabilities in light of new information.

A particular type of printer ribbon is produced by only two companies, Alamo Ribbon Company and South Jersey Products. Suppose Alamo produces 65% of the ribbons and that South Jersey produces 35%. Eight percent of the ribbons produced by Alamo are defective and 12% of the South Jersey ribbons are defective. A customer purchases a new ribbon. What is the probability that Alamo produced the ribbon? What is the probability that South Jersey produced the ribbon? The ribbon is tested, and it is defective. Now what is the probability that Alamo produced the ribbon? That South Jersey produced the ribbon?

The probability was .65 that the ribbon came from Alamo and .35 that it came from South Jersey. These are called *prior* probabilities because they are based on the original information.

The new information that the ribbon is defective changes the probabilities because one company produces a higher percentage of defective ribbons than the other company does. How can this information be used to update or revise the original probabilities? Bayes' rule allows such updating. One way to lay out a revision of probabilities problem is to use a table. Table 4.8 shows the analysis for the ribbon problem.

The process begins with the prior probabilities: .65 Alamo and .35 South Jersey. These prior probabilities appear in the second column of Table 4.8. Because the product is found to be defective, the conditional probabilities, P(defective|Alamo) and P(defective|South|Jersey) should be used. Eight percent of Alamo's ribbons are defective: P(defective|Alamo) = .08. Twelve percent of South Jersey's ribbons are defective: P(defective|South|Jersey) = .12. These two conditional probabilities appear in the third column. Eight percent of Alamo's 65% of the ribbons are defective: (.08)(.65) = .052, or 5.2% of the total. This figure appears in the fourth column of Table 4.8; it is the joint probability of getting a ribbon that was made by Alamo and is defective. Because the purchased ribbon is defective, these are the only Alamo ribbons of interest. Twelve percent of South Jersey's 35% of the ribbons are defective. Multiplying these two percentages yields the joint probability of getting a South Jersey ribbon that is defective. This figure also appears in the fourth column of Table 4.8: (.12)(.35) = .042; that is, 4.2% of all ribbons are made by South Jersey and are defective. This percentage includes the only South Jersey ribbons of interest because the ribbon purchased is defective.

Column 4 is totaled to get .094, indicating that 9.4% of all ribbons are defective (Alamo and defective = .052 + South Jersey and defective = .042). The other 90.6% of the ribbons, which are acceptable, are not of interest because the ribbon purchased is defective. To compute the fifth column, the posterior or revised probabilities, involves dividing each value in column 4 by the total of column 4. For Alamo, .052 of the total ribbons are Alamo and defective out of the total of .094 that are defective. Dividing .052 by .094 yields .553 as a revised probability that the purchased ribbon was made by Alamo. This probability is lower than the prior or original probability of .65 because fewer of Alamo's ribbons (as a percentage) are defective than those produced by South Jersey. The defective ribbon is now less likely to have come from Alamo than before the knowledge of the defective ribbon. South Jersey's probability is revised by dividing the .042 joint probability of the ribbon being made by South Jersey and defective by the total probability of the ribbon being defective (.094).

Tree Diagram for Ribbon Problem Probabilities

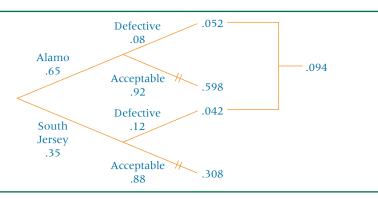

The result is .042/.094 = .447. The probability that the defective ribbon is from South Jersey increased because a higher percentage of South Jersey ribbons are defective.

Tree diagrams are another common way to solve Bayes' rule problems. Figure 4.12 shows the solution for the ribbon problem. Note that the tree diagram contains all possibilities, including both defective and acceptable ribbons. When new information is given, only the pertinent branches are selected and used. The joint probability values at the end of the appropriate branches are used to revise and compute the posterior possibilities. Using the total number of defective ribbons, .052 + .042 = .094, the calculation is as follows.

Revised Probability: Alamo = 
$$\frac{.052}{.094}$$
 = .553

Revised Probability: South Jersey = 
$$\frac{.042}{.094}$$
 = .447

# DEMONSTRATION PROBLEM 4.12

Machines A, B, and C all produce the same two parts, X and Y. Of all the parts produced, machine A produces 60%, machine B produces 30%, and machine C produces 10%. In addition,

40% of the parts made by machine A are part X.

50% of the parts made by machine B are part X.

70% of the parts made by machine C are part X.

A part produced by this company is randomly sampled and is determined to be an X part. With the knowledge that it is an X part, revise the probabilities that the part came from machine A, B, or C.

#### **Solution**

The prior probability of the part coming from machine A is .60, because machine A produces 60% of all parts. The prior probability is .30 that the part came from B and .10 that it came from C. These prior probabilities are more pertinent if nothing is known about the part. However, the part is known to be an X part. The conditional probabilities show that different machines produce different proportions of X parts. For example, .40 of the parts made by machine A are X parts, but .50 of the parts made by machine B and .70 of the parts made by machine C are X parts. It makes sense that the probability of the part coming from machine C would increase and that the probability that the part was made on machine A would decrease because the part is an X part.

The following table shows how the prior probabilities, conditional probabilities, joint probabilities, and marginal probability, P(X), can be used to revise the prior probabilities to obtain posterior probabilities.

| Event | Prior<br>P(E <sub>i</sub> ) | Conditional $P(X   E_i)$ | Joint $P(X \cap E_i)$    | Posterior               |
|-------|-----------------------------|--------------------------|--------------------------|-------------------------|
| Α     | .60                         | .40                      | (.60)(.40) = .24         | $\frac{.24}{.46} = .52$ |
| В     | .30                         | .50                      | .15                      | $\frac{.15}{.46} = .33$ |
| С     | .10                         | .70                      | $\frac{.07}{P(X) = .46}$ | $\frac{.07}{.46} = .15$ |

After the probabilities are revised, it is apparent that the probability of the part being made at machine A decreased and that the probabilities that the part was made at machines B and C increased. A tree diagram presents another view of this problem.

Revised Probabilities: Machine A: 
$$\frac{.24}{.46}$$
 = .52

Machine B: 
$$\frac{.15}{.46} = .33$$

Machine C: 
$$\frac{.07}{.46} = .15$$

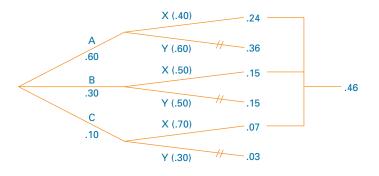

#### **4.8 PROBLEMS**

- **4.31** In a manufacturing plant, machine A produces 10% of a certain product, machine B produces 40% of this product, and machine C produces 50% of this product. Five percent of machine A products are defective, 12% of machine B products are defective, and 8% of machine C products are defective. The company inspector has just sampled a product from this plant and has found it to be defective. Determine the revised probabilities that the sampled product was produced by machine A, machine B, or machine C.
- **4.32** Alex, Alicia, and Juan fill orders in a fast-food restaurant. Alex incorrectly fills 20% of the orders he takes. Alicia incorrectly fills 12% of the orders she takes. Juan incorrectly fills 5% of the orders he takes. Alex fills 30% of all orders, Alicia fills 45% of all orders, and Juan fills 25% of all orders. An order has just been filled.
  - **a.** What is the probability that Alicia filled the order?
  - **b.** If the order was filled by Juan, what is the probability that it was filled correctly?
  - **c.** Who filled the order is unknown, but the order was filled incorrectly. What are the revised probabilities that Alex, Alicia, or Juan filled the order?
  - **d.** Who filled the order is unknown, but the order was filled correctly. What are the revised probabilities that Alex, Alicia, or Juan filled the order?
- **4.33** In a small town, two lawn companies fertilize lawns during the summer. Tri-State Lawn Service has 72% of the market. Thirty percent of the lawns fertilized by Tri-State could be rated as very healthy one month after service. Greenchem has the

other 28% of the market. Twenty percent of the lawns fertilized by Greenchem could be rated as very healthy one month after service. A lawn that has been treated with fertilizer by one of these companies within the last month is selected randomly. If the lawn is rated as very healthy, what are the revised probabilities that Tri-State or Greenchem treated the lawn?

4.34 Suppose 70% of all companies are classified as small companies and the rest as large companies. Suppose further, 82% of large companies provide training to employees, but only 18% of small companies provide training. A company is randomly selected without knowing if it is a large or small company; however, it is determined that the company provides training to employees. What are the prior probabilities that the company is a large company or a small company? What are the revised probabilities that the company is large or small? Based on your analysis, what is the overall percentage of companies that offer training?

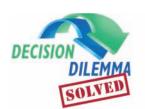

### **Equity of the Sexes in the Workplace**

The client company data given in the Decision Dilemma are displayed

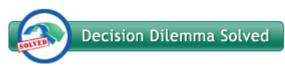

in a raw values matrix form. Using the techniques presented in this chapter, it is possible to statistically answer the managerial questions. If a worker is randomly selected from the 155 employees, the probability that the worker is a woman, P(W), is 55/155, or .355. This marginal probability indicates that roughly 35.5% of all employees of the client company are women. Given that the employee has a managerial position, the probability that the employee is a woman, P(W|M) is 3/11, or .273. The proportion of managers at the company who are women is lower than the proportion of all workers at the company who are women. Several factors might be related to this discrepancy, some of which may be defensible by the company—including experience, education, and prior history of success—and some may not.

Suppose a technical employee is randomly selected for a bonus. What is the probability that a female would be selected given that the worker is a technical employee? That is, P(F|T) = ? Applying the law of conditional probabilities to the raw values matrix given in the Decision Dilemma, P(F|T) = 17/69 = .246. Using the concept of complementary events, the probability that a man is selected given that the employee is a technical person is 1 - .246 = .754. It is more than three times as likely that a randomly selected technical person is a male. If a woman were the one chosen for the bonus, a man could argue discrimination based on the mere probabilities. However, the company decision makers could then present documentation of the choice criteria based on productivity, technical suggestions, quality measures, and others.

Suppose a client company employee is randomly chosen to win a trip to Hawaii. The marginal probability that the winner is a professional is P(P) = 44/155 = .284. The probability that the winner is either a male or is a clerical worker, a union probability, is:

$$P(M \cup C) = P(M) + P(C) - P(M \cap C)$$
$$= \frac{100}{155} + \frac{31}{155} - \frac{9}{155} = \frac{122}{155} = .787$$

The probability of a male or clerical employee at the client company winning the trip is .787. The probability that the winner is a woman *and* a manager, a joint probability, is

$$P(F \cap M) = 3/155 = .019$$

There is less than a 2% chance that a female manager will be selected randomly as the trip winner.

What is the probability that the winner is from the technical group if it is known that the employee is a male? This conditional probability is as follows:

$$P(T|M) = 52/100 = .52.$$

Many other questions can be answered about the client company's human resource situation using probabilities.

The probability approach to a human resource pool is a factual, numerical approach to people selection taken without regard to individual talents, skills, and worth to the company. Of course, in most instances, many other considerations go into the hiring, promoting, and rewarding of workers besides the random draw of their name. However, company management should be aware that attacks on hiring, promotion, and reward practices are sometimes made using statistical analyses such as those presented here. It is not being argued here that management should base decisions merely on the probabilities within particular categories. Nevertheless, being aware of the probabilities, management can proceed to undergird their decisions with documented evidence of worker productivity and worth to the organization.

#### **ETHICAL CONSIDERATIONS**

One of the potential misuses of probability occurs when subjective probabilities are used. Most subjective probabilities are based on a person's feelings, intuition, or experience. Almost everyone has an opinion on something and is willing to share it. Although such probabilities are not strictly unethical to report, they can be misleading and disastrous to other decision makers. In addition, subjective probabilities leave the door open for unscrupulous people to overemphasize their point of view by manipulating the probability.

The decision maker should remember that the laws and rules of probability are for the "long run." If a coin is tossed, even though the probability of getting a head is .5, the result will be either a head or a tail. It isn't possible to get a half head. The probability of getting a head (.5) will probably work out in the long run, but in the short run an experiment might produce 10 tails in a row. Suppose the probability of

striking oil on a geological formation is .10. This probability means that, in the long run, if the company drills enough holes on this type of formation, it should strike oil in about 10% of the holes. However, if the company has only enough money to drill one hole, it will either strike oil or have a dry hole. The probability figure of .10 may mean something different to the company that can afford to drill only one hole than to the company that can drill many hundreds. Classical probabilities could be used unethically to lure a company or client into a potential short-run investment with the expectation of getting at least something in return, when in actuality the investor will either win or lose. The oil company that drills only one hole will not get 10% back from the hole. It will either win or lose on the hole. Thus, classical probabilities open the door for unsubstantiated expectations, particularly in the short run.

#### **SUMMARY**

The study of probability addresses ways of assigning probabilities, types of probabilities, and laws of probabilities. Probabilities support the notion of inferential statistics. Using sample data to estimate and test hypotheses about population parameters is done with uncertainty. If samples are taken at random, probabilities can be assigned to outcomes of the inferential process.

Three methods of assigning probabilities are (1) the classical method, (2) the relative frequency of occurrence method, and (3) subjective probabilities. The classical method can assign probabilities a priori, or before the experiment takes place. It relies on the laws and rules of probability. The relative frequency of occurrence method assigns probabilities based on historical data or empirically derived data. Subjective probabilities are based on the feelings, knowledge, and experience of the person determining the probability.

Certain special types of events necessitate amendments to some of the laws of probability: mutually exclusive events and independent events. Mutually exclusive events are events that cannot occur at the same time, so the probability of their intersection is zero. With independent events, the occurrence of one has no impact or influence on the occurrence of the other. Certain experiments, such as those involving coins or dice, naturally produce independent events. Other experiments produce independent events when the experiment is conducted with replacement. If events are independent, the joint probability is computed by multiplying the marginal probabilities, which is a special case of the law of multiplication.

Three techniques for counting the possibilities in an experiment are the mn counting rule, the  $N^n$  possibilities, and combinations. The mn counting rule is used to determine how many total possible ways an experiment can occur in a series of sequential operations. The  $N^n$  formula is applied when sampling is being done with replacement or events are independent. Combinations are used to determine the possibilities when sampling is being done without replacement.

Four types of probability are marginal probability, conditional probability, joint probability, and union probability. The general law of addition is used to compute the probability of a union. The general law of multiplication is used to compute joint probabilities. The conditional law is used to compute conditional probabilities.

Bayes' rule is a method that can be used to revise probabilities when new information becomes available; it is a variation of the conditional law. Bayes' rule takes prior probabilities of events occurring and adjusts or revises those probabilities on the basis of information about what subsequently occurs.

#### **KEY TERMS**

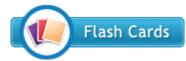

a priori Bayes' rule classical method of assigning probabilities

collectively exhaustive events combinations complement of a union complement conditional probability elementary events

experiment independent events intersection joint probability marginal probability mn counting rule mutually exclusive events probability matrix

relative frequency of occurrence sample space set notation subjective probability union union probability

#### **FORMULAS**

Counting rule

mn

Sampling with replacement

 $N^n$ 

Sampling without replacement

 $_{N}C_{n}$ 

Combination formula

$$_{N}C_{n} = \binom{N}{n} = \frac{N!}{n!(N-n)!}$$

General law of addition

$$P(X \cup Y) = P(X) + P(Y) - P(X \cap Y)$$

Special law of addition

$$P(X \cup Y) = P(X) + P(Y)$$

General law of multiplication

$$P(X \cap Y) = P(X) \cdot P(Y|X) = P(Y) \cdot P(X|Y)$$

Special law of multiplication

$$P(X \cap Y) = P(X) \cdot P(Y)$$

Law of conditional probability

$$P(X|Y) = \frac{P(X \cap Y)}{P(Y)} = \frac{P(X) \cdot P(Y|X)}{P(Y)}$$

Bayes' rule

$$P(X_i|Y) = \frac{P(X_i) \cdot P(Y|X_i)}{P(X_1) \cdot P(Y|X_1) + P(X_2) \cdot P(Y|X_2) + \cdots + P(X_n) \cdot P(Y|X_n)}$$

#### SUPPLEMENTARY PROBLEMS

#### **CALCULATING THE STATISTICS**

**4.35** Use the values in the contingency table to solve the equations given.

$$\begin{array}{c|cccc} & D & E \\ & A & 10 & 20 \\ \hline Variable 2 & B & 15 & 5 \\ & C & 30 & 15 \end{array}$$

- **a.** P(E) =\_\_\_\_\_
- **b.**  $P(B \cup D) =$ \_\_\_\_\_
- **c.**  $P(A \cap E) =$ \_\_\_\_\_
- **d.** P(B|E) =\_\_\_\_\_
- **e.**  $P(A \cup B) =$ \_\_\_\_\_
- **f.**  $P(B \cap C) =$ \_\_\_\_\_
- **g.** P(D|C) =\_\_\_\_\_
- **h.** P(A|B) =\_\_\_\_\_
- i. Are variables 1 and 2 independent? Why or why not?
- **4.36** Use the values in the contingency table to solve the equations given.

- **a.**  $P(F \cap A) =$
- **b.** P(A|B) =

- **c.** P(B) =\_\_\_\_\_
- **d.**  $P(E \cap F) =$ \_\_\_\_\_
- **e.** P(D|B) =\_\_\_\_\_
- **f.** P(B|D) =\_\_\_\_\_
- **g.**  $P(D \cup C) =$ \_\_\_\_\_
- **h.** P(F) =\_\_\_\_\_

Male

Female

Gender

**4.37** The following probability matrix contains a breakdown on the age and gender of U.S. physicians in a recent year, as reported by the American Medical Association.

# U.S. PHYSICIANS IN A RECENT YEAR Age (years)

| < 35 | 35–44 | 45–54 | 55–64 | >65 |      |
|------|-------|-------|-------|-----|------|
| .11  | .20   | .19   | .12   | .16 | .78  |
| .07  | .08   | .04   | .02   | .01 | .22  |
| 18   | 28    | 23    | 14    | 17  | 1 00 |

- **a.** What is the probability that one randomly selected physician is 35–44 years old?
- **b.** What is the probability that one randomly selected physician is both a woman and 45–54 years old?
- **c.** What is the probability that one randomly selected physician is a man or is 35–44 years old?
- **d.** What is the probability that one randomly selected physician is less than 35 years old or 55–64 years old?
- **e.** What is the probability that one randomly selected physician is a woman if she is 45–54 years old?
- **f.** What is the probability that a randomly selected physician is neither a woman nor 55–64 years old?

#### **TESTING YOUR UNDERSTANDING**

- **4.38** Purchasing Survey asked purchasing professionals what sales traits impressed them most in a sales representative. Seventy-eight percent selected "thoroughness." Forty percent responded "knowledge of your own product." The purchasing professionals were allowed to list more than one trait. Suppose 27% of the purchasing professionals listed both "thoroughness" and "knowledge of your own product" as sales traits that impressed them most. A purchasing professional is randomly sampled.
  - **a.** What is the probability that the professional selected "thoroughness" or "knowledge of your own product"?
  - **b.** What is the probability that the professional selected neither "thoroughness" nor "knowledge of your own product"?
  - **c.** If it is known that the professional selected "thoroughness," what is the probability that the professional selected "knowledge of your own product"?
  - **d.** What is the probability that the professional did not select "thoroughness" and did select "knowledge of your own product"?
- **4.39** The U.S. Bureau of Labor Statistics publishes data on the benefits offered by small companies to their employees. Only 42% offer retirement plans while 61% offer life insurance. Suppose 33% offer both retirement plans and life insurance as benefits. If a small company is randomly selected, determine the following probabilities:
  - **a.** The company offers a retirement plan given that they offer life insurance.
  - **b.** The company offers life insurance given that they offer a retirement plan.
  - **c.** The company offers life insurance or a retirement plan.
  - **d.** The company offers a retirement plan and does not offer life insurance.
  - **e.** The company does not offer life insurance if it is known that they offer a retirement plan.
- **4.40** According to Link Resources, 16% of the U.S. population is technology driven. However, these figures vary by region. For example, in the West the figure is 20% and in the Northeast the figure is 17%. Twenty-one percent of the U.S. population in general is in the West and 20% of the U.S. population is in the Northeast. Suppose an American is chosen randomly.
  - **a.** What is the probability that the person lives in the West and is a technology-driven person?
  - **b.** What is the probability that the person lives in the Northeast and is a technology-driven person?
  - **c.** Suppose the chosen person is known to be technology-driven. What is the probability that the person lives in the West?
  - **d.** Suppose the chosen person is known not to be technology-driven. What is the probability that the person lives in the Northeast?
  - e. Suppose the chosen person is known to be technology-driven. What is the probability that the person lives in neither the West nor the Northeast?

- 4.41 In a certain city, 30% of the families have a MasterCard, 20% have an American Express card, and 25% have a Visa card. Eight percent of the families have both a MasterCard and an American Express card. Twelve percent have both a Visa card and a MasterCard. Six percent have both an American Express card and a Visa card.
  - **a.** What is the probability of selecting a family that has either a Visa card or an American Express card?
  - **b.** If a family has a MasterCard, what is the probability that it has a Visa card?
  - **c.** If a family has a Visa card, what is the probability that it has a MasterCard?
  - **d.** Is possession of a Visa card independent of possession of a MasterCard? Why or why not?
  - **e.** Is possession of an American Express card mutually exclusive of possession of a Visa card?
- **4.42** A few years ago, a survey commissioned by *The World Almanac* and *Maturity News* Service reported that 51% of the respondents did not believe the Social Security system will be secure in 20 years. Of the respondents who were age 45 or older, 70% believed the system will be secure in 20 years. Of the people surveyed, 57% were under age 45. One respondent is selected randomly.
  - **a.** What is the probability that the person is age 45 or older?
  - **b.** What is the probability that the person is younger than age 45 and believes that the Social Security system will be secure in 20 years?
  - **c.** If the person selected believes the Social Security system will be secure in 20 years, what is the probability that the person is 45 years old or older?
  - **d.** What is the probability that the person is younger than age 45 or believes the Social Security system will not be secure in 20 years?
- **4.43** A telephone survey conducted by the Maritz Marketing Research company found that 43% of Americans expect to save more money next year than they saved last year. Forty-five percent of those surveyed plan to reduce debt next year. Of those who expect to save more money next year, 81% plan to reduce debt next year. An American is selected randomly.
  - **a.** What is the probability that this person expects to save more money next year and plans to reduce debt next year?
  - **b.** What is the probability that this person expects to save more money next year or plans to reduce debt next year?
  - **c.** What is the probability that this person neither expects to save more money next year nor plans to reduce debt next year?
  - **d.** What is the probability that this person expects to save more money next year and does not plan to reduce debt next year?
- 4.44 The Steelcase Workplace Index studied the types of work-related activities that Americans did while on vacation in the summer. Among other things, 40% read work-related material. Thirty-four percent checked in with the boss.

Respondents to the study were allowed to select more than one activity. Suppose that of those who read workrelated material, 78% checked in with the boss. One of these survey respondents is selected randomly.

- a. What is the probability that while on vacation this respondent checked in with the boss and read workrelated material?
- **b.** What is the probability that while on vacation this respondent neither read work-related material nor checked in with the boss?
- c. What is the probability that while on vacation this respondent read work-related material given that the respondent checked in with the boss?
- **d.** What is the probability that while on vacation this respondent did not check in with the boss given that the respondent read work-related material?
- e. What is the probability that while on vacation this respondent did not check in with the boss given that the respondent did not read work-related material?
- **f.** Construct a probability matrix for this problem.
- 4.45 A study on ethics in the workplace by the Ethics Resource Center and Kronos, Inc., revealed that 35% of employees admit to keeping quiet when they see coworker misconduct. Suppose 75% of employees who admit to keeping quiet when they see coworker misconduct call in sick when they are well. In addition, suppose that 40% of the employees who call in sick when they are well admit to keeping quiet when they see coworker misconduct. If an employee is randomly selected, determine the following probabilities:
  - a. The employee calls in sick when well and admits to keeping quiet when seeing coworker misconduct.
  - **b.** The employee admits to keeping quiet when seeing coworker misconduct or calls in sick when well.
  - c. Given that the employee calls in sick when well, he or she does not keep quiet when seeing coworker misconduct.
  - d. The employee neither keeps quiet when seeing coworker misconduct nor calls in sick when well.
  - The employee admits to keeping quiet when seeing coworker misconduct and does not call in sick when well.
- 4.46 Health Rights Hotline published the results of a survey of 2,400 people in Northern California in which consumers were asked to share their complaints about managed care. The number one complaint was denial of care, with 17% of the participating consumers selecting it. Several other complaints were noted, including inappropriate care (14%), customer service (14%), payment disputes (11%), specialty care (10%), delays in getting care (8%), and prescription drugs (7%). These complaint categories are mutually exclusive. Assume that the results of this survey can be inferred to all managed care consumers. If a managed care consumer is randomly selected, determine the following probabilities:
  - a. The consumer complains about payment disputes or specialty care.

- **b.** The consumer complains about prescription drugs and customer service.
- c. The consumer complains about inappropriate care given that the consumer complains about specialty care.
- d. The consumer does not complain about delays in getting care nor does the consumer complain about payment disputes.
- 4.47 Companies use employee training for various reasons, including employee loyalty, certification, quality, and process improvement. In a national survey of companies, BI Learning Systems reported that 56% of the responding companies named employee retention as a top reason for training. Suppose 36% of the companies replied that they use training for process improvement and for employee retention. In addition, suppose that of the companies that use training for process improvement, 90% use training for employee retention. A company that uses training is randomly selected.
  - a. What is the probability that the company uses training for employee retention and not for process improvement?
  - b. If it is known that the company uses training for employee retention, what is the probability that it uses training for process improvement?
  - What is the probability that the company uses training for process improvement?
  - **d.** What is the probability that the company uses training for employee retention or process improvement?
  - What is the probability that the company neither uses training for employee retention nor uses training for process improvement?
  - Suppose it is known that the company does not use training for process improvement. What is the probability that the company does use training for employee retention?
- **4.48** Pitney Bowes surveyed 302 directors and vice presidents of marketing at large and midsized U.S. companies to determine what they believe is the best vehicle for educating decision makers on complex issues in selling products and services. The highest percentage of companies chose direct mail/catalogs, followed by direct sales/sales rep. Direct mail/catalogs was selected by 38% of the companies. None of the companies selected both direct mail/catalogs and direct sales/sales rep. Suppose also that 41% selected neither direct mail/catalogs nor direct sales/sales rep. If one of these companies is selected randomly and their top marketing person interviewed about this matter, determine the following probabilities:
  - a. The marketing person selected direct mail/catalogs and did not select direct sales/sales rep.
  - **b.** The marketing person selected direct sales/sales rep.
  - c. The marketing person selected direct sales/sales rep given that the person selected direct mail/catalogs.
  - The marketing person did not select direct mail/ catalogs given that the person did not select direct sales/sales rep.

- **4.49** In a study of incentives used by companies to retain mature workers by The Conference Board, it was reported that 41% use flexible work arrangements. Suppose that of those companies that do not use flexible work arrangements, 10% give time off for volunteerism. In addition, suppose that of those companies that use flexible work arrangements, 60% give time off for volunteerism. If a company is randomly selected, determine the following probabilities:
  - **a.** The company uses flexible work arrangements or gives time off for volunteerism.
  - **b.** The company uses flexible work arrangements and does not give time off for volunteerism.
  - **c.** Given that the company does not give time off for volunteerism, the company uses flexible work arrangements.
  - **d.** The company does not use flexible work arrangements given that the company does give time off for volunteerism.
  - **e.** The company does not use flexible work arrangements or the company does not give time off for volunteerism.
- **4.50** A small independent physicians' practice has three doctors. Dr. Sarabia sees 41% of the patients, Dr. Tran sees 32%, and Dr. Jackson sees the rest. Dr. Sarabia requests blood tests on 5% of her patients, Dr. Tran requests blood tests on 8% of his patients, and Dr. Jackson requests blood tests on 6% of her patients. An auditor randomly selects a patient from the past week and discovers that the patient had a blood test as a result of the physician visit. Knowing this information, what is the probability that the patient saw Dr. Sarabia? For what percentage of all patients at this practice are blood tests requested?
- **4.51** A survey by the Arthur Andersen Enterprise Group/ National Small Business United attempted to determine what the leading challenges are for the growth and survival of small businesses. Although the economy and finding qualified workers were the leading challenges, several others were listed in the results of the study, including regulations, listed by 30% of the companies, and the tax burden, listed by 35%. Suppose that 71% of the companies listing regulations as a challenge listed the tax burden as a challenge. Assume these percentages hold for all small businesses. If a small business is randomly selected, determine the following probabilities:
  - **a.** The small business lists both the tax burden and regulations as a challenge.
  - **b.** The small business lists either the tax burden or regulations as a challenge.

- **c.** The small business lists either the tax burden or regulations but not both as a challenge.
- **d.** The small business lists regulations as a challenge given that it lists the tax burden as a challenge.
- **e.** The small business does not list regulations as a challenge given that it lists the tax burden as a challenge.
- **f.** The small business does not list regulations as a challenge given that it does not list the tax burden as a challenge.
- 4.52 According to U.S. Census Bureau figures, 35.3% of all Americans are in the 0-24 age bracket, 14.2% are in the 25-34 age bracket, 16.0% are in the 35-44 age bracket, and 34.5 are in the 45 and older age bracket. A study by Jupiter Media Metrix determined that Americans use their leisure time in different ways according to age. For example, of those who are in the 45 and older age bracket, 39% read a book or a magazine more than 10 hours per week. Of those who are in the 0-24 age bracket, only 11% read a book or a magazine more than 10 hours per week. The percentage figures for reading a book or a magazine for more than 10 hours per week are 24% for the 25-34 age bracket and 27% the 35-44 age bracket. Suppose an American is randomly selected and it is determined that he or she reads a book or a magazine more than 10 hours per week. Revise the probabilities that he or she is in any given age category. Using these figures, what is the overall percentage of the U.S. population that reads a book or a magazine more than 10 hours per week?
- **4.53** A retail study by Deloitte revealed that 54% of adults surveyed believed that plastic, noncompostable shopping bags should be banned. Suppose 41% of adults regularly recycle aluminum cans and believe that plastic, noncompostable shopping bags should be banned. In addition, suppose that 60% of adults who do not believe that plastic, noncompostable shopping bags should be banned do recycle. If an adult is randomly selected,
  - **a.** What is the probability that the adult recycles and does not believe that plastic, noncompostable shopping bags should be banned?
  - **b.** What is the probability that the adult does recycle?
  - **c.** What is the probability that the adult does recycle or does believe that plastic, noncompostable shopping bags should be banned?
  - **d.** What is the probability that the adult does not recycle or does not believe that plastic, noncompostable shopping bags should be banned?
  - **e.** What is the probability that the adult does not believe that plastic, noncompostable shopping bags should be banned given that the adult does recycle?

see www.wiley.com/college/black

#### **ANALYZING THE DATABASES**

1. In the Manufacturing database, what is the probability that a randomly selected SIC Code industry is in industry group 13? What is the probability that a randomly

selected SIC Code industry has a value of industry shipments of 4 (see Chapter 1 for coding)? What is the probability that a randomly selected SIC Code industry is in

industry group 13 and has a value of industry shipments of 2? What is the probability that a randomly selected SIC Code industry is in industry group 13 or has a value of industry shipments of 2? What is the probability that a randomly selected SIC Code industry neither is in industry group 13 nor has a value of industry shipments of 2?

**2.** Use the Hospital database. Construct a raw values matrix for region and for type of control. You should have a 7×4 matrix. Using this matrix, answer the following questions.

(Refer to Chapter 1 for category members.) What is the probability that a randomly selected hospital is in the Midwest if the hospital is known to be for-profit? If the hospital is known to be in the South, what is the probability that it is a government, nonfederal hospital? What is the probability that a hospital is in the Rocky Mountain region or a not-for-profit, nongovernment hospital? What is the probability that a hospital is a for-profit hospital located in California?

#### CASE

#### COLGATE-PALMOLIVE MAKES A "TOTAL" EFFORT

In the mid-1990s, Colgate-Palmolive developed a new tooth-paste for the U.S. market, Colgate Total, with an antibacterial ingredient that was already being successfully sold overseas. However, the word *antibacterial* was not allowed for such products by the Food and Drug Administration rules. So Colgate-Palmolive had to come up with another way of marketing this and other features of their new toothpaste to U.S. consumers. Market researchers told Colgate-Palmolive that consumers were weary of trying to discern among the different advantages of various toothpaste brands and wanted simplification in their shopping lives. In response, the name "Total" was given to the product in the United States: The one word would convey that the toothpaste is the "total" package of various benefits.

Young & Rubicam developed several commercials illustrating Total's benefits and tested the commercials with focus groups. One commercial touting Total's long-lasting benefits was particularly successful. Meanwhile, in 1997, Colgate-Palmolive received FDA approval for Total, five years after the company had applied for it. The product was launched in the United States in January of 1998 using commercials that were designed from the more successful ideas of the focus group tests. Total was introduced with a \$100 million advertising campaign. Ten months later, 21% of all United States households had purchased Total for the first time. During this same time period, 43% of those who initially tried Total purchased it again. A year after its release, Total was the number one toothpaste in the United States. Total is advertised as not just a toothpaste but as a protective shield that protects you for a full range of oral health problems for up to 12 hours. Total is now offered in a variety of forms, including Colgate Total Advanced Whitening, Colgate Total Advanced Clean, Colgate Total Advanced Fresh Gel, Colgate Total Clean Mint Paste, Colgate Total Whitening Paste, Colgate Total Whitening Gel, Colgate Total Plus Whitening Liquid, and Colgate Total Mint Stripe Gel. In the United States, market share for Colgate Total toothpaste was 16.2% in the second quarter of 2008, which was its highest quarterly share ever.

#### Discussion

- 1. What probabilities are given in this case? Use these probabilities and the probability laws to determine what percentage of U.S. households purchased Total at least twice in the first 10 months of its release.
- 2. Is age category independent of willingness to try new products? According to the U.S. Census Bureau, approximately 20% of all Americans are in the 45–64 age category. Suppose 24% of the consumers who purchased Total for the first time during the initial 10-month period were in the 45–64 age category. Use this information to determine whether age is independent of the initial purchase of Total during the introductory time period. Explain your answer.
- **3.** Using the probabilities given in Question 2, calculate the probability that a randomly selected U.S. consumer is either in the 45–64 age category or purchased Total during the initial 10-month period. What is the probability that a randomly selected person purchased Total in the first 10 months given that the person is in the 45–64 age category?
- 4. Suppose 32% of all toothpaste consumers in the United States saw the Total commercials. Of those who saw the commercials, 40% purchased Total at least once in the first 10 months of its introduction. Of those who did not see the commercials, 12.06% purchased Total at least once in the first 10 months of its introduction. Suppose a toothpaste consumer is randomly selected and it is learned that they purchased Total during the first 10 months of its introduction. Revise the probability that this person saw the Total commercials and the probability that the person did not see the Total commercials.

Source: Colgate-Palmolive's home page at http://www.colgate.com/app/Colgate/US/HomePage.cvsp, Total's homepage at http://www.colgate.com/app/ColgateTotal/US/EN/Products.cvsp, and at answers.com found at: http://www.answers.com/topic/colgate-palmolive-company, 2008

# UNIT II

# DISTRIBUTIONS AND SAMPLING

Unit II of this textbook introduces you to the concept of statistical distribution. In lay terms, a statistical distribution is a numerical or graphical depiction of frequency counts or probabilities for various values of a variable that can occur. Distributions are important because most of the analyses done in business statistics are based on the characteristics of a particular distribution. In Unit II, you will study eight distributions: six population distributions and two sampling distributions.

Six population distributions are presented in Chapters 5 and 6. These population distributions can be categorized as discrete distributions or continuous distributions. Discrete distributions are introduced in Chapter 5, and they include the binomial distribution, the Poisson distribution, and the hypergeometric distribution. Continuous distributions are presented in Chapter 6, and they include the uniform distribution, the normal distribution, and the exponential distribution. Information about sampling is discussed in Chapter 7 along with two sampling distributions, the sampling distribution of  $\bar{x}$  and the sampling distribution of  $\hat{p}$ . Three more population distributions are introduced later in the text in Unit III. These include the t distribution and the chi-square distribution in Chapter 8 and the t distribution in Chapter 10.

# **Discrete Distributions**

#### **LEARNING OBJECTIVES**

The overall learning objective of Chapter 5 is to help you understand a category of probability distributions that produces only discrete outcomes, thereby enabling you to:

- 1. Define a random variable in order to differentiate between a discrete distribution and a continuous distribution
- **2.** Determine the mean, variance, and standard deviation of a discrete distribution
- **3.** Solve problems involving the binomial distribution using the binomial formula and the binomial table
- **4.** Solve problems involving the Poisson distribution using the Poisson formula and the Poisson table
- **5.** Solve problems involving the hypergeometric distribution using the hypergeometric formula

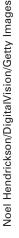

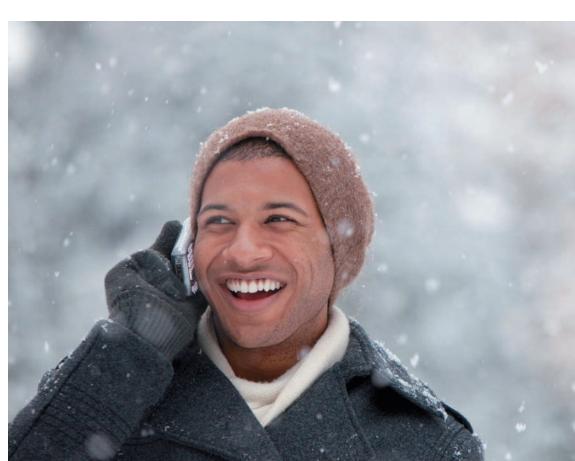

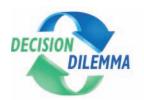

#### Life with a Cell Phone

As early as 1947, scientists understood the basic concept of a cell phone as a type of two-way radio.

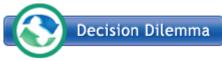

Seeing the potential of crude mobile car phones, researchers understood that by using

a small range of service areas (cells) with frequency reuse, they could increase the capacity for mobile phone usage significantly even though the technology was not then available. During that same year, AT&T proposed the allocation of a large number of radio-spectrum frequencies by the FCC that would thereby make widespread mobile phone service feasible. At the same time, the FCC decided to limit the amount of frequency capacity available such that only 23 phone conversations could take place simutaneously. In 1968, the FCC reconsidered its position and freed the airwaves for more phones. About this time, AT&T and Bell Labs proposed to the FCC a system in which they would construct a series of many small, low-powered broadcast towers, each of which would broadcast to a "cell" covering a few miles. Taken as a whole, such "cells" could be used to pass phone calls from cell to cell, thereby reaching a large area.

The first company to actually produce a cell phone was Motorola, and Dr. Martin Cooper, then of Motorola and considered the inventor of the first modern portable hand-

> set, made his first call on the portable cell phone in 1973. By 1977, AT&T and Bell Labs had developed a prototype cellular phone system that was tested in Chicago by 2,000 trial customers. After the first commercial cell phone system began operation in Japan in 1979, and Motorola and American Radio developed a second U.S. cell system in 1981, the FCC authorized commerical cellular service in the United States in 1982. By 1987, cell phone subscribers had exceeded 1 million customers in the United States, and as frequencies were getting crowded, the FCC authorized alternative cellular technologies, opening up new opportunities for development. Since that time, researchers have developed a number of advances that have increased capacity exponentially.

Today in the United States, over 14% of cell phone owners use only cellular phones, and the trend is rising. According to a Harris Poll of 9132 surveyed adults, 89% of adults have a cell phone. In an Associated Press/America Online Pew Poll of 1,200 cell phone users, it was discovered that two-thirds of all cell phone users said that it would be hard to give up their cell phones, and 26% responded that they cannot imagine life without their cell phones. In spite of American's growing dependence on their cell phones, not everyone is happy about their usage. Almost 9 out of 10 cell users encounter others using their phones in an annoying way. In addition, 28% claim that sometimes they do not drive as safely as they should because they are using cell phones. Now, there are multiple uses for the cell phone, including picture taking, text messaging, game playing, and others. According to the study, two-thirds of cell phone owners in the 18 to 29 age bracket sent text messages using their cell phones, 55% take pictures with their phones, 47% play games on the phones, and 28% use the Internet through their cell phones.

#### **Managerial and Statistical Questions**

- 1. One study reports that 14% of cell phone owners in the United States use only cellular phones (no land line). Suppose you randomly select 20 Americans, what is the probability that more than 7 of the sample use only cell phones?
- 2. The study also reports that 9 out of 10 cell users encounter others using their phones in an annoying way. Based on this, if you were to randomly select 25 cell phone users, what is the probability that fewer than 20 report that they encounter others using their phones in an annoying way?
- 3. Suppose a survey of cell phone users shows that, on average, a cell phone user receives 3.6 calls per day. If this figure is true, what is the probability that a cell phone user receives no calls in a day? What is the probability that a cell phone user receives five or more calls in a day?

Sources: Mary Bellis, "Selling the Cell Phone, Part 1: History of Cellular Phones," in About Business & Finance. An America Online site, Selling the Cell Phone—History of Cellular Phones at: http://inventors.about.com/library/weekly/aa070899.htm; USA Today Tech, "For Many, Their Cell Phone Has Become Their Only Phone," at: http://www.usatoday.com/tech/news/2003-03-24-cell-phones x.htm; and Will Lester, "A Love-Hate Relationship," Houston Chronicle. April 4, 2006, p. D4. http://www.harrisinteractive.com/harris\_poll/index.asp?PID=890

#### TABLE 5.1

# All Possible Outcomes for the Battery Experiment

| $G_1$ | $G_2$          | $G_3$ |
|-------|----------------|-------|
| $D_1$ | $G_2$          | $G_3$ |
| $G_1$ | $D_2$          | $G_3$ |
| $G_1$ | $G_2$          | $D_3$ |
| $D_1$ | $\mathrm{D}_2$ | $G_3$ |
| $D_1$ | $G_2$          | $D_3$ |
| $G_1$ | $\mathrm{D}_2$ | $D_3$ |
| $D_1$ | $\mathrm{D}_2$ | $D_3$ |
|       |                |       |

In statistical experiments involving chance, outcomes occur randomly. As an example of such an experiment, a battery manufacturer randomly selects three batteries from a large batch of batteries to be tested for quality. Each selected battery is to be rated as good or defective. The batteries are numbered from 1 to 3, a defective battery is designated with a D, and a good battery is designated with a G. All possible outcomes are shown in Table 5.1. The expression  $D_1 \ G_2 \ D_3$  denotes one particular outcome in which the first and third batteries are defective and the second battery is good. In this chapter, we examine the probabilities of events occurring in experiments that produce discrete distributions. In particular, we will study the binomial distribution, the Poisson distribution, and the hypergeometric distribution.

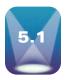

#### **DISCRETE VERSUS CONTINUOUS DISTRIBUTIONS**

A **random variable** is a variable that contains the outcomes of a chance experiment. For example, suppose an experiment is to measure the arrivals of automobiles at a turnpike tollbooth during a 30-second period. The possible outcomes are: 0 cars, 1 car, 2 cars, . . . , n cars. These numbers (0, 1, 2, ..., n) are the values of a random variable. Suppose another experiment is to measure the time between the completion of two tasks in a production line. The values will range from 0 seconds to n seconds. These time measurements are the values of another random variable. The two categories of random variables are (1) discrete random variables and (2) continuous random variables.

A random variable is a **discrete random variable** if the set of all possible values is at most a finite or a countably infinite number of possible values. In most statistical situations, discrete random variables produce values that are nonnegative whole numbers. For example, if six people are randomly selected from a population and how many of the six are left-handed is to be determined, the random variable produced is discrete. The only possible numbers of left-handed people in the sample of six are 0, 1, 2, 3, 4, 5, and 6. There cannot be 2.75 left-handed people in a group of six people; obtaining nonwhole number values is impossible. Other examples of experiments that yield discrete random variables include the following:

- 1. Randomly selecting 25 people who consume soft drinks and determining how many people prefer diet soft drinks
- 2. Determining the number of defects in a batch of 50 items
- 3. Counting the number of people who arrive at a store during a five-minute period
- **4.** Sampling 100 registered voters and determining how many voted for the president in the last election

The battery experiment described at the beginning of the chapter produces a distribution that has discrete outcomes. Any one trial of the experiment will contain 0, 1, 2, or 3 defective batteries. It is not possible to get 1.58 defective batteries. It could be said that discrete random variables are usually generated from experiments in which things are "counted" not "measured."

Continuous random variables take on values at every point over a given interval. Thus continuous random variables have no gaps or unassumed values. It could be said that continuous random variables are generated from experiments in which things are "measured" not "counted." For example, if a person is assembling a product component, the time it takes to accomplish that feat could be any value within a reasonable range such as 3 minutes 36.4218 seconds or 5 minutes 17.5169 seconds. A list of measures for which continuous random variables might be generated would include time, height, weight, and volume. Other examples of experiments that yield continuous random variables include the following:

- 1. Sampling the volume of liquid nitrogen in a storage tank
- 2. Measuring the time between customer arrivals at a retail outlet
- 3. Measuring the lengths of newly designed automobiles
- 4. Measuring the weight of grain in a grain elevator at different points of time

Once continuous data are measured and recorded, they become discrete data because the data are rounded off to a discrete number. Thus in actual practice, virtually all business data are discrete. However, for practical reasons, data analysis is facilitated greatly by using continuous distributions on data that were continuous originally.

The outcomes for random variables and their associated probabilities can be organized into distributions. The two types of distributions are discrete distributions, constructed from discrete random variables, and continuous distributions, based on continuous random variables.

In this text, three discrete distributions are presented:

- 1. binomial distribution
- 2. Poisson distribution
- 3. hypergeometric distribution

All three of these distributions are presented in this chapter.

In addition, six continuous distributions are discussed later in this text:

- 1. uniform distribution
- 2. normal distribution
- 3. exponential distribution
- **4.** *t* distribution
- 5. chi-square distribution
- **6.** *F* distribution

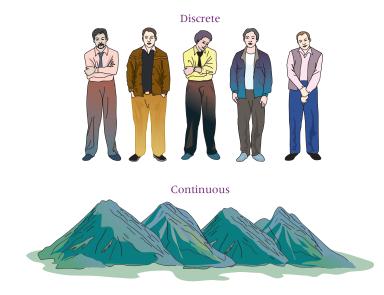

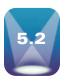

#### **DESCRIBING A DISCRETE DISTRIBUTION**

#### TABLE 5.2

Discrete Distribution of Occurrence of Daily Crises

| Number of<br>Crises | Probability |
|---------------------|-------------|
| 0                   | .37         |
| 1                   | .31         |
| 2                   | .18         |
| 3                   | .09         |
| 4                   | .04         |
| 5                   | .01         |

How can we describe a discrete distribution? One way is to construct a graph of the distribution and study the graph. The histogram is probably the most common graphical way to depict a discrete distribution.

Observe the discrete distribution in Table 5.2. An executive is considering out-of-town business travel for a given Friday. She recognizes that at least one crisis could occur on the day that she is gone and she is concerned about that possibility. Table 5.2 shows a discrete distribution that contains the number of crises that could occur during the day that she is gone and the probability that each number will occur. For example, there is a .37 probability that no crisis will occur, a .31 probability of one crisis, and so on. The histogram in Figure 5.1 depicts the distribution given in Table 5.2. Notice that the x-axis of the histogram contains the possible outcomes of the experiment (number of crises that might occur) and that the y-axis contains the probabilities of these occurring.

It is readily apparent from studying the graph of Figure 5.1 that the most likely number of crises is 0 or 1. In addition, we can see that the distribution is discrete in that no probabilities are shown for values in between the whole-number crises.

#### FIGURE 5.1

Minitab Histogram of Discrete Distribution of Crises Data

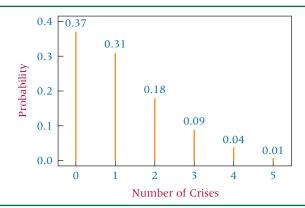

# Mean, Variance, and Standard Deviation of Discrete Distributions

What additional mechanisms can be used to describe discrete distributions besides depicting them graphically? The measures of central tendency and measures of variability discussed in Chapter 3 for grouped data can be applied to discrete distributions to compute a mean, a variance, and a standard deviation. Each of those three descriptive measures (mean, variance, and standard deviation) is computed on grouped data by using the class midpoint as the value to represent the data in the class interval. With discrete distributions, using the class midpoint is not necessary because the discrete value of an outcome  $(0, 1, 2, 3, \ldots)$  is used to represent itself. Thus, instead of using the value of the class midpoint (M) in computing these descriptive measures for grouped data, the discrete experiment's outcomes (x) are used. In computing these descriptive measures on grouped data, the frequency of each class interval is used to weight the class midpoint. With discrete distribution analysis, the probability of each occurrence is used as the weight.

TABLE 5.3

Computing the Mean of the
Crises Data

| x | P(x)  | $x \cdot P(x)$               |
|---|-------|------------------------------|
| 0 | .37   | .00                          |
| 1 | .31   | .31                          |
| 2 | .18   | .36                          |
| 3 | .09   | .27                          |
| 4 | .04   | .16                          |
| 5 | .01   | .05                          |
|   |       | $\sum [x \cdot P(x)] = 1.15$ |
|   | $\mu$ | = 1.15 crises                |

#### Mean or Expected Value

The **mean** or **expected value** of a discrete distribution is *the long-run average of occurrences*. We must realize that any one trial using a discrete random variable yields only one outcome. However, if the process is repeated long enough, the average of the outcomes are most likely to approach a long-run average, expected value, or mean value. This mean, or expected, value is computed as follows.

MEAN OR EXPECTED VALUE OF A DISCRETE DISTRIBUTION

$$\mu = E(x) = \sum [x \cdot P(x)]$$

where

E(x) = long-run average

x =an outcome

P(x) = probability of that outcome

As an example, let's compute the mean or expected value of the distribution given in Table 5.2. See Table 5.3 for the resulting values. In the long run, the mean or expected number of crises on a given Friday for this executive is 1.15 crises. Of course, the executive will never have 1.15 crises.

#### Variance and Standard Deviation of a Discrete Distribution

The variance and standard deviation of a discrete distribution are solved for by using the outcomes (x) and probabilities of outcomes [P(x)] in a manner similar to that of computing a

#### **TABLE 5.4**

Calculation of Variance and Standard Deviation on Crises Data

| x                                                                 | P(x)       | $(x-\mu)^2$                          | $(x-\mu)^2\cdot P(x)$                                           |  |  |  |  |  |
|-------------------------------------------------------------------|------------|--------------------------------------|-----------------------------------------------------------------|--|--|--|--|--|
| 0                                                                 | .37        | $(0-1.15)^2 = 1.32$                  | (1.32)(.37) = .49                                               |  |  |  |  |  |
| 1                                                                 | .31        | $(1 - 1.15)^2 = .02$                 | (0.02)(.31) = .01                                               |  |  |  |  |  |
| 2                                                                 | .18        | $(2-1.15)^2 = .72$                   | (0.72)(.18) = .13                                               |  |  |  |  |  |
| 3                                                                 | .09        | $(3-1.15)^2 = 3.42$                  | (3.42)(.09) = .31                                               |  |  |  |  |  |
| 4                                                                 | .04        | $(4-1.15)^2 = 8.12$                  | (8.12)(.04) = .32                                               |  |  |  |  |  |
| 5                                                                 | .01        | $(5-1.15)^2 = 14.82$                 | (14.82)(.01) = .15                                              |  |  |  |  |  |
|                                                                   |            |                                      | $\sum [(x - \mu)^2 \cdot P(x)] = 1.41$                          |  |  |  |  |  |
| The variance of $\sigma^2 = \sum [(x - \mu)^2 \cdot P(x)] = 1.41$ |            |                                      |                                                                 |  |  |  |  |  |
| The                                                               | standard d | eviation is $\sigma = \sqrt{1.41} =$ | The standard deviation is $\sigma = \sqrt{1.41} = 1.19$ crises. |  |  |  |  |  |

mean. In addition, the computations for variance and standard deviations use the mean of the discrete distribution. The formula for computing the variance follows.

# VARIANCE OF A DISCRETE DISTRIBUTION

$$\sigma^2 = \sum [(x - \mu)^2 \cdot P(x)]$$

where

x =an outcome P(x) =probability of a given outcome  $\mu =$ mean

The standard deviation is then computed by taking the square root of the variance.

# STANDARD DEVIATION OF A DISCRETE DISTRIBUTION

$$\sigma = \sqrt{\sum [(x - \mu)^2 \cdot P(x)]}$$

The variance and standard deviation of the crisis data in Table 5.2 are calculated and shown in Table 5.4. The mean of the crisis data is 1.15 crises. The standard deviation is 1.19 crises, and the variance is 1.41.

# DEMONSTRATION PROBLEM 5.1

During one holiday season, the Texas lottery played a game called the Stocking Stuffer. With this game, total instant winnings of \$34.8 million were available in 70 million \$1 tickets, with ticket prizes ranging from \$1 to \$1,000. Shown here are the various prizes and the probability of winning each prize. Use these data to compute the expected value of the game, the variance of the game, and the standard deviation of the game.

| Prize (x) | Probability P(x) |  |
|-----------|------------------|--|
| \$1,000   | .00002           |  |
| 100       | .00063<br>.00400 |  |
| 20        |                  |  |
| 10        | .00601           |  |
| 4         | .02403           |  |
| 2         | .08877           |  |
| 1         | .10479           |  |
| 0         | .77175           |  |

#### **Solution**

The mean is computed as follows.

| Prize (x)             | Probability P(x)                    | $x \cdot P(x)$                  |
|-----------------------|-------------------------------------|---------------------------------|
| \$1,000               | .00002                              | .02000                          |
| 100                   | .00063                              | .06300                          |
| 20                    | .00400                              | .08000                          |
| 10                    | .00601                              | .06010                          |
| 4                     | .02403                              | .09612                          |
| 2                     | .08877                              | .17754                          |
| 1                     | .10479                              | .10479                          |
| 0                     | .77175                              | .00000                          |
|                       |                                     | $\Sigma[x \cdot P(x)] = .60155$ |
| $\mu = E(x) = \Sigma$ | $\mathbb{E}[x \cdot P(x)] = .60155$ |                                 |

The expected payoff for a \$1 ticket in this game is 60.2 cents. If a person plays the game for a long time, he or she could expect to average about 60 cents in winnings. In the long run, the participant will lose about \$1.00 - .602 = .398, or about 40 cents a game. Of course, an individual will never win 60 cents in any one game.

Using this mean,  $\mu=.60155$ , the variance and standard deviation can be computed as follows.

| X       | P(x)   | $(x-\mu)^2$  | $(x - \mu)^2 \cdot P(x)$                    |
|---------|--------|--------------|---------------------------------------------|
| \$1,000 | .00002 | 998797.26190 | 19.97595                                    |
| 100     | .00063 | 9880.05186   | 6.22443                                     |
| 20      | .00400 | 376.29986    | 1.50520                                     |
| 10      | .00601 | 88.33086     | 0.53087                                     |
| 4       | .02403 | 11.54946     | 0.27753                                     |
| 2       | .08877 | 1.95566      | 0.17360                                     |
| 1       | .10479 | 0.15876      | 0.01664                                     |
| 0       | .77175 | 0.36186      | 0.27927                                     |
|         |        |              | $\Sigma[(x - \mu)^2 \cdot P(x)] = 28.98349$ |

$$\sigma^2 = \Sigma[(x - \mu)^2 \cdot P(x)] = 28.98349$$
  
$$\sigma = \sqrt{\sigma^2} = \sqrt{\Sigma[(x - \mu)^2 \cdot P(x)]} = \sqrt{28.98349} = 5.38363$$

The variance is 28.98349 (dollars)<sup>2</sup> and the standard deviation is \$5.38.

#### **5.2 PROBLEMS**

**5.1** Determine the mean, the variance, and the standard deviation of the following discrete distribution.

| x | P(x) |
|---|------|
| 1 | .238 |
| 2 | .290 |
| 3 | .177 |
| 4 | .158 |
| 5 | .137 |

**5.2** Determine the mean, the variance, and the standard deviation of the following discrete distribution.

| x | P(x) |
|---|------|
| 0 | .103 |
| 1 | .118 |
| 2 | .246 |
| 3 | .229 |
| 4 | .138 |
| 5 | .094 |
| 6 | .071 |
| 7 | .001 |
|   |      |

5.3 The following data are the result of a historical study of the number of flaws found in a porcelain cup produced by a manufacturing firm. Use these data and the associated probabilities to compute the expected number of flaws and the standard deviation of flaws.

| Flaws | Probability |
|-------|-------------|
| 0     | .461        |
| 1     | .285        |
| 2     | .129        |
| 3     | .087        |
| 4     | .038        |

5.4 Suppose 20% of the people in a city prefer Pepsi-Cola as their soft drink of choice. If a random sample of six people is chosen, the number of Pepsi drinkers could range from zero to six. Shown here are the possible numbers of Pepsi drinkers in a sample of six people and the probability of that number of Pepsi drinkers occurring in the sample. Use the data to determine the mean number of Pepsi drinkers in a sample of six people in the city, and compute the standard deviation.

| Number of Pepsi Drinkers | Probability |  |  |
|--------------------------|-------------|--|--|
| 0                        | .262        |  |  |
| 1                        | .393        |  |  |
| 2                        | .246        |  |  |
| 3                        | .082        |  |  |
| 4                        | .015        |  |  |
| 5                        | .002        |  |  |
| 6                        | .000        |  |  |

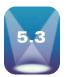

#### BINOMIAL DISTRIBUTION

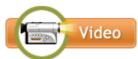

Perhaps the most widely known of all discrete distributions is the **binomial distribution**. The binomial distribution has been used for hundreds of years. Several assumptions underlie the use of the binomial distribution:

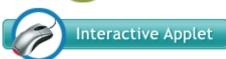

#### **ASSUMPTIONS OF THE BINOMIAL DISTRIBUTION**

- $\blacksquare$  The experiment involves n identical trials.
- Each trial has only two possible outcomes denoted as success or as failure.
- Each trial is independent of the previous trials.
- The terms p and q remain constant throughout the experiment, where the term p is the probability of getting a success on any one trial and the term q = (1 - p) is the probability of getting a failure on any one trial.

As the word binomial indicates, any single trial of a binomial experiment contains only two possible outcomes. These two outcomes are labeled *success* or *failure*. Usually the outcome of interest to the researcher is labeled a success. For example, if a quality control analyst is looking for defective products, he would consider finding a defective product a success even though the company would not consider a defective product a success. If researchers are studying left-handedness, the outcome of getting a left-handed person in a trial of an experiment is a success. The other possible outcome of a trial in a binomial experiment is called a failure. The word failure is used only in opposition to success. In the preceding experiments, a failure could be to get an acceptable part (as opposed to a defective part) or to get a right-handed person (as opposed to a left-handed person). In a binomial distribution experiment, any one trial can have only two possible, mutually exclusive outcomes (right-handed/left-handed, defective/good, male/female, etc.).

The binomial distribution is a discrete distribution. In n trials, only x successes are possible, where x is a whole number between 0 and n. For example, if five parts are randomly selected from a batch of parts, only 0, 1, 2, 3, 4, or 5 defective parts are possible in that sample. In a sample of five parts, getting 2.714 defective parts is not possible, nor is getting eight defective parts possible.

In a binomial experiment, the trials must be independent. This constraint means that either the experiment is by nature one that produces independent trials (such as tossing coins or rolling dice) or the experiment is conducted with replacement. The effect of the independent trial requirement is that p, the probability of getting a success on one trial, remains constant from trial to trial. For example, suppose 5% of all parts in a bin are defective. The probability of drawing a defective part on the first draw is p = .05. If the first part drawn is not replaced, the second draw is not independent of the first, and the p value will change for the next draw. The binomial distribution does not allow for p to change from trial to trial within an experiment. However, if the population is large in comparison with the sample size, the effect of sampling without replacement is minimal, and the independence assumption essentially is met, that is, p remains relatively constant.

Generally, if the sample size, *n*, is less than 5% of the population, the independence assumption is not of great concern. Therefore the acceptable sample size for using the binomial distribution with samples taken *without* replacement is

$$n < 5\%N$$

where

n = sample size N = population size

For example, suppose 10% of the population of the world is left-handed and that a sample of 20 people is selected randomly from the world's population. If the first person selected is left-handed—and the sampling is conducted without replacement—the value of p=.10 is virtually unaffected because the population of the world is so large. In addition, with many experiments the population is continually being replenished even as the sampling is being done. This condition often is the case with quality control sampling of products from large production runs. Some examples of binomial distribution problems follow.

- 1. Suppose a machine producing computer chips has a 6% defective rate. If a company purchases 30 of these chips, what is the probability that none is defective?
- 2. One ethics study suggested that 84% of U.S. companies have an ethics code. From a random sample of 15 companies, what is the probability that at least 10 have an ethics code?
- **3.** A survey found that nearly 67% of company buyers stated that their company had programs for preferred buyers. If a random sample of 50 company buyers is taken, what is the probability that 40 or more have companies with programs for preferred buyers?

#### **Solving a Binomial Problem**

A survey of relocation administrators by Runzheimer International revealed several reasons why workers reject relocation offers. Included in the list were family considerations, financial reasons, and others. Four percent of the respondents said they rejected relocation offers because they received too little relocation help. Suppose five workers who just rejected relocation offers are randomly selected and interviewed. Assuming the 4% figure holds for all workers rejecting relocation, what is the probability that the first worker interviewed rejected the offer because of too little relocation help and the next four workers rejected the offer for other reasons?

Let T represent too little relocation help and R represent other reasons. The sequence of interviews for this problem is as follows:

$$T_1$$
,  $R_2$ ,  $R_3$ ,  $R_4$ ,  $R_5$ 

The probability of getting this sequence of workers is calculated by using the special rule of multiplication for independent events (assuming the workers are independently selected from a large population of workers). If 4% of the workers rejecting relocation offers do so for too little relocation help, the probability of one person being randomly

selected from workers rejecting relocation offers who does so for that reason is .04, which is the value of p. The other 96% of the workers who reject relocation offers do so for other reasons. Thus the probability of randomly selecting a worker from those who reject relocation offers who does so for other reasons is 1 - .04 = .96, which is the value for q. The probability of obtaining this sequence of five workers who have rejected relocation offers is

$$P(T_1 \cap R_2 \cap R_3 \cap R_4 \cap R_5) = (.04)(.96)(.96)(.96)(.96) = .03397$$

Obviously, in the random selection of workers who rejected relocation offers, the worker who did so because of too little relocation help could have been the second worker or the third or the fourth or the fifth. All the possible sequences of getting one worker who rejected relocation because of too little help and four workers who did so for other reasons follow.

The probability of each of these sequences occurring is calculated as follows:

$$(.04)(.96)(.96)(.96)(.96) = .03397$$
  
 $(.96)(.04)(.96)(.96)(.96) = .03397$   
 $(.96)(.96)(.04)(.96)(.96) = .03397$   
 $(.96)(.96)(.96)(.04)(.96) = .03397$   
 $(.96)(.96)(.96)(.96)(.04) = .03397$ 

Note that in each case the final probability is the same. Each of the five sequences contains the product of .04 and four .96s. The commutative property of multiplication allows for the reordering of the five individual probabilities in any one sequence. The probabilities in each of the five sequences may be reordered and summarized as (.04)<sup>1</sup> (.96)<sup>4</sup>. Each sequence contains the same five probabilities, which makes recomputing the probability of each sequence unnecessary. What is important is to determine how many different ways the sequences can be formed and multiply that figure by the probability of one sequence occurring. For the five sequences of this problem, the total probability of getting exactly one worker who rejected relocation because of too little relocation help in a random sample of five workers who rejected relocation offers is

$$5(.04)^{1}(.96)^{4} = .16987$$

An easier way to determine the number of sequences than by listing all possibilities is to use *combinations* to calculate them. (The concept of combinations was introduced in Chapter 4.) Five workers are being sampled, so n = 5, and the problem is to get one worker who rejected a relocation offer because of too little relocation help, x = 1. Hence  ${}_{n}C_{x}$  will yield the number of possible ways to get x successes in n trials. For this problem,  ${}_{5}C_{1}$  tells the number of sequences of possibilities.

$$_{5}C_{1} = \frac{5!}{1!(5-1)!} = 5$$

Weighting the probability of one sequence with the combination yields

$$_5C_1(.04)^1(.96)^4 = .16987$$

Using combinations simplifies the determination of how many sequences are possible for a given value of *x* in a binomial distribution.

As another example, suppose 70% of all Americans believe cleaning up the environment is an important issue. What is the probability of randomly sampling four Americans and having exactly two of them say that they believe cleaning up the environment is an important issue? Let E represent the success of getting a person who believes cleaning up the environment is an important issue. For this example, p = .70. Let N represent the failure of not getting a person who believes cleaning up is an important issue (N denotes not important). The probability of getting one of these persons is q = .30.

The various sequences of getting two E's in a sample of four follow.

Two successes in a sample of four can occur six ways. Using combinations, the number of sequences is

$$_4C_2 = 6$$
 ways

The probability of selecting any individual sequence is

$$(.70)^2(.30)^2 = .0441$$

Thus the overall probability of getting exactly two people who believe cleaning up the environment is important out of four randomly selected people, when 70% of Americans believe cleaning up the environment is important, is

$$_{4}C_{2}(.70)^{2}(.30)^{2} = .2646$$

Generalizing from these two examples yields the binomial formula, which can be used to solve binomial problems.

#### **BINOMIAL FORMULA**

$$P(x) = {}_{n}C_{x} \cdot p^{x} \cdot q^{n-x} = \frac{n!}{x!(n-x)!} \cdot p^{x} \cdot q^{n-x}$$

where

n = the number of trials (or the number being sampled)

x = the number of successes desired

p = the probability of getting a success in one trial

q = 1 - p = the probability of getting a failure in one trial

The binomial formula summarizes the steps presented so far to solve binomial problems. The formula allows the solution of these problems quickly and efficiently.

# DEMONSTRATION PROBLEM 5.2

A Gallup survey found that 65% of all financial consumers were very satisfied with their primary financial institution. Suppose that 25 financial consumers are sampled and if the Gallup survey result still holds true today, what is the probability that exactly 19 are very satisfied with their primary financial institution?

#### Solution

The value of p is .65 (very satisfied), the value of q = 1 - p = 1 - .65 = .35 (not very satisfied), n = 25, and x = 19. The binomial formula yields the final answer.

$$_{25}C_{19}(.65)^{19}(.35)^6 = (177,100)(.00027884)(.00183827) = .0908$$

If 65% of all financial consumers are very satisfied, about 9.08% of the time the researcher would get exactly 19 out of 25 financial consumers who are very satisfied with their financial institution. How many very satisfied consumers would one expect to get in 25 randomly selected financial consumers? If 65% of the financial consumers are very satisfied with their primary financial institution, one would expect to get about 65% of 25 or (.65)(25) = 16.25 very satisfied financial consumers. While in any individual sample of 25 the number of financial consumers who are very satisfied cannot be 16.25, business researchers understand the x values near 16.25 are the most likely occurrences.

According to the U.S. Census Bureau, approximately 6% of all workers in Jackson, Mississippi, are unemployed. In conducting a random telephone survey in Jackson, what is the probability of getting two or fewer unemployed workers in a sample of 20?

#### **Solution**

This problem must be worked as the union of three problems: (1) zero unemployed, x = 0; (2) one unemployed, x = 1; and (3) two unemployed, x = 2. In each problem, p = .06, q = .94, and n = 20. The binomial formula gives the following result.

$$x = 0$$
  $x = 1$   $x = 2$   
 ${}_{20}C_0(.06)^0(.94)^{20}$  +  ${}_{20}C_1(.06)^1(.94)^{19}$  +  ${}_{20}C_2(.06)^2(.94)^{18}$  = .8850

If 6% of the workers in Jackson, Mississippi, are unemployed, the telephone surveyor would get zero, one, or two unemployed workers 88.5% of the time in a random sample of 20 workers. The requirement of getting two or fewer is satisfied by getting zero, one, or two unemployed workers. Thus this problem is the union of three probabilities. Whenever the binomial formula is used to solve for cumulative success (not an exact number), the probability of each *x* value must be solved and the probabilities summed. If an actual survey produced such a result, it would serve to validate the census figures.

#### **Using the Binomial Table**

Anyone who works enough binomial problems will begin to recognize that the probability of getting x=5 successes from a sample size of n=18 when p=.10 is the same no matter whether the five successes are left-handed people, defective parts, brand X purchasers, or any other variable. Whether the sample involves people, parts, or products does not matter in terms of the final probabilities. The essence of the problem is the same: n=18, x=5, and p=.10. Recognizing this fact, mathematicians constructed a set of binomial tables containing presolved probabilities.

Two parameters, n and p, describe or characterize a binomial distribution. Binomial distributions actually are a family of distributions. Every different value of n and/or every different value of p gives a different binomial distribution, and tables are available for various combinations of n and p values. Because of space limitations, the binomial tables presented in this text are limited. Table A.2 in Appendix A contains binomial tables. Each table is headed by a value of p. Nine values of p are presented in each table of size p. In the column below each value of p is the binomial distribution for that combination of p and p. Table 5.5 contains a segment of Table A.2 with the binomial probabilities for p = 20.

DEMONSTRATION PROBLEM 5.4

Solve the binomial probability for n = 20, p = .40, and x = 10 by using Table A.2, Appendix A.

#### Solution

To use Table A.2, first locate the value of n. Because n=20 for this problem, the portion of the binomial tables containing values for n=20 presented in Table 5.5 can be used. After locating the value of n, search horizontally across the top of the table for the appropriate value of p. In this problem, p=.40. The column under .40 contains the probabilities for the binomial distribution of n=20 and p=.40. To get the probability of x=10, find the value of x in the leftmost column and locate the probability in the table at the intersection of p=.40 and x=10. The answer is .117. Working this problem by the binomial formula yields the same result.

$$_{20}C_{10}(.40)^{10}(.60)^{10} = .1171$$

# TABLE 5.5 Excerpt from Table A.2, Appendix A

| n = 20 |      |      |      | I    | Probabilit | y    |      |      |      |
|--------|------|------|------|------|------------|------|------|------|------|
| x      | .1   | .2   | .3   | .4   | .5         | .6   | .7   | .8   | .9   |
| 0      | .122 | .012 | .001 | .000 | .000       | .000 | .000 | .000 | .000 |
| 1      | .270 | .058 | .007 | .000 | .000       | .000 | .000 | .000 | .000 |
| 2      | .285 | .137 | .028 | .003 | .000       | .000 | .000 | .000 | .000 |
| 3      | .190 | .205 | .072 | .012 | .001       | .000 | .000 | .000 | .000 |
| 4      | .090 | .218 | .130 | .035 | .005       | .000 | .000 | .000 | .000 |
| 5      | .032 | .175 | .179 | .075 | .015       | .001 | .000 | .000 | .000 |
| 6      | .009 | .109 | .192 | .124 | .037       | .005 | .000 | .000 | .000 |
| 7      | .002 | .055 | .164 | .166 | .074       | .015 | .001 | .000 | .000 |
| 8      | .000 | .022 | .114 | .180 | .120       | .035 | .004 | .000 | .000 |
| 9      | .000 | .007 | .065 | .160 | .160       | .071 | .012 | .000 | .000 |
| 10     | .000 | .002 | .031 | .117 | .176       | .117 | .031 | .002 | .000 |
| 11     | .000 | .000 | .012 | .071 | .160       | .160 | .065 | .007 | .000 |
| 12     | .000 | .000 | .004 | .035 | .120       | .180 | .114 | .022 | .000 |
| 13     | .000 | .000 | .001 | .015 | .074       | .166 | .164 | .055 | .002 |
| 14     | .000 | .000 | .000 | .005 | .037       | .124 | .192 | .109 | .009 |
| 15     | .000 | .000 | .000 | .001 | .015       | .075 | .179 | .175 | .032 |
| 16     | .000 | .000 | .000 | .000 | .005       | .035 | .130 | .218 | .090 |
| 17     | .000 | .000 | .000 | .000 | .001       | .012 | .072 | .205 | .190 |
| 18     | .000 | .000 | .000 | .000 | .000       | .003 | .028 | .137 | .285 |
| 19     | .000 | .000 | .000 | .000 | .000       | .000 | .007 | .058 | .270 |
| 20     | .000 | .000 | .000 | .000 | .000       | .000 | .001 | .012 | .122 |

# DEMONSTRATION PROBLEM 5.5

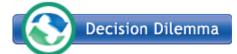

According to Information Resources, which publishes data on market share for various products, Oreos control about 10% of the market for cookie brands. Suppose 20 purchasers of cookies are selected randomly from the population. What is the probability that fewer than four purchasers choose Oreos?

#### Solution

For this problem, n=20, p=.10, and x<4. Because n=20, the portion of the binomial tables presented in Table 5.5 can be used to work this problem. Search along the row of p values for .10. Determining the probability of getting x<4 involves summing the probabilities for x=0, 1, 2, and 3. The values appear in the x column at the intersection of each x value and p=.10.

| x Value | Probability    |  |  |
|---------|----------------|--|--|
| 0       | .122           |  |  |
| 1       | .270           |  |  |
| 2       | .285           |  |  |
| 3       | .190           |  |  |
|         | (x < 4) = .867 |  |  |

If 10% of all cookie purchasers prefer Oreos and 20 cookie purchasers are randomly selected, about 86.7% of the time fewer than four of the 20 will select Oreos.

# Using the Computer to Produce a Binomial Distribution

Both Excel and Minitab can be used to produce the probabilities for virtually any binomial distribution. Such computer programs offer yet another option for solving binomial problems besides using the binomial formula or the binomial tables. Actually, the

#### TABLE 5.6

Minitab Output for the Binomial Distribution of n = 23, p = .64

#### PROBABILITY DENSITY FUNCTION

| Binomial with  | n = 23   |
|----------------|----------|
| and $p = 0.64$ |          |
| X              | P(X = X) |
| 0              | 0.000000 |
| 1              | 0.000000 |
| 2              | 0.000000 |
| 3              | 0.00001  |
| 4              | 0.000006 |
| 5              | 0.000037 |
| 6              | 0.000199 |
| 7              | 0.000858 |
| 8              | 0.003051 |
| 9              | 0.009040 |
| 10             | 0.022500 |
| 11             | 0.047273 |
| 12             | 0.084041 |
| 13             | 0.126420 |
| 14             | 0.160533 |
| 15             | 0.171236 |
| 16             | 0.152209 |
| 17             | 0.111421 |
| 18             | 0.066027 |
| 19             | 0.030890 |
| 20             | 0.010983 |
| 21             | 0.002789 |
| 22             | 0.000451 |
| 23             | 0.000035 |

computer packages in effect print out what would be a column of the binomial table. The advantages of using statistical software packages for this purpose are convenience (if the binomial tables are not readily available and a computer is) and the potential for generating tables for many more values than those printed in the binomial tables.

For example, a study of bank customers stated that 64% of all financial consumers believe banks are more competitive today than they were five years ago. Suppose 23 financial consumers are selected randomly and we want to determine the probabilities of various x values occurring. Table A.2 in Appendix A could not be used because only nine different p values are included and p = .64 is not one of those values. In addition, n = 23 is not included in the table. Without the computer, we are left with the binomial formula as the only option for solving binomial problems for n = 23 and p = .64. Particularly if the cumulative probability questions are asked (for example,  $x \le 10$ ), the binomial formula can be a tedious way to solve the problem.

Shown in Table 5.6 is the Minitab output for the binomial distribution of n = 23 and p = .64. With this computer output, a researcher could obtain or calculate the probability of any occurrence within the binomial distribution of n = 23 and p = .64. Table 5.7 contains Minitab output for the particular binomial problem,  $P(x \le 10)$  when n = 23 and p = .64, solved by using Minitab's cumulative probability capability.

Shown in Table 5.8 is Excel output for all values of x that have probabilities greater than .000001 for the binomial distribution discussed in Demonstration Problem 5.3 (n = 20, p = .06) and the solution to the question posed in Demonstration Problem 5.3.

#### Mean and Standard Deviation of a Binomial Distribution

A binomial distribution has an expected value or a long-run average, which is denoted by  $\mu$ . The value of  $\mu$  is determined by  $n \cdot p$ . For example, if n = 10 and p = .4, then  $\mu = n \cdot p =$ (10)(.4) = 4. The long-run average or expected value means that, if n items are sampled over and over for a long time and if p is the probability of getting a success on one trial, the average number of successes per sample is expected to be  $n \cdot p$ . If 40% of all graduate business students at a large university are women and if random samples of 10 graduate business students are selected many times, the expectation is that, on average, four of the 10 students would be women.

MEAN AND STANDARD **DEVIATION OF A BINOMIAL DISTRIBUTION** 

$$\mu = n \cdot p$$

$$\sigma = \sqrt{n \cdot p \cdot q}$$

Examining the mean of a binomial distribution gives an intuitive feeling about the likelihood of a given outcome.

According to one study, 64% of all financial consumers believe banks are more competitive today than they were five years ago. If 23 financial consumers are selected randomly, what is the expected number who believe banks are more competitive today than they were five years ago? This problem can be described by the binomial distribution of n = 23 and p = .64 given in Table 5.6. The mean of this binomial distribution yields the expected value for this problem.

#### **TABLE 5.7**

Minitab Output for the Binomial Problem,  $P(x \le 10 | n = 23 \text{ and } p = .64$ 

#### **Cumulative Distribution Function**

Binomial with n = 23 and p = 0.64 $X P(X \leftarrow X)$ 10 0.0356916

#### **TABLE 5.8**

Excel Output for Demonstration Problem 5.3 and the Binomial Distribution of n = 20, p = .06

| Х | Prob(x) |                                                                |
|---|---------|----------------------------------------------------------------|
|   | FIOD(X) |                                                                |
| 0 | 0.2901  |                                                                |
| 1 | 0.3703  |                                                                |
| 2 | 0.2246  | The probability $x \le 2$ when $n = 20$ and $p = .06$ is .8850 |
| 3 | 0.0860  |                                                                |
| 4 | 0.0233  |                                                                |
| 5 | 0.0048  |                                                                |
| 6 | 0.0008  |                                                                |
| 7 | 0.0001  |                                                                |
| 8 | 0.0000  |                                                                |
| 9 | 0.0000  |                                                                |

$$\mu = n \cdot p = 23(.64) = 14.72$$

In the long run, if 23 financial consumers are selected randomly over and over and if indeed 64% of all financial consumers believe banks are more competitive today, then the experiment should average 14.72 financial consumers out of 23 who believe banks are more competitive today. Realize that because the binomial distribution is a discrete distribution you will never actually get 14.72 people out of 23 who believe banks are more competitive today. The mean of the distribution does reveal the relative likelihood of any individual occurrence. Examine Table 5.6. Notice that the highest probabilities are those near x = 14.72: P(x = 15) = .1712, P(x = 14) = .1605, and P(x = 16) = .1522. All other probabilities for this distribution are less than these probabilities.

The standard deviation of a binomial distribution is denoted  $\sigma$  and is equal to  $\sqrt{n \cdot p \cdot q}$ . The standard deviation for the financial consumer problem described by the binomial distribution in Table 5.6 is

$$\sigma = \sqrt{n \cdot p \cdot q} = \sqrt{(23)(.64)(.36)} = 2.30$$

Chapter 6 shows that some binomial distributions are nearly bell shaped and can be approximated by using the normal curve. The mean and standard deviation of a binomial distribution are the tools used to convert these binomial problems to normal curve problems.

#### **Graphing Binomial Distributions**

The graph of a binomial distribution can be constructed by using all the possible *x* values of a distribution and their associated probabilities. The *x* values usually are graphed along the *x*-axis and the probabilities are graphed along the *y*-axis.

Table 5.9 lists the probabilities for three different binomial distributions: n = 8 and p = .20, n = 8 and p = .50, and n = 8 and p = .80. Figure 5.2 displays Excel graphs for each of these three binomial distributions. Observe how the shape of the distribution changes as the value of p increases. For p = .50, the distribution is symmetrical. For p = .20 the distribution is skewed right and for p = .80 the distribution is skewed left. This pattern makes sense because the mean of the binomial distribution n = 8 and p = .50 is 4, which is in the middle of the distribution. The mean of the distribution n = 8 and p = .20 is 1.6, which results in the highest probabilities being near x = 2 and x = 1. This graph peaks early and stretches toward the higher values of x. The mean of the distribution n = 8 and p = .80 is 6.4, which results in the highest probabilities being near x = 6 and x = 7. Thus the peak of the distribution is nearer to 8 than to 0 and the distribution stretches back toward x = 0.

In any binomial distribution the largest x value that can occur is n and the smallest value is zero. Thus the graph of any binomial distribution is constrained by zero and n. If the p value of the distribution is not .50, this constraint will result in the graph "piling up" at one end and being skewed at the other end.

#### TABLE 5.9

Probabilities for Three Binomial Distributions with n = 8

| <b>Probabilities for</b> |        |         |         |        |  |
|--------------------------|--------|---------|---------|--------|--|
| 30                       | p = .8 | p = .50 | p = .20 | x      |  |
| )                        | .0000  | .0039   | .1678   | 0      |  |
| l                        | .0001  | .0312   | .3355   | 1      |  |
| l                        | .0011  | .1094   | .2936   | 2      |  |
| 2                        | .0092  | .2187   | .1468   | 3      |  |
| )                        | .0459  | .2734   | .0459   | 4      |  |
| 3                        | .1468  | .2187   | .0092   | 5      |  |
| 5                        | .2936  | .1094   | .0011   | 6      |  |
| 5                        | .3355  | .0312   | .0001   | 7      |  |
| 3                        | .1678  | .0039   | .0000   | 8      |  |
|                          | .2936  | .1094   | .0011   | 6<br>7 |  |

#### FIGURE 5.2

**Excel Graphs of Three Binomial Distributions** with n = 8

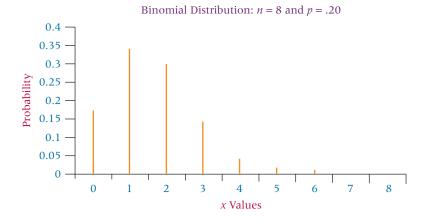

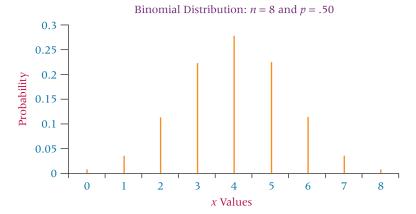

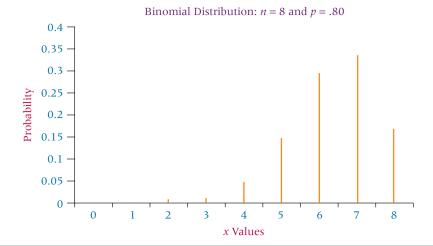

#### **DEMONSTRATION** PROBLEM 5.6

A manufacturing company produces 10,000 plastic mugs per week. This company supplies mugs to another company, which packages the mugs as part of picnic sets. The second company randomly samples 10 mugs sent from the supplier. If two or fewer of the sampled mugs are defective, the second company accepts the lot. What is the probability that the lot will be accepted if the mug manufacturing company actually is producing mugs that are 10% defective? 20% defective? 30% defective? 40% defective?

#### Solution

In this series of binomial problems, n = 10,  $x \le 2$ , and p ranges from 10 to 40. From Table A.2—and cumulating the values—we have the following probability of  $x \le 2$  for each p value and the expected value ( $\mu = n \cdot p$ ).

| p   | Lot Accepted $P(x \le 2)$ | Expected Number of Defects $(\mu)$ |
|-----|---------------------------|------------------------------------|
| .10 | .930                      | 1.0                                |
| .20 | .677                      | 2.0                                |
| .30 | .382                      | 3.0                                |
| .40 | .167                      | 4.0                                |

These values indicate that if the manufacturing company is producing 10% defective mugs, the probability is relatively high (.930) that the lot will be accepted by chance. For higher values of p, the probability of lot acceptance by chance decreases. In addition, as p increases, the expected value moves away from the acceptable values,  $x \le 2$ . This move reduces the chances of lot acceptance.

#### STATISTICS IN BUSINESS TODAY

#### Plastic Bags vs. Bringing Your Own in Japan

In a move to protect and improve the environment, governments and companies around the world are making an effort to reduce the use of plastic bags by shoppers for transporting purchased food and goods. Specifically, in Yamagata City in northern Japan, the city concluded an agreement with seven local food supermarket chains to reduce plastic bag use in May of 2008 by having them agree to charge for the use of such bags. Before the agreement, in April of 2008, the average percentage of shoppers bringing their own

shopping bags was about 35%. By the end of June, with some of the supermarket chains participating, the percentage had risen to almost 46%. However, by August, when 39 stores of the nine supermarket chains (two other chains joined the agreement) were charging for the use of plastic bags, the percentage rose to nearly 90%. It is estimated that the reduction of carbon dioxide emissions by this initiative is about 225 tons during July and August alone.

Source: http://www.japanfs.org/en/pages/028631.html

#### **5.3 PROBLEMS**

- 5.5 Solve the following problems by using the binomial formula.
  - **a.** If n = 4 and p = .10, find P(x = 3).
  - **b.** If n = 7 and p = .80, find P(x = 4).
  - **c.** If n = 10 and p = .60, find  $P(x \ge 7)$ .
  - **d.** If n = 12 and p = .45, find  $P(5 \le x \le 7)$ .
- **5.6** Solve the following problems by using the binomial tables (Table A.2).
  - **a.** If n = 20 and p = .50, find P(x = 12).
  - **b.** If n = 20 and p = .30, find P(x > 8).
  - **c.** If n = 20 and p = .70, find P(x < 12).
  - **d.** If n = 20 and p = .90, find  $P(x \le 16)$ .
  - **e.** If n = 15 and p = .40, find  $P(4 \le x \le 9)$ .
  - **f.** If n = 10 and p = .60, find  $P(x \ge 7)$ .
- 5.7 Solve for the mean and standard deviation of the following binomial distributions.
  - **a.** n = 20 and p = .70
  - **b.** n = 70 and p = .35
  - **c.** n = 100 and p = .50

- **5.8** Use the probability tables in Table A.2 and sketch the graph of each of the following binomial distributions. Note on the graph where the mean of the distribution falls.
  - **a.** n = 6 and p = .70
  - **b.** n = 20 and p = .50
  - c. n = 8 and p = .80
- 5.9 What is the first big change that American drivers made due to higher gas prices? According to an Access America survey, 30% said that it was cutting recreational driving. However, 27% said that it was consolidating or reducing errands. If these figures are true for all American drivers, and if 20 such drivers are randomly sampled and asked what is the first big change they made due to higher gas prices,
  - **a.** What is the probability that exactly 8 said that it was consolidating or reducing errands?
  - **b.** What is the probability that none of them said that it was cutting recreational driving?
  - **c.** What is the probability that more than 7 said that it was cutting recreational driving?
- **5.10** *The Wall Street Journal* reported some interesting statistics on the job market. One statistic is that 40% of all workers say they would change jobs for "slightly higher pay." In addition, 88% of companies say that there is a shortage of qualified job candidates. Suppose 16 workers are randomly selected and asked if they would change jobs for "slightly higher pay."
  - a. What is the probability that nine or more say yes?
  - **b.** What is the probability that three, four, five, or six say yes?
  - **c.** If 13 companies are contacted, what is the probability that exactly 10 say there is a shortage of qualified job candidates?
  - **d.** If 13 companies are contacted, what is the probability that all of the companies say there is a shortage of qualified job candidates?
  - **e.** If 13 companies are contacted, what is the expected number of companies that would say there is a shortage of qualified job candidates?
- **5.11** An increasing number of consumers believe they have to look out for themselves in the marketplace. According to a survey conducted by the Yankelovich Partners for *USA WEEKEND* magazine, 60% of all consumers have called an 800 or 900 telephone number for information about some product. Suppose a random sample of 25 consumers is contacted and interviewed about their buying habits.
  - **a.** What is the probability that 15 or more of these consumers have called an 800 or 900 telephone number for information about some product?
  - **b.** What is the probability that more than 20 of these consumers have called an 800 or 900 telephone number for information about some product?
  - **c.** What is the probability that fewer than 10 of these consumers have called an 800 or 900 telephone number for information about some product?
- **5.12** Studies have shown that about half of all workers who change jobs cash out their 401(k) plans rather than leaving the money in the account to grow. The percentage is much higher for workers with small 401(k) balances. In fact, 87% of workers with 401(k) accounts less than \$5,000 opt to take their balance in cash rather than roll it over into individual retirement accounts when they change jobs
  - **a.** Assuming that 50% of all workers who change jobs cash out their 401(k) plans, if 16 workers who have recently changed jobs that had 401(k) plans are randomly sampled, what is the probability that more than 10 of them cashed out their 401(k) plan?

- **b.** If 10 workers who have recently changed jobs and had 401(k) plans with accounts less than \$5,000 are randomly sampled, what is the probability that exactly 6 of them cashed out?
- 5.13 In the past few years, outsourcing overseas has become more frequently used than ever before by U.S. companies. However, outsourcing is not without problems. A recent survey by Purchasing indicates that 20% of the companies that outsource overseas use a consultant. Suppose 15 companies that outsource overseas are randomly selected.
  - a. What is the probability that exactly five companies that outsource overseas use a consultant?
  - **b.** What is the probability that more than nine companies that outsource overseas use a consultant?
  - **c.** What is the probability that none of the companies that outsource overseas use a consultant?
  - d. What is the probability that between four and seven (inclusive) companies that outsource overseas use a consultant?
  - e. Construct a graph for this binomial distribution. In light of the graph and the expected value, explain why the probability results from parts (a) through (d) were obtained.
- **5.14** According to Cerulli Associates of Boston, 30% of all CPA financial advisors have an average client size between \$500,000 and \$1 million. Thirty-four percent have an average client size between \$1 million and \$5 million. Suppose a complete list of all CPA financial advisors is available and 18 are randomly selected from that list.
  - a. What is the expected number of CPA financial advisors that have an average client size between \$500,000 and \$1 million? What is the expected number with an average client size between \$1 million and \$5 million?
  - b. What is the probability that at least eight CPA financial advisors have an average client size between \$500,000 and \$1 million?
  - **c.** What is the probability that two, three, or four CPA financial advisors have an average client size between \$1 million and \$5 million?
  - **d.** What is the probability that none of the CPA financial advisors have an average client size between \$500,000 and \$1 million? What is the probability that none have an average client size between \$1 million and \$5 million? Which probability is higher and why?

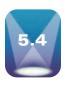

#### POISSON DISTRIBUTION

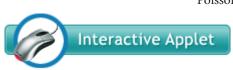

The Poisson distribution is another discrete distribution. It is named after Simeon-Denis Poisson (1781-1840), a French mathematician, who published its essentials in a paper in

1837. The Poisson distribution and the binomial distribution have some similarities but also several differences. The binomial distribution describes a distribution of two possible outcomes designated as successes and failures from a given number of trials. The Poisson distribution focuses only on the number of discrete

occurrences over some interval or continuum. A Poisson experiment does not have a given number of trials (n) as a binomial experiment does. For example, whereas a binomial experiment might be used to determine how many U.S.-made cars are in a random sample of 20 cars, a Poisson experiment might focus on the number of cars randomly arriving at an automobile repair facility during a 10-minute interval.

The Poisson distribution describes the occurrence of rare events. In fact, the Poisson formula has been referred to as the law of improbable events. For example, serious accidents at a chemical plant are rare, and the number per month might be described by the Poisson distribution. The Poisson distribution often is used to describe the number of random arrivals per some time interval. If the number of arrivals per interval is too frequent, the time interval can be reduced enough so that a rare number of occurrences is expected. Another example of a Poisson distribution is the number of random customer arrivals per five-minute interval at a small boutique on weekday mornings.

The Poisson distribution also has an application in the field of management science. The models used in queuing theory (theory of waiting lines) usually are based on the assumption that the Poisson distribution is the proper distribution to describe random arrival rates over a period of time.

The Poisson distribution has the following characteristics:

- It is a discrete distribution.
- It describes rare events.
- Each occurrence is independent of the other occurrences.
- It describes discrete occurrences over a continuum or interval.
- The occurrences in each interval can range from zero to infinity.
- The expected number of occurrences must hold constant throughout the experiment.

Examples of Poisson-type situations include the following:

- 1. Number of telephone calls per minute at a small business
- 2. Number of hazardous waste sites per county in the United States
- **3.** Number of arrivals at a turnpike tollbooth per minute between 3 A.M. and 4 A.M. in January on the Kansas Turnpike
- 4. Number of sewing flaws per pair of jeans during production
- 5. Number of times a tire blows on a commercial airplane per week

Each of these examples represents a rare occurrence of events for some interval. Note that, although time is a more common interval for the Poisson distribution, intervals can range from a county in the United States to a pair of jeans. Some of the intervals in these examples might have zero occurrences. Moreover, the average occurrence per interval for many of these examples is probably in the single digits (1–9).

If a Poisson-distributed phenomenon is studied over a long period of time, a *long-run* average can be determined. This average is denoted **lambda** ( $\lambda$ ). Each Poisson problem contains a lambda value from which the probabilities of particular occurrences are determined. Although n and p are required to describe a binomial distribution, a Poisson distribution can be described by  $\lambda$  alone. The Poisson formula is used to compute the probability of occurrences over an interval for a given lambda value.

#### POISSON FORMULA

$$P(x) = \frac{\lambda^x e^{-\lambda}}{x!}$$

where

x = 0, 1, 2, 3, ...  $\lambda = \text{long-run average}$ e = 2.718282

Here, x is the number of occurrences per interval for which the probability is being computed,  $\lambda$  is the long-run average, and e = 2.718282 is the base of natural logarithms.

A word of caution about using the Poisson distribution to study various phenomena is necessary. The  $\lambda$  value must hold constant throughout a Poisson experiment. The researcher must be careful not to apply a given lambda to intervals for which lambda changes. For example, the average number of customers arriving at a Sears store during a one-minute interval will vary from hour to hour, day to day, and month to month. Different times of the day or week might produce different lambdas. The number of flaws per pair of jeans might vary from Monday to Friday. The researcher should be specific in describing the interval for which  $\lambda$  is being used.

#### **Working Poisson Problems by Formula**

Suppose bank customers arrive randomly on weekday afternoons at an average of 3.2 customers every 4 minutes. What is the probability of exactly 5 customers arriving in a 4-minute interval on a weekday afternoon? The lambda for this problem is 3.2 customers per 4 minutes. The value of x is 5 customers per 4 minutes. The probability of 5 customers randomly arriving during a 4-minute interval when the long-run average has been 3.2 customers per 4-minute interval is

$$\frac{(3.2^5)(e^{-3.2})}{5!} = \frac{(335.54)(.0408)}{120} = .1141$$

If a bank averages 3.2 customers every 4 minutes, the probability of 5 customers arriving during any one 4-minute interval is .1141.

## DEMONSTRATION PROBLEM 5.7

Bank customers arrive randomly on weekday afternoons at an average of 3.2 customers every 4 minutes. What is the probability of having more than 7 customers in a 4-minute interval on a weekday afternoon?

#### Solution

$$\lambda = 3.2$$
 customers/minutes  $x > 7$  customers/4 minutes

In theory, the solution requires obtaining the values of  $x = 8, 9, 10, 11, 12, 13, 14, \dots \infty$ . In actuality, each x value is determined until the values are so far away from  $\lambda = 3.2$  that the probabilities approach zero. The exact probabilities are then summed to find x > 7.

$$P(x = 8 | \lambda = 3.2) = \frac{(3.2^8)(e^{-3.2})}{8!} = .0111$$

$$P(x = 9 | \lambda = 3.2) = \frac{(3.2^9)(e^{-3.2})}{9!} = .0040$$

$$P(x = 10 | \lambda = 3.2) = \frac{(3.2^{10})(e^{-3.2})}{10!} = .0013$$

$$P(x = 11 | \lambda = 3.2) = \frac{(3.2^{11})(e^{-3.2})}{11!} = .0004$$

$$P(x = 12 | \lambda = 3.2) = \frac{(3.2^{12})(e^{-3.2})}{12!} = .0001$$

$$P(x = 13 | \lambda = 3.2) = \frac{(3.2^{13})(e^{-3.2})}{13!} = .0000$$

$$P(x > 7) = P(x \ge 8) = .0169$$

If the bank has been averaging 3.2 customers every 4 minutes on weekday afternoons, it is unlikely that more than 7 people would randomly arrive in any one 4-minute period. This answer indicates that more than 7 people would randomly arrive in a 4-minute period only 1.69% of the time. Bank officers could use these results to help them make staffing decisions.

### DEMONSTRATION PROBLEM 5.8

A bank has an average random arrival rate of 3.2 customers every 4 minutes. What is the probability of getting exactly 10 customers during an 8-minute interval?

#### **Solution**

 $\lambda = 3.2$  customers/4 minutes x = 10 customers/8 minutes

This example is different from the first two Poisson examples in that the intervals for lambda and the sample are different. The intervals must be the same in order to use  $\lambda$  and x together in the probability formula. The right way to approach this dilemma is to adjust the interval for lambda so that it and x have the same interval. The interval for x is 8 minutes, so lambda should be adjusted to an 8-minute interval. Logically, if the bank averages 3.2 customers every 4 minutes, it should average twice as many, or 6.4 customers, every 8 minutes. If x were for a 2-minute interval, the value of lambda would be halved from 3.2 to 1.6 customers per 2-minute interval. The wrong approach to this dilemma is to equalize the intervals by changing the x value. Never adjust or change x in a problem. Just because 10 customers arrive in one 8-minute interval does not mean that there would necessarily have been five customers in a 4-minute interval. There is no guarantee how the 10 customers are spread over the 8-minute interval. Always adjust the lambda value. After lambda has been adjusted for an 8-minute interval, the solution is

**TABLE 5.10** 

Poisson Table for  $\lambda = 1.6$ 

| x | Probability |
|---|-------------|
| 0 | .2019       |
| 1 | .3230       |
| 2 | .2584       |
| 3 | .1378       |
| 4 | .0551       |
| 5 | .0176       |
| 6 | .0047       |
| 7 | .0011       |
| 8 | .0002       |
| 9 | .0000       |
|   |             |

 $\lambda = 6.4 \text{ customers/8 minutes}$ 

x = 10 customers/8 minutes

$$\frac{(6.4)^{10}e^{-6.4}}{10!} = .0528$$

#### **Using the Poisson Tables**

Every value of lambda determines a different Poisson distribution. Regardless of the nature of the interval associated with a lambda, the Poisson distribution for a particular lambda is the same. Table A.3, Appendix A, contains the Poisson distributions for selected values of lambda. Probabilities are displayed in the table for each x value associated with a given lambda if the probability has a nonzero value to four decimal places. Table 5.10 presents a portion of Table A.3 that contains the probabilities of  $x \le 9$  if lambda is 1.6.

DEMONSTRATION PROBLEM 5.9

If a real estate office sells 1.6 houses on an average weekday and sales of houses on weekdays are Poisson distributed, what is the probability of selling exactly 4 houses in one day? What is the probability of selling no houses in one day? What is the probability of selling more than five houses in a day? What is the probability of selling 10 or more houses in a day? What is the probability of selling exactly 4 houses in two days?

#### Solution

$$\lambda = 1.6 \text{ houses/day}$$
  
 $P(x = 4 | \lambda = 1.6) = ?$ 

Table 5.10 gives the probabilities for  $\lambda=1.6$ . The left column contains the x values. The line x=4 yields the probability .0551. If a real estate firm has been averaging 1.6 houses sold per day, only 5.51% of the days would it sell exactly 4 houses and still maintain the lambda value. Line 1 of Table 5.10 shows the probability of selling no houses in a day (.2019). That is, on 20.19% of the days, the firm would sell no houses if sales are Poisson distributed with  $\lambda=1.6$  houses per day. Table 5.10 is not cumulative. To determine P(x>5), more than 5 houses, find the probabilities of x=6, x=7, x=8, x=9, . . . x=7. However, at x=9, the probability to four decimal places is zero, and Table 5.10 stops when an x value zeros out at four decimal places. The answer for x>5 follows.

| x              | Probability |
|----------------|-------------|
| 6              | .0047       |
| 7              | .0011       |
| 8              | .0002       |
| 9              | .0000       |
| <i>x</i> > 5 = | .0060       |
|                |             |

What is the probability of selling 10 or more houses in one day? As the table zeros out at x=9, the probability of  $x\geq 10$  is essentially .0000—that is, if the real estate office has been averaging only 1.6 houses sold per day, it is virtually impossible to sell 10 or more houses in a day. What is the probability of selling exactly 4 houses in two days? In this case, the interval has been changed from one day to two days. Lambda is for one day, so an adjustment must be made: A lambda of 1.6 for one day converts to a lambda of 3.2 for two days. Table 5.10 no longer applies, so Table A.3 must be used to solve this problem. The answer is found by looking up  $\lambda=3.2$  and x=4 in Table A.3: the probability is .1781.

# Mean and Standard Deviation of a Poisson Distribution

The mean or expected value of a Poisson distribution is  $\lambda$ . It is the long-run average of occurrences for an interval if many random samples are taken. Lambda usually is not a whole number, so most of the time actually observing lambda occurrences in an interval is impossible.

For example, suppose  $\lambda = 6.5$ /interval for some Poisson-distributed phenomenon. The resulting numbers of x occurrences in 20 different random samples from a Poisson distribution with  $\lambda = 6.5$  might be as follows.

$$6 \quad 9 \quad 7 \quad 4 \quad 8 \quad 7 \quad 6 \quad 6 \quad 10 \quad 6 \quad 5 \quad 5 \quad 8 \quad 4 \quad 5 \quad 8 \quad 5 \quad 4 \quad 9 \quad 10$$

Computing the mean number of occurrences from this group of 20 intervals gives 6.6. In theory, for infinite sampling the long-run average is 6.5. Note from the samples that, when  $\lambda$  is 6.5, several 5s and 6s occur. Rarely would sample occurrences of 1, 2, 3, 11, 12,

#### STATISTICS IN BUSINESS TODAY

#### **Air Passengers' Complaints**

In recent months, airline passengers have expressed much more dissatisfaction with airline service than ever before. Complaints include flight delays, lost baggage, long runway delays with little or no onboard service, overbooked flights, cramped space due to fuller flights, canceled flights, and grumpy airline employees. A majority of dissatisfied fliers merely grin and bear it. However, an increasing number of passengers log complaints with the U.S. Department of Transportation. In the mid-1990s, the average number of complaints per 100,000 passengers boarded was .66. In ensuing years, the average rose to .74, .86, 1.08, and 1.21.

In a recent year, according to the Department of Transportation, Southwest Airlines had the fewest average number of complaints per 100,000 with .27, followed by ExpressJet Airlines with .44, Alaska Airlines with .50, SkyWest Airlines with .53, and Frontier Airlines with .82.

Within the top 10 largest U.S. airlines, U.S. Airways had the highest average number of complaints logged against it —2.11 complaints per 100,000 passengers.

Because these average numbers are relatively small, it appears that the actual number of complaints per 100,000 is rare and may follow a Poisson distribution. In this case,  $\lambda$  represents the average number of complaints and the interval is 100,000 passengers. For example, using  $\lambda = 1.21$  complaints (average for all airlines), if 100,000 boarded passengers were contacted, the probability that exactly three of them logged a complaint to the Department of Transportation could be computed as

$$\frac{(1.21)^3 e^{-1.21}}{3!} = .0880$$

That is, if 100,000 boarded passengers were contacted over and over, 8.80% of the time exactly three would have logged complaints with the Department of Transportation.

#### FIGURE 5.3

Minitab Graph of the Poisson Distribution for  $\lambda = 1.6$ 

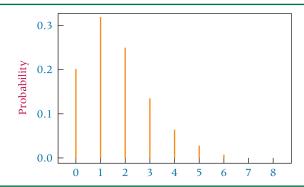

13, ... occur when  $\lambda = 6.5$ . Understanding the mean of a Poisson distribution gives a feel for the actual occurrences that are likely to happen.

The variance of a Poisson distribution also is  $\lambda$ . The standard deviation is  $\sqrt{\lambda}$ . Combining the standard deviation with Chebyshev's theorem indicates the spread or dispersion of a Poisson distribution. For example, if  $\lambda = 6.5$ , the variance also is 6.5, and the standard deviation is 2.55. Chebyshev's theorem states that at least  $1 - 1/k^2$  values are within k standard deviations of the mean. The interval  $\mu \pm 2\sigma$  contains at least  $1 - (1/2^2) = .75$ of the values. For  $\mu = \lambda = 6.5$  and  $\sigma = 2.55$ , 75% of the values should be within the  $6.5 \pm 2(2.55) = 6.5 \pm 5.1$  range. That is, the range from 1.4 to 11.6 should include at least 75% of all the values. An examination of the 20 values randomly generated for a Poisson distribution with  $\lambda = 6.5$  shows that actually 100% of the values are within this range.

#### **Graphing Poisson Distributions**

The values in Table A.3, Appendix A, can be used to graph a Poisson distribution. The x values are on the x-axis and the probabilities are on the y-axis. Figure 5.3 is a Minitab graph for the distribution of values for  $\lambda = 1.6$ .

The graph reveals a Poisson distribution skewed to the right. With a mean of 1.6 and a possible range of x from zero to infinity, the values obviously will "pile up" at 0 and 1. Consider, however, the Minitab graph of the Poisson distribution for  $\lambda = 6.5$  in Figure 5.4. Note that with  $\lambda = 6.5$ , the probabilities are greatest for the values of 5, 6, 7, and 8. The graph has less skewness, because the probability of occurrence of values near zero is small, as are the probabilities of large values of x.

#### Using the Computer to Generate **Poisson Distributions**

Using the Poisson formula to compute probabilities can be tedious when one is working problems with cumulative probabilities. The Poisson tables in Table A.3, Appendix A, are faster to use than the Poisson formula. However, Poisson tables are limited by the amount

#### FIGURE 5.4

Minitab Graph of the Poisson Distribution for  $\lambda = 6.5$ 

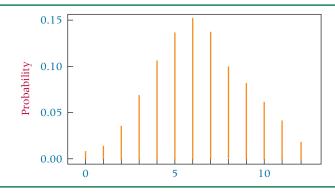

#### **TABLE 5.11**

Minitab Output for the Poisson Distribution  $\lambda = 1.9$ 

| PROBABI | LITY DENSITY FUNCTION |
|---------|-----------------------|
| Poisson | with mean = 1.9       |
| X       | P(X = x)              |
| 0       | 0.149569              |
| 1       | 0.284180              |
| 2       | 0.269971              |
| 3       | 0.170982              |
| 4       | 0.081216              |
| 5       | 0.030862              |
| 6       | 0.009773              |
| 7       | 0.002653              |
| 8       | 0.000630              |
| 9       | 0.000133              |
| 10      | 0.000025              |

#### **TABLE 5.12**

Excel Output for the Poisson Distribution  $\lambda = 1.6$ 

| X | Probability |
|---|-------------|
| 0 | 0.2019      |
| 1 | 0.3230      |
| 2 | 0.2584      |
| 3 | 0.1378      |
| 4 | 0.0551      |
| 5 | 0.0176      |
| 6 | 0.0047      |
| 7 | 0.0011      |
| 8 | 0.0002      |
| 9 | 0.0000      |
|   |             |

of space available, and Table A.3 only includes probability values for Poisson distributions with lambda values to the tenths place in most cases. For researchers who want to use lambda values with more precision or who feel that the computer is more convenient than textbook tables, some statistical computer software packages are an attractive option.

Minitab will produce a Poisson distribution for virtually any value of lambda. For example, one study by the National Center for Health Statistics claims that, on average, an American has 1.9 acute illnesses or injuries per year. If these cases are Poisson distributed, lambda is 1.9 per year. What does the Poisson probability distribution for this lambda look like? Table 5.11 contains the Minitab computer output for this distribution.

Excel can also generate probabilities of different values of *x* for any Poisson distribution. Table 5.12 displays the probabilities produced by Excel for the real estate problem from Demonstration Problem 5.9 using a lambda of 1.6.

# Approximating Binomial Problems by the Poisson Distribution

Certain types of binomial distribution problems can be approximated by using the Poisson distribution. Binomial problems with large sample sizes and small values of p, which then generate rare events, are potential candidates for use of the Poisson distribution. As a rule of thumb, if n > 20 and  $n \cdot p \le 7$ , the approximation is close enough to use the Poisson distribution for binomial problems.

If these conditions are met and the binomial problem is a candidate for this process, the procedure begins with computation of the mean of the binomial distribution,  $\mu = n \cdot p$ . Because  $\mu$  is the expected value of the binomial, it translates to the expected value,  $\lambda$ , of the Poisson distribution. Using  $\mu$  as the  $\lambda$  value and using the x value of the binomial problem allows approximation of the probability from a Poisson table or by the Poisson formula.

Large values of *n* and small values of *p* usually are not included in binomial distribution tables thereby precluding the use of binomial computational techniques. Using the Poisson distribution as an approximation to such a binomial problem in such cases is an attractive alternative; and indeed, when a computer is not available, it can be the only alternative.

As an example, the following binomial distribution problem can be worked by using the Poisson distribution: n = 50 and p = .03. What is the probability that x = 4? That is, P(x = 4 | n = 50 and p = .03) = ?

To solve this equation, first determine lambda:

$$\lambda = \mu = n \cdot p = (50)(.03) = 1.5$$

As n > 20 and  $n \cdot p \le 7$ , this problem is a candidate for the Poisson approximation. For x = 4, Table A.3 yields a probability of 0.0471 for the Poisson approximation. For comparison, working the problem by using the binomial formula yields the following results:

$$_{50}C_4(.03)^4(.97)^{46} = .0459$$

The Poisson approximation is .0012 different from the result obtained by using the binomial formula to work the problem.

A Minitab graph of this binomial distribution follows.

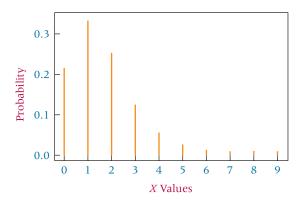

With  $\lambda = 1.5$ , the Poisson distribution can be generated. A Minitab graph of this Poisson distribution follows.

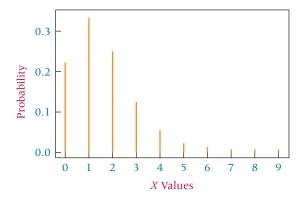

In comparing the two graphs, it is difficult to tell the difference between the binomial distribution and the Poisson distribution because the approximation of the binomial distribution by the Poisson distribution is close.

DEMONSTRATION PROBLEM 5.10

Suppose the probability of a bank making a mistake in processing a deposit is .0003. If 10,000 deposits (*n*) are audited, what is the probability that more than 6 mistakes were made in processing deposits?

#### Solution

$$\lambda = \mu = n \cdot p = (10,000)(.0003) = 3.0$$

Because n > 20 and  $n \cdot p \le 7$ , the Poisson approximation is close enough to analyze x > 6. Table A.3 yields the following probabilities for  $\lambda = 3.0$  and  $x \ge 7$ .

|    | $\lambda = 3.0$ |
|----|-----------------|
| X  | Probability     |
| 7  | .0216           |
| 8  | .0081           |
| 9  | .0027           |
| 10 | .0008           |
| 11 | .0002           |
| 12 | .0001           |
|    | x > 6 = .0335   |

To work this problem by using the binomial formula requires starting with x = 7.

This process would continue for x values of 8, 9, 10, 11, . . . , until the probabilities approach zero. Obviously, this process is impractical, making the Poisson approximation an attractive alternative.

#### **5.4 PROBLEMS**

- **5.15** Find the following values by using the Poisson formula.
  - **a.**  $P(x = 5 | \lambda = 2.3)$
  - **b.**  $P(x = 2|\lambda = 3.9)$
  - c.  $P(x \le 3 | \lambda = 4.1)$
  - **d.**  $P(x = 0 | \lambda = 2.7)$
  - **e.**  $P(x = 1 | \lambda = 5.4)$
  - **f.**  $P(4 < x < 8 | \lambda = 4.4)$
- **5.16** Find the following values by using the Poisson tables in Appendix A.
  - **a.**  $P(x = 6 | \lambda = 3.8)$
  - **b.**  $P(x > 7 | \lambda = 2.9)$
  - c.  $P(3 \le x \le 9 | \lambda = 4.2)$
  - **d.**  $P(x = 0 | \lambda = 1.9)$
  - **e.**  $P(x \le 6 | \lambda = 2.9)$
  - **f.**  $P(5 < x \le 8 | \lambda = 5.7)$
- **5.17** Sketch the graphs of the following Poisson distributions. Compute the mean and standard deviation for each distribution. Locate the mean on the graph. Note how the probabilities are graphed around the mean.
  - **a.**  $\lambda = 6.3$
  - **b.**  $\lambda = 1.3$
  - c.  $\lambda = 8.9$
  - **d.**  $\lambda = 0.6$
- 5.18 On Monday mornings, the First National Bank only has one teller window open for deposits and withdrawals. Experience has shown that the average number of arriving customers in a four-minute interval on Monday mornings is 2.8, and each teller can serve more than that number efficiently. These random arrivals at this bank on Monday mornings are Poisson distributed.
  - **a.** What is the probability that on a Monday morning exactly six customers will arrive in a four-minute interval?
  - **b.** What is the probability that no one will arrive at the bank to make a deposit or withdrawal during a four-minute interval?
  - c. Suppose the teller can serve no more than four customers in any four-minute interval at this window on a Monday morning. What is the probability that, during any given four-minute interval, the teller will be unable to meet the demand? What is the probability that the teller will be able to meet the demand? When demand cannot be met during any given interval, a second window is opened. What percentage of the time will a second window have to be opened?
  - **d.** What is the probability that exactly three people will arrive at the bank during a two-minute period on Monday mornings to make a deposit or a withdrawal? What is the probability that five or more customers will arrive during an eightminute period?
- **5.19** A restaurant manager is interested in taking a more statistical approach to predicting customer load. She begins the process by gathering data. One of the restaurant hosts or hostesses is assigned to count customers every five minutes from 7 P.M. until 8 P.M. every Saturday night for three weeks. The data are shown here. After the data are gathered, the manager computes lambda using the data from all three weeks as one

data set as a basis for probability analysis. What value of lambda did she find? Assume that these customers randomly arrive and that the arrivals are Poisson distributed. Use the value of lambda computed by the manager and help the manager calculate the probabilities in parts (a) through (e) for any given five-minute interval between 7 P.M. and 8 P.M. on Saturday night.

| 3 T | 1   | c  |   |       | 1  |
|-----|-----|----|---|-------|----|
| Num | her | ot | А | rriva | 15 |

| Week 1 | Week 2 | Week 3 |
|--------|--------|--------|
| 3      | 1      | 5      |
| 6      | 2      | 3      |
| 4      | 4      | 5      |
| 6      | 0      | 3      |
| 2      | 2      | 5      |
| 3      | 6      | 4      |
| 1      | 5      | 7      |
| 5      | 4      | 3      |
| 1      | 2      | 4      |
| 0      | 5      | 8      |
| 3      | 3      | 1      |
| 3      | 4      | 3      |

- **a.** What is the probability that no customers arrive during any given five-minute interval?
- **b.** What is the probability that six or more customers arrive during any given five-minute interval?
- **c.** What is the probability that during a 10-minute interval fewer than four customers arrive?
- **d.** What is the probability that between three and six (inclusive) customers arrive in any 10-minute interval?
- **e.** What is the probability that exactly eight customers arrive in any 15-minute interval?
- 5.20 According to the United National Environmental Program and World Health Organization, in Mumbai, India, air pollution standards for particulate matter are exceeded an average of 5.6 days in every three-week period. Assume that the distribution of number of days exceeding the standards per three-week period is Poisson distributed.
  - **a.** What is the probability that the standard is not exceeded on any day during a three-week period?
  - **b.** What is the probability that the standard is exceeded exactly six days of a three-week period?
  - **c.** What is the probability that the standard is exceeded 15 or more days during a three-week period? If this outcome actually occurred, what might you conclude?
- **5.21** The average number of annual trips per family to amusement parks in the United States is Poisson distributed, with a mean of 0.6 trips per year. What is the probability of randomly selecting an American family and finding the following?
  - **a.** The family did not make a trip to an amusement park last year.
  - **b.** The family took exactly one trip to an amusement park last year.
  - **c.** The family took two or more trips to amusement parks last year.
  - **d.** The family took three or fewer trips to amusement parks over a three-year period.
  - e. The family took exactly four trips to amusement parks during a six-year period.
- **5.22** Ship collisions in the Houston Ship Channel are rare. Suppose the number of collisions are Poisson distributed, with a mean of 1.2 collisions every four months.
  - **a.** What is the probability of having no collisions occur over a four-month period?
  - **b.** What is the probability of having exactly two collisions in a two-month period?

- c. What is the probability of having one or fewer collisions in a six-month period? If this outcome occurred, what might you conclude about ship channel conditions during this period? What might you conclude about ship channel safety awareness during this period? What might you conclude about weather conditions during this period? What might you conclude about lambda?
- **5.23** A pen company averages 1.2 defective pens per carton produced (200 pens). The number of defects per carton is Poisson distributed.
  - a. What is the probability of selecting a carton and finding no defective pens?
  - **b.** What is the probability of finding eight or more defective pens in a carton?
  - **c.** Suppose a purchaser of these pens will quit buying from the company if a carton contains more than three defective pens. What is the probability that a carton contains more than three defective pens?
- **5.24** A medical researcher estimates that .00004 of the population has a rare blood disorder. If the researcher randomly selects 100,000 people from the population,
  - **a.** What is the probability that seven or more people will have the rare blood disorder?
  - **b.** What is the probability that more than 10 people will have the rare blood disorder?
  - **c.** Suppose the researcher gets more than 10 people who have the rare blood disorder in the sample of 100,000 but that the sample was taken from a particular geographic region. What might the researcher conclude from the results?
- **5.25** A data firm records a large amount of data. Historically, .9% of the pages of data recorded by the firm contain errors. If 200 pages of data are randomly selected,
  - a. What is the probability that six or more pages contain errors?
  - **b.** What is the probability that more than 10 pages contain errors?
  - **c.** What is the probability that none of the pages contain errors?
  - **d.** What is the probability that fewer than five pages contain errors?
- **5.26** A high percentage of people who fracture or dislocate a bone see a doctor for that condition. Suppose the percentage is 99%. Consider a sample in which 300 people are randomly selected who have fractured or dislocated a bone.
  - **a.** What is the probability that exactly five of them did not see a doctor?
  - **b.** What is the probability that fewer than four of them did not see a doctor?
  - **c.** What is the expected number of people who would not see a doctor?

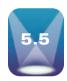

#### **HYPERGEOMETRIC DISTRIBUTION**

Another discrete statistical distribution is the hypergeometric distribution. Statisticians often use the **hypergeometric distribution** to complement the types of analyses that can be made by using the binomial distribution. Recall that the binomial distribution applies, in theory, only to experiments in which the trials are done with replacement (independent events). The hypergeometric distribution applies only to experiments in which the trials are done without replacement.

The hypergeometric distribution, like the binomial distribution, consists of two possible outcomes: success and failure. However, the user must know the size of the population and the proportion of successes and failures in the population to apply the hypergeometric distribution. In other words, because the hypergeometric distribution is used when sampling is done without replacement, information about population makeup must be known in order to redetermine the probability of a success in each successive trial as the probability changes.

The hypergeometric distribution has the following characteristics:

- It is discrete distribution.
- Each outcome consists of either a success or a failure.

- The population, *N*, is finite and known.
- The number of successes in the population, *A*, is known.

## HYPERGEOMETRIC FORMULA

$$P(x) = \frac{{}_{A}C_{x} \cdot {}_{N-A}C_{n-x}}{{}_{N}C_{n}}$$

where

N = size of the population

n = sample size

A = number of successes in the population

x = number of successes in the sample; sampling is done without replacement

A hypergeometric distribution is characterized or described by three parameters: N, A, and n. Because of the multitude of possible combinations of these three parameters, creating tables for the hypergeometric distribution is practically impossible. Hence, the researcher who selects the hypergeometric distribution for analyzing data must use the hypergeometric formula to calculate each probability. Because this task can be tedious and time-consuming, most researchers use the hypergeometric distribution as a fallback position when working binomial problems without replacement. Even though the binomial distribution theoretically applies only when sampling is done with replacement and p stays constant, recall that, if the population is large enough in comparison with the sample size, the impact of sampling without replacement on p is minimal. Thus the binomial distribution can be used in some situations when sampling is done without replacement. Because of the tables available, using the binomial distribution instead of the hypergeometric distribution whenever possible is preferable. As a rule of thumb, if the sample size is less than 5% of the population, use of the binomial distribution rather than the hypergeometric distribution is acceptable when sampling is done without replacement. The hypergeometric distribution yields the exact probability, and the binomial distribution yields a good approximation of the probability in these situations.

In summary, the hypergeometric distribution should be used instead of the binomial distribution when the following conditions are present:

- 1. Sampling is being done without replacement.
- 2.  $n \ge 5\% N$ .

Hypergeometric probabilities are calculated under the assumption of equally likely sampling of the remaining elements of the sample space.

As an application of the hypergeometric distribution, consider the following problem. Twenty-four people, of whom eight are women, apply for a job. If five of the applicants are sampled randomly, what is the probability that exactly three of those sampled are women?

This problem contains a small, finite population of 24, or N=24. A sample of five applicants is taken, or n=5. The sampling is being done without replacement, because the five applicants selected for the sample are five different people. The sample size is 21% of the population, which is greater than 5% of the population (n/N=5/24=.21). The hypergeometric distribution is the appropriate distribution to use. The population breakdown is A=8 women (successes) and N-A=24-8=16 men. The probability of getting x=3 women in the sample of n=5 is

$$\frac{{}_{8}C_{3} \cdot {}_{16}C_{2}}{{}_{24}C_{5}} = \frac{(56)(120)}{42,504} = .1581$$

Conceptually, the combination in the denominator of the hypergeometric formula yields all the possible ways of getting n samples from a population, N, including the ones

with the desired outcome. In this problem, there are 42,504 ways of selecting 5 people from 24 people. The numerator of the hypergeometric formula computes all the possible ways of getting x successes from the A successes available and n-x failures from the N-A available failures in the population. There are 56 ways of getting three women from a pool of eight, and there are 120 ways of getting 2 men from a pool of 16. The combinations of each are multiplied in the numerator because the joint probability of getting x successes and x-x failures is being computed.

## DEMONSTRATION PROBLEM 5.11

Suppose 18 major computer companies operate in the United States and that 12 are located in California's Silicon Valley. If three computer companies are selected randomly from the entire list, what is the probability that one or more of the selected companies are located in the Silicon Valley?

#### **Solution**

$$N = 18$$
,  $n = 3$ ,  $A = 12$ , and  $x \ge 1$ 

This problem is actually three problems in one: x = 1, x = 2, and x = 3. Sampling is being done without replacement, and the sample size is 16.6% of the population. Hence this problem is a candidate for the hypergeometric distribution. The solution follows.

$$x = 1 x = 2 x = 3$$

$$\frac{{}_{12}C_{1} \cdot {}_{6}C_{2}}{{}_{18}C_{3}} + \frac{{}_{12}C_{2} \cdot {}_{6}C_{1}}{{}_{18}C_{3}} + \frac{{}_{12}C_{3} \cdot {}_{6}C_{0}}{{}_{18}C_{3}} =$$

$$.2206 + .4853 + .2696 = .9755$$

An alternative solution method using the law of complements would be one minus the probability that none of the companies is located in Silicon Valley, or

$$1 - P(x = 0 | N = 18, n = 3, A = 12)$$

Thus,

$$1 - \frac{{}_{12}C_0 \cdot {}_{6}C_3}{{}_{18}C_3} = 1 - .0245 = .9755$$

#### Using the Computer to Solve for Hypergeometric Distribution Probabilities

Using Minitab or Excel, it is possible to solve for hypergeometric distribution probabilities on the computer. Both software packages require the input of N, A, n, and x. In either package, the resulting output is the exact probability for that particular value of x. The Minitab output for the example presented in this section, where N = 24 people of whom A = 8 are women, n = 5 are randomly selected, and x = 3 are women, is displayed in Table 5.13. Note that Minitab represents successes in the population as "M." The Excel output for this same problem is presented in Table 5.14.

#### **TABLE 5.13**

Minitab Output for Hypergeometric Problem

# PROBABILITY DENSITY FUNCTION Hypergeometric with N=24, M=8 and n=24x P(X=x) 3 0.158103

#### **TABLE 5.14**

Excel Output for a Hypergeometric Problem

The probability of x = 3 when N = 24, n = 5, and A = 8 is: 0.158103

#### **5.5 PROBLEMS**

- **5.27** Compute the following probabilities by using the hypergeometric formula.
  - **a.** The probability of x = 3 if N = 11, A = 8, and n = 4
  - **b.** The probability of x < 2 if N = 15, A = 5, and n = 6
  - c. The probability of x = 0 if N = 9, A = 2, and n = 3
  - **d.** The probability of x > 4 if N = 20, A = 5, and n = 7
- **5.28** Shown here are the top 19 companies in the world in terms of oil refining capacity. Some of the companies are privately owned and others are state owned. Suppose six companies are randomly selected.
  - **a.** What is the probability that exactly one company is privately owned?
  - **b.** What is the probability that exactly four companies are privately owned?
  - **c.** What is the probability that all six companies are privately owned?
  - **d.** What is the probability that none of the companies is privately owned?

| Company                | Ownership Status |  |
|------------------------|------------------|--|
| ExxonMobil             | Private          |  |
| Royal Dutch/Shell      | Private          |  |
| British Petroleum      | Private          |  |
| Sinopec                | Private          |  |
| Valero Energy          | Private          |  |
| Petroleos de Venezuela | State            |  |
| Total                  | Private          |  |
| ConocoPhillips         | Private          |  |
| China National         | State            |  |
| Saudi Arabian          | State            |  |
| Chevron                | Private          |  |
| Petroleo Brasilerio    | State            |  |
| Petroleos Mexicanos    | State            |  |
| National Iranian       | State            |  |
| OAO Yukos              | Private          |  |
| Nippon                 | Private          |  |
| OAO Lukoil             | Private          |  |
| Repsol YPF             | Private          |  |
| Kuwait National        | State            |  |

- **5.29** Catalog Age lists the top 17 U.S. firms in annual catalog sales. Dell Computer is number one followed by IBM and W. W. Grainger. Of the 17 firms on the list, 8 are in some type of computer-related business. Suppose four firms are randomly selected.
  - **a.** What is the probability that none of the firms is in some type of computer-related business?
  - **b.** What is the probability that all four firms are in some type of computer-related business?
  - **c.** What is the probability that exactly two are in non-computer-related business?
- **5.30** W. Edwards Deming in his red bead experiment had a box of 4,000 beads, of which 800 were red and 3,200 were white.\* Suppose a researcher were to conduct a modified version of the red bead experiment. In her experiment, she has a bag of 20 beads, of which 4 are red and 16 are white. This experiment requires a participant to reach into the bag and randomly select five beads without replacement.
  - **a.** What is the probability that the participant will select exactly four white beads?
  - **b.** What is the probability that the participant will select exactly four red beads?
  - **c.** What is the probability that the participant will select all red beads?

<sup>\*</sup>Mary Walton, "Deming's Parable of Red Beads," Across the Board (February 1987): 43-48.

**5.31** Shown here are the top 10 U.S. cities ranked by number of rooms sold in a recent year.

| Rank | City               | Number of Rooms Sold |
|------|--------------------|----------------------|
| 1    | Las Vegas (NV)     | 40,000,000           |
| 2    | Orlando (FL)       | 27,200,000           |
| 3    | Los Angeles (CA)   | 25,500,000           |
| 4    | Chicago (IL)       | 24,800,000           |
| 5    | New York City (NY) | 23,900,000           |
| 6    | Washington (DC)    | 22,800,000           |
| 7    | Atlanta (GA)       | 21,500,000           |
| 8    | Dallas (TX)        | 15,900,000           |
| 9    | Houston (TX)       | 14,500,000           |
| 10   | San Diego (CA)     | 14,200,000           |

Suppose four of these cities are selected randomly.

- **a.** What is the probability that exactly two cities are in California?
- **b.** What is the probability that none of the cities is east of the Mississippi River?
- **c.** What is the probability that exactly three of the cities are ones with more than 24 million rooms sold?
- **5.32** A company produces and ships 16 personal computers knowing that 4 of them have defective wiring. The company that purchased the computers is going to thoroughly test three of the computers. The purchasing company can detect the defective wiring. What is the probability that the purchasing company will find the following?
  - a. No defective computers
  - **b.** Exactly three defective computers
  - c. Two or more defective computers
  - **d.** One or fewer defective computer
- **5.33** A western city has 18 police officers eligible for promotion. Eleven of the 18 are Hispanic. Suppose only five of the police officers are chosen for promotion and that one is Hispanic. If the officers chosen for promotion had been selected by chance alone, what is the probability that one or fewer of the five promoted officers would have been Hispanic? What might this result indicate?

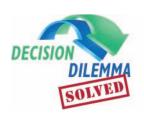

#### Life with a Cell Phone

Suppose that 14% of cell phone owners in the United States use only cellular phones. If 20 Americans are

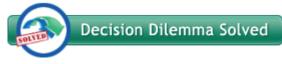

randomly selected, what is the probability that more than 7 use only cell phones? Converting the 14% to a proportion, the value of p is .14, and this is a classic binomial distribution problem with n = 20 and x > 7. Because the binomial distribution probability tables (Appendix A, Table A.2) do not include p = .14, the problem will have to be solved using the binomial formula for each of  $x = 8, 9, 10, 11, \ldots, 20$ .

For 
$$x = 8$$
:  ${}_{20}C_8(.14)^8(.86)^{12} = .0030$ 

Solving for x = 9, 10, and 11 in a similar manner results in probabilities of .0007, .0001, and .0000, respectively. Since the probabilities "zero out" at x = 11, we need not proceed on to  $x = 12, 13, 14, \ldots, 20$ . Summing these four probabilities (x = 8, x = 9, x = 10, and x = 11) results in a total probability of .0038 as the answer to the posed question. To further understand these probabilities, we calculate the expected value of this distribution as:

$$\mu = n \cdot p = 20(.14) = 2.8$$

In the long run, one would expect to average about 2.8 Americans out of every 20 who consider their cell phone as their primary phone number. In light of this, there is a very small probability that more than seven Americans would do so.

The study also stated that 9 out of 10 cell users encounter others using their phones in an annoying way. Converting this to p = .90 and using n = 25 and x < 20, this, too, is a binomial

problem, but it can be solved by using the binomial tables obtaining the values shown below:

| x  | Probability |
|----|-------------|
| 19 | .024        |
| 18 | .007        |
| 17 | .002        |
| 16 | .000        |
|    |             |

The total of these probabilities is .033. Probabilities for all other values ( $x \le 15$ ) are displayed as .000 in the binomial probability table and are not included here. If 90% of all cell phone users encounter others using their phones in an annoying way, the probability is very small (.033) that out of 25 randomly selected cell phone users less than 20 encounter others using their phones in an annoying way. The expected number in any random sample of 25 is (25)(.90) = 22.5.

Suppose, on average, cell phone users receive 3.6 calls per day. Given that information, what is the probability that a cell phone user receives no calls per day? Since random telephone calls are generally thought to be Poisson distributed, this problem can be solved by using either the Poisson probability formula or the Poisson tables (A.3, Appendix A). In this problem,  $\lambda = 3.6$  and x = 0; and the probability associated with this is:

$$\frac{\lambda^x e^{-\lambda}}{x!} = \frac{(3.6)^0 e^{-3.6}}{0!} = .0273$$

What is the probability that a cell phone user receives 5 or more calls in a day? Since this is a cumulative probability question ( $x \ge 5$ ), the best option is to use the Poisson probability tables (A.3, Appendix A) to obtain:

| x     | Probability |
|-------|-------------|
| 5     | .1377       |
| 6     | .0826       |
| 7     | .0425       |
| 8     | .0191       |
| 9     | .0076       |
| 10    | .0028       |
| 11    | .0009       |
| 12    | .0003       |
| 13    | .0001       |
| 14    | .0000       |
| total | .2936       |

There is a 29.36% chance that a cell phone user will receive 5 or more calls per day if, on average, such a cell phone user averages 3.6 calls per day.

#### **SUMMARY**

Probability experiments produce random outcomes. A variable that contains the outcomes of a random experiment is called a random variable. Random variables such that the set of all possible values is at most a finite or countably infinite number of possible values are called discrete random variables. Random variables that take on values at all points over a given interval are called continuous random variables. Discrete distributions are constructed from discrete random variables. Continuous distributions are constructed from continuous random variables. Three discrete distributions are the binomial distribution, Poisson distribution, and hypergeometric distribution.

The binomial distribution fits experiments when only two mutually exclusive outcomes are possible. In theory, each trial in a binomial experiment must be independent of the other trials. However, if the population size is large enough in relation to the sample size (n < 5% N), the binomial distribution can be used where applicable in cases where the trials are not independent. The probability of getting a desired outcome on any one trial is denoted as p, which is the probability of getting a success. The binomial formula is used to determine the probability of obtaining x

outcomes in n trials. Binomial distribution problems can be solved more rapidly with the use of binomial tables than by formula. Table A.2 of Appendix A contains binomial tables for selected values of n and p.

The Poisson distribution usually is used to analyze phenomena that produce rare occurrences. The only information required to generate a Poisson distribution is the long-run average, which is denoted by lambda ( $\lambda$ ). The Poisson distribution pertains to occurrences over some interval. The assumptions are that each occurrence is independent of other occurrences and that the value of lambda remains constant throughout the experiment. Poisson probabilities can be determined by either the Poisson formula or the Poisson tables in Table A.3 of Appendix A. The Poisson distribution can be used to approximate binomial distribution problems when n is large (n > 20), p is small, and  $n \cdot p \le 7$ .

The hypergeometric distribution is a discrete distribution that is usually used for binomial-type experiments when the population is small and finite and sampling is done without replacement. Because using the hypergeometric distribution is a tedious process, using the binomial distribution whenever possible is generally more advantageous.

#### **KEY TERMS**

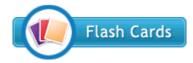

binomial distribution continuous distributions continuous random variables discrete distributions discrete random variables hypergeometric distribution lambda  $(\lambda)$ 

mean or expected value Poisson distribution random variable

#### **FORMULAS**

Mean (expected) value of a discrete distribution

$$\mu = E(x) = \sum [x \cdot P(x)]$$

Variance of a discrete distribution

$$\sigma^2 = \sum [(x - \mu)^2 \cdot P(x)]$$

Standard deviation of a discrete distribution

$$\sigma = \sqrt{\Sigma[(x-\mu)^2 \cdot P(x)]}$$

Binomial formula

$$_{n}C_{x}\cdot p^{x}\cdot q^{n-x} = \frac{n!}{x!(n-x)!}\cdot p^{x}\cdot q^{n-x}$$

Mean of a binomial distribution

$$\mu = n \cdot p$$

Standard deviation of a binomial distribution

$$\sigma = \sqrt{n \cdot p \cdot q}$$

Poisson Formula

$$P(x) = \frac{\lambda^x e^{-\lambda}}{x!}$$

Hypergeometric formula

$$P(x) = \frac{{}_{A}C_{x} \cdot {}_{N-A}C_{n-x}}{{}_{N}C_{n}}$$

#### **ETHICAL CONSIDERATIONS**

Several points must be emphasized about the use of discrete distributions to analyze data. The independence and/or size assumptions must be met in using the binomial distribution in situations where sampling is done without replacement. Size and  $\lambda$  assumptions must be satisfied in using the Poisson distribution to approximate binomial problems. In either case, failure to meet such assumptions can result in spurious conclusions.

As n increases, the use of binomial distributions to study exact x-value probabilities becomes questionable in decision making. Although the probabilities are mathematically correct, as n becomes larger, the probability of any particular x value becomes lower because there are more values among which to split the probabilities. For example, if n = 100 and p = .50, the probability of x = 50 is .0796. This probability of occurrence appears quite low, even though x = 50 is the expected value of this distribution and is also the value most likely to occur. It is more useful to decision makers and, in a sense, probably more ethical to present

cumulative values for larger sizes of n. In this example, it is probably more useful to examine P(x > 50) than P(x = 50).

The reader is warned in the chapter that the value of  $\lambda$  is assumed to be constant in a Poisson distribution experiment. Researchers may produce spurious results because the  $\lambda$  value changes during a study. For example, suppose the value of  $\lambda$  is obtained for the number of customer arrivals at a toy store between 7 P.M. and 9 P.M. in the month of December. Because December is an active month in terms of traffic volume through a toy store, the use of such a  $\lambda$  to analyze arrivals at the same store between noon and 2 P.M. in February would be inappropriate and, in a sense, unethical.

Errors in judgment such as these are probably more a case of misuse than lack of ethics. However, it is important that statisticians and researchers adhere to assumptions and appropriate applications of these techniques. The inability or unwillingness to do so opens the way for unethical decision making.

#### SUPPLEMENTARY PROBLEMS

#### CALCULATING THE STATISTICS

- **5.34** Solve for the probabilities of the following binomial distribution problems by using the binomial formula.
  - **a.** If n = 11 and p = .23, what is the probability that x = 4?
  - **b.** If n = 6 and p = .50, what is the probability that  $x \ge 1$ ?
  - c. If n = 9 and p = .85, what is the probability that x = 1?
  - **d.** If n = 14 and p = .70, what is the probability that  $x \le 3$ ?
- **5.35** Use Table A.2, Appendix A, to find the values of the following binomial distribution problems.
  - **a.** P(x=14|n=20 and p=.60)
  - **b.** P(x < 5 | n = 10 and p = .30)
  - c.  $P(x \ge 12 | n = 15 \text{ and } p = .60)$
  - **d.** P(x > 20 | n = 25 and p = .40)

- **5.36** Use the Poisson formula to solve for the probabilities of the following Poisson distribution problems.
  - **a.** If  $\lambda = 1.25$ , what is the probability that x = 4?
  - **b.** If  $\lambda = 6.37$ , what is the probability that  $x \le 1$ ?
  - c. If  $\lambda = 2.4$ , what is the probability that x > 5?
- **5.37** Use Table A.3, Appendix A, to find the following Poisson distribution values.
  - a.  $P(x=3|\lambda=1.8)$
  - **b.**  $P(x < 5 | \lambda = 3.3)$
  - c.  $P(x \ge 3 | \lambda = 2.1)$
  - **d.**  $P(2 < x \le 5 | \lambda = 4.2)$
- 5.38 Solve the following problems by using the hypergeometric formula.
  - **a.** If N = 6, n = 4, and A = 5, what is the probability that x = 3?
  - **b.** If N=10, n=3, and A=5, what is the probability that  $x \leq 1$ ?
  - c. If N=13, n=5, and A=3, what is the probability that  $x \ge 2$ ?

#### **TESTING YOUR UNDERSTANDING**

- 5.39 In a study by Peter D. Hart Research Associates for the Nasdaq Stock Market, it was determined that 20% of all stock investors are retired people. In addition, 40% of all U.S. adults invest in mutual funds. Suppose a random sample of 25 stock investors is taken.
  - a. What is the probability that exactly seven are retired people?
  - **b.** What is the probability that 10 or more are retired people?
  - c. How many retired people would you expect to find in a random sample of 25 stock investors?
  - **d.** Suppose a random sample of 20 U.S. adults is taken. What is the probability that exactly eight adults invested in mutual funds?
  - e. Suppose a random sample of 20 U.S. adults is taken. What is the probability that fewer than six adults invested in mutual funds?
  - f. Suppose a random sample of 20 U.S. adults is taken. What is the probability that none of the adults invested in mutual funds?
  - g. Suppose a random sample of 20 U.S. adults is taken. What is the probability that 12 or more adults invested in mutual funds?
  - h. For parts e-g, what exact number of adults would produce the highest probability? How does this compare to the expected number?
- 5.40 A service station has a pump that distributes diesel fuel to automobiles. The station owner estimates that only about 3.2 cars use the diesel pump every 2 hours. Assume the arrivals of diesel pump users are Poisson distributed.
  - a. What is the probability that three cars will arrive to use the diesel pump during a one-hour period?
  - **b.** Suppose the owner needs to shut down the diesel pump for half an hour to make repairs. However, the

- owner hates to lose any business. What is the probability that no cars will arrive to use the diesel pump during a half-hour period?
- c. Suppose five cars arrive during a one-hour period to use the diesel pump. What is the probability of five or more cars arriving during a one-hour period to use the diesel pump? If this outcome actually occurred, what might you conclude?
- **5.41** In a particular manufacturing plant, two machines (A and B) produce a particular part. One machine (B) is newer and faster. In one five-minute period, a lot consisting of 32 parts is produced. Twenty-two are produced by machine B and the rest by machine A. Suppose an inspector randomly samples a dozen of the parts from this lot.
  - **a.** What is the probability that exactly three parts were produced by machine A?
  - **b.** What is the probability that half of the parts were produced by each machine?
  - c. What is the probability that all of the parts were produced by machine B?
  - **d.** What is the probability that seven, eight, or nine parts were produced by machine B?
- **5.42** Suppose that, for every lot of 100 computer chips a company produces, an average of 1.4 are defective. Another company buys many lots of these chips at a time, from which one lot is selected randomly and tested for defects. If the tested lot contains more than three defects, the buyer will reject all the lots sent in that batch. What is the probability that the buyer will accept the lots? Assume that the defects per lot are Poisson distributed.
- 5.43 The National Center for Health Statistics reports that 25% of all Americans between the ages of 65 and 74 have a chronic heart condition. Suppose you live in a state where the environment is conducive to good health and low stress and you believe the conditions in your state promote healthy hearts. To investigate this theory, you conduct a random telephone survey of 20 persons 65 to 74 years of age in your state.
  - **a.** On the basis of the figure from the National Center for Health Statistics, what is the expected number of persons 65 to 74 years of age in your survey who have a chronic heart condition?
  - **b.** Suppose only one person in your survey has a chronic heart condition. What is the probability of getting one or fewer people with a chronic heart condition in a sample of 20 if 25% of the population in this age bracket has this health problem? What do you conclude about your state from the sample data?
- **5.44** A survey conducted for the Northwestern National Life Insurance Company revealed that 70% of American workers say job stress caused frequent health problems. One in three said they expected to burn out in the job in the near future. Thirty-four percent said they thought seriously about quitting their job last year because of

work-place stress. Fifty-three percent said they were required to work more than 40 hours a week very often or somewhat often.

- **a.** Suppose a random sample of 10 American workers is selected. What is the probability that more than seven of them say job stress caused frequent health problems? What is the expected number of workers who say job stress caused frequent health problems?
- **b.** Suppose a random sample of 15 American workers is selected. What is the expected number of these sampled workers who say they will burn out in the near future? What is the probability that none of the workers say they will burn out in the near future?
- c. Suppose a sample of seven workers is selected randomly. What is the probability that all seven say they are asked very often or somewhat often to work more than 40 hours a week? If this outcome actually happened, what might you conclude?
- 5.45 According to Padgett Business Services, 20% of all small-business owners say the most important advice for starting a business is to prepare for long hours and hard work. Twenty-five percent say the most important advice is to have good financing ready. Nineteen percent say having a good plan is the most important advice; 18% say studying the industry is the most important advice; and 18% list other advice. Suppose 12 small business owners are contacted, and assume that the percentages hold for all small-business owners.
  - **a.** What is the probability that none of the owners would say preparing for long hours and hard work is the most important advice?
  - **b.** What is the probability that six or more owners would say preparing for long hours and hard work is the most important advice?
  - **c.** What is the probability that exactly five owners would say having good financing ready is the most important advice?
  - **d.** What is the expected number of owners who would say having a good plan is the most important advice?
- **5.46** According to a recent survey, the probability that a passenger files a complaint with the Department of Transportation about a particular U.S. airline is .000014. Suppose 100,000 passengers who flew with this particular airline are randomly contacted.
  - **a.** What is the probability that exactly five passengers filed complaints?
  - **b.** What is the probability that none of the passengers filed complaints?
  - **c.** What is the probability that more than six passengers filed complaints?
- 5.47 A hair stylist has been in business one year. Sixty percent of his customers are walk-in business. If he randomly samples eight of the people from last week's list of customers, what is the probability that three or fewer were walk-ins? If this outcome actually occurred, what would be some of the explanations for it?

- 5.48 A Department of Transportation survey showed that 60% of U.S. residents over 65 years of age oppose use of cell phones in flight even if there were no issues with the phones interfering with aircraft communications systems. If this information is correct and if a researcher randomly selects 25 U.S. residents who are over 65 years of age,
  - **a.** What is the probability that exactly 12 oppose the use of cell phones in flight?
  - **b.** What is the probability that more than 17 oppose the use of cell phones in flight?
  - **c.** What is the probability that less than eight oppose the use of cell phones in flight? If the researcher actually got less than eight, what might she conclude about the Department of Transportation survey?
- 5.49 A survey conducted by the Consumer Reports National Research Center reported, among other things, that women spend an average of 1.2 hours per week shopping online. Assume that hours per week shopping online are Poisson distributed. If this survey result is true for all women and if a woman is randomly selected,
  - **a.** What is the probability that she did not shop at all online over a one-week period?
  - **b.** What is the probability that a woman would shop three or more hours online during a one-week period?
  - **c.** What is the probability that a woman would shop fewer than five hours in a three-week period?
- **5.50** According to the Audit Bureau of Circulations, the top 25 city newspapers in the United States ranked according to circulation are:

| Rank | Newspaper                         |
|------|-----------------------------------|
| 1    | New York Times (NY)               |
| 2    | Los Angeles Times (CA)            |
| 3    | New York Daily News (NY)          |
| 4    | New York Post (NY)                |
| 5    | Washington Post (DC)              |
| 6    | Chicago Tribune (IL)              |
| 7    | Houston Chronicle (TX)            |
| 8    | Phoenix Arizona Republic (AZ)     |
| 9    | Long Island Newsday (NY)          |
| 10   | San Francisco Chronicle (CA)      |
| 11   | Dallas Morning News (TX)          |
| 12   | Boston Globe (MA)                 |
| 13   | Newark Star-Ledger (NJ)           |
| 14   | Philadelphia Inquirer (PA)        |
| 15   | Cleveland Plain Dealer (OH)       |
| 16   | Atlanta Journal-Constitution (GA) |
| 17   | Minneapolis Star Tribune (MN)     |
| 18   | St. Petersburg Times (FL)         |
| 19   | Chicago Sun-Times (IL)            |
| 20   | Detroit Free Press (MI)           |
| 21   | Portland Oregonian (OR)           |
| 22   | San Diego Union-Tribune (CA)      |
| 23   | Sacramento Bee (CA)               |
| 24   | Indianapolis Star (IN)            |
| 25   | St. Louis Post Dispatch (MO)      |

Suppose a researcher wants to sample a portion of these newspapers and compare the sizes of the business sections of the Sunday papers. She randomly samples eight of these newspapers.

- a. What is the probability that the sample contains exactly one newspaper located in New York state?
- **b.** What is the probability that half of the newspapers are ranked in the top 10 by circulation?
- **c.** What is the probability that none of the newspapers is located in California?
- **d.** What is the probability that exactly three of the newspapers are located in states that begin with the letter *M*?
- 5.51 An office in Albuquerque has 24 workers including management. Eight of the workers commute to work from the west side of the Rio Grande River. Suppose six of the office workers are randomly selected.
  - a. What is the probability that all six workers commute from the west side of the Rio Grande?
  - **b.** What is the probability that none of the workers commute from the west side of the Rio Grande?
  - **c.** Which probability from parts (a) and (b) was greatest? Why do you think this is?
  - **d.** What is the probability that half of the workers do not commute from the west side of the Rio Grande?
- 5.52 According to the U.S. Census Bureau, 20% of the workers in Atlanta use public transportation. If 25 Atlanta workers are randomly selected, what is the expected number to use public transportation? Graph the binomial distribution for this sample. What are the mean and the standard deviation for this distribution? What is the probability that more than 12 of the selected workers use public transportation? Explain conceptually and from the graph why you would get this probability. Suppose you randomly sample 25 Atlanta workers and actually get 14 who use public transportation. Is this outcome likely? How might you explain this result?
- 5.53 One of the earliest applications of the Poisson distribution was in analyzing incoming calls to a telephone switchboard. Analysts generally believe that random phone calls are Poisson distributed. Suppose phone calls to a switchboard arrive at an average rate of 2.4 calls per minute.
  - a. If an operator wants to take a one-minute break, what is the probability that there will be no calls during a one-minute interval?
  - **b.** If an operator can handle at most five calls per minute, what is the probability that the operator will be unable to handle the calls in any one-minute period?
  - c. What is the probability that exactly three calls will arrive in a two-minute interval?
  - **d.** What is the probability that one or fewer calls will arrive in a 15-second interval?
- 5.54 A survey by Frank N. Magid Associates revealed that 3% of Americans are not connected to the Internet at home. Another researcher randomly selects 70 Americans.
  - a. What is the expected number of these who would not be connected to the Internet at home?

- **b.** What is the probability that eight or more are not connected to the Internet at home?
- c. What is the probability that between three and six (inclusive) are not connected to the Internet at home?
- 5.55 Suppose that in the bookkeeping operation of a large corporation the probability of a recording error on any one billing is .005. Suppose the probability of a recording error from one billing to the next is constant, and 1,000 billings are randomly sampled by an auditor.
  - **a.** What is the probability that fewer than four billings contain a recording error?
  - What is the probability that more than 10 billings contain a billing error?
  - c. What is the probability that all 1,000 billings contain no recording errors?
- 5.56 According to the American Medical Association, about 36% of all U.S. physicians under the age of 35 are women. Your company has just hired eight physicians under the age of 35 and none is a woman. If a group of women physicians under the age of 35 want to sue your company for discriminatory hiring practices, would they have a strong case based on these numbers? Use the binomial distribution to determine the probability of the company's hiring result occurring randomly, and comment on the potential justification for a lawsuit.
- 5.57 The following table lists the 25 largest U.S. universities according to enrollment figures from The World Almanac. The state of location is given in parentheses.

| University                                  | Enrollment |
|---------------------------------------------|------------|
| University of Phoenix (AZ)                  | 160,150    |
| Ohio State University (OH)                  | 51,818     |
| Arizona State University (AZ)               | 51,234     |
| University of Florida (FL)                  | 50,822     |
| University of Minnesota (MN)                | 50,402     |
| University of Texas at Austin (TX)          | 49,697     |
| University of Central Florida (FL)          | 46,719     |
| Michigan State University (MI)              | 45,520     |
| Texas A&M University (TX)                   | 45,380     |
| University of South Florida (FL)            | 43,636     |
| Penn State University Park (PA)             | 42,914     |
| University of Illinois (IL)                 | 42,728     |
| University of Wisconsin (WI)                | 41,466     |
| New York University (NY)                    | 40,870     |
| University of Michigan (MI)                 | 40,025     |
| Florida State University (FL)               | 39,973     |
| University of Washington (WA)               | 39,524     |
| Purdue University (IN)                      | 39,228     |
| Indiana University (IN)                     | 38,247     |
| University of California, Los Angeles (CA)  | 38,218     |
| Florida International University (FL)       | 37,997     |
| University of Arizona (AZ)                  | 36,805     |
| California State University, Fullerton (CA) | 35,921     |
| California State University, Long Beach (CA | 35,574     |
| University of Maryland, College Park (MD)   | 35,300     |

- a. If five different universities are selected randomly from the list, what is the probability that three of them have enrollments of 40,000 or more?
- **b.** If eight different universities are selected randomly from the list, what is the probability that two or fewer are universities in Florida?
- c. Suppose universities are being selected randomly from this list with replacement. If five universities are sampled, what is the probability that the sample will contain exactly two universities in California?
- 5.58 In one midwestern city, the government has 14 repossessed houses, which are evaluated to be worth about the same. Ten of the houses are on the north side of town and the rest are on the west side. A local contractor submitted a bid to purchase four of the houses. Which houses the contractor will get is subject to a random draw.
  - a. What is the probability that all four houses selected for the contractor will be on the north side of town?
  - **b.** What is the probability that all four houses selected for the contractor will be on the west side of town?
  - c. What is the probability that half of the houses selected for the contractor will be on the west side and half on the north side of town?
- **5.59** The Public Citizen's Health Research Group studied the serious disciplinary actions that were taken during a recent year on nonfederal medical doctors in the United States. The national average was 2.92 serious actions per 1,000 doctors. The state with the lowest number was South Carolina, with 1.18 serious actions per 1,000 doctors. Assume that the numbers of serious actions per 1,000 doctors in both the United States and in South Carolina are Poisson distributed.
  - a. What is the probability of randomly selecting 1,000 U.S. doctors and finding no serious actions taken?
    b. What is the probability of randomly selecting 2,000
  - U.S. doctors and finding six serious actions taken?
  - c. What is the probability of randomly selecting 3,000 South Carolina doctors and finding fewer than seven serious actions taken?

#### INTERPRETING THE OUTPUT

5.60 Study the Minitab output. Discuss the type of distribution, the mean, standard deviation, and why the probabilities fall as they do.

Probability Density Function

| Binomial | with $n = 15$ and $n = 0$ . | 36 |
|----------|-----------------------------|----|
| x        | P(X = x)                    |    |
| 0        | 0.001238                    |    |
| 1        | 0.010445                    |    |
| 2        | 0.041128                    |    |
| 3        | 0.100249                    |    |
| 4        | 0.169170                    |    |
| 5        | 0.209347                    |    |
| 6        | 0.196263                    |    |
| 7        | 0.141940                    |    |

| 8  | 0.079841 |
|----|----------|
| 9  | 0.034931 |
| 10 | 0.011789 |
| 11 | 0.003014 |
| 12 | 0.000565 |
| 13 | 0.000073 |
| 14 | 0.000006 |
| 15 | 0.000000 |

**5.61** Study the Excel output. Explain the distribution in terms of shape and mean. Are these probabilities what you would expect? Why or why not?

| x Values | Poisson Probabilities: $\lambda = 2.78$ |
|----------|-----------------------------------------|
| 0        | 0.0620                                  |
| 1        | 0.1725                                  |
| 2        | 0.2397                                  |
| 3        | 0.2221                                  |
| 4        | 0.1544                                  |
| 5        | 0.0858                                  |
| 6        | 0.0398                                  |
| 7        | 0.0158                                  |
| 8        | 0.0055                                  |
| 9        | 0.0017                                  |
| 10       | 0.0005                                  |
| 11       | 0.0001                                  |
|          |                                         |

**5.62** Study the graphical output from Excel. Describe the distribution and explain why the graph takes the shape it does.

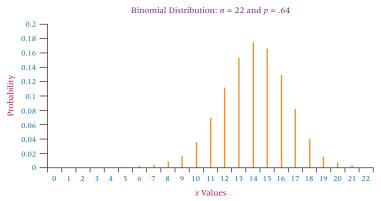

5.63 Study the Minitab graph. Discuss the distribution including type, shape, and probability outcomes.

Poisson Distribution: Lambda = 1.784

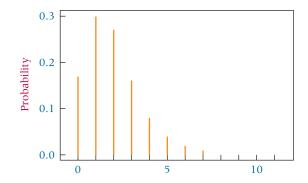

#### **ANALYZING THE DATABASES**

- **1.** Use the Consumer Food database. What proportion of the database households are in the Metro area? Use this as the value of *p* in a binomial distribution. If you were to randomly select 12 of these households, what is the probability that fewer than 3 would be households in the Metro area? If you were to randomly select 25 of these households, what is the probability that exactly 8 would be in the Metro area?
- **2.** Use the Hospital database. What is the breakdown between hospitals that are general medical hospitals and those that are psychiatric hospitals in this database of 200 hospitals? (Hint:

In Service, 1 = general medical and 2 = psychiatric). Using these figures and the hypergeometric distribution, determine the probability of randomly selecting 16 hospitals from the database and getting exactly 9 that are psychiatric hospitals. Now, determine the number of hospitals in this database that are for-profit (Hint: In Control, 3 = for-profit). From this number, calculate p, the proportion of hospitals that are for-profit. Using this value of p and the binomial distribution, determine the probability of randomly selecting 30 hospitals and getting exactly 10 that are for-profit.

#### CASE

#### KODAK TRANSITIONS WELL INTO THE DIGITAL CAMERA MARKET

George Eastman was born in 1854 in Upstate New York. A high school dropout because of the untimely death of his father and the ensuing financial needs of his family, Eastman began his business career as a 14-year-old office boy in an insurance company, eventually taking charge of policy filing and even policy writing. In a few years, after studying accounting on the side, he became a bank clerk. When Eastman was 24, he was making plans for a trip to the Caribbean when a coworker suggested that he record the trip. Eastman bought considerable photographic equipment and learned how to take pictures. He described the complete outfit of his photographic equipment as a "pack-horse load." Eastman never made the trip to the Caribbean, but he did spend the rest of his life in pursuit of simplifying the complicated photographic process, reducing the size of the load, and making picture taking available to everyone.

After experimenting for several years with various chemical procedures related to the photographic process at night while maintaining his job at the bank during the day, Eastman found a dry plate formula that worked, and he patented a machine for preparing large numbers of dry plates. In April 1880, he leased the third floor of a building in Rochester, New York, and began to manufacture dry plates for sale. Soon Eastman realized that what he was actually doing was attempting to make photography an everyday affair. He described it as trying "to make the camera as convenient as the pencil." In Eastman's experiments, he discovered how to use paper with a layer of plain, soluble gelatin mounted on a roll holder to take pictures rather than using dry plates. In 1885, he began mass advertising his products, and 1888, he introduced the Kodak camera. By 1896, 100,000 Kodak cameras had been produced, and film and photographic paper was being made at a rate of about 400 miles a month. Today, the trademark, "Kodak," coined by Eastman, himself, is known around the world for excellence in photographic products. Kodak has manufacturing operations in North America, South America, and Europe, and Kodak products are available in virtually every country in the world. Kodak's products include digital cameras, healthcare scanners, printing equipment, imaging, radiography, projectors, film, digital imaging products, and many more. By the year 2007, the Eastman Kodak company had 26,900 employees and sales of over \$ 10.3 billion.

#### Discussion

Suppose you are a part of a Kodak team whose task it is to examine quality, customer satisfaction, and market issues. Using techniques presented in this chapter, analyze and discuss the following questions:

- 1. According to general market information, Kodak is number three in the sales of digital cameras in the United States, with a market share of 16%. However, your team wants to confirm that this figure is constant for various geographic segments of the country. In an effort to study this issue, a random sample of 30 current purchasers of digital cameras is taken in each of the Northeast, the South, the Midwest, and the West. If the 16% market share figure is constant across regions, how many of the 30 purchases of digital cameras would the company expect to be Kodak cameras in each region? If 8 or more of the 30 purchases in the Northeast are Kodak, what might that tell the team? If fewer than 3 of the 30 purchases in the South are Kodak brand, what does that mean? Suppose none of the 30 purchases in the Midwest is Kodak brand digital cameras. Is it still possible that Kodak holds 16% of the market share? Why or why not? If, indeed, Kodak holds a 16% share of the market in the West, is it likely that in a sample of 30 purchases that 20 or more are Kodak? Explain to the team.
- 2. Digital cameras have been quickly replacing film cameras in recent years. Companies that did not respond to the rapid market change were severely hurt and several went out of business. Kodak responded by embracing the new digital picture-taking platform, while at the same time

continuing its efforts in the production and marketing of film and film cameras thereby creating a somewhat seamless segue into the digital market. Suppose the Kodak team wants to ascertain if people take more or fewer pictures with the digital format than they did with film cameras. Suppose in a previous study using film cameras, it was determined that, on average during daylight hours, families on vacation took 1.5 pictures per hour. Using this figure as a guide, if the Kodak team randomly samples families on vacation in various parts of the United States who are using digital cameras to take pictures, what is the probability that a family takes four or more pictures in an hour? What is the probability that a family takes six or more pictures per hour? What is the probability that a family takes nine or more pictures per hour? What might the answers to these questions indicate about the usage of digital cameras versus film cameras?

**3.** According to company information, Kodak Easyshare Digital Cameras ranked highest in customer satisfaction

in the \$200 to \$399 and \$400 to \$599 price segments in a recent year. Suppose a consumer group conducts a study of 60 recent purchasers of digital cameras, of which 14 own a Kodak Easyshare Digital Camera. In the study, camera owners are asked to rate their satisfaction with their cameras on a scale from 0 to 100. The top 10 satisfaction scores are taken, and 4 of the top 10 are from owners of Kodak Easyshare Digital Cameras. Is this about what is to be expected given the number of owners of this camera in the pool of 60 purchasers? If not, how can you explain the disparity? Suppose seven of the top 10 satisfaction scores were obtained from Kodak Easyshare Digital Camera purchasers. What might this indicate?

Adapted from: Information found at Kodak's Web site: http://www.kodak.com and "Kodak Tops USA Digital Camera Market" at Web site: http://www.letsgodigital.org/en/news/articles/story\_6315.html. http://www.macworld.com/article/55236/2007/02/cameras.html; http://www.hoovers.com/eastman-kodak/--ID\_10500--/free-co-factsheet.xhtml

#### **USING THE COMPUTER**

#### **EXCEL**

- Excel can be used to compute exact or cumulative probabilities for particular values of discrete distributions including the binomial, Poisson, and hypergeometric distributions.
- Calculation of probabilities from each of these distributions begins with the **Insert Function** ( $f_x$ ). To access the **Insert Function**, go to the **Formulas** tab on an Excel worksheet (top center tab). The **Insert Function** is on the far left of the menu bar. In the **Insert Function** dialog box at the top, there is a pulldown menu where it says **Or select a category**. From the pulldown menu associated with this command, select **Statistical**.
- To compute probabilities from a binomial distribution, select **BINOMDIST** from the **Insert Function's Statistical** menu. In the **BINOMDIST** dialog box, there are four lines to which you must respond. On the first line, **Number\_s**, enter the value of *x*, the number of successes. On the second line, **Trials**, enter the number of trials (sample size, *n*). On the third line, **Probability\_s**, enter the value of *p*. The fourth line, **Cumulative**, requires a logical response of either TRUE or FALSE. Place TRUE in the slot to get the cumulative probabilities for all values from 0 to *x*. Place FALSE in the slot to get the exact probability of getting *x* successes in *n* trials.
- To compute probabilities from a Poisson distribution, select **POISSON** from the **Insert Function's Statistical** menu. In the **POISSON** dialog box, there are three lines to which you must respond. On the first line, **X**, enter the value of *x*, the number of events. On the second line, **Mean**, enter the

- expected number,  $\lambda$ . The third line, **Cumulative**, requires a logical response of either TRUE or FALSE. Place TRUE in the slot to get the cumulative probabilities for all values from 0 to x. Place FALSE in the slot to get the exact probability of getting x successes when  $\lambda$  is the expected number.
- To compute probabilities from a hypergeometric distribution, select **HYPGEOMDIST** from the **Insert Function's Statistical** menu. In the **HYPGEOMDIST** dialog box, there are four lines to which you must respond. On the first line, **Sample\_s**, enter the value of *x*, the number of successes in the sample. On the second line, **Number\_sample**, enter the size of the sample, *n*. On the third line, **Population\_s**, enter the number of successes in the population. The fourth line, **Number\_pop**, enter the size of the population, *N*.

#### **MINITAB**

- Probabilities can be computed using Minitab for the binomial distribution, the Poisson distribution, and the hypergeometric distribution.
- To begin binomial distribution probabilities, select **Calc** on the menu bar. Select **Probability Distributions** from the pulldown menu. From the long second pulldown menu, select **Binomial**. From the dialog box, check how you want the probabilities to be calculated from **Probability**, **Cumulative probability**, or **Inverse cumulative probability**. **Probability** yields the exact probability *n*, *p*, and *x*. **Cumulative probability** produces the cumulative probabilities for values less than or equal to *x*. **Inverse probability** yields the inverse of the cumulative probabilities. If you want to compute probabilities for several values of *x*, place them

- in a column, and list the column location in **Input column**. If you want to compute the probability for a particular value of x, check **Input constant**, and enter the value of x.
- To begin Poisson distribution probabilities, select <u>Calc</u> on the menu bar. Select Probability Distributions from the pulldown menu. From the long second pulldown menu, select Poisson. From the dialog box, check how you want the probabilities to be calculated from Probability, Cumulative probability, or Inverse cumulative probability. Probability yields the exact probability of a particular  $\lambda$ , and x. Cumulative probability produces the cumulative probabilities for values less than or equal to x. Inverse probability yields the inverse of the cumulative probabilities. If you want to compute probabilities for several values of x, place them in a column, and list the column location in **Input column**. If you want to compute the probability for a particular value of *x*, check **Input constant**, and enter the value of *x*.
- To begin hypergeometric distribution probabilities, select Calc on the menu bar. Select Probability Distributions from the pulldown menu. From the long second pull-down menu, select **Hypergeometric**. From the dialog box, check how you want the probabilities to be calculated from Probability, Cumulative probability, or Inverse cumulative probability. Probability yields the exact probability of a particular combination of N, A, n, and x. Note that Minitab uses *M* for number of successes in the population instead of A. Cumulative probability produces the cumulative probabilities for values less than or equal to x. Inverse probability yields the inverse of the cumulative probabilities. If you want to compute probabilities for several values of x, place them in a column, and list the column location in Input column. If you want to compute the probability for a particular value of x, check **Input constant**, and enter the value of *x*.

# **Continuous Distributions**

#### LEARNING OBJECTIVES

The primary learning objective of Chapter 6 is to help you understand continuous distributions, thereby enabling you to:

- 1. Solve for probabilities in a continuous uniform distribution
- **2.** Solve for probabilities in a normal distribution using *z* scores and for the mean, the standard deviation, or a value of *x* in a normal distribution when given information about the area under the normal curve
- **3.** Solve problems from the discrete binomial distribution using the continuous normal distribution and correcting for continuity
- **4.** Solve for probabilities in an exponential distribution and contrast the exponential distribution to the discrete Poisson distribution

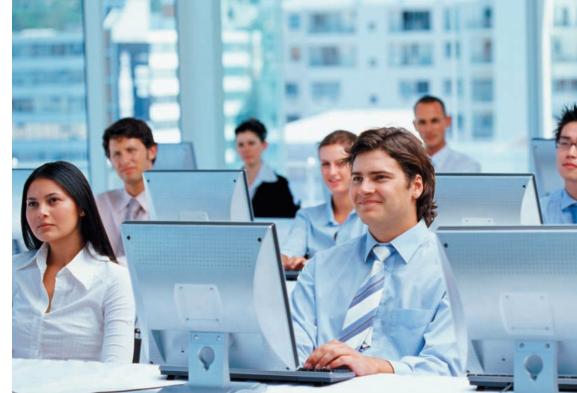

Stockbyte/Getty Images

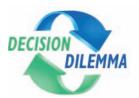

#### The Cost of Human Resources

What is the human resource cost of hiring and maintaining employees in a company? Studies conducted by

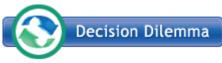

Saratoga Institute, Pricewaterhouse-Coopers Human Resource Services, determined that

the average cost of hiring an employee is \$3,270, and the average annual human resource expenditure per employee is \$1,554. The average health benefit payment per employee is \$6,393, and the average employer 401(k) cost per participant is \$2,258. According to a survey conducted by the American Society for Training and Development, companies annually spend an average of \$955 per employee on training, and, on average, an employee receives 32 hours of training annually. Business researchers have attempted to measure the cost of employee absenteeism to an organization. A survey conducted by CCH, Inc., showed that the average annual cost of unscheduled absenteeism per employee is \$660. According to this survey, 35% of all unscheduled absenteeism is caused by personal illness.

- an employee receives 32 hours of training per year. Suppose that number of hours of training is uniformly distributed across all employees varying from 0 hours to 64 hours. What percentage of employees receive between 20 and 40 hours of training? What percentage of employees receive 50 hours or more of training?
- 2. As the result of another survey, it was estimated that, on average, it costs \$3,270 to hire an employee. Suppose such costs are normally distributed with a standard deviation of \$400. Based on these figures, what is the probability that a randomly selected hire costs more than \$4,000? What percentage of employees is hired for less than \$3,000?
- **3.** The absenteeism survey determined that 35% of all unscheduled absenteeism is caused by personal illness. If this is true, what is the probability of randomly sampling 120 unscheduled absences and finding out that more than 50 were caused by personal illness?

#### **Managerial and Statistical Questions**

 The survey conducted by the American Society for Training and Development reported that, on average, Sources: Adapted from: "Human Resources Is Put on Notice," Workforce Management, vol. 84, no. 14 (December 12, 2005), pp. 44–48. Web sites for data sources: www.pwcservices.com/, www.astd.org, and www.cch.com

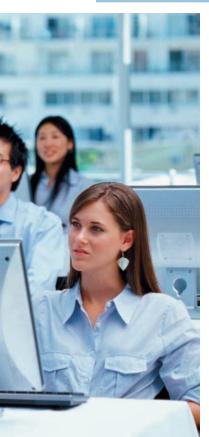

Whereas Chapter 5 focused on the characteristics and applications of discrete distributions, Chapter 6 concentrates on information about continuous distributions. Continuous distributions are constructed from continuous random variables in which values are taken on for every point over a given interval and are usually generated from experiments in which things are "measured" as opposed to "counted." With continuous distributions, probabilities of outcomes occurring between particular points are determined by calculating the area under the curve between those points. In addition, the entire area under the whole curve is equal to 1. The many continuous distributions in statistics include the uniform distribution, the normal distribution, the exponential distribution, the *t* distribution, the chi-square distribution, and the *F* distribution. This chapter presents the uniform distribution, the normal distribution, and the exponential distribution.

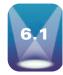

#### THE UNIFORM DISTRIBUTION

The **uniform distribution**, sometimes referred to as the **rectangular distribution**, is a relatively simple continuous distribution in which the same height, or f(x), is obtained over a range of values. The following probability density function defines a uniform distribution.

#### FIGURE 6.1

**Uniform Distribution** 

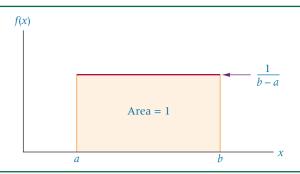

PROBABILITY DENSITY FUNCTION OF A UNIFORM DISTRIBUTION

$$f(x) = \begin{cases} \frac{1}{b-a} & \text{for } a \le x \le b\\ 0 & \text{for all other values} \end{cases}$$

Figure 6.1 is an example of a uniform distribution. In a uniform, or rectangular, distribution, the total area under the curve is equal to the product of the length and the width of the rectangle and equals 1. Because the distribution lies, by definition, between the x values of a and b, the length of the rectangle is (b-a). Combining this area calculation with the fact that the area equals 1, the height of the rectangle can be solved as follows.

Area of Rectangle = 
$$(Length)(Height) = 1$$

But

Length = 
$$(b - a)$$

Therefore,

$$(b - a)(\text{Height}) = 1$$

and

$$Height = \frac{1}{(b-a)}$$

These calculations show why, between the x values of a and b, the distribution has a constant height of 1/(b-a).

The mean and standard deviation of a uniform distribution are given as follows.

MEAN AND STANDARD DEVIATION OF A UNIFORM DISTRIBUTION

$$\mu = \frac{a+b}{2}$$

$$\sigma = \frac{b-a}{\sqrt{12}}$$

Many possible situations arise in which data might be uniformly distributed. As an example, suppose a production line is set up to manufacture machine braces in lots of five per minute during a shift. When the lots are weighed, variation among the weights is detected, with lot weights ranging from 41 to 47 grams in a uniform distribution. The height of this distribution is

$$f(x) = \text{Height} = \frac{1}{(b-a)} = \frac{1}{(47-41)} = \frac{1}{6}$$

Distribution of Lot Weights

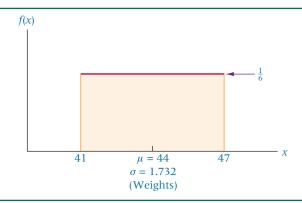

The mean and standard deviation of this distribution are

Mean 
$$=$$
  $\frac{a+b}{2} = \frac{41+47}{2} = \frac{88}{2} = 44$   
Standard Deviation  $=$   $\frac{b-a}{\sqrt{12}} = \frac{47-41}{\sqrt{12}} = \frac{6}{3.464} = 1.732$ 

Figure 6.2 provides the uniform distribution for this example, with its mean, standard deviation, and the height of the distribution.

# Determining Probabilities in a Uniform Distribution

With discrete distributions, the probability function yields the value of the probability. For continuous distributions, probabilities are calculated by determining the area over an interval of the function. With continuous distributions, there is no area under the curve for a single point. The following equation is used to determine the probabilities of x for a uniform distribution between a and b.

PROBABILITIES IN A UNIFORM DISTRIBUTION

$$P(x) = \frac{x_2 - x_1}{b - a}$$

where:

$$a \le x_1 \le x_2 \le b$$

Remember that the area between a and b is equal to 1. The probability for any interval that includes a and b is 1. The probability of  $x \ge b$  or of  $x \le a$  is zero because there is no area above b or below a.

Suppose that on the machine braces problem we want to determine the probability that a lot weighs between 42 and 45 grams. This probability is computed as follows:

$$P(x) = \frac{x_2 - x_1}{b - a} = \frac{45 - 42}{47 - 41} = \frac{3}{6} = .5000$$

Figure 6.3 displays this solution.

The probability that a lot weighs more than 48 grams is zero, because x = 48 is greater than the upper value, x = 47, of the uniform distribution. A similar argument gives the probability of a lot weighing less than 40 grams. Because 40 is less than the lowest value of the uniform distribution range, 41, the probability is zero.

#### FIGURE 6.3

Solved Probability in a Uniform Distribution

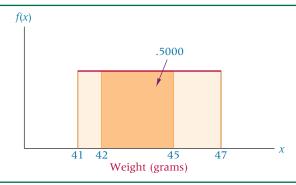

## DEMONSTRATION PROBLEM 6.1

Suppose the amount of time it takes to assemble a plastic module ranges from 27 to 39 seconds and that assembly times are uniformly distributed. Describe the distribution. What is the probability that a given assembly will take between 30 and 35 seconds? Fewer than 30 seconds?

#### Solution

$$f(x) = \frac{1}{39 - 27} = \frac{1}{12}$$

$$\mu = \frac{a + b}{2} = \frac{39 + 27}{2} = 33$$

$$\sigma = \frac{b - a}{\sqrt{12}} = \frac{39 - 27}{\sqrt{12}} = \frac{12}{\sqrt{12}} = 3.464$$

The height of the distribution is 1/12. The mean time is 33 seconds with a standard deviation of 3.464 seconds.

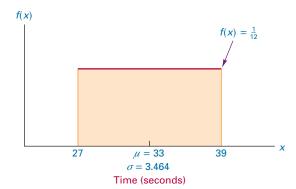

$$P(30 \le x \le 35) = \frac{35 - 30}{39 - 27} = \frac{5}{12} = .4167$$

There is a .4167 probability that it will take between 30 and 35 seconds to assemble the module.

$$P(x < 30) = \frac{30 - 27}{39 - 27} = \frac{3}{12} = .2500$$

There is a .2500 probability that it will take less than 30 seconds to assemble the module. Because there is no area less than 27 seconds, P(x < 30) is determined by using only the interval  $27 \le x < 30$ . In a continuous distribution, there is no area at any one point (only over an interval). Thus the probability x < 30 is the same as the probability of  $x \le 30$ .

According to the National Association of Insurance Commissioners, the average annual cost for automobile insurance in the United States in a recent year was \$691. Suppose automobile insurance costs are uniformly distributed in the United States with a range of from \$200 to \$1,182. What is the standard deviation of this uniform distribution? What is the height of the distribution? What is the probability that a person's annual cost for automobile insurance in the United States is between \$410 and \$825?

#### **Solution**

The mean is given as \$691. The value of a is \$200 and b is \$1,182.

$$\sigma = \frac{b-a}{\sqrt{12}} = \frac{1,182-200}{\sqrt{12}} = 283.5$$

The height of the distribution is  $\frac{1}{1,182-200} = \frac{1}{982} = .001$ 

$$x_1 = 410$$
 and  $x_2 = 825$ 

$$P(410 \le x \le 825) = \frac{825 - 410}{1,182 - 200} = \frac{415}{982} = .4226$$

The probability that a randomly selected person pays between \$410 and \$825 annually for automobile insurance in the United States is .4226. That is, about 42.26% of all people in the United States pay in that range.

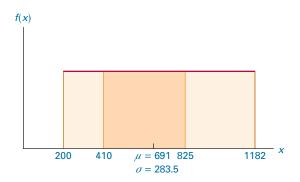

# Using the Computer to Solve for Uniform Distribution Probabilities

Using the values of a, b, and x, Minitab has the capability of computing probabilities for the uniform distribution. The resulting computation is a cumulative probability from the left end of the distribution to each x value. As an example, the probability question,  $P(410 \le x \le 825)$ , from Demonstration Problem 6.2 can be worked using Minitab. Minitab computes the probability of  $x \le 825$  and the probability of  $x \le 410$ , and these results are shown in Table 6.1. The final answer to the probability question from Demonstration Problem 6.2 is obtained by subtracting these two probabilities:

$$P(410 \le x \le 825) = .6365 - .2138 = .4227$$

#### TABLE 6.1

Minitab Output for Uniform Distribution

| CUMULATIVE | DISTRIBUTION FUNCTION  |
|------------|------------------------|
| Continuous | uniform on 200 to 1182 |
| X          | $P(X \le x)$           |
| 825        | 0.636456               |
| 410        | 0.213849               |

Excel does not have the capability of directly computing probabilities for the uniform distribution.

#### **6.1 PROBLEMS**

- **6.1** Values are uniformly distributed between 200 and 240.
  - **a.** What is the value of f(x) for this distribution?
  - **b.** Determine the mean and standard deviation of this distribution.
  - c. Probability of (x > 230) = ?
  - **d.** Probability of  $(205 \le x \le 220) = ?$
  - e. Probability of  $(x \le 225) = ?$
- **6.2** *x* is uniformly distributed over a range of values from 8 to 21.
  - **a.** What is the value of f(x) for this distribution?
  - **b.** Determine the mean and standard deviation of this distribution.
  - c. Probability of  $(10 \le x < 17) = ?$
  - **d.** Probability of (x < 22) = ?
  - **e.** Probability of  $(x \ge 7) = ?$
- **6.3** The retail price of a medium-sized box of a well-known brand of cornflakes ranges from \$2.80 to \$3.14. Assume these prices are uniformly distributed. What are the average price and standard deviation of prices in this distribution? If a price is randomly selected from this list, what is the probability that it will be between \$3.00 and \$3.10?
- **6.4** The average fill volume of a regular can of soft drink is 12 ounces. Suppose the fill volume of these cans ranges from 11.97 to 12.03 ounces and is uniformly distributed. What is the height of this distribution? What is the probability that a randomly selected can contains more than 12.01 ounces of fluid? What is the probability that the fill volume is between 11.98 and 12.01 ounces?
- **6.5** Suppose the average U.S. household spends \$2,100 a year on all types of insurance. Suppose the figures are uniformly distributed between the values of \$400 and \$3,800. What are the standard deviation and the height of this distribution? What proportion of households spends more than \$3,000 a year on insurance? More than \$4,000? Between \$700 and \$1,500?

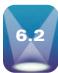

#### NORMAL DISTRIBUTION

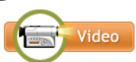

Probably the most widely known and used of all distributions is the **normal distribution**. It fits many human characteristics, such as height, weight, length, speed, IQ, scholastic achievement, and years of life expectancy, among others. Like their human counterparts, living things in nature, such as trees, animals, insects, and others, have many characteristics that are normally distributed.

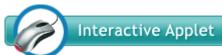

Many variables in business and industry also are normally distributed. Some examples of variables that could produce normally distributed measurements include the annual cost of household insurance, the cost per square foot of renting warehouse space, and managers' satisfaction with support from ownership on a five-point scale. In addition, most items produced or filled by machines are normally distributed.

Because of its many applications, the normal distribution is an extremely important distribution. Besides the many variables mentioned that are normally distributed, the normal distribution and its associated probabilities are an integral part of statistical process control (see Chapter 18). When large enough sample sizes are taken, many statistics are normally distributed regardless of the shape of the underlying distribution from which they are drawn (as discussed in Chapter 7). Figure 6.4 is the graphic representation of the normal distribution: the normal curve.

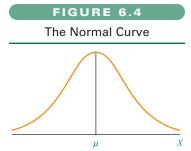

#### **History of the Normal Distribution**

Discovery of the normal curve of errors is generally credited to mathematician and astronomer Karl Gauss (1777–1855), who recognized that the errors of repeated measurement of objects are often normally distributed.\* Thus the normal distribution is sometimes referred to as the *Gaussian distribution* or the *normal curve of error*. A modern-day analogy of Gauss's work might be the distribution of measurements of machine-produced parts, which often yield a normal curve of error around a mean specification.

To a lesser extent, some credit has been given to Pierre-Simon de Laplace (1749–1827) for discovering the normal distribution. However, many people now believe that Abraham de Moivre (1667–1754), a French mathematician, first understood the normal distribution. De Moivre determined that the binomial distribution approached the normal distribution as a limit. De Moivre worked with remarkable accuracy. His published table values for the normal curve are only a few ten-thousandths off the values of currently published tables.

The normal distribution exhibits the following characteristics.

- It is a continuous distribution.
- It is a symmetrical distribution about its mean.
- It is asymptotic to the horizontal axis.
- It is unimodal.
- It is a family of curves.
- Area under the curve is 1.

The normal distribution is symmetrical. Each half of the distribution is a mirror image of the other half. Many normal distribution tables contain probability values for only one side of the distribution because probability values for the other side of the distribution are identical because of symmetry.

In theory, the normal distribution is asymptotic to the horizontal axis. That is, it does not touch the *x*-axis, and it goes forever in each direction. The reality is that most applications of the normal curve are experiments that have finite limits of potential outcomes. For example, even though GMAT scores are analyzed by the normal distribution, the range of scores on each part of the GMAT is from 200 to 800.

The normal curve sometimes is referred to as the *bell-shaped curve*. It is unimodal in that values *mound up* in only one portion of the graph—the center of the curve. The normal distribution actually is a family of curves. Every unique value of the mean and every unique value of the standard deviation result in a different normal curve. In addition, *the total area under any normal distribution is 1*. The area under the curve yields the probabilities, so the total of all probabilities for a normal distribution is 1. Because the distribution is symmetric, the area of the distribution on each side of the mean is 0.5.

# Probability Density Function of the Normal Distribution

The normal distribution is described or characterized by two parameters: the mean,  $\mu$ , and the standard deviation,  $\sigma$ . The values of  $\mu$  and  $\sigma$  produce a normal distribution. The density function of the normal distribution is

$$f(x) = \frac{1}{\sigma \sqrt{2\pi}} e^{-1/2[(x-\mu)/\sigma)]^2}$$

where

 $\mu$  = mean of x  $\sigma$  = standard deviation of x  $\pi$  = 3.14159 ..., and e = 2.71828....

<sup>\*</sup>John A. Ingram and Joseph G. Monks, Statistics for Business and Economics. San Diego: Harcourt Brace Jovanovich, 1989.

<sup>†</sup>Roger E. Kirk, Statistical Issues: A Reader for the Behavioral Sciences. Monterey, CA: Brooks/Cole, 1972.

#### FIGURE 6.5

Normal Curves for Three Different Combinations of Means and Standard Deviations

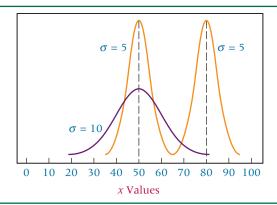

Using Integral Calculus to determine areas under the normal curve from this function is difficult and time-consuming, therefore, virtually all researchers use table values to analyze normal distribution problems rather than this formula.

#### **Standardized Normal Distribution**

Every unique pair of  $\mu$  and  $\sigma$  values defines a different normal distribution. Figure 6.5 shows the Minitab graphs of normal distributions for the following three pairs of parameters.

- 1.  $\mu = 50$  and  $\sigma = 5$
- **2.**  $\mu = 80 \text{ and } \sigma = 5$
- 3.  $\mu = 50$  and  $\sigma = 10$

Note that every change in a parameter ( $\mu$  or  $\sigma$ ) determines a different normal distribution. This characteristic of the normal curve (a family of curves) could make analysis by the normal distribution tedious because volumes of normal curve tables—one for each different combination of  $\mu$  and  $\sigma$ —would be required. Fortunately, a mechanism was developed by which all normal distributions can be converted into a single distribution: the z distribution. This process yields the **standardized normal distribution** (or curve). The conversion formula for any x value of a given normal distribution follows.

z FORMULA 
$$z = \frac{x - \mu}{\sigma}, \quad \sigma \neq 0$$

A **zscore** is the number of standard deviations that a value, x, is above or below the mean. If the value of x is less than the mean, the z score is negative; if the value of x is more than the mean, the z score is positive; and if the value of x equals the mean, the associated z score is zero. This formula allows conversion of the distance of any x value from its mean into standard deviation units. A standard z score table can be used to find probabilities for any normal curve problem that has been converted to z scores. The z distribution is a normal distribution with a mean of 0 and a standard deviation of 1. Any value of x at the mean of a normal curve is zero standard deviations from the mean. Any value of x that is one standard deviation above the mean has a z value of 1. The empirical rule, introduced in Chapter 3, is based on the normal distribution in which about 68% of all values are within one standard deviation of the mean regardless of the values of  $\mu$  and  $\sigma$ . In a z distribution, about 68% of the z values are between z=-1 and z=+1.

The z distribution probability values are given in Table A.5. Because it is so frequently used, the z distribution is also printed inside the cover of this text. For discussion purposes, a list of z distribution values is presented in Table 6.2.

Table A.5 gives the total area under the z curve between 0 and any point on the positive z-axis. Since the curve is symmetric, the area under the curve between z and 0 is the same whether z is positive or negative (the sign on the z value designates whether the z score is above or below the mean). The table areas or probabilities are always positive.

#### **TABLE 6.2**

z Distribution

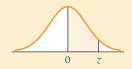

#### SECOND DECIMAL PLACE IN z

| SECOND DECIMAL PLACE IN 2 |         |       |       |       |       |       |       |       |       |       |
|---------------------------|---------|-------|-------|-------|-------|-------|-------|-------|-------|-------|
| z                         | 0.00    | 0.01  | 0.02  | 0.03  | 0.04  | 0.05  | 0.06  | 0.07  | 0.08  | 0.09  |
| 0.0                       | .0000   | .0040 | .0080 | .0120 | .0160 | .0199 | .0239 | .0279 | .0319 | .0359 |
| 0.1                       | .0398   | .0438 | .0478 | .0517 | .0557 | .0596 | .0636 | .0675 | .0714 | .0753 |
| 0.2                       | .0793   | .0832 | .0871 | .0910 | .0948 | .0987 | .1026 | .1064 | .1103 | .1141 |
| 0.3                       | .1179   | .1217 | .1255 | .1293 | .1331 | .1368 | .1406 | .1443 | .1480 | .1517 |
| 0.4                       | .1554   | .1591 | .1628 | .1664 | .1700 | .1736 | .1772 | .1808 | .1844 | .1879 |
| 0.5                       | .1915   | .1950 | .1985 | .2019 | .2054 | .2088 | .2123 | .2157 | .2190 | .2224 |
| 0.6                       | .2257   | .2291 | .2324 | .2357 | .2389 | .2422 | .2454 | .2486 | .2517 | .2549 |
| 0.7                       | .2580   | .2611 | .2642 | .2673 | .2704 | .2734 | .2764 | .2794 | .2823 | .2852 |
| 0.8                       | .2881   | .2910 | .2939 | .2967 | .2995 | .3023 | .3051 | .3078 | .3106 | .3133 |
| 0.9                       | .3159   | .3186 | .3212 | .3238 | .3264 | .3289 | .3315 | .3340 | .3365 | .3389 |
| 1.0                       | .3413   | .3438 | .3461 | .3485 | .3508 | .3531 | .3554 | .3577 | .3599 | .3621 |
| 1.1                       | .3643   | .3665 | .3686 | .3708 | .3729 | .3749 | .3770 | .3790 | .3810 | .3830 |
| 1.2                       | .3849   | .3869 | .3888 | .3907 | .3925 | .3944 | .3962 | .3980 | .3997 | .4015 |
| 1.3                       | .4032   | .4049 | .4066 | .4082 | .4099 | .4115 | .4131 | .4147 | .4162 | .4177 |
| 1.4                       | .4192   | .4207 | .4222 | .4236 | .4251 | .4265 | .4279 | .4292 | .4306 | .4319 |
| 1.5                       | .4332   | .4345 | .4357 | .4370 | .4382 | .4394 | .4406 | .4418 | .4429 | .4441 |
| 1.6                       | .4452   | .4463 | .4474 | .4484 | .4495 | .4505 | .4515 | .4525 | .4535 | .4545 |
| 1.7                       | .4554   | .4564 | .4573 | .4582 | .4591 | .4599 | .4608 | .4616 | .4625 | .4633 |
| 1.8                       | .4641   | .4649 | .4656 | .4664 | .4671 | .4678 | .4686 | .4693 | .4699 | .4706 |
| 1.9                       | .4713   | .4719 | .4726 | .4732 | .4738 | .4744 | .4750 | .4756 | .4761 | .4767 |
| 2.0                       | .4772   | .4778 | .4783 | .4788 | .4793 | .4798 | .4803 | .4808 | .4812 | .4817 |
| 2.1                       | .4821   | .4826 | .4830 | .4834 | .4838 | .4842 | .4846 | .4850 | .4854 | .4857 |
| 2.2                       | .4861   | .4864 | .4868 | .4871 | .4875 | .4878 | .4881 | .4884 | .4887 | .4890 |
| 2.3                       | .4893   | .4896 | .4898 | .4901 | .4904 | .4906 | .4909 | .4911 | .4913 | .4916 |
| 2.4                       | .4918   | .4920 | .4922 | .4925 | .4927 | .4929 | .4931 | .4932 | .4934 | .4936 |
| 2.5                       | .4938   | .4940 | .4941 | .4943 | .4945 | .4946 | .4948 | .4949 | .4951 | .4952 |
| 2.6                       | .4953   | .4955 | .4956 | .4957 | .4959 | .4960 | .4961 | .4962 | .4963 | .4964 |
| 2.7                       | .4965   | .4966 | .4967 | .4968 | .4969 | .4970 | .4971 | .4972 | .4973 | .4974 |
| 2.8                       | .4974   | .4975 | .4976 | .4977 | .4977 | .4978 | .4979 | .4979 | .4980 | .4981 |
| 2.9                       | .4981   | .4982 | .4982 | .4983 | .4984 | .4984 | .4985 | .4985 | .4986 | .4986 |
| 3.0                       | .4987   | .4987 | .4987 | .4988 | .4988 | .4989 | .4989 | .4989 | .4990 | .4990 |
| 3.1                       | .4990   | .4991 | .4991 | .4991 | .4992 | .4992 | .4992 | .4992 | .4993 | .4993 |
| 3.2                       | .4993   | .4993 | .4994 | .4994 | .4994 | .4994 | .4994 | .4995 | .4995 | .4995 |
| 3.3                       | .4995   | .4995 | .4995 | .4996 | .4996 | .4996 | .4996 | .4996 | .4996 | .4997 |
| 3.4                       | .4997   | .4997 | .4997 | .4997 | .4997 | .4997 | .4997 | .4997 | .4997 | .4998 |
| 3.5                       | .4998   |       |       |       |       |       |       |       |       |       |
| 4.0                       | .49997  |       |       |       |       |       |       |       |       |       |
| 4.5                       | .499997 |       |       |       |       |       |       |       |       |       |

#### FIGURE 6.6

5.0

6.0

.4999997

.499999999

Graphical Depiction of the Area Between a Score of 600 and a Mean on a GMAT

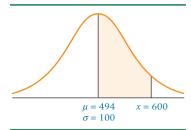

## **Solving Normal Curve Problems**

The mean and standard deviation of a normal distribution and the z formula and table enable a researcher to determine the probabilities for intervals of any particular values of a normal curve. One example is the many possible probability values of GMAT scores examined next.

The Graduate Management Aptitude Test (GMAT), produced by the Educational Testing Service in Princeton, New Jersey, is widely used by graduate schools of business in

#### FIGURE 6.7

Graphical Solutions to the GMAT Problem

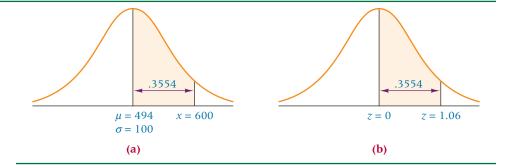

the United States as an entrance requirement. Assuming that the scores are normally distributed, probabilities of achieving scores over various ranges of the GMAT can be determined. In a recent year, the mean GMAT score was 494 and the standard deviation was about 100. What is the probability that a randomly selected score from this administration of the GMAT is between 600 and the mean? That is,

$$P(494 \le x \le 600 \mid \mu = 494 \text{ and } \sigma = 100) = ?$$

Figure 6.6 is a graphical representation of this problem.

The z formula yields the number of standard deviations that the x value, 600, is away from the mean.

$$z = \frac{x - \mu}{\sigma} = \frac{600 - 494}{100} = \frac{106}{100} = 1.06$$

The z value of 1.06 reveals that the GMAT score of 600 is 1.06 standard deviations more than the mean. The z distribution values in Table 6.2 give the probability of a value being between this value of x and the mean. The whole-number and tenths-place portion of the z score appear in the first column of Table 6.2 (the 1.0 portion of this z score). Across the top of the table are the values of the hundredths-place portion of the z score. For this z score, the hundredths-place value is 6. The probability value in Table 6.2 for z = 1.06 is .3554. The shaded portion of the curve at the top of the table indicates that the probability value given always is the probability or area between an x value and the mean. In this particular example, that is the desired area. Thus the answer is that .3554 of the scores on the GMAT are between a score of 600 and the mean of 494. Figure 6.7(a) depicts graphically the solution in terms of x values. Figure 6.7(b) shows the solution in terms of z values.

# DEMONSTRATION PROBLEM 6.3

What is the probability of obtaining a score greater than 700 on a GMAT test that has a mean of 494 and a standard deviation of 100? Assume GMAT scores are normally distributed.

$$P(x > 700 | \mu = 494 \text{ and } \sigma = 100) = ?$$

#### Solution

Examine the following diagram.

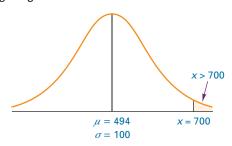

This problem calls for determining the area of the upper tail of the distribution. The z score for this problem is

$$z = \frac{x - \mu}{\sigma} = \frac{700 - 494}{100} = \frac{206}{100} = 2.06$$

Table 6.2 gives a probability of .4803 for this z score. This value is the probability of randomly drawing a GMAT with a score between the mean and 700. Finding the probability of getting a score greater than 700, which is the tail of the distribution, requires subtracting the probability value of .4803 from .5000, because each half of the distribution contains .5000 of the area. The result is .0197. Note that an attempt to determine the area of  $x \ge 700$  instead of x > 700 would have made no difference because, in continuous distributions, the area under an exact number such as x = 700 is zero. A line segment has no width and hence no area.

.5000 (probability of *x* greater than the mean)

-.4803 (probability of *x* between 700 and the mean)

.0197 (probability of *x* greater than 700)

The solution is depicted graphically in (a) for x values and in (b) for z values.

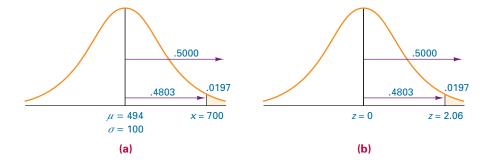

# DEMONSTRATION PROBLEM 6.4

For the same GMAT examination, what is the probability of randomly drawing a score that is 550 or less?

$$P(x \le 550 | \mu = 494 \text{ and } \sigma = 100) = ?$$

#### **Solution**

A sketch of this problem is shown here. Determine the area under the curve for all values less than or equal to 550.

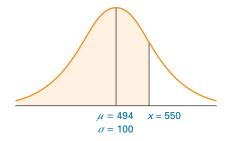

The z value for the area between 550 and the mean is equal to:

$$z = \frac{x - \mu}{\sigma} = \frac{550 - 494}{100} = \frac{56}{100} = 0.56$$

The area under the curve for z = 0.56 is .2123, which is the probability of getting a score between 550 and the mean. However, obtaining the probability for all values less than or equal to 550 also requires including the values less than the mean.

Because one-half or .5000 of the values are less than the mean, the probability of  $x \le 550$  is found as follows.

.5000 (probability of values less than the mean)

+.2123 (probability of values between 550 and the mean)

.7123 (probability of values ≤550)

This solution is depicted graphically in (a) for x values and in (b) for z values.

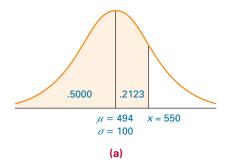

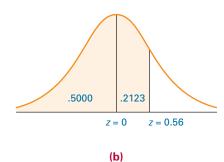

# DEMONSTRATION PROBLEM 6.5

What is the probability of randomly obtaining a score between 300 and 600 on the GMAT exam?

$$P(300 < x < 600 | \mu = 494 \text{ and } \sigma = 100) = ?$$

#### Solution

The following sketch depicts the problem graphically: determine the area between x = 300 and x = 600, which spans the mean value. Because areas in the z distribution are given in relation to the mean, this problem must be worked as two separate problems and the results combined.

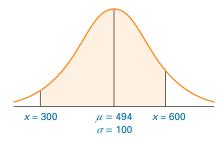

A z score is determined for each x value.

$$z = \frac{x - \mu}{\sigma} = \frac{600 - 494}{100} = \frac{106}{100} = 1.06$$

and

$$z = \frac{x - \mu}{\sigma} = \frac{300 - 494}{100} = \frac{-194}{100} = -1.94$$

Note that this z value (z=-1.94) is negative. A negative z value indicates that the x value is below the mean and the z value is on the left side of the distribution. None of the z values in Table 6.2 is negative. However, because the normal distribution is symmetric, probabilities for z values on the left side of the distribution are the same as the values on the right side of the distribution. The negative sign in the z value merely indicates that the area is on the left side of the distribution. The probability is always positive.

The probability for z = 1.06 is .3554; the probability for z = -1.94 is .4738. The solution of P(300 < x < 600) is obtained by summing the probabilities.

.3554 (probability of a value between the mean and 600)

+.4738 (probability of a value between the mean and 300)

.8292 (probability of a value between 300 and 600)

Graphically, the solution is shown in (a) for x values and in (b) for z values.

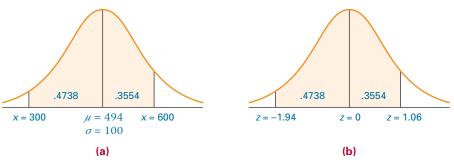

# DEMONSTRATION PROBLEM 6.6

What is the probability of getting a score between 350 and 450 on the same GMAT exam?

$$P(350 < x < 450 | \mu = 494 \text{ and } \sigma = 100) = ?$$

#### Solution

The following sketch reveals that the solution to the problem involves determining the area of the shaded slice in the lower half of the curve.

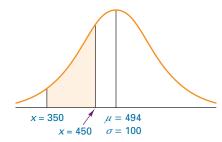

In this problem, the two x values are on the same side of the mean. The areas or probabilities of each x value must be determined and the final probability found by determining the difference between the two areas.

$$z = \frac{x - \mu}{\sigma} = \frac{350 - 494}{100} = \frac{-144}{100} = -1.44$$

and

$$z = \frac{x - \mu}{\sigma} = \frac{450 - 494}{100} = \frac{-44}{100} = -0.44$$

The probability associated with z = -1.44 is .4251.

The probability associated with z = -0.44 is .1700.

Subtracting gives the solution.

.4251 (probability of a value between 350 and the mean)

-.1700 (probability of a value between 450 and the mean) .2551 (probability of a value between 350 and 450)

Graphically, the solution is shown in (a) for x values and in (b) for z values.

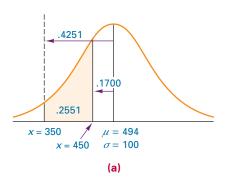

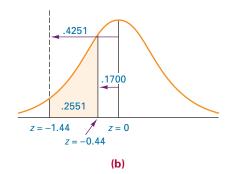

# DEMONSTRATION PROBLEM 6.7

Runzheimer International publishes business travel costs for various cities throughout the world. In particular, they publish per diem totals, which represent the average costs for the typical business traveler including three meals a day in business-class restaurants and single-rate lodging in business-class hotels and motels. If 86.65% of the per diem costs in Buenos Aires, Argentina, are less than \$449 and if the standard deviation of per diem costs is \$36, what is the average per diem cost in Buenos Aires? Assume that per diem costs are normally distributed.

#### **Solution**

In this problem, the standard deviation and an x value are given; the object is to determine the value of the mean. Examination of the z score formula reveals four variables: x,  $\mu$ ,  $\sigma$ , and z. In this problem, only two of the four variables are given. Because solving one equation with two unknowns is impossible, one of the other unknowns must be determined. The value of z can be determined from the normal distribution table (Table 6.2).

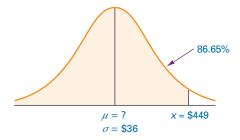

Because 86.65% of the values are less than x = \$449, 36.65% of the per diem costs are between \$449 and the mean. The other 50% of the per diem costs are in the lower half of the distribution. Converting the percentage to a proportion yields .3665 of the values between the x value and the mean. What z value is associated with this area? This area, or probability, of .3665 in Table 6.2 is associated with the z value of 1.11. This z value is positive, because it is in the upper half of the distribution. Using the z value of 1.11, the x value of \$449, and the  $\sigma$  value of \$36 allows solving for the mean algebraically.

$$z = \frac{x - \mu}{\sigma}$$

$$1.11 = \frac{\$449 - \mu}{\$36}$$

and

$$\mu = \$449 - (\$36)(1.11) = \$449 - \$39.96 = \$409.04$$

The mean per diem cost for business travel in Buenos Aires is \$409.04.

# DEMONSTRATION PROBLEM 6.8

The U.S. Environmental Protection Agency publishes figures on solid waste generation in the United States. One year, the average number of waste generated per person per day was 3.58 pounds. Suppose the daily amount of waste generated per person is normally distributed, with a standard deviation of 1.04 pounds. Of the daily amounts of waste generated per person, 67.72% would be greater than what amount?

#### Solution

The mean and standard deviation are given, but x and z are unknown. The problem is to solve for a specific x value when .6772 of the x values are greater than that value.

If .6772 of the values are greater than x, then .1772 are between x and the mean (.6772 - .5000). Table 6.2 shows that the probability of .1772 is associated with a z value of 0.46. Because x is less than the mean, the z value actually is - 0.46. Whenever an x value is less than the mean, its associated z value is negative and should be reported that way.

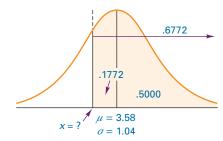

Solving the z equation yields

$$z = \frac{x - \mu}{\sigma}$$

$$-0.46 = \frac{x - 3.58}{1.04}$$

and

$$x = 3.58 + (-0.46)(1.04) = 3.10$$

Thus 67.72% of the daily average amount of solid waste per person weighs more than 3.10 pounds.

#### STATISTICS IN BUSINESS TODAY

#### Warehousing

Tompkins Associates conducted a national study of warehousing in the United States. The study revealed many interesting facts. Warehousing is a labor-intensive industry that presents considerable opportunity for improvement in productivity. What does the "average" warehouse look like? The construction of new warehouses is restricted by prohibitive expense. Perhaps for that reason, the average age of a warehouse is 19 years. Warehouses vary in size, but the average size is about 50,000 square feet. To visualize such an "average" warehouse, picture one that is square with

about 224 feet on each side or a rectangle that is 500 feet by 100 feet. The average clear height of a warehouse in the United States is 22 feet.

Suppose the ages of warehouses, the sizes of warehouses, and the clear heights of warehouses are normally distributed. Using the mean values already given and the standard deviations, techniques presented in this section could be used to determine, for example, the probability that a randomly selected warehouse is less than 15 years old, is larger than 60,000 square feet, or has a clear height between 20 and 25 feet.

#### **TABLE 6.3**

Excel and Minitab Normal
Distribution Output for
Demonstration Problem 6.6

#### **Excel Output** x Value 450 0.3264 350 0.0735 0.2528 Minitab Output CUMULATIVE DISTRIBUTION FUNCTION Normal with mean = 494 and standard deviation = 100X $P(X \le x)$ 450 0.329969 350 0.074934 Prob (350 < x < 450) = 0.255035

# Using the Computer to Solve for Normal Distribution Probabilities

Both Excel and Minitab can be used to solve for normal distribution probabilities. In each case, the computer package uses  $\mu$ ,  $\sigma$ , and the value of x to compute a cumulative probability from the left. Shown in Table 6.3 are Excel and Minitab output for the probability question addressed in Demonstration Problem 6.6:  $P(350 < x < 450 \mid \mu = 494 \text{ and } \sigma = 100)$ . Since both computer packages yield probabilities cumulated from the left, this problem is solved manually with the computer output by finding the difference in P(x < 450) and P(x < 350).

#### **6.2 PROBLEMS**

- **6.6** Determine the probabilities for the following normal distribution problems.
  - **a.**  $\mu = 604$ ,  $\sigma = 56.8$ ,  $x \le 635$
  - **b.**  $\mu = 48$ ,  $\sigma = 12$ , x < 20
  - c.  $\mu = 111$ ,  $\sigma = 33.8$ ,  $100 \le x < 150$
  - **d.**  $\mu = 264$ ,  $\sigma = 10.9$ , 250 < x < 255
  - e.  $\mu = 37$ ,  $\sigma = 4.35$ , x > 35
  - **f.**  $\mu = 156, \sigma = 11.4, x \ge 170$
- **6.7** Tompkins Associates reports that the mean clear height for a Class A warehouse in the United States is 22 feet. Suppose clear heights are normally distributed and that the standard deviation is 4 feet. A Class A warehouse in the United States is randomly selected.
  - **a.** What is the probability that the clear height is greater than 17 feet?
  - **b.** What is the probability that the clear height is less than 13 feet?
  - **c.** What is the probability that the clear height is between 25 and 31 feet?
- **6.8** According to a report by Scarborough Research, the average monthly household cellular phone bill is \$60. Suppose local monthly household cell phone bills are normally distributed with a standard deviation of \$11.35.
  - **a.** What is the probability that a randomly selected monthly cell phone bill is more than \$85?
  - **b.** What is the probability that a randomly selected monthly cell phone bill is between \$45 and \$70?
  - **c.** What is the probability that a randomly selected monthly cell phone bill is between \$65 and \$75?
  - **d.** What is the probability that a randomly selected monthly cell phone bill is no more than \$40?

- **6.9** According to the Internal Revenue Service, income tax returns one year averaged \$1,332 in refunds for taxpayers. One explanation of this figure is that taxpayers would rather have the government keep back too much money during the year than to owe it money at the end of the year. Suppose the average amount of tax at the end of a year is a refund of \$1,332, with a standard deviation of \$725. Assume that amounts owed or due on tax returns are normally distributed.
  - a. What proportion of tax returns show a refund greater than \$2,000?
  - **b.** What proportion of the tax returns show that the taxpayer owes money to the government?
  - **c.** What proportion of the tax returns show a refund between \$100 and \$700?
- **6.10** Toolworkers are subject to work-related injuries. One disorder, caused by strains to the hands and wrists, is called carpal tunnel syndrome. It strikes as many as 23,000 workers per year. The U.S. Labor Department estimates that the average cost of this disorder to employers and insurers is approximately \$30,000 per injured worker. Suppose these costs are normally distributed, with a standard deviation of \$9,000.
  - **a.** What proportion of the costs are between \$15,000 and \$45,000?
  - **b.** What proportion of the costs are greater than \$50,000?
  - c. What proportion of the costs are between \$5,000 and \$20,000?
  - **d.** Suppose the standard deviation is unknown, but 90.82% of the costs are more than \$7,000. What would be the value of the standard deviation?
  - **e.** Suppose the mean value is unknown, but the standard deviation is still \$9,000. How much would the average cost be if 79.95% of the costs were less than \$33,000?
- **6.11** Suppose you are working with a data set that is normally distributed, with a mean of 200 and a standard deviation of 47. Determine the value of *x* from the following information.
  - **a.** 60% of the values are greater than *x*.
  - **b.** *x* is less than 17% of the values.
  - c. 22% of the values are less than x.
  - **d.** x is greater than 55% of the values.
- **6.12** Suppose the annual employer 401(k) cost per participant is normally distributed with a standard deviation of \$625, but the mean is unknown.
  - **a.** If 73.89% of such costs are greater than \$1,700, what is the mean annual employer 401(k) cost per participant?
  - **b.** Suppose the mean annual employer 401(k) cost per participant is \$2,258 and the standard deviation is \$625. If such costs are normally distributed, 31.56% of the costs are greater than what value?
- **6.13** Suppose the standard deviation for Problem 6.7 is unknown but the mean is still 22 feet. If 72.4% of all U.S. Class A warehouses have a clear height greater than 18.5 feet, what is the standard deviation?
- **6.14** Suppose the mean clear height of all U.S. Class A warehouses is unknown but the standard deviation is known to be 4 feet. What is the value of the mean clear height if 29% of U.S. Class A warehouses have a clear height less than 20 feet?
- **6.15** Data accumulated by the National Climatic Data Center shows that the average wind speed in miles per hour for St. Louis, Missouri, is 9.7. Suppose wind speed measurements are normally distributed for a given geographic location. If 22.45% of the time the wind speed measurements are more than 11.6 miles per hour, what is the standard deviation of wind speed in St. Louis?
- **6.16** According to Student Monitor, a New Jersey research firm, the average cumulated college student loan debt for a graduating senior is \$25,760. Assume that the standard deviation of such student loan debt is \$5,684. Thirty percent of these graduating seniors owe more than what amount?

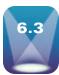

# USING THE NORMAL CURVE TO APPROXIMATE BINOMIAL DISTRIBUTION PROBLEMS

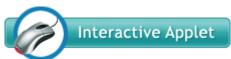

For certain types of binomial distribution problems, the normal distribution can be used to approximate the probabilities. As sample sizes become large, binomial distributions approach the normal distribution in shape regardless of the value of p. This phenomenon occurs faster (for smaller values of n) when p is near .50. Figures 6.8 through 6.10 show three binomial distributions. Note in Figure 6.8

that even though the sample size, n, is only 10, the binomial graph bears a strong resemblance to a normal curve.

The graph in Figure 6.9 (n = 10 and p = .20) is skewed to the right because of the low p value and the small size. For this distribution, the expected value is only 2 and the probabilities pile up at x = 0 and 1. However, when n becomes large enough, as in the binomial distribution (n = 100 and p = .20) presented in Figure 6.10, the graph is relatively symmetric around the mean ( $\mu = n \cdot p = 20$ ) because enough possible outcome values to the left of x = 20 allow the curve to fall back to the x-axis.

For large n values, the binomial distribution is cumbersome to analyze without a computer. Table A.2 goes only to n = 25. The normal distribution is a good approximation for binomial distribution problems for large values of n.

To work a binomial problem by the normal curve requires a translation process. The first part of this process is to convert the two parameters of a binomial distribution, n and p, to the two parameters of the normal distribution,  $\mu$  and  $\sigma$ . This process utilizes formulas from Chapter 5:

$$\mu = n \cdot p$$
 and  $\sigma = \sqrt{n \cdot p \cdot q}$ 

After completion of this, a test must be made to determine whether the normal distribution is a good enough approximation of the binomial distribution:

Does the interval 
$$\mu \pm 3\sigma$$
 lie between 0 and n?

Recall that the empirical rule states that approximately 99.7%, or almost all, of the values of a normal curve are within three standard deviations of the mean. For a normal curve approximation of a binomial distribution problem to be acceptable, all possible x values should be between 0 and n, which are the lower and upper limits, respectively, of a binomial distribution. If  $\mu \pm 3\sigma$  is not between 0 and n, do not use the normal distribution to work a binomial problem because the approximation is not good enough. Upon demonstration that the normal curve is a good approximation for a binomial problem, the procedure continues. Another rule of thumb for determining when to use the normal curve to approximate a binomial problem is that the approximation is good enough if both  $n \cdot p > 5$  and  $n \cdot q > 5$ .

The process can be illustrated in the solution of the binomial distribution problem.

$$P(x \ge 25 \mid n = 60 \text{ and } p = .30) = ?$$

Note that this binomial problem contains a relatively large sample size and that none of the binomial tables in Appendix A.2 can be used to solve the problem. This problem is a good candidate for use of the normal distribution.

Translating from a binomial problem to a normal curve problem gives

$$\mu = n \cdot p = (60)(.30) = 18$$
 and  $\sigma = \sqrt{n \cdot p \cdot q} = 3.55$ 

The binomial problem becomes a normal curve problem.

$$P(x \ge 25 \mid \mu = 18 \text{ and } \sigma = 3.55) = ?$$

Next, the test is made to determine whether the normal curve sufficiently fits this binomial distribution to justify the use of the normal curve.

$$\mu \pm 3\sigma = 18 \pm 3(3.55) = 18 \pm 10.65$$
  
 $7.35 \le \mu \pm 3\sigma \le 28.65$ 

This interval is between 0 and 60, so the approximation is sufficient to allow use of the normal curve. Figure 6.11 is a Minitab graph of this binomial distribution. Notice how

#### FIGURE 6.8

The Binomial Distribution for n = 10 and p = .50

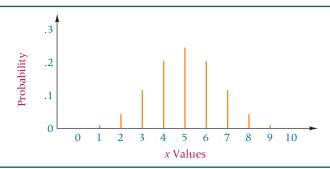

#### FIGURE 6.9

The Binomial Distribution for n = 10 and p = .20

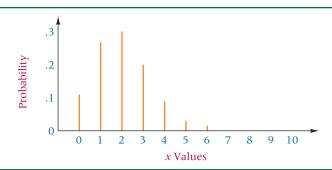

#### FIGURE 6.10

The Binomial Distribution for n = 100 and p = .20

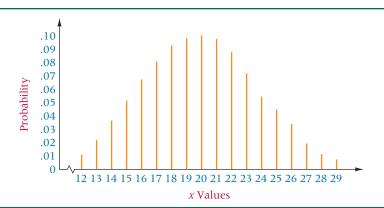

#### FIGURE 6.11

Graph of the Binomial Problem: n = 60 and p = .30

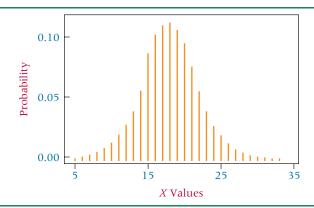

#### FIGURE 6.12

Graph of Apparent Solution of Binomial Problem Worked by the Normal Curve

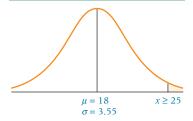

# TABLE 6.4 Rules of Thumb for the Correction for Continuity

| Values Being<br>Determined | Corrections |
|----------------------------|-------------|
| x >                        | +.50        |
| $x \ge$                    | 50          |
| <i>x</i> <                 | 50          |
| $x \leq$                   | +.50        |
| $\leq x \leq$              | 50 and +.50 |
| < x <                      | +.50 and50  |
| x =                        | 50 and +.50 |

closely it resembles the normal curve. Figure 6.12 is the apparent graph of the normal curve version of this problem.

#### **Correcting for Continuity**

The translation of a discrete distribution to a continuous distribution is not completely straightforward. A correction of  $\pm$ .50 or  $\pm$ .50, depending on the problem, is required. This correction ensures that most of the binomial problem's information is correctly transferred to the normal curve analysis. This correction is called the **correction** for continuity, which is *made during conversion of a discrete distribution into a continuous distribution*.

Figure 6.13 is a portion of the graph of the binomial distribution, n = 60 and p = .30. Note that with a binomial distribution, all the probabilities are concentrated on the whole numbers. Thus, the answers for  $x \ge 25$  are found by summing the probabilities for x = 25, 26, 27, . . . , 60. There are no values between 24 and 25, 25 and 26, . . . , 59, and 60. Yet, the normal distribution is continuous, and values are present all along the x-axis. A correction must be made for this discrepancy for the approximation to be as accurate as possible.

As an analogy, visualize the process of melting iron rods in a furnace. The iron rods are like the probability values on each whole number of a binomial distribution. Note that the binomial graph in Figure 6.13 looks like a series of iron rods in a line. When the rods are placed in a furnace, they melt down and spread out. Each rod melts and moves to fill the area between it and the adjacent rods. The result is a continuous sheet of solid iron (continuous iron) that looks like the normal curve. The melting of the rods is analogous to spreading the binomial distribution to approximate the normal distribution.

How far does each rod spread toward the others? A good estimate is that each rod goes about halfway toward the adjacent rods. In other words, a rod that was concentrated at x=25 spreads to cover the area from 24.5 to 25.5; x=26 becomes continuous from 25.5 to 26.5; and so on. For the problem  $P(x \ge 25 \mid n=60 \text{ and } p=.30)$ , conversion to a continuous normal curve problem yields  $P(x \ge 24.5 \mid \mu=18 \text{ and } \sigma=3.55)$ . The correction for continuity was -.50 because the problem called for the inclusion of the value of 25 along with all greater values; the binomial value of x=25 translates to the normal curve value of 24.5 to 25.5. Had the binomial problem been to analyze P(x > 25), the correction would have been +.50, resulting in a normal curve problem of  $P(x \ge 25.5)$ . The latter case would begin at more than 25 because the value of 25 would not be included.

The decision as to how to correct for continuity depends on the equality sign and the direction of the desired outcomes of the binomial distribution. Table 6.4 lists some rules of thumb that can help in the application of the correction for continuity.

For the binomial problem  $P(x \ge 25 \mid n = 60 \text{ and } p = .30)$ , the normal curve becomes  $P(x \ge 24.5 \mid \mu = 18 \text{ and } \sigma = 3.55)$ , as shown in Figure 6.14, and

$$z = \frac{x - \mu}{\sigma} = \frac{24.5 - 18}{3.55} = 1.83$$

#### **FIGURE 6.13**

Graph of a Portion of the Binomial Problem: n = 60 and p = .30

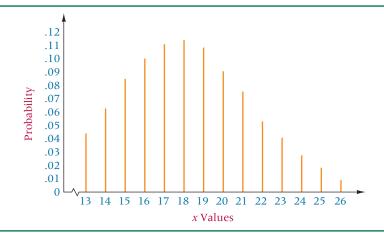

#### **TABLE 6.5**

Probability Values for the Binomial Problem: n = 60,

| x Value    | Probability |
|------------|-------------|
| 25         | .0167       |
| 26         | .0096       |
| 27         | .0052       |
| 28         | .0026       |
| 29         | .0012       |
| 30         | .0005       |
| 31         | .0002       |
| 32         | .0001       |
| 33         | .0000       |
| $x \ge 25$ | .0361       |

#### FIGURE 6.14

Graph of the Solution to the Binomial Problem Worked by the Normal Curve

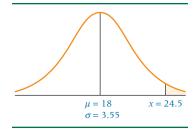

The probability (Table 6.2) of this z value is .4664. The answer to this problem lies in the tail of the distribution, so the final answer is obtained by subtracting.

Had this problem been worked by using the binomial formula, the solution would have been as shown in Table 6.5. The difference between the normal distribution approximation and the actual binomial values is only .0025 (.0361 - .0336).

#### **DEMONSTRATION** PROBLEM 6.9

Work the following binomial distribution problem by using the normal distribution.

$$P(x = 12 | n = 25 \text{ and } p = .40) = ?$$

#### Solution

Find  $\mu$  and  $\sigma$ .

$$\mu = n \cdot p = (25)(.40) = 10.0$$
 
$$\sigma = \sqrt{n \cdot p \cdot q} = \sqrt{(25)(.40)(.60)} = 2.45$$
 test :  $\mu \pm 3\sigma = 10.0 \pm 3(2.45) = 2.65$  to 17.35

This range is between 0 and 25, so the approximation is close enough. Correct for continuity next. Because the problem is to determine the probability of x being exactly 12, the correction entails both -.50 and + .50. That is, a binomial probability at x = 12 translates to a continuous normal curve area that lies between 11.5 and 12.5. The graph of the problem follows:

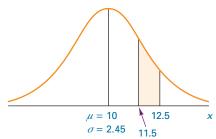

Then,

$$z = \frac{x - \mu}{\sigma} = \frac{12.5 - 10}{2.45} = 1.02$$

and

$$z = \frac{x - \mu}{\sigma} = \frac{11.5 - 10}{2.45} = 0.61$$

z = 1.02 produces a probability of .3461. z = 0.61 produces a probability of .2291.

The difference in areas yields the following answer:

$$.3461 - .2291 = .1170$$

Had this problem been worked by using the binomial tables, the resulting answer would have been .114. The difference between the normal curve approximation and the value obtained by using binomial tables is only .003.

# DEMONSTRATION PROBLEM 6.10

Solve the following binomial distribution problem by using the normal distribution.

$$P(x < 27 \mid n = 100 \text{ and } p = .37) = ?$$

#### Solution

Because neither the sample size nor the p value is contained in Table A.2, working this problem by using binomial distribution techniques is impractical. It is a good candidate for the normal curve. Calculating  $\mu$  and  $\sigma$  yields

$$\mu = n \cdot p = (100)(.37) = 37.0$$

$$\sigma = \sqrt{n \cdot p \cdot q} = \sqrt{(100)(.37)(.63)} = 4.83$$

Testing to determine the closeness of the approximation gives

$$\mu \pm 3\sigma = 37 \pm 3(4.83) = 37 \pm 14.49$$

The range 22.51 to 51.49 is between 0 and 100. This problem satisfies the conditions of the test. Next, correct for continuity: x < 27 as a binomial problem translates to  $x \le 26.5$  as a normal distribution problem. The graph of the problem follows.

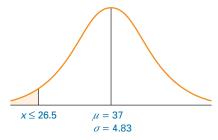

Then,

$$z = \frac{x - \mu}{\sigma} = \frac{26.5 - 37}{4.83} = -2.17$$

Table 6.2 shows a probability of .4850. Solving for the tail of the distribution gives

$$.5000 - .4850 = .0150$$

which is the answer.

Had this problem been solved by using the binomial formula, the probabilities would have been the following.

| Probability |  |  |
|-------------|--|--|
| .0059       |  |  |
| .0035       |  |  |
| .0019       |  |  |
| .0010       |  |  |
| .0005       |  |  |
| .0002       |  |  |
| .0001       |  |  |
| .0131       |  |  |
|             |  |  |

#### STATISTICS IN BUSINESS TODAY

#### **Teleworking Facts**

There are many interesting statistics about teleworkers. In a recent year, there were 45 million teleworkers in the United States, and more than 18% of employed adult Americans telework from home during business hours at least one day per month. Fifty-seven percent of HR professionals indicate that their organizations offer some form of telecommuting. The typical teleworker works an average of 5.5 days at home per month. The average commuting distance of a teleworker when he/she is not teleworking is 18 miles. Teleworkers save an average of 53 minutes commuting each day, saving them the equivalent of one extra day of work for every nine days of commuting. Thirty-three percent of Canadians would

prefer to telework over a 10% wage increase, and 43% would change jobs to an employer allowing telework. Sixty-five percent of home teleworkers are males versus 44% of non-teleworkers. Among 20 United States, government agencies, the average per-user cost of setting up telecommuting is \$1,920. Telecommuting saves 840 million gallons of fuel annually in the United States, and telecommuting saves the equivalent of 9 to 14 billion kilowatt-hours of electricity per year—the same amount of energy used by roughly 1 million United States households every year.

Source: Telecommuting and Remote Work Statistics site at: http://www.suitecommute.com/Statistics.htm; and Telework Facts at: http://www.telcoa.org/id33\_m.htm

#### **6.3 PROBLEMS**

- **6.17** Convert the following binomial distribution problems to normal distribution problems. Use the correction for continuity.
  - **a.**  $P(x \le 16 \mid n = 30 \text{ and } p = .70)$
  - **b.**  $P(10 < x \le 20) \mid n = 25 \text{ and } p = .50)$
  - c. P(x = 22 | n = 40 and p = .60)
  - **d.** P(x > 14 | n = 16 and p = .45)
- **6.18** Use the test  $\mu \pm 3\sigma$  to determine whether the following binomial distributions can be approximated by using the normal distribution.
  - **a.** n = 8 and p = .50
  - **b.** n = 18 and p = .80
  - **c.** n = 12 and p = .30
  - **d.** n = 30 and p = .75
  - **e.** n = 14 and p = .50
- **6.19** Where appropriate, work the following binomial distribution problems by using the normal curve. Also, use Table A.2 to find the answers by using the binomial distribution and compare the answers obtained by the two methods.
  - **a.** P(x = 8 | n = 25 and p = .40) = ?
  - **b.**  $P(x \ge 13 \mid n = 20 \text{ and } p = .60) = ?$
  - **c.** P(x = 7 | n = 15 and p = .50) = ?
  - **d.** P(x < 3 | n = 10 and p = .70) = ?
- **6.20** The Zimmerman Agency conducted a study for Residence Inn by Marriott of business travelers who take trips of five nights or more. According to this study, 37% of these travelers enjoy sightseeing more than any other activity that they do not get to do as much at home. Suppose 120 randomly selected business travelers who take trips of five nights or more are contacted. What is the probability that fewer than 40 enjoy sightseeing more than any other activity that they do not get to do as much at home?
- **6.21** One study on managers' satisfaction with management tools reveals that 59% of all managers use self-directed work teams as a management tool. Suppose 70 managers selected randomly in the United States are interviewed. What is the probability that fewer than 35 use self-directed work teams as a management tool?

- **6.22** According to the Yankee Group, 53% of all cable households rate cable companies as good or excellent in quality transmission. Sixty percent of all cable households rate cable companies as good or excellent in having professional personnel. Suppose 300 cable households are randomly contacted.
  - **a.** What is the probability that more than 175 cable households rate cable companies as good or excellent in quality transmission?
  - **b.** What is the probability that between 165 and 170 (inclusive) cable households rate cable companies as good or excellent in quality transmission?
  - c. What is the probability that between 155 and 170 (inclusive) cable households rate cable companies as good or excellent in having professional personnel?
  - **d.** What is the probability that fewer than 200 cable households rate cable companies as good or excellent in having professional personnel?
- **6.23** Market researcher Gartner Dataquest reports that Dell Computer controls 27% of the PC market in the United States. Suppose a business researcher randomly selects 130 recent purchasers of PC.
  - a. What is the probability that more than 39 PC purchasers bought a Dell computer?
  - b. What is the probability that between 28 and 38 PC purchasers (inclusive) bought a Dell computer?
  - c. What is the probability that fewer than 23 PC purchasers bought a Dell computer?
  - **d.** What is the probability that exactly 33 PC purchasers bought a Dell computer?
- **6.24** A study about strategies for competing in the global marketplace states that 52% of the respondents agreed that companies need to make direct investments in foreign countries. It also states that about 70% of those responding agree that it is attractive to have a joint venture to increase global competitiveness. Suppose CEOs of 95 manufacturing companies are randomly contacted about global strategies.
  - a. What is the probability that between 44 and 52 (inclusive) CEOs agree that companies should make direct investments in foreign countries?
    - **b.** What is the probability that more than 56 CEOs agree with that assertion?
    - c. What is the probability that fewer than 60 CEOs agree that it is attractive to have a joint venture to increase global competitiveness?
    - d. What is the probability that between 55 and 62 (inclusive) CEOs agree with that assertion?

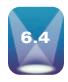

#### **EXPONENTIAL DISTRIBUTION**

Another useful continuous distribution is the exponential distribution. It is closely related to the Poisson distribution. Whereas the Poisson distribution is discrete and describes random occurrences over some interval, the exponential distribution is continuous and describes a probability distribution of the times between random occurrences. The following are the characteristics of the exponential distribution.

- It is a continuous distribution.
- It is a family of distributions.
- It is skewed to the right.
- The *x* values range from zero to infinity.
- Its apex is always at x = 0.
- The curve steadily decreases as x gets larger.

The exponential probability distribution is determined by the following.

Graphs of Some Exponential Distributions

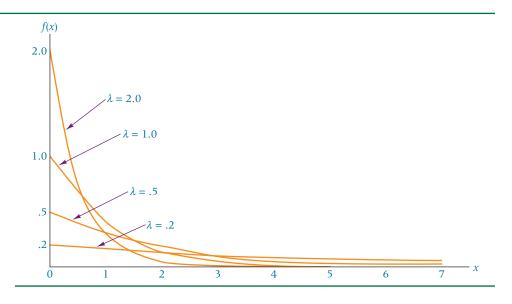

EXPONENTIAL PROBABILITY DENSITY FUNCTION

 $f(x) = \lambda e^{-\lambda x}$  where

 $x \ge 0$   $\lambda > 0$ and e = 2.71828...

An exponential distribution can be characterized by the one parameter,  $\lambda$ . Each unique value of  $\lambda$  determines a different exponential distribution, resulting in a family of exponential distributions. Figure 6.15 shows graphs of exponential distributions for four values of  $\lambda$ . The points on the graph are determined by using  $\lambda$  and various values of x in the probability density formula. The mean of an exponential distribution is  $\mu = 1/\lambda$ , and the standard deviation of an exponential distribution is  $\sigma = 1/\lambda$ .

#### **Probabilities of the Exponential Distribution**

Probabilities are computed for the exponential distribution by determining the area under the curve between two points. Applying calculus to the exponential probability density function produces a formula that can be used to calculate the probabilities of an exponential distribution.

PROBABILITIES OF THE RIGHT TAIL OF THE EXPONENTIAL DISTRIBUTION

 $P(x \ge x_0) = e^{-\lambda x_0}$ 

 $x_0 \ge 0$ 

where:

To use this formula requires finding values of  $e^{-x}$ . These values can be computed on most calculators or obtained from Table A.4, which contains the values of  $e^{-x}$  for selected values of x.  $x_0$  is the fraction of the interval or the number of intervals between arrivals in the probability question and  $\lambda$  is the average arrival rate.

For example, arrivals at a bank are Poisson distributed with a  $\lambda$  of 1.2 customers every minute. What is the average time between arrivals and what is the probability that at least 2 minutes will elapse between one arrival and the next arrival? Since the interval for lambda is 1 minute and we want to know the probability that at least 2 minutes transpire between arrivals (twice the lambda interval),  $x_0$  is 2.

Interarrival times of random arrivals are exponentially distributed. The mean of this exponential distribution is  $\mu = 1/\lambda = 1/1.2 = .833$  minute (50 seconds). On average,

#### **FIGURE 6.16**

Exponential Distribution for  $\lambda = 1.2$  and Solution for  $x \ge 2$ 

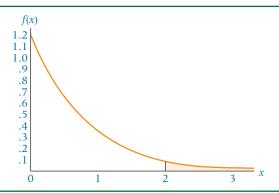

.833 minute, or 50 seconds, will elapse between arrivals at the bank. The probability of an interval of 2 minutes or more between arrivals can be calculated by

$$P(x \ge 2 \mid \lambda = 1.2) = e^{-1.2(2)} = .0907.$$

About 9.07% of the time when the rate of random arrivals is 1.2 per minute, 2 minutes or more will elapse between arrivals, as shown in Figure 6.16.

This problem underscores the potential of using the exponential distribution in conjunction with the Poisson distribution to solve problems. In operations research and management science, these two distributions are used together to solve queuing problems (theory of waiting lines). The Poisson distribution can be used to analyze the arrivals to the queue, and the exponential distribution can be used to analyze the interarrival time.

# DEMONSTRATION PROBLEM 6.11

A manufacturing firm has been involved in statistical quality control for several years. As part of the production process, parts are randomly selected and tested. From the records of these tests, it has been established that a defective part occurs in a pattern that is Poisson distributed on the average of 1.38 defects every 20 minutes during production runs. Use this information to determine the probability that less than 15 minutes will elapse between any two defects.

#### Solution

The value of  $\lambda$  is 1.38 defects per 20-minute interval. The value of  $\mu$  can be determined by

$$\mu = \frac{1}{\lambda} = \frac{1}{1.38} = .7246$$

On the average, it is .7246 of the interval, or (.7246)(20 minutes) = 14.49 minutes, between defects. The value of  $x_0$  represents the desired number of intervals between arrivals or occurrences for the probability question. In this problem, the probability question involves 15 minutes and the interval is 20 minutes. Thus  $x_0$  is 15/20, or .75 of an interval. The question here is to determine the probability of there being less than 15 minutes between defects. The probability formula always yields the right tail of the distribution—in this case, the probability of there being 15 minutes or more between arrivals. By using the value of  $x_0$  and the value of  $\lambda$ , the probability of there being 15 minutes or more between defects can be determined.

$$P(x \ge x_0) = P(x \ge .75) = e^{-\lambda x_0} = e^{(-1.38)(.75)} = e^{-1.035} = .3552$$

The probability of .3552 is the probability that at least 15 minutes will elapse between defects. To determine the probability of there being less than 15 minutes between defects, compute 1 - P(x). In this case, 1 - .3552 = .6448. There is a probability of .6448 that less than 15 minutes will elapse between two defects when there is an average of 1.38 defects per 20-minute interval or an average of 14.49 minutes between defects.

#### **TABLE 6.6**

Excel and Minitab Output for Exponential Distribution

#### **Excel Output**

x Value Probability < x Value

0.75 0.6448

#### **Minitab Output**

CUMULATIVE DISTRIBUTION FUNCTION

Exponential with mean = 0.7246

 $x P(X \le x)$ 

0.75 0.644793

# Using the Computer to Determine Exponential Distribution Probabilities

Both Excel and Minitab can be used to solve for exponential distribution probabilities. Excel uses the value of  $\lambda$  and  $x_0$ , but Minitab requires  $\mu$  (equals  $1/\lambda$ ) and  $x_0$ . In each case, the computer yields the cumulative probability from the left (the complement of what the probability formula shown in this section yields). Table 6.6 provides Excel and Minitab output for the probability question addressed in Demonstration Problem 6.11.

#### **6.4 PROBLEMS**

- **6.25** Use the probability density formula to sketch the graphs of the following exponential distributions.
  - a.  $\lambda = 0.1$
  - **b.**  $\lambda = 0.3$
  - **c.**  $\lambda = 0.8$
  - **d.**  $\lambda = 3.0$
- **6.26** Determine the mean and standard deviation of the following exponential distributions.
  - **a.**  $\lambda = 3.25$
  - **b.**  $\lambda = 0.7$
  - c.  $\lambda = 1.1$
  - **d.**  $\lambda = 6.0$
- **6.27** Determine the following exponential probabilities.
  - **a.**  $P(x \ge 5 | \lambda = 1.35)$
  - **b.**  $P(x < 3 \mid \lambda = 0.68)$
  - c.  $P(x > 4 | \lambda = 1.7)$
  - **d.**  $P(x < 6 | \lambda = 0.80)$
- **6.28** The average length of time between arrivals at a turnpike tollbooth is 23 seconds. Assume that the time between arrivals at the tollbooth is exponentially distributed.
  - **a.** What is the probability that a minute or more will elapse between arrivals?
  - **b.** If a car has just passed through the tollbooth, what is the probability that no car will show up for at least 3 minutes?
- **6.29** A busy restaurant determined that between 6:30 P.M. and 9:00 P.M. on Friday nights, the arrivals of customers are Poisson distributed with an average arrival rate of 2.44 per minute.
  - **a.** What is the probability that at least 10 minutes will elapse between arrivals?
  - **b.** What is the probability that at least 5 minutes will elapse between arrivals?
  - **c.** What is the probability that at least 1 minute will elapse between arrivals?
  - **d.** What is the expected amount of time between arrivals?

- **6.30** During the summer at a small private airport in western Nebraska, the unscheduled arrival of airplanes is Poisson distributed with an average arrival rate of 1.12 planes per hour.
  - **a.** What is the average interarrival time between planes?
  - **b.** What is the probability that at least 2 hours will elapse between plane arrivals?
  - **c.** What is the probability of two planes arriving less than 10 minutes apart?
- **6.31** The exponential distribution can be used to solve Poisson-type problems in which the intervals are not time. The Airline Quality Rating Study published by the U.S. Department of Transportation reported that in a recent year, Airtran led the nation in fewest occurrences of mishandled baggage, with a mean rate of 4.06 per 1,000 passengers. Assume mishandled baggage occurrences are Poisson distributed. Using the exponential distribution to analyze this problem, determine the average number of passengers between occurrences. Suppose baggage has just been mishandled.
  - **a.** What is the probability that at least 500 passengers will have their baggage handled properly before the next mishandling occurs?
  - **b.** What is the probability that the number will be fewer than 200 passengers?
- **6.32** The Foundation Corporation specializes in constructing the concrete foundations for new houses in the South. The company knows that because of soil types, moisture conditions, variable construction, and other factors, eventually most foundations will need major repair. On the basis of its records, the company's president believes that a new house foundation on average will not need major repair for 20 years. If she wants to guarantee the company's work against major repair but wants to have to honor no more than 10% of its guarantees, for how many years should the company guarantee its work? Assume that occurrences of major foundation repairs are Poisson distributed.
- **6.33** During the dry month of August, one U.S. city has measurable rain on average only two days per month. If the arrival of rainy days is Poisson distributed in this city during the month of August, what is the average number of days that will pass between measurable rain? What is the standard deviation? What is the probability during this month that there will be a period of less than two days between rain?

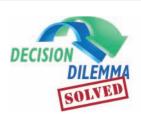

## The Cost of Human Resources

The American Society for Training and Development reported that, on average, an employee receives Thus, 31.25% of employees receive between 20 and 40 hours of training.

The probability that an employee receives 50 hours or more of training can be calculated as:

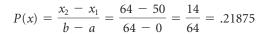

Almost 22% of employees receive 50 hours or more of training. Note that here,  $x_2$  is 64 since 64 hours is the upper end of the distribution.

It is estimated by some studies that, on average, it costs \$3,270 to hire an employee. If such costs are normally distributed with a standard deviation of \$400, the probability that it costs more than \$4,000 to hire an employee can be calculated using techniques from Section 6.2 as:

$$z = \frac{x - \mu}{\sigma} = \frac{4000 - 3270}{400} = 1.83$$

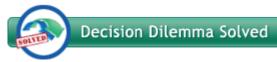

32 hours of training per year. Suppose that number of hours of training is uniformly distributed across all employees varying from 0 hours to 64 hours. Using techniques presented in Section 6.1, this uniform distribution can be described by a=0, b=64, and  $\mu=32$ . The probability that an employee receives between 20 and 40 hours of training can be determined by the following calculation assuming that  $x_1=20$  and  $x_2=40$ :

$$P(x) = \frac{x_2 - x_1}{h - a} = \frac{40 - 20}{64 - 0} = \frac{20}{64} = .3125$$

The area associated with this z value is .4664 and the tail of the distribution is .5000 - .4664 = .0336. That is, 3.36% of the time, it costs more than \$4,000 to hire an employee. The probability that it costs less than \$3,000 to hire an employee can be determined in a similar manner:

$$z = \frac{x - \mu}{\sigma} = \frac{3000 - 3270}{400} = 0.68$$

The area associated with this z value is .2517 and the tail of the distribution is .5000 - .2517 = .2483. That is, 24.83% of the time, it costs less than \$3,000 to hire an employee.

Thirty-five percent of all unscheduled absenteeism is caused by personal illness. Using techniques presented in Section 6.3, the probability that more than 50 of 120 randomly selected unscheduled absences were caused by personal illness can be determined. With n = 120, p = .35 and x > 50, this binomial distribution problem can be converted into a

normal distribution problem by:

$$\mu = n \cdot p = (120)(.35) = 42$$

and

$$\sigma = \sqrt{n \cdot p \cdot q} = \sqrt{(120)(.35)(.65)} = 5.225$$

Since  $42 \pm 3(5.225)$  is between 0 and 120, it is appropriate to use the normal distribution to approximate this binomial problem. Applying the correction for continuity,  $x \ge 50.5$ . The z value is calculated as:

$$z = \frac{x - \mu}{\sigma} = \frac{50.5 - 42}{5.225} = 1.63$$

The area associated with this z value is .4484 and the tail of the distribution is .5000 - .4484 = .0516. That is, 5.16% of the time, more than 50 out of 120 unscheduled absences are due to personal illness.

#### **ETHICAL CONSIDERATIONS**

Several points must be considered in working with continuous distributions. Is the population being studied the same population from which the parameters (mean, standard deviation,  $\lambda$ ) were determined? If not, the results may not be valid for the analysis being done. Invalid or spurious results can be obtained by using the parameters from one population to analyze another population. For example, a market study in New England may result in the conclusion that the amount of fish eaten per month by adults is normally distributed with the average of 2.3 pounds of fish per month. A market researcher in the Southwest should not assume that these figures apply to her population. People in the Southwest probably have quite different fish-eating habits than people in New England, and the application of New England population parameters to the Southwest probably will result in questionable conclusions.

As was true with the Poisson distribution in Chapter 5, the use of  $\lambda$  in the exponential distribution should be judicious because a  $\lambda$  for one interval in a given time

period or situation may not be the same as the  $\lambda$  for the same interval in a different time period or situation. For example, the number of arrivals per five-minute time period at a restaurant on Friday night is not likely to be the same as the number of arrivals in a five-minute time period at that same restaurant from 2 P.M. to 4 P.M. on weekdays. In using established parameters such as  $\mu$  and  $\lambda$ , a researcher should be certain that the population from which the parameter was determined is, indeed, the same population being studied.

Sometimes a normal distribution is used to analyze data when, in fact, the data are not normal. Such an analysis can contain bias and produce false results. Certain techniques for testing a distribution of data can determine whether they are distributed a certain way. Some of the techniques are presented in Chapter 16. In general, Chapter 6 techniques can be misused if the wrong type of distribution is applied to the data or if the distribution used for analysis is the right one but the parameters  $(\mu, \sigma, \lambda)$  do not fit the data of the population being analyzed.

#### **SUMMARY**

This chapter discussed three different continuous distributions: the uniform distribution, the normal distribution, and the exponential distribution. With continuous distributions, the value of the probability density function does not yield the probability but instead gives the height of the curve at any given point. In fact, with continuous distributions, the probability at any discrete point is .0000. Probabilities are determined over an interval. In each case, the probability is the area under the

curve for the interval being considered. In each distribution, the probability or total area under the curve is 1.

Probably the simplest of these distributions is the uniform distribution, sometimes referred to as the rectangular distribution. The uniform distribution is determined from a probability density function that contains equal values along some interval between the points a and b. Basically, the height of the curve is the same everywhere between these

two points. Probabilities are determined by calculating the portion of the rectangle between the two points a and b that is being considered.

The most widely used of all distributions is the normal distribution. Many phenomena are normally distributed, including characteristics of most machine-produced parts, many measurements of the biological and natural environment, and many human characteristics such as height, weight, IQ, and achievement test scores. The normal curve is continuous, symmetrical, unimodal, and asymptotic to the axis; actually, it is a family of curves.

The parameters necessary to describe a normal distribution are the mean and the standard deviation. For convenience, data that are being analyzed by the normal curve should be standardized by using the mean and the standard deviation to compute z scores. A z score is the distance that an x value is from the mean,  $\mu$ , in units of standard deviations. With the z score of an x value, the probability of that value occurring by chance from a given normal distribution can be determined by using a table of z scores and their associated probabilities.

The normal distribution can be used to work certain types of binomial distribution problems. Doing so requires converting the n and p values of the binomial distribution to  $\mu$  and  $\sigma$  of the normal distribution. When worked by using the normal distribution, the binomial distribution solution is only an approximation. If the values of  $\mu \pm 3\sigma$  are within a range from 0 to n, the approximation is reasonably accurate. Adjusting for the fact that a discrete distribution problem is being worked by using a continuous distribution requires a correction for continuity. The correction for continuity involves adding or subtracting .50 to the x value being analyzed. This correction usually improves the normal curve approximation.

Another continuous distribution is the exponential distribution. It complements the discrete Poisson distribution. The exponential distribution is used to compute the probabilities of times between random occurrences. The exponential distribution is a family of distributions described by one parameter,  $\lambda$ . The distribution is skewed to the right and always has its highest value at x=0.

#### **KEY TERMS**

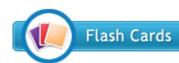

correction for continuity exponential distribution normal distribution

rectangular distribution standardized normal distribution uniform distribution *z* distribution *z* score

#### **FORMULAS**

Probability density function of a uniform distribution

$$f(x) = \begin{cases} \frac{1}{b-a} & \text{for } a \le x \le b\\ 0 & \text{for all other values} \end{cases}$$

Mean and standard deviation of a uniform distribution

$$\mu = \frac{a+b}{2}$$

$$b-a$$

$$\sigma = \frac{b - a}{\sqrt{12}}$$

Probability density function of the normal distribution

$$f(x) = \frac{1}{\sigma \sqrt{2\pi}} e^{-(1/2)[(x-\mu)/\sigma]^2}$$

z formula

$$z = \frac{x - \mu}{\sigma}$$

Conversion of a binomial problem to the normal curve

$$\mu = n \cdot p$$
 and  $\sigma = \sqrt{n \cdot p \cdot q}$ 

Exponential probability density function

$$f(x) = \lambda e^{-\lambda x}$$

Probabilities of the right tail of the exponential distribution

$$P(x \ge x_0) = e^{-\lambda x_0}$$

#### **SUPPLEMENTARY PROBLEMS**

#### CALCULATING THE STATISTICS

- **6.34** Data are uniformly distributed between the values of 6 and 14. Determine the value of f(x). What are the mean and standard deviation of this distribution? What is the probability of randomly selecting a value greater than 11? What is the probability of randomly selecting a value between 7 and 12?
- **6.35** Assume a normal distribution and find the following probabilities.
  - **a.**  $P(x < 21 | \mu = 25 \text{ and } \sigma = 4)$
  - **b.**  $P(x \ge 77 | \mu = 50 \text{ and } \sigma = 9)$
  - c.  $P(x > 47 | \mu = 50 \text{ and } \sigma = 6)$
  - **d.**  $P(13 < x < 29 | \mu = 23 \text{ and } \sigma = 4)$
  - **e.**  $P(x \ge 105 | \mu = 90 \text{ and } \sigma = 2.86)$

- **6.36** Work the following binomial distribution problems by using the normal distribution. Check your answers by using Table A.2 to solve for the probabilities.
  - **a.** P(x=12 | n=25 and p=.60)
  - **b.** P(x > 5 | n = 15 and p = .50)
  - **c.**  $P(x \le 3 \mid n = 10 \text{ and } p = .50)$
  - **d.**  $P(x \ge 8 \mid n = 15 \text{ and } p = .40)$
- **6.37** Find the probabilities for the following exponential distribution problems.
  - **a.**  $P(x \ge 3 | \lambda = 1.3)$
  - **b.**  $P(x < 2 | \lambda = 2.0)$
  - c.  $P(1 \le x \le 3 \mid \lambda = 1.65)$
  - **d.**  $P(x > 2 | \lambda = .405)$

#### **TESTING YOUR UNDERSTANDING**

- **6.38** The U.S. Bureau of Labor Statistics reports that of persons who usually work full-time, the average number of hours worked per week is 43.4. Assume that the number of hours worked per week for those who usually work full-time is normally distributed. Suppose 12% of these workers work more than 48 hours. Based on this percentage, what is the standard deviation of number of hours worked per week for these workers?
- **6.39** A U.S. Bureau of Labor Statistics survey showed that one in five people 16 years of age or older volunteers some of his or her time. If this figure holds for the entire population and if a random sample of 150 people 16 years of age or older is taken, what is the probability that more than 50 of those sampled do volunteer work?
- **6.40** An entrepreneur opened a small hardware store in a strip mall. During the first few weeks, business was slow, with the store averaging only one customer every 20 minutes in the morning. Assume that the random arrival of customers is Poisson distributed.
  - **a.** What is the probability that at least one hour would elapse between customers?
  - **b.** What is the probability that 10 to 30 minutes would elapse between customers?
  - **c.** What is the probability that less than five minutes would elapse between customers?
- **6.41** In a recent year, the average price of a Microsoft Windows Upgrade was \$90.28 according to *PC Data*. Assume that prices of the Microsoft Windows Upgrade that year were normally distributed, with a standard deviation of \$8.53. If a retailer of computer software was randomly selected that year:
  - **a.** What is the probability that the price of a Microsoft Windows Upgrade was below \$80?
  - **b.** What is the probability that the price was above \$95?
  - **c.** What is the probability that the price was between \$83 and \$87?
- **6.42** According to the U.S. Department of Agriculture, Alabama egg farmers produce millions of eggs every

- year. Suppose egg production per year in Alabama is normally distributed, with a standard deviation of 83 million eggs. If during only 3% of the years Alabama egg farmers produce more than 2,655 million eggs, what is the mean egg production by Alabama farmers?
- 6.43 The U.S. Bureau of Labor Statistics releases figures on the number of full-time wage and salary workers with flexible schedules. The numbers of full-time wage and salary workers in each age category are almost uniformly distributed by age, with ages ranging from 18 to 65 years. If a worker with a flexible schedule is randomly drawn from the U.S. workforce, what is the probability that he or she will be between 25 and 50 years of age? What is the mean value for this distribution? What is the height of the distribution?
- 6.44 A business convention holds its registration on Wednesday morning from 9:00 A.M. until 12:00 noon. Past history has shown that registrant arrivals follow a Poisson distribution at an average rate of 1.8 every 15 seconds. Fortunately, several facilities are available to register convention members.
  - **a.** What is the average number of seconds between arrivals to the registration area for this conference based on past results?
  - **b.** What is the probability that 25 seconds or more would pass between registration arrivals?
  - **c.** What is the probability that less than five seconds will elapse between arrivals?
  - **d.** Suppose the registration computers went down for a one-minute period. Would this condition pose a problem? What is the probability that at least one minute will elapse between arrivals?
- **6.45** *M/PF Research, Inc.* lists the average monthly apartment rent in some of the most expensive apartment rental locations in the United States. According to their report, the average cost of renting an apartment in Minneapolis is \$951. Suppose that the standard deviation of the cost of renting an apartment in Minneapolis is \$96 and that apartment rents in Minneapolis are normally distributed. If a Minneapolis apartment is randomly selected, what is the probability that the price is:
  - **a.** \$1,000 or more?
  - **b.** Between \$900 and \$1,100?
  - c. Between \$825 and \$925?
  - **d.** Less than \$700?
- **6.46** According to *The Wirthlin Report*, 24% of all workers say that their job is very stressful. If 60 workers are randomly selected:
  - **a.** What is the probability that 17 or more say that their job is very stressful?
  - **b.** What is the probability that more than 22 say that their job is very stressful?
  - **c.** What is the probability that between 8 and 12 (inclusive) say that their job is very stressful?

- **6.47** The U.S. Bureau of Economic Statistics reports that the average annual salary in the metropolitan Boston area is \$50,542. Suppose annual salaries in the metropolitan Boston area are normally distributed with a standard deviation of \$4,246. A Boston worker is randomly selected.
  - **a.** What is the probability that the worker's annual salary is more than \$60,000?
  - **b.** What is the probability that the worker's annual salary is less than \$45,000?
  - **c.** What is the probability that the worker's annual salary is more than \$40,000?
  - **d.** What is the probability that the worker's annual salary is between \$44,000 and \$52,000?
- **6.48** Suppose interarrival times at a hospital emergency room during a weekday are exponentially distributed, with an average interarrival time of nine minutes. If the arrivals are Poisson distributed, what would the average number of arrivals per hour be? What is the probability that less than five minutes will elapse between any two arrivals?
- **6.49** Suppose the average speeds of passenger trains traveling from Newark, New Jersey, to Philadelphia, Pennsylvania, are normally distributed, with a mean average speed of 88 miles per hour and a standard deviation of 6.4 miles per hour.
  - **a.** What is the probability that a train will average less than 70 miles per hour?
  - **b.** What is the probability that a train will average more than 80 miles per hour?
  - **c.** What is the probability that a train will average between 90 and 100 miles per hour?
- **6.50** The Conference Board published information on why companies expect to increase the number of part-time jobs and reduce full-time positions. Eighty-one percent of the companies said the reason was to get a flexible workforce. Suppose 200 companies that expect to increase the number of part-time jobs and reduce full-time positions are identified and contacted. What is the expected number of these companies that would agree that the reason is to get a flexible workforce? What is the probability that between 150 and 155 (not including the 150 or the 155) would give that reason? What is the probability that more than 158 would give that reason? What is the probability that fewer than 144 would give that reason?
- **6.51** According to the U.S. Bureau of the Census, about 75% of commuters in the United States drive to work alone. Suppose 150 U.S. commuters are randomly sampled.

# Demonstration Problem

- **a.** What is the probability that fewer than 105 commuters drive to work alone?
- **b.** What is the probability that between 110 and 120 (inclusive) commuters drive to work alone?

- c. What is the probability that more than 95 commuters drive to work alone?
- **6.52** According to figures released by the National Agricultural Statistics Service of the U.S. Department of Agriculture, the U.S. production of wheat over the past 20 years has been approximately uniformly distributed. Suppose the mean production over this period was 2.165 billion bushels. If the height of this distribution is .862 billion bushels, what are the values of *a* and *b* for this distribution?
- 6.53 The Federal Reserve System publishes data on family income based on its Survey of Consumer Finances. When the head of the household has a college degree, the mean before-tax family income is \$85,200. Suppose that 60% of the before-tax family incomes when the head of the household has a college degree are between \$75,600 and \$94,800 and that these incomes are normally distributed. What is the standard deviation of before-tax family incomes when the head of the household has a college degree?
- 6.54 According to the Polk Company, a survey of households using the Internet in buying or leasing cars reported that 81% were seeking information about prices. In addition, 44% were seeking information about products offered. Suppose 75 randomly selected households who are using the Internet in buying or leasing cars are contacted.
  - **a.** What is the expected number of households who are seeking price information?
  - **b.** What is the expected number of households who are seeking information about products offered?
  - **c.** What is the probability that 67 or more households are seeking information about prices?
  - **d.** What is the probability that fewer than 23 households are seeking information about products offered?
- 6.55 Coastal businesses along the Gulf of Mexico from Texas to Florida worry about the threat of hurricanes during the season from June through October. Businesses become especially nervous when hurricanes enter the Gulf of Mexico. Suppose the arrival of hurricanes during this season is Poisson distributed, with an average of three hurricanes entering the Gulf of Mexico during the five-month season. If a hurricane has just entered the Gulf of Mexico:
  - **a.** What is the probability that at least one month will pass before the next hurricane enters the Gulf?
  - **b.** What is the probability that another hurricane will enter the Gulf of Mexico in two weeks or less?
  - **c.** What is the average amount of time between hurricanes entering the Gulf of Mexico?
- 6.56 With the growing emphasis on technology and the changing business environment, many workers are discovering that training such as reeducation, skill development, and personal growth are of great assistance in the job marketplace. A recent Gallup survey found that 80% of Generation Xers considered the availability of company-sponsored training as a factor to weigh in taking a job. If 50 Generation Xers are randomly sampled, what is the probability that fewer than 35 consider the

- availability of company-sponsored training as a factor to weigh in taking a job? What is the expected number? What is the probability that between 42 and 47 (inclusive) consider the availability of company-sponsored training as a factor to weigh in taking a job?
- 6.57 According to the Air Transport Association of America, the average operating cost of an MD-80 jet airliner is \$2,087 per hour. Suppose the operating costs of an MD-80 jet airliner are normally distributed with a standard deviation of \$175 per hour. At what operating cost would only 20% of the operating costs be less? At what operating cost would 65% of the operating costs be more? What operating cost would be more than 85% of operating costs?
- 6.58 Supermarkets usually become busy at about 5 P.M. on weekdays, because many workers stop by on the way home to shop. Suppose at that time arrivals at a supermarket's express checkout station are Poisson distributed, with an average of .8 person/minute. If the clerk has just checked out the last person in line, what is the probability that at least one minute will elapse before the next customer arrives? Suppose the clerk wants to go to the manager's office to ask a quick question and needs 2.5 minutes to do so. What is the probability that the clerk will get back before the next customer arrives?
- **6.59** In a recent year, the average daily circulation of *The Wall* Street Journal was 1,717,000. Suppose the standard deviation is 50,940. Assume the paper's daily circulation is normally distributed. On what percentage of days would circulation pass 1,800,000? Suppose the paper cannot support the fixed expenses of a full-production setup if the circulation drops below 1,600,000. If the probability of this even occurring is low, the production manager might try to keep the full crew in place and not disrupt operations. How often will this even happen, based on this historical information?
- 6.60 Incoming phone calls generally are thought to be Poisson distributed. If an operator averages 2.2 phone calls every 30 seconds, what is the expected (average) amount of time between calls? What is the probability that a minute or more would elapse between incoming calls? Two minutes?

#### INTERPRETING THE OUTPUT

6.61 Shown here is a Minitab output. Suppose the data represent the number of sales associates who are working in a department store in any given retail day. Describe the distribution including the mean and standard deviation. Interpret the shape of the distribution and the mean in light of the data being studied. What do the probability statements mean?

#### CUMULATIVE DISTRIBUTION FUNCTION

| Continuous | uniform on   | 11 | to | 32 |
|------------|--------------|----|----|----|
| X          | $P(X \le X)$ |    |    |    |
| 28         | 0.80952      |    |    |    |
| 34         | 1.00000      |    |    |    |
| 16         | 0.23810      |    |    |    |
| 21         | 0.47619      |    |    |    |

6.62 A manufacturing company produces a metal rod. Use the Excel output shown here to describe the weight of the rod. Interpret the probability values in terms of the manufacturing process.

#### **Normal Distribution**

Mean = 227 mg. Standard Deviation = 2.3 mg.

| \ \ \ /ala | Drahability + 1/Alya  |
|------------|-----------------------|
| x Value    | Probability < x Value |
| 220        | 0.0012                |
| 225        | 0.1923                |
| 227        | 0.5000                |
| 231        | 0.9590                |
| 238        | 1.0000                |

**6.63** Suppose the Minitab output shown here represents the analysis of the length of home-use cell phone calls in terms of minutes. Describe the distribution of cell phone call lengths and interpret the meaning of the probability statements.

#### CUMULATIVE DISTRIBUTION FUNCTION

| Normal w | ith mean = $2.35$ and |  |
|----------|-----------------------|--|
| standard | deviation = 0.11      |  |
| X        | $P(X \leq x)$         |  |
| 2.60     | 0.988479              |  |
| 2.45     | 0.818349              |  |
| 2.30     | 0.324718              |  |
| 2.00     | 0.000732              |  |

6.64 A restaurant averages 4.51 customers per 10 minutes during the summer in the late afternoon. Shown here are Excel and Minitab output for this restaurant. Discuss the type of distribution used to analyze the data and the meaning of the probabilities.

#### **Exponential Distribution**

| x Value | Probability < x Value |
|---------|-----------------------|
| 0.1     | 0.3630                |
| 0.2     | 0.5942                |
| 0.5     | 0.8951                |
| 1.0     | 0.9890                |
| 2.4     | 1.0000                |

#### CUMULATIVE DISTRIBUTION FUNCTION

| Exponential | with mean = $0.221729$ |
|-------------|------------------------|
| X           | $P(X \le x)$           |
| 0.1         | 0.363010               |
| 0.2         | 0.594243               |
| 0.5         | 0.895127               |
| 1.0         | 0.989002               |
| 2.4         | 0.999980               |
|             |                        |

#### **ANALYZING THE DATABASES**

- 1. The Consumer Food database contains a variable, Annual Food Spending, which represents the amount spent per household on food for a year. Calculate the mean and standard deviation for this variable that is approximately normally distributed in this database. Using the mean and standard deviation, calculate the probability that a randomly selected household spends more than \$10,000 annually on food. What is the probability that a randomly selected household spends less than \$5,000 annually on food? What is the probability that a randomly selected household spends between \$8,000 and \$11,000 annually on food?
- **2.** Select the Agribusiness time-series database. Create a histogram graph for onions and for broccoli. Each of these variables is approximately normally distributed. Compute the mean and the standard deviation for each distribution. The data in this database represent the monthly weight (in thousands of pounds) of each vegetable. In terms of monthly weight, describe each vegetable (onions and broccoli). If a month were randomly selected from
- the onion distribution, what is the probability that the weight would be more than 50,000? What is the probability that the weight would be between 25,000 and 35,000? If a month were randomly selected from the broccoli distribution, what is the probability that the weight would be more than 100,000? What is the probability that the weight would be between 135,000 and 170,000?
- 3. From the Hospital database, it can be determined that some hospitals admit around 50 patients per day. Suppose we select a hospital that admits 50 patients per day. Assuming that admittance only occurs within a 12-hour time period each day and that admittance is Poisson distributed, what is the value of lambda for per hour for this hospital? What is the interarrival time for admittance based on this figure? Suppose a person was just admitted to the hospital. What the probability that it would be more than 30 minutes before the next person was admitted? What is the probability that there would be less than 10 minutes before the next person was admitted?

#### CASE

#### MERCEDES GOES AFTER YOUNGER BUYERS

Mercedes and BMW have been competing head-to-head for market share in the luxury-car market for more than four decades. Back in 1959, BMW (Bayerische Motoren Werke) almost went bankrupt and nearly sold out to Daimler-Benz, the maker of Mercedes-Benz cars. BMW was able to recover to the point that in 1992 it passed Mercedes in worldwide sales. Among the reasons for BMW's success was its ability to sell models that were more luxurious than previous models but still focused on consumer quality and environmental responsibility. In particular, BMW targeted its sales pitch to the younger market, whereas Mercedes retained a more mature customer base.

In response to BMW's success, Mercedes has been trying to change their image by launching several products in an effort to attract younger buyers who are interested in sporty, performance-oriented cars. BMW, influenced by Mercedes, is pushing for more refinement and comfort. In fact, one automotive expert says that Mercedes wants to become BMW, and vice versa. However, according to one recent automotive expert, the focus is still on luxury and comfort for Mercedes while BMW focuses on performance and driving dynamics. Even though each company produces many different models, two relatively comparable coupe automobiles are the BMW 3 Series Coupe 335i and the Mercedes CLK350 Coupe. In a recent year, the national U.S. market price for the BMW 3 Series Coupe 335i was \$39,368 and for the Mercedes CLK350 Couple was \$44,520. Gas mileage for both of these cars is around 17 mpg in town and 25 mpg on the highway.

#### Discussion

- 1. Suppose Mercedes is concerned that dealer prices of the CLK350 Coupe are not consistent and that even though the average price is \$44,520, actual prices are normally distributed with a standard deviation of \$2,981. Suppose also that Mercedes believes that at \$43,000, the CLK350 Coupe is priced out of the BMW 3 Series Coupe 335i market. What percentage of the dealer prices for the Mercedes CLK350 Coupe is more than \$43,000 and hence priced out of the BMW 3 Series Coupe 335i market? The average price for a BMW 3 Series Coupe 335i is \$39,368. Suppose these prices are also normally distributed with a standard deviation of \$2,367. What percentage of BMW dealers are pricing the BMW 3 Series Coupe 335i at more than the average price for a Mercedes CLK350 Coupe? What might this mean to BMW if dealers were pricing the 3 Series Couple 351 at this level? What percentage of Mercedes dealers are pricing the CLK350 Couple at less than the average price of a BMW 3 Series Coupe 335i?
- 2. Suppose that highway gas mileage rates for both of these cares are uniformly distributed over a range of from 20 to 30 mpg. What proportion of these cars would fall into the 22 to 27 mpg range? Compute the proportion of cars that get more than 28 mpg. What proportion of cars would get less than 23 mpg?
- 3. Suppose that in one dealership an average of 1.37 CLKs is sold every 3 hours (during a 12-hour showroom day) and

that sales are Poisson distributed. The following Excelproduced probabilities indicate the occurrence of different intersales times based on this information. Study the output and interpret it for the salespeople. For example, what is the probability that less than an hour will elapse between sales? What is the probability that more than a day (12-hour day) will pass before the next sale after a car has been sold? What can the dealership managers do with such information? How can it help in staffing? How can such information be used as a tracking device for the impact of advertising? Is there a chance that these probabilities would change during the year? If so, why?

| Portion of 3-Hour<br>Time Frame | Cumulative Exponential<br>Probabilities from Left |  |
|---------------------------------|---------------------------------------------------|--|
| 0.167                           | 0.2045                                            |  |
| 0.333                           | 0.3663                                            |  |
| 0.667                           | 0.5990                                            |  |
| 1                               | 0.7459                                            |  |
| 2                               | 0.9354                                            |  |
| 3                               | 0.9836                                            |  |
| 4                               | 0.9958                                            |  |
| 5                               | 0.9989                                            |  |

#### **USING THE COMPUTER**

#### **EXCEL**

- Excel can be used to compute cumulative probabilities for particular values of x from either a normal distribution or an exponential distribution.
- Calculation of probabilities from each of these distributions begins with the **Insert Function**  $(f_x)$ . To access the **Insert Function**, go to the **Formulas** tab on an Excel worksheet (top center tab). The **Insert Function** is on the far left of the menu bar. In the Insert Function dialog box at the top, there is a pulldown menu where it says Or select a category. From the pulldown menu associated with this command, select Statistical.
- To compute probabilities from a normal distribution, select NORMDIST from the Insert Function's Statistical menu. In the **NORMDIST** dialog box, there are four lines to which you must respond. On the first line, X, enter the value of x. On the second line, **Mean**, enter the value of the mean. On the third line, Standard\_dev, enter the value of the standard deviation. The fourth line, Cumulative, requires a logical response of either TRUE or FALSE. Place TRUE in the slot to get the cumulative probabilities for all values up to x. Place FALSE in the slot to get the value of the probability density function for that combination of x, the mean, and the standard deviation. In this chapter, we are more interested in the cumulative probabilities and will enter TRUE most of the time.
- To compute probabilities from an exponential distribution, select EXPONDIST from the Insert Function's Statistical menu. In the **EXPONDIST** dialog box, there are three lines to which you must respond. On the first line, X, enter the value of x. On the second line, **Lambda**, enter the value of lambda. The third line, Cumulative, requires a logical response of either TRUE or FALSE. Place TRUE in the slot to get the cumulative probabilities for all values up to x. Place FALSE in the slot to get the value of the probability density function for that combination of x and lambda. In this chapter, we are more interested in the cumulative probabilities and will enter TRUE most of the time.

#### **MINITAB**

- Probabilities can be computed using Minitab for many different distributions, including the uniform distribution, the normal distribution, and the exponential distribution.
- To begin uniform distribution probabilities, select **Calc** on the menu bar. Select Probability Distributions from the pulldown menu. From the long second pulldown menu, select Uniform. From the dialog box, check how you want the probabilities to be calculated from Probability density, Cumulative probability, or Inverse probability. Probability **density** yields the value of the probability density for a particular combination of a, b, and x. Cumulative probability produces the cumulative probabilites for values less than or equal to x. Inverse probability yields the inverse of the cumulative probabilites. Here we are mostly interested in Cumulative probability. On the line, Lower endpoint:, enter the value of a. On the line, Upper endpoint:, enter the value of b. If you want to compute probabilites for several values of x, place them in a column, list the column location in Input column. If you want to compute the probability for a particular value of x, check Input con**stant**, and enter the value of *x*.
- To begin normal distribution probabilites, select <u>Calc</u> on the menu bar. Select Probability Distributions from the pulldown menu. From the long second pulldown menu, select Normal. From the dialog box, check how you want the probabilities to be calculated from **Probability density**, Cumulative probability, or Inverse probability. Probability **density** yields the value of the probability density for a particular combination of  $\mu$ ,  $\sigma$  and x. Cumulative probability produces the cumulative probabilities for values less than or equal to x. **Inverse probability** yields the inverse of the cumulative probabilities. Here we are mostly interested in Cumulative probability. In the space beside Mean, enter the value of the mean. In the space beside Standard deviation, enter the value of the standard deviation. If you want to compute probabilities for several values of x, place them in a column, list the column location in **Input column**. If

- you want to compute the probability for a particular value of *x*, check **Input constant**, and enter the value of *x*.
- To begin exponential distribution probabilites, select <u>Calc</u> on the menu bar. Select <u>Probability Distributions</u> from the pulldown menu. From the long second pulldown menu, select <u>Exponential</u>. From the dialog box, check how you want the probabilities to be calculated from <u>Probability density</u>, <u>Cumulative probability</u>, or <u>Inverse probability</u>. <u>Probability density</u> yields the value of the probability density for a particular combination of  $x_0$  and  $\mu$ . <u>Cumulative probability</u> produces the cumulative probabilities for values less than or equal to x. <u>Inverse probability</u>

yields the inverse of the cumulative probabilities. Here we are mostly interested in **Cumulative probability**. In the space beside **Scale**, enter a scale value to define the exponential distribution. The scale parameter equals the mean, when the threshold parameter equals 0. *Note:* Minitab uses the mean,  $\mu = 1/\lambda$ , not the value of  $\lambda$ . In the space beside **Threshold**, enter a threshold number to define the exponential distribution. If you want to compute probabilities for several values of x, place them in a column, list the column location in **Input column**. If you want to compute the probability for a particular value of x, check **Input constant**, and enter the value of x.

# Sampling and Sampling Distributions

#### LEARNING OBJECTIVES

The two main objectives for Chapter 7 are to give you an appreciation for the proper application of sampling techniques and an understanding of the sampling distributions of two statistics, thereby enabling you to:

- Contrast sampling to census and differentiate among different methods
  of sampling, which include simple, stratified, systematic, and cluster
  random sampling; and convenience, judgment, quota, and snowball
  nonrandom sampling, by assessing the advantages associated with each
- 2. Describe the distribution of a sample's mean using the central limit theorem, correcting for a finite population if necessary
- **3.** Describe the distribution of a sample's proportion using the *z* formula for sample proportions

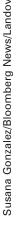

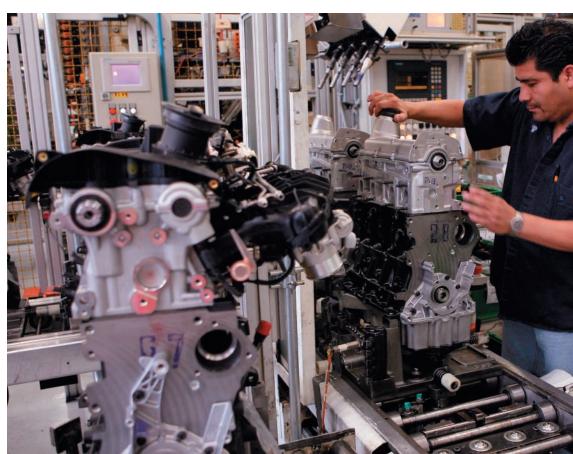

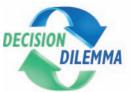

## What Is the Attitude of Maquiladora Workers?

In 1965, Mexico initiated its widelyknown maquiladora program that permits corporations from the

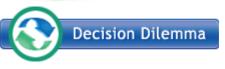

United States and other countries to build manufacturing facilities inside the

Mexican border, where the company can import supplies and materials from outside of Mexico free of duty, assemble or produce products, and then export the finished items back to the country of origin. Mexico's establishment of the maquiladora program was to promote foreign investment and jobs in the poverty-stricken country and, at the same time, provide a cheaper labor pool to the participating companies, thereby reducing labor costs so that companies could more effectively compete on the world market.

The maquiladora effort has been quite successful, with more than 3,500 registered companies participating and more than 1.1 million maquiladora workers employed in the program. It has been estimated that \$50 billion has been spent by maquiladora companies with suppliers. Recently, industry exports were approaching \$65 billion. About 1,600 of the maquiladora plants are located in the U.S.-Mexico border area, where about 40% manufacture electronic equipment, materials, and supplies. In recent years, the maquiladora program has

spread to the interior of Mexico, where maquiladora employment growth has been nearly 30%. Maquiladora companies also manufacture and assemble products from the petroleum, metal, transportation, and medical industries, among others. Whereas most maquiladora companies in the early years utilized low-skilled assembly operations, in more recent years, maquiladoras have been moving toward sophisticated manufacturing centers. The maquiladora program now encompasses companies from all over the world, including Japan, Korea, China, Canada, and European countries.

What are the Mexican maquiladora workers like? What are their attitudes toward their jobs and their companies? Are there cultural gaps between the company and the worker that must be bridged in order to utilize the human resources more effectively? What culture-based attitudes and expectations do the maquiladora laborers bring to the work situation? How does a business researcher go about surveying workers?

#### **Managerial and Statistical Questions**

Suppose researchers decide to survey maquiladora workers to ascertain the workers' attitudes toward and expectations of the work environment and the company.

- 1. Should the researchers take a census of all maquiladora workers or just a sample? What are reasons for each?
- 2. If a sample is used, what type of sampling technique would gain the most valid information? How can the researchers be certain that the sample of workers is representative of the population?
- **3.** How can survey questions be analyzed quantitatively?

Sources: Adapted from Cheryl I. Noll, "Mexican Maquiladora Workers: An Attitude Toward Working," Southwest Journal of Business and Economics, vol. IX, no. 1 (Spring 1992), pp. 1–8; Steven B. Zisser, "Maquiladora 2001 Understanding and Preparing," Web site located at: http://www.maquide.com/zisser1.htm; Maquila Portal (2004). Maquila Census-June 2004, retrieved July 14, 2004, http://www.maquilaportal.com/cgibin/public/index.pl.

This chapter explores the process of sampling and the sampling distributions of some statistics. How do we obtain the data used in statistical analysis? Why do researchers often take a sample rather than conduct a census? What are the differences between random and nonrandom sampling? This chapter addresses these and other questions about sampling.

In addition to sampling theory, the distributions of two statistics: the sample mean and the sample proportion are presented. It has been determined that statistics such as these are approximately normally distributed under certain conditions. Knowledge of the uses of the sample mean and sample proportion is important in the study of statistics and is basic to much of statistical analysis.

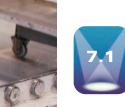

#### **SAMPLING**

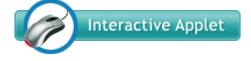

Sampling is widely used in business as a means of gathering useful information about a population. Data are gathered from samples and conclusions are drawn about the population as a part of the inferential statistics process. In the Decision Dilemma on maquiladora workers, a random sample of workers could be taken from a wide selection of companies in several industries in many of the key border cities. A carefully constructed questionnaire that is culturally sensitive to Mexicans could be administered to the selected workers to determine work attitudes, expectations, and cultural differences between workers and companies. The researchers could compile and analyze the data gleaned from the responses. Summaries and observations could be made about worker outlook and culture in the maquiladora program. Management and decision makers could then attempt to use the results of the study to improve worker performance and motivation. Often, a sample provides a reasonable means for gathering such useful decision-making information that might be otherwise unattainable and unaffordable.

#### Reasons for Sampling

Taking a sample instead of conducting a census offers several advantages.

- 1. The sample can save money.
- 2. The sample can save time.
- **3.** For given resources, the sample can broaden the scope of the study.
- 4. Because the research process is sometimes destructive, the sample can save product.
- **5.** If accessing the population is impossible, the sample is the only option.

A sample can be cheaper to obtain than a census for a given magnitude of questions. For example, if an eight-minute telephone interview is being undertaken, conducting the interviews with a sample of 100 customers rather than with a population of 100,000 customers obviously is less expensive. In addition to the cost savings, the significantly smaller number of interviews usually requires less total time. Thus, if obtaining the results is a matter of urgency, sampling can provide them more quickly. With the volatility of some markets and the constant barrage of new competition and new ideas, sampling has a strong advantage over a census in terms of research turnaround time.

If the resources allocated to a research project are fixed, more detailed information can be gathered by taking a sample than by conducting a census. With resources concentrated on fewer individuals or items, the study can be broadened in scope to allow for more specialized questions. One organization budgeted \$100,000 for a study and opted to take a census instead of a sample by using a mail survey. The researchers mass-mailed thousands of copies of a computer card that looked like a Major League Baseball all-star ballot. The card contained 20 questions to which the respondent could answer Yes or No by punching out a perforated hole. The information retrieved amounted to the percentages of respondents who answered Yes and No on the 20 questions. For the same amount of money, the company could have taken a random sample from the population, held interactive one-on-one sessions with highly trained interviewers, and gathered detailed information about the process being studied. By using the money for a sample, the researchers could have spent significantly more time with each respondent and thus increased the potential for gathering useful information.

Some research processes are destructive to the product or item being studied. For example, if light bulbs are being tested to determine how long they burn or if candy bars are being taste tested to determine whether the taste is acceptable, the product is destroyed. If a census were conducted for this type of research, no product would be left to sell. Hence, taking a sample is the only realistic option for testing such products.

Sometimes a population is virtually impossible to access for research. For example, some people refuse to answer sensitive questions, and some telephone numbers are unlisted. Some items of interest (like a 1957 Chevrolet) are so scattered that locating all of them would be extremely difficult. When the population is inaccessible for these or other reasons, sampling is the only option.

#### **Reasons for Taking a Census**

Sometimes it is preferable to conduct a census of the entire population rather than taking a sample. There are at least two reasons why a business researcher may opt to take a census rather than a sample, providing there is adequate time and money available to conduct

#### STATISTICS IN BUSINESS TODAY

#### **Sampling Canadian Manufacturers**

Statistics Canada, Canada's national statistical agency, administers a monthly survey of manufacturing for Canada. This Monthly Survey of Manufacturing (MSM) includes information on such variables as sales of goods manufactured, inventories, and orders. The MSM data are used as indicators of the economic condition of manufacturing industries in Canada along with inputs for Canada's gross domestic product, economic studies, and econometric models. The sampling frame for the MSM is the Business Register of Statistics Canada. The target population consists of all statistical establishments on the business register that are classified as in the manufacturing sector. The frame is further reduced by eliminating the smallest units of the survey

population. As a result, there are 27,000 establishments in the sampling frame, of which approximately 10,500 units are sampled. Before the sample is taken, the sampling frame is stratified by both industry and province. Further stratification is then made within each cell by company size so that similar-sized companies are grouped together. Selected establishments are required to respond to the survey, and data are collected directly from survey respondents and extracted from administrative files. Sampled companies are contacted either by mail or telephone, whichever they prefer.

Source: Statistics Canada website at: http://www.statcan.gc.ca/cgibin/ imdb/p2SV.pl?Function=getSurvey&SurvId=32686&SurvVer=2&InstaId= 32690&InstaVer=98&DispYear=2008&SDDS=2101&lang=en&db= imdb&adm=8&dis=2

such a census: 1) to eliminate the possibility that by chance a randomly selected sample may not be representative of the population and 2) for the safety of the consumer.

Even when proper sampling techniques are implemented in a study, there is the possibility a sample could be selected by chance that does not represent the population. For example, if the population of interest is all truck owners in the state of Colorado, a random sample of truck owners could yield mostly ranchers when, in fact, many of the truck owners in Colorado are urban dwellers. If the researcher or study sponsor cannot tolerate such a possibility, then taking a census may be the only option.

In addition, sometimes a census is taken to protect the safety of the consumer. For example, there are some products, such as airplanes or heart defibrillators, in which the performance of such is so critical to the consumer that 100% of the products are tested, and sampling is not a reasonable option.

#### **Frame**

Every research study has a target population that consists of the individuals, institutions, or entities that are the object of investigation. The sample is taken from a population *list, map,* directory, or other source used to represent the population. This list, map, or directory is called the frame, which can be school lists, trade association lists, or even lists sold by list brokers. Ideally, a one-to-one correspondence exists between the frame units and the population units. In reality, the frame and the target population are often different. For example, suppose the target population is all families living in Detroit. A feasible frame would be the residential pages of the Detroit telephone books. How would the frame differ from the target population? Some families have no telephone. Other families have unlisted numbers. Still other families might have moved and/or changed numbers since the directory was printed. Some families even have multiple listings under different names.

Frames that have *overregistration* contain the target population units plus some additional units. Frames that have underregistration contain fewer units than does the target population. Sampling is done from the frame, not the target population. In theory, the target population and the frame are the same. In reality, a business researcher's goal is to minimize the differences between the frame and the target population.

#### **Random Versus Nonrandom Sampling**

The two main types of sampling are random and nonrandom. In random sampling every unit of the population has the same probability of being selected into the sample. Random sampling implies that chance enters into the process of selection. For example, most Americans would like to believe that winners of nationwide magazine sweepstakes or numbers selected as state lottery winners are selected by some random draw of numbers.

#### **TABLE 7.1**

A Brief Table of Random Numbers

| 91567 | 42595 | 27958 | 30134 | 04024 | 86385 | 29880 | 99730 |
|-------|-------|-------|-------|-------|-------|-------|-------|
| 46503 | 18584 | 18845 | 49618 | 02304 | 51038 | 20655 | 58727 |
| 34914 | 63974 | 88720 | 82765 | 34476 | 17032 | 87589 | 40836 |
| 57491 | 16703 | 23167 | 49323 | 45021 | 33132 | 12544 | 41035 |
| 30405 | 83946 | 23792 | 14422 | 15059 | 45799 | 22716 | 19792 |
| 09983 | 74353 | 68668 | 30429 | 70735 | 25499 | 16631 | 35006 |
| 85900 | 07119 | 97336 | 71048 | 08178 | 77233 | 13916 | 47564 |

In nonrandom sampling not every unit of the population has the same probability of being selected into the sample. Members of nonrandom samples are not selected by chance. For example, they might be selected because they are at the right place at the right time or because they know the people conducting the research.

Sometimes random sampling is called *probability sampling* and nonrandom sampling is called nonprobability sampling. Because every unit of the population is not equally likely to be selected, assigning a probability of occurrence in nonrandom sampling is impossible. The statistical methods presented and discussed in this text are based on the assumption that the data come from random samples. Nonrandom sampling methods are not appropriate techniques for gathering data to be analyzed by most of the statistical methods presented in this text. However, several nonrandom sampling techniques are described in this section, primarily to alert you to their characteristics and limitations.

#### Random Sampling Techniques

The four basic random sampling techniques are simple random sampling, stratified random sampling, systematic random sampling, and cluster (or area) random sampling. Each technique offers advantages and disadvantages. Some techniques are simpler to use, some are less costly, and others show greater potential for reducing sampling error.

#### **Simple Random Sampling**

The most elementary random sampling technique is simple random sampling. Simple random sampling can be viewed as the basis for the other random sampling techniques. With simple random sampling, each unit of the frame is numbered from 1 to N (where Nis the size of the population). Next, a table of random numbers or a random number generator is used to select n items into the sample. A random number generator is usually a computer program that allows computer-calculated output to yield random numbers. Table 7.1 contains a brief table of random numbers. Table A.1 in Appendix A contains a full table of random numbers. These numbers are random in all directions. The spaces in the table are there only for ease of reading the values. For each number, any of the 10 digits (0–9) is equally likely, so getting the same digit twice or more in a row is possible.

As an example, from the population frame of companies listed in Table 7.2, we will use simple random sampling to select a sample of six companies. First, we number every member of the population. We select as many digits for each unit sampled as there are in the largest number in the population. For example, if a population has 2,000 members, we select four-digit numbers. Because the population in Table 7.2 contains 30 members, only

#### **TABLE 7.2**

A Population Frame of 30 Companies

| Alaska Airlines | DuPont           | Lubrizol             |
|-----------------|------------------|----------------------|
| Alcoa           | ExxonMobil       | Mattel               |
| Ashland         | General Dynamics | Merck                |
| Bank of America | General Electric | Microsoft            |
| BellSouth       | General Mills    | Occidental Petroleum |
| Chevron         | Halliburton      | JCPenney             |
| Citigroup       | IBM              | Procter & Gamble     |
| Clorox          | Kellogg          | Ryder                |
| Delta Air Lines | Kmart            | Sears                |
| Disney          | Lowe's           | Time Warner          |

#### **TABLE 7.3**

Numbered Population of 30 Companies

| 01 Alaska Airlines | 11 DuPont           | 21 Lubrizol             |
|--------------------|---------------------|-------------------------|
| 02 Alcoa           | 12 ExxonMobil       | 22 Mattel               |
| 03 Ashland         | 13 General Dynamics | 23 Merck                |
| 04 Bank of America | 14 General Electric | 24 Microsoft            |
| 05 BellSouth       | 15 General Mills    | 25 Occidental Petroleum |
| 06 Chevron         | 16 Halliburton      | 26 JCPenney             |
| 07 Citigroup       | 17 IBM              | 27 Procter & Gamble     |
| 08 Clorox          | 18 Kellogg          | 28 Ryder                |
| 09 Delta Air Lines | 19 Kmart            | 29 Sears                |
| 10 Disney          | 20 Lowe's           | 30 Time Warner          |

two digits need be selected for each number. The population is numbered from 01 to 30, as shown in Table 7.3.

The object is to sample six companies, so six different two-digit numbers must be selected from the table of random numbers. Because this population contains only 30 companies, all numbers greater than 30 (31–99) must be ignored. If, for example, the number 67 is selected, the process is continued until a value between 1 and 30 is obtained. If the same number occurs more than once, we proceed to another number. For ease of understanding, we start with the first pair of digits in Table 7.1 and proceed across the first row until n = 6 different values between 01 and 30 are selected. If additional numbers are needed, we proceed across the second row, and so on. Often a researcher will start at some randomly selected location in the table and proceed in a predetermined direction to select numbers.

In the first row of digits in Table 7.1, the first number is 91. This number is out of range so it is cast out. The next two digits are 56. Next is 74, followed by 25, which is the first usable number. From Table 7.3, we see that 25 is the number associated with Occidental Petroleum, so Occidental Petroleum is the first company selected into the sample. The next number is 95, unusable, followed by 27, which is usable. Twenty-seven is the number for Procter & Gamble, so this company is selected. Continuing the process, we pass over the numbers 95 and 83. The next usable number is 01, which is the value for Alaska Airlines. Thirty-four is next, followed by 04 and 02, both of which are usable. These numbers are associated with Bank of America and Alcoa, respectively. Continuing along the first row, the next usable number is 29, which is associated with Sears. Because this selection is the sixth, the sample is complete. The following companies constitute the final sample.

Alaska Airlines Alcoa Bank of America Occidental Petroleum Procter & Gamble Sears

Simple random sampling is easier to perform on small than on large populations. The process of numbering all the members of the population and selecting items is cumbersome for large populations.

#### **Stratified Random Sampling**

A second type of random sampling is **stratified random sampling**, in which the population is divided into nonoverlapping subpopulations called strata. The researcher then extracts a random sample from each of the subpopulations. The main reason for using stratified random sampling is that it has the potential for reducing sampling error. Sampling error occurs when, by chance, the sample does not represent the population. With stratified random sampling, the potential to match the sample closely to the population is greater than it is with simple random sampling because portions of the total sample are taken from different population subgroups. However, stratified random sampling is generally more costly than simple random sampling because each unit of the population must be assigned to a stratum before the random selection process begins.

#### FIGURE 7.1

Stratified Random Sampling of FM Radio Listeners

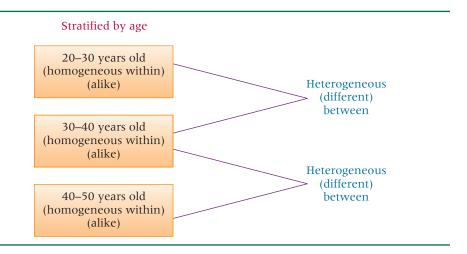

Strata selection is usually based on available information. Such information may have been gleaned from previous censuses or surveys. Stratification benefits increase as the strata differ more. Internally, a stratum should be relatively homogeneous; externally, strata should contrast with each other. Stratification is often done by using demographic variables, such as sex, socioeconomic class, geographic region, religion, and ethnicity. For example, if a U.S. presidential election poll is to be conducted by a market research firm, what important variables should be stratified? The sex of the respondent might make a difference because a gender gap in voter preference has been noted in past elections; that is, men and women tended to vote differently in national elections. Geographic region also provides an important variable in national elections because voters are influenced by local cultural values that differ from region to region.

In FM radio markets, age of listener is an important determinant of the type of programming used by a station. Figure 7.1 contains a stratification by age with three strata, based on the assumption that age makes a difference in preference of programming. This stratification implies that listeners 20 to 30 years of age tend to prefer the same type of programming, which is different from that preferred by listeners 30 to 40 and 40 to 50 years of age. Within each age subgroup (stratum), homogeneity or alikeness is present; between each pair of subgroups a difference, or *heterogeneity*, is present.

Stratified random sampling can be either proportionate or disproportionate. Proportionate stratified random sampling occurs when the percentage of the sample taken from each stratum is proportionate to the percentage that each stratum is within the whole population. For example, suppose voters are being surveyed in Boston and the sample is being stratified by religion as Catholic, Protestant, Jewish, and others. If Boston's population is 90% Catholic and if a sample of 1,000 voters is taken, the sample would require inclusion of 900 Catholics to achieve proportionate stratification. Any other number of Catholics would be disproportionate stratification. The sample proportion of other religions would also have to follow population percentages. Or consider the city of El Paso, Texas, where the population is approximately 77% Hispanic. If a researcher is conducting a citywide poll in El Paso and if stratification is by ethnicity, a proportionate stratified random sample should contain 77% Hispanics. Hence, an ethnically proportionate stratified sample of 160 residents from El Paso's 600,000 residents should contain approximately 123 Hispanics. Whenever the proportions of the strata in the sample are different from the proportions of the strata in the population, disproportionate stratified random sampling occurs.

#### **Systematic Sampling**

Systematic sampling is a third random sampling technique. Unlike stratified random sampling, systematic sampling is not done in an attempt to reduce sampling error. Rather, systematic sampling is used because of its convenience and relative ease of administration. With systematic sampling, every  $k^{th}$  item is selected to produce a sample of size n from a population of size N. The value of k, sometimes called the sampling cycle, can be determined by the following formula. If *k* is not an integer value, the whole-number value should be used.

 $k = \frac{N}{n}$ 

where

n =sample size N =population size

k = size of interval for selection

As an example of systematic sampling, a management information systems researcher wanted to sample the manufacturers in Texas. He had enough financial support to sample 1,000 companies (n). The *Directory of Texas Manufacturers* listed approximately 17,000 total manufacturers in Texas (N) in alphabetical order. The value of k was 17 (17,000/1,000) and the researcher selected every 17th company in the directory for his sample.

Did the researcher begin with the first company listed or the 17th or one somewhere between? In selecting every kth value, a simple random number table should be used to select a value between 1 and k inclusive as a starting point. The second element for the sample is the starting point plus k. In the example, k = 17, so the researcher would have gone to a table of random numbers to determine a starting point between 1 and 17. Suppose he selected the number 5. He would have started with the 5th company, then selected the 22nd (5 + 17), and then the 39th, and so on.

Besides convenience, systematic sampling has other advantages. Because systematic sampling is evenly distributed across the frame, a knowledgeable person can easily determine whether a sampling plan has been followed in a study. However, a problem with systematic sampling can occur if the data are subject to any periodicity, and the sampling interval is in syncopation with it. In such a case, the sampling would be nonrandom. For example, if a list of 150 college students is actually a merged list of five classes with 30 students in each class and if each of the lists of the five classes has been ordered with the names of top students first and bottom students last, then systematic sampling of every 30th student could cause selection of all top students, all bottom students, or all mediocre students; that is, the original list is subject to a cyclical or periodic organization. Systematic sampling methodology is based on the assumption that the source of population elements is random.

#### Cluster (or Area) Sampling

Cluster (or area) sampling is a fourth type of random sampling. Cluster (or area) sampling involves dividing the population into nonoverlapping areas, or clusters. However, in contrast to stratified random sampling where strata are homogeneous within, cluster sampling identifies clusters that tend to be internally heterogeneous. In theory, each cluster contains a wide variety of elements, and the cluster is a miniature, or microcosm, of the population. Examples of clusters are towns, companies, homes, colleges, areas of a city, and geographic regions. Often clusters are naturally occurring groups of the population and are already identified, such as states or Standard Metropolitan Statistical Areas. Although area sampling usually refers to clusters that are areas of the population, such as geographic regions and cities, the terms *cluster sampling* and *area sampling* are used interchangeably in this text.

After randomly selecting clusters from the population, the business researcher either selects all elements of the chosen clusters or randomly selects individual elements into the sample from the clusters. One example of business research that makes use of clustering is test marketing of new products. Often in test marketing, the United States is divided into clusters of test market cities, and individual consumers within the test market cities are surveyed. Figure 7.2 shows some of the top U.S. cities that are used as clusters to test products. The Statistics in Business Today feature on test market cities elaborates more on the concept of test market cities and how they are selected.

Sometimes the clusters are too large, and a second set of clusters is taken from each original cluster. This technique is called **two-stage sampling**. For example, a researcher could divide the United States into clusters of cities. She could then divide the cities into clusters of blocks and randomly select individual houses from the block clusters. The first stage is selecting the test cities and the second stage is selecting the blocks.

Cluster or area sampling offers several advantages. Two of the foremost advantages are convenience and cost. Clusters are usually convenient to obtain, and the cost of sampling

Some Top Rated Test Market Cities in the United States

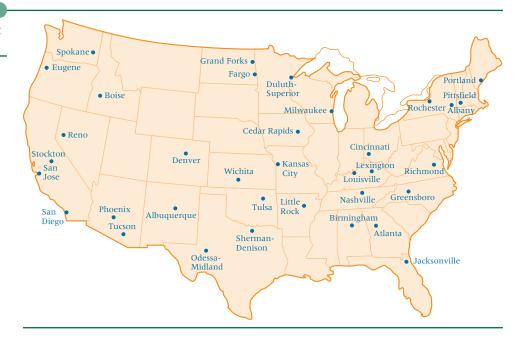

from the entire population is reduced because the scope of the study is reduced to the clusters. The cost per element is usually lower in cluster or area sampling than in stratified sampling because of lower element listing or locating costs. The time and cost of contacting elements of the population can be reduced, especially if travel is involved, because clustering reduces the distance to the sampled elements. In addition, administration of the sample survey can be simplified. Sometimes cluster or area sampling is the only feasible approach because the sampling frames of the individual elements of the population are unavailable and therefore other random sampling techniques cannot be used.

Cluster or area sampling also has several disadvantages. If the elements of a cluster are similar, cluster sampling may be statistically less efficient than simple random sampling. In an extreme case—when the elements of a cluster are the same—sampling from the cluster may be no better than sampling a single unit from the cluster. Moreover, the costs and problems of statistical analysis are greater with cluster or area sampling than with simple random sampling.

#### **Nonrandom Sampling**

Sampling techniques used to select elements from the population by any mechanism that does not involve a random selection process are called **nonrandom sampling techniques**. Because chance is not used to select items from the samples, these techniques are non-probability techniques and are not desirable for use in gathering data to be analyzed by the methods of inferential statistics presented in this text. Sampling error cannot be determined objectively for these sampling techniques. Four nonrandom sampling techniques are presented here: convenenience sampling, judgment sampling, quota sampling, and snowball sampling.

#### **Convenience Sampling**

In convenience sampling, elements for the sample are selected for the convenience of the researcher. The researcher typically chooses elements that are readily available, nearby, or willing to participate. The sample tends to be less variable than the population because in many environments the extreme elements of the population are not readily available. The researcher will select more elements from the middle of the population. For example, a convenience sample of homes for door-to-door interviews might include houses where people are at home, houses with no dogs, houses near the street, first-floor apartments, and houses with friendly people. In contrast, a random sample would require the researcher to gather data only from houses and apartments that have been selected randomly, no matter how inconvenient or unfriendly the location. If a research firm is located in a mall, a convenience sample might be selected by interviewing only shoppers who pass the shop and look friendly.

#### STATISTICS IN BUSINESS TODAY

#### **Test Market Cities**

Companies that intend to introduce a new product across a country will often use test market cities to help determine how well the product will sell in the country and to gain insight into how to better market the product to consumers. Test market cities serve as a sample of the entire country, thereby reducing the cost of testing the product throughout the entire country and minimizing the time to do so. In the sense that test market cities are randomly selected areas from the country, such sampling could be viewed as a form of area or cluster sampling. However, there are other reasons (besides random selection) that test market cities are chosen, including demographics, familiarity, convenience, and psychographics. Sometimes a test market city is chosen because the company has used that city in a previous test and the product went on to be successful. Still, others are chosen because market researchers are comfortable there.

In cluster or area sampling, each area or cluster is ideally a miniature or microcosm of the population. This being the case for a test market city, a business researcher can gain the benefits of test marketing a product in an environment that closely resembles the population and, at the same time, realize cost and time savings benefits associated with sampling. According to Valerie Skala, Vice President of Analytic Product Management and Development at Information Resources, Inc., "To deliver accurate results, a test market must be representative of the United States in terms of sales development of the category and related

products." Josh Herman, Product Manager of Acxiom Corp, reports that companies in the United States have begun utilizing life-stage-based consumer segmentation to identify test market cities that most effectively represent the market makeup of consumers in the United States. One of these systems suggests that the 110 million U.S. households consist of 70 different life-stage segments, including 'getting married," "having children," "raising kids," "launching the kids out of the house," "retiring," etc. Since such life-stage changes greatly impact our consumer behavior, it is important that market researchers who are interested in test marketing products to the entire country select test market cities that most closely parallel the overall U.S. profile in life-stage segments.

According to one study, the Albany, New York, Metropolitan Statistical Area (MSA) is most closely correlated (with a correlation score of .91) in life-stage segments with the United States overall. Albany has almost the same proportion of consumers across the different life stages as one would find in the nation as a whole. Adopting such a test market city allows researchers to use multiple markets in their testing and, at the same time, have a consistent way to tie them together. Figure 7.2 displays some of the top-rated test market cities in the United States.

Source: Adapted from "Marketing News: Albany, N.Y. Reflects True Test Market," located at the Acxiom Corp's Web site: http://www.acxiom. com/default.aspx?ID=2428&DisplayID=18.

#### Judgment Sampling

**Judgment sampling** occurs when *elements selected for the sample are chosen by the judgment* of the researcher. Researchers often believe they can obtain a representative sample by using sound judgment, which will result in saving time and money. Sometimes ethical, professional researchers might believe they can select a more representative sample than the random process will provide. They might be right! However, some studies show that random sampling methods outperform judgment sampling in estimating the population mean even when the researcher who is administering the judgment sampling is trying to put together a representative sample. When sampling is done by judgment, calculating the probability that an element is going to be selected into the sample is not possible. The sampling error cannot be determined objectively because probabilities are based on *nonrandom* selection.

Other problems are associated with judgment sampling. The researcher tends to make errors of judgment in one direction. These systematic errors lead to what are called biases. The researcher also is unlikely to include extreme elements. Judgment sampling provides no objective method for determining whether one person's judgment is better than another's.

#### **Quota Sampling**

A third nonrandom sampling technique is quota sampling, which appears to be similar to stratified random sampling. Certain population subclasses, such as age group, gender, or geographic region, are used as strata. However, instead of randomly sampling from each stratum, the researcher uses a nonrandom sampling method to gather data from one stratum until the desired quota of samples is filled. Quotas are described by quota controls, which set the sizes of the samples to be obtained from the subgroups. Generally, a quota is based on the proportions of the subclasses in the population. In this case, the quota concept is similar to that of proportional stratified sampling.

Quotas often are filled by using available, recent, or applicable elements. For example, instead of randomly interviewing people to obtain a quota of Italian Americans, the researcher would go to the Italian area of the city and interview there until enough responses are obtained to fill the quota. In quota sampling, an interviewer would begin by asking a few filter questions; if the respondent represents a subclass whose quota has been filled, the interviewer would terminate the interview.

Quota sampling can be useful if no frame is available for the population. For example, suppose a researcher wants to stratify the population into owners of different types of cars but fails to find any lists of Toyota van owners. Through quota sampling, the researcher would proceed by interviewing all car owners and casting out non-Toyota van owners until the quota of Toyota van owners is filled.

Quota sampling is less expensive than most random sampling techniques because it essentially is a technique of convenience. However, cost may not be meaningful because the quality of nonrandom and random sampling techniques cannot be compared. Another advantage of quota sampling is the speed of data gathering. The researcher does not have to call back or send out a second questionnaire if he does not receive a response; he just moves on to the next element. Also, preparatory work for quota sampling is minimal.

The main problem with quota sampling is that, when all is said and done, it still is only a nonrandom sampling technique. Some researchers believe that if the quota is filled by randomly selecting elements and discarding those not from a stratum, quota sampling is essentially a version of stratified random sampling. However, most quota sampling is carried out by the researcher going where the quota can be filled quickly. The object is to gain the benefits of stratification without the high field costs of stratification. Ultimately, it remains a nonprobability sampling method.

#### **Snowball Sampling**

Another nonrandom sampling technique is snowball sampling, in which survey subjects are selected based on referral from other survey respondents. The researcher identifies a person who fits the profile of subjects wanted for the study. The researcher then asks this person for the names and locations of others who would also fit the profile of subjects wanted for the study. Through these referrals, survey subjects can be identified cheaply and efficiently, which is particularly useful when survey subjects are difficult to locate. It is the main advantage of snowball sampling; its main disadvantage is that it is nonrandom.

#### Sampling Error

**Sampling error** occurs when the sample is not representative of the population. When random sampling techniques are used to select elements for the sample, sampling error occurs by chance. Many times the statistic computed on the sample is not an accurate estimate of the population parameter because the sample was not representative of the population. This result is caused by sampling error. With random samples, sampling error can be computed and analyzed.

#### Nonsampling Errors

All errors other than sampling errors are **nonsampling errors**. The many possible nonsampling errors include missing data, recording errors, input processing errors, and analysis errors. Other nonsampling errors result from the measurement instrument, such as errors of unclear definitions, defective questionnaires, and poorly conceived concepts. Improper definition of the frame is a nonsampling error. In many cases, finding a frame that perfectly fits the population is impossible. Insofar as it does not fit, a nonsampling error has been committed.

Response errors are also nonsampling errors. They occur when people do not know, will not say, or overstate. Virtually no statistical method is available to measure or control for nonsampling errors. The statistical techniques presented in this text are based on the assumption that none of these nonsampling errors were committed. The researcher must eliminate these errors through carefully planning and executing the research study.

#### 7.1 PROBLEMS

- **7.1** Develop a frame for the population of each of the following research projects.
  - a. Measuring the job satisfaction of all union employees in a company
  - **b.** Conducting a telephone survey in Utica, New York, to determine the level of interest in opening a new hunting and fishing specialty store in the mall
  - c. Interviewing passengers of a major airline about its food service
  - **d.** Studying the quality control programs of boat manufacturers
  - e. Attempting to measure the corporate culture of cable television companies
- 7.2 Make a list of 20 people you know. Include men and women, various ages, various educational levels, and so on. Number the list and then use the random number list in Table 7.1 to select six people randomly from your list. How representative of the population is the sample? Find the proportion of men in your population and in your sample. How do the proportions compare? Find the proportion of 20-year-olds in your sample and the proportion in the population. How do they compare?
- **7.3** Use the random numbers in Table A.1 of Appendix A to select 10 of the companies from the 30 companies listed in Table 7.2. Compare the types of companies in your sample with the types in the population. How representative of the population is your sample?
- **7.4** For each of the following research projects, list three variables for stratification of the sample.
  - **a.** A nationwide study of motels and hotels is being conducted. An attempt will be made to determine the extent of the availability of online links for customers. A sample of motels and hotels will be taken.
  - **b.** A consumer panel is to be formed by sampling people in Michigan. Members of the panel will be interviewed periodically in an effort to understand current consumer attitudes and behaviors.
  - **c.** A large soft drink company wants to study the characteristics of the U.S. bottlers of its products, but the company does not want to conduct a census.
  - **d.** The business research bureau of a large university is conducting a project in which the bureau will sample paper-manufacturing companies.
- **7.5** In each of the following cases, the variable represents one way that a sample can be stratified in a study. For each variable, list some strata into which the variable can be divided.
  - **a.** Age of respondent (person)
  - **b.** Size of company (sales volume)
  - **c.** Size of retail outlet (square feet)
  - d. Geographic location
  - e. Occupation of respondent (person)
  - f. Type of business (company)
- **7.6** A city's telephone book lists 100,000 people. If the telephone book is the frame for a study, how large would the sample size be if systematic sampling were done on every 200th person?
- **7.7** If every 11th item is systematically sampled to produce a sample size of 75 items, approximately how large is the population?

- **7.8** If a company employs 3,500 people and if a random sample of 175 of these employees has been taken by systematic sampling, what is the value of *k*? The researcher would start the sample selection between what two values? Where could the researcher obtain a frame for this study?
- **7.9** For each of the following research projects, list at least one area or cluster that could be used in obtaining the sample.
  - a. A study of road conditions in the state of Missouri
  - **b.** A study of U.S. offshore oil wells
  - **c.** A study of the environmental effects of petrochemical plants west of the Mississippi River
- **7.10** Give an example of how judgment sampling could be used in a study to determine how district attorneys feel about attorneys advertising on television.
- **7.11** Give an example of how convenience sampling could be used in a study of *Fortune* 500 executives to measure corporate attitude toward paternity leave for employees.
- **7.12** Give an example of how quota sampling could be used to conduct sampling by a company test marketing a new personal computer.

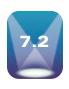

#### SAMPLING DISTRIBUTION OF $\overline{x}$

In the inferential statistics process, a researcher selects a random sample from the population, computes a statistic on the sample, and reaches conclusions about the population

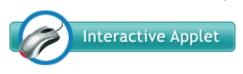

parameter from the statistic. In attempting to analyze the sample statistic, it is essential to know the distribution of the statistic. So far we studied several distributions, including the binomial distribution, the Poisson distribution, the hypergeometric distribution, the uniform distribution, the normal distribution, and the exponential distribution.

In this section we explore the sample mean,  $\bar{x}$ , as the statistic. The sample mean is one of the more common statistics used in the inferential process. To compute and assign the probability of occurrence of a particular value of a sample mean, the researcher must know the distribution of the sample means. One way to examine the distribution possibilities is to take a population with a particular distribution, randomly select samples of a given size, compute the sample means, and attempt to determine how the means are distributed.

Suppose a small finite population consists of only N = 8 numbers:

Using an Excel-produced histogram, we can see the shape of the distribution of this population of data.

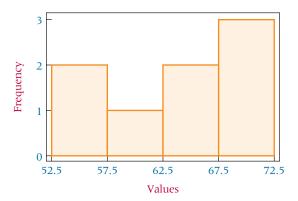

Suppose we take all possible samples of size n = 2 from this population with replacement.

The result is the following pairs of data.

| (54,54) | (55,54) | (59,54) | (63,54) |
|---------|---------|---------|---------|
| (54,55) | (55,55) | (59,55) | (63,55) |
| (54,59) | (55,59) | (59,59) | (63,59) |
| (54,63) | (55,63) | (59,63) | (63,63) |
| (54,64) | (55,64) | (59,64) | (63,64) |
| (54,68) | (55,68) | (59,68) | (63,68) |
| (54,69) | (55,69) | (59,69) | (63,69) |
| (54,70) | (55,70) | (59,70) | (63,70) |
| (64,54) | (68,54) | (69,54) | (70,54) |
| (64,55) | (68,55) | (69,55) | (70,55) |
| (64,59) | (68,59) | (69,59) | (70,59) |
| (64,63) | (68,63) | (69,63) | (70,63) |
| (64,64) | (68,64) | (69,64) | (70,64) |
| (64,68) | (68,68) | (69,68) | (70,68) |
| (64,69) | (68,69) | (69,69) | (70,69) |
| (64,70) | (68,70) | (69,70) | (70,70) |
|         |         |         |         |

The means of each of these samples follow.

| 54   | 54.5 | 56.5 | 58.5 | 59   | 61   | 61.5 | 62   |
|------|------|------|------|------|------|------|------|
| 54.5 | 55   | 57   | 59   | 59.5 | 61.5 | 62   | 62.5 |
| 56.5 | 57   | 59   | 61   | 61.5 | 63.5 | 64   | 64.5 |
| 58.5 | 59   | 61   | 63   | 63.5 | 65.5 | 66   | 66.5 |
| 59   | 59.5 | 61.5 | 63.5 | 64   | 66   | 66.5 | 67   |
| 60   | 61.5 | 63.5 | 65.5 | 66   | 68   | 68.5 | 69   |
| 61.5 | 62   | 64   | 66   | 66.5 | 68.5 | 69   | 69.5 |
| 62   | 62.5 | 64.5 | 66.5 | 67   | 69   | 69.5 | 70   |

Again using an Excel-produced histogram, we can see the shape of the distribution of these sample means.

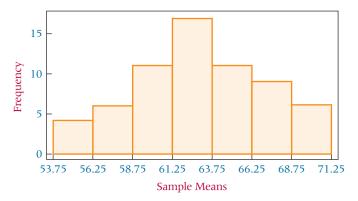

Notice that the shape of the histogram for sample means is quite unlike the shape of the histogram for the population. The sample means appear to "pile up" toward the middle of the distribution and "tail off" toward the extremes.

Figure 7.3 is a Minitab histogram of the data from a Poisson distribution of values with a population mean of 1.25. Note that the histogram is skewed to the right. Suppose 90 samples of size n = 30 are taken randomly from a Poisson distribution with  $\lambda = 1.25$  and the means are computed on each sample. The resulting distribution of sample means is displayed in Figure 7.4. Notice that although the samples were drawn from a Poisson distribution, which is skewed to the right, the sample means form a distribution that approaches a symmetrical, nearly normal-curve-type distribution.

Suppose a population is uniformly distributed. If samples are selected randomly from a population with a uniform distribution, how are the sample means distributed? Figure 7.5 displays the Minitab histogram distributions of sample means from five different sample sizes. Each of these histograms represents the distribution of sample means from 90 samples generated randomly from a uniform distribution in which a = 10 and b = 30.

Minitab Histogram of a Poisson Distributed Population,  $\lambda = 1.25$ 

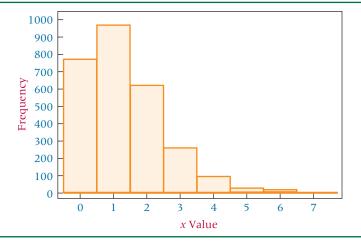

#### FIGURE 7.4

Minitab Histogram of Sample Means

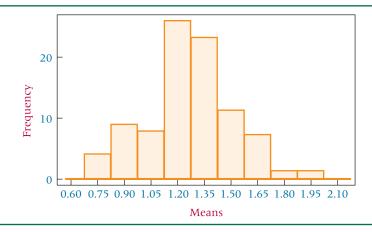

Observe the shape of the distributions. Notice that even for small sample sizes, the distributions of sample means for samples taken from the uniformly distributed population begin to "pile up" in the middle. As sample sizes become much larger, the sample mean distributions begin to approach a normal distribution and the variation among the means decreases.

So far, we examined three populations with different distributions. However, the sample means for samples taken from these populations appear to be approximately normally distributed, especially as the sample sizes become larger. What would happen to the distribution of sample means if we studied populations with differently shaped distributions? The answer to that question is given in the **central limit theorem**.

#### **CENTRAL LIMIT THEOREM**

If samples of size n are drawn randomly from a population that has a mean of  $\mu$  and a standard deviation of  $\sigma$ , the sample means,  $\bar{x}$ , are approximately normally distributed for sufficiently large sample sizes ( $n \ge 30$ ) regardless of the shape of the population distribution. If the population is normally distributed, the sample means are normally distributed for any size sample.

From mathematical expectation,\* it can be shown that the mean of the sample means is the population mean.

$$\mu_{\bar{x}} = \mu$$

and the standard deviation of the sample means (called the standard error of the mean) is the standard deviation of the population divided by the square root of the sample size.

$$\sigma_{\bar{x}} = \frac{\sigma}{\sqrt{n}}$$

<sup>\*</sup>The derivations are beyond the scope of this text and are not shown.

Minitab Outputs for Sample Means from 90 Samples Ranging in Size from n=2 to n=30 from a Uniformly Distributed Population with a = 10 and b = 30

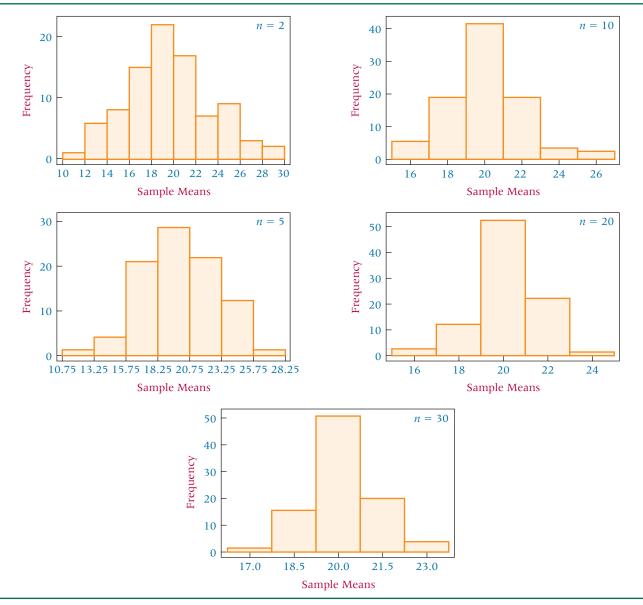

The central limit theorem creates the potential for applying the normal distribution to many problems when sample size is sufficiently large. Sample means that have been computed for random samples drawn from normally distributed populations are normally distributed. However, the real advantage of the central limit theorem comes when sample data drawn from populations not normally distributed or from populations of unknown shape also can be analyzed by using the normal distribution because the sample means are normally distributed for sufficiently large sample sizes.\* Column 1 of Figure 7.6 shows four different population distributions. Each succeeding column displays the shape of the distribution of the sample means for a particular sample size. Note in the bottom row for the normally distributed population that the sample means are normally distributed even for n = 2. Note also that with the other population distributions, the distribution of the

<sup>\*</sup>The actual form of the central limit theorem is a limit function of calculus. As the sample size increases to infinity, the distribution of sample means literally becomes normal in shape.

Shapes of the Distributions of Sample Means for Three Sample Sizes Drawn from Four Different Population Distributions

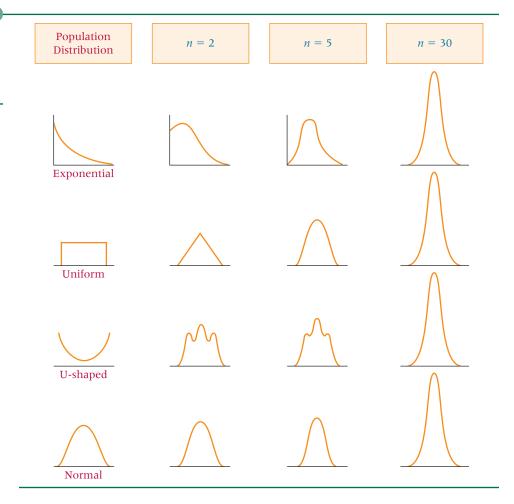

sample means begins to approximate the normal curve as n becomes larger. For all four distributions, the distribution of sample means is approximately normal for n = 30.

How large must a sample be for the central limit theorem to apply? The sample size necessary varies according to the shape of the population. However, in this text (as in many others), a sample of *size 30 or larger* will suffice. Recall that if the population is normally distributed, the sample means are normally distributed for sample sizes as small as n = 1.

The shapes displayed in Figure 7.6 coincide with the results obtained empirically from the random sampling shown in Figures 7.4 and 7.5. As shown in Figure 7.6, and as indicated in Figure 7.5, as sample size increases, the distribution narrows, or becomes more leptokurtic. This trend makes sense because the standard deviation of the mean is  $\sigma/\sqrt{n}$ . This value will become smaller as the size of n increases.

In Table 7.4, the means and standard deviations of the means are displayed for random samples of various sizes (n = 2 through n = 30) drawn from the uniform distribution of a = 10 and b = 30 shown in Figure 7.5. The population mean is 20, and the standard deviation of the population is 5.774. Note that the mean of the sample means for each sample size is approximately 20 and that the standard deviation of the sample means for each set of 90 samples is approximately equal to  $\sigma/\sqrt{n}$ . A small discrepancy occurs between the standard deviation of the sample means and  $\sigma/\sqrt{n}$ , because not all possible samples of a given size were taken from the population (only 90). In theory, if all possible samples for a given sample size are taken exactly once, the mean of the sample means will equal the population mean and the standard deviation of the sample means will equal the population standard deviation divided by the square root of n.

The central limit theorem states that sample means are normally distributed regardless of the shape of the population for large samples and for any sample size with normally distributed populations. Thus, sample means can be analyzed by using *z* scores. Recall from

#### **TABLE 7.4**

 $\mu_{\overline{x}}$  and  $\sigma_{\overline{x}}$  of 90 Random Samples for Five Different Sizes\*

| Sample<br>Size | Mean of<br>Sample Means | Standard Deviation of Sample Means | μ  | $\frac{\sigma}{\sqrt{n}}$ |
|----------------|-------------------------|------------------------------------|----|---------------------------|
| n=2            | 19.92                   | 3.87                               | 20 | 4.08                      |
| n = 5          | 20.17                   | 2.65                               | 20 | 2.58                      |
| n = 10         | 20.04                   | 1.96                               | 20 | 1.83                      |
| n = 20         | 20.20                   | 1.37                               | 20 | 1.29                      |
| n = 30         | 20.25                   | 0.99                               | 20 | 1.05                      |

<sup>\*</sup>Randomly generated by using Minitab from a uniform distribution with a = 10, b = 30.

Chapters 3 and 6 the formula to determine *z* scores for individual values from a normal distribution:

$$z = \frac{x - \mu}{\sigma}$$

If sample means are normally distributed, the z score formula applied to sample means would be

$$z = \frac{\overline{x} - \mu_{\overline{x}}}{\sigma_{\overline{x}}}$$

This result follows the general pattern of z scores: the difference between the statistic and its mean divided by the statistic's standard deviation. In this formula, the mean of the statistic of interest is  $\mu_{\overline{x}}$ , and the standard deviation of the statistic of interest is  $\sigma_{\overline{x}}$ , sometimes referred to as **the standard error of the mean**. To determine  $\mu_{\overline{x}}$ , the researcher would randomly draw out all possible samples of the given size from the population, compute the sample means, and average them. This task is virtually impossible to accomplish in any realistic period of time. Fortunately,  $\mu_{\overline{x}}$  equals the population mean,  $\mu$ , which is easier to access. Likewise, to determine directly the value of  $\sigma_{\overline{x}}$ , the researcher would take all possible samples of a given size from a population, compute the sample means, and determine the standard deviation of sample means. This task also is practically impossible. Fortunately,  $\sigma_{\overline{x}}$  can be computed by using the population standard deviation divided by the square root of the sample size.

As sample size increases, the standard deviation of the sample means becomes smaller and smaller because the population standard deviation is being divided by larger and larger values of the square root of n. The ultimate benefit of the central limit theorem is a practical, useful version of the z formula for sample means.

z FORMULA FOR SAMPLE MEANS

$$z = \frac{\overline{x} - \mu}{\frac{\sigma}{\sqrt{n}}}$$

When the population is normally distributed and the sample size is 1, this formula for sample means becomes the z formula for individual values that we used in Chapter 6. The reason is that the mean of one value is that value, and when n = 1 the value of  $\sigma/\sqrt{n} = \sigma$ .

Suppose, for example, that the mean expenditure per customer at a tire store is \$85.00, with a standard deviation of \$9.00. If a random sample of 40 customers is taken, what is the probability that the sample average expenditure per customer for this sample will be \$87.00 or more? Because the sample size is greater than 30, the central limit theorem can be used, and the sample means are normally distributed. With  $\mu = \$85.00$ ,  $\sigma = \$9.00$ , and the z formula for sample means, z is computed as

$$z = \frac{\overline{x} - \mu}{\frac{\sigma}{\sqrt{n}}} = \frac{\$87.00 - \$85.00}{\frac{\$9.00}{\sqrt{40}}} = \frac{\$2.00}{\$1.42} = 1.41$$

From the z distribution (Table A.5), z = 1.41 produces a probability of .4207. This number is the probability of getting a sample mean between \$87.00 and \$85.00 (the population

Graphical Solution to the Tire Store Example

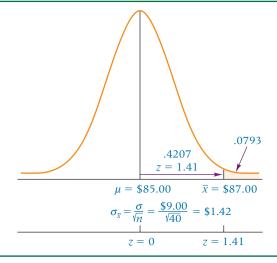

mean). Solving for the tail of the distribution yields

$$.5000 - .4207 = .0793$$

which is the probability of  $\bar{x} \ge \$87.00$ . That is, 7.93% of the time, a random sample of 40 customers from this population will yield a sample mean expenditure of \$87.00 or more. Figure 7.7 shows the problem and its solution.

## DEMONSTRATION PROBLEM 7.1

Suppose that during any hour in a large department store, the average number of shoppers is 448, with a standard deviation of 21 shoppers. What is the probability that a random sample of 49 different shopping hours will yield a sample mean between 441 and 446 shoppers?

#### Solution

For this problem,  $\mu = 448$ ,  $\sigma = 21$ , and n = 49. The problem is to determine  $P(441 \le \bar{x} \le 446)$ . The following diagram depicts the problem.

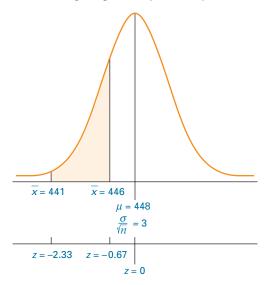

Solve this problem by calculating the  $\it z$  scores and using Table A.5 to determine the probabilities.

$$z = \frac{441 - 448}{\frac{21}{\sqrt{49}}} = \frac{-7}{3} = -2.33$$

and

$$z = \frac{446 - 448}{\frac{21}{\sqrt{49}}} = \frac{-2}{3} = -0.67$$

| z Value | Probability |
|---------|-------------|
| -2.33   | .4901       |
| -0.67   | 2486        |
|         | .2415       |

The probability of a value being between z = -2.33 and -0.67 is .2415; that is, there is a 24.15% chance of randomly selecting 49 hourly periods for which the sample mean is between 441 and 446 shoppers.

#### **Sampling from a Finite Population**

The example shown in this section and Demonstration Problem 7.1 was based on the assumption that the population was infinitely or extremely large. In cases of a finite population, a statistical adjustment can be made to the z formula for sample means. The adjustment is called the **finite correction factor:**  $\sqrt{\frac{N-n}{N-1}}$ . It operates on the standard deviation of sample mean,  $\sigma_{\overline{x}}$ . Following is the z formula for sample means when samples are drawn from finite populations.

Z FORMULA FOR SAMPLE MEANS OF A FINITE POPULATION

$$z = \frac{\overline{x} - \mu}{\frac{\sigma}{\sqrt{n}} \sqrt{\frac{N-n}{N-1}}}$$

If a random sample of size 35 were taken from a finite population of only 500, the sample mean would be less likely to deviate from the population mean than would be the case if a sample of size 35 were taken from an infinite population. For a sample of size 35 taken from a finite population of size 500, the finite correction factor is

$$\sqrt{\frac{500-35}{500-1}} = \sqrt{\frac{465}{499}} = .965$$

Thus the standard deviation of the mean—sometimes referred to as the standard error of the mean—is adjusted downward by using .965. As the size of the finite population becomes larger in relation to sample size, the finite correction factor approaches 1. In theory, whenever researchers are working with a finite population, they can use the finite correction factor. A rough rule of thumb for many researchers is that, if the sample size is less than 5% of the finite population size or n/N < 0.05, the finite correction factor does not significantly modify the solution. Table 7.5 contains some illustrative finite correction factors.

#### TABLE 7.5

Finite Correction Factor for Some Sample Sizes

| Population Size | Sample Size        | Value of Correction Factor |
|-----------------|--------------------|----------------------------|
| 2000            | 30 (<5% <i>N</i> ) | .993                       |
| 2000            | 500                | .866                       |
| 500             | 30                 | .971                       |
| 500             | 200                | .775                       |
| 200             | 30                 | .924                       |
| 200             | 75                 | .793                       |

## DEMONSTRATION PROBLEM 7.2

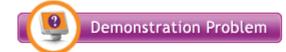

A production company's 350 hourly employees average 37.6 years of age, with a standard deviation of 8.3 years. If a random sample of 45 hourly employees is taken, what is the probability that the sample will have an average age of less than 40 years?

#### **Solution**

The population mean is 37.6, with a population standard deviation of 8.3; that is,  $\mu = 37.6$  and  $\sigma = 8.3$ . The sample size is 45, but it is being drawn from a finite population of 350; that is, n = 45 and N = 350. The sample mean under consideration is 40, or  $\overline{x} = 40$ . The following diagram depicts the problem on a normal curve.

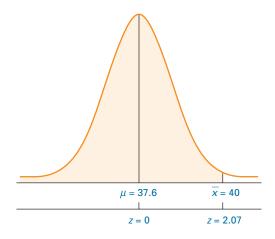

Using the z formula with the finite correction factor gives

$$z = \frac{40 - 37.6}{\frac{8.3}{\sqrt{45}} \sqrt{\frac{350 - 45}{350 - 1}}} = \frac{2.4}{1.157} = 2.07$$

This z value yields a probability (Table A.5) of .4808. Therefore, the probability of getting a sample average age of less than 40 years is .4808 + .5000 = .9808. Had the finite correction factor not been used, the z value would have been 1.94, and the final answer would have been .9738.

#### 7.2 PROBLEMS

- **7.13** A population has a mean of 50 and a standard deviation of 10. If a random sample of 64 is taken, what is the probability that the sample mean is each of the following?
  - a. Greater than 52
  - **b.** Less than 51
  - c. Less than 47
  - **d.** Between 48.5 and 52.4
  - **e.** Between 50.6 and 51.3
- **7.14** A population is normally distributed, with a mean of 23.45 and a standard deviation of 3.8. What is the probability of each of the following?
  - a. Taking a sample of size 10 and obtaining a sample mean of 22 or more
  - **b.** Taking a sample of size 4 and getting a sample mean of more than 26

- **7.15** Suppose a random sample of size 36 is drawn from a population with a mean of 278. If 86% of the time the sample mean is less than 280, what is the population standard deviation?
- **7.16** A random sample of size 81 is drawn from a population with a standard deviation of 12. If only 18% of the time a sample mean greater than 300 is obtained, what is the mean of the population?
- **7.17** Find the probability in each case.
  - **a.** N = 1000, n = 60,  $\mu = 75$ , and  $\sigma = 6$ ;  $P(\bar{x} < 76.5) = ?$
  - **b.** N = 90, n = 36,  $\mu = 108$ , and  $\sigma = 3.46$ ;  $P(107 < \bar{x} < 107.7) = ?$
  - c. N = 250, n = 100,  $\mu = 35.6$ , and  $\sigma = 4.89$ ;  $P(\bar{x} \ge 36) = ?$
  - **d.** N = 5000, n = 60,  $\mu = 125$ , and  $\sigma = 13.4$ ;  $P(\bar{x} \le 123) = ?$
- 7.18 The Statistical Abstract of the United States published by the U.S. Census Bureau reports that the average annual consumption of fresh fruit per person is 99.9 pounds. The standard deviation of fresh fruit consumption is about 30 pounds. Suppose a researcher took a random sample of 38 people and had them keep a record of the fresh fruit they ate for one year.
  - **a.** What is the probability that the sample average would be less than 90 pounds?
  - **b.** What is the probability that the sample average would be between 98 and 105 pounds?
  - **c.** What is the probability that the sample average would be less than 112 pounds?
  - **d.** What is the probability that the sample average would be between 93 and 96 pounds?
- **7.19** Suppose a subdivision on the southwest side of Denver, Colorado, contains 1,500 houses. The subdivision was built in 1983. A sample of 100 houses is selected randomly and evaluated by an appraiser. If the mean appraised value of a house in this subdivision for all houses is \$177,000, with a standard deviation of \$8,500, what is the probability that the sample average is greater than \$185,000?
- **7.20** Suppose the average checkout tab at a large supermarket is \$65.12, with a standard deviation of \$21.45. Twenty-three percent of the time when a random sample of 45 customer tabs is examined, the sample average should exceed what value?
- **7.21** According to Nielsen Media Research, the average number of hours of TV viewing per household per week in the United States is 50.4 hours. Suppose the standard deviation is 11.8 hours and a random sample of 42 U.S. households is taken.
  - **a.** What is the probability that the sample average is more than 52 hours?
  - **b.** What is the probability that the sample average is less than 47.5 hours?
  - **c.** What is the probability that the sample average is less than 40 hours? If the sample average actually is less than 40 hours, what would it mean in terms of the Nielsen Media Research figures?
  - **d.** Suppose the population standard deviation is unknown. If 71% of all sample means are greater than 49 hours and the population mean is still 50.4 hours, what is the value of the population standard deviation?

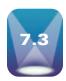

## SAMPLING DISTRIBUTION OF $\hat{p}$

Sometimes in analyzing a sample, a researcher will choose to use the sample proportion, denoted  $\hat{p}$ . If research produces *measurable* data such as weight, distance, time, and income, the sample mean is often the statistic of choice. However, if research results in *countable* items such as how many people in a sample choose Dr. Pepper as their soft drink or how many people in a sample have a flexible work schedule, the sample proportion is often the statistic of choice. Whereas the mean is computed by averaging a set of values, the **sample** 

**proportion** is computed by dividing the frequency with which a given characteristic occurs in a sample by the number of items in the sample.

#### SAMPLE PROPORTION

$$\hat{p} = \frac{x}{n}$$

where

x = number of items in a sample that have the characteristic n = number of items in the sample

For example, in a sample of 100 factory workers, 30 workers might belong to a union. The value of  $\hat{p}$  for this characteristic, union membership, is 30/100 = .30. In a sample of 500 businesses in suburban malls, if 10 are shoe stores, then the sample proportion of shoe stores is 10/500 = .02. The sample proportion is a widely used statistic and is usually computed on questions involving Yes or No answers. For example, do you have at least a high school education? Are you predominantly right-handed? Are you female? Do you belong to the student accounting association?

How does a researcher use the sample proportion in analysis? The central limit theorem applies to sample proportions in that the normal distribution approximates the shape of the distribution of sample proportions if  $n \cdot p > 5$  and  $n \cdot q > 5$  ( p is the population proportion and q = 1 - p). The mean of sample proportions for all samples of size n randomly drawn from a population is p (the population proportion) and the standard deviation of sample

proportions is  $\sqrt{\frac{p \cdot q}{n}}$  sometimes referred to as the **standard error of the proportion**. Sample proportions also have a *z* formula.

## *z* FORMULA FOR SAMPLE PROPORTIONS FOR $n \cdot p > 5$ AND $n \cdot q > 5$

$$z = \frac{\hat{p} - p}{\sqrt{\frac{p \cdot q}{n}}}$$

where

 $\hat{p}$  = sample proportion n = sample size p = population proportion q = 1 - p

Suppose 60% of the electrical contractors in a region use a particular brand of wire. What is the probability of taking a random sample of size 120 from these electrical contractors and finding that .50 or less use that brand of wire? For this problem,

$$p = .60$$
  $\hat{p} = .50$   $n = 120$ 

The z formula yields

$$z = \frac{.50 - .60}{\sqrt{\frac{(.60)(.40)}{120}}} = \frac{-.10}{.0447} = -2.24$$

From Table A.5, the probability corresponding to z = -2.24 is .4875. For z < -2.24 (the tail of the distribution), the answer is .5000 – .4875 = .0125. Figure 7.8 shows the problem and solution graphically.

This answer indicates that a researcher would have difficulty (probability of .0125) finding that 50% or less of a sample of 120 contractors use a given brand of wire if indeed the population market share for that wire is .60. If this sample result actually occurs, either it is a rare chance result, the .60 proportion does not hold for this population, or the sampling method may not have been random.

Graphical Solution to the the Electrical Contractor Example

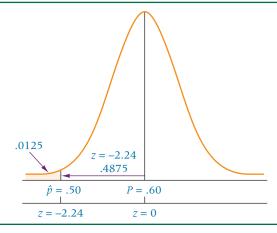

## DEMONSTRATION PROBLEM 7.3

If 10% of a population of parts is defective, what is the probability of randomly selecting 80 parts and finding that 12 or more parts are defective?

#### Solution

Here, p = .10,  $\hat{p} = 12/80 = .15$ , and n = 80. Entering these values in the z formula yields

$$z = \frac{.15 - .10}{\sqrt{\frac{(.10)(.90)}{80}}} = \frac{.05}{.0335} = 1.49$$

Table A.5 gives a probability of .4319 for a z value of 1.49, which is the area between the sample proportion, .15, and the population proportion, .10. The answer to the question is

$$P(\hat{p} \ge .15) = .5000 - .4319 = .0681.$$

Thus, about 6.81% of the time, 12 or more defective parts would appear in a random sample of 80 parts when the population proportion is .10. If this result actually occurred, the 10% proportion for population defects would be open to question. The diagram shows the problem graphically.

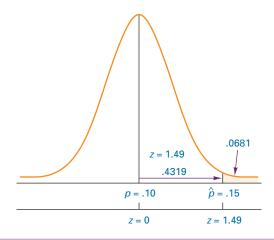

#### 7.3 PROBLEMS

**7.22** A given population proportion is .25. For the given value of *n*, what is the probability of getting each of the following sample proportions?

**a.** 
$$n = 110$$
 and  $\hat{p} \le .21$ 

**b.** 
$$n = 33$$
 and  $\hat{p} > .24$ 

- c. n = 59 and  $.24 \le \hat{p} < .27$
- **d.** n = 80 and  $\hat{p} < .30$
- **e.** n = 800 and  $\hat{p} < .30$
- **7.23** A population proportion is .58. Suppose a random sample of 660 items is sampled randomly from this population.
  - **a.** What is the probability that the sample proportion is greater than .60?
  - **b.** What is the probability that the sample proportion is between .55 and .65?
  - c. What is the probability that the sample proportion is greater than .57?
  - **d.** What is the probability that the sample proportion is between .53 and .56?
  - e. What is the probability that the sample proportion is less than .48?
- **7.24** Suppose a population proportion is .40, and 80% of the time when you draw a random sample from this population you get a sample proportion of .35 or more. How large a sample were you taking?
- **7.25** If a population proportion is .28 and if the sample size is 140, 30% of the time the sample proportion will be less than what value if you are taking random samples?
- **7.26** According to a study by Decision Analyst, 21% of the people who have credit cards are very close to the total limit on the card(s). Suppose a random sample of 600 credit card users is taken. What is the probability that more than 150 credit card users are very close to the total limit on their card(s)?
- **7.27** According to a survey by Accountemps, 48% of executives believe that employees are most productive on Tuesdays. Suppose 200 executives are randomly surveyed.
  - **a.** What is the probability that fewer than 90 of the executives believe employees are most productive on Tuesdays?
  - **b.** What is the probability that more than 100 of the executives believe employees are most productive on Tuesdays?
  - **c.** What is the probability that more than 80 of the executives believe employees are most productive on Tuesdays?
- 7.28 A Travel Weekly International Air Transport Association survey asked business travelers about the purpose for their most recent business trip. Nineteen percent responded that it was for an internal company visit. Suppose 950 business travelers are randomly selected.
  - **a.** What is the probability that more than 25% of the business travelers say that the reason for their most recent business trip was an internal company visit?
  - **b.** What is the probability that between 15% and 20% of the business travelers say that the reason for their most recent business trip was an internal company visit?
  - **c.** What is the probability that between 133 and 171 of the business travelers say that the reason for their most recent business trip was an internal company visit?

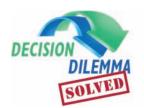

## Surveying Maquiladora Workers

Because of limited resources, limited time, and a large population of

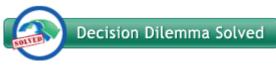

workers, most work attitude and cultural studies of maquiladora workers are accomplished through the use of random sampling. To ensure the inclusion of certain groups and in an effort to reduce sampling error, a proportionate stratified sampling technique might be selected. Such a sampling plan could include as strata such things as geographic location of the plant in Mexico, type of industry, size of the plant, number of maquiladora workers at that facility, age of the worker, gender of the worker, level of responsibility of the worker, and other variables.

Lists of maquiladora companies and plants can be obtained for use as a company frame for the study. Each

company is likely to have a complete list of all workers. These lists could serve as a frame for the sampling of workers. If granted permission to use the lists, the researcher could then identify strata within the lists and randomly sample workers from these lists.

Attitude and culture questions are not easy to formulate in a bly different from those in a way that produces valid data. Experts on the measurement of such things should be consulted. However, if questions are asked in a way that produces numerical responses that can be averaged, sample means can be computed. If sample sizes are large enough, the central limit theorem can be invoked, enabling the business researcher to analyze mean sample provide the basis for analysis.

company is likely to have a complete list of all workers. These responses as though they came from normally distributed lists could serve as a frame for the sampling of workers. If populations.

Some of the questions asked might require only a Yes or No response. For example, the question: "Are working conditions in a U.S. company-owned maquiladora plant considerably different from those in a plant owned by an equivalent Mexican company?" requires only a Yes or No response. These responses, when tallied, can be used to compute sample proportions. If the sample sizes are large enough, the business researcher can assume from the central limit theorem that sample proportions come from a normal distribution, which can provide the basis for analysis.

#### **ETHICAL CONSIDERATIONS**

The art and science of sampling has potential for breeding unethical behavior. Considerable research is reported under the guise of random sampling when, in fact, nonrandom sampling is used. Remember, if nonrandom sampling is used, probability statements about sampling error are not appropriate. Some researchers purport to be using stratified random sampling when they are actually using quota sampling. Others claim to be using systematic random sampling when they are actually using convenience or judgment sampling.

In the process of inferential statistics, researchers use sample results to make conclusions about a population. These conclusions are disseminated to the interested public. The public often assumes that sample results truly reflect the state of the population. If the sample does not reflect the population because questionable sampling practices were used, it could be argued that unethical research behavior occurred. Valid, representative sampling is not an easy task. Researchers and statisticians should exercise extreme caution in taking samples to be sure the results obtained reflect the conditions in the population as nearly as possible.

The central limit theorem is based on large samples unless the population is normally distributed. In analyzing small-sample data, it is an unethical practice to assume a sample mean is from a normal distribution unless the population can be shown with some confidence to be normally distributed. Using the normal distribution to analyze sample proportions is also unethical if sample sizes are smaller than those recommended by the experts.

#### **SUMMARY**

For much business research, successfully conducting a census is virtually impossible and the sample is a feasible alternative. Other reasons for sampling include cost reduction, potential for broadening the scope of the study, and loss reduction when the testing process destroys the product.

To take a sample, a population must be identified. Often the researcher cannot obtain an exact roster or list of the population and so must find some way to identify the population as closely as possible. The final list or directory used to represent the population and from which the sample is drawn is called the frame.

The two main types of sampling are random and nonrandom. Random sampling occurs when each unit of the population has the same probability of being selected for the sample. Nonrandom sampling is any sampling that is not random. The four main types of random sampling discussed are simple random sampling, stratified sampling, systematic sampling, and cluster, or area, sampling.

In simple random sampling, every unit of the population is numbered. A table of random numbers or a random number generator is used to select *n* units from the population for the sample.

Stratified random sampling uses the researcher's prior knowledge of the population to stratify the population into subgroups. Each subgroup is internally homogeneous but different from the others. Stratified random sampling is an attempt to reduce sampling error and ensure that at least some of each of the subgroups appears in the sample. After the strata are identified, units can be sampled randomly from each stratum. If the proportions of units selected from each subgroup for the sample are the same as the proportions of the subgroups in the population, the process is called proportionate stratified sampling. If not, it is called disproportionate stratified sampling.

With systematic sampling, every *k*th item of the population is sampled until *n* units have been selected. Systematic sampling is used because of its convenience and ease of administration.

Cluster or area sampling involves subdividing the population into nonoverlapping clusters or areas. Each cluster or area is a microcosm of the population and is usually heterogeneous within. Individual units are then selected randomly from the clusters or areas to get the final sample. Cluster or area sampling is usually done to reduce costs. If a set of second clusters or areas is selected from the first set, the method is called two-stage sampling.

Four types of nonrandom sampling were discussed: convenience, judgment, quota, and snowball. In convenience sampling, the researcher selects units from the population to be in the sample for convenience. In judgment sampling, units are selected according to the judgment of the researcher. Quota sampling is similar to stratified sampling, with the researcher identifying subclasses or strata. However, the researcher selects units from each stratum by some nonrandom technique until a specified quota from each stratum is filled. With snowball sampling, the researcher obtains additional sample members by asking current sample members for referral information.

Sampling error occurs when the sample does not represent the population. With random sampling, sampling error occurs by chance. Nonsampling errors are all other research and analysis errors that occur in a study. They include recording errors, input errors, missing data, and incorrect definition of the frame.

According to the central limit theorem, if a population is normally distributed, the sample means for samples taken from that population also are normally distributed regardless of sample size. The central limit theorem also says that if the sample sizes are large ( $n \ge 30$ ), the sample mean is approximately normally distributed regardless of the distribution shape of the population. This theorem is extremely useful because it enables researchers to analyze sample data by using the normal distribution for virtually any type of study in which means are an appropriate statistic, as long as the sample size is large enough. The central limit theorem states that sample proportions are normally distributed for large sample sizes.

#### **KEY TERMS**

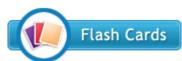

central limit theorem cluster (or area) sampling convenience sampling disproportionate stratified random sampling finite correction factor frame judgment sampling nonrandom sampling nonrandom sampling techniques nonsampling errors proportionate stratified random sampling quota sampling random sampling sample proportion sampling error simple random sampling snowball sampling standard error of the mean standard error of the proportion stratified random sampling systematic sampling two-stage sampling

#### **FORMULAS**

Determining the value of k

$$k = \frac{N}{n}$$

z formula for sample means

$$z = \frac{\overline{x} - \mu}{\frac{\sigma}{\sqrt{n}}}$$

z formula for sample means when there is a finite population

$$z = \frac{\bar{x} - \mu}{\frac{\sigma}{\sqrt{n}} \sqrt{\frac{N-n}{N-1}}}$$

Sample proportion

$$\hat{p} = \frac{x}{n}$$

z formula for sample proportions

$$z = \frac{\hat{p} - p}{\sqrt{\frac{p \cdot q}{n}}}$$

#### SUPPLEMENTARY PROBLEMS

#### CALCULATING THE STATISTICS

- **7.29** The mean of a population is 76 and the standard deviation is 14. The shape of the population is unknown. Determine the probability of each of the following occurring from this population.
- **a.** A random sample of size 35 yielding a sample mean of 79 or more
- **b.** A random sample of size 140 yielding a sample mean of between 74 and 77
- **c.** A random sample of size 219 yielding a sample mean of less than 76.5

- 7.30 Forty-six percent of a population possesses a particular characteristic. Random samples are taken from this population. Determine the probability of each of the following
  - a. The sample size is 60 and the sample proportion is between .41 and .53.
  - **b.** The sample size is 458 and the sample proportion is
  - c. The sample size is 1350 and the sample proportion is greater than .49.

#### **TESTING YOUR UNDERSTANDING**

**7.31** Suppose the age distribution in a city is as follows.

| Under 18 | 22% |
|----------|-----|
| 18-25    | 18% |
| 26-50    | 36% |
| 51-65    | 10% |
| Over 65  | 14% |

A researcher is conducting proportionate stratified random sampling with a sample size of 250. Approximately how many people should he sample from each stratum?

- 7.32 Candidate Jones believes she will receive .55 of the total votes cast in her county. However, in an attempt to validate this figure, her pollster contacts a random sample of 600 registered voters in the county. The poll results show that 298 of the voters say they are committed to voting for her. If she actually has .55 of the total vote, what is the probability of getting a sample proportion this small or smaller? Do you think she actually has 55% of the vote? Why or why not?
- 7.33 Determine a possible frame for conducting random sampling in each of the following studies.
  - a. The average amount of overtime per week for production workers in a plastics company in Pennsylvania
  - b. The average number of employees in all Alpha/Beta supermarkets in California
  - c. A survey of commercial lobster catchers in Maine
- 7.34 A particular automobile costs an average of \$17,755 in the Pacific Northwest. The standard deviation of prices is \$650. Suppose a random sample of 30 dealerships in Washington and Oregon is taken, and their managers are asked what they charge for this automobile. What is the probability of getting a sample average cost of less than \$17,500? Assume that only 120 dealerships in the entire Pacific Northwest sell this automobile.
- 7.35 A company has 1,250 employees, and you want to take a simple random sample of n = 60 employees. Explain how you would go about selecting this sample by using the table of random numbers. Are there numbers that you cannot use? Explain.
- 7.36 Suppose the average client charge per hour for out-ofcourt work by lawyers in the state of Iowa is \$125. Suppose

further that a random telephone sample of 32 lawyers in Iowa is taken and that the sample average charge per hour for out-of-court work is \$110. If the population variance is \$525, what is the probability of getting a sample mean of \$110 or larger? What is the probability of getting a sample mean larger than \$135 per hour? What is the probability of getting a sample mean of between \$120 and \$130 per hour?

- 7.37 A survey of 2,645 consumers by DDB Needham Worldwide of Chicago for public relations agency Porter/Novelli showed that how a company handles a crisis when at fault is one of the top influences in consumer buying decisions, with 73% claiming it is an influence. Quality of product was the number one influence, with 96% of consumers stating that quality influences their buying decisions. How a company handles complaints was number two, with 85% of consumers reporting it as an influence in their buying decisions. Suppose a random sample of 1,100 consumers is taken and each is asked which of these three factors influence their buying decisions.
  - **a.** What is the probability that more than 810 consumers claim that how a company handles a crisis when at fault is an influence in their buying decisions?
  - **b.** What is the probability that fewer than 1,030 consumers claim that quality of product is an influence in their buying decisions?
  - c. What is the probability that between 82% and 84% of consumers claim that how a company handles complaints is an influence in their buying decisions?
- 7.38 Suppose you are sending out questionnaires to a randomly selected sample of 100 managers. The frame for this study is the membership list of the American Managers Association. The questionnaire contains demographic questions about the company and its top manager. In addition, it asks questions about the manager's leadership style. Research assistants are to score and enter the responses into the computer as soon as they are received. You are to conduct a statistical analysis of the data. Name and describe four nonsampling errors that could occur in this study.
- 7.39 A researcher is conducting a study of a Fortune 500 company that has factories, distribution centers, and retail outlets across the country. How can she use cluster or area sampling to take a random sample of employees of this firm?
- 7.40 A directory of personal computer retail outlets in the United States contains 12,080 alphabetized entries. Explain how systematic sampling could be used to select a sample of 300 outlets.
- 7.41 In an effort to cut costs and improve profits, many U.S. companies have been turning to outsourcing. In fact, according to Purchasing magazine, 54% of companies surveyed outsourced some part of their manufacturing process in the past two to three years. Suppose 565 of these companies are contacted.

- **a.** What is the probability that 339 or more companies outsourced some part of their manufacturing process in the past two to three years?
- **b.** What is the probability that 288 or more companies outsourced some part of their manufacturing process in the past two to three years?
- **c.** What is the probability that 50% or less of these companies outsourced some part of their manufacturing process in the past two to three years?
- **7.42** The average cost of a one-bedroom apartment in a town is \$550 per month. What is the probability of randomly selecting a sample of 50 one-bedroom apartments in this town and getting a sample mean of less than \$530 if the population standard deviation is \$100?
- 7.43 The Aluminum Association reports that the average American uses 56.8 pounds of aluminum in a year. A random sample of 51 households is monitored for one year to determine aluminum usage. If the population standard deviation of annual usage is 12.3 pounds, what is the probability that the sample mean will be each of the following?
  - a. More than 60 pounds
  - **b.** More than 58 pounds
  - c. Between 56 and 57 pounds
  - **d.** Less than 55 pounds
  - e. Less than 50 pounds
- 7.44 Use Table A.1 to select 20 three-digit random numbers. Did any of the numbers occur more than once? How is it possible for a number to occur more than once? Make a stem-and-leaf plot of the numbers with the stem being the left digit. Do the numbers seem to be equally distributed, or are they bunched together?
- 7.45 Direct marketing companies are turning to the Internet for new opportunities. A recent study by Gruppo, Levey, & Co. showed that 73% of all direct marketers conduct transactions on the Internet. Suppose a random sample of 300 direct marketing companies is taken.
  - **a.** What is the probability that between 210 and 234 (inclusive) direct marketing companies are turning to the Internet for new opportunities?
  - **b.** What is the probability that 78% or more of direct marketing companies are turning to the Internet for new opportunities?
  - c. Suppose a random sample of 800 direct marketing companies is taken. Now what is the probability that 78% or more are turning to the Internet for new opportunities? How does this answer differ from the answer in part (b)? Why do the answers differ?
- **7.46** According to the U.S. Bureau of Labor Statistics, 20% of all people 16 years of age or older do volunteer work. In this age group, women volunteer slightly more than men, with 22% of women volunteering and 19% of men volunteering. What is the probability of randomly sampling 140 women 16 years of age or older and getting 35 or more who do volunteer work? What is the probability of getting 21 or fewer from this group? Suppose a sample

- of 300 men and women 16 years of age or older is selected randomly from the U.S. population. What is the probability that the sample proportion of those who do volunteer work is between 18% and 25%?
- 7.47 Suppose you work for a large firm that has 20,000 employees. The CEO calls you in and asks you to determine employee attitudes toward the company. She is willing to commit \$100,000 to this project. What are the advantages of taking a sample versus conducting a census? What are the trade-offs?
- 7.48 In a particular area of the Northeast, an estimated 75% of the homes use heating oil as the principal heating fuel during the winter. A random telephone survey of 150 homes is taken in an attempt to determine whether this figure is correct. Suppose 120 of the 150 homes surveyed use heating oil as the principal heating fuel. What is the probability of getting a sample proportion this large or larger if the population estimate is true?
- 7.49 The U.S. Bureau of Labor Statistics released hourly wage figures for various countries for workers in the manufacturing sector. The hourly wage was \$30.67 for Switzerland, \$20.20 for Japan, and \$23.82 for the U.S. Assume that in all three countries, the standard deviation of hourly labor rates is \$3.00.
  - **a.** Suppose 40 manufacturing workers are selected randomly from across Switzerland and asked what their hourly wage is . What is the probability that the sample average will be between \$30.00 and \$31.00?
  - **b.** Suppose 35 manufacturing workers are selected randomly from across Japan. What is the probability that the sample average will exceed \$21.00?
  - **c.** Suppose 50 manufacturing workers are selected randomly from across the United States What is the probability that the sample average will be less than \$22.75?
- **7.50** Give a variable that could be used to stratify the population for each of the following studies. List at least four subcategories for each variable.
  - **a.** A political party wants to conduct a poll prior to an election for the office of U.S. senator in Minnesota.
  - **b.** A soft drink company wants to take a sample of soft drink purchases in an effort to estimate market share.
  - **c.** A retail outlet wants to interview customers over a one-week period.
  - **d.** An eyeglasses manufacturer and retailer wants to determine the demand for prescription eyeglasses in its marketing region.
- 7.51 According to Runzheimer International, a typical business traveler spends an average of \$281 per day in Chicago. This cost includes hotel, meals, car rental, and incidentals. A survey of 65 randomly selected business travelers who have been to Chicago on business recently is taken. For the population mean of \$281 per day, what is the probability of getting a sample average of more than \$273 per day if the population standard deviation is \$47?

#### **ANALYZING THE DATABASES**

- 1. Let the Manufacturing database be the frame for a population of manufacturers to be studied. This database has 140 different SIC codes. Suppose you want to randomly sample six of these SIC codes from these using simple random sampling. Explain how you would take a systematic sample of size 10 from this frame. Examining the variables in the database, name two variables that could be used to stratify the population. Explain how these variables could be used in stratification and why each variable might produce important strata.
- **2.** Consider the Consumer Food database. Compute the mean and standard deviation for annual food spending for this population. Now take a random sample of 32 of the households in this database and compute the sample mean. Using techniques presented in this chapter, determine the
- probability of getting a mean this large or larger from the population. Work this problem both with and without the finite correction factor and compare the results by discussing the differences in answers.
- **3.** Use the Hospital database and determine the proportion of hospitals that are under the control of nongovernment not-for-profit organizations (category 2). Assume that this proportion represents the entire population of all hospitals. If you randomly selected 500 hospitals from across the United States, what is the probability that 45% or more are under the control of nongovernment not-for-profit organizations? If you randomly selected 100 hospitals, what is the probability that less than 40% are under the control of nongovernment not-for-profit organizations?

#### CASE

#### SHELL ATTEMPTS TO RETURN TO PREMIERE STATUS

The Shell Oil Company, which began about 1912, had been for decades a household name as a quality oil company in the United States. However, by the late 1970s much of its prestige as a premiere company had disappeared. How could Shell regain its high status?

In the 1990s, Shell undertook an extensive research effort to find out what it needed to do to improve its image. As a first step, Shell hired Responsive Research and the Opinion Research Corporation to conduct a series of focus groups and personal interviews among various segments of the population. Included in these were youths, minorities, residents in neighborhoods near Shell plants, legislators, academics, and present and past employees of Shell. The researchers learned that people believe that top companies are integral parts of the communities in which the companies are located rather than separate entities. These studies and others led to the development of materials that Shell used to explain their core values to the general public.

Next, PERT Survey Research ran a large quantitative study to determine which values were best received by the target audience. Social issues emerged as the theme with the most support. During the next few months, the advertising agency of Ogilvy & Mather, hired by Shell, developed several campaigns with social themes. Two market research companies were hired to evaluate the receptiveness of the various campaigns. The result was the "Count on Shell" campaign, which featured safety messages with useful information about what to do in various dangerous situations.

A public "Count on Shell" campaign was launched in February 1998 and met with considerable success: the ability to recall Shell advertising jumped from 20% to 32% among opinion influencers; more than 1 million copies of Shell's free safety brochures were distributed, and activity on Shell's Internet "Count on Shell" site remains extremely strong. By

promoting itself as a reliable company that cares, Shell seems to be regaining its premiere status.

Today, Shell continues its efforts to be "community friendly." United Way of America announced Shell Oil Company as one of its three Spirit of America Summit Award winners for 2002 and commended the company for its outstanding volunteer and corporate contributions programs. Several Shell employees were recognized by the Houston Minority Business Council for their continued efforts to provide windows of opportunity for minority business owners and strengthen Shell's commitment to supplier diversity. Shell employees and retirees give back to their communities through such Shell-sponsored activities as America's WETLAND campaign, Shell's Workforce Development Initiative, and other community/quality of life and environmental projects. Shell is also a strong supporter of the Points of Light Foundation, which strives to engage people more effectively in volunteer community service.

#### Discussion

- 1. Suppose you were asked to develop a sampling plan to determine what a "premiere company" is to the general public. What sampling plan would you use? What is the target population? What would you use for a frame? Which of the four types of random sampling discussed in this chapter would you use? Could you use a combination of two or more of the types (two-stage sampling)? If so, how?
- 2. It appears that at least one of the research companies hired by Shell used some stratification in their sampling. What are some of the variables on which they are stratified? If you were truly interested in ascertaining opinions from a variety of segments of the population with regard to opinions on "premiere" companies or about Shell, what strata might make sense? Name at least five and justify why you would include them.

- 3. Suppose that in 1979 only 12% of the general adult U.S. public believed that Shell was a "premiere" company. Suppose further that you randomly selected 350 people from the general adult U.S. public this year and 25% said that Shell was a "premiere" company. If only 12% of the general adult U.S. public still believes that Shell is a "premiere" company, how likely is it that the 25% figure is a chance result in sampling 350 people? *Hint:* Use the techniques in this chapter to determine the probability of the 25% figure occurring by chance.
- 4. PERT Survey Research conducted quantitative surveys in an effort to measure the effectiveness of various campaigns. Suppose on their survey instrument, they used a continuous scale of from 0 to 10 where 0 denotes that the campaign is not effective at all, 10 denotes that the campaign is extremely effective, and other values fall in between to measure the effectiveness. Suppose also that a particular campaign received an average of 3.6 on the

scale with a standard deviation of 1.4 early in the tests. Later, after the campaign had been critiqued and improved, a survey of 35 people was taken and a sample mean of 4.0 was recorded. What is the probability of this sample mean or one greater occurring if the actual population mean is still just 3.6? Based on this probability, do you think that a sample mean of 4.0 is just a chance fluctuation on the 3.6 population mean, or do you think that perhaps it indicates the population mean is now greater than 3.6? Support your conclusion. Suppose a sample mean of 5.0 is attained. What is the likelihood of this result occurring by chance when the population mean is 3.6? Suppose this higher mean value actually occurs after the campaign has been improved. What does it indicate?

Source: Adapted from "Count on It," American Demographics (March 1999), p. 60; Shell Oil Company information (2009) at http://www.shellus.com and from Shell's worldwide Web site at http://www.shell.com

#### **USING THE COMPUTER**

#### **EXCEL**

- Random numbers can be generated from Excel for several different distributions, including the binomial distribution, the Poisson distribution, the uniform distribution, and the normal distribution. To generate random numbers from a particular distribution, begin by selecting the **Data** tab on the Excel worksheet. From the **Analysis** panel at the right top of the **Data** tab worksheet, click on **Data Analysis**. If your Excel worksheet does not show the **Data Analysis** option, then you can load it as an add-in following directions given in Chapter 2. From the **Data Analysis** pulldown menu, select **Random Number Generation**.
- In the Random Number Generation dialog box, enter the number of columns of values you want to produce into Number of Variables.
- Next, enter the number of data points to be generated in each column into **Number of Random Numbers**.
- The third line of the dialog box, <u>Distribution</u>, contains the choices of distributions. Select from which one of the following distributions you want to generate random data: <u>discrete</u>, <u>uniform</u>, <u>normal</u>, <u>Bernoulli</u>, <u>binomial</u>, <u>Poisson</u>, and <u>patterned</u>.
- The options and required responses in the Random Number Generation dialog box will change with the chosen distribution.

#### **MINITAB**

Random numbers can be generated from Minitab for many different distributions, including the binomial distribution, the Poisson distribution, the hypergeometric distribution, the uniform distribution, the normal distribution, and the exponential distribution. To generate random numbers from a particular distribution, select **Calc** on the menu bar. Select **Random Data** from the pulldown menu. From the long second pulldown menu, select the distribution from which you want to generate random numbers. A dialog box for the distribution selected will open, asking you to enter the number of rows of data that you want to generate. In this, it is asking you how many random numbers you want to generate. In the second space of the dialog box, **Store in column(s)**, enter the number of columns of random numbers you want to generate. Next, each individual distribution requires specific parameters. For example, the binomial distribution asks for Number of trials: (n)and **Event probability:** (p). The normal distribution asks for the value of the mean and the standard deviation. The Poisson distribution asks for the value of lambda in the box, Mean. The hypergeometric distribution requires the entry of three items, **Population size** (N), **Event count in population** (A), and the **Sample size** (n). The uniform distribution asks for the Lower endpoint: and the Upper endpoint. The exponential distribution requires a value for the Scale: and the Threshold.

## UNIT III

# MAKING INFERENCES ABOUT POPULATION PARAMETERS

The ability to estimate population parameters or to test hypotheses about population parameters using sample statistics is one of the main applications of statistics in improving decision making in business. Whether estimating parameters or testing hypotheses about parameters, the inferential process consists of taking a random sample from a group or body (the population), analyzing data from the sample, and reaching conclusions about the population using the sample data, as shown in Figure 1.1 of Chapter 1.

One widely used technique for estimating population measures (parameters) from a sample using statistics is the confidence interval. Confidence interval estimation is generally reserved for instances where a business researcher does not know what the population value is or does not have a very clear idea of it. For example, what is the mean dollar amount spent by families per month at the movies including concession expenditures, or what proportion of workers telecommute at least one day per week? Confidence intervals can be used to estimate these and many other useful and interesting population parameters, including means, proportions, and variances in the business world.

Sometimes, a business analyst already knows the value of a population parameter or has a good idea but would like to test to determine if the value has changed, if the value applies in other situations, or if the value is what other researchers say it is. In such cases, business researchers use hypothesis tests. In the hypothesis testing process, the known parameter is assumed to be true, data are gathered from random samples taken from the population, and the resulting data are analyzed to determine if the parameter value is still true or has changed in some way. For example, does the average worker still work 40 hours per week?

Are 65% of all workers unhappy with their job? Like with confidence intervals, hypothesis testing can be used to test hypotheses about means, proportions, variances, and other parameters.

Unit III of this textbook, from Chapter 8 through Chapter 11, contains a cadre of estimation and hypotheses testing techniques organized by usage and number of samples. Chapter 8 and Chapter 10 present confidence interval techniques for the estimation of parameters. Chapter 8 introduces the concept of a confidence interval and focuses on one-sample analyses, while Chapter 10 confidence intervals are for two-sample analyses. Chapter 9 introduces the concept of hypotheses testing and presents hypothesis tests for one sample. Chapter 10 contains hypothesis tests for two samples, while Chapter 11 presents hypothesis tests for three or more samples.

Because there is a plethora of confidence interval and hypothesis testing techniques presented in Unit III, it is easy to lose the big picture of when to use what technique. To assist you in sorting out these techniques, a taxonomy of techniques has been created and is presented in a tree diagram both here and inside the front cover for your convenience and consideration. Note that in determining which technique to use, there are several key questions that one should consider:

- 1. Are you estimating (using a confidence interval) or testing (using a hypothesis test)?
- 2. How many samples are you analyzing?
- 3. Are you analyzing means, proportions, or variances?
- 4. If you are analyzing means, is (are) the standard deviation(s) or variance(s) known or not?
- 5. If you are analyzing means from two samples, are the samples independent or related?
- 6. If you are analyzing three or more samples, are you studying one or two independent variables, and is there a blocking variable?

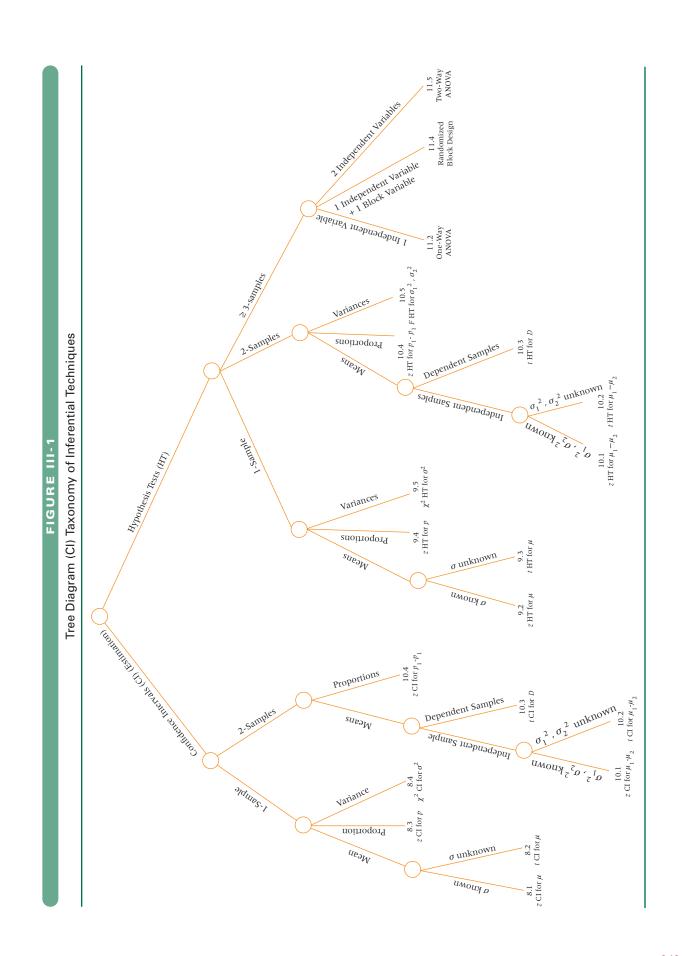

# Statistical Inference: Estimation for Single Populations

#### LEARNING OBJECTIVES

The overall learning objective of Chapter 8 is to help you understand estimating parameters of single populations, thereby enabling you to:

- 1. Estimate the population mean with a known population standard deviation with the *z* statistic, correcting for a finite population if necessary.
- **2.** Estimate the population mean with an unknown population standard deviation using the *t* statistic and properties of the *t* distribution.
- **3.** Estimate a population proportion using the *z* statistic.
- **4.** Use the chi-square distribution to estimate the population variance given the sample variance.
- **5.** Determine the sample size needed in order to estimate the population mean and population proportion.

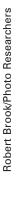

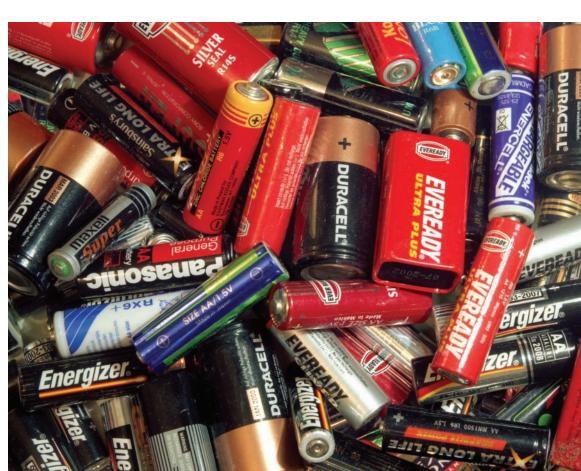

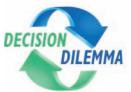

### **Compensation for Purchasing Managers**

Who are purchasing managers and how much compensation do they receive? In an effort to answer these

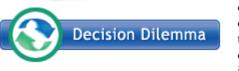

questions and others, a questionnaire survey of 1,839 purchasing managers

who were readers of *Purchasing* magazine or who were respondents on the *Purchasing* Web site was taken. Demographic questions about sex, age, years of experience, title, industry, company annual sales, location, and others were asked along with compensation questions.

The results of the survey indicated that the mean age of a purchasing manager is 46.2 years, and the mean years of experience in the field is 16. Sixty-five percent of purchasing managers are male, and 35% are female. Seventy-three percent of all respondents have a college degree or a certificate. College graduates hold the highest paying jobs, work for the biggest companies, and hold the highest ranking purchasing positions. Twenty-four percent of all the respondents are designated as a Certified Purchasing Manager (CPM).

Purchasing manager compensation varies with position, size of company, industry, and company location. Recent studies indicate that the mean salary for a purchasing manager is \$84,611. However, salary varies considerably according

to buying responsibilities, with purchasers who buy IT goods and services earning an average of \$101,104 on the high end and purchasers who buy office equipment/supplies earning an average of \$71,392 on the low end. Purchasing managers with the title of buyer receive a mean salary of \$47,100 and supplier vice presidents earning a mean of \$159,600. Sixty percent of all survey respondents receive bonuses as a part of their annual compensation, while 16% receive stock options.

Based on sample sizes as small as 25, mean annual salaries are broken

down by U.S. region and Canada. It is estimated that the mean annual salary for a purchasing manager in Canada is \$83,400. In the United States the highest reported mean salary is in the Mid-Atlantic region with a mean of \$80,900, and the lowest is in the Plains states with a mean figure of \$74,300.

#### **Managerial and Statistical Questions**

- 1. Can the mean national salary for a purchasing manager be estimated using sample data such as that reported in this study? If so, how much error is involved and how much confidence can we have in it?
- 2. The study reported that the mean age of a respondent is 46.2 years and that, on average, a purchasing manager has 16 years of experience. How can these sample figures be used to estimate a mean from the population? For example, is the population mean age for purchasing managers also 46.2 years, or is it different? If the population mean years of experience is estimated using such a study, then what is the error of the estimation?
- 3. This Decision Dilemma reports that 73% of the responding purchasing managers have a college degree or certificate. Does this figure hold for all purchasing managers? Are 65% of all purchasing managers male as reported in this study? How can population proportions be estimated using sample data? How much error is involved? How confident can decision makers be in the results?
- 4. When survey data are broken down by U.S. region and Canada, the sample size for each subgroup is as low as 25 respondents. Does sample size affect the results of the study? If the study reports that the mean salary for a Canadian purchasing manager is \$83,400 based on 25 respondents, then is that information less valid than the overall mean salary of \$78,500 reported by 1,839 respondents? How do business decision makers discern between study results when sample sizes vary?

Sources: Adapted from the *Purchasing* 2007 salary survey at: http://www.purchasing.com/article/CA6511754.html and Susan Avery, "2005 Salary Study: Applause Please," *Purchasing*, vol 134, no 20 (December 8, 2005), pp. 29–33.

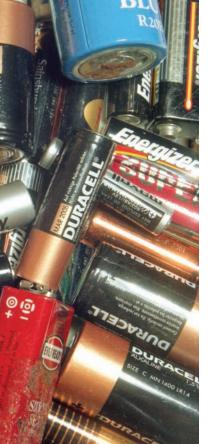

Unit III of this text (Chapters 8 to 11) presents, discusses, and applies various statistical techniques for making inferential estimations and hypothesis tests to enhance decision making in business. Figure III-1 displays a tree diagram taxonomy of these techniques, organizing them by usage, number of samples, and type of statistic. Chapter 8 contains the portion of these techniques that can be used for estimating a mean, a proportion, or

#### FIGURE 8.1

Chapter 8 Branch of the Tree Diagram Taxonomy of Inferential Techniques

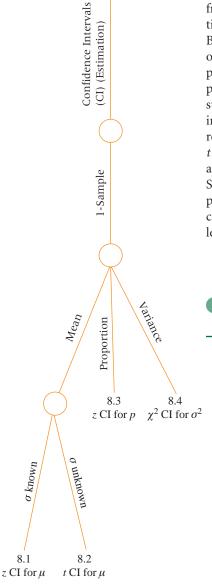

a variance for a population with a single sample. Displayed in Figure 8.1 is the leftmost branch of the Tree Diagram Taxonomy, presented in Figure III-1. This branch of the tree contains all statistical techniques for constructing confidence intervals from one-sample data presented in this text. Note that at the bottom of each tree branch in Figure 8.1, the title of the statistical technique along with its respective section number is given for ease of identification and use. In Chapter 8, techniques are presented that allow a business researcher to estimate a population mean, proportion, or variance by taking a sample from the population, analyzing data from the sample, and projecting the resulting statistics back onto the population, thereby reaching conclusions about the population. Because it is often extremely difficult to obtain and analyze population data for a variety of reasons, mentioned in Chapter 7, the importance of the ability to estimate population parameters from sample statistics cannot be underestimated. Figure 8.2 depicts this process. If a business researcher is estimating a population mean and the population standard deviation is known, then he will use the z confidence interval for  $\mu$  contained in Section 8.1. If the population standard deviation is unknown and therefore the researcher is using the sample standard deviation, then the appropriate technique is the t confidence interval for  $\mu$  contained in Section 8.2. If a business researcher is estimating a population proportion, then he will use the z confidence interval for p presented in Section 8.3. If the researcher desires to estimate a population variance with a single sample, then he will use the  $\chi^2$  confidence interval for  $\sigma^2$  presented in Section 8.4. Section 8.5 contains techniques for determining how large a sample to take in order to ensure a given level of confidence within a targeted level of error.

#### FIGURE 8.2

Using Sample Statistics to Estimate Population Parameters

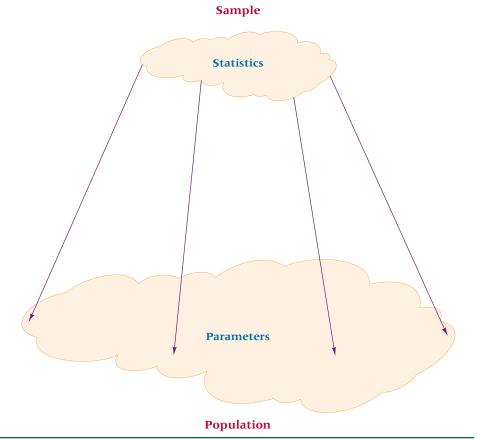

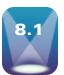

#### **ESTIMATING THE POPULATION MEAN USING** THE z STATISTIC ( $\sigma$ KNOWN)

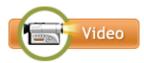

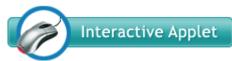

On many occasions estimating the population mean is useful in business research. For example, the manager of human resources in a company might want to estimate the average number of days of work an employee misses per year because of illness. If the firm has

thousands of employees, direct calculation of a population mean such as this may be practically impossible. Instead, a random sample of employees can be taken, and the sample mean number of sick days can be used to estimate the population mean. Suppose another company developed a new process for prolonging the shelf life of a loaf of bread. The company wants to be able to date each loaf for freshness, but company officials do not know exactly how long the bread will stay

fresh. By taking a random sample and determining the sample mean shelf life, they can estimate the average shelf life for the population of bread.

As the cellular telephone industry matures, a cellular telephone company is rethinking its pricing structure. Users appear to be spending more time on the phone and are shopping around for the best deals. To do better planning, the cellular company wants to ascertain the average number of minutes of time used per month by each of its residential users but does not have the resources available to examine all monthly bills and extract the information. The company decides to take a sample of customer bills and estimate the population mean from sample data. A researcher for the company takes a random sample of 85 bills for a recent month and from these bills computes a sample mean of 510 minutes. This sample mean, which is a statistic, is used to estimate the population mean, which is a parameter. If the company uses the sample mean of 510 minutes as an estimate for the population mean, then the sample mean is used as a point estimate.

A **point estimate** is a statistic taken from a sample that is used to estimate a population parameter. A point estimate is only as good as the representativeness of its sample. If other random samples are taken from the population, the point estimates derived from those samples are likely to vary. Because of variation in sample statistics, estimating a population parameter with an interval estimate is often preferable to using a point estimate. An **interval estimate** (confidence interval) is a range of values within which the analyst can declare, with some confidence, the population parameter lies. Confidence intervals can be two sided or one sided. This text presents only two-sided confidence intervals. How are confidence intervals constructed?

As a result of the central limit theorem, the following z formula for sample means can be used if the population standard deviation is known when sample sizes are large, regardless of the shape of the population distribution, or for smaller sizes if the population is normally distributed.

$$z = \frac{\bar{x} - \mu}{\frac{\sigma}{\sqrt{n}}}$$

Rearranging this formula algebraically to solve for  $\mu$  gives

$$\mu = \bar{x} - z \frac{\sigma}{\sqrt{n}}$$

Because a sample mean can be greater than or less than the population mean, z can be positive or negative. Thus the preceding expression takes the following form.

$$\bar{x} \pm z \frac{\sigma}{\sqrt{n}}$$

Rewriting this expression yields the confidence interval formula for estimating  $\mu$  with large sample sizes if the population standard deviation is known.

100(1 –  $\alpha$ )% CONFIDENCE INTERVAL TO ESTIMATE  $\mu$ :  $\sigma$  KNOWN (8.1)

$$\bar{x} \pm z_{\alpha/2} \frac{\sigma}{\sqrt{n}}$$

or

$$\bar{x} - z_{\alpha/2} \frac{\sigma}{\sqrt{n}} \le \mu \le \bar{x} + z_{\alpha/2} \frac{\sigma}{\sqrt{n}}$$

where

 $\alpha$  = the area under the normal curve outside the confidence interval area  $\alpha/2$  = the area in one end (tail) of the distribution outside the confidence interval

Alpha ( $\alpha$ ) is the area under the normal curve in the tails of the distribution outside the area defined by the confidence interval. We will focus more on  $\alpha$  in Chapter 9. Here we use  $\alpha$  to locate the z value in constructing the confidence interval as shown in Figure 8.3. Because the standard normal table is based on areas between a z of 0 and  $z_{a/2}$ , the table z value is found by locating the area of .5000  $-\alpha/2$ , which is the part of the normal curve between the middle of the curve and one of the tails. Another way to locate this z value is to change the confidence level from percentage to proportion, divide it in half, and go to the table with this value. The results are the same.

The confidence interval formula (8.1) yields a range (interval) within which we feel with some confidence that the population mean is located. It is not certain that the population mean is in the interval unless we have a 100% confidence interval that is infinitely wide. If we want to construct a 95% confidence interval, the level of confidence is 95%, or .95. If 100 such intervals are constructed by taking random samples from the population, it is likely that 95 of the intervals would include the population mean and 5 would not.

As an example, in the cellular telephone company problem of estimating the population mean number of minutes called per residential user per month, from the sample of 85 bills it was determined that the sample mean is 510 minutes. Using this sample mean, a confidence interval can be calculated within which the researcher is relatively confident that the actual population mean is located. To make this calculation using formula 8.1, the value of the population standard deviation and the value of z (in addition to the sample mean, 510, and the sample size, 85) must be known. Suppose past history and similar studies indicate that the population standard deviation is 46 minutes.

The value of z is driven by the level of confidence. An interval with 100% confidence is so wide that it is meaningless. Some of the more common levels of confidence used by business researchers are 90%, 95%, 98%, and 99%. Why would a business researcher not just select the highest confidence and always use that level? The reason is that trade-offs between sample size, interval width, and level of confidence must be considered. For example, as the level of confidence is increased, the interval gets wider, provided the sample size and standard deviation remain constant.

For the cellular telephone problem, suppose the business researcher decided on a 95% confidence interval for the results. Figure 8.4 shows a normal distribution of sample means about the population mean. When using a 95% level of confidence, the researcher selects an interval centered on  $\mu$  within which 95% of all sample mean values will fall and then uses the width of that interval to create an interval around the *sample mean* within which he has some confidence the population mean will fall.

#### FIGURE 8.3

z Scores for Confidence Intervals in Relation to  $\alpha$ 

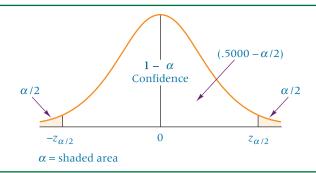

#### FIGURE 8.4

Distribution of Sample Means for 95% Confidence

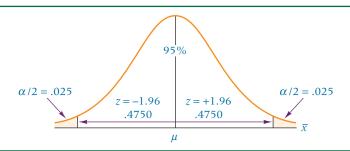

#### FIGURE 8.5

Twenty 95% Confidence Intervals of  $\mu$ 

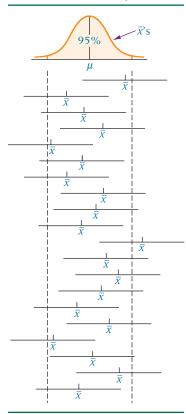

For 95% confidence,  $\alpha = .05$  and  $\alpha/2 = .025$ . The value of  $z_{\alpha/2}$  or  $z_{.025}$  is found by looking in the standard normal table under .5000 - .0250 = .4750. This area in the table is associated with a z value of 1.96. Another way can be used to locate the table z value. Because the distribution is symmetric and the intervals are equal on each side of the population mean,  $\frac{1}{2}(95\%)$ , or .4750, of the area is on each side of the mean. Table A.5 yields a z value of 1.96 for this portion of the normal curve. Thus the z value for a 95% confidence interval is always 1.96. In other words, of all the possible  $\bar{x}$  values along the horizontal axis of the diagram, 95% of them should be within a z score of 1.96 from the population mean.

The business researcher can now complete the cellular telephone problem. To determine a 95% confidence interval for  $\bar{x} = 510$ ,  $\sigma = 46$ , n = 85, and z = 1.96, the researcher estimates the average call length by including the value of z in formula 8.1.

$$510 - 1.96 \frac{46}{\sqrt{85}} \le \mu \le 510 + 1.96 \frac{46}{\sqrt{85}}$$
$$510 - 9.78 \le \mu \le 510 + 9.78$$
$$500.22 \le \mu \le 519.78$$

The confidence interval is constructed from the point estimate, which in this problem is 510 minutes, and the error of this estimate, which is  $\pm 9.78$  minutes. The resulting confidence interval is  $500.22 \le \mu \le 519.78$ . The cellular telephone company researcher is 95%, confident that the average length of a call for the population is between 500.22 and 519.78 minutes.

What does being 95% confident that the population mean is in an interval actually indicate? It indicates that, if the company researcher were to randomly select 100 samples of 85 calls and use the results of each sample to construct a 95% confidence interval, approximately 95 of the 100 intervals would contain the population mean. It also indicates that 5% of the intervals would not contain the population mean. The company researcher is likely to take only a single sample and compute the confidence interval from that sample information. That interval either contains the population mean or it does not. Figure 8.5 depicts the meaning of a 95% confidence interval for the mean. Note that if 20 random samples are taken from the population, 19 of the 20 are likely to contain the population mean if a 95% confidence interval is used (19/20 = 95%). If a 90% confidence interval is constructed, only 18 of the 20 intervals are likely to contain the population mean.

#### **DEMONSTRATION** PROBLEM 8.1

A survey was taken of U.S. companies that do business with firms in India. One of the questions on the survey was: Approximately how many years has your company been trading with firms in India? A random sample of 44 responses to this question yielded a mean of 10.455 years. Suppose the population standard deviation for this question is 7.7 years. Using this information, construct a 90% confidence interval for the mean number of years that a company has been trading in India for the population of U.S. companies trading with firms in India.

#### Solution

Here, n=44,  $\bar{x}=10.455$ , and  $\sigma=7.7$ . To determine the value of  $Z_{\alpha/2}$ , divide the 90% confidence in half, or take .5000  $-\alpha/2 = .5000 - .0500$  where  $\alpha = 10\%$ . *Note:* The z distribution of  $\overline{x}$  around  $\mu$  contains .4500 of the area on each side of  $\mu$ , or ½(90%). Table A.5 yields a z value of 1.645 for the area of .4500 (interpolating between .4495 and .4505). The confidence interval is

$$\overline{x} - z \frac{\sigma}{\sqrt{n}} \le \mu \le \overline{x} + z \frac{\sigma}{\sqrt{n}}$$

$$10.455 - 1.645 \frac{7.7}{\sqrt{44}} \le \mu \le 10.455 + 1.645 \frac{7.7}{\sqrt{44}}$$

$$10.455 - 1.910 \le \mu \le 10.455 + 1.910$$

$$8.545 \le \mu \le 12.365$$

The analyst is 90% confident that if a census of all U.S. companies trading with firms in India were taken at the time of this survey, the actual population mean number of years a company would have been trading with firms in India would be between 8.545 and 12.365. The point estimate is 10.455 years.

#### **TABLE 8.1**

Values of z for Common Levels of Confidence

| Confidence Level | z Value |
|------------------|---------|
| 90%              | 1.645   |
| 95%              | 1.96    |
| 98%              | 2.33    |
| 99%              | 2.575   |

For convenience, Table 8.1 contains some of the more common levels of confidence and their associated *z* values.

#### **Finite Correction Factor**

Recall from Chapter 7 that if the sample is taken from a finite population, a finite correction factor may be used to increase the accuracy of the solution. In the case of interval estimation, the finite correction factor is used to reduce the width of the interval. As stated in Chapter 7, if the sample size is less than 5% of the population, the finite correction factor does not significantly alter the solution. If formula 8.1 is modified to include the finite correction factor, the result is formula 8.2.

CONFIDENCE INTERVAL TO ESTIMATE  $\mu$  USING THE FINITE CORRECTION FACTOR (8.2)

$$\bar{x} - z_{\alpha/2} \frac{\sigma}{\sqrt{n}} \sqrt{\frac{N-n}{N-1}} \le \mu \le \bar{x} + z_{\alpha/2} \frac{\sigma}{\sqrt{n}} \sqrt{\frac{N-n}{N-1}}$$

Demonstration Problem 8.2 shows how the finite correction factor can be used.

## DEMONSTRATION PROBLEM 8.2

A study is conducted in a company that employs 800 engineers. A random sample of 50 engineers reveals that the average sample age is 34.3 years. Historically, the population standard deviation of the age of the company's engineers is approximately 8 years. Construct a 98% confidence interval to estimate the average age of all the engineers in this company.

#### Solution

This problem has a finite population. The sample size, 50, is greater than 5% of the population, so the finite correction factor may be helpful. In this case N = 800, n = 50,  $\bar{x} = 34.30$ , and  $\sigma = 8$ . The z value for a 98% confidence interval is 2.33 (.98 divided into two equal parts yields .4900; the z value is obtained from Table A.5 by using .4900). Substituting into formula 8.2 and solving for the confidence interval gives

$$34.30 - 2.33 \frac{8}{\sqrt{50}} \sqrt{\frac{750}{799}} \le \mu \le 34.30 + 2.33 \frac{8}{\sqrt{50}} \sqrt{\frac{750}{799}}$$
$$34.30 - 2.55 \le \mu \le 34.30 + 2.55$$
$$31.75 \le \mu \le 36.85$$

Without the finite correction factor, the result would have been

$$34.30 - 2.64 \le \mu \le 34.30 + 2.64$$
  
 $31.66 \le \mu \le 36.94$ 

The finite correction factor takes into account the fact that the population is only 800 instead of being infinitely large. The sample, n = 50, is a greater proportion of the 800 than it would be of a larger population, and thus the width of the confidence interval is reduced.

#### **Estimating the Population Mean Using** the z Statistic when the Sample Size Is Small

In the formulas and problems presented so far in the section, sample size was large ( $n \ge 30$ ). However, quite often in the business world, sample sizes are small. While the Central Limit theorem applies only when sample size is large, the distribution of sample means is approximately normal even for small sizes if the population is normally distributed. This is visually displayed in the bottom row of Figure 7.6 in Chapter 7. Thus, if it is known that the population from which the sample is being drawn is normally distributed and if  $\sigma$  is known, the z formulas presented in this section can still be used to estimate a population mean even if the sample size is small (n < 30).

As an example, suppose a U.S. car rental firm wants to estimate the average number of miles traveled per day by each of its cars rented in California. A random sample of 20 cars rented in California reveals that the sample mean travel distance per day is 85.5 miles, with a population standard deviation of 19.3 miles. Compute a 99% confidence interval to estimate  $\mu$ .

Here, n = 20,  $\bar{x} = 85.5$ , and  $\sigma = 19.3$ . For a 99% level of confidence, a z value of 2.575 is obtained. Assume that number of miles traveled per day is normally distributed in the population. The confidence interval is

$$\bar{x} - z_{\alpha/2} \frac{\sigma}{\sqrt{n}} \le \mu \le \bar{x} + z_{\alpha/2} \frac{\sigma}{\sqrt{n}}$$

$$85.5 - 2.575 \frac{19.3}{\sqrt{20}} \le \mu \le 85.5 + 2.575 \frac{19.3}{\sqrt{20}}$$

$$85.5 - 11.1 \le \mu \le 85.5 + 11.1$$

$$74.4 \le \mu \le 96.6$$

The point estimate indicates that the average number of miles traveled per day by a rental car in California is 85.5. With 99% confidence, we estimate that the population mean is somewhere between 74.4 and 96.6 miles per day.

#### FIGURE 8.6

**Excel and Minitab Output for** the Cellular Telephone Example

#### **Excel Output**

The sample mean is: The error of the interval is: 9.779  $510 \pm 9.779$ The confidence interval is: The confidence interval is:  $500.221 \le \mu \le 519.779$ 

#### **Minitab Output**

#### One-Sample Z

The assumed standard deviation = 46 Ν Mean SE Mean 95% CI 85 510.00 4.99 (500.22, 519.78)

## Using the Computer to Construct z Confidence Intervals for the Mean

It is possible to construct a z confidence interval for the mean with either Excel or Minitab. Excel yields the  $\pm$  error portion of the confidence interval that must be placed with the sample mean to construct the complete confidence interval. Minitab constructs the complete confidence interval. Figure 8.6 shows both the Excel output and the Minitab output for the cellular telephone example.

#### **8.1 PROBLEMS**

- **8.1** Use the following information to construct the confidence intervals specified to estimate  $\mu$ .
  - **a.** 95% confidence for  $\bar{x} = 25$ ,  $\sigma = 3.5$ , and n = 60
  - **b.** 98% confidence for  $\bar{x} = 119.6$ ,  $\sigma = 23.89$ , and n = 75
  - **c.** 90% confidence for  $\bar{x} = 3.419$ ,  $\sigma = 0.974$ , and n = 32
  - **d.** 80% confidence for  $\bar{x} = 56.7$ ,  $\sigma = 12.1$ , N = 500, and n = 47
- **8.2** For a random sample of 36 items and a sample mean of 211, compute a 95% confidence interval for  $\mu$  if the population standard deviation is 23.
- **8.3** A random sample of 81 items is taken, producing a sample mean of 47. The population standard deviation is 5.89. Construct a 90% confidence interval to estimate the population mean.
- **8.4** A random sample of size 70 is taken from a population that has a variance of 49. The sample mean is 90.4 What is the point estimate of  $\mu$ ? Construct a 94% confidence interval for  $\mu$ .
- **8.5** A random sample of size 39 is taken from a population of 200 members. The sample mean is 66 and the population standard deviation is 11. Construct a 96% confidence interval to estimate the population mean. What is the point estimate of the population mean?
- **8.6** A candy company fills a 20-ounce package of Halloween candy with individually wrapped pieces of candy. The number of pieces of candy per package varies because the package is sold by weight. The company wants to estimate the number of pieces per package. Inspectors randomly sample 120 packages of this candy and count the number of pieces in each package. They find that the sample mean number of pieces is 18.72. Assuming a population standard deviation of .8735, what is the point estimate of the number of pieces per package? Construct a 99% confidence interval to estimate the mean number of pieces per package for the population.
- 8.7 A small lawnmower company produced 1,500 lawnmowers in 1998. In an effort to determine how maintenance-free these units were, the company decided to conduct a multiyear study of the 1998 lawnmowers. A sample of 200 owners of these lawnmowers was drawn randomly from company records and contacted. The owners were given an 800 number and asked to call the company when the first major repair was required for the lawnmowers. Owners who no longer used the lawnmower to cut their grass were disqualified. After many years, 187 of the owners had reported. The other 13 disqualified themselves. The average number of years until the first major repair was 5.3 for the 187 owners reporting. It is believed that the population standard deviation was 1.28 years. If the company wants to advertise an average number of years of repair-free lawn mowing for this lawnmower, what is the point estimate? Construct a 95% confidence interval for the average number of years until the first major repair.
- **8.8** The average total dollar purchase at a convenience store is less than that at a supermarket. Despite smaller-ticket purchases, convenience stores can still be profitable because of the size of operation, volume of business, and the markup.

A researcher is interested in estimating the average purchase amount for convenience stores in suburban Long Island. To do so, she randomly sampled 24 purchases from several convenience stores in suburban Long Island and tabulated the amounts to the nearest dollar. Use the following data to construct a 90% confidence interval for the population average amount of purchases. Assume that the population standard deviation is 3.23 and the population is normally distributed.

| \$2 | \$11 | \$8 | \$7 | \$9 | \$3 |
|-----|------|-----|-----|-----|-----|
| 5   | 4    | 2   | 1   | 10  | 8   |
| 14  | 7    | 6   | 3   | 7   | 2   |
| 4   | 1    | 3   | 6   | 8   | 4   |

**8.9** A community health association is interested in estimating the average number of maternity days women stay in the local hospital. A random sample is taken of 36 women who had babies in the hospital during the past year. The following numbers of maternity days each woman was in the hospital are rounded to the nearest day.

```
3
        3
           2
                          3
4
  2
     3
        5
          3
              2.
                4 3
                       2
1
        4
           3 3
3
```

Use these data and a population standard deviation of 1.17 to construct a 98% confidence interval to estimate the average maternity stay in the hospital for all women who have babies in this hospital.

**8.10** A meat-processing company in the Midwest produces and markets a package of eight small sausage sandwiches. The product is nationally distributed, and the company is interested in knowing the average retail price charged for this item in stores across the country. The company cannot justify a national census to generate this information. Based on the company information system's list of all retailers who carry the product, a researcher for the company contacts 36 of these retailers and ascertains the selling prices for the product. Use the following price data and a population standard deviation of 0.113 to determine a point estimate for the national retail price of the product. Construct a 90% confidence interval to estimate this price.

```
$2.23
       $2.11 $2.12 $2.20
                             $2.17
                                     $2.10
        2.31
              1.98
2.16
                     2.17
                                      1.82
2.12
        2.07
               2.17
                       2.30
                               2.29
                                      2.19
2.01
        2.24
               2.18
                               2.32
                                      2.02
                       2.18
1.99
               2.09
                       2.22
        1.87
                               2.15
                                      2.19
2.23
                       2.05
        2.10
               2.08
                               2.16
                                       2.26
```

**8.11** According to the U.S. Census Bureau, the average travel time to work in Philadelphia is 27.4 minutes. Suppose a business researcher wants to estimate the average travel time to work in Cleveland using a 95% level of confidence. A random sample of 45 Cleveland commuters is taken and the travel time to work is obtained from each. The data follow. Assuming a population standard deviation of 5.124, compute a 95% confidence interval on the data. What is the point estimate and what is the error of the interval? Explain what these results means in terms of Philadelphia commuters.

**8.12** In a recent year, turkey prices increased because of a high rate of turkey deaths caused by a heat wave and a fatal illness that spread across North Carolina, the top turkey-producing state. Suppose a random sample of turkey prices is taken from across the nation in an effort to estimate the average turkey price per pound in the

United States. Shown here is the Minitab output for such a sample. Examine the output. What is the point estimate? What is the value of the assumed population standard deviation? How large is the sample? What level of confidence is being used? What table value is associated with this level of confidence? What is the confidence interval? Often the portion of the confidence interval that is added and subtracted from the mean is referred to as the error of the estimate. How much is the error of the estimate in this problem?

### One-Sample Z

| The | assumed s | standard deviation | = 0.14   |         |
|-----|-----------|--------------------|----------|---------|
| N   | Mean      | SE Mean            | 95%      | CI      |
| 41  | 0.5765    | 0.0219             | (0.5336, | 0.6194) |

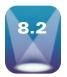

## ESTIMATING THE POPULATION MEAN USING THE t STATISTIC ( $\sigma$ UNKNOWN)

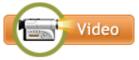

In Section 8.1, we learned how to estimate a population mean by using the sample mean when the population standard deviation is known. In most instances, if a business researcher desires to estimate a population mean, the population standard deviation will be unknown and thus techniques presented in Section 8.1 will not be applicable. When

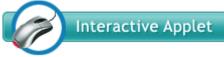

the population standard deviation is unknown, the sample standard deviation must be used in the estimation process. In this section, a statistical technique is presented to estimate a population mean using the sample mean when the population standard deviation is unknown.

Suppose a business researcher is interested in estimating the average flying time of a 767 jet from New York to Los Angeles. Since the business researcher does not know the population mean or average time, it is likely that she also does not know the population standard deviation. By taking a random sample of flights, the researcher can compute a sample mean and a sample standard deviation from which the estimate can be constructed. Another business researcher is studying the impact of movie video advertisements on consumers using a random sample of people. The researcher wants to estimate the mean response for the population but has no idea what the population standard deviation is. He will have the sample mean and sample standard deviation available to perform this analysis.

The z formulas presented in Section 8.1 are inappropriate for use when the population standard deviation is unknown (and is replaced by the sample standard deviation). Instead, another mechanism to handle such cases was developed by a British statistician, William S. Gosset.

Gosset was born in 1876 in Canterbury, England. He studied chemistry and mathematics and in 1899 went to work for the Guinness Brewery in Dublin, Ireland. Gosset was involved in quality control at the brewery, studying variables such as raw materials and temperature. Because of the circumstances of his experiments, Gosset conducted many studies where the population standard deviation was unavailable. He discovered that using the standard z test with a sample standard deviation produced inexact and incorrect distributions. This finding led to his development of the distribution of the sample standard deviation and the t test.

Gosset was a student and close personal friend of Karl Pearson. When Gosset's first work on the t test was published, he used the pen name "Student." As a result, the t test is sometimes referred to as the Student's t test. Gosset's contribution was significant because it led to more exact statistical tests, which some scholars say marked the beginning of the modern era in mathematical statistics.\*

<sup>\*</sup>Adapted from Arthur L. Dudycha and Linda W. Dudycha, "Behavioral Statistics: An Historical Perspective," in Statistical Issues: A Reader for the Behavioral Sciences, Roger Kirk, ed. (Monterey, CA: Brooks/Cole, 1972).

### The t Distribution

Gosset developed the *t* distribution, which is used instead of the *z* distribution for doing inferential statistics on the population mean when the population standard deviation is unknown and the population is normally distributed. The formula for the t statistic is

$$t = \frac{\bar{x} - \mu}{\frac{s}{\sqrt{n}}}$$

This formula is essentially the same as the z formula, but the distribution table values are different. The t distribution values are contained in Table A.6 and, for convenience, inside the front cover of the text.

The t distribution actually is a series of distributions because every sample size has a different distribution, thereby creating the potential for many t tables. To make these t values more manageable, only select key values are presented; each line in the table contains values from a different t distribution. An assumption underlying the use of the t statistic is that the population is normally distributed. If the population distribution is not normal or is unknown, nonparametric techniques (presented in Chapter 17) should be used.

### Robustness

Most statistical techniques have one or more underlying assumptions. If a statistical technique is relatively insensitive to minor violations in one or more of its underlying assumptions, the technique is said to be **robust** to that assumption. The t statistic for estimating a population mean is relatively robust to the assumption that the population is normally distributed.

Some statistical techniques are not robust, and a statistician should exercise extreme caution to be certain that the assumptions underlying a technique are being met before using it or interpreting statistical output resulting from its use. A business analyst should always beware of statistical assumptions and the robustness of techniques being used in an analysis.

### Characteristics of the t Distribution

Figure 8.7 displays two t distributions superimposed on the standard normal distribution. Like the standard normal curve, t distributions are symmetric, unimodal, and a family of curves. The t distributions are flatter in the middle and have more area in their tails than the standard normal distribution.

An examination of t distribution values reveals that the t distribution approaches the standard normal curve as n becomes large. The t distribution is the appropriate distribution to use any time the population variance or standard deviation is unknown, regardless of sample size.

# Reading the t Distribution Table

To find a value in the t distribution table requires knowing the degrees of freedom; each different value of degrees of freedom is associated with a different t distribution. The t distribution table used here is a compilation of many t distributions, with each line of the

### FIGURE 8.7

Comparison of Two t Distributions to the Standard Normal Curve

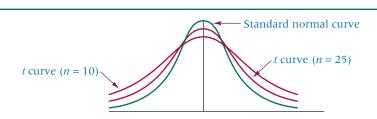

#### FIGURE 8.8

Distribution with Alpha for 90% Confidence

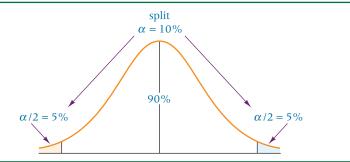

### TABLE 8.2

t Distribution

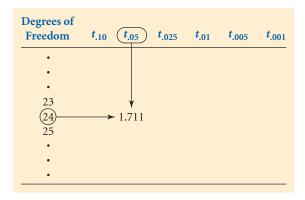

table having different degrees of freedom and containing t values for different t distributions. The **degrees of freedom** for the t statistic presented in this section are computed by n-1. The term **degrees of freedom** refers to the number of independent observations for a source of variation minus the number of independent parameters estimated in computing the variation.\* In this case, one independent parameter, the population mean,  $\mu$ , is being estimated by  $\overline{x}$  in computing s. Thus, the degrees of freedom formula is n independent observations minus one independent parameter being estimated (n-1). Because the degrees of freedom are computed differently for various t formulas, a degrees of freedom formula is given along with each t formula in the text.

In Table A.6, the degrees of freedom are located in the left column. The t distribution table in this text does not use the area between the statistic and the mean as does the z distribution (standard normal distribution). Instead, the t table uses the area in the tail of the distribution. The emphasis in the t table is on  $\alpha$ , and each tail of the distribution contains  $\alpha/2$  of the area under the curve when confidence intervals are constructed. For confidence intervals, the table t value is found in the column under the value of  $\alpha/2$  and in the row of the degrees of freedom (df) value.

For example, if a 90% confidence interval is being computed, the total area in the two tails is 10%. Thus,  $\alpha$  is .10 and  $\alpha/2$  is .05, as indicated in Figure 8.8. The t distribution table shown in Table 8.2 contains only six values of  $\alpha/2$  (.10, .05, .025, .01, .005, .001). The t value is located at the intersection of the df value and the selected  $\alpha/2$  value. So if the degrees of freedom for a given t statistic are 24 and the desired  $\alpha/2$  value is .05, the t value is 1.711.

# Confidence Intervals to Estimate the Population Mean Using the t Statistic

The t formula

$$t = \frac{\bar{x} - \mu}{\frac{s}{\sqrt{n}}}$$

<sup>\*</sup>Roger E. Kirk. Experimental Design: Procedures for the Behavioral Sciences. Belmont, California: Brooks/Cole, 1968.

can be manipulated algebraically to produce a formula for estimating the population mean when  $\alpha$  is unknown and the population is normally distributed. The results are the formulas given next.

**CONFIDENCE INTERVAL TO** ESTIMATE  $\mu$ : POPULATION STANDARD DEVIATION **UNKNOWN AND THE** POPULATION NORMALLY **DISTRIBUTED (8.3)** 

$$\bar{x} \pm t_{\alpha/2, n-1} \frac{s}{\sqrt{n}}$$

$$\bar{x} - t_{\alpha/2, n-1} \frac{s}{\sqrt{n}} \le \mu \le \bar{x} + t_{\alpha/2, n-1} \frac{s}{\sqrt{n}}$$

$$df = n - 1$$

Formula 8.3 can be used in a manner similar to methods presented in Section 8.1 for constructing a confidence interval to estimate  $\mu$ . For example, in the aerospace industry some companies allow their employees to accumulate extra working hours beyond their 40-hour week. These extra hours sometimes are referred to as green time, or comp time. Many managers work longer than the eight-hour workday preparing proposals, overseeing crucial tasks, and taking care of paperwork. Recognition of such overtime is important. Most managers are usually not paid extra for this work, but a record is kept of this time and occasionally the manager is allowed to use some of this comp time as extra leave or vacation time. Suppose a researcher wants to estimate the average amount of comp time accumulated per week for managers in the aerospace industry. He randomly samples 18 managers and measures the amount of extra time they work during a specific week and obtains the results shown (in hours).

He constructs a 90% confidence interval to estimate the average amount of extra time per week worked by a manager in the aerospace industry. He assumes that comp time is normally distributed in the population. The sample size is 18, so df = 17. A 90% level of confidence results in  $\alpha/2 = .05$  area in each tail. The table t value is

$$t_{.05,17} = 1.740$$

The subscripts in the t value denote to other researchers the area in the right tail of the t distribution (for confidence intervals  $\alpha/2$ ) and the number of degrees of freedom. The sample mean is 13.56 hours, and the sample standard deviation is 7.8 hours. The confidence interval is computed from this information as

$$\bar{x} \pm t_{\alpha/2, n-1} \frac{s}{\sqrt{n}}$$

$$13.56 \pm 1.740 \frac{7.8}{\sqrt{18}} = 13.56 \pm 3.20$$

$$10.36 \le \mu \le 16.76$$

The point estimate for this problem is 13.56 hours, with an error of  $\pm 3.20$  hours. The researcher is 90% confident that the average amount of comp time accumulated by a manager per week in this industry is between 10.36 and 16.76 hours.

From these figures, aerospace managers could attempt to build a reward system for such extra work or evaluate the regular 40-hour week to determine how to use the normal work hours more effectively and thus reduce comp time.

### **DEMONSTRATION** PROBLEM 8.3

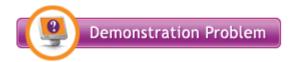

The owner of a large equipment rental company wants to make a rather quick estimate of the average number of days a piece of ditchdigging equipment is rented out per person per time. The company has records of all rentals, but the amount of time required to conduct an audit of all accounts would be prohibitive. The owner decides to take a random sample of rental invoices. Fourteen different rentals of ditchdiggers are selected randomly from the files, yielding the following data. She uses these data to construct a 99% confidence interval to estimate the average number of days that a ditchdigger is rented and assumes that the number of days per rental is normally distributed in the population.

3 1 3 2 5 1 2 1 4 2 1 3 1 1

### Solution

As n=14, the df = 13. The 99% level of confidence results in  $\alpha/2=.005$  area in each tail of the distribution. The table t value is

$$t_{.005.13} = 3.012$$

The sample mean is 2.14 and the sample standard deviation is 1.29. The confidence interval is

$$\bar{x} \pm t \frac{s}{\sqrt{n}}$$

$$2.14 \pm 3.012 \frac{1.29}{\sqrt{14}} = 2.14 \pm 1.04$$

$$1.10 \le \mu \le 3.18$$

The point estimate of the average length of time per rental is 2.14 days, with an error of  $\pm 1.04$ . With a 99% level of confidence, the company's owner can estimate that the average length of time per rental is between 1.10 and 3.18 days. Combining this figure with variables such as frequency of rentals per year can help the owner estimate potential profit or loss per year for such a piece of equipment.

# Using the Computer to Construct t Confidence Intervals for the Mean

Both Excel and Minitab can be used to construct confidence intervals for  $\mu$  using the t distribution. Figure 8.9 displays Excel output and Minitab output for the aerospace comp time problem. The Excel output includes the mean, the standard error, the sample standard deviation, and the error of the confidence interval, referred to by Excel as the "confidence level." The standard error of the mean is computed by dividing the standard deviation (7.8006) by the square root of n (4.243). When using the Excel output, the confidence interval must be computed from the sample mean and the confidence level (error of the interval).

The Minitab output yields the confidence interval endpoints (10.36, 16.75). The "SE Mean" is the standard error of the mean. The error of the confidence interval is computed by multiplying the standard error of the mean by the table value of *t*. Adding and subtracting this error from the mean yields the confidence interval endpoints produced by Minitab.

### FIGURE 8.9

Excel and Minitab Output for the Comp Time Example

### **Excel Output**

| Comp Time                |        |
|--------------------------|--------|
| Mean                     | 13.56  |
| Standard error           | 1.8386 |
| Standard deviation       | 7.8006 |
| Confidence level (90.0%) | 3.20   |

### **Minitab Output**

### **One-Sample T: Comp Time**

| Varia | ble  | N  | Mean  | StDev | SE Mean | 90%     | CI     |
|-------|------|----|-------|-------|---------|---------|--------|
| Comp  | Time | 18 | 13.56 | 7.80  | 1.84    | (10.36, | 16.75) |

### **Canadian Grocery Shopping Statistics**

A study of 1,000 adult Canadians was conducted by the Environics Research Group in a recent year in behalf of Master Card Worldwide to ascertain information about Canadian shopping habits. Canadian shopping activities were divided into two core categories: 1.) the "quick" trip for traditional staples, convenience items, or snack foods, and 2.) the "stock-up" trip that generally occurs once per week and is approximately two and a half times longer than a quick trip. As a result, many interesting statistics were reported. Canadians take a mean of 37 stock-up trips per year, spending an average of 44 minutes in the store, and they take a mean of 76 quick trips per year, spending an average of 18 minutes in the store. Forty-six percent of

households with kids usually take them on quick trips as do 51% on stock-up trips. On average, Canadians spend four times more money on a stock-up trip than on a quick trip. Some other interesting statistics from this survey include: 23% often buy items that are not on their list but catch their eye, 28% often go to a store to buy an item that is on sale, 24% often switch to another checkout lane to get out faster, and 45% often bring their own bag. Since these statistics are based on a sample of 1,000 shoppers, it is virtually certain that the statistics given here are point estimates.

Source: 2008 MASTERINDEX Report: Checking Out the Canadian Grocery Shopping Experience, located at: http://www.mastercard.com/ca/wce/PDF/TRANSACTOR\_REPORT\_E.pdf

### **8.2 PROBLEMS**

**8.13** Suppose the following data are selected randomly from a population of normally distributed values.

| 40 | 51 | 43 | 48 | 44 | 57 | 54 |
|----|----|----|----|----|----|----|
| 39 | 42 | 48 | 45 | 39 | 43 |    |

Construct a 95% confidence interval to estimate the population mean.

**8.14** Assuming *x* is normally distributed, use the following information to compute a 90% confidence interval to estimate  $\mu$ .

```
313 320 319 340 325 310
321 329 317 311 307 318
```

- **8.15** If a random sample of 41 items produces  $\bar{x} = 128.4$  and s = 20.6, what is the 98% confidence interval for  $\mu$ ? Assume x is normally distributed for the population. What is the point estimate?
- **8.16** A random sample of 15 items is taken, producing a sample mean of 2.364 with a sample variance of .81. Assume *x* is normally distributed and construct a 90% confidence interval for the population mean.
- **8.17** Use the following data to construct a 99% confidence interval for  $\mu$ .

| 16.4 | 17.1 | 17.0 | 15.6 | 16.2 |
|------|------|------|------|------|
| 14.8 | 16.0 | 15.6 | 17.3 | 17.4 |
| 15.6 | 15.7 | 17.2 | 16.6 | 16.0 |
| 15.3 | 15.4 | 16.0 | 15.8 | 17.2 |
| 14 6 | 15.5 | 149  | 16.7 | 16.3 |

Assume x is normally distributed. What is the point estimate for  $\mu$ ?

- **8.18** According to Runzheimer International, the average cost of a domestic trip for business travelers in the financial industry is \$1,250. Suppose another travel industry research company takes a random sample of 51 business travelers in the financial industry and determines that the sample average cost of a domestic trip is \$1,192, with a sample standard deviation of \$279. Construct a 98% confidence interval for the population mean from these sample data. Assume that the data are normally distributed in the population. Now go back and examine the \$1,250 figure published by Runzheimer International. Does it fall into the confidence interval computed from the sample data? What does it tell you?
- **8.19** A valve manufacturer produces a butterfly valve composed of two semicircular plates on a common spindle that is used to permit flow in one direction only. The semicircular plates are supplied by a vendor with specifications that the plates be

2.37 millimeters thick and have a tensile strength of five pounds per millimeter. A random sample of 20 such plates is taken. Electronic calipers are used to measure the thickness of each plate; the measurements are given here. Assuming that the thicknesses of such plates are normally distributed, use the data to construct a 95% level of confidence for the population mean thickness of these plates. What is the point estimate? How much is the error of the interval?

```
2.4579
                2.6724
                         2.1228
2.4066
2.1328
        2.0665
                2.2738
                         2.2055
                                 2.5267
2 5937
        2.1994 2.5392
                         2.4359
                                 2.2146
2.1933
        2.4575 2.7956
                         2.3353
                                 2.2699
```

**8.20** Some fast-food chains offer a lower-priced combination meal in an effort to attract budget-conscious customers. One chain test-marketed a burger, fries, and a drink combination for \$1.71. The weekly sales volume for these meals was impressive. Suppose the chain wants to estimate the average amount its customers spent on a meal at their restaurant while this combination offer was in effect. An analyst gathers data from 28 randomly selected customers. The following data represent the sample meal totals.

```
$3.21
       5.40
              3.50
                    4.39
                           5.60
                                 8.65
                                        5.02
                                              4.20
                                                     1.25
                                                           7.64
       5.57
                                 9.87
                                               5.86
3.28
              3.26
                    3.80
                           5.46
                                        4.67
                                                     3.73
                                                           4.08
5.47
      4.49
             5.19
                    5.82
                           7.62
                                 4.83 8.42
                                              9.10
```

Use these data to construct a 90% confidence interval to estimate the population mean value. Assume the amounts spent are normally distributed.

- **8.21** The marketing director of a large department store wants to estimate the average number of customers who enter the store every five minutes. She randomly selects five-minute intervals and counts the number of arrivals at the store. She obtains the figures 58, 32, 41, 47, 56, 80, 45, 29, 32, and 78. The analyst assumes the number of arrivals is normally distributed. Using these data, the analyst computes a 95% confidence interval to estimate the mean value for all five-minute intervals. What interval values does she get?
- 8.22 Runzheimer International publishes results of studies on overseas business travel costs. Suppose as a part of one of these studies the following per diem travel accounts (in dollars) are obtained for 14 business travelers staying in Johannesburg, South Africa. Use these data to construct a 98% confidence interval to estimate the average per diem expense for business people traveling to Johannesburg. What is the point estimate? Assume per diem rates for any locale are approximately normally distributed.

```
142.59 148.48 159.63 171.93 146.90 168.87 141.94
159.09 156.32 142.49 129.28 151.56 132.87 178.34
```

**8.23** How much experience do supply-chain transportation managers have in their field? Suppose in an effort to estimate this, 41 supply-chain transportation managers are surveyed and asked how many years of managerial experience they have in transportation. Survey results (in years) are shown below. Use these data to construct a 99% confidence interval to estimate the mean number of years of experience in transportation. Assume that years of experience in transportation is normally distributed in the population.

```
5
     8
         10
              21
                  2.0
25
    14
          6
              19
                   3
     9
               2
1
         11
                   3
13
     2.
               9
         4
                   4
              7
5
     4
         21
                   6
3
    28 17
             32
                   2
25
     8
         13
             17
                  27
7
     3
         15
```

**8.24** Cycle time in manufacturing can be viewed as the total time it takes to complete a product from the beginning of the production process. The concept of cycle time

varies according to the industry and product or service being offered. Suppose a boat manufacturing company wants to estimate the mean cycle time it takes to produce a 16-foot skiff. A random sample of such skiffs is taken, and the cycle times (in hours) are recorded for each skiff in the sample. The data are analyzed using Minitab and the results are shown below in hours. What is the point estimate for cycle time? How large was the sample size? What is the level of confidence and what is the confidence interval? What is the error of the confidence interval?

| One-S | ample T |       |         |         |        |
|-------|---------|-------|---------|---------|--------|
| N     | Mean    | StDev | SE Mean | 98%     | CI     |
| 26    | 25.41   | 5.34  | 1.05    | (22.81, | 28.01) |

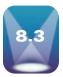

# **ESTIMATING THE POPULATION PROPORTION**

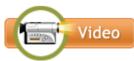

Business decision makers and researchers often need to be able to estimate a population proportion. For most businesses, estimating market share (their proportion of the market) is important because many company decisions evolve from market share information. Companies spend thousands of dollars estimating the proportion of produced goods that

are defective. Market segmentation opportunities come from a knowledge of the proportion of various demographic characteristics among potential customers

nteractive Applet

Methods similar to those in Section 8.1 can be used to estimate the population proportion. The central limit theorem for sample proportions led to the following formula in Chapter 7.

$$z = \frac{\hat{p} - p}{\sqrt{\frac{p \cdot q}{n}}}$$

where q = 1 - p. Recall that this formula can be applied only when  $n \cdot p$  and  $n \cdot q$  are greater

Algebraically manipulating this formula to estimate *p* involves solving for *p*. However, p is in both the numerator and the denominator, which complicates the resulting formula. For this reason—for confidence interval purposes only and for large sample sizes— $\hat{p}$  is substituted for p in the denominator, yielding

$$z = \frac{\hat{p} - p}{\sqrt{\frac{\hat{p} \cdot \hat{q}}{n}}}$$

where  $\hat{q} = 1 - \hat{p}$ . Solving for p results in the confidence interval in formula (8.4).\*

**CONFIDENCE INTERVAL TO** ESTIMATE p (8.4)

$$\hat{p} - z_{\alpha/2} \sqrt{\frac{\hat{p} \cdot \hat{q}}{n}} \le p \le \hat{p} + z_{\alpha/2} \sqrt{\frac{\hat{p} \cdot \hat{q}}{n}}$$

where

 $\hat{p} = \text{sample proportion}$  $\hat{q} = 1 - \hat{p}$ p = population proportionn = sample size

<sup>\*</sup>Because we are not using the true standard deviation of  $\hat{p}$ , the correct divisor of the standard error of  $\hat{p}$  is n-1. However, for large sample sizes, the effect is negligible. Although technically the minimal sample size for the techniques presented in this section is  $n \cdot p$  and  $n \cdot q$  greater than 5, in actual practice sample sizes of several hundred are more commonly used. As an example, for  $\hat{p}$  and  $\hat{q}$  of .50 and n = 300, the standard error of  $\hat{p}$  is .02887 using n and .02892 using n-1, a difference of only .00005.

### STATISTICS IN BUSINESS TODAY

### Coffee Consumption in the United States

In 1969, more people drank coffee than soft drinks in the United States. In fact, according to Jack Maxwell of Beverage Digest, U.S. consumption of coffee in 1969 was close to 40 gallons per capita compared to about 20 gallons of soft drinks. However, by 1998, coffee consumption was down to about 20 gallons per capita annually compared to more than 50 gallons for soft drink consumption. Although coffee lost out to soft drinks as a beverage leader in the past three decades, it made a comeback recently with the increase in the popularity of coffee shops in the United States.

What is the state of coffee consumption in the United States now? A survey conducted by the National Coffee Association revealed that 80% of Americans now drink coffee at least occasionally, and over 50% drink coffee every day. Out-of-home consumption has grown to 39%. Daily consumption among 18- to 24-year-olds rose to 31% compared to 74% of the over-60-year-olds. The average consumption per drinker rose to 3.3 cups per day. However, the 18- to 24-year-olds who drink coffee average 4.6 cups per day, whereas the over-60-year-olds average only 2.8 cups. Coffee consumption also varies by geographic region. Fiftythree percent of Northeasterners surveyed had drunk coffee the previous day compared to 47% of Westerners. Only 16% of Northeasterners drink their coffee black compared to 33% of Westerners and 42% of people in the North Central region.

How does U.S. consumption of coffee compare to other countries? The U.S. per capita consumption of coffee is 4 kilograms, compared to 5.56 kilograms in Europe in general and 11 kilograms in Finland.

Because much of the information presented here was gleaned from some survey, virtually all of the percentages and means are sample statistics and not population parameters. Thus, what are presented as coffee population statistics are actually point estimates. Using the sample size (3,300) and a level of confidence, confidence intervals can be constructed for the proportions. Confidence intervals for means can be constructed from these point estimates if the value of the standard deviation can be determined.

Source: Adapted from Nikhil Deogun, "Joe Wakes Up, Smells the Soda," The Wall Street Journal (June 8, 1999), p. B1; "Better Latte than Never," Prepared Foods (March 2001), p. 1; "Coffee Consumption on the Rise," Nation's Restaurant News (July 2, 2001), p. 1. "Coffee Consumption by Age," Chain Leader (January 7, 2008) at http://www.chainleader.com/ coffee-trends/article/CA6524742.html. Other sources include the National Coffee Association, Jack Maxwell, the International Coffee Organization, and Datamonitor.

In this formula,  $\hat{p}$  is the point estimate and  $\pm z_{\alpha/2} \sqrt{\frac{\hat{p} \cdot \hat{q}}{n}}$  is the error of the estimation.

As an example, a study of 87 randomly selected companies with a telemarketing operation revealed that 39% of the sampled companies used telemarketing to assist them in order processing. Using this information, how could a researcher estimate the population proportion of telemarketing companies that use their telemarketing operation to assist them in order processing?

The sample proportion,  $\hat{p} = .39$ , is the point estimate of the population proportion, p. For n = 87 and  $\hat{p} = .39$ , a 95% confidence interval can be computed to determine the interval estimation of p. The z value for 95% confidence is 1.96. The value of  $\hat{q} = 1 - \hat{p} = 1 - .39 = .61$ . The confidence interval estimate is

$$.39 - 1.96\sqrt{\frac{(.39)(.61)}{87}} \le p \le .39 + 1.96\sqrt{\frac{(.39)(.61)}{87}}$$
$$.39 - .10 \le p \le .39 + .10$$
$$.29 \le p \le .49$$

This interval suggests that the population proportion of telemarketing firms that use their operation to assist order processing is somewhere between .29 and .49, based on the point estimate of .39 with an error of  $\pm$ .10. This result has a 95% level of confidence.

### **DEMONSTRATION** PROBLEM 8.4

Coopers & Lybrand surveyed 210 chief executives of fast-growing small companies. Only 51% of these executives had a management succession plan in place. A spokesperson for Cooper & Lybrand said that many companies do not worry about management succession unless it is an immediate problem. However, the unexpected exit of a corporate leader can disrupt and unfocus a company for long enough to cause it to lose its momentum.

### **Solution**

The point estimate is the sample proportion given to be .51. It is estimated that .51, or 51% of all fast-growing small companies have a management succession plan. Realizing that the point estimate might change with another sample selection, we calculate a confidence interval.

The value of n is 210;  $\hat{p}$  is .51, and  $\hat{q}=1-\hat{p}=.49$ . Because the level of confidence is 92%, the value of  $z_{.04}=1.75$ . The confidence interval is computed as

$$.51 - 1.75\sqrt{\frac{(.51)(.49)}{210}} \le p \le .51 + 1.75\sqrt{\frac{(.51)(.49)}{210}}$$
$$.51 - .06 \le p \le .51 + .06$$
$$.45 \le p \le .57$$

It is estimated with 92% confidence that the proportion of the population of fast-growing small companies that have a management succession plan is between .45 and .57.

# DEMONSTRATION PROBLEM 8.5

A clothing company produces men's jeans. The jeans are made and sold with either a regular cut or a boot cut. In an effort to estimate the proportion of their men's jeans market in Oklahoma City that prefers boot-cut jeans, the analyst takes a random sample of 212 jeans sales from the company's two Oklahoma City retail outlets. Only 34 of the sales were for boot-cut jeans. Construct a 90% confidence interval to estimate the proportion of the population in Oklahoma City who prefer boot-cut jeans.

### Solution

The sample size is 212, and the number preferring boot-cut jeans is 34. The sample proportion is  $\hat{p}=34/212=.16$ . A point estimate for boot-cut jeans in the population is .16, or 16%. The z value for a 90% level of confidence is 1.645, and the value of  $\hat{q}=1-\hat{p}=1-.16=.84$ . The confidence interval estimate is

$$.16 - 1.645\sqrt{\frac{(.16)(.84)}{212}} \le p \le .16 + 1.645\sqrt{\frac{(.16)(.84)}{212}}$$
$$.16 - .04 \le p \le .16 + .04$$
$$.12 \le p \le .20$$

The analyst estimates that the population proportion of boot-cut jeans purchases is between .12 and .20. The level of confidence in this result is 90%.

# Using the Computer to Construct Confidence Intervals of the Population Proportion

Minitab has the capability of producing confidence intervals for proportions. Figure 8.10 contains Minitab output for Demonstration Problem 8.5. The output contains the sample size (labeled as N), the number in the sample containing the characteristic of interest (X), the sample proportion, the level of confidence, and the endpoints of the confidence interval. Note that the endpoints of the confidence interval are essentially the same as those computed in Demonstration Problem 8.5.

#### **FIGURE 8.10**

Minitab Output for Demonstration Problem 8.5

| Test and  | CI For | One Pro | portion  |
|-----------|--------|---------|----------|
| I cot una |        | Onerro  | por tion |

| Sample | Х  | N   | Sample $p$ | 90% CI               |  |
|--------|----|-----|------------|----------------------|--|
| 1      | 34 | 212 | 0.160377   | (0.120328, 0.207718) |  |

### 8.3 PROBLEMS

- **8.25** Use the information about each of the following samples to compute the confidence interval to estimate *p*.
  - **a.** n = 44 and  $\hat{p} = .51$ ; compute a 90% confidence interval.
  - **b.** n = 300 and  $\hat{p} = .82$ ; compute a 95% confidence interval.
  - **c.** n = 1,150 and  $\hat{p} = .48$ ; compute a 90% confidence interval.
  - **d.** n = 95 and  $\hat{p} = .32$ ; compute a 88% confidence interval.
- **8.26** Use the following sample information to calculate the confidence interval to estimate the population proportion. Let *x* be the number of items in the sample having the characteristic of interest.
  - **a.** n = 116 and x = 57, with 99% confidence
  - **b.** n = 800 and x = 479, with 97% confidence
  - c. n = 240 and x = 106, with 85% confidence
  - **d.** n = 60 and x = 21, with 90% confidence
- 8.27 Suppose a random sample of 85 items has been taken from a population and 40 of the items contain the characteristic of interest. Use this information to calculate a 90% confidence interval to estimate the proportion of the population that has the characteristic of interest. Calculate a 95% confidence interval. Calculate a 99% confidence interval. As the level of confidence changes and the other sample information stays constant, what happens to the confidence interval?
- **8.28** The Universal Music Group is the music industry leader worldwide in sales according to the company Web site. Suppose a researcher wants to determine what market share the company holds in the city of St. Louis by randomly selecting 1,003 people who purchased a CD last month. In addition, suppose 25.5% of the purchases made by these people were for products manufactured and distributed by the Universal Music Group.
  - **a.** Based on these data, construct a 99% confidence interval to estimate the proportion of the CD sales market in St. Louis that is held by the Universal Music Group.
  - **b.** Suppose that the survey had been taken with 10,000 people. Recompute the confidence interval and compare your results with the first confidence interval. How did they differ? What might you conclude from this about sample size and confidence intervals?
- **8.29** According to the Stern Marketing Group, 9 out of 10 professional women say that financial planning is more important today than it was five years ago. Where do these women go for help in financial planning? Forty-seven percent use a financial advisor (broker, tax consultant, financial planner). Twenty-eight percent use written sources such as magazines, books, and newspapers. Suppose these figures were obtained by taking a sample of 560 professional women who said that financial planning is more important today than it was five years ago.
  - **a.** Construct a 95% confidence interval for the proportion of professional women who use a financial advisor. Use the percentage given in this problem as the point estimate.
  - **b.** Construct a 90% confidence interval for the proportion of professional women who use written sources. Use the percentage given in this problem as the point estimate.
- **8.30** What proportion of pizza restaurants that are primarily for walk-in business have a salad bar? Suppose that, in an effort to determine this figure, a random sample of

1,250 of these restaurants across the United States based on the Yellow Pages is called. If 997 of the restaurants sampled have a salad bar, what is the 98% confidence interval for the population proportion?

- **8.31** The highway department wants to estimate the proportion of vehicles on Interstate 25 between the hours of midnight and 5:00 A.M. that are 18-wheel tractor trailers. The estimate will be used to determine highway repair and construction considerations and in highway patrol planning. Suppose researchers for the highway department counted vehicles at different locations on the interstate for several nights during this time period. Of the 3,481 vehicles counted, 927 were 18-wheelers.
  - **a.** Determine the point estimate for the proportion of vehicles traveling Interstate 25 during this time period that are 18-wheelers.
  - **b.** Construct a 99% confidence interval for the proportion of vehicles on Interstate 25 during this time period that are 18-wheelers.
- **8.32** What proportion of commercial airline pilots are more than 40 years of age? Suppose a researcher has access to a list of all pilots who are members of the Commercial Airline Pilots Association. If this list is used as a frame for the study, she can randomly select a sample of pilots, contact them, and ascertain their ages. From 89 of these pilots so selected, she learns that 48 are more than 40 years of age. Construct an 85% confidence interval to estimate the population proportion of commercial airline pilots who are more than 40 years of age.
- **8.33** According to Runzheimer International, in a survey of relocation administrators 63% of all workers who rejected relocation offers did so for family considerations. Suppose this figure was obtained by using a random sample of the files of 672 workers who had rejected relocation offers. Use this information to construct a 95% confidence interval to estimate the population proportion of workers who reject relocation offers for family considerations.
- **8.34** Suppose a survey of 275 executives is taken in an effort to determine what qualities are most important for an effective CEO to possess. The survey participants are offered several qualities as options, one of which is "communication." One hundred twenty-one of the surveyed respondents select "communicator" as the most important quality for an effective CEO. Use these data to construct a 98% confidence interval to estimate the population proportion of executives who believe that "communicator" is the most important quality of an effective CEO.

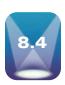

### **ESTIMATING THE POPULATION VARIANCE**

At times in statistical analysis, the researcher is more interested in the population variance than in the population mean or population proportion. For example, in the total quality movement, suppliers who want to earn world-class supplier status or even those who want to maintain customer contracts are often asked to show continual reduction of variation on supplied parts. Tests are conducted with samples in efforts to determine lot variation and to determine whether variability goals are being met.

Estimating the variance is important in many other instances in business. For example, variations between airplane altimeter readings need to be minimal. It is not enough just to know that, on the average, a particular brand of altimeter produces the correct altitude. It is also important that the variation between instruments be small. Thus measuring the variation of altimeters is critical. Parts being used in engines must fit tightly on a consistent basis. A wide variability among parts can result in a part that is too large to fit into its slots or so small that it results in too much tolerance, which causes vibrations. How can variance be estimated?

You may recall from Chapter 3 that sample variance is computed by using the formula

$$s^2 = \frac{\sum (x - \bar{x})^2}{n - 1}$$

### FIGURE 8.11

Three Chi-Square Distributions

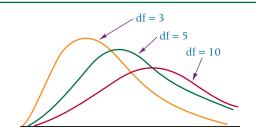

Because sample variances are typically used as estimators or estimations of the population variance, as they are here, a mathematical adjustment is made in the denominator by using n-1 to make the sample variance an unbiased estimator of the population variance.

Suppose a researcher wants to estimate the population variance from the sample variance in a manner that is similar to the estimation of the population mean from a sample mean. The relationship of the sample variance to the population variance is captured by the **chi-square distribution** ( $\chi^2$ ). The ratio of the sample variance ( $s^2$ ) multiplied by n-1 to the population variance ( $\sigma^2$ ) is approximately chi-square distributed, as shown in formula 8.5, if the population from which the values are drawn is normally distributed.

Caution: Use of the chi-square statistic to estimate the population variance is extremely sensitive to violations of the assumption that the population is normally distributed. For that reason, some researchers do not include this technique among their statistical repertoire. Although the technique is still rather widely presented as a mechanism for constructing confidence intervals to estimate a population variance, you should proceed with extreme caution and apply the technique only in cases where the population is known to be normally distributed. We can say that this technique lacks robustness.

Like the t distribution, the chi-square distribution varies by sample size and contains a degrees-of-freedom value. The number of degrees of freedom for the chi-square formula (8.5) is n-1.

 $\chi^2$  FORMULA FOR SINGLE VARIANCE (8.5)

$$\chi^2 = \frac{(n-1)s^2}{\sigma^2}$$

$$df = n - 1$$

The chi-square distribution is not symmetrical, and its shape will vary according to the degrees of freedom. Figure 8.11 shows the shape of chi-square distributions for three different degrees of freedom.

Formula 8.5 can be rearranged algebraically to produce a formula that can be used to construct confidence intervals for population variances. This new formula is shown as formula 8.6.

CONFIDENCE INTERVAL TO ESTIMATE THE POPULATION VARIANCE (8.6)

$$\frac{(n-1)s^2}{\chi_{\alpha/2}^2} \le \sigma^2 \le \frac{(n-1)s^2}{\chi_{1-\alpha/2}^2}$$

$$df = n-1$$

The value of alpha ( $\alpha$ ) is equal to 1 – (level of confidence expressed as a proportion). Thus, if we are constructing a 90% confidence interval, alpha is 10% of the area and is expressed in proportion form:  $\alpha = .10$ .

#### **FIGURE 8.12**

Two Table Values of Chi-Square

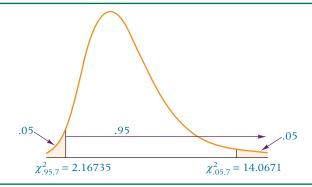

How can this formula be used to estimate the population variance from a sample variance? Suppose eight purportedly 7-centimeter aluminum cylinders in a sample are measured in diameter, resulting in the following values:

In estimating a population variance from these values, the sample variance must be computed. This value is  $s^2 = .0022125$ . If a point estimate is all that is required, the point estimate is the sample variance, .0022125. However, realizing that the point estimate will probably change from sample to sample, we want to construct an interval estimate. To do this, we must know the degrees of freedom and the table values of the chi-squares. Because n = 8, the degrees of freedom are df = n - 1 = 7. What are the chi-square values necessary to complete the information needed in formula 8.6? Assume the population of cylinder diameters is normally distributed.

Suppose we are constructing a 90% confidence interval. The value of  $\alpha$  is 1-.90=.10. It is the portion of the area under the chi-square curve that is outside the confidence interval. This outside area is needed because the chi-square table values given in Table A.8 are listed according the area in the right tail of the distribution. In a 90% confidence interval,  $\alpha/2$  or .05 of the area is in the right tail of the distribution and .05 is in the left tail of the distribution. The chi-square value for the .05 area on the right tail of the distribution can be obtained directly from the table by using the degrees of freedom, which in this case are 7. Thus the right-side chi-square,  $\chi^2_{.05, 7}$ , is 14.0671. Because Table A.8 lists chi-square values for areas in the right tail, the chi-square value for the left tail must be obtained by determining how much area lies to the right of the left tail. If .05 is to the left of the confidence interval, then 1-.05=.95 of the area is to the right of the left tail. This calculation is consistent with the  $1-\alpha/2$  expression used in formula (8.6). Thus the chi-square for the left tail is  $\chi^2_{.95, 7}=2.16735$ . Figure 8.12 shows the two table values of  $\chi^2$  on a chi-square distribution.

Incorporating these values into the formula, we can construct the 90% confidence interval to estimate the population variance of the 7-centimeter aluminum cylinders.

$$\frac{(n-1)s^2}{\chi_{\alpha/2}^2} \le \sigma^2 \le \frac{(n-1)s^2}{\chi_{1-\alpha/2}^2}$$
$$\frac{(7)(.0022125)}{14.0671} \le \sigma^2 \le \frac{(7)(.0022125)}{2.16735}$$
$$.001101 \le \sigma^2 \le .007146$$

The confidence interval says that with 90% confidence, the population variance is somewhere between .001101 and .007146.

# DEMONSTRATION PROBLEM 8.6

The U.S. Bureau of Labor Statistics publishes data on the hourly compensation costs for production workers in manufacturing for various countries. The latest figures published for Greece show that the average hourly wage for a production

worker in manufacturing is \$16.10. Suppose the business council of Greece wants to know how consistent this figure is. They randomly select 25 production workers in manufacturing from across the country and determine that the standard deviation of hourly wages for such workers is \$1.12. Use this information to develop a 95% confidence interval to estimate the population variance for the hourly wages of production workers in manufacturing in Greece. Assume that the hourly wages for production workers across the country in manufacturing are normally distributed.

#### Solution

By squaring the standard deviation, s=1.12, we can obtain the sample variance,  $s^2=1.2544$ . This figure provides the point estimate of the population variance. Because the sample size, n, is 25, the degrees of freedom, n-1, are 24. A 95% confidence means that alpha is 1-.95=.05. This value is split to determine the area in each tail of the chi-square distribution:  $\alpha/2=.025$ . The values of the chi-squares obtained from Table A.8 are

$$\chi^2_{.025,24} = 39.3641$$
 and  $\chi^2_{.975,24} = 12.40115$ 

From this information, the confidence interval can be determined.

$$\frac{(n-1)s^2}{\chi^2_{\alpha/2}} \le \sigma^2 \le \frac{(n-1)s^2}{\chi^2_{1-\alpha/2}}$$
$$\frac{(24)(1.2544)}{39.3641} \le \sigma^2 \le \frac{(24)(1.2544)}{12.40115}$$
$$0.7648 \le \sigma^2 \le 2.4276$$

The business council can estimate with 95% confidence that the population variance of the hourly wages of production workers in manufacturing in Greece is between 0.7648 and 2.4276.

### **8.4 PROBLEMS**

**8.35** For each of the following sample results, construct the requested confidence interval. Assume the data come from normally distributed populations.

**a.** 
$$n = 12$$
,  $\bar{x} = 28.4$ ,  $s^2 = 44.9$ ; 99% confidence for  $\sigma^2$ 

**b.** 
$$n = 7$$
,  $\bar{x} = 4.37$ ,  $s = 1.24$ ; 95% confidence for  $\sigma^2$ 

c. 
$$n = 20, \bar{x} = 105, s = 32; 90\%$$
 confidence for  $\sigma^2$ 

**d.** 
$$n = 17$$
,  $s^2 = 18.56$ ; 80% confidence for  $\sigma^2$ 

**8.36** Use the following sample data to estimate the population variance. Produce a point estimate and a 98% confidence interval. Assume the data come from a normally distributed population.

- **8.37** The Interstate Conference of Employment Security Agencies says the average workweek in the United States is down to only 35 hours, largely because of a rise in part-time workers. Suppose this figure was obtained from a random sample of 20 workers and that the standard deviation of the sample was 4.3 hours. Assume hours worked per week are normally distributed in the population. Use this sample information to develop a 98% confidence interval for the population variance of the number of hours worked per week for a worker. What is the point estimate?
- **8.38** A manufacturing plant produces steel rods. During one production run of 20,000 such rods, the specifications called for rods that were 46 centimeters in length and 3.8 centimeters in width. Fifteen of these rods comprising a random sample were measured for length; the resulting measurements are shown here. Use these data to

estimate the population variance of length for the rods. Assume rod length is normally distributed in the population. Construct a 99% confidence interval. Discuss the ramifications of the results.

| 44 cm | 47 cm | 43 cm | 46 cm | 46 cm |
|-------|-------|-------|-------|-------|
| 45 cm | 43 cm | 44 cm | 47 cm | 46 cm |
| 48 cm | 48 cm | 43 cm | 44 cm | 45 cm |

8.39 Suppose a random sample of 14 people 30–39 years of age produced the household incomes shown here. Use these data to determine a point estimate for the population variance of household incomes for people 30-39 years of age and construct a 95% confidence interval. Assume household income is normally distributed.

| \$37,500 | 44,800 |
|----------|--------|
| 33,500   | 36,900 |
| 42,300   | 32,400 |
| 28,000   | 41,200 |
| 46,600   | 38,500 |
| 40,200   | 32,000 |
| 35,500   | 36,800 |

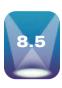

### **ESTIMATING SAMPLE SIZE**

In most business research that uses sample statistics to infer about the population, being able to estimate the size of sample necessary to accomplish the purposes of the study is important. The need for this sample-size estimation is the same for the large corporation investing tens of thousands of dollars in a massive study of consumer preference and for students undertaking a small case study and wanting to send questionnaires to local business people. In either case, such things as level of confidence, sampling error, and width of estimation interval are closely tied to sample size. If the large corporation is undertaking a market study, should it sample 40 people or 4,000 people? The question is an important one. In most cases, because of cost considerations, business researchers do not want to sample any more units or individuals than necessary.

# Sample Size when Estimating $\mu$

In research studies when  $\mu$  is being estimated, the size of sample can be determined by using the z formula for sample means to solve for n. Consider,

$$z = \frac{\bar{x} - \mu}{\frac{\sigma}{\sqrt{n}}}$$

The difference between  $\bar{x}$  and  $\mu$  is the **error of estimation** resulting from the sampling process. Let  $E = (\bar{x} - \mu)$  = the error of estimation. Substituting E into the preceding formula yields

$$z = \frac{E}{\frac{\sigma}{\sqrt{n}}}$$

Solving for *n* yields a formula that can be used to determine sample size.

SAMPLE SIZE WHEN ESTIMATING 
$$\mu$$
 (8.7)

$$n = \frac{z_{\alpha/2}^2 \sigma^2}{E^2} = \left(\frac{z_{\alpha/2} \sigma}{E}\right)^2$$

Sometimes in estimating sample size the population variance is known or can be determined from past studies. Other times, the population variance is unknown and must be estimated to determine the sample size. In such cases, it is acceptable to use the following estimate to represent  $\sigma$ .

$$\sigma pprox rac{1}{4}$$
 (range)

Using formula (8.7), the business researcher can estimate the sample size needed to achieve the goals of the study before gathering data. For example, suppose a researcher wants to estimate the average monthly expenditure on bread by a family in Chicago. She wants to be 90% confident of her results. How much error is she willing to tolerate in the results? Suppose she wants the estimate to be within \$1.00 of the actual figure and the standard deviation of average monthly bread purchases is \$4.00. What is the sample size estimation for this problem? The value of z for a 90% level of confidence is 1.645. Using formula (8.7) with E = \$1.00,  $\sigma = \$4.00$ , and z = 1.645 gives

$$n = \frac{z_{\alpha/2}^2 \sigma^2}{E^2} = \frac{(1.645)^2 (4)^2}{1^2} = 43.30$$

That is, at least n = 43.3 must be sampled randomly to attain a 90% level of confidence and produce an error within \$1.00 for a standard deviation of \$4.00. Sampling 43.3 units is impossible, so this result should be rounded up to n = 44 units.

In this approach to estimating sample size, we view the error of the estimation as the amount of difference between the statistic (in this case,  $\bar{x}$ ) and the parameter (in this case,  $\mu$ ). The error could be in either direction; that is, the statistic could be over or under the parameter. Thus, the error, E, is actually  $\pm E$  as we view it. So when a problem states that the researcher wants to be within \$1.00 of the actual monthly family expenditure for bread, it means that the researcher is willing to allow a tolerance within  $\pm$ \$1.00 of the actual figure. Another name for this error is the **bounds** of the interval.

# DEMONSTRATION PROBLEM 8.7

Suppose you want to estimate the average age of all Boeing 737-300 airplanes now in active domestic U.S. service. You want to be 95% confident, and you want your estimate to be within one year of the actual figure. The 737-300 was first placed in service about 24 years ago, but you believe that no active 737-300s in the U.S. domestic fleet are more than 20 years old. How large of a sample should you take?

### **Solution**

Here, E=1 year, the z value for 95% is 1.96, and  $\sigma$  is unknown, so it must be estimated by using  $\sigma \approx (1/4) \cdot (\text{range})$ . As the range of ages is 0 to 20 years,  $\sigma = (1/4)(20) = 5$ . Use formula (8.7).

$$n = \frac{z^2 \sigma^2}{E^2} = \frac{(1.96)^2 (5)^2}{1^2} = 96.04$$

Because you cannot sample 96.04 airplanes, the required sample size is 97. If you randomly sample 97 airplanes, you have an opportunity to estimate the average age of active 737-300s within one year and be 95% confident of the results.

**Note:** Sample-size estimates for the population mean where  $\sigma$  is unknown using the t distribution are not shown here. Because a sample size must be known to determine the table value of t, which in turn is used to estimate the sample size, this procedure usually involves an iterative process.

p · q for Various Selected
Values of p

| p  | p · q |
|----|-------|
| .9 | .09   |
| .8 | .16   |
| .7 | .21   |
| .6 | .24   |
| .5 | .25   |
| .4 | .24   |
| .3 | .21   |
| .2 | .16   |
| .1 | .09   |

### **Determining Sample Size when Estimating** *p*

Determining the sample size required to estimate the population proportion, p, also is possible. The process begins with the z formula for sample proportions.

$$z = \frac{\hat{p} - p}{\sqrt{\frac{p \cdot q}{n}}}$$

where q = 1 - p.

As various samples are taken from the population,  $\hat{p}$  will rarely equal the population proportion, p, resulting in an error of estimation. The difference between  $\hat{p}$  and p is the error of estimation, so  $E = \hat{p} - p$ .

$$z = \frac{E}{\sqrt{\frac{p \cdot q}{n}}}$$

Solving for n yields the formula for determining sample size.

# SAMPLE SIZE WHEN ESTIMATING *P* (8.8)

$$n = \frac{z^2 pq}{E^2}$$

where

p = population proportion q = 1 - p

 $\vec{E}$  = error of estimation

n =sample size

How can the value of n be determined prior to a study if the formula requires the value of p and the study is being done to estimate p? Although the actual value of p is not known prior to the study, similar studies might have generated a good approximation for p. If no previous value is available for use in estimating p, some possible p values, as shown in Table 8.3, might be considered.

Note that, as  $p \cdot q$  is in the numerator of the sample size formula, p = .5 will result in the largest sample sizes. Often *if* p *is unknown, researchers use .5 as an estimate of* p in formula 8.8. This selection results in the largest sample size that could be determined from formula 8.8 for a given z value and a given error value.

# DEMONSTRATION PROBLEM 8.8

Hewitt Associates conducted a national survey to determine the extent to which employers are promoting health and fitness among their employees. One of the questions asked was, Does your company offer on-site exercise classes? Suppose it was estimated before the study that no more than 40% of the companies would answer Yes. How large a sample would Hewitt Associates have to take in estimating the population proportion to ensure a 98% confidence in the results and to be within .03 of the true population proportion?

### Solution

The value of E for this problem is .03. Because it is estimated that no more than 40% of the companies would say Yes, p = .40 can be used. A 98% confidence interval results in a z value of 2.33. Inserting these values into formula (8.8) yields

$$n = \frac{(2.33)^2(.40)(.60)}{(.03)^2} = 1447.7$$

Hewitt Associates would have to sample 1,448 companies to be 98% confident in the results and maintain an error of .03.

### 8.5 PROBLEMS

- **8.40** Determine the sample size necessary to estimate  $\mu$  for the following information.
  - **a.**  $\sigma = 36$  and E = 5 at 95% confidence
  - **b.**  $\sigma = 4.13$  and E = 1 at 99% confidence
  - c. Values range from 80 to 500, error is to be within 10, and the confidence level is 90%
  - **d.** Values range from 50 to 108, error is to be within 3, and the confidence level is 88%
- **8.41** Determine the sample size necessary to estimate p for the following information.
  - **a.** E = .02, p is approximately .40, and confidence level is 96%
  - **b.** *E* is to be within .04, *p* is unknown, and confidence level is 95%
  - **c.** *E* is to be within 5%, *p* is approximately 55%, and confidence level is 90%
  - **d.** *E* is to be no more than .01, *p* is unknown, and confidence level is 99%
- **8.42** A bank officer wants to determine the amount of the average total monthly deposits per customer at the bank. He believes an estimate of this average amount using a confidence interval is sufficient. How large a sample should he take to be within \$200 of the actual average with 99% confidence? He assumes the standard deviation of total monthly deposits for all customers is about \$1,000.
- **8.43** Suppose you have been following a particular airline stock for many years. You are interested in determining the average daily price of this stock in a 10-year period and you have access to the stock reports for these years. However, you do not want to average all the daily prices over 10 years because there are several thousand data points, so you decide to take a random sample of the daily prices and estimate the average. You want to be 90% confident of your results, you want the estimate to be within \$2.00 of the true average, and you believe the standard deviation of the price of this stock is about \$12.50 over this period of time. How large a sample should you take?
- **8.44** A group of investors wants to develop a chain of fast-food restaurants. In determining potential costs for each facility, they must consider, among other expenses, the average monthly electric bill. They decide to sample some fast-food restaurants currently operating to estimate the monthly cost of electricity. They want to be 90% confident of their results and want the error of the interval estimate to be no more than \$100. They estimate that such bills range from \$600 to \$2,500. How large a sample should they take?
- **8.45** Suppose a production facility purchases a particular component part in large lots from a supplier. The production manager wants to estimate the proportion of defective parts received from this supplier. She believes the proportion defective is no more than .20 and wants to be within .02 of the true proportion of defective parts with a 90% level of confidence. How large a sample should she take?
- **8.46** What proportion of secretaries of *Fortune* 500 companies has a personal computer at his or her workstation? You want to answer this question by conducting a random survey. How large a sample should you take if you want to be 95% confident of the results and you want the error of the confidence interval to be no more than .05? Assume no one has any idea of what the proportion actually is.
- **8.47** What proportion of shoppers at a large appliance store actually makes a large-ticket purchase? To estimate this proportion within 10% and be 95% confident of the results, how large a sample should you take? Assume you have no idea what proportion of all shoppers actually make a large-ticket purchase.

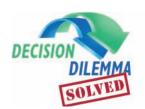

# **Compensation for Purchasing Managers**

Published national management salary and demographic information,

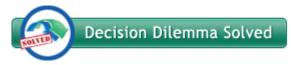

such as mean salary, mean age, and mean years experience, is mostly likely based on random samples of data. Such is the case in the Decision Dilemma where the salary, age, and experience parameters are actually point estimates based on a survey of 1,839 purchasing managers. For example, the study states that the average salary for a purchasing manager is \$84,611. This is a point estimate of the population mean salary based on the sample mean of 1,839 purchasing managers. Suppose it is known that the population standard deviation for purchasing manager salaries is \$6,000. From this information, a 95% confidence interval using the *z* statistic can be constructed as follows:

$$\$84,611 \pm 1.96 \frac{\$6,000}{\sqrt{1,839}} = \$84,611 \pm \$274.23$$
  
 $\$84,336.77 \le \mu \le \$84,885.23$ 

This confidence interval, constructed to estimate the mean annual salary for purchasing managers across the United States, shows that the estimated mean salary is \$84,611 with an error of \$274.23. The reason that this error is quite small is that the sample size is very large. In fact, the sample size is so large that if the \$6,000 had actually been a sample standard deviation, the table t value would have been 1.961257 (compared to the z = 1.96), resulting in a confidence interval error of estimate of \$274.41. Note that because of the large sample size, this t value is not found in Appendix Table A.6, and it was obtained using Excel's TINV function within the Paste function. Of course, in using the t statistic, one would have to assume that salaries are normally distributed in the population. Because the sample size is so large and the corresponding t table value is so close to the z value, the error using the t statistic is only 18¢ more than that produced using the z statistic. Confidence intervals for the population mean age and mean years of experience can be computed similarly.

The study also reports that the mean annual salary of a purchasing manager in Canada is \$83,400 but is based on a sample of only 25 respondents. Suppose annual salaries of purchasing managers in Canada are normally distributed and that the sample standard deviation for such managers in this study is also \$6,000. A 95% confidence interval for estimating the population mean annual salary for Canadian purchasing managers can be computed using the *t* statistic as follows:

\$83,400 
$$\pm$$
 2.064  $\frac{\$6,000}{\sqrt{25}}$  = \$83,400  $\pm$  \$2,476.80   
\$80,923.20  $\leq \mu \leq \$85,876.80$ 

Note that the point estimate mean annual salary for Canadian purchasing managers is \$83,400 as reported in the study. However, the error of estimation in the interval is \$2,476.80, indicating that the actual population mean annual salary could be as low as \$80,923.20 or as high as \$85,876.80. Observe that the error of this interval, \$2,476.80, is nearly 10 times as big as the error in the confidence interval used to estimate the U.S. figure. This is due to the fact that the sample size used in the U.S. estimate is about 75 times as large. Since sample size is under the radical sign in confidence interval computation, taking the square root of this (75) indicates that the error in the Canadian estimate is almost 9 times as large as it is in the U.S. estimate (with a slight adjustment for the fact that a *t* value is used in the Canadian estimate).

The study reported that 73% of the respondents have a college degree or certificate. Using methods presented in Section 8.3, a 99% confidence interval can be computed assuming that the sample size is 1,839, the table z value for a 99% confidence interval is 2.575, and  $\hat{p}$  is .73. The resulting confidence interval is:

.73 ± 2.575
$$\sqrt{\frac{(.73)(.27)}{1,839}}$$
 = .73 ± .027  
.703 ≤  $p$  ≤ .757

While the point estimate is .73 or 73%, the error of the estimate is .027 or 2.7%, and therefore we are 99% confident that the actual population proportion of purchasing managers who have a college degree or certificate is between .703 and .757.

### **ETHICAL CONSIDERATIONS**

Using sample statistics to estimate population parameters poses a couple of ethical concerns. Many survey reports and advertisers use point estimates as the values of the population parameter. Often, no error value is stated, as would have been the case if a confidence interval had been computed. These point estimates are subject to change if another sample is taken. It is probably unethical to state as a conclusion that a point estimate is the population parameter without some sort of disclaimer or explanation about what a point estimate is.

The misapplication of t formulas when data are not normally distributed in the population is also of concern. Although some studies have shown that the t formula analyses are robust, a researcher should be careful not to violate the assumptions underlying the use of the t formulas. An even greater potential for misuse lies in using the chisquare for the estimation of a population variance because this technique is highly sensitive to violations of the assumption that the data are normally distributed.

### **SUMMARY**

Techniques for estimating population parameters from sample statistics are important tools for business research. These tools include techniques for estimating population means, techniques for estimating the population proportion and the population variance, and methodology for determining how large a sample to take.

At times in business research a product is new or untested or information about the population is unknown. In such cases, gathering data from a sample and making estimates about the population is useful and can be done with a point estimate or an interval estimate. A point estimate is the use of a statistic from the sample as an estimate for a parameter of the population. Because point estimates vary with each sample, it is usually best to construct an interval estimate. An interval estimate is a range of values computed from the sample within which the researcher believes with some confidence that the population parameter lies. Certain levels of confidence seem to be used more than others: 90%, 95%, 98%, and 99%.

If the population standard deviation is known, the z statistic is used to estimate the population mean. If the population standard deviation is unknown, the t distribution should be used instead of the z distribution. It is assumed when using the t distribution that the population from which the samples

are drawn is normally distributed. However, the technique for estimating a population mean by using the *t* test is robust, which means it is relatively insensitive to minor violations to the assumption. The population variance can be estimated by using sample variance and the chi-square distribution. The chi-square technique for estimating the population variance is not robust; it is sensitive to violations of the assumption that the population is normally distributed. Therefore, extreme caution must be exercised in using this technique.

The formulas in Chapter 7 resulting from the central limit theorem can be manipulated to produce formulas for estimating sample size for large samples. Determining the sample size necessary to estimate a population mean, if the population standard deviation is unavailable, can be based on one-fourth the range as an approximation of the population standard deviation. Determining sample size when estimating a population proportion requires the value of the population proportion. If the population proportion is unknown, the population proportion from a similar study can be used. If none is available, using a value of .50 will result in the largest sample size estimation for the problem if other variables are held constant. Sample size determination is used mostly to provide a ballpark figure to give researchers some guidance. Larger sample sizes usually result in greater costs.

### **KEY TERMS**

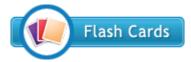

bounds chi-square distribution degrees of freedom (df) error of estimation interval estimate point estimate robust sample-size estimation *t* distribution *t* value

### **FORMULAS**

 $100(1-\alpha)\%$  confidence interval to estimate  $\mu$ : population standard deviation known

$$\bar{x} - z_{\alpha/2} \frac{\sigma}{\sqrt{n}} \le \mu \le \bar{x} + z_{\alpha/2} \frac{\sigma}{\sqrt{n}}$$

Confidence interval to estimate  $\mu$  using the finite correction factor

$$\bar{x} - z_{\alpha/2} \frac{\sigma}{\sqrt{n}} \sqrt{\frac{N-n}{N-1}} \le \mu \le \bar{x} + z_{\alpha/2} \frac{\sigma}{\sqrt{n}} \sqrt{\frac{N-n}{N-1}}$$

$$\overline{x} - t_{\alpha/2, n-1} \frac{s}{\sqrt{n}} \le \mu \le \overline{x} + t_{\alpha/2, n-1} \frac{s}{\sqrt{n}}$$

$$df = n - 1$$

Confidence interval to estimate *p* 

$$\hat{p} - z_{\alpha/2} \sqrt{\frac{\hat{p} \cdot \hat{q}}{n}} \le p \le \hat{p} + z_{\alpha/2} \sqrt{\frac{\hat{p} \cdot \hat{q}}{n}}$$

 $\chi^2$  formula for single variance

$$\chi^2 = \frac{(n-1)s^2}{\sigma^2}$$

$$df = n - 1$$

Confidence interval to estimate the population variance

$$\frac{(n-1)s^2}{\chi_{\alpha/2}^2} \le \sigma^2 \le \frac{(n-1)s^2}{\chi_{1-\alpha/2}^2}$$

$$df = n-1$$

Sample size when estimating  $\mu$ 

$$n = \frac{z_{\alpha/2}^2 \sigma^2}{E^2} = \left(\frac{z_{\alpha/2} \sigma}{E}\right)^2$$

Sample size when estimating *p* 

$$n = \frac{z^2 pq}{E^2}$$

### SUPPLEMENTARY PROBLEMS

#### CALCULATING THE STATISTICS

**8.48** Use the following data to construct 80%, 94%, and 98% confidence intervals to estimate  $\mu$ . Assume that  $\sigma$  is 7.75. State the point estimate.

**8.49** Construct 90%, 95%, and 99% confidence intervals to estimate  $\mu$  from the following data. State the point estimate. Assume the data come from a normally distributed population.

- **8.50** Use the following information to compute the confidence interval for the population proportion.
  - a. n = 715 and x = 329, with 95% confidence
  - **b.** n = 284 and  $\hat{p} = .71$ , with 90% confidence
  - c. n = 1250 and  $\hat{p} = .48$ , with 95% confidence
  - **d.** n = 457 and x = 270, with 98% confidence
- **8.51** Use the following data to construct 90% and 95% confidence intervals to estimate the population variance. Assume the data come from a normally distributed population.

- **8.52** Determine the sample size necessary under the following conditions.
  - **a.** To estimate  $\mu$  with  $\sigma = 44$ , E = 3, and 95% confidence
  - **b.** To estimate  $\mu$  with a range of values from 20 to 88 with E = 2 and 90% confidence
  - **c.** To estimate p with p unknown, E = .04, and 98% confidence

**d.** To estimate p with E = .03, 95% confidence, and p thought to be approximately .70

### **TESTING YOUR UNDERSTANDING**

**8.53** In planning both market opportunity and production levels, being able to estimate the size of a market can be important. Suppose a diaper manufacturer wants to know how many diapers a one-month-old baby uses during a 24-hour period. To determine this usage, the manufacturer's analyst randomly selects 17 parents of one-month-olds and asks them to keep track of diaper usage for 24 hours. The results are shown. Construct a 99% confidence interval to estimate the average daily diaper usage of a one-month-old baby. Assume diaper usage is normally distributed.

- **8.54** Suppose you want to estimate the proportion of cars that are sport utility vehicles (SUVs) being driven in Kansas City, Missouri, at rush hour by standing on the corner of I-70 and I-470 and counting SUVs. You believe the figure is no higher than .40. If you want the error of the confidence interval to be no greater than .03, how many cars should you randomly sample? Use a 90% level of confidence.
- **8.55** Use the data in Problem 8.53 to construct a 99% confidence interval to estimate the population variance for the number of diapers used during a 24-hour period for one-month-olds. How could information about the population variance be used by a manufacturer or marketer in planning?
- **8.56** What is the average length of a company's policy book? Suppose policy books are sampled from 45 medium-sized companies. The average number of pages in the sample

books is 213, and the population standard deviation of 48. Use this information to construct a 98% confidence interval to estimate the mean number of pages for the population of medium-sized company policy books.

**8.57** A random sample of small-business managers was given a leadership style questionnaire. The results were scaled so that each manager received a score for initiative. Suppose the following data are a random sample of these scores.

```
37
    42
         40
             39
                  38
                       31
                            40
37
    35
         45
             30
                  33
                       35
                            44
36
    37
         39
             33
                  39
                       40
                            41
33
    35
         36
             41
                  33
                       37
                            38
40
    42.
         44
             35
                  36
                       33
32
    30
         37
             42
```

Assuming  $\sigma$  is 3.891, use these data to construct a 90% confidence interval to estimate the average score on initiative for all small-business managers.

- **8.58** A national beauty salon chain wants to estimate the number of times per year a woman has her hair done at a beauty salon if she uses one at least once a year. The chain's researcher estimates that, of those women who use a beauty salon at least once a year, the standard deviation of number of times of usage is approximately 6. The national chain wants the estimate to be within one time of the actual mean value. How large a sample should the researcher take to obtain a 98% confidence level?
- **8.59** Is the environment a major issue with Americans? To answer that question, a researcher conducts a survey of 1,255 randomly selected Americans. Suppose 714 of the sampled people replied that the environment is a major issue with them. Construct a 95% confidence interval to estimate the proportion of Americans who feel that the environment is a major issue with them. What is the point estimate of this proportion?
- **8.60** According to a survey by Topaz Enterprises, a travel auditing company, the average error by travel agents is \$128. Suppose this figure was obtained from a random sample of 41 travel agents and the sample standard deviation is \$21. What is the point estimate of the national average error for all travel agents? Compute a 98% confidence interval for the national average error based on these sample results. Assume the travel agent errors are normally distributed in the population. How wide is the interval? Interpret the interval.
- **8.61** A national survey on telemarketing was undertaken. One of the questions asked was: How long has your organization had a telemarketing operation? Suppose the following data represent some of the answers received to this question. Suppose further that only 300 telemarketing firms comprised the population when this survey was taken. Use the following data to compute a 98% confidence interval to estimate the average number of years a telemarketing organization has had a telemarketing operation. The population standard deviation is 3.06.

```
5
           6
                           7
                               5
5
     6
           8
                     9
                           6
               4
                               4
10
     5
          10
                     5
                         14
                               7
              11
5
     9
               7
                     3
          6
                          4
                               3
7
     5
          9
               3
                     6
                          8
                               16
12
    11
           5
                     3
                               5
               4
                          6
                     7
8
     3
           5
               9
                         13
                               4
6
     5
           8
               3
11
     5
         14
```

- **8.62** An entrepreneur wants to open an appliance service repair shop. She would like to know about what the average home repair bill is, including the charge for the service call for appliance repair in the area. She wants the estimate to be within \$20 of the actual figure. She believes the range of such bills is between \$30 and \$600. How large a sample should the entrepreneur take if she wants to be 95% confident of the results?
- 8.63 A national survey of insurance offices was taken, resulting in a random sample of 245 companies. Of these 245 companies, 189 responded that they were going to purchase new software for their offices in the next year. Construct a 90% confidence interval to estimate the population proportion of insurance offices that intend to purchase new software during the next year.
- **8.64** A national survey of companies included a question that asked whether the company had at least one bilingual telephone operator. The sample results of 90 companies follow (Y denotes that the company does have at least one bilingual operator; N denotes that it does not).

```
Ν
    N
                                 N
                     Y
Y
    Ν
        Ν
            N
                 Y
                         N
                             N
                                 Ν
N
    Ν
        Y
            N
                 Y
                     Ν
                         Y
                             N
                                  Y
Y
    Y
            Y
                             Y
        N
                 Ν
                     N
                         N
                                 N
N
    Y
        Ν
            N
                 Ν
                     N
                         Ν
                             Ν
                                 N
Y
    Ν
        Y
            Y
                 N
                     N
                         Y
                             N
                                 Y
                             N
Ν
    N
        Y
            Y
                 Ν
                     N
                         Ν
                                 N
Y
    Ν
                 Ν
                     Y
        N
            N
                         N
                             N
                                 N
Y
    Y
        Y
            N
                 Ν
                     Y
                         Ν
                             N
                                 Ν
```

Use this information to estimate with 95% confidence the proportion of the population that does have at least one bilingual operator.

8.65 A movie theater has had a poor accounting system. The manager has no idea how many large containers of popcorn are sold per movie showing. She knows that the amounts vary by day of the week and hour of the day. However, she wants to estimate the overall average per movie showing. To do so, she randomly selects 12 movie performances and counts the number of large containers of popcorn sold between 30 minutes before the movie showing and 15 minutes after the movie showing. The sample average was 43.7 containers, with a variance of 228. Construct a 95% confidence interval to estimate the mean number of large containers of popcorn sold during a movie showing. Assume the number of large containers of popcorn sold per movie is normally

distributed in the population. Use this information to construct a 98% confidence interval to estimate the population variance.

- **8.66** According to a survey by Runzheimer International, the average cost of a fast-food meal (quarter-pound cheeseburger, large fries, medium soft drink, excluding taxes) in Seattle is \$4.82. Suppose this figure was based on a sample of 27 different establishments and the standard deviation was \$0.37. Construct a 95% confidence interval for the population mean cost for all fast-food meals in Seattle. Assume the costs of a fast-food meal in Seattle are normally distributed. Using the interval as a guide, is it likely that the population mean is really \$4.50? Why or why not?
- 8.67 A survey of 77 commercial airline flights of under 2 hours resulted in a sample average late time for a flight of 2.48 minutes. The population standard deviation was 12 minutes. Construct a 95% confidence interval for the average time that a commercial flight of under 2 hours is late. What is the point estimate? What does the interval tell about whether the average flight is late?
- **8.68** A regional survey of 560 companies asked the vice president of operations how satisfied he or she was with the software support received from the computer staff of the company. Suppose 33% of the 560 vice presidents said they were satisfied. Construct a 99% confidence interval for the proportion of the population of vice presidents who would have said they were satisfied with the software support if a census had been taken.
- **8.69** A research firm has been asked to determine the proportion of all restaurants in the state of Ohio that serve alcoholic beverages. The firm wants to be 98% confident of its results but has no idea of what the actual proportion is. The firm would like to report an error of no more than .05. How large a sample should it take?
- 8.70 A national magazine marketing firm attempts to win subscribers with a mail campaign that involves a contest using magazine stickers. Often when people subscribe to magazines in this manner they sign up for multiple magazine subscriptions. Suppose the marketing firm wants to estimate the average number of subscriptions per customer of those who purchase at least one subscription. To do so, the marketing firm's researcher randomly selects 65 returned contest entries. Twenty-seven contain subscription requests. Of the 27, the average number of subscriptions is 2.10, with a standard deviation of .86. The researcher uses this information to compute a 98% confidence interval to estimate  $\mu$  and assumes that x is normally distributed. What does the researcher find?
- **8.71** A national survey showed that Hillshire Farm Deli Select cold cuts were priced, on the average, at \$5.20 per pound. Suppose a national survey of 23 retail outlets was taken and the price per pound of Hillshire Farm Deli Select cold cuts was ascertained. If the following data represent these prices, what is a 90% confidence interval

for the population variance of these prices? Assume prices are normally distributed in the population.

| 5.18 | 5.22 | 5.25 | 5.19 | 5.30 |
|------|------|------|------|------|
| 5.17 | 5.15 | 5.28 | 5.20 | 5.14 |
| 5.05 | 5.19 | 5.26 | 5.23 | 5.19 |
| 5.22 | 5.08 | 5.21 | 5.24 | 5.33 |
| 5.22 | 5.19 | 5.19 |      |      |

**8.72** The price of a head of iceberg lettuce varies greatly with the season and the geographic location of a store. During February a researcher contacts a random sample of 39 grocery stores across the United States and asks the produce manager of each to state the current price charged for a head of iceberg lettuce. Using the researcher's results that follow, construct a 99% confidence interval to estimate the mean price of a head of iceberg lettuce in February in the United States. Assume that  $\sigma$  is 0.205.

| 1.59 | 1.25 | 1.65 | 1.40 | 0.89 |
|------|------|------|------|------|
| 1.19 | 1.50 | 1.49 | 1.30 | 1.39 |
| 1.29 | 1.60 | 0.99 | 1.29 | 1.19 |
| 1.20 | 1.50 | 1.49 | 1.29 | 1.35 |
| 1.10 | 0.89 | 1.10 | 1.39 | 1.39 |
| 1.50 | 1.50 | 1.55 | 1.20 | 1.15 |
| 0.99 | 1.00 | 1.30 | 1.25 | 1.10 |
| 1.00 | 1 55 | 1 29 | 1 39 |      |

#### INTERPRETING THE OUTPUT

**8.73** A soft drink company produces a cola in a 12-ounce can. Even though their machines are set to fill the cans with 12 ounces, variation due to calibration, operator error, and other things sometimes precludes the cans having the correct fill. To monitor the can fills, a quality team randomly selects some filled 12-ounce cola cans and measures their fills in the lab. A confidence interval for the population mean is constructed from the data. Shown here is the Minitab output from this effort. Discuss the output.

#### One-Sample Z

| The | assumed | standard de | eviation = | 0.0536      |
|-----|---------|-------------|------------|-------------|
| N   | Mean    | SE Mean     | 99%        | CI          |
| 58  | 11.9788 | 0.0070      | (11.9607   | , 11.99691) |

**8.74** A company has developed a new light bulb that seems to burn longer than most residential bulbs. To determine how long these bulbs burn, the company randomly selects a sample of these bulbs and burns them in the laboratory. The Excel output shown here is a portion of the analysis from this effort. Discuss the output.

| 2198.217 |
|----------|
| 152.9907 |
| 84       |
| 27.76691 |
|          |

**8.75** Suppose a researcher wants to estimate the average age of a person who is a first-time home buyer. A random sample of first-time home buyers is taken and their ages are ascertained. The Minitab output shown here is an analysis of that data. Study the output and explain its implication.

#### One-Sample T

| N  | Mean  | StDev | SE Mean | 99%     | CI     |
|----|-------|-------|---------|---------|--------|
| 21 | 27.63 | 6.54  | 1.43    | (23.57, | 31.69) |

**8.76** What proportion of all American workers drive their cars to work? Suppose a poll of American workers is taken in an effort to answer that question, and the Minitab output shown here is an analysis of the data from the poll. Explain the meaning of the output in light of the question.

### **Test and CI for One Proportion**

| Samp | ole X | N   | Sample $p$ | 95%        | CI        |
|------|-------|-----|------------|------------|-----------|
| 1    | 506   | 781 | 0.647887   | (0.613240, | 0.681413) |

see www.wiley.com/college/black

### **ANALYZING THE DATABASES**

- 1. Construct a 95% confidence interval for the population mean number of production workers using the Manufacturing database as a sample. What is the point estimate? How much is the error of the estimation? Comment on the results.
- **2.** Construct a 90% confidence interval to estimate the average census for hospitals using the Hospital database. State the point estimate and the error of the estimation. Change the level of confidence to 99%. What happened to the interval? Did the point estimate change?
- **3.** The Financial database contains financial data on 100 companies. Use this database as a sample and estimate the earnings per share for all corporations from these data. Select several levels of confidence and compare the results.
- **4.** Using the tally or frequency feature of the computer software, determine the sample proportion of the Hospital database under the variable "service" that are "general medical" (category 1). From this statistic, construct a 95% confidence interval to estimate the population proportion of hospitals that are "general medical." What is the point estimate? How much error is there in the interval?

#### CASE

### **THERMATRIX**

In 1985, a company called In-Process Technology was set up to produce and sell a thermal oxidation process that could be used to reduce industrial pollution. The initial investors acquired the rights to technology developed at the U.S. Department of Energy's Lawrence Livermore National Laboratory to more efficiently convert energy in burners, process heaters, and others. For several years, the company performed dismally and by 1991 was only earning \$264,000 annually.

In 1992, the company realized that there was potential for utilizing this technology for the control and destruction of volatile organic compounds and hazardous air pollutants in improving the environment, and the company was reorganized and renamed Thermatrix. More than \$20 million in private equity offerings was raised over a period of several years to produce, market, and distribute the new product. In June 1996, there was a successful public offering of Thermatrix in the financial markets. This allowed the company to expand its global presence and increase its market penetration in the United States. In 1997, as a result of research and development, the company engineers were able to develop a more effective treatment of waste streams with significantly less cost to the customer.

Thermatrix's philosophy has been to give their customers more than their competitors did without charging more. During this time period, the company targeted large corporations as customers, hoping to use its client list as a selling tool. In addition, realizing that they were a small, thinly capitalized company, Thermatrix partnered with many of its clients in developing solutions to the clients' specific environmental problems.

In April 2002, Thermatrix was acquired by Linde AG, through its subsidiary Selas Fluid Processing Corporation (SFPC) of Blue Bell, Pennsylvania. SFPC specializes in the design and engineering of fired process heaters, LNG vaporizers, and thermal oxidizers. Presently, Thermatrix offers a wide range of flameless thermal oxidizers and has the capability of providing stand-alone emission devices in a variety of ways. Thermatrix is located in Blue Bell, Pennsylvania, as a part of the Selas Fluid Processing Corporation, where there are 90 employees.

### Discussion

1. Thermatrix has grown and flourished because of its good customer relationships, which include partnering, delivering a quality product on time, and listening to the customer's needs. Suppose company management wants to formally measure customer satisfaction at least once a year and develops a brief survey that includes the following four questions. Suppose 115 customers participated in this survey with the results shown. Use techniques presented in

this chapter to analyze the data to estimate population responses to these questions.

| Question                                                        | Yes | No |
|-----------------------------------------------------------------|-----|----|
| 1. In general, were deliveries on time?                         | 63  | 52 |
| 2. Were the contact people at Thermatrix helpful and courteous? | 86  | 29 |
| 3. Was the pricing structure fair to your company?              | 101 | 14 |
| 4. Would you recommend Thermatrix to other companies?           | 105 | 10 |

2. Now suppose Thermatrix officers want to ascertain employee satisfaction with the company. They randomly sample nine employees and ask them to complete a satisfaction survey under the supervision of an independent testing organization. As part of this survey, employees are asked to respond to questions by providing a score from 0 to 50 along a continuous scale where 0 denotes no satisfaction and 50 denotes the upmost satisfaction. Assume that the data are normally distributed in the population.

The questions and the results of the survey are shown in the next column. Analyze the results by using techniques from this chapter.

| Question                                                                               | Mean | Standard<br>Deviation |
|----------------------------------------------------------------------------------------|------|-----------------------|
| Are you treated fairly as an employee?                                                 | 37.9 | 8.6                   |
| 2. Has the company given you the training you need to do the job adequately?           | 27.4 | 12.7                  |
| 3. Does management seriously consider your input in making decisions about production? | 41.8 | 6.3                   |
| 4. Is your physical work environment acceptable?                                       | 33.4 | 8.1                   |
| 5. Is the compensation for your work adequate and fair?                                | 39.5 | 2.1                   |

Source: Adapted from "Thermatrix: Selling Products, Not Technology," Insights and Inspiration: How Businesses Succeed, published by Nation's Business on behalf of MassMutual and the U.S. Chamber of Commerce in association with the Blue Chip Enterprise Initiative, 1997; and Thermatrix, Inc., available at http://www.thermatrix.com/text\_version/background/backgrnd.html (Company Background) and http://www.thermatrix.com/overview.html (Background Information). http://www.selasfluid.com/thermatrix/history. htm and http://www.selasfluid.com/thermatrix/about.htm.

### **USING THE COMPUTER**

### **EXCEL**

- Excel has some capability to construct confidence intervals to estimate a population mean using the z statistic when  $\sigma$ is known and using the t statistic when  $\sigma$  is unknown.
- To construct confidence intervals of a single population mean using the z statistic ( $\sigma$  is known), begin with the **Insert Function**  $(f_x)$ . To access the **Insert Function**, go to the Formulas tab on an Excel worksheet (top center tab). The **Insert Function** is on the far left of the menu bar. In the **Insert Function** dialog box at the top, there is a pulldown menu where it says **Or select a category**. From the pulldown menu associated with this command, select Statistical. Select CONFIDENCE from the Insert Function's Statistical menu. In the **CONFIDENCE** dialog box, place the value of alpha (a number between 0 and 1), which equals 1-level of confidence. (Note: level of confidence is given as a proportion and not as a percent.) For example, if the level of confidence is 95%, enter .05 as alpha. Insert the value of the population standard deviation in Standard\_dev. Insert the size of the sample in **Size**. The output is the  $\pm$  error of the confidence interval.
- To construct confidence intervals of a single population mean using the t statistic ( $\sigma$  is unknown), begin by selecting the **Data** tab on the Excel worksheet. From the **Analysis** panel at the right top of the Data tab worksheet, click on Data Analysis. If your Excel worksheet does not show the Data Analysis option, then you can load it as an add-in following directions given in Chapter 2. From the Data

Analysis pulldown menu, select Descriptive Statistics. In the Descriptive Statistics dialog box, enter the location of the observations from the single sample in **Input Range**. Check Labels if you have a label for your data. Check Summary Statistics. Check Confidence Level for Mean: (required to get confidence interval output). If you want to change the level of confidence from the default value of 95%, enter it (in percent, between 0 and 100) in the box with the % sign beside it. The output is a single number that is the  $\pm$  error portion of the confidence interval and is shown at the bottom of the Descriptive Statistics output as Confidence Level.

### **MINITAB**

- Minitab has the capability for constructing confidence intervals about a population mean either when  $\sigma$  is known or it is unknown and for constructing confidence intervals about a population proportion.
- To begin constructing confidence intervals of a single population mean using z statistic ( $\sigma$  known), select **Stat** on the menu bar. Select **Basic Statistics** from the pulldown menu. From the second pulldown menu, select **1-sample Z**. Check Samples in columns: if you have raw data and enter the location of the column containing the observations. Check Summarized data if you wish to use the summarized statistics of the sample mean and the sample size rather than raw data. Enter the size of the sample in the box beside Sample size. Enter the sample mean in the box beside

Mean. Enter the value of the population standard deviation in the box beside Standard deviation. Click on Options if you want to enter a level of confidence. To insert a level of confidence, place the confidence level as a percentage (between 0 and 100) in the box beside Confidence level. *Note:* To construct a two-sided confidence interval (only type of confidence intervals presented in this text), the selection in the box beside Alternative must be not equal.

- To begin constructing confidence intervals of a single population mean using *t* statistic (σ unknown), select **Stat** on the menu bar. Select **Basic Statistics** from the pulldown menu. From the second pulldown menu, select **1-sample** *t*. Check **Samples in columns:** if you have raw data and enter the location of the column containing the observations. Check **Summarized data** if you wish to use the summarized statistics of the sample size, sample mean, and the sample standard deviation rather than raw data. Enter the size of the sample in the box beside **Sample size:**. Enter the sample mean in the box beside **Standard deviation**. Click on **Options** if you want to enter a level of confidence. To insert a level of confidence, place the confidence level as a percentage (between 0 and 100) in the box beside
- **Confidence level.** Note: To construct a two-sided confidence interval (only type of confidence intervals presented in this text), the selection in the box beside **Alternative** must be **not equal**.
- To begin constructing confidence intervals of a single population proportion using z statistic, select **Stat** on the menu bar. Select Basic Statistics from the pulldown menu. From the second pulldown menu, select 1 Proportion. Check Samples in columns if you have raw data and enter the location of the column containing the observations. Note that the data in the column must contain one of only two values (e.g., 1 or 2). Check Summarized data if you wish to use the summarized statistics of the number of trials and number of events rather than raw data. Enter the size of the sample in the box beside **Number of trials**. Enter the number of observed events (having the characteristic that you are testing) in the box beside **Number of events**. Click on **Options** if you want to enter a level of confidence. To insert a level of confidence, place the confidence level as a percentage (between 0 and 100) in the box beside **Confidence level.** *Note:* To construct a two-sided confidence interval (only type of confidence intervals presented in this text), the selection in the box beside Alternative must be **not equal**.

# Statistical Inference: Hypothesis Testing for Single Populations

### **LEARNING OBJECTIVES**

The main objective of Chapter 9 is to help you to learn how to test hypotheses on single populations, thereby enabling you to:

- 1. Develop both one- and two-tailed null and alternative hypotheses that can be tested in a business setting by examining the rejection and non-rejection regions in light of Type I and Type II errors.
- **2.** Reach a statistical conclusion in hypothesis testing problems about a population mean with a known population standard deviation using the *z* statistic.
- **3.** Reach a statistical conclusion in hypothesis testing problems about a population mean with an unknown population standard deviation using the *t* statistic.
- **4.** Reach a statistical conclusion in hypothesis testing problems about a population proportion using the *z* statistic.
- **5.** Reach a statistical conclusion in hypothesis testing problems about a population variance using the chi-square statistic.
- **6.** Solve for possible Type II errors when failing to reject the null hypothesis.

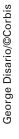

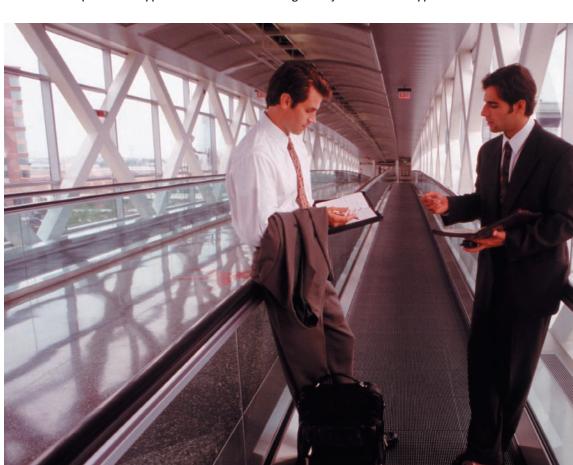

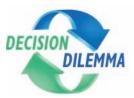

# Word-of-Mouth Business Referrals and Influentials

Word-of-mouth information about products and services is exchanged on a daily basis by millions of con-

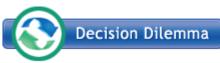

sumers. It is important for businesses to understand the impact of such

"business referrals" because a happy customer can potentially steer dozens of new customers to a business and unhappy customers can direct customers away from a business or product. Word-of-mouth advertising is one of the most credible forms of advertising because the person making the recommendation puts their reputation on the line and that person has nothing to gain but the appreciation of those who are listening. A newer mode of word-of-mouth advertising is the Internet forum or message board, which is an online discussion site. In this format, group members can post messages citing opinions and offering information about a variety of topics. Many consumers now go to such message boards to obtain and share information about various products, services, and companies. According to a study by Mediamark Research of New York City, about 50% of all Americans often seek the advice of others before buying services or products. In addition, almost 40% say that others seek out their advice before purchasing. Maritz Marketing Research of Fenton, Missouri, studied adults in an effort to

determine for which products or services they seek advice. Forty-six percent seek advice when selecting a physician, 44% for a mechanic, and 42% for legal advice. In looking for a restaurant in which to celebrate a special occasion, 38% of all consumers seek out advice and information from others.

Some advice givers are referred to as influentials. Influentials are "trendsetting opinion leaders whose activism and expertise make them the natural source for word-of-mouth referrals." This group represents about 10% of all adult Americans. A report issued by Roper Starch Worldwide and cosponsored by The Atlantic Monthly stated that influentials tend to be among the first to try new products. They are looking for new restaurants and vacation spots to try, are activists on the job and in their community, and are selfindulgent. Businesses would do well to seek out such influentials and win them over to the company's products, thereby tapping into the word-of-mouth pipeline. On average, an influential recommends restaurants to 5.0 people a year. The following chart shows the average number of recommendations made by influentials per year on other items. These data were compiled and released by Roper Starch Worldwide.

| Average Number of Recommendations |  |
|-----------------------------------|--|
| 5.8                               |  |
| 5.1                               |  |
| 4.9                               |  |
| 4.7                               |  |
| 4.5                               |  |
| 4.5                               |  |
| 4.1                               |  |
| 3.4                               |  |
|                                   |  |

### **Managerial and Statistical Questions**

- 1. Each of the figures enumerated in this Decision Dilemma were derived by studies conducted on samples and published as fact. If we want to challenge these figures by conducting surveys of our own, then how would we go about testing these results? Are these studies dated now? Do they apply to all market segments (geographically, economically, etc.)? How could we test to determine whether these results apply to our market segment today?
- 2. The Roper Starch Worldwide study listed the mean number of recommendations made by influentials per year for different products or services. If these figures become accepted by industry users, how can we conduct our own tests to determine whether they are actually true? If we randomly sampled some influentials and our mean figures did not match these figures, then could we automatically conclude that their figures are not true? How much difference would we have to obtain to reject their claims? Is there a possibility that we could make an error in conducting such research?
- 3. The studies by Mediamark Research and Maritz Marketing Research produced a variety of proportions about word-of-mouth advertising and advice seeking. Are these figures necessarily true? Since these figures are based on sample information and are probably point estimates, could there be error in the estimations? How can we test to determine whether these figures that become accepted in the media as population parameters are actually true? Could there be differences in various population subgroups?

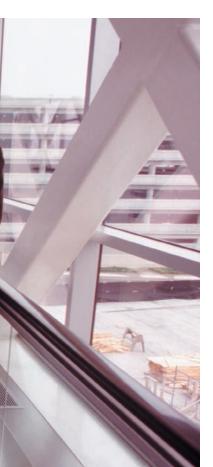

**4.** Suppose you have theories regarding word-of-mouth advertising, business referrals, or influentials. How would you test the theories to determine whether they are true?

Source: Adapted from Chip Walker, "Word of Mouth," American Demographics, (July 1995), pp. 38–45. "Word-of-Mouth Advertising," Entrepreneur magazine, 2009, located at: http://www.entrepreneur.com/encyclopedia/term/82660. html

A foremost statistical mechanism for decision making is the hypothesis test. The concept of hypothesis testing lies at the heart of inferential statistics, and the use of statistics to "prove" or "disprove" claims hinges on it. With **hypothesis testing**, business researchers are able to structure problems in such a way that they can use statistical evidence to test various theories about business phenomena. Business applications of statistical hypothesis testing run the gamut from determining whether a production line process is out of control to providing conclusive evidence that a new management leadership approach is significantly more effective than an old one.

Figure III-1 of Unit III Introduction displays a tree diagram taxonomy of inferential techniques, organizing them by usage, number of samples, and type of statistic. While Chapter 8 contains the portion of these techniques that can be used for estimating a mean, a proportion, or a variance for a population with a single sample, Chapter 9 contains techniques used for testing hypotheses about a population mean, a population proportion, and a population variance using a single sample. The entire right side of the tree diagram taxonomy displays various hypothesis-testing techniques. The leftmost branch of this right side contains Chapter 9 techniques (for single samples), and this branch is displayed in Figure 9.1. Note that at the bottom of each tree branch in Figure 9.1, the title of the statistical technique along with its respective section number is given for ease of identification and use. If a business researcher is testing a population mean and the population standard deviation is known, then she will use the z test for  $\mu$  contained in Section 9.2. If the population standard deviation is unknown and therefore the researcher is using the sample standard deviation, then the appropriate technique is the t test for  $\mu$  contained in Section 9.3. If a business researcher is testing a population proportion, then she will use the z test for p presented in Section 9.4. If the researcher desires to test a population variance from a single sample, then she will use the  $\chi^2$  test for  $\sigma^2$ presented in Section 9.5. Section 9.6 contains techniques for solving for Type II errors.

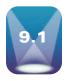

# INTRODUCTION TO HYPOTHESIS TESTING

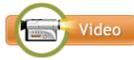

In the field of business, decision makers are continually attempting to find answers to questions such as the following:

- What container shape is most economical and reliable for shipping a product?
- Which management approach best motivates employees in the retail industry?
- How can the company's retirement investment financial portfolio be diversified for optimum performance?
- What is the best way to link client databases for fast retrieval of useful information?
- Which indicator best predicts the general state of the economy in the next six months?
- What is the most effective means of advertising in a business-to-business setting?

Business researchers are often called upon to provide insights and information to decision makers to assist them in answering such questions. In searching for answers to questions and in attempting to find explanations for business phenomena, business researchers often develop "hypotheses" that can be studied and explored. **Hypotheses** are tentative explanations of a principle operating in nature.\* In this text, we will explore various

<sup>\*</sup>Paraphrasing of definition published in *Merriam Webster's Collegiate Dictionary*, 10th ed. Springfield, MA: Merriam Webster, Inc., 1983.

### FIGURE 9.1

Chapter 9 Branch of the Tree Diagram Taxonomy of Inferential Techniques

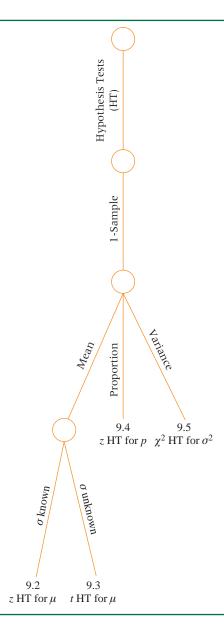

types of hypotheses, how to test them, and how to interpret the results of such tests so that useful information can be brought to bear on the business decision-making process.

### **Types of Hypotheses**

Three types of hypotheses that will be explored here:

- 1. Research hypotheses
- 2. Statistical hypotheses
- **3.** *Substantive* hypotheses

Although much of the focus will be on testing statistical hypotheses, it is also important for business decision makers to have an understanding of both research and substantive hypotheses.

### **Research Hypotheses**

Research hypotheses are most nearly like hypotheses defined earlier. A research hypothesis is a statement of what the researcher believes will be the outcome of an experiment or a study. Before studies are undertaken, business researchers often have some idea or theory based on experience or previous work as to how the study will turn out. These ideas, theories,

or notions established before an experiment or study is conducted are research hypotheses. Some examples of research hypotheses in business might include:

- Older workers are more loyal to a company.
- Companies with more than \$1 billion in assets spend a higher percentage of their annual budget on advertising than do companies with less than \$1 billion in assets.
- The implementation of a Six Sigma quality approach in manufacturing will result in greater productivity.
- The price of scrap metal is a good indicator of the industrial production index six months later.
- Airline company stock prices are positively correlated with the volume of OPEC oil production.

Virtually all inquisitive, thinking business people have similar research hypotheses concerning relationships, approaches, and techniques in business. Such hypotheses can lead decision makers to new and better ways to accomplish business goals. However, to formally test research hypotheses, it is generally best to state them as statistical hypotheses.

### **Statistical Hypotheses**

In order to scientifically test research hypotheses, a more formal hypothesis structure needs to be set up using **statistical hypotheses**. Suppose business researchers want to "prove" the research hypothesis that older workers are more loyal to a company. A "loyalty" survey instrument is either developed or obtained. If this instrument is administered to both older and younger workers, how much higher do older workers have to score on the "loyalty" instrument (assuming higher scores indicate more loyal) than younger workers to prove the research hypothesis? What is the "proof threshold"? Instead of attempting to prove or disprove research hypotheses directly in this manner, business researchers convert their research hypotheses to statistical hypotheses and then test the statistical hypotheses using standard procedures.

All statistical hypotheses consist of two parts, a null hypothesis and an alternative hypothesis. These two parts are constructed to contain all possible outcomes of the experiment or study. Generally, the **null hypothesis** states that the "null" condition exists; that is, there is nothing new happening, the old theory is still true, the old standard is correct, and the system is in control. The **alternative hypothesis**, on the other hand, states that the new theory is true, there are new standards, the system is out of control, and/or something is happening. As an example, suppose flour packaged by a manufacturer is sold by weight; and a particular size of package is supposed to average 40 ounces. Suppose the manufacturer wants to test to determine whether their packaging process is out of control as determined by the weight of the flour packages. The null hypothesis for this experiment is that the average weight of the flour packages is 40 ounces (no problem). The alternative hypothesis is that the average is not 40 ounces (process is out of control).

It is common symbolism to represent the null hypothesis as  $H_0$  and the alternative hypothesis as  $H_a$ . The null and alternative hypotheses for the flour example can be restated using these symbols and  $\mu$  for the population mean as:

$$H_0$$
:  $\mu = 40$  oz.  
 $H_a$ :  $\mu \neq 40$  oz.

As another example, suppose a company has held an 18% share of the market. However, because of an increased marketing effort, company officials believe the company's market share is now greater than 18%, and the officials would like to prove it. The null hypothesis is that the market share is still 18% or perhaps it has even dropped below 18%. Converting the 18% to a proportion and using p to represent the population proportion, results in the following null hypothesis:

$$H_0: p \le .18$$

The alternative hypothesis is that the population proportion is now greater than .18:

$$H_a: p > .18$$

Note that the "new idea" or "new theory" that company officials want to "prove" is stated in the alternative hypothesis. The null hypothesis states that the old market share of 18% is still true.

Generally speaking, new hypotheses that business researchers want to "prove" are stated in the alternative hypothesis. Because many business researchers only undertake an experiment to determine whether their new hypothesis is correct, they are hoping that the alternative hypothesis will be "proven" true. However, if a manufacturer is testing to determine whether his process is out of control as shown in the flour-packaging example, then he is most likely hoping that the alternative hypothesis is not "proven" true thereby demonstrating that the process is still in control.

Note in the market share example that the null hypothesis also contains the less than case (<) because between the two hypotheses (null and alternative), all possible outcomes must be included (<,>, and =). One could say that the null and alternative hypotheses are mutually exclusive (no overlap) and collectively exhaustive (all cases included). Thus, whenever a decision is made about which hypothesis is true, logically either one is true or the other but not both. Even though the company officials are not interested in "proving" that their market share is less than 18%, logically it should be included as a possibility. On the other hand, many researchers and statisticians leave out the "less than" (<) portion of the null hypothesis on the market share problem because company officials are only interested in "proving" that the market share has increased and the inclusion of the "less than" sign in the null hypothesis is confusing. This approach can be justified in the way that statistical hypotheses are tested. If the equal part of the null hypothesis is rejected because the market share is seemingly greater, then certainly the "less than" portion of the null hypothesis is also rejected because it is further away from "greater than" than is "equal." Using this logic, the null hypothesis for the market share problem can be written as

$$H_0: p = .18$$

rather than

$$H_0: p \le .18$$

Thus, in this form, the statistical hypotheses for the market share problem can be written as

$$H_0: p = .18$$

$$H_0: p > .18$$

Even though the "less than" sign, <, is not included in the null hypothesis, it is implied that it is there. We will adopt such an approach in this book; and thus, all *null* hypotheses presented in this book will be written with an equal sign only (=) rather than with a directional sign ( $\leq$ ) or ( $\geq$ ).

Statistical hypotheses are written so that they will produce either a one-tailed or a twotailed test. The hypotheses shown already for the flour package manufacturing problem are two-tailed:

$$H_0$$
:  $\mu = 40$  oz.

$$H_a$$
:  $\mu \neq 40$  oz.

**Two-tailed tests** always use = and  $\neq$  in the statistical hypotheses and are directionless in that the alternative hypothesis allows for either the greater than (>) or less than (<) possibility. In this particular example, if the process is "out of control," plant officials might not know whether machines are overfilling or underfilling packages and are interested in testing for either possibility.

The hypotheses shown for the market share problem are one-tailed:

$$H_0: p = .18$$

$$H_a: p > .18$$

One-tailed tests are always directional, and the alternative hypothesis uses either the greater than (>) or the less than (<) sign. A one-tailed test should only be used when the

### STATISTICS IN BUSINESS TODAY

### Rising Cost of Healthcare in the U.S.

With nearly \$2.5 trillion spent annually on healthcare, rising healthcare costs in the United States have become a concern to most Americans. It is estimated that spending on healthcare in the U.S. now averages \$7900 per person. This is a dramatic increase from 1970 when the average was \$356. In most other countries, the cost of healthcare is less, with the average expenditures in Japan running at about \$2360 and in the United Kingdom at about \$2560. The average American family healthcare premium in 2008 was \$12,680, of which covered workers paid an average of \$3354. A study by Harvard University researchers found that the average out-of-pocket medical debt for those who filed for bankruptcy was \$12,000. This study noted that

68% of those who filed for bankruptcy had health insurance and that 50% of all bankruptcy filings were partly the result of medical expenses. A survey of Iowa consumers found that in order to cope with rising health insurance costs, 86% said they had cut back on how much they could save, and 44% said that they have cut back on food and heating expenses. Hypothesis tests of these means and proportions could be done in particular parts of the United States or in ensuing years to determine if these figures still hold true.

Sources: National Coalition on Health Care site at: http://www.nchc.org/ facts/cost.shtml; the Kaiser Family Foundation Web site at: http://facts.kff. org/?CFID=38303438&CFTOKEN=93461690; Healthcare Purchasing News Fast Stats at: http://www.highbeam.com/doc/1G1-168547543.html.

researcher knows for certain that the outcome of an experiment is going to occur only in one direction or the researcher is only interested in one direction of the experiment as in the case of the market share problem. In one-tailed problems, the researcher is trying to "prove" that something is older, younger, higher, lower, more, less, greater, and so on. These words are considered "directional" words in that they indicate the direction of the focus of the research. Without these words, the alternative hypothesis of a one-tailed test cannot be established.

In business research, the conservative approach is to conduct a two-tailed test because sometimes study results can be obtained that are in opposition to the direction that researchers thought would occur. For example, in the market share problem, it might turn out that the company had actually lost market share; and even though company officials were not interested in "proving" such a case, they may need to know that it is true. It is recommended that, if in doubt, business researchers should use a two-tailed test.

### **Substantive Hypotheses**

In testing a statistical hypothesis, a business researcher reaches a conclusion based on the data obtained in the study. If the null hypothesis is rejected and therefore the alternative hypothesis is accepted, it is common to say that a statistically significant result has been obtained. For example, in the market share problem, if the null hypothesis is rejected, the result is that the market share is "significantly greater" than 18%. The word significant to statisticians and business researchers merely means that the result of the experiment is unlikely due to chance and a decision has been made to reject the null hypothesis. However, in everyday business life, the word significant is more likely to connote "important" or "a large amount." One problem that can arise in testing statistical hypotheses is that particular characteristics of the data can result in a statistically significant outcome that is not a significant business outcome.

As an example, consider the market share study. Suppose a large sample of potential customers is taken, and a sample market share of 18.2% is obtained. Suppose further that a statistical analysis of these data results in statistical significance. We would conclude statistically that the market share is significantly higher than 18%. This finding actually means that it is unlikely that the difference between the sample proportion and the population proportion of .18 is due just to chance. However, to the business decision maker, a market share of 18.2% might not be significantly higher than 18%. Because of the way the word significant is used to denote rejection of the null hypothesis rather than an important business difference, business decision makers need to exercise caution in interpreting the outcomes of statistical tests.

In addition to understanding a statistically significant result, business decision makers need to determine what, to them, is a substantive result. A substantive result is when the outcome of a statistical study produces results that are important to the decision maker. The importance to the researcher will vary from study to study. As an example, in a recent year, one healthcare administrator was excited because patient satisfaction had significantly increased (statistically) from one year to the next. However, an examination of the data revealed that on a five-point scale, their satisfaction ratings had gone up from 3.61 to only 3.63. Is going from a 3.61 rating to a 3.63 rating in one year really a substantive increase? On the other hand, increasing the average purchase at a large, high-volume store from \$55.45 to \$55.50 might be substantive as well as significant if volume is large enough to drive profits higher. Both business researchers and decision makers should be aware that statistically significant results are not always substantive results.

## **Using the HTAB System to Test Hypotheses**

In conducting business research, the process of testing hypotheses involves four major tasks:

- Task 1. Establishing the hypotheses
- Task 2. Conducting the test
- Task 3. Taking statistical action
- Task 4. Determining the business implications

This process, depicted in Figure 9.2, is referred to here as the HTAB system (Hypothesize, Test, Action, Business).

Task 1, establishing the hypotheses, encompasses all activities that lead up to the establishment of the statistical hypotheses being tested. These activities might include investigating a business opportunity or problem, developing theories about possible solutions, and establishing research hypotheses. Task 2, conducting the test, involves the selection of the proper statistical test, setting the value of alpha, establishing a decision rule, gathering sample data, and computing the statistical analysis. Task 3, taking statistical action, is making a statistical decision about whether or not to reject the null hypothesis based on the outcome of the statistical test. Task 4, determining the business implications, is deciding what the statistical action means in business terms—that is, interpreting the statistical outcome in terms of business decision making.

Typically, statisticians and researchers present the hypothesis testing process in terms of an eight-step approach:

- Step 1. Establish a null and alternative hypothesis.
- Step 2. Determine the appropriate statistical test.
- Step 3. Set the value of alpha, the Type I error rate.
- Step 4. Establish the decision rule.
- Step 5. Gather sample data.
- Step 6. Analyze the data.
- Step 7. Reach a statistical conclusion.
- Step 8. Make a business decision.

These eight steps fit nicely into the four HTAB tasks as a part of the HTAB paradigm. Figure 9.3 presents the HTAB paradigm incorporating the eight steps into the four HTAB tasks.

Task 1 of the HTAB system, hypothesizing, includes step 1, which is establishing a null and alternative hypothesis. In establishing the null and alternative hypotheses, it is important that the business researcher clearly identify what is being tested and whether the hypotheses are one tailed or two tailed. In hypothesis testing process, it is always assumed that the null hypothesis is true at the beginning of the study. In other words, it is assumed that the process is in control (no problem), that the market share has not increased, that older workers are not more loyal to a company than younger workers, and so on. This process is analogous to the U.S. trial system in which the accused is presumed innocent at the beginning of the trial.

## FIGURE 9.2

HTAB System of Testing Hypotheses

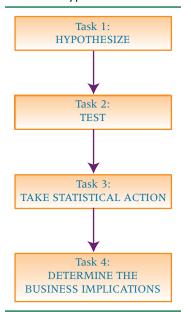

HTAB Paradigm Incorporating the Eight Steps

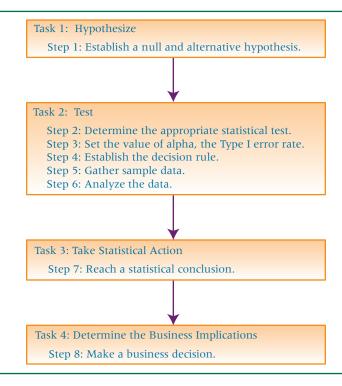

Task 2 of the HTAB system, testing, includes steps 2 through 6. Step 2 is to select the most appropriate statistical test to use for the analysis. In selecting such a test, the business researcher needs to consider the type, number, and level of data being used in the study along with the statistic used in the analysis (mean, proportion, variance, etc.). In addition, business researchers should consider the assumptions underlying certain statistical tests and determine whether they can be met in the study before using such tests.

At step 3, the value of alpha is set. Alpha is the probability of committing a Type I error and will be discussed later. Common values of alpha include .05, .01, .10, and .001.

A decision rule should be established before the study is undertaken (step 4). Using alpha and the test statistic, critical values can be determined. These **critical values** are used at the decision step to determine whether the null hypothesis is rejected or not. If the p-value method (discussed later) is used, the value of alpha is used as a critical probability value. The process begins by assuming that the null hypothesis is true. Data are gathered and statistics computed. If the evidence is away from the null hypothesis, the business researcher begins to doubt that the null hypothesis is really true. If the evidence is far enough away from the null hypothesis that the critical value is surpassed, the business researcher will reject the null hypothesis and declare that a statistically significant result has been attained. Here again, it is analogous to the U.S. court of law system. Initially, a defendant is assumed to be innocent. Prosecuting attorneys present evidence against the defendant (analogous to data gathered and analyzed in a study). At some point, if enough evidence is presented against the defendant such that the jury no longer believes the defendant is innocent, a critical level of evidence has been reached and the jury finds the defendant guilty. The first four steps in testing hypotheses should *always* be completed *before* the study is undertaken. It is not sound research to gather data first and then try to determine what to do with the data.

Step 5 is to gather sample data. This step might include the construction and implementation of a survey, conducting focus groups, randomly sampling items from an assembly line, or even sampling from secondary data sources (e.g., financial databases). In gathering data, the business researcher is cautioned to recall the proper techniques of random sampling (presented in Chapter 7). Care should be taken in establishing a frame, determining the sampling technique, and constructing the measurement device. A strong effort should be made to avoid all nonsampling errors. After the data are sampled, the test statistic can be calculated (step 6).

Task 3 of the HTAB system, take statistical action, includes step 7. Using the previously established decision rule (in step 4) and the value of the test statistic, the business researcher can draw a statistical conclusion. In all hypothesis tests, the business researcher needs to conclude whether the null hypothesis is rejected or is not rejected (step 7).

Task 4 of the HTAB system, determining the business implications, incorporates step 8. After a statistical decision is made, the business researcher or decision maker decides what business implications the study results contain (step 8). For example, if the hypothesis-testing procedure results in a conclusion that train passengers are significantly older today than they were in the past, the manager may decide to cater to these older customers or to draw up a strategy to make ridership more appealing to younger people. It is at this step that the business decision maker must decide whether a statistically significant result is really a substantive result.

## **Rejection and Nonrejection Regions**

Using the critical values established at step 4 of the hypothesis testing process, the possible statistical outcomes of a study can be divided into two groups:

- 1. Those that cause the rejection of the null hypothesis
- 2. Those that do not cause the rejection of the null hypothesis.

Conceptually and graphically, statistical outcomes that result in the rejection of the null hypothesis lie in what is termed the rejection region. Statistical outcomes that fail to result in the rejection of the null hypothesis lie in what is termed the nonrejection region.

As an example, consider the flour-packaging manufacturing example. The null hypothesis is that the average fill for the population of packages is 40 ounces. Suppose a sample of 100 such packages is randomly selected, and a sample mean of 40.01 ounces is obtained. Because this mean is not 40 ounces, should the business researcher decide to reject the null hypothesis? In the hypothesis test process we are using sample statistics (in this case, the sample mean of 40.1 ounces) to make decisions about population parameters (in this case, the population mean of 40 ounces). It makes sense that in taking random samples from a population with a mean of 40 ounces not all sample means will equal 40 ounces. In fact, the central limit theorem (see Chapter 7) states that for large sample sizes, sample means are normally distributed around the population mean. Thus, even when the population mean is 40 ounces, a sample mean might still be 40.1, 38.6, or even 44.2. However, suppose a sample mean of 50 ounces is obtained for 100 packages. This sample mean may be so far from what is reasonable to expect for a population with a mean of 40 ounces that the decision is made to reject the null hypothesis. This promps the question: when is the sample mean so far away from the population mean that the null hypothesis is rejected? The critical values established at step 4 of the hypothesis testing process are used to divide the means that lead to the rejection of the null hypothesis from those that do not. Figure 9.4 displays a normal distribution of sample means around a population mean of 40 ounces. Note the critical values in each end (tail) of the distribution. In each direction beyond the critical values lie

#### FIGURE 9.4

Rejection and Nonrejection Regions

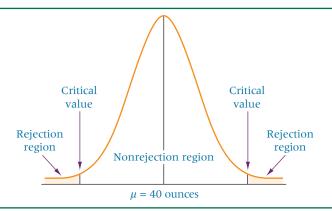

the rejection regions. Any sample mean that falls in that region will lead the business researcher to reject the null hypothesis. Sample means that fall between the two critical values are close enough to the population mean that the business researcher will decide not to reject the null hypothesis. These means are in the nonrejection region.

## Type I and Type II Errors

Because the hypothesis testing process uses sample statistics calculated from random data to reach conclusions about population parameters, it is possible to make an incorrect decision about the null hypothesis. In particular, two types of errors can be made in testing hypotheses: Type I error and Type II error.

A **Type I error** is committed by *rejecting a true null hypothesis*. With a Type I error, the null hypothesis is true, but the business researcher decides that it is not. As an example, suppose the flour-packaging process actually is "in control" and is averaging 40 ounces of flour per package. Suppose also that a business researcher randomly selects 100 packages, weighs the contents of each, and computes a sample mean. It is possible, by chance, to randomly select 100 of the more extreme packages (mostly heavy weighted or mostly light weighted) resulting in a mean that falls in the rejection region. The decision is to reject the null hypothesis even though the population mean is actually 40 ounces. In this case, the business researcher has committed a Type I error.

The notion of a Type I error can be used outside the realm of statistical hypothesis testing in the business world. For example, if a manager fires an employee because some evidence indicates that she is stealing from the company and if she really is not stealing from the company, then the manager has committed a Type I error. As another example, suppose a worker on the assembly line of a large manufacturer hears an unusual sound and decides to shut the line down (reject the null hypothesis). If the sound turns out not to be related to the assembly line and no problems are occurring with the assembly line, then the worker has committed a Type I error. In U.S. industries in the 1950s, 1960s, and 1970s when U.S. products were in great demand, workers were strongly discouraged from making such Type I errors because the production downtime was so expensive. An analogous courtroom example of a Type I error is when an innocent person is sent to jail.

In Figure 9.4, the rejection regions represent the possibility of committing a Type I error. Means that fall beyond the critical values will be considered so extreme that the business researcher chooses to reject the null hypothesis. However, if the null hypothesis is true, any mean that falls in a rejection region will result in a decision that produces a Type I error. The probability of committing a Type I error is called **alpha** ( $\alpha$ ) or **level of significance**. Alpha equals the area under the curve that is in the rejection region beyond the critical value(s). The value of alpha is always set before the experiment or study is undertaken. As mentioned previously, common values of alpha are .05, .01, .10, and .001.

A **Type II error** is committed when a business researcher *fails to reject a false null* hypothesis. In this case, the null hypothesis is false, but a decision is made to not reject it. Suppose in the case of the flour problem that the packaging process is actually producing a population mean of 41 ounces even though the null hypothesis is 40 ounces. A sample of 100 packages yields a sample mean of 40.2 ounces, which falls in the nonrejection region. The business decision maker decides not to reject the null hypothesis. A Type II error has been committed. The packaging procedure is out of control and the hypothesis testing process does not identify it.

Suppose in the business world an employee is stealing from the company. A manager sees some evidence that the stealing is occurring but lacks enough evidence to conclude that the employee is stealing from the company. The manager decides not to fire the employee based on theft. The manager has committed a Type II error. Consider the manufacturing line with the noise. Suppose the worker decides not enough noise is heard to shut the line down, but in actuality, one of the cords on the line is unraveling, creating a dangerous situation. The worker is committing a Type II error. Beginning in the 1980s, U.S. manufacturers started protecting more against Type II errors. They found that in many cases, it was more costly to produce bad product (e.g., scrap/rework costs and loss of market share due to poor quality) than it was to make it right the first time. They encouraged

Alpha, Beta, and Power

State of nature

Null true Null false Type II Correct error decision  $(\beta)$ Type I Correct decision error (power)  $(\alpha)$ 

Action

Reject null

Fail to

reject

null

workers to "shut down" the line if the quality of work was seemingly not what it should be (risking a Type I error) rather than allowing poor quality product to be shipped. In a court of law, a Type II error is committed when a guilty person is declared innocent.

The probability of committing a Type II error is **beta** ( $\beta$ ). Unlike alpha, beta is not usually stated at the beginning of the hypothesis testing procedure. Actually, because beta occurs only when the null hypothesis is not true, the computation of beta varies with the many possible alternative parameters that might occur. For example, in the flour-packaging problem, if the population mean is not 40 ounces, then what is it? It could be 41, 38, or 42 ounces. A value of beta is associated with each of these alternative means.

How are alpha and beta related? First of all, because alpha can only be committed when the null hypothesis is rejected and beta can only be committed when the null hypothesis is not rejected, a business researcher cannot commit both a Type I error and a Type II error at the same time on the same hypothesis test. Generally, alpha and beta are inversely related. If alpha is reduced, then beta is increased, and vice versa. In terms of the manufacturing assembly line, if management makes it harder for workers to shut down the assembly line (reduce Type I error), then there is a greater chance that bad product will be made or that a serious problem with the line will arise (increase Type II error). Legally, if the courts make it harder to send innocent people to jail, then they have made it easier to let guilty people go free. One way to reduce both errors is to increase the sample size. If a larger sample is taken, it is more likely that the sample is representative of the population, which translates into a better chance that a business researcher will make the correct choice. Figure 9.5 shows the relationship between the two types of error. The "state of nature" is how things actually are and the "action" is the decision that the business researcher actually makes. Note that each action alternative contains only one of the errors along with the possibility that a correct decision has been made. **Power**, which is equal to  $1 - \beta$ , is the probability of a statistical test rejecting the null hypothesis when the null hypothesis is false. Figure 9.5 shows the relationship between  $\alpha$ ,  $\beta$ , and power.

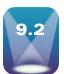

## TESTING HYPOTHESES ABOUT A POPULATION MEAN USING THE z STATISTIC ( $\sigma$ KNOWN)

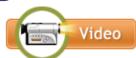

One of the most basic hypothesis tests is a test about a population mean. A business researcher might be interested in testing to determine whether an established or accepted mean value for an industry is still true or in testing a hypothesized mean value

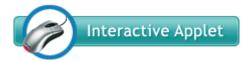

for a new theory or product. As an example, a computer products company sets up a telephone service to assist customers by providing technical support. The average wait time during weekday hours is 37 minutes. However, a recent hiring effort added technical consultants to the system, and management believes that the average wait time decreased, and they want to prove it. Other

business scenarios resulting in hypothesis tests of a single mean might include the following:

- A financial investment firm wants to test to determine whether the average hourly change in the Dow Jones Average over a 10-year period is +0.25.
- A manufacturing company wants to test to determine whether the average thickness of a plastic bottle is 2.4 millimeters.
- A retail store wants to test to determine whether the average age of its customers is less than 40 years.

Formula 9.1 can be used to test hypotheses about a single population mean when  $\sigma$  is known if the sample size is large ( $n \ge 30$ ) for any population and for small samples (n < 30) if x is known to be normally distributed in the population.

$$z = \frac{\bar{x} - \mu}{\frac{\sigma}{\sqrt{n}}}$$

A survey of CPAs across the United States found that the average net income for sole proprietor CPAs is \$74,914.\* Because this survey is now more than ten years old, an accounting researcher wants to test this figure by taking a random sample of 112 sole proprietor accountants in the United States to determine whether the net income figure changed. The researcher could use the eight steps of hypothesis testing to do so. Assume the population standard deviation of net incomes for sole proprietor CPAs is \$14,530.

#### **H**YPOTHESIZE:

At step 1, the hypotheses must be established. Because the researcher is testing to determine whether the figure has changed, the alternative hypothesis is that the mean net income is not \$74,914. The null hypothesis is that the mean still equals \$74,914. These hypotheses follow.

$$H_0$$
:  $\mu = $74,914$   
 $H_a$ :  $\mu \neq $74,914$ 

#### TEST:

Step 2 is to determine the appropriate statistical test and sampling distribution. Because the population standard deviation is known (\$14,530) and the researcher is using the sample mean as the statistic, the z test in formula (9.1) is the appropriate test statistic.

$$z = \frac{\bar{x} - \mu}{\frac{\sigma}{\sqrt{n}}}$$

Step 3 is to specify the Type I error rate, or alpha, which is .05 in this problem. Step 4 is to state the decision rule. Because the test is two tailed and alpha is .05, there is  $\alpha/2$  or .025 area in each of the tails of the distribution. Thus, the rejection region is in the two ends of the distribution with 2.5% of the area in each. There is a .4750 area between the mean and each of the critical values that separate the tails of the distribution (the rejection region) from the nonrejection region. By using this .4750 area and Table A.5, the critical z value can be obtained.

$$z_{\alpha/2} = \pm 1.96$$

Figure 9.6 displays the problem with the rejection regions and the critical values of z. The decision rule is that if the data gathered produce a z value greater than 1.96 or less than

<sup>\*</sup>Adapted from Daniel J. Flaherty, Raymond A. Zimmerman, and Mary Ann Murray, "Benchmarking Against the Best," *Journal of Accountancy* (July 1995), pp. 85–88.

**CPA Net Income Example** 

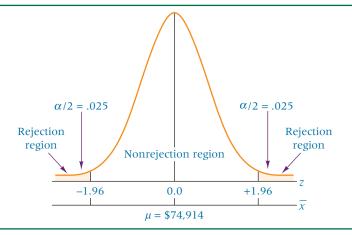

-1.96, the test statistic is in one of the rejection regions and the decision is to reject the null hypothesis. If the observed z value calculated from the data is between -1.96 and +1.96, the decision is to not reject the null hypothesis because the observed z value is in the nonrejec-

Step 5 is to gather the data. Suppose the 112 CPAs who respond produce a sample mean of \$78,695. At step 6, the value of the test statistic is calculated by using  $\bar{x} = \$78,695$ , n = 112,  $\sigma = $14,530$ , and a hypothesized  $\mu = $74,914$ :

$$z = \frac{78,695 - 74,914}{\frac{14,530}{\sqrt{112}}} = 2.75$$

#### **ACTION:**

Because this test statistic, z = 2.75, is greater than the critical value of z in the upper tail of the distribution, z = +1.96, the statistical conclusion reached at step 7 of the hypothesis-testing process is to reject the null hypothesis. The calculated test statistic is often referred to as the **observed value**. Thus, the observed value of z for this problem is 2.75 and the critical value of z for this problem is 1.96.

#### **BUSINESS IMPLICATION:**

Step 8 is to make a managerial decision. What does this result mean? Statistically, the researcher has enough evidence to reject the figure of \$74,914 as the true national average net income for sole proprietor CPAs. Although the researcher conducted a two-tailed test, the evidence gathered indicates that the national average may have increased. The sample mean of \$78,695 is \$3781 higher than the national mean being tested. The researcher can conclude that the national average is more than before, but because the \$78,695 is only a sample mean, it offers no guarantee that the national average for all sole proprietor CPAs is \$3781 more. If a confidence interval were constructed with the sample data, \$78,695 would be the point estimate. Other samples might produce different sample means. Managerially, this statistical finding may mean that CPAs will be more expensive to hire either as full-time employees or as consultants. It may mean that consulting services have gone up in price. For new accountants, it may mean the potential for greater earning power.

## **Testing the Mean with a Finite Population**

If the hypothesis test for the population mean is being conducted with a known finite population, the population information can be incorporated into the hypothesis-testing formula. Doing so can increase the potential for rejecting the null hypothesis. However, remember from Chapter 7 that if the sample size is less than 5% of the population, the finite correction factor does not significantly alter the solution. Formula 9.1 can be amended to include the population information.

FORMULA TO TEST **HYPOTHESES ABOUT**  $\mu$  WITH A FINITE POPULATION (9.2)

$$z = \frac{\bar{x} - \mu}{\frac{\sigma}{\sqrt{n}} \sqrt{\frac{N-n}{N-1}}}$$

In the CPA net income example, suppose only 600 sole proprietor CPAs practice in the United States. A sample of 112 CPAs taken from a population of only 600 CPAs is 18.67% of the population and therefore is much more likely to be representative of the population than a sample of 112 CPAs taken from a population of 20,000 CPAs (.56% of the population). The finite correction factor takes this difference into consideration and allows for an increase in the observed value of z. The observed z value would change to

$$z = \frac{\overline{x} - \mu}{\frac{\sigma}{\sqrt{n}} \sqrt{\frac{N-n}{N-1}}} = \frac{78,695 - 74,914}{\frac{14,530}{\sqrt{112}} \sqrt{\frac{600 - 112}{600 - 1}}} = \frac{3,781}{1,239.2} = 3.05$$

Use of the finite correction factor increased the observed z value from 2.75 to 3.05. The decision to reject the null hypothesis does not change with this new information. However, on occasion, the finite correction factor can make the difference between rejecting and failing to reject the null hypothesis.

## Using the p-Value to Test Hypotheses

Another way to reach a statistical conclusion in hypothesis testing problems is by using the p-value, sometimes referred to as observed significance level. The p-value is growing in importance with the increasing use of statistical computer packages to test hypotheses. No preset value of  $\alpha$  is given in the p-value method. Instead, the probability of getting a test statistic at least as extreme as the observed test statistic (computed from the data) is computed under the assumption that the null hypothesis is true. Virtually every statistical computer program yields this probability (p-value). The p-value defines the smallest value of alpha for which the null hypothesis can be rejected. For example, if the p-value of a test is .038, the null hypothesis cannot be rejected at  $\alpha = .01$  because .038 is the smallest value of alpha for which the null hypothesis can be rejected. However, the null hypothesis can be rejected for  $\alpha = .05$ .

Suppose a researcher is conducting a one-tailed test with a rejection region in the upper tail and obtains an observed test statistic of z = 2.04 from the sample data. Using the standard normal table, Table A.5, we find that the probability of randomly obtaining a z value this great or greater by chance is .5000 - .4793 = .0207. The p-value is .0207. Using this information, the researcher would reject the null hypothesis for  $\alpha = .05$  or .10 or any value more than .0207. The researcher would not reject the null hypothesis for any alpha value less than or equal to .0207 (in particular,  $\alpha = .01, .001,$  etc.).

For a two-tailed test, recall that we split alpha to determine the critical value of the test statistic. With the p-value, the probability of getting a test statistic at least as extreme as the observed value is computed. This p-value is then compared to  $\alpha/2$  for two-tailed tests to determine statistical significance.

Note: The business researcher should be cautioned that some statistical computer packages are programmed to double the observed probability and report that value as the p-value when the user signifies that a two-tailed test is being requested. The researcher then compares this p-value to alpha values to decide whether to reject the null hypothesis. The researcher must be sure she understands what the computer software package does to the p-value for a two-tailed test before she reaches a statistical conclusion.

As an example of using p-values with a two-tailed test, consider the CPA net income problem. The observed test statistic for this problem is z = 2.75. Using Table A.5, we know that the probability of obtaining a test statistic at least this extreme if the null hypothesis is true is .5000 - .4970 = .0030. Observe that in the Minitab output in Figure 9.7 the p-value is .0060. Minitab doubles the p-value on a two-tailed test so that the researcher can

Minitab and Excel Output with p-Values

## **Minitab Output**

#### One-Sample Z

Test of mu = 74914 vs not = 74914 The assumed standard deviation = 14530 N 95% CI Р Mean SE Mean Z 112 78695 1373 (76004, 81386) 2.75 0.006

#### **Excel Output**

| Sample mean             | 78695 |
|-------------------------|-------|
| Standard error          | 1374  |
| Standard deviation      | 14530 |
| Count (n)               | 112   |
| Hypothesized value of ∞ | 74914 |
| <i>p</i> -value         | 0.003 |

compare the p-value to  $\alpha$  to reach a statistical conclusion. On the other hand, when Excel yields a p-value in its output, it always gives the one-tailed value, which in this case is .003 (see output in Figure 9.7). To reach a statistical conclusion from an Excel-produced p-value when doing a two-tailed test, the researcher must compare the p-value to  $\alpha/2$ .

Figure 9.8 summarizes the decisions that can be made using various p-values for a onetailed test. To use this for a two-tailed test, compare the p-value in one tail to  $\alpha/2$  in a similar manner. Because  $\alpha = .10$  is usually the largest value of alpha used by most researchers, if a p-value is not less than .10, then the decision is to fail to reject the null hypothesis. In other words, the null hypothesis cannot be rejected if p-values are .579 or .106 or .283, etc. If a p-value is less than .10 but not less than .05, then the null hypothesis can be rejected for  $\alpha = .10$ . If it is less than .05, but not less than .01, then the null hypothesis can be rejected for  $\alpha = .05$  and so on.

## **Using the Critical Value Method** to Test Hypotheses

Another method of testing hypotheses is the critical value method. In the CPA income example, the null hypothesis was rejected because the computed value of z was in the rejection zone. What mean income would it take to cause the observed z value to be in the rejection zone? The **critical value method** determines the critical mean value required for z to be in the rejection region and uses it to test the hypotheses.

#### FIGURE 9.8

Rejecting the Null Hypothesis Using p-Values

| Range of <i>p</i> -Values      | Rejection Range                                                         |
|--------------------------------|-------------------------------------------------------------------------|
| <i>p</i> -value > .10          | Cannot reject the null hypothesis for commonly accepted values of alpha |
| .05 < <i>p</i> -value ≤ .10    | Reject the null hypothesis for $\alpha = .10$                           |
| .01 < <i>p</i> -value ≤ .05    | Reject the null hypothesis for $\alpha = .05$                           |
| .001 < <i>p</i> -value ≤ .01   | Reject the null hypothesis for $\alpha = .01$                           |
| .0001 < <i>p</i> -value ≤ .001 | Reject the null hypothesis for $\alpha = .001$                          |

Rejection and Nonrejection Regions for Critical Value Method

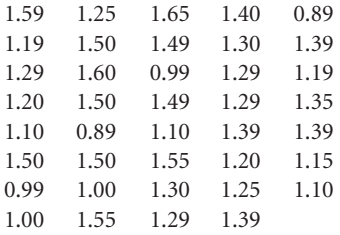

This method also uses formula 9.1. However, instead of an observed z, a critical  $\bar{x}$  value,  $\bar{x}_c$ , is determined. The critical table value of  $z_c$  is inserted into the formula, along with  $\mu$  and  $\sigma$ . Thus,

$$z_c = \frac{\overline{x}_c - \mu}{\frac{\sigma}{\sqrt{n}}}$$

Substituting values from the CPA income example gives

$$\pm 1.96 = \frac{\bar{x}_c - 74,914}{\frac{14,530}{\sqrt{112}}}$$

or

$$\bar{x}_c = 74,914 \pm 1.96 \frac{14,530}{\sqrt{112}} = 74,914 \pm 2691$$
  
lower  $\bar{x}_c = 72,223$  and upper  $\bar{x}_c = 77,605$ .

Figure 9.9 depicts graphically the rejection and nonrejection regions in terms of means instead of *z* scores.

With the critical value method, most of the computational work is done ahead of time. In this problem, before the sample means are computed, the analyst knows that a sample mean value of greater than \$77,605 or less than \$72,223 must be attained to reject the hypothesized population mean. Because the sample mean for this problem was \$78,695, which is greater than \$77,605, the analyst rejects the null hypothesis. This method is particularly attractive in industrial settings where standards can be set ahead of time and then quality control technicians can gather data and compare actual measurements of products to specifications.

## DEMONSTRATION PROBLEM 9.1

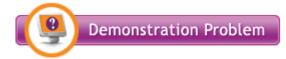

In an attempt to determine why customer service is important to managers in the United Kingdom, researchers surveyed managing directors of manufacturing plants in Scotland.\* One of the reasons proposed was that customer service is a means of retaining customers. On a scale from 1 to 5, with 1 being low and 5 being high, the

<sup>\*</sup>William G. Donaldson, "Manufacturers Need to Show Greater Commitment to Customer Service," *Industrial Marketing Management*, vol. 24 (October 1995), pp. 421–430. The 1-to-5 scale has been reversed here for clarity of presentation.

survey respondents rated this reason more highly than any of the others, with a mean response of 4.30. Suppose U.S. researchers believe American manufacturing managers would not rate this reason as highly and conduct a hypothesis test to prove their theory. Alpha is set at .05. Data are gathered and the following results are obtained. Use these data and the eight steps of hypothesis testing to determine whether U.S. managers rate this reason significantly lower than the 4.30 mean ascertained in the United Kingdom. Assume from previous studies that the population standard deviation is 0.574.

| 3 | 4 | 5 | 5 | 4 | 5 | 5 | 4 | 4 | 4 | 4 |
|---|---|---|---|---|---|---|---|---|---|---|
| 4 | 4 | 4 | 4 | 5 | 4 | 4 | 4 | 3 | 4 | 4 |
| 4 | 3 | 5 | 4 | 4 | 5 | 4 | 4 | 4 | 5 |   |

#### Solution

#### **HYPOTHESIZE:**

STEP 1. Establish hypotheses. Because the U.S. researchers are interested only in "proving" that the mean figure is lower in the United States, the test is one tailed. The alternative hypothesis is that the population mean is lower than 4.30. The null hypothesis states the equality case.

$$H_0$$
:  $\mu = 4.30$   
 $H_a$ :  $\mu < 4.30$ 

#### TEST:

STEP 2. Determine the appropriate statistical test. The test statistic is

$$z = \frac{\overline{x} - \mu}{\frac{\sigma}{\sqrt{n}}}$$

STEP 3. Specify the Type I error rate.

$$\alpha = .05$$

STEP 4. State the decision rule. Because this test is a one-tailed test, the critical zvalue is found by looking up .5000 - .0500 = .4500 as the area in Table A.5. The critical value of the test statistic is  $z_{.05} = -1.645$ . An observed test statistic must be less than -1.645 to reject the null hypothesis. The rejection region and critical value can be depicted as in the following diagram.

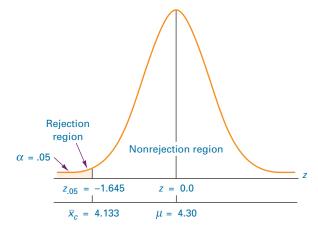

STEP 5. Gather the sample data. The data are shown. STEP 6. Calculate the value of the test statistic.

$$\overline{x}$$
 = 4.156  $\sigma$  = .574
$$z = \frac{4.156 - 4.30}{\frac{.574}{\sqrt{32}}} = -1.42$$

#### **ACTION:**

STEP 7. State the statistical conclusion. Because the observed test statistic is not less than the critical value and is not in the rejection region, the statistical conclusion is that the null hypothesis cannot be rejected. The same result is obtained using the p-value method. The observed test statistic is z=-1.42. From Table A.5, the probability of getting a z value at least this extreme when the null hypothesis is true is .5000-.4222=.0778. Hence, the null hypothesis cannot be rejected at  $\alpha=.05$  because the smallest value of alpha for which the null hypothesis can be rejected is .0778. Had  $\alpha=.10$ , the decision would have been to reject the null hypothesis.

#### **BUSINESS IMPLICATION:**

STEP 8. Make a managerial decision. The test does not result in enough evidence to conclude that U.S. managers think it is less important to use customer service as a means of retaining customers than do UK managers. Customer service is an important tool for retaining customers in both countries according to managers.

Using the critical value method: For what sample mean (or more extreme) value would the null hypothesis be rejected? This critical sample mean can be determined by using the critical z value associated with alpha,  $z_{.05} = -1.645$ .

$$z_c = \frac{\overline{x}_c - \mu}{\frac{\sigma}{\sqrt{n}}}$$

$$-1.645 = \frac{\overline{x}_c - 4.30}{\frac{.574}{\sqrt{32}}}$$

$$\overline{x}_c = 4.133$$

The decision rule is that a sample mean less than 4.133 would be necessary to reject the null hypothesis. Because the mean obtained from the sample data is 4.156, the researchers fail to reject the null hypothesis. The preceding diagram includes a scale with the critical sample mean and the rejection region for the critical value method.

# Using the Computer to Test Hypotheses About a Population Mean Using the z Statistic

Both Minitab and Excel can be used to test hypotheses about a single population mean using the z statistic. Figure 9.10 contains output from both Minitab and Excel for Demonstration Problem 9.1. For z tests, Minitab requires knowledge of the population standard deviation. Note that the standard Minitab output includes a statement of the

#### FIGURE 9.10

Minitab and Excel Output for Demonstration Problem 9.1

#### **Minitab Output**

#### One-Sample Z

#### **Excel Output**

The *p*-value for the ratings problem is **0.078339** 

one-tailed hypothesis, the observed z value, and the p-value. Because this test is a one-tailed test, the p-value was not doubled. The Excel output contains only the right-tailed p-value of the z statistic. With a negative observed z for Demonstration Problem 9.1, the p-value was calculated by taking 1 - (Excel's answer).

#### 9.2 PROBLEMS

**9.1 a.** Use the data given to test the following hypotheses.

$$H_0$$
:  $\mu = 25$   $H_a$ :  $\mu \neq 25$   $\bar{x} = 28.1$ ,  $n = 57$ ,  $\sigma = 8.46$ ,  $\alpha = .01$ 

- **b.** Use the *p*-value to reach a statistical conclusion
- c. Using the critical value method, what are the critical sample mean values?
- **9.2** Use the data given to test the following hypotheses. Assume the data are normally distributed in the population.

$$H_0$$
:  $\mu = 7.48$   $H_a$ :  $\mu < 7.48$   $\bar{x} = 6.91$ ,  $n = 24$ ,  $\sigma = 1.21$ ,  $\alpha = .01$ 

**9.3 a.** Use the data given to test the following hypotheses.

H<sub>0</sub>: 
$$\mu = 1200$$
 H<sub>a</sub>:  $\mu > 1200$   
 $\bar{x} = 1215, n = 113, \sigma = 100, \alpha = .10$ 

- **b.** Use the *p*-value to obtain the results.
- **c.** Solve for the critical value required to reject the mean.
- 9.4 The Environmental Protection Agency releases figures on urban air soot in selected cities in the United States. For the city of St. Louis, the EPA claims that the average number of micrograms of suspended particles per cubic meter of air is 82. Suppose St. Louis officials have been working with businesses, commuters, and industries to reduce this figure. These city officials hire an environmental company to take random measures of air soot over a period of several weeks. The resulting data follow. Assume that the population standard deviation is 9.184. Use these data to determine whether the urban air soot in St. Louis is significantly lower than it was when the EPA conducted its measurements. Let  $\alpha = .01$ . If the null hypothesis is rejected, discuss the substantive hypothesis.

| 81.6 | 66.6 | 70.9 | 82.5 | 58.3 | 71.6 | 72.4 |
|------|------|------|------|------|------|------|
| 96.6 | 78.6 | 76.1 | 80.0 | 73.2 | 85.5 | 73.2 |
| 68.6 | 74.0 | 68.7 | 83.0 | 86.9 | 94.9 | 75.6 |
| 77.3 | 86.6 | 71.7 | 88.5 | 87.0 | 72.5 | 83.0 |
| 85.8 | 74.9 | 61.7 | 92.2 |      |      |      |

- 9.5 According to the U.S. Bureau of Labor Statistics, the average weekly earnings of a production worker in 1997 were \$424.20. Suppose a labor researcher wants to test to determine whether this figure is still accurate today. The researcher randomly selects 54 production workers from across the United States and obtains a representative earnings statement for one week from each. The resulting sample average is \$432.69. Assuming a population standard deviation of \$33.90, and a 5% level of significance, determine whether the mean weekly earnings of a production worker have changed.
- 9.6 According to a study several years ago by the Personal Communications Industry Association, the average wireless phone user earns \$62,600 per year. Suppose a researcher believes that the average annual earnings of a wireless phone user are lower now, and he sets up a study in an attempt to prove his theory. He randomly samples 18 wireless phone users and finds out that the average annual salary for this sample is \$58,974, with a population standard deviation of \$7810. Use  $\alpha = .01$  to test the researcher's theory. Assume wages in this industry are normally distributed.
- **9.7** A manufacturing company produces valves in various sizes and shapes. One particular valve plate is supposed to have a tensile strength of 5 pounds per millimeter (lbs/mm). The company tests a random sample of 42 such valve plates from a lot of

- 650 valve plates. The sample mean is a tensile strength of 5.0611 lbs/mm, and the population standard deviation is .2803 lbs/mm. Use  $\alpha = .10$  and test to determine whether the lot of valve plates has an average tensile strength of 5 lbs/mm.
- **9.8** According to a report released by CIBC entitled "Women Entrepreneurs: Leading the Charge," the average age for Canadian businesswomen in 2008 was 41. In the report, there was some indication that researchers believed that this mean age will increase. Suppose now, a couple of years later, business researchers in Canada want to test to determine if, indeed, the mean age of a Canadian businesswoman has increased. The researchers randomly sample 97 Canadian businesswomen and ascertain that the sample mean age is 43.4. From past experience, it is known that the population standard deviation is 8.95. Test to determine if the mean age of a Canadian businesswoman has increased using a 1% level of significance. What is the *p*-value for this test? What is the decision? If the null hypothesis is rejected, is the result substantive?
- **9.9** According to HowtoAdvice.com, the average price charged to a customer to have a 12′ by 18′ wall-to-wall carpet shampoo cleaned is about \$50. Suppose that a start-up carpet-cleaning company believes that in the region in which they operate, the average price for this service is higher. To test this hypothesis, the carpet-cleaning company randomly contacts 23 customers who have recently had a 12′ by 18′ wall-to-wall carpet shampoo cleaned and asked the customers how much they were charged for the job. Suppose the resulting data are given below and that the population standard deviation price is \$3.49. Use a 10% level of significance to test their hypothesis. Assume that such prices are normally distributed in the population. What is the observed value? What is the *p*-value? What is the decision? If the null hypothesis is rejected, is the result substantive?

```
$52 52 56 50 50 51 49 49 54 51 51 48
56 52 52 53 56 52 52 56 57 48 53
```

**9.10** The American Water Works Association estimates that the average person in the United States uses 123 gallons of water per day. Suppose some researchers believe that more water is being used now and want to test to determine whether it is so. They randomly select a sample of Americans and carefully keep track of the water used by each sample member for a day, then analyze the results by using a statistical computer software package. The output is given here. Assume  $\alpha = .05$ . How many people were sampled? What were the sample mean? Was this a one- or two-tailed test? What was the result of the study? What decision could be stated about the null hypothesis from these results?

### One-Sample Z: C1

```
Test of mu = 123 vs > 123
The assumed standard deviation = 27.68

N Mean SE Mean 95% CI Z P
40 132.360 4.38(123.78, 140.94) 2.14 0.016
```

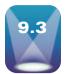

# TESTING HYPOTHESES ABOUT A POPULATION MEAN USING THE t STATISTIC ( $\sigma$ UNKNOWN)

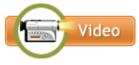

Very often when a business researcher is gathering data to test hypotheses about a single population mean, the value of the population standard deviation is unknown and the researcher must use the sample standard deviation as an estimate of it. In such cases, the *z* test cannot be used.

Chapter 8 presented the t distribution, which can be used to analyze hypotheses about a single population mean when  $\sigma$  is unknown if the population is normally distributed for the measurement being studied. In this section, we will examine the t test for a single population mean. In general, this t test is applicable whenever the researcher is drawing a single random sample to test the value of a population mean  $(\mu)$ , the population standard deviation is unknown, and the population is normally distributed for the measurement of interest. Recall from Chapter 8 that the assumption that the data be normally distributed in the population is rather robust.

The formula for testing such hypotheses follows.

t TEST FOR 
$$\mu$$
 (9.3) 
$$t = \frac{\overline{x} - \mu}{\frac{s}{\sqrt{n}}}$$
 
$$df = n - 1$$

#### **TABLE 9.1**

Weights in Pounds of a Sample of 20 Plates

| 22.6          | 22.2     | 23.2    | 27.4 | 24.5 |
|---------------|----------|---------|------|------|
| 27.0          | 26.6     | 28.1    | 26.9 | 24.9 |
| 26.2          | 25.3     | 23.1    | 24.2 | 26.1 |
| 25.8          | 30.4     | 28.6    | 23.5 | 23.6 |
| $\bar{r} = 2$ | 5 51 s = | = 2 193 | 3 n= | = 20 |

The U.S. Farmers' Production Company builds large harvesters. For a harvester to be properly balanced when operating, a 25-pound plate is installed on its side. The machine that produces these plates is set to yield plates that average 25 pounds. The distribution of plates produced from the machine is normal. However, the shop supervisor is worried that the machine is out of adjustment and is producing plates that do not average 25 pounds. To test this concern, he randomly selects 20 of the plates produced the day before and weighs them. Table 9.1 shows the weights obtained, along with the computed sample mean and sample standard deviation.

The test is to determine whether the machine is out of control, and the shop supervisor has not specified whether he believes the machine is producing plates that are too heavy or too light. Thus a two-tailed test is appropriate. The following hypotheses are tested.

$$H_0$$
:  $\mu = 25$  pounds  $H_a$ :  $\mu \neq 25$  pounds

An  $\alpha$  of .05 is used. Figure 9.11 shows the rejection regions.

Because n = 20, the degrees of freedom for this test are 19 (20 – 1). The t distribution table is a one-tailed table but the test for this problem is two tailed, so alpha must be split, which yields  $\alpha/2 = .025$ , the value in each tail. (To obtain the table t value when conducting a two-tailed test, always split alpha and use  $\alpha/2$ .) The table t value for this example is 2.093. Table values such as this one are often written in the following form:

$$t_{.025,19} = 2.093$$

Figure 9.12 depicts the t distribution for this example, along with the critical values, the observed t value, and the rejection regions. In this case, the decision rule is to reject the

#### **FIGURE 9.11**

Rejection Regions for the Machine Plate Example

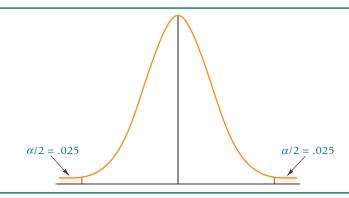

Graph of Observed and Critical *t* Values for the Machine Plate Example

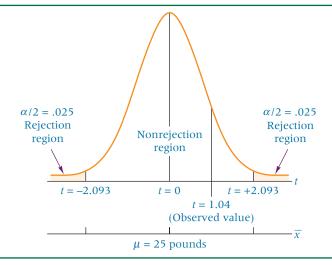

null hypothesis if the observed value of t is less than -2.093 or greater than +2.093 (in the tails of the distribution). Computation of the test statistic yields

$$t = \frac{\bar{x} - \mu}{\frac{s}{\sqrt{n}}} = \frac{25.51 - 25.00}{\frac{2.1933}{\sqrt{20}}} = 1.04 \text{ (observed } t \text{ values)}$$

Because the observed t value is  $\pm 1.04$ , the null hypothesis is not rejected. Not enough evidence is found in this sample to reject the hypothesis that the population mean is 25 pounds.

Figure 9.13 shows Minitab and Excel output for this example. Note that the Minitab output includes the observed t value (1.04) and the p-value (.311). Since this test is a two-tailed test, Minitab has doubled the one-tailed p-value for t = 1.04. Thus the p-value of .311 can be compared directly to  $\alpha$  = .05 to reach the conclusion to fail to reject the null hypothesis.

The Excel output contains the observed t value (1.04) plus the p-value and the critical table t value for both a one-tailed and a two-tailed test. Excel also gives the table value of t = 2.09 for a two-tailed test, which allows one to verify that the statistical conclusion is to fail to reject the null hypothesis because the observed t value is only 1.04, which is less than 2.09.

Т

1.04 0.311

Ρ

#### **FIGURE 9.13**

Minitab and Excel Output for the Machine Plate Example

### **Minitab Output**

#### One-Sample T: Weight

Test of mu = 25 vs not = 25

Variable N Mean StDev SE Mean 95% CI

Weight 20 25.510 2.193 0.490 (24.484, 26.536)

#### **Excel Output**

t-Test: Two-Sample Assuming Unequal Variances

|                       | Weight |
|-----------------------|--------|
| Mean                  | 25.51  |
| Variance              | 4.8104 |
| Observations          | 20     |
| df                    | 19     |
| t Stat                | 1.04   |
| $P(T \le t)$ one-tail | 0.1557 |
| t Critical one-tail   | 1.73   |
| $P(T \le t)$ two-tail | 0.3114 |
| t Critical two-tail   | 2.09   |

## DEMONSTRATION PROBLEM 9.2

Figures released by the U.S. Department of Agriculture show that the average size of farms has increased since 1940. In 1940, the mean size of a farm was 174 acres; by 1997, the average size was 471 acres. Between those years, the number of farms decreased but the amount of tillable land remained relatively constant, so now farms are bigger. This trend might be explained, in part, by the inability of small farms to compete with the prices and costs of large-scale operations and to produce a level of income necessary to support the farmers' desired standard of living. Suppose an agribusiness researcher believes the average size of farms has now increased from the 1997 mean figure of 471 acres. To test this notion, she randomly sampled 23 farms across the United States and ascertained the size of each farm from county records. The data she gathered follow. Use a 5% level of significance to test her hypothesis. Assume that number of acres per farm is normally distributed in the population.

| 445 | 489 | 474 | 505 | 553 | 477 | 454 | 463 | 466 |
|-----|-----|-----|-----|-----|-----|-----|-----|-----|
| 557 | 502 | 449 | 438 | 500 | 466 | 477 | 557 | 433 |
| 545 | 511 | 590 | 561 | 560 |     |     |     |     |

#### Solution

#### **HYPOTHESIZE:**

STEP 1. The researcher's hypothesis is that the average size of a U.S. farm is more than 471 acres. Because this theory is unproven, it is the alternate hypothesis. The null hypothesis is that the mean is still 471 acres.

$$H_0$$
:  $\mu = 471$   
 $H_a$ :  $\mu > 471$ 

#### TEST:

STEP 2. The statistical test to be used is

$$t = \frac{\overline{x} - \mu}{\frac{s}{\sqrt{n}}}$$

STEP 3. The value of alpha is .05.

STEP 4. With 23 data points, df = n - 1 = 23 - 1 = 22. This test is one tailed, and the critical table t value is

$$t_{.05.22} = 1.717$$

The decision rule is to reject the null hypothesis if the observed test statistic is greater than 1.717.

STEP 5. The gathered data are shown.

STEP 6. The sample mean is 498.78 and the sample standard deviation is 46.94. The observed t value is

$$t = \frac{\bar{x} - \mu}{\frac{s}{\sqrt{n}}} = \frac{498.78 - 471}{\frac{46.94}{\sqrt{23}}} = 2.84$$

#### **ACTION:**

STEP 7. The observed t value of 2.84 is greater than the table t value of 1.717, so the business researcher rejects the null hypothesis. She accepts the alternative hypothesis and concludes that the average size of a U.S. farm is now more than 471 acres. The following graph represents this analysis pictorially.

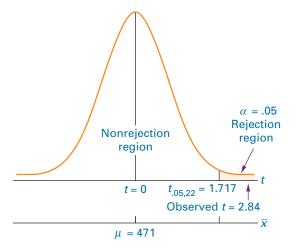

#### **B**USINESS IMPLICATIONS:

STEP 8. Agribusiness researchers can speculate about what it means to have larger farms. If the average size of a farm has increased from 471 acres to almost 500 acres, it may represent a substantive increase.

It could mean that small farms are not financially viable. It might mean that corporations are buying out small farms and that large company farms are on the increase. Such a trend might spark legislative movements to protect the small farm. Larger farm sizes might also affect commodity trading.

## Using the Computer to Test Hypotheses About a Population Mean Using the *t* Test

Minitab has the capability of computing a one-sample t test for means. Figure 9.14 contains Minitab output for Demonstration Problem 9.2. The output contains the hypotheses being tested, the sample statistics, the observed t value (2.84), and the p-value (.005). Because the p-value is less than  $\alpha = .05$ , the decision is to reject the null hypothesis.

#### FIGURE 9.14

Minitab and Excel Output for Demonstration Problem 9.2

#### **Minitab Output**

## **One-Sample T: Acres**

Test of mu = 471 vs > 47195% Lower Variable N Mean StDev SE Mean Bound Т Acres 23 498.78 46.94 9.79 481.97 2.84 0.005

#### **Excel Output**

t-Test: Two-Sample Assuming Unequal Variances

|                       | Acres    |
|-----------------------|----------|
| Mean                  | 498.783  |
| Variance              | 2203.632 |
| Observations          | 23       |
| df                    | 22       |
| t Stat                | 2.84     |
| $P(T \le t)$ one-tail | 0.0048   |
| t Critical one-tail   | 1.72     |
| $P(T \le t)$ two-tail | 0.0096   |
| t Critical two-tail   | 2.07     |

Excel does not have a one-sample t test function. However, by using the two-sample t test for means with unequal variances, the results for a one-sample test can be obtained. This is accomplished by inputting the sample data for the first sample and the value of the parameter being tested (in this case,  $\mu = 471$ ) for the second sample. The output includes the observed t value (2.84) and both the table t values and t-values for one- and two-tailed tests. Because Demonstration Problem 9.2 was a one-tailed test, the t-value of .0048, which is the same value obtained using Minitab, is used.

#### 9.3 PROBLEMS

**9.11** A random sample of size 20 is taken, resulting in a sample mean of 16.45 and a sample standard deviation of 3.59. Assume x is normally distributed and use this information and  $\alpha = .05$  to test the following hypotheses.

$$H_0$$
:  $\mu = 16$   $H_a$ :  $\mu \neq 16$ 

**9.12** A random sample of 51 items is taken, with  $\overline{x} = 58.42$  and  $s^2 = 25.68$ . Use these data to test the following hypotheses, assuming you want to take only a 1% risk of committing a Type I error and that x is normally distributed.

$$H_0$$
:  $\mu = 60$   $H_a$ :  $\mu < 60$ 

9.13 The following data were gathered from a random sample of 11 items.

| 1200 | 1175 | 1080 | 1275 | 1201 | 1387 |
|------|------|------|------|------|------|
| 1090 | 1280 | 1400 | 1287 | 1225 |      |

Use these data and a 5% level of significance to test the following hypotheses, assuming that the data come from a normally distributed population.

$$H_0$$
:  $\mu = 1160$   $H_a$ :  $\mu > 1160$ 

**9.14** The following data (in pounds), which were selected randomly from a normally distributed population of values, represent measurements of a machine part that is supposed to weigh, on average, 8.3 pounds.

Use these data and  $\alpha = .01$  to test the hypothesis that the parts average 8.3 pounds.

9.15 A hole-punch machine is set to punch a hole 1.84 centimeters in diameter in a strip of sheet metal in a manufacturing process. The strip of metal is then creased and sent on to the next phase of production, where a metal rod is slipped through the hole. It is important that the hole be punched to the specified diameter of 1.84 cm. To test punching accuracy, technicians have randomly sampled 12 punched holes and measured the diameters. The data (in centimeters) follow. Use an alpha of .10 to determine whether the holes are being punched an average of 1.84 centimeters. Assume the punched holes are normally distributed in the population.

**9.16** Suppose a study reports that the average price for a gallon of self-serve regular unleaded gasoline is \$3.16. You believe that the figure is higher in your area of the country. You decide to test this claim for your part of the United States by randomly calling gasoline stations. Your random survey of 25 stations produces the following prices.

| \$3.27 | \$3.29 | \$3.16 | \$3.20 | \$3.37 |
|--------|--------|--------|--------|--------|
| 3.20   | 3.23   | 3.19   | 3.20   | 3.24   |
| 3.16   | 3.07   | 3.27   | 3.09   | 3.35   |
| 3.15   | 3.23   | 3.14   | 3.05   | 3.35   |
| 3.21   | 3.14   | 3.14   | 3.07   | 3.10   |

Assume gasoline prices for a region are normally distributed. Do the data you obtained provide enough evidence to reject the claim? Use a 1% level of significance.

- **9.17** Suppose that in past years the average price per square foot for warehouses in the United States has been \$32.28. A national real estate investor wants to determine whether that figure has changed now. The investor hires a researcher who randomly samples 49 warehouses that are for sale across the United States and finds that the mean price per square foot is \$31.67, with a standard deviation of \$1.29. Assume that prices of warehouse footage are normally distributed in population. If the researcher uses a 5% level of significance, what statistical conclusion can be reached? What are the hypotheses?
- 9.18 Major cities around the world compete with each other in an effort to attract new businesses. Some of the criteria that businesses use to judge cities as potential locations for their headquarters might include the labor pool; the environment, including work, governmental, and living; the tax structure, the availability of skilled/educated labor, housing, education, medical care; and others. Suppose in a study done several years ago, the city of Atlanta received a mean rating of 3.51 (on a scale of 1 to 5 and assuming an interval level of data) on housing, but that since that time, considerable residential building has occurred in the Atlanta area such that city leaders feel the mean might now be higher. They hire a team of researchers to conduct a survey of businesses around the world to determine how businesses now rate the city on housing (and other variables). Sixty-one businesses take part in the new survey, with a result that Atlanta receives a mean response of 3.72 on housing with a sample standard deviation of 0.65. Assuming that such responses are normally distributed, use a 1% level of significance and these data to test to determine if the mean housing rating for the city of Atlanta by businesses has significantly increased.
- 9.19 Based on population figures and other general information on the U.S. population, suppose it has been estimated that, on average, a family of four in the United States spends about \$1135 annually on dental expenditures. Suppose further that a regional dental association wants to test to determine if this figure is accurate for their area of the country. To test this, 22 families of four are randomly selected from the population in that area of the country and a log is kept of the family's dental expenditures for one year. The resulting data are given below. Assuming that dental expenditures are normally distributed in the population, use the data and an alpha of .05 to test the dental association's hypothesis.

**9.20** According to data released by the World Bank, the mean PM10 (particulate matter) concentration for the city of Kabul, Afghanistan, in 1999 was 46. Suppose that because of efforts to improve air quality in Kabul, increases in modernization, and efforts to establish environmental-friendly businesses, city leaders believe rates of particulate matter in Kabul have decreased. To test this notion, they randomly sample 12 readings over a one-year period with the resulting readings shown below. Do these data present enough evidence to determine that PM10 readings are significantly less now in Kabul? Assume that particulate readings are normally distributed and that  $\alpha = .01$ .

9.21 According to a National Public Transportation survey, the average commuting time for people who commute to a city with a population of 1 to 3 million is 19.0 minutes. Suppose a researcher lives in a city with a population of 2.4 million and wants to test this claim in her city. Assume that commuter times are normally distributed in the population. She takes a random sample of commuters and gathers data. The

data are analyzed using both Minitab and Excel, and the output is shown here. What are the results of the study? What are the hypotheses?

#### **Minitab Output**

#### One-Sample T

| Test    | of mu | = 19 vs | not = 19 | 9               |       |   |
|---------|-------|---------|----------|-----------------|-------|---|
| N<br>26 |       |         |          | 95%<br>(17.878, | <br>_ | _ |

#### **Excel Output**

| Mean                  | 19.534 |
|-----------------------|--------|
| Variance              | 16.813 |
| Observations          | 26     |
| df                    | 25     |
| t Stat                | 0.66   |
| $P(T \le t)$ one-tail | 0.256  |
| t Critical one-tail   | 1.71   |
| $P(T \le t)$ two-tail | 0.513  |
| t Critical two-tail   | 2.06   |
|                       |        |

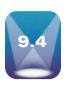

## TESTING HYPOTHESES ABOUT A PROPORTION

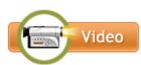

Data analysis used in business decision making often contains proportions to describe such aspects as market share, consumer makeup, quality defects, on-time delivery rate, profitable stocks, and others. Business surveys often produce information expressed in proportion form, such as .45 of all businesses offer flexible hours to employees or .88 of all businesses have Web sites. Business researchers conduct hypothesis tests about such proportions to determine whether they have changed in some way. As an example, suppose a company held a 26% or .26, share of the market for several years. Due to a massive marketing effort and improved product quality, company officials believe that the market share increased, and they want to prove it. Other examples of hypothesis testing about a single population proportion might include:

- A market researcher wants to test to determine whether the proportion of new car purchasers who are female has increased.
- A financial researcher wants to test to determine whether the proportion of companies that were profitable last year in the average investment officer's portfolio is .60.
- A quality manager for a large manufacturing firm wants to test to determine whether the proportion of defective items in a batch is less than .04.

Formula 9.4 for inferential analysis of a proportion was introduced in Section 7.3 of Chapter 7. Based on the central limit theorem, this formula makes possible the testing of hypotheses about the population proportion in a manner similar to that of the formula used to test sample means. Recall that  $\hat{p}$  denotes a sample proportion and p denotes the population proportion. To validly use this test, the sample size must be large enough such that  $n \cdot p \ge 5$ and  $n \cdot q \ge 5$ .

## z TEST OF A POPULATION **PROPORTION (9.4)**

$$z = \frac{\hat{p} - p}{\sqrt{\frac{p \cdot q}{n}}}$$

where

 $\hat{p} = \text{sample proportion}$ p = population proportion q = 1 - p

Distribution with Rejection Regions for Flawed-Product Example

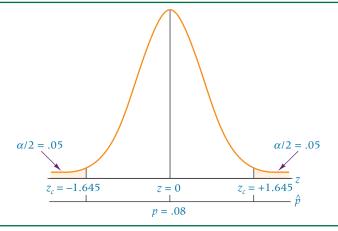

A manufacturer believes exactly 8% of its products contain at least one minor flaw. Suppose a company researcher wants to test this belief. The null and alternative hypotheses are

$$H_0: p = .08$$

$$H_a: p \neq .08$$

This test is two-tailed because the hypothesis being tested is whether the proportion of products with at least one minor flaw is .08. Alpha is selected to be .10. Figure 9.15 shows the distribution, with the rejection regions and  $z_{.05}$ . Because  $\alpha$  is divided for a two-tailed test, the table value for an area of (1/2)(.10) = .05 is  $z_{.05} = \pm 1.645$ .

For the business researcher to reject the null hypothesis, the observed z value must be greater than 1.645 or less than -1.645. The business researcher randomly selects a sample of 200 products, inspects each item for flaws, and determines that 33 items have at least one minor flaw. Calculating the sample proportion gives

$$\hat{p} = \frac{33}{200} = .165$$

The observed *z* value is calculated as:

$$z = \frac{\hat{p} - p}{\sqrt{\frac{p \cdot q}{n}}} = \frac{.165 - .080}{\sqrt{\frac{(.08)(.92)}{200}}} = \frac{.085}{.019} = 4.43$$

Note that the denominator of the *z* formula contains the population proportion. Although the business researcher does not actually know the population proportion, he is testing a population proportion value. Hence he uses the hypothesized population value in the denominator of the formula as well as in the numerator. This method contrasts with the confidence interval formula, where the sample proportion is used in the denominator.

The observed value of z is in the rejection region (observed z=4.43 > table  $z_{.05}=+1.645$ ), so the business researcher rejects the null hypothesis. He concludes that the proportion of items with at least one minor flaw in the population from which the sample of 200 was drawn is not .08. With  $\alpha=.10$ , the risk of committing a Type I error in this example is .10.

The observed value of z = 4.43 is outside the range of most values in virtually all z tables. Thus if the researcher were using the p-value to arrive at a decision about the null hypothesis, the probability would be .0000, and he would reject the null hypothesis.

The Minitab output shown in Figure 9.16 displays a *p*-value of .000 for this problem, underscoring the decision to reject the null hypothesis.

Suppose the researcher wanted to use the critical value method. He would enter the table value of  $z_{.05} = 1.645$  in the z formula for single sample proportions, along with the

Minitab Output for the Flawed-Product Example

#### **Test and CI for One Proportion**

Test of p = 0.08 vs p not = 0.08

|        |    |     |          |            |           | Exact   |
|--------|----|-----|----------|------------|-----------|---------|
| Sample | X  | N   | Sample p | 90%        | CI        | P-Value |
| 1      | 33 | 200 | 0.165000 | (0.123279, | 0.214351) | 0.000   |

#### **FIGURE 9.17**

Distribution Using Critical Value Method for the Flawed-Product Example

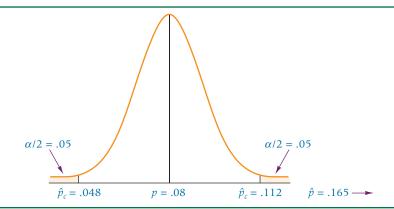

hypothesized population proportion and n, and solve for the critical value of denoted as  $\hat{p}_{\sigma}$ The result is

$$z_{\alpha/2} = \frac{\hat{p}_c - p}{\sqrt{\frac{p \cdot q}{n}}}$$

$$\pm 1.645 = \frac{\hat{p}_c - .08}{\sqrt{\frac{(.08)(.92)}{200}}}$$

$$\hat{p}_c = .08 \pm 1.645\sqrt{\frac{(.08)(.92)}{200}} = .08 \pm .032$$

$$= .048 \text{ and } .112$$

Using the critical value method, if the sample proportion is less than .048 or greater than .112, the decision will be to reject the null hypothesis. Since the sample proportion,  $\hat{p}$ , is .165, which is greater than .112, the decision here is to reject the null hypothesis. The proportion of products with at least one flaw is not .08. Figure 9.17 shows these critical values, the observed value and the rejection regions.

#### STATISTICS IN BUSINESS TODAY

## **Testing Hypotheses about Commuting**

How do Americans commute to work? A National Public Transportation survey taken a few years ago indicated that almost 80% of U.S. commuters drive alone to work, more than 11% carpool, and approximately 5% use public transportation. Using hypothesis testing methodology presented in this chapter, researchers can test whether these proportions still hold true today as well as how these figures vary by region. For example, in New York City it is almost certain that the proportion of commuters using public transportation is much higher than 5%. In rural parts of the country where public transportation is unavailable, the proportion of commuters using public transportation would be zero.

What is the average travel time of a commute to work in the United States? According to the National Public Transportation Survey, travel time varies according to the type of transportation used. For example, the average travel time of a commute using a private vehicle is 20 minutes as compared to 42 minutes using public transportation. In part, this difference can be accounted for by the travel speed in miles per hour: private vehicles average 35 miles per hour over a commute compared to 19 miles per hour averaged by public transportation vehicles. It is possible to test any of these means using hypothesis testing techniques presented in this chapter to either validate the figures or to determine whether the figures are no longer true.

## DEMONSTRATION PROBLEM 9.3

A survey of the morning beverage market shows that the primary breakfast beverage for 17% of Americans is milk. A milk producer in Wisconsin, where milk is plentiful, believes the figure is higher for Wisconsin. To test this idea, she contacts a random sample of 550 Wisconsin residents and asks which primary beverage they consumed for breakfast that day. Suppose 115 replied that milk was the primary beverage. Using a level of significance of .05, test the idea that the milk figure is higher for Wisconsin.

#### Solution

#### **HYPOTHESIZE:**

STEP 1. The milk producer's theory is that the proportion of Wisconsin residents who drink milk for breakfast is higher than the national proportion, which is the alternative hypothesis. The null hypothesis is that the proportion in Wisconsin does not differ from the national average. The hypotheses for this problem are

$$H_0$$
:  $p = .17$   
 $H_a$ :  $p > .17$ 

TEST:

STEP 2. The test statistic is

$$z = \frac{\hat{p} - p}{\sqrt{\frac{p \cdot q}{n}}}$$

STEP 3. The Type I error rate is .05.

STEP 4. This test is a one-tailed test, and the table value is  $z_{.05} = +1.645$ . The sample results must yield an observed z value greater than 1.645 for the milk producer to reject the null hypothesis. The following diagram shows  $z_{.05}$  and the rejection region for this problem.

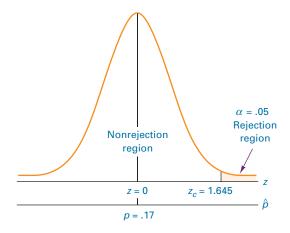

STEP 5. 
$$n = 550 \text{ and } x = 115$$

$$\hat{p} = \frac{115}{550} = .209$$

STEP 6.

$$z = \frac{\hat{p} - p}{\sqrt{\frac{p \cdot q}{n}}} = \frac{.209 - .17}{\sqrt{\frac{(.17)(.83)}{550}}} = \frac{.039}{.016} = 2.44$$

#### **ACTION:**

STEP 7. Because z = 2.44 is beyond  $z_{.05} = 1.645$  in the rejection region, the milk producer rejects the null hypothesis. The probability of obtaining a  $z \ge 2.44$  by chance is .0073. Because this probability is less than  $\alpha = .05$ , the null hypothesis is also rejected with the p-value. On the basis of the random sample, the producer is ready to conclude that the proportion of Wisconsin residents who drink milk as the primary beverage for breakfast is higher than the national proportion.

#### **B**USINESS IMPLICATIONS:

STEP 8. If the proportion of residents who drink milk for breakfast is higher in Wisconsin than in other parts of the United States, milk producers might have a market opportunity in Wisconsin that is not available in other parts of the country. Perhaps Wisconsin residents are being loyal to home-state products, in which case marketers of other Wisconsin products might be successful in appealing to residents to support their products. The fact that more milk is sold in Wisconsin might mean that if Wisconsin milk producers appealed to markets outside Wisconsin in the same way they do inside the state, they might increase their market share of the breakfast beverage market in other states. Is a proportion of almost .21 really a substantive increase over .17? Certainly in a market of any size at all, an increase of almost 4% of the market share could be worth millions of dollars and in such a case, would be substantive.

A critical proportion can be solved for by

$$z_{.05} = \frac{\hat{\rho}_c - p}{\sqrt{\frac{p \cdot q}{n}}}$$

$$1.645 = \frac{\hat{\rho}_c - .17}{\sqrt{\frac{(.17)(.83)}{550}}}$$

$$\hat{\rho}_c = .17 + 1.645\sqrt{\frac{(.17)(.83)}{550}} = .17 + .026 = .196$$

With the critical value method, a sample proportion greater than .196 must be obtained to reject the null hypothesis. The sample proportion for this problem is .209, so the null hypothesis is also rejected with the critical value method.

## Using the Computer to Test Hypotheses About a Population Proportion

Minitab has the capability of testing hypotheses about a population proportion. Figure 9.18 shows the Minitab output for Demonstration Problem 9.3. Notice that the output includes a restatement of the hypotheses, the sample proportion, and the p-value. From this information, a decision regarding the null hypothesis can be made by comparing the p-value (.010) to  $\alpha$  (.050). Because the p-value is less than  $\alpha$ , the decision is to reject the null hypothesis.

### **FIGURE 9.18**

Minitab Output for **Demonstration Problem 9.3** 

#### **Test and CI for One Proportion**

#### 9.4 PROBLEMS

- **9.22** Suppose you are testing H<sub>0</sub>: p = .45 versus H<sub>a</sub>: p > .45. A random sample of 310 people produces a value of  $\hat{p} = .465$ . Use  $\alpha = .05$  to test this hypothesis.
- **9.23** Suppose you are testing  $H_0$ : p = .63 versus  $H_a$ : p < .63. For a random sample of 100 people, x = 55, where x denotes the number in the sample that have the characteristic of interest. Use a .01 level of significance to test this hypothesis.
- 9.24 Suppose you are testing H₀: *p* = .29 versus Hₐ: *p* ≠ .29. A random sample of 740 items shows that 207 have this characteristic. With a .05 probability of committing a Type I error, test the hypothesis. For the *p*-value method, what is the probability of the observed *z* value for this problem? If you had used the critical value method, what would the two critical values be? How do the sample results compare with the critical values?
- 9.25 The Independent Insurance Agents of America conducted a survey of insurance consumers and discovered that 48% of them always reread their insurance policies, 29% sometimes do, 16% rarely do, and 7% never do. Suppose a large insurance company invests considerable time and money in rewriting policies so that they will be more attractive and easy to read and understand. After using the new policies for a year, company managers want to determine whether rewriting the policies significantly changed the proportion of policyholders who always reread their insurance policy. They contact 380 of the company's insurance consumers who purchased a policy in the past year and ask them whether they always reread their insurance policies. One hundred and sixty-four respond that they do. Use a 1% level of significance to test the hypothesis.
- 9.26 A study by Hewitt Associates showed that 79% of companies offer employees flexible scheduling. Suppose a researcher believes that in accounting firms this figure is lower. The researcher randomly selects 415 accounting firms and through interviews determines that 303 of these firms have flexible scheduling. With a 1% level of significance, does the test show enough evidence to conclude that a significantly lower proportion of accounting firms offer employees flexible scheduling?
- 9.27 A survey was undertaken by Bruskin/Goldring Research for Quicken to determine how people plan to meet their financial goals in the next year. Respondents were allowed to select more than one way to meet their goals. Thirty-one percent said that they were using a financial planner to help them meet their goals. Twenty-four percent were using family/friends to help them meet their financial goals followed by broker/accountant (19%), computer software (17%), and books (14%). Suppose another researcher takes a similar survey of 600 people to test these results. If 200 people respond that they are going to use a financial planner to help them meet their goals, is this proportion enough evidence to reject the 31% figure generated in the Bruskin/Goldring survey using  $\alpha = .10$ ? If 158 respond that they are going to use family/friends to help them meet their financial goals, is this result enough evidence to declare that the proportion is significantly higher than Bruskin/Goldring's figure of .24 if  $\alpha = .05$ ?
- **9.28** Eighteen percent of U.S.-based multinational companies provide an allowance for personal long-distance calls for executives living overseas, according to the Institute for International Human Resources and the National Foreign Trade Council. Suppose a researcher thinks that U.S.-based multinational companies are having a more difficult time recruiting executives to live overseas and that an increasing number of these companies are providing an allowance for personal long-distance calls to these executives to ease the burden of living away from home. To test this hypothesis, a new study is conducted by contacting 376 multinational companies. Twenty-two percent of these surveyed companies are providing an allowance for personal long-distance calls to executives living overseas. Does the test show enough evidence to declare that a significantly higher proportion of multinational companies provide a long-distance call allowance? Let  $\alpha = .01$ .
- **9.29** A large manufacturing company investigated the service it received from suppliers and discovered that, in the past, 32% of all materials shipments were received late.

However, the company recently installed a just-in-time system in which suppliers are linked more closely to the manufacturing process. A random sample of 118 deliveries since the just-in-time system was installed reveals that 22 deliveries were late. Use this sample information to test whether the proportion of late deliveries was reduced significantly. Let  $\alpha=.05$ .

9.30 Where do CFOs get their money news? According to Robert Half International, 47% get their money news from newspapers, 15% get it from communication/colleagues, 12% get it from television, 11% from the Internet, 9% from magazines, 5% from radio, and 1% don't know. Suppose a researcher wants to test these results. She randomly samples 67 CFOs and finds that 40 of them get their money news from newspapers. Does the test show enough evidence to reject the findings of Robert Half International? Use  $\alpha=.05$ .

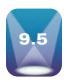

## TESTING HYPOTHESES ABOUT A VARIANCE

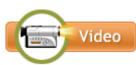

At times a researcher needs to test hypotheses about a population variance. For example, in the area of statistical quality control, manufacturers try to produce equipment and parts that are consistent in measurement. Suppose a company produces industrial wire that is specified to be a particular thickness. Because of the production process, the thickness of the wire will vary slightly from one end to the other and from lot to lot and batch to batch. Even if the average thickness of the wire as measured from lot to lot is on specification, the variance of the measurements might be too great to be acceptable. In other words, on the average the wire is the correct thickness, but some portions of the wire might be too thin and others unacceptably thick. By conducting hypothesis tests for the variance of the thickness measurements, the quality control people can monitor for variations in the process that are too great.

The procedure for testing hypotheses about a population variance is similar to the techniques presented in Chapter 8 for estimating a population variance from the sample variance. Formula 9.5 used to conduct these tests assumes a normally distributed population.

FORMULA FOR TESTING HYPOTHESES ABOUT A POPULATION VARIANCE (9.5)

$$\chi^2 = \frac{(n-1)s^2}{\sigma^2}$$

$$df = n - 1$$

**Note**: As was mentioned in Chapter 8, the chi-square test of a population variance is extremely sensitive to violations of the assumption that the population is normally distributed.

As an example, a manufacturing firm has been working diligently to implement a just-in-time inventory system for its production line. The final product requires the installation of a pneumatic tube at a particular station on the assembly line. With the just-in-time inventory system, the company's goal is to minimize the number of pneumatic tubes that are piled up at the station waiting to be installed. Ideally, the tubes would arrive just as the operator needs them. However, because of the supplier and the variables involved in getting the tubes to the line, most of the time there will be some buildup of tube inventory. The company expects that, on the average, about 20 pneumatic tubes will be at the station. However, the production superintendent does not want the variance of this inventory to be greater than 4. On a given day, the number of pneumatic tubes piled up at the workstation is determined eight different times and the following number of tubes are recorded.

Using these sample data, we can test to determine whether the variance is greater than 4. The hypothesis test is one tailed. Assume the number of tubes is normally distributed. The null hypothesis is that the variance is acceptable with no problems—the variance is equal to (or less than) 4. The alternative hypothesis is that the variance is greater than 4.

$$H_0: \sigma^2 = 4$$
 $H_0: \sigma^2 > 4$ 

Suppose alpha is .05. Because the sample size is 8, the degrees of freedom for the critical table chi-square value are 8 - 1 = 7. Using Table A.8, we find the critical chi-square value.

$$\chi^2_{.05,7} = 14.0671$$

Because the alternative hypothesis is greater than 4, the rejection region is in the upper tail of the chi-square distribution. The sample variance is calculated from the sample data to be

$$s^2 = 20.9821$$

The observed chi-square value is calculated as

$$\chi^2 = \frac{(8-1)(20.9821)}{4} = 36.72$$

Because this observed chi-square value,  $\chi^2 = 36.72$ , is greater than the critical chi-square table value,  $\chi^2_{.05,7} = 14.0671$ , the decision is to reject the null hypothesis. On the basis of this sample of eight data measurements, the population variance of inventory at this workstation is greater than 4. Company production personnel and managers might want to investigate further to determine whether they can find a cause for this unacceptable variance. Figure 9.19 shows a chi-square distribution with the critical value, the rejection region, the nonrejection region, the value of  $\alpha$ , and the observed chi-square value.

Using Excel, the *p*-value of the observed chi-square, 36.72, is determined to be .0000053. Because this value is less than  $\alpha = .05$ , the conclusion is to reject the null hypothesis using the *p*-value. In fact, using this *p*-value, the null hypothesis could be rejected for

$$\alpha = .00001$$

This null hypothesis can also be tested by the critical value method. Instead of solving for an observed value of chi-square, the critical chi-square value for alpha is inserted into formula 9.5 along with the hypothesized value of  $\sigma^2$  and the degrees of freedom (n-1).

Solving for  $s^2$  yields a critical sample variance value,  $s_c^2$ .

$$\chi_c^2 = \frac{(n-1)s_c^2}{\sigma^2}$$

$$s_c^2 = \frac{\chi_c^2 \cdot \sigma^2}{(n-1)} = \frac{(14.0671)(4)}{7} = 8.038$$

The critical value of the sample variance is  $s_c^2 = 8.038$ . Because the observed sample variance actually was 20.9821, which is larger than the critical variance, the null hypothesis is rejected.

#### **FIGURE 9.19**

Hypothesis Test Distribution for Pneumatic Tube Example

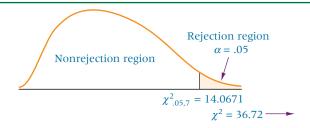

#### **DEMONSTRATION** PROBLEM 9.4

A small business has 37 employees. Because of the uncertain demand for its product, the company usually pays overtime on any given week. The company assumed that about 50 total hours of overtime per week is required and that the variance on this figure is about 25. Company officials want to know whether the variance of overtime hours has changed. Given here is a sample of 16 weeks of overtime data (in hours per week). Assume hours of overtime are normally distributed. Use these data to test the null hypothesis that the variance of overtime data is 25. Let  $\alpha = .10$ .

| 57 | 56 | 52 | 44 |
|----|----|----|----|
| 46 | 53 | 44 | 44 |
| 48 | 51 | 55 | 48 |
| 63 | 53 | 51 | 50 |

#### Solution

#### **HYPOTHESIZE:**

STEP 1. This test is a two-tailed test. The null and alternative hypotheses are

$$H_0$$
:  $\sigma^2 = 25$   
 $H_a$ :  $\sigma^2 \neq 25$ 

TEST:

STEP 2. The test statistic is

$$\chi^2 = \frac{(n-1)s^2}{\sigma^2}$$

STEP 3. Because this test is two tailed,  $\alpha = .10$  must be split:  $\alpha/2 = .05$ STEP 4. The degrees of freedom are 16 - 1 = 15. The two critical chi-square values are

$$\chi^2_{(1-.05),15} = \chi^2_{.95,15} = 7.26093$$
  
 $\chi^2_{.05,15} = 24.9958$ 

The decision rule is to reject the null hypothesis if the observed value of the test statistic is less than 7.26093 or greater than 24.9958.

STEP 5. The data are as listed previously.

STEP 6. The sample variance is

$$s^2 = 28.0625$$

The observed chi-square value is calculated as

$$\chi^2 = \frac{(n-1)s^2}{\sigma^2} = \frac{(15)(28.0625)}{25} = 16.84$$

**ACTION:** 

STEP 7. This observed chi-square value is in the nonrejection region because  $\chi^2_{.95,15} = 7.26094 < \chi^2_{observed} = 16.84 < \chi^2_{.05,15} = 24.9958$ . The company fails to reject the null hypothesis. The population variance of overtime hours per week is 25.

#### **BUSINESS IMPLICATIONS:**

STEP 8. This result indicates to the company managers that the variance of weekly overtime hours is about what they expected.

#### 9.5 PROBLEMS

9.31 Test each of the following hypotheses by using the given information. Assume the populations are normally distributed.

a. 
$$H_0$$
:  $\sigma^2 = 20$   
 $H_a$ :  $\sigma^2 > 20$   
 $\alpha = .05, n = 15, s^2 = 32$ 

**b.** 
$$H_0$$
:  $\sigma^2 = 8.5$   
 $H_a$ :  $\sigma^2 \neq 8.5$   
 $\alpha = .10$ ,  $n = 22$ ,  $s^2 = 17$   
**c.**  $H_a$ :  $\sigma^2 = 45$   
 $H_a$ :  $\sigma^2 < 45$   
 $\alpha = .01$ ,  $n = 8$ ,  $s = 4.12$   
**d.**  $H_a$ :  $\sigma^2 = 5$   
 $H_a$ :  $\sigma^2 \neq 5$   
 $\alpha = .05$ ,  $n = 11$ ,  $s^2 = 1.2$ 

**9.32** Previous experience shows the variance of a given process to be 14. Researchers are testing to determine whether this value has changed. They gather the following dozen measurements of the process. Use these data and  $\alpha = .05$  to test the null hypothesis about the variance. Assume the measurements are normally distributed.

9.33 A manufacturing company produces bearings. One line of bearings is specified to be 1.64 centimeters (cm) in diameter. A major customer requires that the variance of the bearings be no more than .001 cm<sup>2</sup>. The producer is required to test the bearings before they are shipped, and so the diameters of 16 bearings are measured with a precise instrument, resulting in the following values. Assume bearing diameters are normally distributed. Use the data and  $\alpha = .01$  to test the data to determine whether the population of these bearings is to be rejected because of too high a variance.

**9.34** A savings and loan averages about \$100,000 in deposits per week. However, because of the way pay periods fall, seasonality, and erratic fluctuations in the local economy, deposits are subject to a wide variability. In the past, the variance for weekly deposits has been about \$199,996,164. In terms that make more sense to managers, the standard deviation of weekly deposits has been \$14,142. Shown here are data from a random sample of 13 weekly deposits for a recent period. Assume weekly deposits are normally distributed. Use these data and  $\alpha = .10$  to test to determine whether the variance for weekly deposits has changed.

| \$93,000 | \$135,000 | \$112,000 |
|----------|-----------|-----------|
| 68,000   | 46,000    | 104,000   |
| 128,000  | 143,000   | 131,000   |
| 104,000  | 96,000    | 71,000    |
| 87,000   |           |           |

**9.35** A company produces industrial wiring. One batch of wiring is specified to be 2.16 centimeters (cm) thick. A company inspects the wiring in seven locations and determines that, on the average, the wiring is about 2.16 cm thick. However, the measurements vary. It is unacceptable for the variance of the wiring to be more than .04 cm<sup>2</sup>. The standard deviation of the seven measurements on this batch of wiring is .34 cm. Use  $\alpha = .01$  to determine whether the variance on the sample wiring is too great to meet specifications. Assume wiring thickness is normally distributed.

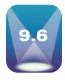

## **SOLVING FOR TYPE II ERRORS**

If a researcher reaches the statistical conclusion to fail to reject the null hypothesis, he makes either a correct decision or a Type II error. If the null hypothesis is true, the researcher makes a correct decision. If the null hypothesis is false, then the result is a Type II error.

In business, failure to reject the null hypothesis may mean staying with the status quo, not implementing a new process, or not making adjustments. If a new process, product, theory, or adjustment is not significantly better than what is currently accepted practice, the decision maker makes a correct decision. However, if the new process, product, theory, or adjustment would significantly improve sales, the business climate, costs, or morale, the decision maker makes an error in judgment (Type II). In business, Type II errors can translate to lost opportunities, poor product quality (as a result of failure to discern a problem in the process), or failure to react to the marketplace. Sometimes the ability to react to changes, new developments, or new opportunities is what keeps a business moving and growing. The Type II error plays an important role in business statistical decision making.

Determining the probability of committing a Type II error is more complex than finding the probability of committing a Type I error. The probability of committing a Type I error either is given in a problem or is stated by the researcher before proceeding with the study. A Type II error,  $\beta$ , varies with possible values of the alternative parameter. For example, suppose a researcher is conducting a statistical test on the following hypotheses.

$$H_0$$
:  $\mu = 12$  ounces  $H_a$ :  $\mu < 12$  ounces

A Type II error can be committed only when the researcher fails to reject the null hypothesis and the null hypothesis is false. In these hypotheses, if the null hypothesis,  $\mu = 12$  ounces, is false, what is the true value for the population mean? Is the mean really 11.99 or 11.90 or 11.5 or 10 ounces? For each of these possible values of the population mean, the researcher can compute the probability of committing a Type II error. Often, when the null hypothesis is false, the value of the alternative mean is unknown, so the researcher will compute the probability of committing Type II errors for several possible values. How can the probability of committing a Type II error be computed for a specific alternative value of the mean?

Suppose that, in testing the preceding hypotheses, a sample of 60 cans of beverage yields a sample mean of 11.985 ounces. Assume that the population standard deviation is 0.10 ounces. From  $\alpha = .05$  and a one-tailed test, the table  $z_{.05}$  value is -1.645. The observed z value from sample data is

$$z = \frac{11.985 - 12.00}{\frac{.10}{\sqrt{60}}} = -1.16$$

From this observed value of z, the researcher determines not to reject the null hypothesis. By not rejecting the null hypothesis, the researcher either makes a correct decision or commits a Type II error. What is the probability of committing a Type II error in this problem if the population mean actually is 11.99?

The first step in determining the probability of a Type II error is to calculate a critical value for the sample mean,  $\bar{x}_c$ . In testing the null hypothesis by the critical value method, this value is used as the cutoff for the nonrejection region. For any sample mean obtained that is less than  $\bar{x}_c$  (or greater for an upper-tail rejection region), the null hypothesis is rejected. Any sample mean greater than  $\bar{x}_c$  (or less for an upper-tail rejection region) causes the researcher to fail to reject the null hypothesis. Solving for the critical value of the mean gives

$$z_c = \frac{\bar{x}_c - \mu}{\frac{\sigma}{\sqrt{n}}}$$

$$-1.645 = \frac{\bar{x}_c - 12}{\frac{.10}{\sqrt{60}}}$$

$$\bar{x}_c = 11.979$$

Figure 9.20(a) shows the distribution of values when the null hypothesis is true. It contains a critical value of the mean,  $\bar{x}_c = 11.979$  ounces, below which the null hypothesis will be

Type II Error for Soft Drink Example with Alternative Mean = 11.99 Ounces

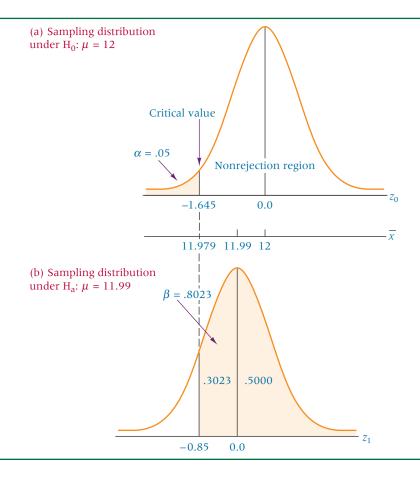

rejected. Figure 9.20(b) shows the distribution when the alternative mean,  $\mu_1 = 11.99$  ounces, is true. How often will the business researcher fail to reject the top distribution as true when, in reality, the bottom distribution is true? If the null hypothesis is false, the researcher will fail to reject the null hypotheses whenever  $\bar{x}$  is in the nonrejection region,  $\bar{x} \ge 11.979$  ounces. If  $\mu$  actually equals 11.99 ounces, what is the probability of failing to reject  $\mu = 12$  ounces when 11.979 ounces is the critical value? The business researcher calculates this probability by extending the critical value ( $\bar{x}_c = 11.979$  ounces) from distribution (a) to distribution (b) and solving for the area to the right of  $\bar{x}_c = 11.979$ .

$$z_1 = \frac{\overline{x}_c - \mu_1}{\frac{\sigma}{\sqrt{n}}} = \frac{11.979 - 11.99}{\frac{.10}{\sqrt{60}}} = -0.85$$

This value of z yields an area of .3023. The probability of committing a Type II error is all the area to the right of  $\bar{x}_c = 11.979$  in distribution (b), or .3023 + .5000 = .8023. Hence there is an 80.23% chance of committing a Type II error if the alternative mean is 11.99 ounces.

## DEMONSTRATION PROBLEM 9.5

Recompute the probability of committing a Type II error for the soft drink example if the alternative mean is 11.96 ounces.

#### Solution

Everything in distribution (a) of Figure 9.20 stays the same. The null hypothesized mean is still 12 ounces, the critical value is still 11.979 ounces, and n = 60. However,

distribution (b) of Figure 9.20 changes with  $\mu_1$  = 11.96 ounces, as the following diagram shows.

The z formula used to solve for the area of distribution (b),  $\mu_1 = 11.96$ , to the right of 11.979 is

$$z_1 = \frac{\overline{x}_c - \mu_1}{\frac{\sigma}{\sqrt{n}}} = \frac{11.979 - 11.96}{\frac{.10}{\sqrt{60}}} = 1.47$$

From Table A.5, only .0708 of the area is to the right of the critical value. Thus the probability of committing a Type II error is only .0708, as illustrated in the following diagram.

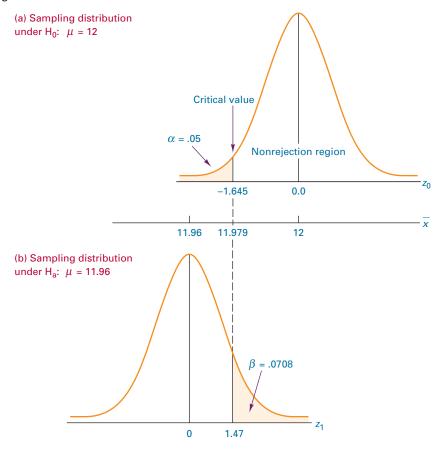

## DEMONSTRATION PROBLEM 9.6

Suppose you are conducting a two-tailed hypothesis test of proportions. The null hypothesis is that the population proportion is .40. The alternative hypothesis is that the population proportion is not .40. A random sample of 250 produces a sample proportion of .44. With alpha of .05, the table z value for  $\alpha/2$  is  $\pm 1.96$ . The observed z from the sample information is

$$z = \frac{\hat{p} - p}{\sqrt{\frac{p \cdot q}{n}}} = \frac{.44 - .40}{.031} = 1.29$$

Thus the null hypothesis is not rejected. Either a correct decision is made or a Type II error is committed. Suppose the alternative population proportion really is .36. What is the probability of committing a Type II error?

#### **Solution**

Solve for the critical value of the proportion.

$$z_{c} = \frac{\hat{\rho}_{c} - p}{\sqrt{\frac{p \cdot q}{n}}}$$

$$\pm 1.96 = \frac{\hat{\rho}_{c} - .40}{\sqrt{\frac{(.40)(.60)}{250}}}$$

$$\hat{\rho}_{c} = .40 \pm .06$$

The critical values are .34 on the lower end and .46 on the upper end. The alternative population proportion is .36. The following diagram illustrates these results and the remainder of the solution to this problem.

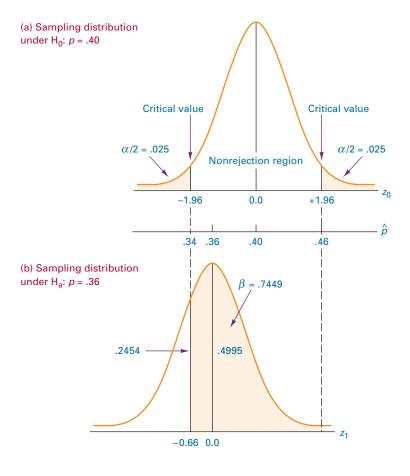

Solving for the area between  $\hat{p}_c$  = .34 and  $p_1$  =.36 yields

$$z_1 = \frac{.34 - .36}{\sqrt{\frac{(.36)(.64)}{250}}} = -0.66$$

The area associated with  $z_1 = -0.66$  is .2454.

The area between .36 and .46 of the sampling distribution under  $H_a$ : p = .36 (graph (b)) can be solved for by using the following z value.

$$z = \frac{.46 - .36}{\sqrt{\frac{(.36)(.64)}{250}}} = 3.29$$

The area from Table A.5 associated with z = 3.29 is .4995. Combining this value with the .2454 obtained from the left side of the distribution in graph (b) yields the total probability of committing a Type II error:

$$.2454 + .4995 = .7449$$

With two-tailed tests, both tails of the distribution contain rejection regions. The area between the two tails is the nonrejection region and the region where Type II errors can occur. If the alternative hypothesis is true, the area of the sampling distribution under H<sub>a</sub> between the locations where the critical values from H<sub>0</sub> are located is  $\beta$ . In theory, both tails of the sampling distribution under  $H_a$  would be non- $\beta$  area. However, in this problem, the right critical value is so far away from the alternative proportion ( $p_1 = .36$ ) that the area between the right critical value and the alternative proportion is near .5000 (.4995) and virtually no area falls in the upper right tail of the distribution (.0005).

## Some Observations About Type II Errors

Type II errors are committed only when the researcher fails to reject the null hypothesis but the alternative hypothesis is true. If the alternative mean or proportion is close to the hypothesized value, the probability of committing a Type II error is high. If the alternative value is relatively far away from the hypothesized value, as in the problem with  $\mu = 12$ ounces and  $\mu_a = 11.96$  ounces, the probability of committing a Type II error is small. The implication is that when a value is being tested as a null hypothesis against a true alternative value that is relatively far away, the sample statistic obtained is likely to show clearly which hypothesis is true. For example, suppose a researcher is testing to determine whether a company really is filling 2-liter bottles of cola with an average of 2 liters. If the company decides to underfill the bottles by filling them with only 1 liter, a sample of 50 bottles is likely to average a quantity near the 1-liter fill rather than near the 2-liter fill. Committing a Type II error is highly unlikely. Even a customer probably could see by looking at the bottles on the shelf that they are underfilled. However, if the company fills 2-liter bottles with 1.99 liters, the bottles are close in fill volume to those filled with 2.00 liters. In this case, the probability of committing a Type II error is much greater. A customer probably could not catch the underfill just by looking.

In general, if the alternative value is relatively far from the hypothesized value, the probability of committing a Type II error is smaller than it is when the alternative value is close to the hypothesized value. The probability of committing a Type II error decreases as alternative values of the hypothesized parameter move farther away from the hypothesized value. This situation is shown graphically in operating characteristic curves and power curves.

## **Operating Characteristic and Power Curves**

Because the probability of committing a Type II error changes for each different value of the alternative parameter, it is best in managerial decision making to examine a series of possible alternative values. For example, Table 9.2 shows the probabilities of committing a

### **TABLE 9.2**

 $\beta$  Values and Power Values for the Soft Drink Example

| Alternative<br>Mean    | Probability of Committing A Type II Error, $eta$ | Power |
|------------------------|--------------------------------------------------|-------|
| $\mu_{\rm a} = 11.999$ | .94                                              | .06   |
| $\mu_{\rm a} = 11.995$ | .89                                              | .11   |
| $\mu_{\rm a} = 11.99$  | .80                                              | .20   |
| $\mu_{\rm a} = 11.98$  | .53                                              | .47   |
| $\mu_{\rm a} = 11.97$  | .24                                              | .76   |
| $\mu_{\rm a} = 11.96$  | .07                                              | .93   |
| $\mu_{\rm a} = 11.95$  | .01                                              | .99   |

Minitab
Operating-Characteristic Curve
for the Soft Drink Example

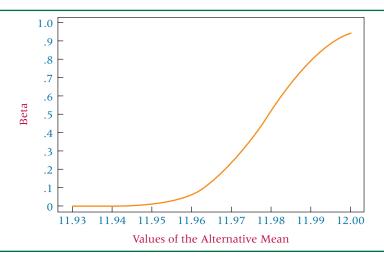

Type II error ( $\beta$ ) for several different possible alternative means for the soft drink example discussed in Demonstration Problem 9.5, in which the null hypothesis was H<sub>0</sub>:  $\mu = 12$  ounces and  $\alpha = .05$ .

As previously mentioned, power is the probability of rejecting the null hypothesis when it is false and represents the correct decision of selecting the alternative hypothesis when it is true. Power is equal to  $1 - \beta$ . Note that Table 9.2 also contains the power values for the alternative means and that the  $\beta$  and power probabilities sum to 1 in each case.

These values can be displayed graphically as shown in Figures 9.21 and 9.22. Figure 9.21 is a Minitab-generated **operating characteristic (OC) curve** constructed by plotting the  $\beta$  values against the various values of the alternative hypothesis. Notice that when the alternative means are near the value of the null hypothesis,  $\mu=12$ , the probability of committing a Type II error is high because it is difficult to discriminate between a distribution with a mean of 12 and a distribution with a mean of 11.999. However, as the values of the alternative means move away from the hypothesized value,  $\mu=12$ , the values of  $\beta$  drop. This visual representation underscores the notion that it is easier to discriminate between a distribution with  $\mu=12$  and a distribution with  $\mu=11.99$ 9.

Figure 9.22 is an Excel **power curve** constructed by *plotting the power values*  $(1 - \beta)$  against the various values of the alternative hypotheses. Note that the power increases as

#### **FIGURE 9.22**

Excel Power Curve for the Soft Drink Example

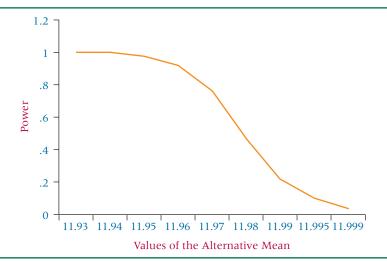

the alternative mean moves away from the value of  $\mu$  in the null hypotheses. This relationship makes sense. As the alternative mean moves farther and farther away from the null hypothesized mean, a correct decision to reject the null hypothesis becomes more likely.

# **Effect of Increasing Sample Size** on the Rejection Limits

The size of the sample affects the location of the rejection limits. Consider the soft drink example in which we were testing the following hypotheses.

$$H_0$$
:  $\mu = 12.00$  ounces  $H_a$ :  $\mu < 12.00$  ounces

Sample size was 60 (n=60) and the standard deviation was .10 ( $\sigma=.10$ ). With  $\alpha=.05$ , the critical value of the test statistic was  $z_{.05}=-1.645$ . From this information, a critical raw score value was computed:

$$z_c = \frac{\bar{x}_c - \mu}{\frac{\sigma}{\sqrt{n}}}$$

$$-1.645 = \frac{\bar{x}_c - 12}{\frac{.10}{\sqrt{60}}}$$

$$\bar{x}_c = 11.979$$

Any sample mean obtained in the hypothesis-testing process that is less than 11.979 will result in a decision to reject the null hypothesis.

Suppose the sample size is increased to 100. The critical raw score value is

$$-1.645 = \frac{\bar{x}_c - 12}{\frac{.10}{\sqrt{100}}}$$

$$\bar{x} = 11.984$$

Notice that the critical raw score value is nearer to the hypothesized value ( $\mu=12$ ) for the larger sample size than it was for a sample size of 60. Because n is in the denominator of the standard error of the mean ( $\sigma/\sqrt{n}$ ), an increase in n results in a decrease in the standard error of the mean, which when multiplied by the critical value of the test statistic ( $z_{\alpha/2}$ ) results in a critical raw score that is closer to the hypothesized value. For n=500, the critical raw score value for this problem is 11.993.

Increased sample size not only affects the distance of the critical raw score value from the hypothesized value of the distribution, but also can result in reducing  $\beta$  for a given value of  $\alpha$ . Examine Figure 9.20. Note that the critical raw score value is 11.979 with alpha equal to .05 for n=60. The value of  $\beta$  for an alternative mean of 11.99 is .8023. Suppose the sample size is 100. The critical raw score value (already solved) is 11.984. The value of  $\beta$  is now .7257. The computation is

$$z = \frac{11.984 - 11.99}{\frac{.10}{\sqrt{100}}} = -0.60$$

The area under the standard normal curve for z=-0.60 is .2257. Adding .2257 + .5000 (from the right half of the  $H_a$  sampling distribution) results in a  $\beta$  of .7257. Figure 9.23 shows the sampling distributions with  $\alpha$  and  $\beta$  for this problem. In addition, by increasing sample size a business researcher could reduce alpha without necessarily increasing beta. It is possible to reduce the probabilities of committing Type I and Type II errors simultaneously by increasing sample size.

# FIGURE 9.23

Type II Error for Soft Drink Example with *n* Increased to 100

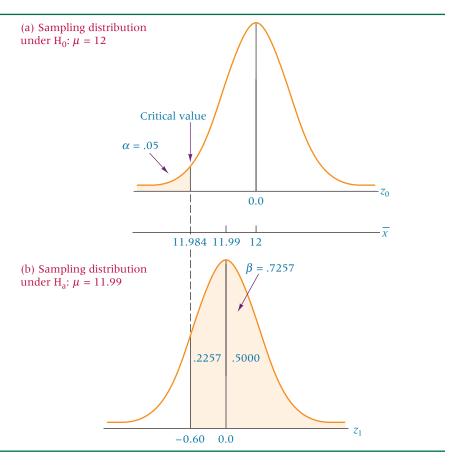

# 9.6 PROBLEMS

- **9.36** Suppose a null hypothesis is that the population mean is greater than or equal to 100. Suppose further that a random sample of 48 items is taken and the population standard deviation is 14. For each of the following  $\alpha$  values, compute the probability of committing a Type II error if the population mean actually is 99.
  - **a.**  $\alpha = .10$
  - **b.**  $\alpha = .05$
  - **c.**  $\alpha = .01$
  - **d.** Based on the answers to parts (a), (b), and (c), what happens to the value of  $\beta$  as  $\alpha$  gets smaller?
- **9.37** For Problem 9.36, use  $\alpha = .05$  and solve for the probability of committing a Type II error for the following possible true alternative means.
  - **a.**  $\mu_a = 98.5$
  - **b.**  $\mu_a = 98$
  - c.  $\mu_a = 97$
  - **d.**  $\mu_a = 96$
  - **e.** What happens to the probability of committing a Type II error as the alternative value of the mean gets farther from the null hypothesized value of 100?
- **9.38** Suppose a hypothesis states that the mean is exactly 50. If a random sample of 35 items is taken to test this hypothesis, what is the value of  $\beta$  if the population standard deviation is 7 and the alternative mean is 53? Use  $\alpha = .01$ .
- **9.39** An alternative hypothesis is that p < .65. To test this hypothesis, a random sample of size 360 is taken. What is the probability of committing a Type II error if  $\alpha = .05$  and the alternative proportion is as follows?
  - **a.**  $p_a = .60$
  - **b.**  $p_a = .55$
  - c.  $p_a = .50$

- **9.40** The New York Stock Exchange recently reported that the average age of a female shareholder is 44 years. A broker in Chicago wants to know whether this figure is accurate for the female shareholders in Chicago. The broker secures a master list of shareholders in Chicago and takes a random sample of 58 women. Suppose the average age for shareholders in the sample is 45.1 years, with a population standard deviation of 8.7 years. Test to determine whether the broker's sample data differ significantly enough from the 44-years figure released by the New York Stock Exchange to declare that Chicago female shareholders are different in age from female shareholders in general. Use  $\alpha = .05$ . If no significant difference is noted, what is the broker's probability of committing a Type II error if the average age of a female Chicago shareholder is actually 45 years? 46 years? 47 years? 48 years? Construct an OC curve for these data. Construct a power curve for these data.
- 9.41 A Harris poll was taken to determine which of 13 major industries are doing a good job of serving their customers. Among the industries rated most highly by Americans for serving their customers were computer hardware and software companies, car manufacturers, and airlines. The industries rated lowest on serving their customers were tobacco companies, managed care providers, and health insurance companies. Seventy-one percent of those polled responded that airlines are doing a good job serving their customers. Suppose due to rising ticket prices, a researcher feels that this figure is now too high. He takes a poll of 463 Americans, and 324 say that the airlines are doing a good job of serving their customers. Does the survey show enough evidence to declare that the proportion of Americans saying that the airlines are doing a good job of serving their customers is significantly lower than stated in the Harris poll? Let alpha equal .10. If the researcher fails to reject the null hypothesis and if the figure is actually 69% now, what is the probability of committing a Type II error? What is the probability of committing a Type II error?

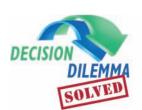

# **Business Referrals**

In the Decision Dilemma, many data facts are reported from numerous

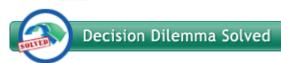

surveys about consumers seeking advice from others before purchasing items or services. Most of the statistics are stated as though they are facts about the population. For example, one study reports that 46% of all consumers seek advice when selecting a physician. Suppose a business researcher believes that this figure is not true, has changed over time, is not true for a particular region of the country, or is different for a particular type of medicine. Using hypothesis techniques presented in Section 9.4 of this chapter, this figure (46%) can be tested as a population proportion. Because the figures presented in the Decision Dilemma have been published and widely disseminated, the researcher who wants to test them would likely place these figures in the null hypothesis (e.g.,  $H_0$ : p = .46), gather a random sample from whichever population is to be studied, and conduct a hypothesis test.

It was reported by Roper Starch Worldwide that influentials make recommendations about office equipment an average

of 5.8 times per year. These and any of the other means reported in this study could be tested. The researcher would need to scientifically identify influentials in the population and randomly select a sample. A research mechanism could be set up whereby the number of referrals by each influential could be recorded for a year and averaged thereby producing a sample mean and a sample standard deviation. Using a selected value of alpha, the sample mean could be statistically tested against the population mean (in this case,  $H_0$ :  $\mu = 5.8$ ). The probability of falsely rejecting a true null would be alpha. If the null was actually false ( $\mu \neq 5.8$ ), the probability ( $\beta$ ) of failing to reject the false null hypothesis would depend upon what the true number of mean referrals per year was for influentials on office equipment.

If a researcher has theories on influentials and these research theories can be stated as statistical hypotheses, the theory should be formulated as an alternate hypothesis; and the null hypothesis should be that the theory is not true. Samples are randomly selected. If the statistic of choice is a mean, then a z test or t test for a population mean should be used in the analysis dependent on whether or not the population standard deviation is known or unknown. In many studies, the sample standard deviation is used in the analysis instead of the unknown population standard deviation. In these cases, a t test should be used when the assumption that the population data are normally distributed can be made. If the statistic is a

proportion, then the z test for a population proportion is appropriate. Techniques presented in Chapter 8, Section 8.5, can be used to assist the researcher in determining how large

a sample to take. Using alpha, a critical table *z* value can be determined and inserted into the sample size determination formulas to determine sample size.

# **ETHICAL CONSIDERATIONS**

The process of hypothesis testing encompasses several areas that could potentially lead to unethical activity, beginning with the null and alternative hypotheses. In the hypothesis-testing approach, the preliminary assumption is that the null hypothesis is true. If a researcher has a new theory or idea that he or she is attempting to prove, it is somewhat unethical to express that theory or idea as the null hypothesis. In doing so, the researcher is assuming that what he or she is trying to prove is true and the burden of proof is on the data to reject this idea or theory. The researcher must take great care not to assume that what he or she is attempting to prove is true.

Hypothesis testing through random sampling opens up many possible unethical situations that can occur in sampling, such as identifying a frame that is favorable to the outcome the researcher is seeking or using nonrandom sampling techniques to test hypotheses. In addition, the researcher should be careful to use the proper test statistic for tests of a population mean, particularly when  $\sigma$  is unknown. If t tests are used, or in testing a population variance, the researcher should be careful to apply the techniques only when it can be shown with some confidence that the population is normally distributed. The chi-square test of a population variance has been shown to be extremely sensitive to the assumption that the population is normally distributed. Unethical usage of this technique occurs when the statistician does not carefully check the population distribution shape for compliance with this assumption. Failure to do so can easily result in the reporting of spurious conclusions.

It can be unethical from a business decision-making point of view to knowingly use the notion of statistical significance to claim business significance when the results are not substantive. Therefore, it is unethical to intentionally attempt to mislead the business user by inappropriately using the word *significance*.

## **SUMMARY**

Three types of hypotheses were presented in this chapter: research hypotheses, statistical hypotheses, and substantive hypotheses. Research hypotheses are statements of what the researcher believes will be the outcome of an experiment or study. In order to test hypotheses, business researchers formulate their research hypotheses into statistical hypotheses. All statistical hypotheses consist of two parts, a null hypothesis and an alternative hypothesis. The null and alternative hypotheses are structured so that either one or the other is true but not both. In testing hypotheses, the researcher assumes that the null hypothesis is true. By examining the sampled data, the researcher either rejects or does not reject the null hypothesis. If the sample data are significantly in opposition to the null hypothesis, the researcher rejects the null hypothesis and accepts the alternative hypothesis by default.

Hypothesis tests can be one tailed or two-tailed. Two-tailed tests always utilize = and  $\neq$  in the null and alternative hypotheses. These tests are nondirectional in that significant deviations from the hypothesized value that are either greater than or less than the value are in rejection regions. The one-tailed test is directional, and the alternative hypothesis contains < or > signs. In these tests, only one end or tail of the distribution contains a rejection region. In a one-tailed test, the researcher is interested only in deviations from the hypothesized value that are either greater than or less than the value but not both.

Not all statistically significant outcomes of studies are important business outcomes. A substantive result is when the outcome of a statistical study produces results that are important to the decision maker.

When a business researcher reaches a decision about the null hypothesis, the researcher either makes a correct decision or an error. If the null hypothesis is true, the researcher can make a Type I error by rejecting the null hypothesis. The probability of making a Type I error is alpha  $(\alpha)$ . Alpha is usually set by the researcher when establishing the hypotheses. Another expression sometimes used for the value of  $\alpha$  is level of significance.

If the null hypothesis is false and the researcher fails to reject it, a Type II error is committed. Beta  $(\beta)$  is the probability of committing a Type II error. Type II errors must be computed from the hypothesized value of the parameter,  $\alpha$ , and a specific alternative value of the parameter being examined. As many possible Type II errors in a problem exist as there are possible alternative statistical values.

If a null hypothesis is true and the researcher fails to reject it, no error is committed, and the researcher makes a correct decision. Similarly, if a null hypothesis is false and it is rejected, no error is committed. Power  $(1-\beta)$  is the probability of a statistical test rejecting the null hypothesis when the null hypothesis is false.

An operating characteristic (OC) curve is a graphical depiction of values of  $\beta$  that can occur as various values of the alternative hypothesis are explored. This graph can be studied to determine what happens to  $\beta$  as one moves away from the value of the null hypothesis. A power curve is used in conjunction

with an operating characteristic curve. The power curve is a graphical depiction of the values of power as various values of the alternative hypothesis are examined. The researcher can view the increase in power as values of the alternative hypothesis diverge from the value of the null hypothesis.

Included in this chapter were hypothesis tests for a single mean when  $\sigma$  is known and when  $\sigma$  is unknown, a test of a single population proportion, and a test for a population variance. Three different analytic approaches were presented: (1) standard method, (2) the p-value; and (3) critical value method.

# **KEY TERMS**

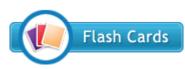

alpha ( $\alpha$ ) alternative hypothesis beta ( $\beta$ ) critical value

critical value method hypothesis hypothesis testing level of significance nonrejection region null hypothesis observed significance level observed value

one-tailed test operating characteristic (OC) curve *p*-value power power curve rejection region research hypothesis statistical hypothesis substantive result two-tailed test Type I error Type II error

# **FORMULAS**

z test for a single mean (9.1)

$$z = \frac{\bar{x} - \mu}{\frac{\sigma}{\sqrt{n}}}$$

Formula to test hypotheses about  $\mu$  with a finite population (9.2)

$$z = \frac{\overline{x} - \mu}{\frac{\sigma}{\sqrt{n}} \sqrt{\frac{N - n}{N - 1}}}$$

t test for a single mean (9.3)

$$t = \frac{\bar{x} - \mu}{\frac{s}{\sqrt{n}}}$$

$$df = n - 1$$

z test of a population proportion (9.4)

$$z = \frac{\hat{p} - p}{\sqrt{\frac{p \cdot q}{n}}}$$

Formula for testing hypotheses about a population variance (9.5)

$$\chi^2 = \frac{(n-1)s^2}{\sigma^2}$$

$$df = n - 1$$

## SUPPLEMENTARY PROBLEMS

# **CALCULATING THE STATISTICS**

**9.42** Use the information given and the HTAB system to test the hypotheses. Let  $\alpha = .01$ .

$$H_0$$
:  $\mu = 36$   $H_a$ :  $\mu \neq 36$   $n = 63$   $\bar{x} = 38.4$   $\sigma = 5.93$ 

**9.43** Use the information given and the HTAB system to test the hypotheses. Let  $\alpha = .05$ . Assume the population is normally distributed.

$$H_0$$
:  $\mu = 7.82$   $H_a$ :  $\mu < 7.82$   $n = 17$   $\bar{x} = 17.1$   $s = 1.69$ 

**9.44** For each of the following problems, test the hypotheses. Incorporate the HTAB system with its eight-step process.

**a.** 
$$H_0$$
:  $p = .28$   $H_a$ :  $p > .28$   $n = 783$   $x = 230$   $\alpha = .10$ 

**b.** 
$$H_0$$
:  $p = .61$   $H_a$ :  $p \neq .61$   $n = 401$   $\hat{p} = .56$   $\alpha = .05$ 

**9.45** Test the following hypotheses by using the information given and the HTAB system. Let alpha be .01. Assume the population is normally distributed.

$$H_0$$
:  $\sigma^2 = 15.4$   $H_a$ :  $\sigma^2 > 15.4$   $n = 18$   $s^2 = 29.6$ 

- **9.46** Solve for the value of beta in each of the following problems.
  - **a.** H<sub>0</sub>:  $\mu = 130$  H<sub>a</sub>:  $\mu > 130$  n = 75  $\sigma = 12$   $\alpha = .01$ . The alternative mean is actually 135.
  - **b.**  $H_0$ : p = .44  $H_a$ : p < .44 n = 1095  $\alpha = .05$ . The alternative proportion is actually .42.

# **TESTING YOUR UNDERSTANDING**

**9.47** According to one survey taken a few years ago, 32% of American households have attempted to reduce their long-distance phone bills by switching long-distance

- companies. Suppose that business researchers want to test to determine if this figure is still accurate today by taking a new survey of 80 American households who have tried to reduce their long-distance bills. Suppose further that of these 80 households, 25% say they have tried to reduce their bills by switching long-distance companies. Is this result enough evidence to state that a significantly different proportion of American households are trying to reduce long-distance bills by switching companies? Let  $\alpha=.01$
- 9.48 According to Zero Population Growth, the average urban U.S. resident consumes 3.3 pounds of food per day. Is this figure accurate for rural U.S. residents? Suppose 64 rural U.S. residents are identified by a random procedure and their average consumption per day is 3.60 pounds of food. Assume a population variance of 1.31 pounds of food per day. Use a 5% level of significance to determine whether the Zero Population Growth figure for urban U.S. residents also is true for rural U.S. residents on the basis of the sample data.
- 9.49 Brokers generally agree that bonds are a better investment during times of low interest rates than during times of high interest rates. A survey of executives during a time of low interest rates showed that 57% of them had some retirement funds invested in bonds. Assume this percentage is constant for bond market investment by executives with retirement funds. Suppose interest rates have risen lately and the proportion of executives with retirement investment money in the bond market may have dropped. To test this idea, a researcher randomly samples 210 executives who have retirement funds. Of these, 93 now have retirement funds invested in bonds. For  $\alpha=.10$ , does the test show enough evidence to declare that the proportion of executives with retirement fund investments in the bond market is significantly lower than .57?
- 9.50 Highway engineers in Ohio are painting white stripes on a highway. The stripes are supposed to be approximately 10 feet long. However, because of the machine, the operator, and the motion of the vehicle carrying the equipment, considerable variation occurs among the stripe lengths. Engineers claim that the variance of stripes is not more than 16 inches. Use the sample lengths given here from 12 measured stripes to test the variance claim. Assume stripe length is normally distributed. Let  $\alpha = .05$ .

# Stripe Lengths in Feet

| 10.3 | 9.4  | 9.8  | 10.1 |
|------|------|------|------|
| 9.2  | 10.4 | 10.7 | 9.9  |
| 9.3  | 9.8  | 10.5 | 10.4 |

9.51 A computer manufacturer estimates that its line of minicomputers has, on average, 8.4 days of downtime per year. To test this claim, a researcher contacts seven companies that own one of these computers and is allowed to access company computer records. It is determined that, for the sample, the average number of downtime days is 5.6, with a sample standard deviation of 1.3 days.

- Assuming that number of down-time days is normally distributed, test to determine whether these minicomputers actually average 8.4 days of downtime in the entire population. Let  $\alpha = .01$ .
- 9.52 Life insurance experts have been claiming that the average worker in the city of Cincinnati has no more than \$25,000 of personal life insurance. An insurance researcher believes that this is not true and sets out to prove that the average worker in Cincinnati has more than \$25,000 of personal life insurance. To test this claim, she randomly samples 100 workers in Cincinnati and interviews them about their personal life insurance coverage. She discovers that the average amount of personal life insurance coverage for this sample group is \$26,650. The population standard deviation is \$12,000.
  - **a.** Determine whether the test shows enough evidence to reject the null hypothesis posed by the salesperson. Assume the probability of committing a Type I error is .05.
  - **b.** If the actual average for this population is \$30,000, what is the probability of committing a Type II error?
- 9.53 A financial analyst watched a particular stock for several months. The price of this stock remained fairly stable during this time. In fact, the financial analyst claims that the variance of the price of this stock did not exceed \$4 for the entire period. Recently, the market heated up, and the price of this stock appears more volatile. To determine whether it is more volatile, a sample of closing prices of this stock for eight days is taken randomly. The sample mean price is \$36.25, with a sample standard deviation of \$7.80. Using a level of significance of .10, test to determine whether the financial analyst's previous variance figure is now too low. Assume stock prices are normally distributed.
- 9.54 A study of MBA graduates by Universum for the American Graduate Survey 1999 revealed that MBA graduates have several expectations of prospective employers beyond their base pay. In particular, according to the study 46% expect a performance-related bonus, 46% expect stock options, 42% expect a signing bonus, 28% expect profit sharing, 27% expect extra vacation/personal days, 25% expect tuition reimbursement, 24% expect health benefits, and 19% expect guaranteed annual bonuses. Suppose a study is conducted in an ensuing year to see whether these expectations have changed. If 125 MBA graduates are randomly selected and if 66 expect stock options, does this result provide enough evidence to declare that a significantly higher proportion of MBAs expect stock options? Let  $\alpha = .05$ . If the proportion really is .50, what is the probability of committing a Type II error?
- 9.55 Suppose the number of beds filled per day in a mediumsized hospital is normally distributed. A hospital administrator tells the board of directors that, on the average, at least 185 beds are filled on any given day. One of the board members believes that the average is less than 185

and she sets out to test to determine if she is correct. She secures a random sample of 16 days of data (shown below). Use  $\alpha = .05$  and the sample data to test the board member's theory. Assume the number of filled beds per day is normally distributed in the population.

# Number of Beds Occupied per Day

| 173 | 149 | 166 | 180 |  |
|-----|-----|-----|-----|--|
| 189 | 170 | 152 | 194 |  |
| 177 | 169 | 188 | 160 |  |
| 199 | 175 | 172 | 187 |  |

- 9.56 According to Gartner Inc., the largest share of the worldwide PC market is held by Hewlett-Packard with 18.4%. Suppose that a market researcher believes that Hewlett Packard holds a higher share of the market in the western region of the United States. To verify this theory, he randomly selects 428 people who purchased a personal computer in the last month in the western region of the United States. Eighty-four of these purchases were Hewlett-Packard computers. Using a 1% level of significance, test the market researcher's theory. What is the probability of making a Type I error? If the market share is really .21 in the southwestern region of the United States, what is the probability of making a Type II error?
- 9.57 A national publication reported that a college student living away from home spends, on average, no more than \$15 per month on laundry. You believe this figure is too low and want to disprove this claim. To conduct the test, you randomly select 17 college students and ask them to keep track of the amount of money they spend during a given month for laundry. The sample produces an average expenditure on laundry of \$19.34, with a population standard deviation of \$4.52. Use these sample data to conduct the hypothesis test. Assume you are willing to take a 10% risk of making a Type I error and that spending on laundry per month is normally distributed in the population.
- 9.58 A local company installs natural-gas grills. As part of the installation, a ditch is dug to lay a small natural-gas line from the grill to the main line. On the average, the depth of these lines seems to run about 1 foot. The company claims that the depth does not vary by more than 16 square inches (the variance). To test this claim, a researcher randomly took 22 depth measurements at different locations. The sample average depth was 13.4 inches with a standard deviation of 6 inches. Is this enough evidence to reject the company's claim about the variance? Assume line depths are normally distributed. Let  $\alpha = .05$ .
- 9.59 A study of pollutants showed that certain industrial emissions should not exceed 2.5 parts per million. You believe a particular company may be exceeding this average. To test this supposition, you randomly take a sample of nine air tests. The sample average is 3.4 parts per million, with a sample standard deviation of .6. Does this result provide enough evidence for you to conclude

- that the company is exceeding the safe limit? Use  $\alpha = .01$ . Assume emissions are normally distributed.
- **9.60** The average cost per square foot for office rental space in the central business district of Philadelphia is \$23.58, according to Cushman & Wakefield. A large real estate company wants to confirm this figure. The firm conducts a telephone survey of 95 offices in the central business district of Philadelphia and asks the office managers how much they pay in rent per square foot. Suppose the sample average is \$22.83 per square foot. The population standard deviation is \$5.11.
  - **a.** Conduct a hypothesis test using  $\alpha = .05$  to determine whether the cost per square foot reported by Cushman & Wakefield should be rejected.
  - **b.** If the decision in part (a) is to fail to reject and if the actual average cost per square foot is \$22.30, what is the probability of committing a Type II error?
- 9.61 The American Water Works Association reports that, on average, men use between 10 and 15 gallons of water daily to shave when they leave the water running. Suppose the following data are the numbers of gallons of water used in a day to shave by 12 randomly selected men and the data come from a normal distribution of data. Use these data and a 5% level of significance to test to determine whether the population variance for such water usage is 2.5 gallons.

**9.62** Downtime in manufacturing is costly and can result in late deliveries, backlogs, failure to meet orders, and even loss of market share. Suppose a manufacturing plant has been averaging 23 minutes of downtime per day for the past several years, but during the past year, there has been a significant effort by both management and production workers to reduce downtime. In an effort to determine if downtime has been significantly reduced, company productivity researchers have randomly sampled 31 days over the past several months from company records and have recorded the daily downtimes shown below in minutes. Use these data and an alpha of .01 to test to determine if downtime has been significantly reduced. Assume that daily downtimes are normally distributed in the population.

| 19 | 22 | 17 | 19 | 32 | 24 | 16 | 18 | 27 | 17 |
|----|----|----|----|----|----|----|----|----|----|
| 24 | 19 | 23 | 27 | 28 | 19 | 17 | 18 | 26 | 22 |
| 19 | 15 | 18 | 25 | 23 | 19 | 26 | 21 | 16 | 21 |
| 24 |    |    |    |    |    |    |    |    |    |

# INTERPRETING THE OUTPUT

9.63 According to the U.S. Census Bureau, the average American generates 4.4 pounds of garbage per day. Suppose we believe that because of recycling and a greater emphasis on the environment, the figure is now lower. To test this notion, we take a random sample of Americans and have them keep a log of their garbage for a day. We record and analyze the results by using a statistical computer package. The output follows. Describe the sample. What statistical decisions can be made on

the basis of this analysis? Let alpha be .05. Assume that pounds of garbage per day are normally distributed in the population. Discuss any substantive results.

#### One-Sample Z

```
Test of mu = 4.4 vs < 4.4
The assumed standard deviation = 0.866
95%
Upper
N Mean SE Mean Bound Z P
22 3.969 0.185 4.273 -2.33 0.010
```

9.64 One survey conducted by RHI Management Resources determined that the Lexus is the favorite luxury car for 25% of CFOs. Suppose a financial management association conducts its own survey of CFOs in an effort to determine whether this figure is correct. They use an alpha of .05. Following is the Minitab output with the results of the survey. Discuss the findings, including the hypotheses, one- or two-tailed tests, sample statistics, and the conclusion. Explain from the data why you reached the conclusion you did. Are these results substantive?

# **Test and CI for One Proportion**

```
Test of p = 0.25 vs p not = 0.25

Exact
Sample X N Sample p 95% CI P-Value
1 79 384 0.205729 (0.166399,0.249663) 0.045
```

**9.65** In a recent year, published statistics by the National Cattlemen's Beef Association claimed that the average retail beef price for USDA All Fresh beef was \$2.51.

Suppose a survey of retailers is conducted this year to determine whether the price of USDA All Fresh beef has increased. The Excel output of the results of the survey are shown here. Analyze the output and explain what it means in this study. An alpha of .05 was used in this analysis. Assume that beef prices are normally distributed in the population. Comment on any substantive results.

| Mean                  | 2.55   |
|-----------------------|--------|
| Variance              | 0.0218 |
| Observations          | 26     |
| df                    | 25     |
| t Stat                | 1.51   |
| $P(T \le t)$ one-tail | 0.072  |
| t Critical one-tail   | 1.71   |
| $P(T \le t)$ two-tail | 0.144  |
| t Critical two-tail   | 2.06   |

9.66 The American Express Retail Index states that the average U.S. household will spend \$2747 on home improvement projects this year. Suppose a large national home improvement company wants to test that figure in the West, theorizing that the average might be lower in the West. The research firm hired to conduct the study arrives at the results shown here. Analyze the data and explain the results. Comment on any substantive findings.

# One-Sample Z

|    | st of |    |      |     |    | 2747<br>eviation | = 1557 |
|----|-------|----|------|-----|----|------------------|--------|
|    |       |    |      | 9   | 5% |                  |        |
|    |       |    |      | Upp | er |                  |        |
| N  | Mean  | SE | Mean | Bou | nd | Z                | p      |
| 67 | 2349  |    | 190  | 26  | 62 | -2.09            | 0.018  |

see www.wiley.com/college/black

# **ANALYZING THE DATABASES**

- 1. Suppose the average number of employees per industry group in the manufacturing database is believed to be less than 150 (1000s). Test this belief as the alternative hypothesis by using the 140 SIC Code industries given in the database as the sample. Let  $\alpha = .10$ . Assume that the number of employees per industry group are normally distributed in the population. What did you decide and why?
- 2. Examine the hospital database. Suppose you want to "prove" that the average hospital in the United States averages more than 700 births per year. Use the hospital database as your sample and test this hypothesis. Let alpha be .01. On average, do hospitals in the United States employ fewer than 900 personnel? Use the hospital database as your sample and an alpha of .10 to test this figure as the alternative hypothesis. Assume that the number of births and number of employees in the hospitals are normally distributed in the population.
- **3.** Consider the financial database. Are the average earnings per share for companies in the stock market less than \$2.50? Use the sample of companies represented by this database to test that hypothesis. Let  $\alpha = .05$ . Test to determine whether the average return on equity for all companies is equal to 21. Use this database as the sample and  $\alpha = .10$ . Assume that the earnings per share and return on equity are normally distributed in the population.
- **4.** Suppose a researcher wants to test to determine if the average annual food spending for a household in the Midwest region of the U.S. is more than \$8000. Use the Midwest region data from the Consumer Food database and a 1% level of significance to test this hypothesis. Assume that annual food spending is normally distributed in the population.

#### FRITO-LAY TARGETS THE HISPANIC MARKET

Frito Company was founded in 1932 in San Antonio, Texas, by Elmer Doolin. H. W. Lay & Company was founded in Atlanta, Georgia, by Herman W. Lay in 1938. In 1961, the two companies merged to form Frito-Lay, Inc., with headquarters in Texas. Frito-Lay produced, distributed, and marketed snack foods with particular emphasis on various types of chips. In 1965, the company merged with Pepsi-Cola to form PepsiCo, Inc. Three decades later, Pepsi-Cola combined its domestic and international snack food operations into one business unit called Frito-Lay Company. Today, Frito-Lay brands account for 59% of the U.S. snack chip industry, and there are more than 45,000 Frito-Lay employees in the United States and Canada.

In the late 1990s, despite its overall popularity, Frito-Lay faced a general lack of appeal to Hispanics, a fast-growing U.S. market. In an effort to better penetrate that market, Frito-Lay hired various market researchers to determine why Hispanics were not purchasing their products as often as company officials had hoped and what could be done about the problem. In the studies, market researchers discovered that Hispanics thought Frito-Lay products were too bland, Frito-Lay advertisements were not being widely viewed by Hispanics, and Hispanics tended to purchase snacks in small bags at local grocery stores rather than in the large family-style bags sold at large supermarkets.

Focus groups composed of male teens and male young adults—a group that tends to consume a lot of chips—were formed. The researchers determined that even though many of the teens spoke English at school, they spoke Spanish at home with their family. From this discovery, it was concluded that Spanish advertisements would be needed to reach Hispanics. In addition, the use of Spanish rock music, a growing movement in the Hispanic youth culture, could be effective in some ads.

Researchers also found that using a "Happy Face" logo, which is an icon of Frito-Lay's sister company in Mexico, was effective. Because it reminded the 63% of all Hispanics in the United States who are Mexican American of snack foods from home, the logo increased product familiarity.

As a result of this research, Frito-Lay launched its first Hispanic products in San Antonio, in 1997. Within a few of years, sales of the Doritos brand improved 32% in Hispanic areas. In May 2002, Frito-Lay teamed up with its Mexican affiliate, Sabritas, to launch a new line of products to further appeal to Hispanic customers. Included in these offerings are Sabritas Adobadas tomato and chile potato chips, Sabritones Churrumais fried corn strips with chile and lime seasonings, Crujitos queso and chile flavor puffed corn twists, Fritos Sabrositas lime and chile chips, El Isleno Plantains, and others.

## Discussion

In the research process for Frito-Lay Company, many different numerical questions were raised regarding Frito-Lay products, advertising techniques, and purchase patterns among Hispanics. In each of these areas, statistics—in particular, hypothesis testing—plays a central role. Using the case information and the concepts of statistical hypothesis testing, discuss the following:

- 1. Many proportions were generated in the focus groups and market research that were conducted for this project, including the proportion of the market that is Hispanic, the proportion of Hispanic grocery shoppers that are women, the proportion of chip purchasers that are teens, and so on. Use techniques presented in this chapter to analyze each of the following and discuss how the results might affect marketing decision makers regarding the Hispanic market.
  - **a.** The case information stated that 63% of all U.S. Hispanics are Mexican American. How might we test that figure? Suppose 850 U.S. Hispanics are randomly selected using U.S. Census Bureau information. Suppose 575 state that they are Mexican Americans. Test the 63% percentage using an alpha of .05.
  - b. Suppose that in the past, 94% of all Hispanic grocery shoppers were women. Perhaps due to changing cultural values, we believe that more Hispanic men are now grocery shopping. We randomly sample 689 Hispanic grocery shoppers from around the United States and 606 are women. Does this result provide enough evidence to conclude that a lower proportion of Hispanic grocery shoppers now are women?
  - c. What proportion of Hispanics listen primarily to advertisements in Spanish? Suppose one source says that in the past the proportion has been about .83. We want to test to determine whether this figure is true. A random sample of 438 Hispanics is selected, and the Minitab results of testing this hypothesis are shown here. Discuss and explain this output and the implications of this study using  $\alpha = .05$ .

# **Test and CI for One Proportion**

- 2. The statistical mean can be used to measure various aspects of the Hispanic culture and the Hispanic market, including size of purchase, frequency of purchase, age of consumer, size of store, and so on. Use techniques presented in this chapter to analyze each of the following and discuss how the results might affect marketing decisions.
  - a. What is the average age of a purchaser of Doritos Salsa Verde? Suppose initial tests indicate that the mean age is 31. Is this figure really correct? To test whether it is, a researcher randomly contacts 24 purchasers of Doritos Salsa Verde with results shown in the following Excel output. Discuss the output in terms of a hypothesis test to determine whether the mean age is

actually 31. Let  $\alpha$  be .01. Assume that ages of purchasers are normally distributed in the population.

| Mean                   | 28.81   |
|------------------------|---------|
| Variance               | 50.2651 |
| Observations           | 24      |
| df                     | 23      |
| t Stat                 | -1.52   |
| $P(T \le t)$ one-tail  | 0.0716  |
| t Critical one-tail    | 2.50    |
| $P(T \neq t)$ two-tail | 0.1431  |
| t Critical two-tail    | 2.81    |

**b.** What is the average expenditure of a Hispanic customer on chips per year? Suppose it is hypothesized that the figure is \$45 per year. A researcher who

knows the Hispanic market believes that this figure is too high and wants to prove her case. She randomly selects 18 Hispanics, has them keep a log of grocery purchases for one year, and obtains the following figures. Analyze the data using techniques from this chapter and an alpha of .05. Assume that expenditures per customer are normally distributed in the population.

Source: Adapted from "From Bland to Brand," American Demographics, (March 1999), p. 57; Ronald J. Alsop, ed., The Wall Street Journal Almanac 1999. New York: Ballantine Books, 1998, p. 202; and the 2008 Frito-Lay Web site at http://www.fritolay.com/index.html

#### **USING THE COMPUTER**

# **EXCEL**

- Excel has limited capability for conducting hypothesis testing with single samples. By piecing together various Excel commands, it is possible to compute a *z* test of a single population mean and a *t* test of a single population mean.
- To conduct a z test of a single population mean, begin with the **Insert Function** ( $f_x$ ). To access the **Insert Function**, go to the **Formulas** tab on an Excel worksheet (top center tab). The **Insert Function** is on the far left of the menu bar. In the **Insert Function** dialog box at the top, there is a pulldown menu where it says **Or select a category**. From the pulldown menu associated with this command, select **Statistical**. Select **ZTEST** from the **Insert Function's Statistical** menu. In the **ZTEST** dialog box, place the location of the observed values in **Array**. Place the hypothesized value of the mean in **X**. Record the value of the population standard deviation in **Sigma**. The output is the right-tailed p-value for the test statistic. If the z value is negative, subtract 1—Excel output to obtain the p-value for the left tail.
- To perform a *t* test of a single mean in Excel, one needs to "fool" Excel by using a two-sample *t* test. To do this, enter the location of the single sample observations as one of the two requested samples and enter the location of the hypothesized mean repeated as many times as there are observations as the other sample.
- Begin this *t* test by selecting the **Data** tab on the Excel worksheet. From the **Analysis** panel at the right top of the **Data** tab worksheet, click on **Data Analysis**. If your Excel worksheet does not show the **Data Analysis** option, then you can load it as an add-in following directions given in Chapter 2. From the **Data Analysis** pulldown menu, select **t-Test: Two-Sample Assuming Unequal Variances** from the dialog box. Enter the location of the observations from

the single sample of data in **Variable 1 Range:**. Enter the location of the repeated hypothesized mean values in **Variable 2 Range:**. Enter the value of zero in **Hypothesized Mean Difference**. Check **Labels** if you have labels. Select **Alpha**. The output includes the observed *t* value, *p*-values for both one- and two-tailed tests, and critical *t* values for both one- and two-tailed tests.

# **MINITAB**

- Minitab has the capability for testing hypotheses about a population mean either when  $\sigma$  is known or it is unknown and for testing hypotheses about a population proportion. The commands, pulldown menus, and dialog boxes are the same as those used to construct confidence intervals shown in Chapter 8.
- To begin a z test of a single population mean, select **Stat** on the menu bar. Select Basic Statistics from the pulldown menu. From the second pulldown menu, select 1-sample Z. Check Samples in columns if you have raw data and enter the location of the column containing the observations. Check Summarized data if you wish to use the summarized statistics of the sample mean and the sample size rather than raw data. Enter the size of the sample in the box beside Sample size. Enter the sample mean in the box beside Mean. Enter the value of the population standard deviation in the box beside Standard deviation. After checking the box **Perform hypothesis test**, enter the value of the hypothesized test mean in the box beside Hypothesized mean:. Click on Options if you want to enter a value for alpha and/or enter the direction of the alternative hypothesis (greater than, less than, or not equal). Note: Options does not allow you to directly enter a value of alpha but rather allows you to insert a level of confidence, which is 1 - alpha for a 2-tailed test. Both the observed z and its associated p-value for the hypothesis test and the confidence interval are given in the output.

■ To begin a t test of a single population mean, select Stat on the menu bar. Select Basic Statistics from the pulldown menu. From the second pulldown menu, select 1-sample t. Check Samples in columns if you have raw data and enter the location of the column containing the observations. Check Summarized data if you wish to use the summarized statistics of the sample size, sample mean, and the sample standard deviation rather than raw data. Enter the size of the sample in the box beside **Sample** size. Enter the sample mean in the box beside Mean. Enter the sample standard deviation in the box beside **Standard** deviation. After checking the box Perform hypothesis test, enter the value of the hypothesized test mean in the box beside Hypothesized mean:. Click on Options if you want to enter a value for alpha and/or enter the direction of the alternative hypothesis (greater than, less than, or not equal). Note: Options does not allow you to directly enter a value of alpha but rather allows you to insert a level of confidence, which is 1 – alpha for a two-tailed test. Both the observed t and its associated p-value for the hypothesis test and the confidence interval are given in the output.

To begin a z test of a single population proportion, select **Stat** on the menu bar. Select  $\underline{\mathbf{B}}$  asic Statistics from the pulldown menu. From the second pulldown menu, select 1 Proportion. Check Samples in columns if you have raw data and enter the location of the column containing the observations. Note that the data in the column must contain one of only two values (e.g., 1 or 2). Check **Summarized data** if you wish to use the summarized statistics of the number of trials and number of events rather than raw data. Enter the size of the sample in the box beside Number of trials. Enter the number of observed events (having the characteristic that you are testing) in the box beside Number of events. Click on Options if you want to enter a value for alpha, and/or enter the direction of the alternative hypothesis (greater than, less than, or not equal). Note: **Options** does not allow you to directly enter a value of alpha but rather allows you to insert a level of confidence, which is 1 – alpha for a two-tailed test. After checking the box Perform hypothesis test, enter the value of the hypothesized test proportion in the box beside **Hypothesized proportion:**. Both *p*-value associated with the observed *z* for the hypothesis test and the confidence interval are given in the output.

# Statistical Inferences about Two Populations

#### **LEARNING OBJECTIVES**

The general focus of Chapter 10 is on testing hypotheses and constructing confidence intervals about parameters from two populations, thereby enabling you to:

- **1.** Test hypotheses and develop confidence intervals about the difference in two means with known population variances using the *z* statistic.
- 2. Test hypotheses and develop confidence intervals about the difference in two means of independent samples with unknown population variances using the *t* test.
- **3.** Test hypotheses and develop confidence intervals about the difference in two dependent populations.
- **4.** Test hypotheses and develop confidence intervals about the difference in two population proportions.
- **5.** Test hypotheses about the difference in two population variances using the *F* distribution.

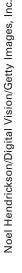

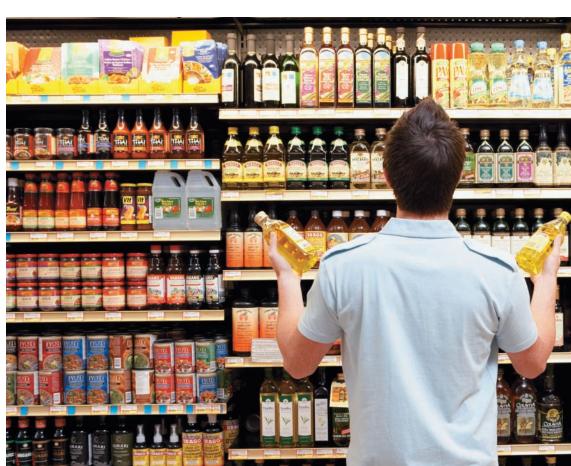

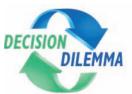

# **Online Shopping**

The use of online shopping has grown exponentially in the past decade. The Pew Internet and

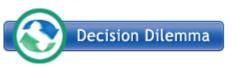

American Life Project surveyed 2400 American adults and reported that about

50% of adult Americans have purchased an item on the Internet at one time or another. A Nielsen survey of over 26,000 Internet users across the globe reported that 875 million consumers around the world have shopped online. In addition, they determined that more than 85% of the world's online population has used the Internet to make a purchase, increasing the market for online shopping by 40% in the past two years. The highest percentage of Internet users who shop online is 99%, found in South Korea. This figure is followed by 97% in the United Kingdom, Germany, and Japan. The United States is eighth at 94%. A Gallup household survey of 1043 adults taken in a recent year broke down online shopping by household income and type of store. The study reported that while only 16% of households with incomes less than \$35,000 made a purchase at an online retailer or on the Internet, 48% of households with more than \$100,000 did so, followed by 37% of households in the \$75,000 to \$99,999 level, 30% in the \$50,000 to \$74,999 level, and 25% of the \$35,000 to \$49,999

level. The average amount spent in the past 30 days at an online retailer was \$130. Broken down by types of stores, survey results included \$166 at electronics stores, \$123 at specialty apparel stores, \$121 at department stores, \$94 at general merchandise stores, \$80 at office supply stores, and \$63 at discount retailers. The European Interactive Advertising Association (EIAA) conducted a study of over 7000 people across Europe with regard to online shopping. They discovered that, European online shoppers spent an average of €750 and purchased 10 items online over a six-month period. By country, the average number of items purchased over a six-month period were 18 in the

United Kingdom; 11 in Denmark; 10 in Germany; 9 in Sweden; 8 in France; 7 in Norway, the Netherlands, and Italy; 6 in Belgium; and 5 in Spain. In terms of the average amount spent shopping online over a six-month period, shoppers in Norway spent €1406, followed by the United Kingdom, Denmark, Sweden, Belgium, the Netherlands, Germany, France, Italy, and Spain with €1201, €1159, €1013, €790, €681, €521, €509, €454, and €452, respectively.

- 1. One study reported that the average amount spent by online American shoppers in the past 30 days is \$123 at specialty stores and \$121 at department stores. These figures are relatively close to each other and were derived from sample information. Suppose a researcher wants to test to determine if there is actually any significant difference in the average amount spent by online American shoppers in the past 30 days at specialty stores vs. department stores. How does she go about conducting such a test?
- 2. The EIAA study reported that the average number of items purchased over a six-month period for online shoppers was 11 in Denmark and 10 in Germany. These figures were derived from a survey of 7000 people. Is the average number of items purchased over a six-month period for Denmark significantly higher than the average number for Germany? How would one go about determining this?
- 3. According to the Nielsen survey, 97% of Internet users in Japan shop online. This compares to only 94% in the United States. However, these figures were obtained through a sample of Internet users. If a researcher wants to conduct a similar survey to test to determine if the proportion of Japanese Internet users who shop online is significantly higher than the proportion of American Internet users who shop online, how would he go about doing so?

Sources: The Pew Internet & American Life Project at: http://www.pewinternet.org/pdfs/PIP\_Online%20Shopping.pdf

The Gallup poll with results located at:

 $\label{lem:http://www.gallup.com/poll/20527/There-Digital-Divide-Online-Shopping.aspx the Nielsen report at:$ 

http://www.nielsenmedia.com/nc/portal/site/Public/menuitem.55dc65b4a7d5adff3f65936147a062a0/?vgnextoid=0bfef273110c7110VgnVCM100000ac0a260aRCRD

and the EIAA press release at:

http://www.eiaa.net/news/eiaa-articles-details.asp?id=121&lang=9

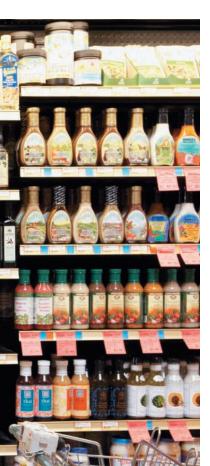

To this point, all discussion of confidence intervals and hypothesis tests has centered on single population parameters. That is, a single sample is randomly drawn from a population, and using data from that sample, a population mean, proportion, or variance is estimated or tested. Chapter 8 presents statistical techniques for constructing confidence intervals to estimate a population mean, a population proportion, or a population variance. Chapter 9

# FIGURE 10.1

Branch of the Tree Diagram Taxonomy of Inferential Techniques: Confidence Intervals

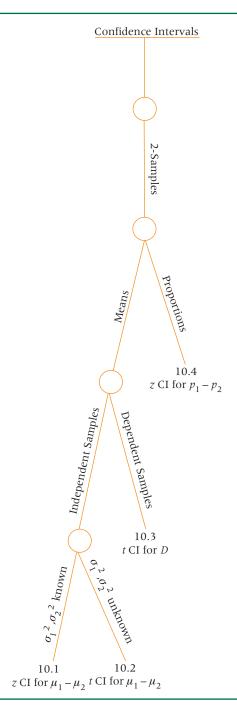

presents statistical techniques for testing hypotheses about a population mean, a population proportion, or a population variance. Often, it is of equal interest to make inferences about two populations. A retail analyst might want to compare per person annual expenditures on shoes in the year 2009 with those in the year 2006 to determine whether a change has occurred over time. A market researcher might want to estimate or test to determine the proportion of market share of one company in two different regions.

In this chapter, we will consider several different techniques for analyzing data that come from two samples. One technique is used with proportions, one is used with variances, and the others are used with means. The techniques for analyzing means are separated into those using the z statistic and those using the t statistic. In four of the five techniques presented in this chapter, the two samples are assumed to be **independent samples**. The samples are independent because the items or people sampled in each group are in no way related to those in the other group. Any similarity between items or people in the two samples is

#### **FIGURE 10.2**

Branch of the Tree Diagram Taxonomy of Inference Techniques: Hypothesis Tests

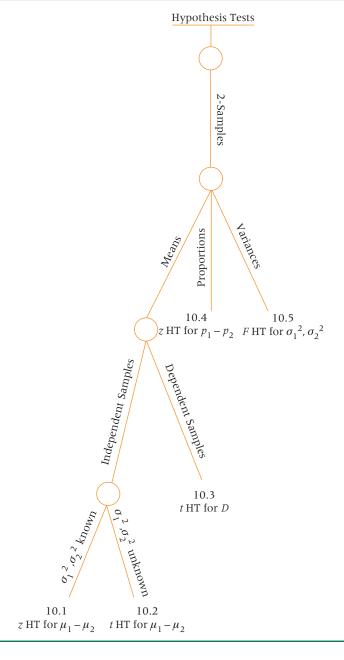

coincidental and due to chance. One of the techniques presented in the chapter is for analyzing data from dependent, or related, samples in which items or persons in one sample are matched in some way with items or persons in the other sample. For four of the five techniques, we will examine both hypothesis tests and confidence intervals.

Figure III-1 of the Introduction to Unit III displays a Tree Diagram Taxonomy of Inferential Techniques organizing them by usage, number of samples, and level of data. Chapter 10 contains techniques for constructing confidence intervals and testing hypotheses about the differences in two population means and two population proportions and, in addition, testing hypotheses about two population variances. The entire left side of the tree diagram taxonomy displays various confidence interval estimation techniques. The rightmost branch of this side contains Chapter 10 techniques and is displayed in Figure 10.1. The entire right side of the tree diagram taxonomy displays various hypothesis-testing techniques. The central branch of this contains Chapter 10 techniques (2-samples) for testing hypotheses, and this branch is displayed in Figure 10.2. Note that at the bottom of each tree branch in Figures 10.1 and 10.2, the title of the statistical technique along with its respective section number is given for ease of identification and use. If a business

researcher is constructing confidence intervals or testing hypotheses about the difference in two population means and the population standard deviations or variances are known, then he will use the z test for  $\mu_1 - \mu_2$  contained in Section 10.1. If the population standard deviations or variances are unknown, then the appropriate technique is the t test for  $\mu_1 - \mu_2$  contained in Section 10.2. If a business researcher is constructing confidence intervals or testing hypotheses about the difference in two related populations, then he will use the t test presented in Section 10.3. If a business researcher is constructing a confidence interval or testing a hypothesis about the difference in two population proportions, then he will use the t test for t0.4. If the researcher desires to test a hypothesis about two population variances, then he will use the t1 test presented in Section 10.5.

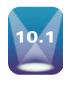

# HYPOTHESIS TESTING AND CONFIDENCE INTERVALS ABOUT THE DIFFERENCE IN TWO MEANS USING THE z STATISTIC (POPULATION VARIANCES KNOWN)

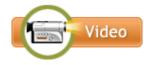

In some research designs, the sampling plan calls for selecting two independent samples, calculating the sample means and using the difference in the two sample means to estimate or test the difference in the two population means. The object might be to determine whether the two samples come from the same population or, if they come from different populations, to determine the amount of difference in the populations. This type of analysis can be used to determine, for example, whether the effectiveness of two brands of toothpaste differs or whether two brands of tires wear differently. Business research might be conducted to study the difference in the productivity of men and women on an assembly line under certain conditions. An engineer might want to determine differences in the strength of aluminum produced under two different temperatures. Does the average cost of a two-bedroom, one-story house differ between Boston and Seattle? If so, how much is the difference? These and many other interesting questions can be researched by comparing the difference in two sample means.

How does a researcher analyze the difference in two samples by using sample means? The central limit theorem states that the difference in two sample means,  $\bar{x}_1 - \bar{x}_2$ , is normally distributed for large sample sizes (both  $n_1$  and  $n_2 \ge 30$ ) regardless of the shape of the populations. It can also be shown that

$$\mu_{ar{x}_1 - ar{x}_2} = \mu_1 - \mu_2 \ \sigma_{ar{x}_1 - ar{x}_2} = \sqrt{rac{\sigma_1^2}{n_1} + rac{\sigma_2^2}{n_2}}$$

These expressions lead to a z formula for the difference in two sample means.

z FORMULA FOR THE DIFFERENCE IN TWO SAMPLE MEANS (INDEPENDENT SAMPLES AND POPULATION VARIANCES KNOWN) (10.1)

$$z = \frac{(\bar{x}_1 - \bar{x}_2) - (\mu_1 - \mu_2)}{\sqrt{\frac{\sigma_1^2}{n_1} + \frac{\sigma_2^2}{n_2}}}$$

where

 $\mu_1$  = the mean of population 1  $\mu_2$  = the mean of population 2

 $n_1$  = size of sample 1  $n_2$  = size of sample 2

This formula is the basis for statistical inferences about the difference in two means using two random independent samples.

**Note**: If the populations are normally distributed on the measurement being studied and if the population variances are known, formula 10.1 can be used for small sample sizes.

# **Hypothesis Testing**

In many instances, a business researcher wants to test the differences in the mean values of two populations. As an example, a consumer organization might want to test two brands of light bulbs to determine whether one burns longer than the other. A company wanting to relocate might want to determine whether a significant difference separates the average price of a home in Newark, New Jersey, from house prices in Cleveland, Ohio. Formula 10.1 can be used to test the difference between two population means.

As a specific example, suppose we want to conduct a hypothesis test to determine whether the average annual wage for an advertising manager is different from the average annual wage of an auditing manager. Because we are testing to determine whether the means are different, it might seem logical that the null and alternative hypotheses would be

$$H_0: \mu_1 = \mu_2$$
  
 $H_a: \mu_1 \neq \mu_2$ 

where advertising managers are population 1 and auditing managers are population 2. However, statisticians generally construct these hypotheses as

$$H_0: \mu_1 - \mu_2 = \delta$$
  
 $H_a: \mu_1 - \mu_2 \neq \delta$ 

This format allows the business analyst not only to test if the population means are equal but also affords her the opportunity to hypothesize about a particular difference in the means ( $\delta$ ). Generally speaking, most business analysts are only interested in testing whether the difference in the means is different. Thus,  $\delta$  is set equal to zero, resulting in the following hypotheses, which we will use for this problem and most others.

$$H_0: \mu_1 - \mu_2 = 0$$
  
 $H_a: \mu_1 - \mu_2 \neq 0$ 

Note, however, that a business researcher could be interested in testing to determine if there is, for example, a difference of means equal to, say, 10, in which case,  $\delta = 10$ .

A random sample of 32 advertising managers from across the United States is taken. The advertising managers are contacted by telephone and asked what their annual salary is. A similar random sample is taken of 34 auditing managers. The resulting salary data are listed in Table 10.1, along with the sample means, the population standard deviations, and the population variances.

#### **TABLE 10.1**

Wages for Advertising Managers and Auditing Managers (\$1000)

| Advertising        | Managers | Auditing l           | Managers |  |
|--------------------|----------|----------------------|----------|--|
| 74.256             | 64.276   | 69.962               | 67.160   |  |
| 96.234             | 74.194   | 55.052               | 37.386   |  |
| 89.807             | 65.360   | 57.828               | 59.505   |  |
| 93.261             | 73.904   | 63.362               | 72.790   |  |
| 103.030            | 54.270   | 37.194               | 71.351   |  |
| 74.195             | 59.045   | 99.198               | 58.653   |  |
| 75.932             | 68.508   | 61.254               | 63.508   |  |
| 80.742             | 71.115   | 73.065               | 43.649   |  |
| 39.672             | 67.574   | 48.036               | 63.369   |  |
| 45.652             | 59.621   | 60.053               | 59.676   |  |
| 93.083             | 62.483   | 66.359               | 54.449   |  |
| 63.384             | 69.319   | 61.261               | 46.394   |  |
| 57.791             | 35.394   | 77.136               | 71.804   |  |
| 65.145             | 86.741   | 66.035               | 72.401   |  |
| 96.767             | 57.351   | 54.335               | 56.470   |  |
| 77.242             |          | 42.494               | 67.814   |  |
| 67.056             |          | 83.849               | 71.492   |  |
| $n_1 = 32$         |          | $n_2 = 34$           |          |  |
| $\bar{x}_1 = 70.$  | 700      | $\bar{x}_2 = 62.187$ |          |  |
| $\sigma_1 = 16.3$  | 253      | $\sigma_2 = 12.900$  |          |  |
| $\sigma_1^2 = 264$ | .160     | $\sigma_2^2 = 166$   | .410     |  |

# FIGURE 10.3

Critical Values and Rejection Regions for the Wage Example

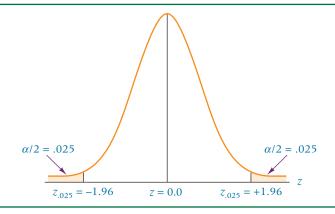

In this problem, the business analyst is testing whether there is a difference in the average wage of an advertising manager and an auditing manager; therefore the test is two tailed. If the business analyst had hypothesized that one was paid more than the other, the test would have been one tailed.

Suppose  $\alpha$  = .05. Because this test is a two-tailed test, each of the two rejection regions has an area of .025, leaving .475 of the area in the distribution between each critical value and the mean of the distribution. The associated critical table value for this area is  $z_{.025}$  =  $\pm 1.96$ . Figure 10.3 shows the critical table z value along with the rejection regions.

Formula 10.1 and the data in Table 10.1 yield a z value to complete the hypothesis test

$$z = \frac{(70.700 - 62.187) - (0)}{\sqrt{\frac{264.160}{32} + \frac{166.410}{34}}} = 2.35$$

The observed value of 2.35 is greater than the critical value obtained from the z table, 1.96. The business researcher rejects the null hypothesis and can say that there is a significant difference between the average annual wage of an advertising manager and the average annual wage of an auditing manager. The business researcher then examines the sample means (70.700 for advertising managers and 62.187 for auditing managers) and uses common sense to conclude that advertising managers earn more, on the average, than do auditing managers. Figure 10.4 shows the relationship between the observed z and  $z_{\alpha/2}$ .

# FIGURE 10.4

Location of Observed z Value for the Wage Example

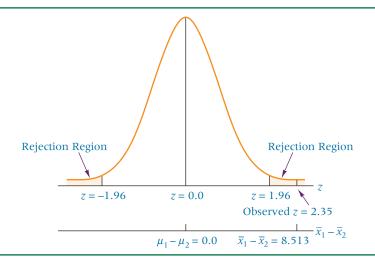

This conclusion could have been reached by using the *p*-value. Looking up the probability of  $z \ge 2.35$  in the *z* distribution table in Appendix A.5 yields an area of .5000 - .4906 = .0094. This *p*-value (.0094) is less than  $\alpha/2 = .025$ . The decision is to reject the null hypothesis.

# DEMONSTRATION PROBLEM 10.1

A sample of 87 professional working women showed that the average amount paid annually into a private pension fund per person was \$3352. The population standard deviation is \$1100. A sample of 76 professional working men showed that the average amount paid annually into a private pension fund per person was \$5727, with a population standard deviation of \$1700. A women's activist group wants to "prove" that women do not pay as much per year as men into private pension funds. If they use  $\alpha = .001$  and these sample data, will they be able to reject a null hypothesis that women annually pay the same as or more than men into private pension funds? Use the eight-step hypothesis-testing process.

#### Solution

#### **HYPOTHESIZE:**

STEP 1. This test is one tailed. Because the women's activist group wants to prove that women pay less than men into private pension funds annually, the alternative hypothesis should be  $\mu_{\rm w}-\mu_{\rm m}<0$ , and the null hypothesis is that women pay the same as or more than men,  $\mu_{\rm w}-\mu_{\rm m}=0$ .

# TEST:

STEP 2. The test statistic is

$$z = \frac{(\bar{x}_1 - \bar{x}_2) - (\mu_1 - \mu_2)}{\sqrt{\frac{\sigma_1^2}{n_1} + \frac{\sigma_2^2}{n_2}}}$$

STEP 3. Alpha has been specified as .001.

STEP 4. By using this value of alpha, a critical  $z_{.001} = -3.08$  can be determined. The decision rule is to reject the null hypothesis if the observed value of the test statistic, z, is less than -3.08.

STEP 5. The sample data follow.

| Women                | Men                  |  |  |
|----------------------|----------------------|--|--|
| $\bar{x}_1 = \$3352$ | $\bar{x}_2 = \$5727$ |  |  |
| $\sigma_1 = \$1100$  | $\sigma_2 = \$1700$  |  |  |
| $n_1 = 87$           | $n_2 = 76$           |  |  |

STEP 6. Solving for z gives

$$z = \frac{(3352 - 5727) - (0)}{\sqrt{\frac{1100^2}{87} + \frac{1700^2}{76}}} = \frac{-2375}{227.9} = -10.42$$

# **ACTION:**

STEP 7. The observed z value of -10.42 is deep in the rejection region, well past the table value of  $z_c = -3.08$ . Even with the small  $\alpha = .001$ , the null hypothesis is rejected.

## **BUSINESS IMPLICATIONS:**

STEP 8. The evidence is substantial that women, on average, pay less than men into private pension funds annually. The following diagram displays these results.

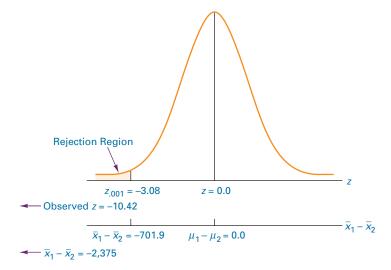

The probability of obtaining an observed z value of -10.42 by chance is virtually zero, because the value is beyond the limits of the z table. By the p-value, the null hypothesis is rejected because the probability is .0000, or less than  $\alpha = .001$ .

If this problem were worked by the critical value method, what critical value of the difference in the two means would have to be surpassed to reject the null hypothesis for a table z value of -3.08? The answer is

$$(\overline{x}_1 - \overline{x}_2)_c = (\mu_1 - \mu_2) - z\sqrt{\frac{\sigma_1^2}{n_1} + \frac{\sigma_2^2}{n_2}}$$
  
= 0 - 3.08(227.9) = -701.9

The difference in sample means would need to be at least 701.9 to reject the null hypothesis. The actual sample difference in this problem was -2375 (3352 -5727), which is considerably larger than the critical value of difference. Thus, with the critical value method also, the null hypothesis is rejected.

#### **Confidence Intervals**

Sometimes being able to estimate the difference in the means of two populations is valuable. By how much do two populations differ in size or weight or age? By how much do two products differ in effectiveness? Do two different manufacturing or training methods produce different mean results? The answers to these questions are often difficult to obtain through census techniques. The alternative is to take a random sample from each of the two populations and study the difference in the sample means.

Algebraically, formula 10.1 can be manipulated to produce a formula for constructing confidence intervals for the difference in two population means.

CONFIDENCE INTERVAL TO ESTIMATE 
$$\mu_1 - \mu_2$$
 (10.2)

$$(\bar{x}_1 - \bar{x}_2) - z\sqrt{\frac{\sigma_1^2}{n_1} + \frac{\sigma_2^2}{n_2}} \le \mu_1 - \mu_2 \le (\bar{x}_1 - \bar{x}_2) + z\sqrt{\frac{\sigma_1^2}{n_1} + \frac{\sigma_2^2}{n_2}}$$

Suppose a study is conducted to estimate the difference between middle-income shoppers and low-income shoppers in terms of the average amount saved on grocery bills per week by using coupons. Random samples of 60 middle-income shoppers and 80 low-income shoppers are taken, and their purchases are monitored for one week. The average amounts saved with coupons, as well as sample sizes and population standard deviations are in the table on the next page.

| Middle-Income Shoppers | Low-Income Shoppers  |
|------------------------|----------------------|
| $n_1 = 60$             | $n_1 = 80$           |
| $\bar{x}_1 = \$5.84$   | $\bar{x}_2 = \$2.67$ |
| $\sigma_1 = \$1.41$    | $\sigma_2 = \$0.54$  |

This information can be used to construct a 98% confidence interval to estimate the difference between the mean amount saved with coupons by middle-income shoppers and the mean amount saved with coupons by low-income shoppers.

The  $z_c$  value associated with a 98% level of confidence is 2.33. This value, the data shown, and formula (10.2) can be used to determine the confidence interval.

$$(5.84 - 2.67) - 2.33\sqrt{\frac{1.41^2}{60} + \frac{0.54^2}{80}} \le \mu_1 - \mu_2 \le (5.84 - 2.67) + 2.33\sqrt{\frac{1.41^2}{60} + \frac{0.54^2}{80}}$$
$$3.17 - 0.45 \le \mu_1 - \mu_2 \le 3.17 + 0.45$$
$$2.72 \le \mu_1 - \mu_2 \le 3.62$$

There is a 98% level of confidence that the actual difference in the population mean coupon savings per week between middle-income and low-income shoppers is between \$2.72 and \$3.62. That is, the difference could be as little as \$2.72 or as great as \$3.62. The point estimate for the difference in mean savings is \$3.17. Note that a zero difference in the population means of these two groups is unlikely, because zero is not in the 98% range.

# DEMONSTRATION PROBLEM 10.2

A consumer test group wants to determine the difference in gasoline mileage of cars using regular unleaded gas and cars using premium unleaded gas. Researchers for the group divided a fleet of 100 cars of the same make in half and tested each car on one tank of gas. Fifty of the cars were filled with regular unleaded gas and 50 were filled with premium unleaded gas. The sample average for the regular gasoline group was 21.45 miles per gallon (mpg), and the sample average for the premium gasoline group was 24.6 mpg. Assume that the population standard deviation of the regular unleaded gas population is 3.46 mpg, and that the population standard deviation of the premium unleaded gas population is 2.99 mpg. Construct a 95% confidence interval to estimate the difference in the mean gas mileage between the cars using regular gasoline and the cars using premium gasoline.

#### Solution

The z value for a 95% confidence interval is 1.96. The other sample information follows.

| Regular                  | Premium                 |
|--------------------------|-------------------------|
| $n_r = 50$               | $n_p = 50$              |
| $\overline{x}_r = 21.45$ | $\overline{x}_p = 24.6$ |
| $\sigma_r = 3.46$        | $\sigma_p = 2.99$       |
|                          |                         |

Based on this information, the confidence interval is

$$(21.45-24.6)-1.96\sqrt{\frac{3.46^2}{50}+\frac{2.99^2}{50}} \leq \mu_1-\mu_2 \leq (21.45-24.6)+1.96\sqrt{\frac{3.46^2}{50}+\frac{2.99^2}{50}} \\ -3.15-1.27 \leq \mu_1-\mu_2 \leq -3.15+1.27 \\ -4.42 \leq \mu_1-\mu_2 \leq -1.88$$

We are 95% confident that the actual difference in mean gasoline mileage between the two types of gasoline is between -1.88 mpg and -4.42 mpg. The point estimate is -3.15 mpg.

# FIGURE 10.5

Excel Output for the Advertising Manager and Auditing Manager Wage Problem

| z -Test: Two Sample for Means |         |         |
|-------------------------------|---------|---------|
|                               | Ad Mgr  | Aud Mgr |
| Mean                          | 70.700  | 62.187  |
| Known Variance                | 264.160 | 166.411 |
| Observations                  | 32      | 34      |
| Hypothesized Mean Difference  | 0       |         |
| Z                             | 2.35    |         |
| P ( $Z \le z$ ) one-tail      | 0.0094  |         |
| z Critical one-tail           | 1.64    |         |
| P ( $Z <= z$ ) two-tail       | 0.0189  |         |
| z Critical two-tail           | 1.96    |         |
|                               |         |         |

Designating one group as group 1 and another group as group 2 is an arbitrary decision. If the two groups in Demonstration Problem 10.2 were reversed, the confidence interval would be the same, but the signs would be reversed and the inequalities would be switched. Thus the researcher must interpret the confidence interval in light of the sample information. For the confidence interval in Demonstration Problem 10.2, the population difference in mean mileage between regular and premium could be as much as -4.42 mpg. This result means that the premium gasoline could average 4.42 mpg more than regular gasoline. The other side of the interval shows that, on the basis of the sample information, the difference in favor of premium gasoline could be as little as 1.88 mpg.

If the confidence interval were being used to test the hypothesis that there is a difference in the average number of miles per gallon between regular and premium gasoline, the interval would tell us to reject the null hypothesis because the interval does *not* contain zero. When both ends of a confidence interval have the same sign, zero is not in the interval. In Demonstration Problem 10.2, the interval signs are both negative. We are 95% confident that the true difference in population means is negative. Hence, we are 95% confident that there is nonzero difference in means. For such a test,  $\alpha = 1 - .95 = .05$ . If the signs of the confidence interval for the difference of the sample means are different, the interval includes zero, and finding no significant difference in population means is possible.

# Using the Computer to Test Hypotheses About the Difference in Two Population Means Using the z Test

Excel has the capability of testing hypotheses about two population means using a z test, but Minitab does not. Figure 10.5 shows Excel output for the advertising manager and auditing manager wage problem. For z tests, Excel requires knowledge of the population variances. The standard output includes the sample means and population variances, the sample sizes, the hypothesized mean difference (which here, as in most cases, is zero), the observed z value, and the p-values and critical table z values for both a one-tailed and a two-tailed test. Note that the p-value for this two-tailed test is .0189, which is less than  $\alpha = .05$  and thus indicates that the decision should be to reject the null hypothesis.

#### **10.1 PROBLEMS**

**10.1 a.** Test the following hypotheses of the difference in population means by using the following data ( $\alpha = .10$ ) and the eight-step process.

$$H_0$$
:  $\mu_1 - \mu_2 = 0$   $H_a$ :  $\mu_1 - \mu_2 < 0$ 

| Sample 1           | Sample 2           |
|--------------------|--------------------|
| $\bar{x}_1 = 51.3$ | $\bar{x}_2 = 53.2$ |
| $\sigma_1^2 = 52$  | $\sigma_2^2 = 60$  |
| $n_1 = 31$         | $n_2 = 32$         |

- **b.** Use the critical value method to find the critical difference in the mean values required to reject the null hypothesis.
- **c.** What is the *p*-value for this problem?

**10.2** Use the following sample information to construct a 90% confidence interval for the difference in the two population means.

| Sample 1           | Sample 2           |
|--------------------|--------------------|
| $n_1 = 32$         | $n_2 = 31$         |
| $\bar{x}_1 = 70.4$ | $\bar{x}_2 = 68.7$ |
| $\sigma_1 = 5.76$  | $\sigma_2 = 6.1$   |

- **10.3** Examine the following data. Assume the variances for the two populations are 22.74 and 26.65 respectively.
  - **a.** Use the data to test the following hypotheses ( $\alpha = .02$ ).

$$H_0: \mu_1 - \mu_2 = 0$$
  $H_a: \mu_1 - \mu_2 \neq 0$ 

|    |    | Sam | ple 1 |    |    |    |    | San | ple 2 |    |    |
|----|----|-----|-------|----|----|----|----|-----|-------|----|----|
| 90 | 88 | 80  | 88    | 83 | 94 | 78 | 85 | 82  | 81    | 75 | 76 |
| 88 | 87 | 91  | 81    | 83 | 88 | 90 | 80 | 76  | 83    | 88 | 77 |
| 81 | 84 | 84  | 87    | 87 | 93 | 77 | 75 | 79  | 86    | 90 | 75 |
| 88 | 90 | 91  | 88    | 84 | 83 | 82 | 83 | 88  | 80    | 80 | 74 |
| 89 | 95 | 97  | 95    | 93 | 97 | 80 | 90 | 74  | 89    | 84 | 79 |

- **b.** Construct a 98% confidence interval to estimate the difference in population means using these data. How does your result validate the decision you reached in part (a)?
- **10.4** The Trade Show Bureau conducted a survey to determine why people go to trade shows. The respondents were asked to rate a series of reasons on a scale from 1 to 5, with 1 representing little importance and 5 representing great importance. One of the reasons suggested was general curiosity. The following responses for 50 people from the computers/electronics industry and 50 people from the food/beverage industry were recorded for general curiosity. Use these data and  $\alpha$  = .01 to determine whether there is a significant difference between people in these two industries on this question. Assume the variance for the computer/electronics population is 1.0188 and the variance for the food/beverage population is 0.9180.

| Com | Computers/Electronics |   |   | Fo | od/ | Bev | era | ge |   |
|-----|-----------------------|---|---|----|-----|-----|-----|----|---|
| 1   | 2                     | 1 | 3 | 2  | 3   | 3   | 2   | 4  | 3 |
| 0   | 3                     | 3 | 2 | 1  | 4   | 5   | 2   | 4  | 3 |
| 3   | 3                     | 1 | 2 | 2  | 3   | 2   | 3   | 2  | 3 |
| 3   | 2                     | 2 | 2 | 2  | 4   | 3   | 3   | 3  | 3 |
| 1   | 2                     | 3 | 2 | 1  | 2   | 4   | 2   | 3  | 3 |
| 1   | 1                     | 3 | 3 | 2  | 2   | 4   | 4   | 4  | 4 |
| 2   | 1                     | 4 | 1 | 4  | 3   | 5   | 3   | 3  | 2 |
| 2   | 3                     | 0 | 1 | 0  | 2   | 0   | 2   | 2  | 5 |
| 3   | 3                     | 2 | 2 | 3  | 4   | 3   | 3   | 2  | 3 |
| 2   | 1                     | 0 | 2 | 3  | 4   | 3   | 3   | 3  | 2 |

- 10.5 Suppose you own a plumbing repair business and employ 15 plumbers. You are interested in estimating the difference in the average number of calls completed per day between two of the plumbers. A random sample of 40 days of plumber A's work results in a sample average of 5.3 calls, with a population variance of 1.99. A random sample of 37 days of plumber B's work results in a sample mean of 6.5 calls, with a population variance of 2.36. Use this information and a 95% level of confidence to estimate the difference in population mean daily efforts between plumber A and plumber B. Interpret the results. Is it possible that, for these populations of days, the average number of calls completed between plumber A and plumber B do not differ?
- **10.6** The Bureau of Labor Statistics shows that the average insurance cost to a company per employee per hour is \$1.84 for managers and \$1.99 for professional

- specialty workers. Suppose these figures were obtained from 14 managers and 15 professional specialty workers and that their respective population standard deviations are \$0.38 and \$0.51. Assume that such insurance costs are normally distributed in the population.
- **a.** Calculate a 98% confidence interval to estimate the difference in the mean hourly company expenditures for insurance for these two groups. What is the value of the point estimate?
- **b.** Test to determine whether there is a significant difference in the hourly rates employers pay for insurance between managers and professional specialty workers. Use a 2% level of significance.
- 10.7 A company's auditor believes the per diem cost in Nashville, Tennessee, rose significantly between 1999 and 2009. To test this belief, the auditor samples 51 business trips from the company's records for 1999; the sample average was \$190 per day, with a population standard deviation of \$18.50. The auditor selects a second random sample of 47 business trips from the company's records for 2009; the sample average was \$198 per day, with a population standard deviation of \$15.60. If he uses a risk of committing a Type I error of .01, does the auditor find that the per diem average expense in Nashville has gone up significantly?
- 10.8 Suppose a market analyst wants to determine the difference in the average price of a gallon of whole milk in Seattle and Atlanta. To do so, he takes a telephone survey of 21 randomly selected consumers in Seattle who have purchased a gallon of milk and asks how much they paid for it. The analyst undertakes a similar survey in Atlanta with 18 respondents. Assume the population variance for Seattle is 0.03, the population variance for Atlanta is 0.015, and that the price of milk is normally distributed. Using the resulting sample information that follows,
  - **a.** Compute a 99% confidence interval to estimate the difference in the mean price of a gallon of milk between the two cities.
  - **b.** Using a 1% level of significance, test to determine if there is a significant difference in the price of a gallon of milk between the two cities.

|        | Seattle |        |        | Atlanta |        |
|--------|---------|--------|--------|---------|--------|
| \$2.55 | \$2.36  | \$2.43 | \$2.25 | \$2.40  | \$2.39 |
| 2.67   | 2.54    | 2.43   | 2.30   | 2.33    | 2.40   |
| 2.50   | 2.54    | 2.38   | 2.49   | 2.29    | 2.23   |
| 2.61   | 2.80    | 2.49   | 2.41   | 2.48    | 2.29   |
| 2.43   | 2.61    | 2.57   | 2.39   | 2.59    | 2.53   |
| 2.36   | 2.56    | 2.71   | 2.26   | 2.38    | 2.45   |
| 2.50   | 2.64    | 2.27   |        |         |        |

- 10.9 Employee suggestions can provide useful and insightful ideas for management. Some companies solicit and receive employee suggestions more than others, and company culture influences the use of employee suggestions. Suppose a study is conducted to determine whether there is a significant difference in mean number of suggestions a month per employee between the Canon Corporation and the Pioneer Electronic Corporation. The study shows that the average number of suggestions per month is 5.8 at Canon and 5.0 at Pioneer. Suppose these figures were obtained from random samples of 36 and 45 employees, respectively. If the population standard deviations of suggestions per employee are 1.7 and 1.4 for Canon and Pioneer, respectively, is there a significant difference in the population means? Use  $\alpha = .05$ .
- **10.10** Two processes in a manufacturing line are performed manually: operation A and operation B. A random sample of 50 different assemblies using operation A shows that the sample average time per assembly is 8.05 minutes, with a population standard deviation of 1.36 minutes. A random sample of 38 different assemblies using operation B shows that the sample average time per assembly is 7.26 minutes, with a population standard deviation of 1.06 minutes. For  $\alpha = .10$ , is there enough evidence in these samples to declare that operation A takes significantly longer to perform than operation B?

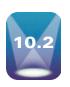

# HYPOTHESIS TESTING AND CONFIDENCE INTERVALS ABOUT THE DIFFERENCE IN TWO MEANS: INDEPENDENT SAMPLES AND POPULATION VARIANCES UNKNOWN

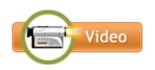

The techniques presented in Section 10.1 are for use whenever the population variances are known. On many occasions, statisticians test hypotheses or construct confidence intervals about the difference in two population means and the population variances are not known. If the population variances are not known, the *z* methodology is not appropriate. This section presents methodology for handling the situation when the population variances are unknown.

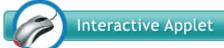

# **Hypothesis Testing**

The hypothesis test presented in this section is a test that compares the means of two samples to determine whether there is a difference in the two population means from which the samples come. This technique is used whenever the population variances are unknown (and hence the sample variances must be used) and the samples are independent (not related in any way). An assumption underlying this technique is that the measurement or characteristic being studied is normally distributed for both populations. In Section 10.1, the difference in large sample means was analyzed by formula 10.1:

$$z = \frac{(\overline{x}_1 - \overline{x}_2) - (\mu_1 - \mu_2)}{\sqrt{\frac{\sigma_1^2}{n_1} + \frac{\sigma_2^2}{n_2}}}$$

If  $\sigma_1^2 = \sigma_2^2$ , formula 10.1 algebraically reduces to

$$z = \frac{(\bar{x}_1 - \bar{x}_2) - (\mu_1 - \mu_2)}{\sigma \sqrt{\frac{1}{n_1} + \frac{1}{n_2}}}$$

If  $\sigma$  is unknown, it can be estimated by *pooling* the two sample variances and computing a pooled sample standard deviation.

$$\sigma \approx s_p = \sqrt{\frac{s_1^2(n_1 - 1) + s_2^2(n_2 - 1)}{n_1 + n_2 - 2}}$$

 $s_p^2$  is the weighted average of the two sample variances,  $s_1^2$  and  $s_2^2$ . Substituting this expression for  $\sigma$  and changing z to t produces a formula to test the difference in means.

t FORMULA TO TEST THE DIFFERENCE IN MEANS ASSUMING  $\sigma_1^2$ ,  $\sigma_2^2$ , ARE EQUAL (10.3)

$$t = \frac{(\bar{x}_1 - \bar{x}_2) - (\mu_1 - \mu_2)}{\sqrt{\frac{s_1^2(n_1 - 1) + s_2^2(n_2 - 1)}{n_1 + n_2 - 2}} \sqrt{\frac{1}{n_1} + \frac{1}{n_2}}}$$
  

$$df = n_1 + n_2 - 2$$

Formula 10.3 is constructed by assuming that the two population variances,  $\sigma_1^2$  and  $\sigma_2^2$ , are equal. Thus, when using formula 10.3 to test hypotheses about the difference in two means for small independent samples when the population variances are unknown, we must assume that the two samples come from populations in which the variances are essentially equal.

At the Hernandez Manufacturing Company, an application of this test arises. New employees are expected to attend a three-day seminar to learn about the company. At the end of the seminar, they are tested to measure their knowledge about the company. The traditional training method has been lecture and a question-and-answer session. Management decided to experiment with a different training procedure, which processes new employees in two days by using DVDs and having no question-and-answer session. If this procedure works, it could save

#### **TABLE 10.2**

Test Scores for New Employees After Training

| Tra | ining | Met | hod A | 1  | Tra | ining | g Met | hod B |
|-----|-------|-----|-------|----|-----|-------|-------|-------|
| 56  | 50    | 52  | 44    | 52 | 59  | 54    | 55    | 65    |
| 47  | 47    | 53  | 45    | 48 | 52  | 57    | 64    | 53    |
| 42  | 51    | 42  | 43    | 44 | 53  | 56    | 53    | 57    |

the company thousands of dollars over a period of several years. However, there is some concern about the effectiveness of the two-day method, and company managers would like to know whether there is any difference in the effectiveness of the two training methods.

To test the difference in the two methods, the managers randomly select one group of 15 newly hired employees to take the three-day seminar (method A) and a second group of 12 new employees for the two-day DVD method (method B). Table 10.2 shows the test scores of the two groups. Using  $\alpha = .05$ , the managers want to determine whether there is a significant difference in the mean scores of the two groups. They assume that the scores for this test are normally distributed and that the population variances are approximately equal.

#### **HYPOTHESIZE:**

STEP 1. The hypotheses for this test follow.

$$H_0: \mu_1 - \mu_2 = 0$$
  
 $H_a: \mu_1 - \mu_2 \neq 0$ 

TEST:

STEP 2. The statistical test to be used is formula 10.3.

STEP 3. The value of alpha is .05.

STEP 4. Because the hypotheses are = and  $\neq$ , this test is two tailed. The degrees of freedom are 25 (15 + 12 - 2 = 25) and alpha is .05. The *t* table requires an alpha value for one tail only, and, because it is a two-tailed test, alpha is split from .05 to .025 to obtain the table *t* value:  $t_{.025,25} = \pm 2.060$ .

The null hypothesis will be rejected if the observed t value is less than -2.060 or greater than +2.060.

STEP 5. The sample data are given in Table 10.2. From these data, we can calculate the sample statistics. The sample means and variances follow.

| Method A            | Method B           |
|---------------------|--------------------|
| $\bar{x}_1 = 47.73$ | $\bar{x}_2 = 56.5$ |
| $s_1^2 = 19.495$    | $s_2^2 = 18.273$   |
| $n_1 = 15$          | $n_2 = 12$         |

**Note:** If the equal variances assumption can not be met the following formula should be used.

# t FORMULA TO TEST THE DIFFERENCE IN MEANS

$$t = \frac{(\bar{x}_1 - \bar{x}_2) - (\mu_1 - \mu_2)}{\sqrt{\frac{s_1^2}{n_1} + \frac{s_2^2}{n_2}}} \qquad \text{df} = \frac{\left[\frac{s_1^2}{n_1} + \frac{s_2^2}{n_2}\right]^2}{\left(\frac{s_1^2}{n_1}\right)^2 + \left(\frac{s_2^2}{n_2}\right)^2}{\frac{n_1 - 1}{n_2 - 1}}$$

Because this formula requires a more complex degrees-of-freedom component, it may be unattractive to some users. Many statistical computer software packages offer the user a choice of the "pooled" formula or the "unpooled" formula. The "pooled" formula in the computer packages is formula 10.3, in which equal population variances are assumed. Excel refers to this as a *t*-Test: Two-Sample Assuming Equal Variances. This is the "unpooled" formula used when population variances cannot be assumed to be equal. Excel refers to this as a *t*-Test: Two-Sample Assuming Unequal Variances. Again, in each of these formulas, the populations from which the two samples are drawn are assumed to be normally distributed for the phenomenon being measured.

#### **FIGURE 10.6**

t Values for the Training Methods Example

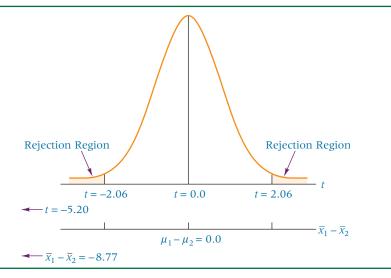

STEP 6. The observed value of t is

$$t = \frac{(47.73 - 56.50) - (0)}{\sqrt{\frac{(19.495)(14) + (18.273)(11)}{(15 + 12 - 2)}} \sqrt{\frac{1}{15} + \frac{1}{12}} = -5.20$$

#### **ACTION:**

STEP 7. Because the observed value, t = -5.20, is less than the lower critical table value, t = -2.06, the observed value of t is in the rejection region. The null hypothesis is rejected. There is a significant difference in the mean scores of the two tests.

# **BUSINESS IMPLICATIONS:**

STEP 8. Figure 10.6 shows the critical areas and the observed t value. Note that the computed t value is -5.20, which is enough to cause the managers of the Hernandez Manufacturing Company to reject the null hypothesis. Their conclusion is that there is a significant difference in the effectiveness of the training methods. Upon examining the sample means, they realize that method B (the two-day DVD method) actually produced an average score that was more than eight points higher than that for the group trained with method A. Given that training method B scores are significantly higher and the fact that the seminar is a day shorter than method A (thereby saving both time and money), it makes business sense to adopt method B as the standard training method.

In a test of this sort, which group is group 1 and which is group 2 is an arbitrary decision. If the two samples had been designated in reverse, the observed t value would have been t = + 5.20 (same magnitude but different sign), and the decision would have been the same.

# Using the Computer to Test Hypotheses and Construct Confidence Intervals About the Difference in Two Population Means Using the t Test

Both Excel and Minitab have the capability of analyzing t tests for the difference in two means. The two computer packages yield similar output. Figure 10.7 contains Excel and Minitab output for the Hernandez Manufacturing Company training methods example. Notice that both outputs contain the same sample means, the degrees of freedom (df = 25), the observed t value -5.20 and the p-value (.000022 on Excel as two-tailed p and .000 on Minitab). This p-value can be compared directly with  $\alpha = .05$  for decision-making purposes (reject the null hypothesis).

#### FIGURE 10.7

**Excel and Minitab Output for** the Training Methods Example

# **Excel Output**

t-Test: Two-Sample Assuming Equal Variances Method A Method B Mean 47.73 56 50 Variance 19.495 18.273 Observations 15 12 18.957 Pooled Variance Hypothesized Mean Difference 0 25 t Stat -520 $P(T \le t)$  one-tail 0.000011 t Critical one-tail 1.71 0.000022  $P(T \le t)$  two-tail t Critical two-tail 2.06

# **Minitab Output**

# Two-Sample T-Test and CI: Method A, Method B

```
Two-sample T for Method A vs Method B
                     StDev SE Mean
              Mean
Method A 15
             47.73
                      4.42
                              1.1
Method B 12
             56.50
                      4.27
                              1.2
Difference = mu (Method A) - mu (Method B)
Estimate for difference: -8.77
95% CI for difference: (-12.24, -5.29)
T-Test of difference = 0 (vs not =): T-Value = -5.20 P-Value =
0.000 DF = 25
Both use Pooled StDev = 4.3540
```

Each package offers other information. Excel displays the sample variances whereas Minitab displays sample standard deviations. Excel displays the pooled variance whereas Minitab displays the pooled standard deviation. Excel prints out *p*-values for both a one-tailed test and a two-tailed test, and the user must select the appropriate value for his or her test. Excel also prints out the critical t values for both one- and two-tailed tests. Notice that the critical t value for a two-tailed test (2.06) is the same as the critical t value obtained by using the t table  $(\pm 2.060)$ . Minitab yields the standard errors of the mean for each sample and the 95% confidence interval. Minitab uses the same command for hypothesis testing and confidence interval estimation for the two-sample case. For this reason, Minitab output for this type of problem always contains both the hypothesis-testing and confidence interval results.

# **DEMONSTRATION** PROBLEM 10.3

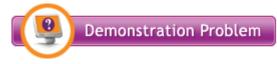

Is there a difference in the way Chinese cultural values affect the purchasing strategies of industrial buyers in Taiwan and mainland China? A study by researchers at the National Chiao-Tung University in Taiwan attempted to determine whether there is a significant difference in the purchasing strategies of industrial buyers between Taiwan

and mainland China based on the cultural dimension labeled "integration." Integration is being in harmony with one's self, family, and associates. For the study, 46 Taiwanese buyers and 26 mainland Chinese buyers were contacted and interviewed. Buyers were asked to respond to 35 items using a 9-point scale with possible answers ranging from no importance (1) to extreme importance (9). The resulting statistics for the two groups are shown in step 5. Using  $\alpha = .01$ , test to determine whether there is a significant difference between buyers in Taiwan and buyers in mainland China on integration. Assume that integration scores are normally distributed in the population.

# **Solution**

#### **HYPOTHESIZE:**

STEP 1. If a two-tailed test is undertaken, the hypotheses and the table t value are as follows.

$$H_0$$
:  $\mu_1 - \mu_2 = 0$   
 $H_a$ :  $\mu_1 - \mu_2 \neq 0$ 

#### TEST:

STEP 2. The appropriate statistical test is formula 10.3.

STEP 3. The value of alpha is .01.

STEP 4. The sample sizes are 46 and 26. Thus, there are 70 degrees of freedom. With this figure and  $\alpha/2 = .005$ , critical table *t* values can be determined.

$$t_{.005,70} = 2.648$$

STEP 5. The sample data follow.

| integration                 |                           |  |  |
|-----------------------------|---------------------------|--|--|
| Taiwanese Buyers            | Mainland Chinese Buyers   |  |  |
| $n_1 = 46$                  | $n_2 = 26$                |  |  |
| $\overline{x}_1 = 5.42$     | $\bar{x}_2 = 5.04$        |  |  |
| $s_1^2 = (.58)^2 = .3346$   | $s_2^2 = (.49)^2 = .2401$ |  |  |
| $df = n_1 + n_2 - 2 = 46 -$ | + 26 - 2 = 70             |  |  |

STEP 6. The observed t value is

$$t = \frac{(5.42 - 5.04) - (0)}{\sqrt{\frac{(.3364)(45) + (.2401)(25)}{46 + 26 - 2}} \sqrt{\frac{1}{46} + \frac{1}{26}}} = 2.82$$

#### ACTION:

STEP 7. Because the observed value of t = 2.82 is greater than the critical table value of t = 2.648, the decision is to reject the null hypothesis.

# **B**USINESS IMPLICATIONS:

STEP 8. The Taiwan industrial buyers scored significantly higher than the mainland China industrial buyers on integration. Managers should keep in mind in dealing with Taiwanese buyers that they may be more likely to place worth on personal virtue and social hierarchy than do the mainland Chinese buyers.

The following graph shows the critical t values, the rejection regions, the observed t value, and the difference in the raw means.

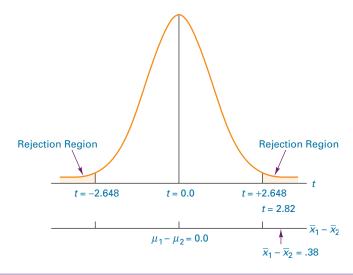

# **Confidence Intervals**

Confidence interval formulas can be derived to estimate the difference in the population means for independent samples when the population variances are unknown. The focus in this section is only on confidence intervals when approximately equal population variances and normally distributed populations can be assumed.

CONFIDENCE INTERVAL TO ESTIMATE  $\mu_1 - \mu_2$  ASSUMING THE POPULATION VARIANCES ARE UNKNOWN AND EQUAL (10.4)

$$(\bar{x}_1 - \bar{x}_2) - t\sqrt{\frac{s_1^2(n_1 - 1) + s_2^2(n_2 - 1)}{n_1 + n_2 - 2}} \sqrt{\frac{1}{n_1} + \frac{1}{n_2}} \le \mu_1 - \mu_2 \le (\bar{x}_1 - \bar{x}_2) + t\sqrt{\frac{s_1^2(n_1 - 1) + s_2^2(n_2 - 1)}{n_1 + n_2 - 2}} \sqrt{\frac{1}{n_1} + \frac{1}{n_2}}$$

$$df = n_1 + n_2 - 2$$

# **TABLE 10.3**

Conscientiousness Data on Phone Survey Respondents and Average Americans

| Phone Survey<br>Respondents | Average<br>Americans |
|-----------------------------|----------------------|
| 35.38                       | 35.03                |
| 37.06                       | 33.90                |
| 37.74                       | 34.56                |
| 36.97                       | 36.24                |
| 37.84                       | 34.59                |
| 37.50                       | 34.95                |
| 40.75                       | 33.30                |
| 35.31                       | 34.73                |
| 35.30                       | 34.79                |
|                             | 37.83                |
| $n_1 = 9$                   | $n_2 = 10$           |
| $\bar{x}_1 = 37.09$         | $\bar{x}_2 = 34.99$  |
| $s_1 = 1.727$               | $s_2 = 1.253$        |
| df = 9 + 10                 | -2 = 17              |

One group of researchers set out to determine whether there is a difference between "average Americans" and those who are "phone survey respondents."\* Their study was based on a well-known personality survey that attempted to assess the personality profile of both average Americans and phone survey respondents. Suppose they sampled nine phone survey respondents and 10 average Americans in this survey and obtained the results on one personality factor, conscientiousness, which are displayed in Table 10.3. Assume that conscientiousness scores are normally distributed in the population.

The table t value for a 99% level of confidence and 17 degrees of freedom is  $t_{.005,17}$  = 2.898. The confidence interval is

$$(37.09 - 34.99) \pm 2.898 \sqrt{\frac{(1.727)^2(8) + (1.253)^2(9)}{9 + 10 - 2}} \sqrt{\frac{1}{9} + \frac{1}{10}}$$

$$2.10 \pm 1.99$$

$$0.11 \le \mu_1 - \mu_2 \le 4.09$$

The researchers are 99% confident that the true difference in population mean personality scores for conscientiousness between phone survey respondents and average Americans is between .11 and 4.09. Zero is not in this interval, so they can conclude that there is a significant difference in the average scores of the two groups. Higher scores indicate more conscientiousness. Therefore, it is possible to conclude from Table 10.3 and this confidence interval that phone survey respondents are significantly more conscientious

#### **FIGURE 10.8**

Minitab Output for the Phone Survey Respondent and Average American Example

# Two-Sample T-Test and CI: Phone Survey Respondent, Average American

Two-Sample T for Phone Survey Respondent vs Average American

Maan

S+Dess

CF Mean

|                            | IA    | Mean    | StDev   | SE Mean     |           |
|----------------------------|-------|---------|---------|-------------|-----------|
| Phone Survey Respondent    | 9     | 37.09   | 1.73    | 0.58        |           |
| Average American           | 10    | 34.99   | 1.25    | 0.40        |           |
|                            |       |         |         |             |           |
| Difference = mu (Phone St  | urvey | Respon  | dent) - | mu (Average | american) |
| Estimate for difference:   | 2.10  | 2       |         |             |           |
| 99% CI for difference: (   | 0.112 | 4.093   | )       |             |           |
| T-Test of difference = $0$ | (vs   | not =): | T-Valu  | e = 3.06    |           |
| P-Value = 0.007 DF = 17    |       |         |         |             |           |
| Both use Pooled StDev = 1  | 1.494 | 9       |         |             |           |

<sup>\*</sup>Source: Data adapted from David Whitlark and Michael Geurts, "Phone Surveys: How Well Do Respondents Represent Average Americans?" *Marketing Research* (Fall 1998), pp. 13–17. Note that the results on this portion of the actual study are about the same as those shown here except that in the actual study the sample sizes were in the 500–600 range.

than average Americans. These results indicate that researchers should be careful in using phone survey results to reach conclusions about average Americans.

Figure 10.8 contains Minitab output for this problem. Note that the Minitab output includes both the confidence interval (.112 to 4.093) and the observed t value (3.06) for hypothesis testing. Because the *p*-value is .007, which is less than .01, the Minitab hypothesistesting information validates the conclusion reached that there is a significant difference in the scores of the two groups.

# **DEMONSTRATION** PROBLEM 10.4

A coffee manufacturer is interested in estimating the difference in the average daily coffee consumption of regular-coffee drinkers and decaffeinated-coffee drinkers. Its researcher randomly selects 13 regular-coffee drinkers and asks how many cups of coffee per day they drink. He randomly locates 15 decaffeinated-coffee drinkers and asks how many cups of coffee per day they drink. The average for the regular-coffee drinkers is 4.35 cups, with a standard deviation of 1.20 cups. The average for the decaffeinated-coffee drinkers is 6.84 cups, with a standard deviation of 1.42 cups. The researcher assumes, for each population, that the daily consumption is normally distributed, and he constructs a 95% confidence interval to estimate the difference in the averages of the two populations.

## Solution

The table t value for this problem is  $t_{.025,26} = 2.056$ . The confidence interval estimate is

$$\begin{array}{l} (4.35\,-\,6.84)\,\pm\,2.056\sqrt{\frac{(1.20)^2(12)\,+\,(1.42)^2(14)}{13\,+\,15\,-\,2}}\sqrt{\frac{1}{13}\,+\,\frac{1}{15}} \\ \\ -2.49\,\pm\,1.03 \\ \\ -3.52\,\leq\,\mu_1\,-\,\mu_2\,\leq\,-1.46 \end{array}$$

The researcher is 95% confident that the difference in population average daily consumption of cups of coffee between regular- and decaffeinated-coffee drinkers is between 1.46 cups and 3.52 cups. The point estimate for the difference in population means is 2.49 cups, with an error of 1.03 cups.

# STATISTICS IN BUSINESS TODAY

#### **Ethical Differences Between Men and Women**

Is there a difference between men and women in making ethical managerial decisions? One study attempted to answer this question by studying 164 managers of a large financial conglomerate. A questionnaire was constructed using vignettes (brief, focused cases) to depict four ethical questions under two different scenarios. Vignettes dealt with (1) sale of an unsafe product, (2) bribery, (3) product misrepresentation, and (4) industrial espionage. These vignettes were to be considered under the scenarios of (a) enhancing the firm's profit position and (b) the individual's own economic gain. The questionnaire was structured to produce a score for each respondent on each ethical question without regard to scenario and a score for each respondent on each ethical question with regard to each scenario. The null hypothesis that there is no significant difference in the mean ethical scores of men and women was tested for each question using a t test for independent samples.

The results were mixed. In considering the responses to the four vignettes without regard to either of the two scenarios, there was a significant difference between men and women on the sale of an unsafe product at ( $\alpha = .01$ ). On this question, women scored significantly higher (more ethical) than men, indicating that women are less likely to sell an unsafe product. On the questions of product misrepresentation and industrial espionage, women scored significantly higher on both ( $\alpha = .10$ ). There was no significant difference between men and women on the question of bribery.

The results were somewhat different when the two scenarios were considered (firm profit position and personal economic gain). On the question of selling an unsafe product, women were significantly more ethical ( $\alpha = .01$ ) when considered in light of enhancing the firm's profit position and significantly more ethical ( $\alpha = .05$ ) when considering one's personal economic gain. On the question of bribery, there was no significant difference in the ethics scores of men and women in light of enhancing the firm's profit position but women were significantly more ethical ( $\alpha=.10$ ) when considering one's personal economic gain. On the question of product misrepresentation, there was no significant difference between men and women when considering one's personal economic gain but women were significantly more ethical than men in light of enhancing the firm's profit position ( $\alpha=.10$ ). On the question of industrial espionage, women were significantly more ethical than men ( $\alpha=.10$ ) in light of enhancing the firm's profit position, and women were also significantly more ethical than men ( $\alpha=.01$ ) when considering one's personal gain.

This study used two-sample hypothesis testing in an effort to determine whether there is a difference between men and women on ethical management issues. The results here can assist decision makers in assigning managers to various tasks that involve any of these four ethical questions. Interesting questions can be studied about why women might be more ethical than men in some managerial situations and what might be done to foster stronger ethics among men.

*Source*: Adapted from James J. Hoffman, "Are Women Really More Ethical than Men? Maybe It Depends on the Situation," *Journal of Managerial Issues*, vol. X, no. 1 (Spring 1998), pp. 60–73.

# 10.2 PROBLEMS

10.11 Use the data given and the eight-step process to test the following hypotheses.

$$H_0: \mu_1 - \mu_2 = 0$$
  $H_a: \mu_1 - \mu_2 < 0$ 

| Sample 1            | Sample 2            |
|---------------------|---------------------|
| $n_1 = 8$           | $n_2 = 11$          |
| $\bar{x}_1 = 24.56$ | $\bar{x}_2 = 26.42$ |
| $s_1^2 = 12.4$      | $s_2^2 = 15.8$      |

Use a 1% level of significance, and assume that *x* is normally distributed.

**10.12 a.** Use the following data and  $\alpha = .10$  to test the stated hypotheses. Assume x is normally distributed in the populations and the variances of the populations are approximately equal.

$$H_0: \mu_1 - \mu_2 = 0$$
  $H_a: \mu_1 - \mu_2 \neq 0$ 

| Sample 1          | Sample 2          |
|-------------------|-------------------|
| $n_1 = 20$        | $n_2 = 20$        |
| $\bar{x}_1 = 118$ | $\bar{x}_2 = 113$ |
| $s_1 = 23.9$      | $s_2 = 21.6$      |

- **b.** Use these data to construct a 90% confidence interval to estimate  $\mu_1 \mu_2$ .
- **10.13** Suppose that for years the mean of population 1 has been accepted to be the same as the mean of population 2, but that now population 1 is believed to have a greater mean than population 2. Letting  $\alpha = .05$  and assuming the populations have equal variances and x is approximately normally distributed, use the following data to test this belief.

| Sample 1 |      | Sample 2  |
|----------|------|-----------|
| 43.6     | 45.7 | 40.1 36.4 |
| 44.0     | 49.1 | 42.2 42.3 |
| 45.2     | 45.6 | 43.1 38.8 |
| 40.8     | 46.5 | 37.5 43.3 |
| 48.3     | 45.0 | 41.0 40.2 |

**10.14 a.** Suppose you want to determine whether the average values for populations 1 and 2 are different, and you randomly gather the following data.

| Sample 1 |    |   |   |   | Sample 2 |    |    |   |    |    |    |
|----------|----|---|---|---|----------|----|----|---|----|----|----|
| 2        | 10 | 7 | 8 | 2 | 5        | 10 | 12 | 8 | 7  | 9  | 11 |
| 9        | 1  | 8 | 0 | 2 | 8        | 9  | 8  | 9 | 10 | 11 | 10 |
| 11       | 2  | 4 | 5 | 3 | 9        | 11 | 10 | 7 | 8  | 10 | 10 |

- Test your conjecture, using a probability of committing a Type I error of .01. Assume the population variances are the same and x is normally distributed in the populations.
- **b.** Use these data to construct a 98% confidence interval for the difference in the two population means.
- 10.15 Suppose a Realtor is interested in comparing the asking prices of midrange homes in Peoria, Illinois, and Evansville, Indiana. The Realtor conducts a small telephone survey in the two cities, asking the prices of midrange homes. A random sample of 21 listings in Peoria resulted in a sample average price of \$116,900, with a standard deviation of \$2,300. A random sample of 26 listings in Evansville resulted in a sample average price of \$114,000, with a standard deviation of \$1,750. The Realtor assumes prices of midrange homes are normally distributed and the variance in prices in the two cities is about the same.
  - **a.** What would he obtain for a 90% confidence interval for the difference in mean prices of midrange homes between Peoria and Evansville?
  - **b.** Test whether there is any difference in the mean prices of midrange homes of the two cities for  $\alpha = .10$ .
- **10.16** According to an Experiential Education Survey published at JobWeb.com, the average hourly wage of a college student working as a co-op is \$15.64 an hour and the average hourly wage of an intern is \$15.44. Assume that such wages are normally distributed in the population and that the population variances are equal. Suppose these figures were actually obtained from the data below.
  - **a.** Use these data and  $\alpha = .10$  to test to determine if there is a significant difference in the mean hourly wage of a college co-op student and the mean hourly wage of an interp
  - **b.** Using these same data, construct a 90% confidence interval to estimate the difference in the population mean hourly wages of co-ops and interns.

| Co-op Students | Interns |
|----------------|---------|
| \$15.34        | \$15.10 |
| 14.75          | 14.45   |
| 15.88          | 16.21   |
| 16.92          | 14.91   |
| 16.84          | 13.80   |
| 17.37          | 16.02   |
| 14.05          | 16.25   |
| 15.41          | 15.89   |
| 16.74          | 13.99   |
| 14.55          | 16.48   |
| 15.25          | 15.75   |
| 14.64          | 16.42   |

- 10.17 Based on an indication that mean daily car rental rates may be higher for Boston than for Dallas, a survey of eight car rental companies in Boston is taken and the sample mean car rental rate is \$47, with a standard deviation of \$3. Further, suppose a survey of nine car rental companies in Dallas results in a sample mean of \$44 and a standard deviation of \$3. Use  $\alpha = .05$  to test to determine whether the average daily car rental rates in Boston are significantly higher than those in Dallas. Assume car rental rates are normally distributed and the population variances are equal.
- 10.18 What is the difference in average daily hotel room rates between Minneapolis and New Orleans? Suppose we want to estimate this difference by taking hotel rate samples from each city and using a 98% confidence level. The data for such a study follow. Use these data to produce a point estimate for the mean difference in the hotel rates for the two cities. Assume the population variances are approximately equal and hotel rates in any given city are normally distributed.

| Minneapolis               | New Orleans            |
|---------------------------|------------------------|
| $n_{\rm M}=22$            | $n_{\rm NO}=20$        |
| $\bar{x}_{\rm M} = \$112$ | $\bar{x}_{NO} = \$122$ |
| $s_{\rm M} = \$11$        | $s_{NO} = \$12$        |

10.19 A study was made to compare the costs of supporting a family of four Americans for a year in different foreign cities. The lifestyle of living in the United States on an annual income of \$75,000 was the standard against which living in foreign cities was compared. A comparable living standard in Toronto and Mexico City was attained for about \$64,000. Suppose an executive wants to determine whether there is any difference in the average annual cost of supporting her family of four in the manner to which they are accustomed between Toronto and Mexico City. She uses the following data, randomly gathered from 11 families in each city, and an alpha of .01 to test this difference. She assumes the annual cost is normally distributed and the population variances are equal. What does the executive find?

| Toronto  | Mexico City |  |  |
|----------|-------------|--|--|
| \$69,000 | \$65,000    |  |  |
| 64,500   | 64,000      |  |  |
| 67,500   | 66,000      |  |  |
| 64,500   | 64,900      |  |  |
| 66,700   | 62,000      |  |  |
| 68,000   | 60,500      |  |  |
| 65,000   | 62,500      |  |  |
| 69,000   | 63,000      |  |  |
| 71,000   | 64,500      |  |  |
| 68,500   | 63,500      |  |  |
| 67,500   | 62,400      |  |  |

Use the data from the previous table to construct a 95% confidence interval to estimate the difference in average annual costs between the two cities.

10.20 Some studies have shown that in the United States, men spend more than women buying gifts and cards on Valentine's Day. Suppose a researcher wants to test this hypothesis by randomly sampling nine men and 10 women with comparable demographic characteristics from various large cities across the United States to be in a study. Each study participant is asked to keep a log beginning one month before Valentine's Day and record all purchases made for Valentine's Day during that one-month period. The resulting data are shown below. Use these data and a 1% level of significance to test to determine if, on average, men actually do spend significantly more than women on Valentine's Day. Assume that such spending is normally distributed in the population and that the population variances are equal.

| Men      | Women    |
|----------|----------|
| \$107.48 | \$125.98 |
| 143.61   | 45.53    |
| 90.19    | 56.35    |
| 125.53   | 80.62    |
| 70.79    | 46.37    |
| 83.00    | 44.34    |
| 129.63   | 75.21    |
| 154.22   | 68.48    |
| 93.80    | 85.84    |
|          | 126.11   |

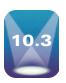

# STATISTICAL INFERENCES FOR TWO RELATED POPULATIONS

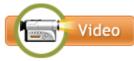

#### **TABLE 10.4**

Rating of a Company (on a Scale from 0 to 50)

| Individual | Before | After |
|------------|--------|-------|
| 1          | 32     | 39    |
| 2          | 11     | 15    |
| 3          | 21     | 35    |
| 4          | 17     | 13    |
| 5          | 30     | 41    |
| 6          | 38     | 39    |
| 7          | 14     | 22    |

In the preceding section, hypotheses were tested and confidence intervals constructed about the difference in two population means when the samples are independent. In this section, a method is presented to analyze **dependent samples** or related samples. Some researchers refer to this test as the matched-pairs test. Others call it the t test for related measures or the correlated t test.

What are some types of situations in which the two samples being studied are related or dependent? Let's begin with the before-and-after study. Sometimes as an experimental control mechanism, the same person or object is measured both before and after a treatment. Certainly, the after measurement is not independent of the before measurement because the measurements are taken on the same person or object in both cases. Table 10.4 gives data from a hypothetical study in which people were asked to rate a company before and after one week of viewing a 15-minute DVD of the company twice a day. The before scores are one sample and the after scores are a second sample, but each pair of scores is related because the two measurements apply to the same person. The before scores and the after scores are not likely to vary from each other as much as scores gathered from independent samples because individuals bring their biases about businesses and the company to the study. These individual biases affect both the before scores and the after scores in the same way because each pair of scores is measured on the same person.

Other examples of related measures samples include studies in which twins, siblings, or spouses are matched and placed in two different groups. For example, a fashion merchandiser might be interested in comparing men's and women's perceptions of women's clothing. If the men and women selected for the study are spouses or siblings, a built-in relatedness to the measurements of the two groups in the study is likely. Their scores are more apt to be alike or related than those of randomly chosen independent groups of men and women because of similar backgrounds or tastes.

# **Hypothesis Testing**

To ensure the use of the proper hypothesis-testing techniques, the researcher must determine whether the two samples being studied are dependent or independent. The approach to analyzing two related samples is different from the techniques used to analyze independent samples. Use of the techniques in Section 10.2 to analyze related group data can result in a loss of power and an increase in Type II errors.

The matched-pairs test for related samples requires that the two samples be the same size and that the individual related scores be matched. Formula 10.5 is used to test hypotheses about dependent populations.

t FORMULA TO TEST THE **DIFFERENCE IN TWO DEPENDENT POPULATIONS** (10.5)

$$t = \frac{\overline{d} - D}{\frac{s_d}{\sqrt{n}}}$$

$$df = n - 1$$

where

n = number of pairs

d =sample difference in pairs

D = mean population difference

 $s_d$  = standard deviation of sample difference

 $\overline{d}$  = mean sample difference

This t test for dependent measures uses the sample difference, d, between individual matched sample values as the basic measurement of analysis instead of individual sample values. Analysis of the d values effectively converts the problem from a two-sample problem to a single sample of differences, which is an adaptation of the single-sample means formula. This test utilizes the sample mean of differences, and the standard deviation of differences,  $s_d$ , which can be computed by using formulas 10.6 and 10.7.

FORMULAS FOR 
$$\overline{d}$$
 AND  $s_d$  (10.6 AND 10.7)

$$\bar{d} = \frac{\sum d}{n}$$

$$s_d = \sqrt{\frac{\sum (d - \bar{d})^2}{n - 1}} = \sqrt{\frac{g d^2 - \frac{(g d)^2}{n}}{n - 1}}$$

An assumption for this test is that the differences of the two populations are normally distributed.

Analyzing data by this method involves calculating a t value with formula 10.5 and comparing it with a critical t value obtained from the table. The critical t value is obtained from the t distribution table in the usual way, with the exception that, in the degrees of freedom (n-1), n is the number of matched pairs of scores.

Suppose a stock market investor is interested in determining whether there is a significant difference in the P/E (price to earnings) ratio for companies from one year to the next. In an effort to study this question, the investor randomly samples nine companies from the *Handbook of Common Stocks* and records the P/E ratios for each of these companies at the end of year 1 and at the end of year 2. The data are shown in Table 10.5.

These data are related data because each P/E value for year 1 has a corresponding year 2 measurement on the same company. Because no prior information indicates whether P/E ratios have gone up or down, the hypothesis tested is two tailed. Assume  $\alpha = .01$ . Assume that differences in P/E ratios are normally distributed in the population.

# **H**YPOTHESIZE:

STEP 1. 
$$H_0: D = 0$$
 
$$H_a: D \neq 0$$

TEST:

STEP 2. The appropriate statistical test is

$$t = \frac{\overline{d} - D}{\frac{s_d}{\sqrt{n}}}$$

STEP 3.  $\alpha = .01$ 

STEP 4. Because  $\alpha = .01$  and this test is two tailed,  $\alpha/2 = .005$  is used to obtain the table t value. With nine pairs of data, n = 9, df = n - 1 = 8. The table t value is

# **TABLE 10.5**

P/E Ratios for Nine Randomly Selected Companies

| Company | Year 1 P/E Ratio | Year 2 P/E Ratio |
|---------|------------------|------------------|
| 1       | 8.9              | 12.7             |
| 2       | 38.1             | 45.4             |
| 3       | 43.0             | 10.0             |
| 4       | 34.0             | 27.2             |
| 5       | 34.5             | 22.8             |
| 6       | 15.2             | 24.1             |
| 7       | 20.3             | 32.3             |
| 8       | 19.9             | 40.1             |
| 9       | 61.9             | 106.5            |

## **TABLE 10.6**

Analysis of P/E Ratio Data

| Company             | Year 1 P/E                                         | Year 2 P/E | d     |
|---------------------|----------------------------------------------------|------------|-------|
| 1                   | 8.9                                                | 12.7       | -3.8  |
| 2                   | 38.1                                               | 45.4       | -7.3  |
| 3                   | 43.0                                               | 10.0       | 33.0  |
| 4                   | 34.0                                               | 27.2       | 6.8   |
| 5                   | 34.5                                               | 22.8       | 11.7  |
| 6                   | 15.2                                               | 24.1       | -8.9  |
| 7                   | 20.3                                               | 32.3       | -12.0 |
| 8                   | 19.9                                               | 40.1       | -20.2 |
| 9                   | 61.9                                               | 106.5      | -44.6 |
| $\bar{d} = -5.033,$ | $s_d = 21.599$ , $n$                               | i = 9      |       |
| Observed <i>t</i> = | $\frac{-5.033 - 0}{\frac{21.599}{\sqrt{9}}} = -0.$ | .70        |       |

 $t_{.005.8} = \pm 3.355$ . If the observed test statistic is greater than 3.355 or less than -3.355, the null hypothesis will be rejected.

STEP 5. The sample data are given in Table 10.5.

STEP 6. Table 10.6 shows the calculations to obtain the observed value of the test statistic, which is t = -0.70

#### **ACTION:**

STEP 7. Because the observed t value is greater than the critical table t value in the lower tail (t = -0.70 > t = -3.355), it is in the nonrejection region.

#### **BUSINESS IMPLICATIONS:**

STEP 8. There is not enough evidence from the data to declare a significant difference in the average P/E ratio between year 1 and year 2. The graph in Figure 10.9 depicts the rejection regions, the critical values of t, and the observed value of t for this example.

## **Using the Computer to Make Statistical** Inferences About Two Related Populations

Both Minitab and Excel can be used to make statistical inferences about two related populations. Figure 10.10 shows Minitab and Excel output for the P/E Ratio problem. The

#### FIGURE 10.9

Graphical Depiction of P/E Ratio Analysis

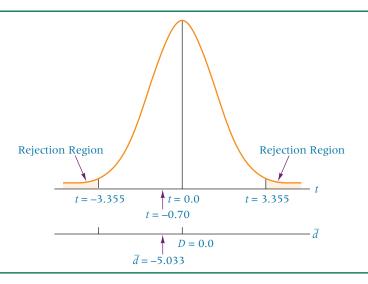

#### **FIGURE 10.10**

Minitab and Excel Output for the P/E Ratio Example

#### **Minitab Output**

Paired T-Test and CI: Year 1, Year 2

| Paired T for Year 1 - Year 2                                                            |     |       |       |         |
|-----------------------------------------------------------------------------------------|-----|-------|-------|---------|
|                                                                                         | N   | Mean  | StDev | SE Mean |
| Year 1                                                                                  | 9   | 30.64 | 16.37 | 5.46    |
| Year 2                                                                                  | 9   | 35.68 | 28.94 | 9.65    |
| Differenc                                                                               | e 9 | -5.03 | 21.60 | 7.20    |
| 99% CI for mean difference: (-29.19, 19.12) T-Test of mean difference = 0 (vs not = 0): |     |       |       |         |
| T-Value = $-0.70$ P-Value = $0.504$                                                     |     |       |       |         |

#### **Excel Output**

t-Test: Paired Two Sample for Means

| Year 1  | Year 2                                                                      |
|---------|-----------------------------------------------------------------------------|
| 30.64   | 35.68                                                                       |
| 268.135 | 837.544                                                                     |
| 9       | 9                                                                           |
| 0.674   |                                                                             |
| 0       |                                                                             |
| 8       |                                                                             |
| -0.70   |                                                                             |
| 0.252   |                                                                             |
| 2.90    |                                                                             |
| 0.504   |                                                                             |
| 3.36    |                                                                             |
|         | 30.64<br>268.135<br>9<br>0.674<br>0<br>8<br>-0.70<br>0.252<br>2.90<br>0.504 |

Minitab output contains summary data for each sample and the difference of the two samples along with a confidence interval of the difference, a restating of the tested hypotheses, the observed t value, and the p-value. Because the p-value (0.504) is greater than the value of alpha (.01), the decision is to fail to reject the null hypothesis.

The Excel output contains the hypothesized mean difference, the observed t value (-0.70), and the critical t values and their associated p-values for both a one-tailed and a two-tailed test. The p-value for a two-tailed test is the same as that produced by Minitab, indicating that the decision is to fail to reject the null hypothesis.

#### **DEMONSTRATION** PROBLEM 10.5

Let us revisit the hypothetical study discussed earlier in the section in which consumers are asked to rate a company both before and after viewing a video on the company twice a day for a week. The data from Table 10.4 are displayed again here. Use an alpha of .05 to test to determine whether there is a significant increase in the ratings of the company after the one-week video treatment. Assume that differences in ratings are normally distributed in the population.

| Individual | Before | After |
|------------|--------|-------|
| 1          | 32     | 39    |
| 2          | 11     | 15    |
| 3          | 21     | 35    |
| 4          | 17     | 13    |
| 5          | 30     | 41    |
| 6          | 38     | 39    |
| 7          | 14     | 22    |

#### **Solution**

Because the same individuals are being used in a before-and-after study, it is a related measures study. The desired effect is to increase ratings, which means the hypothesis test is one tailed.

#### **H**YPOTHESIZE:

STEP 1.

$$H_0: D = 0$$

$$H_a: D < 0$$

Because the researchers want to "prove" that the ratings increase from Before to After and because the difference is computed by subtracting After ratings from the Before ratings, the desired alternative hypothesis is D < 0.

#### TEST:

STEP 2. The appropriate test statistic is formula (10.5).

STEP 3. The Type I error rate is .05.

STEP 4. The degrees of freedom are n-1=7-1=6. For  $\alpha=.05$ , the table t value is  $t_{.05,6}=-1.943$ . The decision rule is to reject the null hypothesis if the observed value is less than -1.943.

STEP 5. The sample data and some calculations follow.

| Individual              | Before         | After | d   |
|-------------------------|----------------|-------|-----|
| 1                       | 32             | 39    | -7  |
| 2                       | 11             | 15    | -4  |
| 3                       | 21             | 35    | -14 |
| 4                       | 17             | 13    | +4  |
| 5                       | 30             | 41    | -11 |
| 6                       | 38             | 39    | -1  |
| 7                       | 14             | 22    | -8  |
| $\overline{d} = -5.857$ | $s_d = 6.0945$ |       |     |

STEP 6. The observed *t* value is:

$$t = \frac{-5.857 - 0}{\frac{6.0945}{\sqrt{7}}} = -2.54$$

Computer analysis of this problem reveals that the p-value is 0.022.

#### **ACTION:**

STEP 7. Because the observed value of -2.54 is less than the critical, table value of -1.943 and the *p*-value (0.022) is less than alpha (.05), the decision is to reject the null hypothesis.

#### **BUSINESS IMPLICATIONS:**

STEP 8. There is enough evidence to conclude that, on average, the ratings have increased significantly. This result might be used by managers to support a decision to continue using the videos or to expand the use of such videos in an effort to increase public support for their company.

The following graph depicts the observed value, the rejection region, and the critical *t* value for the problem.

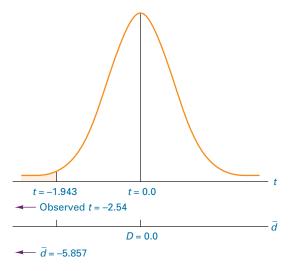

#### **Confidence Intervals**

Sometimes a researcher is interested in estimating the mean difference in two populations for related samples. A confidence interval for *D*, the mean population difference of two related samples, can be constructed by algebraically rearranging formula (10.5), which was used to test hypotheses about *D*. Again the assumption is that the differences are normally distributed in the population.

CONFIDENCE INTERVAL FORMULA TO ESTIMATE THE DIFFERENCE IN RELATED POPULATIONS, D (10.8)

$$\overline{d} - t \frac{s_d}{\sqrt{n}} \le D \le \overline{d} + t \frac{s_d}{\sqrt{n}}$$
  
 $df = n - 1$ 

The following housing industry example demonstrates the application of formula 10.8. The sale of new houses apparently fluctuates seasonally. Superimposed on the seasonality are economic and business cycles that also influence the sale of new houses. In certain parts of the country, new-house sales increase in the spring and early summer and drop off in the fall. Suppose a national real estate association wants to estimate the average difference in the number of new-house sales per company in Indianapolis between 2008 and 2009. To do so, the association randomly selects 18 real estate firms in the Indianapolis area and obtains their new-house sales figures for May 2008 and May 2009. The numbers of sales per company are shown in Table 10.7. Using these data, the association's analyst estimates the average difference in the number of sales per real estate company in Indianapolis for May 2008 and May 2009 and constructs a 99% confidence interval. The analyst assumes that differences in sales are normally distributed in the population.

The number of pairs, n, is 18, and the degrees of freedom are 17. For a 99% level of confidence and these degrees of freedom, the table t value is  $t_{.005,17} = 2.898$ . The values for  $\overline{d}$ , and  $s_d$  are shown in Table 10.8.

The point estimate of the difference is  $\overline{d} = -3.389$ . The 99% confidence interval is

$$\overline{d} - t \frac{s_d}{\sqrt{n}} \le D \le \overline{d} + t \frac{s_d}{\sqrt{n}}$$

$$-3.389 - 2.898 \frac{3.274}{\sqrt{18}} \le D \le -3.389 + 2.898 \frac{3.274}{\sqrt{18}}$$

$$-3.389 - 2.236 \le D \le -3.389 + 2.236$$

$$-5.625 \le D \le -1.153$$

### **TABLE 10.7** Number of New House Sales in Indianapolis

| Realtor | May 2008 | May 2009 |
|---------|----------|----------|
| 1       | 8        | 11       |
| 2       | 19       | 30       |
| 3       | 5        | 6        |
| 4       | 9        | 13       |
| 5       | 3        | 5        |
| 6       | 0        | 4        |
| 7       | 13       | 15       |
| 8       | 11       | 17       |
| 9       | 9        | 12       |
| 10      | 5        | 12       |
| 11      | 8        | 6        |
| 12      | 2        | 5        |
| 13      | 11       | 10       |
| 14      | 14       | 22       |
| 15      | 7        | 8        |
| 16      | 12       | 15       |
| 17      | 6        | 12       |
| 18      | 10       | 10       |

The analyst estimates with a 99% level of confidence that the average difference in new-house sales for a real estate company in Indianapolis between 2008 and 2009 in May is somewhere between -5.625 and -1.153 houses. Because 2009 sales were subtracted from 2008 sales, the minus signs indicate more sales in 2009 than in 2008. Note that both ends of the confidence interval contain negatives. This result means that the analyst can be 99% confident that zero difference is not the average difference. If the analyst were using this confidence interval to test the hypothesis that there is no significant mean difference in average new-house sales per company in Indianapolis between May 2008 and May 2009, the null hypothesis would be rejected for  $\alpha = .01$ . The point estimate for this example is -3.389 houses, with an error of 2.236 houses. Figure 10.11 is the Minitab computer output for the confidence interval.

**TABLE 10.8** 

Differences in Number of New House Sales, 2008-2009

| Realtor            | May 2008 | May 2009          | d   |
|--------------------|----------|-------------------|-----|
| 1                  | 8        | 11                | -3  |
| 2                  | 19       | 30                | -11 |
| 3                  | 5        | 6                 | -1  |
| 4                  | 9        | 13                | -4  |
| 5                  | 3        | 5                 | -2  |
| 6                  | 0        | 4                 | -4  |
| 7                  | 13       | 15                | -2  |
| 8                  | 11       | 17                | -6  |
| 9                  | 9        | 12                | -3  |
| 10                 | 5        | 12                | -7  |
| 11                 | 8        | 6                 | +2  |
| 12                 | 2        | 5                 | -3  |
| 13                 | 11       | 10                | +1  |
| 14                 | 14       | 22                | -8  |
| 15                 | 7        | 8                 | -1  |
| 16                 | 12       | 15                | -3  |
| 17                 | 6        | 12                | -6  |
| 18                 | 10       | 10                | 0   |
| $\bar{d} = -3.389$ |          | and $s_d = 3.274$ |     |

#### **FIGURE 10.11**

Minitab Output for the New House Sales Example

| Paired T-Test and                                                                                                    | d CI: 200 | 8, 2009 |         |  |
|----------------------------------------------------------------------------------------------------|-----------|---------|---------|--|
| Paired T for 2008                                                                                                    | 3 - 2009  |         |         |  |
| N                                                                                                    | Mean      | StDev   | SE Mean |  |
| 2008 18                                                                                                    | 8.44      | 4.64    | 1.09    |  |
| 2009 18                                                                                                    | 11.83     | 6.54    | 1.54    |  |
| Difference 18                                                                                                    | -3.389    | 3.274   | 0.772   |  |
| 99% CI for mean difference: $(-5.626, -1.152)$<br>T-Test of mean difference = 0 (vs not = 0):<br>T-Value = $-4.39$ P-Value = $0.000$ |           |         |         |  |

#### **10.3 PROBLEMS**

**10.21** Use the data given and a 1% level of significance to test the following hypotheses. Assume the differences are normally distributed in the population.

$$H_0: D = 0$$
  $H_a: D > 0$ 

| Pair | Sample 1 | Sample 2 |
|------|----------|----------|
| 1    | 38       | 22       |
| 2    | 27       | 28       |
| 3    | 30       | 21       |
| 4    | 41       | 38       |
| 5    | 36       | 38       |
| 6    | 38       | 26       |
| 7    | 33       | 19       |
| 8    | 35       | 31       |
| 9    | 44       | 35       |

**10.22** Use the data given to test the following hypotheses ( $\alpha = .05$ ). Assume the differences are normally distributed in the population.

$$H_0: D = 0$$
  $H_a: D \neq 0$ 

| Individual | Before | After |
|------------|--------|-------|
| 1          | 107    | 102   |
| 2          | 99     | 98    |
| 3          | 110    | 100   |
| 4          | 113    | 108   |
| 5          | 96     | 89    |
| 6          | 98     | 101   |
| 7          | 100    | 99    |
| 8          | 102    | 102   |
| 9          | 107    | 105   |
| 10         | 109    | 110   |
| 11         | 104    | 102   |
| 12         | 99     | 96    |
| 13         | 101    | 100   |
|            |        |       |

**10.23** Construct a 98% confidence interval to estimate *D* from the following sample information. Assume the differences are normally distributed in the population.

$$\overline{d} = 40.56$$
,  $s_d = 26.58$ ,  $n = 22$ 

**10.24** Construct a 90% confidence interval to estimate *D* from the following sample information. Assume the differences are normally distributed in the population.

| Client | Before | After |
|--------|--------|-------|
| 1      | 32     | 40    |
| 2      | 28     | 25    |
| 3      | 35     | 36    |
| 4      | 32     | 32    |
| 5      | 26     | 29    |
| 6      | 25     | 31    |
| 7      | 37     | 39    |
| 8      | 16     | 30    |
| 9      | 35     | 31    |

10.25 Because of uncertainty in real estate markets, many homeowners are considering remodeling and constructing additions rather than selling. Probably the most expensive room in the house to remodel is the kitchen, with an average cost of about \$23,400. In terms of resale value, is remodeling the kitchen worth the cost? The following cost and resale figures are published by *Remodeling* magazine for 11 cities. Use these data to construct a 99% confidence interval for the difference between cost and added resale value of kitchen remodeling. Assume the differences are normally distributed in the population.

| City            | Cost     | Resale   |
|-----------------|----------|----------|
| Atlanta         | \$20,427 | \$25,163 |
| Boston          | 27,255   | 24,625   |
| Des Moines      | 22,115   | 12,600   |
| Kansas City, MO | 23,256   | 24,588   |
| Louisville      | 21,887   | 19,267   |
| Portland, OR    | 24,255   | 20,150   |
| Raleigh-Durham  | 19,852   | 22,500   |
| Reno            | 23,624   | 16,667   |
| Ridgewood, NJ   | 25,885   | 26,875   |
| San Francisco   | 28,999   | 35,333   |
| Tulsa           | 20,836   | 16,292   |

10.26 The vice president of marketing brought to the attention of sales managers that most of the company's manufacturer representatives contacted clients and maintained client relationships in a disorganized, haphazard way. The sales managers brought the reps in for a three-day seminar and training session on how to use an organizer to schedule visits and recall pertinent information about each client more effectively. Sales reps were taught how to schedule visits most efficiently to maximize their efforts. Sales managers were given data on the number of site visits by sales reps on a randomly selected day both before and after the seminar. Use the following data to test whether significantly more site visits were made after the seminar ( $\alpha = .05$ ). Assume the differences in the number of site visits are normally distributed.

| Rep | Before | After |
|-----|--------|-------|
| 1   | 2      | 4     |
| 2   | 4      | 5     |
| 3   | 1      | 3     |
| 4   | 3      | 3     |
| 5   | 4      | 3     |
| 6   | 2      | 5     |
| 7   | 2      | 6     |
| 8   | 3      | 4     |
| 9   | 1      | 5     |

10.27 Eleven employees were put under the care of the company nurse because of high cholesterol readings. The nurse lectured them on the dangers of this condition and put them on a new diet. Shown are the cholesterol readings of the 11 employees both before the new diet and one month after use of the diet began. Construct a 98% confidence interval to estimate the population mean difference of cholesterol readings for people who are involved in this program. Assume differences in cholesterol readings are normally distributed in the population.

| Employee | Before | After |
|----------|--------|-------|
| 1        | 255    | 197   |
| 2        | 230    | 225   |
| 3        | 290    | 215   |
| 4        | 242    | 215   |
| 5        | 300    | 240   |
| 6        | 250    | 235   |
| 7        | 215    | 190   |
| 8        | 230    | 240   |
| 9        | 225    | 200   |
| 10       | 219    | 203   |
| 11       | 236    | 223   |

- **10.28** Lawrence and Glover published the results of a study in the *Journal of Managerial Issues* in which they examined the effects of accounting firm mergers on auditing delay. Auditing delay is the time between a company's fiscal year-end and the date of the auditor's report. The hypothesis is that with the efficiencies gained through mergers the length of the audit delay would decrease. Suppose to test their hypothesis, they examined the audit delays on 27 clients of Big Six firms from both before and after the Big Six firm merger (a span of five years). Suppose further that the mean difference in audit delay for these clients from before merger to after merger was a decrease in 3.71 days and the standard deviation of difference was five days. Use these data and  $\alpha = .01$  to test whether the audit delays after the merger were significantly lower than before the merger. Assume that the differences in auditing delay are normally distributed in the population.
- 10.29 A nationally known supermarket decided to promote its own brand of soft drinks on TV for two weeks. Before the ad campaign, the company randomly selected 21 of its stores across the United States to be part of a study to measure the campaign's effectiveness. During a specified half-hour period on a certain Monday morning, all the stores in the sample counted the number of cans of its own brand of soft drink sold. After the campaign, a similar count was made. The average difference was an increase of 75 cans, with a standard deviation of difference of 30 cans. Using this information, construct a 90% confidence interval to estimate the population average difference in soft drink sales for this company's brand before and after the ad campaign. Assume the differences in soft drink sales for the company's brand are normally distributed in the population.
- **10.30** Is there a significant difference in the gasoline mileage of a car for regular unleaded and premium unleaded? To test this question, a researcher randomly selected 15 drivers for a study. They were to drive their cars for one month on regular unleaded and for one month on premium unleaded gasoline. The participants drove their own cars for this experiment. The average sample difference was 2.85 miles per gallon in favor of the premium unleaded, and the sample standard deviation of difference was 1.9 miles per gallon. For  $\alpha=.01$ , does the test show enough evidence for the researcher to conclude that there is a significant difference in mileage between regular unleaded and premium unleaded gasoline? Assume the differences in gasoline mileage figures are normally distributed in the population.

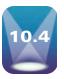

# STATISTICAL INFERENCES ABOUT TWO POPULATION PROPORTIONS, $p_1 - p_2$

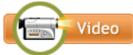

Sometimes a researcher wishes to make inferences about the difference in two population proportions. This type of analysis has many applications in business, such as comparing the market share of a product for two different markets, studying the difference in the proportion of female customers in two different geographic regions, or comparing the proportion of defective products from one period to another. In making inferences about the difference in two population proportions, the statistic normally used is the difference in the sample proportions:  $\hat{p}_1 - \hat{p}_2$ . This statistic is computed by taking random samples and determining  $\hat{p}$  for each sample for a given characteristic, then calculating the difference in these sample proportions.

The central limit theorem states that for large samples (each of  $n_1 \cdot \hat{p}_1$ ,  $n_1 \cdot \hat{q}_1$ ,  $n_2 \cdot \hat{p}_2$ , and  $n_2 \cdot \hat{q}_2 > 5$ , where  $\hat{q} = 1 - \hat{p}$ ), the difference in sample proportions is normally distributed with a mean difference of

$$\mu_{\hat{p}_1 - \hat{p}_2} = p_1 - p_2$$

and a standard deviation of the difference of sample proportions of

$$\sigma_{\hat{p}_1-\;\hat{p}_2} = \sqrt{rac{p_1\cdot q_1}{n_1} + rac{p_2\cdot q_2}{n_2}}$$

From this information, a z formula for the difference in sample proportions can be developed.

z FORMULA FOR THE DIFFERENCE IN TWO POPULATION PROPORTIONS (10.9)

$$z = \frac{(\hat{p}_1 - \hat{p}_2) - (p_1 - p_2)}{\sqrt{\frac{p_1 \cdot q_1}{n_1} + \frac{p_2 \cdot q_2}{n_2}}}$$

where

 $\hat{p}_1$  = proportion from sample 1

 $\hat{p}_2$  = proportion from sample 2

 $n_1$  = size of sample 1  $n_2$  = size of sample 2

 $p_1$  = proportion from population 1

 $p_2$  = proportion from population 2

 $\begin{aligned}
 q_1 &= 1 - p_1 \\
 q_2 &= 1 - p_2 
 \end{aligned}$ 

# **Hypothesis Testing**

Formula 10.9 is the formula that can be used to determine the probability of getting a particular difference in two sample proportions when given the values of the population proportions. In testing hypotheses about the difference in two population proportions, particular values of the population proportions are not usually known or assumed. Rather, the hypotheses are about the difference in the two population proportions ( $p_1 - p_2$ ). Note that formula 10.9 requires knowledge of the values of  $p_1$  and  $p_2$ . Hence, a modified version of formula 10.9 is used when testing hypotheses about  $p_1 - p_2$ . This formula utilizes a pooled value obtained from the sample proportions to replace the population proportions in the denominator of formula (10.9).

The denominator of formula 10.9 is the standard deviation of the difference in two sample proportions and uses the population proportions in its calculations. However, the population proportions are unknown, so an estimate of the standard deviation of the difference in two sample proportions is made by using sample proportions as point estimates of the population proportions. The sample proportions are combined by using a weighted

average to produce  $\overline{p}$ , which, in conjunction with  $\overline{q}$  and the sample sizes, produces a point estimate of the standard deviation of the difference in sample proportions. The result is formula 10.10, which we shall use to test hypotheses about the difference in two population proportions.

z FORMULA TO TEST THE DIFFERENCE IN POPULATION PROPORTIONS (10.10)

$$z = \frac{(\hat{p}_1 - \hat{p}_2) - (p_1 - p_2)}{\sqrt{(\bar{p} \cdot \bar{q})(\frac{1}{n_1} + \frac{1}{n_2})}}$$
 where  $\bar{p} = \frac{x_1 + x_2}{n_1 + n_2} = \frac{n_1 \, \hat{p}_1 + n_2 \, \hat{p}_2}{n_1 + n_2}$  and  $\bar{q} = 1 - \bar{p}$ 

Testing the difference in two population proportions is useful whenever the researcher is interested in comparing the proportion of one population that has a certain characteristic with the proportion of a second population that has the same characteristic. For example, a researcher might be interested in determining whether the proportion of people driving new cars (less than one year old) in Houston is different from the proportion in Denver. A study could be conducted with a random sample of Houston drivers and a random sample of Denver drivers to test this idea. The results could be used to compare the new-car potential of the two markets and the propensity of drivers in these areas to buy new cars.

As another example, do consumers and CEOs have different perceptions of ethics in business? A group of researchers attempted to determine whether there was a difference in the proportion of consumers and the proportion of CEOs who believe that fear of getting caught or losing one's job is a strong influence of ethical behavior. In their study, they found that 57% of consumers said that fear of getting caught or losing one's job was a strong influence on ethical behavior, but only 50% of CEOs felt the same way.

Suppose these data were determined from a sample of 755 consumers and 616 CEOs. Does this result provide enough evidence to declare that a significantly higher proportion of consumers than of CEOs believe fear of getting caught or losing one's job is a strong influence on ethical behavior?

#### **H**YPOTHESIZE:

STEP 1. Suppose sample 1 is the consumer sample and sample 2 is the CEO sample. Because we are trying to prove that a higher proportion of consumers than of CEOs believe fear of getting caught or losing one's job is a strong influence on ethical behavior, the alternative hypothesis should be  $p_1-p_2>0$ . The following hypotheses are being tested.

$$H_0: p_1 - p_2 = 0$$
  
 $H_a: p_1 - p_2 > 0$ 

where

 $p_1$  is the proportion of consumers who select the factor  $p_2$  is the proportion of CEOs who select the factor

TEST:

STEP 2. The appropriate statistical test is formula 10.10.

STEP 3. Let 
$$\alpha = .10$$
.

STEP 4. Because this test is a one-tailed test, the critical table z value is  $z_c = 1.28$ . If an observed value of z of more than 1.28 is obtained, the null hypothesis will be rejected. Figure 10.12 shows the rejection region and the critical value for this problem.

STEP 5. The sample information follows.

| Consumers         | CEOs              |
|-------------------|-------------------|
| $n_1 = 755$       | $n_2 = 616$       |
| $\hat{p}_1 = .57$ | $\hat{p}_2 = .50$ |

#### **FIGURE 10.12**

Rejection Region for the Ethics Example

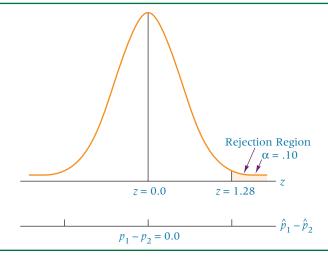

STEP 6.

$$\bar{p} = \frac{n_1 \hat{p}_1 + n_2 \hat{p}_2}{n_1 + n_2} = \frac{(755)(.57) + (616)(.50)}{755 + 616} = .539$$

If the statistics had been given as raw data instead of sample proportions, we would have used the following formula.

$$\overline{p} = \frac{x_1 + x_2}{n_1 + n_2}$$

The observed *z* value is

$$z = \frac{(.57 - .50) - (0)}{\sqrt{(.539)(.461)\left(\frac{1}{755} + \frac{1}{616}\right)}} = 2.59$$

ACTION:

STEP 7. Because z = 2.59 is greater than the critical table z value of 1.28 and is in the rejection region, the null hypothesis is rejected.

#### **BUSINESS IMPLICATIONS:**

STEP 8. A significantly higher proportion of consumers than of CEOs believe fear of getting caught or losing one's job is a strong influence on ethical behavior. CEOs might want to take another look at ways to influence ethical behavior. If employees are more like consumers than CEOs, CEOs might be able to use fear of getting caught or losing one's job as a means of ensuring ethical behavior on the job. By transferring the idea of ethical behavior to the consumer, retailers might use fear of being caught and prosecuted to retard shoplifting in the retail trade.

# DEMONSTRATION PROBLEM 10.6

A study of female entrepreneurs was conducted to determine their definition of success. The women were offered optional choices such as happiness/self-fulfillment, sales/profit, and achievement/challenge. The women were divided into groups according to the gross sales of their businesses. A significantly higher proportion of female entrepreneurs in the \$100,000 to \$500,000 category than in the less than \$100,000 category seemed to rate sales/profit as a definition of success.

Suppose you decide to test this result by taking a survey of your own and identify female entrepreneurs by gross sales. You interview 100 female entrepreneurs with gross sales of less than \$100,000, and 24 of them define sales/profit as success. You then interview 95 female entrepreneurs with gross sales of \$100,000 to \$500,000, and 39 cite sales/profit as a definition of success. Use this information to test to determine whether there is a significant difference in the proportions of the two groups that define success as sales/profit. Use  $\alpha = .01$ .

#### **Solution**

#### **HYPOTHESIZE:**

STEP 1. You are testing to determine whether there is a difference between two groups of entrepreneurs, so a two-tailed test is required. The hypotheses follow.

$$H_0$$
:  $p_1 - p_2 = 0$   
 $H_a$ :  $p_1 - p_2 \neq 0$ 

STEP 2. The appropriate statistical test is formula 10.10.

STEP 3. Alpha has been specified as .01.

STEP 4. With  $\alpha=.01$ , you obtain a critical z value from Table A.5 for  $\alpha/2=.005$ ,  $z_{.005}=\pm2.575$ . If the observed z value is more than 2.575 or less than -2.575, the null hypothesis is rejected.

STEP 5. The sample information follows.

| Less than \$100,000                | \$100,000 to \$500,000            |
|------------------------------------|-----------------------------------|
| $n_1 = 100$                        | $n_2 = 95$                        |
| $x_1 = 24$                         | $x_2 = 39$                        |
| $\hat{p}_1 = \frac{24}{100} = .24$ | $\hat{p}_2 = \frac{39}{95} = .41$ |

where

$$\overline{p} = \frac{x_1 + x_2}{n_1 + n_2} = \frac{24 + 39}{100 + 95} = \frac{63}{195} = .323$$

x = the number of entrepreneurs who define sales/profits as success STEP 6. The observed z value is

$$z = \frac{(\hat{p}_1 - \hat{p}_2) - (p_1 - p_2)}{\sqrt{(\overline{p} \cdot \overline{q})\left(\frac{1}{n_1} + \frac{1}{n_2}\right)}} = \frac{(.24 - .41) - (0)}{\sqrt{(.323)(.677)\left(\frac{1}{100} + \frac{1}{95}\right)}} = \frac{-.17}{.067} = -2.54$$

#### **ACTION:**

STEP 7. Although this observed value is near the rejection region, it is in the non-rejection region. The null hypothesis is not rejected. The test did not show enough evidence here to reject the null hypothesis and declare that the responses to the question by the two groups are different statistically. Note that alpha was small and that a two-tailed test was conducted. If a one-tailed test had been used,  $z_c$  would have been  $z_{.01} = -2.33$ , and the null hypothesis would have been rejected. If alpha had been .05,  $z_c$  would have been  $z_{.025} = \pm 1.96$ , and the null hypothesis would have been rejected. This result underscores the crucial importance of selecting alpha and determining whether to use a one-tailed or two-tailed test in hypothesis testing.

The following diagram shows the critical values, the rejection regions, and the observed value for this problem.

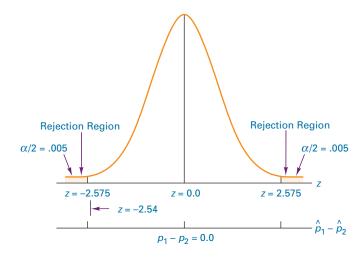

#### **B**USINESS IMPLICATIONS:

STEP 8. We cannot statistically conclude that a greater proportion of female entrepreneurs in the higher gross sales category define success as sales/profit. One of the payoffs of such a determination is to find out what motivates the people with whom we do business. If sales/profits motivate people, offers or promises of greater sales and profits can be a means of attracting their services, their interest, or their business. If sales/profits do not motivate people, such offers would not generate the kind of response wanted and we would need to look for other ways to motivate them.

#### **Confidence Intervals**

Sometimes in business research the investigator wants to estimate the difference in two population proportions. For example, what is the difference, if any, in the population proportions of workers in the Midwest who favor union membership and workers in the South who favor union membership? In studying two different suppliers of the same part, a large manufacturing company might want to estimate the difference between suppliers in the proportion of parts that meet specifications. These and other situations requiring the estimation of the difference in two population proportions can be solved by using confidence intervals.

The formula for constructing confidence intervals to estimate the difference in two population proportions is a modified version of formula 10.9. Formula 10.9 for two proportions requires knowledge of each of the population proportions. Because we are attempting to estimate the difference in these two proportions, we obviously do not know their value. To overcome this lack of knowledge in constructing a confidence interval formula, we substitute the sample proportions in place of the population proportions and use these sample proportions in the estimate, as follows.

$$z = \frac{(\hat{p}_1 - \hat{p}_2) - (p_1 - p_2)}{\sqrt{\frac{\hat{p}_1 \cdot \hat{q}_1}{n_1} + \frac{\hat{p}_2 \cdot \hat{q}_2}{n_2}}}$$

Solving this equation for  $p_1 - p_2$  produces the formula for constructing confidence intervals for  $p_1 - p_2$ .

CONFIDENCE INTERVAL TO ESTIMATE  $p_1 - p_2$  (10.11)

$$(\hat{p}_1 - \hat{p}_2) - z\sqrt{\frac{\hat{p}_1 \cdot \hat{q}_1}{n_1} + \frac{\hat{p}_2 \cdot \hat{q}_2}{n_2}} \le p_1 - p_2 \le (\hat{p}_1 - \hat{p}_2) + z\sqrt{\frac{\hat{p}_1 \cdot \hat{q}_1}{n_1} + \frac{\hat{p}_2 \cdot \hat{q}_2}{n_2}}$$

To see how this formula is used, suppose that in an attempt to target its clientele, managers of a supermarket chain want to determine the difference between the proportion of morning shoppers who are men and the proportion of after–5 P.M. shoppers who are men. Over a period of two weeks, the chain's researchers conduct a systematic random sample survey of 400 morning shoppers, which reveals that 352 are women and 48 are men. During this same period, a systematic random sample of 480 after–5 P.M. shoppers reveals that 293 are women and 187 are men. Construct a 98% confidence interval to estimate the difference in the population proportions of men.

The sample information is shown here.

| Morning Shoppers       | After-5 P.M. Shoppers   |
|------------------------|-------------------------|
| $n_1 = 400$            | $n_2 = 480$             |
| $x_1 = 48 \text{ men}$ | $x_2 = 187 \text{ men}$ |
| $\hat{p}_1 = .12$      | $\hat{p}_2 = .39$       |
| $\hat{q}_1 = .88$      | $\hat{q}_2 = .61$       |

#### **FIGURE 10.13**

Minitab Output for the Shopping Example

#### TEST AND CI FOR TWO PROPORTIONS Sample Sample p 1 48 400 0.120000 0.389583 187 480 Difference = p(1) - p(2)Estimate for difference: -0.269583 98% CI for difference: (-0.333692, -0.205474) Test for difference = 0 (vs not = 0): Z = -9.78 P-Value = 0.000 Fisher's exact test: P-Value = 0.000

For a 98% level of confidence, z = 2.33. Using formula 10.11 yields

$$(.12 - .39) - 2.33\sqrt{\frac{(.12)(.88)}{400}} + \frac{(.39)(.61)}{480} \le p_1 - p_2$$

$$\le (.12 - .39) + 2.33\sqrt{\frac{(.12)(.88)}{400}} + \frac{(.39)(.61)}{480}$$

$$-.27 - .064 \ge p_1 - p_2 \ge -.27 + .064$$

$$-.334 \ge p_1 - p_2 \ge -.206$$

There is a 98% level of confidence that the difference in population proportions is between -.334 and -.206. Because the after-5 P.M. shopper proportion was subtracted from the morning shoppers, the negative signs in the interval indicate a higher proportion of men in the after-5 P.M. shoppers than in the morning shoppers. Thus the confidence level is 98% that the difference in proportions is at least .206 and may be as much as .334.

# Using the Computer to Analyze the Difference in Two Proportions

Minitab has the capability of testing hypotheses or constructing confidence intervals about the difference in two proportions. Figure 10.13 shows Minitab output for the shopping example. Notice that the output contains a summary of sample information along with the difference in sample proportions, the confidence interval, the computer z value for a hypothesis test, and the p-value. The confidence interval shown here is the same as the one we just computed except for rounding differences.

#### **10.4 PROBLEMS**

10.31 Using the given sample information, test the following hypotheses.

**a.** 
$$H_0$$
:  $p_1 - p_2 = 0$   $H_a$ :  $p_1 - p_2 \neq 0$ 

| Sample 1    | Sample 2    |                      |
|-------------|-------------|----------------------|
| $n_1 = 368$ | $n_2 = 405$ |                      |
| $x_1 = 175$ | $x_2 = 182$ | Let $\alpha = .05$ . |

Note that *x* is the number in the sample having the characteristic of interest.

**b.** 
$$H_0$$
:  $p_1 - p_2 = 0$   $H_a$ :  $p_1 - p_2 > 0$ 

| Sample 1          | Sample 2          |                      |
|-------------------|-------------------|----------------------|
| $n_1 = 649$       | $n_2 = 558$       |                      |
| $\hat{p}_1 = .38$ | $\hat{p}_2 = .25$ | Let $\alpha = .10$ . |

- **10.32** In each of the following cases, calculate a confidence interval to estimate  $p_1 p_2$ .
  - **a.**  $n_1 = 85$ ,  $n_2 = 90$ ,  $\hat{p}_1 = .75$ ,  $\hat{p}_2 = .67$ ; level of confidence = 90%
  - **b.**  $n_1 = 1100$ ,  $n_2 = 1300$ ,  $\hat{p}_1 = .19$ ,  $\hat{p}_2 = .17$ ; level of confidence = 95%
  - **c.**  $n_1 = 430$ ,  $n_2 = 399$ ,  $x_1 = 275$ ,  $x_2 = 275$ ; level of confidence = 85%
  - **d.**  $n_1 = 1500$ ,  $n_2 = 1500$ ,  $x_1 = 1050$ ,  $x_2 = 1100$ ; level of confidence = 80%
- **10.33** According to a study conducted for Gateway Computers, 59% of men and 70% of women say that weight is an extremely/very important factor in purchasing a laptop computer. Suppose this survey was conducted using 374 men and 481 women. Do these data show enough evidence to declare that a significantly higher proportion of women than men believe that weight is an extremely/very important factor in purchasing a laptop computer? Use a 5% level of significance.
- 10.34 Does age make a difference in the amount of savings a worker feels is needed to be secure at retirement? A study by CommSciences for Transamerica Asset Management found that .24 of workers in the 25–33 age category feel that \$250,000 to \$500,000 is enough to be secure at retirement. However, .35 of the workers in the 34–52 age category feel that this amount is enough. Suppose 210 workers in the 25–33 age category and 176 workers in the 34–52 age category were involved in this study. Use these data to construct a 90% confidence interval to estimate the difference in population proportions on this question.
- 10.35 Companies that recently developed new products were asked to rate which activities are most difficult to accomplish with new products. Options included such activities as assessing market potential, market testing, finalizing the design, developing a business plan, and the like. A researcher wants to conduct a similar study to compare the results between two industries: the computer hardware industry and the banking industry. He takes a random sample of 56 computer firms and 89 banks. The researcher asks whether market testing is the most difficult activity to accomplish in developing a new product. Some 48% of the sampled computer companies and 56% of the sampled banks respond that it is the most difficult activity. Use a level of significance of .20 to test whether there is a significant difference in the responses to the question from these two industries.
- 10.36 A large production facility uses two machines to produce a key part for its main product. Inspectors have expressed concern about the quality of the finished product. Quality control investigation has revealed that the key part made by the two machines is defective at times. The inspectors randomly sampled 35 units of the key part from each machine. Of those produced by machine A, five were defective. Seven of the 35 sampled parts from machine B were defective. The production manager is interested in estimating the difference in proportions of the populations of parts that are defective between machine A and machine B. From the sample information, compute a 98% confidence interval for this difference.
- 10.37 According to a CCH Unscheduled Absence survey, 9% of small businesses use telecommuting of workers in an effort to reduce unscheduled absenteeism. This proportion compares to 6% for all businesses. Is there really a significant difference between small businesses and all businesses on this issue? Use these data and an alpha of .10 to test this question. Assume that there were 780 small businesses and 915 other businesses in this survey.
- 10.38 Many Americans spend time worrying about paying their bills. A survey by Fleishman-Hilliard Research for MassMutual discovered that 60% of Americans

with kids say that paying bills is a major concern. This proportion compares to 52% of Americans without kids. Suppose 850 Americans with kids and 910 without kids were contacted for this study. Use these data to construct a 95% confidence interval to estimate the difference in population proportions between Americans with kids and Americans without kids on this issue.

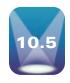

# **TESTING HYPOTHESES ABOUT TWO POPULATION VARIANCES**

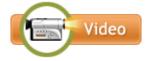

Sometimes we are interested in studying the variance of a population rather than a mean or proportion. Section 9.5 discussed how to test hypotheses about a single population variance, but on some occasions business researchers are interested in testing hypotheses about the difference in two population variances. In this section, we examine how to conduct such tests. When would a business researcher be interested in the variances from two populations?

In quality control, analysts often examine both a measure of central tendency (mean or proportion) and a measure of variability. Suppose a manufacturing plant made two batches of an item, produced items on two different machines, or produced items on two different shifts. It might be of interest to management to compare the variances from two batches or two machines to determine whether there is more variability in one than another.

Variance is sometimes used as a measure of the risk of a stock in the stock market. The greater the variance, the greater the risk. By using techniques discussed here, a financial researcher could determine whether the variances (or risk) of two stocks are the same.

In testing hypotheses about two population variances, the sample variances are used. It makes sense that if two samples come from the same population (or populations with equal variances), the ratio of the sample variances,  $s_1^2/s_2^2$ , should be about 1. However, because of sampling error, sample variances even from the same population (or from two populations with equal variances) will vary. This ratio of two sample variances formulates what is called an Fvalue.

$$F = \frac{s_1^2}{s_2^2}$$

These ratios, if computed repeatedly for pairs of sample variances taken from a population, are distributed as an *F* distribution. The *F* distribution will vary by the sizes of the samples, which are converted to degrees of freedom.

With the F distribution, there are degrees of freedom associated with the numerator (of the ratio) and the denominator. An assumption underlying the F distribution is that the populations from which the samples are drawn are normally distributed for x. The F test of two population variances is extremely sensitive to violations of the assumption that the populations are normally distributed. The statistician should carefully investigate the shape of the distributions of the populations from which the samples are drawn to be certain the populations are normally distributed. The formula used to test hypotheses comparing two population variances follows.

F TEST FOR TWO **POPULATION** VARIANCES (10.12)

$$F = \frac{s_1^2}{s_2^2}$$

$$df_{\text{numerator}} = v_1 = n_1 - 1$$

$$df_{\text{denominator}} = v_2 = n_2 - 1$$

#### **FIGURE 10.14**

An F Distribution for  $v_1 = 6$ ,  $v_2 = 30$ 

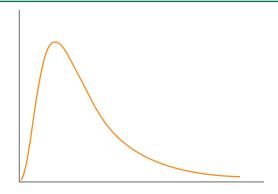

Table A.7 contains *F* distribution table values for  $\alpha = .10, .05, .025, .01$ , and .005. Figure 10.14 shows an F distribution for  $v_1 = 6$  and  $v_2 = 30$ . Notice that the distribution is nonsymmetric, which can be a problem when we are conducting a two-tailed test and want to determine the critical value for the lower tail. Table A.7 contains only F values for the upper tail. However, the F distribution is not symmetric nor does it have a mean of zero as do the z and t distributions; therefore, we cannot merely place a minus sign on the upper-tail critical value and obtain the lower-tail critical value (in addition, the F ratio is always positive—it is the ratio of two variances). This dilemma can be solved by using formula 10.13, which essentially states that the critical F value for the lower tail  $(1-\alpha)$  can be solved for by taking the inverse of the F value for the upper tail  $(\alpha)$ . The degrees of freedom numerator for the upper-tail critical value is the degrees of freedom denominator for the lower-tail critical value, and the degrees of freedom denominator for the upper-tail critical value is the degrees of freedom numerator for the lower-tail critical value.

**FORMULA FOR DETERMINING THE** CRITICAL VALUE FOR THE LOWER-TAIL F(10.13)

$$F_{1-\alpha, \nu_2, \nu_1} = \frac{1}{F_{\alpha, \nu_1, \nu_2}}$$

A hypothesis test can be conducted using two sample variances and formula 10.12. The following example illustrates this process.

Suppose a machine produces metal sheets that are specified to be 22 millimeters thick. Because of the machine, the operator, the raw material, the manufacturing environment, and other factors, there is variability in the thickness. Two machines produce these sheets. Operators are concerned about the consistency of the two machines. To test consistency, they randomly sample 10 sheets produced by machine 1 and 12 sheets produced by machine 2. The thickness measurements of sheets from each machine are given in the table on the following page. Assume sheet thickness is normally distributed in the population. How can we test to determine whether the variance from each sample comes from the same population variance (population variances are equal) or from different population variances (population variances are not equal)?

#### **HYPOTHESIZE:**

STEP 1. Determine the null and alternative hypotheses. In this case, we are conducting a two-tailed test (variances are the same or not), and the following hypotheses are used.

$$H_0: \sigma_1^2 = \sigma_2^2$$
  
 $H_a: \sigma_1^2 \neq \sigma_2^2$ 

TEST:

STEP 2. The appropriate statistical test is

$$F = \frac{s_1^2}{s_2^2}$$

#### **TABLE 10.9**

#### A Portion of the F Distribution Table

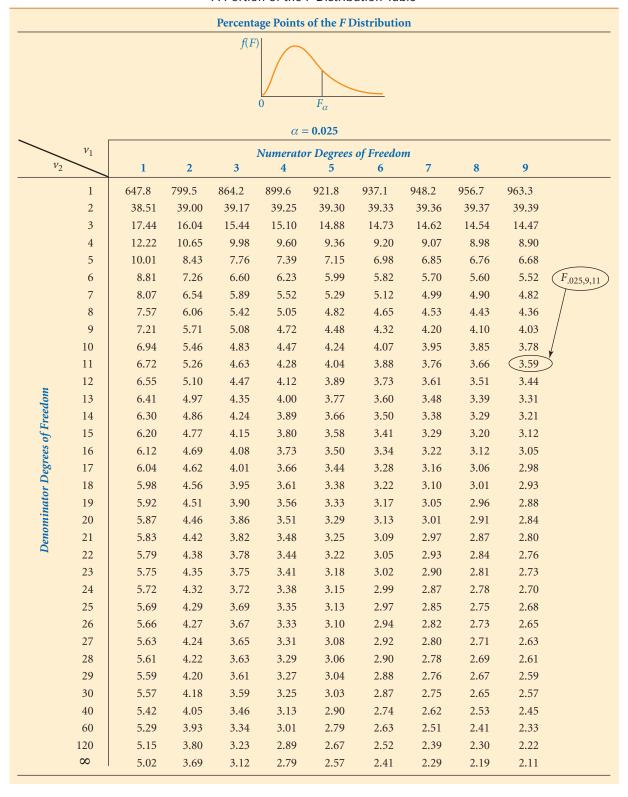

STEP 3. Let  $\alpha = .05$ .

STEP 4. Because we are conducting a two-tailed test,  $\alpha/2 = .025$ . Because  $n_1 = 10$  and  $n_2 = 12$ , the degrees of freedom numerator for the upper-tail critical value is  $v_1 = n_1 - 1 = 12$ 10-1=9 and the degrees of freedom denominator for the upper-tail critical value is  $v_2=$  $n_2 - 1 = 12 - 1 = 11$ . The critical F value for the upper tail obtained from Table A.7 is

$$F_{.025,9,11} = 3.59$$

Table 10.9 is a copy of the F distribution for a one-tailed  $\alpha = .025$  (which yields equivalent values for two-tailed  $\alpha = .05$  where the upper tail contains .025 of the area). Locate  $F_{.025,9,11} = 3.59$  in the table. The lower-tail critical value can be calculated from the uppertail value by using formula 10.13.

$$F_{.975,11,9} = \frac{1}{F_{.025,9,11}} = \frac{1}{3.59} = .28$$

The decision rule is to reject the null hypothesis if the observed F value is greater than 3.59 or less than .28.

STEP 5. Next we compute the sample variances. The data are shown here.

| Machine 1        |                       | Machi        | Machine 2 |  |
|------------------|-----------------------|--------------|-----------|--|
| 22.3             | 21.9                  | 22.0         | 21.7      |  |
| 21.8             | 22.4                  | 22.1         | 21.9      |  |
| 22.3             | 22.5                  | 21.8         | 22.0      |  |
| 21.6             | 22.2                  | 21.9         | 22.1      |  |
| 21.8             | 21.6                  | 22.2         | 21.9      |  |
|                  |                       | 22.0         | 22.1      |  |
| $s_1^2 = .11378$ |                       | $s_2^2 = .0$ | )2023     |  |
| $n_1 = 1$        | $n_1 = 10$ $n_2 = 12$ |              | 2         |  |

STEP 6.

$$F = \frac{s_1^2}{s_2^2} = \frac{.11378}{.02023} = 5.62$$

The ratio of sample variances is 5.62.

#### **A**CTION:

STEP 7. The observed F value is 5.62, which is greater than the upper-tail critical value of 3.59. As Figure 10.15 shows, this F value is in the rejection region. Thus, the decision is to reject the null hypotheses. The population variances are not equal.

#### **FIGURE 10.15**

Minitab Graph of F Values and Rejection Region for the Sheet Metal Example

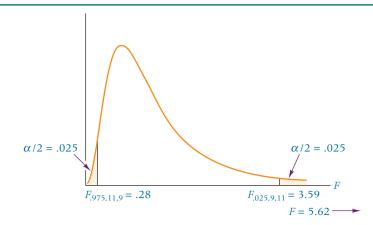

#### **FIGURE 10.16**

Minitab and Excel Output for the Sheet Metal Example

#### **Minitab Output**

Test for Equal Variances: Machine 1, Machine 2 95% Bonferroni confidence intervals for standard deviations

N Lower StDev Upper Machine 1 10 0.220642 0.337310 0.679225 Machine 2 12 0.096173 0.142223 0.262900

F-Test (Normal Distribution) Test statistic = 5.62, p-value = 0.009

#### **EXCEL Output**

F-Test Two-Sample for Variances

|                     | Machine 1 | Machine 2 |
|---------------------|-----------|-----------|
| Mean                | 22.04     | 21.975    |
| Variance            | 0.11378   | 0.02023   |
| Observations        | 10        | 12        |
| df                  | 9         | 11        |
| F                   | 5.62      |           |
| P (F<=f) one-tail   | 0.0047    |           |
| F Critical one-tail | 3.59      |           |

#### **BUSINESS IMPLICATIONS:**

STEP 8. An examination of the sample variances reveals that the variance from machine 1 measurements is greater than that from machine 2 measurements. The operators and process managers might want to examine machine 1 further; an adjustment may be needed or some other reason may be causing the seemingly greater variations on that machine.

# **Using the Computer to Test Hypotheses About Two Population Variances**

Both Excel and Minitab have the capability of directly testing hypotheses about two population variances. Figure 10.16 shows Minitab and Excel output for the sheet metal example. The Minitab output contains the observed F value and its associated p-value. The Excel output contains the two sample means, the two sample variances, the observed F value, the p-value for a one-tailed test, and the critical F value for a one-tailed test. Because the sheet metal example is a two-tailed test, compare the p-value of .0047 to  $\alpha/2 = .025$ . Because this value (.0047) is less than  $\alpha/2 = .025$ , the decision is to reject the null hypothesis.

#### **DEMONSTRATION** PROBLEM 10.7

According to Runzheimer International, a family of four in Manhattan with \$60,000 annual income spends more than \$22,000 a year on basic goods and services. In contrast, a family of four in San Antonio with the same annual income spends only \$15,460 on the same items. Suppose we want to test to determine whether the variance of money spent per year on the basics by families across the United States is greater than the variance of money spent on the basics by families in Manhattan-that is, whether the amounts spent by families of four in Manhattan are more homogeneous than the amounts spent by such families nationally. Suppose a random sample

of eight Manhattan families produces the figures in the table, which are given along with those reported from a random sample of seven families across the United States. Complete a hypothesis-testing procedure to determine whether the variance of values taken from across the United States can be shown to be greater than the variance of values obtained from families in Manhattan. Let  $\alpha = .01$ . Assume the amount spent on the basics is normally distributed in the population.

**Amount Spent on Basics by Family of** Four with \$60,000 Annual Income

| Across United States | Manhattan |
|----------------------|-----------|
| \$18,500             | \$23,000  |
| 19,250               | 21,900    |
| 16,400               | 22,500    |
| 20,750               | 21,200    |
| 17,600               | 21,000    |
| 21,800               | 22,800    |
| 14,750               | 23,100    |
|                      | 21,300    |

#### Solution

#### **HYPOTHESIZE:**

STEP 1. This is a one-tailed test with the following hypotheses.

$$H_0$$
:  $\sigma_1^2 = \sigma_2^2$   
 $H_a$ :  $\sigma_1^2 > \sigma_2^2$ 

Note that what we are trying to prove—that the variance for the U.S. population is greater than the variance for families in Manhattan—is in the alternative hypothesis.

#### TEST:

STEP 2. The appropriate statistical test is

$$F=\frac{s_1^2}{s_2^2}$$

STEP 3. The Type I error rate is .01.

STEP 4. This test is a one-tailed test, so we will use the F distribution table in Appendix A.7 with  $\alpha = .01$ . The degrees of freedom for  $n_1 = 7$  and  $n_2 = 8$  are  $v_1 = 6$ and  $v_2 = 7$ . The critical F value for the upper tail of the distribution is

$$F_{.01.6.7} = 7.19.$$

The decision rule is to reject the null hypothesis if the observed value of F is greater than 7.19.

STEP 5. The following sample variances are computed from the data.

$$s_1^2 = 5,961,428.6$$
  
 $n_1 = 7$   
 $s_2^2 = 737,142.9$   
 $n_2 = 8$ 

STEP 6. The observed F value can be determined by

$$F = \frac{s_1^2}{s_2^2} = \frac{5,961,428.6}{737,142.9} = 8.09$$

#### **ACTION:**

STEP 7. Because the observed value of F = 8.09 is greater than the table critical Fvalue of 7.19, the decision is to reject the null hypothesis.

#### **BUSINESS IMPLICATIONS:**

STEP 8. The variance for families in the United States is greater than the variance of families in Manhattan. Families in Manhattan are more homogeneous in amount spent on basics than families across the United States. Marketing managers need to understand this homogeneity as they attempt to find niches in the Manhattan population. Manhattan may not contain as many subgroups as can be found across the United States. The task of locating market niches may be easier in Manhattan than in the rest of the country because fewer possibilities are likely. The following Minitab graph shows the rejection region as well as the critical and calculated values of *F*.

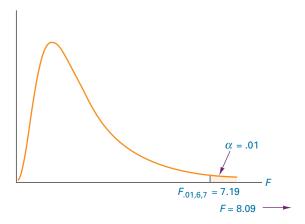

Note: Some authors recommend the use of this F test to determine whether the data being analyzed by a t test for two population means are meeting the assumption of equal population variances. However, some statistical researchers suggest that for equal sample sizes, the t test is insensitive to the equal variance assumption, and therefore the F test is not needed in that situation. For unequal sample sizes, the F test of variances is "not generally capable of detecting assumption violations that lead to poor performance" with the t test.\* This text does not present the application of the F test to determine whether variance assumptions for the t test have been met.

#### 10.5 PROBLEMS

**10.39** Test the following hypotheses by using the given sample information and  $\alpha = .01$ . Assume the populations are normally distributed.

$$H_0$$
:  $\sigma_1^2 = \sigma_2^2$   $H_a$ :  $\sigma_1^2 < \sigma_2^2$   
 $n_1 = 10$ ,  $n_2 = 12$ ,  $s_1^2 = 562$ ,  $s_2^2 = 1013$ 

**10.40** Test the following hypotheses by using the given sample information and  $\alpha = .05$ . Assume the populations are normally distributed.

$$H_0$$
:  $\sigma_1^2 = \sigma_2^2$   $H_a$ :  $\sigma_1^2 \neq \sigma_2^2$   $n_1 = 5$ ,  $n_2 = 19$ ,  $s_1 = 4.68$ ,  $s_2 = 2.78$ 

**10.41** Suppose the data shown here are the results of a survey to investigate gasoline prices. Ten service stations were selected randomly in each of two cities and the figures represent the prices of a gallon of unleaded regular gasoline on a given day. Use the F test to determine whether there is a significant difference in the variances of the prices of unleaded regular gasoline between these two cities. Let  $\alpha = .01$ . Assume gasoline prices are normally distributed.

<sup>\*</sup>Carol A. Markowski and Edward P. Markowski, "Conditions for the Effectiveness of a Preliminary Test of Variance," *The American Statistician*, vol. 44 (November 1990), pp. 322–326.

| City 1 |      |      | City 2 |      |      |
|--------|------|------|--------|------|------|
| 3.43   | 3.32 | 3.38 | 3.33   | 3.30 | 3.44 |
| 3.40   | 3.39 | 3.38 | 3.42   | 3.46 | 3.37 |
| 3.39   | 3.38 | 3.28 | 3.39   | 3.39 | 3.38 |
|        | 3.34 |      |        | 3.36 |      |

10.42 How long are resale houses on the market? One survey by the Houston Association of Realtors reported that in Houston, resale houses are on the market an average of 112 days. Of course, the length of time varies by market. Suppose random samples of 13 houses in Houston and 11 houses in Chicago that are for resale are traced. The data shown here represent the number of days each house was on the market before being sold. Use the given data and a 1% level of significance to determine whether the population variances for the number of days until resale are different in Houston than in Chicago. Assume the numbers of days resale houses are on the market are normally distributed.

| Houston |     | Chi | icago |
|---------|-----|-----|-------|
| 132     | 126 | 118 | 56    |
| 138     | 94  | 85  | 69    |
| 131     | 161 | 113 | 67    |
| 127     | 133 | 81  | 54    |
| 99      | 119 | 94  | 137   |
| 126     | 88  | 93  |       |
| 134     |     |     |       |

- 10.43 One recent study showed that the average annual amount spent by an East Coast household on frankfurters was \$23.84 compared with an average of \$19.83 for West Coast households. Suppose a random sample of 12 East Coast households showed that the standard deviation of these purchases (frankfurters) was \$7.52, whereas a random sample of 15 West Coast households resulted in a standard deviation of \$6.08. Do these samples provide enough evidence to conclude that the variance of annual frankfurter purchases for East Coast households is greater than the variance of annual frankfurter purchases for West Coast households? Let alpha be .05. Assume amounts spent per year on frankfurters are normally distributed. Suppose the data did show that the variance among East Coast households is greater than that among West Coast households. What might this variance mean to decision makers in the frankfurter industry?
- 10.44 According to the General Accounting Office of the U.S. government, the average age of a male federal worker is 43.6 years and that of a male worker in the nonfederal sector is 37.3 years. Is there any difference in the variation of ages of men in the federal sector and men in the nonfederal sector? Suppose a random sample of 15 male federal workers is taken and the variance of their ages is 91.5. Suppose also a random sample of 15 male nonfederal workers is taken and the variance of their ages is 67.3. Use these data and  $\alpha = .01$  to answer the question. Assume ages are normally distributed.

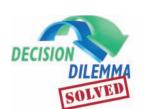

# **Online Shopping**

Various techniques in Chapter 10 can be used to analyze the online

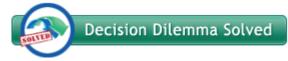

shopping data presented in the Decision Dilemma if the data are actually only sample statistics. The Pew Internet and American Life Project surveyed 2400 American adults. However, suppose only 245 of these shopped at specialty stores, spending an average of \$123, and 212 shopped at department stores, spending an average of \$121. Suppose further that the

population standard deviation of such spending at specialty stores is \$35 and the population standard deviation of such spending at department stores is \$32. Using the z test presented in Section 10.1, we can test to determine if there is a significant difference in the average amounts spent by online shoppers in the past 30 days between these two types of stores. Let alpha equal .05. This is a two-tailed test in which the null hypothesis is that there is no difference between the mean amounts for the two types of stores, and the alternative hypothesis is that there is a difference. The critical z value for this test is  $\pm 1.96$ . Applying formula 10.1 to the data, an observed z value of 0.64 is obtained. Because this observed value is less than the critical value of  $\pm 1.96$ , the decision is to fail to reject the null hypothesis. This is confirmed by the p-value, which is .2611. If the reported averages of \$123 and \$121 were sample averages obtained from samples of 245 and 212, respectively, with these population standard deviations, there is likely no real difference in the population mean amounts spent at specialty stores and department stores.

The EIAA study reported that the mean number of items purchased over a six-month period for online shoppers was 11 in Denmark and 10 in Germany. However, these were sample means obtained from a survey of 7000 people. Is the mean of 11 obtained for Denmark really significantly higher than the mean of 10 obtained from Germany? Suppose that 843 Danish people participated in this study, as did 1064 Germans. In addition, suppose that the sample standard deviation of number of items was 2.7 for Denmark and 3.1 for Germany. If we want to test to determine if the mean number of Denmark is significantly higher than the mean number for Germany, the null hypothesis is that there is no difference and the alternative hypothesis is that the mean for Denmark is higher than the mean for Germany (a one-tailed test). Let alpha equal .01. Since the population variances are unknown and the samples are independent, we can use formula 10.3 in Section 10.2 of this chapter to perform the analysis. The degrees of freedom for this analysis are 1905 (843 + 1064 - 2). The critical table t value is approximately 2.326. The observed t value computed using formula 10.3 is t = 7.40, which is significant because it is bigger than the critical table value. Thus, even though the difference in the mean number of items between Denmark and Germany purchased over a six-month period for online shoppers is only 1, given the large sample sizes and the population standard deviations, there is sufficient evidence to conclude that a significantly greater number of items are purchased by people in Denmark than by people in Germany. Whether a difference of 1 is substantive is a matter of interpretation by online businesses and business researchers.

The Nielsen survey of 26,000 Internet users from around the world revealed that 97% of Japan's Internet users shop online compared to 94% in the United States. Since these two values are taken from a sample of users, they are actually sample proportions. Suppose a business researcher wants to use these figures to test to determine if the proportion of Japanese Internet users who shop online is significantly higher than the proportion of American Internet users who shop online. The null hypothesis is that there is no difference in the population proportions. The alternate hypothesis is that the population proportion for Japan is higher than the population proportion for the United States. Suppose the .97 sample proportion came from 561 Japanese participants in the Nielsen survey and that the .94 sample proportion came from 685 American participants in the survey. Using a 5% level of significance, we can test these hypotheses using formula 10.9 from Section 10.4 of Chapter 10. Since this is a one-tailed z test with an alpha of .05, the critical table z value is 1.645. Using formula 10.9 to analyze the data, we obtain an observed z value of 2.50. Because this observed value is greater than the critical table value, the decision is to reject the null hypothesis. This conclusion is confirmed by examining the p-value, which is .0062 and is less than .05. Thus, our analysis indicates that a significantly higher proportion of Japanese Internet users shop online than do Americans. An important business question might be, is .03 (the difference between .97 and .94) really a substantive or important difference? A 3% difference can sometimes be a lot in the business world. On the other hand, 94% of American Internet users shopping online is still an extremely high proportion.

#### **ETHICAL CONSIDERATIONS**

The statistical techniques presented in this chapter share some of the pitfalls of confidence interval methodology and hypothesis-testing techniques mentioned in preceding chapters. Included among these pitfalls are assumption violations. Remember, if small sample sizes are used in analyzing means, the *z* tests are valid only when the population is normally distributed and the population variances are known. If the population variances are unknown, a *t* test can be used if the population is normally distributed and if the population variances can be assumed to be equal. The *z* tests and confidence intervals for two population

proportions also have a minimum sample-size requirement that should be met. In addition, it is assumed that both populations are normally distributed when the *F* test is used for two population variances.

Use of the *t* test for two independent populations is not unethical when the populations are related, but it is likely to result in a loss of power. As with any hypothesis-testing procedure, in determining the null and alternative hypotheses, make certain you are not assuming true what you are trying to prove.

#### **SUMMARY**

Business research often requires the analysis of two populations. Three types of parameters can be compared: means, proportions, and variances. Except for the *F* test for population variances, all techniques presented contain both confidence intervals and hypothesis tests. In each case, the two populations are studied through the use of sample data randomly drawn from each population.

The population means are analyzed by comparing two sample means. When sample sizes are large ( $n \ge 30$ ) and population variances are known, a z test is used. When sample sizes are small, the population variances are known, and the populations are normally distributed, the z test is used to analyze the population

means. If the population variances are unknown, and the populations are normally distributed, the *t* test of means for independent samples is used. For populations that are related on some measure, such as twins or before-and-after, a *t* test for dependent measures (matched pairs) is used. The difference in two population proportions can be tested or estimated using a *z* test.

The population variances are analyzed by an F test when the assumption that the populations are normally distributed is met. The F value is a ratio of the two variances. The F distribution is a distribution of possible ratios of two sample variances taken from one population or from two populations containing the same variance.

#### **KEY TERMS**

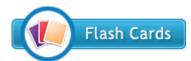

dependent samples *F* distribution

*F* value independent samples

matched-pairs test related measures

#### **FORMULAS**

z test for the difference in two independent sample means

$$z = \frac{(\bar{x}_1 - \bar{x}_2) - (\mu_1 - \mu_2)}{\sqrt{\frac{\sigma_1^2}{n_1} + \frac{\sigma_2^2}{n_2}}}$$

Confidence interval for estimating the difference in two independent population means using z

$$(\bar{x}_1 - \bar{x}_2) - z\sqrt{\frac{\sigma_1^2}{n_1} + \frac{\sigma_2^2}{n_2}} \le \mu_1 - \mu_2 \le (\bar{x}_1 - \bar{x}_2)$$

$$+ z\sqrt{\frac{\sigma_1^2}{n_1} + \frac{\sigma_2^2}{n_2}}$$

t test for two independent sample means, and population variances unknown but assumed to be equal (assume also that the two populations are normally distributed)

$$t = \frac{(\bar{x}_1 - \bar{x}_2) - (\mu_1 - \mu_2)}{\sqrt{\frac{s_1^2(n_1 - 1) + s_2^2(n_2 - 1)}{n_1 + n_2 - 2}} \sqrt{\frac{1}{n_1} + \frac{1}{n_2}}}$$
  
df =  $n_1 + n_2 - 2$ 

Confidence interval for estimating the difference in two independent means, and population variances unknown but assumed to be equal (assume also that two populations are normally distributed)

$$(\bar{x}_1 - \bar{x}_2) \pm t\sqrt{\frac{s_1^2(n_1 - 1) + s_2^2(n_2 - 1)}{n_1 + n_2 - 2}}\sqrt{\frac{1}{n_1} + \frac{1}{n_2}}$$
  

$$df = n_1 + n_2 - 2$$

*t* test for the difference in two related samples (the differences are normally distributed in the population)

$$t = \frac{\bar{d} - D}{\frac{s_d}{\sqrt{n}}}$$

$$df = n - 1$$

Formulas for  $\overline{d}$  and  $s_d$ 

$$\overline{d} = \frac{\sum d}{n}$$

$$s_d = \sqrt{\frac{\sum (d - \overline{d})^2}{n - 1}} = \sqrt{\frac{\sum d^2 - \frac{(\sum d)^2}{n}}{n - 1}}$$

Confidence interval formula for estimating the difference in related samples (the differences are normally distributed in the population)

$$\overline{d} - t \frac{s_d}{\sqrt{n}} \le D \le \overline{d} + t \frac{s_d}{\sqrt{n}}$$

$$df = n - 1$$

z formula for testing the difference in population proportions

$$z = \frac{(\hat{p}_1 - \hat{p}_2) - (p_1 - p_2)}{\sqrt{(\bar{p} \cdot \bar{q}) \left(\frac{1}{n_1} + \frac{1}{n_2}\right)}}$$
where  $\bar{p} = \frac{x_1 + x_2}{n_1 + n_2} = \frac{n_1 \ \hat{p}_1 + n_2 \ \hat{p}_2}{n_1 + n_2}$  and  $\bar{q} = 1 - \bar{p}$ 

Confidence interval to estimate  $p_1 - p_2$ 

$$(\hat{p}_1 - \hat{p}_2) - z\sqrt{\frac{\hat{p}_1 \cdot \hat{q}_1}{n_1} + \frac{\hat{p}_2 \cdot \hat{q}_2}{n_2}} \le p_1 - p_2$$

$$\le (\hat{p}_1 - \hat{p}_2) + z\sqrt{\frac{\hat{p}_1 \cdot \hat{q}_1}{n_1} + \frac{\hat{p}_2 \cdot \hat{q}_2}{n_2}}$$

*F* test for two population variances (assume the two populations are normally distributed)

$$F = \frac{s_1^2}{s_2^2}$$

$$df_{\text{numerator}} = v_1 = n_1 - 1$$

$$df_{\text{denominator}} = v_2 = n_2 - 1$$

Formula for determining the critical value for the lower-tail *F* 

$$F_{1-\alpha,\nu_2,\nu_1} = \frac{1}{F_{\alpha,\nu_1,\nu_2}}$$

#### SUPPLEMENTARY PROBLEMS

#### CALCULATING THE STATISTICS

**10.45** Test the following hypotheses with the data given. Let  $\sigma = .10$ .

$$H_0: \mu_1 - \mu_2 = 0$$
  $H_a: \mu_1 - \mu_2 \neq 0$ 

| Sample 1            | Sample 2            |
|---------------------|---------------------|
| $\bar{x}_1 = 138.4$ | $\bar{x}_2 = 142.5$ |
| $\sigma_1 = 6.71$   | $\sigma_2 = 8.92$   |
| $n_1 = 48$          | $n_2 = 39$          |

**10.46** Use the following data to construct a 98% confidence interval to estimate the difference between  $\mu_1$  and  $\mu_2$ .

| Sample 1            | Sample 2            |
|---------------------|---------------------|
| $\bar{x}_1 = 34.9$  | $\bar{x}_2 = 27.6$  |
| $\sigma_1^2 = 2.97$ | $\sigma_2^2 = 3.50$ |
| $n_1 = 34$          | $n_2 = 31$          |

**10.47** The following data come from independent samples drawn from normally distributed populations. Use these data to test the following hypotheses. Let the Type I error rate be .05.

$$H_0: \mu_1 - \mu_2 = 0$$
  
 $H_a: \mu_1 - \mu_2 > 0$ 

| Sample 1           | Sample 2           |
|--------------------|--------------------|
| $\bar{x}_1 = 2.06$ | $\bar{x}_2 = 1.93$ |
| $s_1^2 = .176$     | $s_2^2 = .143$     |
| $n_1 = 12$         | $n_2 = 15$         |

**10.48** Construct a 95% confidence interval to estimate  $\mu_1 - \mu_2$  by using the following data. Assume the populations are normally distributed.

| Sample 1           | Sample 2           |
|--------------------|--------------------|
| $\bar{x}_1 = 74.6$ | $\bar{x}_2 = 70.9$ |
| $s_1^2 = 10.5$     | $s_2^2 = 11.4$     |
| $n_1 = 18$         | $n_2 = 19$         |

**10.49** The following data have been gathered from two related samples. The differences are assumed to be normally distributed in the population. Use these data and alpha of .01 to test the following hypotheses.

$$H_0: D = 0$$
 $H_a: D < 0$ 
 $n = 21, \overline{d} = -1.16, s_d = 1.01$ 

**10.50** Use the following data to construct a 99% confidence interval to estimate *D*. Assume the differences are normally distributed in the population.

| Respondent | Before | After |
|------------|--------|-------|
| 1          | 47     | 63    |
| 2          | 33     | 35    |
| 3          | 38     | 36    |
| 4          | 50     | 56    |
| 5          | 39     | 44    |
| 6          | 27     | 29    |
| 7          | 35     | 32    |
| 8          | 46     | 54    |
| 9          | 41     | 47    |

**10.51** Test the following hypotheses by using the given data and alpha equal to .05.

$$H_0: p_1 - p_2 = 0$$
  
 $H_a: p_1 - p_2 \neq 0$ 

Sample 1
 Sample 2

 
$$\overline{n}_1 = 783$$
 $n_2 = 896$ 
 $x_1 = 345$ 
 $x_2 = 421$ 

**10.52** Use the following data to construct a 99% confidence interval to estimate  $p_1 - p_2$ .

| Sample 1          | Sample 2          |
|-------------------|-------------------|
| $n_1 = 409$       | $n_2 = 378$       |
| $\hat{p}_1 = .71$ | $\hat{p}_2 = .67$ |

**10.53** Test the following hypotheses by using the given data. Let alpha = .05

$$H_0$$
:  $\sigma_1^2 = \sigma_2^2$   
 $H_a$ :  $\sigma_1^2 \neq \sigma_2^2$   
 $n_1 = 8$ ,  $n_2 = 10$ ,  $s_1^2 = 46$ ,  $s_2^2 = 37$ 

#### **TESTING YOUR UNDERSTANDING**

10.54 Suppose a large insurance company wants to estimate the difference between the average amount of term life insurance purchased per family and the average amount of whole life insurance purchased per family. To obtain an estimate, one of the company's actuaries randomly selects 27 families who have term life insurance only and 29 families who have whole life policies only. Each sample is taken from families in which the leading provider is younger than 45 years of age. Use the data obtained to construct a 95% confidence interval to estimate the difference in means for these two groups. Assume the amount of insurance is normally distributed.

| Term                         | Whole Life                   |  |
|------------------------------|------------------------------|--|
| $\bar{x}_{\rm T} = \$75,000$ | $\bar{x}_{\rm W} = \$45,000$ |  |
| $s_{\rm T} = \$22,000$       | $s_{\rm W} = \$15,500$       |  |
| $n_{\rm T} = 27$             | $n_{\rm W} = 29$             |  |

10.55 A study is conducted to estimate the average difference in bus ridership for a large city during the morning and afternoon rush hours. The transit authority's researcher randomly selects nine buses because of the variety of routes they represent. On a given day the number of riders on each bus is counted at 7:45 A.M. and at 4:45 P.M., with the following results.

| Bus | Morning | Afternoon |
|-----|---------|-----------|
| 1   | 43      | 41        |
| 2   | 51      | 49        |
| 3   | 37      | 44        |
| 4   | 24      | 32        |
| 5   | 47      | 46        |
| 6   | 44      | 42        |
| 7   | 50      | 47        |
| 8   | 55      | 51        |
| 9   | 46      | 49        |

Use the data to compute a 90% confidence interval to estimate the population average difference. Assume ridership is normally distributed.

- 10.56 There are several methods used by people to organize their lives in terms of keeping track of appointments, meetings, and deadlines. Some of these include using a desk calendar, using informal notes of scrap paper, keeping them "in your head," using a day planner, and keeping a formal "to do" list. Suppose a business researcher wants to test the hypothesis that a greater proportion of marketing managers keep track of such obligations "in their head" than do accountants. To test this, a business researcher samples 400 marketing managers and 450 accountants. Of those sampled, 220 marketing managers keep track "in their head" while 216 of the accountants do so. Using a 1% level of significance, what does the business researcher find?
- 10.57 A study was conducted to compare the salaries of accounting clerks and data entry operators. One of the

hypotheses to be tested is that the variability of salaries among accounting clerks is the same as the variability of salaries of data entry operators. To test this hypothesis, a random sample of 16 accounting clerks was taken, resulting in a sample mean salary of \$26,400 and a sample standard deviation of \$1,200. A random sample of 14 data entry operators was taken as well, resulting in a sample mean of \$25,800 and a sample standard deviation of \$1,050. Use these data and  $\alpha = .05$  to test to determine whether the population variance of salaries is the same for accounting clerks as it is for data entry operators. Assume that salaries of data entry operators and accounting clerks are normally distributed in the population.

- 10.58 A study was conducted to develop a scale to measure stress in the workplace. Respondents were asked to rate 26 distinct work events. Each event was to be compared with the stress of the first week on the job, which was awarded an arbitrary score of 500. Sixty professional men and 41 professional women participated in the study. One of the stress events was "lack of support from the boss." The men's sample average rating of this event was 631 and the women's sample average rating was 848. Suppose the population standard deviations for men and for women both were about 100. Construct a 95% confidence interval to estimate the difference in the population mean scores on this event for men and women.
- **10.59** A national grocery store chain wants to test the difference in the average weight of turkeys sold in Detroit and the average weight of turkeys sold in Charlotte. According to the chain's researcher, a random sample of 20 turkeys sold at the chain's stores in Detroit yielded a sample mean of 17.53 pounds, with a standard deviation of 3.2 pounds. Her random sample of 24 turkeys sold at the chain's stores in Charlotte yielded a sample mean of 14.89 pounds, with a standard deviation of 2.7 pounds. Use a 1% level of significance to determine whether there is a difference in the mean weight of turkeys sold in these two cities. Assume the population variances are approximately the same and that the weights of turkeys sold in the stores are normally distributed.
- 10.60 A tree nursery has been experimenting with fertilizer to increase the growth of seedlings. A sample of 35 twoyear-old pine trees are grown for three more years with a cake of fertilizer buried in the soil near the trees' roots. A second sample of 35 two-year-old pine trees are grown for three more years under identical conditions (soil, temperature, water) as the first group, but not fertilized. Tree growth is measured over the threeyear period with the following results.

| Trees with Fertilizer             | Trees Without Fertilizer  |
|-----------------------------------|---------------------------|
| $n_1 = 35$                        | $n_2 = 35$                |
| $\bar{x}_1 = 38.4 \text{ inches}$ | $\bar{x}_1 = 23.1$ inches |
| $\sigma_1 = 9.8$ inches           | $\sigma_2 = 7.4$ inches   |

Do the data support the theory that the population of trees with the fertilizer grew significantly larger during the period in which they were fertilized than the non-fertilized trees? Use  $\alpha = .01$ .

**10.61** One of the most important aspects of a store's image is the perceived quality of its merchandise. Other factors include merchandise pricing, assortment of products, convenience of location, and service. Suppose image perceptions of shoppers of specialty stores and shoppers of discount stores are being compared. A random sample of shoppers is taken at each type of store, and the shoppers are asked whether the quality of merchandise is a determining factor in their perception of the store's image. Some 75% of the 350 shoppers at the specialty stores say Yes, but only 52% of the 500 shoppers at the discount store say Yes. Use these data to test to determine if there is a significant difference between the proportion of shoppers at specialty stores and the proportion of shoppers at discount stores who say that quality of merchandise is a determining factor in their perception of a store's image. Let alpha equal .10.

10.62 Is there more variation in the output of one shift in a manufacturing plant than in another shift? In an effort to study this question, plant managers gathered productivity reports from the 8 A.M. to 4 P.M. shift for eight days. The reports indicated that the following numbers of units were produced on each day for this shift.

| 5528 | 4779 | 5112 | 5380 |
|------|------|------|------|
| 4918 | 4763 | 5055 | 5106 |

Productivity information was also gathered from seven days for the 4 P.M. to midnight shift, resulting in the following data.

| 4325 | 4016 | 4872 | 4559 |
|------|------|------|------|
| 3982 | 4754 | 4116 |      |

Use these data and  $\alpha = .01$  to test to determine whether the variances of productivity for the two shifts are the same. Assume productivity is normally distributed in the population.

10.63 What is the average difference between the price of name-brand soup and the price of store-brand soup? To obtain an estimate, an analyst randomly samples eight stores. Each store sells its own brand and a national name brand. The prices of a can of name-brand tomato soup and a can of the store-brand tomato soup follow.

| Store | Name Brand | Store Brand |
|-------|------------|-------------|
| 1     | 54¢        | 49¢         |
| 2     | 55         | 50          |
| 3     | 59         | 52          |
| 4     | 53         | 51          |
| 5     | 54         | 50          |
| 6     | 61         | 56          |
| 7     | 51         | 47          |
| 8     | 53         | 49          |

Construct a 90% confidence interval to estimate the average difference. Assume that the differences in prices of tomato soup are normally distributed in the population.

10.64 As the prices of heating oil and natural gas increase, consumers become more careful about heating their homes. Researchers want to know how warm homeowners keep their houses in January and how the results from Wisconsin and Tennessee compare. The researchers randomly call 23 Wisconsin households between 7 P.M. and 9 P.M. on January 15 and ask the respondent how warm the house is according to the thermostat. The researchers then call 19 households in Tennessee the same night and ask the same question. The results follow.

| Wisconsin |    |    |    | Tennessee |    |    |    |
|-----------|----|----|----|-----------|----|----|----|
| 71        | 71 | 65 | 68 | 73        | 75 | 74 | 71 |
| 70        | 61 | 67 | 69 | 74        | 73 | 74 | 70 |
| 75        | 68 | 71 | 73 | 72        | 71 | 69 | 72 |
| 74        | 68 | 67 | 69 | 74        | 73 | 70 | 72 |
| 69        | 72 | 67 | 72 | 69        | 70 | 67 |    |
| 70        | 73 | 72 |    |           |    |    |    |

For  $\alpha=.01$ , is the average temperature of a house in Tennessee significantly higher than that of a house in Wisconsin on the evening of January 15? Assume the population variances are equal and the house temperatures are normally distributed in each population.

10.65 In manufacturing, does worker productivity drop on Friday? In an effort to determine whether it does, a company's personnel analyst randomly selects from a manufacturing plant five workers who make the same part. He measures their output on Wednesday and again on Friday and obtains the following results.

| Worker | Wednesday Output | Friday Output |
|--------|------------------|---------------|
| 1      | 71               | 53            |
| 2      | 56               | 47            |
| 3      | 75               | 52            |
| 4      | 68               | 55            |
| 5      | 74               | 58            |

The analyst uses  $\alpha = .05$  and assumes the difference in productivity is normally distributed. Do the samples provide enough evidence to show that productivity drops on Friday?

10.66 A manufacturer uses two machines to drill holes in pieces of sheet metal used in engine construction. The workers who attach the sheet metal to the engine become inspectors in that they reject sheets so poorly drilled that they cannot be attached. The production manager is interested in knowing whether one machine produces more defective drillings than the other machine. As an experiment, employees mark the sheets so that the manager can determine which machine was used to drill the holes. A random sample of 191 sheets of metal drilled by

machine 1 is taken, and 38 of the sheets are defective. A random sample of 202 sheets of metal drilled by machine 2 is taken, and 21 of the sheets are defective. Use  $\alpha = .05$  to determine whether there is a significant difference in the proportion of sheets drilled with defective holes between machine 1 and machine 2.

10.67 Is there a difference in the proportion of construction workers who are under 35 years of age and the proportion of telephone repair people who are under 35 years of age? Suppose a study is conducted in Calgary, Alberta, using random samples of 338 construction workers and 281 telephone repair people. The sample of construction workers includes 297 people under 35 years of age and the sample of telephone repair people includes 192 people under that age. Use these data to construct a 90% confidence interval to estimate the difference in proportions of people under 35 years of age among construction workers and telephone repair people.

10.68 Executives often spend so many hours in meetings that they have relatively little time to manage their individual areas of operation. What is the difference in mean time spent in meetings by executives of the aerospace industry and executives of the automobile industry? Suppose random samples of 33 aerospace executives and 35 automobile executives are monitored for a week to determine how much time they spend in meetings. The results follow.

| Aerospace                        | Automobile                           |
|----------------------------------|--------------------------------------|
| $n_1 = 33$                       | $n_2 = 35$                           |
| $\bar{x}_1 = 12.4 \text{ hours}$ | $\overline{x}_2 = 4.6 \text{ hours}$ |
| $\sigma_1 = 2.9 \text{ hours}$   | $\sigma_2 = 1.8 \text{ hours}$       |

Use the data to estimate the difference in the mean time per week executives in these two industries spend in meetings. Use a 99% level of confidence.

10.69 Various types of retail outlets sell toys during the holiday season. Among them are specialty toy stores, large discount toy stores, and other retailers that carry toys as only one part of their stock of goods. Is there any difference in the dollar amount of a customer purchase between a large discount toy store and a specialty toy store if they carry relatively comparable types of toys? Suppose in December a random sample of 60 sales slips is selected from a large discount toy outlet and a random sample of 40 sales slips is selected from a specialty toy store. The data gathered from these samples follow.

| Large Discount                  | Specialty                   |  |  |
|---------------------------------|-----------------------------|--|--|
| Toy Store                       | Toy Store                   |  |  |
| $\bar{x}_{D} = \$47.20$         | $\bar{x}_{\rm S} = \$27.40$ |  |  |
| $\sigma_{\mathrm{D}} = \$12.45$ | $\sigma_{\rm S}=\$9.82$     |  |  |

Use  $\alpha = .01$  and the data to determine whether there is a significant difference in the average size of purchases at these stores.

10.70 One of the new thrusts of quality control management is to examine the process by which a product is produced. This approach also applies to paperwork. In industries where large long-term projects are undertaken, days and even weeks may elapse as a change order makes its way through a maze of approvals before receiving final approval. This process can result in long delays and stretch schedules to the breaking point. Suppose a quality control consulting group claims that it can significantly reduce the number of days required for such paperwork to receive approval. In an attempt to "prove" its case, the group selects five jobs for which it revises the paperwork system. The following data show the number of days required for a change order to be approved before the group intervened and the number of days required for a change order to be approved after the group instituted a new paperwork system.

| Before | After |
|--------|-------|
| 12     | 8     |
| 7      | 3     |
| 10     | 8     |
| 16     | 9     |
| 8      | 5     |

Use  $\alpha = .01$  to determine whether there was a significant drop in the number of days required to process paperwork to approve change orders. Assume that the differences in days are normally distributed.

10.71 For the two large newspapers in your city, you are interested in knowing whether there is a significant difference in the average number of pages in each dedicated solely to advertising. You randomly select 10 editions of newspaper A and 6 editions of newspaper B (excluding weekend editions). The data follow. Use  $\alpha = .01$  to test whether there is a significant difference in averages. Assume the number of pages of advertising per edition is normally distributed and the population variances are approximately equal.

| A  |    | J  | 3  |
|----|----|----|----|
| 17 | 17 | 8  | 14 |
| 21 | 15 | 11 | 10 |
| 11 | 19 | 9  | 6  |
| 19 | 22 |    |    |
| 26 | 16 |    |    |

#### INTERPRETING THE OUTPUT

10.72 A study by Colliers International presented the highest and the lowest global rental rates per year per square foot of office space. Among the cities with the lowest rates were Perth, Australia; Edmonton, Alberta, Canada; and Calgary, Alberta, Canada with rates of \$8.81, \$9.55, and \$9.69, respectively. At the high end were Hong Kong; Mumbai, India; and Tokyo, Japan, with rates over \$100. Suppose a researcher conducted her own survey of businesses renting office space to determine whether one

city is significantly more expensive than another. The data are tallied and analyzed by using Minitab. The results follow. Discuss the output. Assume that rental rates are normally distributed in the population. What cities were studied? How large were the samples? What were the sample statistics? What was the value of alpha? What were the hypotheses, and what was the conclusion?

#### Two-Sample T-Test and CI

Sample

| Hong Kong   | 19    | 130.4     | 12.9     | 3.0        |
|-------------|-------|-----------|----------|------------|
| Mumbai      | 23    | 128.4     | 13.9     | 2.9        |
|             |       |           |          |            |
| Difference  | = mu  | (Hong Ko  | ong) – m | u (Mumbai) |
| Estimate fo | or di | fference  | 2.00     |            |
| 98% CI for  | diff  | erence:   | (-8.11,  | 12.11)     |
| T-Test of d | liffe | rence = ( | ) (vs no | t =):      |
| T-Value = 0 | .48   | P-Value = | 0.634    | DF = 40    |
| Both use Po | oled  | StDev =   | 13.4592  |            |

Mean

StDev

SE Mean

10.73 Why do employees "blow the whistle" on other employees for unethical or illegal behavior? One study conducted by the AICPA reported the likelihood that employees would blow the whistle on another employee for such things as unsafe working conditions, unsafe products, and poorly managed operations. On a scale from 1 to 7, with 1 denoting highly improbable and 7 denoting highly probable, unnecessary purchases received a 5.72 in the study. Suppose this study was administered at a company and then all employees were subjected to a one-month series of seminars on reasons to blow the whistle on fellow employees. One month later the study was administered again to the same employees at the company in an effort to determine whether the treatment had any effect. The following Excel output shows the results of the study. What were the sample sizes? What might the hypotheses have been? If  $\alpha = .05$ , what conclusions could be made? Which of the statistical tests presented in this chapter is likely to have been used? Assume that differences in scores are normally distributed.

t-Test: Paired Two Sample for Means

| t rooti ranoa rivo campio ici ivi |               |               |
|-----------------------------------|---------------|---------------|
|                                   | Variable<br>1 | Variable<br>2 |
| Mean                              | 3.991         | 5.072         |
| Variance                          | 1.898         | 0.785         |
| Observations                      | 14            | 14            |
| Pearson Correlation               | 04585         |               |
| Hypothesized Mean Difference      | 0             |               |
| df                                | 13            |               |
| t Stat                            | -2.47         |               |
| P(T<=t) one-tail                  | 0.0102        |               |
| t Critical one-tail               | 1.77          |               |
| $P(T \le t)$ two-tail             | 0.00204       |               |
| t Critical two-tail               | 2.16          |               |

10.74 A large manufacturing company produces computer printers that are distributed and sold all over the United States. Due to lack of industry information, the company has a difficult time ascertaining its market share in different parts of the country. They hire a market research firm to estimate their market share in a northern city and a southern city. They would also like to know whether there is a difference in their market shares in these two cities; if so, they want to estimate how much. The market research firm randomly selects printer customers from different locales across both cities and determines what brand of computer printer they purchased. The following Minitab output shows the results from this study. Discuss the results including sample sizes, estimation of the difference in proportions, and any significant differences determined. What were the hypotheses tested?

Test and CI for Two Proportions

| Sample        | X   | N   | Sample P |
|---------------|-----|-----|----------|
| Northern City | 147 | 473 | 0.310782 |
| Southern City | 104 | 385 | 0.270130 |

```
Difference = p (Northern City) - p (Southern City) Estimate for difference: 0.0406524 99% CI for difference: (-0.0393623, 0.120667) Test for difference = 0 (vs not = 0): Z = 1.31 P-Value = 0.191
```

10.75 A manufacturing company produces plastic pipes that are specified to be 10 inches long and 1/8 inch thick with an opening of 3/4 inch. These pipes are molded on two different machines. To maintain consistency, the company periodically randomly selects pipes for testing. In one specific test, pipes were randomly sampled from each machine and the lengths were measured. A statistical test was computed using Excel in an effort to determine whether the variance for machine 1 was significantly greater than the variance for machine 2. The results are shown here. Discuss the outcome of this test along with some of the other information given in the output.

#### F-Test Two-Sample for Variances

|                     | Variable 1 | Variable 2 |
|---------------------|------------|------------|
| Mean                | 10.02876   | 9.97050    |
| Variance            | 0.02920    | 0.01965    |
| Observations        | 26         | 28         |
| df                  | 25         | 27         |
| F                   | 1.49       |            |
| P(F<=f) one-tail    | 0.15766    |            |
| F Critical one-tail | 1.92       |            |

#### **ANALYZING THE DATABASES**

- 1. Test to determine whether there is a significant difference between mean Value Added by the Manufacturer and the mean Cost of Materials in manufacturing. Use the Manufacturing database as the sample data and let alpha be .01.
- **2.** Use the Manufacturing database to test to determine whether there is a significantly greater variance among the values of End-of-Year Inventories than among Cost of Materials. Let  $\alpha = .05$ .
- **3.** Is there a difference between the average Number of Admissions at a general medical hospital and a psychiatric hospital? Use the Hospital database to test this hypothesis with  $\alpha = .10$ . The variable Service in the Hospital database differentiates general medical hospitals (coded 1) and
- psychiatric hospitals (coded 2). Now test to determine whether there is a difference between these two types of hospitals on the variables Beds and Total Expenses.
- **4.** Use the Financial database to test whether there is a significant difference in the proportion of companies whose earnings per share are more than \$2.00 and the proportion of companies whose dividends per share are between \$1.00 and \$2.00. Let  $\alpha = .05$ .
- **5.** Using the appropriate technique selected from this chapter and the Consumer Food database, test to determine if there is a significant difference between households in a metro area and households outside metro areas in annual food spending. Let  $\alpha = .01$ .

#### CASE

#### SEITZ CORPORATION: PRODUCING QUALITY GEAR-DRIVEN AND LINEAR-MOTION PRODUCTS

The Seitz Corporation, a QS 9000 certified organization based in Torrington, Connecticut, is a leading designer and manufacturer of thermoplastic motion control systems and components and an industry leader in plastics and gear trains. Founded in 1949 by the late Karl F. Seitz, the company began as a small tool-making business and grew slowly. In the late 1960s, the company expanded its services to include custom injection molding. As their customer base grew to include leading printer manufacturers, Seitz developed and patented a proprietary line of perforated-form handling tractors. Utilizing its injection-molding technology, the company engineered an all-plastic tractor called Data Motion, which replaced costly metal versions. By the late 1970s, business was booming, and Data Motion had become the world-wide industry leader.

In the 1980s, foreign competition entered the business equipment market, and many of Seitz's customers relocated or closed shop. The ripple effect hit Seitz as sales declined and profits eroded. Employment at the company dropped from a high of 313 in 1985 to only 125 in 1987. Drastic changes had to be made at Seitz.

To meet the challenge in 1987, Seitz made a crucial decision to change the way it did business. The company implemented a formal five-year plan with measurable goals called "World-Class Excellence Through Total Quality." Senior managers devoted many hours to improving employee training and involvement. New concepts were explored and integrated into the business plan. Teams and programs were put into place to immediately correct deficiencies in Seitz's systems that were revealed in customer satisfaction surveys. All employees from machine operators to accountants were taught that quality means understanding customers' needs and fulfilling them correctly the first time.

Once the program started, thousands of dollars in cost savings and two new products generating almost \$1 million in sales resulted. Annual sales grew from \$10.8 million in 1987 to \$19 million in 1990. Seitz's customer base expanded from 312 in 1987 to 550 at the end of 1990.

In the decade of the 1990s, Seitz continued its steady growth. By 1999, Seitz was shipping products to 28 countries, and customers included Xerox, Hewlett Packard, Canon, U.S. Tsubaki, and many more worldwide. By 1998, sales topped the \$30 million mark. In January 2000, the company established the Seitz Motion Control Systems Co., Ltd., in Changzhou, China, about 150 miles northwest of Shanghai, to provide product and tooling design engineering, sourcing and supply chain management services, and contract manufacturing. The Seitz Corporation headquarters is located in Torrington, Connecticut in an 80,000 square foot facility with over 150 associates, 50 molding machines ranging in size from 35 tons to 770 tons, an in-house tooling department, and a corporate staff. While the primary core competency of the Seitz Corporation is rotary and linear motion control, making them an industry leader in plastics and gear trains, Seitz offers a full range of product design and tooling services.

#### Discussion

1. Seitz's list of several hundred business-to-business customers continues to grow. Managers would like to know whether the average dollar amount of sales per transaction per customer has changed from last year to this year. Suppose company accountants sampled 20 customers randomly from last year's records and determined that the mean sales per customer was \$2,300, with a standard deviation of \$500. They sampled 25 customers randomly

from this year's files and determined that the mean sales per customer for this sample was \$2,450, with a standard deviation of \$540. Analyze these data and summarize your findings for managers. Explain how this information can be used by decision makers. Assume that sales per customer are normally distributed.

- 2. One common approach to measuring a company's quality is through the use of customer satisfaction surveys. Suppose in a random sample, Seitz's customers are asked whether the plastic tractor produced by Seitz has outstanding quality (Yes or No). Assume Seitz produces these tractors at two different plant locations and that the tractor customers can be divided according to where their tractors were manufactured. Suppose a random sample of 45 customers who bought tractors made at plant 1 results in 18 saying the tractors have excellent quality and a random sample of 51 customers who bought tractors made at plant 2 results in 12 saying the tractors have excellent quality. Use a confidence interval to express the estimated difference in population proportions of excellent ratings between the two groups of customers. Does it seem to matter which plant produces the tractors in terms of the quality rating received from customers? What would you report from these data?
- 3. Suppose the customer satisfaction survey included a question on the overall quality of Seitz measured on a scale from 0 to 10 where higher numbers indicate greater quality. Company managers monitor the figures from year to year to help determine whether Seitz is improving customers' perceptions of its quality. Suppose random samples of the responses from 2008 customers and 2009 customers are taken and analyzed on this question, and the following Minitab analysis of the data results. Help managers interpret this analysis so that comparisons can be made between 2008 and 2009. Discuss the samples, the statistics, and the conclusions.

Two-Sample T-Test and CI: 2008, 2009

| Two-sample                                                                                                    | T for | 2008 vs | 2009  |         |  |
|----------------------------------------------------------------------------------------------------|-------|---------|-------|---------|--|
|                                                                                                    | N     | Mean    | StDev | SE Mean |  |
| 2008                                                                                                    | 75    | 6.466   | 0.352 | 0.041   |  |
| 2009                                                                                                    | 93    | 6.604   | 0.398 | 0.041   |  |
| Difference = mu (2008) - mu (2009) Estimate for difference: -0.1376 95% CI for difference: (-0.2535, -0.0217) T-Test of difference = 0 (vs not = 0): T-Value = -2.34 P-Value = 0.020 DF = 166 Both use Pooled StDey = 0.3782 |       |         |       |         |  |

4. Suppose Seitz produces pulleys that are specified to be 50 millimeters (mm) in diameter. A large batch of pulleys is made in week 1 and another is made in week 5. Quality control people want to determine whether there is a difference in the variance of the diameters of the two batches. Assume that a sample of six pulleys from the week 1 batch results in the following diameter measurements (in mm): 51, 50, 48, 50, 49, 51. Assume that a sample of seven pulleys from the week 5 batch results in the following diameter measurements (in mm): 50, 48, 48, 51, 52, 50, 52. Conduct a test to determine whether the variance in diameters differs between these two populations. Why would the quality control people be interested in such a test? What results of this test would you relate to them? What about the means of these two batches? Analyze these data in terms of the means and report on the results. Assume that pulley diameters are normally distributed in the population.

Source: Adapted from "Seitz Corporation," Strengthening America's Competitiveness: Resource Management Insights for Small Business Success," published by Warner Books on behalf of Connecticut Mutual Life Insurance Company and the U.S. Chamber of Commerce in association with the Blue Chip Enterprise Initiative, 1991. Case update based on Seitz Corporation, http://www.seitzcorp.com/about.htm

#### **USING THE COMPUTER**

#### **EXCEL**

- Excel has the capability of performing any of the statistical techniques presented in this chapter with the exception of testing the difference in two population proportions.
- Each of the tests presented here in Excel is accessed through the **Data Analysis** feature.
- To conduct a z test for the difference in two means, begin by selecting the **Data** tab on the Excel worksheet. From the **Analysis** panel at the right top of the **Data** tab worksheet, click on **Data Analysis**. If your Excel worksheet does not show the **Data Analysis** option, then you can load it as an add-in following directions given in Chapter 2. From the **Data Analysis** pulldown menu, select **z-Test: Two Sample**
- for Means from the dialog box. Enter the location of the observations from the first group in Variable 1 Range. Enter the location of the observations from the second group in Variable 2 Range. Enter the hypothesized value for the mean difference in Hypothesized Mean Difference. Enter the known variance of population 1 in Variable 1 Variance (known). Enter the known variance of population 2 in Variable 2 Variance (known). Check Labels if you have labels. Select Alpha.
- To conduct a *t* test for the difference in two means, begin by selecting the **Data** tab on the Excel worksheet. From the **Analysis** panel at the right top of the **Data** tab worksheet, click on **Data Analysis**. If your Excel worksheet does not show the **Data Analysis** option, then you can load it as an

add-in following directions given in Chapter 2. From the Data Analysis pulldown menu, select t-Test: Two-Sample Assuming Equal Variances from the dialog box if you are assuming that the population variances are equal. Select t-Test: Two-Sample Assuming Unequal Variances from the dialog box if you are assuming that the population variances are not equal. Input is the same for either test. Enter the location of the observations from the first group in Variable 1 Range. Enter the location of the observations from the second group in Variable 2 Range. Enter the hypothesized value for the mean difference in Hypothesized Mean Difference. Check Labels if you have labels. Select Alpha.

- To conduct a t test for related populations, begin by selecting the Data tab on the Excel worksheet. From the Analysis panel at the right top of the Data tab worksheet, click on Data Analysis. If your Excel worksheet does not show the Data Analysis option, then you can load it as an add-in following directions given in Chapter 2. From the Data Analysis pulldown menu, select t-Test: Paired Two-Sample for Means from the dialog box. Enter the location of the observations from the first group in Variable 1 Range. Enter the location of the observations from the second group in Variable 2 Range. Enter the hypothesized value for the mean difference in Hypothesized Mean Difference. Check Labels if you have labels. Select Alpha.
- $\blacksquare$  To conduct an F test for two population variances, begin by selecting the Data tab on the Excel worksheet. From the Analysis panel at the right top of the Data tab worksheet, click on Data Analysis. If your Excel worksheet does not show the Data Analysis option, then you can load it as an add-in following directions given in Chapter 2. From the Data Analysis pulldown menu, select F-Test: Two-Sample for Variances from the dialog box. Enter the location of the observations from the first group in Variable 1 Range. Enter the location of the observations from the second group in Variable 2 Range. Check Labels if you have labels. Select Alpha.

#### **MINITAB**

- With the exception of the two-sample *z* test and confidence interval, Minitab has the capability to perform any of the statistical techniques presented in this chapter.
- To begin a t test for the difference in two means or confidence intervals about the difference of two means from independent populations and population variances unknown, select Stat on the menu bar. Select Basic Statistics from the pulldown menu. From the second pulldown menu, select 2-Sample t. Check Samples in one column if the data are "stacked" in one column: 1.) Place the location of the column with the stacked observations in the box labeled Samples. 2.) Place the location of the column containing the group identifiers in the box labeled Subscripts. Check Samples in different columns if the data are located in two separate columns (unstacked): 1.)

Place the location of one column of observations in First, and 2.) Place the location of the other column of observations in Second. Check Summarized data if you want to enter statistics on the two samples rather than the raw data: 1.) In the row beside **First**, enter the values of the sample size, the sample mean, and the sample standard deviation for the first sample in Sample size, Mean, and Standard deviation, respectively, and 2.) In the row beside Second, enter the values of the sample size, the sample mean, and the sample standard deviation for the second sample in Sample size, Mean, and Standard deviation, respectively. Check the box beside Assume equal variances if you want to use the equal variances model. Leave it blank if you do not want to assume equal variances. Click on Options if you want to enter a confidence level, the mean difference being tested, and/or the direction of the alternative hypothesis (greater than, less than, or not equal). Both the observed t for the hypothesis test and the confidence interval are given in the output.

- To begin t tests or confidence intervals about the difference in two related populations, select Stat on the menu bar. Select Basic Statistics from the pulldown menu. From the second pulldown menu, select Paired t. Check Samples in columns if the data are in columns: 1.) Place the location of one sample of observations in the box beside First sample, and 2.) Place the location of the other sample of observations in the box beside Second sample. Check Summarized data (differences) if you want to enter sample statistics on the pairs of data rather than the raw data. Enter the values of the sample size, the sample mean, and the sample standard deviation for the pairs in the boxes beside Sample size, Mean, and Standard deviation, respectively. Click on **Options** if you want to enter a confidence level, the test mean difference, and/or the direction of the alternative hypothesis (greater than, less than, or not equal). Both the observed t for the hypothesis test and the confidence interval are given in the output.
- To begin a z test or confidence interval about the difference in two population proportions, select Stat on the menu bar. Select **Basic Statistics** from the pulldown menu. From the second pulldown menu, select 2 Proportions. Check Samples in one column if the dichotomous data are in one column and the group identifiers are in another column: 1.) Place the location of the raw data in the box beside **Samples**, and 2.) Place the location of the group identifiers in the box beside Subscripts. Check Samples in different columns if the dichotomous data are located in two separate columns (unstacked): 1.) Place the location of one column of observations in First, and 2.) Place the location of the other column of observations in Second. Check Summarized data (differences) if you want to enter the values of *x* and *n* for each group rather than the raw data: 1.) Enter the sample sizes for each sample under Trials in the boxes beside First and Second denoting the two samples, and 2.) Enter the number of items that possessed the desired characteristics (x) for each sample under **Events** in

the boxes beside **First** and **Second** denoting the two samples. Click on **Options** if you want to enter a confidence level, the test difference in population proportions, and/or the direction of the alternative hypothesis (greater than, less than, or not equal). You can check the box beside **Use pooled estimate of p for test** if you want to use a pooled estimate of **p** in conducting the *z* test for population proportions. Both the observed *z* for the hypothesis test and the confidence interval are given in the output.

■ To begin an *F* test about the difference in two population variances, select **Stat** on the menu bar. Select **Basic Statistics** from the pulldown menu. From the second pulldown menu, select **2 Variances**. Check **Samples in one column** if the data are in one column and the group identifiers are in another column: 1.) Place the location of the raw data in the box beside **Samples**, and 2.) Place the

location of the group identifiers in the box beside Subscripts. Check Samples in different columns if the data are located in two separate columns (unstacked): 1.) Place the location of one column of observations in First, and 2.) Place the location of the other column of observations in Second. Check Summarized data if you want to enter the values of the sample size and the sample variance for each group rather than the raw data: 1.) Enter the sample sizes for each sample under Sample size: in the boxes beside First and Second designating the two samples. 2.) Enter the values of the respective sample for each sample under Variance in the boxes beside First and Second designating the two samples. Click on Options if you want to enter a confidence level or your own title. Both the observed *F* for the hypothesis test and the confidence interval are given in the output.

# Analysis of Variance and Design of Experiments

#### LEARNING OBJECTIVES

The focus of this chapter is the design of experiments and the analysis of variance, thereby enabling you to:

- 1. Describe an experimental design and its elements, including independent variables—both treatment and classification—and dependent variables.
- **2.** Test a completely randomized design using a one-way analysis of variance.
- Use multiple comparison techniques, including Tukey's honestly significant difference test and the Tukey-Kramer procedure, to test the difference in two treatment means when there is overall significant difference between treatments.
- **4.** Test a randomized block design which includes a blocking variable to control for confounding variables.
- 5. Test a factorial design using a two-way analysis of variance, noting the advantages and applications of such a design and accounting for possible interaction between two treatment variables.

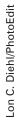

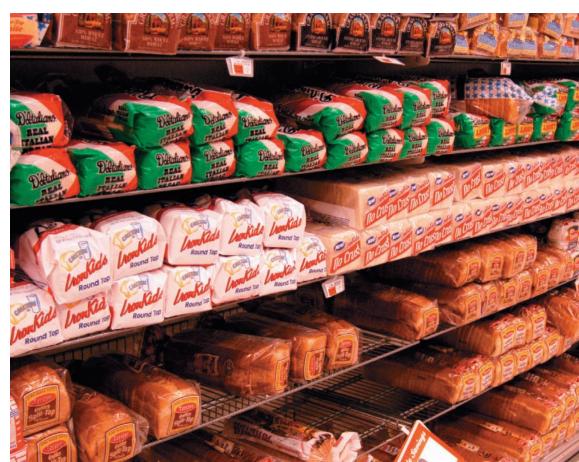

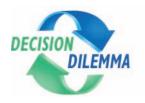

# Job and Career Satisfaction of Foreign Self-Initiated Expatriates

Because of worker shortages in some industries, in a global business envi-

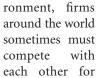

workers. This is especially true in industries and job designations where specialty skills are required. In order to fill such needs, companies sometimes turn to self-initiated expatriates. Self-initiated expatriates are defined to be workers who are hired as individuals on a contractual basis to work in a foreign country—in contrast to individuals who are given overseas transfers by a parent organization; that is, they are "guest workers" as compared to "organizational expatriates." Some examples could be computer experts from India, China, and Japan being hired by Silicon Valley companies; American engineers working with Russian companies to extract oil and gas; or financial experts from England who are hired by Singapore companies to help manage the stock market. How satisfied are self-initiated expatriates with their jobs and their careers?

Decision Dilemma

In an attempt to answer that question, suppose a study was conducted by randomly sampling self-initiated expatriates in five industries: information technology (IT), finance, educa-

tion, healthcare, and consulting. Each is asked to rate his or her present job satisfaction on a 7-point Likert scale, with 7 being very satisfied and 1 being very unsatisfied. Suppose the data shown below are a portion of the study.

| IT | Finance | Education | Healthcare | Consulting |
|----|---------|-----------|------------|------------|
| 5  | 3       | 2         | 3          | 6          |
| 6  | 4       | 3         | 2          | 7          |
| 5  | 4       | 3         | 4          | 5          |
| 7  | 5       | 2         | 3          | 6          |
|    | 4       | 2         | 5          |            |
|    |         | 3         |            |            |

Suppose in addition, self-initiated expatriates are asked to report their

overall satisfaction with their career on the same 7-point scale. The ratings are broken down by the respondent's experience in the host country and age and the resultant data are shown below.

### **Time in Host Country**

|     |         | <1 year | 1–2 years | 3–4 years | ≥5 years |
|-----|---------|---------|-----------|-----------|----------|
|     |         | 3       | 4         | 3         | 6        |
|     | 30-39   | 2       | 5         | 4         | 4        |
|     |         | 3       | 3         | 5         | 5        |
|     |         | 4       | 3         | 4         | 4        |
| Age | 40-49   | 3       | 4         | 4         | 6        |
|     |         | 2       | 3         | 5         | 5        |
|     |         | 4       | 4         | 5         | 6        |
|     | Over 50 | 3       | 4         | 4         | 5        |
|     |         | 4       | 5         | 5         | 6        |

### **Managerial and Statistical Questions**

- 1. Is there a difference in the job satisfaction ratings of self-initiated expatriates by industry? If we were to use the *t* test for the difference of two independent population means presented in Chapter 10 to analyze these data, we would need to do 10 different *t* tests since there are five different industries. Is there a better, more parsimonious way to analyze this data? Can the analysis be done simultaneously using one technique?
- 2. The second table in the Decision Dilemma displays career satisfaction data broken down two different ways, age and time in country. How does a researcher analyze such data when there are two different types of groups or classifications? What if one variable, such as age, acts on another variable, such as time in the country, such that there is an interaction? That is, time in the country might matter more in one category than in another. Can this effect be measured and if so, how?

Source: Concepts adapted from Chay Hoon Lee, "A Study of Underemployment Among Self-Initiated Expatriates," *Journal of World Business* vol. 40, no. 2 (May 2005), pp. 172–187.

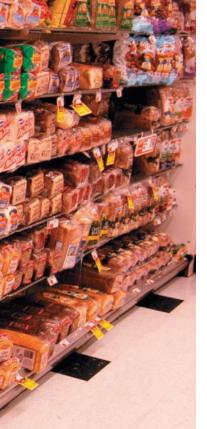

Sometimes business research entails more complicated hypothesis-testing scenarios than those presented to this point in the text. Instead of comparing the wear of tire tread for two brands of tires to determine whether there is a significant difference between the brands, as we could have done by using Chapter 10 techniques, a tire researcher may choose to compare three, four, or even more brands of tires at the same time. In addition, the researcher may want to include different levels of quality of tires in the experiment, such as low-quality, medium-quality, and high-quality tires. Tests may be conducted under

### FIGURE 11.1

Branch of the Tree Diagram
Taxonomy of Inference
Techniques

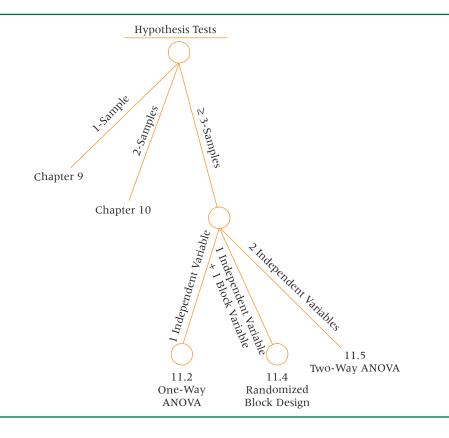

varying conditions of temperature, precipitation, or road surface. Such experiments involve selecting and analyzing more than two samples of data.

Figure III-1 of the Introduction to Unit III displays the Tree Diagram Taxonomy of Inferential Techniques, organizing the techniques by usage and number of samples. The entire right side of the tree diagram taxonomy contains various hypothesis-testing techniques. Techniques for testing hypotheses using a *single* sample are presented in Chapter 9; and techniques for testing hypotheses about the differences in two populations using *two* samples are presented in Chapter 10. The far right branch of the tree diagram taxonomy contains techniques for analyzing *three or more* samples. This branch, shown in Figure 11.1, represents the techniques presented in Chapter 11.

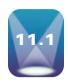

### INTRODUCTION TO DESIGN OF EXPERIMENTS

An **experimental design** is a plan and a structure to test hypotheses in which the researcher either controls or manipulates one or more variables. It contains independent and dependent variables. In an experimental design, an **independent variable** may be either a treatment variable or a classification variable. A **treatment variable** is a variable the experimenter controls or modifies in the experiment. A **classification variable** is some characteristic of the experimental subject that was present prior to the experiment and is not a result of the experimenter's manipulations or control. Independent variables are sometimes also referred to as **factors**. Wal-Mart executives might sanction an in-house study to compare daily sales volumes for a given size store in four different demographic settings: (1) inner-city stores (large city), (2) suburban stores (large city), (3) stores in a medium-sized city, and (4) stores in a small town. Managers might also decide to compare sales on the five different weekdays (Monday through Friday). In this study, the independent variables are store demographics and day of the week.

A finance researcher might conduct a study to determine whether there is a significant difference in application fees for home loans in five geographic regions of the

United States and might include three different types of lending organizations. In this study, the independent variables are geographic region and types of lending organizations. Or suppose a manufacturing organization produces a valve that is specified to have an opening of 6.37 centimeters. Quality controllers within the company might decide to test to determine how the openings for produced valves vary among four different machines on three different shifts. This experiment includes the independent variables of type of machine and work shift.

Whether an independent variable can be manipulated by the researcher depends on the concept being studied. Independent variables such as work shift, gender of employee, geographic region, type of machine, and quality of tire are classification variables with conditions that existed prior to the study. The business researcher cannot change the characteristic of the variable, so he or she studies the phenomenon being explored under several conditions of the various aspects of the variable. As an example, the valve experiment is conducted under the conditions of all three work shifts.

However, some independent variables can be manipulated by the researcher. For example, in the well-known Hawthorne studies of the Western Electric Company in the 1920s in Illinois, the amount of light in production areas was varied to determine the effect of light on productivity. In theory, this independent variable could be manipulated by the researcher to allow any level of lighting. Other examples of independent variables that can be manipulated include the amount of bonuses offered workers, level of humidity, and temperature. These are examples of treatment variables.

Each independent variable has two or more levels, or classifications. Levels, or classifications, of independent variables are the subcategories of the independent variable used by the researcher in the experimental design. For example, the different demographic settings listed for the Wal-Mart study are four levels, or classifications, of the independent variable store demographics: (1) inner-city store, (2) suburban store, (3) store in a medium-sized city, and (4) store in small town. In the valve experiment, four levels or classifications of machines within the independent variable machine type are used: machine 1, machine 2, machine 3, and machine 4.

The other type of variable in an experimental design is a dependent variable. A dependent variable is the response to the different levels of the independent variables. It is the measurement taken under the conditions of the experimental design that reflect the effects of the independent variable(s). In the Wal-Mart study, the dependent variable is the dollar amount of daily total sales. For the study on loan application fees, the fee charged for a loan application is probably the dependent variable. In the valve experiment, the dependent variable is the size of the opening of the valve.

Experimental designs in this chapter are analyzed statistically by a group of techniques referred to as analysis of variance, or ANOVA. The analysis of variance concept begins with the notion that individual items being studied, such as employees, machine-produced products, district offices, hospitals, and so on, are not all the same. Note the measurements for the openings of 24 valves randomly selected from an assembly line that are given in Table 11.1. The mean opening is 6.34 centimeters (cm). Only one of the 24 valve openings is actually the mean. Why do the valve openings vary? The total sum of squares of deviation of these valve openings around the mean is .3915 cm<sup>2</sup>. Why is this value not zero? Using various types of experimental designs, we can explore some possible reasons for this variance with analysis of variance techniques. As we explore each of the experimental designs and their associated analysis, note that the statistical technique is attempting to "break down" the total variance among the objects being studied into possible causes. In the case

### **TABLE 11.1**

Valve Opening Measurements (in cm) for 24 Valves Produced on an Assembly Line

| 6.26 | 6.19 | 6.33 | 6.26 | 6.50 |
|------|------|------|------|------|
| 6.19 | 6.44 | 6.22 | 6.54 | 6.23 |
| 6.29 | 6.40 | 6.23 | 6.29 | 6.58 |
| 6.27 | 6.38 | 6.58 | 6.31 | 6.34 |
| 6.21 | 6.19 | 6.36 | 6.56 |      |

of the valve openings, this variance of measurements might be due to such variables as machine, operator, shift, supplier, and production conditions, among others.

Many different types of experimental designs are available to researchers. In this chapter, we will present and discuss three specific types of experimental designs: completely randomized design, randomized block design, and factorial experiments.

### 11.1 PROBLEMS

- 11.1 Some New York Stock Exchange analysts believe that 24-hour trading on the stock exchange is the wave of the future. As an initial test of this idea, the New York Stock Exchange opened two after-hour "crossing sections" in the early 1990s and studied the results of these extra-hour sessions for one year.
  - **a.** State an independent variable that could have been used for this study.
  - **b.** List at least two levels, or classifications, for this variable.
  - c. Give a dependent variable for this study.
- 11.2 Southwest Airlines is able to keep fares low, in part because of relatively low maintenance costs on its airplanes. One of the main reasons for the low maintenance costs is that Southwest flies only one type of aircraft, the Boeing 737. However, Southwest flies three different versions of the 737. Suppose Southwest decides to conduct a study to determine whether there is a significant difference in the average annual maintenance costs for the three types of 737s used.
  - a. State an independent variable for such a study.
  - **b.** What are some of the levels or classifications that might be studied under this variable?
  - **c.** Give a dependent variable for this study.
- 11.3 A large multinational banking company wants to determine whether there is a significant difference in the average dollar amounts purchased by users of different types of credit cards. Among the credit cards being studied are MasterCard, Visa, Discover, and American Express.
  - **a.** If an experimental design were set up for such a study, what are some possible independent variables?
  - **b.** List at least three levels, or classifications, for each independent variable.
  - **c.** What are some possible dependent variables for this experiment?
- 11.4 Is there a difference in the family demographics of people who stay at motels? Suppose a study is conducted in which three categories of motels are used: economy motels, modestly priced chain motels, and exclusive motels. One of the dependent variables studied might be the number of children in the family of the person staying in the motel. Name three other dependent variables that might be used in this study.

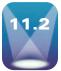

# THE COMPLETELY RANDOMIZED DESIGN (ONE-WAY ANOVA)

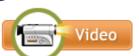

Interactive Applet

One of the simplest experimental designs is the completely randomized design. In the **completely randomized design**, *subjects are assigned randomly to treatments*. The completely randomized design contains only one independent variable, with two or more treatment

levels, or classifications. If only two treatment levels, or classifications, of the independent variable are present, the design is the same one used to test the difference in means of two independent populations presented in Chapter 10, which used the *t* test to analyze the data.

In this section, we will focus on completely randomized designs with three or more classification levels. Analysis of variance, or ANOVA, will be used to analyze the data that result from the treatments.

### FIGURE 11.2

Completely Randomized Design

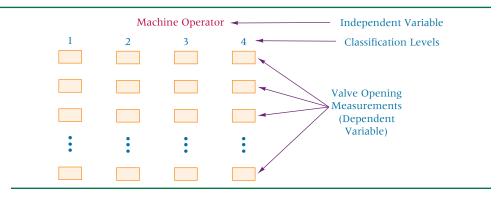

**TABLE 11.2** Valve Openings by Operator

|   |      | 909  | ,    | 0.0.00. |
|---|------|------|------|---------|
| ĺ | 1    | 2    | 3    | 4       |
|   | 6.33 | 6.26 | 6.44 | 6.29    |
|   | 6.26 | 6.36 | 6.38 | 6.23    |
|   | 6.31 | 6.23 | 6.58 | 6.19    |
|   | 6.29 | 6.27 | 6.54 | 6.21    |
|   | 6.40 | 6.19 | 6.56 |         |
|   |      | 6.50 | 6.34 |         |
|   |      | 6.19 | 6.58 |         |
|   |      | 6.22 |      |         |
|   |      |      |      |         |

A completely randomized design could be structured for a tire-quality study in which tire quality is the independent variable and the treatment levels are low, medium, and high quality. The dependent variable might be the number of miles driven before the tread fails state inspection. A study of daily sales volumes for Wal-Mart stores could be undertaken by using a completely randomized design with demographic setting as the independent variable. The treatment levels, or classifications, would be inner-city stores, suburban stores, stores in medium-sized cities, and stores in small towns. The dependent variable would be sales dollars.

As an example of a completely randomized design, suppose a researcher decides to analyze the effects of the machine operator on the valve opening measurements of valves produced in a manufacturing plant, like those shown in Table 11.1. The independent variable in this design is machine operator. Suppose further that four different operators operate the machines. These four machine operators are the levels of treatment, or classification, of the independent variable. The dependent variable is the opening measurement of the valve. Figure 11.2 shows the structure of this completely randomized design. Is there a significant difference in the mean valve openings of 24 valves produced by the four operators? Table 11.2 contains the valve opening measurements for valves produced under each operator.

# **One-Way Analysis of Variance**

In the machine operator example, is it possible to analyze the four samples by using a t test for the difference in two sample means? These four samples would require  ${}_{4}C_{2} = 6$  individual t tests to accomplish the analysis of two groups at a time. Recall that if  $\alpha = .05$  for a particular test, there is a 5% chance of rejecting a null hypothesis that is true (i.e., committing a Type I error). If enough tests are done, eventually one or more null hypotheses will be falsely rejected by chance. Hence,  $\alpha = .05$  is valid only for one t test. In this problem, with six t tests, the error rate compounds, so when the analyst is finished with the problem there is a much greater than .05 chance of committing a Type I error. Fortunately, a technique has been developed that analyzes all the sample means at one time and thus precludes the buildup of error rate: analysis of variance (ANOVA). A completely randomized design is analyzed by a one-way analysis of variance.

In general, if k samples are being analyzed, the following hypotheses are being tested in a one-way ANOVA.

$$H_0: \mu_1 = \mu_2 = \mu_3 = \ldots = \mu_k$$

H<sub>a</sub>: At least one of the means is different from the others.

The null hypothesis states that the population means for all treatment levels are equal. Because of the way the alternative hypothesis is stated, if even one of the population means is different from the others, the null hypothesis is rejected.

Testing these hypotheses by using one-way ANOVA is accomplished by partitioning the total variance of the data into the following two variances.

- 1. The variance resulting from the treatment (columns)
- 2. The error variance, or that portion of the total variance unexplained by the treatment

### FIGURE 11.3

Partitioning Total Sum of Squares of Variation

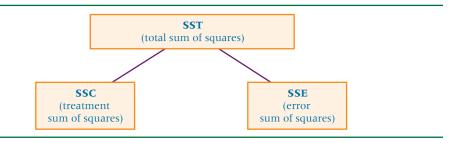

As part of this process, the total sum of squares of deviation of values around the mean can be divided into two additive and independent parts.

$$SST = SSC + SSE$$

$$\sum_{i=1}^{n_j} \sum_{j=1}^{C} (x_{ij} - \bar{x})^2 = \sum_{j=1}^{C} n_j (\bar{x}_j - \bar{x})^2 + \sum_{i=1}^{n_j} \sum_{j=1}^{C} (x_{ij} - \bar{x}_j)^2$$

where

SST = total sum of squares

SSC = sum of squares column (treatment)

SSE = sum of squares error

i = particular member of a treatment level

j = a treatment level

C = number of treatment levels

 $n_i$  = number of observations in a given treatment level

 $\bar{x} = \text{grand mean}$ 

 $\bar{x}_i$  = mean of a treatment group or level

 $x_{ij} = \text{individual value}$ 

This relationship is shown in Figure 11.3. Observe that the total sum of squares of variation is partitioned into the sum of squares of treatment (columns) and the sum of squares of error.

The formulas used to accomplish one-way analysis of variance are developed from this relationship. The double summation sign indicates that the values are summed within a treatment level and across treatment levels. Basically, ANOVA compares the relative sizes of the *treatment* variation and the *error* variation (within-group variation). The error variation is unaccounted-for variation and can be viewed at this point as variation due to individual differences within treatment groups. If a significant difference in treatments is present, the treatment variation should be large relative to the error variation.

Figure 11.4 displays the data from the machine operator example in terms of treatment level. Note the variation of values (*x*) *within* each treatment level. Now examine the variation between levels 1 through 4 (the difference in the machine operators). In particular, note

### FIGURE 11.4

Location of Mean Value Openings by Operator

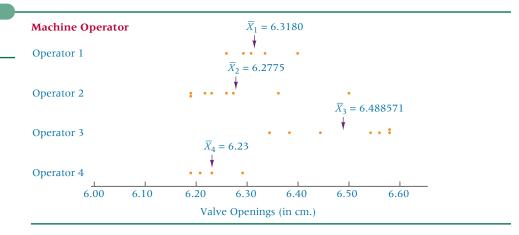

that values for treatment level 3 seem to be located differently from those of levels 2 and 4. This difference also is underscored by the mean values for each treatment level:

$$\bar{x}_1 = 6.3180$$
  $\bar{x}_2 = 6.2775$   $\bar{x}_3 = 6.488571$   $\bar{x}_4 = 6.23$ 

Analysis of variance is used to determine statistically whether the variance between the treatment level means is greater than the variances within levels (error variance). Several important assumptions underlie analysis of variance:

- 1. Observations are drawn from normally distributed populations.
- 2. Observations represent random samples from the populations.
- 3. Variances of the populations are equal.

These assumptions are similar to those for using the t test for independent samples in Chapter 10. It is assumed that the populations are normally distributed and that the population variances are equal. These techniques should be used only with random samples.

An ANOVA is computed with the three sums of squares: total, treatment (columns), and error. Shown here are the formulas to compute a one-way analysis of variance. The term SS represents sum of squares, and the term MS represents mean square. SSC is the sum of squares columns, which yields the sum of squares between treatments. It measures the variation between columns or between treatments since the independent variable treatment levels are presented as columns. SSE is the sum of squares of error, which yields the variation within treatments (or columns). Some say that it is a measure of the individual differences unaccounted for by the treatments. SST is the total sum of squares and is a measure of all variation in the dependent variable. As shown previously, SST contains both SSC and SSE and can be partitioned into SSC and SSE. MSC, MSE, and MST are the mean squares of column, error, and total, respectively. Mean square is an average and is computed by dividing the sum of squares by the degrees of freedom. Finally, the F value is determined by dividing the treatment variance (MSC) by the error variance (MSE). As discussed in Chapter 10, the F is a ratio of two variances. In the ANOVA situation, the Fvalue is a ratio of the treatment variance to the error variance.

### **FORMULAS FOR COMPUTING A ONE-WAY ANOVA**

$$SSC = \sum_{j=1}^{C} n_j (\bar{x}_j - \bar{x})^2$$

$$SSE = \sum_{i=1}^{n_j} \sum_{j=1}^{C} (x_{ij} - \bar{x}_j)^2$$

$$SST = \sum_{i=1}^{n_i} \sum_{j=1}^{C} (x_{ij} - \bar{x})^2$$

$$df_C = C - 1$$

$$df_E = N - C$$

$$df_T = N - 1$$

$$MSC = \frac{SSC}{df_C}$$

$$MSE = \frac{SSE}{df_E}$$

$$F = \frac{MSC}{MSE}$$

where

i = a particular member of a treatment level

j = a treatment level

C = number of treatment levels

 $n_i$  = number of observations in a given treatment level

 $\frac{\dot{x}}{x}$  = grand mean

 $\bar{x}_i = \text{column mean}$ 

 $x_{ii} = individual value$ 

Performing these calculations for the machine operator example yields the following.

| 7.4 | -1-: | Oper | -4 |
|-----|------|------|----|
|     |      |      |    |
|     |      |      |    |

| 1    | 2    | 3    | 4    |
|------|------|------|------|
| 6.33 | 6.26 | 6.44 | 6.29 |
| 6.26 | 6.36 | 6.38 | 6.23 |
| 6.31 | 6.23 | 6.58 | 6.19 |
| 6.29 | 6.27 | 6.54 | 6.21 |
| 6.40 | 6.19 | 6.56 |      |
|      | 6.50 | 6.34 |      |
|      | 6.19 | 6.58 |      |
|      | 6.22 |      |      |

$$T_{j}: T_{1} = 31.59 T_{2} = 50.22 T_{3} = 45.42 T_{4} = 24.92 T = 152.15$$

$$n_{j}: n_{1} = 5 n_{2} = 8 n_{3} = 7 n_{4} = 4 N = 24$$

$$\bar{x}_{j}: \bar{x}_{1} = 6.318 \bar{x}_{2} = 6.2775 \bar{x}_{3} = 6.488571 \bar{x}_{4} = 6.230 \bar{x} = 6.339583$$

$$SSC = \sum_{j=1}^{C} n_{j} (\bar{x}_{j} - \bar{x})^{2} = [5(6.318 - 6.339583)^{2} + 8(6.2775 - 6.339583)^{2} + 7(6.488571 - 6.339583)^{2} + 4(6.230 - 6.339583)^{2}]$$

$$= 0.00233 + 0.03083 + 0.15538 + 0.04803 = 0.23658$$

$$SSE = \sum_{i=1}^{n_{i}} \sum_{j=1}^{C} (x_{ij} - \bar{x}_{j})^{2} = [(6.33 - 6.318)^{2} + (6.26 - 6.318)^{2} + (6.31 - 6.318)^{2} + (6.29 - 6.318)^{2} + (6.40 - 6.318)^{2} + (6.26 - 6.2775)^{2} + (6.36 - 6.2775)^{2} + \dots + (6.19 - 6.230)^{2} + (6.21 - 6.230)^{2} = 0.15492$$

$$SST = \sum_{i=1}^{n_{i}} \sum_{j=1}^{C} (x_{ij} - \bar{x})^{2} = [(6.33 - 6.339583)^{2} + (6.26 - 6.339583)^{2} + (6.21 - 6.339583)^{2} + (6.21 - 6.339583)^{2} + (6.21 - 6.339583)^{2} = 0.39150$$

$$df_{C} = C - 1 = 4 - 1 = 3$$

$$df_{E} = N - C = 24 - 4 = 20$$

$$df_{T} = N - 1 = 24 - 1 = 23$$

$$MSC = \frac{SSC}{df_{C}} = \frac{.23658}{3} = .078860$$

$$MSE = \frac{SSE}{df_{E}} = \frac{.15492}{20} = .007746$$

$$F = \frac{.078860}{.007746} = 10.18$$

From these computations, an analysis of variance chart can be constructed, as shown in Table 11.3. The observed *F* value is 10.18. It is compared to a critical value from the *F* table to determine whether there is a significant difference in treatment or classification.

### **TABLE 11.3**

Analysis of Variance for the Machine Operator Example

| Source of Variance | df | SS      | MS       | F     |
|--------------------|----|---------|----------|-------|
| Between            | 3  | 0.23658 | 0.078860 | 10.18 |
| Error              | 20 | 0.15492 | 0.007746 |       |
| Total              | 23 | 0.39150 |          |       |

## **TABLE 11.4** An Abbreviated F Table for $\alpha = .05$

|                                      |    |      |      | NUME | RATOR I | DEGREES | OF FREE | EDOM |      |      |
|--------------------------------------|----|------|------|------|---------|---------|---------|------|------|------|
|                                      |    | 1    | 2    | 3    | 4       | 5       | 6       | 7    | 8    | 9    |
| ¥                                    |    |      |      |      |         |         |         |      |      |      |
| Denominator<br>Degrees of<br>Freedom |    |      |      |      |         |         |         |      |      |      |
| enominat<br>Degrees o<br>Freedom     | 19 | 4.38 | 3.52 | 3.13 | 2.90    | 2.74    | 2.63    | 2.54 | 2.48 | 2.42 |
| De<br>D                              | 20 | 4.35 | 3.49 | 3.10 | 2.87    | 2.71    | 2.60    | 2.51 | 2.45 | 2.39 |
|                                      | 21 | 4.32 | 3.47 | 3.07 | 2.84    | 2.68    | 2.57    | 2.49 | 2.42 | 2.37 |

# Reading the F Distribution Table

The *F* distribution table is in Table A.7. Associated with every *F* value in the table are two unique df values: degrees of freedom in the numerator  $(df_C)$  and degrees of freedom in the denominator  $(df_F)$ . To look up a value in the F distribution table, the researcher must know both degrees of freedom. Because each F distribution is determined by a unique pair of degrees of freedom, many F distributions are possible. Space constraints limit Table A.7 to F values for only  $\alpha = .005, .01, .025, .05,$  and .10. However, statistical computer software packages for computing ANOVAs usually give a probability for the F value, which allows a hypothesis-testing decision for any alpha based on the *p*-value method.

In the one-way ANOVA, the df<sub>C</sub> values are the treatment (column) degrees of freedom, C-1. The df<sub>F</sub> values are the error degrees of freedom, N-C. Table 11.4 contains an abbreviated F distribution table for  $\alpha = .05$ . For the machine operator example,  $df_C = 3$  and  $df_E = 20$ ,  $F_{.05,3,20}$  from Table 11.4 is 3.10. This value is the critical value of the F test. Analysis of variance tests are always one-tailed tests with the rejection region in the upper tail. The decision rule is to reject the null hypothesis if the observed F value is greater than the critical F value ( $F_{.05,3,20} = 3.10$ ). For the machine operator problem, the observed F value of 10.18 is larger than the table F value of 3.10. The null hypothesis is rejected. Not all means are equal, so there is a significant difference in the mean valve openings by machine operator. Figure 11.5 is a Minitab graph of an F distribution showing the critical F value for this example and the rejection region. Note that the F distribution begins at zero and contains no negative values because the F value is the ratio of two variances, and variances are always positive.

# Using the Computer for One-Way ANOVA

Many researchers use the computer to analyze data with a one-way ANOVA. Figure 11.6 shows the Minitab and Excel output of the ANOVA computed for the machine operator example. The output includes the analysis of variance table presented in Table 11.3. Both Minitab and Excel ANOVA tables display the observed F value, mean squares, sum of squares, degrees of freedom, and a value of p. The value of p is the probability of an F value of 10.18 occurring by chance in an ANOVA with this structure (same degrees of freedom)

### **FIGURE 11.5**

Minitab Graph of F Values for the Machine Operator Example

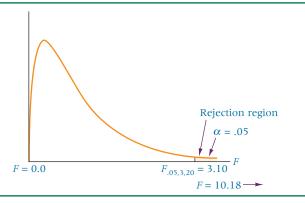

### **FIGURE 11.6**

Minitab and Excel Analysis of the Machine Operator Problem

### Minitab Output

### One-way ANOVA: Operator 1, Operator 2, Operator 3, Operator 4

| Source   | DF    |     | SS      | MS       | F       | P       |        |            |        |
|----------|-------|-----|---------|----------|---------|---------|--------|------------|--------|
| Factor   | 3     | 0.  | 23658   | 0.07886  | 10.18   | 0.000   |        |            |        |
| Error    | 20    | 0.  | 15492   | 0.00775  |         |         |        |            |        |
| Total    | 23    | 0.  | 39150   |          |         |         |        |            |        |
| S = 0.0  | 8801  | R-  | Sq = 60 | .43% R-S | q(adj)  | = 54.49 | ò      |            |        |
|          |       |     |         |          | Individ | ual 95% | CIs Fo | r Mean Bas | sed on |
|          |       |     |         |          | Pooled  | StDev   |        |            |        |
| Level    |       | N   | Mean    | StDev    |         | +       | +      | +          | +      |
| Operator | r 1   | 5   | 6.3180  | 0.0526   |         | (*      | )      |            |        |
| Operator | r 2   | 8   | 6.2775  | 0.1053   | (       | *       | )      |            |        |
| Operator | r 3   | 7   | 6.4886  | 0.1006   |         |         |        | ( *        | - )    |
| Operator | r 4   | 4   | 6.2300  | 0.0432   | (       | -*      | - )    |            |        |
|          |       |     |         |          |         | +       | +      | +          | +      |
| Pooled   | StDe  | v = | 0.0880  |          | 6       | .24     | 6.36   | 6.48       | 6.60   |
| E10-     | . 4 4 |     |         |          |         |         |        |            |        |

### **Excel Output**

Anova: Single Factor

#### **SUMMARY**

| Groups     | Count | Sum   | Average  | Variance |
|------------|-------|-------|----------|----------|
| Operator 1 | 5     | 31.59 | 6.318000 | 0.002770 |
| Operator 2 | 8     | 50.22 | 6.277500 | 0.011079 |
| Operator 3 | 7     | 45.42 | 6.488571 | 0.010114 |
| Operator 4 | 4     | 24.92 | 6.230000 | 0.001867 |

| ANOVA               |          |    |          |       |          |        |
|---------------------|----------|----|----------|-------|----------|--------|
| Source of Variation | SS       | df | MS       | F     | P-value  | F crit |
| Between Groups      | 0.236580 | 3  | 0.078860 | 10.18 | 0.000279 | 3.10   |
| Within Groups       | 0.154916 | 20 | 0.007746 |       |          |        |
| Total               | 0.391496 | 23 |          |       |          |        |
|                     |          |    |          |       |          |        |

even if there is no difference between means of the treatment levels. Using the *p*-value method of testing hypotheses presented in Chapter 9, we can easily see that because this *p*-value is only .000279, the null hypothesis would be rejected using  $\alpha = .05$ . Most computer output yields the value of *p*, so there is no need to look up a table value of *F* against which to compare the observed *F* value. The Excel output also includes the critical table *F* value for this problem,  $F_{.05,3,20} = 3.10$ .

The second part of the Minitab output in Figure 11.6 contains the size of samples and sample means for each of the treatment levels. Displayed graphically are the 95% confidence levels for the population means of each treatment level group. These levels are computed by using a pooled standard deviation from all the treatment level groups. The researcher can visually observe the confidence intervals and make a subjective determination about the relative difference in the population means. More rigorous statistical techniques for testing the differences in pairs of groups are given in Section 11.3.

### Comparison of F and t Values

Analysis of variance can be used to test hypotheses about the difference in two means. Analysis of data from two samples by both a *t* test and an ANOVA shows that the observed *F* value equals the observed *t* value squared.

$$F = t^2$$
 for  $df_C = 1$ 

The t test of independent samples actually is a special case of one-way ANOVA when there are only two treatment levels ( $df_C = 1$ ). The t test is computationally simpler than ANOVA for two groups. However, some statistical computer software packages do not contain a t test. In these cases, the researcher can perform a one-way ANOVA and then either take the square root of the F value to obtain the value of t or use the generated probability with the *p*-value method to reach conclusions.

### **DEMONSTRATION** PROBLEM 11.1

A company has three manufacturing plants, and company officials want to determine whether there is a difference in the average age of workers at the three locations. The following data are the ages of five randomly selected workers at each plant. Perform a one-way ANOVA to determine whether there is a significant difference in the mean ages of the workers at the three plants. Use  $\alpha = .01$  and note that the sample sizes are equal.

### Solution

### **HYPOTHESIZE:**

STEP 1. The hypotheses follow.

$$H_0$$
:  $\mu_1 = \mu_2 = \mu_3$ 

H<sub>a</sub>: At least one of the means is different from the others.

TEST:

STEP 2. The appropriate test statistic is the F test calculated from ANOVA.

STEP 3. The value of  $\alpha$  is .01.

STEP 4. The degrees of freedom for this problem are 3 - 1 = 2 for the numerator and 15 - 3 = 12 for the denominator. The critical *F* value is  $F_{.01,2,12} = 6.93$ .

Because ANOVAs are always one tailed with the rejection region in the upper tail, the decision rule is to reject the null hypothesis if the observed value of F is greater than 6.93.

STEP 5.

Plant (Employee Ages)

|    |    | _  |
|----|----|----|
| 1  | 2  | 3  |
| 29 | 32 | 25 |
| 27 | 33 | 24 |
| 30 | 31 | 24 |
| 27 | 34 | 25 |
| 28 | 30 | 26 |

STEP 6.

$$T_j$$
:  $T_1 = 141$   $T_2 = 160$   $T_3 = 124$   $T = 425$   
 $n_j$ :  $n_1 = 5$   $n_2 = 5$   $n_3 = 5$   $N = 15$   
 $\overline{x}_i$ :  $\overline{x}_1 = 28.2$   $\overline{x}_2 = 32.0$   $\overline{x}_3 = 24.8$   $\overline{x} = 28.33$ 

SSC = 
$$5(28.2 - 28.33)^2 + 5(32.0 - 28.33)^2 + 5(24.8 - 28.33)^2 = 129.73$$
  
SSE =  $(29 - 28.2)^2 + (27 - 28.2)^2 + ... + (25 - 24.8)^2 + (26 - 24.8)^2 = 19.60$   
SST =  $(29 - 28.33)^2 + (27 - 28.33)^2 + ... + (25 - 28.33)^2 + (26 - 28.33)^2 = 149.33$   
df<sub>C</sub> =  $3 - 1 = 2$   
df<sub>E</sub> =  $15 - 3 = 12$   
df<sub>T</sub> =  $15 - 1 = 14$ 

| Source of Variance | SS     | df | MS    | F     |
|--------------------|--------|----|-------|-------|
| Between            | 129.73 | 2  | 64.87 | 39.80 |
| Error              | 19.60  | 12 | 1.63  |       |
| Total              | 149.33 | 14 |       |       |

### **ACTION:**

STEP 7. The decision is to reject the null hypothesis because the observed F value of 39.80 is greater than the critical table F value of 6.93.

### **B**USINESS IMPLICATIONS:

STEP 8. There is a significant difference in the mean ages of workers at the three plants. This difference can have hiring implications. Company leaders should understand that because motivation, discipline, and experience may differ with age, the differences in ages may call for different managerial approaches in each plant.

The chart on the next page displays the dispersion of the ages of workers from the three samples, along with the mean age for each plant sample. Note the difference in group means. The significant F value says that the difference between the mean ages is relatively greater than the differences of ages within each group.

Following are the Minitab and Excel output for this problem.

### Minitab Output

#### One-way ANOVA: Plant 1, Plant 2, Plant 3 SS MS F P Source DF 129.73 64.87 39.71 0.000 Factor 2 Error 12 19.60 1.63 149.33 Total 14 S = 1.278 R-Sq = 86.88% R-Sq(adj) = 84.69%Individual 95% CIs For Mean Based on Pooled StDev Level N Mean StDev --+----Plant 1 5 28.200 1.304 ( ---\*--) ( ---\*--) Plant 2 5 32.000 1.581 Plant 3 24.800 0.837 Pooled StDev = 1.27825.0 27.5 30.0 32.5

### **Excel Output**

Anova: Single Factor

CLINANAADV

| SUMIMARY |         |       |     |         |          |  |
|----------|---------|-------|-----|---------|----------|--|
|          | Groups  | Count | Sum | Average | Variance |  |
|          | Plant 1 | 5     | 141 | 28.2    | 1.7      |  |
|          | Plant 2 | 5     | 160 | 32      | 2.5      |  |
|          | Plant 3 | 5     | 124 | 24.8    | 0.7      |  |

| ANOVA                           |                   |         |                   |       |           |        |
|---------------------------------|-------------------|---------|-------------------|-------|-----------|--------|
| Source of Variation             | SS                | df      | MS                | F     | P-value   | F crit |
| Between Groups<br>Within Groups | 129.73333<br>19.6 | 2<br>12 | 64.8667<br>1.6333 | 39.71 | 0.0000051 | 3.89   |
| Total                           | 149.33333         | 14      |                   |       |           |        |

### 11.2 PROBLEMS

11.5 Compute a one-way ANOVA on the following data.

| 1 | 2 | 3 |
|---|---|---|
| 2 | 5 | 3 |
| 1 | 3 | 4 |
| 3 | 6 | 5 |
| 3 | 4 | 5 |
| 2 | 5 | 3 |
| 1 |   | 5 |

Determine the observed F value. Compare the observed F value with the critical table F value and decide whether to reject the null hypothesis. Use  $\alpha = .05$ .

11.6 Compute a one-way ANOVA on the following data.

| 14 |
|----|
| 12 |
| 13 |
| 13 |
| 12 |
| 14 |
|    |

Determine the observed F value. Compare the observed F value with the critical table F value and decide whether to reject the null hypothesis. Use  $\alpha = .01$ .

11.7 Develop a one-way ANOVA on the following data.

| 1   | 2   | 3   | 4   |
|-----|-----|-----|-----|
| 113 | 120 | 132 | 122 |
| 121 | 127 | 130 | 118 |
| 117 | 125 | 129 | 125 |
| 110 | 129 | 135 | 125 |

Determine the observed F value. Compare it to the critical F value and decide whether to reject the null hypothesis. Use a 1% level of significance.

11.8 Compute a one-way ANOVA on the following data.

| 1  | 2  |
|----|----|
| 27 | 22 |
| 31 | 27 |
| 31 | 25 |
| 29 | 23 |
| 30 | 26 |
| 27 | 27 |
| 28 | 23 |
|    |    |

Determine the observed F value. Compare it to the critical table F value and decide whether to reject the null hypothesis. Perform a t test for independent measures on the data. Compare the t and F values. Are the results different? Use  $\alpha = .05$ .

**11.9** Suppose you are using a completely randomized design to study some phenomenon. There are five treatment levels and a total of 55 people in the study. Each treatment level has the same sample size. Complete the following ANOVA.

| Source of Variance | SS      | df | MS | F |
|--------------------|---------|----|----|---|
| Treatment          | 583.39  |    |    |   |
| Error              | 972.18  |    |    |   |
| Total              | 1555.57 |    |    |   |

**11.10** Suppose you are using a completely randomized design to study some phenomenon. There are three treatment levels and a total of 17 people in the study. Complete the following ANOVA table. Use  $\alpha = .05$  to find the table F value and use the data to test the null hypothesis.

| Source of Variance | SS    | df | MS | F |
|--------------------|-------|----|----|---|
| Treatment          | 29.64 |    |    |   |
| Error              | 68.42 |    |    |   |
| Total              |       |    |    |   |

11.11 A milk company has four machines that fill gallon jugs with milk. The quality control manager is interested in determining whether the average fill for these machines is the same. The following data represent random samples of fill measures (in quarts) for 19 jugs of milk filled by the different machines. Use  $\alpha = .01$  to test the hypotheses. Discuss the business implications of your findings.

| Machine 1 | Machine 2 | Machine 3 | Machine 4 |
|-----------|-----------|-----------|-----------|
| 4.05      | 3.99      | 3.97      | 4.00      |
| 4.01      | 4.02      | 3.98      | 4.02      |
| 4.02      | 4.01      | 3.97      | 3.99      |
| 4.04      | 3.99      | 3.95      | 4.01      |
|           | 4.00      | 4.00      |           |
|           | 4.00      |           |           |

11.12 That the starting salaries of new accounting graduates would differ according to geographic regions of the United States seems logical. A random selection of accounting firms is taken from three geographic regions, and each is asked to state the starting salary for a new accounting graduate who is going to work in auditing. The data obtained follow. Use a one-way ANOVA to analyze these data. Note that the data can be restated to make the computations more reasonable (example: \$42,500 = 4.25). Use a 1% level of significance. Discuss the business implications of your findings.

| South    | Northeast | West     |
|----------|-----------|----------|
| \$40,500 | \$51,000  | \$45,500 |
| 41,500   | 49,500    | 43,500   |
| 40,000   | 49,000    | 45,000   |
| 41,000   | 48,000    | 46,500   |
| 41,500   | 49,500    | 46,000   |

11.13 A management consulting company presents a three-day seminar on project management to various clients. The seminar is basically the same each time it is given. However, sometimes it is presented to high-level managers, sometimes to midlevel managers, and sometimes to low-level managers. The seminar facilitators believe evaluations of the seminar may vary with the audience. Suppose the following data are some randomly selected evaluation scores from different levels of managers who attended the seminar. The ratings are on a scale from 1 to 10, with 10 being the highest. Use a one-way ANOVA to determine whether there is a significant difference in the evaluations according to manager level. Assume  $\alpha = .05$ . Discuss the business implications of your findings.

| High Level | Midlevel | Low Level |
|------------|----------|-----------|
| 7          | 8        | 5         |
| 7          | 9        | 6         |
| 8          | 8        | 5         |
| 7          | 10       | 7         |
| 9          | 9        | 4         |
|            | 10       | 8         |
|            | 8        |           |

11.14 Family transportation costs are usually higher than most people believe because those costs include car payments, insurance, fuel costs, repairs, parking, and public transportation. Twenty randomly selected families in four major cities are asked to use their records to estimate a monthly figure for transportation cost. Use the data

obtained and ANOVA to test whether there is a significant difference in monthly transportation costs for families living in these cities. Assume that  $\alpha = .05$ . Discuss the business implications of your findings.

| Atlanta | New York | Los Angeles | Chicago |
|---------|----------|-------------|---------|
| \$650   | \$250    | \$850       | \$540   |
| 480     | 525      | 700         | 450     |
| 550     | 300      | 950         | 675     |
| 600     | 175      | 780         | 550     |
| 675     | 500      | 600         | 600     |

**11.15** Shown here is the Minitab output for a one-way ANOVA. Analyze the results. Include the number of treatment levels, the sample sizes, the *F* value, the overall statistical significance of the test, and the values of the means.

One-Way Analysis of Variance Analysis of Variance

| Source | df | SS    | MS  | F    | р     |
|--------|----|-------|-----|------|-------|
| Factor | 3  | 1701  | 567 | 2.95 | 0.040 |
| Error  | 61 | 11728 | 192 |      |       |
| Total  | 64 | 13429 |     |      |       |

Individual 95% CIs For Mean Based on Pooled StDev

| Level | N  | Mean   | StDev |
|-------|----|--------|-------|
| C1    | 18 | 226.73 | 13.59 |
| C2    | 15 | 238.79 | 9.41  |
| C3    | 21 | 232.58 | 12.16 |
| C4    | 11 | 239.82 | 20.96 |

Pooled StDev = 13.87

11.16 Business is very good for a chemical company. In fact, it is so good that workers are averaging more than 40 hours per week at each of the chemical company's five plants. However, management is not certain whether there is a difference between the five plants in the average number of hours worked per week per worker. Random samples of data are taken at each of the five plants. The data are analyzed using Excel. The results follow. Explain the design of the study and determine whether there is an overall significant difference between the means at  $\alpha = .05$ ? Why or why not? What are the values of the means? What are the business implications of this study to the chemical company?

Anova: Single Factor

| SUMMARY |         |       |          |         |          |
|---------|---------|-------|----------|---------|----------|
|         | Groups  | Count | Sum      | Average | Variance |
|         | Plant 1 | 11    | 636.5577 | 57.87   | 63.5949  |
|         | Plant 2 | 12    | 601.7648 | 50.15   | 62.4813  |
|         | Plant 3 | 8     | 491.7352 | 61.47   | 47.4772  |
|         | Plant 4 | 5     | 246.0172 | 49.20   | 65.6072  |
|         | Plant 5 | 7     | 398.6368 | 56.95   | 140.3540 |

| ANOVA               |          |    |          |      |          |        |
|---------------------|----------|----|----------|------|----------|--------|
| Source of Variation | SS       | df | MS       | F    | P-value  | F crit |
| Between Groups      | 900.0863 | 4  | 225.0216 | 3.10 | 0.026595 | 2.62   |
| Within Groups       | 2760.136 | 38 | 72.63516 |      |          |        |
| Total               | 3660.223 | 42 |          |      |          |        |

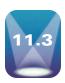

# **MULTIPLE COMPARISON TESTS**

Analysis of variance techniques are particularly useful in testing hypotheses about the differences of means in multiple groups because ANOVA utilizes only one single overall test. The advantage of this approach is that the probability of committing a Type I error,  $\alpha$ , is controlled. As noted in Section 11.2, if four groups are tested two at a time, it takes six t tests  $({}_{4}C_{2})$  to analyze hypotheses between all possible pairs. In general, if k groups are tested two at a time,  ${}_{k}C_{2} = k(k-1)/2$  paired comparisons are possible.

Suppose alpha for an experiment is .05. If two different pairs of comparisons are made in the experiment using alpha of .05 in each, there is a .95 probability of not making a Type I error in each comparison. This approach results in a .9025 probability of not making a Type I error in either comparison ( $.95 \times .95$ ), and a .0975 probability of committing a Type I error in at least one comparison (1 - .9025). Thus, the probability of committing a Type I error for this experiment is not .05 but .0975. In an experiment where the means of four groups are being tested two at a time, six different tests are conducted. If each is analyzed using  $\alpha = .05$ , the probability that no Type I error will be committed in any of the six tests is  $.95 \times .95 \times .95 \times .95 \times .95 \times .95 = .735$  and the probability of committing at least one Type I error in the six tests is 1 - .735 = .265. If an ANOVA is computed on all groups simultaneously using  $\alpha = .05$ , the value of alpha is maintained in the experiment.

Sometimes the researcher is satisfied with conducting an overall test of differences in groups such as the one ANOVA provides. However, when it is determined that there is an overall difference in population means, it is often desirable to go back to the groups and determine from the data which pairs of means are significantly different. Such pairwise analyses can lead to the buildup of the Type I experimental error rate, as mentioned. Fortunately, several techniques, referred to as multiple comparisons, have been developed to handle this problem.

Multiple comparisons are to be used only when an overall significant difference between groups has been obtained by using the F value of the analysis of variance. Some of these techniques protect more for Type I errors and others protect more for Type II errors. Some multiple comparison techniques require equal sample sizes. There seems to be some difference of opinion in the literature about which techniques are most appropriate. Here we will consider only a posteriori or post hoc pairwise comparisons.

A posteriori or post hoc pairwise comparisons are made after the experiment when the researcher decides to test for any significant differences in the samples based on a significant overall F value. In contrast, a priori comparisons are made when the researcher determines before the experiment which comparisons are to be made. The error rates for these two types of comparisons are different, as are the recommended techniques. In this text, we only consider pairwise (two-at-a-time) multiple comparisons. Other types of comparisons are possible but belong in a more advanced presentation. The two multiple comparison tests discussed here are Tukey's HSD test for designs with equal sample sizes and the Tukey-Kramer procedure for situations in which sample sizes are unequal. Minitab yields computer output for each of these tests.

# Tukey's Honestly Significant Difference (HSD) Test: The Case of Equal Sample Sizes

Tukey's honestly significant difference (HSD) test, sometimes known as Tukey's T method, is a popular test for pairwise a posteriori multiple comparisons. This test, developed by John W. Tukey and presented in 1953, is somewhat limited by the fact that it requires equal sample sizes.

Tukey's HSD test takes into consideration the number of treatment levels, the value of mean square error, and the sample size. Using these values and a table value, q, the HSD determines the critical difference necessary between the means of any two treatment levels for the means to be significantly different. Once the HSD is computed, the researcher can examine the absolute value of any or all differences between pairs of means from treatment levels to determine whether there is a significant difference. The formula to compute a Tukey's HSD test follows.

$$HSD = q_{\alpha,C,N-C} \sqrt{\frac{MSE}{n}}$$

where:

MSE = mean square error

n = sample size

 $q_{\alpha,C,N-C}$  = critical value of the studentized range distribution from Table A.10

In Demonstration Problem 11.1, an ANOVA test was used to determine that there was an overall significant difference in the mean ages of workers at the three different plants, as evidenced by the *F* value of 39.8. The sample data for this problem follow.

|             |      | PLANT |      |
|-------------|------|-------|------|
|             | 1    | 2     | 3    |
|             | 29   | 32    | 25   |
|             | 27   | 33    | 24   |
|             | 30   | 31    | 24   |
|             | 27   | 34    | 25   |
|             | 28   | 30    | 26   |
| Group Means | 28.2 | 32.0  | 24.8 |
| $n_j$       | 5    | 5     | 5    |

Because the sample sizes are equal in this problem, Tukey's HSD test can be used to compute multiple comparison tests between groups 1 and 2, 2 and 3, and 1 and 3. To compute the HSD, the values of MSE, n, and q must be determined. From the solution presented in Demonstration Problem 11.1, the value of MSE is 1.63. The sample size,  $n_j$ , is 5. The value of q is obtained from Table A.10 by using

Number of Populations = Number of Treatment Means = C

along with  $df_E = N - C$ .

In this problem, the values used to look up q are

$$C = 3$$

$$df_E = N - C = 12$$

Table A.10 has a q table for  $\alpha = .05$  and one for  $\alpha = .01$ . In this problem,  $\alpha = .01$ . Shown in Table 11.5 is a portion of Table A.10 for  $\alpha = .01$ .

For this problem,  $q_{.01,3,12} = 5.04$ . HSD is computed as

$$HSD = q\sqrt{\frac{MSE}{n}} = 5.04\sqrt{\frac{1.63}{5}} = 2.88$$

# **TABLE** 11.5

q Values for  $\alpha = .01$ 

|                       | Number of Populations |      |      |      |     |  |
|-----------------------|-----------------------|------|------|------|-----|--|
| Degrees<br>of Freedom | 2                     | 3    | 4    | 5    | ••• |  |
| 1                     | 90                    | 135  | 164  | 186  |     |  |
| 2                     | 14                    | 19   | 22.3 | 24.7 |     |  |
| 3                     | 8.26                  | 10.6 | 12.2 | 13.3 |     |  |
| 4                     | 6.51                  | 8.12 | 9.17 | 9.96 |     |  |
|                       |                       |      |      |      |     |  |
|                       |                       |      |      |      |     |  |
|                       |                       |      |      |      |     |  |
| 11                    | 4.39                  | 5.14 | 5.62 | 5.97 |     |  |
| 12                    | 4.32                  | 5.04 | 5.50 | 5.84 |     |  |

#### **TABLE 11.6**

Minitab Output for Tukey's HSD

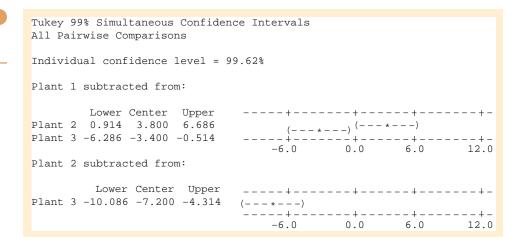

Using this value of HSD, the business researcher can examine the differences between the means from any two groups of plants. Any of the pairs of means that differ by more than 2.88 are significantly different at  $\alpha = .01$ . Here are the differences for all three possible pairwise comparisons.

$$|\bar{x}_1 - \bar{x}_2| = |28.2 - 32.0| = 3.8$$
  
 $|\bar{x}_1 - \bar{x}_3| = |28.2 - 24.8| = 3.4$   
 $|\bar{x}_2 - \bar{x}_3| = |32.0 - 24.8| = 7.2$ 

All three comparisons are greater than the value of HSD, which is 2.88. Thus, the mean ages between any and all pairs of plants are significantly different.

# Using the Computer to Do Multiple Comparisons

Table 11.6 shows the Minitab output for computing a Tukey's HSD test. The computer output contains the confidence intervals for the differences in pairwise means for pairs of treatment levels. If the confidence interval includes zero, there is no significant difference in the pair of means. (If the interval contains zero, there is a possibility of no difference in the means.) Note in Table 11.6 that all three pairs of confidence intervals contain the same sign throughout the interval. For example, the confidence interval for estimating the difference in means from 1 and 2 is  $0.914 \le \mu_1 - \mu_2 \le 6.686$ . This interval does not contain zero, so we are confident that there is more than a zero difference in the two means. The same holds true for levels 1 and 3 and levels 2 and 3.

# DEMONSTRATION PROBLEM 11.2

A metal-manufacturing firm wants to test the tensile strength of a given metal under varying conditions of temperature. Suppose that in the design phase, the metal is processed under five different temperature conditions and that random samples of size five are taken under each temperature condition. The data follow.

# Tensile Strength of Metal Produced Under Five Different Temperature Settings

| 1    | 2    | 3    | 4    | 5    |
|------|------|------|------|------|
| 2.46 | 2.38 | 2.51 | 2.49 | 2.56 |
| 2.41 | 2.34 | 2.48 | 2.47 | 2.57 |
| 2.43 | 2.31 | 2.46 | 2.48 | 2.53 |
| 2.47 | 2.40 | 2.49 | 2.46 | 2.55 |
| 2.46 | 2.32 | 2.50 | 2.44 | 2.55 |

A one-way ANOVA is performed on these data by using Minitab, with the resulting analysis shown here.

One-way ANOVA: Tensile Strength versus Temp. Setting

Source DF SS MS F P

Temp. Setting 4 0.108024 0.027006 43.70 0.000

Error 20 0.012360 0.000618

Total 24 0.120384

S = 0.02486 R-Sq = 89.73% R-Sq(adj) = 87.68%

Note from the ANOVA table that the F value of 43.70 is statistically significant at  $\alpha = .01$ . There is an overall difference in the population means of metal produced under the five temperature settings. Use the data to compute a Tukey's HSD to determine which of the five groups are significantly different from the others.

### Solution

From the ANOVA table, the value of MSE is .000618. The sample size,  $n_j$ , is 5. The number of treatment means, C, is 5 and the  $\mathrm{df}_E$  are 20. With these values and  $\alpha = .01$ , the value of q can be obtained from Table A.10.

$$q_{.01,5,20} = 5.29$$

HSD can be computed as

$$HSD = q\sqrt{\frac{MSE}{n}} = 5.29\sqrt{\frac{.000618}{5}} = .0588$$

The treatment group means for this problem follow.

Group 1 = 2.446 Group 2 = 2.350 Group 3 = 2.488 Group 4 = 2.468 Group 5 = 2.552

Computing all pairwise differences between these means (in absolute values) produces the following data.

|   | Group |      |      |      |      |  |  |
|---|-------|------|------|------|------|--|--|
|   | 1     | 2    | 3    | 4    | 5    |  |  |
| 1 | _     | .096 | .042 | .022 | .106 |  |  |
| 2 | .096  | _    | .138 | .118 | .202 |  |  |
| 3 | .042  | .138 | _    | .020 | .064 |  |  |
| 4 | .022  | .118 | .020 | _    | .084 |  |  |
| 5 | .106  | .202 | .064 | .084 |      |  |  |

Comparing these differences to the value of HSD = .0588, we can determine that the differences between groups 1 and 2 (.096), 1 and 5 (.106), 2 and 3 (.138), 2 and 4 (.118), 2 and 5 (.202), 3 and 5 (.064), and 4 and 5 (.084) are significant at  $\alpha$  = .01.

Not only is there an overall significant difference in the treatment levels as shown by the ANOVA results, but there is a significant difference in the tensile strength of metal between seven pairs of levels. By studying the magnitudes of the individual treatment levels' means, the steel-manufacturing firm can determine which temperatures result in the greatest tensile strength. The Minitab output for this Tukey's HSD is shown on the next page. Note that the computer analysis shows significant differences between pairs 1 and 2, 1 and 5, 2 and 3, 2 and 4, 2 and 5, 3 and 5, and 4 and 5 because these confidence intervals do not contain zero. These results are consistent with the manual calculations.

Tukey 99% Simultaneous Confidence Intervals All Pairwise Comparisons among Levels of Temp. Setting Individual confidence level = 99.87% Temp. Setting = 1 subtracted from: Temp. Setting Lower Center 2. -0.15481 -0.09600 -0.03719 0.04200 0.10081 3 -0.01681 -0.03681 0.02200 0.08081 5 0.04719 0.10600 0.16481 -0.15 0.00 0.15 0.30 Temp. Setting = 2 subtracted from: Setting Lower Center 3 0.07919 0.13800 0.19681 (-- \*--) 0.05919 0.11800 0.17681 0.14319 0.20200 0.26081 5 -0.15 0.00 0.15 Temp. Setting = 3 subtracted from: Temp. Setting Lower Center (-- \*--) -0.07881 -0.02000 4 0.03881 0.00519 0.06400 0.12281 (-- \*--) -0.15 0.00 0.15 0.30 Temp. Setting = 4 subtracted from: Temp. Lower Center Setting Upper ----+------0.02519 0.08400 0.14281 (-- \*--) 5 -0.15 0.00 0.15 0.30

# Tukey-Kramer Procedure: The Case of Unequal Sample Sizes

Tukey's HSD was modified by C. Y. Kramer in the mid-1950s to handle situations in which the sample sizes are unequal. The modified version of HSD is sometimes referred to as the **Tukey-Kramer procedure**. The formula for computing the significant differences with this procedure is similar to that for the equal sample sizes, with the exception that the mean square error is divided in half and weighted by the sum of the inverses of the sample sizes under the root sign.

### TUKEY-KRAMER FORMULA

 $q_{\alpha,C,N-C}\sqrt{\frac{\rm MSE}{2}\bigg(\frac{1}{n_r}+\frac{1}{n_s}\bigg)}$  where  $\rm MSE = mean\ square\ error$ 

 $n_r$  = sample size for rth sample

 $n_s$  = sample size for sth sample

 $q_{\alpha, C, N-C}$  = critical value of the studentized range distribution from Table A.10

### **TABLE 11.7**

Means and Sample Sizes for the Valves Produced by Four Operators

| Operator | Sample Size | Mean   |
|----------|-------------|--------|
| 1        | 5           | 6.3180 |
| 2        | 8           | 6.2775 |
| 3        | 7           | 6.4886 |
| 4        | 4           | 6.2300 |

As an example of the application of the Tukey-Kramer procedure, consider the machine operator example in Section 11.2. A one-way ANOVA was used to test for any difference in the mean valve openings produced by four different machine operators. An overall F of 10.18 was computed, which was significant at  $\alpha=.05$ . Because the ANOVA hypothesis test is significant and the null hypothesis is rejected, this problem is a candidate for multiple comparisons. Because the sample sizes are not equal, Tukey's HSD cannot be used to determine which pairs are significantly different. However, the Tukey-Kramer procedure can be applied. Shown in Table 11.7 are the means and sample sizes for the valve openings for valves produced by the four different operators.

### **TABLE 11.8**

Results of Pairwise Comparisons for the Machine Operators Example Using the Tukey-Kramer Procedure

| Pair    | Critical<br>Difference | Actual<br>Difference |
|---------|------------------------|----------------------|
| 1 and 2 | .1405                  | .0405                |
| 1 and 3 | .1443                  | .1706*               |
| 1 and 4 | .1653                  | .0880                |
| 2 and 3 | .1275                  | .2111*               |
| 2 and 4 | .1509                  | .0475                |
| 3 and 4 | .1545                  | .2586*               |

\*Significant at  $\alpha = .05$ .

The mean square error for this problem, MSE, is shown in Table 11.3 as .007746. The four operators in the problem represent the four levels of the independent variable, machine operator. Thus, C = 4, N = 24, and N - C = 20. The value of alpha in the problem is .05. With this information, the value of q is obtained from Table A.10 as

$$q_{.05,4,20} = 3.96$$

The distance necessary for the difference in the means of two samples to be statistically significant must be computed by using the Tukey-Kramer procedure for each pair because the sample sizes differ. In this problem with C=4, there are C(C-1)/2 or six possible pairwise comparisons. The computations follow.

For operators 1 and 2,

$$3.96\sqrt{\frac{.007746}{2}\left(\frac{1}{5} + \frac{1}{8}\right)} = .1405$$

The difference between the means of operator 1 and operator 2 is

$$6.3180 - 6.2775 = .0405.$$

Because this result is less than the critical difference of .1405, there is no significant difference between the average valve openings of valves produced by machine operators 1 and 2.

Table 11.8 reports the critical differences for each of the six pairwise comparisons as computed by using the Tukey-Kramer procedure, along with the absolute value of the

### **TABLE 11.9**

Minitab Multiple Comparisons in the Machine Operator Example Using the Tukey-Kramer Procedure

Tukey 95% Simultaneous Confidence Intervals All Pairwise Comparisons Individual confidence level = 98.89% Operator 1 subtracted from: Lower Center Upper Operator 2 -0.18099 -0.04050 0.09999 Operator 3 0.02627 0.17057 0.31487 -0.25332 -0.08800 0.07732 Operator 4 ----+-Operator 2 (---\*--) Operator 3 Operator 4 0.00 0.25 0.50 Operator 2 subtracted from: Lower Center Upper 0.08353 0.21107 0.33862 Operator 3 -0.19841 -0.04750 0.10341 Operator 4 Operator 3  $(---\cdot \star ---)$ Operator 4 Operator 3 subtracted from: Center Upper Lower Operator 4  $-0.41304 \quad -0.25857 \quad -0.10411$ ----+-(-----) Operator 4 ----+--0.25 0.00 0.25 0.50 actual distances between the means. Any actual distance between means that is greater than the critical distance is significant. As shown in the table, the means of three pairs of samples, operators 1 and 3, operators 2 and 3, and operators 3 and 4 are significantly different

Table 11.9 shows the Minitab output for this problem. Minitab uses the Tukey-Kramer procedure for unequal values of n. As before with the HSD test, Minitab produces a confidence interval for the differences in means for pairs of treatment levels. If the confidence interval includes zero, there is no significant difference in the pairs of means. If the signs over the interval are the same (zero is not in the interval), there is a significant difference in the means. Note that the signs over the intervals for pairs (1, 3), (2, 3) and (3, 4) are the same, indicating a significant difference in the means of those two pairs. This conclusion agrees with the results determined through the calculations reported in Table 11.8.

### 11.3 PROBLEMS

- 11.17 Suppose an ANOVA has been performed on a completely randomized design containing six treatment levels. The mean for group 3 is 15.85, and the sample size for group 3 is eight. The mean for group 6 is 17.21, and the sample size for group 6 is seven. MSE is .3352. The total number of observations is 46. Compute the significant difference for the means of these two groups by using the Tukey-Kramer procedure. Let  $\alpha=.05$ .
- **11.18** A completely randomized design has been analyzed by using a one-way ANOVA. There are four treatment groups in the design, and each sample size is six. MSE is equal to 2.389. Using  $\alpha = .05$ , compute Tukey's HSD for this ANOVA.
- **11.19** Using the results of problem 11.5, compute a critical value by using the Tukey-Kramer procedure for groups 1 and 2. Use  $\alpha = .05$ . Determine whether there is a significant difference between these two groups.
- **11.20** Use the Tukey-Kramer procedure to determine whether there is a significant difference between the means of groups 2 and 5 in problem 11.6. Let  $\alpha = .01$ .
- **11.21** Using the results from problem 11.7, compute a Tukey's HSD to determine whether there are any significant differences between group means. Let  $\alpha = .01$ .
- **11.22** Using problem 11.8, compute Tukey's HSD and determine whether there is a significant difference in means by using this methodology. Let  $\alpha = .05$ .
- **11.23** Use the Tukey-Kramer procedure to do multiple comparisons for problem 11.11. Let  $\alpha = .01$ . State which pairs of machines, if any, produce significantly different mean fills.
- 11.24 Use Tukey's HSD test to compute multiple comparisons for the data in problem 11.12. Let  $\alpha = .01$ . State which regions, if any, are significantly different from other regions in mean starting salary figures.
- **11.25** Using  $\alpha = .05$ , compute critical values using the Tukey-Kramer procedure for the pairwise groups in problem 11.13. Determine which pairs of groups are significantly different, if any.
- **11.26** Do multiple comparisons on the data in problem 11.14 using Tukey's HSD test and  $\alpha = .05$ . State which pairs of cities, if any, have significantly different mean costs.
- 11.27 Problem 11.16 analyzed the number of weekly hours worked per person at five different plants. An F value of 3.10 was obtained with a probability of .0266. Because the probability is less than .05, the null hypothesis is rejected at  $\alpha=.05$ . There is an overall difference in the mean weekly hours worked by plant. Which pairs of plants have significant differences in the means, if any? To answer this question, a Minitab computer analysis was done. The data follow. Study the output in light of problem 11.16 and discuss the results.

Individual confidence level = 99.32%

Plant 1 subtracted from:

|         | Lower      | Center  | Upper  | +        |    |    | +- |
|---------|------------|---------|--------|----------|----|----|----|
| Plant 2 | -17.910    | -7.722  | 2.466  | (*       | •  |    |    |
| Plant 3 | -7.743     | 3.598   | 14.939 |          | (  |    |    |
| Plant 4 | -21.830    | -8.665  | 4.499  | (*-      |    |    |    |
| Plant 5 | -12.721    | -0.921  | 10.880 | ,        | *  | •  |    |
| Plant 2 | subtracted | from:   |        | <br>-15  |    |    | 30 |
|         | Lower      | Center  | Upper  |          | +  | +  | +- |
| Plant 3 | 0.180      | 11.320  | 22.460 |          | (  | *  | )  |
| Plant 4 | -13.935    | -0.944  | 12.048 | (        | *  | )  |    |
| Plant 5 | -4.807     | 6.801   | 18.409 |          | (* | )  |    |
|         |            |         |        |          | +  | +  | +- |
| Plant 3 | subtracted | from:   |        | -15      | 0  | 15 | 30 |
|         | Lower      | Center  | Upper  | +        | +  | +  | +- |
| Plant 4 | -26.178    | -12.263 | 1.651  | ( *      | )  |    |    |
| Plant 5 | -17.151    | -4.519  | 8.113  | (        | *  | )  |    |
| Plant 4 | subtracted | from:   |        | +<br>-15 |    |    |    |
|         | Lower      | Center  | Upper  |          |    | +  |    |
| Plant 5 |            | 7.745   | 22.036 | +        |    |    |    |
|         | 3.31,      | 23      |        |          |    | 15 |    |
|         |            |         |        |          |    |    |    |

### STATISTICS IN BUSINESS TODAY

# Does National Ideology Affect a Firm's Definition of Success?

One researcher, G. C. Lodge, proposed that companies pursue different performance goals based on the ideology of their home country. L. Thurow went further by suggesting that such national ideologies drive U.S. firms to be short-term profit maximizers, Japanese firms to be growth maximizers, and European firms to be a mix of the two.

Three other researchers, J. Katz, S. Werner, and L. Brouthers, decided to test these suggestions by studying 114 international banks from the United States, the European Union (EU), and Japan listed in the Global 1000. Specifically, there were 34 banks from the United States, 45 banks from the European Union, and 35 banks from Japan in the study. Financial and market data were gathered and averaged on each bank over a five-year period to limit the effect of single-year variations. All statistics were converted by Morgan Stanley Capital International to U.S. dollar denominations on the same day of each year to ensure consistency of measurement.

The banks were compared on general measures of success such as profitability, capitalization, growth, size, risk, and earnings distribution by specifically examining 11 measures. Eleven one-way analyses of variance designs were computed, one for each dependent variable. These included return on equity, return on assets, yield, capitalization, assets, market value, growth, Tobin's Q, price-to-earnings ratio, payout

ratio, and risk. The independent variable in each ANOVA was country, with three levels: U.S., EU, and Japan.

In all 11 ANOVAs, there was a significant difference between banks in the three countries ( $\alpha = .01$ ) supporting the theme of different financial success goals for different national cultures. Because of the overall significant difference attained in the ANOVAs, each analysis of variance was followed by a Duncan's multiple range test (multiple comparison) to determine which, if any, of the pairs were significantly different. These comparisons revealed that U.S. and EU banks maintained significantly higher levels than Japanese banks on return on equity, return on assets, and yield. This result underscores the notion that U.S. and EU banks have more of a short-term profit orientation than do Japanese banks. There was a significant difference in banks from each of the three countries on amount of capitalization. U.S. banks had the highest level of capitalization followed by EU banks and then Japanese banks. This result may reflect the cultural attitude about how much capital is needed to ensure a sound economy, with U.S. banks maintaining higher levels of capital.

The study found that Japanese banks had significantly higher levels on growth, Tobin's Q, and price-to-earnings ratio than did the other two national entities. This result confirms the hypothesis that Japanese firms are more interested in growth. In addition, Japanese banks had a significantly higher asset size and market value of equity than did U.S. banks. The researchers had hypothesized that EU

banks would have a greater portfolio risk than that of U.S. or Japanese banks. They found that EU banks did have significantly higher risk and paid out significantly higher dividends than did either Japanese or U.S. banks.

Source: Adapted from Jeffrey P. Katz, Steve Werner, and Lance Brouthers, "Does Winning Mean the Same Thing Around the World? National Ideology and the Performance of Global Competitors," *Journal of Business Research*, vol. 44, no. 2 (February 1999), pp. 117–126.

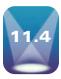

# THE RANDOMIZED BLOCK DESIGN

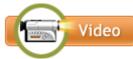

A second research design is the **randomized block design**. The randomized block design is similar to the completely randomized design in that it focuses on one independent variable (treatment variable) of interest. However, the randomized block design also includes a second variable, referred to as a blocking variable, that can be used to control for confounding or concomitant variables.

Confounding variables, or concomitant variables, are variables that are not being controlled by the researcher in the experiment but can have an effect on the outcome of the treatment being studied. For example, Demonstration Problem 11.2 showed how a completely randomized design could be used to analyze the effects of temperature on the tensile strengths of metal. However, other variables not being controlled by the researcher in this experiment may affect the tensile strength of metal, such as humidity, raw materials, machine, and shift. One way to control for these variables is to include them in the experimental design. The randomized block design has the capability of adding one of these variables into the analysis as a blocking variable. A blocking variable is a variable that the researcher wants to control but is not the treatment variable of interest.

One of the first people to use the randomized block design was Sir Ronald A. Fisher. He applied the design to the field of agriculture, where he was interested in studying the growth patterns of varieties of seeds for a given type of plant. The seed variety was his independent variable. However, he realized that as he experimented on different plots of ground, the "block" of ground might make some difference in the experiment. Fisher designated several different plots of ground as blocks, which he controlled as a second variable. Each of the seed varieties was planted on each of the blocks. The main thrust of his study was to compare the seed varieties (independent variable). He merely wanted to control for the difference in plots of ground (blocking variable).

In Demonstration Problem 11.2, examples of blocking variables might be machine number (if several machines are used to make the metal), worker, shift, or day of the week. The researcher probably already knows that different workers or different machines will produce at least slightly different metal tensile strengths because of individual differences. However, designating the variable (machine or worker) as the blocking variable and computing a randomized block design affords the potential for a more powerful analysis. In other experiments, some other possible variables that might be used as blocking variables include sex of subject, age of subject, intelligence of subject, economic level of subject, brand, supplier, or vehicle.

A special case of the randomized block design is the repeated measures design. The **repeated measures design** is a randomized block design in which each block level is an individual item or person, and that person or item is measured across all treatments. Thus, where a block level in a randomized block design is night shift and items produced under different treatment levels on the night shift are measured, in a repeated measures design, a block level might be an individual machine or person; items produced by that person or machine are then randomly chosen across all treatments. Thus, a repeated measure of the person or machine is made across all treatments. This repeated measures design is an extension of the *t* test for dependent samples presented in Section 10.3.

The sum of squares in a completely randomized design is

$$SST = SSC + SSE$$

In a randomized block design, the sum of squares is

$$SST = SSC + SSR + SSE$$

### FIGURE 11.7

Partitioning the Total Sum of Squares in a Randomized Block Design

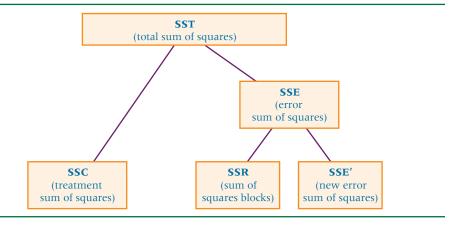

where

SST = sum of squares total

SSC = sum of squares columns (treatment)

SSR = sum of squares rows (blocking)

SSE = sum of squares error

SST and SSC are the same for a given analysis whether a completely randomized design or a randomized block design is used. For this reason, the SSR (blocking effects) comes out of the SSE; that is, some of the error variation in the completely randomized design is accounted for in the blocking effects of the randomized block design, as shown in Figure 11.7. By reducing the error term, it is possible that the value of F for treatment will increase (the denominator of the F value is decreased). However, if there is not sufficient difference between levels of the blocking variable, the use of a randomized block design can lead to a less powerful result than would a completely randomized design computed on the same problem. Thus, the researcher should seek out blocking variables that he or she believes are significant contributors to variation among measurements of the dependent variable. Figure 11.8 shows the layout of a randomized block design.

In each of the intersections of independent variable and blocking variable in Figure 11.8, one measurement is taken. In the randomized block design, one measurement is given for each treatment level under each blocking level.

The null and alternate hypotheses for the treatment effects in the randomized block design are

$$H_0: \mu_{-1} = \mu_{-2} = \mu_{-3} = \ldots = \mu_{-C}$$

H<sub>a</sub>: At least one of the treatment means is different from the others.

For the blocking effects, they are

$$H_0: \mu_1 = \mu_2 = \mu_3 = \dots = \mu_R$$

H<sub>a</sub>: At least one of the blocking means is different from the others.

### **FIGURE 11.8**

A Randomized Block Design

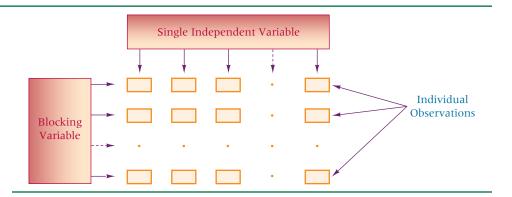

Essentially, we are testing the null hypothesis that the population means of the treatment groups are equal. If the null hypothesis is rejected, at least one of the population means does not equal the others.

The formulas for computing a randomized block design follow.

$$SSC = n \sum_{j=1}^{C} (\bar{x}_{j} - \bar{x})^{2}$$

$$SSR = C \sum_{i=1}^{n} (\bar{x}_{i} - \bar{x})^{2}$$

$$SSE = \sum_{i=1}^{n} \sum_{j=1}^{C} (x_{ij} - \bar{x}_{j} - \bar{x}_{i} + \bar{x})^{2}$$

$$SST = \sum_{i=1}^{n} \sum_{j=1}^{C} (x_{ij} - \bar{x})^{2}$$

where

i = block group (row)

j = treatment level (column)

C = number of treatment levels (columns)

n = number of observations in each treatment level (number of blocks or rows)

 $x_{ii}$  = individual observation

 $\overline{x}_i$  = treatment (column) mean

 $\vec{x}_i = \text{block (row) mean}$ 

 $\bar{x} = \text{grand mean}$ 

N = total number of observations

$$\begin{aligned} \mathrm{df}_C &= C - 1 \\ \mathrm{df}_R &= n - 1 \\ \mathrm{df}_E &= (C - 1)(n - 1) = N - n - C + 1 \\ \mathrm{MSC} &= \frac{\mathrm{SSC}}{C - 1} \\ \mathrm{MSR} &= \frac{\mathrm{SSR}}{n - 1} \\ \mathrm{MSE} &= \frac{\mathrm{SSE}}{N - n - C + 1} \\ F_{\mathrm{treatments}} &= \frac{\mathrm{MSC}}{\mathrm{MSE}} \\ F_{\mathrm{blocks}} &= \frac{\mathrm{MSR}}{\mathrm{MSE}} \end{aligned}$$

The observed F value for treatments computed using the randomized block design formula is tested by comparing it to a table F value, which is ascertained from Appendix A.7 by using  $\alpha$ ,  $\mathrm{df}_C$  (treatment), and  $\mathrm{df}_E$  (error). If the observed F value is greater than the table value, the null hypothesis is rejected for that alpha value. Such a result would indicate that not all population treatment means are equal. At this point, the business researcher has the option of computing multiple comparisons if the null hypothesis has been rejected.

Some researchers also compute an F value for blocks even though the main emphasis in the experiment is on the treatments. The observed F value for blocks is compared to a critical table F value determined from Appendix A.7 by using  $\alpha$ ,  $\mathrm{df}_R$  (blocks), and  $\mathrm{df}_E$  (error). If the F value for blocks is greater than the critical F value, the null hypothesis that all block population means are equal is rejected. This result tells the business researcher that including the blocking in the design was probably worthwhile and that

a significant amount of variance was drawn off from the error term, thus increasing the power of the treatment test. In this text, we have omitted  $F_{\text{blocks}}$  from the normal presentation and problem solving. We leave the use of this F value to the discretion of the

As an example of the application of the randomized block design, consider a tire company that developed a new tire. The company conducted tread-wear tests on the tire to determine whether there is a significant difference in tread wear if the average speed with which the automobile is driven varies. The company set up an experiment in which the independent variable was speed of automobile. There were three treatment levels: slow speed (car is driven 20 miles per hour), medium speed (car is driven 40 miles per hour), and high speed (car is driven 60 miles per hour). Company researchers realized that several possible variables could confound the study. One of these variables was supplier. The company uses five suppliers to provide a major component of the rubber from which the tires are made. To control for this variable experimentally, the researchers used supplier as a blocking variable. Fifteen tires were randomly selected for the study, three from each supplier. Each of the three was assigned to be tested under a different speed condition. The data are given here, along with treatment and block totals. These figures represent tire wear in units of 10,000 miles.

|                             |      | Block<br>Means |      |                  |
|-----------------------------|------|----------------|------|------------------|
| Supplier                    | Slow | Medium         | Fast | $\overline{x}_i$ |
| 1                           | 3.7  | 4.5            | 3.1  | 3.77             |
| 2                           | 3.4  | 3.9            | 2.8  | 3.37             |
| 3                           | 3.5  | 4.1            | 3.0  | 3.53             |
| 4                           | 3.2  | 3.5            | 2.6  | 3.10             |
| 5                           | 3.9  | 4.8            | 3.4  | 4.03             |
| Treatment Means $\bar{x}_j$ | 3.54 | 4.16           | 2.98 | $\bar{x} = 3.56$ |

To analyze this randomized block design using  $\alpha = .01$ , the computations are as follows.

$$C = 3$$
$$n = 5$$
$$N = 15$$

SSC = 
$$n \sum_{j=1}^{C} (\bar{x}_j - \bar{x})^2$$
  
=  $5[(3.54 - 3.56)^2 + (4.16 - 3.56)^2 + (2.98 - 3.56)^2]$   
=  $3.484$ 

SSR = 
$$C \sum_{i=1}^{n} (\bar{x}_i - \bar{x})^2$$
  
=  $3[(3.77 - 3.56)^2 + (3.37 - 3.56)^2 + (3.53 - 3.56)^2 + (3.10 - 3.56)^2 + (4.03 - 3.56)^2]$   
=  $1.549$ 

SSE = 
$$\sum_{i=1}^{n} \sum_{j=1}^{C} (x_{ij} - \bar{x}_j - \bar{x}_i + \bar{x})^2$$
  
=  $(3.7 - 3.54 - 3.77 + 3.56)^2 + (3.4 - 3.54 - 3.37 + 3.56)^2$   
+  $\cdots$  +  $(2.6 - 2.98 - 3.10 + 3.56)^2 + (3.4 - 2.98 - 4.03 + 3.56)^2$   
=  $.143$ 

$$SST = \sum_{i=1}^{n} \sum_{j=1}^{C} (x_{ij} - \bar{x})^{2}$$

$$= (3.7 - 3.56)^{2} + (3.4 - 3.56)^{2} + \dots + (2.6 - 3.56)^{2} + (3.4 - 3.56)^{2}$$

$$= 5.176$$

$$MSC = \frac{SSC}{C - 1} = \frac{3.484}{2} = 1.742$$

$$MSR = \frac{SSR}{n - 1} = \frac{1.549}{4} = .38725$$

$$MSE = \frac{SSE}{N - n - C + 1} = \frac{.143}{8} = .017875$$

$$F = \frac{MSC}{MSE} = \frac{1.742}{.017875} = 97.45$$

| Source of Variation | SS    | df | MS      | F     |
|---------------------|-------|----|---------|-------|
| Treatment           | 3.484 | 2  | 1.742   | 97.45 |
| Block               | 1.549 | 4  | .38725  |       |
| Error               | .143  | 8  | .017875 |       |
| Total               | 5.176 | 14 |         |       |

For alpha of .01, the critical *F* value is

$$F_{.01,2,8} = 8.65$$

Because the observed value of F for treatment (97.45) is greater than this critical F value, the null hypothesis is rejected. At least one of the population means of the treatment levels is not the same as the others; that is, there is a significant difference in tread wear for cars driven at different speeds. If this problem had been set up as a completely randomized design, the SSR would have been a part of the SSE. The degrees of freedom for the blocking effects would have been combined with degrees of freedom of error. Thus, the value of SSE would have been 1.549 + .143 = 1.692, and 1.692, and 1

$$F = \frac{\text{MSC}}{\text{MSE}} = \frac{1.742}{0.141} = 12.35$$

Thus, the *F* value for treatment with the blocking was 97.45 and *without* the blocking was 12.35. By using the random block design, a much larger observed *F* value was obtained.

# Using the Computer to Analyze Randomized Block Designs

Both Minitab and Excel have the capability of analyzing a randomized block design. The computer output from each of these software packages for the tire tread wear example is displayed in Table 11.10. The randomized block design analysis is done on Minitab by using the same process as the two-way ANOVA, which will be discussed in Section 11.5.

The Minitab output includes *F* values and their associated *p*-values for both the treatment and the blocking effects. As with most standard ANOVA tables, the sum of squares, mean squares, and degrees of freedom for each source of variation are included.

Excel treats a randomized block design like a two-way ANOVA (Section 11.5) that has only one observation per cell. The Excel output includes sums, averages, and variances for each row and column. The Excel ANOVA table displays the observed *F* values for the treatment (columns) and the blocks (rows). An important inclusion in the Excel output is the *p*-value for each *F*, along with the critical (table) *F* values.

### **TABLE 11.10**

Minitab and Excel Output for the Tread Wear Example

### Minitab Output

Two-way ANOVA: Mileage versus Supplier, Speed

DF SS 4 1.54933 0.38733 21.72 Supplier 0.000 Speed 2 3.48400 1.74200 97.68 0.000

Error 8 0.14267 0.01783 Total 14 5.17600

S = 0.1335 R-Sq = 97.24% R-Sq(adj) = 95.18%

### **Excel Output**

Anova: Two-Factor Without Replication

| Carrat | _                          |                                                         |                                                                                           |
|--------|----------------------------|---------------------------------------------------------|-------------------------------------------------------------------------------------------|
| Count  | Sum                        | Average                                                 | Variance                                                                                  |
| 3      | 11.3                       | 3.767                                                   | 0.4933                                                                                    |
| 3      | 10.1                       | 3.367                                                   | 0.3033                                                                                    |
| 3      | 10.6                       | 3.533                                                   | 0.3033                                                                                    |
| 3      | 9.3                        | 3.100                                                   | 0.2100                                                                                    |
| 3      | 12.1                       | 4.033                                                   | 0.5033                                                                                    |
| 5      | 17.7                       | 3.54                                                    | 0.073                                                                                     |
| 5      | 20.8                       | 4.16                                                    | 0.258                                                                                     |
| 5      | 14.9                       | 2.98                                                    | 0.092                                                                                     |
|        | 3<br>3<br>3<br>3<br>5<br>5 | 3 10.1<br>3 10.6<br>3 9.3<br>3 12.1<br>5 17.7<br>5 20.8 | 3 10.1 3.367<br>3 10.6 3.533<br>3 9.3 3.100<br>3 12.1 4.033<br>5 17.7 3.54<br>5 20.8 4.16 |

| А | N | U' | V. | А |
|---|---|----|----|---|
|   |   |    |    |   |

| 71110171            |          |    |            |       |           |        |
|---------------------|----------|----|------------|-------|-----------|--------|
| Source of Variation | SS       | df | MS         | F     | P-value   | F crit |
| Rows                | 1.549333 | 4  | 0.38733333 | 21.72 | 0.0002357 | 7.01   |
| Columns             | 3.484000 | 2  | 1.742000   | 97.68 | 0.0000024 | 8.65   |
| Error               | 0.142667 | 8  | 0.01783333 |       |           |        |
| Total               | 5.176000 | 14 |            |       |           |        |

### **DEMONSTRATION** PROBLEM 11.3

Suppose a national travel association studied the cost of premium unleaded gasoline in the United States during the summer of 2010. From experience, association directors believed there was a significant difference in the average cost of a gallon of premium gasoline among urban areas in different parts of the country. To test this belief, they placed random calls to gasoline stations in five different cities. In addition, the researchers realized that the brand of gasoline might make a difference. They were mostly interested in the differences between cities, so they made city their treatment variable. To control for the fact that pricing varies with brand, the researchers included brand as a blocking variable and selected six different brands to participate. The researchers randomly telephoned one gasoline station for each brand in each city, resulting in 30 measurements (five cities and six brands). Each station operator was asked to report the current cost of a gallon of premium unleaded gasoline at that station. The data are shown here. Test these data by using a randomized block design analysis to determine whether there is a significant difference in the average cost of premium unleaded gasoline by city. Let  $\alpha = .01$ .

### **Geographic Region**

| Brand              | Miami | Philadelphia | Minneapolis | San Antonio | Oakland | $\overline{m{x}}_i$ |
|--------------------|-------|--------------|-------------|-------------|---------|---------------------|
| Α                  | 3.47  | 3.40         | 3.38        | 3.32        | 3.50    | 3.414               |
| В                  | 3.43  | 3.41         | 3.42        | 3.35        | 3.44    | 3.410               |
| С                  | 3.44  | 3.41         | 3.43        | 3.36        | 3.45    | 3.418               |
| D                  | 3.46  | 3.45         | 3.40        | 3.30        | 3.45    | 3.412               |
| Е                  | 3.46  | 3.40         | 3.39        | 3.39        | 3.48    | 3.424               |
| F                  | 3.44  | 3.43         | 3.42        | 3.39        | 3.49    | 3.434               |
| $\overline{X}_{j}$ | 3.450 | 3.4167       | 3.4067      | 3.3517      | 3.4683  | $\bar{x} = 3.4187$  |

### Solution

**HYPOTHESIZE:** 

STEP 1. The hypotheses follow.

For treatments,

$$H_0$$
:  $\mu_{.1} = \mu_{.2} = \mu_{.3} = \mu_{.4} = \mu_{.5}$ 

H<sub>a</sub>: At least one of the treatment means is different from the others.

For blocks.

$$H_0$$
:  $\mu_1$ . =  $\mu_2$ . =  $\mu_3$ . =  $\mu_4$ . =  $\mu_5$ . =  $\mu_6$ .

H<sub>a</sub>: At least one of the blocking means is different from the others.

TEST:

STEP 2. The appropriate statistical test is the F test in the ANOVA for randomized block designs.

STEP 3. Let 
$$\alpha = .01$$
.

STEP 4. There are four degrees of freedom for the treatment (C-1=5-1=4), five degrees of freedom for the blocks (n-1=6-1=5), and 20 degrees of freedom for error [(C-1)(n-1)=(4)(5)=20]. Using these,  $\alpha=.01$ , and Table A.7, we find the critical F values.

$$F_{.01,4,20} = 4.43$$
 for treatments  $F_{.01,5,20} = 4.10$  for blocks

The decision rule is to reject the null hypothesis for treatments if the observed F value for treatments is greater than 4.43 and to reject the null hypothesis for blocking effects if the observed F value for blocks is greater than 4.10.

STEP 5. The sample data including row and column means and the grand mean are given in the preceding table.

STEP 6.

 $MSR = \frac{SSR}{n-1} = \frac{.00203}{5} = .00041$ 

SSC = 
$$n \sum_{j=1}^{C} (\bar{x}_j - \bar{x})^2$$
  
=  $6[(3.450 - 3.4187)^2 + (3.4167 - 3.4187)^2 + (3.4067 - 3.4187)^2$   
+  $(3.3517 - 3.4187)^2 + (3.4683 - 3.4187)^2]$   
=  $.04846$   
SSR =  $C \sum_{j=1}^{n} (\bar{x}_j - \bar{x})^2$   
=  $5[(3.414 - 3.4187)^2 + (3.410 - 3.4187)^2 + (3.418 - 3.4187)^2$   
+  $(3.412 - 3.4187)^2 + (3.424 - 3.4187)^2 + (3.434 - 3.4187)^2]$   
=  $.00203$   
SSE =  $\sum_{j=1}^{n} \sum_{j=1}^{C} (x_{ij} - \bar{x}_j - \bar{x}_j + \bar{x})^2$   
=  $(3.47 - 3.450 - 3.414 + 3.4187)^2 + (3.43 - 3.450 - 3.410 + 3.4187)^2 + \dots$   
+  $(3.48 - 3.4683 - 3.424 + 3.4187)^2 + (3.49 - 3.4683 - 3.434 + 3.4187)^2 = .01281$   
SST =  $\sum_{j=1}^{n} \sum_{j=1}^{C} (x_{ij} - \bar{x})^2$   
=  $(3.47 - 3.4187)^2 + (3.43 - 3.4187)^2 + \dots + (3.48 - 3.4187)^2 + (3.49 - 3.4187)^2$   
=  $.06330$   
MSC =  $\frac{SSC}{C - 1} = \frac{.04846}{4} = .01213$ 

MSE = 
$$\frac{\text{SSE}}{(C-1)(n-1)} = \frac{.01281}{20} = .00064$$
  
 $F = \frac{\text{MSC}}{\text{MSE}} = \frac{.01213}{.00064} = 18.95$ 

| Source of Variance | SS     | df | MS     | F     |
|--------------------|--------|----|--------|-------|
| Treatment          | .04846 | 4  | .01213 | 18.95 |
| Block              | .00203 | 5  | .00041 |       |
| Error              | .01281 | 20 | .00064 |       |
| Total              | .06330 | 29 |        |       |

### **ACTION:**

STEP 7. Because  $F_{\rm treat}=18.95>F_{.01,4,20}=4.43$ , the null hypothesis is rejected for the treatment effects. There is a significant difference in the average price of a gallon of premium unleaded gasoline in various cities.

A glance at the MSR reveals that there appears to be relatively little blocking variance. The result of determining an F value for the blocking effects is

$$F = \frac{MSR}{MSE} = \frac{.00041}{.00064} = 0.64$$

The value of F for blocks is not significant at  $\alpha = .01$  ( $F_{.01.5.20} = 4.10$ ). This result indicates that the blocking portion of the experimental design did not contribute significantly to the analysis. If the blocking effects (SSR) are added back into SSE and the df<sub>R</sub> are included with df<sub>F</sub>, the MSE becomes .00059 instead of .00064. Using the value .00059 in the denominator for the treatment F increases the observed treatment F value to 20.56. Thus, including nonsignificant blocking effects in the original analysis caused a loss of power.

Shown here are the Minitab and Excel ANOVA table outputs for this problem.

### Minitab Output

| Two-way | ANO | OVA: Gas | Prices | versus | Brand, | City  |
|---------|-----|----------|--------|--------|--------|-------|
| Source  | DF  |          | SS     | MS     | F      | P     |
| Brand   | 5   | 0.00202  | 67 0.0 | 004053 | 0.63   | 0.677 |
| City    | 4   | 0.04851  | 33 0.0 | 121283 | 18.94  | 0.000 |
| Error   | 20  | 0.01280  | 67 0.0 | 006403 |        |       |
| Total   | 29  | 0.06334  | 67     |        |        |       |

### **Excel Output**

Anova: Two-Factor Without Replication

### **ANOVA**

| Carrage of Maniation | 00       | -1.0 | 1.40     | Г     | D         | F'4    |
|----------------------|----------|------|----------|-------|-----------|--------|
| Source of Variation  | SS       | dt   | MS       | Γ     | P-value   | F crit |
| Rows                 | 0.002027 | 5    | 0.000405 | 0.63  | 0.6768877 | 4.10   |
| Columns              | 0.048513 | 4    | 0.012128 | 18.94 | 0.0000014 | 4.43   |
| Error                | 0.012807 | 20   | 0.000640 |       |           |        |
| Total                | 0.063347 | 29   |          |       |           |        |

### **B**USINESS IMPLICATIONS:

STEP 8. The fact that there is a significant difference in the price of gasoline in different parts of the country can be useful information to decision makers. For example, companies in the ground transportation business are greatly affected by increases in the cost of fuel. Knowledge of price differences in fuel can help these companies plan strategies and routes. Fuel price differences can sometimes be indications of cost-of-living differences or distribution problems, which can affect a company's relocation decision or cost-of-living increases given to employees who transfer to the higher-priced locations. Knowing that the price of gasoline varies around the country can generate interest among market researchers who might want to study why the differences are there and what drives them. This information can sometimes result in a better understanding of the marketplace.

### 11.4 PROBLEMS

**11.28** Use ANOVA to analyze the data from the randomized block design given here. Let  $\alpha = .05$ . State the null and alternative hypotheses and determine whether the null hypothesis is rejected.

|       |   |    | Treatment Level |    |    |  |
|-------|---|----|-----------------|----|----|--|
|       |   | 1  | 2               | 3  | 4  |  |
|       | 1 | 23 | 26              | 24 | 24 |  |
|       | 2 | 31 | 35              | 32 | 33 |  |
| Block | 3 | 27 | 29              | 26 | 27 |  |
|       | 4 | 21 | 28              | 27 | 22 |  |
|       | 5 | 18 | 25              | 27 | 20 |  |

**11.29** The following data were gathered from a randomized block design. Use  $\alpha = .01$  to test for a significant difference in the treatment levels. Establish the hypotheses and reach a conclusion about the null hypothesis.

|       |   | Tre  | Treatment Level |      |  |  |
|-------|---|------|-----------------|------|--|--|
|       |   | 1    | 2               | 3    |  |  |
|       | 1 | 1.28 | 1.29            | 1.29 |  |  |
| Block | 2 | 1.40 | 1.36            | 1.35 |  |  |
|       | 3 | 1.15 | 1.13            | 1.19 |  |  |
|       | 4 | 1.22 | 1.18            | 1.24 |  |  |

11.30 A randomized block design has a treatment variable with six levels and a blocking variable with 10 blocks. Using this information and  $\alpha = .05$ , complete the following table and reach a conclusion about the null hypothesis.

| Source of Variance | SS        | df | MS | F |
|--------------------|-----------|----|----|---|
| Treatment          | 2,477.53  |    |    |   |
| Blocks             | 3,180.48  |    |    |   |
| Error              | 11,661.38 |    |    |   |
| Total              |           |    |    |   |

11.31 A randomized block design has a treatment variable with four levels and a blocking variable with seven blocks. Using this information and  $\alpha = .01$ , complete the following table and reach a conclusion about the null hypothesis.

| Source of Variance | SS     | df | MS | F |
|--------------------|--------|----|----|---|
| Treatment          | 199.48 |    |    |   |
| Blocks             | 265.24 |    |    |   |
| Error              | 306.59 |    |    |   |
| Total              |        |    |    |   |

11.32 Safety in motels and hotels is a growing concern among travelers. Suppose a survey was conducted by the National Motel and Hotel Association to determine U.S. travelers' perception of safety in various motel chains. The association chose four different national chains from the economy lodging sector and randomly selected 10 people who had stayed overnight in a motel in each of the four chains in the past two years. Each selected traveler was asked to rate each motel chain on a scale from 0 to 100 to indicate how safe he or she felt at that motel. A score of 0 indicates completely unsafe and a score of 100 indicates perfectly safe. The scores follow. Test this randomized block design to determine whether there is a significant difference in the safety ratings of the four motels. Use  $\alpha = .05$ 

| Traveler | Motel 1 | Motel 2 | Motel 3 | Motel 4 |
|----------|---------|---------|---------|---------|
| 1        | 40      | 30      | 55      | 45      |
| 2        | 65      | 50      | 80      | 70      |
| 3        | 60      | 55      | 60      | 60      |
| 4        | 20      | 40      | 55      | 50      |
| 5        | 50      | 35      | 65      | 60      |
| 6        | 30      | 30      | 50      | 50      |
| 7        | 55      | 30      | 60      | 55      |
| 8        | 70      | 70      | 70      | 70      |
| 9        | 65      | 60      | 80      | 75      |
| 10       | 45      | 25      | 45      | 50      |

11.33 In recent years, the debate over the U.S. economy has been constant. The electorate seems somewhat divided as to whether the economy is in a recovery or not. Suppose a survey was undertaken to ascertain whether the perception of economic recovery differs according to political affiliation. People were selected for the survey from the Democratic Party, the Republican Party, and those classifying themselves as independents. A 25-point scale was developed in which respondents gave a score of 25 if they felt the economy was definitely in complete recovery, a 0 if the economy was definitely not in a recovery, and some value in between for more uncertain responses. To control for differences in socioeconomic class, a blocking variable was maintained using five different socioeconomic categories. The data are given here in the form of a randomized block design. Use  $\alpha=.01$  to determine whether there is a significant difference in mean responses according to political affiliation.

|                     | <b>Political Affiliation</b> |            |                 |  |
|---------------------|------------------------------|------------|-----------------|--|
| Socioeconomic Class | Democrat                     | Republican | can Independent |  |
| Upper               | 11                           | 5          | 8               |  |
| Upper middle        | 15                           | 9          | 8               |  |
| Middle              | 19                           | 14         | 15              |  |
| Lower middle        | 16                           | 12         | 10              |  |
| Lower               | 9                            | 8          | 7               |  |

11.34 As part of a manufacturing process, a plastic container is supposed to be filled with 46 ounces of saltwater solution. The plant has three machines that fill the containers. Managers are concerned that the machines might not be filling the containers with the same amount of saltwater solution, so they set up a randomized block design to test this concern. A pool of five machine operators operates each of the three machines at different times. Company technicians randomly select five containers filled by each machine (one container for each of the five operators). The measurements are gathered and analyzed. The Minitab output from this analysis follows. What was the structure of the design? How many blocks were there? How many treatment classifications? Is there a statistical difference in the treatment means? Are the blocking effects significant? Discuss the implications of the output.

| Two-way ANOVA: | Measu | rement | versus | Machine, | Operato | r    |
|----------------|-------|--------|--------|----------|---------|------|
| Source         | DF    | SS     |        | MS       | F       | P    |
| Machine        | 2     | 78.30  | 39     | .15 6    | .72     | .019 |
| Operator       | 4     | 5.09   | 1      | .27 0    | .22     | .807 |
| Error          | 8     | 46.66  | 5      | .83      |         |      |
| Total          | 14    | 130.06 |        |          |         |      |

11.35 The comptroller of a company is interested in determining whether the average length of long-distance calls by managers varies according to type of telephone. A randomized block design experiment is set up in which a long-distance call by each

of five managers is sampled for four different types of telephones: cellular, computer, regular, and cordless. The treatment is type of telephone and the blocks are the managers. The results of analysis by Excel are shown here. Discuss the results and any implications they might have for the company.

Anova: Two-Factor Without Replication

### ANOVA

| Source of Variation | SS      | df | MS     | F     | P-value | F crit |
|---------------------|---------|----|--------|-------|---------|--------|
| Managers            | 11.3346 | 4  | 2.8336 | 12.74 | 0.00028 | 3.26   |
| Phone Type          | 10.6043 | 3  | 3.5348 | 15.89 | 0.00018 | 3.49   |
| Error               | 2.6696  | 12 | 0.2225 |       |         |        |
| Total               | 24.6085 | 19 |        |       |         |        |

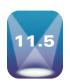

# A FACTORIAL DESIGN (TWO-WAY ANOVA)

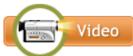

Some experiments are designed so that two or more treatments (independent variables) are explored simultaneously. Such experimental designs are referred to as factorial designs. In factorial designs, every level of each treatment is studied under the conditions of every level of all other treatments. Factorial designs can be arranged such that three, four, or n treatments or independent variables are studied simultaneously in the same experiment. As an example, consider the valve opening data in Table 11.1. The mean valve opening for the 24 measurements is 6.34 centimeters. However, every valve but one in the sample measures something other than the mean. Why? Company management realizes that valves at this firm are made on different machines, by different operators, on different shifts, on different days, with raw materials from different suppliers. Business researchers who are interested in finding the sources of variation might decide to set up a factorial design that incorporates all five of these independent variables in one study. In this text, we explore the factorial designs with two treatments only.

### Advantages of the Factorial Design

If two independent variables are analyzed by using a completely randomized design, the effects of each variable are explored separately (one per design). Thus, it takes two completely randomized designs to analyze the effects of the two independent variables. By using a factorial design, the business researcher can analyze both variables at the same time in one design, saving the time and effort of doing two different analyses and minimizing the experiment-wise error rate.

Some business researchers use the factorial design as a way to control confounding or concomitant variables in a study. By building variables into the design, the researcher attempts to control for the effects of multiple variables in the experiment. With the completely randomized design, the variables are studied in isolation. With the factorial design, there is potential for increased power over the completely randomized design because the additional effects of the second variable are removed from the error sum of squares.

The researcher can explore the possibility of interaction between the two treatment variables in a two-factor factorial design if multiple measurements are taken under every combination of levels of the two treatments. Interaction will be discussed later.

Factorial designs with two treatments are similar to randomized block designs. However, whereas randomized block designs focus on one treatment variable and control for a blocking effect, a two-treatment factorial design focuses on the effects of both variables. Because the randomized block design contains only one measure for each (treatment-block) combination, interaction cannot be analyzed in randomized block designs.

Two-Way Factorial Design

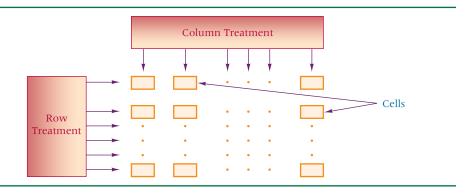

# **Factorial Designs with Two Treatments**

The structure of a two-treatment factorial design is featured in Figure 11.9. Note that there are two independent variables (two treatments) and that there is an intersection of each level of each treatment. These intersections are referred to as cells. One treatment is arbitrarily designated as row treatment (forming the rows of the design) and the other treatment is designated as column treatment (forming the columns of the design). Although it is possible to analyze factorial designs with unequal numbers of items in the cells, the analysis of unequal cell designs is beyond the scope of this text. All factorial designs discussed here have cells of equal size.

Treatments (independent variables) of factorial designs must have at least two levels each. The simplest factorial design is a  $2 \times 2$  factorial design, where each treatment has two levels. If such a factorial design were diagrammed in the manner of Figure 11.9, it would include two rows and two columns, forming four cells.

In this section, we study only factorial designs with n > 1 measurements for each combination of treatment levels (cells). This approach allows us to attempt to measure the interaction of the treatment variables. As with the completely randomized design and the randomized block design, a factorial design contains only one dependent variable.

# **Applications**

Many applications of the factorial design are possible in business research. For example, the natural gas industry can design an experiment to study usage rates and how they are affected by temperature and precipitation. Theorizing that the outside temperature and type of precipitation make a difference in natural gas usage, industry researchers can gather usage measurements for a given community over a variety of temperature and precipitation conditions. At the same time, they can make an effort to determine whether certain types of precipitation, combined with certain temperature levels, affect usage rates differently than other combinations of temperature and precipitation (interaction effects).

Stock market analysts can select a company from an industry such as the construction industry and observe the behavior of its stock under different conditions. A factorial design can be set up by using volume of the stock market and prime interest rate as two independent variables. For volume of the market, business researchers can select some days when the volume is up from the day before, some days when the volume is down from the day before, and some other days when the volume is essentially the same as on the preceding day. These groups of days would constitute three levels of the independent variable, market volume. Business researchers can do the same thing with prime rate. Levels can be selected such that the prime rate is (1) up, (2) down, and (3) essentially the same. For the dependent variable, the researchers would measure how much the company's stock rises or falls on those randomly selected days (stock change). Using the factorial design, the business researcher can determine whether stock changes are different under various levels of market volume, whether stock changes are different under various levels of the prime interest rate, and whether stock changes react differently under various combinations of volume and prime rate (interaction effects).

# **Statistically Testing the Factorial Design**

Analysis of variance is used to analyze data gathered from factorial designs. For factorial designs with two factors (independent variables), a **two-way analysis of variance (two-way ANOVA)** is used to test hypotheses statistically. The following hypotheses are tested by a two-way ANOVA.

Row effects:  $H_0$ : Row means all are equal.

H<sub>a</sub>: At least one row mean is different from the others.

Column effects:  $H_0$ : Column means are all equal.

H<sub>a</sub>: At least one column mean is different from the others.

Interaction effects: H<sub>0</sub>: The interaction effects are zero.

H<sub>a</sub>: An interaction effect is present.

Formulas for computing a two-way ANOVA are given in the following box. These formulas are computed in a manner similar to computations for the completely randomized design and the randomized block design. *F* values are determined for three effects:

- 1. Row effects
- 2. Column effects
- 3. Interaction effects

The row effects and the column effects are sometimes referred to as the main effects. Although *F* values are determined for these main effects, an *F* value is also computed for interaction effects. Using these observed *F* values, the researcher can make a decision about the null hypotheses for each effect.

Each of these observed F values is compared to a table F value. The table F value is determined by  $\alpha$ ,  $\mathrm{df_{num}}$ , and  $\mathrm{df_{denom}}$ . The degrees of freedom for the numerator ( $\mathrm{df_{num}}$ ) are determined by the effect being studied. If the observed F value is for columns, the degrees of freedom for the numerator are C-1. If the observed F value is for rows, the degrees of freedom for the numerator are R-1. If the observed F value is for interaction, the degrees of freedom for the numerator are  $(R-1)\cdot(C-1)$ . The number of degrees of freedom for the denominator of the table value for each of the three effects is the same, the error degrees of freedom, RC(n-1). The table F values (critical F) for a two-way ANOVA follow.

TABLE F VALUES FOR A TWO-WAY ANOVA

Row effects:  $F_{\alpha,R-1,RC(n-1)}$ Column effects:  $F_{\alpha,C-1,RC(n-1)}$ Interaction effects:  $F_{\alpha,(R-1)(C-1),RC(n-1)}$ 

FORMULAS FOR COMPUTING A TWO-WAY ANOVA

$$SSR = nC \sum_{i=1}^{R} (\bar{x}_i - \bar{x})^2$$

$$SSC = nR \sum_{j=1}^{C} (\bar{x}_j - \bar{x})^2$$

$$SSI = n \sum_{i=1}^{R} \sum_{j=1}^{C} (\bar{x}_{ij} - \bar{x}_i - \bar{x}_j + \bar{x})^2$$

$$SSE = \sum_{i=1}^{R} \sum_{j=1}^{C} \sum_{k=1}^{n} (x_{ijk} - \bar{x}_{ij})^2$$

$$SST = \sum_{i=1}^{R} \sum_{i=1}^{C} \sum_{k=1}^{n} (x_{ijk} - \bar{x})^2$$

$$\begin{aligned} &\mathrm{df}_R = R - 1 \\ &\mathrm{df}_C = C - 1 \\ &\mathrm{df}_I = (R - 1) (C - 1) \\ &\mathrm{df}_E = RC(n - 1) \\ &\mathrm{df}_T = N - 1 \\ \\ &\mathrm{MSR} = \frac{\mathrm{SSR}}{R - 1} \\ &\mathrm{MSC} = \frac{\mathrm{SSC}}{C - 1} \\ &\mathrm{MSI} = \frac{\mathrm{SSI}}{(R - 1)(C - 1)} \\ &\mathrm{MSE} = \frac{\mathrm{SSE}}{RC(n - 1)} \\ &F_R = \frac{\mathrm{MSR}}{\mathrm{MSE}} \\ &F_C = \frac{\mathrm{MSC}}{\mathrm{MSE}} \\ &F_I = \frac{\mathrm{MSI}}{\mathrm{MSE}} \end{aligned}$$

where

n = number of observations per cell

C = number of column treatments

R = number of row treatments

i = row treatment level

i = column treatment level

k = cell member

 $x_{ijk} = individual observation$ 

 $\dot{\bar{x}}_{ij} = \text{cell mean}$ 

 $\bar{x}_i = \text{row mean}$ 

 $\bar{x}_i = \text{column mean}$ 

 $\bar{x} = \text{grand mean}$ 

#### Interaction

As noted before, along with testing the effects of the two treatments in a factorial design, it is possible to test for the interaction effects of the two treatments whenever multiple measures are taken in each cell of the design. **Interaction** occurs when the effects of one treatment vary according to the levels of treatment of the other effect. For example, in a study examining the impact of temperature and humidity on a manufacturing process, it is possible that temperature and humidity will interact in such a way that the effect of temperature on the process varies with the humidity. Low temperatures might not be a significant manufacturing factor when humidity is low but might be a factor when humidity is high. Similarly, high temperatures might be a factor with low humidity but not with high humidity.

As another example, suppose a business researcher is studying the amount of red meat consumed by families per month and is examining economic class and religion as two independent variables. Class and religion might interact in such a way that with certain religions, economic class does not matter in the consumption of red meat, but with other religions, class does make a difference.

In terms of the factorial design, interaction occurs when the pattern of cell means in one row (going across columns) varies from the pattern of cell means in other rows. This

#### **FIGURE 11.10**

A 2 × 3 Factorial Design with Interaction

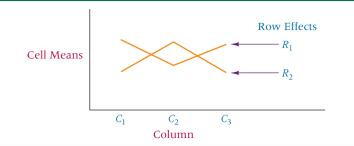

#### **FIGURE 11.11**

A 2 × 3 Factorial Design with Some Interaction

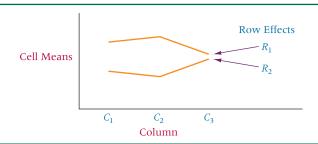

variation indicates that the differences in column effects depend on which row is being examined. Hence, an interaction of the rows and columns occurs. The same thing can happen when the pattern of cell means within a column is different from the pattern of cell means in other columns.

Interaction can be depicted graphically by plotting the cell means within each row (and can also be done by plotting the cell means within each column). The means within each row (or column) are then connected by a line. If the broken lines for the rows (or columns) are parallel, no interaction is indicated.

Figure 11.10 is a graph of the means for each cell in each row in a  $2 \times 3$  (2 rows, 3 columns) factorial design with interaction. Note that the lines connecting the means in each row cross each other. In Figure 11.11 the lines converge, indicating the likely presence of some interaction. Figure 11.12 depicts a  $2 \times 3$  factorial design with no interaction.

When the interaction effects are significant, the main effects (row and column) are confounded and should not be analyzed in the usual manner. In this case, it is not possible to state unequivocally that the row effects or the column effects are significantly different because the difference in means of one main effect varies according to the level of the other main effect (interaction is present). Some specific procedures are recommended for examining main effects when significant interaction is present. However, these techniques are beyond the scope of material presented here. Hence, in this text, whenever interaction effects are present ( $F_{\text{inter}}$  is significant), the researcher should *not* attempt to interpret the main effects ( $F_{\text{row}}$  and  $F_{\text{col}}$ ).

As an example of a factorial design, consider the fact that at the end of a financially successful fiscal year, CEOs often must decide whether to award a dividend to stockholders

#### **FIGURE 11.12**

A 2 × 3 Factorial Design with No Interaction

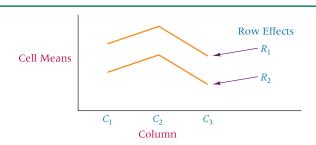

or to make a company investment. One factor in this decision would seem to be whether attractive investment opportunities are available.\* To determine whether this factor is important, business researchers randomly select 24 CEOs and ask them to rate how important "availability of profitable investment opportunities" is in deciding whether to pay dividends or invest. The CEOs are requested to respond to this item on a scale from 0 to 4, where 0 = no importance, 1 = slight importance, 2 = moderate importance, 3 = great importance, and 4 = maximum importance. The 0-4 response is the dependent variable in the experimental design.

The business researchers are concerned that where the company's stock is traded (New York Stock Exchange, American Stock Exchange, and over-the-counter) might make a difference in the CEOs' response to the question. In addition, the business researchers believe that how stockholders are informed of dividends (annual reports versus presentations) might affect the outcome of the experiment. Thus, a two-way ANOVA is set up with "where the company's stock is traded" and "how stockholders are informed of dividends" as the two independent variables. The variable "how stockholders are informed of dividends" has two treatment levels, or classifications.

- 1. Annual/quarterly reports
- 2. Presentations to analysts

The variable "where company stock is traded" has three treatment levels, or classifications.

- 1. New York Stock Exchange
- 2. American Stock Exchange
- 3. Over-the-counter

This factorial design is a  $2 \times 3$  design (2 rows, 3 columns) with four measurements (ratings) per cell, as shown in the following table.

|                                                  |                              | Where C                                                                      |                                                                              |                                                                                                    |                         |
|--------------------------------------------------|------------------------------|------------------------------------------------------------------------------|------------------------------------------------------------------------------|----------------------------------------------------------------------------------------------------|-------------------------|
|                                                  |                              | New York<br>Stock<br>Exchange                                                | American<br>Stock<br>Exchange                                                | Over the<br>Counter                                                                                               | $\overline{X_i} =$      |
| How Stockholders<br>Are Informed of<br>Dividends | Annual Quarterly<br>Reports  | $ \begin{array}{c} 2 \\ 1 \\ 2 \\ 1 \\ \overline{X}_{11} = 1.5 \end{array} $ | $ \begin{array}{c} 2 \\ 3 \\ 3 \\ 2 \\ \overline{X}_{12} = 2.5 \end{array} $ | $   \begin{array}{c}     4 \\     3 \\     4 \\     \hline     3 \\     \overline{X}_{13} = 3.5   \end{array} $   | 2.5                     |
|                                                  | Presentations<br>to Analysts | $ \begin{array}{c} 2 \\ 3 \\ 1 \\ 2 \\ \overline{X}_{21} = 2.0 \end{array} $ | $\frac{3}{3}$ $\frac{2}{4}$ $\overline{X}_{22} = 3.0$                        | $     \begin{array}{c}       4 \\       4 \\       3 \\       4 \\       \overline{X}_{23} = 3.75   \end{array} $ | 2.9167                  |
|                                                  | $\overline{X_j} =$           | 1.75                                                                         | 2.75                                                                         | 3.625                                                                                                    | $\overline{X} = 2.7083$ |

These data are analyzed by using a two-way analysis of variance and  $\alpha = .05$ .

SSR = 
$$nC\sum_{i=1}^{R} (\bar{x}_i - \bar{x})^2$$
  
=  $4(3)[(2.5 - 2.7083)^2 + (2.9167 - 2.7083)^2] = 1.0418$ 

<sup>\*</sup>Adapted from H. Kent Baker, "Why Companies Pay No Dividends," *Akron Business and Economic Review*, vol. 20 (Summer 1989), pp. 48–61.

$$\begin{aligned} &\mathrm{SSC} = nR \sum_{j=1}^{C} (\bar{x}_j - \bar{x})^2 \\ &= 4(2)[(1.75 - 2.7083)^2 + (2.75 - 2.7083)^2 + (3.625 - 2.7083)^2] = 14.0833 \\ &\mathrm{SSI} = n \sum_{i=1}^{R} \sum_{j=1}^{C} (\bar{x}_{ij} - \bar{x}_i - \bar{x}_j + \bar{x})^2 \\ &= 4[(1.5 - 2.5 - 1.75 + 2.7083)^2 + (2.5 - 2.5 - 2.75 + 2.7083)^2 \\ &\quad + (3.5 - 2.5 - 3.625 + 2.7083)^2 + (2.0 - 2.9167 - 1.75 + 2.7083)^2 \\ &\quad + (3.0 - 2.9167 - 2.75 + 2.7083)^2 + (3.75 - 2.9167 - 3.625 + 2.7083)^2] = .0833 \\ &\mathrm{SSE} = \sum_{i=1}^{R} \sum_{j=1}^{C} \sum_{k=1}^{n} (x_{ijk} - \bar{x}_{ij})^2 \\ &= (2 - 1.5)^2 + (1 - 1.5)^2 + \dots + (3 - 3.75)^2 + (4 - 3.75)^2 = 7.7500 \\ &\mathrm{SST} = \sum_{i=1}^{R} \sum_{j=1}^{C} \sum_{k=1}^{n} (x_{ijk} - \bar{x})^2 \\ &= (2 - 2.7083)^2 + (1 - 2.7083)^2 + \dots + (3 - 2.7083)^2 + (4 - 2.7083)^2 = 22.9583 \\ &\mathrm{MSR} = \frac{\mathrm{SSR}}{R - 1} = \frac{1.0418}{1} = 1.0418 \\ &\mathrm{MSC} = \frac{\mathrm{SSC}}{C - 1} = \frac{14.0833}{2} = 7.0417 \\ &\mathrm{MSI} = \frac{\mathrm{SSI}}{(R - 1)(C - 1)} = \frac{.0833}{2} = .0417 \\ &\mathrm{MSE} = \frac{\mathrm{SSE}}{RC(n - 1)} = \frac{7.7500}{18} = .4306 \\ &F_R = \frac{\mathrm{MSR}}{\mathrm{MSE}} = \frac{1.0418}{.4306} = 2.42 \\ &F_C = \frac{\mathrm{MSC}}{\mathrm{MSE}} = \frac{7.0417}{.4306} = 16.35 \\ &F_I = \frac{\mathrm{MSI}}{\mathrm{MSE}} = \frac{.0417}{.4306} = 0.10 \end{aligned}$$

| SS      | df                                   | MS                                            | F                                                                                                    |
|---------|--------------------------------------|-----------------------------------------------|----------------------------------------------------------------------------------------------------|
| 1.0418  | 1                                    | 1.0418                                        | 2.42                                                                                                    |
| 14.0833 | 2                                    | 7.0417                                        | 16.35*                                                                                                    |
| .0833   | 2                                    | .0417                                         | 0.10                                                                                                    |
| 7.7500  | 18                                   | .4306                                         |                                                                                                    |
| 22.9583 | 23                                   |                                               |                                                                                                    |
|         | 1.0418<br>14.0833<br>.0833<br>7.7500 | 1.0418 1<br>14.0833 2<br>.0833 2<br>7.7500 18 | 1.0418     1     1.0418       14.0833     2     7.0417       .0833     2     .0417       7.7500     18     .4306 |

<sup>\*</sup>Denotes significance at  $\alpha = .05$ .

The critical F value for the interaction effects at  $\alpha = .05$  is

$$F_{.05,2.18} = 3.55.$$

The observed F value for interaction effects is 0.10. Because this value is less than the critical table value (3.55), no significant interaction effects are evident. Because no significant interaction effects are present, it is possible to examine the main effects.

The critical *F* value of the row effects at  $\alpha = .05$  is  $F_{.05,1,18} = 4.41$ . The observed *F* value of 2.42 is less than the table value. Hence, no significant row effects are present.

The critical F value of the column effects at  $\alpha = .05$  is  $F_{.05,2,18} = 3.55$ . This value is coincidently the same as the critical table value for interaction because in this problem the degrees of freedom are the same for interaction and column effects. The observed F value for columns (16.35) is greater than this critical value. Hence, a significant difference in row effects is evident at  $\alpha = .05$ .

A significant difference is noted in the CEOs' mean ratings of the item "availability of profitable investment opportunities" according to where the company's stock is traded. A cursory examination of the means for the three levels of the column effects (where stock is traded) reveals that the lowest mean was from CEOs whose company traded stock on the New York Stock Exchange. The highest mean rating was from CEOs whose company traded

#### **FIGURE 11.13**

Minitab and Excel Output for the CEO Dividend Problem

#### Minitab Output

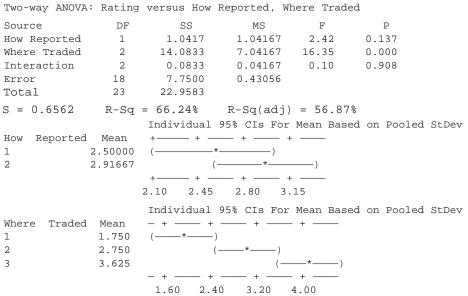

#### **Excel Output**

ANOVA: Two-Factor With Replication

| SUMMARY           | NYSE    | ASE     | OTC     | Total   |
|-------------------|---------|---------|---------|---------|
| A.Q. Reports      |         |         |         |         |
| Count             | 4       | 4       | 4       | 12      |
| Sum               | 6       | 10      | 14      | 30      |
| Average           | 1.5     | 2.5     | 3.5     | 2.5     |
| Variance          | 0.33333 | 0.33333 | 0.33333 | 1       |
| Pres. to Analysts |         |         |         |         |
| Count             | 4       | 4       | 4       | 12      |
| Sum               | 8       | 12      | 15      | 35      |
| Average           | 2       | 3       | 3.75    | 2.91667 |
| Variance          | 0.66667 | 0.66667 | 0.25    | 0.99242 |
| Total             |         |         |         |         |
| Count             | 8       | 8       | 8       |         |
| Sum               | 14      | 22      | 29      |         |
| Average           | 1.75    | 2.75    | 3.625   |         |
| Variance          | 0.5     | 0.5     | 0.26786 |         |

| 2 (1/ : /:          | 00       | 10 | 1.40    |       | D 1      | _ ··   |
|---------------------|----------|----|---------|-------|----------|--------|
| Source of Variation | SS       | df | MS      | F     | P-value  | F crit |
| Sample              | 1.04167  | 1  | 1.04167 | 2.42  | 0.137251 | 4.41   |
| Columns             | 14.08333 | 2  | 7.04167 | 16.35 | 0.000089 | 3.55   |
| Interaction         | 0.08333  | 2  | 0.04167 | 0.10  | 0.90823  | 3.55   |
| Within              | 7.75     | 18 | 0.43056 |       |          |        |
| Total               | 22.95833 | 23 |         |       |          |        |

stock over-the-counter. Using multiple comparison techniques, the business researchers can statistically test for differences in the means of these three groups.

Because the sample sizes within each column are equal, Tukey's HSD test can be used to compute multiple comparisons. The value of MSE is .431 for this problem. In testing the column means with Tukey's HSD test, the value of n is the number of items in a column, which is eight. The number of treatments is C = 3 for columns and N - C = 24 - 3 = 21.

With these two values and  $\alpha = .05$ , a value for *q* can be determined from Table A.10:

$$q_{.05,3,21} = 3.58$$

From these values, the honestly significant difference can be computed:

$$HSD = q\sqrt{\frac{MSE}{n}} = 3.58\sqrt{\frac{.431}{8}} = .831$$

The mean ratings for the three columns are

$$\bar{x}_1 = 1.75, \, \bar{x}_2 = 2.75, \, \bar{x}_3 = 3.625$$

The absolute value of differences between means are as follows:

$$|\bar{x}_1 - \bar{x}_2| = |1.75 - 2.75| = 1.00$$
  
 $|\bar{x}_1 - \bar{x}_3| = |1.75 - 3.625| = 1.875$   
 $|\bar{x}_2 - \bar{x}_3| = |2.75 - 3.625| = .875$ 

All three differences are greater than .831 and are therefore significantly different at  $\alpha = .05$  by the HSD test. Where a company's stock is traded makes a difference in the way a CEO responds to the question.

#### Using a Computer to Do a Two-Way ANOVA

A two-way ANOVA can be computed by using either Minitab or Excel. Figure 11.13 displays the Minitab and Excel output for the CEO example. The Minitab output contains an ANOVA table with each of the three *F* values and their associated *p*-values. In addition, there are individual 95% confidence intervals for means of both row and column effects. These intervals give the researcher a visual idea of differences between means. A more formal test of multiple comparisons of the column means is done with Minitab by using Tukey's HSD test. This output is displayed in Figure 11.14. Observe that in all three comparisons the signs on each end of the particular confidence interval are the same (and thus zero is not included); hence there is a significant difference in the means in each of the three pairs.

#### **FIGURE 11.14**

Tukey's Pairwise Comparisons for Column Means

Tukey 95% Simultaneous Confidence Intervals All Pairwise Comparisons among levels of where Traded Individual confidence level = 98.00% Where Traded = 1 subtracted from: Where Traded Lower Center Upper ----+----2 0.1818 1.0000 1.8182 1.0568 1.8750 2.6932 -1.2 0.0 Where Traded = 2 subtracted from: Where Traded Center Upper ----+----Lower ( ----- \* ---- ) 0.0568 0.8750 1.6932

-1.2 0.0

1.2

2.4

The Excel output for two-way ANOVA with replications on the CEO dividend example is included in Figure 11.13. The Excel output contains cell, column, and row means along with observed F values for rows (sample), columns, and interaction. The Excel output also contains p-values and critical F values for each of these F's. Note that the output here is virtually identical to the findings obtained by the manual calculations.

#### **DEMONSTRATION** PROBLEM 11.4

Some theorists believe that training warehouse workers can reduce absenteeism.\* Suppose an experimental design is structured to test this belief. Warehouses in which training sessions have been held for workers are selected for the study. The four types of warehouses are (1) general merchandise, (2) commodity, (3) bulk storage, and (4) cold storage. The training sessions are differentiated by length. Researchers identify three levels of training sessions according to the length of sessions: (1) 1-20 days, (2) 21-50 days, and (3) more than 50 days. Three warehouse workers are selected randomly for each particular combination of type of warehouse and session length. The workers are monitored for the next year to determine how many days they are absent. The resulting data are in the following  $4 \times 3$  design (4 rows, 3 columns) structure. Using this information, calculate a two-way ANOVA to determine whether there are any significant differences in effects. Use  $\alpha = .05$ .

#### Solution

#### **H**YPOTHESIZE:

STEP 1. The following hypotheses are being tested.

For row effects:

$$H_0$$
:  $\mu_1$ . =  $\mu_2$ . =  $\mu_3$ . =  $\mu_4$ .

H<sub>a</sub>: At least one of the row means is different from the others.

For column effects:

$$H_0$$
:  $\mu_{-1} = \mu_{-2} = \mu_{-3}$ 

H<sub>a</sub>: At least one of the column means is different from the others.

For interaction effects:

H<sub>0</sub>: The interaction effects are zero.

H<sub>a</sub>: There is an interaction effect.

#### TEST:

STEP 2. The two-way ANOVA with the F test is the appropriate statistical test.

STEP 3. 
$$\alpha = .05$$

STEP 4.

$$df_{rows} = 4 - 1 = 3$$
  
 $df_{columns} = 3 - 1 = 2$   
 $df_{interaction} = (3)(2) = 6$   
 $df_{error} = (4)(3)(2) = 24$ 

For row effects,  $F_{.05,3,24} = 3.01$ ; for column effects,  $F_{.05,2,24} = 3.40$ ; and for interaction effects,  $F_{.05,6,24} = 2.51$ . For each of these effects, if any observed F value is greater than its associated critical F value, the respective null hypothesis will be rejected.

<sup>\*</sup>Adapted from Paul R. Murphy and Richard F. Poist, "Managing the Human Side of Public Warehousing: An Overview of Modern Practices," Transportation Journal, vol. 31 (Spring 1992), pp. 54-63.

STEP 5.

#### Length of Training Session (Days) 1-20 21-50 $\overline{X}_r$ More than 50 3 2 2.5 General 2.5 2.5556 4.5 Merchandise 2 1.5 4 5 1 n Commodity 4.5 3 1.5 2.6111 4 2.5 2 Types of Warehouses 2.5 1 3.5 Bulk 3 3 3.5 2.8333 Storage 3.5 1.5 4 2 5 4 Cold Storage 2 4.5 4.5 3.6111 2.5 $\overline{X}_{c}$ 3.4167 2.5417 2.75 $\overline{X} = 2.9028$

STEP 6. The Minitab and Excel (ANOVA table only) output for this problem follows

#### **Minitab Output**

| Two-way ANOVA: A | bsences | versus Type | e of Ware, | Length |       |
|------------------|---------|-------------|------------|--------|-------|
| Source           | DF      | SS          | MS         | F      | P     |
| Type of ware     | 3       | 6.4097      | 2.13657    | 3.46   | 0.032 |
| Length           | 2       | 5.0139      | 2.50694    | 4.06   | 0.030 |
| Interaction      | 6       | 33.1528     | 5.52546    | 8.94   | 0.000 |
| Error            | 24      | 14.8333     | 0.61806    |        |       |
| Total            | 35      | 59.4097     |            |        |       |

#### **Excel Output**

| ANOVA               |         |    |          |   |
|---------------------|---------|----|----------|---|
| Source of Variation | SS      | df | MS       |   |
| Types of Warehouses | 6.40972 | 3  | 2.136574 | 3 |

Ту 3.46 0.032205 3.01 Length of Training Session 5.01389 2 2.506944 4.06 0.030372 3.40 Interaction 33.15278 6 5.525463 8.94 0.000035 2.51 Within 14.83333 24 0.618056 Total 59.40972 35

P-value

F crit

#### **ACTION:**

STEP 7. Looking at the source of variation table, we must first examine the interaction effects. The observed F value for interaction is 8.94 for both Excel and Minitab. The observed F value for interaction is greater than the critical F value. The interaction effects are statistically significant at  $\alpha=.05$ . The p-value for interaction shown in Excel is .000035. The interaction effects are significant at  $\alpha=.0001$ . The business researcher should not bother to examine the main effects because the significant interaction confounds the main effects.

#### **B**USINESS IMPLICATIONS:

STEP 8. The significant interaction effects indicate that certain warehouse types in combination with certain lengths of training session result in different absenteeism rates than do other combinations of levels for these two variables. Using the cell means shown here, we can depict the interactions graphically.

Length of Training Session (Days)

|           |                        | 1–20 | 21–50 | More than 50 |
|-----------|------------------------|------|-------|--------------|
|           | General<br>Merchandise | 3.8  | 2.2   | 1.7          |
| Type of   | Commodity              | 4.5  | 2.2   | 1.2          |
| Warehouse | Bulk<br>Storage        | 3.0  | 1.8   | 3.7          |
|           | Cold Storage           | 2.3  | 4.0   | 4.5          |

Minitab produces the following graph of the interaction.

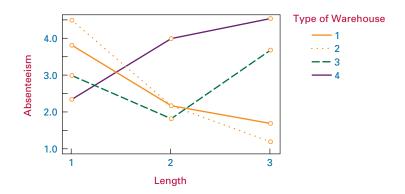

Note the intersecting and crossing lines, which indicate interaction. Under the short-length training sessions, 1, cold-storage workers had the lowest rate of absenteeism and workers at commodity warehouses had the highest. However, for mediumlength sessions, 2, cold-storage workers had the highest rate of absenteeism and bulkstorage had the lowest. For the longest training sessions, 3, commodity warehouse workers had the lowest rate of absenteeism, even though these workers had the highest rate of absenteeism for short-length sessions. Thus, the rate of absenteeism for workers at a particular type of warehouse depended on length of session. There was an interaction between type of warehouse and length of session. This graph could be constructed with the row levels along the bottom axis instead of column levels.

#### 11.5 PROBLEMS

**11.36** Describe the following factorial design. How many independent and dependent variables are there? How many levels are there for each treatment? If the data were known, could interaction be determined from this design? Compute all degrees of freedom. Each data value is represented by an *x*.

|            |           | Varia     | ıble 1    |           |
|------------|-----------|-----------|-----------|-----------|
|            | $x_{111}$ | $x_{121}$ | $x_{131}$ | $x_{141}$ |
|            | $x_{112}$ | $x_{122}$ | $x_{132}$ | $x_{142}$ |
|            | $x_{113}$ | $x_{123}$ | $x_{133}$ | $x_{143}$ |
| Variable 2 |           |           |           |           |
|            | $x_{211}$ | $x_{221}$ | $x_{231}$ | $x_{241}$ |
|            | $x_{212}$ | $x_{222}$ | $x_{232}$ | $x_{242}$ |
|            | $x_{213}$ | $x_{223}$ | $x_{233}$ | $x_{243}$ |

**11.37** Describe the following factorial design. How many independent and dependent variables are there? How many levels are there for each treatment? If the data were known, could interaction be determined from this design? Compute all degrees of freedom. Each data value is represented by an *x*.

|            |           | Variable 1 |                         |
|------------|-----------|------------|-------------------------|
|            | $x_{111}$ | $x_{121}$  | <i>x</i> <sub>131</sub> |
|            | $x_{112}$ | $x_{122}$  | $x_{132}$               |
|            | $x_{211}$ | $x_{221}$  | $x_{231}$               |
| ** • • • • | $x_{212}$ | $x_{222}$  | $x_{232}$               |
| Variable 2 |           |            |                         |
|            | $x_{311}$ | $x_{321}$  | $x_{331}$               |
|            | $x_{312}$ | $x_{322}$  | $x_{332}$               |
|            | $x_{411}$ | $x_{421}$  | $x_{431}$               |
|            | $x_{412}$ | $x_{422}$  | $x_{432}$               |

**11.38** Complete the following two-way ANOVA table. Determine the critical table F values and reach conclusions about the hypotheses for effects. Let  $\alpha = .05$ .

| Source of Variance | SS     | df | MS | F |
|--------------------|--------|----|----|---|
| Row                | 126.98 | 3  |    |   |
| Column             | 37.49  | 4  |    |   |
| Interaction        | 380.82 |    |    |   |
| Error              | 733.65 | 60 |    |   |
| Total              |        |    |    |   |

**11.39** Complete the following two-way ANOVA table. Determine the critical table F values and reach conclusions about the hypotheses for effects. Let  $\alpha = .05$ .

| Source of Variance | SS     | df | MS | F |
|--------------------|--------|----|----|---|
| Row                | 1.047  | 1  |    |   |
| Column             | 3.844  | 3  |    |   |
| Interaction        | 0.773  |    |    |   |
| Error              |        |    |    |   |
| Total              | 12.632 | 23 |    |   |

**11.40** The data gathered from a two-way factorial design follow. Use the two-way ANOVA to analyze these data. Let  $\alpha = .01$ .

|             |   | Treatment 1      |    |    |  |
|-------------|---|------------------|----|----|--|
|             |   | $\boldsymbol{A}$ | В  | C  |  |
|             | A | 23               | 21 | 20 |  |
| Treatment 2 |   | 25               | 21 | 22 |  |
| reatment 2  | В | 27               | 24 | 26 |  |
|             |   | 28               | 27 | 27 |  |

11.41 Suppose the following data have been gathered from a study with a two-way factorial design. Use  $\alpha=.05$  and a two-way ANOVA to analyze the data. State your conclusions.

|   |     | Treatment 2    |     |     |         |                               |                                   |                                                       |                                                                             |                                                                                 |                                                                                     |                                                                                                    |                                                                                                    |
|---|-----|----------------|-----|-----|---------|-------------------------------|-----------------------------------|-------------------------------------------------------|-----------------------------------------------------------------------------|---------------------------------------------------------------------------------|-------------------------------------------------------------------------------------|----------------------------------------------------------------------------------------------------|----------------------------------------------------------------------------------------------------|
|   |     | $\overline{A}$ |     |     | В       |                               |                                   | C                                                     |                                                                             |                                                                                 | Ι                                                                                   | )                                                                                                    |                                                                                                    |
| A | 1.2 | 1.3 1.3        | 1.5 | 2.2 | 2.1 2.0 | 2.3                           | 1.7                               | 1.8 1.7                                               | 1.6                                                                         | 2.4                                                                             | 2.3                                                                                 | 2.5                                                                                                    | 2.4                                                                                                    |
| В | 1.9 | 1.6 1.7        | 2.0 | 2.7 | 2.5 2.8 | 2.8                           | 1.9                               | 2.2 1.9                                               | 2.0                                                                         | 2.8                                                                             | 2.6                                                                                 | 2.4                                                                                                    | 2.8                                                                                                    |
|   |     |                |     |     |         | A 1.2 1.3 1.3 1.5 2.2 2.1 2.0 | A 1.2 1.3 1.3 1.5 2.2 2.1 2.0 2.3 | A       B         1.2 1.3 1.3 1.5 2.2 2.1 2.0 2.3 1.7 | A         B         C           1.2 1.3 1.3 1.5 2.2 2.1 2.0 2.3 1.7 1.8 1.7 | A         B         C           1.2 1.3 1.3 1.5 2.2 2.1 2.0 2.3 1.7 1.8 1.7 1.6 | A         B         C           1.2 1.3 1.3 1.5 2.2 2.1 2.0 2.3 1.7 1.8 1.7 1.6 2.4 | A         B         C         I           1.2         1.3         1.3         1.5         2.2         2.1         2.0         2.3         1.7         1.8         1.7         1.6         2.4         2.3 | Treatment 2         A       B       C       D         A       1.2       1.3       1.5       2.2       2.1       2.0       2.3       1.7       1.8       1.7       1.6       2.4       2.3       2.5         B       1.9       1.6       1.7       2.0       2.7       2.5       2.8       2.8       1.9       2.2       1.9       2.0       2.8       2.6       2.4 |

11.42 Children are generally believed to have considerable influence over their parents in the purchase of certain items, particularly food and beverage items. To study this notion further, a study is conducted in which parents are asked to report how many food and beverage items purchased by the family per week are purchased mainly because of the influence of their children. Because the age of the child may have an effect on the study, parents are asked to focus on one particular child in the family for the week, and to report the age of the child. Four age categories are selected for the children: 4–5 years, 6–7 years, 8–9 years, and 10–12 years. Also, because the number of children in the family might make a difference, three different sizes of families are chosen for the study: families with one child, families with two children, and families with three or more children. Suppose the following data represent the reported number of child-influenced buying incidents per week. Use the data to compute a two-way ANOVA. Let α = .05.

|         |       | Number of Children in Family |   |           |  |
|---------|-------|------------------------------|---|-----------|--|
|         |       | 1                            | 2 | 3 or more |  |
|         | 4–5   | 2                            | 1 | 1         |  |
|         |       | 4                            | 2 | 1         |  |
| Age of  | 6–7   | 5                            | 3 | 2         |  |
| Child   |       | 4                            | 1 | 1         |  |
| (years) | 8–9   | 8                            | 4 | 2         |  |
|         |       | 6                            | 5 | 3         |  |
|         | 10–12 | 7                            | 3 | 4         |  |
|         |       | 8                            | 5 | 3         |  |

11.43 A shoe retailer conducted a study to determine whether there is a difference in the number of pairs of shoes sold per day by stores according to the number of competitors within a 1-mile radius and the location of the store. The company researchers selected three types of stores for consideration in the study: stand-alone suburban stores, mall stores, and downtown stores. These stores vary in the numbers of competing stores within a 1-mile radius, which have been reduced to four categories: 0 competitors, 1 competitor, 2 competitors, and 3 or more competitors. Suppose the following data represent the number of pairs of shoes sold per day for each of these types of stores with the given number of competitors. Use  $\alpha = .05$  and a two-way ANOVA to analyze the data.

|          |             | <b>Number of Competitors</b> |    |    |           |
|----------|-------------|------------------------------|----|----|-----------|
|          |             | 0                            | 1  | 2  | 3 or more |
|          | Stand-Alone | 41                           | 38 | 59 | 47        |
|          |             | 30                           | 31 | 48 | 40        |
|          |             | 45                           | 39 | 51 | 39        |
| Store    | Mall        | 25                           | 29 | 44 | 43        |
| Location |             | 31                           | 35 | 48 | 42        |
|          |             | 22                           | 30 | 50 | 53        |
|          | Downtown    | 18                           | 22 | 29 | 24        |
|          |             | 29                           | 17 | 28 | 27        |
| -        |             | 33                           | 25 | 26 | 32        |

11.44 Study the following analysis of variance table that was produced by using Minitab. Describe the design (number of treatments, sample sizes, etc.). Are there any significant effects? Discuss the output.

| Two-way Al  | NOVA:DV versus | RowEffect, | ColEffect |       |       |
|-------------|----------------|------------|-----------|-------|-------|
| Source      | DF             | SS         | MS        | F     | P     |
| RowEffect   | 2              | 92.31      | 46.156    | 13.23 | 0.000 |
| ColEffect   | 4              | 998.80 2   | 249.700   | 71.57 | 0.000 |
| Interaction | on 8           | 442.13     | 55.267    | 15.84 | 0.000 |
| Error       | 30             | 104.67     | 3.489     |       |       |
| Total       | 44 1           | 637.91     |           |       |       |

11.45 Consider the valve opening data displayed in Table 11.1. Suppose the data represent valves produced on four different machines on three different shifts and that the quality controllers want to know whether there is any difference in the mean measurements of valve openings by shift or by machine. The data are given here, organized by machine and shift. In addition, Excel has been used to analyze the data with a two-way ANOVA. What are the hypotheses for this problem? Study the output in terms of significant differences. Discuss the results obtained. What conclusions might the quality controllers reach from this analysis?

|         | Valve Openings (cm) |         |         |  |
|---------|---------------------|---------|---------|--|
|         | Shift 1             | Shift 2 | Shift 3 |  |
| 1       | 6.56                | 6.38    | 6.29    |  |
|         | 6.40                | 6.19    | 6.23    |  |
| 2       | 6.54                | 6.26    | 6.19    |  |
| Machine | 6.34                | 6.23    | 6.33    |  |
| 3       | 6.58                | 6.22    | 6.26    |  |
|         | 6.44                | 6.27    | 6.31    |  |
| 4       | 6.36                | 6.29    | 6.21    |  |
|         | 6.50                | 6.19    | 6.58    |  |

**ANOVA: Two-Factor with Replication** 

| SS      | df                                       | MS                                                                         | F                                                                                                    | P-value                                                                                                    | F crit                                                                                                    |
|---------|------------------------------------------|----------------------------------------------------------------------------|----------------------------------------------------------------------------------------------------|----------------------------------------------------------------------------------------------------|----------------------------------------------------------------------------------------------------|
| 0.00538 | 3                                        | 0.00179                                                                    | 0.14                                                                                                    | 0.9368                                                                                                    | 3.49                                                                                                    |
| 0.19731 | 2                                        | 0.09865                                                                    | 7.47                                                                                                    | 0.0078                                                                                                    | 3.89                                                                                                    |
| 0.03036 | 6                                        | 0.00506                                                                    | 0.38                                                                                                    | 0.8760                                                                                                    | 3.00                                                                                                    |
| 0.15845 | 12                                       | 0.01320                                                                    |                                                                                                    |                                                                                                    |                                                                                                    |
| 0.39150 | 23                                       |                                                                            |                                                                                                    |                                                                                                    |                                                                                                    |
|         | 0.00538<br>0.19731<br>0.03036<br>0.15845 | 0.00538     3       0.19731     2       0.03036     6       0.15845     12 | 0.00538         3         0.00179           0.19731         2         0.09865           0.03036         6         0.00506           0.15845         12         0.01320 | 0.00538         3         0.00179         0.14           0.19731         2         0.09865         7.47           0.03036         6         0.00506         0.38           0.15845         12         0.01320 | 0.00538         3         0.00179         0.14         0.9368           0.19731         2         0.09865         7.47         0.0078           0.03036         6         0.00506         0.38         0.8760           0.15845         12         0.01320         0.001320 |

**11.46** Finish the computations in the Minitab ANOVA table shown below and on the next page and determine the critical table *F* values. Interpret the analysis. Examine the associated Minitab graph and interpret the results. Discuss this problem, including the structure of the design, the sample sizes, and decisions about the hypotheses.

| Two-way ANOVA: | depvar | versus | row, | column |
|----------------|--------|--------|------|--------|
| Source         | DF     | SS     |      | MS     |
| Row            | 2      | 0.296  |      | 0.148  |
| Column         | 2      | 1.852  |      | 0.926  |
| Interaction    | 4      | 4.370  |      | 1.093  |
| Error          | 18     | 14.000 |      | 0.778  |
| Total          | 26     | 20.519 |      |        |

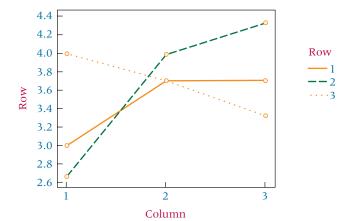

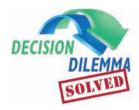

Is there a difference in the job satisfaction ratings of self-initiated expatriates by industry? The data

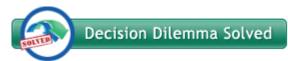

presented in the Decision Dilemma to study this question represent responses on a seven-point Likert scale by 24 self-initiated expatriates from five different industries. The Likert scale score is the dependent variable. There is only one independent variable, industry, with five classification levels: IT, finance, education, healthcare, and consulting. If a series of *t* tests for

the difference of two means from independent populations were used to analyze these data, there would be  ${}_5C_2$  or 10 different t tests on this one problem. Using  $\alpha=.05$  for each test, the probability of at least one of the 10 tests being significant by chance when the null hypothesis is true is  $1-(.95)^{10}=.4013$ . That is, performing 10 t tests on this problem could result in an overall probability of committing a Type I error equal to .4013, not .05. In order to control the overall error, a one-way ANOVA is used on this completely randomized design to analyze these data by producing a single value of F and holding the probability of committing a Type I error at .05. Both Excel and Minitab have the capability of analyzing these data, and Minitab output for this problem is shown below.

```
One-way ANOVA: IT, Finance, Education, Healthcare, Consulting
Source
           DF
                    SS
                              MS
                                       F
            4
                43.175
                         10.794
                                   15.25 0.000
Factor
           19
               13.450
                          0.708
Error
Total
           23
               56.625
S = 0.8414
             R-Sq = 76.25\% R-Sq(adj) = 71.25\%
                                    Individual 95% CIs For Mean Based on
                                    Pooled StDev
Level
              N
                    Mean
                             StDev
IT
                  5.7500
                            0.9574
Finance
              5
                  4.0000
                            0.7071
Education
              6
                  2.5000
                            0.5477 (-
Healthcare
              5
                  3.4000
                            1.1402
Consulting
                  6.0000
                            0.8165
                                                              6.0
                                          3.0
                                                     4.5
```

With an *F* value of 15.25 and a *p*-value of 0.000, the results of the one-way ANOVA show that there is an overall significant difference in job satisfaction between the five industries. Examining the Minitab confidence intervals shown graphi-

cally suggests that there might be a significant difference between some pairs of industries. Because there was an overall significant difference in the industries, it is appropriate to use Tukey's HSD test to determine which of the pairs of industries are significantly different. Tukey's test controls for the overall error so that the problem mentioned previously arising from computing ten *t* tests is avoided. The Minitab output for Tukey's test is:

Tukey 95% Simultaneous Confidence Intervals All Pairwise Comparisons Individual confidence level = 99.27% IT subtracted from: Lower Center Upper (---\*--) -1.7500 -0.0538 -3.4462 Finance \_ \_ - \* - - - ) Education -4.8821 -3.2500 -1.6179 Healthcare -4 0462 -2 3500 -0 6538 (----\* Consulting -1.5379 0.2500 2.0379 0.0 -3.0 Finance subtracted from: Lower Center Upper ----+-(-----) Education -3.0311 -1.5000 0.0311 (---\*--) -2.1991 Healthcare -0.6000 0.9991 (---\*--) 0.3038 Consulting 2 0000 3 6962 -3.0 0.0 Education subtracted from: Lower Center Upper (---\*--) Healthcare -0.6311 0.9000 2.4311 (----+ Consulting 1.8679 3.5000 5.1321 0.0 -3.0 3.0 6.0 Healthcare subtracted from: Lower Center Consulting (----\*---) 0.9038 2.6000 -3.00.0 3.0

Any confidence interval in which the sign of the value for the lower end of the interval is the same as the sign of the value for the upper end indicates that zero is not in the interval and that there is a significant difference between the pair in that case. Examining the Minitab output reveals that IT and Finance, IT and Education, IT and Healthcare, Finance and Consulting, Education and Consulting, and Healthcare and Consulting all are significantly different pairs of industries.

In analyzing career satisfaction, self-initiated expatriates were sampled from three age categories and four categories of time in the host country. This experimental design is a two-way factorial design with age and time in the host country as independent variables and individual scores on the seven-point Likert scale being the dependent variable. There are three classification levels under the independent variable Age: 30–39, 40–49, and over 50, and there are four classifications under the independent variable Time in Host Country: <1 year, 1 to 2 years, 3 to 4 years, and 5 or more years. Because there is more than one score per cell, interaction can be analyzed. A two-way ANOVA with replication is run in Excel to analyze the data and the result is shown below.

### Excel Output:

**ANOVA** 

| Source of Variation  | SS      | df | MS     | $\boldsymbol{F}$ | P-value  | F crit |
|----------------------|---------|----|--------|------------------|----------|--------|
| Age                  | 3.5556  | 2  | 1.7778 | 2.91             | 0.073920 | 3.40   |
| Time in Host Country | 20.9722 | 3  | 6.9907 | 11.44            | 0.000075 | 3.01   |
| Interaction          | 1.1111  | 6  | 0.1852 | 0.30             | 0.929183 | 2.51   |
| Within               | 14.6667 | 24 | 0.6111 |                  |          |        |
| Total                | 40.3056 | 35 |        |                  |          |        |

An examination of this output reveals no significant interaction effects (*p*-value of 0.929183). Since there are no significant interaction effects, it is appropriate to examine the main effects. Because of a *p*-value of 0.000075, there is a significant difference in Time in Host Country using an alpha of 0.0001.

Multiple comparison analysis could be done to determine which, if any, pairs of Time in Host Country are significantly different. The *p*-value for Age is 0.073920 indicating that there is a significant difference between Age classifications at alpha 0.10 but not at alpha of 0.05.

#### **ETHICAL CONSIDERATIONS**

In theory, any phenomenon that affects the dependent variable in an experiment should be either entered into the experimental design or controlled in the experiment. Researchers will sometimes report statistical findings from an experiment and fail to mention the possible concomitant variables that were neither controlled by the experimental setting nor controlled by the experimental design. The findings from such studies are highly questionable and often lead to spurious conclusions. Scientifically, the researcher needs to conduct the experiment in an environment such that as many concomitant variables are controlled as possible. To the extent that they are not controlled, the researcher has an ethical responsibility to report that fact in the findings.

Other ethical considerations enter into conducting research with experimental designs. Selection of treatment levels should be done with fairness or even randomness in cases where the treatment has several possibilities for levels. A researcher can build in skewed views of the treatment effects by erroneously selecting treatment levels to be studied. Some researchers believe that reporting significant main effects from a factorial design when there are confounding interaction effects is unethical or at least misleading.

Another ethical consideration is the leveling of sample sizes. Some designs, such as the two-way factorial design or completely randomized design with Tukey's HSD, require equal sample sizes. Sometimes unequal sample sizes arise either through the selection process or through attrition. A number of techniques for approaching this problem are not presented in this book. It remains highly unethical to make up data values or to eliminate values arbitrarily to produce equal sample sizes.

#### **SUMMARY**

Sound business research requires that the researcher plan and establish a design for the experiment before a study is undertaken. The design of the experiment should encompass the treatment variables to be studied, manipulated, and controlled. These variables are often referred to as the independent variables. It is possible to study several independent variables and several levels, or classifications, of each of those variables in one design. In addition, the researcher selects one measurement to be taken from sample items under the conditions of the experiment. This measurement is referred to as the dependent variable because if the treatment effect is significant, the measurement of the dependent variable will "depend" on the independent variable(s) selected. This chapter explored three types of experimental designs: completely randomized design, randomized block design, and the factorial experimental designs.

The completely randomized design is the simplest of the experimental designs presented in this chapter. It has only one independent, or treatment, variable. With the completely randomized design, subjects are assigned randomly to treatments. If the treatment variable has only two levels, the design becomes identical to the one used to test the difference in means of independent populations presented in Chapter 10. The data from a completely randomized design are analyzed by a one-way analysis of variance (ANOVA). A one-way ANOVA produces an F value that can be compared to table F values in Appendix A.7 to determine whether the ANOVA F value is statistically significant. If it is, the null hypothesis that all population means are equal is rejected and at least one of the means is different from the others. Analysis of variance does not tell the researcher which means, if any, are significantly different from others. Although the researcher can visually examine means to determine which ones are greater and lesser, statistical techniques called multiple comparisons must

be used to determine statistically whether pairs of means are significantly different.

Two types of multiple comparison techniques are presented and used in this chapter: Tukey's HSD test and the Tukey-Kramer procedure. Tukey's HSD test requires that equal sample sizes be used. It utilizes the mean square of error from the ANOVA, the sample size, and a q value that is obtained from Table A.10 to solve for the least difference between a pair of means that would be significant (HSD). The absolute value of the difference in sample means is compared to the HSD value to determine statistical significance. The Tukey-Kramer procedure is used in the case of unequal sample sizes.

A second experimental design is the randomized block design. This design contains a treatment variable (independent variable) and a blocking variable. The independent variable is the main variable of interest in this design. The blocking variable is a variable the researcher is interested in controlling rather than studying. A special case of randomized block design is the repeated measures design, in which the blocking variable represents subjects or items for which repeated measures are taken across the full range of treatment levels.

In randomized block designs, the variation of the blocking variable is removed from the error variance. This approach can potentially make the test of treatment effects more powerful. If the blocking variable contains no significant differences, the blocking can make the treatment effects test less powerful. Usually an F is computed only for the treatment effects in a randomized block design. Sometimes an F value is computed for blocking effects to determine whether the blocking was useful in the experiment.

A third experimental design is the factorial design. A factorial design enables the researcher to test the effects of two or more independent variables simultaneously. In complete factorial designs, every treatment level of each independent variable is studied under the conditions of every other treatment level for all independent variables. This chapter focused only on factorial designs with two independent variables. Each independent variable can have two or more treatment levels. These two-way factorial designs are analyzed by two-way analysis of variance (ANOVA). This analysis produces an

F value for each of the two treatment effects and for interaction. Interaction is present when the results of one treatment vary significantly according to the levels of the other treatment. At least two measurements per cell must be present in order to compute interaction. If the F value for interaction is statistically significant, the main effects of the experiment are confounded and should not be examined in the usual manner.

#### **KEY TERMS**

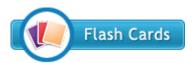

a posteriori a priori analysis of variance (ANOVA) blocking variable classification variable classifications completely randomized design concomitant variables confounding variables dependent variable experimental design F distribution
F value
factorial design
factors
independent variable
interaction
levels
multiple comparisons
one-way analysis of variance

post hoc randomized block design repeated measures design treatment variable Tukey-Kramer procedure Tukey's HSD test two-way analysis of variance

#### **FORMULAS**

Formulas for computing a one-way ANOVA

$$SSC = \sum_{j=1}^{C} n_j (\bar{x}_j - \bar{x})^2$$

$$SSE = \sum_{i=1}^{n_j} \sum_{j=1}^{C} (x_{ij} - \bar{x}_j)^2$$

$$SST = \sum_{i=1}^{n_j} \sum_{j=1}^{C} (x_{ij} - \bar{x}_j)^2$$

$$df_C = C - 1$$

$$df_E = N - C$$

$$df_T = N - 1$$

$$MSC = \frac{SSC}{df_C}$$

$$MSE = \frac{SSE}{df_E}$$

$$F = \frac{MSC}{MSE}$$

Tukey's HSD test

$$HSD = q_{\alpha,C,N-C} \sqrt{\frac{MSE}{n}}$$

Tukey-Kramer formula

$$q_{\alpha,C,N-C}\sqrt{\frac{\text{MSE}}{2}\left(\frac{1}{n_r}+\frac{1}{n_s}\right)}$$

Formulas for computing a randomized block design

$$SSC = n \sum_{j=1}^{C} (\bar{x}_j - \bar{x})^2$$

$$SSR = C \sum_{i=1}^{n} (\bar{x}_i - \bar{x})^2$$

$$SSE = \sum_{i=1}^{n} \sum_{j=1}^{C} (x_{ij} - \bar{x}_j - \bar{x}_i + \bar{x})^2$$

$$SST = \sum_{i=1}^{n} \sum_{j=1}^{C} (x_{ij} - \bar{x})^2$$

$$df_C = C - 1$$

$$df_R = n - 1$$

$$df_E = (C - 1) (n - 1) = N - n - C + 1$$

$$MSC = \frac{SSC}{C - 1}$$

$$MSR = \frac{SSR}{n - 1}$$

$$MSE = \frac{SSE}{N - n - C + 1}$$

$$F_{treatments} = \frac{MSC}{MSE}$$

$$F_{blocks} = \frac{MSR}{MSE}$$

$$SSR = nC \sum_{i=1}^{R} (\bar{x}_i - \bar{x})^2$$

$$SSC = nR \sum_{j=1}^{C} (\bar{x}_j - \bar{x})^2$$

$$SSI = n \sum_{i=1}^{R} \sum_{j=1}^{C} (\bar{x}_{ij} - \bar{x}_i - \bar{x}_j + \bar{x})^2$$

$$SSE = \sum_{i=1}^{R} \sum_{j=1}^{C} \sum_{k=1}^{n} (x_{ijk} - \bar{x}_{ij})^2$$

$$SST = \sum_{i=1}^{R} \sum_{j=1}^{C} \sum_{k=1}^{n} (x_{ijk} - \bar{x})^2$$

$$df_R = R - 1$$

$$df_C = C - 1$$

$$df_I = (R - 1) (C - 1)$$

$$\begin{aligned} &\mathrm{df}_E = RC(n-1) \\ &\mathrm{df}_T = N-1 \\ &\mathrm{MSR} = \frac{\mathrm{SSR}}{R-1} \\ &\mathrm{MSC} = \frac{\mathrm{SSC}}{C-1} \\ &\mathrm{MSI} = \frac{\mathrm{SSI}}{(R-1)(C-1)} \\ &\mathrm{MSE} = \frac{\mathrm{SSE}}{RC(n-1)} \\ &F_R = \frac{\mathrm{MSR}}{\mathrm{MSE}} \\ &F_C = \frac{\mathrm{MSC}}{\mathrm{MSE}} \\ &F_I = \frac{\mathrm{MSI}}{\mathrm{MSE}} \end{aligned}$$

#### **SUPPLEMENTARY PROBLEMS**

#### **CALCULATING THE STATISTICS**

**11.47** Compute a one-way ANOVA on the following data. Use  $\alpha = .05$ . If there is a significant difference in treatment levels, use Tukey's HSD to compute multiple comparisons. Let  $\alpha = .05$  for the multiple comparisons.

| Treatment |   |    |    |  |  |  |
|-----------|---|----|----|--|--|--|
| 1         | 2 | 3  | 4  |  |  |  |
| 10        | 9 | 12 | 10 |  |  |  |
| 12        | 7 | 13 | 10 |  |  |  |
| 15        | 9 | 14 | 13 |  |  |  |
| 11        | 6 | 14 | 12 |  |  |  |

11.48 Complete the following ANOVA table.

| Source of Variance | SS     | df | MS | F |
|--------------------|--------|----|----|---|
| Treatment          |        |    |    |   |
| Error              | 249.61 | 19 |    |   |
| Total              | 317.80 | 25 |    |   |

**11.49** You are asked to analyze a completely randomized design that has six treatment levels and a total of 42 measurements. Complete the following table, which contains some information from the study.

| Source of Variance | SS  | df | MS | F |
|--------------------|-----|----|----|---|
| Treatment          | 210 |    |    |   |
| Error              | 655 |    |    |   |
| Total              |     |    |    |   |

**11.50** Compute a one-way ANOVA of the following data. Let  $\alpha=.01$ . Use the Tukey-Kramer procedure to conduct multiple comparisons for the means.

| Treatment |    |    |  |  |  |  |
|-----------|----|----|--|--|--|--|
| 1         | 2  | 3  |  |  |  |  |
| 7         | 11 | 8  |  |  |  |  |
| 12        | 17 | 6  |  |  |  |  |
| 9         | 16 | 10 |  |  |  |  |
| 11        | 13 | 9  |  |  |  |  |
| 8         | 10 | 11 |  |  |  |  |
| 9         | 15 | 7  |  |  |  |  |
| 11        | 14 | 10 |  |  |  |  |
| 10        | 18 |    |  |  |  |  |
| 7         |    |    |  |  |  |  |
| 8         |    |    |  |  |  |  |

**11.51** Examine the structure of the following experimental design. Determine which of the three designs presented in the chapter would be most likely to characterize this structure. Discuss the variables and the levels of variables. Determine the degrees of freedom.

| 3.5 |     |     |     |
|-----|-----|-----|-----|
| Met | hod | olo | )gv |

|          | 07                                                    |                                                                                                    |
|----------|-------------------------------------------------------|----------------------------------------------------------------------------------------------------|
| Method 1 | Method 2                                              | Method 3                                                                                                |
| $x_{11}$ | $x_{12}$                                              | $x_{13}$                                                                                                |
| $x_{21}$ | $x_{22}$                                              | $x_{23}$                                                                                                |
| $x_{31}$ | $x_{32}$                                              | $x_{33}$                                                                                                |
| $x_{41}$ | $x_{42}$                                              | $x_{43}$                                                                                                |
| $x_{51}$ | $x_{52}$                                              | $x_{53}$                                                                                                |
| $x_{61}$ | $x_{62}$                                              | $x_{63}$                                                                                                |
|          | Method 1 $x_{11}$ $x_{21}$ $x_{31}$ $x_{41}$ $x_{51}$ | $egin{array}{cccc} x_{21} & x_{22} \ x_{31} & x_{32} \ x_{41} & x_{42} \ x_{51} & x_{52} \ \end{array}$ |

11.52 Complete the following ANOVA table and determine whether there is any significance in treatment effects. Let  $\alpha = .05$ .

| Source of Variance | SS     | df | MS | F |
|--------------------|--------|----|----|---|
| Treatment          | 20,994 | 3  |    |   |
| Blocking           |        | 9  |    |   |
| Error              | 33,891 |    |    |   |
| Total              | 71,338 |    |    |   |

11.53 Analyze the following data, gathered from a randomized block design using  $\alpha = .05$ . If there is a significant difference in the treatment effects, use Tukey's HSD test to do multiple comparisons.

|          |   |                | Treatment |    |    |
|----------|---|----------------|-----------|----|----|
|          |   | $\overline{A}$ | В         | С  | D  |
|          | 1 | 17             | 10        | 9  | 21 |
|          | 2 | 13             | 9         | 8  | 16 |
| Blocking | 3 | 20             | 17        | 18 | 22 |
| Variable | 4 | 11             | 6         | 5  | 10 |
|          | 5 | 16             | 13        | 14 | 22 |
|          | 6 | 23             | 19        | 20 | 28 |

11.54 A two-way ANOVA has been computed on a factorial design. Treatment 1 has five levels and treatment 2 has two levels. Each cell contains four measures. Complete the following ANOVA table. Use  $\alpha = .05$  to test to determine significance of the effects. Comment on your findings.

| Source of Variance | SS     | df | MS | F |
|--------------------|--------|----|----|---|
| Treatment 1        | 29.13  |    |    |   |
| Treatment 2        | 12.67  |    |    |   |
| Interaction        | 73.49  |    |    |   |
| Error              | 110.38 |    |    |   |
| Total              |        |    |    |   |

**11.55** Compute a two-way ANOVA on the following data  $(\alpha = .01)$ .

|                    |   | Treatment 1      |    |          |
|--------------------|---|------------------|----|----------|
|                    |   | $\boldsymbol{A}$ | В  | <u>C</u> |
|                    |   | 5                | 2  | 2        |
|                    | A | 3                | 4  | 3        |
|                    |   | 6                | 4  | 5        |
|                    |   | 11               | 9  | 13       |
|                    | B | 8                | 10 | 12       |
| <b>Treatment 2</b> |   | 12               | 8  | 10       |
|                    |   | 6                | 7  | 4        |
|                    | C | 4                | 6  | 6        |
|                    |   | 5                | 7  | 8        |
|                    |   | 9                | 8  | 8        |
|                    | D | 11               | 12 | 9        |
|                    |   | 9                | 9  | 11       |

#### **TESTING YOUR UNDERSTANDING**

11.56 A company conducted a consumer research project to ascertain customer service ratings from its customers. The customers were asked to rate the company on a scale from 1 to 7 on various quality characteristics. One question was the promptness of company response to a repair problem. The following data represent customer responses to this question. The customers were divided by geographic region and by age. Use analysis of variance to analyze the responses. Let  $\alpha = .05$ . Compute multiple comparisons where they are appropriate. Graph the cell means and observe any interaction.

|     |         | Geographic Region |      |         |           |  |
|-----|---------|-------------------|------|---------|-----------|--|
|     |         | Southeast         | West | Midwest | Northeast |  |
|     |         | 3                 | 2    | 3       | 2         |  |
|     | 21-35   | 2                 | 4    | 3       | 3         |  |
|     |         | 3                 | 3    | 2       | 2         |  |
|     |         | 5                 | 4    | 5       | 6         |  |
| Age | 36-50   | 5                 | 4    | 6       | 4         |  |
|     |         | 4                 | 6    | 5       | 5         |  |
|     |         | 3                 | 2    | 3       | 3         |  |
|     | Over 50 | 1                 | 2    | 2       | 2         |  |
|     |         | 2                 | 3    | 3       | 1         |  |

11.57 A major automobile manufacturer wants to know whether there is any difference in the average mileage of four different brands of tires (A, B, C, and D), because the manufacturer is trying to select the best supplier in terms of tire durability. The manufacturer selects comparable levels of tires from each company and tests some on comparable cars. The mileage results follow.

| A      | В      | С      | D      |
|--------|--------|--------|--------|
| 31,000 | 24,000 | 30,500 | 24,500 |
| 25,000 | 25,500 | 28,000 | 27,000 |
| 28,500 | 27,000 | 32,500 | 26,000 |
| 29,000 | 26,500 | 28,000 | 21,000 |
| 32,000 | 25,000 | 31,000 | 25,500 |
| 27,500 | 28,000 |        | 26,000 |
|        | 27,500 |        |        |
|        |        |        |        |

Use  $\alpha=.05$  to test whether there is a significant difference in the mean mileage of these four brands. Assume tire mileage is normally distributed.

11.58 Agricultural researchers are studying three different ways of planting peanuts to determine whether significantly different levels of production yield will result. The researchers have access to a large peanut farm on which to conduct their tests. They identify six blocks of land. In each block of land, peanuts are planted in each of the three different ways. At the end of the growing

season, the peanuts are harvested and the average number of pounds per acre is determined for peanuts planted under each method in each block. Using the following data and  $\alpha = .01$ , test to determine whether there is a significant difference in yields among the planting methods.

| Block | Method 1 | Method 2 | Method 3 |
|-------|----------|----------|----------|
| 1     | 1310     | 1080     | 850      |
| 2     | 1275     | 1100     | 1020     |
| 3     | 1280     | 1050     | 780      |
| 4     | 1225     | 1020     | 870      |
| 5     | 1190     | 990      | 805      |
| 6     | 1300     | 1030     | 910      |

11.59 The Construction Labor Research Council lists a number of construction labor jobs that seem to pay approximately the same wages per hour. Some of these are bricklaying, iron working, and crane operation. Suppose a labor researcher takes a random sample of workers from each of these types of construction jobs and from across the country and asks what are their hourly wages. If this survey yields the following data, is there a significant difference in mean hourly wages for these three jobs? If there is a significant difference, use the Tukey-Kramer procedure to determine which pairs, if any, are also significantly different. Let  $\alpha = .05$ .

| Job Type    |              |                 |  |  |
|-------------|--------------|-----------------|--|--|
| Bricklaying | Iron Working | Crane Operation |  |  |
| 19.25       | 26.45        | 16.20           |  |  |
| 17.80       | 21.10        | 23.30           |  |  |
| 20.50       | 16.40        | 22.90           |  |  |
| 24.33       | 22.86        | 19.50           |  |  |
| 19.81       | 25.55        | 27.00           |  |  |
| 22.29       | 18.50        | 22.95           |  |  |
| 21.20       |              | 25.52           |  |  |
|             |              | 21.20           |  |  |

11.60 Why are mergers attractive to CEOs? One of the reasons might be a potential increase in market share that can come with the pooling of company markets. Suppose a random survey of CEOs is taken, and they are asked to respond on a scale from 1 to 5 (5 representing strongly agree) whether increase in market share is a good reason for considering a merger of their company with another. Suppose also that the data are as given here and that CEOs have been categorized by size of company and years they have been with their company. Use a two-way ANOVA to determine whether there are any significant differences in the responses to this question. Let  $\alpha = .05$ .

Company Size (\$ million per year in sales)

|          | •      |     | ,    | ,      |      |
|----------|--------|-----|------|--------|------|
|          |        | 0–5 | 6–20 | 21–100 | >100 |
|          |        | 2   | 2    | 3      | 3    |
|          |        | 3   | 1    | 4      | 4    |
|          | 0-2    | 2   | 2    | 4      | 4    |
|          |        | 2   | 3    | 5      | 3    |
| Years    |        | 2   | 2    | 3      | 3    |
| with the |        | 1   | 3    | 2      | 3    |
| Company  | 3-5    | 2   | 2    | 4      | 3    |
|          |        | 3   | 3    | 4      | 4    |
|          |        | 2   | 2    | 3      | 2    |
|          |        | 1   | 3    | 2      | 3    |
|          | Over 5 | 1   | 1    | 3      | 2    |
|          |        | 2   | 2    | 3      | 3    |
|          |        |     |      |        |      |

11.61 Are some unskilled office jobs viewed as having more status than others? Suppose a study is conducted in which eight unskilled, unemployed people are interviewed. The people are asked to rate each of five positions on a scale from 1 to 10 to indicate the status of the position, with 10 denoting most status and 1 denoting least status. The resulting data are given below. Use  $\alpha = .05$  to analyze the repeated measures randomized block design data.

|            |   | Job           |        |   |   |                       |
|------------|---|---------------|--------|---|---|-----------------------|
|            |   | Mail<br>Clerk | Typist |   |   | Telephone<br>Operator |
|            | 1 | 4             | 5      | 3 | 7 | 6                     |
|            | 2 | 2             | 4      | 4 | 5 | 4                     |
|            | 3 | 3             | 3      | 2 | 6 | 7                     |
| Respondent | 4 | 4             | 4      | 4 | 5 | 4                     |
|            | 5 | 3             | 5      | 1 | 3 | 5                     |
|            | 6 | 3             | 4      | 2 | 7 | 7                     |
|            | 7 | 2             | 2      | 2 | 4 | 4                     |
|            | 8 | 3             | 4      | 3 | 6 | 6                     |
|            |   |               |        |   |   |                       |

#### INTERPRETING THE OUTPUT

11.62 Analyze the following Minitab output. Describe the design of the experiment. Using  $\alpha = .05$  determine whether there are any significant effects; if so, explain why. Discuss any other ramifications of the output.

One-way ANOVA: Dependent Variable versus Factor Analysis of Variance

| _      |          |        |        |          |         |         |
|--------|----------|--------|--------|----------|---------|---------|
| Source | <u>:</u> | DF     | SS     | s MS     | F'      | p       |
| Factor |          | 3      | 876.6  | 292.2    | 3.01    | 0.045   |
| Error  |          | 32     | 3107.5 | 97.1     |         |         |
| Total  |          | 35     | 3984.1 | L        |         |         |
|        |          |        | I      | ndividua | 1 95% ( | CIs for |
|        |          |        | M      | ean Bas  | ed on   | Pooled  |
|        |          |        | S      | tDev     |         |         |
| Level  | N        | Mean   | StDev  | -++      | +       | +       |
| C1     | 8        | 307.73 | 5.98   | (*       | )       |         |
| C2     | 7        | 313.20 | 9.71   | (        | *       | - )     |
| C3     | 11       | 308.60 | 9.78   | (        | *)      |         |
|        |          |        |        |          |         |         |

Pooled StDev = 9.85 301.0 308.0 315.0 322.0

10 319.74 12.18

**11.63** Following is Excel output for an ANOVA problem. Describe the experimental design. The given value of alpha was .05. Discuss the output in terms of significant findings.

ANOVA: Two-Factor Without Replication

| ANOVA               |        |    |       |      |         |        |
|---------------------|--------|----|-------|------|---------|--------|
| Source of Variation | SS     | df | MS    | F    | P-value | F crit |
| Rows                | 48.278 | 5  | 9.656 | 3.16 | 0.057   | 3.33   |
| Columns             | 10.111 | 2  | 5.056 | 1.65 | 0.23    | 4.10   |
| Error               | 30.556 | 10 | 3.056 |      |         |        |
| Total               | 88.944 | 17 |       |      |         |        |

**11.64** Study the following Minitab output and graph. Discuss the meaning of the output.

| Two-Way ANOV | A: D | ependent | Vari | able V | ersus |
|--------------|------|----------|------|--------|-------|
| Row Effects, | Col  | umn Effe | cts  |        |       |
| Source       | DF   | SS       | MS   | F      | p     |
| Row Eff      | 4    | 4.70     | 1.17 | 0.98   | 0.461 |
| Col. Eff     | 1    | 3.20     | 3.20 | 2.67   | 0.134 |
| Interaction  | 4    | 22.30    | 5.57 | 4.65   | 0.022 |
| Error        | 10   | 12.00    | 1.20 |        |       |
| Total        | 19   | 42.20    |      |        |       |

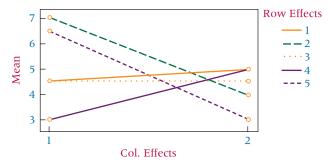

**11.65** Interpret the following Excel output. Discuss the structure of the experimental design and any significant effects. Alpha is .05.

ANOVA: Two-Factor With Replication

| ANOVA               |          |    |         |      |         |        |
|---------------------|----------|----|---------|------|---------|--------|
| Source of Variation | SS       | df | MS      | F    | P-value | F crit |
| Sample              | 2913.889 | 3  | 971.296 | 4.30 | 0.0146  | 3.01   |
| Columns             | 240.389  | 2  | 120.194 | 0.53 | 0.5940  | 3.40   |
| Interaction         | 1342.944 | 6  | 223.824 | 0.99 | 0.4533  | 2.51   |
| Within              | 5419.333 | 24 | 225.806 |      |         |        |
| Total               | 9916.556 | 35 |         |      |         |        |

11.66 Study the following Minitab output. Determine whether there are any significant effects and discuss the results. What kind of design was used and what was the size of it?

| Two-Way  | Analysis | of Variance | 2     |
|----------|----------|-------------|-------|
| Source   | df       | SS          | MS    |
| Blocking | f 4      | 41.44       | 10.36 |
| Treatmen | it 4     | 143.93      | 35.98 |
| Error    | 16       | 117.82      | 7.36  |
| Total    | 24       | 303.19      |       |

11.67 Discuss the following Minitab output.

```
One-Way Analysis of Variance
Source
          df
                SS
                       MS
                              F
          3
              138.0
                     46.0
                           3.51
                                 0.034
Treatment
          20
              262.2
Error
                     13.1
          23
              400.3
Total
Individual 95% CIs For Mean Based on Pooled
StDev
Level
      N
        Mean
                 StDev ----+
      6
         53.778
                5.470
         54.665 1.840
         59.911 3.845
3
      6
         57.293 2.088
                        52.5 56.0 59.5 63.0
Pooled StDev = 3.621
```

Tukey's pairwise comparisons

Family error rate = 0.0500

Individual error rate = 0.0111

Critical value = 3.96

Intervals for (column level mean) - (row level mean)

see www.wiley.com/college/black

#### **ANALYZING THE DATABASES**

1. Do various financial indicators differ significantly according to type of company? Use a one-way ANOVA and the financial database to answer this question. Let Type of Company be the independent variable with seven levels (Apparel, Chemical, Electric Power, Grocery, Healthcare Products, Insurance, and Petroleum). Compute three one-

way ANOVAs, one for each of the following dependent variables: Earnings Per Share, Dividends Per Share, and Average P/E Ratio. On each ANOVA, if there is a significant overall difference between Type of Company, compute multiple comparisons to determine which pairs of types of companies, if any, are significantly different.

- 2. In the Manufacturing database, the Value of Industrial Shipments has been recoded into four classifications (1–4) according to magnitude of value. Let this value be the independent variable with four levels of classifications. Compute a one-way ANOVA to determine whether there is any significant difference in classification of the Value of Industrial Shipments on the Number of Production Workers (dependent variable). Perform the same analysis using End-of-Year Inventories as the dependent variable. Now change the independent variable to Industry Group, of which there are 20, and perform first a one-way ANOVA using Number of Production Workers as the dependent variable and then a one-way ANOVA using End-of-Year Inventory as the dependent variable.
- **3.** The hospital database contains data on hospitals from seven different geographic regions. Let this variable be the independent variable. Determine whether there is a significant difference in Admissions for these geographic regions using a one-way ANOVA. Perform the same

- analysis using Births as the dependent variable. Control is a variable with four levels of classification denoting the type of control the hospital is under (such as federal government or for-profit). Use this variable as the independent variable and test to determine whether there is a significant difference in the Admissions of a hospital by Control. Perform the same test using Births as the dependent variable.
- 4. The Consumer Food database contains data on Annual Food Spending, Annual Household Income, and Non-Mortgage Household Debt broken down by Region and Location. Using Region as an independent variable with four classification levels (four regions of the U.S.), perform three different one-way ANOVA's—one for each of the three dependent variables (Annual Food Spending, Annual Household Income, Non-Mortgage Household Debt). Did you find any significant differences by region? If so, conduct multiple comparisons to determine which regions, if any, are significantly different.

#### **CASE**

#### THE CLARKSON COMPANY: A DIVISION OF TYCO INTERNATIONAL

In 1950, J. R. Clarkson founded a family-owned industrial valve design and manufacturing company in Sparks, Nevada. For almost a half century, the company, known as the Clarkson Company, worked on advancing metal and mineral processing. The Clarkson Company became known for its knife-gate and control valves, introduced in the 1970s, that are able to halt and isolate sections of slurry flow. By the late 1990s, the company had become a key supplier of knife-gate valves, helping to control the flow in many of the piping systems around the world in different industries, including mining, energy, and wastewater treatment.

The knife-gate valve uses a steel gate like a blade that lowers into a slurry flow to create a bubble-tight seal. While conventional metal gates fill with hardened slurry and fail easily thereby requiring high maintenance, Clarkson's design introduced an easily replaceable snap-in elastomer sleeve that is durable, versatile, and handles both high pressure and temperature variation. Pipeline operators value Clarkson's elastomer sleeve because traditional seals have cost between \$75 and \$500 to replace, and considerable revenue is lost when a slurry system is stopped for maintenance repairs. Clarkson's product lasts longer and is easier to replace.

In the late 1990s, the Clarkson Company was acquired by Tyco Valves & Controls, a division of Tyco International, Ltd. Tyco Valves & Controls, located in Reno, Nevada, and having ISO 9000 certification, continues to produce, market, and distribute products under the Clarkson brand name, including the popular knife-gate valve.

#### Discussion

1. The successful Clarkson knife-gate valve contains a wafer that is thin and light. Yet, the wafer is so strong it can

operate with up to 150 pounds-per-square-inch (psi) of pressure on it, making it much stronger than those of competing brands. Suppose Tyco engineers have developed a new wafer that is even stronger. They want to set up an experimental design to test the strength of the wafer but they want to conduct the tests under three different temperature conditions, 70°, 110°, and 150°. In addition, suppose Tyco uses two different suppliers (company A and company B) of the synthetic materials that are used to manufacture the wafers. Some wafers are made primarily of raw materials supplied by company A, and some are made primarily of raw materials from company B. Thus, the engineers have set up a  $2 \times 3$  factorial design with temperature and supplier as the independent variables and pressure (measured in psi) as the dependent variable. Data are gathered and are shown here. Analyze the data and discuss the business implications of the findings. If you were conducting the study, what would you report to the engineers?

|     | Temperatur               | e                                                   |
|-----|--------------------------|-----------------------------------------------------|
| 70° | 110°                     | 150°                                                |
| 163 | 157                      | 146                                                 |
| 159 | 162                      | 137                                                 |
| 161 | 155                      | 140                                                 |
| 158 | 159                      | 150                                                 |
| 154 | 157                      | 142                                                 |
| 164 | 160                      | 155                                                 |
|     | 70°  163 159 161 158 154 | 163 157<br>159 162<br>161 155<br>158 159<br>154 157 |

2. Pipeline operators estimate that it costs between \$75 and \$500 in U.S. currency to replace each seal, thus making the Clarkson longer-lasting valves more attractive. Tyco

does business with pipeline companies around the world. Suppose in an attempt to develop marketing materials, Tyco marketers are interested in determining whether there is a significant difference in the cost of replacing pipeline seals in different countries. Four countries—Canada, Colombia, Taiwan, and the United States—are chosen for the study. Pipeline operators from equivalent operations are selected from companies in each country. The operators keep a cost log of seal replacements. A random sample of the data follows. Use these data to help Tyco determine whether there is a difference in the cost of seal replacements in the various countries. Explain your answer and tell how Tyco might use the information in their marketing materials.

| Canada | Colombia | Taiwan | <b>United States</b> |
|--------|----------|--------|----------------------|
| \$215  | \$355    | \$170  | \$230                |
| 205    | 280      | 190    | 190                  |
| 245    | 300      | 235    | 225                  |
| 270    | 330      | 195    | 220                  |
| 290    | 360      | 205    | 215                  |
| 260    | 340      | 180    | 245                  |
| 225    | 300      | 190    | 230                  |

3. In the late 1980s, the Clarkson Company installed a manufacturing resource planning system. Using this and other quality improvement approaches, the company was able to reduce lead-time from six to eight weeks to less than

two weeks. Suppose that Tyco now uses a similar system and wants to test to determine whether lead-times differ significantly according to the type of valve it is manufacturing. As a control of the experiment, they are including in the study, as a blocking variable, the day of the week the valve was ordered. One lead-time was selected per valve per day of the week. The data are given here in weeks. Analyze the data and discuss your findings.

|           | Type of Valve |           |       |       |        |        |
|-----------|---------------|-----------|-------|-------|--------|--------|
|           | Safety        | Butterfly | Clack | Slide | Poppet | Needle |
| Monday    | 1.6           | 2.2       | 1.3   | 1.8   | 2.5    | 0.8    |
| Tuesday   | 1.8           | 2.0       | 1.4   | 1.5   | 2.4    | 1.0    |
| Wednesday | 1.0           | 1.8       | 1.0   | 1.6   | 2.0    | 0.8    |
| Thursday  | 1.8           | 2.2       | 1.4   | 1.6   | 1.8    | 0.6    |
| Friday    | 2.0           | 2.4       | 1.5   | 1.8   | 2.2    | 1.2    |

Source: Adapted from "J. R. Clarkson Co., From Afterthought to Forethought," Real-World Lessons for America's Small Businesses: Insights from the Blue Chip Enterprise Initiative. Published by Nation's Business magazine on behalf of Connecticut Mutual Life Insurance Company and the U.S. Chamber of Commerce in association with the Blue Chip Enterprise Initiative, 1992; the Clarkson Co., Company Profile, Thomas Register Industry Answer Results, available at http://www.thomasregister.com; "The Clarkson Company Saves Time and Money Improving Piping Valves," ALGOR, pp. 1–4, available at http://www.algor.com; "Controlling the Flow," Mechanical Engineering, December 1998, pp. 1–5, available at http://www.memagazine.org. Tyco Valves & Controls Web site at www.tycovalves.com, and http://www.knifegate.com/, 2009.

#### **USING THE COMPUTER**

#### **EXCEL**

- Excel has the capability of performing a completely randomized design (one-way ANOVA), a randomized block design, and a two-way factorial design (two-way ANOVA).
- Each of the tests presented here in Excel is accessed through the **Data Analysis** feature.
- To conduct a one-way ANOVA, begin by selecting the **Data** tab on the Excel worksheet. From the **Analysis** panel at the right top of the **Data** tab worksheet, click on **Data Analysis**. If your Excel worksheet does not show the **Data Analysis** option, then you can load it as an add-in following directions given in Chapter 2. From the **Data Analysis** pulldown menu, select **Anova: Single Factor**. Click and drag over the data and enter in **Input Range**. Check **Labels in the First Row** if you included labels in the data. Insert the value of alpha in **Alpha**.
- To conduct a randomized block design, load the treatment observations into columns. Data may be loaded either with or without labels. Select the **Data** tab on the Excel worksheet. From the **Analysis** panel at the right top of the **Data** tab worksheet, click on **Data Analysis**. If your Excel worksheet does not show the **Data Analysis** option, then you

- can load it as an add-in following directions given in Chapter 2. From the **Data Analysis** pulldown menu, select **Anova: Two-Factor Without Replication**. Click and drag over the data under **Input Range**. Check **Labels in the First Row** if you have included labels in the data. Insert the value of alpha in **Alpha**.
- To conduct a two-way ANOVA, load the treatment observations into columns. Excel is quite particular about how the data are entered for a two-way ANOVA. Data must be loaded in rows and columns as with most two-way designs. However, two-way ANOVA in Excel requires labels for both rows and columns; and if labels are not supplied, Excel will incorrectly use some of the data for labels. Since cells will have multiple values, there need only be a label for each new row (cell). Select the Data tab on the Excel worksheet. From the Analysis panel at the right top of the Data tab worksheet, click on Data Analysis. If your Excel worksheet does not show the Data Analysis option, then you can load it as an add-in following directions given in Chapter 2. From the Data Analysis pulldown menu, select Anova: Two-Factor With Replication. Click and drag over the data under **Input Range**. Enter the number of values per cell in Rows per sample. Insert the value of alpha in Alpha.

#### **MINITAB**

- Minitab also has the capability to perform a completely randomized design (one-way ANOVA), a randomized block design, and a two-way factorial design along with multiple comparisons.
- There are two ways to compute a one-way ANOVA in Minitab, stacking all observations in one column with group identifiers in another column, or entering the observations unstacked in separate columns.
- To begin a one-way ANOVA with Unstacked Data, select Stat from the menu bar. Select ANOVA from the pulldown menu. Select One-Way (Unstacked). In the slot, Responses (in separate columns), list the columns containing the data. For multiple comparisons, select Comparisons and make your selection from the dialog box that appears. The multiple comparison options are Tukey's, Fisher's, Dunnett's, or Hsu's MCB tests. In the multiple comparison dialog box, you can insert the family error rate in the box on the right as a whole number.
- To begin a one-way ANOVA with **Stacked Data**, select **Stat** from the menu bar. Select ANOVA from the pulldown menu. Select One-Way. In the slot Response, list the column containing the observations. In the slot Factor, list the column containing the group identifiers. For multiple comparisons, select Comparisons and make your selection from the dialog box that appears. The multiple comparison options are Tukey's, Fisher's, Dunnett's, or Hsu's MCB tests. In the multiple comparison dialog box, you can insert the family error rate in the box on the right as a whole number.

- There are two ways to compute a randomized block design or a two-way ANOVA in Minitab, using the **Two-Way** procedure or using the **Balanced ANOVA** procedure. Both the randomized block design and the two-way ANOVA are analyzed in the same way and are presented together here.
- To begin using the <u>Two-Way</u> procedure, select <u>Stat</u> from the menu bar. Select ANOVA from the pulldown menu. Select Two-Way. The observations should be "stacked," that is, listed in one column. Place the location of these observations in the Response box. The group identifiers for the row effects should be listed in another column. Place the location of the row identifiers in Row factor. The group identifiers for the column effects should be listed in another column. Place the location of the column identifiers in Column factor.
- To begin using the Balanced ANOVA procedure, select Stat from the menu bar. Select ANOVA from the pulldown menu. Select Balanced ANOVA from the pulldown menu. Place the location of the observations in the Responses box. Place the columns containing the group identifiers to be analyzed in the Model box. To compute a two-way ANOVA with interaction, place the location of the column containing the row effects identifiers and the location of the column containing column effects identifiers in the Model box. To test for interaction also place a third term in the **Model** box that is the product of the row and column effects. For example, if the row effects are X and the column effects are Y, place a X\*Y in the **Model** box along with X and Y.

## UNIT IV

# REGRESSION ANALYSIS AND FORECASTING

In the first three units of the text, you were introduced to basic statistics, distributions, and how to make inferences through confidence interval estimation and hypothesis testing. In Unit IV, we explore relationships between variables through regression analysis and learn how to develop models that can be used to predict one variable by another variable or even multiple variables. We will examine a cadre of statistical techniques that can be used to forecast values from time-series data and how to measure how well the forecast is.

# Simple Regression Analysis and Correlation

#### **LEARNING OBJECTIVES**

The overall objective of this chapter is to give you an understanding of bivariate linear regression analysis, thereby enabling you to:

- Calculate the Pearson product-moment correlation coefficient to determine if there is a correlation between two variables.
- Explain what regression analysis is and the concepts of independent and dependent variable.
- **3.** Calculate the slope and y-intercept of the least squares equation of a regression line and from those, determine the equation of the regression line.
- 4. Calculate the residuals of a regression line and from those determine the fit of the model, locate outliers, and test the assumptions of the regression model.
- Calculate the standard error of the estimate using the sum of squares of error, and use the standard error of the estimate to determine the fit of the model.
- Calculate the coefficient of determination to measure the fit for regression models, and relate it to the coefficient of correlation.
- 7. Use the *t* and *F* tests to test hypotheses for both the slope of the regression model and the overall regression model.
- 8. Calculate confidence intervals to estimate the conditional mean of the dependent variable and prediction intervals to estimate a single value of the dependent variable.
- 9. Determine the equation of the trend line to forecast outcomes for time periods in the future, using alternate coding for time periods if necessary.
- 10. Use a computer to develop a regression analysis, and interpret the output that is associated with it

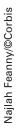

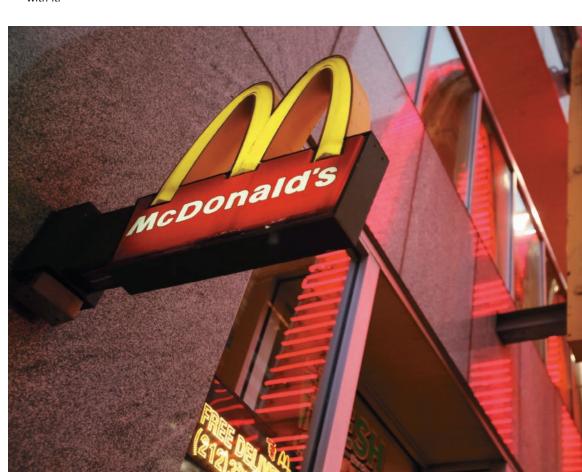

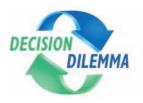

## **Predicting International Hourly Wages by the** Price of a Big Mac

The McDonald's Corporation is the leading global foodservice retailer

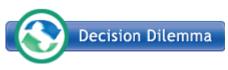

with more than 30,000 local restaurants serving nearly 50 million people in more

than 119 countries each day. This global presence, in addition to its consistency in food offerings and restaurant operations, makes McDonald's a unique and attractive setting for economists to make salary and price comparisons around the world. Because the Big Mac hamburger is a standardized hamburger produced and sold in virtually every McDonald's around the world, the Economist, a weekly newspaper focusing on international politics and business news and opinion, as early as 1986 was compiling information about Big Mac prices as an indicator of exchange rates. Building on this idea, researchers Ashenfelter and Jurajda proposed comparing wage rates across countries and the price of a Big Mac hamburger. Shown below are Big Mac prices and net hourly wage figures (in U.S. dollars) for 27 countries. Note that net hourly wages are based on a weighted average of 12 professions.

| Country        | Big Mac<br>Price<br>(U.S. \$) | Net Hourly<br>Wage<br>(U.S. \$) |
|----------------|-------------------------------|---------------------------------|
| Argentina      | 1.42                          | 1.70                            |
| Australia      | 1.86                          | 7.80                            |
| Brazil         | 1.48                          | 2.05                            |
| Britain        | 3.14                          | 12.30                           |
| Canada         | 2.21                          | 9.35                            |
| Chile          | 1.96                          | 2.80                            |
| China          | 1.20                          | 2.40                            |
| Czech Republic | 1.96                          | 2.40                            |
| Denmark        | 4.09                          | 14.40                           |
| Euro area      | 2.98                          | 9.59                            |
| Hungary        | 2.19                          | 3.00                            |
| Indonesia      | 1.84                          | 1.50                            |
| Japan          | 2.18                          | 13.60                           |
| Malaysia       | 1.33                          | 3.10                            |
|                |                               | (continued)                     |

|               | Big Mac   | Net Hourly |
|---------------|-----------|------------|
|               | Price     | Wage       |
| Country       | (U.S. \$) | (U.S. \$)  |
| Mexico        | 2.18      | 2.00       |
| New Zealand   | 2.22      | 6.80       |
| Philippines   | 2.24      | 1.20       |
| Poland        | 1.62      | 2.20       |
| Russia        | 1.32      | 2.60       |
| Singapore     | 1.85      | 5.40       |
| South Africa  | 1.85      | 3.90       |
| South Korea   | 2.70      | 5.90       |
| Sweden        | 3.60      | 10.90      |
| Switzerland   | 4.60      | 17.80      |
| Thailand      | 1.38      | 1.70       |
| Turkey        | 2.34      | 3.20       |
| United States | 2.71      | 14.30      |
|               |           |            |

#### **Managerial and Statistical Questions**

- 1. Is there a relationship between the price of a Big Mac and the net hourly wages of workers around the world? If so, how strong is the relationship?
- 2. Is it possible to develop a model to predict or determine the net hourly wage of a worker around the world by the price of a Big Mac hamburger in that country? If so, how good is the model?
- 3. If a model can be constructed to determine the net hourly wage of a worker around the world by the price of a Big Mac hamburger, what would be the predicted net hourly wage of a worker in a country if the price of a Big Mac hamburger was \$3.00?

Sources: McDonald's Web site at: http://www.mcdonalds.com/corp/about. html; Michael R. Pakko and Patricia S. Pollard, "Burgernomics: A Big Mac Guide to Purchasing Power Parity," research publication by the St. Louis Federal Reserve Bank at: http://research.stlouisfed.org/publications/review/03/11/ pakko.pdf; Orley Ashenfelter and Stěpán Jurajda, "Cross-Country Comparisons of Wage Rates: The Big Mac Index," unpublished manuscript, Princeton University and CERGEEI/Charles University, October 2001; The Economist, at: http://www.economist.com/index.html.

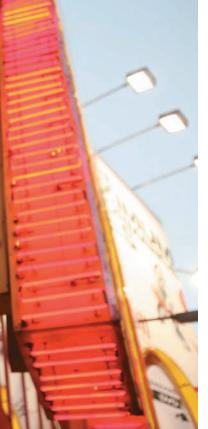

In business, the key to decision making often lies in the understanding of the relationships between two or more variables. For example, a company in the distribution business may determine that there is a relationship between the price of crude oil and their own transportation costs. Financial experts, in studying the behavior of the bond market, might find it useful to know if the interest rates on bonds are related to the prime interest rate set by the Federal Reserve. A marketing executive might want to know how strong the relationship is between advertising dollars and sales dollars for a product or a company.

In this chapter, we will study the concept of correlation and how it can be used to estimate the relationship between two variables. We will also explore simple regression analysis through which mathematical models can be developed to predict one variable by another. We will examine tools for testing the strength and predictability of regression models, and we will learn how to use regression analysis to develop a forecasting trend line.

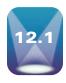

#### CORRELATION

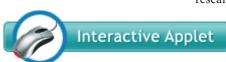

TABLE 12.1

Data for the Economic

Data for the Economics Example

| D   | Interest | Futures |
|-----|----------|---------|
| Day | Rate     | Index   |
| 1   | 7.43     | 221     |
| 2   | 7.48     | 222     |
| 3   | 8.00     | 226     |
| 4   | 7.75     | 225     |
| 5   | 7.60     | 224     |
| 6   | 7.63     | 223     |
| 7   | 7.68     | 223     |
| 8   | 7.67     | 226     |
| 9   | 7.59     | 226     |
| 10  | 8.07     | 235     |
| 11  | 8.03     | 233     |
| 12  | 8.00     | 241     |

**Correlation** is *a measure of the degree of relatedness of variables*. It can help a business researcher determine, for example, whether the stocks of two airlines rise and fall in any

related manner. For a sample of pairs of data, correlation analysis can yield a numerical value that represents the degree of relatedness of the two stock prices over time. In the transportation industry, is a correlation evident between the price of transportation and the weight of the object being shipped? If so, how

strong are the correlations? In economics, how strong is the correlation between the producer price index and the unemployment rate? In retail sales, are sales related to population density, number of competitors, size of the store, amount of advertising, or other variables?

Several measures of correlation are available, the selection of which depends mostly on the level of data being analyzed. Ideally, researchers would like to solve for  $\rho$ , the population coefficient of correlation. However, because researchers virtually always deal with sample data, this section introduces a widely used sample **coefficient of correlation**, r. This measure is applicable only if both variables being analyzed have at least an interval level of data. Chapter 17 presents a correlation measure that can be used when the data are ordinal.

The statistic r is the **Pearson product-moment correlation coefficient**, named after Karl Pearson (1857–1936), an English statistician who developed several coefficients of correlation along with other significant statistical concepts. The term r is a *measure of the linear correlation of two variables*. It is a number that ranges from -1 to 0 to +1, representing the strength of the relationship between the variables. An r value of +1 denotes a perfect positive relationship between two sets of numbers. An r value of -1 denotes a perfect negative correlation, which indicates an inverse relationship between two variables: as one variable gets larger, the other gets smaller. An r value of 0 means no linear relationship is present between the two variables.

PEARSON PRODUCT-MOMENT CORRELATION COEFFICIENT (12.1)

$$r = \frac{\sum (x - \overline{x})(y - \overline{y})}{\sqrt{\sum (x - \overline{x})^2 \sum (y - \overline{y})^2}} = \frac{\sum xy - \frac{(\sum x \sum y)}{n}}{\sqrt{\left[\sum x^2 - \frac{(\sum x)^2}{n}\right] \left[\sum y^2 - \frac{(\sum y)^2}{n}\right]}}$$

Figure 12.1 depicts five different degrees of correlation: (a) represents strong negative correlation, (b) represents moderate negative correlation, (c) represents moderate positive correlation, (d) represents strong positive correlation, and (e) contains no correlation.

What is the measure of correlation between the interest rate of federal funds and the commodities futures index? With data such as those shown in Table 12.1, which represent the values for interest rates of federal funds and commodities futures indexes for a sample of 12 days, a correlation coefficient, r, can be computed.

#### FIGURE 12.1

#### **Five Correlations**

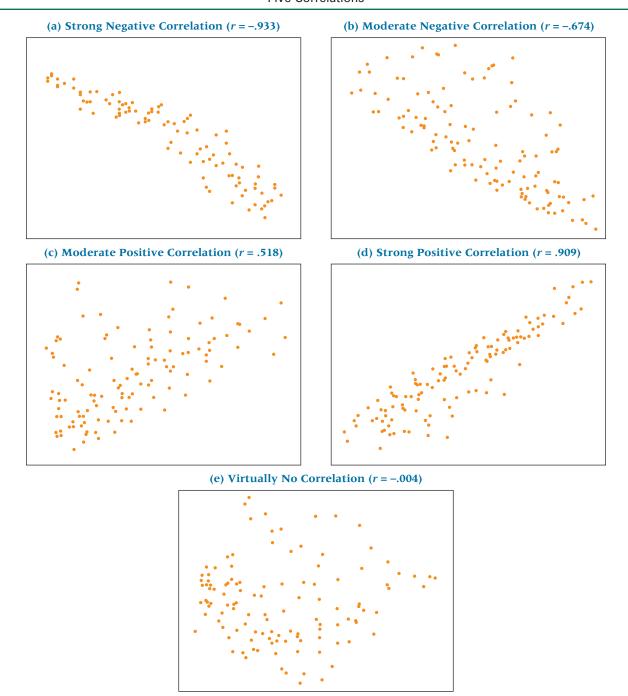

Examination of the formula for computing a Pearson product-moment correlation coefficient (12.1) reveals that the following values must be obtained to compute r:  $\Sigma x$ ,  $\Sigma x^2$ ,  $\Sigma y$ ,  $\Sigma y^2$ ,  $\Sigma xy$ , and n. In correlation analysis, it does not matter which variable is designated x and which is designated y. For this example, the correlation coefficient is computed as shown in Table 12.2. The r value obtained (r = .815) represents a relatively strong positive relationship between interest rates and commodities futures index over this 12-day period.

Figure 12.2 shows both Excel and Minitab output for this problem.

#### **TABLE 12.2**

Computation of *r* for the Economics Example

|                                                                                                    | Interest           | Futures<br>Index   |                        |                        |                         |  |
|----------------------------------------------------------------------------------------------------|--------------------|--------------------|------------------------|------------------------|-------------------------|--|
| Day                                                                                                    | x                  | y                  | $x^2$                  | $y^2$                  | xy                      |  |
| 1                                                                                                    | 7.43               | 221                | 55.205                 | 48,841                 | 1,642.03                |  |
| 2                                                                                                    | 7.48               | 222                | 55.950                 | 49,284                 | 1,660.56                |  |
| 3                                                                                                    | 8.00               | 226                | 64.000                 | 51,076                 | 1,808.00                |  |
| 4                                                                                                    | 7.75               | 225                | 60.063                 | 50,625                 | 1,743.75                |  |
| 5                                                                                                    | 7.60               | 224                | 57.760                 | 50,176                 | 1,702.40                |  |
| 6                                                                                                    | 7.63               | 223                | 58.217                 | 49,729                 | 1,701.49                |  |
| 7                                                                                                    | 7.68               | 223                | 58.982                 | 49,729                 | 1,712.64                |  |
| 8                                                                                                    | 7.67               | 226                | 58.829                 | 51,076                 | 1,733.42                |  |
| 9                                                                                                    | 7.59               | 226                | 57.608                 | 51,076                 | 1,715.34                |  |
| 10                                                                                                    | 8.07               | 235                | 65.125                 | 55,225                 | 1,896.45                |  |
| 11                                                                                                    | 8.03               | 233                | 64.481                 | 54,289                 | 1,870.99                |  |
| 12                                                                                                    | 8.00               | 241                | 64.000                 | 58,081                 | 1,928.00                |  |
|                                                                                                    | $\Sigma x = 92.93$ | $\Sigma y = 2,725$ | $\Sigma x^2 = 720.220$ | $\Sigma y^2 = 619,207$ | $\Sigma xy = 21,115.07$ |  |
| $(21,115.07) - \frac{(92.93)(2725)}{12}$                                                                                     |                    |                    |                        |                        |                         |  |
| $r = \frac{12}{\sqrt{\left[ (720.22) - \frac{(92.93)^2}{12} \right] \left[ (619,207) - \frac{(2725)^2}{12} \right]}} = .815$ |                    |                    |                        |                        |                         |  |

#### FIGURE 12.2

Excel and Minitab Output for the Economics Example

#### **Excel Output**

|               | Interest Rate | Futures Index |
|---------------|---------------|---------------|
| Interest Rate | 1             |               |
| Futures Index | 0.815         | 1             |

#### **Minitab Output**

Correlations: Interest Rate, Futures Index

Pearson correlation of Interest Rate and Futures Index = 0.815 p-Value = 0.001

#### **12.1 PROBLEMS**

**12.1** Determine the value of the coefficient of correlation, *r*, for the following data.

**12.2** Determine the value of *r* for the following data.

**12.3** In an effort to determine whether any correlation exists between the price of stocks of airlines, an analyst sampled six days of activity of the stock market. Using the following prices of Delta stock and Southwest stock, compute the coefficient of correlation. Stock prices have been rounded off to the nearest tenth for ease of computation.

| Delta | Southwest |  |  |
|-------|-----------|--|--|
| 47.6  | 15.1      |  |  |
| 46.3  | 15.4      |  |  |
| 50.6  | 15.9      |  |  |
| 52.6  | 15.6      |  |  |
| 52.4  | 16.4      |  |  |
| 52.7  | 18.1      |  |  |
|       |           |  |  |

12.4 The following data are the claims (in \$ millions) for BlueCross BlueShield benefits for nine states, along with the surplus (in \$ millions) that the company had in assets in those states.

| State        | Claims  | Surplus |
|--------------|---------|---------|
| Alabama      | \$1,425 | \$277   |
| Colorado     | 273     | 100     |
| Florida      | 915     | 120     |
| Illinois     | 1,687   | 259     |
| Maine        | 234     | 40      |
| Montana      | 142     | 25      |
| North Dakota | 259     | 57      |
| Oklahoma     | 258     | 31      |
| Texas        | 894     | 141     |

Use the data to compute a correlation coefficient, *r*, to determine the correlation between claims and surplus.

12.5 The National Safety Council released the following data on the incidence rates for fatal or lost-worktime injuries per 100 employees for several industries in three recent years.

| Industry          | Year 1 | Year 2 | Year 3 |
|-------------------|--------|--------|--------|
| Textile           | .46    | .48    | .69    |
| Chemical          | .52    | .62    | .63    |
| Communication     | .90    | .72    | .81    |
| Machinery         | 1.50   | 1.74   | 2.10   |
| Services          | 2.89   | 2.03   | 2.46   |
| Nonferrous metals | 1.80   | 1.92   | 2.00   |
| Food              | 3.29   | 3.18   | 3.17   |
| Government        | 5.73   | 4.43   | 4.00   |

Compute r for each pair of years and determine which years are most highly correlated.

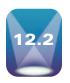

### INTRODUCTION TO SIMPLE REGRESSION ANALYSIS

**TABLE 12.3** Airline Cost Data

| Number of<br>Passengers | Cost (\$1,000) |
|-------------------------|----------------|
| 61                      | 4.280          |
| 63                      | 4.080          |
| 67                      | 4.420          |
| 69                      | 4.170          |
| 70                      | 4.480          |
| 74                      | 4.300          |
| 76                      | 4.820          |
| 81                      | 4.700          |
| 86                      | 5.110          |
| 91                      | 5.130          |
| 95                      | 5.640          |
| 97                      | 5.560          |

**Regression analysis** is the process of constructing a mathematical model or function that can be used to predict or determine one variable by another variable or other variables. The most elementary regression model is called simple regression or bivariate regression involving two variables in which one variable is predicted by another variable. In simple regression, the variable to be predicted is called the **dependent variable** and is designated as y. The predictor is called the independent variable, or explanatory variable, and is designated as x. In simple regression analysis, only a straight-line relationship between two variables is examined. Nonlinear relationships and regression models with more than one independent variable can be explored by using multiple regression models, which are presented in Chapters 13 and 14.

Can the cost of flying a commercial airliner be predicted using regression analysis? If so, what variables are related to such cost? A few of the many variables that can potentially contribute are type of plane, distance, number of passengers, amount of luggage/freight, weather conditions, direction of destination, and perhaps even pilot skill. Suppose a study is conducted using only Boeing 737s traveling 500 miles on comparable routes during the same season of the year. Can the number of passengers predict the cost of flying such routes? It seems logical that more passengers result in more weight and more baggage, which could, in turn, result in increased fuel consumption and other costs. Suppose the data displayed in Table 12.3 are the costs and associated number of passengers for twelve 500-mile commercial airline flights using Boeing 737s during the same season of the year. We will use these data to develop a regression model to predict cost by number of passengers.

Usually, the first step in simple regression analysis is to construct a scatter plot (or scatter diagram), discussed in Chapter 2. Graphing the data in this way yields preliminary information about the shape and spread of the data. Figure 12.3 is an Excel scatter plot of the data in Table 12.3. Figure 12.4 is a close-up view of the scatter plot produced by

#### FIGURE 12.3

Excel Scatter Plot of Airline Cost Data

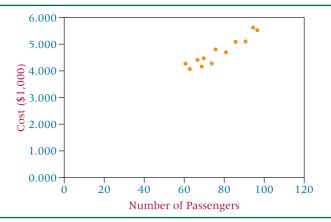

#### **FIGURE 12.4**

Close-Up Minitab Scatter Plot of Airline Cost Data

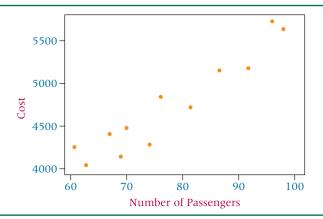

Minitab. Try to imagine a line passing through the points. Is a linear fit possible? Would a curve fit the data better? The scatter plot gives some idea of how well a regression line fits the data. Later in the chapter, we present statistical techniques that can be used to determine more precisely how well a regression line fits the data.

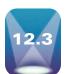

#### **DETERMINING THE EQUATION OF THE REGRESSION LINE**

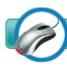

Interactive Applet

The first step in determining the equation of the regression line that passes through the sample data is to establish the equation's form. Several different types of equations of lines are discussed in algebra, finite math, or analytic geometry courses. Recall that among these equations of a line are the two-point form, the point-slope form, and the slope-intercept form. In regression analysis, researchers use

the slope-intercept equation of a line. In math courses, the slope-intercept form of the equation of a line often takes the form

$$y = mx + b$$

where

m = slope of the line

b = y intercept of the line

In statistics, the slope-intercept form of the equation of the regression line through the population points is

$$\hat{y} = \beta_0 + \beta_1 x$$

where

 $\hat{y}$  = the predicted value of y

 $\beta_0$  = the population y intercept

 $\beta_1$  = the population slope

$$y_i = \beta_0 + \beta_1 x_i + \epsilon_i$$

where

 $x_i$  = the value of the independent variable for the *i*th value

 $y_i$  = the value of the dependent variable for the *i*th value

 $\beta_0$  = the population *y* intercept

 $\beta_1$  = the population slope

 $\in_i$  = the error of prediction for the *i*th value

Unless the points being fitted by the regression equation are in perfect alignment, the regression line will miss at least some of the points. In the preceding equation,  $\in_i$  represents the error of the regression line in fitting these points. If a point is on the regression line,  $\in_i = 0$ .

These mathematical models can be either deterministic models or probabilistic models. **Deterministic models** are *mathematical models that produce an "exact" output for a given input.* For example, suppose the equation of a regression line is

$$y = 1.68 + 2.40x$$

For a value of x = 5, the exact predicted value of y is

$$y = 1.68 + 2.40(5) = 13.68$$

We recognize, however, that most of the time the values of y will not equal exactly the values yielded by the equation. Random error will occur in the prediction of the y values for values of x because it is likely that the variable x does not explain all the variability of the variable y. For example, suppose we are trying to predict the volume of sales (y) for a company through regression analysis by using the annual dollar amount of advertising (x) as the predictor. Although sales are often related to advertising, other factors related to sales are not accounted for by amount of advertising. Hence, a regression model to predict sales volume by amount of advertising probably involves some error. For this reason, in regression, we present the general model as a probabilistic model. A **probabilistic model** is *one that includes an error term that allows for the y values to vary for any given value of x.* 

A deterministic regression model is

$$y = \beta_0 + \beta_1 x$$

The probabilistic regression model is

$$y = \beta_0 + \beta_1 x + \epsilon$$

 $\beta_0 + \beta_1 x$  is the deterministic portion of the probabilistic model,  $\beta_0 + \beta_1 x + \epsilon$ . In a deterministic model, all points are assumed to be on the line and in all cases  $\epsilon$  is zero.

Virtually all regression analyses of business data involve sample data, not population data. As a result,  $\beta_0$  and  $\beta_1$  are unattainable and must be estimated by using the sample statistics,  $b_0$  and  $b_1$ . Hence the equation of the regression line contains the sample y intercept,  $b_0$ , and the sample slope,  $b_1$ .

## EQUATION OF THE SIMPLE REGRESSION LINE

Where

$$\hat{y} = b_0 + b_1 x$$

 $b_0$  = the sample intercept  $b_1$  = the sample slope

To determine the equation of the regression line for a sample of data, the researcher must determine the values for  $b_0$  and  $b_1$ . This process is sometimes referred to as least squares analysis. **Least squares analysis** is a process whereby a regression model is developed by producing the minimum sum of the squared error values. On the basis of this premise and calculus, a particular set of equations has been developed to produce components of the regression model.\*

\*Derivation of these formulas is beyond the scope of information being discussed here but is presented in WileyPLUS.

#### **FIGURE 12.5**

Minitab Plot of a Regression Line

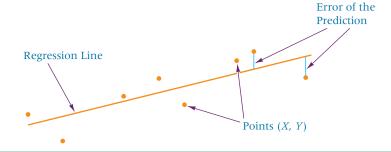

Examine the regression line fit through the points in Figure 12.5. Observe that the line does not actually pass through any of the points. The vertical distance from each point to the line is the error of the prediction. In theory, an infinite number of lines could be constructed to pass through these points in some manner. The least squares regression line is the regression line that results in the smallest sum of errors squared.

Formula 12.2 is an equation for computing the value of the sample slope. Several versions of the equation are given to afford latitude in doing the computations.

## SLOPE OF THE REGRESSION LINE (12.2)

$$b_1 = \frac{\sum (x - \overline{x})(y - \overline{y})}{\sum (x - \overline{x})^2} = \frac{\sum xy - n\overline{x}\overline{y}}{\sum x^2 - n\overline{x}^2} = \frac{\sum xy - \frac{(\sum x)(\sum y)}{n}}{\sum x^2 - \frac{(\sum x)^2}{n}}$$

The expression in the numerator of the slope formula 12.2 appears frequently in this chapter and is denoted as  $SS_{xy}$ .

$$SS_{xy} = \Sigma(x - \bar{x})(y - \bar{y}) = \Sigma xy - \frac{(\Sigma x)(\Sigma y)}{n}$$

The expression in the denominator of the slope formula 12.2 also appears frequently in this chapter and is denoted as  $SS_{xx}$ .

$$SS_{xx} = \Sigma(x - \bar{x})^2 = \Sigma x^2 - \frac{(\Sigma x)^2}{n}$$

With these abbreviations, the equation for the slope can be expressed as in Formula 12.3.

## ALTERNATIVE FORMULA FOR SLOPE (12.3)

$$b_1 = \frac{SS_{xy}}{SS_{xx}}$$

Formula 12.4 is used to compute the sample *y* intercept. The slope must be computed before the *y* intercept.

y INTERCEPT OF THE REGRESSION LINE (12.4)

$$b_0 = \bar{y} - b_1 \bar{x} = \frac{\sum y}{n} - b_1 \frac{(\sum x)}{n}$$

Formulas 12.2, 12.3, and 12.4 show that the following data are needed from sample information to compute the slope and intercept:  $\Sigma x$ ,  $\Sigma y$ ,  $\Sigma x^2$ , and,  $\Sigma xy$ , unless sample means are used. Table 12.4 contains the results of solving for the slope and intercept and determining the equation of the regression line for the data in Table 12.3.

The least squares equation of the regression line for this problem is

$$\hat{y} = 1.57 + .0407x$$

**TABLE 12.4** 

Solving for the Slope and the y Intercept of the Regression Line for the Airline Cost Example

| Number of Passengers              |                                                | Cost (\$1,000)                 |                        |
|-----------------------------------|------------------------------------------------|--------------------------------|------------------------|
| x                                 | y                                              | $x^2$                          | xy                     |
| 61                                | 4.280                                          | 3,721                          | 261.080                |
| 63                                | 4.080                                          | 3,969                          | 257.040                |
| 67                                | 4.420                                          | 4,489                          | 296.140                |
| 69                                | 4.170                                          | 4,761                          | 287.730                |
| 70                                | 4.480                                          | 4,900                          | 313.600                |
| 74                                | 4.300                                          | 5,476                          | 318.200                |
| 76                                | 4.820                                          | 5,776                          | 366.320                |
| 81                                | 4.700                                          | 6,561                          | 380.700                |
| 86                                | 5.110                                          | 7,396                          | 439.460                |
| 91                                | 5.130                                          | 8,281                          | 466.830                |
| 95                                | 5.640                                          | 9,025                          | 535.800                |
| <u>97</u>                         | <u>5.560</u>                                   | 9,409                          | <u>539.320</u>         |
| $\Sigma x = 930$                  | $\Sigma y = 56.690$                            | $\Sigma x^2 = 73,764$          | $\Sigma xy = 4462.220$ |
| $SS_{xy} = \sum xy -$             | $-\frac{(\sum x)(\sum y)}{n} = 4462.$          | $22 - \frac{(930)(56.69)}{12}$ | = 68.745               |
| $SS_{xx} = \Sigma x^2 -$          | $-\frac{(\Sigma x^2)}{n} = 73,764 -$           | $\frac{(930)^2}{12} = 1689$    |                        |
| $b_1 = \frac{SS_{xy}}{SS_{xx}} =$ | $=\frac{68.745}{1689}=.0407$                   |                                |                        |
| $b_0 = \frac{\sum y}{n} -$        | $b_1 \frac{\sum x}{n} = \frac{56.19}{12} - (.$ | $0407)\frac{930}{12} = 1.57$   |                        |
| $\hat{y} = 1.57 +$                | 0407 <i>x</i>                                  |                                |                        |

The slope of this regression line is .0407. Because the x values were recoded for the ease of computation and are actually in \$1,000 denominations, the slope is actually \$40.70. One interpretation of the slope in this problem is that for every unit increase in x (every person added to the flight of the airplane), there is a \$40.70 increase in the cost of the flight. The y-intercept is the point where the line crosses the y-axis (where x is zero). Sometimes in regression analysis, the y-intercept is meaningless in terms of the variables studied. However, in this problem, one interpretation of the y-intercept, which is 1.570 or \$1,570, is that even if there were no passengers on the commercial flight, it would still cost \$1,570. In other words, there are costs associated with a flight that carries no passengers.

Superimposing the line representing the least squares equation for this problem on the scatter plot indicates how well the regression line fits the data points, as shown in the Excel graph in Figure 12.6. The next several sections explore mathematical ways of testing how well the regression line fits the points.

#### FIGURE 12.6

Excel Graph of Regression Line for the Airline Cost Example

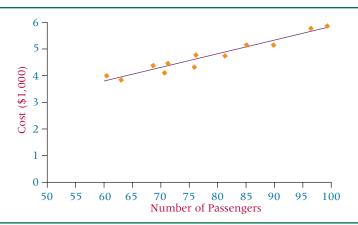

## DEMONSTRATION PROBLEM 12.1

A specialist in hospital administration stated that the number of FTEs (full-time employees) in a hospital can be estimated by counting the number of beds in the hospital (a common measure of hospital size). A healthcare business researcher decided to develop a regression model in an attempt to predict the number of FTEs of a hospital by the number of beds. She surveyed 12 hospitals and obtained the following data. The data are presented in sequence, according to the number of beds.

| Number of Beds | FTEs | Number of Beds | FTEs |  |
|----------------|------|----------------|------|--|
| 23             | 69   | 50             | 138  |  |
| 29             | 95   | 54             | 178  |  |
| 29             | 102  | 64             | 156  |  |
| 35             | 118  | 66             | 184  |  |
| 42             | 126  | 76             | 176  |  |
| 46             | 125  | 78             | 225  |  |

#### **Solution**

The following Minitab graph is a scatter plot of these data. Note the linear appearance of the data.

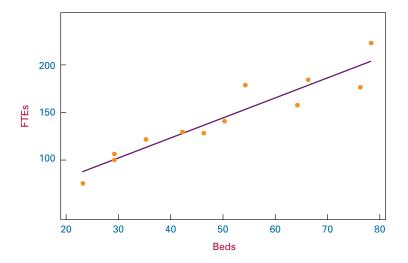

Next, the researcher determined the values of  $\Sigma x$ ,  $\Sigma y$ ,  $\Sigma x^2$ , and  $\Sigma xy$ .

|          | Number           |                    |                       |                      |  |
|----------|------------------|--------------------|-----------------------|----------------------|--|
|          | of Beds          | FTEs               |                       |                      |  |
| Hospital | X                | У                  | <b>x</b> <sup>2</sup> | xy                   |  |
| 1        | 23               | 69                 | 529                   | 1,587                |  |
| 2        | 29               | 95                 | 841                   | 2,755                |  |
| 3        | 29               | 102                | 841                   | 2,958                |  |
| 4        | 35               | 118                | 1,225                 | 4,130                |  |
| 5        | 42               | 126                | 1,764                 | 5,292                |  |
| 6        | 46               | 125                | 2,116                 | 5,750                |  |
| 7        | 50               | 138                | 2,500                 | 6,900                |  |
| 8        | 54               | 178                | 2,916                 | 9,612                |  |
| 9        | 64               | 156                | 4,096                 | 9,984                |  |
| 10       | 66               | 184                | 4,356                 | 12,144               |  |
| 11       | 76               | 176                | 5,776                 | 13,376               |  |
| 12       | <u>78</u>        | <u>225</u>         | 6,084                 | <u>17,550</u>        |  |
|          | $\Sigma x = 592$ | $\Sigma y = 1,692$ | $\Sigma x^2 = 33,044$ | $\Sigma xy = 92,038$ |  |

Using these values, the researcher solved for the sample slope ( $b_1$ ) and the sample y-intercept ( $b_0$ ).

$$SS_{xy} = \sum xy - \frac{(\sum x)(\sum y)}{n} = 92,038 - \frac{(592)(1692)}{12} = 8566$$

$$SS_{xx} = \sum x^2 - \frac{(\sum x)^2}{n} = 33,044 - \frac{(592)^2}{12} = 3838.667$$

$$b_1 = \frac{SS_{xy}}{SS_{xx}} = \frac{8566}{3838.667} = 2.232$$

$$b_0 = \frac{\sum y}{n} - b_1 \frac{\sum x}{12} = \frac{1692}{12} - (2.232) \frac{592}{12} = 30.888$$

The least squares equation of the regression line is

$$\hat{y} = 30.888 + 2.232x$$

The slope of the line,  $b_1 = 2.232$ , means that for every unit increase of x (every bed), y (number of FTEs) is predicted to increase by 2.232. Even though the y-intercept helps the researcher sketch the graph of the line by being one of the points on the line (0, 30.888), it has limited usefulness in terms of this solution because x = 0 denotes a hospital with no beds. On the other hand, it could be interpreted that a hospital has to have at least 31 FTEs to open its doors even with no patients—a sort of "fixed cost" of personnel.

#### 12.3 PROBLEMS

**12.6** Sketch a scatter plot from the following data, and determine the equation of the regression line.

| x | 12 | 21 | 28 | 8  | 20 |
|---|----|----|----|----|----|
| ν | 17 | 15 | 22 | 19 | 24 |

**12.7** Sketch a scatter plot from the following data, and determine the equation of the regression line.

**12.8** A corporation owns several companies. The strategic planner for the corporation believes dollars spent on advertising can to some extent be a predictor of total sales dollars. As an aid in long-term planning, she gathers the following sales and advertising information from several of the companies for 2009 (\$ millions).

| Advertising | Sales |
|-------------|-------|
| 12.5        | 148   |
| 3.7         | 55    |
| 21.6        | 338   |
| 60.0        | 994   |
| 37.6        | 541   |
| 6.1         | 89    |
| 16.8        | 126   |
| 41.2        | 379   |

Develop the equation of the simple regression line to predict sales from advertising expenditures using these data.

12.9 Investment analysts generally believe the interest rate on bonds is inversely related to the prime interest rate for loans; that is, bonds perform well when lending rates are down and perform poorly when interest rates are up. Can the bond rate be predicted by the prime interest rate? Use the following data to construct a least squares regression line to predict bond rates by the prime interest rate.

| <b>Bond Rate</b> | Prime Interest Rate |
|------------------|---------------------|
| 5%               | 16%                 |
| 12               | 6                   |
| 9                | 8                   |
| 15               | 4                   |
| 7                | 7                   |

12.10 Is it possible to predict the annual number of business bankruptcies by the number of firm births (business starts) in the United States? The following data published by the U.S. Small Business Administration, Office of Advocacy, are pairs of the number of business bankruptcies (1000s) and the number of firm births (10,000s) for a six-year period. Use these data to develop the equation of the regression model to predict the number of business bankruptcies by the number of firm births. Discuss the meaning of the slope.

| Business Bankruptcies (1000) | Firm Births (10,000) |
|------------------------------|----------------------|
| 34.3                         | 58.1                 |
| 35.0                         | 55.4                 |
| 38.5                         | 57.0                 |
| 40.1                         | 58.5                 |
| 35.5                         | 57.4                 |
| 37.9                         | 58.0                 |

**12.11** It appears that over the past 45 years, the number of farms in the United States declined while the average size of farms increased. The following data provided by the U.S. Department of Agriculture show five-year interval data for U.S. farms. Use these data to develop the equation of a regression line to predict the average size of a farm by the number of farms. Discuss the slope and *y*-intercept of the model.

| Year | Number of Farms (millions) | Average Size (acres) |
|------|----------------------------|----------------------|
| 1950 | 5.65                       | 213                  |
| 1955 | 4.65                       | 258                  |
| 1960 | 3.96                       | 297                  |
| 1965 | 3.36                       | 340                  |
| 1970 | 2.95                       | 374                  |
| 1975 | 2.52                       | 420                  |
| 1980 | 2.44                       | 426                  |
| 1985 | 2.29                       | 441                  |
| 1990 | 2.15                       | 460                  |
| 1995 | 2.07                       | 469                  |
| 2000 | 2.17                       | 434                  |
| 2005 | 2.10                       | 444                  |

12.12 Can the annual new orders for manufacturing in the United States be predicted by the raw steel production in the United States? Shown on the next page are the annual new orders for 10 years according to the U.S. Census Bureau and the raw steel production for the same 10 years as published by the American Iron & Steel Institute. Use these data to develop a regression model to predict annual new orders by raw steel production. Construct a scatter plot and draw the regression line through the points.

| Raw Steel Production (100,000s of net tons) | New Orders<br>(\$ trillions) |
|---------------------------------------------|------------------------------|
| 99.9                                        | 2.74                         |
| 97.9                                        | 2.87                         |
| 98.9                                        | 2.93                         |
| 87.9                                        | 2.87                         |
| 92.9                                        | 2.98                         |
| 97.9                                        | 3.09                         |
| 100.6                                       | 3.36                         |
| 104.9                                       | 3.61                         |
| 105.3                                       | 3.75                         |
| 108.6                                       | 3.95                         |

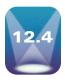

#### RESIDUAL ANALYSIS

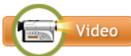

How does a business researcher test a regression line to determine whether the line is a good fit of the data other than by observing the fitted line plot (regression line fit through a scatter plot of the data)? One particularly popular approach is to use the historical data (x and y values used to construct the regression model) to test the model. With this approach, the values of the independent variable (x values) are inserted into the regression model and a predicted value  $(\hat{y})$  is obtained for each x value. These predicted values  $(\hat{y})$  are then compared to the actual y values to determine how much error the equation of the regression line produced. Each difference between the actual y values and the predicted y values is the error of the regression line at a given point,  $y - \hat{y}$ , and is referred to as the **residual**. It is the sum of squares of these residuals that is minimized to find the least squares line.

Table 12.5 shows  $\hat{y}$  values and the residuals for each pair of data for the airline cost regression model developed in Section 12.3. The predicted values are calculated by inserting an x value into the equation of the regression line and solving for  $\hat{y}$ . For example, when  $x = 61, \ \hat{y} = 1.57 + .0407(61) = 4.053$ , as displayed in column 3 of the table. Each of these predicted y values is subtracted from the actual y value to determine the error, or residual. For example, the first y value listed in the table is 4.280 and the first predicted value is 4.053, resulting in a residual of 4.280 - 4.053 = .227. The residuals for this problem are given in column 4 of the table.

Note that the sum of the residuals is approximately zero. Except for rounding error, the sum of the residuals is always zero. The reason is that a residual is geometrically the vertical distance from the regression line to a data point. The equations used to solve for the slope

## **TABLE 12.5**

Predicted Values and Residuals for the Airline Cost Example

| Number of Passengers | Cost (\$1,000) | Predicted Value $\hat{y}$ | Residual $y - \hat{y}$ |
|----------------------|----------------|---------------------------|------------------------|
| 61                   | 4.280          | 4.053                     | .227                   |
| 63                   | 4.080          | 4.134                     | 054                    |
| 67                   | 4.420          | 4.297                     | .123                   |
| 69                   | 4.170          | 4.378                     | 208                    |
| 70                   | 4.480          | 4.419                     | .061                   |
| 74                   | 4.300          | 4.582                     | 282                    |
| 76                   | 4.820          | 4.663                     | .157                   |
| 81                   | 4.700          | 4.867                     | 167                    |
| 86                   | 5.110          | 5.070                     | .040                   |
| 91                   | 5.130          | 5.274                     | 144                    |
| 95                   | 5.640          | 5.436                     | .204                   |
| 97                   | 5.560          | 5.518                     | <u>.042</u>            |
|                      |                | $\Sigma(y -$              | $\hat{y}) =001$        |

#### FIGURE 12.7

Close-Up Minitab Scatter Plot with Residuals for the Airline Cost Example

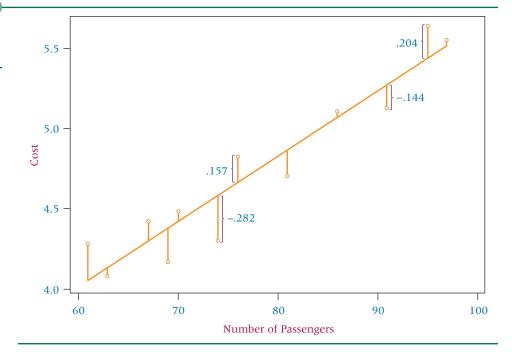

and intercept place the line geometrically in the middle of all points. Therefore, vertical distances from the line to the points will cancel each other and sum to zero. Figure 12.7 is a Minitab-produced scatter plot of the data and the residuals for the airline cost example.

An examination of the residuals may give the researcher an idea of how well the regression line fits the historical data points. The largest residual for the airline cost example is -.282, and the smallest is .040. Because the objective of the regression analysis was to predict the cost of flight in \$1,000s, the regression line produces an error of \$282 when there are 74 passengers and an error of only \$40 when there are 86 passengers. This result presents the best and worst cases for the residuals. The researcher must examine other residuals to determine how well the regression model fits other data points.

Sometimes residuals are used to locate outliers. **Outliers** are data points that lie apart from the rest of the points. Outliers can produce residuals with large magnitudes and are usually easy to identify on scatter plots. Outliers can be the result of misrecorded or miscoded data, or they may simply be data points that do not conform to the general trend. The equation of the regression line is influenced by every data point used in its calculation in a manner similar to the arithmetic mean. Therefore, outliers sometimes can unduly influence the regression line by "pulling" the line toward the outliers. The origin of outliers must be investigated to determine whether they should be retained or whether the regression equation should be recomputed without them.

Residuals are usually plotted against the x-axis, which reveals a view of the residuals as x increases. Figure 12.8 shows the residuals plotted by Excel against the x-axis for the airline cost example.

#### FIGURE 12.8

Excel Graph of Residuals for the Airline Cost Example

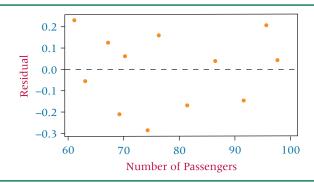

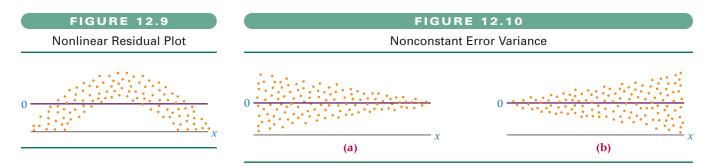

# Using Residuals to Test the Assumptions of the Regression Model

One of the major uses of residual analysis is to test some of the assumptions underlying regression. The following are the assumptions of simple regression analysis.

- 1. The model is linear.
- 2. The error terms have constant variances.
- 3. The error terms are independent.
- **4.** The error terms are normally distributed.

A particular method for studying the behavior of residuals is the residual plot. The **residual plot** is a type of graph in which the residuals for a particular regression model are plotted along with their associated value of x as an ordered pair  $(x, y - \hat{y})$ . Information about how well the regression assumptions are met by the particular regression model can be gleaned by examining the plots. Residual plots are more meaningful with larger sample sizes. For small sample sizes, residual plot analyses can be problematic and subject to overinterpretation. Hence, because the airline cost example is constructed from only 12 pairs of data, one should be cautious in reaching conclusions from Figure 12.8. The residual plots in Figures 12.9, 12.10, and 12.11, however, represent large numbers of data points and therefore are more likely to depict overall trends accurately.

If a residual plot such as the one in Figure 12.9 appears, the assumption that the model is linear does not hold. Note that the residuals are negative for low and high values of x and are positive for middle values of x. The graph of these residuals is parabolic, not linear. The residual plot does not have to be shaped in this manner for a nonlinear relationship to exist. Any significant deviation from an approximately linear residual plot may mean that a nonlinear relationship exists between the two variables.

The assumption of *constant error variance* sometimes is called **homoscedasticity**. If *the error variances are not constant* (called **heteroscedasticity**), the residual plots might look like one of the two plots in Figure 12.10. Note in Figure 12.10(a) that the error variance is greater for small values of x and smaller for large values of x. The situation is reversed in Figure 12.10(b).

If the error terms are not independent, the residual plots could look like one of the graphs in Figure 12.11. According to these graphs, instead of each error term being independent of the one next to it, the value of the residual is a function of the residual value next to it. For example, a large positive residual is next to a large positive residual and a small negative residual is next to a small negative residual.

The graph of the residuals from a regression analysis that meets the assumptions—a *healthy residual graph*—might look like the graph in Figure 12.12. The plot is relatively linear; the variances of the errors are about equal for each value of *x*, and the error terms do not appear to be related to adjacent terms.

#### **FIGURE 12.11**

Graphs of Nonindependent Error Terms

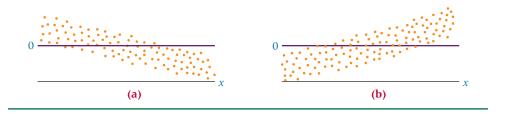

## **FIGURE 12.12**

Healthy Residual Graph

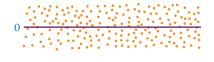

## **Using the Computer for Residual Analysis**

Some computer programs contain mechanisms for analyzing residuals for violations of the regression assumptions. Minitab has the capability of providing graphical analysis of residuals. Figure 12.13 displays Minitab's residual graphic analyses for a regression model developed to predict the production of carrots in the United States per month by the total production of sweet corn. The data were gathered over a time period of 168 consecutive months (see WileyPLUS for the agricultural database).

These Minitab residual model diagnostics consist of three different plots. The graph on the upper right is a plot of the residuals versus the fits. Note that this residual plot "flares-out" as x gets larger. This pattern is an indication of heteroscedasticity, which is a violation of the assumption of constant variance for error terms. The graph in the upper left is a normal probability plot of the residuals. A straight line indicates that the residuals are normally distributed. Observe that this normal plot is relatively close to being a straight line, indicating that the residuals are nearly normal in shape. This normal distribution is confirmed by the graph on the lower left, which is a histogram of the residuals. The histogram groups residuals in classes so the researcher can observe where groups of the residuals lie without having to rely on the residual plot and to validate the notion that the residuals are approximately normally distributed. In this problem, the pattern is indicative of at least a mound-shaped distribution of residuals.

#### **FIGURE 12.13**

#### Minitab Residual Analyses

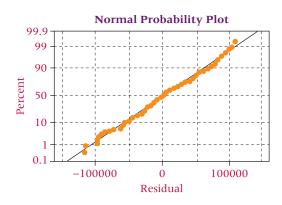

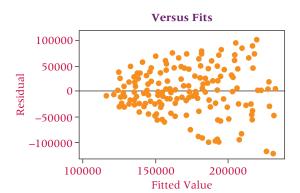

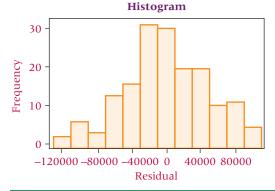

Compute the residuals for Demonstration Problem 12.1 in which a regression model was developed to predict the number of full-time equivalent workers (FTEs) by the number of beds in a hospital. Analyze the residuals by using Minitab graphic diagnostics.

#### **Solution**

The data and computed residuals are shown in the following table.

|          | Number<br>of Beds | FTES | Predicted<br>Value | Residuals                       |
|----------|-------------------|------|--------------------|---------------------------------|
| Hospital | X                 | у    | ŷ                  | $\mathbf{y} - \hat{\mathbf{y}}$ |
| 1        | 23                | 69   | 82.22              | -13.22                          |
| 2        | 29                | 95   | 95.62              | 62                              |
| 3        | 29                | 102  | 95.62              | 6.38                            |
| 4        | 35                | 118  | 109.01             | 8.99                            |
| 5        | 42                | 126  | 124.63             | 1.37                            |
| 6        | 46                | 125  | 133.56             | -8.56                           |
| 7        | 50                | 138  | 142.49             | -4.49                           |
| 8        | 54                | 178  | 151.42             | 26.58                           |
| 9        | 64                | 156  | 173.74             | -17.74                          |
| 10       | 66                | 184  | 178.20             | 5.80                            |
| 11       | 76                | 176  | 200.52             | -24.52                          |
| 12       | 78                | 225  | 204.98             | <u>20.02</u>                    |
|          |                   |      |                    | $\Sigma(y-\hat{y})=01$          |

Note that the regression model fits these particular data well for hospitals 2 and 5, as indicated by residuals of –.62 and 1.37 FTEs, respectively. For hospitals 1, 8, 9, 11, and 12, the residuals are relatively large, indicating that the regression model does

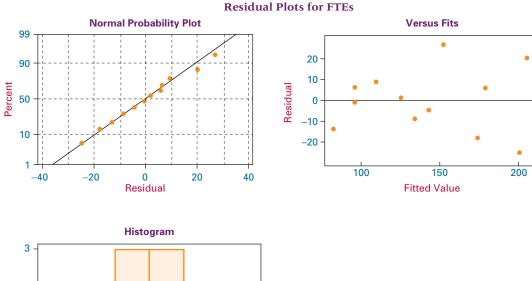

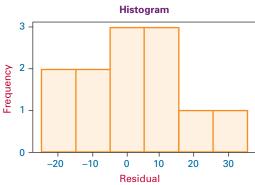

not fit the data for these hospitals well. The Residuals Versus the Fitted Values graph indicates that the residuals seem to increase as x increases, indicating a potential problem with heteroscedasticity. The normal plot of residuals indicates that the residuals are nearly normally distributed. The histogram of residuals shows that the residuals pile up in the middle, but are somewhat skewed toward the larger positive values.

#### 12.4 PROBLEMS

**12.13** Determine the equation of the regression line for the following data, and compute the residuals.

| x | 15 | 8  | 19 | 12 | 5  |
|---|----|----|----|----|----|
| y | 47 | 36 | 56 | 44 | 21 |

**12.14** Solve for the predicted values of *y* and the residuals for the data in Problem 12.6. The data are provided here again:

```
    x
    12
    21
    28
    8
    20

    y
    17
    15
    22
    19
    24
```

**12.15** Solve for the predicted values of *y* and the residuals for the data in Problem 12.7. The data are provided here again:

**12.16** Solve for the predicted values of *y* and the residuals for the data in Problem 12.8. The data are provided here again:

| Advertising | 12.5 | 3.7 | 21.6 | 60.0 | 37.6 | 6.1 | 16.8 | 41.2 |
|-------------|------|-----|------|------|------|-----|------|------|
| Sales       | 148  | 55  | 338  | 994  | 541  | 89  | 126  | 379  |

**12.17** Solve for the predicted values of *y* and the residuals for the data in Problem 12.9. The data are provided here again:

| Bond Rate           | 5%  | 12% | 9% | 15% | 7% |
|---------------------|-----|-----|----|-----|----|
| Prime Interest Rate | 16% | 6%  | 8% | 4%  | 7% |

**12.18** In problem 12.10, you were asked to develop the equation of a regression model to predict the number of business bankruptcies by the number of firm births. Using this regression model and the data given in problem 12.10 (and provided here again), solve for the predicted values of *y* and the residuals. Comment on the size of the residuals.

| Firm Births (10,000) |  |  |
|----------------------|--|--|
| 58.1                 |  |  |
| 55.4                 |  |  |
| 57.0                 |  |  |
| 58.5                 |  |  |
| 57.4                 |  |  |
| 58.0                 |  |  |
|                      |  |  |

12.19 The equation of a regression line is

$$\hat{y} = 50.506 - 1.646x$$

and the data are as follows.

Solve for the residuals and graph a residual plot. Do these data seem to violate any of the assumptions of regression?

**12.20** Wisconsin is an important milk-producing state. Some people might argue that because of transportation costs, the cost of milk increases with the distance of markets from Wisconsin. Suppose the milk prices in eight cities are as follows.

| Distance from Madison (miles) |
|-------------------------------|
| 1,245                         |
| 425                           |
| 1,346                         |
| 973                           |
| 255                           |
| 865                           |
| 1,080                         |
| 296                           |
|                               |

Use the prices along with the distance of each city from Madison, Wisconsin, to develop a regression line to predict the price of a gallon of milk by the number of miles the city is from Madison. Use the data and the regression equation to compute residuals for this model. Sketch a graph of the residuals in the order of the *x* values. Comment on the shape of the residual graph.

**12.21** Graph the following residuals, and indicate which of the assumptions underlying regression appear to be in jeopardy on the basis of the graph.

| x   | $y-\hat{y}$ |
|-----|-------------|
| 213 | -11         |
| 216 | -5          |
| 227 | -2          |
| 229 | -1          |
| 237 | +6          |
| 247 | +10         |
| 263 | +12         |

**12.22** Graph the following residuals, and indicate which of the assumptions underlying regression appear to be in jeopardy on the basis of the graph.

| x  | y - j |
|----|-------|
| 10 | +6    |
| 11 | +3    |
| 12 | -1    |
| 13 | -11   |
| 14 | -3    |
| 15 | +2    |
| 16 | +5    |
| 17 | +8    |

**12.23** Study the following Minitab Residuals Versus Fits graphic for a simple regression analysis. Comment on the residual evidence of lack of compliance with the regression assumptions.

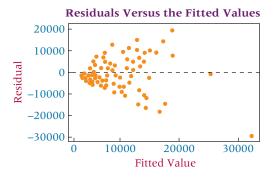

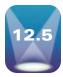

# STANDARD ERROR OF THE ESTIMATE

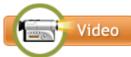

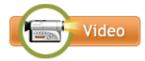

Residuals represent errors of estimation for individual points. With large samples of data, residual computations become laborious. Even with computers, a researcher sometimes has difficulty working through pages of residuals in an effort to understand the error of the regression model. An alternative way of examining the error of the model is the standard error of the estimate, which provides a single measurement of the regression error.

Because the sum of the residuals is zero, attempting to determine the total amount of error by summing the residuals is fruitless. This zero-sum characteristic of residuals can be avoided by squaring the residuals and then summing them.

Table 12.6 contains the airline cost data from Table 12.3, along with the residuals and the residuals squared. The *total of the residuals squared* column is called the **sum of squares of error (SSE)**.

#### SUM OF SQUARES OF ERROR

$$SSE = \Sigma (y - \hat{y})^2$$

In theory, infinitely many lines can be fit to a sample of points. However, formulas 12.2 and 12.4 produce a line of best fit for which the SSE is the smallest for any line that can be fit to the sample data. This result is guaranteed, because formulas 12.2 and 12.4 are derived from calculus to minimize SSE. For this reason, the regression process used in this chapter is called *least squares* regression.

A computational version of the equation for computing SSE is less meaningful in terms of interpretation than  $\Sigma (y-\hat{y})^2$  but it is usually easier to compute. The computational formula for SSE follows.

# COMPUTATIONAL FORMULA FOR SSE

$$SSE = \sum y^2 - b_0 \sum y - b_1 \sum xy$$

For the airline cost example,

$$\Sigma y^2 = \Sigma [(4.280)^2 + (4.080)^2 + (4.420)^2 + (4.170)^2 + (4.480)^2 + (4.300)^2 + (4.820)^2 + (4.700)^2 + (5.110)^2 + (5.130)^2 + (5.640)^2 + (5.560)^2] = 270.9251$$

$$b_0 = 1.5697928$$

#### **TABLE 12.6**

Determining SSE for the Airline Cost Example

| Number of Passengers | Cost (\$1,000) | Residual                       |                                |
|----------------------|----------------|--------------------------------|--------------------------------|
| x                    | y              | $y-\hat{y}$                    | $(y-\hat{y})^2$                |
| 61                   | 4.280          | .227                           | .05153                         |
| 63                   | 4.080          | 054                            | .00292                         |
| 67                   | 4.420          | .123                           | .01513                         |
| 69                   | 4.170          | 208                            | .04326                         |
| 70                   | 4.480          | .061                           | .00372                         |
| 74                   | 4.300          | 282                            | .07952                         |
| 76                   | 4.820          | .157                           | .02465                         |
| 81                   | 4.700          | 167                            | .02789                         |
| 86                   | 5.110          | .040                           | .00160                         |
| 91                   | 5.130          | 144                            | .02074                         |
| 95                   | 5.640          | .204                           | .04162                         |
| 97                   | 5.560          | <u>.042</u>                    | <u>.00176</u>                  |
|                      |                | $\Sigma(y - \hat{y}) =001$     | $\Sigma(y-\hat{y})^2 = .31434$ |
|                      | Sum of         | squares of error = $SSE = .31$ | 1434                           |

$$b_1 = .0407016^*$$
  
 $\Sigma y = 56.69$   
 $\Sigma xy = 4462.22$   
SSE =  $\Sigma y^2 - b_0 \Sigma y - b_1 \Sigma xy$   
= 270.9251 - (1.5697928)(56.69) - (.0407016)(4462.22) = .31405

The slight discrepancy between this value and the value computed in Table 12.6 is due to rounding error.

The sum of squares error is in part a function of the number of pairs of data being used to compute the sum, which lessens the value of SSE as a measurement of error. A more useful measurement of error is the standard error of the estimate. The **standard error of the estimate**, denoted  $s_e$ , is a standard deviation of the error of the regression model and has a more practical use than SSE. The standard error of the estimate follows.

#### STANDARD ERROR OF THE ESTIMATE

$$s_e = \sqrt{\frac{\text{SSE}}{n-2}}$$

The standard error of the estimate for the airline cost example is

$$s_e = \sqrt{\frac{\text{SSE}}{n-2}} = \sqrt{\frac{.31434}{10}} = .1773$$

How is the standard error of the estimate used? As previously mentioned, the standard error of the estimate is a standard deviation of error. Recall from Chapter 3 that if data are approximately normally distributed, the empirical rule states that about 68% of all values are within  $\mu \pm 1\sigma$  and that about 95% of all values are within  $\mu \pm 2\sigma$ . One of the assumptions for regression states that for a given x the error terms are normally distributed. Because the error terms are normally distributed,  $s_e$  is the standard deviation of error, and the average error is zero, approximately 68% of the error values (residuals) should be within  $0 \pm 1s_e$  and 95% of the error values (residuals) should be within  $0 \pm 1s_e$  and 95% of the error values (residuals) should be within  $0 \pm 1s_e$ . By having knowledge of the variables being studied and by examining the value of  $s_e$ , the researcher can often make a judgment about the fit of the regression model to the data by using  $s_e$ . How can the  $s_e$  value for the airline cost example be interpreted?

The regression model in that example is used to predict airline cost by number of passengers. Note that the range of the airline cost data in Table 12.3 is from 4.08 to 5.64 (\$4,080 to \$5,640). The regression model for the data yields an  $s_e$  of .1773. An interpretation of  $s_e$  is that the standard deviation of error for the airline cost example is \$177.30. If the error terms were normally distributed about the given values of x, approximately 68% of the error terms would be within  $\pm$ \$177.30 and 95% would be within  $\pm$ 2(\$177.30) =  $\pm$ \$354.60. Examination of the residuals reveals that 100% of the residuals are within  $2s_e$ . The standard error of the estimate provides a single measure of error, which, if the researcher has enough background in the area being analyzed, can be used to understand the magnitude of errors in the model. In addition, some researchers use the standard error of the estimate to identify outliers. They do so by looking for data that are outside  $\pm 2s_e$  or  $\pm 3s_e$ .

# DEMONSTRATION PROBLEM 12.3

Compute the sum of squares of error and the standard error of the estimate for Demonstration Problem 12.1, in which a regression model was developed to predict the number of FTEs at a hospital by the number of beds.

<sup>\*</sup>Note: In previous sections, the values of the slope and intercept were rounded off for ease of computation and interpretation. They are shown here with more precision in an effort to reduce rounding error.

#### **Solution**

| Han Stat | Number of Beds   | FTES              | Residuals              |                                    |
|----------|------------------|-------------------|------------------------|------------------------------------|
| Hospital | X                | У                 | $y - \hat{y}$          | $(y-\hat{y})^2$                    |
| 1        | 23               | 69                | -13.22                 | 174.77                             |
| 2        | 29               | 95                | 62                     | -0.38                              |
| 3        | 29               | 102               | 6.38                   | 40.70                              |
| 4        | 35               | 118               | 8.99                   | 80.82                              |
| 5        | 42               | 126               | 1.37                   | 1.88                               |
| 6        | 46               | 125               | -8.56                  | 73.27                              |
| 7        | 50               | 138               | -4.49                  | 20.16                              |
| 8        | 54               | 178               | 26.58                  | 706.50                             |
| 9        | 64               | 156               | -17.74                 | 314.71                             |
| 10       | 66               | 184               | 5.80                   | 33.64                              |
| 11       | 76               | 176               | -24.52                 | 601.23                             |
| 12       | <u>78</u>        | <u>225</u>        | 20.02                  | <u>400.80</u>                      |
|          | $\Sigma x = 592$ | $\Sigma y = 1692$ | $\Sigma(y-\hat{y})=01$ | $\Sigma (y - \hat{y})^2 = 2448.86$ |

SSE = 2448.86

$$S_e = \sqrt{\frac{\text{SSE}}{n-2}} = \sqrt{\frac{2448.86}{10}} = 15.65$$

The standard error of the estimate is 15.65 FTEs. An examination of the residuals for this problem reveals that 8 of 12 (67%) are within  $\pm 1s_e$  and 100% are within  $\pm 2s_e$ . Is this size of error acceptable? Hospital administrators probably can best answer that question.

#### 12.5 PROBLEMS

- **12.24** Determine the sum of squares of error (SSE) and the standard error of the estimate  $(s_e)$  for Problem 12.6. Determine how many of the residuals computed in Problem 12.14 (for Problem 12.6) are within one standard error of the estimate. If the error terms are normally distributed, approximately how many of these residuals should be within  $\pm 1s_e$ ?
- **12.25** Determine the SSE and the  $s_e$  for Problem 12.7. Use the residuals computed in Problem 12.15 (for Problem 12.7) and determine how many of them are within  $\pm 1s_e$  and  $\pm 2s_e$ . How do these numbers compare with what the empirical rule says should occur if the error terms are normally distributed?
- **12.26** Determine the SSE and the  $s_e$  for Problem 12.8. Think about the variables being analyzed by regression in this problem and comment on the value of  $s_e$ .
- **12.27** Determine the SSE and  $s_e$  for Problem 12.9. Examine the variables being analyzed by regression in this problem and comment on the value of  $s_e$ .
- **12.28** In problem 12.10, you were asked to develop the equation of a regression model to predict the number of business bankruptcies by the number of firm births. For this regression model, solve for the standard error of the estimate and comment on it.
- **12.29** Use the data from problem 12.19 and determine the  $s_e$ .
- **12.30** Determine the SSE and the  $s_e$  for Problem 12.20. Comment on the size of  $s_e$  for this regression model, which is used to predict the cost of milk.
- **12.31** Determine the equation of the regression line to predict annual sales of a company from the yearly stock market volume of shares sold in a recent year. Compute the standard error of the estimate for this model. Does volume of shares sold appear to be a good predictor of a company's sales? Why or why not?

| Company              | Annual Sales<br>(\$ billions) | Annual Volume (millions of shares) |
|----------------------|-------------------------------|------------------------------------|
| Merck                | 10.5                          | 728.6                              |
| Altria               | 48.1                          | 497.9                              |
| IBM                  | 64.8                          | 439.1                              |
| Eastman Kodak        | 20.1                          | 377.9                              |
| Bristol-Myers Squibb | 11.4                          | 375.5                              |
| General Motors       | 123.8                         | 363.8                              |
| Ford Motors          | 89.0                          | 276.3                              |

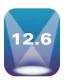

#### COEFFICIENT OF DETERMINATION

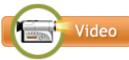

A widely used measure of fit for regression models is the **coefficient of determination**, or  $r^2$ . The coefficient of determination is the proportion of variability of the dependent variable (y) accounted for or explained by the independent variable (x).

The coefficient of determination ranges from 0 to 1. An  $r^2$  of zero means that the predictor accounts for none of the variability of the dependent variable and that there is no regression prediction of y by x. An  $r^2$  of 1 means perfect prediction of y by x and that 100% of the variability of y is accounted for by x. Of course, most  $r^2$  values are between the extremes. The researcher must interpret whether a particular  $r^2$  is high or low, depending on the use of the model and the context within which the model was developed.

In exploratory research where the variables are less understood, low values of  $r^2$  are likely to be more acceptable than they are in areas of research where the parameters are more developed and understood. One NASA researcher who uses vehicular weight to predict mission cost searches for the regression models to have an  $r^2$  of .90 or higher. However, a business researcher who is trying to develop a model to predict the motivation level of employees might be pleased to get an  $r^2$  near .50 in the initial research.

The dependent variable, y, being predicted in a regression model has a variation that is measured by the sum of squares of y (SS $_{vv}$ ):

$$SS_{yy} = \Sigma (y - \overline{y})^2 = \Sigma y^2 - \frac{(\Sigma y)^2}{n}$$

and is the sum of the squared deviations of the *y* values from the mean value of *y*. This variation can be broken into two additive variations: the *explained variation*, measured by the sum of squares of regression (SSR), and the *unexplained variation*, measured by the sum of squares of error (SSE). This relationship can be expressed in equation form as

$$SS_{vv} = SSR + SSE$$

If each term in the equation is divided by SS<sub>vv</sub>, the resulting equation is

$$1 = \frac{SSR}{SS_{yy}} + \frac{SSE}{SS_{yy}}$$

The term  $r^2$  is the proportion of the y variability that is explained by the regression model and represented here as

$$r^2 = \frac{\text{SSR}}{\text{SS}_{yy}}$$

Substituting this equation into the preceding relationship gives

$$1 = r^2 + \frac{\text{SSE}}{\text{SS}_{yy}}$$

Solving for  $r^2$  yields formula 12.5.

COEFFICIENT OF DETERMINATION (12.5)

$$r^{2} = 1 - \frac{\text{SSE}}{\text{SS}_{yy}} = 1 - \frac{\text{SSE}}{\sum y^{2} - \frac{(\sum y)^{2}}{n}}$$

Note:  $0 \le r^2 \le 1$ 

The value of  $r^2$  for the airline cost example is solved as follows:

SSE = .31434  
SS<sub>yy</sub> = 
$$\Sigma y^2 - \frac{(\Sigma y)^2}{n} = 270.9251 - \frac{(56.69)^2}{12} = 3.11209$$
  
 $r^2 = 1 - \frac{\text{SSE}}{\text{SS}_{yy}} = 1 - \frac{.31434}{3.11209} = .899$ 

That is, 89.9% of the variability of the cost of flying a Boeing 737 airplane on a commercial flight is explained by variations in the number of passengers. This result also means that 11.1% of the variance in airline flight cost, y, is unaccounted for by x or unexplained by the regression model.

The coefficient of determination can be solved for directly by using

$$r^2 = \frac{\text{SSR}}{\text{SS}_{yy}}$$

It can be shown through algebra that

$$SSR = b_1^2 SS_{xx}$$

From this equation, a computational formula for  $r^2$  can be developed.

COMPUTATIONAL FORMULA FOR  $r^2$ 

$$r^2 = \frac{b_1^2 S S_{xx}}{S S_{yy}}$$

For the airline cost example,  $b_1$  =.0407016,  $SS_{xx}$  = 1689, and  $SS_{yy}$  = 3.11209. Using the computational formula for  $r^2$  yields

$$r^2 = \frac{(.0407016)^2(1689)}{3.11209} = .899$$

# DEMONSTRATION PROBLEM 12.4

Compute the coefficient of determination ( $r^2$ ) for Demonstration Problem 12.1, in which a regression model was developed to predict the number of FTEs of a hospital by the number of beds.

#### Solution

SSE = 2448.86  
SS<sub>yy</sub> = 260,136 - 
$$\frac{(1692)^2}{12}$$
 = 21,564  
 $r^2 = 1 - \frac{\text{SSE}}{\text{SS}_{yy}} = 1 - \frac{2448.86}{21,564} = .886$ 

This regression model accounts for 88.6% of the variance in FTEs, leaving only 11.4% unexplained variance.

Using  $SS_{xx} = 3838.667$  and  $b_1 = 2.232$  from Demonstration Problem 12.1, we can solve for  $r^2$  with the computational formula:

$$r^2 = \frac{b_1^2 SS_{xx}}{SS_{yy}} = \frac{(2.232)^2 (3838.667)}{21,564} = .886$$

# Relationship Between r and $r^2$

Is r, the coefficient of correlation (introduced in Section 12.1), related to  $r^2$ , the coefficient of determination in linear regression? The answer is yes:  $r^2$  equals  $(r)^2$ . The coefficient of determination is the square of the coefficient of correlation. In Demonstration Problem 12.1, a regression model was developed to predict FTEs by number of hospital beds. The  $r^2$ value for the model was .886. Taking the square root of this value yields r = .941, which is the correlation between the sample number of beds and FTEs. A word of caution here: Because  $r^2$  is always positive, solving for r by taking  $\sqrt{r^2}$  gives the correct magnitude of r but may give the wrong sign. The researcher must examine the sign of the slope of the regression line to determine whether a positive or negative relationship exists between the variables and then assign the appropriate sign to the correlation value.

#### 12.6 PROBLEMS

- **12.32** Compute  $r^2$  for Problem 12.24 (Problem 12.6). Discuss the value of  $r^2$  obtained.
- **12.33** Compute  $r^2$  for Problem 12.25 (Problem 12.7). Discuss the value of  $r^2$  obtained.
- 12.34 Compute  $r^2$  for Problem 12.26 (Problem 12.8), Discuss the value of  $r^2$  obtained.
- **12.35** Compute  $r^2$  for Problem 12.27 (Problem 12.9). Discuss the value of  $r^2$  obtained.
- 12.36 In problem 12.10, you were asked to develop the equation of a regression model to predict the number of business bankruptcies by the number of firm births. For this regression model, solve for the coefficient of determination and comment
- 12.37 The Conference Board produces a Consumer Confidence Index (CCI) that reflects people's feelings about general business conditions, employment opportunities, and their own income prospects. Some researchers may feel that consumer confidence is a function of the median household income. Shown here are the CCIs for nine years and the median household incomes for the same nine years published by the U.S. Census Bureau. Determine the equation of the regression line to predict the CCI from the median household income. Compute the standard error of the estimate for this model. Compute the value of  $r^2$ . Does median household income appear to be a good predictor of the CCI? Why or why not?

| CCI   | Median Household Income (\$1,000) |
|-------|-----------------------------------|
| 116.8 | 37.415                            |
| 91.5  | 36.770                            |
| 68.5  | 35.501                            |
| 61.6  | 35.047                            |
| 65.9  | 34.700                            |
| 90.6  | 34.942                            |
| 100.0 | 35.887                            |
| 104.6 | 36.306                            |
| 125.4 | 37.005                            |

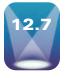

# HYPOTHESIS TESTS FOR THE SLOPE OF THE REGRESSION **MODEL AND TESTING THE OVERALL MODEL**

# **Testing the Slope**

A hypothesis test can be conducted on the sample slope of the regression model to determine whether the population slope is significantly different from zero. This test is another way to determine how well a regression model fits the data. Suppose a researcher decides

that it is not worth the effort to develop a linear regression model to predict y from x. An alternative approach might be to average the y values and use  $\overline{y}$  as the predictor of y for all values of x. For the airline cost example, instead of using number of passengers as the predictor, the researcher would use the average value of airline cost,  $\overline{y}$ , as the predictor. In this case the average value of y is

$$\bar{y} = \frac{56.69}{12} = 4.7242$$
, or \$4,724.20

Using this result as a model to predict y, if the number of passengers is 61, 70, or 95—or any other number—the predicted value of y is still 4.7242. Essentially, this approach fits the line of  $\bar{y}=4.7242$  through the data, which is a horizontal line with a slope of zero. Would a regression analysis offer anything more than the  $\bar{y}$  model? Using this nonregression model (the  $\bar{y}$  model) as a worst case, the researcher can analyze the regression line to determine whether it adds a more significant amount of predictability of y than does the  $\bar{y}$  model. Because the slope of the  $\bar{y}$  line is zero, one way to determine whether the regression line adds significant predictability is to test the population slope of the regression line to find out whether the slope is different from zero. As the slope of the regression line diverges from zero, the regression model is adding predictability that the  $\bar{y}$  line is not generating. For this reason, testing the slope of the regression line to determine whether the slope is different from zero is important. If the slope is not different from zero, the regression line is doing nothing more than the  $\bar{y}$  line in predicting y.

How does the researcher go about testing the slope of the regression line? Why not just examine the observed sample slope? For example, the slope of the regression line for the airline cost data is .0407. This value is obviously not zero. The problem is that this slope is obtained from a sample of 12 data points; and if another sample was taken, it is likely that a different slope would be obtained. For this reason, the population slope is statistically tested using the sample slope. The question is: If all the pairs of data points for the population were available, would the slope of that regression line be different from zero? Here the sample slope,  $b_1$ , is used as evidence to test whether the population slope is different from zero. The hypotheses for this test follow.

$$H_0: \beta_1 = 0$$
  
 $H_2: \beta_1 \neq 0$ 

Note that this test is two tailed. The null hypothesis can be rejected if the slope is either negative or positive. A negative slope indicates an inverse relationship between x and y. That is, larger values of x are related to smaller values of y, and vice versa. Both negative and positive slopes can be different from zero. To determine whether there is a significant *positive* relationship between two variables, the hypotheses would be one tailed, or

$$H_0: \beta_1 = 0$$
  
 $H_a: \beta_1 > 0$ 

To test for a significant *negative* relationship between two variables, the hypotheses also would be one tailed, or

$$H_0: \beta_1 = 0$$
  
 $H_a: \beta_1 < 0$ 

In each case, testing the null hypothesis involves a t test of the slope.

$$t = \frac{b_1 - \beta_1}{s_h}$$

where

$$s_b = \frac{s_e}{\sqrt{SS_{xx}}}$$
$$s_e = \sqrt{\frac{SSE}{n-2}}$$

$$SS_{xx} = \sum x^2 - \frac{(\sum x)^2}{n}$$

 $\beta_1$  = the hypothesized slope df = n - 2

The test of the slope of the regression line for the airline cost regression model for  $\alpha = .05$  follows. The regression line derived for the data is

$$\hat{y} = 1.57 + .0407x$$

The sample slope is .0407 =  $b_1$ . The value of  $s_e$  is .1773,  $\Sigma x = 930$ ,  $\Sigma x^2 = 73,764$ , and n = 12. The hypotheses are

$$H_0: \beta_1 = 0$$

$$H_a: \beta_1 \neq 0$$

The df = n - 2 = 12 - 2 = 10. As this test is two tailed,  $\alpha/2 = .025$ . The table t value is  $t_{.025,10} = \pm 2.228$ . The observed t value for this sample slope is

$$t = \frac{.0407 - 0}{.1773 / \sqrt{73,764 - \frac{(930)^2}{12}}} = 9.43$$

As shown in Figure 12.14, the t value calculated from the sample slope falls in the rejection region and the p-value is .00000014. The null hypothesis that the population slope is zero is rejected. This linear regression model is adding significantly more predictive information to the  $\bar{y}$  model (no regression).

It is desirable to reject the null hypothesis in testing the slope of the regression model. In rejecting the null hypothesis of a zero population slope, we are stating that the regression model is adding something to the explanation of the variation of the dependent variable that the average value of *y* model does not. Failure to reject the null hypothesis in this test causes the researcher to conclude that the regression model has no predictability of the dependent variable, and the model, therefore, has little or no use.

### **FIGURE 12.14**

t Test of Slope from Airline Cost Example

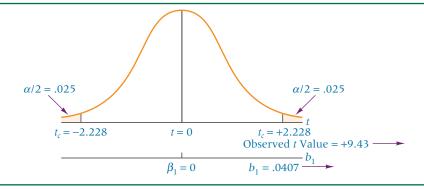

#### STATISTICS IN BUSINESS TODAY

## Predicting the Price of an SUV

What variables are good predictors of the base price of a new car? In a Wall Street Journal article on the Ford Expedition, data are displayed for five variables on five different makes of large SUVs. The variables are base price, engine horsepower, weight (in pounds), towing capacity (in pounds), and city EPA mileage. The SUV makes are Ford Expedition Eddie Bauer 4 × 4, Toyota Sequoia Limited, Chevrolet Tahoe LT, Acura MDX, and Dodge Durango R/T. The base prices of these five models ranged from \$34,700 to \$42,725. Suppose a business researcher wanted to develop a regression model to predict the base price of these cars. What variable would be the strongest predictor and how strong would the prediction be?

Using a correlation matrix constructed from the data for the five variables, it was determined that weight was most correlated with base price and had the greatest potential as a predictor. Towing capacity had the second highest correlation with base price, followed by city EPA mileage and horsepower. City EPA mileage was negatively related to base price, indicating that the more expensive SUVs tended to be "gas guzzlers."

A regression model was developed using weight as a predictor of base price. The Minitab output from the data follows. Excel output contains similar items.

#### Regression Analysis: Base Price Versus Weight

The regression equation is Base Price = 10140 + 5.77 Weight Predictor Coef SE Coef Т Ρ Constant 10140 8473 1.20 0.317 5.769 1.679 3.44 Weight  $S = 1699 \quad R-Sq = 79.7\% \quad R-Sq(adj) = 73.0\%$ 

Note that the  $r^2$  for this model is almost 80% and that the t statistic is significant at  $\alpha = .05$ . In the regression equation, the slope indicates that for every pound of weight increase there is a \$5.77 increase in the price. The y-intercept indicates that if the SUV weighed nothing at all, it would still cost \$10,140! The standard error of the estimate is \$1,699.

Regression models were developed for each of the other possible predictor variables. Towing capacity was the next best predictor variable producing an  $r^2$  of 31.4%. City EPA mileage produced an  $r^2$  of 20%, and horsepower produced an  $r^2$  of 6.9%.

Source: Adapted from Jonathan Welsh, "The Biggest Station Wagon of Them All," The Wall Street Journal, June 7, 2002, p. W15C.

#### **DEMONSTRATION** PROBLEM 12.5

Test the slope of the regression model developed in Demonstration Problem 12.1 to predict the number of FTEs in a hospital from the number of beds to determine whether there is a significant positive slope. Use  $\alpha = .01$ .

#### Solution

The hypotheses for this problem are

$$H_0$$
:  $\beta_1 = 0$   
 $H_a$ :  $\beta_1 > 0$ 

The level of significance is .01. With 12 pairs of data, df = 10. The critical table tvalue is  $t_{01.10} = 2.764$ . The regression line equation for this problem is

$$\hat{v} = 30.888 + 2.232x$$

The sample slope,  $b_1$ , is 2.232, and  $s_e = 15.65$ ,  $\Sigma x = 592$ ,  $\Sigma x^2 = 33,044$ , and n = 12. The observed t value for the sample slope is

$$t = \frac{2.232 - 0}{15.65 / \sqrt{33,044 - \frac{(592)^2}{12}}} = 8.84$$

The observed t value (8.84) is in the rejection region because it is greater than the critical table t value of 2.764 and the p-value is .0000024. The null hypothesis is rejected. The population slope for this regression line is significantly different from zero in the positive direction. This regression model is adding significant predictability over the  $\overline{y}$  model.

# **Testing the Overall Model**

It is common in regression analysis to compute an F test to determine the overall significance of the model. Most computer software packages include the F test and its associated ANOVA table as standard regression output. In multiple regression (Chapters 13 and 14), this test determines whether at least one of the regression coefficients (from multiple predictors) is different from zero. Simple regression provides only one predictor and only one regression coefficient to test. Because the regression coefficient is the slope of the regression line, the F test for overall significance is testing the same thing as the t test in simple regression. The hypotheses being tested in simple regression by the F test for overall significance are

$$H_0: \beta_1 = 0$$

$$H_a: \beta_1 \neq 0$$

In the case of simple regression analysis,  $F = t^2$ . Thus, for the airline cost example, the F value is

$$F = t^2 = (9.43)^2 = 88.92$$

The *F* value is computed directly by

$$F = \frac{\text{SS}_{\text{reg}}}{\text{df}_{\text{reg}}} = \frac{\text{MS}_{\text{reg}}}{\text{MS}_{\text{err}}}$$

where

$$df_{reg} = k$$
  
 $df_{err} = n - k - 1$   
 $k =$ the number of independent variables

The values of the sum of squares (SS), degrees of freedom (df), and mean squares (MS) are obtained from the analysis of variance table, which is produced with other regression statistics as standard output from statistical software packages. Shown here is the analysis of variance table produced by Minitab for the airline cost example.

Analysis of Variance

| -              |    |        |        |       |       |
|----------------|----|--------|--------|-------|-------|
| Source         | DF | SS     | MS     | F     | p     |
| Regression     | 1  | 2.7980 | 2.7980 | 89.09 | 0.000 |
| Residual Error | 10 | 0.3141 | 0.0314 |       |       |
| Total          | 11 | 3.1121 |        |       |       |

The F value for the airline cost example is calculated from the analysis of variance table information as

$$F = \frac{2.7980/1}{\frac{1}{.3141/10}} = \frac{2.7980}{.03141} = 89.09$$

The difference between this value (89.09) and the value obtained by squaring the t statistic (88.92) is due to rounding error. The probability of obtaining an F value this large or larger by chance if there is no regression prediction in this model is .000 according to the ANOVA output (the p-value). This output value means it is highly unlikely that the population slope is zero and that there is no prediction due to regression from this model given the sample statistics obtained. Hence, it is highly likely that this regression model adds significant predictability of the dependent variable.

Note from the ANOVA table that the degrees of freedom due to regression are equal to 1. Simple regression models have only one independent variable; therefore, k = 1. The degrees of freedom error in simple regression analysis is always n - k - 1 = n - 1 - 1 = n - 2. With the degrees of freedom due to regression (1) as the numerator degrees of freedom and the degrees of freedom due to error (n-2) as the denominator degrees of freedom, Table A.7 can be used to obtain the critical F value  $(F_{\alpha,1,n-2})$  to help make the hypothesis testing decision about the overall regression model if the p-value of F is not given in the computer output. This critical F value is always found in the right tail of the distribution. In simple regression, the relationship between the critical t value to test the slope and the critical F value of overall significance is

$$t_{\alpha/2,n-2}^2 = F_{\alpha,1,n-2}$$

For the airline cost example with a two-tailed test and  $\alpha = .05$ , the critical value of  $t_{.025,10}$  is  $\pm 2.228$  and the critical value of  $F_{.05,1,10}$  is 4.96.  $t_{.025,10}^2 = (\pm 2.228)^2 = 4.96 = F_{.05,1,10}$ 

# 12.7 PROBLEMS

- **12.38** Test the slope of the regression line determined in Problem 12.6. Use  $\alpha = .05$ .
- **12.39** Test the slope of the regression line determined in Problem 12.7. Use  $\alpha = .01$ .
- **12.40** Test the slope of the regression line determined in Problem 12.8. Use  $\alpha = .10$ .
- **12.41** Test the slope of the regression line determined in Problem 12.9. Use a 5% level of significance.
- **12.42** Test the slope of the regression line developed in Problem 12.10. Use a 5% level of significance.
- **12.43** Study the following analysis of variance table, which was generated from a simple regression analysis. Discuss the *F* test of the overall model. Determine the value of *t* and test the slope of the regression line.

| Analysis of | Variance |        |        |      |       |
|-------------|----------|--------|--------|------|-------|
| Source      | DF       | SS     | MS     | F'   | p     |
| Regression  | 1        | 116.65 | 116.65 | 8.26 | 0.021 |
| Error       | 8        | 112.95 | 14.12  |      |       |
| Total       | 9        | 229.60 |        |      |       |

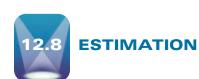

One of the main uses of regression analysis is as a prediction tool. If the regression function is a good model, the researcher can use the regression equation to determine values of the dependent variable from various values of the independent variable. For example, financial brokers would like to have a model with which they could predict the selling price of a stock on a certain day by a variable such as unemployment rate or producer price index. Marketing managers would like to have a site location model with which they could predict the sales volume of a new location by variables such as population density or number of competitors. The airline cost example presents a regression model that has the potential to predict the cost of flying an airplane by the number of passengers.

In simple regression analysis, a point estimate prediction of y can be made by substituting the associated value of x into the regression equation and solving for y. From the airline cost example, if the number of passengers is x = 73, the predicted cost of the airline flight can be computed by substituting the x value into the regression equation determined in Section 12.3:

$$\hat{y} = 1.57 + .0407x = 1.57 + .0407(73) = 4.5411$$

The point estimate of the predicted cost is 4.5411 or \$4,541.10.

# Confidence Intervals to Estimate the Conditional Mean of y: $\mu_{y|x}$

Although a point estimate is often of interest to the researcher, the regression line is determined by a sample set of points; and if a different sample is taken, a different line will

result, yielding a different point estimate. Hence computing a *confidence interval* for the estimation is often useful. Because for any value of x (independent variable) there can be many values of y (dependent variable), one type of **confidence interval** is *an estimate of the average value of y for a given x. This average value of y is denoted E(y\_x)—the expected value of y and can be computed using formula (12.6).* 

CONFIDENCE INTERVAL TO ESTIMATE  $E(y_x)$  FOR A GIVEN VALUE OF x (12.6)

$$\hat{y} \pm t_{\alpha/2, n-2} s_e \sqrt{\frac{1}{n} + \frac{(x_0 - \bar{x})^2}{SS_{rr}}}$$

where

 $x_0 =$  a particular value of x

$$SS_{xx} = \sum x^2 - \frac{(\sum x)^2}{n}$$

The application of this formula can be illustrated with construction of a 95% confidence interval to estimate the average value of y (airline cost) for the airline cost example when x (number of passengers) is 73. For a 95% confidence interval,  $\alpha = .05$  and  $\alpha/2 = .025$ . The df = n-2=12-2=10. The table t value is  $t_{.025,10}=2.228$ . Other needed values for this problem, which were solved for previously, are

$$s_e = .1773 \quad \Sigma x = 930 \quad \bar{x} = 77.5 \quad \Sigma x^2 = 73,764$$

For  $x_0 = 73$ , the value of  $\hat{y}$  is 4.5411. The computed confidence interval for the average value of y,  $E(y_{73})$ , is

$$4.5411 \pm (2.228)(.1773) \sqrt{\frac{1}{12} + \frac{(73 - 77.5)^2}{73,764 - \frac{(930)^2}{12}}} = 4.5411 \pm .1220$$
$$4.4191 \le E(y_{73}) \le 4.6631$$

That is, with 95% confidence the average value of y for x = 73 is between 4.4191 and 4.6631

Table 12.7 shows confidence intervals computed for the airline cost example for several values of x to estimate the average value of y. Note that as x values get farther from the mean x value (77.5), the confidence intervals get wider; as the x values get closer to the mean, the confidence intervals narrow. The reason is that the numerator of the second term under the radical sign approaches zero as the value of x nears the mean and increases as x departs from the mean.

# Prediction Intervals to Estimate a Single Value of y

A second type of interval in regression estimation is a **prediction interval** to *estimate a single value of y for a given value of x*.

#### **TABLE 12.7**

Confidence Intervals to
Estimate the Average Value of
y for Some x Values in the
Airline Cost Example

| x  | Confi              | dence Interval   |
|----|--------------------|------------------|
| 62 | $4.0934 \pm .1876$ | 3.9058 to 4.2810 |
| 68 | $4.3376 \pm .1461$ | 4.1915 to 4.4837 |
| 73 | $4.5411 \pm .1220$ | 4.4191 to 4.6631 |
| 85 | $5.0295 \pm .1349$ | 4.8946 to 5.1644 |
| 90 | $5.2230 \pm .1656$ | 5.0574 to 5.3886 |

PREDICTION INTERVAL TO ESTIMATE *y* FOR A GIVEN VALUE OF *x* (12.7)

$$\hat{y} \pm t_{\alpha/2, n-2} s_e \sqrt{1 + \frac{1}{n} + \frac{(x_0 - \overline{x})^2}{SS_{xx}}}$$

where

 $x_0 =$  a particular value of x

$$SS_{xx} = \sum x^2 - \frac{(\sum x)^2}{n}$$

Formula 12.7 is virtually the same as formula 12.6, except for the additional value of 1 under the radical. This additional value widens the prediction interval to estimate a single value of y from the confidence interval to estimate the average value of y. This result seems logical because the average value of y is toward the middle of a group of y values. Thus the confidence interval to estimate the average need not be as wide as the prediction interval produced by formula 12.7, which takes into account all the y values for a given x.

A 95% prediction interval can be computed to estimate the single value of y for x = 73 from the airline cost example by using formula 12.7. The same values used to construct the confidence interval to estimate the average value of y are used here.

$$t_{.025,10} = 2.228, s_e = .1773, \sum x = 930, \bar{x} = 77.5, \sum x^2 = 73,764$$

For  $x_0 = 73$ , the value of  $\hat{y} = 4.5411$ . The computed prediction interval for the single value of y is

$$4.5411 \pm (2.228)(.1773) \sqrt{1 + \frac{1}{12} + \frac{(73 - 77.5)^2}{73,764 - \frac{(930)^2}{12}}} = 4.5411 \pm .4134$$

Prediction intervals can be obtained by using the computer. Shown in Figure 12.15 is the computer output for the airline cost example. The output displays the predicted value for x = 73 ( $\hat{y} = 4.5411$ ), a 95% confidence interval for the average value of y for x = 73, and a 95% prediction interval for a single value of y for x = 73. Note that the resulting values are virtually the same as those calculated in this section.

Figure 12.16 displays Minitab confidence intervals for various values of x for the average y value and the prediction intervals for a single y value for the airline example. Note that the intervals flare out toward the ends, as the values of x depart from the average x value. Note also that the intervals for a single y value are always wider than the intervals for the average y value for any given value of x.

An examination of the prediction interval formula to estimate y for a given value of x explains why the intervals flare out.

$$\hat{y} \pm t_{\alpha/2, n-2} s_e \sqrt{1 + \frac{1}{n} + \frac{(x_0 - \overline{x})^2}{SS_{rx}}}$$

As we enter different values of  $x_0$  from the regression analysis into the equation, the only thing that changes in the equation is  $(x_0 - \bar{x})^2$ . This expression increases as individual values of  $x_0$  get farther from the mean, resulting in an increase in the width of the interval. The interval is narrower for values of  $x_0$  nearer  $\bar{x}$  and wider for values of  $x_0$  further from  $\bar{x}$ . A comparison of formulas 12.6 and 12.7 reveals them to be identical except that formula 12.7—to compute a prediction interval to estimate y for a given value of x—contains a 1 under the radical sign. This distinction ensures that formula 12.7 will yield wider intervals than 12.6 for otherwise identical data.

#### **FIGURE 12.15**

Minitab Output for Prediction Intervals

| Fit    | StDev Fit | 95.0% CI         | 95.0 PI          |
|--------|-----------|------------------|------------------|
| 4.5410 | 0.0547    | (4.4191, 4.6629) | (4.1278, 4.9543) |

#### **FIGURE 12.16**

Minitab Intervals for Estimation

#### **Fitted Line Plot** Cost (\$1,000) = 1.570 + 0.04070 Number of Passengers 6.0 Regression 95% CI 95% PI 5.5 0.177217 89.9% Cost (\$1,000) R-Sq 5.0 R-Sq(adj) 88.9% 4.0 3.5 70 80 90 100 60

**Caution:** A regression line is determined from a sample of points. The line, the  $r^2$ , the  $s_e$ , and the confidence intervals change for different sets of sample points. That is, the linear relationship developed for a set of points does not necessarily hold for values of x outside the domain of those used to establish the model. In the airline cost example, the domain of x values (number of passengers) varied from 61 to 97. The regression model developed from these points may not be valid for flights of say 40, 50, or 100 because the regression model was not constructed with x values of those magnitudes. However, decision makers sometimes extrapolate regression results to values of x beyond the domain of those used to develop the formulas (often in time-series sales forecasting). Understanding the limitations of this type of use of regression analysis is essential.

**Number of Passengers** 

# DEMONSTRATION PROBLEM 12.6

Construct a 95% confidence interval to estimate the average value of y (FTEs) for Demonstration Problem 12.1 when x=40 beds. Then construct a 95% prediction interval to estimate the single value of y for x=40 beds.

#### Solution

For a 95% confidence interval,  $\alpha=.05$  n=12, and df = 10. The table t value is  $t_{.025,10}=2.228$ ;  $s_e=15.65$ ,  $\sum x=592$ ,  $\overline{x}=49.33$ , and  $\sum x^2=33,044$ . For  $x_0=40$ ,  $\hat{y}=120.17$ . The computed confidence interval for the average value of y is

$$120.17 \pm (2.228)(15.65) \sqrt{\frac{1}{12} + \frac{(40 - 49.33)^2}{33,044 - \frac{(592)^2}{12}}} = 120.17 \pm 11.35$$

$$108.82 \le E(y_{40}) \le 131.52$$

With 95% confidence, the statement can be made that the average number of FTEs for a hospital with 40 beds is between 108.82 and 131.52.

The computed prediction interval for the single value of y is

$$120.17 \pm (2.228)(15.65) \sqrt{1 + \frac{1}{12} + \frac{(40 - 49.33)^2}{33,044 - \frac{(592)^2}{12}}} = 120.17 \pm 36.67$$

$$83.5 \le y \le 156.84$$

With 95% confidence, the statement can be made that a single number of FTEs for a hospital with 40 beds is between 83.5 and 156.84. Obviously this interval is much wider than the 95% confidence interval for the average value of y for x = 40.

The following Minitab graph depicts the 95% interval bands for both the average y value and the single y values for all 12 x values in this problem. Note once again the flaring out of the bands near the extreme values of x.

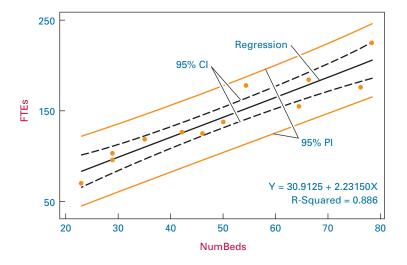

#### 12.8 PROBLEMS

- **12.44** Construct a 95% confidence interval for the average value of y for Problem 12.6. Use x = 25.
- **12.45** Construct a 90% prediction interval for a single value of y for Problem 12.7; use x = 100. Construct a 90% prediction interval for a single value of y for Problem 14.2; use x = 130. Compare the results. Which prediction interval is greater? Why?
- **12.46** Construct a 98% confidence interval for the average value of y for Problem 12.8; use x = 20. Construct a 98% prediction interval for a single value of y for Problem 14.3; use x = 20. Which is wider? Why?
- **12.47** Construct a 99% confidence interval for the average bond rate in Problem 12.9 for a prime interest rate of 10%. Discuss the meaning of this confidence interval.

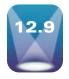

# USING REGRESSION TO DEVELOP A FORECASTING TREND LINE

Business researchers often use historical data with measures taken over time in an effort to forecast what might happen in the future. A particular type of data that often lends itself well to this analysis is **time-series data** defined as *data gathered on a particular characteristic over a period of time at regular intervals*. Some examples of time-series data are 10 years of weekly Dow Jones Industrial Averages, twelve months of daily oil production, or monthly consumption of coffee over a two-year period. To be useful to forecasters, time-series measurements need to be made in regular time intervals and arranged according to time of occurrence. As an example, consider the time-series sales data over a 10-year time period for the Huntsville Chemical Company shown in Table 12.8. Note that the measurements (sales) are taken over time and that the sales figures are given on a yearly basis. Time-series data can also be reported daily, weekly, monthly, quarterly, semi-annually, or for other defined time periods.

**TABLE 12.8** Ten-Year Sales Data for **Huntsville Chemicals** 

| Year | Sales (\$ millions) |
|------|---------------------|
| 2000 | 7.84                |
| 2001 | 12.26               |
| 2002 | 13.11               |
| 2003 | 15.78               |
| 2004 | 21.29               |
| 2005 | 25.68               |
| 2006 | 23.80               |
| 2007 | 26.43               |
| 2008 | 29.16               |
| 2009 | 33.06               |

It is generally believed that time-series data contain any one or combination of four elements: trend, cyclicality, seasonality, and irregularity. While each of these four elements will be discussed in greater deal in Chapter 15, Time-Series Forecasting and Index Numbers, here we examine **trend** and define it as the long-term general direction of data. Observing the scatter plot of the Huntsville Chemical Company's sales data shown in Figure 12.17, it is apparent that there is positive trend in the data. That is, there appears to be a long-term upward general direction of sales over time. How can trend be expressed in mathematical terms? In the field of forecasting, it is common to attempt to fit a trend line through time-series data by determining the equation of the trend line and then using the equation of the trend line to predict future data points. How does one go about developing such a line?

## **Determining the Equation of the Trend Line**

Developing the equation of a linear trend line in forecasting is actually a special case of simple regression where the y or dependent variable is the variable of interest that a business analyst wants to forecast and for which a set of measurements has been taken over a period of time. For example, with the Huntsville Chemicals Company data, if company forecasters want to predict sales for the year 2012 using these data, sales would be the dependent variable in the simple regression analysis. In linear trend analysis, the time period is used as the x, the independent or predictor variable, in the analysis to determine the equation of the trend line. In the case of the Huntsville Chemicals Company, the x variable represents the years 2000-2009.

Using sales as the y variable and time (year) as the x variable, the equation of the trend line can be calculated in the usual way as shown in Table 12.9 and is determined to be:  $\hat{y} = -5{,}320.56 + 2.6687$  x. The slope, 2.6687, means that for every yearly increase in time, sales increases by an average of \$2.6687 (million). The intercept would represent company sales in the year 0 which, of course, in this problem has no meaning since the Huntsville Chemical Company was not in existence in the year 0. Figure 12.18 is a Minitab display of the Huntsville sales data with the fitted trend line. Note that the output contains the equation of the trend line along with the values of *s* (standard error of the estimate) and R-Sq  $(r^2)$ . As is typical with data that have a relatively strong trend, the  $r^2$  value (.963) is quite high.

#### **FIGURE 12.17**

Minitab Scatter Plot of Huntsville Chemicals Data

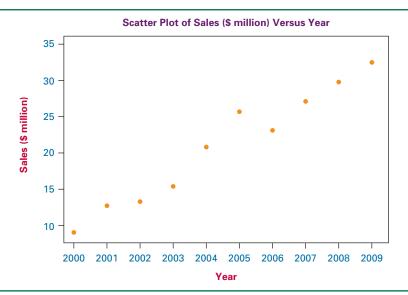

#### **TABLE 12.9**

Determining the Equation of the Trend Line for the Huntsville Chemical Company Sales Data

| Year                                                         | Sales                                                                                         |                                                                               |                               |
|--------------------------------------------------------------|-----------------------------------------------------------------------------------------------|-------------------------------------------------------------------------------|-------------------------------|
| x                                                            | y                                                                                             | $x^2$                                                                         | xy                            |
| 2000                                                         | 7.84                                                                                          | 4,000,000                                                                     | 15,680.00                     |
| 2001                                                         | 12.26                                                                                         | 4,004,001                                                                     | 24,532.26                     |
| 2002                                                         | 13.11                                                                                         | 4,008,004                                                                     | 26,246.22                     |
| 2003                                                         | 15.78                                                                                         | 4,012,009                                                                     | 31,607.34                     |
| 2004                                                         | 21.29                                                                                         | 4,016,016                                                                     | 42,665.16                     |
| 2005                                                         | 25.68                                                                                         | 4,020,025                                                                     | 51,488.40                     |
| 2006                                                         | 23.80                                                                                         | 4,024,036                                                                     | 47,742.80                     |
| 2007                                                         | 26.43                                                                                         | 4,028,049                                                                     | 53,045.01                     |
| 2008                                                         | 29.16                                                                                         | 4,032,064                                                                     | 58,553.28                     |
| <u>2009</u>                                                  | <u>33.06</u>                                                                                  | 4,036,081                                                                     | 66,417.54                     |
| $\Sigma x = 20,045$                                          | $\Sigma y = 208.41$                                                                           | $\Sigma x^2 = 40,180,285$                                                     | $\Sigma xy = 417,978.01$      |
| $b_1 = \frac{\sum xy - \frac{1}{2}}{\sum x^2 - \frac{1}{2}}$ | $\frac{\sum x(\sum y)}{n} = \frac{(417,978.7)}{(2 - (2 - x)^{2})} = \frac{(417,978.7)}{40,1}$ | $\frac{.01) - \frac{(20,045)(208.41)}{10}}{80,285 - \frac{(20,045)^2}{10}} =$ | $=\frac{220.17}{82.5}=2.6687$ |
| $b_0 = \frac{\sum y}{n} - b_1$                               | $\frac{\sum_{n} x}{n} = \frac{208.41}{10} - (2.668)$ Trend Line: $\hat{y} = -5$               | $37)\frac{20,045}{10} = -5,328.57$                                            |                               |

# Forecasting Using the Equation of the Trend Line

The main use of the equation of a trend line by business analysts is for forecasting outcomes for time periods in the future. Recall the caution from Section 12.8 that using a regression model to predict y values for x values outside the domain of those used to develop the model may not be valid. Despite this caution and understanding the potential drawbacks, business forecasters nevertheless extrapolate trend lines beyond the most current time periods of the data and attempt to predict outcomes for time periods in the future. To forecast for future time periods using a trend line, insert the time period of interest into the equation of the trend line and solve for  $\hat{y}$ . For example, suppose forecasters for the Huntsville Chemicals

#### **FIGURE 12.18**

Minitab Graph of Huntsville Sales Data with a Fitted Trend Line

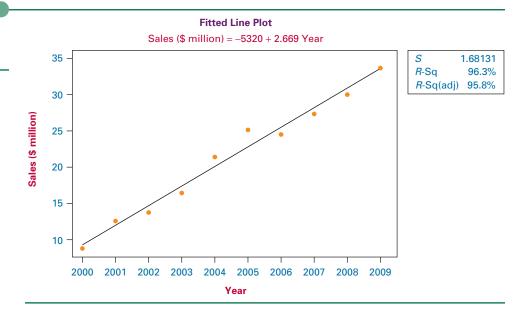

#### **FIGURE 12.19**

Minitab Output for Trend Line and Forecasts

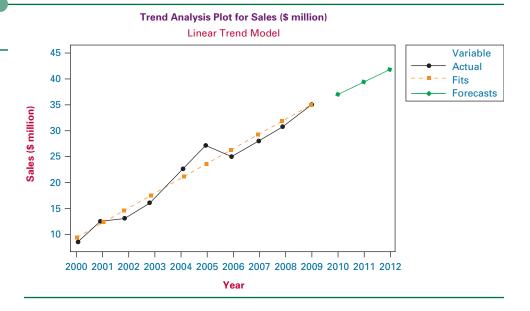

Company want to predict sales for the year 2012 using the equation of the trend line developed from their historical time series data. Replacing x in the equation of the sales trend line with 2012, results in a forecast of \$40.85 (million):

$$\hat{y}(2012) = -5.328.57 + 2.6687(2012) = 40.85$$

Figure 12.19 shows Minitab output for the Huntsville Chemicals Company data with the trend line through the data and graphical forecasts for the next three periods (2010, 2011, and 2012). Observe from the graph that the forecast for 2012 is about \$41 (million).

# Alternate Coding for Time Periods

If you manually calculate the equation of a trend line when the time periods are years, you notice that the calculations can get quite large and cumbersome (observe Table 12.9). However, if the years are consecutive, they can be recoded using many different possible schemes and still produce a meaningful trend line equation (albeit a different y intercept value). For example, instead of using the years 2000–2009, suppose we use the years 1 to 10. That is, 2000 = 1 (first year), 2001 = 2, 2002 = 3, and so on, to 2009 = 10. This recoding scheme produces the trend line equation of:  $\hat{y} = 6.1632 + 2.6687x$  as shown in Table 12.10. Notice that the slope of the trend line is the same whether the years 2000 through 2009 are used or the recoded years of 1 through 10, but the y intercept (6.1632) is different. This needs to be taken into consideration when using the equation of the trend line for forecasting. Since the new trend equation was derived from recoded data, forecasts will also need to be made using recoded data. For example, using the recoded system of 1 through 10 to represent "years," the year 2012 is recoded as 13 (2009 = 10, 2010 = 11, 2011 = 12, and 2012 = 13). Inserting this value into the trend line equation results in a forecast of \$40.86, the same as the value obtained using raw years as time.

$$\hat{y} = 6.1632 + 2.6687x = 6.1632 + 2.6687(13) = $40.86 \text{ (million)}.$$

Similar time recoding schemes can be used in the calculating of trend line equations when the time variable is something other than years. For example, in the case of monthly time series data, the time periods can be recoded as:

January = 1, February = 2, March = 
$$3, \dots$$
, December =  $12$ .

# **TABLE 12.10**

Using Recoded Data to Calculate the Trend Line Equation

| Year                                                                                                    | Sales                                                                                                    |                                                                            |                        |
|----------------------------------------------------------------------------------------------------|----------------------------------------------------------------------------------------------------|----------------------------------------------------------------------------|------------------------|
| x                                                                                                    | y                                                                                                    | $x^2$                                                                      | xy                     |
| 1                                                                                                    | 7.84                                                                                                    | 1                                                                          | 7.84                   |
| 2                                                                                                    | 12.26                                                                                                    | 4                                                                          | 24.52                  |
| 3                                                                                                    | 13.11                                                                                                    | 9                                                                          | 39.33                  |
| 4                                                                                                    | 15.78                                                                                                    | 16                                                                         | 63.12                  |
| 5                                                                                                    | 21.29                                                                                                    | 25                                                                         | 106.45                 |
| 6                                                                                                    | 25.68                                                                                                    | 36                                                                         | 154.08                 |
| 7                                                                                                    | 23.80                                                                                                    | 49                                                                         | 166.60                 |
| 8                                                                                                    | 26.43                                                                                                    | 64                                                                         | 211.44                 |
| 9                                                                                                    | 29.16                                                                                                    | 81                                                                         | 262.44                 |
| <u>10</u>                                                                                                    | 33.06                                                                                                    | <u>100</u>                                                                 | 330.60                 |
| $\Sigma x = 55$                                                                                                    | $\Sigma y = 208.41$                                                                                      | $\sum x^2 = 385$                                                           | $\Sigma xy = 1,366.42$ |
| $b_1 = \frac{\sum xy - \frac{\sum xy - \frac{\sum xy}{\sum x^2 - \frac{\sum xy}{\sum x^2}}}{\sum x^2 - \frac{\sum xy}{\sum x^2}}$ | $\frac{\sum x(\sum y)}{\frac{n}{\sum x^2}} = \frac{(1,366.42) - \frac{(5)^2}{2}}{385 - \frac{(5)^2}{2}}$ | $\frac{\frac{55)(208.41)}{10}}{\frac{55)^2}{10}} = \frac{220.165}{82.5} =$ | 2.6687                 |
| $b_0 = \frac{\sum y}{n} - b_1 \frac{\sum y}{n}$                                                                                   | $\frac{\sum x}{n} = \frac{208.41}{10} - (2.6687) \frac{55}{10}$<br>end Line: $\hat{y} = 6.1632 + $       | = 6.1632                                                                   |                        |

In the case of quarterly data over a two-year period, the time periods can be recoded with a scheme such as:

| e Period  | Recoded Time Period                                                                     |  |
|-----------|-----------------------------------------------------------------------------------------|--|
| Quarter 1 | 1                                                                                       |  |
| Quarter 2 | 2                                                                                       |  |
| Quarter 3 | 3                                                                                       |  |
| Quarter 4 | 4                                                                                       |  |
| Quarter 1 | 5                                                                                       |  |
| Quarter 2 | 6                                                                                       |  |
| Quarter 3 | 7                                                                                       |  |
| Quarter 4 | 8                                                                                       |  |
|           | Quarter 1<br>Quarter 2<br>Quarter 3<br>Quarter 4<br>Quarter 1<br>Quarter 2<br>Quarter 3 |  |

# DEMONSTRATION PROBLEM 12.7

Shown below are monthly food and beverage sales in the United States during a recent year over an eight-month period (\$ million). Develop the equation of a trend line through these data and use the equation to forecast sales for October.

| Month    | Sales (\$ million) |
|----------|--------------------|
| January  | 32,569             |
| February | 32,274             |
| March    | 32,583             |
| April    | 32,304             |
| May      | 32,149             |
| June     | 32,077             |
| July     | 31,989             |
| August   | 31,977             |

#### Solution

Shown here is a Minitab-produced scatter diagram of these time series data:

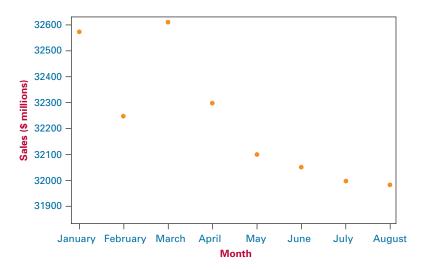

The months of January through August can be coded using the numbers of 1 through 8, respectively. Using these numbers as the time period values (x) and sales as the dependent variable (y), the following output was obtained from Minitab:

| Regression   | Analysis: Sa   | les vers | us Month   |       |
|--------------|----------------|----------|------------|-------|
| The regressi | on equation is |          |            |       |
| Sales = 3262 | 8 - 86.2 Month | L        |            |       |
| Predictor    | Coef S         | E Coef   | T          | P     |
| Constant     | 32628.2        | 93.3     | 349.80     | 0.000 |
| Month        | -86.21         | 18.47    | -4.67      | 0.003 |
| S = 119.708  | R-Sq = 78.4%   | R-Sq(ad  | j) = 74.8% |       |

The equation of the trend line is:  $\hat{y} = 32,628.2 - 86.21x$ . A slope of -86.21 indicates that there is a downward trend of food and beverage sales over this period of time at a rate of \$86.21 (million) per month. The y intercept of 32,628.2 represents what the trend line would estimate the sales to have been in period 0 or December of the previous year. The sales figure for October can be forecast by inserting x = 10 into this model and obtaining:

$$\hat{y}(10) = 32,628.2 - 86.21(10) = 31,766.1.$$

## 12.9 PROBLEMS

**12.48** Determine the equation of the trend line for the data shown below on U.S. exports of fertilizers to Indonesia over a five-year period provided by the U.S Census Bureau. Using the trend line equation, forecast the value for the year 2011.

| Year | Fertilizer (\$ millions) |
|------|--------------------------|
| 2005 | 11.9                     |
| 2006 | 17.9                     |
| 2007 | 22.0                     |
| 2008 | 21.8                     |
| 2009 | 26.0                     |

**12.49** Shown below are rental and leasing revenue figures for office machinery and equipment in the United States over a seven-year period according to the U.S. Census Bureau. Use these data to construct a trend line and forecast the rental and leasing revenue for the year 2010 using these data.

| Year | Rental and Leasing (\$ millions) |
|------|----------------------------------|
| 2002 | 5,860                            |
| 2003 | 6,632                            |
| 2004 | 7,125                            |
| 2005 | 6,000                            |
| 2006 | 4,380                            |
| 2007 | 3,326                            |
| 2008 | 2,642                            |

**12.50** After a somewhat uncertain start, e-commerce sales in the United States have been growing for the past several years. Shown below are quarterly e-commerce sales figures (\$ billions) released by the Census Bureau for the United States over a three-year period. Use these data to determine the equation of a trend line for e-commerce sales during this time and use the trend "model" to forecast e-commerce sales for the third quarter of the year 2010.

| Year | Quarter | Sales (\$ billions) |
|------|---------|---------------------|
| 2006 | 1       | 11.93               |
|      | 2       | 12.46               |
|      | 3       | 13.28               |
|      | 4       | 15.08               |
| 2007 | 1       | 16.08               |
|      | 2       | 16.82               |
|      | 3       | 17.60               |
|      | 4       | 18.66               |
| 2008 | 1       | 19.73               |
|      | 2       | 21.11               |
|      | 3       | 22.21               |
|      | 4       | 22.94               |

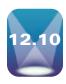

## INTERPRETING THE OUTPUT

Although manual computations can be done, most regression problems are analyzed by using a computer. In this section, computer output from both Minitab and Excel will be presented and discussed.

At the top of the Minitab regression output, shown in Figure 12.20, is the regression equation. Next is a table that describes the model in more detail. "Coef" stands for coefficient of the regression terms. The coefficient of Number of Passengers, the x variable, is 0.040702. This value is equal to the slope of the regression line and is reflected in the regression equation. The coefficient shown next to the constant term (1.5698) is the value of the constant, which is the y intercept and also a part of the regression equation. The "T" values are a t test for the slope and a t test for the intercept or constant. (We generally do not interpret the t test for the constant.) The t value for the slope, t = 9.44 with an associated probability of .000, is the same as the value obtained manually in section 12.7. Because the probability of the t value is given, the t-value method can be used to interpret the t-value.

#### **FIGURE 12.20**

Minitab Regression Analysis of the Airline Cost Example

#### Regression Analysis: Cost (\$1,000) versus Number of Passengers

```
The regression equation is
Cost (\$1,000) = 1.57 + 0.0407 Number of Passengers
Predictor
                         Coef
                                 SE Coef
                                             Т
                                                     Ρ
Constant
                       1.5698
                                0.3381
                                          4.64
                                                 0.001
Number of Passengers 0.040702 0.004312
                                          9.44
                                                 0.000
S = 0.177217 R-Sq = 89.9%
                             R-Sq(adj) = 88.9%
Analysis of Variance
                DF
                         SS
                                 MS
Source
                     2.7980
                             2.7980
                1
                                      89.09
                                             0.000
Regression
Residual Error
                10
                     0.3141
                             0.0314
Total
                11
                     3.1121
    Number of
                 Cost
Obs Passengers ($1,000)
                         Fit
                                SE Fit Residual
 1
      61.0
               4.2800
                       4.0526 0.0876
                                          0.2274
 2
      63.0
               4.0800
                       4.1340
                                0.0808
                                         -0.0540
 3
      67.0
               4.4200
                       4.2968
                               0.0683
                                         0.1232
                        4.3782
      69.0
               4.1700
                                0.0629
                                         -0.2082
 5
      70.0
               4.4800
                       4.4189
                                0.0605
                                         0.0611
 6
      74.0
                       4.5817 0.0533
               4.3000
                                         -0.2817
 7
      76.0
               4.8200
                       4.6631 0.0516
                                          0.1569
 8
                       4.8666 0.0533
      81.0
               4.7000
                                         -0.1666
 9
      86.0
               5.1100
                       5.0701 0.0629
                                          0.0399
                                         -0.1436
10
      91.0
                5.1300
                       5.2736
                                0.0775
11
      95.0
                5.6400
                        5.4364
                                0.0912
                                          0.2036
               5.5600
```

The next row of output is the standard error of the estimate  $s_e$ , S = 0.177217; the coefficient of determination,  $r^2$ , R-Sq = 89.9%; and the adjusted value of  $r^2$ , R-Sq(adj) = 88.9%. (Adjusted  $r^2$  will be discussed in Chapter 13.) Following these items is the analysis of variance table. Note that the value of F = 89.09 is used to test the overall model of the regression line. The final item of the output is the predicted value and the corresponding residual for each pair of points.

5.5178

0.0984

0.0422

97.0

12

Although the Excel regression output, shown in Figure 12.21 for Demonstration Problem 12.1, is somewhat different from the Minitab output, the same essential regression features are present. The regression equation is found under Coefficients at the bottom of ANOVA. The slope or coefficient of x is 2.2315 and the y-intercept is 30.9125. The standard error of the estimate for the hospital problem is given as the fourth statistic under Regression Statistics at the top of the output, Standard Error = 15.6491. The  $r^2$  value is given as 0.886 on the second line. The t test for the slope is found under t Stat near the bottom of the ANOVA section on the "Number of Beds" (x variable) row, t = 8.83. Adjacent to the t Stat is the P-value, which is the probability of the t statistic occurring by chance if the null hypothesis is true. For this slope, the probability shown is 0.000005. The ANOVA table is in the middle of the output with the F value having the same probability as the t statistic, 0.000005, and equaling  $t^2$ . The predicted values and the residuals are shown in the Residual Output section.

#### **FIGURE 12.21**

Excel Regression Output for Demonstration Problem 12.1

| SUMMARY OUTP       | UT  |            |            |       |                |
|--------------------|-----|------------|------------|-------|----------------|
| Regression Statist | ics |            |            |       |                |
| Multiple R         |     | 0.942      |            |       |                |
| R Square           |     | 0.886      |            |       |                |
| Adjusted R Square  |     | 0.875      |            |       |                |
| Standard Error     |     | 15.6491    |            |       |                |
| Observations       |     | 12         |            |       |                |
| ANOVA              |     |            |            |       |                |
|                    | df  | SS         | MS         | F     | Significance F |
| Regression         | 1   | 19115.0632 | 19115.0632 | 78.05 | 0.000005       |
| Residual           | 10  | 2448.9368  | 244.8937   |       |                |
| Total              | 11  | 21564      |            |       |                |

|                | Coefficients | Standard Error | t Stat | P-value  |  |
|----------------|--------------|----------------|--------|----------|--|
| Intercept      | 30.9125      | 13.2542        | 2.33   | 0.041888 |  |
| Number of Beds | 2.2315       | 0.2526         | 8.83   | 0.000005 |  |

#### **RESIDUAL OUTPUT**

| RESIDUAL OUTPUT |                |           |  |
|-----------------|----------------|-----------|--|
| Observation     | Predicted FTEs | Residuals |  |
| 1               | 82.237         | -13.237   |  |
| 2               | 95.626         | -0.626    |  |
| 3               | 95.626         | 6.374     |  |
| 4               | 109.015        | 8.985     |  |
| 5               | 124.636        | 1.364     |  |
| 6               | 133.562        | -8.562    |  |
| 7               | 142.488        | -4.488    |  |
| 8               | 151.414        | 26.586    |  |
| 9               | 173.729        | -17.729   |  |
| 10              | 178.192        | 5.808     |  |
| 11              | 200.507        | -24.507   |  |
| 12              | 204.970        | 20.030    |  |
|                 |                |           |  |

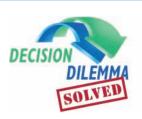

# Predicting International Hourly Wages by the Price of a Big Mac

In the Decision Dilemma, questions were raised about the relationship

the price of a Big Mac as the *x* or predictor variable, the following regression output was obtained for these data using Excel.

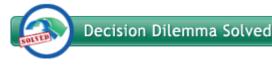

# between the price of a Big Mac hamburger and net hourly wages around the world and if a model could be developed to predict net hourly wages by the price of a Big Mac. Data were given for a sample of 27 countries. In exploring the possibility that there is a relationship between these two variables, a Pearson product-moment correlation coefficient, r, was computed to be .812. This r value indicates that there is a relatively high correlation between the two variables and that developing a regression model to predict one variable by the other has potential. Designating net hourly wages as the y or dependent variable and

#### **Regression Statistics**

| Multiple R        | 0.812 |
|-------------------|-------|
| R Square          | 0.660 |
| Adjusted R Square | 0.646 |
| Standard Error    | 2.934 |
| Observations      | 27    |

#### ANOVA

|            | df | SS      | MS      | F     | Significance F |
|------------|----|---------|---------|-------|----------------|
| Regression | 1  | 416.929 | 416.929 | 48.45 | 0.0000003      |
| Residual   | 25 | 215.142 | 8.606   |       |                |
| Total      | 26 | 632.071 |         |       |                |

|               | Standard     |       |        |             |
|---------------|--------------|-------|--------|-------------|
|               | Coefficients | Error | t Stat | P-Value     |
| Intercept     | -4.545       | 1.626 | -2.79  | 0.009828805 |
| Big Mac Price | 4.741        | 0.681 | 6.96   | 0.0000003   |

Taken from this output, the regression model is:

Net Hourly Wage = -4.545 + 4.741 (Price of Big Mac)

While the y-intercept has virtually no practical meaning in this analysis, the slope indicates that for every dollar increase in the price of a Big Mac, there is an incremental increase of \$4.741 in net hourly wages for a country. It is worth underscoring here that just because there is a relationship between two variables, it does not mean there is a cause-and-effect relationship. That is, McDonald's cannot raise net hour wages in a country just by increasing the cost of a Big Mac!

Using this regression model, the net hourly wage for a country with a \$3.00 Big Mac can be predicted by substituting x = 3 into the model:

Net Hourly Wage = 
$$-4.545 + 4.741(3) = $9.68$$

That is, the model predicts that the net hourly wage for a country is \$9.68 when the price of a Big Mac is \$3.00.

How good a fit is the regression model to the data? Observe from the Excel output that the *F* value for testing the overall significance of the model (48.45) is highly significant with a p-value of .0000003, and that the t statistic for testing to determine if the slope is significantly different from zero is 6.96 with a p-value of .0000003. In simple regression, the t sta-

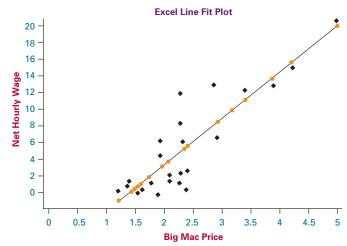

tistic is the square root of the F value and these statistics relate essentially the same information—that there are significant regression effects in the model. The  $r^2$  value is 66.0%, indicating that the model has moderate predictability. The standard error of the model, s = 2.934, indicates that if the error terms are approximately normally distributed, about 68% of the predicted net hourly wages would fall within  $\pm$  \$2.93.

Shown here is an Excel-produced line fit plot. Note from the plot that there generally appears be a linear relationship between the variables but that many of the data points fall considerably away from the fitted regression line, indicating that the price of a Big Mac only partially accounts for net hourly wages.

#### **ETHICAL CONSIDERATIONS**

Regression analysis offers several opportunities for unethical behavior. One way is to present a regression model in isolation from information about the fit of the model. That is, the regression model is represented as a valid tool for prediction without any regard for how well it actually fits the data. While it is true that least squares analysis can produce a line of best fit through virtually any set of points, it does not necessarily follow that the regression model is a good predictor of the dependent variable. For example, sometimes business consultants sell regression models to companies as forecasting tools or market predictors without disclosing to the client that the  $r^2$  value is very low, the slope of the regression line is not significant, the residuals are large, and the standard error of the estimate is large. This is unethical behavior.

Another unethical use of simple regression analysis is stating or implying a cause-and-effect relationship between two variables just because they are highly correlated and produce a high  $r^2$  in regression. The Decision Dilemma presents a good example of this with the regression analysis of the price of a Big Mac hamburger and the net hourly wages in a country. While the coefficient of determination is 66.0% and there appears to be a modest fit of the regression line to the data, that does not mean that increasing the price of a Big Mac in a given country will increase the country's net hourly wages. Often, two correlated variables are related to a third variable that drives the two of them but is not included in the regression analysis. In the Decision Dilemma example, both Big Mac prices and net hourly wages may be related to exchange rates or a country's economic condition.

A third way that business analysts can act unethically in using regression analysis is to knowingly violate the assumptions underlying regression. Regression analysis requires equal error variance, independent error terms, and error terms that are normally distributed. Through the use of residual plots and other statistical techniques, a business researcher can test these assumptions. To present a regression model as fact when the assumptions underlying it are being grossly violated is unethical behavior.

It is important to remember that since regression models are developed from sample data, when an x value is entered into a simple regression model, the resulting prediction is only a point estimate. While business people do often use regression models as predicting tools, it should be kept in mind that the prediction value is an estimate not a guaranteed outcome. By utilizing or at least pointing out confidence intervals and prediction intervals, such as those presented in Section 12.8, the business researcher places the predicted point estimate within the context of inferential estimation and is thereby acting more ethically.

And lastly, another ethical problem that arises in regression analysis is using the regression model to predict values

of the independent variable that are outside the domain of values used to develop the model. The airline cost model used in this chapter was built with between 61 and 97 passengers. A linear relationship appeared to be evident between flight costs and number of passengers over this domain. This model is not guaranteed to fit values outside the domain of 61 to 97 passengers, however. In fact, either a nonlinear relationship or no relationship may be present between flight costs and number of passengers if values from outside this domain are included in the model-building process. It is a mistake and probably unethical behavior to make claims for a regression model outside the perview of the domain of values for which the model was developed.

#### SUMMARY

Correlation measures the degree of relatedness of variables. The most well-known measure of correlation is the Pearson product-moment coefficient of correlation, r. This value ranges from -1 to 0 to +1. An r value of +1 is perfect positive correlation and an r value of -1 is perfect negative correlation. Positive correlation means that as one variable increases in value, the other variable tends to increase. Negative correlation means that as one variable increases in value, the other variable tends to decrease. For r values near zero, little or no correlation is present.

Regression is a procedure that produces a mathematical model (function) that can be used to predict one variable by other variables. Simple regression is bivariate (two variables) and linear (only a line fit is attempted). Simple regression analysis produces a model that attempts to predict a *y* variable, referred to as the dependent variable, by an *x* variable, referred to as the independent variable. The general form of the equation of the simple regression line is the slope-intercept equation of a line. The equation of the simple regression model consists of a slope of the line as a coefficient of *x* and a *y*-intercept value as a constant.

After the equation of the line has been developed, several statistics are available that can be used to determine how well the line fits the data. Using the historical data values of x, predicted values of y (denoted as  $\hat{y}$ ) can be calculated by inserting values of x into the regression equation. The predicted values can then be compared to the actual values of y to determine how well the regression equation fits the known data. The difference between a specific y value and its associated predicted y value is called the residual or error of prediction. Examination of the residuals can offer insight into the magnitude of the errors produced by a model. In addition, residual analysis can be used to help determine whether the assumptions underlying the regression analysis have been met. Specifically, graphs of the residuals can reveal (1) lack of linearity, (2) lack of homogeneity of error variance, and (3) independence of error terms. Geometrically, the residuals are the vertical distances from the y values to the regression line. Because the equation that yields

the regression line is derived in such a way that the line is in the geometric middle of the points, the sum of the residuals is zero.

A single value of error measurement called the standard error of the estimate,  $s_e$  can be computed. The standard error of the estimate is the standard deviation of error of a model. The value of  $s_e$  can be used as a single guide to the magnitude of the error produced by the regression model as opposed to examining all the residuals.

Another widely used statistic for testing the strength of a regression model is  $r^2$ , or the coefficient of determination. The coefficient of determination is the proportion of total variance of the y variable accounted for or predicted by x. The coefficient of determination ranges from 0 to 1. The higher the  $r^2$  is, the stronger is the predictability of the model.

Testing to determine whether the slope of the regression line is different from zero is another way to judge the fit of the regression model to the data. If the population slope of the regression line is not different from zero, the regression model is not adding significant predictability to the dependent variable. A t statistic is used to test the significance of the slope. The overall significance of the regression model can be tested using an F statistic. In simple regression, because only one predictor is present, this test accomplishes the same thing as the t test of the slope and  $F = t^2$ .

One of the most prevalent uses of a regression model is to predict the values of *y* for given values of *x*. Recognizing that the predicted value is often not the same as the actual value, a confidence interval has been developed to yield a range within which the mean *y* value for a given *x* should fall. A prediction interval for a single *y* value for a given *x* value also is specified. This second interval is wider because it allows for the wide diversity of individual values, whereas the confidence interval for the mean *y* value reflects only the range of average *y* values for a given *x*.

Time-series data are data that are gathered over a period of time at regular intervals. Developing the equation of a fore-casting trend line for time-series data is a special case of simple regression analysis where the time factor is the predictor variable. The time variable can be in units of years, months, weeks, quarters, and others.

#### **KEY TERMS**

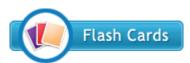

coefficient of determination  $(r^2)$ 

confidence interval dependent variable deterministic model heteroscedasticity homoscedasticity independent variable least squares analysis outliers
prediction interval
probabilistic model
regression analysis
residual
residual plot
scatter plot

simple regression standard error of the estimate  $(s_e)$ sum of squares of error (SSE)

#### **FORMULAS**

Pearson's product-moment correlation coefficient

$$r = \frac{\sum (x - \overline{x})(y - \overline{y})}{\sqrt{\sum (x - \overline{x})^2 \sum (y - \overline{y})^2}}$$
$$= \frac{\sum xy - \frac{(\sum x \sum y)}{n}}{\sqrt{\left[\sum x^2 - \frac{(\sum x)^2}{n}\right] \left[\sum y^2 - \frac{(\sum y)^2}{n}\right]}}$$

Equation of the simple regression line

$$\hat{y} = \beta_0 + \beta_1 x$$

Sum of squares

$$SS_{xx} = \sum x^{2} - \frac{(\sum x)^{2}}{n}$$

$$SS_{yy} = \sum y^{2} - \frac{(\sum y)^{2}}{n}$$

$$SS_{xy} = \sum xy - \frac{\sum x \sum y}{n}$$

Slope of the regression line

$$b_1 = \frac{\sum (x - \bar{x})(y - \bar{y})}{\sum (x - \bar{x})^2} = \frac{\sum xy - n\bar{x}\bar{y}}{\sum x^2 - n\bar{x}^2}$$
$$= \frac{\sum xy - \frac{(\sum x)(\sum y)}{n}}{\sum x^2 - \frac{(\sum x)^2}{n}}$$

y-intercept of the regression line

$$b_0 = \bar{y} - b_1 \bar{x} = \frac{\sum y}{n} - b_1 \frac{(\sum x)}{n}$$

Sum of squares of error

$$SSE = \sum (y - \hat{y})^2 = \sum y^2 - b_0 \sum y - b_1 \sum xy$$

Standard error of the estimate

$$s_e = \sqrt{\frac{\text{SSE}}{n-2}}$$

Coefficient of determination

$$r^{2} = 1 - \frac{\text{SSE}}{\text{SS}_{yy}} = 1 - \frac{\text{SSE}}{\sum y^{2} - \frac{(\sum y)^{2}}{n}}$$

Computational formula for  $r^2$ 

$$r^2 = \frac{b_1^2 S S_{xx}}{S S_{yy}}$$

t test of slope

$$t = \frac{b_1 - \beta_1}{s_b}$$

$$s_b = \frac{s_e}{\sqrt{SS_{xx}}}$$

Confidence interval to estimate  $E(y_x)$  for a given value of x

$$\hat{y} \pm t_{\alpha/2, n-2} s_e \sqrt{\frac{1}{n} + \frac{(x_0 - \bar{x})^2}{SS_{res}}}$$

Prediction interval to estimate y for a given value of x

$$\hat{y} \pm t_{\alpha/2, n-2} s_e \sqrt{1 + \frac{1}{n} + \frac{(x_0 - \bar{x})^2}{SS_{rx}}}$$

#### **SUPPLEMENTARY PROBLEMS**

#### CALCULATING THE STATISTICS

- **12.51** Determine the Pearson product-moment correlation coefficient for the following data.
  - x
     1
     10
     9
     6
     5
     3
     2

     y
     8
     4
     4
     5
     7
     7
     9
- **12.52** Use the following data for parts (a) through (f).
  - x
     5
     7
     3
     16
     12
     9

     y
     8
     9
     11
     27
     15
     13
  - **a.** Determine the equation of the least squares regression line to predict *y* by *x*.

- **b.** Using the *x* values, solve for the predicted values of *y* and the residuals.
- **c.** Solve for  $s_e$ .
- **d.** Solve for  $r^2$ .
- **e.** Test the slope of the regression line. Use  $\alpha = .01$ .
- **f.** Comment on the results determined in parts (b) through (e), and make a statement about the fit of the line.
- 12.53 Use the following data for parts (a) through (g).

| $\boldsymbol{x}$ | 53 | 47 | 41 | 50 | 58 | 62 | 45 | 60 |
|------------------|----|----|----|----|----|----|----|----|
| ν                | 5  | 5  | 7  | 4  | 10 | 12 | 3  | 11 |

- **a.** Determine the equation of the simple regression line to predict *y* from *x*.
- **b.** Using the *x* values, solve for the predicted values of *y* and the residuals.
- c. Solve for SSE.
- **d.** Calculate the standard error of the estimate.
- e. Determine the coefficient of determination.
- **f.** Test the slope of the regression line. Assume  $\alpha = .05$ . What do you conclude about the slope?
- g. Comment on parts (d) and (e).
- **12.54** If you were to develop a regression line to predict *y* by *x*, what value would the coefficient of determination have?

**12.55** Determine the equation of the least squares regression line to predict *y* from the following data.

- **a.** Construct a 95% confidence interval to estimate the mean y value for x = 60.
- **b.** Construct a 95% prediction interval to estimate an individual y value for x = 70.
- **c.** Interpret the results obtained in parts (a) and (b).
- **12.56** Determine the equation of the trend line through the following cost data. Use the equation of the line to forecast cost for year 7.

| Year | Cost (\$ millions) |  |  |
|------|--------------------|--|--|
| 1    | 56                 |  |  |
| 2    | 54                 |  |  |
| 3    | 49                 |  |  |
| 4    | 46                 |  |  |
| 5    | 45                 |  |  |

#### **TESTING YOUR UNDERSTANDING**

**12.57** A manager of a car dealership believes there is a relationship between the number of salespeople on duty and the number of cars sold. Suppose the following sample is used to develop a simple regression model to predict the

number of cars sold by the number of salespeople. Solve for  $r^2$  and explain what  $r^2$  means in this problem.

| Week | Number of<br>Cars Sold | Number of Salespeople |
|------|------------------------|-----------------------|
| 1    | 79                     | 6                     |
| 2    | 64                     | 6                     |
| 3    | 49                     | 4                     |
| 4    | 23                     | 2                     |
| 5    | 52                     | 3                     |

**12.58** Executives of a video rental chain want to predict the success of a potential new store. The company's researcher begins by gathering information on number of rentals and average family income from several of the chain's present outlets.

| Rentals | Average Family Income (\$1,000) |
|---------|---------------------------------|
| 710     | 65                              |
| 529     | 43                              |
| 314     | 29                              |
| 504     | 47                              |
| 619     | 52                              |
| 428     | 50                              |
| 317     | 46                              |
| 205     | 29                              |
| 468     | 31                              |
| 545     | 43                              |
| 607     | 49                              |
| 694     | 64                              |

Develop a regression model to predict the number of rentals per day by the average family income. Comment on the output.

12.59 It seems logical that restaurant chains with more units (restaurants) would have greater sales. This assumption is mitigated, however, by several possibilities: some units may be more profitable than others, some units may be larger, some units may serve more meals, some units may serve more expensive meals, and so on. The data shown here were published by Technomic. Perform a simple regression analysis to predict a restaurant chain's sales by its number of units. How strong is the relationship?

| Chain       | Sales<br>(\$ billions) | Number of Units<br>(1000) |
|-------------|------------------------|---------------------------|
| McDonald's  | 17.1                   | 12.4                      |
| Burger King | 7.9                    | 7.5                       |
| Taco Bell   | 4.8                    | 6.8                       |
| Pizza Hut   | 4.7                    | 8.7                       |
| Wendy's     | 4.6                    | 4.6                       |
| KFC         | 4.0                    | 5.1                       |
| Subway      | 2.9                    | 11.2                      |
| Dairy Queen | 2.7                    | 5.1                       |
| Hardee's    | 2.7                    | 2.9                       |

**12.60** Shown here are the total employment labor force figures for the country of Romania over a 13-year period

published in LABORSTA. Develop the equation of a trend line through these data and use the equation to predict the total employment labor force of Romania for the year 2011.

| Year | <b>Total Employment (1000s)</b> |
|------|---------------------------------|
| 1995 | 11,152                          |
| 1996 | 10,935                          |
| 1997 | 11,050                          |
| 1998 | 10,845                          |
| 1999 | 10,776                          |
| 2000 | 10,764                          |
| 2001 | 10,697                          |
| 2002 | 9,234                           |
| 2003 | 9,223                           |
| 2004 | 9,158                           |
| 2005 | 9,147                           |
| 2006 | 9,313                           |
| 2007 | 9,353                           |

**12.61** How strong is the correlation between the inflation rate and 30-year treasury yields? The following data published by Fuji Securities are given as pairs of inflation rates and treasury yields for selected years over a 35-year period.

| Inflation Rate | 30-Year Treasure Yield |
|----------------|------------------------|
| 1.57%          | 3.05%                  |
| 2.23           | 3.93                   |
| 2.17           | 4.68                   |
| 4.53           | 6.57                   |
| 7.25           | 8.27                   |
| 9.25           | 12.01                  |
| 5.00           | 10.27                  |
| 4.62           | 8.45                   |

Compute the Pearson product-moment correlation coefficient to determine the strength of the correlation between these two variables. Comment on the strength and direction of the correlation.

12.62 According to the National Marine Fisheries Service, the current landings in millions of pounds of fish by U.S. fleets are almost double what they were in the 1970s. In other words, fishing has not faded as an industry. However, the growth of this industry has varied by region as shown in the following data. Some regions have remained relatively constant, the South Atlantic region has dropped in pounds caught, and the Pacific-Alaska region has grown more than threefold.

| Fisheries      | 1977 | 2006 |
|----------------|------|------|
| New England    | 581  | 752  |
| Mid-Atlantic   | 213  | 213  |
| Chesapeake     | 668  | 477  |
| South Atlantic | 345  | 114  |
| Gulf of Mexico | 1476 | 1286 |
| Pacific-Alaska | 1776 | 6602 |

Develop a simple regression model to predict the 2006 landings by the 1977 landings. According to the model, if a region had 700 landings in 1977, what would the predicted number be for 2006? Construct a confidence interval for the average y value for the 700 landings. Use the t statistic to test to determine whether the slope is significantly different from zero. Use  $\alpha = .05$ .

12.63 People in the aerospace industry believe the cost of a space project is a function of the weight of the major object being sent into space. Use the following data to develop a regression model to predict the cost of a space project by the weight of the space object. Determine  $r^2$ and  $s_o$ .

| Weight (tons) | Cost (\$ millions) |
|---------------|--------------------|
| 1.897         | \$ 53.6            |
| 3.019         | 184.9              |
| 0.453         | 6.4                |
| 0.988         | 23.5               |
| 1.058         | 33.4               |
| 2.100         | 110.4              |
| 2.387         | 104.6              |

**12.64** The following data represent a breakdown of state banks and all savings organizations in the United States every 5 years over a 60-year span according to the Federal Reserve System.

| Time Period | State Banks | All Savings |
|-------------|-------------|-------------|
| 1           | 1342        | 2330        |
| 2           | 1864        | 2667        |
| 3           | 1912        | 3054        |
| 4           | 1847        | 3764        |
| 5           | 1641        | 4423        |
| 6           | 1405        | 4837        |
| 7           | 1147        | 4694        |
| 8           | 1046        | 4407        |
| 9           | 997         | 4328        |
| 10          | 1070        | 3626        |
| 11          | 1009        | 2815        |
| 12          | 1042        | 2030        |
| 13          | 992         | 1779        |

Develop a regression model to predict the total number of state banks by the number of all savings organizations. Comment on the strength of the model. Develop a time-series trend line for All Savings using the time periods given. Forecast All Savings for period 15 using this equation.

12.65 Is the amount of money spent by companies on advertising a function of the total sales of the company? Show are sales income and advertising cost data for seven companies published by *Advertising Age*.

| Company          | Advertising (\$ millions) | Sales<br>(\$ billions) |
|------------------|---------------------------|------------------------|
| Wal-Mart         | 1,073                     | 351.1                  |
| Procter & Gamble | 4,898                     | 68.2                   |
| AT&T             | 3,345                     | 63.1                   |
| General Motors   | 3,296                     | 207.3                  |
| Verizon          | 2,822                     | 93.2                   |
| Ford Motor       | 2,577                     | 160.1                  |
| Hewlett-Packard  | 829                       | 91.7                   |

Use the data to develop a regression line to predict the amount of advertising by sales. Compute  $s_e$  and  $r^2$ . Assuming  $\alpha = .05$ , test the slope of the regression line. Comment on the strength of the regression model.

**12.66** Can the consumption of water in a city be predicted by temperature? The following data represent a sample of a day's water consumption and the high temperature for that day.

| Water Use (millions of gallons) | Temperature (degrees Fahrenheit) |
|---------------------------------|----------------------------------|
| 219                             | 103°                             |
| 56                              | 39                               |
| 107                             | 77                               |
| 129                             | 78                               |
| 68                              | 50                               |
| 184                             | 96                               |
| 150                             | 90                               |
| 112                             | 75                               |

Develop a least squares regression line to predict the amount of water used in a day in a city by the high temperature for that day. What would be the predicted water usage for a temperature of 100°? Evaluate the regression model by calculating  $s_e$ , by calculating  $r^2$ , and by testing the slope. Let  $\alpha = .01$ .

#### INTERPRETING THE OUTPUT

- **12.67** Study the following Minitab output from a regression analysis to predict y from x.
  - **a.** What is the equation of the regression model?
  - **b.** What is the meaning of the coefficient of x?
  - **c.** What is the result of the test of the slope of the regression model? Let  $\alpha = .10$ . Why is the *t* ratio negative?
  - **d.** Comment on  $r^2$  and the standard error of the estimate.
  - **e.** Comment on the relationship of the *F* value to the *t* ratio for *x*.
  - **f.** The correlation coefficient for these two variables is –.7918. Is this result surprising to you? Why or why not?

Regression Analysis: Y versus X The regression equation is Y = 67.2 - 0.0565 XPredictor Coef SE Coef Tp Constant 67.231 5.046 13.32 0.000 -0.05650 0.01027 -5.500.000 S = 10.32 R-Sq = 62.7%R-Sq(adi) = 60.6%Analysis of Variance Source DF SS MS P

 Source
 DF
 SS
 MS
 F
 P

 Regression
 1
 3222.9
 3222.9
 30.25
 0.000

 Residual Error
 18
 1918.0
 106.6

 Total
 19
 5141.0

12.68 Study the following Excel regression output for an analysis attempting to predict the number of union members in the United States by the size of the labor force for selected years over a 30-year period from data published by the U.S. Bureau of Labor Statistics. Analyze the computer output. Discuss the strength of the model in terms of proportion of variation accounted for, slope, and overall predictability. Using the equation of the regression line, attempt to predict the number of union members when the labor force is 110,000. Note that the model was developed with data already recoded in 1,000 units. Use the data in the model as is.

| SUMMARY OUTPUT        |         |  |
|-----------------------|---------|--|
| Regression Statistics |         |  |
| Multiple R            | 0.798   |  |
| R Square              | 0.636   |  |
| Adjusted R Square     | 0.612   |  |
| Standard Error        | 258.632 |  |
| Observations          | 17      |  |

|                  | df    | S        | S      | MS        | F      | Significance F |
|------------------|-------|----------|--------|-----------|--------|----------------|
| Regression       | 1     | 17560    | 35.529 | 1756036   | 26.25  | 0.00012        |
| Residual         | 15    | 10033    | 54.471 | 66890.3   |        |                |
| Total            | 16    | 27       | 759390 |           |        |                |
|                  | Coefi | ficients | Standa | ard Error | t Stat | P-value        |
| Intercept        | 2070  | 4.3805   | 879    | .6067     | 23.54  | 0.00000        |
| Total Employment | -(    | 0.0390   | 0      | .0076     | -5.12  | 0.00012        |

**12.69** Study the following Minitab residual diagnostic graphs. Comment on any possible violations of regression assumptions.

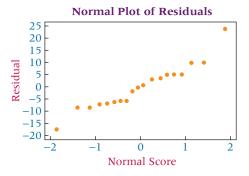

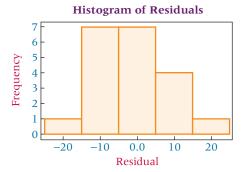

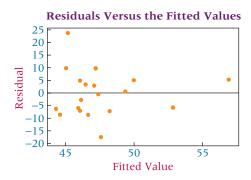

#### ANALYZING THE DATABASES

see www.wiley.com/college/black and WileyPLUS

- 1. Develop a regression model from the Consumer Food database to predict Annual Food Spending by Annual Household Income. Discuss the model and its strength on the basis of statistics presented in this chapter. Now develop a regression model to predict Non-Mortgage Household Debt by Annual Household Income. Discuss this model and its strengths. Compare the two models. Does it make sense that Annual Food Spending and Non-Mortgage Household Debt could each be predicted by Annual Household Income? Why or why not?
- **2.** Using the Hospital database, develop a regression model to predict the number of Personnel by the number of Births. Now develop a regression model to predict number of Personnel by number of Beds. Examine the regression output. Which model is stronger in predicting number of Personnel? Explain why, using techniques presented in this chapter. Use the second regression model to predict the number of Personnel in a hospital that has 110 beds. Construct a 95% confidence interval around this prediction for the average value of *y*.
- **3.** Analyze all the variables except Type in the Financial database by using a correlation matrix. The seven variables in this database are capable of producing 21 pairs of correlations. Which are most highly correlated? Select the variable that is most highly correlated with P/E ratio and use it as a predictor to develop a regression model to predict P/E ratio. How did the model do?
- 4. Construct a correlation matrix for the six U.S. and international stock indicators. Describe what you find. That is, what indicators seem to be most strongly related to other indicators? Now focus on the three international stock indicators. Which pair of these stock indicators is most correlated? Develop a regression model to predict the DJIA by the Nikkei 225. How strong is the model? Develop a regression model to predict the DJIA by the Hang Seng. How strong is the model? Develop a regression model to predict the DJIA by the Mexico IPC. How strong is the model? Compare the three models.

#### CASE

#### DELTA WIRE USES TRAINING AS A WEAPON

The Delta Wire Corporation was founded in 1978 in Clarksdale, Mississippi. The company manufactures high-carbon specialty steel wire for global markets and at present employs about 100 people. For the past few years, sales increased each year.

A few years ago, however, things did not look as bright for Delta Wire because it was caught in a potentially disastrous bind. With the dollar declining in value, foreign competition was becoming a growing threat to Delta's market position. In addition to the growing foreign competition, industry quality requirements were becoming tougher each year.

Delta officials realized that some conditions, such as the value of the dollar, were beyond their control. However, one

area that they could improve upon was employee education. The company worked with training programs developed by the state of Mississippi and a local community college to set up its own school. Delta employees were introduced to statistical process control and other quality assurance techniques. Delta reassured its customers that the company was working hard on improving quality and staying competitive. Customers were invited to sit in on the educational sessions. Because of this effort, Delta has been able to weather the storm and continues to sustain a leadership position in the highly competitive steel wire industry.

Delta continued its training and education program. In the 1990s, Delta instituted a basic skills training program that eventually led to a decrease in nonconforming material from 6% to 2% and a productivity increase from 70,000 to 90,000 pounds per week. In addition, this initiative resulted in a "best in class" award from Goodyear, its largest customer.

Although acquired by Bekaert of Belgium in January of 2006, the Delta Wire Corporation, a major supplier of bead wire for tire reinforcement and other specialized wire products for the North American market, continues to operate in its current capacity. Bekaert wants to support Delta Wire's market share growth and ensure adequate product availability to its customers.

#### Discussion

1. Delta Wire prides itself on its efforts in the area of employee education. Employee education can pay off in many ways. Discuss some of them. One payoff can be the renewed interest and excitement generated toward the job and the company. Some people theorize that because of a more positive outlook and interest in implementing things learned, the more education received by a worker, the less likely he or she is to miss work days. Suppose the following data represent the number of days of sick leave taken by 20 workers last year along with the number of contact hours of employee education/training they each received in the past year. Use the techniques learned in this chapter to analyze the data. Include both regression and correlation techniques. Discuss the strength of the relationship and any models that are developed.

| Employee | Hours of Education | Sick<br>Days | Employee | Hours of Education | Sick<br>Days |
|----------|--------------------|--------------|----------|--------------------|--------------|
| 1        | 24                 | 5            | 11       | 8                  | 8            |
| 2        | 16                 | 4            | 12       | 60                 | 1            |
| 3        | 48                 | 0            | 13       | 0                  | 9            |
| 4        | 120                | 1            | 14       | 28                 | 3            |
| 5        | 36                 | 5            | 15       | 15                 | 8            |
| 6        | 10                 | 7            | 16       | 88                 | 2            |
| 7        | 65                 | 0            | 17       | 120                | 1            |
| 8        | 36                 | 3            | 18       | 15                 | 8            |
| 9        | 0                  | 12           | 19       | 48                 | 0            |
| 10       | 12                 | 8            | 20       | 5                  | 10           |

2. Many companies find that the implementation of total quality management eventually results in improved sales. Companies that fail to adopt quality efforts lose market share in many cases or go out of business. One measure of the effect of a company's quality improvement efforts is customer satisfaction. Suppose Delta Wire hired a research firm to measure customer satisfaction each year. The research firm developed a customer satisfaction scale in which totally satisfied customers can award a score as high as 50 and totally unsatisfied

customers can award scores as low as 0. The scores are measured across many different industrial customers and averaged for a yearly mean customer score. Do sales increase with increases in customer satisfaction scores? To study this notion, suppose the average customer satisfaction score each year for Delta Wire is paired with the company's total sales of that year for the last 15 years, and a regression analysis is run on the data. Assume the following Minitab and Excel outputs are the result. Suppose you were asked by Delta Wire to analyze the data and summarize the results. What would you find?

#### **MINITAB OUTPUT**

Regression Analysis: Sales Versus Satisfaction The regression equation is Sales = 1.73 + 0.162 CustSat

Predictor Coef StDev *T p*Constant 1.7332 0.4364 3.97 0.002
CustSat 0.16245 0.01490 10.90 0.000

S = 0.4113 R-Sq = 90.1% R-Sq(adj) = 89.4%

Analysis of Variance

 Source
 DF
 SS
 MS
 F
 p

 Regression
 1
 20.098
 20.098
 118.80
 0.000

 Residual Error
 13
 2.199
 0.169

 Total
 14
 22.297

#### **EXCEL OUTPUT**

| Regression Statistics |            |       |                |        |              |
|-----------------------|------------|-------|----------------|--------|--------------|
| Multiple R            | 0.94       | 19    |                |        |              |
| R Square              | 0.90       | -     |                |        |              |
| Adjusted R Square     | 0.89       | 94    |                |        |              |
| Standard Error        | 0.41       | 1     |                |        |              |
| Observations          | 1          | 5     |                |        |              |
|                       |            |       |                |        |              |
| ANOVA                 |            |       |                |        |              |
|                       | df         | SS    | MS             | F      | Significance |
| Regression            | 1          | 20.09 | 8 20.098       | 118.8  | 0.000        |
| Residual              | 13         | 2.19  | 9 0.169        |        |              |
| Total                 | 14         | 22.29 | 7              |        |              |
|                       | Coefficier | nts   | Standard Error | t Stat | P-value      |
| Intercept             | 1.733      |       | 0.436          | 3.97   | 0.0016       |
| Sick Days             | 0.162      |       | 0.015          | 10.90  | 0.0000       |

3. Delta Wire increased productivity from 70,000 to 90,000 pounds per week during a time when it instituted a basic skills training program. Suppose this program was implemented over an 18-month period and that the following data are the number of total cumulative basic skills hours of training and the per week productivity figures taken once a month over this time. Use techniques from this chapter to analyze the data and make a brief report to Delta about the predictability of productivity from cumulative hours of training.

| Cumulative Hours of Training | Productivity<br>(in pounds per week) |
|------------------------------|--------------------------------------|
| 0                            | 70,000                               |
| 100                          | 70,350                               |
| 250                          | 70,500                               |
| 375                          | 72,600                               |
| 525                          | 74,000                               |
| 750                          | 76,500                               |
| 875                          | 77,000                               |
| 1,100                        | 77,400                               |
| 1,300                        | 77,900                               |
| 1,450                        | 77,200                               |
| 1,660                        | 78,900                               |
| 1,900                        | 81,000                               |
| 2,300                        | 82,500                               |
|                              | (                                    |

| Productivity<br>(in pounds per week) |
|--------------------------------------|
| 84,000                               |
| 86,500                               |
| 87,000                               |
| 88,600                               |
| 90,000                               |
|                                      |

Source: Adapted from "Delta Wire Corporation," Strengthening America's Competitiveness: Resource Management Insights for Small Business Success. Published by Warner Books on behalf of Connecticut Mutual Life Insurance Company and the U.S. Chamber of Commerce in association with the Blue Chip Enterprise Initiative, 1991, International Monetary Fund; Terri Bergman, "TRAINING: The Case for Increased Investment," Employment Relations Today, Winter 1994-1995, pp. 381-391, available at http://www. ed.psu.edu/nwac/document/train/invest.html. Bekaert Web site at: http://www. bekaert.com/corporate/press/2006/31-jan-2006.htm.

#### **EXCEL**

Excel has the capability of doing simple regression analysis. For a more inclusive analysis, use the Data Analysis tool. For a more "a la carte" approach, use Excel's **Insert Function**.

**USING THE COMPUTER** 

- To use the **Data Analysis** tool for a more inclusive analysis, begin by selecting the Data tab on the Excel worksheet. From the Analysis panel at the right top of the Data tab worksheet, click on Data Analysis. If your Excel worksheet does not show the Data Analysis option, then you can load it as an add-in following directions given in Chapter 2. From the Data Analysis pulldown menu, select Regression. In the Regression dialog box, input the location of the y values in **Input Y Range**. Input the location of the x values in **Input X Range**. Input **Labels** and input Confidence Level. To pass the line through the origin, check **Constant is Zero**. To print out the raw residuals, check Residuals. To print out residuals converted to zscores, check Standardized Residuals. For a plot of the residuals, check Residual Plots. For a plot of the line through the points, check Line Fit Plots. Standard output includes r,  $r^2$ ,  $s_{e}$  and an ANOVA table with the F test, the slope and intercept, t statistics with associated p-values, and any optionally requested output such as graphs or residuals.
- To use the **Insert Function** ( $f_x$ ) go to the **Formulas** tab on an Excel worksheet (top center tab). The Insert Function is on the far left of the menu bar. In the Insert Function dialog box at the top, there is a pulldown menu where it says Or select a category. From the pulldown menu associated with this command, select Statistical. Select INTERCEPT from the Insert Function's Statistical menu to solve for the y-intercept, **RSQ** to solve for  $r^2$ , **SLOPE** to

solve for the slope, and STEYX to solve for the standard error of the estimate.

#### **MINITAB**

- Minitab has a relatively thorough capability to perform regression analysis. To begin, select **Stat** from the menu bar. Select Regression from the Stat pulldown menu. Select **Regression** from the **Regression** pulldown menu. Place the column name or column location of the y variable in Response. Place the column name or column location of the x variable in **Predictors**. Select **Graphs** for options relating to residual plots. Use this option and check Four in **one** to produce the residual diagnostic plots shown in the chapter. Select Options for confidence intervals and prediction intervals. Select Results for controlling the regression analysis output. Select Storage to store fits and/or residuals.
- To obtain a fitted-line plot, select **Stat** from the menu bar. Select Regression from the Stat pulldown menu. Select Fitted Line Plot from the Regression pulldown menu. In the Fitted Line Plot dialog box, place the column name or column location of the  $\gamma$  variable in **Response**(Y).
- Place the column name or column location of the *x* variable in Response(X). Check Type of Regression Model as Linear (Chapter 12), Quadratic, or Cubic.
- Select **Graphs** for options relating to residual plots. Use this option and check Four in one to produce the residual diagnostic plots shown in the chapter.
- Select **Options** for confidence intervals and prediction intervals.
- Select Storage to store fits and/or residuals.

# Multiple Regression Analysis

#### LEARNING OBJECTIVES

This chapter presents the potential of multiple regression analysis as a tool in business decision making and its applications, thereby enabling you to:

- Explain how, by extending the simple regression model to a multiple regression model with two independent variables, it is possible to determine the multiple regression equation for any number of unknowns.
- 2. Examine significance tests of both the overall regression model and the regression coefficients.
- Calculate the residual, standard error of the estimate, coefficient of multiple determination, and adjusted coefficient of multiple determination of a regression model.
- 4. Use a computer to find and interpret multiple regression outputs.

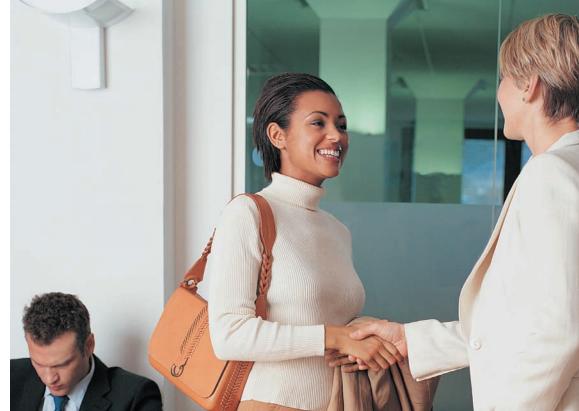

Digital Vision/Getty Images

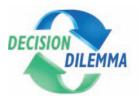

# Are You Going to Hate Your New Job?

Getting a new job can be an exciting and energizing event in your life.

But what if you discover after a

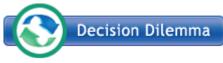

short time on the job that you hate your job? Is there any way to determine ahead of

time whether you will love or hate your job? Sue Shellenbarger of *The Wall Street Journal* discusses some of the things to look for when interviewing for a position that may provide clues as to whether you will be happy on that job.

Among other things, work cultures vary from hip, free-wheeling start-ups to old-school organizational-driven domains. Some organizations place pressure on workers to feel tense and to work long hours while others place more emphasis on creativity and the bottom line. Shellenbarger suggests that job interviewees pay close attention to how they are treated in an interview. Are they just another cog in the wheel or are they valued as an individual? Is a work-life balance apparent within the company? Ask what a typical workday is like at that firm. Inquire about the values that undergird the management by asking questions such as "What is your proudest accomplishment?" Ask about flexible schedules and how job training is managed. For example, does the worker have to go to job training on their own time?

A "Work Trends" survey undertaking by the John J. Heldrich Center for Workforce Development at Rutgers University and the Center for Survey Research and Analysis at the University of Connecticut posed several questions to employees in a survey to ascertain their job satisfaction. Some of the themes included in these questions were relationship with your supervisor, overall quality of the work environment, total hours worked each week, and opportunities for advancement at the job.

Suppose another researcher gathered survey data from 19 employees on these questions and also asked the employees to rate their job satisfaction on a scale from 0 to 100 (with 100 being perfectly satisfied). Suppose the following data represent the results of this survey. Assume that relationship

with supervisor is rated on a scale from 1 to 5 (1 represents poor relationship and 5 represents an excellent relationship), overall quality of the work environment is rated on a scale from 0 to 10 (0 represents poor work environment and 10 represents an excellent work environment), and opportunities for advancement is rated on a scale from 1 to 5 (1 represents no opportunities and 5 represents excellent opportunities).

| Job<br>Satisfaction | Relationship<br>with<br>Supervisor | of Work | Total<br>Hours<br>Worked<br>per Week | Opportunities<br>for<br>Advancement |
|---------------------|------------------------------------|---------|--------------------------------------|-------------------------------------|
| 55                  | 3                                  | 6       | 55                                   | 4                                   |
| 20                  | 1                                  | 1       | 60                                   | 3                                   |
| 85                  | 4                                  | 8       | 45                                   | 1                                   |
| 65                  | 4                                  | 5       | 65                                   | 5                                   |
| 45                  | 3                                  | 4       | 40                                   | 3                                   |
| 70                  | 4                                  | 6       | 50                                   | 4                                   |
| 35                  | 2                                  | 2       | 75                                   | 2                                   |
| 60                  | 4                                  | 7       | 40                                   | 3                                   |
| 95                  | 5                                  | 8       | 45                                   | 5                                   |
| 65                  | 3                                  | 7       | 60                                   | 1                                   |
| 85                  | 3                                  | 7       | 55                                   | 3                                   |
| 10                  | 1                                  | 1       | 50                                   | 2                                   |
| 75                  | 4                                  | 6       | 45                                   | 4                                   |
| 80                  | 4                                  | 8       | 40                                   | 5                                   |
| 50                  | 3                                  | 5       | 60                                   | 5                                   |
| 90                  | 5                                  | 10      | 55                                   | 3                                   |
| 75                  | 3                                  | 8       | 70                                   | 4                                   |
| 45                  | 2                                  | 4       | 40                                   | 2                                   |
| 65                  | 3                                  | 7       | 55                                   | 1                                   |

#### **Managerial and Statistical Questions**

- 1. Several variables are presented that may be related to job satisfaction. Which variables are stronger predictors of job satisfaction? Might other variables not mentioned here be related to job satisfaction?
- 2. Is it possible to develop a mathematical model to predict job satisfaction using the data given? If so, how strong is the model? With four independent variables, will we need to develop four different simple regression models and compare their results?

Source: Adapted from Sue Shellenbarger, "How to Find Out if You're Going to Hate a New Job Before You Agree to Take It," *The Wall Street Journal*, June 13, 2002, p. D1.

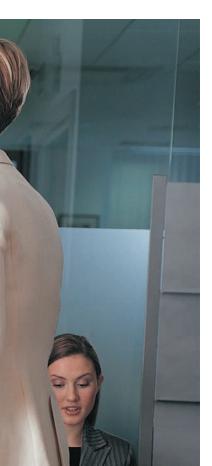

Simple regression analysis (discussed in Chapter 12) is bivariate linear regression in which one **dependent variable**, y, is predicted by one **independent variable**, x. Examples of simple regression applications include models to predict retail sales by population density, Dow Jones averages by prime interest rates, crude oil production by energy consumption, and CEO compensation by quarterly sales. However, in many cases, other independent variables, taken in conjunction with these variables, can make the regression model a better fit in predicting the dependent variable. For example, sales could be predicted by the size of store and number of competitors in addition to population density. A model to predict the Dow Jones average of 30 industrials could include, in addition to the prime interest rate, such predictors as yesterday's volume, the bond interest rate, and the producer price index. A model to predict CEO compensation could be developed by using variables such as company earnings per share, age of CEO, and size of company in addition to quarterly sales. A model could perhaps be developed to predict the cost of outsourcing by such variables as unit price, export taxes, cost of money, damage in transit, and other factors. Each of these examples contains only one dependent variable,  $\gamma$ , as with simple regression analysis. However, multiple independent variables, x (predictors) are involved. Regression analysis with two or more independent variables or with at least one nonlinear predictor is called multiple regression analysis.

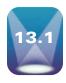

#### THE MULTIPLE REGRESSION MODEL

Multiple regression analysis is similar in principle to simple regression analysis. However, it is more complex conceptually and computationally. Recall from Chapter 12 that the equation of the probabilistic simple regression model is

$$y = \beta_0 + \beta_1 x + \epsilon$$

where

y = the value of the dependent variable

 $\beta_0$  = the population *y* intercept

 $\beta_1$  = the population slope

 $\in$  = the error of prediction

Extending this notion to multiple regression gives the general equation for the probabilistic multiple regression model.

$$y = \beta_0 + \beta_1 x_1 + \beta_2 x_2 + \beta_3 x_3 + \ldots + \beta_k x_k + \epsilon$$

where

y = the value of the dependent variable

 $\beta_0$  = the regression constant

 $\beta_1$  = the partial regression coefficient for independent variable 1

 $\beta_2$  = the partial regression coefficient for independent variable 2

 $\beta_3$  = the partial regression coefficient for independent variable 3

 $\beta_k$  = the partial regression coefficient for independent variable k

k = the number of independent variables

In multiple regression analysis, the dependent variable, y, is sometimes referred to as the **response variable**. The **partial regression coefficient** of an independent variable,  $\beta_i$ , represents the increase that will occur in the value of y from a one-unit increase in that independent variable if all other variables are held constant. The "full" (versus partial) regression coefficient of an independent variable is a coefficient obtained from the bivariate model (simple regression) in which the independent variable is the sole predictor of y. The partial regression coefficients occur because more than one predictor is included in a model. The partial regression coefficients are analogous to  $\beta_1$ , the slope of the simple regression model in Chapter 12.

In actuality, the partial regression coefficients and the regression constant of a multiple regression model are population values and are unknown. In virtually all research, these

$$\hat{y} = b_0 + b_1 x_1 + b_2 x_2 + b_3 x_3 + \cdots + b_k x_k$$

where

 $\hat{y}$  = the predicted value of y

 $b_0$  = the estimate of the regression constant

 $b_1$  = the estimate of regression coefficient 1

 $b_2$  = the estimate of regression coefficient 2

 $b_3$  = the estimate of regression coefficient 3

 $b_k$  = the estimate of regression coefficient k

k = the number of independent variables

# Multiple Regression Model with Two Independent Variables (First-Order)

The simplest multiple regression model is one constructed with two independent variables, where the highest power of either variable is 1 (first-order regression model). The regression model is

$$y = \beta_0 + \beta_1 x_1 + \beta_2 x_2 + \epsilon$$

The constant and coefficients are estimated from sample information, resulting in the following model.

$$\hat{y} = b_0 + b_1 x_1 + b_2 x_2$$

Figure 13.1 is a three-dimensional graph of a series of points  $(x_1, x_2, y)$  representing values from three variables used in a multiple regression model to predict the sales price of a house by the number of square feet in the house and the age of the house. Simple regression models yield a line that is fit through data points in the xy plane. In multiple regression analysis, the resulting model produces a **response surface**. In the multiple regression model shown here with two independent first-order variables, the response surface is a **response plane**. The response plane for such a model is fit in a three-dimensional space  $(x_1, x_2, y)$ .

If such a response plane is fit into the points shown in Figure 13.1, the result is the graph in Figure 13.2. Notice that most of the points are not on the plane. As in simple regression, an error in the fit of the model in multiple regression is usually present. The distances shown in the graph from the points to the response plane are the errors of fit, or residuals  $(y - \hat{y})$ . Multiple regression models with three or more independent variables involve more than three dimensions and are difficult to depict geometrically.

Observe in Figure 13.2 that the regression model attempts to fit a plane into the three-dimensional plot of points. Notice that the plane intercepts the *y* axis. Figure 13.2 depicts

#### FIGURE 13.1

Points in a Sample Space

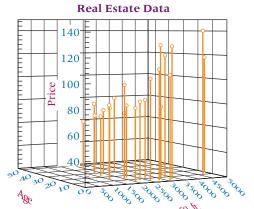

#### **FIGURE 13.2**

Response Plane for a First-Order Two-Predictor Multiple Regression Model

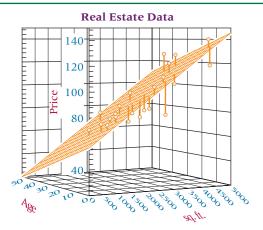

some values of y for various values of  $x_1$  and  $x_2$ . The error of the response plane  $(\in)$  in predicting or determining the y values is the distance from the points to the plane.

#### **Determining the Multiple Regression Equation**

The simple regression equations for determining the sample slope and intercept given in Chapter 12 are the result of using methods of calculus to minimize the sum of squares of error for the regression model. The procedure for developing these equations involves solving two simultaneous equations with two unknowns,  $b_0$  and  $b_1$ . Finding the sample slope and intercept from these formulas requires the values of  $\Sigma x$ ,  $\Sigma y$ ,  $\Sigma xy$ , and  $\Sigma x^2$ .

The procedure for determining formulas to solve for multiple regression coefficients is similar. The formulas are established to meet an objective of minimizing the sum of squares of error for the model. Hence, the regression analysis shown here is referred to as least **squares analysis**. Methods of calculus are applied, resulting in k+1 equations with k+1unknowns ( $b_0$  and k values of  $b_i$ ) for multiple regression analyses with k independent variables. Thus, a regression model with six independent variables will generate seven simultaneous equations with seven unknowns  $(b_0, b_1, b_2, b_3, b_4, b_5, b_6)$ .

For multiple regression models with two independent variables, the result is three simultaneous equations with three unknowns ( $b_0$ ,  $b_1$ , and  $b_2$ ).

$$b_0 n + b_1 \sum x_1 + b_2 \sum x_2 = \sum y$$
  

$$b_0 \sum x_1 + b_1 \sum x_1^2 + b_2 \sum x_1 x_2 = \sum x_1 y$$
  

$$b_0 \sum x_2 + b_1 \sum x_1 x_2 + b_2 \sum x_2^2 = \sum x_2 y$$

The process of solving these equations by hand is tedious and time-consuming. Solving for the regression coefficients and regression constant in a multiple regression model with two independent variables requires  $\Sigma x_1$ ,  $\Sigma x_2$ ,  $\Sigma y$ ,  $\Sigma x_1^2$ ,  $\Sigma x_2^2$ ,  $\Sigma x_1 x_2$ ,  $\Sigma x_1 y$ , and  $\Sigma x_2 y$ . In actuality, virtually all business researchers use computer statistical software packages to solve for the regression coefficients, the regression constant, and other pertinent information. In this chapter, we will discuss computer output and assume little or no hand calculation. The emphasis will be on the interpretation of the computer output.

#### A Multiple Regression Model

A real estate study was conducted in a small Louisiana city to determine what variables, if any, are related to the market price of a home. Several variables were explored, including the number of bedrooms, the number of bathrooms, the age of the house, the number of square feet of living space, the total number of square feet of space, and the number of garages. Suppose the researcher wants to develop a regression model to predict the market price of a home by two variables, "total number of square feet in the house" and "the age of the house." Listed in Table 13.1 are the data for these three variables.

### **TABLE 13.1**

Real Estate Data

| Market Price<br>(\$1,000) | Total Number<br>of Square Feet | Age of House<br>(Years) |
|---------------------------|--------------------------------|-------------------------|
| y                         | $x_1$                          | $x_2$                   |
| 63.0                      | 1605                           | 35                      |
| 65.1                      | 2489                           | 45                      |
| 69.9                      | 1553                           | 20                      |
| 76.8                      | 2404                           | 32                      |
| 73.9                      | 1884                           | 25                      |
| 77.9                      | 1558                           | 14                      |
| 74.9                      | 1748                           | 8                       |
| 78.0                      | 3105                           | 10                      |
| 79.0                      | 1682                           | 28                      |
| 83.4                      | 2470                           | 30                      |
| 79.5                      | 1820                           | 2                       |
| 83.9                      | 2143                           | 6                       |
| 79.7                      | 2121                           | 14                      |
| 84.5                      | 2485                           | 9                       |
| 96.0                      | 2300                           | 19                      |
| 109.5                     | 2714                           | 4                       |
| 102.5                     | 2463                           | 5                       |
| 121.0                     | 3076                           | 7                       |
| 104.9                     | 3048                           | 3                       |
| 128.0                     | 3267                           | 6                       |
| 129.0                     | 3069                           | 10                      |
| 117.9                     | 4765                           | 11                      |
| 140.0                     | 4540                           | 8                       |

A number of statistical software packages can perform multiple regression analysis, including Excel and Minitab. The output for the Minitab multiple regression analysis on the real estate data is given in Figure 13.3. (Excel output is shown in Demonstration Problem 13.1.)

The Minitab output for regression analysis begins with "The regression equation is." From Figure 13.3, the regression equation for the real estate data in Table 13.1 is

$$\hat{y} = 57.4 + .0177x_1 - .666x_2$$

The regression constant, 57.4, is the *y*-intercept. The *y*-intercept is the value of  $\hat{y}$  if both  $x_1$  (number of square feet) and  $x_2$  (age) are zero. In this example, a practical understanding of the *y*-intercept is meaningless. It makes little sense to say that a house containing no square feet ( $x_1 = 0$ ) and no years of age ( $x_2 = 0$ ) would cost \$57,400. Note in Figure 13.2 that the response plane crosses the *y*-axis (price) at 57.4.

#### FIGURE 13.3

Minitab Output of Regression for the Real Estate Example

#### Regression Analysis: Price versus Square Feet, Age

The regression equation is

Price = 57.4 + 0.0177 Square Feet - 0.666 Age Predictor Coef SE Coef Т Ρ 57.35 10.01 5.73 0.000 Constant Square Feet 0.017718 0.003146 5.63 0.000 -0.6663 0.2280 -2.920.008

S = 11.9604 R-Sq = 74.1% R-Sq(adj) = 71.5%

#### Analysis of Variance

Source DF SS MS  $\mathbf{F}$ Р Regression 2 8189.7 4094.9 28.63 0.000 Residual Error 20 2861.0 143.1 Total 22 11050.7

The coefficient of  $x_1$  (total number of square feet in the house) is .0177, which means that a one-unit increase in square footage would result in a predicted increase of  $.0177 \cdot (\$1,000) = \$17.70$  in the price of the home if age were held constant. All other variables being held constant, the addition of 1 square foot of space in the house results in a predicted increase of \$17.70 in the price of the home.

The coefficient of  $x_2$  (age) is -.666. The negative sign on the coefficient denotes an inverse relationship between the age of a house and the price of the house: the older the house, the lower the price. In this case, if the total number of square feet in the house is kept constant, a one-unit increase in the age of the house (1 year) will result in  $-.666 \cdot (\$1,000) = -\$666$ , a predicted \$666 drop in the price.

In examining the regression coefficients, it is important to remember that the independent variables are often measured in different units. It is usually not wise to compare the regression coefficients of predictors in a multiple regression model and decide that the variable with the largest regression coefficient is the best predictor. In this example, the two variables are in different units, square feet and years. Just because  $x_2$  has the larger coefficient (.666) does not necessarily make  $x_2$  the strongest predictor of y.

This regression model can be used to predict the price of a house in this small Louisiana city. If the house has 2500 square feet total and is 12 years old,  $x_1 = 2500$  and  $x_2 = 12$ . Substituting these values into the regression model yields

$$\hat{y} = 57.4 + .0177x_1 - .666x_2$$
  
= 57.4 + .0177(2500) - .666(12) = 93.658

The predicted price of the house is \$93,658. Figure 13.2 is a graph of these data with the response plane and the residual distances.

#### **DEMONSTRATION** PROBLEM 13.1

Since 1980, the prime interest rate in the United States has varied from less than 5%

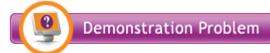

to over 15%. What factor in the U.S. economy seems to be related to the prime interest rate? Two possible predictors of the prime interest rate are the annual unemployment rate and the savings rate in the United States. Shown below are data for the annual prime interest rate for the even-numbered years over a 28-year period in the United

States along with the annual unemployment rate and the annual average personal saving (as a percentage of disposable personal income). Use these data to develop a multiple regression model to predict the annual prime interest rate by the unemployment rate and the average personal saving. Determine the predicted prime interest rate if the unemployment rate is 6.5 and the average personal saving is 5.0.

| Year | Prime Interest Rate | Unemployment Rate | Personal Saving |
|------|---------------------|-------------------|-----------------|
| 1980 | 15.26               | 7.1               | 10.0            |
| 1982 | 14.85               | 9.7               | 11.2            |
| 1984 | 12.04               | 7.5               | 10.8            |
| 1986 | 8.33                | 7.0               | 8.2             |
| 1988 | 9.32                | 5.5               | 7.3             |
| 1990 | 10.01               | 5.6               | 7.0             |
| 1992 | 6.25                | 7.5               | 7.7             |
| 1994 | 7.15                | 6.1               | 4.8             |
| 1996 | 8.27                | 5.4               | 4.0             |
| 1998 | 8.35                | 4.5               | 4.3             |
| 2000 | 9.23                | 4.0               | 2.3             |
| 2002 | 4.67                | 5.8               | 2.4             |
| 2004 | 4.34                | 5.5               | 2.1             |
| 2006 | 7.96                | 4.6               | 0.7             |
| 2008 | 5.09                | 5.8               | 1.8             |

#### **Solution**

The following output shows the results of analyzing the data by using the regression portion of Excel.

| CII | NANA | $\Lambda RV$ | $\bigcirc$ | TPLIT |
|-----|------|--------------|------------|-------|
|     |      |              |            |       |

| Multiple R        | 0.7874 |  |
|-------------------|--------|--|
| R Square          | 0.6201 |  |
| Adjusted R Square | 0.5568 |  |
| Standard Error    | 2.1941 |  |
| Observations      | 15     |  |

| Α            | NΙ  | $\cap$ | ١, | Ί |  |
|--------------|-----|--------|----|---|--|
| $\mathbf{A}$ | IVI | ( )    | V  | А |  |

|            | df | SS       | MS      | F    | Significance F |
|------------|----|----------|---------|------|----------------|
| Regression | 2  | 94.2807  | 47.1403 | 9.79 | 0.0030         |
| Residual   | 12 | 57.7663  | 4.8139  |      |                |
| Total      | 14 | 152.0470 |         |      |                |

|                    | Coefficients | Standard Error | t Stat | P-value |
|--------------------|--------------|----------------|--------|---------|
| Intercept          | 7.4904       | 3.0699         | 2.44   | 0.0312  |
| Unemployment Rates | -0.6725      | 0.6790         | -0.99  | 0.3415  |
| Personal Savings   | 0.9500       | 0.2827         | 3.36   | 0.0057  |

The regression equation is

$$\hat{y} = 7.4904 - 0.6725x_1 + 0.9500x_2$$

where:

 $\hat{y} = \text{prime interest rate}$ 

 $x_1$  = unemployment rate

 $x_2$  = personal saving

The model indicates that for every one-unit (1%) increase in the unemployment rate, the predicted prime interest rate decreases by 0.6725%, if personal saving is held constant. The model also indicates that for every one-unit (1%) increase in personal saving, the predicted prime interest rate increases by 0.95%, if unemployment is held constant.

If the unemployment rate is 6.5 and the personal saving rate is 5.0, the predicted prime interest rate is 7.869%:

$$\hat{y} = 7.4904 - (0.6725)(6.5) + (0.9500)(5.0) = 7.869$$

#### **13.1 PROBLEMS**

**13.1** Use a computer to develop the equation of the regression model for the following data. Comment on the regression coefficients. Determine the predicted value of y for  $x_1 = 200$  and  $x_2 = 7$ .

| y  | $x_1$ | $x_2$ |
|----|-------|-------|
| 12 | 174   | 3     |
| 18 | 281   | 9     |
| 31 | 189   | 4     |
| 28 | 202   | 8     |
| 52 | 149   | 9     |
| 47 | 188   | 12    |
| 38 | 215   | 5     |
| 22 | 150   | 11    |
| 36 | 167   | 8     |
| 17 | 135   | 5     |

**13.2** Use a computer to develop the equation of the regression model for the following data. Comment on the regression coefficients. Determine the predicted value of y for  $x_1 = 33$ ,  $x_2 = 29$ , and  $x_3 = 13$ .

| y   | $x_1$ | $x_2$ | $x_3$ |
|-----|-------|-------|-------|
| 114 | 21    | 6     | 5     |
| 94  | 43    | 25    | 8     |
| 87  | 56    | 42    | 25    |
| 98  | 19    | 27    | 9     |
| 101 | 29    | 20    | 12    |
| 85  | 34    | 45    | 21    |
| 94  | 40    | 33    | 14    |
| 107 | 32    | 14    | 11    |
| 119 | 16    | 4     | 7     |
| 93  | 18    | 31    | 16    |
| 108 | 27    | 12    | 10    |
| 117 | 31    | 3     | 8     |

**13.3** Using the following data, determine the equation of the regression model. How many independent variables are there? Comment on the meaning of these regression coefficients.

| Predictor       | Coefficient |
|-----------------|-------------|
| Constant        | 121.62      |
| $x_1$           | 174         |
| $x_2$           | 6.02        |
| $x_3$           | .00026      |
| $\mathcal{X}_4$ | .0041       |

**13.4** Use the following data to determine the equation of the multiple regression model. Comment on the regression coefficients.

| Predictor | Coefficient |
|-----------|-------------|
| Constant  | 31,409.5    |
| $x_1$     | .08425      |
| $x_2$     | 289.62      |
| $x_3$     | 0947        |

13.5 Is there a particular product that is an indicator of per capita personal consumption for countries around the world? Shown on the next page are data on per capita personal consumption, paper consumption, fish consumption, and gasoline consumption for 11 countries. Use the data to develop a multiple regression model to predict per capita personal consumption by paper consumption, fish consumption, and gasoline consumption. Discuss the meaning of the partial regression weights.

|                | Per Capita  |                 |                  |                     |
|----------------|-------------|-----------------|------------------|---------------------|
|                | Personal    | Paper           | Fish             | Gasoline            |
|                | Consumption | Consumption     | Consumption      | Consumption         |
| Country        | (\$ U.S.)   | (kg per person) | (lbs per person) | (liters per person) |
| Bangladesh     | 836         | 1               | 23               | 2                   |
| Greece         | 3,145       | 85              | 53               | 394                 |
| Italy          | 21,785      | 204             | 48               | 368                 |
| Japan          | 37,931      | 250             | 141              | 447                 |
| Kenya          | 276         | 4               | 12               | 16                  |
| Norway         | 1,913       | 156             | 113              | 477                 |
| Philippines    | 2,195       | 19              | 65               | 43                  |
| Portugal       | 3,154       | 116             | 133              | 257                 |
| United Kingdom | 19,539      | 207             | 44               | 460                 |
| United States  | 109,521     | 308             | 47               | 1,624               |
| Venezuela      | 622         | 27              | 40               | 528                 |

13.6 Jensen, Solberg, and Zorn investigated the relationship of insider ownership, debt, and dividend policies in companies. One of their findings was that firms with high insider ownership choose lower levels of both debt and dividends. Shown here is a sample of data of these three variables for 11 different industries. Use the data to develop the equation of the regression model to predict insider ownership by debt ratio and dividend payout. Comment on the regression coefficients.

| Industry           | Insider<br>Ownership | Debt<br>Ratio | Dividend<br>Payout |
|--------------------|----------------------|---------------|--------------------|
| Mining             | 8.2                  | 14.2          | 10.4               |
| Food and beverage  | 18.4                 | 20.8          | 14.3               |
| Furniture          | 11.8                 | 18.6          | 12.1               |
| Publishing         | 28.0                 | 18.5          | 11.8               |
| Petroleum refining | 7.4                  | 28.2          | 10.6               |
| Glass and cement   | 15.4                 | 24.7          | 12.6               |
| Motor vehicle      | 15.7                 | 15.6          | 12.6               |
| Department store   | 18.4                 | 21.7          | 7.2                |
| Restaurant         | 13.4                 | 23.0          | 11.3               |
| Amusement          | 18.1                 | 46.7          | 4.1                |
| Hospital           | 10.0                 | 35.8          | 9.0                |

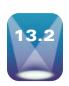

#### SIGNIFICANCE TESTS OF THE REGRESSION **MODEL AND ITS COEFFICIENTS**

Multiple regression models can be developed to fit almost any data set if the level of measurement is adequate and enough data points are available. Once a model has been constructed, it is important to test the model to determine whether it fits the data well and whether the assumptions underlying regression analysis are met. Assessing the adequacy of the regression model can be done in several ways, including testing the overall significance of the model, studying the significance tests of the regression coefficients, computing the residuals, examining the standard error of the estimate, and observing the coefficient of determination. In this section, we examine significance tests of the regression model and of its coefficients.

#### **Testing the Overall Model**

With simple regression, a t test of the slope of the regression line is used to determine whether the population slope of the regression line is different from zero—that is, whether the independent variable contributes significantly in linearly predicting the dependent variable.

The hypotheses for this test, presented in Chapter 12 are

$$\mathbf{H}_0:\boldsymbol{\beta}_1=0$$

$$H_a: \beta_1 \neq 0$$

For multiple regression, an analogous test makes use of the *F* statistic. The overall significance of the multiple regression model is tested with the following hypotheses.

$$H_0: \beta_1 = \beta_2 = \beta_3 = \ldots = \beta_k = 0$$

 $H_a$ : At least one of the regression coefficients is  $\neq 0$ .

If we fail to reject the null hypothesis, we are stating that the regression model has no significant predictability for the dependent variable. A rejection of the null hypothesis indicates that at least one of the independent variables is adding significant predictability for *y*.

This *F* test of overall significance is often given as a part of the standard multiple regression output from statistical software packages. The output appears as an analysis of variance (ANOVA) table. Shown here is the ANOVA table for the real estate example taken from the Minitab output in Figure 13.3.

Analysis of Variance

| Source         | DF | SS      | MS     | F     | p     |
|----------------|----|---------|--------|-------|-------|
| Regression     | 2  | 8189.7  | 4094.9 | 28.63 | 0.000 |
| Residual Error | 20 | 2861.0  | 143.1  |       |       |
| Total          | 22 | 11050.7 |        |       |       |

The *F* value is 28.63; because p = .000, the *F* value is significant at  $\alpha = .001$ . The null hypothesis is rejected, and there is at least one significant predictor of house price in this analysis.

The *F* value is calculated by the following equation.

$$F = \frac{\text{MS}_{\text{reg}}}{\text{MS}_{\text{err}}} = \frac{\text{SS}_{\text{reg}}/\text{df}_{\text{reg}}}{\text{SS}_{\text{err}}/\text{df}_{\text{err}}} = \frac{\text{SSR}/k}{\text{SSE}/(N-k-1)}$$

where

MS = mean square

SS = sum of squares

df = degrees of freedom

k = number of independent variables

N = number of observations

Note that in the ANOVA table for the real estate example,  $df_{reg} = 2$ . The degrees of freedom formula for regression is the number of regression coefficients plus the regression constant minus 1. The net result is the number of regression coefficients, which equals the number of independent variables, k. The real estate example uses two independent variables, so k = 2. Degrees of freedom error in multiple regression equals the total number of observations minus the number of regression coefficients minus the regression constant, or N - k - 1. For the real estate example, N = 23; thus,  $df_{err} = 23 - 2 - 1 = 20$ .

As shown in Chapter 11, MS = SS/df. The F ratio is formed by dividing MS<sub>reg</sub> by MS<sub>err</sub>. In using the F distribution table to determine a critical value against which to test the observed F value, the degrees of freedom numerator is df<sub>reg</sub> and the degrees of freedom denominator is df<sub>err</sub>. The table F value is obtained in the usual manner, as presented in Chapter 11. With  $\alpha = .01$  for the real estate example, the table value is

$$F_{.01,2,20} = 5.85$$

Comparing the observed *F* of 28.63 to this table value shows that the decision is to reject the null hypothesis. This same conclusion was reached using the *p*-value method from the computer output.

If a regression model has only one linear independent variable, it is a simple regression model. In that case, the F test for the overall model is the same as the t test for significance of the population slope. The F value displayed in the regression ANOVA table is related to the *t* test for the slope in the simple regression case as follows.

$$F = t^2$$

In simple regression, the F value and the t value give redundant information about the overall test of the model.

Most researchers who use multiple regression analysis will observe the value of F and its p-value rather early in the process. If F is not significant, then no population regression coefficient is significantly different from zero, and the regression model has no predictability for the dependent variable.

#### Significance Tests of the Regression Coefficients

In multiple regression, individual significance tests can be computed for each regression coefficient using a t test. Each of these t tests is analogous to the t test for the slope used in Chapter 12 for simple regression analysis. The hypotheses for testing the regression coefficient of each independent variable take the following form:

$$H_0: \beta_1 = 0$$

$$H_a: \beta_1 \neq 0$$

$$H_0: \beta_2 = 0$$

$$H_a: \beta_2 \neq 0$$

$$\vdots$$

$$H_0: \beta_k = 0$$

$$H_a: \beta_k \neq 0$$

Most multiple regression computer packages yield observed t values to test the individual regression coefficients as standard output. Shown here are the t values and their associated probabilities for the real estate example as displayed with the multiple regression output in Figure 13.3.

| Variable    | T     | P    |
|-------------|-------|------|
| Square feet | 5.63  | .000 |
| Age         | -2.92 | .008 |

At  $\alpha = .05$ , the null hypothesis is rejected for both variables because the probabilities (p) associated with their t values are less than .05. If the t ratios for any predictor variables are not significant (fail to reject the null hypothesis), the researcher might decide to drop that variable(s) from the analysis as a nonsignificant predictor(s). Other factors can enter into this decision. In Chapter 14, we will explore techniques for model building in which some variable sorting is required.

The degrees of freedom for each of these individual tests of regression coefficients are n-k-1. In this particular example because there are k=2 predictor variables, the degrees of freedom are 23 - 2 - 1 = 20. With  $\alpha = .05$  and a two-tailed test, the critical table t value is

$$t_{.025,20} = \pm 2.086$$

Notice from the t ratios shown here that if this critical table t value had been used as the hypothesis test criterion instead of the p-value method, the results would have been the same. Testing the regression coefficients not only gives the researcher some insight into the fit of the regression model, but it also helps in the evaluation of how worthwhile individual independent variables are in predicting y.

#### 13.2 PROBLEMS

**13.7** Examine the Minitab output shown here for a multiple regression analysis. How many predictors were there in this model? Comment on the overall significance of the regression model. Discuss the *t* ratios of the variables and their significance.

The regression equation is

$$Y = 4.096 - 5.111X_1 + 2.662X_2 + 1.557X_3 + 1.141X_4 + 1.650$$
  
 $X_5 - 1.248X_6 + 0.436X_7 + 0.962X_8 + 1.289X_9$ 

| Predictor | Coef   | Stdev      | T      | p       |
|-----------|--------|------------|--------|---------|
| Constant  | 4.096  | 1.2884     | 3.24   | .006    |
| $X_1$     | -5.111 | 1.8700     | 2.73   | .011    |
| $X_2$     | 2.662  | 2.0796     | 1.28   | .212    |
| $X_3$     | 1.557  | 1.2811     | 1.22   | .235    |
| $X_4$     | 1.141  | 1.4712     | 0.78   | .445    |
| $X_5$     | 1.650  | 1.4994     | 1.10   | .281    |
| $X_6$     | -1.248 | 1.2735     | 0.98   | .336    |
| $X_7$     | 0.436  | 0.3617     | 1.21   | .239    |
| $X_8$     | 0.962  | 1.1896     | 0.81   | .426    |
| $X_9$     | 1.289  | 1.9182     | 0.67   | .508    |
| S = 3.503 | R-sq = | 40.8% R-sq | (adj.) | = 20.3% |

#### Analysis of Variance

| Source     | DF | SS      | MS     | F    | р     |
|------------|----|---------|--------|------|-------|
| Regression | 9  | 219.746 | 24.416 | 1.99 | .0825 |
| Error      | 26 | 319.004 | 12.269 |      |       |
| Total      | 35 | 538.750 |        |      |       |

**13.8** Displayed here is the Minitab output for a multiple regression analysis. Study the ANOVA table and the *t* ratios and use these to discuss the strengths of the regression model and the predictors. Does this model appear to fit the data well? From the information here, what recommendations would you make about the predictor variables in the model?

The regression equation is

$$Y = 34.7 + 0.0763 x_1 + 0.00026 x_2 - 1.12 x_3$$

| Predictor | Coef      | Stdev               | T        | p    |
|-----------|-----------|---------------------|----------|------|
| Constant  | 34.672    | 5.256               | 6.60     | .000 |
| $X_1$     | 0.07629   | 0.02234             | 3.41     | .005 |
| $X_2$     | 0.000259  | 0.001031            | 0.25     | .805 |
| $X_3$     | -1.1212   | 0.9955              | -1.13    | .230 |
| S = 9.722 | R-sq = 51 | .5% <i>R</i> -sq(ad | dj) = 40 | . 4% |

#### Analysis of Variance

| Source     | DF | SS      | MS     | F    | р    |
|------------|----|---------|--------|------|------|
| Regression | 3  | 1306.99 | 435.66 | 4.61 | .021 |
| Error      | 13 | 1228.78 | 94.52  |      |      |
| Total      | 16 | 2535.77 |        |      |      |

- **13.9** Using the data in Problem 13.5, develop a multiple regression model to predict per capita personal consumption by the consumption of paper, fish, and gasoline. Discuss the output and pay particular attention to the *F* test and the *t* tests.
- **13.10** Using the data from Problem 13.6, develop a multiple regression model to predict insider ownership from debt ratio and dividend payout. Comment on the strength of the model and the predictors by examining the ANOVA table and the *t* tests.
- **13.11** Develop a multiple regression model to predict y from  $x_1$ ,  $x_2$ , and  $x_3$  using the following data. Discuss the values of F and t.

| <u>y</u> | $x_1$ | $x_2$ | $x_3$ |
|----------|-------|-------|-------|
| 5.3      | 44    | 11    | 401   |
| 3.6      | 24    | 40    | 219   |
| 5.1      | 46    | 13    | 394   |
| 4.9      | 38    | 18    | 362   |
| 7.0      | 61    | 3     | 453   |
| 6.4      | 58    | 5     | 468   |
| 5.2      | 47    | 14    | 386   |
| 4.6      | 36    | 24    | 357   |
| 2.9      | 19    | 52    | 206   |
| 4.0      | 31    | 29    | 301   |
| 3.8      | 24    | 37    | 243   |
| 3.8      | 27    | 36    | 228   |
| 4.8      | 36    | 21    | 342   |
| 5.4      | 50    | 11    | 421   |
| 5.8      | 55    | 9     | 445   |

**13.12** Use the following data to develop a regression model to predict y from  $x_1$  and  $x_2$ . Comment on the output. Develop a regression model to predict y from  $x_1$  only. Compare the results of this model with those of the model using both predictors. What might you conclude by examining the output from both regression models?

| y   | $x_1$ | $x_2$ |
|-----|-------|-------|
| 28  | 12.6  | 134   |
| 43  | 11.4  | 126   |
| 45  | 11.5  | 143   |
| 49  | 11.1  | 152   |
| 57  | 10.4  | 143   |
| 68  | 9.6   | 147   |
| 74  | 9.8   | 128   |
| 81  | 8.4   | 119   |
| 82  | 8.8   | 130   |
| 86  | 8.9   | 135   |
| 101 | 8.1   | 141   |
| 112 | 7.6   | 123   |
| 114 | 7.8   | 121   |
| 119 | 7.4   | 129   |
| 124 | 6.4   | 135   |

**13.13** Study the following Excel multiple regression output. How many predictors are in this model? How many observations? What is the equation of the regression line? Discuss the strength of the model in terms *F*. Which predictors, if any, are significant? Why or why not? Comment on the overall effectiveness of the model.

| SUMMARY OUTPUT        | -  |              |                |        |                |
|-----------------------|----|--------------|----------------|--------|----------------|
| Regression Statistics | 3  |              |                |        |                |
| Multiple R            |    | 0.842        |                |        |                |
| R Square              |    | 0.710        |                |        |                |
| Adjusted R Square     |    | 0.630        |                |        |                |
| Standard Error        |    | 109.430      |                |        |                |
| Observations          |    | 15           |                |        |                |
| ANOVA                 |    |              |                |        |                |
|                       | df | SS           | MS             | F      | Significance F |
| Regression            | 3  | 321946.82    | 107315.6       | 8.96   | 0.0027         |
| Residual              | 11 | 131723.20    | 11974.8        |        |                |
| Total                 | 14 | 453670.00    |                |        |                |
|                       | C  | Coefficients | Standard Error | t Stat | P-value        |
| Intercept             |    | 657.0530     | 167.460        | 3.92   | 0.0024         |
| X Variable 1          |    | 5.7103       | 1.792          | 3.19   | 0.0087         |
| X Variable 2          |    | -0.4169      | 0.322          | -1.29  | 0.2222         |
| X Variable 3          |    | -3.4715      | 1.443          | -2.41  | 0.0349         |

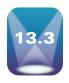

# RESIDUALS, STANDARD ERROR OF THE ESTIMATE, AND R<sup>2</sup>

Three more statistical tools for examining the strength of a regression model are the residuals, the standard error of the estimate, and the coefficient of multiple determination.

#### **TABLE 13.2**

Residuals for the Real Estate Regression Model

| у     | ŷ       | $y - \hat{y}$ |
|-------|---------|---------------|
| 63.0  | 62.499  | .501          |
| 65.1  | 71.485  | -6.385        |
| 69.9  | 71.568  | -1.668        |
| 76.8  | 78.639  | -1.839        |
| 73.9  | 74.097  | 197           |
| 77.9  | 75.653  | 2.247         |
| 74.9  | 83.012  | -8.112        |
| 78.0  | 105.699 | -27.699       |
| 79.0  | 68.523  | 10.477        |
| 83.4  | 81.139  | 2.261         |
| 79.5  | 88.282  | -8.782        |
| 83.9  | 91.335  | -7.435        |
| 79.7  | 85.618  | -5.918        |
| 84.5  | 95.391  | -10.891       |
| 96.0  | 85.456  | 10.544        |
| 109.5 | 102.774 | 6.726         |
| 102.5 | 97.665  | 4.835         |
| 121.0 | 107.183 | 13.817        |
| 104.9 | 109.352 | -4.452        |
| 128.0 | 111.230 | 16.770        |
| 129.0 | 105.061 | 23.939        |
| 117.9 | 134.415 | -16.515       |
| 140.0 | 132.430 | 7.570         |

#### Residuals

The **residual**, or error, of the regression model is the difference between the y value and the predicted value,  $\hat{y}$ .

Residual = 
$$y - \hat{y}$$

The residuals for a multiple regression model are solved for in the same manner as they are with simple regression. First, a predicted value,  $\hat{y}$ , is determined by entering the value for each independent variable for a given set of observations into the multiple regression equation and solving for  $\hat{y}$ . Next, the value of  $y - \hat{y}$  is computed for each set of observations. Shown here are the calculations for the residuals of the first set of observations from Table 13.1. The predicted value of y for  $x_1 = 1605$  and  $x_2 = 35$  is

$$\hat{y} = 57.4 + .0177(1605) - .666(35) = 62.499$$

Actual value of y = 63.0

Residual = 
$$y - \hat{y} = 63.0 - 62.499 = 0.501$$

All residuals for the real estate data and the regression model displayed in Table 13.1 and Figure 13.3 are displayed in Table 13.2.

An examination of the residuals in Table 13.2 can reveal some information about the fit of the real estate regression model. The business researcher can observe the residuals and decide whether the errors are small enough to support the accuracy of the model. The house price figures are in units of \$1,000. Two of the 23 residuals are more than 20.00, or more than \$20,000 off in their prediction. On the other hand, two residuals are less than 1, or \$1,000 off in their prediction.

Residuals are also helpful in locating outliers. **Outliers** are *data points that are apart, or far, from the mainstream of the other data*. They are sometimes data points that were mistakenly recorded or measured. Because every data point influences the regression model, outliers can exert an overly important influence on the model based on their distance from other points. In examining the residuals in Table 13.2 for outliers, the eighth residual listed

#### FIGURE 13.4

Minitab Residual Diagnosis for the Real Estate Example

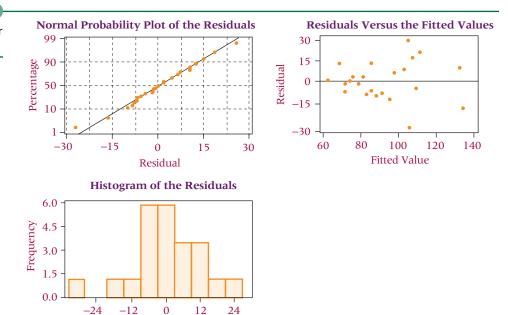

is -27.699. This error indicates that the regression model was not nearly as successful in predicting house price on this particular house as it was with others (an error of more than \$27,000). For whatever reason, this data point stands somewhat apart from other data points and may be considered an outlier.

Residuals are also useful in testing the assumptions underlying regression analysis. Figure 13.4 displays Minitab diagnostic techniques for the real estate example. In the top right is a graph of the residuals. Notice that residual variance seems to increase in the right half of the plot, indicating potential heteroscedasticity. As discussed in Chapter 12, one of the assumptions underlying regression analysis is that the error terms have homoscedasticity or homogeneous variance. That assumption might be violated in this example. The normal plot of residuals is nearly a straight line, indicating that the assumption of normally distributed error terms probably has not been violated.

#### SSE and Standard Error of the Estimate

Residual

One of the properties of a regression model is that the residuals sum to zero. As pointed out in Chapter 12, this property precludes the possibility of computing an "average" residual as a single measure of error. In an effort to compute a single statistic that can represent the error in a regression analysis, the zero-sum property can be overcome by *squaring the residuals and then summing the squares*. Such an operation produces the sum of squares of error (SSE).

The formula for computing the sum of squares error (SSE) for multiple regression is the same as it is for simple regression.

$$SSE = \sum (y - \hat{y})^2$$

For the real estate example, SSE can be computed by squaring and summing the residuals displayed in Table 13.2.

SSE = 
$$[(.501)^2 + (-6.385)^2 + (-1.668)^2 + (-1.839)^2 + (-.197)^2 + (2.247)^2 + (-8.112)^2 + (-27.699)^2 + (10.477)^2 + (2.261)^2 + (-8.782)^2 + (-7.435)^2 + (-5.918)^2 + (-10.891)^2 + (10.544)^2 + (6.726)^2 + (4.835)^2 + (13.817)^2 + (-4.452)^2 + (16.770)^2 + (23.939)^2 + (-16.515)^2 + (7.570)^2]$$
  
= 2861.0

SSE can also be obtained directly from the multiple regression computer output by selecting the value of SS (sum of squares) listed beside error. Shown here is the ANOVA portion of the output displayed in Figure 13.3, which is the result of a multiple regression analysis model developed to predict house prices. Note that the SS for error shown in the ANOVA table equals the value of  $\Sigma(y-\hat{y})^2$  just computed (2861.0).

|             |        |         | SSE    |       |      |
|-------------|--------|---------|--------|-------|------|
| Analysis of | Variar | nce     |        |       |      |
| Source      | DF     | SS      | MS     | F     | P    |
| Regression  | 2      | 8189.7  | 4094.9 | 28.63 | .000 |
| Error       | 20     | 2861.0  | 143.1  |       |      |
| Total       | 22     | 11050.7 |        |       |      |

SSE has limited usage as a measure of error. However, it is a tool used to solve for other, more useful measures. One of those is the **standard error of the estimate**,  $s_e$ , which is essentially *the standard deviation of residuals (error) for the regression model*. As explained in Chapter 12, an assumption underlying regression analysis is that the error terms are approximately normally distributed with a mean of zero. With this information and by the empirical rule, approximately 68% of the residuals should be within  $\pm 1s_e$  and 95% should be within  $\pm 2s_e$ . This property makes the standard error of the estimate a useful tool in estimating how accurately a regression model is fitting the data.

The standard error of the estimate is computed by dividing SSE by the degrees of freedom of error for the model and taking the square root.

$$s_e = \sqrt{\frac{\text{SSE}}{n - k - 1}}$$

where

n = number of observations

k = number of independent variables

The value of  $s_e$  can be computed for the real estate example as follows.

$$s_e = \sqrt{\frac{\text{SSE}}{n - k - 1}} = \sqrt{\frac{2861}{23 - 2 - 1}} = 11.96$$

The standard error of the estimate,  $s_e$ , is usually given as standard output from regression analysis by computer software packages. The Minitab output displayed in Figure 13.3 contains the standard error of the estimate for the real estate example.

$$S = 11.96$$

By the empirical rule, approximately 68% of the residuals should be within  $\pm 1s_e = \pm 1(11.96) = \pm 11.96$ . Because house prices are in units of \$1,000, approximately 68% of the predictions are within  $\pm 11.96(\$1,000)$ , or  $\pm \$11,960$ . Examining the output displayed in Table 13.2, 18/23, or about 78%, of the residuals are within this span. According to the empirical rule, approximately 95% of the residuals should be within  $\pm 2s_e$  or  $\pm 2(11.96) = \pm 23.92$ . Further examination of the residual values in Table 13.2 shows that 21 of 23, or 91%, fall within this range. The business researcher can study the standard error of the estimate and these empirical rule–related ranges and decide whether the error of the regression model is sufficiently small to justify further use of the model.

## Coefficient of Multiple Determination (R2)

The **coefficient of multiple determination** ( $R^2$ ) is analogous to the coefficient of determination ( $r^2$ ) discussed in Chapter 12.  $R^2$  represents the proportion of variation of the dependent variable, y, accounted for by the independent variables in the regression model. As with  $r^2$ , the range of possible values for  $R^2$  is from 0 to 1. An  $R^2$  of 0 indicates no relationship between the predictor variables in the model and y. An  $R^2$  of 1 indicates that 100% of the

variability of y has been accounted for by the predictors. Of course, it is desirable for  $\mathbb{R}^2$  to be high, indicating the strong predictability of a regression model. The coefficient of multiple determination can be calculated by the following formula:

$$R^2 = \frac{\text{SSR}}{\text{SS}_{yy}} = 1 - \frac{\text{SSE}}{\text{SS}_{yy}}$$

 $R^2$  can be calculated in the real estate example by using the sum of squares regression (SSR), the sum of squares error (SSE), and sum of squares total (SS<sub>yy</sub>) from the ANOVA portion of Figure 13.3.

|             |    |         | SSy            | У     |      |
|-------------|----|---------|----------------|-------|------|
|             |    |         | SSE /<br>SSR / |       |      |
| Analysis of | Va | riance  |                |       |      |
| Source      | DF | SS      | MS             | F     | р    |
| Regression  | 2  | 8189.7  | 4094.9         | 28.63 | .000 |
| Error       | 20 | 2861.0  | 143.1          |       |      |
| Total       | 22 | 11050.7 | <b>S</b>       |       |      |

$$R^2 = \frac{\text{SSR}}{\text{SS}_{vv}} = \frac{8189.7}{11050.7} = .741$$

or

$$R^2 = 1 - \frac{\text{SSE}}{\text{SS}_{yy}} = 1 - \frac{2861.0}{11050.7} = .741$$

In addition, virtually all statistical software packages print out  $R^2$  as standard output with multiple regression analysis. A reexamination of Figure 13.3 reveals that  $R^2$  is given as

$$R$$
-sq = 74.1%

This result indicates that a relatively high proportion of the variation of the dependent variable, house price, is accounted for by the independent variables in this regression model.

# Adjusted R<sup>2</sup>

As additional independent variables are added to a regression model, the value of  $R^2$  cannot decrease, and in most cases it will increase. In the formulas for determining  $R^2$ ,

$$R^2 = \frac{\text{SSR}}{\text{SS}_{yy}} = 1 - \frac{\text{SSE}}{\text{SS}_{yy}}$$

The value of  $SS_{yy}$  for a given set of observations will remain the same as independent variables are added to the regression analysis because  $SS_{yy}$  is the sum of squares for the dependent variable. Because additional independent variables are likely to increase SSR at least by some amount, the value of  $R^2$  will probably increase for any additional independent variables.

However, sometimes additional independent variables add no *significant* information to the regression model, yet  $R^2$  increases.  $R^2$  therefore may yield an inflated figure. Statisticians have developed an **adjusted**  $R^2$  to take into consideration both the additional information each new independent variable brings to the regression model and the changed degrees of freedom of regression. Many standard statistical computer packages now compute and report adjusted  $R^2$  as part of the output. The formula for computing adjusted  $R^2$  is

Adjusted 
$$R^2 = 1 - \frac{SSE/(n-k-1)}{SS_{yy}/(n-1)}$$

The value of adjusted  $R^2$  for the real estate example can be solved by using information from the ANOVA portion of the computer output in Figure 13.3.

#### STATISTICS IN BUSINESS TODAY

#### Using Regression Analysis to Help Select a Robot

Several factors contribute to the success of a manufacturing firm in the world markets. Some examples are creating more efficient plants, lowering labor costs, increasing the quality of products, improving the standards of supplier materials, and learning more about international markets. Basically, success boils down to producing a better product for less cost.

One way to achieve that goal is to improve the technology of manufacturing facilities. Many companies are now using robots in plants to increase productivity and reduce labor costs. The use of such technology is relatively new. The science of selecting and purchasing robots is imperfect and often involves considerable subjectivity.

Two researchers, Moutaz Khouja and David Booth, devised a way to use multiple regression to assist decision makers in robot selection. After sorting through 20 of the more promising variables, they found that the most important variables related to robot performance are repeatability, accuracy, load capacity, and velocity. Accuracy is measured by the distance between where the robot goes on a single trial

and the center of all points to which it goes on repeated trials. Repeatability is the radius of the circle that just includes all points to which the robot goes on repeated trials. Repeatability is of most concern to decision makers because it is hardest to correct. Accuracy can be viewed as bias and is easier to correct. Load capacity is the maximum weight that the robot can handle, and velocity is the maximum tip velocity of the robot arm.

Khouja and Booth used data gathered from 27 robots and regression analysis to develop a multiple regression model that attempts to predict repeatability of robots (the variable of most concern for decision makers) by the velocity and load capacity of robots. Using the resulting regression model and the residuals of the fit, they developed a ranking system for selecting robots that takes into account repeatability, load capacity, velocity, and cost.

Source: Adapted from Moutaz Khouja and David E. Booth, "A Decision Model for the Robot Selection Problem Using Robust Regression," Decision Sciences 22, no. 3 (July/August 1991), pp. 656–62. The Decision Sciences journal is published by the Decision Sciences Institute, located at Georgia State University.

Adj. 
$$R^2 = 1 - \left[ \frac{2861/20}{11050.7/22} \right] = 1 - .285 = .715$$

The standard Minitab regression output in Figure 13.3 contains the value of the adjusted  $R^2$  already computed. For the real estate example, this value is shown as

$$R$$
-sq (adj.) = 71.5%

A comparison of  $\mathbb{R}^2$  (.741) with the adjusted  $\mathbb{R}^2$  (.715) for this example shows that the adjusted  $\mathbb{R}^2$  reduces the overall proportion of variation of the dependent variable accounted for by the independent variables by a factor of .026, or 2.6%. The gap between the  $\mathbb{R}^2$  and adjusted  $\mathbb{R}^2$  tends to increase as nonsignificant independent variables are added to the regression model. As n increases, the difference between  $\mathbb{R}^2$  and adjusted  $\mathbb{R}^2$  becomes less.

#### 13.3 PROBLEMS

- **13.14** Study the Minitab output shown in Problem 13.7. Comment on the overall strength of the regression model in light of S,  $R^2$ , and adjusted  $R^2$ .
- **13.15** Study the Minitab output shown in Problem 13.8. Comment on the overall strength of the regression model in light of S,  $R^2$ , and adjusted  $R^2$ .

- 13.16 Using the regression output obtained by working Problem 13.5, comment on the overall strength of the regression model using S,  $R^2$ , and adjusted  $R^2$ .
- 13.17 Using the regression output obtained by working Problem 13.6, comment on the overall strength of the regression model using S,  $R^2$ , and adjusted  $R^2$ .
- 13.18 Using the regression output obtained by working Problem 13.11, comment on the overall strength of the regression model using S,  $R^2$ , and adjusted  $R^2$ .
- 13.19 Using the regression output obtained by working Problem 13.12, comment on the overall strength of the regression model using S,  $R^2$ , and adjusted  $R^2$ .
- 13.20 Study the Excel output shown in Problem 13.13. Comment on the overall strength of the regression model in light of S,  $R^2$ , and adjusted  $R^2$ .
- 13.21 Study the Minitab residual diagnostic output that follows. Discuss any potential problems with meeting the regression assumptions for this regression analysis based on the residual graphics.

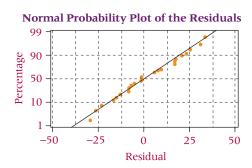

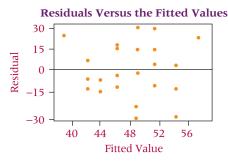

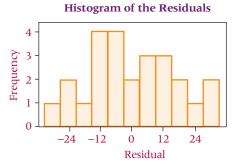

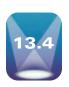

#### INTERPRETING MULTIPLE REGRESSION COMPUTER OUTPUT

#### A Reexamination of the Multiple **Regression Output**

Figure 13.5 shows again the Minitab multiple regression output for the real estate example. Many of the concepts discussed thus far in the chapter are highlighted. Note the following items:

- 1. The equation of the regression model
- **2.** The ANOVA table with the *F* value for the overall test of the model
- **3.** The *t* ratios, which test the significance of the regression coefficients
- **4.** The value of SSE
- **5.** The value of  $s_o$
- **6.** The value of  $R^2$
- 7. The value of adjusted  $R^2$

#### **FIGURE 13.5**

Annotated Version of the Minitab Output of Regression for the Real Estate Example

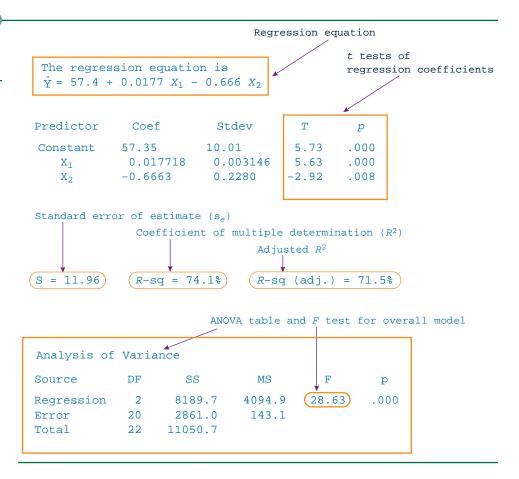

#### **DEMONSTRATION** PROBLEM 13.2

Discuss the Excel multiple regression output for Demonstration Problem 13.1. Comment on the F test for the overall significance of the model, the t tests of the regression coefficients, and the values of  $s_{er}$   $R^2$ , and adjusted  $R^2$ .

#### Solution

This multiple regression analysis was done to predict the prime interest rate using the predictors of unemployment and personal saving. The equation of the regression model was presented in the solution of Demonstration Problem 13.1. Shown here is the complete multiple regression output from the Excel analysis of the data.

The value of F for this problem is 9.79, with a p-value of .003, which is significant at  $\alpha = .01$ . On the basis of this information, the null hypothesis is rejected for the overall test of significance. At least one of the predictor variables is statistically significant from zero, and there is significant predictability of the prime interest rate by this model.

An examination of the t ratios supports this conclusion using  $\alpha = .01$ . The t ratio for unemployment is -0.99 with an associated p-value of .3415. This information indicates that unemployment is not a significant predictor of prime interest rates. On the other hand, the t ratio for personal saving is 3.36 with an associated p-value of .0057, indicating that personal saving is a significant predictor of prime interest rates at  $\alpha = .01$ .

The standard error of the estimate is  $s_e = 2.1941$ , indicating that approximately 68% of the residuals are within  $\pm 2.1941$ . An examination of the Excel-produced residuals shows that actually 9 out of 15, or 60%, fall in this interval. Approximately 95% of the residuals should be within  $\pm 2(2.1941) = \pm 4.3882$ , and an examination of the Excel-produced residuals shows that 15 out of 15, or 100%, of the residuals are within this interval.

 $R^2$  for this regression analysis is .6201, or 62.01%. However, the adjusted  $R^2$  is only .5568, indicating that there is some inflation in the  $R^2$  value. Overall, there is modest predictability in this model, and only the one predictor variable, personal saving, is a significant predictor.

| SUMMARY OUT      | PUT   |              |                |        |                |
|------------------|-------|--------------|----------------|--------|----------------|
| Regression Stati | stics |              |                |        |                |
| Multiple R       |       | 0.7874       |                |        |                |
| R Square         |       | 0.6201       |                |        |                |
| Adjusted R Squa  | re    | 0.5568       |                |        |                |
| Standard Error   |       | 2.1941       |                |        |                |
| Observations     |       | 15           |                |        |                |
| ANOVA            |       |              |                |        |                |
|                  | df    | SS           | MS             | F      | Significance F |
| Regression       | 2     | 94.2807      | 47.1403        | 9.79   | 0.0030         |
| Residual         | 12    | 57.7663      | 4.8139         |        |                |
| Total            | 14    | 152.0470     |                |        |                |
|                  | (     | Coefficients | Standard Error | t Stat | P-value        |
| Intercept        |       | 7.4904       | 3.0699         | 2.44   | 0.0312         |
| Unemployment I   | Rates | -0.6725      | 0.6790         | -0.99  | 0.3415         |

0.2827

3.36

0.0057

0.9500

Personal Savings

| RESIDUAL OUTPU |                 |           |
|----------------|-----------------|-----------|
|                | Predicted Prime |           |
| Observation    | Interest Rate   | Residuals |
| 1              | 12.2152         | 3.0448    |
| 2              | 11.6066         | 3.2434    |
| 3              | 12.7061         | -0.6661   |
| 4              | 10.5725         | -2.2425   |
| 5              | 10.7263         | -1.4063   |
| 6              | 10.3740         | -0.3640   |
| 7              | 9.7612          | -3.5112   |
| 8              | 7.9478          | -0.7978   |
| 9              | 7.6586          | 0.6114    |
| 10             | 8.5489          | -0.1989   |
| 11             | 6.9852          | 2.2448    |
| 12             | 5.8697          | -1.1997   |
| 13             | 5.7864          | -1.4464   |
| 14             | 5.0617          | 2.8983    |
| 15             | 5.2997          | -0.2097   |

#### 13.4 PROBLEMS

13.22 Study the Minitab regression output that follows. How many predictors are there? What is the equation of the regression model? Using the key statistics discussed in this chapter, discuss the strength of the model and the predictors.

#### Regression Analysis: Y versus $\mathbf{X}_1$ , $\mathbf{X}_2$ , $\mathbf{X}_3$ , $\mathbf{X}_4$

```
The regression equation is
Y = -55.9 + 0.0105 X_1 - 0.107 X_2 + 0.579 X_3 - 0.870 X_4
Predictor
             Coef SE Coef
Constant
            -55.93
                      24.22
                              -2.31
                                      0.025
      X_1
           0.01049 0.02100
                              0.50
                                      0.619
      X_2
          -0.10720
                     0.03503
                              -3.06
                                      0.003
      X_3
           0.57922
                     0.07633
                               7.59
                                      0.000
      X_4
                              -5.81
           -0.8695
                     0.1498
                                      0.000
S = 9.025
           R-Sq = 80.2\% R-Sq(adj) = 78.7\%
```

Analysis of Variance

| Source         | DF | SS      | MS     | F     | р     |
|----------------|----|---------|--------|-------|-------|
| Regression     | 2  | 18088.5 | 4522.1 | 55.52 | 0.000 |
| Residual Error | 55 | 4479.7  | 81.4   |       |       |
| Total          | 59 | 22568.2 |        |       |       |

13.23 Study the Excel regression output that follows. How many predictors are there? What is the equation of the regression model? Using the key statistics discussed in this chapter, discuss the strength of the model and its predictors.

| SUMMARY OUT       | PUT          |           |            |        |                |
|-------------------|--------------|-----------|------------|--------|----------------|
| Regression Statis | stics        |           |            |        |                |
| Multiple R        |              | 0.814     |            |        |                |
| R Square          |              | 0.663     |            |        |                |
| Adjusted R Squar  | re           | 0.636     |            |        |                |
| Standard Error    |              | 51.761    |            |        |                |
| Observations      |              | 28        |            |        |                |
| ANOVA             |              |           |            |        |                |
|                   | df           | SS        | MS         | F      | Significance F |
| Regression        | 2            | 131567.02 | 65783.51   | 24.55  | 0.000013       |
| Residual          | 25           | 66979.65  | 2679.19    |        |                |
| Total             | 27           | 198546.68 |            |        |                |
|                   | Coefficients | Stan      | dard Error | t Stat | P-value        |
| Intercept         | 203.3937     | 6         | 7.518      | 3.01   | 0.0059         |
| X <sub>1</sub>    | 1.1151       |           | 0.528      | 2.11   | 0.0448         |
| X <sub>2</sub>    | -2.2115      |           | 0.567      | -3.90  | 0.0006         |

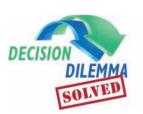

# Are You Going to Hate Your New Job?

In the Decision Dilemma, several variables are considered in attempting to determine whether a person

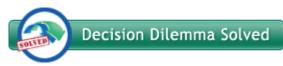

will like his or her new job. Four predictor (independent) variables are given with the data set: relationship with supervisor, overall quality of work environment, total hours worked per week, and opportunities for advancement. Other possible variables might include openness of work culture, amount of pressure, how the interviewee is treated during the interview, availability of flexible scheduling, size of office, amount of time allotted for lunch, availability of management, interesting work, and many others.

Using the data that are given, a multiple regression model can be developed to predict job satisfaction from the four independent variables. Such an analysis allows the business researcher to study the entire data set in one model rather

than constructing four different simple regression models, one for each independent variable. In the multiple regression model, job satisfaction is the dependent variable. There are 19 observations. The Excel regression output for this problem follows.

The test for overall significance of the model produced an F of 33.89 with a p-value of .00000046 (significant at  $\alpha =$ .000001). The  $R^2$  of .906 and adjusted  $R^2$  of .880 indicate strong predictability in the model. The standard error of the estimate, 8.03, can be viewed in light of the job satisfaction values that ranged from 10 to 95 and the residuals, which are not shown here. Sixteen of the 19 residuals (over 84%) are within the standard error of the estimate. Examining the t statistics and their associated p-values reveals that only one independent variable, "overall quality of work environment" (t = 3.92, p-value = .0015), is significant at  $\alpha = .01$ . Using a more generous  $\alpha$  of .10, one could argue that "relationship with supervisor" is also a significant predictor of job satisfaction. Judging by their large p-values, it appears that "total hours worked per week" and "opportunities for advancement" are not good predictors of job satisfaction.

| SUMMARY OUTPU                    | Т   |           |                |        |                |
|----------------------------------|-----|-----------|----------------|--------|----------------|
| Regression Statistic             | 'S  |           |                |        |                |
| Multiple R                       |     | 0.952     |                |        |                |
| R Square                         |     | 0.906     |                |        |                |
| Adjusted R Square                |     | 0.880     |                |        |                |
| Standard Error                   |     | 8.03      |                |        |                |
| Observations                     |     | 19        |                |        |                |
| ANOVA                            |     |           |                |        |                |
|                                  | df  | SS        | MS             | F      | Significance F |
| Regression                       | 4   | 8748.967  | 2187.242       | 33.89  | 0.00000046     |
| Residual                         | 14  | 903.664   | 64.547         |        |                |
| Total                            | 18  | 9652.632  |                |        |                |
|                                  | Соє | fficients | Standard Error | t Stat | P-value        |
| Intercept                        | -2  | 2.6961    | 13.005         | -0.21  | 0.8387         |
| Relationship with                |     |           |                |        |                |
| Supervisor                       | 6   | 6.9211    | 3.774          | 1.83   | 0.0880         |
| Overall Quality of               |     |           |                |        |                |
| Work Environment                 | 6   | 5.0814    | 1.550          | 3.92   | 0.0015         |
| Total Hours Worked per Week      | (   | 0.1063    | 0.1925         | 0.55   | 0.5895         |
| Opportunities for<br>Advancement | (   | ).3881    | 1.6322         | 0.24   | 0.8155         |

#### **ETHICAL CONSIDERATIONS**

Multiple regression analysis can be used either intentionally or unintentionally in questionable or unethical ways. When degrees of freedom are small, an inflated value of  $R^2$  can be obtained, leading to overenthusiastic expectations about the predictability of a regression model. To prevent this type of reliance, a researcher should take into account the nature of the data, the variables, and the value of the adjusted  $R^2$ .

Another misleading aspect of multiple regression can be the tendency of researchers to assume cause-and-effect relationships between the dependent variable and predictors. Just because independent variables produce a significant  $R^2$  does not necessarily mean those variables are causing the deviation of the y values. Indeed, some other force not in the model may be driving both the independent variables and the dependent variable over the range of values being studied.

Some people use the estimates of the regression coefficients to compare the worth of the predictor variables; the larger the coefficient, the greater is its worth. At least two problems can be found in this approach. The first is that most variables are measured in different units. Thus, regression

coefficient weights are partly a function of the unit of measurement of the variable. Second, if multicollinearity (discussed in Chapter 14) is present, the interpretation of the regression coefficients is questionable. In addition, the presence of multicollinearity raises several issues about the interpretation of other regression output. Researchers who ignore this problem are at risk of presenting spurious results.

Another danger in using regression analysis is in the extrapolation of the model to values beyond the range of values used to derive the model. A regression model that fits data within a given range does not necessarily fit data outside that range. One of the uses of regression analysis is in the area of forecasting. Users need to be aware that what has occurred in the past is not guaranteed to continue to occur in the future. Unscrupulous and sometimes even well-intentioned business decision makers can use regression models to project conclusions about the future that have little or no basis. The receiver of such messages should be cautioned that regression models may lack validity outside the range of values in which the models were developed.

#### SUMMARY

Multiple regression analysis is a statistical tool in which a mathematical model is developed in an attempt to predict a dependent variable by two or more independent variables or in which at least one predictor is nonlinear. Because doing multiple regression analysis by hand is extremely tedious and time-consuming, it is almost always done on a computer.

The standard output from a multiple regression analysis is similar to that of simple regression analysis. A regression equation is produced with a constant that is analogous to the *y*-intercept in simple regression and with estimates of the regression coefficients that are analogous to the estimate of the slope in simple regression. An *F* test for the overall model

is computed to determine whether at least one of the regression coefficients is significantly different from zero. This *F* value is usually displayed in an ANOVA table, which is part of the regression output. The ANOVA table also contains the sum of squares of error and sum of squares of regression, which are used to compute other statistics in the model.

Most multiple regression computer output contains t values, which are used to determine the significance of the regression coefficients. Using these t values, statisticians can make decisions about including or excluding variables from the model.

Residuals, standard error of the estimate, and  $R^2$  are also standard computer regression output with multiple regression. The coefficient of determination for simple regression models is denoted  $r^2$ , whereas for multiple regression it is  $R^2$ . The interpretation of residuals, standard error of the estimate, and  $R^2$  in multiple regression is similar to that in simple regression. Because  $R^2$  can be inflated with nonsignificant variables in the mix, an adjusted  $R^2$  is often computed. Unlike  $R^2$ , adjusted  $R^2$  takes into account the degrees of freedom and the number of observations.

#### **KEY TERMS**

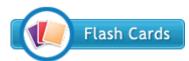

adjusted  $R^2$  coefficient of multiple determination ( $R^2$ )

dependent variable independent variable least squares analysis multiple regression outliers partial regression coefficient  $R^2$  residual response plane response surface

response variable standard error of the estimate (*se*) sum of squares of error (SSE)

#### **FORMULAS**

The F value

$$F = \frac{\mathrm{MS_{reg}}}{\mathrm{MS_{err}}} = \frac{\mathrm{SS_{reg}/df_{reg}}}{\mathrm{SS_{err}/df_{err}}} = \frac{\mathrm{SSR}/k}{\mathrm{SSE}/(N-k-1)}$$

Sum of squares of error

$$SSE = \sum (y - \hat{y})^2$$

Standard error of the estimate

$$s_e = \sqrt{\frac{\text{SSE}}{n - k - 1}}$$

Coefficient of multiple determination

$$R^2 = \frac{\text{SSR}}{\text{SS}_{vv}} = 1 - \frac{\text{SSE}}{\text{SS}_{vv}}$$

Adjusted  $R^2$ 

Adjusted 
$$R^2 = 1 - \frac{SSE/(n-k-1)}{SS_{yy}/(n-1)}$$

#### SUPPLEMENTARY PROBLEMS

#### CALCULATING THE STATISTICS

**13.24** Use the following data to develop a multiple regression model to predict y from  $x_1$  and  $x_2$ . Discuss the output, including comments about the overall strength of the model, the significance of the regression coefficients, and other indicators of model fit.

| y   | $x_1$ | $x_2$ |
|-----|-------|-------|
| 198 | 29    | 1.64  |
| 214 | 71    | 2.81  |
| 211 | 54    | 2.22  |
| 219 | 73    | 2.70  |
| 184 | 67    | 1.57  |
| 167 | 32    | 1.63  |
| 201 | 47    | 1.99  |
| 204 | 43    | 2.14  |
| 190 | 60    | 2.04  |
| 222 | 32    | 2.93  |
| 197 | 34    | 2.15  |
| 197 | 34    | 2.15  |

**13.25** Given here are the data for a dependent variable, *y*, and independent variables. Use these data to develop a regression model to predict *y*. Discuss the output.

| y   | $x_1$ | $x_2$ | $x_3$ |
|-----|-------|-------|-------|
| 14  | 51    | 16.4  | 56    |
| 17  | 48    | 17.1  | 64    |
| 29  | 29    | 18.2  | 53    |
| 32  | 36    | 17.9  | 41    |
| 54  | 40    | 16.5  | 60    |
| 86  | 27    | 17.1  | 55    |
| 117 | 14    | 17.8  | 71    |
| 120 | 17    | 18.2  | 48    |
| 194 | 16    | 16.9  | 60    |
| 203 | 9     | 18.0  | 77    |
| 217 | 14    | 18.9  | 90    |
| 235 | 11    | 18.5  | 67    |

#### **TESTING YOUR UNDERSTANDING**

13.26 The U.S. Bureau of Mines produces data on the price of minerals. Shown here are the average prices per year for several minerals over a decade. Use these data and multiple regression to produce a model to predict the average price of gold from the other variables. Comment on the results of the process.

| Gold<br>(\$ per oz.) | Copper (cents per lb.) | Silver (\$ per oz.) | Aluminum (cents per lb.) |
|----------------------|------------------------|---------------------|--------------------------|
| 161.1                | 64.2                   | 4.4                 | 39.8                     |
| 308.0                | 93.3                   | 11.1                | 61.0                     |
| 613.0                | 101.3                  | 20.6                | 71.6                     |
| 460.0                | 84.2                   | 10.5                | 76.0                     |
| 376.0                | 72.8                   | 8.0                 | 76.0                     |
| 424.0                | 76.5                   | 11.4                | 77.8                     |
| 361.0                | 66.8                   | 8.1                 | 81.0                     |
| 318.0                | 67.0                   | 6.1                 | 81.0                     |
| 368.0                | 66.1                   | 5.5                 | 81.0                     |
| 448.0                | 82.5                   | 7.0                 | 72.3                     |
| 438.0                | 120.5                  | 6.5                 | 110.1                    |
| 382.6                | 130.9                  | 5.5                 | 87.8                     |

13.27 The Shipbuilders Council of America in Washington, D.C., publishes data about private shipyards. Among the variables reported by this organization are the employment figures (per 1000), the number of naval vessels under construction, and the number of repairs or conversions done to commercial ships (in \$ millions). Shown here are the data for these three variables over a seven-year period. Use the data to develop a regression model to predict private shipyard employment from number of naval vessels under construction and repairs or conversions of commercial ships. Comment on the regression model and its strengths and its weaknesses.

| Commercial Ship |               |                           |  |
|-----------------|---------------|---------------------------|--|
| Employment      | Naval Vessels | Repairs or<br>Conversions |  |
| 133.4           | 108           | 431                       |  |
| 177.3           | 99            | 1335                      |  |
| 143.0           | 105           | 1419                      |  |
| 142.0           | 111           | 1631                      |  |
| 130.3           | 100           | 852                       |  |
| 120.6           | 85            | 847                       |  |
| 120.4           | 79            | 806                       |  |

13.28 The U.S. Bureau of Labor Statistics produces consumer price indexes for several different categories. Shown here are the percentage changes in consumer price indexes over a period of 20 years for food, shelter, apparel, and fuel oil. Also displayed are the percentage changes in consumer price indexes for all commodities. Use these data and multiple regression to develop a

model that attempts to predict all commodities by the other four variables. Comment on the result of this analysis.

| All<br>Commodities | Food | Shelter | Apparel | Fuel<br>Oil |
|--------------------|------|---------|---------|-------------|
| .9                 | 1.0  | 2.0     | 1.6     | 3.7         |
| .6                 | 1.3  | .8      | .9      | 2.7         |
| .9                 | .7   | 1.6     | .4      | 2.6         |
| .9                 | 1.6  | 1.2     | 1.3     | 2.6         |
| 1.2                | 1.3  | 1.5     | .9      | 2.1         |
| 1.1                | 2.2  | 1.9     | 1.1     | 2.4         |
| 2.6                | 5.0  | 3.0     | 2.5     | 4.4         |
| 1.9                | .9   | 3.6     | 4.1     | 7.2         |
| 3.5                | 3.5  | 4.5     | 5.3     | 6.0         |
| 4.7                | 5.1  | 8.3     | 5.8     | 6.7         |
| 4.5                | 5.7  | 8.9     | 4.2     | 6.6         |
| 3.6                | 3.1  | 4.2     | 3.2     | 6.2         |
| 3.0                | 4.2  | 4.6     | 2.0     | 3.3         |
| 7.4                | 14.5 | 4.7     | 3.7     | 4.0         |
| 11.9               | 14.3 | 9.6     | 7.4     | 9.3         |
| 8.8                | 8.5  | 9.9     | 4.5     | 12.0        |
| 4.3                | 3.0  | 5.5     | 3.7     | 9.5         |
| 5.8                | 6.3  | 6.6     | 4.5     | 9.6         |
| 7.2                | 9.9  | 10.2    | 3.6     | 8.4         |
| 11.3               | 11.0 | 13.9    | 4.3     | 9.2         |

13.29 The U.S. Department of Agriculture publishes data annually on various selected farm products. Shown here are the unit production figures (in millions of bushels) for three farm products for 10 years during a 20-year period. Use these data and multiple regression analysis to predict corn production by the production of soybeans and wheat. Comment on the results.

| Corn | Soybeans | Wheat |
|------|----------|-------|
| 4152 | 1127     | 1352  |
| 6639 | 1798     | 2381  |
| 4175 | 1636     | 2420  |
| 7672 | 1861     | 2595  |
| 8876 | 2099     | 2424  |
| 8226 | 1940     | 2091  |
| 7131 | 1938     | 2108  |
| 4929 | 1549     | 1812  |
| 7525 | 1924     | 2037  |
| 7933 | 1922     | 2739  |

13.30 The American Chamber of Commerce Researchers Association compiles cost-of-living indexes for selected metropolitan areas. Shown here are cost-of-living indexes for 25 different cities on five different items for a recent year. Use the data to develop a regression model to predict the grocery cost-of-living index by the indexes of housing, utilities, transportation, and

healthcare. Discuss the results, highlighting both the significant and nonsignificant predictors.

| City         | Grocery<br>Items | Housing | Utilities | Transportation | Healthcare |
|--------------|------------------|---------|-----------|----------------|------------|
| City         | Itellis          | Housing | Othlities | Transportation | Healthcare |
| Albany       | 108.3            | 106.8   | 127.4     | 89.1           | 107.5      |
| Albuquerque  | 96.3             | 105.2   | 98.8      | 100.9          | 102.1      |
| Augusta, GA  | 96.2             | 88.8    | 115.6     | 102.3          | 94.0       |
| Austin       | 98.0             | 83.9    | 87.7      | 97.4           | 94.9       |
| Baltimore    | 106.0            | 114.1   | 108.1     | 112.8          | 111.5      |
| Buffalo      | 103.1            | 117.3   | 127.6     | 107.8          | 100.8      |
| Colorado     | 94.5             | 88.5    | 74.6      | 93.3           | 102.4      |
| Springs      |                  |         |           |                |            |
| Dallas       | 105.4            | 98.9    | 108.9     | 110.0          | 106.8      |
| Denver       | 91.5             | 108.3   | 97.2      | 105.9          | 114.3      |
| Des Moines   | 94.3             | 95.1    | 111.4     | 105.7          | 96.2       |
| El Paso      | 102.9            | 94.6    | 90.9      | 104.2          | 91.4       |
| Indianapolis | 96.0             | 99.7    | 92.1      | 102.7          | 97.4       |
| Jacksonville | 96.1             | 90.4    | 96.0      | 106.0          | 96.1       |
| Kansas City  | 89.8             | 92.4    | 96.3      | 95.6           | 93.6       |
| Knoxville    | 93.2             | 88.0    | 91.7      | 91.6           | 82.3       |
| Los Angeles  | 103.3            | 211.3   | 75.6      | 102.1          | 128.5      |
| Louisville   | 94.6             | 91.0    | 79.4      | 102.4          | 88.4       |
| Memphis      | 99.1             | 86.2    | 91.1      | 101.1          | 85.5       |
| Miami        | 100.3            | 123.0   | 125.6     | 104.3          | 137.8      |
| Minneapolis  | 92.8             | 112.3   | 105.2     | 106.0          | 107.5      |
| Mobile       | 99.9             | 81.1    | 104.9     | 102.8          | 92.2       |
| Nashville    | 95.8             | 107.7   | 91.6      | 98.1           | 90.9       |
| New Orleans  | 104.0            | 83.4    | 122.2     | 98.2           | 87.0       |
| Oklahoma     | 98.2             | 79.4    | 103.4     | 97.3           | 97.1       |
| City         |                  |         |           |                |            |
| Phoenix      | 95.7             | 98.7    | 96.3      | 104.6          | 115.2      |

#### INTERPRETING THE OUTPUT

**13.31** Shown here are the data for y and three predictors,  $x_1$ ,  $x_2$ , and  $x_3$ . A multiple regression analysis has been done on these data; the Minitab results are given. Comment on the outcome of the analysis in light of the data.

| y  | $x_1$ | $x_2$ | $x_3$ |
|----|-------|-------|-------|
| 94 | 21    | 1     | 204   |
| 97 | 25    | 0     | 198   |
| 93 | 22    | 1     | 184   |
| 95 | 27    | 0     | 200   |
| 90 | 29    | 1     | 182   |
| 91 | 20    | 1     | 159   |
| 91 | 18    | 1     | 147   |
| 94 | 25    | 0     | 196   |
| 98 | 26    | 0     | 228   |
| 99 | 24    | 0     | 242   |
| 90 | 28    | 1     | 162   |
| 92 | 23    | 1     | 180   |
| 96 | 25    | 0     | 219   |

Regression Analysis: Y versus  $X_1, X_2, X_3$ The regression equation is  $Y = 87.9 - 0.256 x_1 - 2.71 x_2 + 0.0706 x_3$ SE Coef Т Coef Predictor 87.890 3.445 25.51 0.000 Constant Х1 -0.256120.08317 -3.080.013 Х2 -2.71370.7306 -3.710.005 0.07061 0.01353 5.22 х3 0.001 R-Sq = 94.1%R-Sq(adj) = 92.1%s = 0.850311Analysis of Variance Source DF SS MS F Regression 3 103.185 34.395 47.57 0.000 Residual Error 9 6.507 0.723 12 109.692 Total

13.32 Minitab residual diagnostic output from the multiple regression analysis for the data given in Problem 13.30 follows. Discuss any potential problems with meeting the regression assumptions for this regression analysis based on the residual graphics.

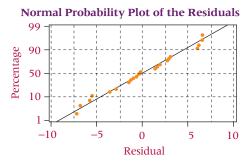

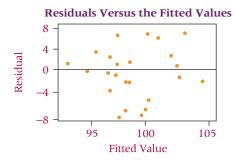

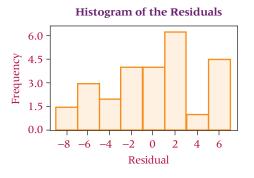

#### **ANALYZING THE DATABASES**

- 1. Use the Manufacturing database to develop a multiple regression model to predict Cost of Materials by Number of Employees, New Capital Expenditures, Value Added by Manufacture, and End-of-Year Inventories. Discuss the results of the analysis.
- 2. Develop a regression model using the Financial database. Use Total Revenues, Total Assets, Return on Equity, Earnings Per Share, Average Yield, and Dividends Per Share to predict the average P/E ratio for a company. How strong is the model? Which variables seem to be the best predictors?
- **3.** Using the International Stock Market database, develop a multiple regression model to predict the Nikkei by the DJIA, the Nasdaq, the S&P 500, the Hang Seng, the FTSE 100, and the IPC. Discuss the outcome, including the model, the strength of the model, and the strength of the predictors.
- **4.** Develop a multiple regression model to predict Annual Food Spending by Annual Household Income and Non-Mortgage Household Debt using the Consumer Food database. How strong is the model? Which of the two predictors seems to be stronger? Why?

#### CASE

#### STARBUCKS INTRODUCES DEBIT CARD

Starbucks is a resounding restaurant success story. Beginning with its first coffee house in 1971, Starbucks has grown to more than 11,000 U.S. locations. Opening up its first international outlet in the mid 1990s, Starbucks now operates in more than 43 countries (1800 coffee houses) outside of North America. Besides selling beverages, pastries, confections, and coffee-related accessories and equipment at its retail outlets, Starbucks also purchases and roasts high-quality coffee beans in several locations. The company's objective is to become the most recognized and respected brand in the world. Starbucks maintains a strong environmental orientation and is committed to taking a leadership position environmentally. In addition, the company has won awards for corporate social responsibility through its community-building programs, its strong commitment to its origins (coffee producers, family, community), and the Starbucks Foundation, which is dedicated to creating hope, discovery, and opportunity in the communities where Starbucks resides.

In November 2001, Starbucks launched its prepaid (debit) Starbucks Card. The card, which holds between \$5 and \$500, can be used at virtually any Starbucks location. The card was so popular when it first was released that many stores ran out. By mid-2002, Starbucks had activated more than 5 million of these cards. The Starbucks Card has surpassed the \$2.5 billion mark for total activations and reloads since its introduction. As customers "reload" the cards, it appears they are placing more money on them than the initial value of the card.

Starbucks has gone on to promote their Starbucks Card as a flexible marketing tool that can be used by individuals as a gift of thanks and appreciation for friendship or service and can be used by companies to reward loyal customers and as an incentive to employees.

#### Discussion

 Starbucks enjoyed considerable success with its debit cards, which they sell for \$5 to \$500. Suppose Starbucks management wants to study the reasons why some people purchase debit cards with higher prepaid amounts than do other people. Suppose a study of 25 randomly selected prepaid card purchasers is taken. Respondents are asked the amount of the prepaid card, the customer's age, the number of days per month the customer makes a purchase at Starbucks, the number of cups of coffee the customer drinks per day, and the customer's income. The data follow. Using these data, develop a multiple regression model to study how well the amount of the prepaid card can be predicted by the other variables and which variables seem to be more promising in doing the prediction. What sales implications might be evident from this analysis?

| Amount of<br>Prepaid<br>Card (\$) | Age | Days per<br>Month at<br>Starbucks | Cups<br>of Coffee<br>per Day | Income (\$1,000) |
|-----------------------------------|-----|-----------------------------------|------------------------------|------------------|
| 5                                 | 25  | 4                                 | 1                            | 20               |
| 25                                | 30  | 12                                | 5                            | 35               |
| 10                                | 27  | 10                                | 4                            | 30               |
| 5                                 | 42  | 8                                 | 5                            | 30               |
| 15                                | 29  | 11                                | 8                            | 25               |
| 50                                | 25  | 12                                | 5                            | 60               |
| 10                                | 50  | 8                                 | 3                            | 30               |
| 15                                | 45  | 6                                 | 5                            | 35               |
| 5                                 | 32  | 16                                | 7                            | 25               |
| 5                                 | 23  | 10                                | 1                            | 20               |
| 20                                | 40  | 18                                | 5                            | 40               |
| 35                                | 35  | 12                                | 3                            | 40               |
| 40                                | 28  | 10                                | 3                            | 50               |
| 15                                | 33  | 12                                | 2                            | 30               |
| 200                               | 40  | 15                                | 5                            | 80               |
| 15                                | 37  | 3                                 | 1                            | 30               |
| 40                                | 51  | 10                                | 8                            | 35               |
| 5                                 | 20  | 8                                 | 4                            | 25               |
| 30                                | 26  | 15                                | 5                            | 35               |
| 100                               | 38  | 19                                | 10                           | 45               |
| 30                                | 27  | 12                                | 3                            | 35               |
| 25                                | 29  | 14                                | 6                            | 35               |
| 25                                | 34  | 10                                | 4                            | 45               |
| 50                                | 30  | 6                                 | 3                            | 55               |
| 15                                | 22  | 8                                 | 5                            | 30               |

- 2. Suppose marketing wants to be able to profile frequent visitors to a Starbucks store. Using the same data set already provided, develop a multiple regression model to predict Days per month at Starbucks by Age, Income, and Number of cups of coffee per day. How strong is the model? Which particular independent variables seem to have more promise in predicting how many days per month a customer visits Starbucks? What marketing implications might be evident from this analysis?
- 3. Over the past decade or so, Starbucks has grown quite rapidly. As they add stores and increase the number of drinks, their sales revenues increase. In reflecting about this growth, think about some other variables that might be related to the increase in Starbucks sales revenues. Some data for the past seven years on the number of Starbucks stores (worldwide), approximate sales revenue (in \$ millions), number of different drinks sold, and average weekly earnings of U.S. production workers are given here. Most figures are approximate. Develop a multiple regression model to predict sales revenue by number of drinks sold,

number of stores, and average weekly earnings. How strong is the model? What are the key predictors, if any? How might this analysis help Starbucks management in attempting to determine what drives sales revenues?

| Sales<br>Year | Revenue | Number of<br>Stores | Number of<br>Drinks | Average<br>Weekly<br>Earnings |
|---------------|---------|---------------------|---------------------|-------------------------------|
| 1             | 400     | 676                 | 15                  | 386                           |
| 2             | 700     | 1015                | 15                  | 394                           |
| 3             | 1000    | 1412                | 18                  | 407                           |
| 4             | 1350    | 1886                | 22                  | 425                           |
| 5             | 1650    | 2135                | 27                  | 442                           |
| 6             | 2200    | 3300                | 27                  | 457                           |
| 7             | 2600    | 4709                | 30                  | 474                           |

Source: Adapted from Shirley Leung, "Starbucks May Indeed Be a Robust Staple," The Wall Street Journal, July 26, 2002, p. B4; James Peters, "Starbucks' Growth Still Hot; Gift Card Jolts Chain's Sales," Nation's Restaurant News, February 11, 2002, pp. 1–2. Starbuck's Web site (February, 2008) at: http://www/starbucks.com/aboutus/Company\_Factsheet.pdf

#### **USING THE COMPUTER**

#### **EXCEL**

- Excel has the capability of doing multiple regression analysis. The commands are essentially the same as those for simple regression except that the *x* range of data may include several columns. Excel will determine the number of predictor variables from the number of columns entered in to **Input X Range**.
- Begin by selecting the **Data** tab on the Excel worksheet. From the **Analysis** panel at the right top of the **Data** tab worksheet, click on **Data Analysis**. If your Excel worksheet does not show the **Data Analysis** option, then you can load it as an add-in following directions given in Chapter 2. From the **Data Analysis** pulldown menu, select **Regression**. In the **Regression** dialog box, input the location of the *y* values in **Input <u>Y</u> Range**. Input the location of the *x* values in **Input <u>X</u> Range**. Input **Labels** and input **Confidence Level**. To pass the line through the origin, check **Constant is Zero**. To printout the raw residuals, check **Residuals**. To printout residuals converted to *z* scores, check **Standardized Residuals**. For a plot of the line through the points check **Line Fit Plots**.
- Standard output includes R,  $R^2$ ,  $s_e$ , and an ANOVA table with the F test, the slope and intercept, t statistics with associated p-values, and any optionally requested output, such as graphs or residuals.

#### **MINITAB**

- Multiple regression analysis can be performed using Minitab using the following commands. Select <u>Stat</u> from the menu bar. Select <u>Regression</u> from the <u>Stat</u> pulldown menu. Select <u>Regression</u> from the <u>Regression</u> pulldown menu. Place the column name or column location of the *y* variable in <u>Response</u>. Place the column name(s) or column location(s) of the *x* variable(s) in <u>Predictors</u>. Select <u>Graphs</u> for options relating to residual plots. Use this option and check <u>Four in one</u> to produce the residual diagnostic plots shown in the chapter. Select <u>Options</u> for confidence intervals and prediction intervals. Select <u>Results</u> for controlling the regression analysis output. Select <u>Storage</u> to store fits and/or residuals.
- To obtain a fitted-line plot, select <u>Stat</u> from the menu bar. Select <u>Regression</u> from the <u>Stat</u> pulldown menu. Select <u>Fitted Line Plot</u> from the <u>Regression</u> pulldown menu. In the Fitted Line Plot dialog box, place the column name or column location of the *y* variable in **Response(Y)**. Place the column name(s) or column location(s) of the *x* variable(s) in **Response(X)**. Check **Type of Regression Model** as **Linear, Quadratic**, or **Cubic**. Select **Graphs** for options relating to residual plots. Use this option and check **Four in one** to produce the residual diagnostic plots shown in the chapter. Select **Options** for confidence intervals and prediction intervals. Select **Storage** to store fits and/or residuals.

# Building Multiple Regression Models

#### **LEARNING OBJECTIVES**

This chapter presents several advanced topics in multiple regression analysis, enabling you to:

- Generalize linear regression models as polynomial regression models using model transformation and Tukey's ladder of transformation, accounting for possible interaction among the independent variables
- 2. Examine the role of indicator, or dummy, variables as predictors or independent variables in multiple regression analysis
- 3. Use all possible regressions, stepwise regression, forward selection, and backward elimination search procedures to develop regression models that account for the most variation in the dependent variable and are parsimonious
- **4.** Recognize when multicollinearity is present, understanding general techniques for preventing and controlling it

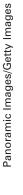

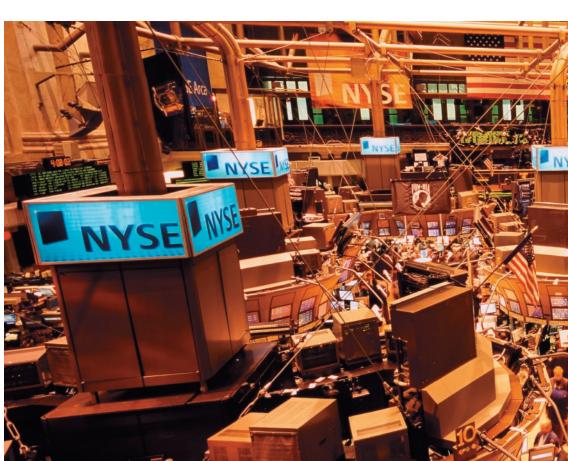

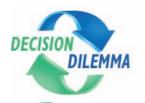

# **Determining Compensation for CEOs**

Chief executive officers for large companies receive widely varying amounts of compensation for their

> work. Why is the range so wide? What are some of the variables that seem to con-

tribute to the diversity of CEO compensation packages?

**Decision Dilemma** 

As a starting place, one might examine the role of company size as measured by sales volume, number of employees, number of plants, and so on in driving CEO compensation. It could be argued that CEOs of larger companies carry larger responsibilities and hence should receive higher compensation. Some researchers believe CEO compensation is related to such things as industry performance of the firm, percentage of stock that has outside ownership, and proportion of insiders on the board. At least a significant proportion of CEOs are likely to be compensated according to the performance of their companies during the fiscal period preceding compensation. Company performance can be measured by such variables as earnings per share, percentage change in profit, sales, and profit. In addition, some theorize that companies with outside ownership are more oriented toward declaring dividends to stockholders than toward large CEO compensation packages.

Do CEOs' individual and family characteristics play a role in their compensation? Do such things as CEO age, degrees obtained, marital status, military experience, and number of children matter in compensation? Do type of industry and geographic location of the company matter? What are the significant factors in determining CEO

What follow are CEO compensation data generated by using management compensation models published by Wyatt Data Services. In the first column on the left are cash compensation figures (in \$1,000) for 20 CEOs. Those figures represent salary, bonuses, and any other cash remuneration given to the CEO as part of compensation. The four columns to the right contain data on four variables associated with each CEO's company: sales, number of employees, capital investment, and whether the company is in manufac-

turing. Sales figures and capital investment figures are given in \$ millions.

| Cash<br>Compensation | Sales | Number of<br>Employees | Capital<br>Investment | Manufacturing |
|----------------------|-------|------------------------|-----------------------|---------------|
| 212                  | 35.0  | 248.00                 | 10.5                  | 1             |
| 226                  | 27.2  | 156.00                 | 3.8                   | 0             |
| 237                  | 49.5  | 348.00                 | 14.9                  | 1             |
| 239                  | 34.0  | 196.00                 | 5.0                   | 0             |
| 242                  | 52.8  | 371.00                 | 15.9                  | 1             |
| 245                  | 37.6  | 216.00                 | 5.7                   | 0             |
| 253                  | 60.7  | 425.00                 | 18.3                  | 1             |
| 262                  | 49.2  | 285.00                 | 8.0                   | 0             |
| 271                  | 75.1  | 524.00                 | 22.6                  | 1             |
| 285                  | 69.0  | 401.00                 | 12.3                  | 0             |
| 329                  | 137.2 | 947.00                 | 41.4                  | 1             |
| 340                  | 140.1 | 825.00                 | 30.3                  | 0             |
| 353                  | 162.9 | 961.00                 | 36.7                  | 0             |
| 384                  | 221.7 | 1517.00                | 67.1                  | 1             |
| 405                  | 261.6 | 1784.00                | 79.2                  | 1             |
| 411                  | 300.1 | 1788.00                | 79.8                  | 0             |
| 456                  | 455.5 | 2733.00                | 135.7                 | 0             |
| 478                  | 437.6 | 2957.00                | 132.7                 | 1             |
| 525                  | 802.1 | 4857.00                | 278.4                 | 0             |
| 564                  | 731.5 | 4896.00                | 222.2                 | 1             |

compensation?

# to determine whether it is valid? 3. Is it possible to sort out variables that appear to be related

to CEO compensation and determine which variables are more significant predictors?

1. Can a model be developed to predict CEO compensation?

2. If a model is developed, how can the model be evaluated

**Managerial and Statistical Questions** 

- **4.** Are some of the variables related to CEO compensation but in a nonlinear manner?
- 5. Are some variables highly interrelated and redundant in their potential for determining CEO compensation?

Sources: Adapted from Jeffrey L. Kerr and Leslie Kren, "Effect of Relative Decision Monitoring on Chief Executive Compensation," Academy of Management Journal, vol. 35, no. 2 (June 1992). Used with permission. Robin L. Bartlett, James H. Grant, and Timothy I. Miller, "The Earnings of Top Executives: Compensating Differentials for Risky Business," Quarterly Reviews of Economics and Finance, vol. 32, no. 1 (Spring 1992). Used with permission. Database derived using models published in 1993/1994 Top Management Compensation Regression Analysis Report, 44th ed. Fort Lee, NJ: Wyatt Data Services/ECS, December 1994.

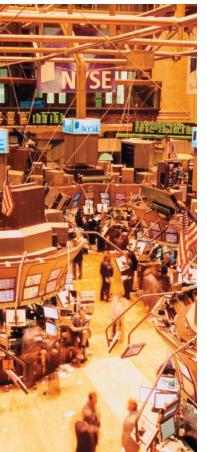

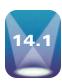

## **NONLINEAR MODELS: MATHEMATICAL TRANSFORMATION**

The regression models presented thus far are based on the general linear regression model, which has the form

$$y = \beta_0 + \beta_1 x_1 + \beta_2 x_2 + \ldots + \beta_k x_k + \epsilon, \tag{14.1}$$

where

 $\beta_0$  = the regression constant

 $\beta_1, \beta_2, \dots, \beta_k$  are the partial regression coefficients for the *k* independent variables  $x_1, \dots, x_k$  are the independent variables

k = the number of independent variables

In this general linear model, the parameters,  $\beta_i$ , are linear. It does not mean, however, that the dependent variable, y, is necessarily linearly related to the predictor variables. Scatter plots sometimes reveal a curvilinear relationship between x and y. Multiple regression response surfaces are not restricted to linear surfaces and may be curvilinear.

To this point, the variables,  $x_i$ , have represented different predictors. For example, in the real estate example presented in Chapter 13, the variables— $x_1$ ,  $x_2$ —represented two predictors: number of square feet in the house and the age of the house, respectively. Certainly, regression models can be developed for more than two predictors. For example, a marketing site location model could be developed in which sales, as the response variable, is predicted by population density, number of competitors, size of the store, and number of salespeople. Such a model could take the form

$$y = \beta_0 + \beta_1 x_1 + \beta_2 x_2 + \beta_3 x_3 + \beta_4 x_4 + \epsilon$$

This regression model has four  $x_i$  variables, each of which represents a different predictor.

The general linear model also applies to situations in which some  $x_i$  represent recoded data from a predictor variable already represented in the model by another independent variable. In some models,  $x_i$  represents variables that have undergone a mathematical transformation to allow the model to follow the form of the general linear model.

In this section of this chapter, we explore some of these other models, including polynomial regression models, regression models with interaction, and models with transformed variables.

## **Polynomial Regression**

Regression models in which the highest power of any predictor variable is 1 and in which there are no interaction terms—cross products  $(x_i \cdot x_j)$ —are referred to as *first-order models*. Simple regression models like those presented in Chapter 12 are *first-order models with one independent variable*. The general model for simple regression is

$$y = \beta_0 + \beta_1 x_1 + \epsilon$$

If a second independent variable is added, the model is referred to as a first-order model with two independent variables and appears as

$$y = \beta_0 + \beta_1 x_1 + \beta_2 x_2 + \epsilon$$

Polynomial regression models are regression models that are second- or higher-order models. They contain squared, cubed, or higher powers of the predictor variable(s) and contain response surfaces that are curvilinear. Yet, they are still special cases of the general linear model given in formula 14.1.

Consider a regression model with one independent variable where the model includes a second predictor, which is the independent variable squared. Such a model is referred to as a second-order model with one independent variable because the highest power among the predictors is 2, but there is still only one independent variable. This model takes the

## **TABLE 14.1** Sales Data for 13 Manufacturing Companies

| Manufacturer | Sales<br>(\$ millions) | Number of Manufacturing Representatives |
|--------------|------------------------|-----------------------------------------|
| 1            | 2.1                    | 2                                       |
| 2            | 3.6                    | 1                                       |
| 3            | 6.2                    | 2                                       |
| 4            | 10.4                   | 3                                       |
| 5            | 22.8                   | 4                                       |
| 6            | 35.6                   | 4                                       |
| 7            | 57.1                   | 5                                       |
| 8            | 83.5                   | 5                                       |
| 9            | 109.4                  | 6                                       |
| 10           | 128.6                  | 7                                       |
| 11           | 196.8                  | 8                                       |
| 12           | 280.0                  | 10                                      |
| 13           | 462.3                  | 11                                      |

following form:

$$y = \beta_0 + \beta_1 x_1 + \beta_2 x_1^2 + \epsilon$$

This model can be used to explore the possible fit of a quadratic model in predicting a dependent variable. A quadratic model is a multiple regression model in which the predictors are a variable and the square of the variable. How can this be a special case of the general linear model? Let  $x_2$  of the general linear model be equal to  $x_1^2$  then  $y = \beta_0 + \beta_1 x_1 + \beta_2 x_1^2 + \epsilon$ , becomes  $y = \beta_0 + \beta_1 x_1 + \beta_2 x_2 + \epsilon$ . Through what process does a researcher go to develop the regression constant and coefficients for a curvilinear model such as this one?

Multiple regression analysis assumes a linear fit of the regression coefficients and regression constant, but not necessarily a linear relationship of the independent variable values (x). Hence, a researcher can often accomplish curvilinear regression by recoding the data before the multiple regression analysis is attempted.

As an example, consider the data given in Table 14.1. This table contains sales volumes (in \$ millions) for 13 manufacturing companies along with the number of manufacturer's representatives associated with each firm. A simple regression analysis to predict sales by the number of manufacturer's representatives results in the Excel output in Figure 14.1.

## **FIGURE 14.1**

**Excel Simple Regression** Output for Manufacturing Example

#### **SUMMARY OUTPUT**

| Regression Statistics |        |  |
|-----------------------|--------|--|
| Multiple R            | 0.933  |  |
| R Square              | 0.870  |  |
| Adjusted R Square     | 0.858  |  |
| Standard Error        | 51.098 |  |
| Observations 13       |        |  |

#### **ANOVA**

| 7110171    |              |                |            |         |                   |
|------------|--------------|----------------|------------|---------|-------------------|
|            | df           | SS             | MS         | F       | Significance<br>F |
| Regression | 1            | 192395.416     | 192395.416 | 73.69   | 0.0000033         |
| Residual   | 11           | 28721.452      | 2611.041   |         |                   |
| Total      | 12           | 221116.868     |            |         |                   |
|            | Coefficients | Standard Error | t Stat     | P-value |                   |

|           | Coefficients | Standard Error | t Stat | P-value   |
|-----------|--------------|----------------|--------|-----------|
| Intercept | -107.029     | 28.737         | -3.72  | 0.0033561 |
| Reps      | 41.026       | 4.779          | 8.58   | 0.0000033 |
|           |              |                |        |           |

**FIGURE 14.2** 

## Minitab Scatter Plots of Manufacturing Data

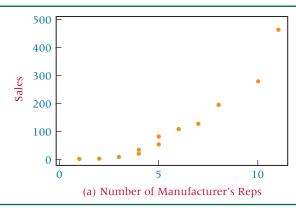

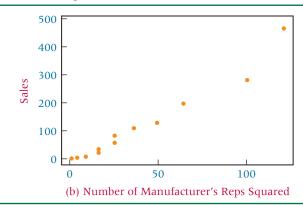

This regression output shows a regression model with an  $r^2$  of 87.0%, a standard error of the estimate equal to 51.10, a significant overall F test for the model, and a significant t ratio for the predictor number of manufacturer's representatives.

Figure 14.2(a) is a scatter plot for the data in Table 14.1. Notice that the plot of number of representatives and sales is not a straight line and is an indication that the relationship between the two variables may be curvilinear. To explore the possibility that a quadratic relationship may exist between sales and number of representatives, the business researcher creates a second predictor variable, (number of manufacturer's representatives)2, to use in the regression analysis to predict sales along with number of manufacturer's representatives, as shown in Table 14.2. Thus, a variable can be created to explore second-order parabolic relationships by squaring the data from the independent variable of the linear model and entering it into the analysis. Figure 14.2(b) is a scatter plot of sales with (number of manufacturer's reps)<sup>2</sup>. Note that this graph, with the squared term, more closely approaches a straight line than does the graph in Figure 14.2(a). By recoding the predictor variable, the researcher creates a potentially better regression fit.

With these data, a multiple regression model can be developed. Figure 14.3 shows the Excel output for the regression analysis to predict sales by number of manufacturer's representatives and (number of manufacturer's representatives)<sup>2</sup>.

Examine the output in Figure 14.3 and compare it with the output in Figure 14.1 for the simple regression model. The  $R^2$  for this model is 97.3%, which is an increase from the  $r^2$  of 87.0% for the single linear predictor model. The standard error of the estimate for this model is 24.59, which is considerably lower than the 51.10 value obtained from the simple

**TABLE 14.2** Display of Manufacturing Data with Newly Created Variable

| Manufacturer | Sales<br>(\$ millions) | Number of Mgfr. Reps | Number of $(Mgfr. Reps)^2$<br>$x_2 = (x_1)^2$ |
|--------------|------------------------|----------------------|-----------------------------------------------|
| 1            | 2.1                    | 2                    | 4                                             |
| 2            | 3.6                    | 1                    | 1                                             |
| 3            | 6.2                    | 2                    | 4                                             |
| 4            | 10.4                   | 3                    | 9                                             |
| 5            | 22.8                   | 4                    | 16                                            |
| 6            | 35.6                   | 4                    | 16                                            |
| 7            | 57.1                   | 5                    | 25                                            |
| 8            | 83.5                   | 5                    | 25                                            |
| 9            | 109.4                  | 6                    | 36                                            |
| 10           | 128.6                  | 7                    | 49                                            |
| 11           | 196.8                  | 8                    | 64                                            |
| 12           | 280.0                  | 10                   | 100                                           |
| 13           | 462.3                  | 11                   | 121                                           |

#### **FIGURE 14.3**

**Excel Output for Quadratic** Model of Manufacturing Example

#### **SUMMARY OUTPUT**

| Regression Statistics |        |  |
|-----------------------|--------|--|
| Multiple R            | 0.986  |  |
| R Square              | 0.973  |  |
| Adjusted R Square     | 0.967  |  |
| Standard Error        | 24.593 |  |
| Observations          | 13     |  |

#### **ANOVA**

|              | df           | SS             | MS       |     | F       | Significance<br>F |
|--------------|--------------|----------------|----------|-----|---------|-------------------|
| Regression   | 2            | 215068.6001    | 107534.3 | 000 | 177.79  | 0.000000015       |
| Residual     | 10           | 6048.2676      | 604.8    | 268 |         |                   |
| Total        | 12           | 221116.8677    |          |     |         |                   |
|              | Coefficients | Standard Error | t Stat   |     | P-value |                   |
| Intercept    | 18.067       | 24.673         | 0.73     | 0.4 | 1808194 |                   |
| Reps         | -15.723      | 9.550          | -1.65    | 0.1 | 307046  |                   |
| Reps Squared | 4.750        | 0.776          | 6.12     | 0.0 | 0001123 |                   |

regression model. Remember, the sales figures were \$ millions. The quadratic model reduced the standard error of the estimate by 26.51(\$1,000,000), or \$26,510,000. It appears that the quadratic model is a better model for predicting sales.

An examination of the t statistic for the squared term and its associated probability in Figure 14.3 shows that it is statistically significant at  $\alpha = .001(t = 6.12)$  with a probability of .0001). If this t statistic were not significant, the researcher would most likely drop the squared term and revert to the first-order model (simple regression model).

In theory, third- and higher-order models can be explored. Generally, business researchers tend to utilize first- and second-order regression models more than higherorder models. Remember that most regression analysis is used in business to aid decision making. Higher-power models (third, fourth, etc.) become difficult to interpret and difficult to explain to decision makers. In addition, the business researcher is usually looking for trends and general directions. The higher the order in regression modeling, the more the model tends to follow irregular fluctuations rather than meaningful directions.

## **Tukey's Ladder of Transformations**

As just shown with the manufacturing example, recoding data can be a useful tool in improving the regression model fit. Many other ways of recoding data can be explored in this process. John W. Tukey\* presented a "ladder of expressions" that can be explored to straighten out a plot of x and y, thereby offering potential improvement in the predictability of the regression model. Tukey's ladder of transformations gives the following expressions for both *x* and *y*.

Ladder for 
$$x$$
  
 $\leftarrow$  Up Ladder  $\downarrow$  Neutral Down Ladder  $\rightarrow$   
...,  $x^4$ ,  $x^3$ ,  $x^2$ ,  $x$ ,  $\sqrt{x}$ ,  $x$ ,  $\log x$ ,  $-\frac{1}{\sqrt{x}}$ ,  $-\frac{1}{x}$ ,  $-\frac{1}{x^2}$ ,  $-\frac{1}{x^3}$ ,  $-\frac{1}{x^4}$ , ...  
Ladder for  $y$   
 $\leftarrow$  Up Ladder  $\downarrow$  Neutral Down Ladder  $\rightarrow$   
...,  $y^4$ ,  $y^3$ ,  $y^2$ ,  $y$ ,  $\sqrt{y}$ ,  $y$ ,  $\log y$ ,  $-\frac{1}{\sqrt{y}}$ ,  $-\frac{1}{y}$ ,  $-\frac{1}{y^2}$ ,  $-\frac{1}{y^3}$ ,  $-\frac{1}{y^4}$ , ...

<sup>\*</sup>John W. Tukey, Exploratory Data Analysis. Reading, MA: Addison-Wesley, 1977.

#### **FIGURE 14.4**

Tukey's Four-Quadrant Approach

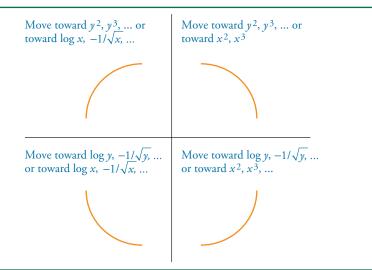

These ladders suggest to the user potential ways to recode the data. Tukey published a **four-quadrant approach** to determining which expressions on the ladder are more appropriate for a given situation. This approach is based on the shape of the scatter plot of *x* and *y*. Figure 14.4 shows the four quadrants and the associated recoding expressions. For example, if the scatter plot of *x* and *y* indicates a shape like that shown in the upper left quadrant, recoding should move "down the ladder" for the *x* variable toward

$$\log x$$
,  $-\frac{1}{\sqrt{x}}$ ,  $-\frac{1}{x}$ ,  $-\frac{1}{x^2}$ ,  $-\frac{1}{x^3}$ ,  $-\frac{1}{x^4}$ , ...

or "up the ladder" for the y variable toward

$$y^2, y^3, y^4, \dots$$

Or, if the scatter plot of *x* and *y* indicates a shape like that of the lower right quadrant, the recoding should move "up the ladder" for the *x* variable toward

$$x^2, x^3, x^4, \dots$$

or "down the ladder" for the y variable toward

$$\log y$$
,  $-\frac{1}{\sqrt{y}}$ ,  $-\frac{1}{y}$ ,  $-\frac{1}{y^2}$ ,  $-\frac{1}{y^3}$ ,  $-\frac{1}{y^4}$ , ...

In the manufacturing example, the graph in Figure 14.2(a) is shaped like the curve in the lower right quadrant of Tukey's four-quadrant approach. His approach suggests that the business researcher move "up the ladder" on x as was done by using the squared term. The researcher could have explored other options such as continuing on up the ladder of x or going down the ladder of y. Tukey's ladder is a continuum and leaves open other recoding possibilities between the expressions. For example, between  $x^2$  and  $x^3$  are many possible powers of x that can be explored, such as  $x^{2.1}$ ,  $x^{2.5}$ , or  $x^{2.86}$ .

## **Regression Models with Interaction**

Often when two different independent variables are used in a regression analysis, an *interaction* occurs between the two variables. This interaction was discussed in Chapter 11 in two-way analysis of variance, where one variable will act differently over a given range of values for the second variable than it does over another range of values for the second variable. For example, in a manufacturing plant, temperature and humidity might interact in such a way as to have an effect on the hardness of the raw material. The air humidity may affect the raw material differently at different temperatures.

In regression analysis, interaction can be examined as a separate independent variable. An interaction predictor variable can be designed by multiplying the data values of one

#### **TABLE 14.3**

Prices of Three Stocks over a 15 Month Period

| Stock 1 | Stock 2 | Stock 3 |
|---------|---------|---------|
| 41      | 36      | 35      |
| 39      | 36      | 35      |
| 38      | 38      | 32      |
| 45      | 51      | 41      |
| 41      | 52      | 39      |
| 43      | 55      | 55      |
| 47      | 57      | 52      |
| 49      | 58      | 54      |
| 41      | 62      | 65      |
| 35      | 70      | 77      |
| 36      | 72      | 75      |
| 39      | 74      | 74      |
| 33      | 83      | 81      |
| 28      | 101     | 92      |
| 31      | 107     | 91      |

variable by the values of another variable, thereby creating a new variable. A model that includes an interaction variable is

$$y = \beta_0 + \beta_1 x_1 + \beta_2 x_2 + \beta_3 x_1 x_2 + \epsilon$$

The  $x_1x_2$  term is the interaction term. Even though this model has 1 as the highest power of any one variable, it is considered to be a second-order equation because of the  $x_1x_2$  term.

Suppose the data in Table 14.3 represent the closing stock prices for three corporations over a period of 15 months. An investment firm wants to use the prices for stocks 2 and 3 to develop a regression model to predict the price of stock 1. The form of the general linear regression equation for this model is

$$y = \beta_0 + \beta_1 x_1 + \beta_2 x_2 + \epsilon$$

where

y = price of stock 1 $x_1$  = price of stock 2  $x_2$  = price of stock 3

The regression equation is

Using Minitab to develop this regression model, the firm's researcher obtains the first output displayed in Figure 14.5. This regression model is a first-order model with two predictors,  $x_1$  and  $x_2$ . This model produced a modest  $R^2$  of .472. Both of the t ratios are small and statistically nonsignificant (t = -.62 with a p-value of .549 and t = -.36 with a p-value of .728). Although the overall model is statistically significant, F = 5.37 with probability of .022, neither predictor is significant.

Sometimes the effects of two variables are not additive because of the interacting effects between the two variables. In such a case, the researcher can use multiple regression

#### **FIGURE 14.5**

Two Minitab Regression Outputs—without and with Interaction

#### Regression Analysis: Stock 1 versus Stock 2, Stock 3

Coef SE Coef Т Predictor Ρ 50.855 3.791 13.41 0.000 Constant Stock 2 -0.1190 0.1931 -0.62 0.549-0.0708 0.1990 -0.36 0.728 S = 4.57020 R-Sq = 47.2% R-Sq(adj) = 38.4%Analysis of Variance DF Source SS MS F Regression 2 224.29 112.15 5.37 0.022 Residual Error 12 250.64 20.89 14 474.93

Stock 1 = 50.9 - 0.119 Stock 2 - 0.071 Stock 3

#### Regression Analysis: Stock 1 versus Stock 2, Stock 3, Interaction

The regression equation is Stock 1 = 12.0 + 0.879 Stock 2 + 0.220 Stock 3 - 0.00998 Interaction Predictor Coef SE Coef Т Ρ Constant 12.046 9.312 1.29 0.222 Stock 2 0.8788 0.2619 3.36 0.006 Stock 3 0.2205 0.1435 0.153 1.54 Interaction -0.009985 0.002314 -4.31S = 2.90902 R-Sq = 80.4% R-Sq(adj) = 75.1% Analysis of Variance DF SS F Source MS Regression 381.85 127.28 15.04 0.000 3 Residual Error 11 93.09 8.46 14 474.93 Total

#### **FIGURE 14.6**

Response Surfaces for the Stock Example—Without and with Interaction

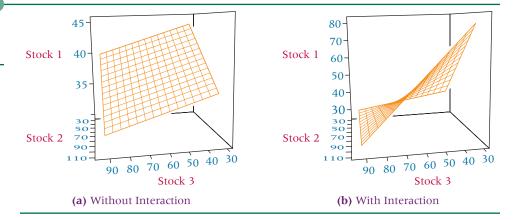

analysis to explore the interaction effects by including an interaction term in the equation.

$$y = \beta_0 + \beta_1 x_1 + \beta_2 x_2 + \beta_3 x_1 x_2 + \epsilon$$

The equation fits the form of the general linear model

$$y = \beta_0 + \beta_1 x_1 + \beta_2 x_2 + \beta_3 x_3 + \in$$

where  $x_3 = x_1x_2$ . Each individual observation of  $x_3$  is obtained through a recoding process by multiplying the associated observations of  $x_1$  and  $x_2$ .

Applying this procedure to the stock example, the researcher uses the interaction term and Minitab to obtain the second regression output shown in Figure 14.5. This output contains  $x_1$ ,  $x_2$ , and the interaction term,  $x_1x_2$ . Observe the  $R^2$ , which equals .804 for this model. The introduction of the interaction term caused the  $R^2$  to increase from 47.2% to 80.4%. In addition, the standard error of the estimate decreased from 4.570 in the first model to 2.909 in the second model. The t ratios for both the  $x_1$  term and the interaction term are statistically significant in the second model (t= 3.36 with a p-value of .006 for  $x_1$  and t = -4.31 with a probability of.001 for  $x_1x_2$ ). The inclusion of the interaction term helped the regression model account for a substantially greater amount of the dependent variable and is a significant contributor to the model.

Figure 14.6(a) is the response surface for the first regression model presented in Figure 14.5 (the model without interaction). As you observe the response plane with stock 3 as the point of reference, you see the plane moving upward with increasing values of stock 1 as the plane moves away from you toward smaller values of stock 2. Now examine Figure 14.6(b), the response surface for the second regression model presented in Figure 14.5 (the model with interaction). Note how the response plane is twisted, with its slope changing as it moves along stock 2. This pattern is caused by the interaction effects of stock 2 prices and stock 3 prices. A cross-section of the plane taken from left to right at any given stock 2 price produces a line that attempts to predict the price of stock 3 from the price of stock 1. As you move back through different prices of stock 2, the slope of that line changes, indicating that the relationship between stock 1 and stock 3 varies according to stock 2.

A researcher also could develop a model using two independent variables with their squares and interaction. Such a model would be a second-order model with two independent variables. The model would look like this.

$$y = \beta_0 + \beta_1 x_1 + \beta_2 x_2 + \beta_3 x_1^2 + \beta_4 x_2^2 + \beta_5 x_1 x_2 + \epsilon$$

## **Model Transformation**

To this point in examining polynomial and interaction models, the focus has been on recoding values of x variables. Some multiple regression situations require that the dependent variable, y, be recoded. To examine different relationships between x and y, Tukey's four-quadrant analysis and ladder of transformations can be used to explore ways to recode x or y in attempting to construct regression models with more predictability. Included on the ladder are such y transformations as  $\log y$  and 1/y.

Suppose the following data represent the annual sales and annual advertising expenditures for seven companies. Can a regression model be developed from these figures that can be used to predict annual sales by annual advertising expenditures?

| Company | Sales<br>(\$ million/year) | Advertising (\$ million/year) |
|---------|----------------------------|-------------------------------|
| 1       | 2,580                      | 1.2                           |
| 2       | 11,942                     | 2.6                           |
| 3       | 9,845                      | 2.2                           |
| 4       | 27,800                     | 3.2                           |
| 5       | 18,926                     | 2.9                           |
| 6       | 4,800                      | 1.5                           |
| 7       | 14,550                     | 2.7                           |

One mathematical model that is a good candidate for fitting these data is an exponential model of the form

$$y = \beta_0 \beta_1^x \in$$

This model can be transformed (by taking the log of each side) so that it is in the form of the general linear equation.

$$\log y = \log \beta_0 + x \log \beta_1$$

This transformed model requires a recoding of the y data through the use of logarithms. Notice that x is not recoded but that the regression constant and coefficient are in logarithmic scale. If we let  $y' = \log y$ ,  $\beta'_0 = \log \beta_0$ , and  $\beta'_1 = \log \beta_1$ , the exponential model is in the form of the general linear model.

$$y' = \beta_0' + \beta_1' x$$

The process begins by taking the log of the y values. The data used to build the regression model and the Excel regression output for these data follow.

| Log Sales (y) | Advertising (x) |
|---------------|-----------------|
| 3.4116        | 1.2             |
| 4.0771        | 2.6             |
| 3.9932        | 2.2             |
| 4.4440        | 3.2             |
| 4.2771        | 2.9             |
| 3.6812        | 1.5             |
| 4.1629        | 2.7             |

## **SUMMARY OUTPUT**

| Regression Statistics |        |  |
|-----------------------|--------|--|
| Multiple R            | 0.990  |  |
| R Square              | 0.980  |  |
| Adjusted R Square     | 0.977  |  |
| Standard Error        | 0.0543 |  |
| Observations          | 7      |  |

## **ANOVA**

|            | df | SS       | MS       | F      | Significance<br>F |
|------------|----|----------|----------|--------|-------------------|
| Regression | 1  | 0.739215 | 0.739215 | 250.36 | 0.000018          |
| Residual   | 5  | 0.014763 | 0.002953 |        |                   |
| Total      | 6  | 0.753979 |          |        |                   |

|             | Coefficients | Standard Error | t Stat | P-value    |
|-------------|--------------|----------------|--------|------------|
| Intercept   | 2.9003       | 0.0729         | 39.80  | 0.00000019 |
| Advertising | 0.4751       | 0.0300         | 15.82  | 0.00001834 |

A simple regression model (without the log recoding of the y variable) yields an  $R^2$  of 87%, whereas the exponential model  $R^2$  is 98%. The t statistic for advertising is 15.82 with a p-value of 0.00001834 in the exponential model and 5.77 with a p-value of 0.00219 in the simple regression model. Thus the exponential model gives a better fit than does the simple regression model. An examination of  $(x^2, y)$  and  $(x^3, y)$  models reveals  $R^2$  of .930 and .969, respectively, which are quite high but still not as good as the  $R^2$  yielded by the exponential model (the output for these models is not shown here).

The resulting equation of the exponential regression model is

$$y = 2.9003 + .4751x$$

In using this regression equation to determine predicted values of y for x, remember that the resulting predicted y value is in logarithmic form and the antilog of the predicted y must be taken to get the predicted y value in raw units. For example, to get the predicted y value (sales) for an advertising figure of 2.0 (\$ million), substitute x = 2.0 into the regression equation.

$$y = 2.9003 + .4751x = 2.9003 + .4751(2.0) = 3.8505$$

The log of sales is 3.8505. Taking the antilog of 3.8505 results in the predicted sales in raw units

$$antilog(3.8505) = 7087.61(\$ million)$$

Thus, the exponential regression model predicts that \$2.0 million of advertising will result in \$7,087.61 million of sales.

Other ways can be used to transform mathematical models so that they can be treated like the general linear model. One example is an inverse model such as

$$y = \frac{1}{\beta_0 + \beta_1 x_1 + \beta_2 x_2 + \epsilon}$$

Such a model can be manipulated algebraically into the form

$$\frac{1}{y} = \beta_0 + \beta_1 x_1 + \beta_2 x_2 + \epsilon$$

Substituting y' = 1/y into this equation results in an equation that is in the form of the general linear model.

$$y' = \beta_0 + \beta_1 x_1 + \beta_2 x_2 + \epsilon$$

To use this "inverse" model, recode the data values for y by using 1/y. The regression analysis is done on the 1/y,  $x_1$ , and  $x_2$  data. To get predicted values of y from this model, enter the raw values of  $x_1$  and  $x_2$ . The resulting predicted value of y from the regression equation will be the inverse of the actual predicted y value.

# DEMONSTRATION PROBLEM 14.1

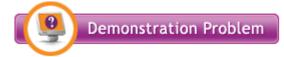

In the aerospace and defense industry, some cost estimators predict the cost of new space projects by using mathematical models that take the form

$$y = \beta_0 x^{\beta_1} \in$$

These cost estimators often use the weight of the object being sent into space as the predictor (x) and the cost of the object as the dependent variable (y). Quite often  $\beta_1$  turns out to be a value between 0 and 1, resulting in the predicted value of y equaling some root of x.

Use the sample cost data given here to develop a cost regression model in the form just shown to determine the equation for the predicted value of y. Use this regression equation to predict the value of y for x = 3,000.

| y (cost in billions) | x (weight in tons) |  |  |
|----------------------|--------------------|--|--|
| 1.2                  | 450                |  |  |
| 9.0                  | 20,200             |  |  |
| 4.5                  | 9,060              |  |  |
| 3.2                  | 3,500              |  |  |
| 13.0                 | 75,600             |  |  |
| 0.6                  | 175                |  |  |
| 1.8                  | 800                |  |  |
| 2.7                  | 2,100              |  |  |

## Solution

The equation

$$y = \beta_0 x^{\beta_1} \in$$

is not in the form of the general linear model, but it can be transformed by using logarithms:

$$\log y = \log \beta_0 + \beta_1 \log x + \in$$

which takes on the general linear form

$$y' = \beta_0' + \beta_1 x'$$

where

$$y' = \log y$$
  
 $\beta'_0 = \log \beta_0$ 

$$x' = \log x$$

This equation requires that both x and y be recoded by taking the logarithm of each.

| log y  | log x  |
|--------|--------|
| .0792  | 2.6532 |
| .9542  | 4.3054 |
| .6532  | 3.9571 |
| .5051  | 3.5441 |
| 1.1139 | 4.8785 |
| 2218   | 2.2430 |
| .2553  | 2.9031 |
| .4314  | 3.3222 |

Using these data, the computer produces the following regression constant and coefficient:

$$b_0' = -1.25292$$
  $b_1 = .49606$ 

From these values, the equation of the predicted y value is determined to be

$$\log \hat{y} = -1.25292 + .49606 \log x$$

If 
$$x = 3,000$$
, log  $x = 3.47712$ , and

$$\log \hat{y} = -1.25292 + .49606(3.47712) = .47194$$

then

$$\hat{y} = \text{antilog}(\log \hat{y}) = \text{antilog}(.47194) = 2.9644$$

The predicted value of y is \$2.9644 billion for x = 3000 tons of weight. Taking the antilog of  $b'_0 = -1.25292$  yields .055857. From this and  $b_1 = .49606$ , the model can be written in the original form:

$$y = (.055857)x^{.49606}$$

Substituting x = 3000 into this formula also yields \$2.9645 billion for the predicted value of y.

## 14.1 PROBLEMS

**14.1** Use the following data to develop a quadratic model to predict *y* from *x*. Develop a simple regression model from the data and compare the results of the two models. Does the quadratic model seem to provide any better predictability? Why or why not?

| x  | y   | x  | y   |
|----|-----|----|-----|
| 14 | 200 | 15 | 247 |
| 9  | 74  | 8  | 82  |
| 6  | 29  | 5  | 21  |
| 21 | 456 | 10 | 94  |
| 17 | 320 |    |     |

14.2 Develop a multiple regression model of the form

$$y = b_0 b_1^x \in$$

using the following data to predict *y* from *x*. From a scatter plot and Tukey's ladder of transformation, explore ways to recode the data and develop an alternative regression model. Compare the results.

| у    | x    | y    | x    |
|------|------|------|------|
| 2485 | 3.87 | 740  | 2.83 |
| 1790 | 3.22 | 4010 | 3.62 |
| 874  | 2.91 | 3629 | 3.52 |
| 2190 | 3.42 | 8010 | 3.92 |
| 3610 | 3.55 | 7047 | 3.86 |
| 2847 | 3.61 | 5680 | 3.75 |
| 1350 | 3.13 | 1740 | 3.19 |

14.3 The Publishers Information Bureau in New York City released magazine advertising expenditure data compiled by leading national advertisers. The data were organized by product type over several years. Shown here are data on total magazine advertising expenditures and household equipment and supplies advertising expenditures. Using these data, develop a regression model to predict total magazine advertising expenditures by household equipment and supplies advertising expenditures and by (household equipment and supplies advertising expenditures)<sup>2</sup>. Compare this model to a regression model to predict total magazine advertising expenditures by only household equipment and supplies advertising expenditures. Construct a scatter plot of the data. Does the shape of the plot suggest some alternative models in light of Tukey's four-quadrant approach? If so, develop at least one other model and compare the model to the other two previously developed.

| Total Magazine Advertising Expenditures (\$ millions) | Household Equipment<br>and Supplies Expenditures<br>(\$ millions) |  |  |
|-------------------------------------------------------|-------------------------------------------------------------------|--|--|
| 1193                                                  | 34                                                                |  |  |
| 2846                                                  | 65                                                                |  |  |
| 4668                                                  | 98                                                                |  |  |
| 5120                                                  | 93                                                                |  |  |
| 5943                                                  | 102                                                               |  |  |
| 6644                                                  | 103                                                               |  |  |

**14.4** Dun & Bradstreet reports, among other things, information about new business incorporations and number of business failures over several years. Shown here are data

on business failures and current liabilities of the failing companies over several years. Use these data and the following model to predict current liabilities of the failing companies by the number of business failures. Discuss the strength of the model.

$$y = b_0 b_1^x \in$$

Now develop a different regression model by recoding *x*. Use Tukey's four-quadrant approach as a resource. Compare your models.

| Rate of Business<br>Failures<br>(10,000) | Current Liabilities<br>of Failing Companies<br>(\$ millions) |  |  |
|------------------------------------------|--------------------------------------------------------------|--|--|
| 44                                       | 1,888                                                        |  |  |
| 43                                       | 4,380                                                        |  |  |
| 42                                       | 4,635                                                        |  |  |
| 61                                       | 6,955                                                        |  |  |
| 88                                       | 15,611                                                       |  |  |
| 110                                      | 16,073                                                       |  |  |
| 107                                      | 29,269                                                       |  |  |
| 115                                      | 36,937                                                       |  |  |
| 120                                      | 44,724                                                       |  |  |
| 102                                      | 34,724                                                       |  |  |
| 98                                       | 39,126                                                       |  |  |
| 65                                       | 44,261                                                       |  |  |

**14.5** Use the following data to develop a curvilinear model to predict y. Include both  $x_1$  and  $x_2$  in the model in addition to  $x_1^2$  and  $x_2^2$ , and the interaction term  $x_1x_2$ . Comment on the overall strength of the model and the significance of each predictor. Develop a regression model with the same independent variables as the first model but without the interaction variable. Compare this model to the model with interaction.

| y    | $x_1$ | <i>x</i> <sub>2</sub> |
|------|-------|-----------------------|
| 47.8 | 6     | 7.1                   |
| 29.1 | 1     | 4.2                   |
| 81.8 | 11    | 10.0                  |
| 54.3 | 5     | 8.0                   |
| 29.7 | 3     | 5.7                   |
| 64.0 | 9     | 8.8                   |
| 37.4 | 3     | 7.1                   |
| 44.5 | 4     | 5.4                   |
| 42.1 | 4     | 6.5                   |
| 31.6 | 2     | 4.9                   |
| 78.4 | 11    | 9.1                   |
| 71.9 | 9     | 8.5                   |
| 17.4 | 2     | 4.2                   |
| 28.8 | 1     | 5.8                   |
| 34.7 | 2     | 5.9                   |
| 57.6 | 6     | 7.8                   |
| 84.2 | 12    | 10.2                  |
| 63.2 | 8     | 9.4                   |
| 39.0 | 3     | 5.7                   |
| 47.3 | 5     | 7.0                   |

**14.6** What follows is Excel output from a regression model to predict y using  $x_1$ ,  $x_2$ ,  $x_1^2$ ,  $x_2^2$ , and the interaction term,  $x_1x_2$ . Comment on the overall strength of the model and the significance of each predictor. The data follow the Excel output. Develop a regression model with the same independent variables as the first model but without the interaction variable. Compare this model to the model with interaction.

#### **SUMMARY OUTPUT**

| Regression Statistics | s     |
|-----------------------|-------|
| Multiple R            | 0.954 |
| R Square              | 0.910 |
| Adjusted R Square     | 0.878 |
| Standard Error        | 7.544 |
| Observations          | 20    |

#### **ANOVA**

|            | df | SS          | MS       | F     | Significance<br>F |
|------------|----|-------------|----------|-------|-------------------|
| Regression | 5  | 8089.274577 | 1617.855 | 28.43 | 0.00000073        |
| Residual   | 14 | 796.725     | 56.909   |       |                   |
| Total      | 19 | 8886        |          |       |                   |

|                   | Coefficients | Standard Error | t Stat | P-value |
|-------------------|--------------|----------------|--------|---------|
| Intercept         | 464.4433     | 503.0955       | 0.92   | 0.3716  |
| $X_1$             | -10.5101     | 6.0074         | -1.75  | 0.1021  |
| $X_2$             | -1.2212      | 1.9791         | -0.62  | 0.5471  |
| X <sub>1</sub> Sq | 0.0357       | 0.0195         | 1.84   | 0.0876  |
| $X_2$ Sq          | -0.0002      | 0.0021         | -0.08  | 0.9394  |
| $X_1^*X_2$        | 0.0243       | 0.0107         | 2.28   | 0.0390  |
|                   |              |                |        |         |

| y  | $x_1$ | $x_2$ | y  | $x_1$ | $x_2$ |
|----|-------|-------|----|-------|-------|
| 34 | 120   | 190   | 45 | 96    | 245   |
| 56 | 105   | 240   | 34 | 79    | 288   |
| 78 | 108   | 238   | 23 | 66    | 312   |
| 90 | 110   | 250   | 89 | 88    | 315   |
| 23 | 78    | 255   | 76 | 80    | 320   |
| 34 | 98    | 230   | 56 | 73    | 335   |
| 45 | 89    | 266   | 43 | 69    | 335   |
| 67 | 92    | 270   | 23 | 75    | 250   |
| 78 | 95    | 272   | 45 | 63    | 372   |
| 65 | 85    | 288   | 56 | 74    | 360   |

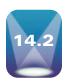

## **INDICATOR (DUMMY) VARIABLES**

Some variables are referred to as qualitative variables (as opposed to quantitative variables) because qualitative variables do not yield quantifiable outcomes. Instead, qualitative variables yield nominal- or ordinal-level information, which is used more to categorize items. These variables have a role in multiple regression and are referred to as indicator, or dummy variables. In this section, we will examine the role of indicator, or dummy, variables as predictors or independent variables in multiple regression analysis.

Indicator variables arise in many ways in business research. Mail questionnaire or personal interview demographic questions are prime candidates because they tend to generate qualitative measures on such items as sex, geographic region, occupation, marital status, level of education, economic class, political affiliation, religion, management/ nonmanagement status, buying/leasing a home, method of transportation, or type of broker. In one business study, business researchers were attempting to develop a multiple regression model to predict the distances shoppers drive to malls in the greater Cleveland area. One independent variable was whether the mall was located on the shore of Lake Erie. In a second study, a site location model for pizza restaurants included indicator variables for (1) whether the restaurant served beer and (2) whether the restaurant had a salad bar.

These indicator variables are qualitative in that no interval or ratio level measurement is assigned to a response. For example, if a mall is located on the shore of Lake Erie, awarding it a score of 20 or 30 or 75 because of its location makes no sense. In terms of sex, what value would you assign to a man or a woman in a regression study? Yet these types of indicator, or dummy, variables are often useful in multiple regression studies and can be included if they are coded in the proper format.

Most researchers code indicator variables by using 0 or 1. For example, in the shopping mall study, malls located on the shore of Lake Erie could be assigned a 1, and all other malls would then be assigned a 0. The assignment of 0 or 1 is arbitrary, with the number merely holding a place for the category. For this reason, the coding is referred to as "dummy" coding; the number represents a category by holding a place and is not a measurement.

Many indicator, or dummy, variables are dichotomous, such as male/female, salad bar/no salad bar, employed/not employed, and rent/own. For these variables, a value of 1 is arbitrarily assigned to one category and a value of 0 is assigned to the other category. Some qualitative variables contain several categories, such as the variable "type of job," which might have the categories assembler, painter, and inspector. In this case, using a coding of 1, 2, and 3, respectively, is tempting. However, that type of coding creates problems for multiple regression analysis. For one thing, the category "inspector" would receive a value that is three times that of "painter." In addition, the values of 1, 2, and 3 indicate a hierarchy of job types: assembler < painter < inspector. The proper way to code such indicator variables is with the 0, 1 coding. Two separate independent variables should be used to code the three categories of type of job. The first variable is assembler, where a 1 is recorded if the person's job is assembler and a 0 is recorded if it is not. The second variable is painter, where a 1 is recorded if the person's job is painter and a 0 is recorded if it is not. A variable should not be assigned to inspector, because all workers in the study for whom a 1 was not recorded either for the assembler variable or the painter variable must be inspectors. Thus, coding the inspector variable would result in redundant information and is not necessary. This reasoning holds for all indicator variables with more than two categories. If an indicator variable has c categories, then c-1 dummy variables must be created and inserted into the regression analysis in order to include the indicator variable in the multiple regression.

An example of an indicator variable with more than two categories is the result of the following question taken from a typical questionnaire.

Your office is located in which region of the country? Northeast \_\_\_\_ Midwest \_\_\_ \_\_ South \_\_\_\_

Suppose a researcher is using a multiple regression analysis to predict the cost of doing business and believes geographic location of the office is a potential predictor. How does the researcher insert this qualitative variable into the analysis? Because c = 4 for this question, three dummy variables are inserted into the analysis. Table 14.4 shows one possible way this process works with 13 respondents. Note that rows 2, 7, and 11 contain all zeros, which indicate that those respondents have offices in the West. Thus, a fourth dummy variable for the West region is not necessary and, indeed, should not be included because the information contained in such a fourth variable is contained in the other three variables.

A word of caution is in order. Because of degrees of freedom and interpretation considerations, it is important that a multiple regression analysis have enough observations to handle adequately the number of independent variables entered. Some researchers recommend as a rule of thumb at least three observations per independent variable. If a qualitative variable has multiple categories, resulting in several dummy independent variables, and if several qualitative variables are being included in an analysis, the number of predictors can rather quickly exceed the limit of recommended number of variables per number of observations. Nevertheless, dummy variables can be useful and are a way in which nominal or ordinal information can be recoded and incorporated into a multiple regression model.

As an example, consider the issue of sex discrimination in the salary earnings of workers in some industries. In examining this issue, suppose a random sample of 15 workers is

#### **TABLE 14.4**

Coding for the Indicator Variable of Geographic Location for Regression Analysis

| Allalysis       |               |             |  |  |  |
|-----------------|---------------|-------------|--|--|--|
| Northeast $x_1$ | Midwest $x_2$ | South $x_3$ |  |  |  |
| 1               | 0             | 0           |  |  |  |
| 0               | 0             | 0           |  |  |  |
| 1               | 0             | 0           |  |  |  |
| 0               | 0             | 1           |  |  |  |
| 0               | 1             | 0           |  |  |  |
| 0               | 1             | 0           |  |  |  |
| 0               | 0             | 0           |  |  |  |
| 0               | 0             | 1           |  |  |  |
| 1               | 0             | 0           |  |  |  |
| 1               | 0             | 0           |  |  |  |
| 0               | 0             | 0           |  |  |  |
| 0               | 1             | 0           |  |  |  |
| 0               | 0             | 1           |  |  |  |

 $^{\dagger}$ If c indicator variables are included in the analysis, no unique estimator of the regression coefficients can be found. [J. Neter, M. H. Kuter, W. Wasserman, and C. Nachtsheim, Applied Linear Regression Models, 3rd ed. Chicago: Richard D. Irwin, 1996.]

## **TABLE 14.5** Data for the Monthly Salary Example

| Monthly Salary<br>(\$1,000) | Age<br>(10 years) | Sex (1 = male, 0 = female) |
|-----------------------------|-------------------|----------------------------|
| 1.548                       | 3.2               | 1                          |
| 1.629                       | 3.8               | 1                          |
| 1.011                       | 2.7               | 0                          |
| 1.229                       | 3.4               | 0                          |
| 1.746                       | 3.6               | 1                          |
| 1.528                       | 4.1               | 1                          |
| 1.018                       | 3.8               | 0                          |
| 1.190                       | 3.4               | 0                          |
| 1.551                       | 3.3               | 1                          |
| 0.985                       | 3.2               | 0                          |
| 1.610                       | 3.5               | 1                          |
| 1.432                       | 2.9               | 1                          |
| 1.215                       | 3.3               | 0                          |
| .990                        | 2.8               | 0                          |
| 1.585                       | 3.5               | 1                          |

drawn from a pool of employed laborers in a particular industry and the workers' average monthly salaries are determined, along with their age and gender. The data are shown in Table 14.5. As sex can be only male or female, this variable is a dummy variable requiring 0, 1 coding. Suppose we arbitrarily let 1 denote male and 0 denote female. Figure 14.7 is the multiple regression model developed from the data of Table 14.5 by using Minitab to predict the dependent variable, monthly salary, by two independent variables, age and sex.

The computer output in Figure 14.7 contains the regression equation for this model.

$$Salary = 0.732 + 0.111 Age + 0.459 Sex$$

An examination of the t ratios reveals that the dummy variable "sex" has a regression coefficient that is significant at  $\alpha = .001$  (t = 8.58, p = .000). The overall model is significant at  $\alpha = .001(F = 48.54, p = .000)$ . The standard error of the estimate,  $s_a = .09679$ , indicates that approximately 68% of the errors of prediction are within  $\pm$  \$96.79 (.09679 · \$1,000). The  $R^2$  is relatively high at 89.0%, and the adjusted  $R^2$  is 87.2%.

The t value for sex indicates that it is a significant predictor of monthly salary in this model. This significance is apparent when one looks at the effects of this dummy variable another way. Figure 14.8 shows the graph of the regression equation when sex = 1 (male) and the graph of the regression equation when sex = 0 (female). When sex = 1 (male), the regression equation becomes

$$.732 + .111(Age) + .459(1) = 1.191 + .111(Age)$$

## **FIGURE 14.7**

Minitab Regression Output for the Monthly Salary Example

## Regression Analysis: Salary versus Age, Sex

```
The regression equation is
Salary = 0.732 + 0.111 Age + 0.459 Sex
Predictor
             Coef SE Coef
Constant
            0.7321
                     0.2356 3.11 0.009
           0.11122 0.07208 1.54
Age
                                   0.149
           0.45868 0.05346 8.58
                                   0.000
Sex
S = 0.0967916 R-Sq = 89.0%
                               R-Sq(adj) = 87.2%
Analysis of Variance
                DF
                                          F
                                                  Ρ
Source
                         SS
                                  MS
                    0.90949
                             0.45474
                                       48.54 0.000
Regression
                 2
Residual Error
                12
                    0.11242
                             0.00937
                    1.02191
Total
                14
```

## FIGURE 14.8

Regression Model for Male and Female Sex

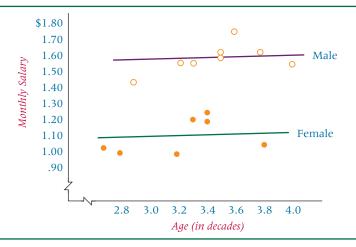

When sex = 0 (female), the regression equation becomes

$$.732 + .111(Age) + .459(0) = .732 + .111(Age).$$

The full regression model (with both predictors) has a response surface that is a plane in a three-dimensional space. However, if a value of 1 is entered for sex into the full regression model, as just shown, the regression model is reduced to a line passing through the plane formed by monthly salary and age. If a value of 0 is entered for sex, as shown, the full regression model also reduces to a line passing through the plane formed by monthly salary and age. Figure 14.8 displays these two lines. Notice that the only difference in the two lines is the y-intercept. Observe the monthly salary with male sex, as depicted by  $\circ$ , versus the monthly salary with female sex, depicted by  $\bullet$ . The difference in the y-intercepts of these two lines is .459, which is the value of the regression coefficient for sex. This intercept figure signifies that, on average, men earn \$459 per month more than women for this population.

## STATISTICS IN BUSINESS TODAY

## **Predicting Export Intensity of Chinese Manufacturing Firms Using Multiple Regression Analysis**

According to business researchers Hongxin Zhao and Shaoming Zou, little research has been done on the impact of external or uncontrollable variables on the export performance of a company. These two researchers conducted a study of Chinese manufacturing firms and used multiple regression to determine whether both domestic market concentration and firm location are good predictors of a firm's export intensity. The study included 999 Chinese manufacturing firms that exported. The dependent variable was "export intensity," which was defined to be the proportion of production output that is exported and was computed by dividing the firm's export value by its production output value. The higher the proportion was, the higher the export intensity. Zhao and Zou used covariate techniques (beyond the scope of this text) to control for the fact that companies in the study varied by size, capital intensity, innovativeness, and industry. The independent variables were industry concentration and location. Industry concentration was computed as a ratio, with higher values indicating more concentration in the industry. The location variable was a composite index taking into account total freight volume, available modes of transportation, number of telephones, and size of geographic area.

The multiple regression model produced an  $R^2$  of approximately 52%. Industry concentration was a statistically significant predictor at  $\alpha = .01$ , and the sign on the regression coefficient indicated that a negative relationship may exist between industry concentration and export intensity. It means export intensity is lower in highly concentrated industries and higher in lower concentrated industries. The researchers believe that in a more highly concentrated industry, the handful of firms dominating the industry will stifle the export competitiveness of firms. In the absence of dominating firms in a more fragmented setting, more competition and an increasing tendency to export are noted. The location variable was also a significant predictor at  $\alpha = .01$ . Firms located in coastal areas had higher export intensities than did those located in inland areas.

Source: Hongxin Zhao and Shaoming Zou, "The Impact of Industry Concentration and Firm Location on Export Propensity and Intensity: An Empirical Analysis of Chinese Manufacturing Firms," Journal of International Marketing, vol. 10, no. 1 (2002), pp. 52-71.

## 14.2 PROBLEMS

**14.7** Analyze the following data by using a multiple regression computer software package to predict y using  $x_1$  and  $x_2$ . Notice that  $x_2$  is a dummy variable. Discuss the output from the regression analysis; in particular, comment on the predictability of the dummy variable.

| y    | $x_1$ | $x_2$ |
|------|-------|-------|
| 16.8 | 27    | 1     |
| 13.2 | 16    | 0     |
| 14.7 | 13    | 0     |
| 15.4 | 11    | 1     |
| 11.1 | 17    | 0     |
| 16.2 | 19    | 1     |
| 14.9 | 24    | 1     |
| 13.3 | 21    | 0     |
| 17.8 | 16    | 1     |
| 17.1 | 23    | 1     |
| 14.3 | 18    | 0     |
| 13.9 | 16    | 0     |

14.8 Given here are the data from a dependent variable and two independent variables. The second independent variable is an indicator variable with several categories. Hence, this variable is represented by  $x_2$ ,  $x_3$ , and  $x_4$ . How many categories are needed in total for this independent variable? Use a computer to perform a multiple regression analysis on this data to predict y from the x values. Discuss the output and pay particular attention to the dummy variables.

| y  | $x_1$ | $x_2$ | $x_3$ | $x_4$ |
|----|-------|-------|-------|-------|
| 11 | 1.9   | 1     | 0     | 0     |
| 3  | 1.6   | 0     | 1     | 0     |
| 2  | 2.3   | 0     | 1     | 0     |
| 5  | 2.0   | 0     | 0     | 1     |
| 9  | 1.8   | 0     | 0     | 0     |
| 14 | 1.9   | 1     | 0     | 0     |
| 10 | 2.4   | 1     | 0     | 0     |
| 8  | 2.6   | 0     | 0     | 0     |
| 4  | 2.0   | 0     | 1     | 0     |
| 9  | 1.4   | 0     | 0     | 0     |
| 11 | 1.7   | 1     | 0     | 0     |
| 4  | 2.5   | 0     | 0     | 1     |
| 6  | 1.0   | 1     | 0     | 0     |
| 10 | 1.4   | 0     | 0     | 0     |
| 3  | 1.9   | 0     | 1     | 0     |
| 4  | 2.3   | 0     | 1     | 0     |
| 9  | 2.2   | 0     | 0     | 0     |
| 6  | 1.7   | 0     | 0     | 1     |

**14.9** The Minitab output displayed here is the result of a multiple regression analysis with three independent variables. Variable  $x_1$  is a dummy variable. Discuss the computer output and the role  $x_1$  plays in this regression model.

The regression equation is 
$$Y = 121 + 13.4 X_1 - 0.632 X_2 + 1.42 X_3$$
 Predictor Coef Stdev T p Constant 121.31 11.56 10.50 .000 
$$X_1 \quad 13.355 \quad 4.714 \quad 2.83 \quad .014 \\ X_2 \quad -0.6322 \quad 0.2270 \quad -2.79 \quad .015 \\ X_3 \quad 1.421 \quad 3.342 \quad 0.43 \quad .678$$
 
$$S = 7.041 \quad R-sq = 79.5\% \quad R-sq(adj) = 74.7\%$$

| Source     | df | SS      | MS     | F     | р    |
|------------|----|---------|--------|-------|------|
| Regression | 3  | 2491.98 | 830.66 | 16.76 | .000 |
| Error      | 13 | 644.49  | 49.58  |       |      |
| Total      | 16 | 2126 17 |        |       |      |

**14.10** Given here is Excel output for a multiple regression model that was developed to predict y from two independent variables,  $x_1$  and  $x_2$ . Variable  $x_2$  is a dummy variable. Discuss the strength of the multiple regression model on the basis of the output. Focus on the contribution of the dummy variable. Plot  $x_1$  and y with  $x_2$  as 0, and then plot  $x_1$  and y with  $x_2$  as 1. Compare the two lines and discuss the differences.

#### **SUMMARY OUTPUT**

| Regression Statistics |        |  |  |
|-----------------------|--------|--|--|
| Multiple R            | 0.623  |  |  |
| R Square              | 0.388  |  |  |
| Adjusted R Square     | 0.341  |  |  |
| Standard Error        | 11.744 |  |  |
| Observations          | 29     |  |  |

#### **ANOVA**

|            | df | SS      | MS      | F    | Significance<br>F |
|------------|----|---------|---------|------|-------------------|
| Regression | 2  | 2270.11 | 1135.05 | 8.23 | 0.0017            |
| Residual   | 26 | 3585.75 | 137.91  |      |                   |
| Total      | 28 | 5855.86 |         |      |                   |

|                | Coefficients | Standard Error | t Stat | P-value    |
|----------------|--------------|----------------|--------|------------|
| Intercept      | 41.225       | 6.3800         | 6.46   | 0.00000076 |
| X <sub>1</sub> | 1.081        | 1.3530         | 0.80   | 0.4316     |
| X <sub>2</sub> | –18.404      | 4.5470         | –4.05  | 0.0004     |

**14.11** Falvey, Fried, and Richards developed a multiple regression model to predict the average price of a meal at New Orleans restaurants. The variables explored included such indicator variables as the following: Accepts reservations, Accepts credit cards, Has its own parking lot, Has a separate bar or lounge, Has a maitre d', Has a dress code, Is candlelit, Has live entertainment, Serves alcoholic beverages, Is a steakhouse, Is in the French Quarter. Suppose a relatively simple model is developed to predict the average price of a meal at a restaurant in New Orleans from the number of hours the restaurant is open per week, the probability of being seated upon arrival, and whether the restaurant is located in the French Quarter. Use the following data and a computer to develop such a model. Comment on the output.

|         | 1                                 | 1   |                |
|---------|-----------------------------------|-----|----------------|
| Price   | Hours Probability of Being Seated |     | French Quarter |
| \$ 8.52 | 65                                | .62 | 0              |
| 21.45   | 45                                | .43 | 1              |
| 16.18   | 52                                | .58 | 1              |
| 6.21    | 66                                | .74 | 0              |
| 12.19   | 53                                | .19 | 1              |
| 25.62   | 55                                | .49 | 1              |
| 13.90   | 60                                | .80 | 0              |
| 18.66   | 72                                | .75 | 1              |
| 5.25    | 70                                | .37 | 0              |
| 7.98    | 55                                | .64 | 0              |
| 12.57   | 48                                | .51 | 1              |
| 14.85   | 60                                | .32 | 1              |
| 8.80    | 52                                | .62 | 0              |
| 6.27    | 64                                | .83 | 0              |

- **14.12** A researcher gathered 155 observations on four variables: job satisfaction, occupation, industry, and marital status. She wants to develop a multiple regression model to predict job satisfaction by the other three variables. All three predictor variables are qualitative variables with the following categories.
  - 1. Occupation: accounting, management, marketing, finance
  - 2. Industry: manufacturing, healthcare, transportation
  - 3. Marital status: married, single

How many variables will be in the regression model? Delineate the number of predictors needed in each category and discuss the total number of predictors.

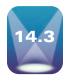

## **MODEL-BUILDING: SEARCH PROCEDURES**

To this point in the chapter, we have explored various types of multiple regression models. We evaluated the strengths of regression models and learned how to understand more about the output from multiple regression computer packages. In this section we examine procedures for developing several multiple regression model options to aid in the decisionmaking process.

Suppose a researcher wants to develop a multiple regression model to predict the world production of crude oil. The researcher realizes that much of the world crude oil market is driven by variables related to usage and production in the United States. The researcher decides to use as predictors the following five independent variables.

- 1. U.S. energy consumption
- 2. Gross U.S. nuclear electricity generation
- 3. U.S. coal production
- 4. Total U.S. dry gas (natural gas) production
- **5.** Fuel rate of U.S.-owned automobiles

The researcher measured data for each of these variables for the year preceding each data point of world crude oil production, figuring that the world production is driven by the previous year's activities in the United States. It would seem that as the energy consumption of the United States increases, so would world production of crude oil. In addition, it makes sense that as nuclear electricity generation, coal production, dry gas production, and fuel rates increase, world crude oil production would decrease if energy consumption stays approximately constant.

Table 14.6 shows data for the five independent variables along with the dependent variable, world crude oil production. Using the data presented in Table 14.6, the researcher attempted to develop a multiple regression model using five different independent variables. The result of this process was the Minitab output in Figure 14.9. Examining the output, the researcher can reach some conclusions about that particular model and its variables.

The output contains an  $R^2$  value of 92.1%, a standard error of the estimate of 1.215, and an overall significant F value of 46.62. Notice from Figure 14.9 that the t ratios indicate that the regression coefficients of four of the predictor variables, nuclear, coal, dry gas, and fuel rate, are not significant at  $\alpha = .05$ . If the researcher were to drop these four variables out of the regression analysis and rerun the model with the other predictor only, what would happen to the model? What if the researcher ran a regression model with only three predictors? How would these models compare to the full model with all five predictors? Are all the predictors necessary?

Developing regression models for business decision making involves at least two considerations. The first is to develop a regression model that accounts for the most variation of the dependent variable—that is, develop models that maximize the explained proportion of the deviation of the y values. At the same time, the regression model should be as parsimonious (simple and economical) as possible. The more complicated a quantitative model becomes, the harder it is for managers to understand and implement the model. In

## **TABLE 14.6**

Data for Multiple Regression Model to Predict Crude Oil Production

| World Crude Oil<br>Production<br>(million<br>barrels<br>per day) | U.S. Energy<br>Consumption<br>(quadrillion<br>BTUs generation<br>per year) | U.S. Nuclear<br>Electricity<br>(billion<br>kilowatt-<br>hours) | U.S. Coal<br>Gross<br>Production<br>(million<br>short-tons) | U.S. Total<br>Dry Gas<br>Production<br>(trillion<br>cubic feet) | U.S. Fuel<br>Rate for<br>Automobiles<br>(miles per<br>gallon) |
|------------------------------------------------------------------|----------------------------------------------------------------------------|----------------------------------------------------------------|-------------------------------------------------------------|-----------------------------------------------------------------|---------------------------------------------------------------|
| 55.7                                                             | 74.3                                                                       | 83.5                                                           | 598.6                                                       | 21.7                                                            | 13.4                                                          |
| 55.7                                                             | 72.5                                                                       | 114.0                                                          | 610.0                                                       | 20.7                                                            | 13.6                                                          |
| 52.8                                                             | 70.5                                                                       | 172.5                                                          | 654.6                                                       | 19.2                                                            | 14.0                                                          |
| 57.3                                                             | 74.4                                                                       | 191.1                                                          | 684.9                                                       | 19.1                                                            | 13.8                                                          |
| 59.7                                                             | 76.3                                                                       | 250.9                                                          | 697.2                                                       | 19.2                                                            | 14.1                                                          |
| 60.2                                                             | 78.1                                                                       | 276.4                                                          | 670.2                                                       | 19.1                                                            | 14.3                                                          |
| 62.7                                                             | 78.9                                                                       | 255.2                                                          | 781.1                                                       | 19.7                                                            | 14.6                                                          |
| 59.6                                                             | 76.0                                                                       | 251.1                                                          | 829.7                                                       | 19.4                                                            | 16.0                                                          |
| 56.1                                                             | 74.0                                                                       | 272.7                                                          | 823.8                                                       | 19.2                                                            | 16.5                                                          |
| 53.5                                                             | 70.8                                                                       | 282.8                                                          | 838.1                                                       | 17.8                                                            | 16.9                                                          |
| 53.3                                                             | 70.5                                                                       | 293.7                                                          | 782.1                                                       | 16.1                                                            | 17.1                                                          |
| 54.5                                                             | 74.1                                                                       | 327.6                                                          | 895.9                                                       | 17.5                                                            | 17.4                                                          |
| 54.0                                                             | 74.0                                                                       | 383.7                                                          | 883.6                                                       | 16.5                                                            | 17.5                                                          |
| 56.2                                                             | 74.3                                                                       | 414.0                                                          | 890.3                                                       | 16.1                                                            | 17.4                                                          |
| 56.7                                                             | 76.9                                                                       | 455.3                                                          | 918.8                                                       | 16.6                                                            | 18.0                                                          |
| 58.7                                                             | 80.2                                                                       | 527.0                                                          | 950.3                                                       | 17.1                                                            | 18.8                                                          |
| 59.9                                                             | 81.4                                                                       | 529.4                                                          | 980.7                                                       | 17.3                                                            | 19.0                                                          |
| 60.6                                                             | 81.3                                                                       | 576.9                                                          | 1029.1                                                      | 17.8                                                            | 20.3                                                          |
| 60.2                                                             | 81.1                                                                       | 612.6                                                          | 996.0                                                       | 17.7                                                            | 21.2                                                          |
| 60.2                                                             | 82.2                                                                       | 618.8                                                          | 997.5                                                       | 17.8                                                            | 21.0                                                          |
| 60.2                                                             | 83.9                                                                       | 610.3                                                          | 945.4                                                       | 18.1                                                            | 20.6                                                          |
| 61.0                                                             | 85.6                                                                       | 640.4                                                          | 1033.5                                                      | 18.8                                                            | 20.8                                                          |
| 62.3                                                             | 87.2                                                                       | 673.4                                                          | 1033.0                                                      | 18.6                                                            | 21.1                                                          |
| 64.1                                                             | 90.0                                                                       | 674.7                                                          | 1063.9                                                      | 18.8                                                            | 21.2                                                          |
| 66.3                                                             | 90.6                                                                       | 628.6                                                          | 1089.9                                                      | 18.9                                                            | 21.5                                                          |
| 67.0                                                             | 89.7                                                                       | 666.8                                                          | 1109.8                                                      | 18.9                                                            | 21.6                                                          |

addition, as more variables are included in a model, it becomes more expensive to gather historical data or update present data for the model. These two considerations (dependent variable explanation and parsimony of the model) are quite often in opposition to each other. Hence the business researcher, as the model builder, often needs to explore many model options.

## **FIGURE 14.9**

Minitab Output of Regression for Crude Oil Production Example

## Regression Analysis: CrOilPrd Versus USEnCons, USNucGen, ...

```
The regression equation is
CrOilPrd = 2.71 + 0.836 USEnCons - 0.00654 USNucGen + 0.00983
         USCoalPr - 0.143 USDryGas - 0.734 FuelRate
Predictor
                       SE Coef
                                   Т
                Coef
Constant
               2.708
                         8.909
                                 0.30
                                      0.764
USEnCons
             0.8357
                        0.1802
                                4.64
                                       0.000
USNucGen
          -0.006544
                      0.009854
                               -0.66
                                       0.514
USCoalPr
           0.009825
                      0.007286
                                 1.35
                                       0.193
USDryGas
             -0.1432
                        0.4484
                                -0.32
                                       0.753
FuelRate
             -0.7341
                        0.5488
                               -1.34
                                       0.196
S = 1.21470 R-Sq = 92.1% R-Sq(adj) = 90.1%
Analysis of Variance
Source
                DF
                                                Ρ
                         SS
                                 MS
                                     46.62 0.000
Regression
                 5
                    343.916
                             68.783
Residual Error 20
                     29.510
                              1.476
                    373.427
Total
                25
```

Predictors for All Possible Regressions with Five Independent Variables

| Single Predictor | Two Predictors | Three Predictors | Four Predictors      | <b>Five Predictors</b>    |
|------------------|----------------|------------------|----------------------|---------------------------|
| $x_1$            | $x_1, x_2$     | $x_1, x_2, x_3$  | $x_1, x_2, x_3, x_4$ | $x_1, x_2, x_3, x_4, x_5$ |
| $x_2$            | $x_1, x_3$     | $x_1, x_2, x_4$  | $x_1, x_2, x_3, x_5$ |                           |
| $x_3$            | $x_1, x_4$     | $x_1, x_2, x_5$  | $x_1, x_2, x_4, x_5$ |                           |
| $x_4$            | $x_1, x_5$     | $x_1, x_3, x_4$  | $x_1, x_3, x_4, x_5$ |                           |
| $x_5$            | $x_2, x_3$     | $x_1, x_3, x_5$  | $x_2, x_3, x_4, x_5$ |                           |
|                  | $x_2, x_4$     | $x_1, x_4, x_5$  |                      |                           |
|                  | $x_2, x_5$     | $x_2, x_3, x_4$  |                      |                           |
|                  | $x_3, x_4$     | $x_2, x_3, x_5$  |                      |                           |
|                  | $x_3, x_5$     | $x_2, x_4, x_5$  |                      |                           |
|                  | $x_4, x_5$     | $x_3, x_4, x_5$  |                      |                           |

In the world crude oil production regression model, if three variables explain the deviation of world crude oil production nearly as well as five variables, the simpler model is more attractive. How might researchers conduct regression analysis so that they can examine several models and then choose the most attractive one? The answer is to use search procedures.

## **Search Procedures**

Search procedures are processes whereby more than one multiple regression model is developed for a given database, and the models are compared and sorted by different criteria, depending on the given procedure. Virtually all search procedures are done on a computer. Several search procedures are discussed in this section, including all possible regressions, stepwise regression, forward selection, and backward elimination.

## **All Possible Regressions**

The all **possible regressions** search procedure computes all possible linear multiple regression models from the data using all variables. If a data set contains k independent variables, all possible regressions will determine  $2^k - 1$  different models.

For the crude oil production example, the procedure of all possible regressions would produce  $2^5 - 1 = 31$  different models from the k = 5 independent variables. With k = 5 predictors, the procedure produces all single-predictor models, all models with two predictors, all models with three predictors, all models with four predictors, and all models with five predictors, as shown in Table 14.7.

The all possible regressions procedure enables the business researcher to examine every model. In theory, this method eliminates the chance that the business researcher will never consider some models, as can be the case with other search procedures. On the other hand, the search through all possible models can be tedious, time-consuming, inefficient, and perhaps overwhelming.

## **Stepwise Regression**

Perhaps the most widely known and used of the search procedures is stepwise regression. **Stepwise regression** is a step-by-step process that begins by developing a regression model with a single predictor variable and adds and deletes predictors one step at a time, examining the fit of the model at each step until no more significant predictors remain outside the

STEP 1. In step 1 of a stepwise regression procedure, the k independent variables are examined one at a time by developing a simple regression model for each independent variable to predict the dependent variable. The model containing the largest absolute value of t for an independent variable is selected, and the

independent variable associated with the model is selected as the "best" single predictor of y at the first step. Some computer software packages use an F value instead of a t value to make this determination. Most of these computer programs allow the researcher to predetermine critical values for t or F, but also contain a default value as an option. If the first independent variable selected at step 1 is denoted  $x_1$ , the model appears in the form

$$\hat{y} = b_0 + b_1 x_1$$

If, after examining all possible single-predictor models, it is concluded that none of the independent variables produces a t value that is significant at  $\alpha$ , then the search procedure stops at step 1 and recommends no model.

STEP 2. In step 2, the stepwise procedure examines all possible two-predictor regression models with  $x_1$  as one of the independent variables in the model and determines which of the other k-1 independent variables in conjunction with  $x_1$  produces the highest absolute t value in the model. If this other variable selected from the remaining independent variables is denoted  $x_2$  and is included in the model selected at step 2 along with  $x_1$ , the model appears in the form

$$\hat{y} = b_0 + b_1 x_1 + b_2 x_2$$

At this point, stepwise regression pauses and examines the t value of the regression coefficient for  $x_1$ . Occasionally, the regression coefficient for  $x_1$  will become statistically nonsignificant when  $x_2$  is entered into the model. In that case, stepwise regression will drop  $x_1$  out of the model and go back and examine which of the other k-2 independent variables, if any, will produce the largest significant absolute t value when that variable is included in the model along with  $x_2$ . If no other variables show significant t values, the procedure halts. It is worth noting that the regression coefficients are likely to change from step to step to account for the new predictor being added in the process. Thus, if  $x_1$  stays in the model at step 2, the value of  $b_1$  at step 1 will probably be different from the value of  $b_1$  at step 2.

STEP 3. Step 3 begins with independent variables,  $x_1$  and  $x_2$  (the variables that were finally selected at step 2), in the model. At this step, a search is made to determine which of the k-2 remaining independent variables in conjunction with  $x_1$  and  $x_2$  produces the largest significant absolute t value in the regression model. Let us denote the one that is selected as  $x_3$ . If no significant t values are acknowledged at this step, the process stops here and the model determined in step 2 is the final model. At step 3, the model appears in the form

$$\hat{y} = b_0 + b_1 x_1 + b_2 x_2 + b_3 x_3$$

In a manner similar to step 2, stepwise regression now goes back and examines the t values of the regression coefficients of  $x_1$  and  $x_2$  in this step 3 model. If either or both of the t values are now nonsignificant, the variables are dropped out of the model and the process calls for a search through the remaining k-3 independent variables to determine which, if any, in conjunction with  $x_3$  produce the largest significant t values in this model. The stepwise regression process continues step by step until no significant independent variables remain that are not in the model.

In the crude oil production example, recall that Table 14.6 contained data that can be used to develop a regression model to predict world crude oil production from as many as five different independent variables. Figure 14.9 displayed the results of a multiple regression analysis to produce a model using all five predictors. Suppose the researcher were to use a stepwise regression search procedure on these data to find a regression model. Recall that the following independent variables were being considered.

- 1. U.S. energy consumption
- 2. U.S. nuclear generation
- 3. U.S. coal production

#### **TABLE 14.8**

Step 1: Results of Simple Regression Using Each Independent Variable to Predict Oil Production

| Dependent<br>Variable | Independent<br>Variable                           | t Ratio | $R^2$ |
|-----------------------|---------------------------------------------------|---------|-------|
| Oil production        | Energy consumption                                | 11.77   | 85.2% |
| Oil production        | Nuclear                                           | 4.43    | 45.0  |
| Oil production        | Coal                                              | 3.91    | 38.9  |
| Oil production        | Dry gas                                           | 1.08    | 4.6   |
| Oil production        | Fuel rate                                         | 3.54    | 34.2  |
|                       | $\rightarrow$ Variable selected to serve as $x_1$ |         |       |

- 4. U.S. dry gas production
- 5. U.S. fuel rate

STEP 1. Each of the independent variables is examined one at a time to determine the strength of each predictor in a simple regression model. The results are reported in Table 14.8.

Note that the independent variable "energy consumption" was selected as the predictor variable,  $x_1$ , in step 1. An examination of Table 14.8 reveals that energy consumption produced the largest absolute t value (11.77) of the single predictors. By itself, energy consumption accounted for 85.2% of the variation of the y values (world crude oil production). The regression equation taken from the computer output for this model is

$$y = 13.075 + .580x_1$$

where

y = world crude oil production

 $x_1 = \text{U.S.}$  energy consumption

STEP 2. In step 2,  $x_1$  was retained initially in the model and a search was conducted among the four remaining independent variables to determine which of those variables in conjunction with  $x_1$  produced the largest significant t value. Table 14.9 reports the results of this search.

The information in Table 14.9 shows that the model selected in step 2 includes the independent variables "energy consumption" and "fuel rate." Fuel rate has the largest absolute t value (-3.75), and it is significant at  $\alpha$  = .05. Other variables produced varying sizes of t values. The model produced at step 2 has an  $R^2$  of 90.8%. These two variables taken together account for almost 91% of the variation of world crude oil production in this sample.

From other computer information, it is ascertained that the t value for the  $x_1$  variable in this model is 11.91, which is even higher than in step 1. Therefore,  $x_1$  will not be dropped from the model by the stepwise regression procedure. The step 2 regression model from the computer output is

$$y = 7.14 + 0.772x_1 - 0.517x_2$$

#### **TABLE 14.9**

Step 2: Regression Results with Two Predictors

| Dependent<br>Variable<br>y    | Independent<br>Variable<br><sup>X</sup> 1 | Independent Variable $x_2$ | $t$ Ratio of $x_2$ | $R^2$ |  |  |
|-------------------------------|-------------------------------------------|----------------------------|--------------------|-------|--|--|
|                               |                                           |                            |                    |       |  |  |
| Oil production                | Energy consumption                        | Nuclear                    | -3.60              | 90.6% |  |  |
| Oil production                | Energy consumption                        | Coal                       | -2.44              | 88.3  |  |  |
| Oil production                | Energy consumption                        | Dry gas                    | 2.23               | 87.9  |  |  |
| Oil production                | Energy consumption                        | Fuel rate                  | -3.75              | 90.8  |  |  |
| →Variables selected at step 2 |                                           |                            |                    |       |  |  |

#### **TABLE 14.10**

Step 3: Regression Results with Three Predictors

| Dependent<br>Variable<br>y                                                                  | Independent<br>Variable<br>x <sub>1</sub> | Independent<br>Variable<br>x <sub>2</sub> | Independent<br>Variable | <i>t</i> Ratio of $x_3$ | $R^2$ |  |
|---------------------------------------------------------------------------------------------|-------------------------------------------|-------------------------------------------|-------------------------|-------------------------|-------|--|
| Oil Production                                                                              | Energy consumption                        | Fuel rate                                 | Nuclear                 | -0.43                   | 90.9% |  |
| Oil Production                                                                              | Energy consumption                        | Fuel rate                                 | Coal                    | 1.71                    | 91.9  |  |
| Oil Production                                                                              | Energy consumption                        | Fuel rate                                 | Dry gas                 | -0.46                   | 90.9  |  |
| No $t$ ratio is significant at $\alpha = .05$ .<br>No new variables are added to the model. |                                           |                                           |                         |                         |       |  |
|                                                                                             | No new vai                                | riables are adde                          | ed to the mode          | l.                      |       |  |

where

y = world crude oil production

 $x_1 = \text{U.S. energy consumption}$ 

 $x_2 = \text{U.S. fuel rate}$ 

Note that the regression coefficient for  $x_1$  changed from .580 at step 1 in the model to .772 at step 2.

The  $R^2$  for the model in step 1 was 85.2%. Notice that none of the  $R^2$  values produced from step 2 models is less than 85.2%. The reason is that  $x_1$  is still in the model, so the  $R^2$ at this step must be at least as high as it was in step 1, when only  $x_1$  was in the model. In addition, by examining the  $R^2$  values in Table 14.9, you can get a feel for how much the prospective new predictor adds to the model by seeing how much  $R^2$  increases from 85.2%. For example, with  $x_2$  (fuel rate) added to the model, the  $R^2$  goes up to 90.8%. However, adding the variable "dry gas" to  $x_1$  increases  $R^2$  very little (it goes up 87.9%).

STEP 3. In step 3, the search procedure continues to look for an additional predictor variable from the three independent variables remaining out of the solution. Variables  $x_1$  and  $x_2$  are retained in the model. Table 14.10 reports the result of this search.

In this step, regression models are explored that contain  $x_1$  (energy consumption) and  $x_2$  (fuel rate) in addition to one of the three remaining variables. None of the three models produces t ratios that are significant at  $\alpha = .05$ . No new variables are added to the model produced in step 2. The stepwise regression process ends.

Figure 14.10 shows the Minitab stepwise regression output for the world crude oil production example. The results printed in the table are virtually identical to the step-by-step results discussed in this section but are in a different format.

## **FIGURE 14.10**

Minitab Stepwise Regression Output for the Crude Oil **Production Example** 

```
Stepwise Regression: CrOilPrd versus USEnCons, USNucGen, ...
Alpha-to-Enter: 0.1 Alpha-to-Remove: 0.1
Response is CrOilPrd on 5 predictors, with N = 26
Step
Constant 13.075 7.140
USEnCons
           0.580 0.772
T-Value
           11.77
                  11.91
           0.000
P-Value
                  0.000
FuelRate
                  -0.52
T-Value
                  -3.75
P-Value
                  0.001
                   1.22
            1.52
R-Sq
           85.24
                  90.83
R-Sq(adj)
           84.62
                  90.03
```

Each column in Figure 14.10 contains information about the regression model at each step. Thus, column 1 contains data on the regression model for step 1. In each column at each step you can see the variables in the model. As an example, at step 2, energy consumption and fuel rate are in the model. The numbers above the tratios are the regression coefficients. The coefficients and the constant in column 2, for example, yield the regression model equation values for step 2.

$$\hat{y} = 7.140 + 0.772x_1 - 0.52x_2$$

The values of  $R^2$  (R-Sq) and the standard error of the estimate (S) are displayed on the bottom row of the output along with the adjusted value of  $R^2$ .

## **Forward Selection**

Another search procedure is forward selection. **Forward selection** is essentially the same as stepwise regression, but once a variable is entered into the process, it is never dropped out. Forward selection begins by finding the independent variable that will produce the largest absolute value of t (and largest  $R^2$ ) in predicting y. The selected variable is denoted here as  $x_1$  and is part of the model

$$\hat{y} = b_0 + b_1 x_1$$

Forward selection proceeds to step 2. While retaining  $x_1$ , it examines the other k-1independent variables and determines which variable in the model with  $x_1$  produces the highest absolute value of t that is significant. To this point, forward selection is the same as stepwise regression. If this second variable is designated  $x_2$ , the model is

$$\hat{y} = b_0 + b_1 x_1 + b_2 x_2$$

At this point, forward selection does not reexamine the t value of  $x_1$ . Both  $x_1$  and  $x_2$ remain in the model as other variables are examined and included. When independent variables are correlated in forward selection, the overlapping of information can limit the potential predictability of two or more variables in combination. Stepwise regression takes this into account, in part, when it goes back to reexamine the t values of predictors already in the model to determine whether they are still significant predictors of y given the variables that have now entered the process. In other words, stepwise regression acknowledges that the strongest single predictor of y that is selected at step 1 may not be a significant predictor of y when taken in conjunction with other variables.

Using a forward selection procedure to develop multiple regression models for the world crude oil production example would result in the same outcome as that provided by stepwise regression because neither  $x_1$  nor  $x_2$  were removed from the model in that particular stepwise regression. The difference in the two procedures is more apparent in examples where variables selected at earlier steps in the process are removed during later steps in stepwise regression.

## **Backward Elimination**

The **backward elimination** search procedure is a step-by-step process that begins with the "full" model (all k predictors). Using the t values, a search is made to determine whether any nonsignificant independent variables are in the model. If no nonsignificant predictors are found, the backward process ends with the full model. If nonsignificant predictors are found, the predictor with the smallest absolute value of t is eliminated and a new model is developed with k-1 independent variables.

This model is then examined to determine whether it contains any independent variables with nonsignificant t values. If it does, the predictor with the smallest absolute t value is eliminated from the process and a new model is developed for the next step.

This procedure of identifying the smallest nonsignificant t value and eliminating that variable continues until all variables left in the model have significant t values. Sometimes this process yields results similar to those obtained from forward selection and other times it does not. A word of caution is in order. Backward elimination always begins with all possible predictors in the model. Sometimes the sample data do not provide enough observations to

#### **TABLE 14.11**

Step 1: Backward Elimination, Full Model

| Predictor                             | Coefficient | t Ratio | p    |  |  |  |  |
|---------------------------------------|-------------|---------|------|--|--|--|--|
| E                                     | 0257        | 4 < 4   | 000  |  |  |  |  |
| Energy consumption                    | .8357       | 4.64    | .000 |  |  |  |  |
| Nuclear                               | 00654       | -0.66   | .514 |  |  |  |  |
| Coal                                  | .00983      | 1.35    | .193 |  |  |  |  |
| Dry gas                               | 1432        | -0.32   | .753 |  |  |  |  |
| Fuel rate                             | 7341        | -1.34   | .196 |  |  |  |  |
| <b>\</b>                              |             |         |      |  |  |  |  |
| Variable to be dropped from the model |             |         |      |  |  |  |  |

#### **TABLE 14.12**

Step 2: Backward Elimination, Four Predictors

| Predictor                             | Coefficient | t Ratio | p    |  |  |  |
|---------------------------------------|-------------|---------|------|--|--|--|
| Energy consumption                    | .7843       | 9.85    | .000 |  |  |  |
| Nuclear                               | 004261      | -0.64   | .528 |  |  |  |
| Coal                                  | .010933     | 1.74    | .096 |  |  |  |
| Fuel rate                             | 8253        | -1.80   | .086 |  |  |  |
| Variable to be dropped from the model |             |         |      |  |  |  |

justify the use of all possible predictors at the same time in the model. In this case, backward elimination is not a suitable option with which to build regression models.

The following steps show how the backward elimination process can be used to develop multiple regression models to predict world crude oil production using the data and five predictors displayed in Table 14.6.

- STEP 1. A full model is developed with all predictors. The results are shown in Table 14.11. The  $R^2$  for this model is 92.1%. A study of Table 14.11 reveals that the predictor "dry gas" has the smallest absolute value of a nonsignificant t (t = -.32, p = .753). In step 2, this variable will be dropped from the model.
- STEP 2. A second regression model is developed with k-1=4 predictors. Dry gas has been eliminated from consideration. The results of this multiple regression analysis are presented in Table 14.12. The computer results in Table 14.12 indicate that the variable "nuclear" has the smallest absolute value of a nonsignificant t of the variables remaining in the model (t = -.64, p = .528). In step 3, this variable will be dropped from the model.
- STEP 3. A third regression model is developed with k-2=3 predictors. Both nuclear and dry gas variables have been removed from the model. The results of this multiple regression analysis are reported in Table 14.13. The computer results in Table 14.13 indicate that the variable "coal" has the smallest absolute value of a nonsignificant t of the variables remaining in the model (t = 1.71, p = .102). In step 4, this variable will be dropped from the model.
- STEP 4. A fourth regression model is developed with k-3=2 predictors. Nuclear, dry gas, and coal variables have been removed from the model. The results of this multiple regression analysis are reported in Table 14.14. Observe that all p-values are less than  $\alpha = .05$ , indicating that all t values are significant, so no additional independent variables need to be removed. The backward elimination process ends with two predictors in the model. The final model obtained from this backward elimination process is the same model as that obtained by using stepwise regression.

## **TABLE 14.13**

Step 3: Backward Elimination, Three Predictors

| Predictor                             | Coefficient | t Ratio | р    |  |  |  |
|---------------------------------------|-------------|---------|------|--|--|--|
| Energy consumption                    | .75394      | 11.94   | .000 |  |  |  |
| Fuel rate                             | -1.0283     | -3.14   | .005 |  |  |  |
| Variable to be dropped from the model |             |         |      |  |  |  |

#### **TABLE 14.14**

Step 4: Backward Elimination, Two Predictors

| Predictor                                                                                                    | Coefficient    | t Ratio        | p    |  |  |  |
|----------------------------------------------------------------------------------------------------|----------------|----------------|------|--|--|--|
| Energy consumption Fuel rate                                                                                             | .77201<br>5173 | 11.91<br>-3.75 | .000 |  |  |  |
| All variables are significant at $\alpha = .05$ .<br>No variables will be dropped from this model.<br>The process stops. |                |                |      |  |  |  |

## 14.3 PROBLEMS

**14.13** Use a stepwise regression procedure and the following data to develop a multiple regression model to predict y. Discuss the variables that enter at each step, commenting on their t values and on the value of  $R^2$ .

| y  | $x_1$ | $x_2$ | $x_3$ | y  | $x_1$ | $x_2$ | $x_3$ |
|----|-------|-------|-------|----|-------|-------|-------|
| 21 | 5     | 108   | 57    | 22 | 13    | 105   | 51    |
| 17 | 11    | 135   | 34    | 20 | 10    | 111   | 43    |
| 14 | 14    | 113   | 21    | 16 | 20    | 140   | 20    |
| 13 | 9     | 160   | 25    | 13 | 19    | 150   | 14    |
| 19 | 16    | 122   | 43    | 18 | 14    | 126   | 29    |
| 15 | 18    | 142   | 40    | 12 | 21    | 175   | 22    |
| 24 | 7     | 93    | 52    | 23 | 6     | 98    | 38    |
| 17 | 9     | 128   | 38    | 18 | 15    | 129   | 40    |

**14.14** Given here are data for a dependent variable and four potential predictors. Use these data and a stepwise regression procedure to develop a multiple regression model to predict y. Examine the values of t and  $R^2$  at each step and comment on those values. How many steps did the procedure use? Why do you think the process stopped?

| y   | $x_1$ | $x_2$ | $x_3$ | $x_4$ |
|-----|-------|-------|-------|-------|
| 101 | 2     | 77    | 1.2   | 42    |
| 127 | 4     | 72    | 1.7   | 26    |
| 98  | 9     | 69    | 2.4   | 47    |
| 79  | 5     | 53    | 2.6   | 65    |
| 118 | 3     | 88    | 2.9   | 37    |
| 114 | 1     | 53    | 2.7   | 28    |
| 110 | 3     | 82    | 2.8   | 29    |
| 94  | 2     | 61    | 2.6   | 22    |
| 96  | 8     | 60    | 2.4   | 48    |
| 73  | 6     | 64    | 2.1   | 42    |
| 108 | 2     | 76    | 1.8   | 34    |
| 124 | 5     | 74    | 2.2   | 11    |
| 82  | 6     | 50    | 1.5   | 61    |
| 89  | 9     | 57    | 1.6   | 53    |
| 76  | 1     | 72    | 2.0   | 72    |
| 109 | 3     | 74    | 2.8   | 36    |
| 123 | 2     | 99    | 2.6   | 17    |
| 125 | 6     | 81    | 2.5   | 48    |

**14.15** The computer output given here is the result of a stepwise multiple regression analysis to predict a dependent variable by using six predictor variables. The number of observations was 108. Study the output and discuss the results. How many predictors ended up in the model? Which predictors, if any, did not enter the model?

| STEPWISE | REGRESSION | OF Y ON | 6 PREDIC | TORS, WITH | N = 108 |
|----------|------------|---------|----------|------------|---------|
| STEP     | 1          | 2       | 3        | 4          |         |
| CONSTANT | 8.71       | 6.82    | 6.57     | 5.96       |         |
| $X_3$    | -2.85      | -4.92   | -4.97    | -5.00      |         |
| T-RATIO  | 2.11       | 2.94    | 3.04     | 3.07       |         |
| $X_1$    |            | 4.42    | 3.72     | 3.22       |         |
| T-RATIO  |            | 2.64    | 2.20     | 2.05       |         |
| $X_2$    |            |         | 1.91     | 1.78       |         |
| T-RATIO  |            |         | 2.07     | 2.02       |         |
| $X_6$    |            |         |          | 1.56       |         |
| T-RATIO  |            |         |          | 1.98       |         |
| S        | 3.81       | 3.51    | 3.43     | 3.36       |         |
| R-SQ     | 29.20      | 49.45   | 54.72    | 59.29      |         |

**14.16** Study the output given here from a stepwise multiple regression analysis to predict *y* from four variables. Comment on the output at each step.

| STEPWISE | REGRESSION | OF Y | ON | 4 | PREDICTORS, WITH N | = | 63 |
|----------|------------|------|----|---|--------------------|---|----|
| STEP     | 1          |      | 2  |   |                    |   |    |
| CONSTANT | 27.88      | 22.  | 30 |   |                    |   |    |
| $X_3$    | 0.89       |      |    |   |                    |   |    |
| T-RATIO  | 2.26       |      |    |   |                    |   |    |
| $X_2$    |            | 12.  | 38 |   |                    |   |    |
| T-RATIO  |            | 2.   | 64 |   |                    |   |    |
| $X_4$    |            | 0.00 | 47 |   |                    |   |    |
| T-RATIO  |            | 2.   | 01 |   |                    |   |    |
| S        | 16.52      | 9.   | 47 |   |                    |   |    |
| R-SQ     | 42.39      | 68.  | 20 |   |                    |   |    |

**14.17** The National Underwriter Company in Cincinnati, Ohio, publishes property and casualty insurance data. Given here is a portion of the data published. These data include information from the U.S. insurance industry about (1) net income after taxes, (2) dividends to policyholders, (3) net underwriting gain/loss, and (4) premiums earned. Use the data and stepwise regression to predict premiums earned from the other three variables.

| Premiums<br>Earned | Net<br>Income | Dividends | Underwriting<br>Gain/Loss |
|--------------------|---------------|-----------|---------------------------|
| 30.2               | 1.6           | .6        | .1                        |
| 47.2               | .6            | .7        | -3.6                      |
| 92.8               | 8.4           | 1.8       | -1.5                      |
| 95.4               | 7.6           | 2.0       | -4.9                      |
| 100.4              | 6.3           | 2.2       | -8.1                      |
| 104.9              | 6.3           | 2.4       | -10.8                     |
| 113.2              | 2.2           | 2.3       | -18.2                     |
| 130.3              | 3.0           | 2.4       | -21.4                     |
| 161.9              | 13.5          | 2.3       | -12.8                     |
| 182.5              | 14.9          | 2.9       | -5.9                      |
| 193.3              | 11.7          | 2.9       | -7.6                      |

14.18 The U.S. Energy Information Administration releases figures in their publication, *Monthly Energy Review*, about the cost of various fuels and electricity. Shown here are the figures for four different items over a 12-year period. Use the data and stepwise regression to predict the cost of residential electricity from the cost of residential natural gas, residual fuel oil, and leaded regular gasoline. Examine the data and discuss the output.

| Residential<br>Electricity<br>(kWh) | Residential<br>Natural Gas<br>(1000 ft³) | Residual<br>Fuel Oil<br>(gal) | Leaded<br>Regular<br>Gasoline<br>(gal) |
|-------------------------------------|------------------------------------------|-------------------------------|----------------------------------------|
| 2.54                                | 1.29                                     | .21                           | .39                                    |
| 3.51                                | 1.71                                     | .31                           | .57                                    |
| 4.64                                | 2.98                                     | .44                           | .86                                    |
| 5.36                                | 3.68                                     | .61                           | 1.19                                   |
| 6.20                                | 4.29                                     | .76                           | 1.31                                   |
| 6.86                                | 5.17                                     | .68                           | 1.22                                   |
| 7.18                                | 6.06                                     | .65                           | 1.16                                   |
| 7.54                                | 6.12                                     | .69                           | 1.13                                   |
| 7.79                                | 6.12                                     | .61                           | 1.12                                   |
| 7.41                                | 5.83                                     | .34                           | .86                                    |
| 7.41                                | 5.54                                     | .42                           | .90                                    |
| 7.49                                | 4.49                                     | .33                           | .90                                    |

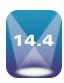

## **MULTICOLLINEARITY**

One problem that can arise in multiple regression analysis is multicollinearity. **Multicollinearity** is when two or more of the independent variables of a multiple regression model are highly correlated. Technically, if two of the independent variables are correlated, we have collinearity; when three or more independent variables are correlated, we have multicollinearity. However, the two terms are frequently used interchangeably.

The reality of business research is that most of the time some correlation between predictors (independent variables) will be present. The problem of multicollinearity arises when the intercorrelation between predictor variables is high. This relationship causes several other problems, particularly in the interpretation of the analysis.

- 1. It is difficult, if not impossible, to interpret the estimates of the regression coefficients.
- 2. Inordinately small t values for the regression coefficients may result.
- 3. The standard deviations of regression coefficients are overestimated.
- **4.** The algebraic sign of estimated regression coefficients may be the opposite of what would be expected for a particular predictor variable.

The problem of multicollinearity can arise in regression analysis in a variety of business research situations. For example, suppose a model is being developed to predict salaries in a given industry. Independent variables such as years of education, age, years in management, experience on the job, and years of tenure with the firm might be considered as predictors. It is obvious that several of these variables are correlated (virtually all of these variables have something to do with number of years, or time) and yield redundant information. Suppose a financial regression model is being developed to predict bond market rates by such independent variables as Dow Jones average, prime interest rates, GNP, producer price index, and consumer price index. Several of these predictors are likely to be intercorrelated.

In the world crude oil production example used in section 14.3, several of the independent variables are intercorrelated, leading to the potential of multicollinearity problems. Table 14.15 gives the correlations of the predictor variables for this example. Note that r values are quite high (r > .90) for fuel rate and nuclear (.972), fuel rate and coal (.968), and coal and nuclear (.952).

Table 14.15 shows that fuel rate and coal production are highly correlated. Using fuel rate as a single predictor of crude oil production produces the following simple regression model.

$$\hat{y} = 44.869 + .7838$$
(fuel rate)

Notice that the estimate of the regression coefficient, .7838, is positive, indicating that as fuel rate increases, oil production increases. Using coal as a single predictor of crude oil production yields the following simple regression model.

$$\hat{y} = 45.072 + .0157$$
(coal)

## **TABLE 14.15**

Correlations Among Oil Production Predictor Variables

|                    | Energy<br>Consumption | Nuclear | Coal | Dry Gas | Fuel Rate |
|--------------------|-----------------------|---------|------|---------|-----------|
| Energy consumption | 1                     | .856    | .791 | .057    | .791      |
| Nuclear            | .856                  | 1       | .952 | 404     | .972      |
| Coal               | .791                  | .952    | 1    | 448     | .968      |
| Dry gas            | .057                  | 404     | 448  | 1       | 423       |
| Fuel rate          | .796                  | .972    | .968 | 423     | 1         |

The multiple regression model developed using both fuel rate and coal to predict crude oil production is

$$\hat{y} = 45.806 + .0227(\text{coal}) - .3934(\text{fuel rate})$$

Observe that this regression model indicates a negative relationship between fuel rate and oil production (-.3934), which is in opposition to the positive relationship shown in the regression equation for fuel rate as a single predictor. Because of the multicollinearity between coal and fuel rate, these two independent variables interact in the regression analysis in such a way as to produce regression coefficient estimates that are difficult to interpret. Extreme caution should be exercised before interpreting these regression coefficient estimates.

The problem of multicollinearity can also affect the t values that are used to evaluate the regression coefficients. Because the problems of multicollinearity among predictors can result in an overestimation of the standard deviation of the regression coefficients, the t values tend to be underrepresentative when multicollinearity is present. In some regression models containing multicollinearity in which all t values are nonsignificant, the overall F value for the model is highly significant. In Section 14.1, an example was given of how including interaction when it is significant strengthens a regression model. The computer output for the regression models both with and without the interaction term was shown in Figure 14.5. The model without interaction produced a statistically significant F value but neither predictor variable was significant. Further investigation of this model reveals that the correlation between the two predictors,  $x_1$  and  $x_2$ , is .945. This extremely high correlation indicates a strong collinearity between the two predictor variables.

This collinearity may explain the fact that the overall model is significant but neither predictor is significant. It also underscores one of the problems with multicollinearity: underrepresented t values. The t values test the strength of the predictor given the other variables in the model. If a predictor is highly correlated with other independent variables, it will appear not to add much to the explanation of y and produce a low t value. However, had the predictor not been in the presence of these other correlated variables, the predictor might have explained a high proportion of variation of y.

Many of the problems created by multicollinearity are interpretation problems. The business researcher should be alert to and aware of multicollinearity potential with the predictors in the model and view the model outcome in light of such potential.

The problem of multicollinearity is not a simple one to overcome. However, several methods offer an approach to the problem. One way is to examine a correlation matrix like the one in Table 14.15 to search for possible intercorrelations among potential predictor variables. If several variables are highly correlated, the researcher can select the variable that is most correlated to the dependent variable and use that variable to represent the others in the analysis. One problem with this idea is that correlations can be more complex than simple correlation among variables. In other words, simple correlation values do not always reveal multiple correlation between variables. In some instances, variables may not appear to be correlated as pairs, but one variable is a linear combination of several other variables. This situation is also an example of multicollinearity, and a cursory observation of the correlation matrix will probably not reveal the problem.

Stepwise regression is another way to prevent the problem of multicollinearity. The search process enters the variables one at a time and compares the new variable to those in solution. If a new variable is entered and the t values on old variables become nonsignificant, the old variables are dropped out of solution. In this manner, it is more difficult for the problem of multicollinearity to affect the regression analysis. Of course, because of multicollinearity, some important predictors may not enter in to the analysis.

Other techniques are available to attempt to control for the problem of multicollinearity. One is called a variance inflation factor, in which a regression analysis is conducted to predict an independent variable by the other independent variables. In this case, the independent variable being predicted becomes the dependent variable. As this process is done for each of the independent variables, it is possible to determine whether any of the independent variables are a function of the other independent variables, yielding evidence of multicollinearity. By using the results from such a model, a variance inflation factor (VIF) can be computed to determine whether the standard errors of the estimates are inflated:

$$VIF = \frac{1}{1 - R_i^2}$$

where  $R_i^2$  is the coefficient of determination for any of the models, used to predict an independent variable by the other k-1 independent variables. Some researchers follow a guideline that any variance inflation factor greater than 10 or  $R_i^2$  value more than .90 for the largest variance inflation factors indicates a severe multicollinearity problem.\*\*

## 14.4 PROBLEMS

- **14.19** Develop a correlation matrix for the independent variables in Problem 14.13. Study the matrix and make a judgment as to whether substantial multicollinearity is present among the predictors. Why or why not?
- **14.20** Construct a correlation matrix for the four independent variables for Problem 14.14 and search for possible multicollinearity. What did you find and why?
- **14.21** In Problem 14.17, you were asked to use stepwise regression to predict premiums earned by net income, dividends, and underwriting gain or loss. Study the stepwise results, including the regression coefficients, to determine whether there may be a problem with multicollinearity. Construct a correlation matrix of the three variables to aid you in this task.
- **14.22** Study the three predictor variables in Problem 14.18 and attempt to determine whether substantial multicollinearity is present between the predictor variables. If there is a problem of multicollinearity, how might it affect the outcome of the multiple regression analysis?

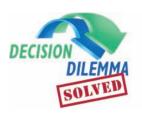

# **Determining Compensation for CEOs**

One statistical tool that can be used to study CEO compensation is multiple regression analysis. Regression

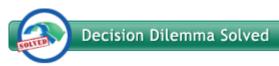

models can be developed using predictor variables, such as age, years of experience, worth of company, or others, for analyzing CEO compensation. Search procedures such as stepwise regression can be used to sort out the more significant predictors of CEO compensation.

The researcher prepares for the multiple regression analysis by conducting a study of CEOs and gathering data on several variables. The data presented in the Decision Dilemma could be used for such an analysis. It seems reasonable to

believe that CEO compensation is related to the size and worth of a company, therefore it makes sense to attempt to develop a regression model or models to predict CEO compensation by the variables company sales, number of employees in the company, and the capital investment of a company. Qualitative or dummy variables can also be used in such an analysis. In the database given in the Decision Dilemma, one variable indicates whether a company is a manufacturing company. One way to recode this variable for regression analysis is to assign a 1 to companies that are manufacturers and a 0 to others.

A stepwise regression procedure can sort out the variables that seem to be more important predictors of CEO compensation. A stepwise regression analysis was conducted on the Decision Dilemma database using sales, number of employees, capital investment, and whether a company is in manufacturing as the four independent variables. The result of this analysis follows.

Stepwise Regression: Cash Compen versus Sales, No. of  ${\ensuremath{\sf Emp.,...}}$ 

Alpha-to-Enter: 0.15 Alpha-to-Remove: 0.15 Response is Cash Com on 4 predictors, with N = 201 2 3 4 Step Constant. 243.9 232.2 223.8 223.3 0.1552 No. of E 0.0696 0.0498 T-Value 13.67 4.97 0.98 P-Value 0.000 0.000 0.343 -2.92-3.06Cap. Inv -1.66-2.77-3.97-4.27T-Value P-Value 0.013 0.001 0.001 1.08 1.45 Sales T-Value 2.46 6.10 P-Value 0.026 0.000 S 32.6 27.9 24.5 24.5 91.22 95.34 R-Sq 93.95 95.61 R-Sq(adj) 90.73 93.24 94.78 94.80

The stepwise regression analysis produces a single predictor model at step 1 with a high  $R^2$  value of .9122. The number of employees variable used in a simple regression model accounts for over 91.2% of the variation of CEO compensation data. An examination of the regression coefficient of number of employees at the first step (.0696) indicates that a one-employee increase results in a predicted increase of (.0696 · \$1,000) about \$70 in the CEO's compensation.

At step 2, the company's capital investment enters the model. Notice that the  $\mathbb{R}^2$  increases only by .0273 and that the regression coefficient on capital investment is negative. This result seems counterintuitive because we would expect that the more capital investment a company has, the more the CEO should be compensated for the responsibility. A Minitab simple regression analysis using only capital investment produces the following model:

The regression equation is CashCompen = 257 + 1.29 CapInv

Notice that the regression coefficient in this model is positive as we would suppose. Multicollinearity is likely. In fact, multicollinearity is evident among sales, number of employees, and capital investment. Each is a function or determiner of company size. Examine the following correlation coefficient:

## Correlations

|               | Sales | No. Employees |
|---------------|-------|---------------|
| No. Employees | 0.997 | 1             |
| Cap. Invest   | 0.995 | .999          |

Notice that these three predictors are highly interrelated. Therefore, the interpretation of the regression coefficients and the order of entry of these variables in the stepwise regression become more difficult. Nevertheless, number of employees is most highly related to CEO compensation in these data. Observe also in the stepwise regression output that number of employees actually drops out of the model at step 4. The t ratio for number of employees is not significant (t = 0.98) at step 3. However, the  $R^2$  actually drops slightly when number of employees are removed. In searching for a model that is both

parsimonious and explanatory, the researcher could do worse than to merely select the model at step 1.

Researchers might want to explore more complicated nonlinear models. Some of the independent variables might be related to CEO compensation but in some nonlinear manner.

A brief study of the predictor variables in the Decision Dilemma database reveals that as compensation increases, the values of the data in the independent variables do not increase at a linear rate. Scatter plots of sales, number of employees, and capital investment with CEO compensation confirm this suspicion. Shown here is a scatter plot of sales with cash compensation.

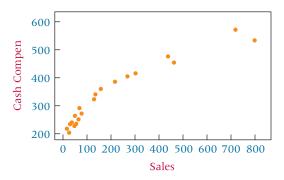

Observe that the graph suggests more of a logarithmic fit than a linear one. We can use recoding techniques presented in the chapter to conduct a multiple regression analysis to predict compensation using the log of each of these variables. In the analysis, the compensation figures remain the same, but each of the three quantitative independent variables are recoded by taking the log of each value and entering the resultant variable in the model. A second stepwise regression analysis is under- taken with the log variables in the mix along with the original variables. The results follow:

Stepwise Regression: Cash Compen versus Sales, No. of  $\ensuremath{\mathsf{Emp.}}$  , ...

Alpha-to-Enter: 0.1 Alpha-to-Remove: 0.1 Response is Cash Com on 7 predictors, with N = 201 2 3 4 Step 5 -129.61 -13.23-122.53-147.22-120.74Constant Log sale 224.3 152.2 281.4 307.8 280.8 T-Value 22.22 8.75 11.08 32.75 26.81 0.000 P-Value 0.000 0.000 0.000 0.000 NO. Emp 0.0251 0.0233 0.0903 0.0828 T-Value 4.53 6.97 13.94 15.52 P-Value 0.000 0.000 0.000 0.000 Log cap -109.8-106.4-126.0T-Value -5.58-17.87-15.560.000 0.000 0.000 P-Value -0.250Sales -0.434T-Value -4.11P-Value 0.000 0.001 Cap. Inv -0.37T-Value -3.51P-Value 0.003 2.32 20.7 14.3 8.59 3.07 96.48 98.41 99.46 99.94 99.97 R-Sa R-Sq(adj) 96.29 98.22 99.36 99.92 99.95

Note that in this stepwise regression analysis, the variable log sales has the highest single predictability of compensation producing an  $\mathbb{R}^2$  of .9648, which is higher than the value at step 1 in the first stepwise regression analysis. Number of employees enters at step 2 and log of capital investment at step 3. However, such a high  $\mathbb{R}^2$  at step 1 leaves little room for improved predictability. Our search through the variables may well end with the decision to use the log of sales as the efficient, predictable model of compensation. The final model might be:

CEO Compensation = -129.61 + 224.3 Log sales

Human resource managers sometimes use compensation tables to assist them in determining ranges and ballparks for salary offers. Company boards of directors can use such models as the one developed here to assist them in negotiations with possible candidates for CEO positions or to aid them in determining whether a presently employed CEO is over- or undercompensated. In addition, candidates who are searching for new CEO opportunities can use models like these to determine the potential compensation for a new position and to help them be more adequately prepared for salary negotiations should they be offered a CEO position.

Some of the variables in this study will undoubtedly produce redundant information. The use of a correlation matrix and a stepwise regression process can protect the analysis from some of the problems of multicollinearity. The use of multiple regression analysis on a large sample of CEO compensation data with many independent variables could provide some interesting and exciting results.

## **ETHICAL CONSIDERATIONS**

Some business researchers misuse the results of search procedures by using the order in which variables come into a model (on stepwise and forward selection) to rank the variables in importance. They state that the variable entered at step 1 is the most important predictor of y, the variable entering at step 2 is second most important, and so on. In actuality, variables entering the analysis after step 1 are being analyzed by how much of the unaccounted-for variation (residual variation) they are explaining, not how much they are related to y by themselves. A variable that comes into the model at the fourth step is the variable that most greatly accounts for the variation of the y values left-over after the first three variables have explained the rest. However, the fourth variable taken by itself might explain

more variation of *y* than the second or third variable when seen as single predictors.

Some people use the estimates of the regression coefficients to compare the worth of the predictor variables; the larger the coefficient is, the greater its worth. At least two problems plague this approach. The first is that most variables are measured in different units. Thus, regression coefficient weights are partly a function of the unit of measurement of the variable. Second, if multicollinearity is present, the interpretation of the regression coefficients is questionable. In addition, the presence of multicollinearity raises several issues about the interpretation of other regression output. Researchers who ignore this problem are at risk of presenting spurious results.

## **SUMMARY**

Multiple regression analysis can handle nonlinear independent variables. One way to accommodate this issue is to recode the data and enter the variables into the analysis in the normal way. Other nonlinear regression models, such as exponential models, require that the entire model be transformed. Often the transformation involves the use of logarithms. In some cases, the resulting value of the regression model is in logarithmic form and the antilogarithm of the answer must be taken to determine the predicted value of *y*.

Indicator, or dummy, variables are qualitative variables used to represent categorical data in the multiple regression model. These variables are coded as 0, 1 and are often used to represent nominal or ordinal classification data that the researcher wants to include in the regression analysis. If a qualitative variable contains more than two categories, it generates multiple dummy variables. In general, if a qualitative variable contains c categories, c-1 dummy variables should be created.

Search procedures are used to help sort through the independent variables as predictors in the examination of various possible models. Several search procedures are available, including all possible regressions, stepwise regression, forward selection, and backward elimination. The all possible regressions procedure computes every possible regression model for a set of data. The drawbacks of this procedure include the time and energy required to compute all possible regressions and the difficulty of deciding which models are most appropriate. The stepwise regression procedure involves selecting and adding one independent variable at a time to the regression process after beginning with a one-predictor model. Variables are added to the model at each step if they contain the most significant t value associated with the remaining variables. If no additional t value is statistically significant at any given step, the procedure stops. With stepwise regression, at each step the process examines the variables already in the model to determine whether their t values are still significant. If not, they are dropped from the model, and the process searches for other independent variables with large, significant t values to replace the variable(s) dropped. The forward selection procedure is the same as stepwise regression but does not drop variables out of the model once they have been included. The backward elimination procedure begins with a "full" model, a model that contains all the independent variables. The sample size must be large enough to justify a full model, which can be a limiting factor. Backward elimination drops out the least important predictors one at a time until only significant predictors are left in the regression model. The variable with the smallest absolute t value of the statisti-

cally nonsignificant *t* values is the independent variable that is dropped out of the model at each step.

One of the problems in using multiple regression is multicollinearity, or correlations among the predictor variables. This problem can cause overinflated estimates of the standard deviations of regression coefficients, misinterpretation of regression coefficients, undersized t values, and misleading signs on the regression coefficients. It can be lessened by using an intercorrelation matrix of independent variables to help recognize bivariate correlation, by using stepwise regression to sort the variables one at a time, or by using statistics such as a variance inflation factor.

## **KEY TERMS**

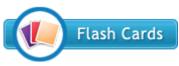

all possible regressions backward elimination

dummy variable forward selection indicator variable multicollinearity quadratic model qualitative variable

search procedures stepwise regression Tukey's four-quadrant approach Tukey's ladder of transformations variance inflation factor

## **FORMULAS**

Variance inflation factor

$$VIF = \frac{1}{1 - R_i^2}$$

## SUPPLEMENTARY PROBLEMS

#### CALCULATING THE STATISTICS

**14.23** Given here are the data for a dependent variable, *y*, and independent variables. Use these data to develop a regression model to predict *y*. Discuss the output. Which variable is an indicator variable? Was it a significant predictor of *y*?

| $x_1$ | $x_2$ | $x_3$ | y   |
|-------|-------|-------|-----|
| 0     | 51    | 16.4  | 14  |
| 0     | 48    | 17.1  | 17  |
| 1     | 29    | 18.2  | 29  |
| 0     | 36    | 17.9  | 32  |
| 0     | 40    | 16.5  | 54  |
| 1     | 27    | 17.1  | 86  |
| 1     | 14    | 17.8  | 117 |
| 0     | 17    | 18.2  | 120 |
| 1     | 16    | 16.9  | 194 |
| 1     | 9     | 18.0  | 203 |
| 1     | 14    | 18.9  | 217 |
| 0     | 11    | 18.5  | 235 |

**14.24** Use the following data and a stepwise regression analysis to predict *y*. In addition to the two independent variables given here, include three other predictors in

your analysis: the square of each *x* as a predictor and an interaction predictor. Discuss the results of the process.

| $x_1$ | $x_2$ | y    | $x_1$ | $x_2$ | y    |
|-------|-------|------|-------|-------|------|
| 10    | 3     | 2002 | 5     | 12    | 1750 |
| 5     | 14    | 1747 | 6     | 8     | 1832 |
| 8     | 4     | 1980 | 5     | 18    | 1795 |
| 7     | 4     | 1902 | 7     | 4     | 1917 |
| 6     | 7     | 1842 | 8     | 5     | 1943 |
| 7     | 6     | 1883 | 6     | 9     | 1830 |
| 4     | 21    | 1697 | 5     | 12    | 1786 |
| 11    | 4     | 2021 |       |       |      |

**14.25** Use the  $x_1$  values and the log of the  $x_1$  values given here to predict the y values by using a stepwise regression procedure. Discuss the output. Were either or both of the predictors significant?

| y    | $x_1$ | y    | $x_1$ |
|------|-------|------|-------|
| 20.4 | 850   | 13.2 | 204   |
| 11.6 | 146   | 17.5 | 487   |
| 17.8 | 521   | 12.4 | 192   |
| 15.3 | 304   | 10.6 | 98    |
| 22.4 | 1029  | 19.8 | 703   |
| 21.9 | 910   | 17.4 | 394   |
| 16.4 | 242   | 19.4 | 647   |
|      |       |      |       |

#### **TESTING YOUR UNDERSTANDING**

14.26 The U.S. Commodities Futures Trading Commission reports on the volume of trading in the U.S. commodity futures exchanges. Shown here are the figures for grain, oilseeds, and livestock products over a period of several years. Use these data to develop a multiple regression model to predict grain futures volume of trading from oilseeds volume and livestock products volume. All figures are given in units of millions. Graph each of these predictors separately with the response variable and use Tukey's four-quadrant approach to explore possible recoding schemes for nonlinear relationships. Include any of these in the regression model. Comment on the results.

| Grain | Oilseeds | Livestock |
|-------|----------|-----------|
| 2.2   | 3.7      | 3.4       |
| 18.3  | 15.7     | 11.8      |
| 19.8  | 20.3     | 9.8       |
| 14.9  | 15.8     | 11.0      |
| 17.8  | 19.8     | 11.1      |
| 15.9  | 23.5     | 8.4       |
| 10.7  | 14.9     | 7.9       |
| 10.3  | 13.8     | 8.6       |
| 10.9  | 14.2     | 8.8       |
| 15.9  | 22.5     | 9.6       |
| 15.9  | 21.1     | 8.2       |

**14.27** The U.S. Bureau of Mines produces data on the price of minerals. Shown here are the average prices per year for several minerals over a decade. Use these data and a stepwise regression procedure to produce a model to predict the average price of gold from the other variables. Comment on the results of the process.

|                      |                        | 1                   |                          |
|----------------------|------------------------|---------------------|--------------------------|
| Gold<br>(\$ per oz.) | Copper (cents per lb.) | Silver (\$ per oz.) | Aluminum (cents per lb.) |
| 161.1                | 64.2                   | 4.4                 | 39.8                     |
| 308.0                | 93.3                   | 11.1                | 61.0                     |
| 613.0                | 101.3                  | 20.6                | 71.6                     |
| 460.0                | 84.2                   | 10.5                | 76.0                     |
| 376.0                | 72.8                   | 8.0                 | 76.0                     |
| 424.0                | 76.5                   | 11.4                | 77.8                     |
| 361.0                | 66.8                   | 8.1                 | 81.0                     |
| 318.0                | 67.0                   | 6.1                 | 81.0                     |
| 368.0                | 66.1                   | 5.5                 | 81.0                     |
| 448.0                | 82.5                   | 7.0                 | 72.3                     |
| 438.0                | 120.5                  | 6.5                 | 110.1                    |
| 382.6                | 130.9                  | 5.5                 | 87.8                     |

14.28 The Shipbuilders Council of America in Washington, D.C., publishes data about private shipyards. Among the variables reported by this organization are the employment figures (per 1000), the number of naval vessels under construction, and the number of repairs or conversions done to commercial ships (in \$ millions). Shown here are the data for these three variables over a seven-year period. Use the data to develop a regression model to predict private shipyard employment from

number of naval vessels under construction and repairs or conversions of commercial ships. Graph each of these predictors separately with the response variable and use Tukey's four-quadrant approach to explore possible recoding schemes for nonlinear relationships. Include any of these in the regression model. Comment on the regression model and its strengths and its weaknesses.

| Naval Vessels | Commercial Ship<br>Repairs or Conversions |
|---------------|-------------------------------------------|
| 108           | 431                                       |
| 99            | 1335                                      |
| 105           | 1419                                      |
| 111           | 1631                                      |
| 100           | 852                                       |
| 85            | 847                                       |
| 79            | 806                                       |
|               | 108<br>99<br>105<br>111<br>100<br>85      |

14.29 The U.S. Bureau of Labor Statistics produces consumer price indexes for several different categories. Shown here are the percentage changes in consumer price indexes over a period of 20 years for food, shelter, apparel, and fuel oil. Also displayed are the percentage changes in consumer price indexes for all commodities. Use these data and a stepwise regression procedure to develop a model that attempts to predict all commodities by the other four variables. Construct scatter plots of each of these variables with all commodities. Examine the graphs in light of Tukey's four-quadrant approach. Develop any other appropriate predictor variables by recoding data and include them in the analysis. Comment on the result of this analysis.

| All         |      |         | •       | Fuel |
|-------------|------|---------|---------|------|
| Commodities | Food | Shelter | Apparel | Oil  |
| .9          | 1.0  | 2.0     | 1.6     | 3.7  |
| .6          | 1.3  | .8      | .9      | 2.7  |
| .9          | .7   | 1.6     | .4      | 2.6  |
| .9          | 1.6  | 1.2     | 1.3     | 2.6  |
| 1.2         | 1.3  | 1.5     | .9      | 2.1  |
| 1.1         | 2.2  | 1.9     | 1.1     | 2.4  |
| 2.6         | 5.0  | 3.0     | 2.5     | 4.4  |
| 1.9         | .9   | 3.6     | 4.1     | 7.2  |
| 3.5         | 3.5  | 4.5     | 5.3     | 6.0  |
| 4.7         | 5.1  | 8.3     | 5.8     | 6.7  |
| 4.5         | 5.7  | 8.9     | 4.2     | 6.6  |
| 3.6         | 3.1  | 4.2     | 3.2     | 6.2  |
| 3.0         | 4.2  | 4.6     | 2.0     | 3.3  |
| 7.4         | 14.5 | 4.7     | 3.7     | 4.0  |
| 11.9        | 14.3 | 9.6     | 7.4     | 9.3  |
| 8.8         | 8.5  | 9.9     | 4.5     | 12.0 |
| 4.3         | 3.0  | 5.5     | 3.7     | 9.5  |
| 5.8         | 6.3  | 6.6     | 4.5     | 9.6  |
| 7.2         | 9.9  | 10.2    | 3.6     | 8.4  |
| 11.3        | 11.0 | 13.9    | 4.3     | 9.2  |

**14.30** The U.S. Department of Agriculture publishes data annually on various selected farm products. Shown here are the unit production figures for three farm

products for 10 years during a 20-year period. Use these data and a stepwise regression analysis to predict corn production by the production of soybeans and wheat. Comment on the results.

| Corn<br>(million bushels) | Soybeans<br>(million bushels) | Wheat (million bushels) |
|---------------------------|-------------------------------|-------------------------|
| 4152                      | 1127                          | 1352                    |
| 6639                      | 1798                          | 2381                    |
| 4175                      | 1636                          | 2420                    |
| 7672                      | 1861                          | 2595                    |
| 8876                      | 2099                          | 2424                    |
| 8226                      | 1940                          | 2091                    |
| 7131                      | 1938                          | 2108                    |
| 4929                      | 1549                          | 1812                    |
| 7525                      | 1924                          | 2037                    |
| 7933                      | 1922                          | 2739                    |

14.31 The American Chamber of Commerce Researchers Association compiles cost-of-living indexes for selected metropolitan areas. Shown here are cost-of-living indexes for 25 different cities on five different items for a recent year. Use the data to develop a regression model to predict the grocery cost-of-living index by the indexes of housing, utilities, transportation, and healthcare. Discuss the results, highlighting both the significant and nonsignificant predictors.

|              | Grocery |         |           | Transpor- |            |
|--------------|---------|---------|-----------|-----------|------------|
| City         | Items   | Housing | Utilities | tation    | Healthcare |
| Albany       | 108.3   | 106.8   | 127.4     | 89.1      | 107.5      |
| Albuquerque  | 96.3    | 105.2   | 98.8      | 100.9     | 102.1      |
| Augusta, GA  | 96.2    | 88.8    | 115.6     | 102.3     | 94.0       |
| Austin       | 98.0    | 83.9    | 87.7      | 97.4      | 94.9       |
| Baltimore    | 106.0   | 114.1   | 108.1     | 112.8     | 111.5      |
| Buffalo      | 103.1   | 117.3   | 127.6     | 107.8     | 100.8      |
| Colorado     | 94.5    | 88.5    | 74.6      | 93.3      | 102.4      |
| Springs      |         |         |           |           |            |
| Dallas       | 105.4   | 98.9    | 108.9     | 110.0     | 106.8      |
| Denver       | 91.5    | 108.3   | 97.2      | 105.9     | 114.3      |
| Des Moines   | 94.3    | 95.1    | 111.4     | 105.7     | 96.2       |
| El Paso      | 102.9   | 94.6    | 90.9      | 104.2     | 91.4       |
| Indianapolis | 96.0    | 99.7    | 92.1      | 102.7     | 97.4       |
| Jacksonville | 96.1    | 90.4    | 96.0      | 106.0     | 96.1       |
| Kansas City  | 89.8    | 92.4    | 96.3      | 95.6      | 93.6       |
| Knoxville    | 93.2    | 88.0    | 91.7      | 91.6      | 82.3       |
| Los Angeles  | 103.3   | 211.3   | 75.6      | 102.1     | 128.5      |
| Louisville   | 94.6    | 91.0    | 79.4      | 102.4     | 88.4       |
| Memphis      | 99.1    | 86.2    | 91.1      | 101.1     | 85.5       |
| Miami        | 100.3   | 123.0   | 125.6     | 104.3     | 137.8      |
| Minneapolis  | 92.8    | 112.3   | 105.2     | 106.0     | 107.5      |
| Mobile       | 99.9    | 81.1    | 104.9     | 102.8     | 92.2       |
| Nashville    | 95.8    | 107.7   | 91.6      | 98.1      | 90.9       |
| New Orleans  | 104.0   | 83.4    | 122.2     | 98.2      | 87.0       |
| Oklahoma     | 98.2    | 79.4    | 103.4     | 97.3      | 97.1       |
| City         |         |         |           |           |            |
| Phoenix      | 95.7    | 98.7    | 96.3      | 104.6     | 115.2      |

#### INTERPRETING THE OUTPUT

14.32 A stepwise regression procedure was used to analyze a set of 20 observations taken on four predictor variables to predict a dependent variable. The results of this procedure are given next. Discuss the results.

| STEPWISE                      | REGRESSION | OF Y C | ON 4 | PREDICTORS, |
|-------------------------------|------------|--------|------|-------------|
| $\mathtt{MILH}\ \mathtt{N} =$ | 20         |        |      |             |
| STEP                          | 1          | 2      |      |             |
| CONSTANT                      | 152.2      | 124.5  |      |             |
| $X_1$                         | -50.6      | -43.4  |      |             |
| T-RATIO                       | 7.42       | 6.13   |      |             |
| $X_2$                         |            | 1.36   |      |             |
| T-RATIO                       |            | 2.13   |      |             |
| S                             | 15.2       | 13.9   |      |             |
| R-SQ                          | 75.39      | 80.59  |      |             |

**14.33** Shown here are the data for y and three predictors,  $x_1$ ,  $x_2$ , and  $x_3$ . A stepwise regression procedure has been done on these data; the results are also given. Comment on the outcome of the stepwise analysis in light of the data.

| y  | $x_1$ | $x_2$ | $x_3$ |
|----|-------|-------|-------|
| 94 | 21    | 1     | 204   |
| 97 | 25    | 0     | 198   |
| 93 | 22    | 1     | 184   |
| 95 | 27    | 0     | 200   |
| 90 | 29    | 1     | 182   |
| 91 | 20    | 1     | 159   |
| 91 | 18    | 1     | 147   |
| 94 | 25    | 0     | 196   |
| 98 | 26    | 0     | 228   |
| 99 | 24    | 0     | 242   |
| 90 | 28    | 1     | 162   |
| 92 | 23    | 1     | 180   |
| 96 | 25    | 0     | 219   |
|    |       |       |       |

| Step                                 | 1     | 2     | 3                        |
|--------------------------------------|-------|-------|--------------------------|
| Constant                             | 74.81 | 82.18 | 87.89                    |
| X <sub>3</sub>                       | 0.099 | 0.067 | 0.071                    |
| T-Value                              | 6.90  | 3.65  | 5.22                     |
| P-Value                              | 0.000 | 0.004 | 0.001                    |
| X <sub>2</sub>                       |       | -2.26 | -2.71                    |
| T-Value                              |       | -2.32 | -3.71                    |
| P-Value                              |       | 0.043 | 0.005                    |
| X <sub>1</sub><br>T-Value<br>P-Value |       |       | -0.256<br>-3.08<br>0.013 |
| S                                    | 1.37  |       | 0.850                    |
| R-Sq                                 | 81.24 |       | 94.07                    |
| R-Sq(adj)                            | 79.53 |       | 92.09                    |

**14.34** Shown below is output from two Excel regression analyses on the same problem. The first output was done on a "full" model. In the second output, the variable with the smallest absolute *t* value has been

removed, and the regression has been rerun like a second step of a backward elimination process. Examine the two outputs. Explain what happened, what the results mean, and what might happen in a third step.

#### **FULL MODEL**

| Regression Statistics |         |  |  |  |
|-----------------------|---------|--|--|--|
| Multiple R            | 0.567   |  |  |  |
| R Square              | 0.321   |  |  |  |
| Adjusted R Square     | 0.208   |  |  |  |
| Standard Error        | 159.681 |  |  |  |
| Observations          | 29      |  |  |  |

#### **ANOVA**

|            | df | SS        | MS       | F    | Significance<br>F |
|------------|----|-----------|----------|------|-------------------|
| Regression | 4  | 289856.08 | 72464.02 | 2.84 | 0.046             |
| Residual   | 24 | 611955.23 | 25498.13 |      |                   |
| Total      | 28 | 901811.31 |          |      |                   |

|                                  | Coefficients | Standard Error    | t Stat | P-value |
|----------------------------------|--------------|-------------------|--------|---------|
| Intercept                        | 336.79       | 124.0800          | 2.71   | 0.012   |
| $X_1$                            | 1.65         | 1.7800            | 0.93   | 0.363   |
| X <sub>2</sub>                   | -5.63        | 13.4700           | -0.42  | 0.680   |
| X <sub>3</sub><br>X <sub>4</sub> | 0.26         | 1.6800<br>66.2200 | 0.16   | 0.878   |
| X <sub>4</sub>                   | 185.50       | 00.2200           | 2.80   | 0.010   |

#### **SECOND MODEL**

| Regression Statistics |         |  |  |  |
|-----------------------|---------|--|--|--|
| Multiple R            | 0.566   |  |  |  |
| R Square              | 0.321   |  |  |  |
| Adjusted R Square     | 0.239   |  |  |  |
| Standard Error        | 156.534 |  |  |  |
| Observations          | 29      |  |  |  |

#### **ANOVA**

|            |    |           |          |      | Significance |
|------------|----|-----------|----------|------|--------------|
|            | df | SS        | MS       | F    | F            |
| Regression | 3  | 289238.1  | 96412.70 | 3.93 | 0.020        |
| Residual   | 25 | 612573.20 | 24502.90 |      |              |
| Total      | 28 | 901811.3  |          |      |              |

|                | Coefficients    | Standard Error | t Stat        | P-value        |
|----------------|-----------------|----------------|---------------|----------------|
| Intercept      | 342.92          | 11.34          | 2.97          | 0.006          |
| X <sub>1</sub> | 1.83            | 1.31<br>13.18  | 1.40          | 0.174          |
| $X_2$ $X_4$    | –5.75<br>181.22 | 59.05          | -0.44<br>3.07 | 0.667<br>0.005 |

#### **ANALYZING THE DATABASES**

see www.wiley.com/college/black and WileyPLUS

1. Use the Manufacturing database to develop a multiple regression model to predict Cost of Materials by Number of Employees, New Capital Expenditures, Value Added by Manufacture, Value of Industry Shipments, and End-of-Year Inventories. Create indicator variables for values of

industry shipments that have been coded from 1 to 4. Use a stepwise regression procedure. Does multicollinearity appear to be a problem in this analysis? Discuss the results of the analysis.

- 2. Construct a correlation matrix for the Hospital database variables. Are some of the variables highly correlated? Which ones and why? Perform a stepwise multiple regression analysis to predict Personnel by Control, Service, Beds, Admissions, Census, Outpatients, and Births. The variables Control and Service will need to be coded as indicator variables. Control has four subcategories, and Service has two.
- **3.** Develop a regression model using the Financial database. Use Total Revenues, Total Assets, Return on Equity, Earnings per Share, Average Yield, and Dividends per Share to predict the average P/E ratio for a company.
- How strong is the model? Use stepwise regression to help sort out the variables. Several of these variables may be measuring similar things. Construct a correlation matrix to explore the possibility of multicollinearity among the predictors.
- **4.** Using the International Stock Market database, conduct a stepwise a multiple regression procedure to predict the DJIA by the Nasdaq, the S&P 500, the Nikkei, the Hang Seng, the FTSE 100, and the IPC. Discuss the outcome of the analysis including the model, the strength of the model, and the predictors.

#### CASE

#### **VIRGINIA SEMICONDUCTOR**

Virginia Semiconductor is a leading manufacturer of prime silicon substrates. The company, situated in Fredericksburg, Virginia, was founded in 1978 by Dr. Thomas G. Digges and his brother, Robert. Virginia Semiconductor (VSI) was growing and prospering in the early 1980s by selling a high volume of low-profit-margin wafers in the microelectronic industry. However, in 1985, without notice, VSI lost two major customers that represented 65% of its business. Left with only 35% of its sales base, the company desperately needed customers.

Dr. Digges, CEO of VSI, decided to seek markets where his company's market share would be small but profit margin would be high because of the value of its engineering research and its expertise. This decision turned out to be a wise direction for the small, versatile company. VSI developed a silicon wafer that was two inches in diameter, 75 microns thick, and polished on both sides. Such wafers were needed by several customers but had never been produced before. The company produced a number of these wafers and sold them for more than 10 times the price of conventional wafers.

Soon the company was making wafers from 2 to 4 microns thick (extremely thin), wafers with textured surfaces for infrared applications, and wafers with micromachined holes or shapes and selling them in specialized markets. It was able to deliver these products faster than competitors were able to deliver standard wafers.

Having made inroads at replacing lost sales, Virginia Semiconductor still had to streamline operations and control inventory and expenses. No layoffs occurred, but the average work-week dropped to 32 hours and the president took an 80% pay reduction for a time. Expenses were cut as far as seemed possible. The company had virtually no long-term debt and fortunately was able to make it through this period without incurring any additional significant debt. The absence of large monthly debt payments enabled the company to respond quickly to new production needs.

Virginia Semiconductor improved production quality by cross-training employees. In addition, the company participated in the state of Virginia's economic development efforts to find markets in Europe, Japan, Korea, and Israel. Exports, which were only 1% of the company's business in 1985, grew to over 40%.

The company continues to find new customers because of product development. VSI has distributors of their products in 29 different countries. Underscoring a core value of VSI, it is stated on the company's Web page: "As always, VSI can actually make any silicon wafer to any specification and continues to supply small, complicated orders to valued customers."

#### Discussion

1. It is often useful to decision makers at a company to determine what factors enter into the size of a customer's purchase. Suppose decision makers at Virginia Semiconductor want to determine from past data what variables might be predictors of size of purchase and are able to gather some data on various customer companies. Assume the following data represent information gathered for 16 companies on five variables: the total amount of purchases made during a one-year period (size of purchase), the size of the purchasing company (in total sales volume), the percentage of all purchases made by the customer company that were imports, the distance of the customer company from Virginia Semiconductor, and whether the customer company had a single central purchasing agent. Use these data to generate a multiple regression model to predict size of purchase by the other variables. Summarize your findings in terms of the strength of the model, significant predictor variables, and any new variables generated by recoding.

| Size of<br>Purchase<br>(\$1,000) | Company<br>Size (\$ million<br>sales) | Percent of<br>Customer<br>Imports | Distance<br>from Virginia<br>Semiconductor | Central<br>Purchaser? |
|----------------------------------|---------------------------------------|-----------------------------------|--------------------------------------------|-----------------------|
| 27.9                             | 25.6                                  | 41                                | 18                                         | 1                     |
| 89.6                             | 109.8                                 | 16                                | 75                                         | 0                     |
| 12.8                             | 39.4                                  | 29                                | 14                                         | 0                     |
| 34.9                             | 16.7                                  | 31                                | 117                                        | 0                     |
| 408.6                            | 278.4                                 | 14                                | 209                                        | 1                     |
| 173.5                            | 98.4                                  | 8                                 | 114                                        | 1                     |
| 105.2                            | 101.6                                 | 20                                | 75                                         | 0                     |
| 510.6                            | 139.3                                 | 17                                | 50                                         | 1                     |
| 382.7                            | 207.4                                 | 53                                | 35                                         | 1                     |
| 84.6                             | 26.8                                  | 27                                | 15                                         | 1                     |
| 101.4                            | 13.9                                  | 31                                | 19                                         | 0                     |
| 27.6                             | 6.8                                   | 22                                | 7                                          | 0                     |
| 234.8                            | 84.7                                  | 5                                 | 89                                         | 1                     |
| 464.3                            | 180.3                                 | 27                                | 306                                        | 1                     |
| 309.8                            | 132.6                                 | 18                                | 73                                         | 1                     |
| 294.6                            | 118.9                                 | 16                                | 11                                         | 1                     |

2. Suppose that the next set of data is Virginia Semiconductor's sales figures for the past 11 years, along with the average number of hours worked per week by a full-time employee and the number of different customers the company has for its unique wafers. How do the average workweek length and number of customers relate to total sales figures? Use scatter plots to examine possible relationships between sales and hours per week and sales and number of customers. Use Tukey's four-quadrant approach for possible ways to recode the data. Use stepwise regression analysis to explore the relationships. Let the response variable be "sales" and the predictors be "average number of hours worked per week," "number of customers," and any new variables created by recoding. Explore quadratic relationships, interaction, and other relationships that seem appropriate by using stepwise regression. Summarize your findings in terms of model strength and significant predictors.

| Average Sales (\$ million) | Hours Worked<br>per Week | Number of<br>Customers |
|----------------------------|--------------------------|------------------------|
| 15.6                       | 44                       | 54                     |
| 15.7                       | 43                       | 52                     |
| 15.4                       | 41                       | 55                     |
| 14.3                       | 41                       | 55                     |
| 11.8                       | 40                       | 39                     |
| 9.7                        | 40                       | 28                     |
| 9.6                        | 40                       | 37                     |
| 10.2                       | 38                       | 58                     |
| 11.3                       | 38                       | 67                     |
| 14.3                       | 32                       | 186                    |
| 14.8                       | 37                       | 226                    |

3. As Virginia Semiconductor continues to grow and prosper, the potential for slipping back into inefficient ways is always present. Suppose that after a few years the company's sales begin to level off, but it continues hiring employees. Such figures over a 10-year period of time may look like the data given here. Graph these data, using sales as the response variable and number of employees as the predictor. Study the graph in light of Tukey's four-quadrant approach. Using the information learned, develop a regression model to predict sales by the number of employees. On the basis of what you find, what would you recommend to management about the trend if it were to continue? What do you see in these data that would concern management?

| Number of Employees |
|---------------------|
| 120                 |
| 122                 |
| 127                 |
| 135                 |
| 142                 |
| 156                 |
| 155                 |
| 167                 |
| 183                 |
| 210                 |
|                     |

Source: Adapted from "Virginia Semiconductor: A New Beginning," RealWorld Lessons for America's Small Businesses: Insights from the Blue Chip Enterprise Initiative 1994. Published by Nation's Business magazine on behalf of Connecticut Mutual Life Insurance Company and the U.S. Chamber of Commerce in association with the Blue Chip Enterprise Initiative, 1994. Virginia Semiconductor's Web site (2009) at: http://www.virginiasemi.com.

#### **USING THE COMPUTER**

#### **EXCEL**

■ Excel does not have Model Building-Search Procedure capability. However, Excel can perform multiple regression analysis. The commands are essentially the same as those

for simple regression except that the x range of data may include several columns. Excel will determine the number of predictor variables from the number of columns entered in to **Input**  $\underline{X}$  **Range**.

- Begin by selecting the **Data** tab on the Excel worksheet. From the **Analysis** panel at the right top of the **Data** tab worksheet, click on Data Analysis. If your Excel worksheet does not show the Data Analysis option, then you can load it as an add-in following directions given in Chapter 2. From the Data Analysis pulldown menu, select **Regression**. In the **Regression** dialog box, input the location of the y values in **Input Y** Range. Input the location of the x values in Input X Range. Input Labels and input Confidence Level. To pass the line through the origin, check Constant is Zero. To printout the raw residuals, check Residuals. To printout residuals converted to z scores, check Standardized Residuals. For a plot of the residuals, check Residual Plots. For a plot of the line through the points check Line Fit Plots.
- Standard output includes R,  $R^2$ ,  $s_e$ , and an ANOVA table with the F test, the slope and intercept, t statistics with associated p-values, and any optionally requested output, such as graphs or residuals.

#### **MINITAB**

■ Minitab does have Model Building—Search Procedure capability procedures including both forward and backward Stepwise regression, Forward Selection, and Backward Elimination.

- To begin, select **Stat** from the menu bar. Select **Regression** from the Stat pulldown menu. Select Stepwise from the Regression pulldown menu. Place the column name or column location of the y variable in **Response**. Place the column name or column location of the x variable(s) in Predictors. If you want to guarantee inclusion of particular variables in the model, place the column name or column locations of such variables in Predictors to include in every model. This is optional. Select Methods for Model Building options and selection of criterion for adding or removing a variable.
- In the Methods dialog box, Check Use alpha values to use alpha as the criterion for adding or removing a variable. Check Use F values to use F values as the criterion for adding or removing a variable. Check Stepwise (forward and backward) to run a standard forward or backward stepwise regression procedure. To specify particular variables to be included in the initial model, place the column name or column location of such variables in the box labeled Predictors in initial model. Check Forward selection to run a forward selection regression. Check Backward elimination to run a backward elimination regression. In each of these model-building procedures, you have the option of setting particular values of alpha or F for the entering and/or removing variables from the model. Minitab defaults to an alpha of 0.15 and an F of 4.

# Time-Series Forecasting and Index Numbers

#### **LEARNING OBJECTIVES**

This chapter discusses the general use of forecasting in business, several tools that are available for making business forecasts, the nature of time-series data, and the role of index numbers in business, thereby enabling you to:

- Differentiate among various measurements of forecasting error, including mean absolute deviation and mean square error, in order to assess which forecasting method to use
- 2. Describe smoothing techniques for forecasting models, including naïve, simple average, moving average, weighted moving average, and exponential smoothing
- Determine trend in time-series data by using linear regression trend analysis, quadratic model trend analysis, and Holt's two-parameter exponential smoothing method
- **4.** Account for seasonal effects of time-series data by using decomposition and Winters' three-parameter exponential smoothing method
- Test for autocorrelation using the Durbin-Watson test, overcoming it by adding independent variables and transforming variables and taking advantage of it with autoregression
- 6. Differentiate among simple index numbers, unweighted aggregate price index numbers, weighted aggregate price index numbers, Laspeyres price index numbers, and Paasche price index numbers by defining and calculating each

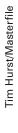

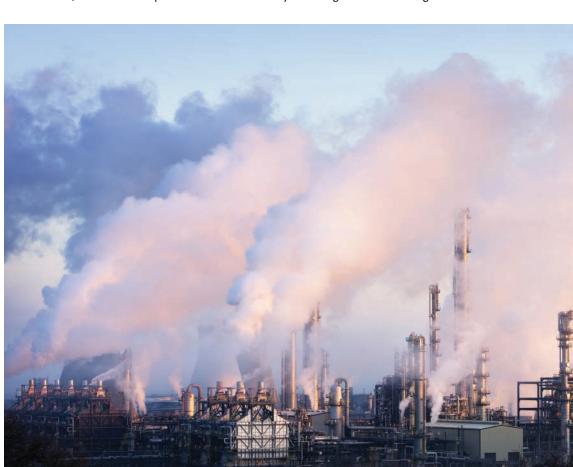

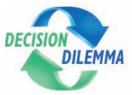

#### **Forecasting Air Pollution**

For the past two decades, there has been a heightened awareness of and increased concern over pollution in

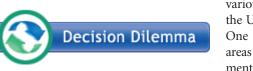

various forms in the United States. One of the main areas of environmental concern is

air pollution, and the U.S. Environmental Protection Agency (EPA) regularly monitors the quality of air around the country. Some of the air pollutants monitored include carbon monoxide emissions, nitrogen oxide emissions, volatile organic compounds, sulfur dioxide emissions, particulate matter, fugitive dust, and lead emissions. Shown below are emission data for two of these air pollution variables, carbon monoxide and nitrogen oxides, over a 19-year period reported by the EPA in millions short-tons.

| Year | Carbon Monoxide | Nitrogen Oxides |
|------|-----------------|-----------------|
| 1985 | 176.84          | 25.76           |
| 1986 | 173.67          | 25.42           |
| 1987 | 172.97          | 25.58           |
| 1988 | 174.42          | 26.07           |
| 1989 | 160.52          | 25.38           |
| 1990 | 154.19          | 25.53           |
| 1991 | 147.13          | 25.18           |

(continued)

| Year | Carbon Monoxide | Nitrogen Oxides |
|------|-----------------|-----------------|
| 1992 | 140.90          | 25.26           |
| 1993 | 135.90          | 25.36           |
| 1994 | 133.56          | 25.35           |
| 1995 | 126.78          | 24.96           |
| 1996 | 128.86          | 24.79           |
| 1997 | 117.91          | 24.71           |
| 1998 | 115.38          | 24.35           |
| 1999 | 114.54          | 22.84           |
| 2000 | 114.47          | 22.60           |
| 2001 | 106.30          | 21.55           |
| 2002 | 111.06          | 21.14           |
| 2003 | 106.24          | 20.33           |
| 2004 | 101.43          | 19.52           |
| 2005 | 96.62           | 18.71           |
| 2006 | 92.13           | 17.69           |
| 2007 | 88.25           | 17.03           |

#### **Managerial and Statistical Questions**

- 1. Is it possible to forecast the emissions of carbon monoxide or nitrogen oxides for the year 2011, 2015, or even 2025 using these data?
- 2. What techniques best forecast the emissions of carbon monoxide or nitrogen oxides for future years from these data?

Source: Adapted from statistics published as National Transportation Statistics by the Bureau of Transportation Statistics (U.S. government) at: http://www.bts.gov/publications/national\_transportation\_statistics/html/table\_04\_40.html; http://www.bts.gov/publications/national\_transportation\_statistics/html/table\_04\_41.html

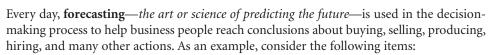

- Market watchers predict a resurgence of stock values next year.
- City planners forecast a water crisis in Southern California.
- Future brightens for solar power.
- Energy secretary sees rising demand for oil.
- CEO says difficult times won't be ending soon for U.S. airline industry.
- Life insurance outlook fades.
- Increased competition from overseas businesses will result in significant layoffs in the U.S. computer chip industry.

How are these and other conclusions reached? What forecasting techniques are used? Are the forecasts accurate? In this chapter we discuss several forecasting techniques, how to measure the error of a forecast, and some of the problems that can occur in forecasting. In addition, this chapter will focus only on data that occur over time, time-series data.

**Time-series data** are data gathered on a given characteristic over a period of time at regular intervals. Time-series forecasting techniques attempt to account for changes over

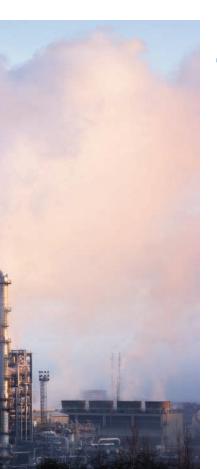

time by examining patterns, cycles, or trends, or using information about previous time periods to predict the outcome for a future time period. Time-series methods include naïve methods, averaging, smoothing, regression trend analysis, and the decomposition of the possible time-series factors, all of which are discussed in subsequent sections.

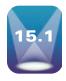

#### INTRODUCTION TO FORECASTING

Bond Yields of Three-Month Treasury Bills

| Year | Average Yield |
|------|---------------|
| 1    | 14.03%        |
| 2    | 10.69         |
| 3    | 8.63          |
| 4    | 9.58          |
| 5    | 7.48          |
| 6    | 5.98          |
| 7    | 5.82          |
| 8    | 6.69          |
| 9    | 8.12          |
| 10   | 7.51          |
| 11   | 5.42          |
| 12   | 3.45          |
| 13   | 3.02          |
| 14   | 4.29          |
| 15   | 5.51          |
| 16   | 5.02          |
| 17   | 5.07          |

Virtually all areas of business, including production, sales, employment, transportation, distribution, and inventory, produce and maintain time-series data. Table 15.1 provides an example of time-series data released by the Office of Market Finance, U.S. Department of the Treasury. The table contains the bond yield rates of three-month Treasury Bills for a 17-year period.

Why does the average yield differ from year to year? Is it possible to use these time series data to predict average yields for year 18 or ensuing years? Figure 15.1 is a graph of these data over time. Often graphical depiction of time-series data can give a clue about any trends, cycles, or relationships that might exist there. Does the graph in Figure 15.1 show that bond yields are decreasing? Will next year's yield rate be lower or is a cycle occurring in these data that will result in an increase? To answer such questions, it is sometimes helpful to determine which of the four components of time-series data exist in the data being studied.

#### **Time-Series Components**

It is generally believed that time-series data are composed of four elements: trend, cyclicality, seasonality, and irregularity. Not all time-series data have all these elements. Consider Figure 15.2, which shows the effects of these time-series elements on data over a period of 13 years.

The long-term general direction of data is referred to as trend. Notice that even though the data depicted in Figure 15.2 move through upward and downward periods, the general direction or trend is increasing (denoted in Figure 15.2 by the line). Cycles are patterns of highs and lows through which data move over time periods usually of more than a year. Notice that the data in Figure 15.2 seemingly move through two periods or cycles of highs and lows over a 13-year period. Time-series data that do not extend over a long period of time may not have enough "history" to show cyclical effects. Seasonal effects, on the other hand, are shorter cycles, which usually occur in time periods of less than one year. Often seasonal effects are measured by the month, but they may occur by quarter, or may be measured in as small a time frame as a week or even a day. Note the seasonal effects shown in Figure 15.2 as up and down cycles, many of which occur during a 1-year period. Irregular fluctuations are rapid changes or "bleeps" in the data, which occur in even shorter time frames than seasonal effects. Irregular fluctuations can happen as often as day to day. They are subject to momentary change and are often unexplained. Note the irregular fluctuations in the data of Figure 15.2.

#### **FIGURE 15.1**

Excel Graph of Bond Yield Time-Series Data (new)

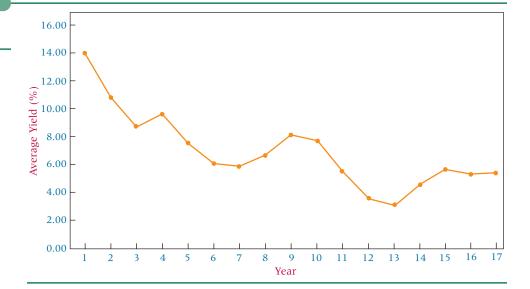

Time-Series Effects

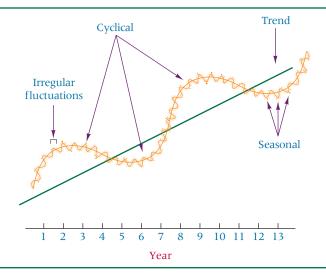

Observe again the bond yield data depicted in Figure 15.1. The general trend seems to move downward and contain two cycles. Each of the cycles traverses approximately 5 to 8 years. It is possible, although not displayed here, that seasonal periods of highs and lows within each year result in seasonal bond yields. In addition, irregular daily fluctuations of bond yield rates may occur but are unexplainable.

*Time-series data that contain no trend, cyclical, or seasonal effects* are said to be **stationary**. Techniques used to forecast stationary data analyze only the irregular fluctuation effects.

#### The Measurement of Forecasting Error

In this chapter, several forecasting techniques will be introduced that typically produce different forecasts. How does a decision maker know which forecasting technique is doing the best job in predicting the future? One way is to compare forecast values with actual values and determine the amount of **forecasting error** a technique produces. An examination of individual errors gives some insight into the accuracy of the forecasts. However, this process can be tedious, especially for large data sets, and often a single measurement of overall forecasting error is needed for the entire set of data under consideration. Any of several methods can be used to compute error in forecasting. The choice depends on the forecaster's objective, the forecaster's familiarity with the technique, and the method of error measurement used by the computer forecasting software. Several techniques can be used to measure overall error, including mean error (ME), mean absolute deviation (MAD), mean square error (MSE), mean percentage error (MPE), and mean absolute percentage error (MAPE). Here we will consider the mean absolute deviation (MAD) and the mean square error (MSE).

#### **Error**

The **error of an individual forecast** is the difference between the actual value and the forecast of that value.

## ERROR OF AN INDIVIDUAL FORECAST

where

$$e_t = x_t - F_t$$

 $e_t$  = the error of the forecast  $x_t$  = the actual value

 $\vec{F_t}$  = the forecast value

#### Mean Absolute Deviation (MAD)

One measure of overall error in forecasting is the mean absolute deviation, MAD. The mean absolute deviation (MAD) is the mean, or average, of the absolute values of the errors.

## TABLE 15.2 Nonfarm Partnership Tax Returns

| Year | Actual | Forecast | Error |
|------|--------|----------|-------|
| 1    | 1,402  | _        | _     |
| 2    | 1,458  | 1,402    | 56.0  |
| 3    | 1,553  | 1,441.2  | 111.8 |
| 4    | 1,613  | 1,519.5  | 93.5  |
| 5    | 1,676  | 1,585.0  | 91.0  |
| 6    | 1,755  | 1,648.7  | 106.3 |
| 7    | 1,807  | 1,723.1  | 83.9  |
| 8    | 1,824  | 1,781.8  | 42.2  |
| 9    | 1,826  | 1,811.3  | 14.7  |
| 10   | 1,780  | 1,821.6  | -41.6 |
| 11   | 1,759  | 1,792.5  | -33.5 |

Table 15.2 presents the nonfarm partnership tax returns in the United States over an 11-year period along with the forecast for each year and the error of the forecast. An examination of these data reveals that some of the forecast errors are positive and some are negative. In summing these errors in an attempt to compute an overall measure of error, the negative and positive values offset each other resulting in an underestimation of the total error. The mean absolute deviation overcomes this problem by taking the absolute value of the error measurement, thereby analyzing the magnitude of the forecast errors without regard to direction.

MEAN ABSOLUTE DEVIATION 
$$MAD = \frac{\sum |e_i|}{\text{Number of Forecasts}}$$

The mean absolute error can be computed for the forecast errors in Table 15.2 as follows.

$$MAD = \frac{|56.0| + |111.8| + |93.5| + |91.0| + |106.3| + |83.9| + |42.2| + |14.7| + |-41.6| + |-33.5|}{10} = 67.45$$

#### Mean Square Error (MSE)

The **mean square error** (**MSE**) is another way to circumvent the problem of the canceling effects of positive and negative forecast errors. The MSE is *computed by squaring each error* (*thus creating a positive number*) and averaging the squared errors. The following formula states it more formally.

MEAN SQUARE ERROR
$$MSE = \frac{\sum e_i^2}{\text{Number of Forecasts}}$$

The mean square error can be computed for the errors shown in Table 15.2 as follows.

$$MSE = \frac{(56.0)^2 + (111.8)^2 + (93.5)^2 + (91.0)^2 + (106.3)^2 + (83.9)^2 + (42.2)^2 + (14.7)^2 + (-41.6)^2 + (-33.5)^2}{10} = 5,584.7$$

Selection of a particular mechanism for computing error is up to the forecaster. It is important to understand that different error techniques will yield different information. The business researcher should be informed enough about the various error measurement techniques to make an educated evaluation of the forecasting results.

#### 15.1 PROBLEMS

**15.1** Use the forecast errors given here to compute MAD and MSE. Discuss the information yielded by each type of error measurement.

| Period | e    |
|--------|------|
| 1      | 2.3  |
| 2      | 1.6  |
| 3      | -1.4 |
| 4      | 1.1  |
| 5      | .3   |
| 6      | 9    |
| 7      | -1.9 |
| 8      | -2.1 |
| 9      | .7   |
|        |      |

15.2 Determine the error for each of the following forecasts. Compute MAD and MSE.

| Period | Value | Forecast | Error |
|--------|-------|----------|-------|
| 1      | 202   | _        | _     |
| 2      | 191   | 202      |       |
| 3      | 173   | 192      |       |
| 4      | 169   | 181      |       |
| 5      | 171   | 174      |       |
| 6      | 175   | 172      |       |
| 7      | 182   | 174      |       |
| 8      | 196   | 179      |       |
| 9      | 204   | 189      |       |
| 10     | 219   | 198      |       |
| 11     | 227   | 211      |       |

**15.3** Using the following data, determine the values of MAD and MSE. Which of these measurements of error seems to yield the best information about the forecasts? Why?

| Period | Value | Forecast |
|--------|-------|----------|
| 1      | 19.4  | 16.6     |
| 2      | 23.6  | 19.1     |
| 3      | 24.0  | 22.0     |
| 4      | 26.8  | 24.8     |
| 5      | 29.2  | 25.9     |
| 6      | 35.5  | 28.6     |

**15.4** Figures for acres of tomatoes harvested in the United States from an 11-year period follow. The data are published by the U.S. Department of Agriculture. With these data, forecasts have been made by using techniques presented later in this chapter. Compute MAD and MSE on these forecasts. Comment on the errors.

| Year | Number of Acres | Forecast |
|------|-----------------|----------|
| 1    | 140,000         | _        |
| 2    | 141,730         | 140,000  |
| 3    | 134,590         | 141,038  |
| 4    | 131,710         | 137,169  |
| 5    | 131,910         | 133,894  |
| 6    | 134,250         | 132,704  |
| 7    | 135,220         | 133,632  |
| 8    | 131,020         | 134,585  |
| 9    | 120,640         | 132,446  |
| 10   | 115,190         | 125,362  |
| 11   | 114,510         | 119,259  |

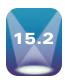

#### **SMOOTHING TECHNIQUES**

Several techniques are available to forecast time-series data that are stationary or that include no significant trend, cyclical, or seasonal effects. These techniques are often referred to as smoothing techniques because they produce forecasts based on "smoothing out" the irregular fluctuation effects in the time-series data. Three general categories of smoothing techniques are presented here: (1) naïve forecasting models, (2) averaging models, and (3) exponential smoothing.

#### Naïve Forecasting Models

Naïve forecasting models are simple models in which it is assumed that the more recent time periods of data represent the best predictions or forecasts for future outcomes. Naïve models do not take into account data trend, cyclical effects, or seasonality. For this reason, naïve models seem to work better with data that are reported on a daily or weekly basis or in situations that show no trend or seasonality. The simplest of the naïve forecasting methods is the model in which the forecast for a given time period is the value for the previous time period.

$$F_t = x_{t-1}$$

where

 $F_t$  = the forecast value for time period t  $x_{t-1}$  = the value for time period t-1

As an example, if 532 pairs of shoes were sold by a retailer last week, this naïve forecasting model would predict that the retailer will sell 532 pairs of shoes this week. With this naïve model, the actual sales for this week will be the forecast for next week.

Observe the agricultural data in Table 15.3 representing the total reported domestic rail, truck, and air shipments of bell peppers in the United States for a given year reported by the U.S. Department of Agriculture. Figure 15.3 presents an Excel graph of these shipments over the 12-month period. From these data, we can make a naïve forecast of the total number of reported shipments of bell peppers for January of the next year by using the figure for December, which is 412.

Another version of the naïve forecast might be to use the number of shipments for January of the previous year as the forecast for January of next year, because the business researcher may believe a relationship exists between bell pepper shipments and the month of the year. In this case, the naïve forecast for next January from Table 15.3 is 336 (January of the previous year). The forecaster is free to be creative with the naïve forecast model method and search for other relationships or rationales within the limits of the time-series data that would seemingly produce a valid forecast.

#### **TABLE 15.3**

**Total Reported Domestic** Shipments of Bell Peppers

| Month     | Shipments (millions of pounds) |
|-----------|--------------------------------|
| January   | 336                            |
| February  | 308                            |
| March     | 582                            |
| April     | 771                            |
| May       | 935                            |
| June      | 808                            |
| July      | 663                            |
| August    | 380                            |
| September | 333                            |
| October   | 412                            |
| November  | 458                            |
| December  | 412                            |

Excel Graph of Shipments of Bell Peppers over a 12-Month Period

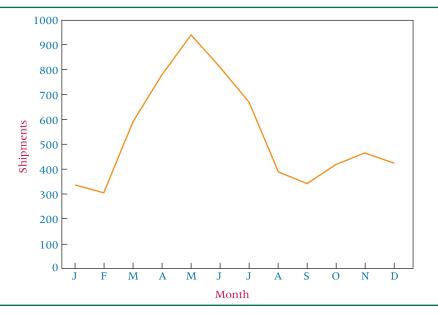

#### **TABLE 15.4**

Cost of Residential Heating Oil (cents per gallon)

| (cerits per      | ganon                  |
|------------------|------------------------|
| Time Frame       | Cost of<br>Heating Oil |
| January (year 1) | 66.1                   |
| February         | 66.1                   |
| March            | 66.4                   |
| April            | 64.3                   |
| May              | 63.2                   |
| June             | 61.6                   |
| July             | 59.3                   |
| August           | 58.1                   |
| September        | 58.9                   |
| October          | 60.9                   |
| November         | 60.7                   |
| December         | 59.4                   |
| January (year 2) | 61.3                   |
| February         | 63.3                   |
| March            | 62.1                   |
| April            | 59.8                   |
| May              | 58.4                   |
| June             | 57.6                   |
| July             | 55.7                   |
| August           | 55.1                   |
| September        | 55.7                   |
| October          | 56.7                   |
| November         | 57.2                   |
| December         | 58.0                   |
| January (year 3) | 58.2                   |
| February         | 58.3                   |
| March            | 57.7                   |
| April            | 56.7                   |
| May              | 56.8                   |
| June             | 55.5                   |
| July             | 53.8                   |
| August           | 52.8                   |

#### **Averaging Models**

Many naïve model forecasts are based on the value of one time period. Often such forecasts become a function of irregular fluctuations of the data; as a result, the forecasts are "oversteered." Using averaging models, a forecaster enters information from several time periods into the forecast and "smoothes" the data. Averaging models are computed by averaging data from several time periods and using the average as the forecast for the next time period.

#### Simple Averages

The most elementary of the averaging models is the simple average model. With this model, the forecast for time period t is the average of the values for a given number of previous time periods, as shown in the following equation.

$$F_{t} = \frac{X_{t-1} + X_{t-2} + X_{t-3} + \cdots + X_{t-n}}{n}$$

The data in Table 15.4 provide the costs of residential heating oil in the United States for 3 years. Figure 15.4 displays a Minitab graph of these data.

A simple 12-month average could be used to forecast the cost of residential heating oil for September of year 3 from the data in Table 15.4 by averaging the values for September of year 2 through August of year 3 (the preceding 12 months).

$$F_{\text{Sept, year 3}} = \frac{55.7 \, + \, 56.7 \, + \, 57.2 \, + \, 58.0 \, + \, 58.2 \, + \, 58.2 \, + \, 58.3 \, + \, 57.7 \, + \, 56.7 \, + \, 56.8 \, + \, 55.5 \, + \, 53.8 \, + \, 52.8}{12} = 56.45 \, + \, 56.4 \, + \, 56.4$$

With this simple average, the forecast for year 3 September heating oil cost is 56.45 cents. Note that none of the previous 12-month figures equal this value and that this average is not necessarily more closely related to values early in the period than to those late in the period. The use of the simple average over 12 months tends to smooth the variations, or fluctuations, that occur during this time.

#### **Moving Averages**

Suppose we were to attempt to forecast the heating oil cost for October of year 3 by using averages as the forecasting method. Would we still use the simple average for September of year 2 through August of year 3 as we did to forecast for September of year 3? Instead of using the same 12 months' average used to forecast September of year 3, it would seem to

Minitab Graph of Heating Oil Cost Data

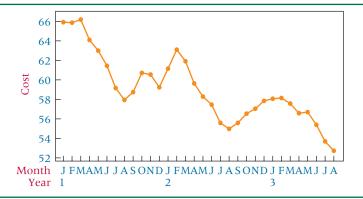

make sense to use the 12 months prior to October of year 3 (October of year 2 through September of year 3) to average for the new forecast. Suppose in September of year 3 the cost of heating oil is 53.3 cents. We could forecast October of year 3 with a new average that includes the same months used to forecast September of year 3, but without the value for September of year 2 and with the value of September of year 3 added.

$$F_{\text{Sept, year 3}} = \frac{56.7 \, + \, 57.2 \, + \, 58.0 \, + \, 58.2 \, + \, 58.2 \, + \, 58.3 \, + \, 57.7 \, + \, 56.7 \, + \, 56.8 \, + \, 55.5 \, + \, 53.8 \, + \, 52.8 \, + \, 53.3}{12} = 56.25$$

Computing an average of the values from October of year 2 through September of year 3 produces a moving average, which can be used to forecast the cost of heating oil for October of year 3. In computing this moving average, the earliest of the previous 12 values, September of year 2, is dropped and the most recent value, September of year 3, is included.

A moving average is an average that is updated or recomputed for every new time period being considered. The most recent information is utilized in each new moving average. This advantage is offset by the disadvantages that (1) it is difficult to choose the optimal length of time for which to compute the moving average, and (2) moving averages do not usually adjust for such time-series effects as trend, cycles, or seasonality. To determine the more optimal lengths for which to compute the moving averages, we would need to forecast with several different average lengths and compare the errors produced by them.

## DEMONSTRATION PROBLEM 15.1

Shown here are shipments (in millions of dollars) for electric lighting and wiring equipment over a 12-month period. Use these data to compute a 4-month moving average for all available months.

| Month     | Shipments |
|-----------|-----------|
| January   | 1056      |
| February  | 1345      |
| March     | 1381      |
| April     | 1191      |
| May       | 1259      |
| June      | 1361      |
| July      | 1110      |
| August    | 1334      |
| September | 1416      |
| October   | 1282      |
| November  | 1341      |
| December  | 1382      |
|           |           |

#### **Solution**

The first moving average is

4-Month Moving Average = 
$$\frac{1056 + 1345 + 1381 + 1191}{4}$$
 = 1243.25

This first 4-month moving average can be used to forecast the shipments in May. Because 1259 shipments were actually made in May, the error of the forecast is

$$Error_{Mav} = 1259 - 1243.25 = 15.75$$

Shown next, along with the monthly shipments, are the 4-month moving averages and the errors of forecast when using the 4-month moving averages to predict the next month's shipments. The first moving average is displayed beside the month of May because it is computed by using January, February, March, and April and because it is being used to forecast the shipments for May. The rest of the 4-month moving averages and errors of forecast are as shown.

**4-Month Moving Forecast** 

| Month     | Shipments | Average | Error   |  |
|-----------|-----------|---------|---------|--|
| January   | 1056      | _       | _       |  |
| February  | 1345      | _       | _       |  |
| March     | 1381      | _       | _       |  |
| April     | 1191      | _       | _       |  |
| May       | 1259      | 1243.25 | 15.75   |  |
| June      | 1361      | 1294.00 | 67.00   |  |
| July      | 1110      | 1298.00 | -188.00 |  |
| August    | 1334      | 1230.25 | 103.75  |  |
| September | 1416      | 1266.00 | 150.00  |  |
| October   | 1282      | 1305.25 | -23.25  |  |
| November  | 1341      | 1285.50 | 55.50   |  |
| December  | 1382      | 1343.25 | 38.75   |  |

The following Minitab graph shows the actual shipment values and the forecast shipment values based on the 4-month moving averages. Notice that the moving averages are "smoothed" in comparison with the individual data values. They appear to be less volatile and seem to be attempting to follow the general trend of the data.

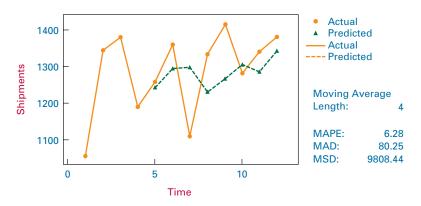

#### **Weighted Moving Averages**

A forecaster may want to place more weight on certain periods of time than on others. For example, a forecaster might believe that the previous month's value is three times as important in forecasting as other months. A moving average in which some time periods are weighted differently than others is called a weighted moving average.

As an example, suppose a 3-month weighted average is computed by weighting last month's value by 3, the value for the previous month by 2, and the value for the month before that by 1. This weighted average is computed as

$$\bar{x}_{weighted} = \frac{3(M_{t-1}) + 2(M_{t-2}) + 1(M_{t-3})}{6}$$

where

 $M_{t-1}$  = last month's value

 $M_{t-2}$  = value for the previous month

 $M_{t-3}$  = value for the month before the previous month

Notice that the divisor is 6. With a weighted average, the divisor always equals the total number of weights. In this example, the value of  $M_{t-1}$  counts three times as much as the value for  $M_{t-3}$ .

## DEMONSTRATION PROBLEM 15.2

Compute a 4-month weighted moving average for the electric lighting and wiring data from Demonstration Problem 15.1, using weights of 4 for last month's value, 2 for the previous month's value, and 1 for each of the values from the 2 months prior to that.

#### **Solution**

The first weighted average is

$$\frac{4(1191) + 2(1381) + 1(1345) + 1(1056)}{8} = 1240.875$$

This moving average is recomputed for each ensuing month. Displayed next are the monthly values, the weighted moving averages, and the forecast error for the data.

|           |           | 4-Month Weighted<br>Moving Average |        |
|-----------|-----------|------------------------------------|--------|
| Month     | Shipments | Forecast                           | Error  |
| January   | 1056      | _                                  | _      |
| February  | 1345      | _                                  | _      |
| March     | 1381      | _                                  | _      |
| April     | 1191      | <del>_</del>                       | _      |
| May       | 1259      | 1240.9                             | 18.1   |
| June      | 1361      | 1268.0                             | 93.0   |
| July      | 1110      | 1316.8                             | -206.8 |
| August    | 1334      | 1201.5                             | 132.5  |
| September | 1416      | 1272.0                             | 144.0  |
| October   | 1282      | 1350.4                             | -68.4  |
| November  | 1341      | 1300.5                             | 40.5   |
| December  | 1382      | 1334.8                             | 47.2   |

Note that in this problem the errors obtained by using the 4-month weighted moving average were greater than most of the errors obtained by using an unweighted 4-month moving average, as shown here.

| Forecast Error,<br>Unweighted 4-Month<br>Moving Average | Forecast Error,<br>Weighted 4-Month<br>Moving Average |
|---------------------------------------------------------|-------------------------------------------------------|
| _                                                       | _                                                     |
| _                                                       | _                                                     |
| _                                                       | _                                                     |
| _                                                       | _                                                     |
| 15.8                                                    | 18.1                                                  |
| 67.0                                                    | 93.0                                                  |
| -188.0                                                  | -206.8                                                |
| 103.8                                                   | 132.5                                                 |
| 150.0                                                   | 144.0                                                 |
| -23.3                                                   | -68.4                                                 |
| 55.5                                                    | 40.5                                                  |
| 38.8                                                    | 47.2                                                  |

Larger errors with weighted moving averages are not always the case. The forecaster can experiment with different weights in using the weighted moving average as a technique. Many possible weighting schemes can be used.

#### **Exponential Smoothing**

Another forecasting technique, **exponential smoothing**, is *used to weight data from previous time periods with exponentially decreasing importance in the forecast*. Exponential smoothing is accomplished by multiplying the actual value for the present time period,  $X_p$  by a value between 0 and 1 (the exponential smoothing constant) referred to as  $\alpha$  (not the same  $\alpha$  used for a Type I error) and adding that result to the product of the present time period's forecast,  $F_t$  and  $(1 - \alpha)$ . The following is a more formalized version.

#### **EXPONENTIAL SMOOTHING**

$$F_{t+1} = \alpha \cdot X_t + (1 - \alpha) \cdot F_t$$

where

 $F_{t+1}$  = the forecast for the next time period (t + 1)

 $F_t$  = the forecast for the present time period (t)

 $X_t$  = the actual value for the present time period

 $\alpha$  = a value between 0 and 1 referred to as the exponential smoothing constant.

The value of  $\alpha$  is determined by the forecaster. The essence of this procedure is that the new forecast is a combination of the present forecast and the present actual value. If  $\alpha$  is chosen to be less than .5, less weight is placed on the actual value than on the forecast of that value. If  $\alpha$  is chosen to be greater than .5, more weight is being put on the actual value than on the forecast value.

As an example, suppose the prime interest rate for a time period is 5% and the forecast of the prime interest rate for this time period was 6%. If the forecast of the prime interest rate for the next period is determined by exponential smoothing with  $\alpha = .3$ , the forecast is

$$F_{t+1} = (.3)(5\%) + (1.0 - .3)(6\%) = 5.7\%$$

Notice that the forecast value of 5.7% for the next period is weighted more toward the previous forecast of 6% than toward the actual value of 5% because  $\alpha$  is .3. Suppose we use  $\alpha = .7$  as the exponential smoothing constant. Then,

$$F_{t+1} = (.7)(5\%) + (1.0 - .7)(6\%) = 5.3\%$$

This value is closer to the actual value of 5% than the previous forecast of 6% because the exponential smoothing constant,  $\alpha$ , is greater than .5.

To see why this procedure is called exponential smoothing, examine the formula for exponential smoothing again.

$$F_{t+1} = \alpha \cdot X_t + (1 - \alpha) \cdot F_t$$

If exponential smoothing has been used over a period of time, the forecast for  $F_t$  will have been obtained by

$$F_t = \alpha \cdot X_{t-1} + (1 - \alpha) \cdot F_{t-1}$$

Substituting this forecast value,  $F_p$  into the preceding equation for  $F_{t+1}$  produces

$$F_{t+1} = \alpha \cdot X_t + (1 - \alpha)[\alpha \cdot X_{t-1} + (1 - \alpha) \cdot F_{t-1}]$$
  
= \alpha \cdot X\_t + \alpha(1 - \alpha) \cdot X\_{t-1} + (1 - \alpha)^2 F\_{t-1}

but

$$F_{t-1} = \alpha \cdot X_{t-2} + (1 - \alpha)F_{t-2}$$

Substituting this value of  $F_{t-1}$  into the preceding equation for  $F_{t+1}$  produces

$$\begin{split} F_{t+1} &= \alpha \cdot X_t + \alpha (1 - \alpha) \cdot X_{t-1} + (1 - \alpha)^2 F_{t-1} \\ &= \alpha \cdot X_t + \alpha (1 - \alpha) \cdot X_{t-1} + (1 - \alpha)^2 [\alpha \cdot X_{t-2} + (1 - \alpha) F_{t-2}] \\ &= \alpha \cdot X_t + \alpha (1 - \alpha) \cdot X_{t-1} + \alpha (1 - \alpha)^2 \cdot X_{t-2} + (1 - \alpha)^3 F_{t-2} \end{split}$$

Continuing this process shows that the weights on previous-period values and forecasts include  $(1-\alpha)^n$  (exponential values). The following chart shows the values of  $\alpha$ ,  $(1-\alpha)$ ,  $(1-\alpha)^2$ , and  $(1-\alpha)^3$  for three different values of  $\alpha$ . Included is the value of  $\alpha(1-\alpha)^3$ , which is the weight of the actual value for three time periods back. Notice the rapidly decreasing emphasis on values for earlier time periods. The impact of exponential smoothing on timeseries data is to place much more emphasis on recent time periods. The choice of  $\alpha$  determines the amount of emphasis.

| α  | $1 - \alpha$ | $(1 - \alpha)^2$ | $(1-\alpha)^3$ | $\alpha(1-\alpha)^3$ |
|----|--------------|------------------|----------------|----------------------|
| .2 | .8           | .64              | .512           | .1024                |
| .5 | .5           | .25              | .125           | .0625                |
| .8 | .2           | .04              | .008           | .0064                |

Some forecasters use the computer to analyze time-series data for various values of  $\alpha$ . By setting up criteria with which to judge the forecasting errors, forecasters can select the value of  $\alpha$  that best fits the data.

The exponential smoothing formula

$$F_{t+1} = \alpha \cdot X_t + (1 - \alpha) \cdot F_t$$

can be rearranged algebraically as

$$F_{t+1} = F_t + \alpha (X_t - F_t)$$

This form of the equation shows that the new forecast,  $F_{t+1}$ , equals the old forecast,  $F_t$ , plus an adjustment based on  $\alpha$  times the error of the old forecast  $(X_t - F_t)$ . The smaller  $\alpha$  is, the less impact the error has on the new forecast and the more the new forecast is like the old. It demonstrates the dampening effect of  $\alpha$  on the forecasts.

## DEMONSTRATION PROBLEM 15.3

The U.S. Census Bureau reports the total units of new privately owned housing started over a 16-year recent period in the United States are given here. Use exponential smoothing to forecast the values for each ensuing time period. Work the problem using  $\alpha = .2$ , .5, and .8.

| Year | Total Units (1000) |
|------|--------------------|
| 1    | 1193               |
| 2    | 1014               |
| 3    | 1200               |
| 4    | 1288               |
| 5    | 1457               |
| 6    | 1354               |
| 7    | 1477               |
| 8    | 1474               |
| 9    | 1617               |
| 10   | 1641               |
| 11   | 1569               |
| 12   | 1603               |
| 13   | 1705               |
| 14   | 1848               |
| 15   | 1956               |
| 16   | 2068               |

#### **Solution**

An Excel graph of these data is shown here.

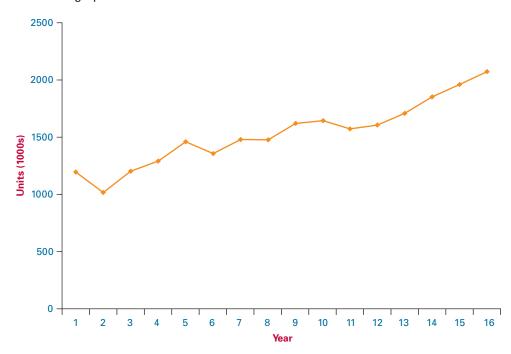

The following table provides the forecasts with each of the three values of alpha. Note that because no forecast is given for the first time period, we cannot compute a forecast based on exponential smoothing for the second period. Instead, we use the actual value for the first period as the forecast for the second period to get started. As examples, the forecasts for the third, fourth, and fifth periods are computed for  $\alpha=.2$  as follows.

$$F_3 = .2(1014) + .8(1193) = 1157.2$$
  
 $F_4 = .2(1200) + .8(1157.2) = 1165.8$   
 $F_5 = .2(1288) + .8(1165.8) = 1190.2$ 

|      | Total        | α =    | = .2          | $\alpha = .5$ |            | $\alpha = .8$ |        |
|------|--------------|--------|---------------|---------------|------------|---------------|--------|
| Year | Units (1000) | F      | e             | F             | e          | F             | e      |
| 1    | 1193         | _      | _             | _             | _          | _             | _      |
| 2    | 1014         | 1193.0 | -179.0        | 1193.0        | -179.0     | 1193.0        | -179.0 |
| 3    | 1200         | 1157.2 | 42.8          | 1103.5        | 96.5       | 1049.8        | 150.2  |
| 4    | 1288         | 1165.8 | 122.2         | 1151.8        | 136.2      | 1170.0        | 118.0  |
| 5    | 1457         | 1190.2 | 266.8         | 1219.9        | 237.1      | 1264.4        | 192.6  |
| 6    | 1354         | 1243.6 | 110.4         | 1338.4        | 15.6       | 1418.5        | -64.5  |
| 7    | 1477         | 1265.7 | 211.3         | 1346.2        | 130.8      | 1366.9        | 110.1  |
| 8    | 1474         | 1307.9 | 166.1         | 1411.6        | 62.4       | 1455.0        | 19.0   |
| 9    | 1617         | 1341.1 | 275.9         | 1442.8        | 174.2      | 1470.2        | 146.8  |
| 10   | 1641         | 1396.3 | 244.7         | 1529.9        | 111.1      | 1587.6        | 53.4   |
| 11   | 1569         | 1445.2 | 123.8         | 1585.5        | -16.5      | 1630.3        | -61.3  |
| 12   | 1603         | 1470.0 | 133.0         | 1577.2        | 25.8       | 1581.3        | 21.7   |
| 13   | 1705         | 1496.6 | 208.4         | 1590.1        | 114.9      | 1598.7        | 106.3  |
| 14   | 1848         | 1538.3 | 309.7         | 1647.6        | 200.4      | 1683.7        | 164.3  |
| 15   | 1956         | 1600.2 | 355.8         | 1747.8        | 208.2      | 1815.1        | 140.9  |
| 16   | 2068         | 1671.4 | 396.6         | 1851.9        | 216.1      | 1927.8        | 140.2  |
|      |              |        | $\alpha = .2$ | $\alpha = .5$ | $\alpha =$ | .8            |        |
|      |              | MAD:   | 209.8         | 128.3         | 111.       | 2             |        |
|      |              | MSE:   | 53,110.5      | 21,628.6      | 15,24      | 5.4           |        |

Which value of alpha works best on the data? At the bottom of the preceding analysis are the values of two different measurements of error for each of the three different values of alpha. With each measurement of error,  $\alpha=.8$  produces the smallest measurement of error. Observe from the Excel graph of the original data that the data vary up and down considerably. In exponential smoothing, the value of alpha is multiplied by the actual value and  $1-\alpha$  is multiplied by the forecast value to get the next forecast. Because the actual values are varying considerably, the exponential smoothing value with the largest alpha seems to be forecasting the best. By placing the greatest weight on the actual values, the new forecast seems to predict the new value better.

#### STATISTICS IN BUSINESS TODAY

## Forecasting the Economy by Scrap Metal Prices?

Economists are constantly on the lookout for valid indicators of a country's economy. Forecasters have sifted through oil indicators, the price of gold on the world markets, the Dow Jones averages, government-published indexes, and practically anything else that might seem related in some way to the state of the economy.

Would you believe that the price of scrap metal is a popular indicator of economic activity in the United States? Several well-known and experienced economic forecasters, including Federal Reserve chairman Alan Greenspan and the chief market analyst for Chase Manhattan, Donald Fine, believe that the price of scrap metal is a good indicator of the industrial economy.

Scrap metal is leftover copper, steel, aluminum, and other metals. Scrap metal is a good indicator of industrial activity because as manufacturing increases, the demand for scrap metals increases, as does the price of scrap metal. Donald Fine says that "scrap metal is the beginning of the production chain"; hence, an increasing demand for it is an indicator of increasing manufacturing production. Mr. Fine goes on to say that scrap metal is sometimes a better indicator of the future direction of the economy than many governmental statistics. In some cases, scrap metal correctly predicted no economic recovery when some government measures indicated that a recovery was underway.

Source: Anita Raghavan and David Wessel, "In Scraping Together Economic Data, Forecasters Turn to Scrap-Metal Prices," *The Wall Street Journal* (April 27, 1992), C1.

#### 15.2 PROBLEMS

**15.5** Use the following time-series data to answer the given questions.

| Value | Time Period          | Value                        |
|-------|----------------------|------------------------------|
| 27    | 6                    | 66                           |
| 31    | 7                    | 71                           |
| 58    | 8                    | 86                           |
| 63    | 9                    | 101                          |
| 59    | 10                   | 97                           |
|       | 27<br>31<br>58<br>63 | 27 6<br>31 7<br>58 8<br>63 9 |

- a. Develop forecasts for periods 5 through 10 using 4-month moving averages.
- **b.** Develop forecasts for periods 5 through 10 using 4-month weighted moving averages. Weight the most recent month by a factor of 4, the previous month by 2, and the other months by 1.
- **c.** Compute the errors of the forecasts in parts (a) and (b) and observe the differences in the errors forecast by the two different techniques.
- **15.6** Following are time-series data for eight different periods. Use exponential smoothing to forecast the values for periods 3 through 8. Use the value for the first period as the forecast for the second period. Compute forecasts using two different values of alpha,

 $\alpha$  = .1 and  $\alpha$  = .8. Compute the errors for each forecast and compare the errors produced by using the two different exponential smoothing constants.

| Time Period | Value | Time Period | Value |
|-------------|-------|-------------|-------|
| 1           | 211   | 5           | 242   |
| 2           | 228   | 6           | 227   |
| 3           | 236   | 7           | 217   |
| 4           | 241   | 8           | 203   |

**15.7** Following are time-series data for nine time periods. Use exponential smoothing with constants of .3 and .7 to forecast time periods 3 through 9. Let the value for time period 1 be the forecast for time period 2. Compute additional forecasts for time periods 4 through 9 using a 3-month moving average. Compute the errors for the forecasts and discuss the size of errors under each method.

| Time Period | Value | Time Period | Value |
|-------------|-------|-------------|-------|
| 1           | 9.4   | 6           | 11.0  |
| 2           | 8.2   | 7           | 10.3  |
| 3           | 7.9   | 8           | 9.5   |
| 4           | 9.0   | 9           | 9.1   |
| 5           | 9.8   |             |       |

- **15.8** The U.S. Census Bureau publishes data on factory orders for all manufacturing, durable goods, and nondurable goods industries. Shown here are factory orders in the United States over a 13-year period (\$ billion).
  - **a.** Use these data to develop forecasts for the years 6 through 13 using a 5-year moving average.
  - **b.** Use these data to develop forecasts for the years 6 through 13 using a 5-year weighted moving average. Weight the most recent year by 6, the previous year by 4, the year before that by 2, and the other years by 1.
  - **c.** Compute the errors of the forecasts in parts (a) and (b) and observe the differences in the errors of the forecasts.

| Year | Factory Orders (\$ billion) |
|------|-----------------------------|
| 1    | 2,512.7                     |
| 2    | 2,739.2                     |
| 3    | 2,874.9                     |
| 4    | 2,934.1                     |
| 5    | 2,865.7                     |
| 6    | 2,978.5                     |
| 7    | 3,092.4                     |
| 8    | 3,356.8                     |
| 9    | 3,607.6                     |
| 10   | 3,749.3                     |
| 11   | 3,952.0                     |
| 12   | 3,949.0                     |
| 13   | 4,137.0                     |
|      |                             |

**15.9** The following data show the number of issues from initial public offerings (IPOs) for a 13-year period released by the Securities Data Company. Use these data to develop forecasts for the years 3 through 13 using exponential smoothing techniques with alpha values of .2 and .9. Let the forecast for year 2 be the value for year 1. Compare the results by examining the errors of the forecasts.

| Year | Number of Issues |
|------|------------------|
| 1    | 332              |
| 2    | 694              |
| 3    | 518              |
| 4    | 222              |
| 5    | 209              |
| 6    | 172              |
| 7    | 366              |
| 8    | 512              |
| 9    | 667              |
| 10   | 571              |
| 11   | 575              |
| 12   | 865              |
| 13   | 609              |
|      |                  |

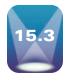

#### TREND ANALYSIS

There are several ways to determine trend in time-series data and one of the more prominent is regression analysis. In Section 12.9, we explored the use of simple regression analysis in determining the equation of a trend line. In time-series regression trend analysis, the response variable, *Y*, is the variable being forecast, and the independent variable, *X*, represents time.

Many possible trend fits can be explored with time-series data. In this section we examine only the linear model and the quadratic model because they are the easiest to understand and simplest to compute. Because seasonal effects can confound trend analysis, it is assumed here that no seasonal effects occur in the data or they were removed prior to determining the trend.

#### **Linear Regression Trend Analysis**

The data in Table 15.5 represent 35 years of data on the average length of the workweek in Canada for manufacturing workers. A regression line can be fit to these data by using the

#### **TABLE 15.5**

Average Hours per Week in Manufacturing by Canadian Workers

| Time Period | Hours | Time Period | Hours |
|-------------|-------|-------------|-------|
| 1           | 37.2  | 19          | 36.0  |
| 2           | 37.0  | 20          | 35.7  |
| 3           | 37.4  | 21          | 35.6  |
| 4           | 37.5  | 22          | 35.2  |
| 5           | 37.7  | 23          | 34.8  |
| 6           | 37.7  | 24          | 35.3  |
| 7           | 37.4  | 25          | 35.6  |
| 8           | 37.2  | 26          | 35.6  |
| 9           | 37.3  | 27          | 35.6  |
| 10          | 37.2  | 28          | 35.9  |
| 11          | 36.9  | 29          | 36.0  |
| 12          | 36.7  | 30          | 35.7  |
| 13          | 36.7  | 31          | 35.7  |
| 14          | 36.5  | 32          | 35.5  |
| 15          | 36.3  | 33          | 35.6  |
| 16          | 35.9  | 34          | 36.3  |
| 17          | 35.8  | 35          | 36.5  |
| 18          | 35.9  |             |       |

Source: Data prepared by the U.S. Bureau of Labor Statistics, Office of Productivity and Technology.

Excel Regression Output for Hours Worked Using Linear Trend

#### **SUMMARY OUTPUT**

| Regression Statistics |        |  |  |  |
|-----------------------|--------|--|--|--|
| Multiple R 0.782      |        |  |  |  |
| R Square              | 0.611  |  |  |  |
| Adjusted R Square     | 0.600  |  |  |  |
| Standard Error        | 0.5090 |  |  |  |
| Observations          | 35     |  |  |  |

#### **ANOVA**

|            | df           | SS             | MS      | F      | Significance<br>F |
|------------|--------------|----------------|---------|--------|-------------------|
| Regression | 1            | 13.4467        | 13.4467 | 51.91  | 0.000000029       |
| Residual   | 33           | 8.5487         | 0.2591  |        |                   |
| Total      | 34           | 21.9954        |         |        |                   |
|            |              |                |         |        |                   |
|            | Confficients | Standard Error | t Ctat  | D valu | 2                 |

|           | Coefficients | Standard Error | t Stat | P-value     |
|-----------|--------------|----------------|--------|-------------|
| Intercept | 37.4161      | 0.1758         | 212.81 | 0.000000000 |
| Year      | -0.0614      | 0.0085         | -7.20  | 0.000000029 |

time periods as the independent variable and length of workweek as the dependent variable. Because the time periods are consecutive, they can be entered as X along with the time-series data (Y) into a regression analysis. The linear model explored in this example is

$$Y_i = \beta_0 + \beta_1 X_{ti} + \epsilon_i$$

where

 $Y_i$  = data value for period i

 $X_{ti} = i$ th time period

Figure 15.5 shows the Excel regression output for this example. By using the coefficients of the *X* variable and intercept, the equation of the trend line can be determined to be

$$\hat{Y} = 37.4161 - .0614X_t$$

The slope indicates that for every unit increase in time period,  $X_t$ , a predicted decrease of .0614 occurs in the length of the average workweek in manufacturing. Because the workweek is measured in hours, the length of the average workweek decreases by an average of (.0614)(60 minutes) = 3.7 minutes each year in Canada in manufacturing. The Y intercept, 37.4161, indicates that in the year prior to the first period of these data the average workweek was 37.4161 hours.

The probability of the t ratio (.00000003) indicates that significant linear trend is present in the data. In addition,  $R^2 = .611$  indicates considerable predictability in the model. Inserting the various period values (1, 2, 3, ..., 35) into the preceding regression equation produces the predicted values of Y that are the trend. For example, for period 23 the predicted value is

$$\hat{Y} = 37.4161 - .0614(23) = 36.0 \text{ hours}$$

The model was developed with 35 periods (years). From this model, the average workweek in Canada in manufacturing for period 41 (the 41st year) can be forecast:

$$\hat{Y} = 37.4161 - .0614(41) = 34.9 \text{ hours}$$

Figure 15.6 presents an Excel scatter plot of the average workweek lengths over the 35 periods (years). In this Excel plot, the trend line has been fitted through the points. Observe the general downward trend of the data, but also note the somewhat cyclical nature of the points. Because of this pattern, a forecaster might want to determine whether a quadratic model is a better fit for trend.

Excel Graph of Canadian Manufacturing Data with Trend Line

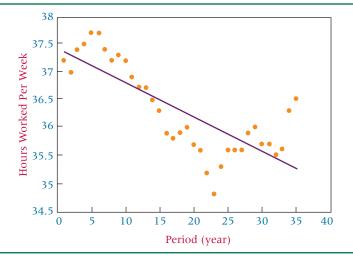

#### **Regression Trend Analysis Using Quadratic Models**

In addition to linear regression, forecasters can explore using quadratic regression models to predict data by using the time-series periods. The quadratic regression model is

$$Y_i = \beta_0 + \beta_1 X_{ti} + \beta_2 X_{ti}^2 + \epsilon_i$$

where

 $Y_i$  = the time-series data value for period i

 $X_{ti}$  = the *i*th period  $X_{ti}^2$  = the square of the *i*th period

This model can be implemented in time-series trend analysis by using the time periods squared as an additional predictor. Thus, in the hours worked example, besides using  $X_t = 1, 2, 3, 4, \dots, 35$  as a predictor, we would also use  $X_t^2 = 1, 4, 9, 16, \dots, 1225$  as a predictor. Table 15.6 provides the data needed to compute a quadratic regression trend model on the manufacturing workweek data. Note that the table includes the original data, the time periods, and the time periods squared.

#### **TABLE 15.6**

Data for Quadratic Fit of Manufacturing Workweek Example

| Time Period | (Time Period) <sup>2</sup> | Hours | Time Period | (Time Period) <sup>2</sup> | Hours |
|-------------|----------------------------|-------|-------------|----------------------------|-------|
| 1           | 1                          | 37.2  | 19          | 361                        | 36.0  |
| 2           | 4                          | 37.0  | 20          | 400                        | 35.7  |
| 3           | 9                          | 37.4  | 21          | 441                        | 35.6  |
| 4           | 16                         | 37.5  | 22          | 484                        | 35.2  |
| 5           | 25                         | 37.7  | 23          | 529                        | 34.8  |
| 6           | 36                         | 37.7  | 24          | 576                        | 35.3  |
| 7           | 49                         | 37.4  | 25          | 625                        | 35.6  |
| 8           | 64                         | 37.2  | 26          | 676                        | 35.6  |
| 9           | 81                         | 37.3  | 27          | 729                        | 35.6  |
| 10          | 100                        | 37.2  | 28          | 784                        | 35.9  |
| 11          | 121                        | 36.9  | 29          | 841                        | 36.0  |
| 12          | 144                        | 36.7  | 30          | 900                        | 35.7  |
| 13          | 169                        | 36.7  | 31          | 961                        | 35.7  |
| 14          | 196                        | 36.5  | 32          | 1024                       | 35.5  |
| 15          | 225                        | 36.3  | 33          | 1089                       | 35.6  |
| 16          | 256                        | 35.9  | 34          | 1156                       | 36.3  |
| 17          | 289                        | 35.8  | 35          | 1225                       | 36.5  |
| 18          | 324                        | 35.9  |             |                            |       |

Source: Data prepared by the U.S. Bureau of Labor Statistics, Office of Productivity and Technology.

**Excel Regression Output for** Canadian Manufacturing **Example with Quadratic Trend** 

#### **SUMMARY OUTPUT**

| Regression Statistics |        |  |  |  |
|-----------------------|--------|--|--|--|
| Multiple R            | 0.873  |  |  |  |
| R Square              | 0.761  |  |  |  |
| Adjusted R Square     | 0.747  |  |  |  |
| Standard Error        | 0.4049 |  |  |  |
| Observations          | 35     |  |  |  |

#### **ANOVA**

|            |    |         |        |       | Significance |
|------------|----|---------|--------|-------|--------------|
|            | df | SS      | MS     | F     | F            |
| Regression | 2  | 16.7483 | 8.3741 | 51.07 | 0.000000001  |
| Residual   | 32 | 5.2472  | 0.1640 |       |              |
| Total      | 34 | 21.9954 |        |       |              |

|                          | Coefficients       | Standard Error   | t Stat          | P-value   |
|--------------------------|--------------------|------------------|-----------------|-----------|
| Intercept<br>Time Period | 38.1644<br>-0.1827 | 0.2177<br>0.0279 | 175.34<br>–6.55 | 0.0000000 |
| (Time Period)Sq          | 0.0034             | 0.0008           | 4.49            | 0.0000876 |

#### FIGURE 15.8

**Excel Graph of Canadian** Manufacturing Data with a Second-Degree Polynomial Fit

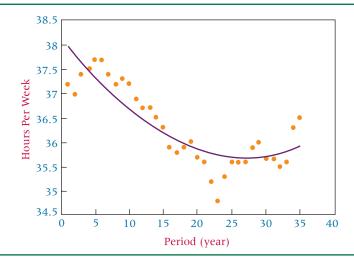

The Excel computer output for this quadratic trend regression analysis is shown in Figure 15.7. We see that the quadratic regression model produces an  $R^2$  of .761 with both  $X_t$  and  $X_t^2$  in the model. The linear model produced an  $R^2$  of .611 with  $X_t$  alone. The quadratic regression seems to add some predictability to the trend model. Figure 15.8 displays an Excel scatter plot of the week work data with a second-degree polynomial fit through the data.

#### **DEMONSTRATION** PROBLEM 15.4

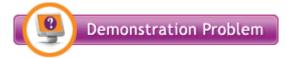

Following are data on the employed U.S. civilian labor force (100,000) for 1991 through 2007, obtained from the U.S. Bureau of Labor Statistics. Use regression analysis to fit a trend line through the data. Explore a quadratic regression trend also. Does either model do well? Compare the two models.

| Year | Labor Force (100,000) |
|------|-----------------------|
| 1991 | 117.72                |
| 1992 | 118.49                |
| 1993 | 120.26                |
| 1994 | 123.06                |
| 1995 | 124.90                |
| 1996 | 126.71                |
| 1997 | 129.56                |
| 1998 | 131.46                |
| 1999 | 133.49                |
| 2000 | 136.89                |
| 2001 | 136.93                |
| 2002 | 136.49                |
| 2003 | 137.74                |
| 2004 | 139.25                |
| 2005 | 141.73                |
| 2006 | 144.43                |
| 2007 | 146.05                |

#### Solution

Recode the time periods as 1 through 17 and let that be X. Run the regression analysis with the labor force members as Y, the dependent variable, and the time period as the independent variable. Now square all the X values, resulting in 1, 4, 9, . . . , 225, 256, 289 and let those formulate a second predictor ( $X^2$ ). Run the regression analysis to predict the number in the labor force with both the time period variable (X) and the (time period)<sup>2</sup> variable. The Minitab output for each of these regression analyses follows.

#### Regression Analysis: Labor Force Versus Year

```
The regression equation is
Labor Force =-3390 + 1.76 Year
           Coef SE Coef T
Predictor
                                   Р
                               0.000
                              0.000
        -3390.0 127.4 -26.60
Constant
        1.76191 0.06375 27.64
Year
S = 1.28762 R-Sq = 98.1% R-Sq(adj) = 97.9%
Analysis of Variance
Source DF SS MS
Regression
            1 1266.6
                       1266.6 763.93
                                    0.000
                       1.7
Residual Error 15
               24.9
            16 1291.4
```

#### Regression Analysis: Labor Force Versus Year, Year Sq

| The regressi | on equati           | on is     |         |           |       |
|--------------|---------------------|-----------|---------|-----------|-------|
| Labor Force  | =-119238            | +118 Year | -0.0290 | Year Sq   |       |
| Predictor    | Coef                | SE Coef   | Т       |           | P     |
| Constant     | <del>-</del> 119238 | 51966     | -2.29   | 0.03      | 38    |
| Year         | 117.67              | 51.99     | 2.26    | 0.04      | 40    |
| Year Sq      | -0.02899            | 0.01300   | -2.23   | 0.0       | 43    |
| S = 1.14499  | R-Sq =              | 98.6%     | R-Sq(ad | j) = 98.4 | %     |
| Analysis of  | Variance            |           |         |           |       |
| Source       | DF                  | SS        | MS      | F         | P     |
| Regression   | 2                   | 1273.08   | 636.54  | 485.54    | 0.000 |
| Residual Err | or 14               | 18.35     | 1.31    |           |       |
| Total        | 16                  | 1291.44   |         |           |       |

A comparison of the models shows that the linear model accounts for over 98% of the variability in the labor force figures, and the quadratic model only increases

that predictability to 98.6%. Shown next are Minitab scatter plots of the data. First is the linear model, and then the quadratic model is presented.

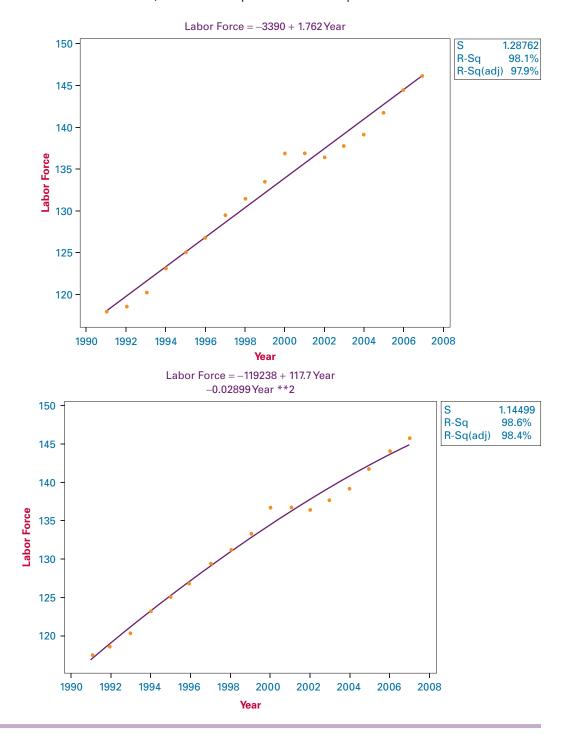

#### **Holt's Two-Parameter Exponential Smoothing Method**

The exponential smoothing technique presented in Section 15.2 (single exponential smoothing) is appropriate to use in forecasting stationary time-series data but is ineffective in forecasting time-series data with a trend because the forecasts will lag behind the trend. However, another exponential smoothing technique, Holt's two-parameter exponential smoothing method, can be used for trend analysis. Holt's technique uses weights  $(\beta)$  to smooth the trend in a manner similar to the smoothing used in single exponential smoothing  $(\alpha)$ . Using these two weights and several equations, Holt's method is able to develop

forecasts that include both a smoothing value and a trend value. A more detailed explanation of Holt's two-parameter exponential smoothing method, along with examples and practice problems, can be accessed at WileyPLUS and at the Wiley Web site for this text.

#### 15.3 PROBLEMS

**15.10** The "Economic Report to the President of the United States" included data on the amounts of manufacturers' new and unfilled orders in millions of dollars. Shown here are the figures for new orders over a 21-year period. Use a computer to develop a regression model to fit the trend effects for these data. Use a linear model and then try a quadratic model. How well does either model fit the data?

| Year | <b>Total Number of New Orders</b> | Year | <b>Total Number of New Orders</b> |
|------|-----------------------------------|------|-----------------------------------|
| 1    | 55,022                            | 12   | 168,025                           |
| 2    | 55,921                            | 13   | 162,140                           |
| 3    | 64,182                            | 14   | 175,451                           |
| 4    | 76,003                            | 15   | 192,879                           |
| 5    | 87,327                            | 16   | 195,706                           |
| 6    | 85,139                            | 17   | 195,204                           |
| 7    | 99,513                            | 18   | 209,389                           |
| 8    | 115,109                           | 19   | 227,025                           |
| 9    | 131,629                           | 20   | 240,758                           |
| 10   | 147,604                           | 21   | 243,643                           |
| 11   | 156,359                           |      |                                   |

**15.11** The following data on the number of union members in the United States for the years 1984 through 2008 are provided by the U.S. Bureau of Labor Statistics. Using regression techniques discussed in this section, analyze the data for trend. Develop a scatter plot of the data and fit the trend line through the data. Discuss the strength of the model.

| Year | Union Members<br>(1000s) | Year | Union Members<br>(1000s) |
|------|--------------------------|------|--------------------------|
| 1984 | 17,340                   | 1997 | 16,110                   |
| 1985 | 16,996                   | 1998 | 16,211                   |
| 1986 | 16,975                   | 1999 | 16,477                   |
| 1987 | 16,913                   | 2000 | 16,334                   |
| 1988 | 17,002                   | 2001 | 16,305                   |
| 1989 | 16,960                   | 2002 | 16,145                   |
| 1990 | 16,740                   | 2003 | 15,776                   |
| 1991 | 16,568                   | 2004 | 15,472                   |
| 1992 | 16,390                   | 2005 | 15,685                   |
| 1993 | 16,598                   | 2006 | 15,359                   |
| 1994 | 16,748                   | 2007 | 15,670                   |
| 1995 | 16,360                   | 2008 | 16,098                   |
| 1996 | 16,269                   |      |                          |

15.12 Shown below are dollar figures for commercial and industrial loans at all commercial banks in the United States as recorded for the month of April during a recent 9-year period and published by the Federal Reserve Bank of St. Louis. Plot the data, fit a trend line, and discuss the strength of the regression model. In addition, explore a quadratic trend and compare the results of the two models.

| Year | Loans (\$ billions) |
|------|---------------------|
| 1    | 741.0               |
| 2    | 807.4               |
| 3    | 871.3               |
| 4    | 951.6               |
| 5    | 1,033.6             |
| 6    | 1,089.8             |
| 7    | 1,002.6             |
| 8    | 940.8               |
| 9    | 888.5               |

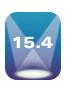

#### **SEASONAL EFFECTS**

Earlier in the chapter, we discussed the notion that time-series data consist of four elements: trend, cyclical effects, seasonality, and irregularity. In this section, we examine techniques for identifying seasonal effects. **Seasonal effects** are *patterns of data behavior that occur in periods of time of less than one year.* How can we separate out the seasonal effects?

#### **Decomposition**

One of the main techniques for isolating the effects of seasonality is **decomposition**. The decomposition methodology presented here uses the multiplicative model as its basis. The multiplicative model is:

#### $T \cdot C \cdot S \cdot I$

#### **TABLE 15.7**

Shipments of Household Appliances

| Year | Quarter | Shipments |
|------|---------|-----------|
| 1    | 1       | 4009      |
|      | 2       | 4321      |
|      | 3       | 4224      |
|      | 4       | 3944      |
| 2    | 1       | 4123      |
|      | 2       | 4522      |
|      | 3       | 4657      |
|      | 4       | 4030      |
| 3    | 1       | 4493      |
|      | 2       | 4806      |
|      | 3       | 4551      |
|      | 4       | 4485      |
| 4    | 1       | 4595      |
|      | 2       | 4799      |
|      | 3       | 4417      |
|      | 4       | 4258      |
| 5    | 1       | 4245      |
|      | 2       | 4900      |
|      | 3       | 4585      |
|      | 4       | 4533      |

where

T = trend C = cyclicality S = seasonalityI = irregularity

To illustrate the decomposition process, we will use the 5-year quarterly time-series data on U.S. shipments of household appliances given in Table 15.7. Figure 15.9 provides a graph of these data.

According to the multiplicative time-series model,  $T \cdot C \cdot S \cdot I$ , the data can contain the elements of trend, cyclical effects, seasonal effects, and irregular fluctuations. The process of isolating the seasonal effects begins by determining  $T \cdot C$  for each value and dividing the time-series data  $(T \cdot C \cdot S \cdot I)$  by  $T \cdot C$ . The result is

$$\frac{T \cdot C \cdot S \cdot I}{T \cdot C} = S \cdot I$$

The resulting expression contains seasonal effects along with irregular fluctuations. After reducing the time-series data to the effects of *SI* (seasonality and irregularity), a method for eliminating the irregular fluctuations can be applied, leaving only the seasonal effects.

Suppose we start with time-series data that cover several years and are measured in quarterly increments. If we average the data over four quarters, we will have "dampened" the seasonal effects of the data because the rise and fall of values during the quarterly periods will have been averaged out over the year.

We begin by computing a 4-quarter moving average for quarter 1 through quarter 4 of year 1, using the data from Table 15.7.

4-quarter average = 
$$\frac{4,009 + 4,321 + 4,224 + 3,944}{4} = 4,124.5$$

#### FIGURE 15.9

Minitab Time-Series Graph of Household Appliance Data

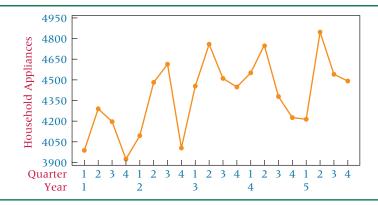

TABLE 15.8

Development of 4-Quarter Moving Averages for the Household Appliance Data

| Quarter    | Actual Values $(T \cdot C \cdot S \cdot I)$ | 4-Quarter<br>Moving Total | 4-Quarter<br>2-Year<br>Moving Total | Ratios of Actual<br>Centered Moving<br>Average $(T \cdot C)$ | Values to Moving Averages $(S \cdot I) \cdot (100)$ |
|------------|---------------------------------------------|---------------------------|-------------------------------------|--------------------------------------------------------------|-----------------------------------------------------|
|            | · · · · · · · · · · · · · · · · · · ·       | moving rotal              | moving roun                         | Tiverage (1 0)                                               | 11/01/1965 (5-1) (100)                              |
| 1 (year 1) | 4,009                                       |                           |                                     |                                                              |                                                     |
| 2          | 4,321                                       | 16,498                    | 22.110                              | 4.120                                                        | 102.05                                              |
| 3          | 4,224                                       | 16,612                    | 33,110                              | 4,139                                                        | 102.05                                              |
| 4          | 3,944                                       | 16,813                    | 33,425                              | 4,178                                                        | 94.40                                               |
| 1 (year 2) | 4,123                                       | 17,246                    | 34,059                              | 4,257                                                        | 96.85                                               |
| 2          | 4,522                                       | 17,332                    | 34,578                              | 4,322                                                        | 104.63                                              |
| 3          | 4,657                                       | 17,702                    | 35,034                              | 4,379                                                        | 106.35                                              |
| 4          | 4,030                                       | 17,986                    | 35,688                              | 4,461                                                        | 90.34                                               |
| 1 (year 3) | 4,493                                       | 17,880                    | 35,866                              | 4,483                                                        | 100.22                                              |
| 2          | 4,806                                       | 18,335                    | 36,215                              | 4,527                                                        | 106.16                                              |
| 3          | 4,551                                       | 18,437                    | 36,772                              | 4,597                                                        | 99.00                                               |
| 4          | 4,485                                       |                           | 36,867                              | 4,608                                                        | 97.33                                               |
| 1 (year 4) | 4,595                                       | 18,430                    | 36,726                              | 4,591                                                        | 100.09                                              |
| 2          | 4,799                                       | 18,296                    | 36,365                              | 4,546                                                        | 105.57                                              |
| 3          | 4,417                                       | 18,069                    | 35,788                              | 4,474                                                        | 98.73                                               |
| 4          | 4,258                                       | 17,719                    | 35,539                              | 4,442                                                        | 95.86                                               |
| 1 (year 5) | 4,245                                       | 17,820                    | 35,808                              | 4,476                                                        | 94.84                                               |
| 2          | 4,900                                       | 17,988                    | 36,251                              | 4,531                                                        | 108.14                                              |
| 3          | 4,585                                       | 18,263                    |                                     |                                                              |                                                     |
| 4          | 4,533                                       |                           |                                     |                                                              |                                                     |

The 4-quarter moving average for quarter 1 through quarter 4 of year 1 is 4,124.5 (\$ million) worth of shipments. Because the 4-quarter average is in the middle of the four quarters, it would be placed in the decomposition table between quarter 2 and quarter 3.

To remove seasonal effects, we need to determine a value that is "centered" with each month. To find this value, instead of using a 4-quarter moving average, we use 4-quarter moving totals and then sum two consecutive moving totals. This 8-quarter total value is divided by 8 to produce a "centered" 4-quarter moving average that lines up across from a quarter. Using this method is analogous to computing two consecutive 4-quarter moving averages and averaging them, thus producing a value that falls on line with a quarter, in between the two averages. The results of using this procedure on the data from Table 15.7 are shown in Table 15.8 in column 5.

A 4-quarter moving total can be computed on these data starting with quarter 1 of year 1 through quarter 4 of year 1 as follows:

First Moving Total = 
$$4,009 + 4,321 + 4,224 + 3,944 = 16,498$$

In Table 15.8, 16,498 is between quarter 2 and quarter 3 of year 1. The 4-month moving total for quarter 2 of year 1 through quarter 1 of year 2 is

Second Moving Total = 
$$4,321 + 4,224 + 3,944 + 4,123 = 16,612$$

In Table 15.8, this value is between quarter 3 and quarter 4 of year 1. The 8-quarter (2-year) moving total is computed for quarter 3 of year 1 as

8-Quarter Moving Total = 
$$16,498 + 16,612 = 33,110$$

#### **TABLE 15.9**

Seasonal Indexes for the Household Appliance Data

| Quarter | Year 1 | Year 2 | Year 3 | Year 4 | Year 5 |
|---------|--------|--------|--------|--------|--------|
| 1       | _      | 96.85  | 100.22 | 100.09 | 94.84  |
| 2       | _      | 104.63 | 106.16 | 105.57 | 108.14 |
| 3       | 102.05 | 106.35 | 99.00  | 98.73  | _      |
| 4       | 94.40  | 90.34  | 97.33  | 95.86  | _      |

Notice that in Table 15.8 this value is centered with quarter 3 of year 1 because it is between the two adjacent 4-quarter moving totals. Dividing this total by 8 produces the 4-quarter moving average for quarter 3 of year 1 shown in column 5 of Table 15.8.

$$\frac{33,110}{8} = 4,139$$

Column 3 contains the uncentered 4-quarter moving totals, column 4 contains the 2-year centered moving totals, and column 5 contains the 4-quarter centered moving averages.

The 4-quarter centered moving averages shown in column 5 of Table 15.8 represent  $T \cdot C$ . Seasonal effects have been removed from the original data (actual values) by summing across the 4-quarter periods. Seasonal effects are removed when the data are summed across the time periods that include the seasonal periods and the irregular effects are smoothed, leaving only trend and cycle.

Column 2 of Table 15.8 contains the original data (actual values), which include all effects ( $T \cdot C \cdot S \cdot I$ ). Column 5 contains only the trend and cyclical effects,  $T \cdot C$ . If column 2 is divided by column 5, the result is  $S \cdot I$ , which is displayed in column 6 of Table 15.8.

The values in column 6, sometimes called ratios of actuals to moving average, have been multiplied by 100 to index the values. These values are thus seasonal indexes. An **index number** is a ratio of a measure taken during one time frame to that same measure taken during another time frame, usually denoted as the time period. Often the ratio is multipled by 100 and expressed as a percentage. Index numbers will be discussed more fully in section 15.6. Column 6 contains the effects of seasonality and irregular fluctuations. Now we must remove the irregular effects.

Table 15.9 contains the values from column 6 of Table 15.8 organized by quarter and year. Each quarter in these data has four seasonal indexes. Throwing out the high and low index for each quarter eliminates the extreme values. The remaining two indexes are averaged as follows for quarter 1.

$$\bar{X}_{Q1index} = \frac{96.85 + 100.09}{2} = 98.47$$

Table 15.10 gives the final seasonal indexes for all the quarters of these data.

After the final adjusted seasonal indexes are determined, the original data can be **deseasonalized**. The deseasonalization of actual values is relatively common with data published by the government and other agencies. Data can be deseasonalized by dividing the actual values, which consist of  $T \cdot C \cdot S \cdot I$ , by the final adjusted seasonal effects.

Deseasonalized Data = 
$$\frac{T \cdot C \cdot S \cdot I}{S} = T \cdot C \cdot I$$

Because the seasonal effects are in terms of index numbers, the seasonal indexes must be divided by 100 before deseasonalization. Shown here are the computations for deseasonalizing the household appliance data from Table 15.7 for quarter 1 of year 1.

Year 1 Quarter 1 Actual = 4,009  
Year 1 Quarter 1 Seasonal Index = 98.47  
Year 1 Quarter 1 Deseasonalized Value = 
$$\frac{4,009}{.9847}$$
 = 4,071.3

Table 15.11 gives the deseasonalized data for this example for all years. Figure 15.10 is a graph of the deseasonalized data.

#### **TABLE 15.10**

Final Seasonal Indexes for the Household Appliance Data

| Quarter | Index  |  |
|---------|--------|--|
| 1       | 98.47  |  |
| 2       | 105.87 |  |
| 3       | 100.53 |  |
| 4       | 95.13  |  |
| -       | ,,,,,, |  |

**TABLE 15.11** 

Deseasonalized Household Appliance Data

| Year | Quarter | Shipments<br>Actual Values<br>(T · C · S · I) | Seasonal<br>Indexes<br>S | Deseasonalized Data T · C · I |
|------|---------|-----------------------------------------------|--------------------------|-------------------------------|
| 1    | 1       | 4,009                                         | 98.47                    | 4,071                         |
|      | 2       | 4,321                                         | 105.87                   | 4,081                         |
|      | 3       | 4,224                                         | 100.53                   | 4,202                         |
|      | 4       | 3,944                                         | 95.13                    | 4,146                         |
| 2    | 1       | 4,123                                         | 98.47                    | 4,187                         |
|      | 2       | 4,522                                         | 105.87                   | 4,271                         |
|      | 3       | 4,657                                         | 100.53                   | 4,632                         |
|      | 4       | 4,030                                         | 95.13                    | 4,236                         |
| 3    | 1       | 4,493                                         | 98.47                    | 4,563                         |
|      | 2       | 4,806                                         | 105.87                   | 4,540                         |
|      | 3       | 4,551                                         | 100.53                   | 4,527                         |
|      | 4       | 4,485                                         | 95.13                    | 4,715                         |
| 4    | 1       | 4,595                                         | 98.47                    | 4,666                         |
|      | 2       | 4,799                                         | 105.87                   | 4,533                         |
|      | 3       | 4,417                                         | 100.53                   | 4,394                         |
|      | 4       | 4,258                                         | 95.13                    | 4,476                         |
| 5    | 1       | 4,245                                         | 98.47                    | 4,311                         |
|      | 2       | 4,900                                         | 105.87                   | 4,628                         |
|      | 3       | 4,585                                         | 100.53                   | 4,561                         |
|      | 4       | 4,533                                         | 95.13                    | 4,765                         |

#### **Finding Seasonal Effects with the Computer**

Through Minitab, decomposition can be performed on the computer with relative ease. The commands for this procedure are given at the end of the chapter in the Using the Computer section. Figure 15.11 displays Minitab output for seasonal decomposition of the household appliance example. Note that the seasonal indexes are virtually identical to those shown in Table 15.10 computed by hand.

## Winters' Three-Parameter Exponential Smoothing Method

Holt's two-parameter exponential smoothing method can be extended to include seasonal analysis. This technique, referred to as Winters' method, not only smoothes observations

#### **FIGURE 15.10**

Graph of the Deseasonalized Household Appliance Data

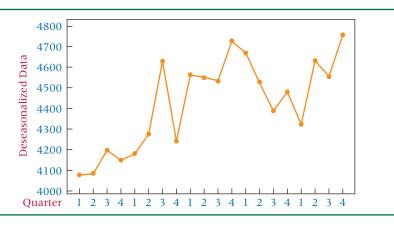

Minitab Output for Seasonal Decomposition of the Household Appliance Data

Time-Series Decomposition for Shipments Multiplicative Model Data Shipments Length 20 NMissing 0 Seasonal Indices Period Index 1 0.98469 2 1.05871 3 1.00536 0.95124

and trend but also smoothes the seasonal effects. In addition to the single exponential smoothing weight of  $\alpha$  and the trend weight of  $\beta$ , Winters' method introduces  $\gamma$ , a weight for seasonality. Using these three weights and several equations, Winters' method is able to develop forecasts that include a smoothing value for observations, a trend value, and a seasonal value. A more detailed explanation of Winters' three-parameter exponential smoothing method along with examples and practice problems is presented in WileyPLUS and at the Wiley Web site for this text.

#### **15.4 PROBLEMS**

**15.13** The U.S. Department of Agriculture publishes statistics on the production of various types of food commodities by month. Shown here are the production figures on broccoli for January of a recent year through December of the next year. Use these data to compute 12-month centered moving averages  $(T \cdot C)$ . Using these computed values, determine the seasonal effects  $(S \cdot I)$ .

| Month              | Broccoli<br>(million pounds) | Month              | Broccoli<br>(million pounds) |
|--------------------|------------------------------|--------------------|------------------------------|
| January (1st year) | 132.5                        | January (2nd year) | 104.9                        |
| February           | 164.8                        | February           | 99.3                         |
| March              | 141.2                        | March              | 102.0                        |
| April              | 133.8                        | April              | 122.4                        |
| May                | 138.4                        | May                | 112.1                        |
| June               | 150.9                        | June               | 108.4                        |
| July               | 146.6                        | July               | 119.0                        |
| August             | 146.9                        | August             | 119.0                        |
| September          | 138.7                        | September          | 114.9                        |
| October            | 128.0                        | October            | 106.0                        |
| November           | 112.4                        | November           | 111.7                        |
| December           | 121.0                        | December           | 112.3                        |

**15.14** The U.S. Department of Commerce publishes census information on manufacturing. Included in these figures are monthly shipment data for the paperboard container and box industry shown on the next page for 6 years. The shipment figures are given in millions of dollars. Use the data to analyze the effects of seasonality, trend, and cycle. Develop the trend model with a linear model only.

| Month            | Shipments | Month            | Shipments |
|------------------|-----------|------------------|-----------|
| January (year 1) | 1,891     | January (year 4) | 2,336     |
| February         | 1,986     | February         | 2,474     |
| March            | 1,987     | March            | 2,546     |
| April            | 1,987     | April            | 2,566     |
| May              | 2,000     | May              | 2,473     |
| June             | 2,082     | June             | 2,572     |
| July             | 1,878     | July             | 2,336     |
| August           | 2,074     | August           | 2,518     |
| September        | 2,086     | September        | 2,454     |
| October          | 2,045     | October          | 2,559     |
| November         | 1,945     | November         | 2,384     |
| December         | 1,861     | December         | 2,305     |
| Month            | Shipments | Month            | Shipments |
| January (year 2) | 1,936     | January (year 5) | 2,389     |
| February         | 2,104     | February         | 2,463     |
| March            | 2,126     | March            | 2,522     |
| April            | 2,131     | April            | 2,417     |
| May              | 2,163     | May              | 2,468     |
| June             | 2,346     | June             | 2,492     |
| July             | 2,109     | July             | 2,304     |
| August           | 2,211     | August           | 2,511     |
| September        | 2,268     | September        | 2,494     |
| October          | 2,285     | October          | 2,530     |
| November         | 2,107     | November         | 2,381     |
| December         | 2,077     | December         | 2,211     |
| Month            | Shipments | Month            | Shipments |
| January (year 3) | 2,183     | January (year 6) | 2,377     |
| February         | 2,230     | February         | 2,381     |
| March            | 2,222     | March            | 2,268     |
| April            | 2,319     | April            | 2,407     |
| May              | 2,369     | May              | 2,367     |
| June             | 2,529     | June             | 2,446     |
| July             | 2,267     | July             | 2,341     |
| August           | 2,457     | August           | 2,491     |
| September        | 2,524     | September        | 2,452     |
| October          | 2,502     | October          | 2,561     |
| November         | 2,314     | November         | 2,377     |
| December         | 2,277     | December         | 2,277     |

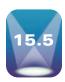

### **AUTOCORRELATION AND AUTOREGRESSION**

Data values gathered over time are often correlated with values from past time periods. This characteristic can cause problems in the use of regression in forecasting and at the same time can open some opportunities. One of the problems that can occur in regressing data over time is autocorrelation.

#### **Autocorrelation**

**Autocorrelation**, or **serial correlation**, occurs in data *when the error terms of a regression forecasting model are correlated*. The likelihood of this occurring with business data increases over time, particularly with economic variables. Autocorrelation can be a problem in using regression analysis as the forecasting method because one of the assumptions underlying regression analysis is that the error terms are independent or random (not correlated). In most business analysis situations, the correlation of error terms is likely to occur as positive

autocorrelation (positive errors are associated with positive errors of comparable magnitude and negative errors are associated with negative errors of comparable magnitude).

When autocorrelation occurs in a regression analysis, several possible problems might arise. First, the estimates of the regression coefficients no longer have the minimum variance property and may be inefficient. Second, the variance of the error terms may be greatly underestimated by the mean square error value. Third, the true standard deviation of the estimated regression coefficient may be seriously underestimated. Fourth, the confidence intervals and tests using the t and t distributions are no longer strictly applicable.

First-order autocorrelation results from correlation between the error terms of adjacent time periods (as opposed to two or more previous periods). If first-order autocorrelation is present, the error for one time period,  $e_t$ , is a function of the error of the previous time period,  $e_{t-1}$ , as follows.

$$e_t = \rho e_{t-1} + \nu_t$$

The first-order autocorrelation coefficient,  $\rho$ , measures the correlation between the error terms. It is a value that lies between -1 and 0 and +1, as does the coefficient of correlation discussed in Chapter 12.  $v_t$  is a normally distributed independent error term. If positive autocorrelation is present, the value of  $\rho$  is between 0 and +1. If the value of  $\rho$  is 0,  $e_t = v_t$ , which means there is no autocorrelation and  $e_t$  is just a random, independent error term.

One way to *test to determine whether autocorrelation is present in a time-series regression analysis* is by using the **Durbin-Watson test** for autocorrelation. Shown next is the formula for computing a Durbin-Watson test for autocorrelation.

#### **DURBIN-WATSON TEST**

$$D = \frac{\sum_{t=2}^{n} (e_t - e_{t-1})^2}{\sum_{t=1}^{n} e_t^2}$$

where

n = the number of observations

Note from the formula that the Durbin-Watson test involves finding the difference between successive values of error  $(e_t - e_{t-1})$ . If errors are positively correlated, this difference will be smaller than with random or independent errors. Squaring this term eliminates the cancellation effects of positive and negative terms.

The null hypothesis for this test is that there is *no* autocorrelation. For a two-tailed test, the alternative hypothesis is that there *is* autocorrelation.

$$H_0: \rho = 0$$
  
 $H_a: \rho \neq 0$ 

As mentioned before, most business forecasting autocorrelation is positive autocorrelation. In most cases, a one-tailed test is used.

$$H_0: \rho = 0$$
  
 $H_a: \rho > 0$ 

In the Durbin-Watson test, D is the observed value of the Durbin-Watson statistic using the residuals from the regression analysis. A critical value for D can be obtained from the values of  $\alpha$ , n, and k by using Table A.9 in the appendix, where  $\alpha$  is the level of significance, n is the number of data items, and k is the number of predictors. Two Durbin-Watson tables are given in the appendix. One table contains values for  $\alpha = .01$  and the other for  $\alpha = .05$ . The Durbin-Watson tables in Appendix A include values for  $d_U$  and  $d_L$ . These values range from 0 to 4. If the observed value of D is above  $d_U$ , we fail to reject the null hypothesis and there is no significant autocorrelation. If the observed value of D is below  $d_L$ , the null hypothesis is rejected and there is autocorrelation. Sometimes the observed statistic, D, is between the values of  $d_U$  and  $d_L$ . In this case, the Durbin-Watson test is inconclusive.

**TABLE 15.12** 

U.S. Crude Oil Production and Natural Gas Withdrawals over a 25-Year Period

| Year | Crude Oil<br>Production<br>(1000s) | Natural Gas Withdrawals<br>from Natural Gas Wells<br>(1000s) |
|------|------------------------------------|--------------------------------------------------------------|
| 1    | 8.597                              | 17.573                                                       |
| 2    | 8.572                              | 17.337                                                       |
| 3    | 8.649                              | 15.809                                                       |
| 4    | 8.688                              | 14.153                                                       |
| 5    | 8.879                              | 15.513                                                       |
| 6    | 8.971                              | 14.535                                                       |
| 7    | 8.680                              | 14.154                                                       |
| 8    | 8.349                              | 14.807                                                       |
| 9    | 8.140                              | 15.467                                                       |
| 10   | 7.613                              | 15.709                                                       |
| 11   | 7.355                              | 16.054                                                       |
| 12   | 7.417                              | 16.018                                                       |
| 13   | 7.171                              | 16.165                                                       |
| 14   | 6.847                              | 16.691                                                       |
| 15   | 6.662                              | 17.351                                                       |
| 16   | 6.560                              | 17.282                                                       |
| 17   | 6.465                              | 17.737                                                       |
| 18   | 6.452                              | 17.844                                                       |
| 19   | 6.252                              | 17.729                                                       |
| 20   | 5.881                              | 17.590                                                       |
| 21   | 5.822                              | 17.726                                                       |
| 22   | 5.801                              | 18.129                                                       |
| 23   | 5.746                              | 17.795                                                       |
| 24   | 5.681                              | 17.819                                                       |
| 25   | 5.430                              | 17.739                                                       |

As an example, consider Table 15.12, which contains crude oil production and natural gas withdrawal data for the United States over a 25-year period published by the Energy Information Administration in their Annual Energy Review. A regression line can be fit through these data to determine whether the amount of natural gas withdrawals can be predicted by the amount of crude oil production. The resulting errors of prediction can be tested by the Durbin-Watson statistic for the presence of significant positive autocorrelation by using  $\alpha = .05$ . The hypotheses are

$$H_0: \rho = 0$$
  
 $H_0: \rho > 0$ 

The following regression equation was obtained by means of a Minitab computer analysis.

Natural Gas Withdrawals = 22.7372 - 0.8507 Crude Oil Production

Using the values for crude oil production (X) from Table 15.12 and the regression equation shown here, predicted values of Y (natural gas withdrawals) can be computed. From the predicted values and the actual values, the errors of prediction for each time interval,  $e_t$ , can be calculated. Table 15.13 shows the values of  $\hat{Y}$ ,  $e_t$ ,  $e_t^2$ ,  $(e_t - e_{t-1})$ , and  $(e_t - e_{t-1})^2$  for this example. Note that the first predicted value of Y is

$$\hat{Y}_1 = 22.7372 - 0.8507(8.597) = 15.4237$$

The error for year 1 is

$$Actual_1 - Predicted_1 = 17.573 - 15.4237 = 2.1493$$

The value of  $e_t - e_{t-1}$  for year 1 and year 2 is computed by subtracting the error for year 1 from the error of year 2.

$$e_{\text{vear2}} - e_{\text{vear1}} = 1.8920 - 2.1493 = -0.2573$$

#### **TABLE 15.13**

Predicted Values and Error Terms for the Crude Oil Production and Natural Gas Withdrawal Data

| Year | $\hat{Y}$ | $e_t$        | $e_t^2$   | $e_t - e_{t-1}$        | $(\boldsymbol{e}_t - \boldsymbol{e}_{t-1})^2$ |
|------|-----------|--------------|-----------|------------------------|-----------------------------------------------|
| 1    | 15.4237   | 2.1493       | 4.6195    | _                      | _                                             |
| 2    | 15.4450   | 1.8920       | 3.5797    | -0.2573                | 0.0662                                        |
| 3    | 15.3795   | 0.4295       | 0.1845    | -1.4625                | 2.1389                                        |
| 4    | 15.3463   | -1.1933      | 1.4240    | -1.6228                | 2.6335                                        |
| 5    | 15.1838   | 0.3292       | 0.1084    | 1.5225                 | 2.3180                                        |
| 6    | 15.1056   | -0.5706      | 0.3256    | -0.8998                | 0.8096                                        |
| 7    | 15.3531   | -1.1991      | 1.4378    | -0.6285                | 0.3950                                        |
| 8    | 15.6347   | -0.8277      | 0.6851    | 0.3714                 | 0.1379                                        |
| 9    | 15.8125   | -0.3455      | 0.1194    | 0.4822                 | 0.2325                                        |
| 10   | 16.2608   | -0.5518      | 0.3045    | -0.2063                | 0.0426                                        |
| 11   | 16.4803   | -0.4263      | 0.1817    | 0.1255                 | 0.0158                                        |
| 12   | 16.4276   | -0.4096      | 0.1678    | 0.0167                 | 0.0003                                        |
| 13   | 16.6368   | -0.4718      | 0.2226    | -0.0622                | 0.0039                                        |
| 14   | 16.9125   | -0.2215      | 0.0491    | 0.2503                 | 0.0627                                        |
| 15   | 17.0698   | 0.2812       | 0.0791    | 0.5027                 | 0.2527                                        |
| 16   | 17.1566   | 0.1254       | 0.0157    | -0.1558                | 0.0243                                        |
| 17   | 17.2374   | 0.4996       | 0.2496    | 0.3742                 | 0.1400                                        |
| 18   | 17.2485   | 0.5955       | 0.3546    | 0.0959                 | 0.0092                                        |
| 19   | 17.4186   | 0.3104       | 0.0963    | -0.2851                | 0.0813                                        |
| 20   | 17.7342   | -0.1442      | 0.0208    | -0.4546                | 0.2067                                        |
| 21   | 17.7844   | -0.0584      | 0.0034    | 0.0858                 | 0.0074                                        |
| 22   | 17.8023   | 0.3267       | 0.1067    | 0.3851                 | 0.1483                                        |
| 23   | 17.8491   | -0.0541      | 0.0029    | -0.3808                | 0.1450                                        |
| 24   | 17.9044   | -0.0854      | 0.0073    | -0.0313                | 0.0010                                        |
| 25   | 18.1179   | -0.3789      | 0.1436    | 02935                  | 0.0861                                        |
|      |           | $\sum e_t^2$ | = 14.4897 | $\sum (e_t - e_{t-1})$ | $0^2 = 9.9589$                                |

The Durbin-Watson statistic can now be computed:

$$D = \frac{\sum_{t=2}^{n} (e_t - e_{t-1})^2}{\sum_{t=1}^{n} e_t^2} = \frac{9.9589}{14.4897} = .6873$$

Because we used a simple linear regression, the value of k is 1. The sample size, n, is 25, and  $\alpha = .05$ . The critical values in Table A.9 are

$$d_U = 1.45$$
 and  $d_L = 1.29$ 

Because the computed D statistic, .6873, is less than the value of  $d_L = 1.29$ , the null hypothesis is rejected. A positive autocorrelation is present in this example.

#### Ways to Overcome the Autocorrelation Problem

Several approaches to data analysis can be used when autocorrelation is present. One uses additional independent variables and another transforms the independent variable.

#### **Addition of Independent Variables**

Often the reason autocorrelation occurs in regression analyses is that one or more important predictor variables have been left out of the analysis. For example, suppose a researcher develops a regression forecasting model that attempts to predict sales of new homes by sales of used homes over some period of time. Such a model might contain significant autocorrelation. The exclusion of the variable "prime mortgage interest rate" might be a factor driving the autocorrelation between the other two variables. Adding this variable to the regression model might significantly reduce the autocorrelation.

#### **Transforming Variables**

When the inclusion of additional variables is not helpful in reducing autocorrelation to an acceptable level, transforming the data in the variables may help to solve the problem. One such method is the **first-differences approach**. With the first-differences approach, *each value of X is subtracted from each succeeding time period value of X*; these "differences" become the new and transformed *X* variable. The same process is used to transform the *Y* variable. The regression analysis is then computed on the transformed *X* and transformed *Y* variables to compute a new model that is hopefully free of significant autocorrelation effects.

Another way is to generate new variables by using the percentage changes from period to period and regressing these new variables. A third way is to use autoregression models.

#### **Autoregression**

A forecasting technique that takes advantage of the relationship of values  $(Y_t)$  to previous-period values  $(Y_{t-1}, Y_{t-2}, Y_{t-3}, ...)$  is called autoregression. **Autoregression** is a multiple regression technique in which the independent variables are time-lagged versions of the dependent variable, which means we try to predict a value of Y from values of Y from previous time periods. The independent variable can be lagged for one, two, three, or more time periods. An autoregressive model containing independent variables for three time periods looks like this:

$$\hat{Y} = b_0 + b_1 Y_{t-1} + b_2 Y_{t-2} + b_3 Y_{t-3}$$

TABLE 15.14
Time-Lagged Natural Gas Data

| Year | Nat. Gas Withdrawal $Y_t$ | One Period Lagged $Y_{t-1}(X_1)$ | Two Period Lagged $Y_{t-2}(X_2)$ |
|------|---------------------------|----------------------------------|----------------------------------|
| 1    | 17.573                    | _                                | _                                |
| 2    | 17.337                    | 17.573                           | _                                |
| 3    | 15.809                    | 17.337                           | 17.573                           |
| 4    | 14.153                    | 15.809                           | 17.337                           |
| 5    | 15.513                    | 14.153                           | 15.809                           |
| 6    | 14.535                    | 15.513                           | 14.153                           |
| 7    | 14.154                    | 14.535                           | 15.513                           |
| 8    | 14.807                    | 14.154                           | 14.535                           |
| 9    | 15.467                    | 14.807                           | 14.154                           |
| 10   | 15.709                    | 15.467                           | 14.807                           |
| 11   | 16.054                    | 15.709                           | 15.467                           |
| 12   | 16.018                    | 16.054                           | 15.709                           |
| 13   | 16.165                    | 16.018                           | 16.054                           |
| 14   | 16.691                    | 16.165                           | 16.018                           |
| 15   | 17.351                    | 16.691                           | 16.165                           |
| 16   | 17.282                    | 17.351                           | 16.691                           |
| 17   | 17.737                    | 17.282                           | 17.351                           |
| 18   | 17.844                    | 17.737                           | 17.282                           |
| 19   | 17.729                    | 17.844                           | 17.737                           |
| 20   | 17.590                    | 17.729                           | 17.844                           |
| 21   | 17.726                    | 17.590                           | 17.729                           |
| 22   | 18.129                    | 17.726                           | 17.590                           |
| 23   | 17.795                    | 18.129                           | 17.726                           |
| 24   | 17.819                    | 17.795                           | 18.129                           |
| 25   | 17.739                    | 17.819                           | 17.795                           |

Excel Autoregression Results for Natural Gas Withdrawal Data

#### **SUMMARY OUTPUT**

| Regression Statistics |       |  |  |  |
|-----------------------|-------|--|--|--|
| Multiple R            | 0.864 |  |  |  |
| R Square              | 0.746 |  |  |  |
| Adjusted R Square     | 0.721 |  |  |  |
| Standard Error        | 0.693 |  |  |  |
| Observations          | 23    |  |  |  |
|                       |       |  |  |  |

| Α | NC | V | Α |
|---|----|---|---|
|   |    |   |   |

|            | df | SS      | MS      | F     | Significance F |
|------------|----|---------|---------|-------|----------------|
| Regression | 2  | 28.3203 | 14.1602 | 29.44 | 0.0000011      |
| Residual   | 20 | 9.6187  | 0.4809  |       |                |
| Total      | 22 | 37.9390 |         |       |                |

|           | Coefficients Sta | ndard Error | t Stat | P-value  |
|-----------|------------------|-------------|--------|----------|
| Intercept | 2.4081           | 1.9608      | 1.23   | 0.233658 |
| Lagged 1  | 0.9678           | 0.2221      | 4.36   | 0.000306 |
| Lagged 2  | -0.1128          | 0.2239      | -0.50  | 0.620075 |

As an example, we shall attempt to predict the volume of natural gas withdrawal, displayed in Table 15.12, by using data lagged for both one and two time periods. The data used in this analysis are displayed in Table 15.14. Using Excel, a multiple regression model is developed to predict the values of  $Y_t$  by the values of  $Y_{t-1}$  and  $Y_{t-2}$ . The results appear in Figure 15.12. Note that the regression analysis does not use data from years 1 and 2 of Table 15.14 because there are no values for the two lagged variables for one or both of those years.

The autoregression model is

$$Y_t = 2.4081 + 0.9678Y_{t-1} - 0.1128Y_{t-2}$$

The relatively high value of  $R^2$  (74.6%) and relatively small value of  $s_e$  (0.693) indicate that this regression model has fairly strong predictability. Interestingly, the one-period lagged variable is quite significant (t = 4.36 with a p-value of 0.00306), but the two-period lagged variable is not significant (t = -0.50 with a p-value of 0.62), indicating the presence of first-order autocorrelation.

Autoregression can be a useful tool in locating seasonal or cyclical effects in time series data. For example, if the data are given in monthly increments, autoregression using variables lagged by as much as 12 months can search for the predictability of previous monthly time periods. If data are given in quarterly time periods, autoregression of up to four periods removed can be a useful tool in locating the predictability of data from previous quarters. When the time periods are in years, lagging the data by yearly periods and using autoregression can help in locating cyclical predictability.

#### 15.5 PROBLEMS

15.15 The U.S. Department of Labor publishes consumer price indexes (CPIs) on many commodities. Following are the percentage changes in the CPIs for food and for shelter for the years 1980 through 2008. Use these data to develop a linear regression model to forecast the percentage change in food CPIs by the percentage change in housing CPIs. Compute a Durbin-Watson statistic to determine whether significant autocorrelation is present in the model. Let  $\alpha = .05$ .

| Year | Food | Housing | Year | Food | Housing |
|------|------|---------|------|------|---------|
| 1980 | 8.5  | 15.7    | 1995 | 2.8  | 2.6     |
| 1981 | 7.8  | 11.5    | 1996 | 3.2  | 2.9     |
| 1982 | 4.1  | 7.2     | 1997 | 2.6  | 2.6     |
| 1983 | 2.3  | 2.7     | 1998 | 2.2  | 2.3     |
| 1984 | 3.7  | 4.1     | 1999 | 2.2  | 2.2     |
| 1985 | 2.3  | 4.0     | 2000 | 2.3  | 3.5     |
| 1986 | 3.3  | 3.0     | 2001 | 2.8  | 4.2     |
| 1987 | 4.0  | 3.0     | 2002 | 1.5  | 3.1     |
| 1988 | 4.1  | 3.8     | 2003 | 3.6  | 2.2     |
| 1989 | 5.7  | 3.8     | 2004 | 2.7  | 3.0     |
| 1990 | 5.8  | 4.5     | 2005 | 2.3  | 4.0     |
| 1991 | 3.6  | 4.0     | 2006 | 3.3  | 2.1     |
| 1992 | 1.4  | 2.9     | 2007 | 3.0  | 4.9     |
| 1993 | 2.1  | 2.7     | 2008 | 2.4  | 5.9     |
| 1994 | 2.3  | 2.5     |      |      |         |

- **15.16** Use the data from Problem 15.15 to create a regression forecasting model using the first-differences data transformation. How do the results from this model differ from those obtained in Problem 15.15?
- 15.17 The Federal Deposit Insurance Corporation (FDIC) releases data on bank failures. Following are data on the number of U.S. bank failures in a given year and the total amount of bank deposits (in \$ millions) involved in such failures for a given year. Use these data to develop a simple regression forecasting model that attempts to predict the failed bank assets involved in bank closings by the number of bank failures. Compute a Durbin-Watson statistic for this regression model and determine whether significant autocorrelation is present. Let  $\alpha = .05$ .

| Year | Failures | Failed Bank Assets |
|------|----------|--------------------|
| 1    | 11       | 8,189              |
| 2    | 7        | 104                |
| 3    | 34       | 1,862              |
| 4    | 45       | 4,137              |
| 5    | 79       | 36,394             |
| 6    | 118      | 3,034              |
| 7    | 144      | 7,609              |
| 8    | 201      | 7,538              |
| 9    | 221      | 56,620             |
| 10   | 206      | 28,507             |
| 11   | 159      | 10,739             |
| 12   | 108      | 43,552             |
| 13   | 100      | 16,915             |
| 14   | 42       | 2,588              |
| 15   | 11       | 825                |
| 16   | 6        | 753                |
| 17   | 5        | 186                |
| 18   | 1        | 27                 |

- **15.18** Use the data in Problem 15.17 to compute a regression model after recoding the data by the first-differences approach. Compute a Durbin-Watson statistic to determine whether significant autocorrelation is present in this first-differences model. Compare this model with the model determined in Problem 15.17, and compare the significance of the Durbin-Watson statistics for the two problems. Let  $\alpha = .05$ .
- **15.19** *Current Construction Reports* from the U.S. Census Bureau contain data on new privately owned housing units. Data on new privately owned housing units (1000s) built in the West between 1980 and 2006 follow. Use these time-series data to

develop an autoregression model with a one-period lag. Now try an autoregression model with a two-period lag. Discuss the results and compare the two models.

| Year | Housing Starts (1000) | Year | Housing Starts (1000) |
|------|-----------------------|------|-----------------------|
| 1980 | 333.0                 | 1994 | 453.0                 |
| 1981 | 270.4                 | 1995 | 430.3                 |
| 1982 | 281.1                 | 1996 | 468.5                 |
| 1983 | 443.0                 | 1997 | 464.2                 |
| 1984 | 432.3                 | 1998 | 521.9                 |
| 1985 | 428.9                 | 1999 | 550.4                 |
| 1986 | 443.2                 | 2000 | 529.7                 |
| 1987 | 413.1                 | 2001 | 556.9                 |
| 1988 | 391.6                 | 2002 | 606.5                 |
| 1989 | 361.5                 | 2003 | 670.1                 |
| 1990 | 318.1                 | 2004 | 745.5                 |
| 1991 | 308.4                 | 2005 | 756.1                 |
| 1992 | 382.2                 | 2006 | 826.8                 |
| 1993 | 419.5                 |      |                       |

15.20 The U.S. Department of Agriculture publishes data on the production, utilization, and value of fruits in the United States. Shown here are the amounts of noncitrus fruit processed into juice (in kilotons) for a 25-year period. Use these data to develop an autoregression forecasting model with a two-period lag. Discuss the results of this analysis.

| Year | <b>Processed Juice</b> | Year | Processed Juice |
|------|------------------------|------|-----------------|
| 1    | 598                    | 14   | 1135            |
| 2    | 768                    | 15   | 1893            |
| 3    | 863                    | 16   | 1372            |
| 4    | 818                    | 17   | 1547            |
| 5    | 841                    | 18   | 1450            |
| 6    | 1140                   | 19   | 1557            |
| 7    | 1285                   | 20   | 1742            |
| 8    | 1418                   | 21   | 1736            |
| 9    | 1235                   | 22   | 1886            |
| 10   | 1255                   | 23   | 1857            |
| 11   | 1445                   | 24   | 1582            |
| 12   | 1336                   | 25   | 1675            |
| 13   | 1226                   |      |                 |

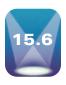

#### **INDEX NUMBERS**

One particular type of descriptive measure that is useful in allowing comparisons of data over time is the index number. An index number is, in part, a ratio of a measure taken during one time frame to that same measure taken during another time frame, usually denoted as the base period. Often the ratio is multiplied by 100 and is expressed as a percentage. When expressed as a percentage, index numbers serve as an alternative to comparing raw numbers. Index number users become accustomed to interpreting measures for a given time period in light of a base period on a scale in which the base period has an index of 100(%). Index numbers are used to compare phenomena from one time period to another and are especially helpful in highlighting interperiod differences.

Index numbers are widely used around the world to relate information about stock markets, inflation, sales, exports and imports, agriculture, and many other things. Some examples of specific indexes are the employment cost index, price index for construction, index of manufacturing capacity, producer price index, consumer price index, Dow Jones industrial average, index of output, and Nikkei 225 average. This section, although recognizing the importance of stock indexes and others, will focus on price indexes.

The motivation for using an index number is to reduce data to an easier-to-use, more convenient form. As an example, examine the raw data on number of business bankruptcies in the United States from 1987 through 2008 shown in Table 15.15. An analyst can describe these data by observing that, in general, the number of business bankruptcies has been decreasing since 1987. How do the number of business bankruptcies in 1997 compare to 1987? How do the number of business bankruptcies in 2000 compare to 1990 or 1992? To answer these questions without index numbers, a business researcher would probably resort to subtracting the number of business bankruptcies for the years of interest and comparing the corresponding increases or decreases. This process can be tedious and frustrating for decision makers who must maximize their effort in minimal time. Using simple index numbers, the business researcher can transform these data into values that are more usable and make it easier to compare other years to one particular key year.

#### **Simple Index Numbers**

How are index numbers computed? The equation for computing a **simple index number** follows.

#### SIMPLE INDEX NUMBER

$$I_i = \frac{X_i}{X_0}(100)$$

where

 $X_0$  = the quantity, price, or cost in the base year

 $X_i$  = the quantity, price, or cost in the year of interest

 $I_i$  = the index number for the year of interest

#### **TABLE 15.15**

Business Bankruptcies in the United States

| Year | Business<br>Bankruptcies |
|------|--------------------------|
| 1987 | 81,463                   |
| 1988 | 62,845                   |
| 1989 | 62,449                   |
| 1990 | 63,912                   |
| 1991 | 70,605                   |
| 1992 | 69,848                   |
| 1993 | 62,399                   |
| 1994 | 50,845                   |
| 1995 | 50,516                   |
| 1996 | 53,200                   |
| 1997 | 53,819                   |
| 1998 | 44,197                   |
| 1999 | 37,639                   |
| 2000 | 35,219                   |
| 2001 | 39,719                   |
| 2002 | 38,155                   |
| 2003 | 35,037                   |
| 2004 | 34,317                   |
| 2005 | 39,201                   |
| 2006 | 19,695                   |
| 2007 | 28,322                   |
| 2008 | 43,546                   |

Suppose bankruptcy researchers examining the data from Table 15.15 decide to compute index numbers using 1987 as the base year. The index number for the year 2000 is

$$I_{2000} = \frac{X_{2000}}{X_{1987}}(100) = \frac{35,219}{81,463}(100) = 43.2$$

Table 15.16 displays all the index numbers for the data in Table 15.15, with 1987 as the base year, along with the raw data. A cursory glance at these index numbers reveals a decrease in the number of bankruptcies for most of the years since 1987 (because the index has been going down). In particular, the greatest drop in number seems to have occurred between 2005 and 2006—a drop of nearly 24 in the index. Because most people are easily able to understand the concept of 100%, it is likely that decision makers can make quick judgments on the number of business bankruptcies in the United states from one year relative to another by examining the index numbers over this period.

#### **Unweighted Aggregate Price Index Numbers**

The use of simple index numbers makes possible the conversion of prices, costs, quantities, and so on for different time periods into a number scale with the base year equaling 100%. One of the drawbacks of simple index numbers, however, is that each time period is represented by only one item or commodity. When multiple items are involved, multiple sets of index numbers are possible. Suppose a decision maker is interested in combining or pooling the prices of several items, creating a "market basket" in order to compare the prices for several years. Fortunately, a technique does exist for combining several items and determining index numbers for the total (aggregate). Because this technique is used mostly in determining price indexes, the focus in this section is on developing aggregate price indexes. The formula for constructing the **unweighted aggregate price index number** follows.

$$I_i = \frac{\sum P_i}{\sum P_0} (100)$$

where

 $P_i$  = the price of an item in the year of interest (i)

 $P_0$  = the price of an item in the base year (0)

 $I_i$  = the index number for the year of interest (i)

#### **TABLE 15.16**

Index Numbers for Business Bankruptcies in the United States

| Year | Business<br>Bankruptcies | Index<br>Number |
|------|--------------------------|-----------------|
| 1987 | 81,463                   | 100.0           |
| 1988 | 62,845                   | 77.1            |
| 1989 | 62,449                   | 76.7            |
| 1990 | 63,912                   | 78.5            |
| 1991 | 70,605                   | 86.7            |
| 1992 | 69,848                   | 85.7            |
| 1993 | 62,399                   | 76.6            |
| 1994 | 50,845                   | 62.4            |
| 1995 | 50,516                   | 62.0            |
| 1996 | 53,200                   | 65.3            |
| 1997 | 53,819                   | 66.1            |
| 1998 | 44,197                   | 54.3            |
| 1999 | 37,639                   | 46.2            |
| 2000 | 35,219                   | 43.2            |
| 2001 | 39,719                   | 48.8            |
| 2002 | 38,155                   | 46.8            |
| 2003 | 35,037                   | 43.0            |
| 2004 | 34,317                   | 42.1            |
| 2005 | 39,201                   | 48.1            |
| 2006 | 19,695                   | 24.2            |
| 2007 | 28,322                   | 34.8            |
| 2008 | 43,546                   | 53.5            |

Suppose a state's department of labor wants to compare the cost of family food buying over the years. Department officials decide that instead of using a single food item to do this comparison, they will use a food basket that consists of five items: eggs, milk, bananas, potatoes, and sugar. They gathered price information on these five items for the years 1995, 2000, and 2008. The items and the prices are listed in Table 15.17.

From the data in Table 15.17 and the formula, the unweighted aggregate price indexes for the years 1995, 2000, and 2008 can be computed by using 1995 as the base year. The first step is to add together, or aggregate, the prices for all the food basket items in a given year. These totals are shown in the last row of Table 15.17. The index numbers are constructed by using these totals (not individual item prices):  $\Sigma P_{1995} = 2.91$ ,  $\Sigma P_{2000} = 3.44$ , and  $\Sigma P_{2008} = 3.93$ . From these figures, the unweighted aggregate price index for 2000 is computed as follows.

For 2000: 
$$I_{2000} = \frac{\sum P_{2000}}{\sum P_{1995}} (100) = \frac{3.44}{2.91} (100) = 118.2$$

#### **Weighted Aggregate Price Index Numbers**

A major drawback to unweighted aggregate price indexes is that they are *unweighted*—that is, equal weight is put on each item by assuming the market basket contains only one of each item. This assumption may or may not be true. For example, a household may consume 5 pounds of bananas per year but drink 50 gallons of milk. In addition, unweighted aggregate index numbers are dependent on the units selected for various items. For example, if milk is measured in quarts instead of gallons, the price of milk used in determining the index numbers is considerably lower. A class of index numbers that can be used to avoid these problems is weighted aggregate price index numbers.

Weighted aggregate price index numbers are computed by multiplying quantity weights and item prices in determining the market basket worth for a given year. Sometimes when price and quantity are multiplied to construct index numbers, the index numbers are referred to as value indexes. Thus, weighted aggregate price index numbers are also value indexes.

Including quantities eliminates the problems caused by how many of each item are consumed per time period and the units of items. If 50 gallons of milk but only 5 pounds of bananas are consumed, weighted aggregate price index numbers will reflect those weights. If the business researcher switches from gallons of milk to quarts, the prices will change downward but the quantity will increase fourfold (4 quarts in a gallon).

In general, weighted aggregate price indexes are constructed by multiplying the price of each item by its quantity and then summing these products for the market basket over a given time period (often a year). The ratio of this sum for one time period of interest

#### **TABLE 15.17**

Prices for a Basket of Food Items

| Item               | 1995 | Year<br>2000 | 2008 |
|--------------------|------|--------------|------|
| Eggs (dozen)       | .78  | .86          | 1.06 |
| Milk (1/2 gallon)  | 1.14 | 1.39         | 1.59 |
| Bananas (per lb.)  | .36  | .46          | .49  |
| Potatoes (per lb.) | .28  | .31          | .36  |
| Sugar (per lb.)    | .35  | .42          | .43  |
| Total of Items     | 2.91 | 3.44         | 3.93 |

(year) to a base time period of interest (base year) is multiplied by 100. The following formula reflects a weighted aggregate price index computed by using quantity weights from each time period (year).

$$I_i = \frac{\sum P_i Q_i}{\sum P_0 Q_0} (100)$$

One of the problems with this formula is the implication that new and possibly different quantities apply for each time period. However, business researchers expend much time and money ascertaining the quantities used in a market basket. Redetermining quantity weights for each year is therefore often prohibitive for most organizations (even the government). Two particular types of weighted aggregate price indexes offer a solution to the problem of which quantity weights to use. The first and most widely used is the Laspeyres price index. The second and less widely used is the Paasche price index.

#### **Laspeyres Price Index**

The **Laspeyres price index** is a weighted aggregate price index computed by using the quantities of the base period (year) for all other years. The advantages of this technique are that the price indexes for all years can be compared, and new quantities do not have to be determined for each year. The formula for constructing the Laspeyres price index follows.

#### LASPEYRES PRICE INDEX

$$I_L = \frac{\sum P_i Q_0}{\sum P_0 Q_0} (100)$$

Notice that the formula requires the base period quantities  $(Q_0)$  in both the numerator and the denominator.

In Table 15.17, a food basket is presented in which aggregate price indexes are computed. This food basket consisted of eggs, milk, bananas, potatoes, and sugar. The prices of these items were combined (aggregated) for a given year and the price indexes were computed from these aggregate figures. The unweighted aggregate price indexes computed on these data gave all items equal importance. Suppose that the business researchers realize that applying equal weight to these five items is probably not a representative way to construct this food basket and consequently ascertain quantity weights on each food item for one year's consumption. Table 15.18 lists these five items, their prices, and their quantity usage weights for the base year (1995). From these data, the business researchers can compute Laspeyres price indexes.

The Laspeyres price index for 2008 with 1995 as the base year is:

$$\begin{split} \Sigma P_i Q_0 &= \Sigma P_{2008} Q_{1995} \\ &= \Sigma [(1.06)(45) + (1.59)(60) + (.49)(12) + (.36)(55) + (.43)(36)] \\ &= 47.70 + 95.40 + 5.88 + 19.80 + 15.48 = 184.26 \\ \Sigma P_0 Q_0 &= \Sigma P_{1995} Q_{1995} \\ &= \Sigma [(.78)(45) + (1.14)(60) + (.36)(12) + (.28)(55) + (.35)(36)] \\ &= 35.10 + 68.40 + 4.32 + 15.40 + 12.60 = 135.82 \\ I_{2008} &= \frac{\Sigma P_{2008} Q_{1995}}{\Sigma P_{1995} Q_{1995}} (100) = \frac{184.26}{135.85} (100) = 135.7 \end{split}$$

#### **TABLE 15.18**

Food Basket Items with Quantity Weights

|                    |          | Price |      |
|--------------------|----------|-------|------|
| Item               | Quantity | 1995  | 2008 |
| Eggs (dozen)       | 45       | .78   | 1.06 |
| Milk (1/2 gal.)    | 60       | 1.14  | 1.59 |
| Bananas (per lb.)  | 12       | .36   | .49  |
| Potatoes (per lb.) | 55       | .28   | .36  |
| Sugar (per lb.)    | 36       | .35   | .43  |

#### **TABLE 15.19**

Food Basket Items with Yearly Quantity Weights for 1995 and 2008

| Item               | $P_{1995}$ | $Q_{1995}$ | $P_{2008}$ | $Q_{2008}$ |
|--------------------|------------|------------|------------|------------|
| Eggs (dozen)       | .78        | 45         | 1.06       | 42         |
| Milk (1/2 gal.)    | 1.14       | 60         | 1.59       | 57         |
| Bananas (per lb.)  | .36        | 12         | .49        | 13         |
| Potatoes (per lb.) | .28        | 55         | .36        | 52         |
| Sugar (per lb.)    | .35        | 36         | .43        | 36         |

#### **Paasche Price Index**

The **Paasche price index** is a weighted aggregate price index computed by using the quantities for the year of interest in computations for a given year. The advantage of this technique is that it incorporates current quantity figures in the calculations. One disadvantage is that ascertaining quantity figures for each time period is expensive. The formula for computing Paasche price indexes follows.

#### PAASCHE PRICE INDEX

$$I_P = \frac{\sum P_i Q_i}{\sum P_0 Q_i} (100)$$

Suppose the yearly quantities for the basket of food items listed in Table 15.18 are determined. The result is the quantities and prices shown in Table 15.19 for the years 1995 and 2008 that can be used to compute Paasche price index numbers.

The Paasche price index numbers can be determined for 2008 by using a base year of 1995 as follows.

For 2008:

$$\begin{split} \Sigma P_{2008} Q_{2008} &= \Sigma [(1.06)(42) + (1.59)(57) + (.49)(13) + (.36)(52) + (.43)(36)] \\ &= 44.52 + 90.63 + 6.37 + 18.72 + 15.48 = 175.72 \\ \Sigma P_{1995} Q_{2008} &= [(.78)(42) + (1.14)(57) + (.36)(13) + (.28)(52) + (.35)(36)] \\ &= 32.76 + 64.98 + 4.68 + 14.56 + 12.60 \\ &= 129.58 \\ I_{2008} &= \frac{\Sigma P_{2008} Q_{2008}}{\Sigma P_{1995} Q_{2008}} (100) = \frac{175.72}{129.58} (100) = 135.6 \end{split}$$

# DEMONSTRATION PROBLEM 15.5

The Arapaho Valley Pediatrics Clinic has been in business for 18 years. The office manager noticed that prices of clinic materials and office supplies fluctuate over time. To get a handle on the price trends for running the clinic, the office manager examined prices of six items the clinic uses as part of its operation. Shown here are the items, their prices, and the quantities for the years 2008 and 2009. Use these data to develop unweighted aggregate price indexes for 2009 with a base year of 2008. Compute the Laspeyres price index for the year 2009 using 2008 as the base year. Compute the Paasche index number for 2009 using 2008 as the base year.

|                             | 2008  |          | 2009  |          |  |
|-----------------------------|-------|----------|-------|----------|--|
| Item                        | Price | Quantity | Price | Quantity |  |
| Syringes (dozen)            | 6.70  | 150      | 6.95  | 135      |  |
| Cotton swabs (box)          | 1.35  | 60       | 1.45  | 65       |  |
| Patient record forms (pad)  | 5.10  | 8        | 6.25  | 12       |  |
| Children's Tylenol (bottle) | 4.50  | 25       | 4.95  | 30       |  |
| Computer paper (box)        | 11.95 | 6        | 13.20 | 8        |  |
| Thermometers                | 7.90  | 4        | 9.00  | 2        |  |
| Totals                      | 37.50 |          | 41.80 |          |  |

#### **Solution**

Unweighted Aggregate Index for 2009:

$$I_{2009} = \frac{\sum P_{2009}}{\sum P_{2008}} (100) = \frac{41.80}{37.50} (100) = 111.5$$

Laspeyres Index for 2009:

$$\begin{split} \Sigma P_{2009} Q_{2008} &= [(6.95)(150) + (1.45)(60) + (6.25)(8) + (4.95)(25) + (13.20)(6) \\ &+ (9.00)(4)] \\ &= 1,042.50 + 87.00 + 50.00 + 123.75 + 79.20 + 36.00 \\ &= 1,418.45 \\ \Sigma P_{2008} Q_{2008} &= [(6.70)(150) + (1.35)(60) + (5.10)(8) + (4.50)(25) + (11.95)(6) \\ &+ (7.90)(4)] \\ &= 1,005.00 + 81.00 + 40.80 + 112.50 + 71.70 + 31.60 \\ &= 1,342.6 \\ I_{2009} &= \frac{\Sigma P_{2009} Q_{2008}}{\Sigma P_{2008} Q_{2008}} (100) = \frac{1,418.45}{1,342.6} (100) = 105.6 \end{split}$$

Passache Index for 2009:

$$\begin{split} \Sigma P_{2009} Q_{2009} &= [(6.95)(135) + (1.45)(65) + (6.25)(12) + (4.95)(30) + (13.20)(8) \\ &+ (9.00)(2)] \\ &= 938.25 + 94.25 + 75.00 + 148.50 + 105.60 + 18.00 \\ &= 1,379.60 \\ \Sigma P_{2008} Q_{2009} &= [(6.70)(135) + (1.35)(65) + (5.10)(12) + (4.50)(30) + (11.95)(8) \\ &+ (7.90)(2)] \\ &= 904.50 + 87.75 + 61.20 + 135.00 + 95.60 + 15.80 \\ &= 1,299.85 \\ I_{2009} &= \frac{\Sigma P_{2009} Q_{2009}}{\Sigma P_{2008} Q_{2009}} (100) = \frac{1,379.60}{1,299.85} (100) = 106.1 \end{split}$$

#### 15.6 PROBLEMS

- **15.21** Suppose the following data represent the price of 20 reams of office paper over a 50-year time frame. Find the simple index numbers for the data.
  - a. Let 1950 be the base year.
  - **b.** Let 1980 be the base year.

| Year | Price    | Year | Price    |
|------|----------|------|----------|
| 1950 | \$ 22.45 | 1980 | \$ 69.75 |
| 1955 | 31.40    | 1985 | 73.44    |
| 1960 | 32.33    | 1990 | 80.05    |
| 1965 | 36.50    | 1995 | 84.61    |
| 1970 | 44.90    | 2000 | 87.28    |
| 1975 | 61.24    | 2005 | 89.56    |

**15.22** The U.S. Patent and Trademark Office reports fiscal year figures for patents issued in the United States. Following are the numbers of patents issued for the years 1980 through 2007. Using these data and a base year of 1990, determine the simple index numbers for each year.

| Year | Number of Patents (1000s) | Year | Number of Patents (1000s) |
|------|---------------------------|------|---------------------------|
| 1980 | 66.2                      | 1994 | 113.6                     |
| 1981 | 71.1                      | 1995 | 113.8                     |
| 1982 | 63.3                      | 1996 | 121.7                     |
| 1983 | 62.0                      | 1997 | 124.1                     |
| 1984 | 72.7                      | 1998 | 163.1                     |
| 1985 | 77.2                      | 1999 | 169.1                     |
| 1986 | 76.9                      | 2000 | 176.0                     |
| 1987 | 89.4                      | 2001 | 184.0                     |
| 1988 | 84.3                      | 2002 | 184.4                     |
| 1989 | 102.5                     | 2003 | 187.0                     |
| 1990 | 99.1                      | 2004 | 181.3                     |
| 1991 | 106.7                     | 2005 | 157.7                     |
| 1992 | 107.4                     | 2006 | 196.4                     |
| 1993 | 109.7                     | 2007 | 182.9                     |

**15.23** Using the data that follow, compute the aggregate index numbers for the four types of meat. Let 1995 be the base year for this market basket of goods.

|                       |      | Year |      |
|-----------------------|------|------|------|
| Items                 | 1995 | 2002 | 2009 |
| Ground beef (per lb.) | 1.53 | 1.40 | 2.17 |
| Sausage (per lb.)     | 2.21 | 2.15 | 2.51 |
| Bacon (per lb.)       | 1.92 | 2.68 | 2.60 |
| Round steak (per lb.) | 3.38 | 3.10 | 4.00 |

**15.24** Suppose the following data are prices of market goods involved in household transportation for the years 2001 through 2009. Using 2003 as a base year, compute aggregate transportation price indexes for this data.

|                              |      |      |      |      | Year |      |      |      |      |
|------------------------------|------|------|------|------|------|------|------|------|------|
| Items                        | 2001 | 2002 | 2003 | 2004 | 2005 | 2006 | 2007 | 2008 | 2009 |
| Gasoline (per gal.)          | 1.10 | 1.16 | 1.23 | 1.23 | 1.08 | 1.56 | 1.85 | 2.59 | 2.89 |
| Oil (per qt.)                | 1.58 | 1.61 | 1.78 | 1.77 | 1.61 | 1.71 | 1.90 | 2.05 | 2.08 |
| Transmission fluid (per qt.) | 1.80 | 1.82 | 1.98 | 1.96 | 1.94 | 1.90 | 1.92 | 1.94 | 1.96 |
| Radiator coolant (per gal.)  | 7.95 | 7.96 | 8.24 | 8.21 | 8.19 | 8.05 | 8.12 | 8.10 | 8.24 |

**15.25** Calculate Laspeyres price indexes for 2007–2009 from the following data. Use 2000 as the base year.

| Qua  | ntity | Price  |        |        |        |
|------|-------|--------|--------|--------|--------|
| Item | 2000  | 2000   | 2007   | 2008   | 2009   |
| 1    | 21    | \$0.50 | \$0.67 | \$0.68 | \$0.71 |
| 2    | 6     | 1.23   | 1.85   | 1.90   | 1.91   |
| 3    | 17    | 0.84   | .75    | .75    | .80    |
| 4    | 43    | 0.15   | .21    | .25    | .25    |

**15.26** Calculate Paasche price indexes for 2008 and 2009 using the following data and 2000 as the base year.

|      |            | 2       | 2008     |         | 2009     |  |  |
|------|------------|---------|----------|---------|----------|--|--|
| Item | 2000 Price | Price   | Quantity | Price   | Quantity |  |  |
| 1    | \$22.50    | \$27.80 | 13       | \$28.11 | 12       |  |  |
| 2    | 10.90      | 13.10   | 5        | 13.25   | 8        |  |  |
| 3    | 1.85       | 2.25    | 41       | 2.35    | 44       |  |  |

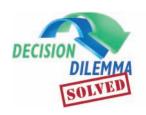

### **Forecasting Air Pollution**

In searching for the most effective forecasting technique to use to forecast either the carbon monoxide emission or the nitrogen oxide, it is useful to determine whether a trend is evident in either set of time-series data. Minitab's trend analysis output is presented here for nitrogen oxides.

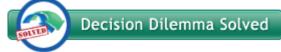

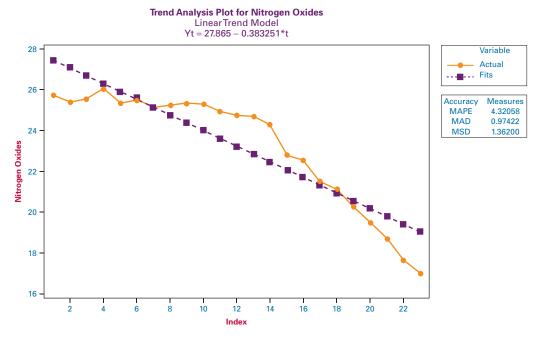

In observing the fit of this trend line and the time-series plot, it is evident that there appears to be more of a quadratic trend than a linear trend. Therefore, a Minitab-produced quadratic trend model was run and the results are presented below. Note that the error measures are all smaller for the quadratic model and that the curve fits the data much better than does the linear model.

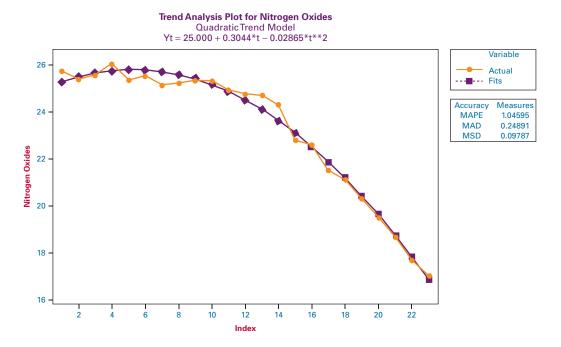

Various smoothing techniques can be used to forecast time-series data. After exploring several moving average models to predict carbon monoxide emissions, it was determined that a 3-year moving average fits the data relatively well. The

results of a Minitab moving average graphical analysis of carbon monoxide using a 3-year moving average is shown below. Note that the forecasts shadow the actual values quite well and actually intersect them in two locations.

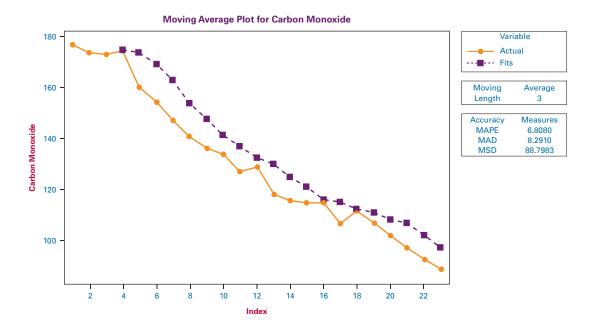

The effectiveness of exponential smoothing as a forecasting tool for nitrogen oxide emissions was tested using Minitab for several values of  $\alpha$ . Through this analysis, it was determined that the best forecasts were obtained for values of  $\alpha$  near 1, indicating that the actual value for the previous time period was a much stronger contributor to the forecast than the previous

time period's forecast. Shown below is a Minitab-produced graphical analysis of an exponential smoothing forecast of the nitrogen oxide data using an alpha of .95. You are encouraged to explore other methods for forecasting nitrogen oxide and carbon monoxide emissions.

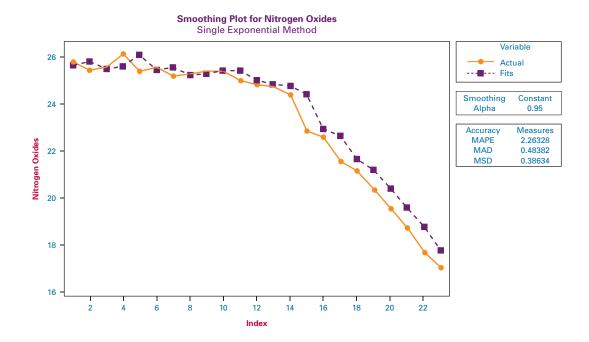

#### **ETHICAL CONSIDERATIONS**

The true test of a forecast is the accuracy of the prediction. Until the actual value is obtained for a given time period, the accuracy of the forecast is unknown. Many forecasters make predictions in society, including card readers, religious leaders, and self-proclaimed prophets. The proof of the forecast is in the outcome. The same holds true in the business world. Forecasts are made about everything from market share to interest rates to number of international air travelers. Many businesses fail because of faulty forecasts.

Forecasting is perhaps as much an art as a science. To keep forecasting ethical, the consumer of the forecast should be given the caveats and limitations of the forecast.

The forecaster should be honestly cautious in selling the predictions to a client. In addition, the forecaster should be constantly on the lookout for changes in the business setting being modeled and quickly translate and incorporate those changes into the forecasting model.

Unethical behavior can occur in forecasting when particular data are selected to develop a model that has been predetermined to produce certain results. As mentioned previously, statistics can be used to "prove" almost anything. The ethical forecaster lets the data drive the model and is constantly seeking honest input from new variables to revise the forecast. He or she strives to communicate the limitations of both the forecasts and the models to clients.

#### **SUMMARY**

Time-series data are data that have been gathered at regular intervals over a period of time. It is generally believed that time-series data are composed of four elements—trend, cyclical effects, seasonality, and irregularity. Trend is the long-term general direction of the time-series data. Cyclical effects are the business and economic cycles that occur over periods of more than 1 year. Seasonal effects are patterns or cycles of data behavior that occur over time periods of less than 1 year. Irregular fluctuations are unaccounted-for "blips" or variations that occur over short periods of time.

One way to establish the validity of a forecast is to examine the forecasting error. The error of a forecast is the difference between the actual value and the forecast value. Computing a value to measure forecasting error can be done in several different ways. This chapter presents mean absolute deviation and mean square error for this task.

Regression analysis with either linear or quadratic models can be used to explore trend. Regression trend analysis is a special case of regression analysis in which the dependent variable is the data to be forecast and the independent variable is the time periods numbered consecutively from 1 to *k*, where k is the number of time periods. For the quadratic model, a second independent variable is constructed by squaring the values in the first independent variable, and both independent variables are included in the analysis.

One group of time-series forecasting methods contains smoothing techniques. Among these techniques are naïve models, averaging techniques, and simple exponential smoothing. These techniques do much better if the time series data are stationary or show no significant trend or seasonal effects. Naïve forecasting models are models in which it is assumed that the more recent time periods of data represent the best predictions or forecasts for future outcomes.

Simple averages use the average value for some given length of previous time periods to forecast the value for the next period. Moving averages are time period averages that are revised for each time period by including the most recent

value(s) in the computation of the average and deleting the value or values that are farthest away from the present time period. A special case of the moving average is the weighted moving average, in which different weights are placed on the values from different time periods.

Simple (single) exponential smoothing is a technique in which data from previous time periods are weighted exponentially to forecast the value for the present time period. The forecaster has the option of selecting how much to weight more recent values versus those of previous time periods.

Decomposition is a method for isolating the four possible effects in time-series data, trend, cyclical effects, seasonality, and irregular fluctuations.

Autocorrelation or serial correlation occurs when the error terms from forecasts are correlated over time. In regression analysis, this effect is particularly disturbing because one of the assumptions is that the error terms are independent. One way to test for autocorrelation is to use the Durbin-Watson test.

A number of methods attempt to overcome the effects of autocorrelation on the data. One way is to determine whether at least one independent variable is missing and, if so, include it or them in the model. Another way is to transform the variables. One transformation technique is the first-differences approach, in which each value of X is subtracted from the succeeding time period value of *X* and the differences are used as the values of the X variable. The same approach is used to transform the Y variable. The forecasting model is then developed from the transformed variables.

Autoregression is a forecasting technique in which timeseries data are predicted by independent variables that are lagged versions of the original dependent variable data. A variable that is lagged one period is derived from values of the previous time period. Other variables can be lagged two or more periods.

Index numbers can be used to translate raw data into numbers that are more readily comparable. Simple index numbers are constructed by creating the ratio of the raw data value for a given time period to the raw data value for the base period and multiplying the ratio by 100. The index number for the base time period is designated to be 100.

Unweighted aggregate price index numbers are constructed by summing the prices of several items for a time period and comparing that sum to the sum of the prices of the same items during a base time period and multiplying the ratio by 100. Weighted aggregate price indexes are index numbers utilizing the prices of several items, and the items are weighted by their quantity usage.

The Laspeyres price index uses the quantity weights from the base year in all calculations. The Paasche price index uses the quantity weights for the current time period for both the current time period and the base time period in calculations.

#### **KEY TERMS**

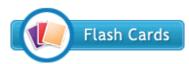

autocorrelation autoregression averaging models cycles cyclical effects decomposition

deseasonalized data Durbin-Watson test error of an individual forecast exponential smoothing first-differences approach forecasting forecasting error index number irregular fluctuations Laspeyres price index

mean absolute deviation (MAD) mean square error (MSE) moving average naïve forecasting models Paasche price index seasonal effects serial correlation simple average simple average model simple index number

smoothing techniques stationary time-series data trend unweighted aggregate price index number weighted aggregate price index numbers weighted moving average

#### **FORMULAS**

Individual forecast error

$$e_t = X_t - F_t$$

Mean absolute deviation

$$MAD = \frac{\sum |e_i|}{Number of Forecasts}$$

Mean square error

$$MSE = \frac{\sum e_i^2}{Number of Forecasts}$$

Exponential smoothing

$$F_{t+1} = \alpha \cdot X_t + (1 - \alpha) \cdot F_t$$

Durbin-Watson test

$$D = \frac{\sum_{t=2}^{n} (e_t - e_{t-1})^2}{\sum_{t=1}^{n} e_t^2}$$

#### SUPPLEMENTARY PROBLEMS

#### **CALCULATING THE STATISTICS**

15.27 Following are the average yields of long-term new corporate bonds over a several-month period published by the Office of Market Finance of the U.S. Department of the Treasury.

| Month | Yield | Month | Yield |
|-------|-------|-------|-------|
| 1     | 10.08 | 7     | 9.37  |
| 2     | 10.05 | 8     | 8.55  |
| 3     | 9.24  | 9     | 8.36  |
| 4     | 9.23  | 10    | 8.59  |
| 5     | 9.69  | 11    | 7.99  |
| 6     | 9.55  | 12    | 8.12  |

(continued)

| Month | Yield | Month | Yield |
|-------|-------|-------|-------|
| 13    | 7.91  | 19    | 7.35  |
| 14    | 7.73  | 20    | 7.04  |
| 15    | 7.39  | 21    | 6.88  |
| 16    | 7.48  | 22    | 6.88  |
| 17    | 7.52  | 23    | 7.17  |
| 18    | 7.48  | 24    | 7.22  |

a. Explore trends in these data by using regression trend analysis. How strong are the models? Is the quadratic model significantly stronger than the linear trend model?

- **b.** Use a 4-month moving average to forecast values for each of the ensuing months.
- **c.** Use simple exponential smoothing to forecast values for each of the ensuing months. Let  $\alpha = .3$  and then let  $\alpha = .7$ . Which weight produces better forecasts?
- **d.** Compute MAD for the forecasts obtained in parts (b) and (c) and compare the results.
- **e.** Determine seasonal effects using decomposition on these data. Let the seasonal effects have four periods. After determining the seasonal indexes, deseasonalize the data.
- **15.28** Compute index numbers for the following data using 1995 as the base year.

| Year | Quantity | Year | Quantity |
|------|----------|------|----------|
| 1995 | 2073     | 2003 | 2520     |
| 1996 | 2290     | 2004 | 2529     |
| 1997 | 2349     | 2005 | 2483     |
| 1998 | 2313     | 2006 | 2467     |
| 1999 | 2456     | 2007 | 2397     |
| 2000 | 2508     | 2008 | 2351     |
| 2001 | 2463     | 2009 | 2308     |
| 2002 | 2499     |      |          |

**15.29** Compute unweighted aggregate price index numbers for each of the given years using 2005 as the base year.

| Item | 2005 | 2006 | 2007 | 2008 | 2009 |
|------|------|------|------|------|------|
| 1    | 3.21 | 3.37 | 3.80 | 3.73 | 3.65 |
| 2    | .51  | .55  | .68  | .62  | .59  |
| 3    | .83  | .90  | .91  | 1.02 | 1.06 |
| 4    | 1.30 | 1.32 | 1.33 | 1.32 | 1.30 |
| 5    | 1.67 | 1.72 | 1.90 | 1.99 | 1.98 |
| 6    | .62  | .67  | .70  | .72  | .71  |

**15.30** Using the following data and 2006 as the base year, compute the Laspeyres price index for 2009 and the Paasche price index for 2008.

|      | 2006   |          |        | 2007     |
|------|--------|----------|--------|----------|
| Item | Price  | Quantity | Price  | Quantity |
| 1    | \$2.75 | 12       | \$2.98 | 9        |
| 2    | 0.85   | 47       | 0.89   | 52       |
| _ 3  | 1.33   | 20       | 1.32   | 28       |

|      | 2      | 2008     |        | 2009     |
|------|--------|----------|--------|----------|
| Item | Price  | Quantity | Price  | Quantity |
| 1    | \$3.10 | 9        | \$3.21 | 11       |
| 2    | 0.95   | 61       | 0.98   | 66       |
| 3    | 1.36   | 25       | 1.40   | 32       |

#### **TESTING YOUR UNDERSTANDING**

- **15.31** The following data contain the quantity (million pounds) of U.S. domestic fish caught annually over a 25-year period as published by the National Oceanic and Atmospheric Administration.
  - a. Use a 3-year moving average to forecast the quantity of fish for the years 1983 through 2004 for these data. Compute the error of each forecast and then determine the mean absolute deviation of error for the forecast.
  - **b.** Use exponential smoothing and  $\alpha = .2$  to forecast the data from 1983 through 2004. Let the forecast for 1981 equal the actual value for 1980. Compute the error of each forecast and then determine the mean absolute deviation of error for the forecast.
  - c. Compare the results obtained in parts (a) and (b) using MAD. Which technique seems to perform better? Why?

| Year | Quantity | Year | Quantity |
|------|----------|------|----------|
| 1980 | 6,559    | 1993 | 10,209   |
| 1981 | 6,022    | 1994 | 10,500   |
| 1982 | 6,439    | 1995 | 9,913    |
| 1983 | 6,396    | 1996 | 9,644    |
| 1984 | 6,405    | 1997 | 9,952    |
| 1985 | 6,391    | 1998 | 9,333    |
| 1986 | 6,152    | 1999 | 9,409    |
| 1987 | 7,034    | 2000 | 9,143    |
| 1988 | 7,400    | 2001 | 9,512    |
| 1989 | 8,761    | 2002 | 9,430    |
| 1990 | 9,842    | 2003 | 9,513    |
| 1991 | 10,065   | 2004 | 10,085   |
| 1992 | 10,298   |      |          |

15.32 The U.S. Department of Commerce publishes a series of census documents referred to as *Current Industrial Reports*. Included in these documents are the manufacturers' shipments, inventories, and orders over a 5-year period. Displayed here is a portion of these data representing the shipments of chemicals and allied products from January of year 1 through December of year 5. Use time-series decomposition methods to develop the seasonal indexes for these data.

| Time Period      | Chemicals<br>and Allied<br>Products<br>(\$ billion) | Time Period      | Chemicals<br>and Allied<br>Products<br>(\$ billion) |
|------------------|-----------------------------------------------------|------------------|-----------------------------------------------------|
| January (year 1) | 23.701                                              | January (year 2) | 23.347                                              |
| February         | 24.189                                              | February         | 24.122                                              |
| March            | 24.200                                              | March            | 25.282                                              |
| April            | 24.971                                              | April            | 25.426                                              |
| May              | 24.560                                              | May              | 25.185                                              |
| June             | 24.992                                              | June             | 26.486                                              |
| July             | 22.566                                              | July             | 24.088                                              |
| August           | 24.037                                              | August           | 24.672                                              |
| September        | 25.047                                              | September        | 26.072                                              |
| October          | 24.115                                              | October          | 24.328                                              |
| November         | 23.034                                              | November         | 23.826                                              |
| December         | 22.590                                              | December         | 24.373                                              |
| January (year 3) | 24.207                                              | January (year 4) | 25.316                                              |
| February         | 25.772                                              | February         | 26.435                                              |
| March            | 27.591                                              | March            | 29.346                                              |
| April            | 26.958                                              | April            | 28.983                                              |
| May              | 25.920                                              | May              | 28.424                                              |
| June             | 28.460                                              | June             | 30.149                                              |
| July             | 24.821                                              | July             | 26.746                                              |
| August           | 25.560                                              | August           | 28.966                                              |
| September        | 27.218                                              | September        | 30.783                                              |
| October          | 25.650                                              | October          | 28.594                                              |
| November         | 25.589                                              | November         | 28.762                                              |
| December         | 25.370                                              | December         | 29.018                                              |

| Time Period      | Chemicals<br>and Allied<br>Products<br>(\$ billion) |
|------------------|-----------------------------------------------------|
| January (year 5) | 28.931                                              |
| February         | 30.456                                              |
| March            | 32.372                                              |
| April            | 30.905                                              |
| May              | 30.743                                              |
| June             | 32.794                                              |
| July             | 29.342                                              |
| August           | 30.765                                              |
| September        | 31.637                                              |
| October          | 30.206                                              |
| November         | 30.842                                              |
| December         | 31.090                                              |

- 15.33 Use the seasonal indexes computed to deseasonalize the data in Problem 15.32.
- 15.34 Determine the trend for the data in Problem 15.32 using the deseasonalized data from Problem 15.33. Explore both a linear and a quadratic model in an attempt to develop the better trend model.
- 15.35 Shown here are retail price figures and quantity estimates for five different food commodities over 3 years. Use these data and a base year of 2007 to compute

unweighted aggregate price indexes for this market basket of food. Using a base year of 2007, calculate Laspeyres price indexes and Paasche price indexes for 2008 and 2009.

|                       |       | 2007     | :     | 2008     |       | 2009     |
|-----------------------|-------|----------|-------|----------|-------|----------|
| Item                  | Price | Quantity | Price | Quantity | Price | Quantity |
| Margarine (lb.)       | 1.26  | 21       | 1.32  | 23       | 1.39  | 22       |
| Shortening (lb.)      | 0.94  | 5        | 0.97  | 3        | 1.12  | 4        |
| Milk (1/2 gal.)       | 1.43  | 70       | 1.56  | 68       | 1.62  | 65       |
| Cola (2 liters)       | 1.05  | 12       | 1.02  | 13       | 1.25  | 11       |
| Potato chips (12 oz.) | 2.81  | 27       | 2.86  | 29       | 2.99  | 28       |

15.36 Given below are data on the number of business establishments (millions) and the self-employment rate (%) released by the Small Business Administration, Office of Advocacy, for a 21-year period of U.S. business activity. Develop a regression model to predict the selfemployment rate by the number of business establishments. Use this model to predict the self-employment rate for a year in which there are 7.0 (million) business establishments. Discuss the strength of the regression model. Use these data and the regression model to compute a Durbin-Watson test to determine whether significant autocorrelation is present. Let alpha be .05.

| Number of<br>Establishments<br>(millions) | Self-<br>Employment Rate<br>(%) |
|-------------------------------------------|---------------------------------|
| 4.54317                                   | 8.1                             |
| 4.58651                                   | 8.0                             |
| 4.63396                                   | 8.1                             |
| 5.30679                                   | 8.2                             |
| 5.51772                                   | 8.2                             |
| 5.70149                                   | 8.0                             |
| 5.80697                                   | 7.9                             |
| 5.93706                                   | 8.0                             |
| 6.01637                                   | 8.2                             |
| 6.10692                                   | 8.1                             |
| 6.17556                                   | 8.0                             |
| 6.20086                                   | 8.1                             |
| 6.31930                                   | 7.8                             |
| 6.40123                                   | 8.0                             |
| 6.50907                                   | 8.1                             |
| 6.61272                                   | 7.9                             |
| 6.73848                                   | 7.8                             |
| 6.89487                                   | 7.7                             |
| 6.94182                                   | 7.5                             |
| 7.00844                                   | 7.2                             |
| 7.07005                                   | 6.9                             |

- **15.37** Shown here are the consumer price indexes (CPIs) for housing for the years 1988 through 2005 from the Bureau of Labor Statistics Data Web site. Use the data to answer the following questions.
  - **a.** Compute the 4-year moving average to forecast the CPIs from 1992 through 2005.
  - **b.** Compute the 4-year weighted moving average to forecast the CPIs from 1992 through 2005. Weight the most recent year by 4, the next most recent year by 3, the next year by 2, and the last year of the four by 1.
  - c. Determine the errors for parts (a) and (b). Compute MSE for parts (a) and (b). Compare the MSE values and comment on the effectiveness of the moving average versus the weighted moving average for these data.

| Year | <b>Housing CPI</b> | Year | Housing CPI |
|------|--------------------|------|-------------|
| 1988 | 118.5              | 1997 | 156.8       |
| 1989 | 123.0              | 1998 | 160.4       |
| 1990 | 128.5              | 1999 | 163.9       |
| 1991 | 133.6              | 2000 | 169.6       |
| 1992 | 137.5              | 2001 | 176.4       |
| 1993 | 141.2              | 2002 | 180.3       |
| 1994 | 144.8              | 2003 | 184.8       |
| 1995 | 148.5              | 2004 | 189.5       |
| 1996 | 152.8              | 2005 | 195.7       |

15.38 In the *Survey of Current Business*, the U.S. Department of Commerce publishes data on farm commodity prices. Given are the cotton prices from November of year 1 through February of year 4. The prices are indexes with a base of 100 from the period of 1910 through 1914. Use these data to develop autoregression models for a 1-month lag and a 4-month lag. Compare the results of these two models. Which model seems to yield better predictions? Why?

| Time<br>Period    | Cotton<br>Prices |
|-------------------|------------------|
| November (year 1) | 552              |
| December          | 519              |
| January (year 2)  | 505              |
| February          | 512              |
| March             | 541              |
| April             | 549              |
| May               | 552              |
| June              | 526              |
| July              | 531              |
| August            | 545              |
| September         | 549              |
| October           | 570              |
| November          | 576              |
| December          | 568              |

(continued)

| Time<br>Period   | Cotton<br>Prices |
|------------------|------------------|
| January (year 3) | 571              |
| February         | 573              |
| March            | 582              |
| April            | 587              |
| May              | 592              |
| June             | 570              |
| July             | 560              |
| August           | 565              |
| September        | 547              |
| October          | 529              |
| November         | 514              |
| December         | 469              |
| January (year 4) | 436              |
| February         | 419              |

15.39 The U.S. Department of Commerce publishes data on industrial machinery and equipment. Shown here are the shipments (in \$ billions) of industrial machinery and equipment from the first quarter of year 1 through the fourth quarter of year 6. Use these data to determine the seasonal indexes for the data through timeseries decomposition methods. Use the four-quarter centered moving average in the computations.

| Time Period          | Industrial Machinery and<br>Equipment Shipments |
|----------------------|-------------------------------------------------|
| 1st quarter (year 1) | 54.019                                          |
| 2nd quarter          | 56.495                                          |
| 3rd quarter          | 50.169                                          |
| 4th quarter          | 52.891                                          |
| 1st quarter (year 2) | 51.915                                          |
| 2nd quarter          | 55.101                                          |
| 3rd quarter          | 53.419                                          |
| 4th quarter          | 57.236                                          |
| 1st quarter (year 3) | 57.063                                          |
| 2nd quarter          | 62.488                                          |
| 3rd quarter          | 60.373                                          |
| 4th quarter          | 63.334                                          |
| 1st quarter (year 4) | 62.723                                          |
| 2nd quarter          | 68.380                                          |
| 3rd quarter          | 63.256                                          |
| 4th quarter          | 66.446                                          |
| 1st quarter (year 5) | 65.445                                          |
| 2nd quarter          | 68.011                                          |
| 3rd quarter          | 63.245                                          |
| 4th quarter          | 66.872                                          |
| 1st quarter (year 6) | 59.714                                          |
| 2nd quarter          | 63.590                                          |
| 3rd quarter          | 58.088                                          |
| 4th quarter          | 61.443                                          |

- 15.40 Use the seasonal indexes computed to deseasonalize the data in Problem 15.39.
- 15.41 Use both a linear and quadratic model to explore trends in the deseasonalized data from Problem 15.40. Which model seems to produce a better fit of the data?
- 15.42 The Board of Governors of the Federal Reserve System publishes data on mortgage debt outstanding by type of property and holder. The following data give the amounts of residential nonfarm debt (in \$ billions) held by savings institutions in the United States over a 10-year period. Use these data to develop an autoregression model with a one-period lag. Discuss the strength of the model.

| Year | Debt |
|------|------|
| 1    | 529  |
| 2    | 554  |
| 3    | 559  |
| 4    | 602  |
| 5    | 672  |
| 6    | 669  |
| 7    | 600  |
| 8    | 538  |
| 9    | 490  |
| 10   | 470  |

15.43 The data shown here, from the Investment Company Institute, show that the equity fund assets of mutual funds have been growing since 1981. At the same time, money market funds have been increasing since 1980. Use these data to develop a regression model to forecast the equity fund assets by money market funds. All figures are given in billion-dollar units. Conduct a Durbin-Watson test on the data and the regression model to determine whether significant autocorrelation is present. Let  $\alpha = .01$ .

| Year | Equity<br>Funds | Money<br>Market<br>Funds |
|------|-----------------|--------------------------|
| 1980 | 44.4            | 76.4                     |
| 1981 | 41.2            | 186.2                    |
| 1982 | 53.7            | 219.8                    |
| 1983 | 77.0            | 179.4                    |
| 1984 | 83.1            | 233.6                    |
| 1985 | 116.9           | 243.8                    |
| 1986 | 161.5           | 292.2                    |
| 1987 | 180.7           | 316.1                    |
| 1988 | 194.8           | 338.0                    |
| 1989 | 249.0           | 428.1                    |
| 1990 | 245.8           | 498.3                    |
| 1991 | 411.6           | 542.4                    |

(continued)

| Year | Equity<br>Funds | Money<br>Market<br>Funds |
|------|-----------------|--------------------------|
| 1992 | 522.8           | 546.2                    |
| 1993 | 749.0           | 565.3                    |
| 1994 | 866.4           | 611.0                    |
| 1995 | 1,269.0         | 753.0                    |
| 1996 | 1,750.9         | 901.8                    |
| 1997 | 2,399.3         | 1,058.9                  |
| 1998 | 2,978.2         | 1,351.7                  |
| 1999 | 4,041.9         | 1,613.2                  |
| 2000 | 3,962.3         | 1,845.3                  |
| 2001 | 3,418.2         | 2,285.3                  |
| 2002 | 2,662.5         | 2,272.0                  |
| 2003 | 3,684.2         | 2,052.0                  |
| 2004 | 4,384.1         | 1,913.2                  |
| 2005 | 4,940.0         | 2,040.5                  |

15.44 The purchasing-power value figures for the minimum wage in year 18 dollars for the years 1 through 18 are shown here. Use these data and exponential smoothing to develop forecasts for the years 2 through 18. Try  $\alpha = .1$ , .5, and .8, and compare the results using MAD. Discuss your findings. Select the value of alpha that worked best and use your exponential smoothing results to predict the figure for 19.

| Year | Purchasing<br>Power | Year | Purchasing<br>Power |
|------|---------------------|------|---------------------|
| 1    | \$6.04              | 10   | \$4.34              |
| 2    | 5.92                | 11   | 4.67                |
| 3    | 5.57                | 12   | 5.01                |
| 4    | 5.40                | 13   | 4.86                |
| 5    | 5.17                | 14   | 4.72                |
| 6    | 5.00                | 15   | 4.60                |
| 7    | 4.91                | 16   | 4.48                |
| 8    | 4.73                | 17   | 4.86                |
| 9    | 4.55                | 18   | 5.15                |

#### INTERPRETING THE OUTPUT

15.45 Shown on the following page is the Excel output for a regression analysis to predict the number of business bankruptcy filings over a 16-year period by the number of consumer bankruptcy filings. How strong is the model? Note the residuals. Compute a Durbin-Watson statistic from the data and discuss the presence of autocorrelation in this model.

#### **SUMMARY OUTPUT**

| Regression Statistics |         |  |  |  |
|-----------------------|---------|--|--|--|
| Multiple R            | 0.529   |  |  |  |
| R Square              | 0.280   |  |  |  |
| Adjusted R Square     | 0.228   |  |  |  |
| Standard Error        | 8179.84 |  |  |  |
| Observations          | 16      |  |  |  |

#### **ANOVA**

|            | df           | SS             | MS          | F       | Significance<br>F |
|------------|--------------|----------------|-------------|---------|-------------------|
| Regression | 1            | 364069877.4    | 364069877.4 | 5.44    | 0.0351            |
| Residual   | 14           | 936737379.6    | 66909812.8  |         |                   |
| Total      | 15           | 1300807257     |             |         |                   |
|            |              |                |             |         | _                 |
|            | Coefficients | Standard Error | t Stat      | P-value |                   |
| Intercept  | 75532.43621  | 4980.08791     | 15.17       | 0.0000  |                   |
| Year       | -0.01574     | 0.00675        | -2.33       | 0.0351  |                   |

#### **RESIDUAL OUTPUT**

|             | Predicted Bus. |           |
|-------------|----------------|-----------|
| Observation | Bankruptcies   | Residuals |
| 1           | 70638.58       | -1338.6   |
| 2           | 71024.28       | -8588.3   |
| 3           | 71054.61       | -7050.6   |
| 4           | 70161.99       | 1115.0    |
| 5           | 68462.72       | 12772.3   |
| 6           | 67733.25       | 14712.8   |
| 7           | 66882.45       | -3029.4   |
| 8           | 65834.05       | -2599.1   |
| 9           | 64230.61       | 622.4     |
| 10          | 61801.70       | 9747.3    |
| 11          | 61354.16       | 9288.8    |
| 12          | 62738.76       | -434.8    |
| 13          | 63249.36       | -10875.4  |
| 14          | 61767.01       | -9808.0   |
| 15          | 57826.69       | -4277.7   |
| 16          | 54283.80       | -256.8    |

#### **ANALYZING THE DATABASES**

- **1.** Use the Agricultural time-series database and the variable Green Beans to forecast the number of green beans for period 169 by using the following techniques.
  - **a.** Five-period moving average
  - **b.** Simple exponential smoothing with  $\alpha = .6$
  - c. Time-series linear trend model
  - d. Decomposition
- **2.** Use decomposition on Carrots in the Agricultural database to determine the seasonal indexes. These data actually represent 14 years of 12-month data. Do the seasonal indexes indicate the presence of some seasonal effects? Run an autoregression model to predict Carrots by a 1-month lag

- see www.wiley.com/college/black and WileyPLUS
- and another by a 12-month lag. Compare the two models. Because vegetables are somewhat seasonal, is the 12-month lag model significant?
- **3.** Use the Energy database to forecast 2008 U.S. coal production by using simple exponential smoothing of previous U.S. coal production data. Let  $\alpha = .2$  and  $\alpha = .8$ . Compare the forecast with the actual figure. Which of the two models produces the forecast with the least error?
- **4.** Use the International Labor database to develop a regression model to predict the unemployment rate for Germany by the unemployment rate of Italy. Test for autocorrelation and discuss its presence or absence in this regression analysis.

#### **DEBOURGH MANUFACTURING COMPANY**

The DeBourgh Manufacturing Company was founded in 1909 as a metal-fabricating company in Minnesota by the four Berg brothers. In the 1980s, the company ran into hard times, as did the rest of the metal-fabricating industry. Among the problems that DeBourgh faced were declining sales, deteriorating labor relations, and increasing costs. Labor unions had resisted cost-cutting measures. Losses were piling up in the heavy job-shop fabrication division, which was the largest of the company's three divisions. A division that made pedestrian steel bridges closed in 1990. The remaining company division, producer of All-American lockers, had to move to a lower-cost environment.

In 1990, with the company's survival at stake, the firm made a risky decision and moved everything from its high-cost location in Minnesota to a lower-cost area in La Junta, Colorado. Eighty semitrailer trucks were used to move equipment and inventory 1000 miles at a cost of \$1.2 million. The company was relocated to a building in La Junta that had stood vacant for 3 years. Only 10 of the Minnesota workers transferred with the company, which quickly hired and trained 80 more workers in La Junta. By moving to La Junta, the company was able to go nonunion.

DeBourgh also faced a financial crisis. A bank that had been loaning the company money for 35 years would no longer do so. In addition, a costly severance package was worked out with Minnesota workers to keep production going during the move. An internal stock-purchase "earnout" was arranged between company president Steven C. Berg and his three aunts, who were the other principal owners.

The roof of the building that was to be the new home of DeBourgh Manufacturing in La Junta was badly in need of repair. During the first few weeks of production, heavy rains fell on the area and production was all but halted. However, DeBourgh was able to overcome these obstacles. One year later, locker sales achieved record-high sales levels each month. The company is now more profitable than ever with sales topping \$6 million. Much credit has been given to the positive spirit of teamwork fostered among its approximately 80 employees. Emphasis shifted to employee involvement in decision making, quality, teamwork, employee participation in compensation action, and shared profits. In addition, DeBourgh became a more socially responsible company by doing more for the town in which it is located and by using paints that are more environmentally friendly.

#### Discussion

1. After its move in 1990 to La Junta, Colorado, and its new initiatives, the DeBourgh Manufacturing Company began an upward climb of record sales. Suppose the figures shown here are the DeBourgh monthly sales figures from January 2001 through December 2009 (in \$1,000s). Are any trends evident in the data? Does DeBourgh have a seasonal component to its sales? Shown after the sales figures is Minitab output from a decomposition analysis of the sales figures using 12-month seasonality. Next an Excel graph displays the data with a trend line. Examine the data, the output, and any additional analysis you feel is helpful, and write a short report on DeBourgh sales. Include a discussion of the general direction of sales and any seasonal tendencies that might be occurring.

| Month     | 2001  | 2002  | 2003  | 2004  | 2005  | 2006  | 2007  | 2008  | 2009  |
|-----------|-------|-------|-------|-------|-------|-------|-------|-------|-------|
| January   | 139.7 | 165.1 | 177.8 | 228.6 | 266.7 | 431.8 | 381.0 | 431.8 | 495.3 |
| February  | 114.3 | 177.8 | 203.2 | 254.0 | 317.5 | 457.2 | 406.4 | 444.5 | 533.4 |
| March     | 101.6 | 177.8 | 228.6 | 266.7 | 368.3 | 457.2 | 431.8 | 495.3 | 635.0 |
| April     | 152.4 | 203.2 | 279.4 | 342.9 | 431.8 | 482.6 | 457.2 | 533.4 | 673.1 |
| May       | 215.9 | 241.3 | 317.5 | 355.6 | 457.2 | 533.4 | 495.3 | 558.8 | 749.3 |
| June      | 228.6 | 279.4 | 330.2 | 406.4 | 571.5 | 622.3 | 584.2 | 647.7 | 812.8 |
| July      | 215.9 | 292.1 | 368.3 | 444.5 | 546.1 | 660.4 | 609.6 | 673.1 | 800.1 |
| August    | 190.5 | 317.5 | 355.6 | 431.8 | 482.6 | 520.7 | 558.8 | 660.4 | 736.6 |
| September | 177.8 | 203.2 | 241.3 | 330.2 | 431.8 | 508.0 | 508.0 | 609.6 | 685.8 |
| October   | 139.7 | 177.8 | 215.9 | 330.2 | 406.4 | 482.6 | 495.3 | 584.2 | 635.0 |
| November  | 139.7 | 165.1 | 215.9 | 304.8 | 393.7 | 457.2 | 444.5 | 520.7 | 622.3 |
| December  | 152.4 | 177.8 | 203.2 | 292.1 | 406.4 | 431.8 | 419.1 | 482.6 | 622.3 |

Time-Series Decomposition for Sales Multiplicative Model Data: Sales Length: 108 NMissing: 0 Fitted Trend Equation Yt = 121.481 + 5.12862\*tSeasonal Indices Period Index 1 0.79487 2 0.85125 3 0.92600 4 1.02227 5 1.11591 6 1.24281 7 1.31791 8 1.16422 9 0.99201 10 0.91524 11 0.85071 12 0.80679 Accuracy Measures MAPE: 8.04 MAD: 29.51 MSD: 1407.55

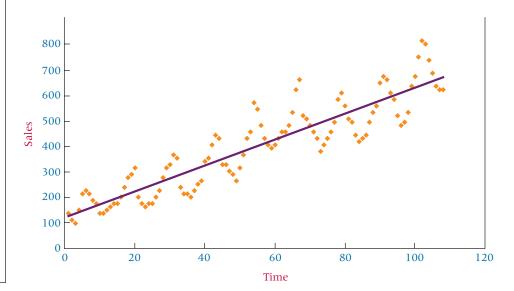

2. Suppose DeBourgh accountants computed a per-unit cost of lockers for each year since 1996, as reported here. Use techniques in this chapter to analyze the data. Forecast the per-unit labor costs through the year 2009. Use smoothing techniques, moving averages, trend analysis, and any others that seem appropriate. Calculate the error of the forecasts and determine which forecasting method seems to do the best job of minimizing error. Study the data and explain the behavior of the per-unit labor cost since 1996. Think about the company history and objectives since 1996.

| Year | Per-Unit<br>Labor Cost | Year | Per-Unit<br>Labor Cost |
|------|------------------------|------|------------------------|
| 1996 | \$80.15                | 2003 | \$59.84                |
| 1997 | 85.29                  | 2004 | 57.29                  |
| 1998 | 85.75                  | 2005 | 58.74                  |
| 1999 | 64.23                  | 2006 | 55.01                  |
| 2000 | 63.70                  | 2007 | 56.20                  |
| 2001 | 62.54                  | 2008 | 55.93                  |
| 2002 | 60.19                  | 2009 | 55.60                  |

Source: Adapted from "DeBourgh Manufacturing Company: A Move That Saved a Company," Real-World Lessons for America's Small Businesses: Insights from the Blue Chip Enterprise Initiative. Published by Nation's Business magazine on behalf of Connecticut Mutual Life Insurance Company and the U.S. Chamber of Commerce in association with the Blue Chip Enterprise Initiative, 1992. See also DeBourgh, available at http://www.debourgh.com, and the Web site containing Colorado Springs top business stories, available at http://www.csbj.com/1998/981113/top\_stor.htm.

#### **USING THE COMPUTER**

#### **EXCEL**

- Excel has the capability of forecasting using several of the techniques presented in this chapter. Two of the forecasting techniques are accessed using the **Data Analysis** tool, and two other forecasting techniques are accessed using the **Insert Function**.
- To use the **Data Analysis** tool, begin by selecting the **Data** tab on the Excel worksheet. From the **Analysis** panel at the right top of the **Data** tab worksheet, click on **Data Analysis**. If your Excel worksheet does not show the **Data Analysis** option, then you can load it as an add-in following directions given in Chapter 2.
- To do exponential smoothing, select Exponential Smoothing from the Data Analysis pulldown menu. In the dialog box, input the location of the data to be smoothed in Input Range. Input the value of the dampening factor in Damping factor. Excel will default to .3. Input the location of the upper left cell of the output table in the Output Range space. The output consists of forecast values of the data. If you check Standard Errors, a second column of output will be given of standard errors.
- To compute moving averages, select **Moving Average** from the **Data Analysis** pulldown menu. In the dialog box, input the location of the data for which the moving averages are

to be computed in **Input Range**. Record how many values you want to include in computing the moving average in Interval. The default number is three values. Input the location of the upper left cell of the output table in **Output** Range. The output consists of the moving averages. If you check Standard Errors, a second column of output will be given of standard errors.

- To use the **Insert Function**  $(f_r)$  to compute forecasts and/or to fit a trend line, go to the Formulas tab on an Excel worksheet (top center tab). The **Insert Function** is on the far left of the menu bar. In the Insert Function dialog box at the top, there is a pulldown menu where it says Or select a category. From the pulldown menu associated with this command, select Statistical.
- To compute forecasts using linear regression, select FORECAST from the Insert Function's Statistical menu. In the first line of the FORECAST dialog box, place the value of x for which you want a predicted value in X. An entry here is required. On the second line, place the location of the y values to be used in the development of the regression model in Known\_y's. On the third line, place the location of the x values to be used in the development of the regression model in **Known\_x's**. The output consists of the predicted value.
- To fit a trend line to data, select **TREND** from the **Insert** Function's Statistical menu. On the first line of the **TREND** dialog box, place the location of the y values to be used in the development of the regression model in Known\_y's. On the second line, place the location of the x values to be used in the development of the regression model in **Known\_x's**. Note that the x values can consist of more than one column if you want to fit a polynomial curve. To accomplish this, place squared values of x, cubed values of x, and so on as desired in other columns, and include those columns in Known\_x. On the third line, place the values for which you want to return corresponding y values in New\_x's. In the fourth line, place TRUE in Const if you want to get a value for the constant as usual (default option). Place FALSE if you want to set b<sub>0</sub> to zero.

#### **MINITAB**

- There are several forecasting techniques available through Minitab. These techniques are accessed in the following way: select Stat from the menu bar, and from the ensuing pulldown menu, select Time Series. From this pulldown menu select one of several forecasting techniques as detailed below.
- To begin a **Time Series Plot**, select which of the four types of plots you want from Simple, Multiple, With Groups, or Multiple with Groups. Enter the column containing the values that you want to plot in Series. Other options include Time/Scale, where you can determine what time frame you want to use along the x-axis; Labels, where you

- input titles and data labels; Data View, where you can choose how you want the graph to appear with options of symbols, connect line, or project lines; Multiple Graphs; and Data Options.
- To begin a **Trend Analysis**, place the location of the time-series data in the Variables slot. Under Model Type, select the type of model you want to create from Linear, Quadratic, Exponential growth, or S-Curve. You can generate forecasts from your model by checking Generate forecasts and inserting how many forecasts you want and the starting point. Other options include Time, where you can determine what time frame you want to use along the x-axis; **Options**, where you input titles and data weights; Storage, where you can choose to store fits and/or residuals; Graphs, where you can choose from several graphical display options; and Results, which offers you three different ways to display the results.
- To begin a **Decomposition**, place the location of the timeseries data in the Variables slot. Choose the Model Type by selecting from Multiplicative, Additive, Trend plus seasonal, or Seasonal only. You can generate forecasts from your model by checking Generate forecasts and inserting how many forecasts you want and the starting point. Other options include Time, where you can determine what time frame you want to use along the x-axis; Options, where you input the title and the seasonal location of the first observation; Storage, where you can choose to store trend line, detrended data, seasonals, seasonally adjusted data, fits, and residuals; Graphs, where you can choose from several graphical display options; and Results, which offers you three different ways to display the results.
- To begin a Moving Average, place the location of the timeseries data in the Variables slot. Enter a positive integer to indicate desired length for the moving average in the MA Length slot. Check the Center the moving averages box if you want to place the moving average values at the period that is in the center of the range rather than at the end of the range. You can generate forecasts from your model by checking Generate forecasts and inserting how many forecasts you want and the starting point. Other options include Time, where you can determine what time frame you want to use along the x-axis; Options, where you input the title; Storage, where you can choose to store moving averages, fits, and residuals; Graphs, where you can choose from several graphical display options; and Results, which offers you three different ways to display the results.
- To begin **Single Exp Smoothing**, place the location of the time-series data in the Variables slot. Under Weight to Use in Smoothing, if you choose Optimal ARIMA, the forecasts will use the default weight, which Minitab computes by fitting an ARIMA (0, 1, 1) model to the data. With this option, Minitab calculates the initial smoothed value by

backcasting. If you choose **Use**, you can enter a specific weight that is between 0 and 2. You can generate forecasts from your model by checking **Generate forecasts** and inserting how many forecasts you want and the starting point. Other options include **Time**, where you can determine what time frame you want to use along the *x*-axis; **Options**, where you input the title; **Storage**, where you can choose to store smoothed data, fits, and residuals; **Graphs**, where you can choose from several graphical display options; and **Results**, which offers you three different ways to display the results.

■ To begin **Differences**, enter the column containing the variable for which you want to compute differences in **Series**. Enter a storage column for the differences in the box beside **Store differences in**. In the box beside **Lag**, enter the value for the lag. The default lag value is 1.

- To begin <u>Lag</u>, enter the column containing the variable that you want to lag in <u>Series</u>. Enter the storage column for the lags in <u>Store lags in</u>. Enter the value for the lag in <u>Lag</u>. The default lag value is 1.
- To begin Autocorrelation, enter the column containing the time series in Series. If you want to use the default number of lags, choose Default number of lags. This number is n/4 for a series with less than or equal to 240 observations or  $\sqrt{x} + 45$  for a series with more than 240 observations, where n is the number of observations in the series. By selecting Number of lags, you can enter the number of lags to use instead of the default. The maximum number of lags is n-1. Check Store ACF to store the autocorrelation values in the next available column. Check Store t Statistics to store the t statistics. Check Store Ljung-Box Q Statistics to store the Ljung-Box Q statistics.

# UNIT V

# NONPARAMETRIC STATISTICS AND QUALITY

This fifth and final unit of the text includes chapters 16, 17, and 18. Chapter 16, Analysis of Categorical Data, presents two well-known chisquare techniques for analyzing frequency data that have been organized into nominal or ordinal categories—the chi-square goodness-of-fit test and the chi-square test of independence. Chapter 17, Nonparametric Statistics, contains some of the more well-known nonparametric statistics for analyzing nominal and ordinal data. These techniques include the runs test, the Mann-Whitney *U* test, the Wilcoxon matched-pairs signed rank test, the Kruskal-Wallis test, the Friedman test, and Spearman's rank correlation. In Chapter 18, Statistical Quality Control, we learn about the concept of quality as it is viewed in the business world and how statistics can be used in continuous quality improvement.

# Analysis of Categorical Data

#### **LEARNING OBJECTIVES**

The overall objective of this chapter is to give you an understanding of two statistical techniques used to analyze categorical data, thereby enabling you to:

- Use the chi-square goodness-of-fit test to analyze probabilities of multinomial distribution trials along a single dimension and test a population proportion
- 2. Use the chi-square test of independence to perform contingency analysis

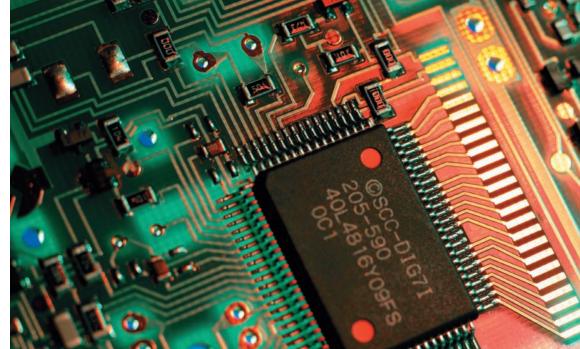

Andrew Douglas/Masterfile

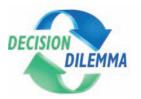

## **Selecting Suppliers in the Electronics Industry**

What criteria are used in the electronics industry to select a supplier? In years past, price has been the

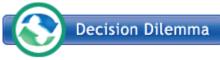

dominant criterion of suppliers in many industries, and the supplier with the

low bid often got the job. In more recent years, companies have been forced by global competition and a marked increase in quality to examine other aspects of potential suppliers.

Pearson and Ellram investigated the techniques used by firms in the electronics industry to select suppliers, and they wanted to determine if there is a difference between small and large firms in supplier selection. They sent out a survey instrument with questions about criteria used to select and evaluate suppliers, the participation of various functional areas in the selection process, and the formality of methods used in the selection. Of the 210 survey responses received, 87 were from small companies and 123 from large companies. The average sales were \$33 million for the small companies and \$583 million for the large companies.

Survey questions were stated in such a way as to generate frequencies. The respondents were given a series of supplier selection and evaluation criteria such as quality, cost, current technology, design capabilities, speed to market, manufactur-

ing process, location, and so on. They were asked to check off the criteria used in supplier selection and evaluation and to rank the criteria that they checked. As part of the analysis, the researchers recorded how many of each of the small and large company respondents ranked a criterion first, how many ranked it second, and how many ranked it third. The results are shown in the following table of raw numbers for the criteria of quality, cost, and current technology.

In addition, companies in the study sometimes involved departments such as

research/development or engineering in the supplier search process. For example, 41.38% of the small companies in the study included research/development in the supplier search process versus 48.78% of the large companies.

| Quality | <b>Company Size</b> |       | Cost | Comp  | oany Size |
|---------|---------------------|-------|------|-------|-----------|
|         | Small               | Large |      | Small | Large     |
| 1       | 48                  | 70    | 1    | 8     | 14        |
| 2       | 17                  | 27    | 2    | 29    | 36        |
| 3       | 7                   | 6     | 3    | 26    | 37        |

| Current Technology | <b>Company Size</b> |       |
|--------------------|---------------------|-------|
|                    | Small               | Large |
| 1                  | 5                   | 13    |
| 2                  | 8                   | 11    |
| 3                  | 5                   | 12    |

#### **Managerial and Statistical Questions**

- 1. Is there a difference between small and large companies in the ranking of criteria for the evaluation and selection of suppliers in the electronics industry?
- **2.** The authors of the study used frequencies to measure the relative rankings of criteria. What is the appropriate statistical technique to analyze these data?
- 3. In comparing the participation of company employees in the process of selection and evaluation of suppliers by function and by company size, the researchers reported percentages. Are the differences in percentages merely chance differences from samples or is there a significant difference between small and large companies in the extent to which they involve people from various functional areas in the supplier selection and evaluation process? What statistical technique is appropriate for analyzing these data?

Source: Adapted from John N. Pearson and Lisa M. Ellram. "Supplier Selection and Evaluation in Small Versus Large Electronics Firms," *Journal of Small Business Management*, vol. 33, no. 4 (October 1995), pp. 53–65.

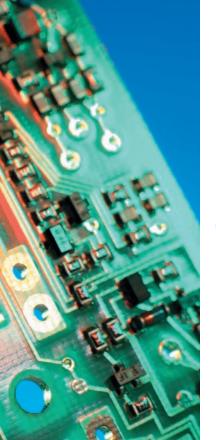

In this chapter, we explore techniques for analyzing categorical data. **Categorical data** are nonnumerical data that are frequency counts of categories from one or more variables. For example, it is determined that of the 790 people attending a convention, 240 are engineers, 160 are managers, 310 are sales reps, and 80 are information technologists. The variable is "position in company" with four categories: engineers, managers, sales reps, and information technologists. The data are not ratings or sales figures but rather

frequency counts of how many of each position attended. Research questions producing this type of data are often analyzed using chi-square techniques. The chi-square distribution was introduced in Chapters 8 and 9. The techniques presented here for analyzing categorical data, the *chi-square goodness-of-fit test* and *the chi-square test of independence*, are an outgrowth of the binomial distribution and the inferential techniques for analyzing population proportions.

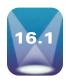

#### **CHI-SQUARE GOODNESS-OF-FIT TEST**

In Chapter 5, we studied the binomial distribution in which only two possible outcomes could occur on a single trial in an experiment. An extension of the binomial distribution is a multinomial distribution in which more than two possible outcomes can occur in a single trial. **The chi-square goodness-of-fit test** is *used to analyze probabilities of multinomial distribution trials along a single dimension*. For example, if the variable being studied is economic class with three possible outcomes of lower income class, middle income class, and upper income class, the single dimension is economic class and the three possible outcomes are the three classes. On each trial, one and only one of the outcomes can occur. In other words, a family unit must be classified either as lower income class, middle income class, or upper income class and cannot be in more than one class.

The chi-square goodness-of-fit test compares the *expected*, or theoretical, *frequencies* of categories from a population distribution to the *observed*, or actual, *frequencies* from a distribution to determine whether there is a difference between what was expected and what was observed. For example, airline industry officials might theorize that the ages of airline ticket purchasers are distributed in a particular way. To validate or reject this expected distribution, an actual sample of ticket purchaser ages can be gathered randomly, and the observed results can be compared to the expected results with the chi-square goodness-of-fit test. This test also can be used to determine whether the observed arrivals at teller windows at a bank are Poisson distributed, as might be expected. In the paper industry, manufacturers can use the chi-square goodness-of-fit test to determine whether the demand for paper follows a uniform distribution throughout the year.

Formula 16.1 is used to compute a chi-square goodness-of-fit test.

CHI-SQUARE GOODNESS-OF-FIT TEST (16.1)  $\chi^2 = \sum \frac{(f_o - f_e)^2}{f_e}$  df = k - 1 - c

where

 $f_0$  = frequency of observed values

 $f_e$  = frequency of expected values

k = number of categories

c = number of parameters being estimated from the sample data

This formula compares the frequency of observed values to the frequency of the expected values across the distribution. The test loses one degree of freedom because the total number of expected frequencies must equal the number of observed frequencies; that is, the observed total taken from the sample is used as the total for the expected frequencies. In addition, in some instances a population parameter, such as  $\lambda$ ,  $\mu$ , or  $\sigma$ , is estimated from the sample data to determine the frequency distribution of expected values. Each time this estimation occurs, an additional degree of freedom is lost. As a rule, if a uniform distribution is being used as the expected distribution or if an expected distribution of values is given, k-1 degrees of freedom are used in the test. In testing to determine whether an

observed distribution is Poisson, the degrees of freedom are k-2 because an additional degree of freedom is lost in estimating  $\lambda$ . In testing to determine whether an observed distribution is normal, the degrees of freedom are k-3 because two additional degrees of freedom are lost in estimating both  $\mu$  and  $\sigma$  from the observed sample data.

Karl Pearson introduced the chi-square test in 1900. The **chi-square distribution** is *the sum of the squares of k independent random variables* and therefore can never be less than zero; it extends indefinitely in the positive direction. Actually the chi-square distributions constitute a family, with each distribution defined by the degrees of freedom (df) associated with it. For small df values the chi-square distribution is skewed considerably to the right (positive values). As the df increase, the chi-square distribution begins to approach the normal curve. Table values for the chi-square distribution are given in Appendix A. Because of space limitations, chi-square values are listed only for certain probabilities.

How can the chi-square goodness-of-fit test be applied to business situations? One survey of U.S. consumers conducted by *The Wall Street Journal* and NBC News asked the question: "In general, how would you rate the level of service that American businesses provide?" The distribution of responses to this question was as follows:

| Excellent   | 8%  |
|-------------|-----|
| Pretty good | 47% |
| Only fair   | 34% |
| Poor        | 11% |

Suppose a store manager wants to find out whether the results of this consumer survey apply to customers of supermarkets in her city. To do so, she interviews 207 randomly selected consumers as they leave supermarkets in various parts of the city. She asks the customers how they would rate the level of service at the supermarket from which they had just exited. The response categories are excellent, pretty good, only fair, and poor. The observed responses from this study are given in Table 16.1. Now the manager can use a chisquare goodness-of-fit test to determine whether the observed frequencies of responses from this survey are the same as the frequencies that would be expected on the basis of the national survey.

#### **TABLE 16.1**

Results of a Local Survey of Consumer Satisfaction

| Response    | Frequency (f <sub>o</sub> ) |
|-------------|-----------------------------|
| Excellent   | 21                          |
| Pretty good | 109                         |
| Only fair   | 62                          |
| Poor        | 15                          |

#### **H**YPOTHESIZE:

STEP 1. The hypotheses for this example follows.

H<sub>o</sub>: The observed distribution is the same as the expected distribution.

H<sub>a</sub>: The observed distribution is not the same as the expected distribution.

TEST:

STEP 2. The statistical test being used is

$$\chi^2 = \sum \frac{(f_o - f_e)^2}{f_e}$$

STEP 3. Let  $\alpha = .05$ .

STEP 4. Chi-square goodness-of-fit tests are one tailed because a chi-square of zero indicates perfect agreement between distributions. Any deviation from zero difference occurs in the positive direction only because chi-square is determined by a sum of squared values and can never be negative. With four categories in this example (excellent, pretty good, only fair, and poor), k=4. The degrees of freedom are k-1 because the expected distribution is given: k-1=4-1=3. For  $\alpha=.05$  and df = 3, the critical chi-square value is

$$\chi^2_{.05,3} = 7.8147$$

After the data are analyzed, an observed chi-square greater than 7.8147 must be computed in order to reject the null hypothesis.

STEP 5. The observed values gathered in the sample data from Table 16.1 sum to 207. Thus n = 207. The expected proportions are given, but the expected frequencies must be calculated by multiplying the expected proportions by the sample total of the observed frequencies, as shown in Table 16.2.

#### **TABLE 16.2**

Construction of Expected Values for Service Satisfaction Study

| Response    | Expected Proportion | Expected Frequency ( $f_e$ ) (proportion × sample total) |
|-------------|---------------------|----------------------------------------------------------|
| Excellent   | .08                 | (.08)(207) = 16.56                                       |
| Pretty good | .47                 | (.47)(207) = 97.29                                       |
| Only fair   | .34                 | (.34)(207) = 70.38                                       |
| Poor        | .11                 | $(.11)(207) = \underline{22.77}$                         |
|             |                     | 207.00                                                   |

#### **TABLE 16.3**

Calculation of Chi-Square for Service Satisfaction Example

| $f_{o}$   | $f_e$                        | $\frac{(f_{\rm o}-f_{\it e})^2}{f_{\it e}}$   |
|-----------|------------------------------|-----------------------------------------------|
| 21        | 16.56                        | 1.19                                          |
| 109       | 97.29                        | 1.41                                          |
| 62        | 70.38                        | 1.00                                          |
| <u>15</u> | 22.77                        | 2.65                                          |
| 207       | 207.00                       | 6.25                                          |
|           | 21<br>109<br>62<br><u>15</u> | 21 16.56<br>109 97.29<br>62 70.38<br>15 22.77 |

STEP 6. The chi-square goodness-of-fit can then be calculated, as shown in Table 16.3.

#### **ACTION:**

STEP 7. Because the observed value of chi-square of 6.25 is not greater than the critical table value of 7.8147, the store manager will not reject the null hypothesis.

#### **BUSINESS IMPLICATIONS:**

STEP 8. Thus the data gathered in the sample of 207 supermarket shoppers indicate that the distribution of responses of supermarket shoppers in the manager's city is not significantly different from the distribution of responses to the national survey.

The store manager may conclude that her customers do not appear to have attitudes different from those people who took the survey. Figure 16.1 depicts the chi-square distribution produced by using Minitab for this example, along with the observed and critical values.

#### FIGURE 16.1

Minitab Graph of Chi-Square Distribution for Service Satisfaction Example

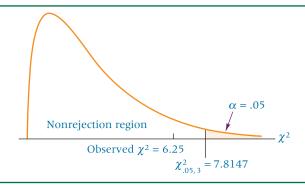

# DEMONSTRATION PROBLEM 16.1

Dairies would like to know whether the sales of milk are distributed uniformly over a year so they can plan for milk production and storage. A uniform distribution means that the frequencies are the same in all categories. In this situation, the producers are attempting to determine whether the amounts of milk sold are the same for each month of the year. They ascertain the number of gallons of milk sold by sampling one

large supermarket each month during a year, obtaining the following data. Use  $\alpha = .01$  to test whether the data fit a uniform distribution.

| Month    | Gallons | Month     | Gallons |
|----------|---------|-----------|---------|
| January  | 1610    | August    | 1350    |
| February | 1585    | September | 1495    |
| March    | 1649    | October   | 1564    |
| April    | 1590    | November  | 1602    |
| May      | 1540    | December  | 1655    |
| June     | 1397    | Total     | 18,447  |
| July     | 1410    |           |         |

#### Solution

#### **HYPOTHESIZE:**

STEP 1. The hypotheses follow.

H<sub>0</sub>: The monthly figures for milk sales are uniformly distributed.

H<sub>a</sub>: The monthly figures for milk sales are not uniformly distributed.

#### TEST:

STEP 2. The statistical test used is

$$\chi^2 = \sum \frac{(f_0 - f_e)^2}{f_e}$$

STEP 3. Alpha is .01.

STEP 4. There are 12 categories and a uniform distribution is the expected distribution, so the degrees of freedom are k-1=12-1=11. For  $\alpha=.01$ , the critical value is  $\chi^2_{.01,11}=24.725$ . An observed chi-square value of more than 24.725 must be obtained to reject the null hypothesis.

STEP 5. The data are given in the preceding table.

STEP 6. The first step in calculating the test statistic is to determine the expected frequencies. The total for the expected frequencies must equal the total for the observed frequencies (18,447). If the frequencies are uniformly distributed, the same number of gallons of milk is expected to be sold each month. The expected monthly figure is

$$\frac{18,447}{12}$$
 = 1537.25 gallons

The following table shows the observed frequencies, the expected frequencies, and the chi-square calculations for this problem.

| B.B 41    |                |                | $\frac{(f_{\rm o}-f_{\rm e})^2}{f_{\rm o}}$ |
|-----------|----------------|----------------|---------------------------------------------|
| Month     | f <sub>o</sub> | f <sub>e</sub> | f <sub>e</sub>                              |
| January   | 1610           | 1537.25        | 3.44                                        |
| February  | 1585           | 1537.25        | 1.48                                        |
| March     | 1649           | 1537.25        | 8.12                                        |
| April     | 1590           | 1537.25        | 1.81                                        |
| May       | 1540           | 1537.25        | 0.00                                        |
| June      | 1397           | 1537.25        | 12.80                                       |
| July      | 1410           | 1537.25        | 10.53                                       |
| August    | 1350           | 1537.25        | 22.81                                       |
| September | 1495           | 1537.25        | 1.16                                        |
| October   | 1564           | 1537.25        | 0.47                                        |
| November  | 1602           | 1537.25        | 2.73                                        |
| December  | 1655           | 1537.25        | 9.02                                        |
| Total     | 18,447         | 18,447.00      | $\chi^2 = 74.37$                            |

#### **ACTION**

STEP 7. The observed  $\chi^2$  value of 74.37 is greater than the critical table value of  $\chi^2_{.01,11} = 24.725$ , so the decision is to reject the null hypothesis. This problem provides enough evidence to indicate that the distribution of milk sales is not uniform.

#### **B**USINESS IMPLICATIONS:

STEP 8. Because retail milk demand is not uniformly distributed, sales and production managers need to generate a production plan to cope with uneven demand. In times of heavy demand, more milk will need to be processed or on reserve; in times of less demand, provision for milk storage or for a reduction in the purchase of milk from dairy farmers will be necessary.

The following Minitab graph depicts the chi-square distribution, critical chi-square value, and observed chi-square value.

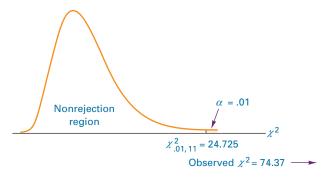

# DEMONSTRATION PROBLEM 16.2

Chapter 5 indicated that, quite often in the business world, random arrivals are Poisson distributed. This distribution is characterized by an average arrival rate,  $\lambda$ , per some interval. Suppose a teller supervisor believes the distribution of random arrivals at a local bank is Poisson and sets out to test this hypothesis by gathering information. The following data represent a distribution of frequency of arrivals during 1-minute intervals at the bank. Use  $\alpha=.05$  to test these data in an effort to determine whether they are Poisson distributed.

| Number of Arrivals | Observed<br>Frequencies |
|--------------------|-------------------------|
| 0                  | 7                       |
| 1                  | 18                      |
| 2                  | 25                      |
| 3                  | 17                      |
| 4                  | 12                      |
| ≥5                 | 5                       |

#### **Solution**

#### **H**YPOTHESIZE:

STEP 1. The hypotheses follow.

H<sub>0</sub>: The frequency distribution is Poisson.

H<sub>a</sub>: The frequency distribution is not Poisson.

#### TEST:

STEP 2. The appropriate statistical test for this problem is

$$\chi^2 = \sum \frac{(f_o - f_e)^2}{f_e}$$

STEP 3. Alpha is .05.

STEP 4. The degrees of freedom are k-2=6-1-1=4 because the expected distribution is Poisson. An extra degree of freedom is lost, because the value of lambda must be calculated by using the observed sample data. For  $\alpha=.05$ , the critical table value is  $\chi^2_{.05,4}=9.4877$ . The decision rule is to reject the null hypothesis if the observed chi-square is greater than  $\chi^2_{.05,4}=9.4877$ .

STEP 5. To determine the expected frequencies, the supervisor must obtain the probability of each category of arrivals and then multiply each by the total of the observed frequencies. These probabilities are obtained by determining lambda and then using the Poisson table. As it is the mean of a Poisson distribution, lambda can be determined from the observed data by computing the mean of the data. In this case, the supervisor computes a weighted average by summing the product of number of arrivals and frequency of those arrivals and dividing that sum by the total number of observed frequencies.

| Number of Arrivals | Observed<br>Frequencies          | Arrival × Observed |
|--------------------|----------------------------------|--------------------|
| 0                  | 7                                | 0                  |
| 1                  | 18                               | 18                 |
| 2                  | 25                               | 50                 |
| 3                  | 17                               | 51                 |
| 4                  | 12                               | 48                 |
| ≥5                 | _5                               | _25                |
|                    | 84                               | 192                |
|                    | $\lambda = \frac{192}{84} = 2.3$ |                    |

With this value of lambda and the Poisson distribution table in Appendix A, the supervisor can determine the probabilities of the number of arrivals in each category. The expected probabilities are determined from Table A.3 by looking up the values of x=0, 1, 2, 3, and 4 in the column under  $\lambda=2.3$ , shown in the following table as expected probabilities. The probability for  $x\geq 5$  is determined by summing the probabilities for the values of x=5, 6, 7, 8, and so on. Using these probabilities and the total of 84 from the observed data, the supervisor computes the expected frequencies by multiplying each expected probability by the total (84).

| Arrivals | Expected Probabilities | Expected Frequencies |
|----------|------------------------|----------------------|
| 0        | .1003                  | 8.42                 |
| 1        | .2306                  | 19.37                |
| 2        | .2652                  | 22.28                |
| 3        | .2033                  | 17.08                |
| 4        | .1169                  | 9.82                 |
| ≥5       | .0837                  | 7.03                 |
|          |                        | 84.00                |

STEP 6. The supervisor uses these expected frequencies and the observed frequencies to compute the observed value of chi-square.

| Arrivals | Observed<br>Frequencies | Expected<br>Frequencies | $\frac{(f_{\rm o}-f_{\rm e})^2}{f_{\rm e}}$ |
|----------|-------------------------|-------------------------|---------------------------------------------|
| 0        | 7                       | 8.42                    | .24                                         |
| 1        | 18                      | 19.37                   | .10                                         |
| 2        | 25                      | 22.28                   | .33                                         |
| 3        | 17                      | 17.08                   | .00                                         |
| 4        | 12                      | 9.82                    | .48                                         |
| ≥5       | _5                      | 7.03                    | 59                                          |
|          | 84                      | 84.00                   | $\chi^2 = 1.74$                             |

#### **ACTION:**

STEP 7. The observed value of 1.74 is not greater than the critical chi-square value of 9.4877, so the supervisor's decision is to not reject the null hypothesis. In other words, he fails to reject the hypothesis that the distribution of bank arrivals is Poisson.

#### **BUSINESS IMPLICATIONS:**

STEP 8. The supervisor can use the Poisson distribution as the basis for other types of analysis, such as queuing modeling.

The following Minitab graph depicts the chi-square distribution, critical value, and computed value.

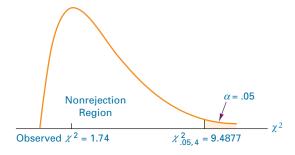

**Caution:** When the expected value of a category is small, a large chi-square value can be obtained erroneously, leading to a Type I error. To control for this potential error, the chi-square goodness-of-fit test should not be used when any of the expected frequencies is less than 5. If the observed data produce expected values of less than 5, combining adjacent categories (when meaningful) to create larger frequencies may be possible.

# Testing a Population Proportion by Using the Chi-Square Goodness-of-Fit Test as an Alternative Technique to the z Test

In Chapter 9 we discussed a technique for testing the value of a population proportion. When sample size is large enough  $(n \cdot p \ge 5 \text{ and } n \cdot q \ge 5)$ , sample proportions are normally distributed and the following formula can be used to test hypotheses about p.

$$z = \frac{\hat{p} - p}{\sqrt{\frac{p \cdot q}{n}}}$$

The chi-square goodness-of-fit test can also be used to conduct tests about *p*; this situation can be viewed as a special case of the chi-square goodness-of-fit test where the number of classifications equals two (binomial distribution situation). The observed chi-square is computed in the same way as in any other chi-square goodness-of-fit test, but because

the test contains only two classifications (success or failure), k = 2 and the degrees of freedom are k - 1 = 2 - 1 = 1.

As an example, we will work two problems from Section 9.4 by using chi-square methodology. The first example in Section 9.4 tests the hypothesis that exactly 8% of a manufacturer's products are defective. The following hypotheses are being tested.

$$H_o: p = .08$$
  
 $H_a: p \neq .08$ 

The value of alpha was given to be .10. To test these hypotheses, a business researcher randomly selected a sample of 200 items and determined that 33 of the items had at least one flaw.

Working this problem by the chi-square goodness-of-fit test, we view it as a two-category expected distribution in which we expect .08 defects and .92 nondefects. The observed categories are 33 defects and 200 - 33 = 167 nondefects. Using the total observed items (200), we can determine an expected distribution as .08(200) = 16 and .92(200) = 184. Shown here are the observed and expected frequencies.

|            | $f_{\rm o}$ | $f_e$ |
|------------|-------------|-------|
| Defects    | 33          | 16    |
| Nondefects | 167         | 184   |

Alpha is .10 and this test is two-tailed, so  $\alpha/2 = .05$ . The degrees of freedom are 1. The critical table chi-square value is

$$\chi^2_{.05,1} = 3.8415$$

An observed chi-square value greater than this value must be obtained to reject the null hypothesis. The chi-square for this problem is calculated as follows.

$$\chi^2 = \sum \frac{(f_0 - f_e)^2}{f_e} = \frac{(33 - 16)^2}{16} + \frac{(167 - 184)^2}{184} = 18.06 + 1.57 = 19.63$$

Notice that this observed value of chi-square, 19.63, is greater than the critical table value, 3.8415. The decision is to reject the null hypotheses. The manufacturer does not produce 8% defects according to this analysis. Observing the actual sample result, in which .165 of the sample was defective, indicates that the proportion of the population that is defective might be greater than 8%.

The results obtained are approximately the same as those computed in Chapter 9, in which an observed z value of 4.43 was determined and compared to a critical z value of 1.645, causing us to reject the null hypothesis. This result is not surprising to researchers who understand that when the degrees of freedom equal 1, the value of  $\chi^2$  equals  $z^2$ .

# DEMONSTRATION PROBLEM 16.3

Rework Demonstration Problem 9.3 using the chi-square goodness-of-fit technique.

#### Solution

In this problem, we tested to determine whether the residents of Wisconsin consume a significantly higher proportion of milk as their primary breakfast beverage than the .17 figure for the United States. The hypotheses were

$$H_o: p = .17$$
  
 $H_a: p > .17$ 

The value of alpha was .05, and it is a one-tailed test. The degrees of freedom are k-1=2-1=1, as there are k=2 categories (milk or not milk). The critical table value for chi-square is

$$\chi^2_{.05.1} = 3.8415$$

To test these hypotheses, a sample of 550 people were contacted. Of these, 115 declared that milk was their primary breakfast beverage. The observed categories are 115 and 550 - 115 = 435. The expected categories are determined by multiplying .17 and .83 by the observed total number (550). Thus, the expected categories are .17(550) = 93.5 and .83(550) = 456.5. These frequencies follow.

|          | $f_{\rm o}$ | $	extbf{\emph{f}}_{e}$ |
|----------|-------------|------------------------|
| Milk     | 115         | 93.5                   |
| Not milk | 435         | 456.5                  |

The observed chi-square is determined by

$$\chi^2 = \sum \frac{(f_{\rm o} - f_{\rm e})^2}{f_{\rm e}} = \frac{(115 - 93.5)^2}{93.5} + \frac{(435 - 456.5)^2}{456.5} = 4.94 + 1.01 = 5.95$$

This observed chi-square, 5.95, is greater than the critical chi-square value of 3.8415. The decision is to reject the null hypothesis. The proportion of residents who drink milk as their primary breakfast beverage is higher in Wisconsin than in the United States as a whole. In Demonstration Problem 9.3, an observed z value of 2.44 was obtained, which was greater than the critical value of 1.645, allowing us to reject the null hypothesis. The results obtained by the two different methods ( $\chi^2$  and z) are essentially the same, with the observed value of  $\chi^2$  approximately equal to  $z^2$  (z = 2.44,  $z^2 = 5.95 = \chi^2$ ).

#### **16.1 PROBLEMS**

16.1 Use a chi-square goodness-of-fit test to determine whether the observed frequencies are distributed the same as the expected frequencies ( $\alpha = .05$ ).

| Category | $f_{\rm o}$ | $f_e$ |
|----------|-------------|-------|
| 1        | 53          | 68    |
| 2        | 37          | 42    |
| 3        | 32          | 33    |
| 4        | 28          | 22    |
| 5        | 18          | 10    |
| 6        | 15          | 8     |

**16.2** Use the following data and  $\alpha = .01$  to determine whether the observed frequencies represent a uniform distribution.

| Category | $f_{\rm o}$ |
|----------|-------------|
| 1        | 19          |
| 2        | 17          |
| 3        | 14          |
| 4        | 18          |
| 5        | 19          |
| 6        | 21          |
| 7        | 18          |
| 8        | 18          |
| -        |             |

**16.3** Are the following data Poisson distributed? Use  $\alpha = .05$  and the chi-square goodness-of-fit test to answer this question. What is your estimated lambda?

| Number of Arrivals | $f_{\rm o}$ |
|--------------------|-------------|
| 0                  | 28          |
| 1                  | 17          |
| 2                  | 11          |
| 3                  | 5           |

| Category    | Observed |
|-------------|----------|
| 10–under 20 | 6        |
| 20-under 30 | 14       |
| 30-under 40 | 29       |
| 40-under 50 | 38       |
| 50-under 60 | 25       |
| 60-under 70 | 10       |
| 70–under 80 | 7        |

16.5 In one survey, successful female entrepreneurs were asked to state their personal definition of success in terms of several categories from which they could select. Thirty-nine percent responded that happiness was their definition of success, 12% said that sales/profit was their definition, 18% responded that helping others was their definition, and 31% responded that achievements/challenge was their definition. Suppose you wanted to determine whether male entrepreneurs felt the same way and took a random sample of men, resulting in the following data. Use the chi-square goodness-of-fit test to determine whether the observed frequency distribution of data for men is the same as the distribution for women. Let  $\alpha = .05$ .

| Definition             | $f_{\rm o}$ |
|------------------------|-------------|
| Happiness              | 42          |
| Sales/profit           | 95          |
| Helping others         | 27          |
| Achievements/challenge | 63          |

**16.6** The following percentages come from a national survey of the ages of prerecorded-music shoppers. A local survey produced the observed values. Does the evidence in the observed data indicate that we should reject the national survey distribution for local prerecorded-music shoppers? Use  $\alpha = .01$ .

|                 | _                |
|-----------------|------------------|
| Age from Survey | $\frac{f_{o}}{}$ |
| 10–14 9         | 22               |
| 15–19 23        | 50               |
| 20–24 22        | 43               |
| 25–29 14        | 29               |
| 30–34 10        | 19               |
| ≥35 22          | 49               |

16.7 The general manager of a Major League Baseball team believes the ages of purchasers of game tickets are normally distributed. The following data represent the distribution of ages for a sample of observed purchasers of Major League Baseball game tickets. Use the chi-square goodness-of-fit test to determine whether this distribution is significantly different from the normal distribution. Assume that  $\alpha = .05$ .

| Age of Purchaser | Frequency |
|------------------|-----------|
| 10-under 20      | 16        |
| 20-under 30      | 44        |
| 30-under 40      | 61        |
| 40-under 50      | 56        |
| 50-under 60      | 35        |
| 60-under 70      | 19        |

**16.8** The Springfield Emergency Medical Service keeps records of emergency telephone calls. A study of 150 five-minute time intervals resulted in the distribution of number of calls as follows. For example, during 18 of the 5-minute intervals, no calls occurred. Use the chi-square goodness-of-fit test and  $\alpha$  = .01 to determine whether this distribution is Poisson.

| Number of Calls (per 5-minute interval) | Frequency |
|-----------------------------------------|-----------|
| 0                                       | 18        |
| 1                                       | 28        |
| 2                                       | 47        |
| 3                                       | 21        |
| 4                                       | 16        |
| 5                                       | 11        |
| 6 or more                               | 9         |

- 16.9 According to an extensive survey conducted for *Business Marketing* by Leo J. Shapiro & Associates, 66% of all computer companies are going to spend more on marketing this year than in previous years. Only 33% of other information technology companies and 28% of non–information technology companies are going to spend more. Suppose a researcher wanted to conduct a survey of her own to test the claim that 28% of all non–information technology companies are spending more on marketing next year than this year. She randomly selects 270 companies and determines that 62 of the companies do plan to spend more on marketing next year. Use  $\alpha = .05$ , the chi-square goodness-of-fit test, and the sample data to test to determine whether the 28% figure holds for all non–information technology companies.
- **16.10** Cross-cultural training is rapidly becoming a popular way to prepare executives for foreign management positions within their company. This training includes such aspects as foreign language, previsit orientations, meetings with former expatriates, and cultural background information on the country. According to Runzheimer International, 30% of all major companies provide formal cross-cultural programs to their executives being relocated in foreign countries. Suppose a researcher wants to test this figure for companies in the communications industry to determine whether the figure is too high for that industry. In a random sample, 180 communications firms are contacted; 42 provide such a program. Let  $\alpha = .05$  and use the chi-square goodness-of-fit test to determine whether the .30 proportion for all major companies is too high for this industry.

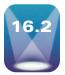

# CONTINGENCY ANALYSIS: CHI-SQUARE TEST OF INDEPENDENCE

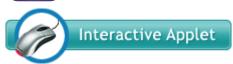

The chi-square goodness-of-fit test is used to analyze the distribution of frequencies for categories of *one* variable, such as age or number of bank arrivals, to determine whether the distribution of these frequencies is the same as some hypothesized or expected distribution. However, the goodness-of-fit test cannot be used to analyze *two* variables simultaneously. A different chi-square test, the

**chi-square test of independence**, can be used to analyze the frequencies of two variables with multiple categories to determine whether the two variables are independent. Many times this type of analysis is desirable. For example, a market researcher might want to determine whether the type of soft drink preferred by a consumer is independent of the consumer's age. An organizational behaviorist might want to know whether absenteeism

is independent of job classification. Financial investors might want to determine whether type of preferred stock investment is independent of the region where the investor resides.

The chi-square test of independence can be used to analyze any level of data measurement, but it is particularly useful in analyzing nominal data. Suppose a business researcher is interested in determining whether geographic region is independent of type of financial investment. On a questionnaire, the following two questions might be used to measure geographic region and type of financial investment.

In which region of the country do you reside?

A. Northeast B. Midwest C. South D. West

Which type of financial investment are you most likely to make today?

E. Stocks F. Bonds G. Treasury Bills

The business researcher would tally the frequencies of responses to these two questions into a two-way table called a contingency table. Because the chi-square test of independence uses a contingency table, this test is sometimes referred to as contingency analysis.

Depicted in Table 16.4 is a contingency table for these two variables. Variable 1, geographic region, uses four categories: A, B, C, and D. Variable 2, type of financial investment, uses three categories: E, F, and G. The observed frequency for each cell is denoted as  $o_{ij}$ , where i is the row and j is the column. Thus,  $o_{13}$  is the observed frequency for the cell in the first row and third column. The expected frequencies are denoted in a similar manner.

If the two variables are independent, they are not related. In a sense, the chi-square test of independence is a test of whether the variables are related. The null hypothesis for a chisquare test of independence is that the two variables are independent (not related). If the null hypothesis is rejected, the conclusion is that the two variables are not independent and are related.

Assume at the beginning that variable 1 and variable 2 are independent. The probability of the intersection of two of their respective categories, A and F, can be found by using the multiplicative law for independent events presented in Chapter 4:

$$P(A \cap F) = P(A) \cdot P(F)$$

If *A* and *F* are independent, then

$$P(A) = \frac{n_A}{N}, P(F) = \frac{n_F}{N}, \text{ and } P(A \cap F) = \frac{n_A}{N} \cdot \frac{n_F}{N}$$

#### **TABLE 16.4**

Contingency Table for the Investment Example

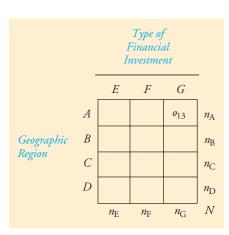

If  $P(A \cap F)$  is multiplied by the total number of frequencies, N, the expected frequency for the cell of A and F can be determined.

$$e_{AF} = \frac{n_A}{N} \cdot \frac{n_F}{N}(N) = \frac{n_A \cdot n_F}{N}$$

In general, if the two variables are independent, the expected frequency values of each cell can be determined by

$$e_{ij} = \frac{n_i \cdot n_j}{N}$$

where:

i =the row

j =the column

 $n_i$  = the total of row i

 $n_i$  = the total of column j

N =the total of all frequencies

Using these expected frequency values and the observed frequency values, we can compute a chi-square test of independence to determine whether the variables are independent. Formula 16.2 is the formula for accomplishing this test.

# CHI-SQUARE TEST OF INDEPENDENCE (16.2)

$$\chi^2 = \sum \sum \frac{(f_o - f_e)^2}{f_e}$$

where:

df = (r-1)(c-1)

r = number of

c = number of columns

The null hypothesis for a chi-square test of independence is that the two variables are independent. The alternative hypothesis is that the variables are not independent. This test is one-tailed. The degrees of freedom are (r-1)(c-1). Note that formula 16.2 is similar to formula 16.1, with the exception that the values are summed across both rows and columns and the degrees of freedom are different.

Suppose a business researcher wants to determine whether type of gasoline preferred is independent of a person's income. She takes a random survey of gasoline purchasers, asking them one question about gasoline preference and a second question about income. The respondent is to check whether he or she prefers (1) regular gasoline, (2) premium gasoline, or (3) extra premium gasoline. The respondent also is to check his or her income brackets as being (1) less than \$30,000, (2) \$30,000 to \$49,999, (3) \$50,000 to \$99,999, or (4) more than \$100,000. The business researcher tallies the responses and obtains the results in Table 16.5. Using  $\alpha = .01$ , she can use the chi-square test of independence to determine whether type of gasoline preferred is independent of income level.

#### **H**YPOTHESIZE:

STEP 1. The hypotheses follow.

H<sub>o</sub>: Type of gasoline is independent of income.

H<sub>a</sub>: Type of gasoline is not independent of income.

#### **TABLE 16.5**

Contingency Table for the Gasoline Consumer Example

|        | _                                                  | Type of Gasoline |         |                  |     |  |
|--------|----------------------------------------------------|------------------|---------|------------------|-----|--|
|        |                                                    | Regular          | Premium | Extra<br>Premium | _   |  |
|        | Less than \$30,000                                 | 85               | 16      | 6                | 107 |  |
| Income | \$30,000 to \$49,999<br>me<br>\$50,000 to \$99,999 | 102              | 27      | 13               | 142 |  |
|        |                                                    | 36               | 22      | 15               | 73  |  |
|        | More than \$100,000                                | 15               | 23      | 25               | 63  |  |
|        | •                                                  | 238              | 88      | 59               | 385 |  |

#### TEST:

STEP 2. The appropriate statistical test is

$$\chi^2 = \sum \sum \frac{(f_o - f_e)^2}{f_e}$$

STEP 3. Alpha is .01.

STEP 4. Here, there are four rows (r=4) and three columns (c=3). The degrees of freedom are (4-1)(3-1)=6. The critical value of chi-square for  $\alpha=.01$  is  $\chi^2_{.01,6}=16.8119$ . The decision rule is to reject the null hypothesis if the observed chi-square is greater than 16.8119.

STEP 5. The observed data appear in Table 16.5.

STEP 6. To determine the observed value of chi-square, the researcher must compute the expected frequencies. The expected values for this example are calculated as follows, with the first term in the subscript (and numerator) representing the row and the second term in the subscript (and numerator) representing the column.

$$e_{11} = \frac{(n_1 \cdot)(n_1)}{N} = \frac{(107)(238)}{385} = 66.15$$

$$e_{21} = \frac{(n_2 \cdot)(n_1)}{N} = \frac{(142)(238)}{385} = 87.78$$

$$e_{12} = \frac{(n_1 \cdot)(n_2)}{N} = \frac{(107)(88)}{385} = 24.46$$

$$e_{13} = \frac{(n_1 \cdot)(n_3)}{N} = \frac{(107)(59)}{385} = 16.40$$

$$e_{23} = \frac{(n_2 \cdot)(n_3)}{N} = \frac{(142)(59)}{385} = 21.76$$

$$e_{31} = \frac{(n_3 \cdot)(n_1)}{N} = \frac{(73)(238)}{385} = 45.13$$

$$e_{41} = \frac{(n_4 \cdot)(n_1)}{N} = \frac{(63)(238)}{385} = 38.95$$

$$e_{32} = \frac{(n_3 \cdot)(n_2)}{N} = \frac{(73)(88)}{385} = 16.69$$

$$e_{42} = \frac{(n_4 \cdot)(n_2)}{N} = \frac{(63)(88)}{385} = 14.40$$

$$e_{33} = \frac{(n_3 \cdot)(n_3)}{N} = \frac{(73)(59)}{385} = 11.19$$

$$e_{43} = \frac{(n_4 \cdot)(n_3)}{N} = \frac{(63)(59)}{385} = 9.65$$

The researcher then lists the expected frequencies in the cells of the contingency tables along with observed frequencies. In this text, expected frequencies are enclosed in parentheses. Table 16.6 provides the contingency table for this example.

#### **TABLE 16.6**

Contingency Table of Observed and Expected Frequencies for Gasoline Consumer Example

|        |                      | Type of Gasoline |               |                  |     |
|--------|----------------------|------------------|---------------|------------------|-----|
|        |                      | Regular          | Premium       | Extra<br>Premium | _   |
| Income | Less than \$30,000   | (66.15)<br>85    | (24.46)<br>16 | (16.40)<br>6     | 107 |
|        | \$30,000 to \$49,999 | (87.78)<br>102   | (32.46)<br>27 | (21.76)<br>13    | 142 |
|        | \$50,000 to \$99,999 | (45.13)<br>36    | (16.69)<br>22 | (11.19)<br>15    | 73  |
|        | More than \$100,000  | (38.95)<br>15    | (14.40)<br>23 | (9.65)<br>25     | 63  |
|        |                      | 238              | 88            | 59               | 385 |

Next, the researcher computes the chi-square value by summing  $(f_0 - f_e)^2 / f_e$  for all cells.

$$\chi^{2} = \frac{(85 - 66.15)^{2}}{66.15} + \frac{(16 - 24.46)^{2}}{24.46} + \frac{(6 - 16.40)^{2}}{16.40} + \frac{(102 - 87.78)^{2}}{87.78} + \frac{(27 - 32.46)^{2}}{32.46}$$

$$+ \frac{(13 - 21.76)^{2}}{21.76} + \frac{(36 - 45.13)^{2}}{45.13} + \frac{(22 - 16.69)^{2}}{16.69} + \frac{(15 - 11.19)^{2}}{11.19}$$

$$+ \frac{(15 - 38.95)^{2}}{38.95} + \frac{(23 - 14.40)^{2}}{14.40} + \frac{(25 - 9.65)^{2}}{9.65} = 5.37 + 2.93 + 6.60 + 2.30$$

$$+ 0.92 + 3.53 + 1.85 + 1.69 + 1.30 + 14.73 + 5.14 + 24.42 = 70.78$$

#### **ACTION:**

STEP 7. The observed value of chi-square, 70.78, is greater than the critical value of chi-square, 16.8119, obtained from Table A.8. The business researcher's decision is to reject the null hypothesis; that is, type of gasoline preferred is not independent of income.

#### FIGURE 16.2

Minitab Output for Gasoline Consumer Example

#### Chi-Square Test: Regular, Premium, Extra Premium

Expected counts are printed below observed counts Chi-square contributions are printed below expected counts

|       |            |            | Extra     |       |
|-------|------------|------------|-----------|-------|
|       | Regular    | Premium    | Premium   | Total |
| 1     | 85         | 16         | 6         | 107   |
|       | 66.15      | 24.46      | 16.40     |       |
|       | 5.374      | 2.924      | 6.593     |       |
| 2     | 102        | 27         | 13        | 142   |
|       | 87.78      | 32.46      | 21.76     |       |
|       | 2.303      | 0.918      | 3.527     |       |
| 3     | 36         | 22         | 15        | 73    |
|       | 45.13      | 16.69      | 11.19     |       |
|       | 1.846      | 1.693      | 1.300     |       |
| 4     | 15         | 23         | 25        | 63    |
|       | 38.95      | 14.40      | 9.65      |       |
|       | 14.723     | 5.136      | 24.391    |       |
| Total | . 238      | 88         | 59        | 385   |
| Chi-S | Sq = 70.72 | 7, DF = 6, | P-Value = | 0.000 |
|       |            |            |           |       |

#### **FIGURE 16.3**

Minitab Graph of Chi-Square Distribution for Gasoline Consumer Example

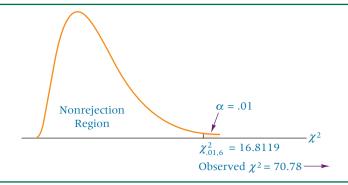

#### **BUSINESS IMPLICATION:**

STEP 8. Having established that conclusion, the business researcher can then examine the outcome to determine which people, by income brackets, tend to purchase which type of gasoline and use this information in market decisions.

Figure 16.2 is the Minitab output for calculating the chi-square value. Figure 16.3 is the Minitab chi-square graph with the critical value, the rejection region, and the observed  $\chi^2$ .

#### **DEMONSTRATION** PROBLEM 16.4

Is the type of beverage ordered with lunch at a restaurant independent of the age of the consumer? A random poll of 309 lunch customers is taken, resulting in the following contingency table of observed values. Use  $\alpha = .01$  to determine whether the two variables are independent.

| Preferred Beverage |  |
|--------------------|--|
|--------------------|--|

|     |       |            |            |                       | _   |
|-----|-------|------------|------------|-----------------------|-----|
|     |       | Coffee/Tea | Soft Drink | Other<br>(Milk, etc.) |     |
|     | 21–34 | 26         | 95         | 18                    | 139 |
| Age | 35–55 | 41         | 40         | 20                    | 101 |
|     | >55   | 24         | 13         | 32                    | 69  |
|     |       | 91         | 148        | 70                    | 309 |

#### Solution

#### **H**YPOTHESIZE:

STEP 1. The hypotheses follow.

H<sub>o</sub>: Type of beverage preferred is independent of age.

H<sub>a</sub>: Type of beverage preferred is not independent of age.

TEST:

STEP 2. The appropriate statistical test is

$$\chi^2 = \sum \frac{(f_{\rm o} - f_{\rm e})^2}{f_{\rm e}}$$

STEP 3. Alpha is .01.

STEP 4. The degrees of freedom are (3-1)(3-1)=4, and the critical value is  $\chi^2_{.01,4}=$ 13.2767. The decision rule is to reject the null hypothesis if the observed value of chisquare is greater than 13.2767.

STEP 5. The sample data were shown previously.

#### STATISTICS IN BUSINESS TODAY

#### Risk Taking by Ad Agencies

A study was conducted by Douglas C. West to examine under what conditions, if any, advertising agencies take more risk. The primary statistical technique used to analyze the data in the study was the chi-square test of independence. Although several studies previously examined risk on the part of advertisers, little research addresses the willingness of advertising agencies to take risks on behalf of their clients. West theorized that people are more apt to take risks when the outcome affects someone else's livelihood and income rather than their own; consequently, advertising agencies might be more willing to take risks than advertisers. In addition, he theorized that advertising agencies might be more willing to take risks with smaller clients rather than large clients and that newer agencies might tend to be more willing to take risks than older agencies.

The study involved 64 account directors and/or heads of creative departments of advertising agencies selected from a standard directory. Respondents were presented with two advertising options under a plan to launch a new product. Plan A was a standard one with an average rate of return (risk averse), and Plan B was an uncertain one in which there is a 50% chance of getting a lower rate of return than the client's worst forecast and a 50% chance of getting a better rate of return than the client's highest forecast (risk seeking). Using a chi-square test of independence, the percentages of respondents selecting each plan were compared to percentages produced in a similar study with advertisers. The result was that the proportions of agency respondents that were risk averse/risk seeking were not significantly different from the proportions of advertisers that were risk averse/risk seeking ( $\chi^2 = 3.165$ , p = .076). Agencies and advertisers were also compared on four degrees of risk in light of the risk taken with their most recent client. The result showed no significant difference between agencies and advertisers on the amount of risk taken with their most recent client  $(\chi^2 = 3.165, p = .076, \alpha = .05)$ . Thus, on two questions, there was no difference in the risk taking between agencies and advertisers.

Are there circumstances under which an advertising agency might be more willing to take risks? Respondents were asked to what degree they were willing to take risks if the client is their smallest client versus if the client is their largest client. A  $4 \times 2$  contingency table was constructed with four degrees of risk and the two client sizes. Analysis of these data produced a significant chi-square of 9.819 (p = .021) showing that agencies tended to be more risk taking with smaller clients than with large clients.

The effect of agency age on participant selection of Plan A versus Plan B was analyzed using a 2 × 2 contingency table. Agencies were separated into two age categories (3-19 years versus 20-135 years) with Plan A and Plan B as the risk options. Using a chi-square test of independence, it was determined that a significantly higher proportion of the younger agencies were more risk seeking than older agencies ( $\chi^2 = 6.75$ , p = .01).

In this study, the chi-square test of independence allowed for categorical comparisons between agencies and advertisers, between small clients and large clients, and between young and old agencies. In many other studies, chi-square categorical statistics can be used to study business phenomena.

Source: Adapted from Douglas C. West, "360° of Creative Risk," Journal of Advertising Research, vol. 39, no. 1 (January/February 1999), pp. 39-50.

STEP 6. The expected frequencies are the product of the row and column totals divided by the grand total. The contingency table, with expected frequencies, follows.

Preferred Beverage

|     |       | Coffee/Tea    | Soft Drink    | Other<br>(Milk, etc.) | 1   |
|-----|-------|---------------|---------------|-----------------------|-----|
|     | 21–34 | (40.94)<br>26 | (66.58)<br>95 | (31.49)<br>18         | 139 |
| Age | 35–55 | (29.74)<br>41 | (48.38)<br>40 | (22.88)<br>20         | 101 |
|     | >55   | (20.32)<br>24 | (33.05)<br>13 | (15.63)<br>32         | 69  |
|     |       | 91            | 148           | 70                    | 309 |

For these values, the observed  $\chi^2$  is

$$\chi^{2} = \frac{(26 - 40.94)^{2}}{40.94} + \frac{(95 - 66.58)^{2}}{66.58} + \frac{(18 - 31.49)^{2}}{31.49} + \frac{(41 - 29.74)^{2}}{29.74}$$

$$+ \frac{(40 - 48.38)^{2}}{48.38} + \frac{(20 - 22.88)^{2}}{22.88} + \frac{(24 - 20.32)^{2}}{20.32} + \frac{(13 - 33.05)^{2}}{33.05}$$

$$+ \frac{(32 - 15.63)^{2}}{15.63} = 5.45 + 12.13 + 5.78 + 4.26 + 1.45 + 0.36 + 0.67$$

$$+ 12.16 + 17.15 = 59.41$$

#### **ACTION:**

STEP 7. The observed value of chi-square, 59.41, is greater than the critical value, 13.2767, so the null hypothesis is rejected.

#### **B**USINESS IMPLICATIONS:

STEP 8. The two variables—preferred beverage and age—are not independent. The type of beverage that a customer orders with lunch is related to or dependent on age. Examination of the categories reveals that younger people tend to prefer soft drinks and older people prefer other types of beverages. Managers of eating establishments and marketers of beverage products can utilize such information in targeting their market and in providing appropriate products.

**Caution:** As with the chi-square goodness-of-fit test, small expected frequencies can lead to inordinately large chi-square values with the chi-square test of independence. Hence contingency tables should not be used with expected cell values of less than 5. One way to avoid small expected values is to collapse (combine) columns or rows whenever possible and whenever doing so makes sense.

#### **16.2 PROBLEMS**

**16.11** Use the following contingency table to test whether variable 1 is independent of variable 2. Let  $\alpha = .01$ .

**16.12** Use the following contingency table to determine whether variable 1 is independent of variable 2. Let  $\alpha = .01$ .

|            | Variable 2 |    |     |     |  |
|------------|------------|----|-----|-----|--|
| Variable 1 | 24         | 13 | 47  | 58  |  |
|            | 93         | 59 | 187 | 244 |  |

**16.13** Use the following contingency table and the chi-square test of independence to determine whether social class is independent of number of children in a family. Let  $\alpha = .05$ .

|           | Social Class       |                         |                                                                                                    |  |  |
|-----------|--------------------|-------------------------|----------------------------------------------------------------------------------------------------|--|--|
|           | Lower Middle Upper |                         |                                                                                                    |  |  |
| 0         | 7                  | 18                      | 6                                                                                                    |  |  |
| 1         | 9                  | 38                      | 23                                                                                                    |  |  |
| 2 or 3    | 34                 | 97                      | 58                                                                                                    |  |  |
| re than 3 | 47                 | 31                      | 30                                                                                                    |  |  |
|           | 1                  | Lower 0 7 1 9 2 or 3 34 | Lower         Middle           0         7         18           1         9         38           2 or 3         34         97 |  |  |

**16.14** A group of 30-year-olds is interviewed to determine whether the type of music most listened to by people in their age category is independent of the geographic location of their residence. Use the chi-square test of independence,  $\alpha = .01$ , and the following contingency table to determine whether music preference is independent of geographic location.

Type of Music Preferred  $R \stackrel{c}{\mathcal{C}} B$ Rock Classical Country Northeast 140 32 18 Geographic South 134 41 52 8 Region West 154 27 8 13

**16.15** Is the transportation mode used to ship goods independent of type of industry? Suppose the following contingency table represents frequency counts of types of transportation used by the publishing and the computer hardware industries. Analyze the data by using the chi-square test of independence to determine whether type of industry is independent of transportation mode. Let  $\alpha = .05$ .

|          |                   | Transportation Mode |       |       |
|----------|-------------------|---------------------|-------|-------|
|          |                   | Air                 | Train | Truck |
| τ Ι .    | Publishing        | 32                  | 12    | 41    |
| Industry | Computer Hardware | 5                   | 6     | 24    |

16.16 According to data released by the U.S. Department of Housing and Urban Development about new homes built in the United States, there is an almost 50–50 split between one-story and two-story homes. In addition, more than half of all new homes have three bedrooms. Suppose a study is done to determine whether the number of bedrooms in a new home is independent of the number of stories. Use  $\alpha = .10$  and the following contingency table to conduct a chi-square test of independence to determine whether, in fact, the number of bedrooms is independent of the number of stories.

|            |   | Number of Bedrooms |     |     |
|------------|---|--------------------|-----|-----|
|            |   | ≤2                 | 3   | ≥4  |
| Number     | 1 | 116                | 101 | 57  |
| of Stories | 2 | 90                 | 325 | 160 |

16.17 A study was conducted to determine the impact of a major Mexican peso devaluation on U.S. border retailers. As a part of the study, data were gathered on the magnitude of business that U.S. border retailers were doing with Mexican citizens. Forty-one shoppers of border city department stores were interviewed; 24 were Mexican citizens, and the rest were U.S. citizens. Thirty-five discount store shoppers were interviewed, as were 30 hardware store and 60 shoe store customers. In these three groups, 20, 11, and 32 were Mexican citizens, and the remaining shoppers were U.S. citizens. Use a chi-square contingency analysis to determine whether the shoppers' citizenship (Mexican versus American) is independent of type of border city retailer (department, discount, hardware, shoe) for these data. Let  $\alpha = .05$ .

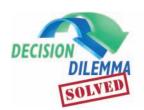

### **Selecting Suppliers**

Pearson and Ellram examined the comparative rankings of selection and evaluation criteria for suppliers

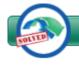

#### Decision Dilemma Solved

of small and large electronics firms. These researchers chose to analyze the relative rankings by using frequency counts for various categories of rankings. The three tables of data displayed in the Decision Dilemma contain frequencies for small and large company respondents on three of these criteria: quality, cost, and current technology. Because each of these tables contains categorical data with two variables, company size and rank category, a contingency analysis (chi-square test of independence) is an appropriate statistical technique for analyzing the data. The null hypothesis is that company size is independent of category of rank for each criterion. The alternative hypothesis is that category of rank for each criterion is not independent of company size (company size makes a difference in how the criterion is ranked). Minitab chi-square analysis produced the following output. For quality:

Chi-Sq = 
$$0.991$$
, DF =  $2$ ,  $P$ -Value =  $0.609$ 

The p-value of.609 indicates that we fail to reject the null hypothesis. On quality as a criterion, rankings of small company respondents are independent of rankings of large company respondents. There appears to be no difference between small and large company respondents on the importance of quality as a selection and evaluation criterion. Observe in looking at the table that more than half of the respondents for both small and large companies ranked quality as the number 1 criterion.

For cost:

Chi-Sq = 
$$0.483$$
, DF =  $2$ ,  $P$ -Value =  $0.785$ 

The p-value of .785 indicates failure to reject the null hypothesis. Company size is independent of the ranking of

this criterion as a supplier selection and evaluation tool. In perusing the raw data, it is evident that about one-third of the respondents in both large and small companies ranked cost either as the second or third most important criterion.

For current technology:

$$Chi-Sq = 1.026, DF = 2, P-Value = 0.599$$

The p-value of .599 indicates failure to reject the null hypothesis. Company size is independent of the ranking of this criterion as a supplier selection and evaluation tool.

Pearson and Ellram also found that of small companies' responses to the question of what functional areas are involved in the selection and evaluation of suppliers, 41.38% included research and development versus 48.78% for large companies. Because sample statistics are used, is enough evidence provided to declare that there is a significant difference in proportions between small and large companies? Techniques presented in [Chapter 10] can be used to statistically test this hypothesis. However, the chi-square test of independence can also be used. The two variables are company size (small, large) and whether or not the functional area is included (Yes, No) producing a  $2 \times 2$  table:

| Company Size |       |       |
|--------------|-------|-------|
|              | Small | Large |
| Yes          | 36    | 60    |
| No           | 51    | 63    |

Recall that 87 small companies and 123 large companies took part in the study. The raw numbers are obtained by multiplying the samples sizes by the percentages [e.g., sample size for small companies = 87 and 87(.4138) = 36]. Minitab gives a chi-square value of 1.125 with a p-value of 0.289. Based on this result, there is no significant difference between small and large companies on the inclusion of research and development in the supplier selection and evaluation process.

#### **ETHICAL CONSIDERATIONS**

The usage of chi-square goodness-of-fit tests and chisquare tests of independence becomes an issue when the expected frequencies are too small. Considerable debate surrounds the discussion of how small is too small. In this chapter, we used an expected frequency of less than 5 as too small. As an example, suppose an expected frequency is 2. If the observed value is 6, then the calculation of  $(f_0 - f_e)^2/f_e$ 

results in  $(6-2)^2/2 = 8$  just for this pair of observed and expected frequencies. Such a contribution to the overall computed chi-square can inordinately affect the total chisquare value and skew the analysis. Researchers should exercise caution in using small expected frequencies with chi-square tests lest they arrive at an incorrect statistical outcome.

#### **SUMMARY**

The chapter presented two techniques for analyzing categorical data. Categorical data are nonnumerical data that are frequency counts of categories from one or more variables. Categorical data producing this type of data are often analyzed using chi-square techniques. The two techniques presented for analyzing categorical data are the chi-square goodness-of-fit test and the chi-square test of independence. These techniques are an outgrowth of the binomial distribution and the inferential techniques for analyzing population proportions.

The chi-square goodness-of-fit test is used to compare a theoretical or expected distribution of measurements for several categories of a variable with the actual or observed distribution of measurements. It can be used to determine whether a distribution of values fits a given distribution, such as the Poisson or normal distribution. If only two categories

are used, the test offers the equivalent of a z test for a single proportion.

The chi-square test of independence is used to analyze frequencies for categories of two variables to determine whether the two variables are independent. The data used in analysis by a chi-square test of independence are arranged in a two-dimensional table called a contingency table. For this reason, the test is sometimes referred to as contingency analysis. A chi-square test of independence is computed in a manner similar to that used with the chi-square goodness-of-fit test. Expected values are computed for each cell of the contingency table and then compared to observed values with the chi-square statistic. Both the chi-square test of independence and the chi-square goodness-of-fit test require that expected values be greater than or equal to 5.

#### **KEY TERMS**

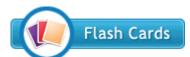

categorical data chi-square distribution chi-square goodness-of-fit test chi-square test of independence contingency analysis contingency table

#### **FORMULAS**

 $\chi^2$  goodness-of-fit test

$$\chi^2 = \sum \frac{(f_o - f_e)^2}{f_e}$$

$$df = k - 1 - c$$

 $\chi^2$  test of independence

$$\chi^2 = \sum \sum \frac{(f_0 - f_e)^2}{f_e}$$
  
df =  $(r - 1)(c - 1)$ 

#### SUPPLEMENTARY PROBLEMS

#### CALCULATING THE STATISTICS

**16.18** Use a chi-square goodness-of-fit test to determine whether the following observed frequencies are distributed the same as the expected frequencies. Let  $\alpha = .01$ .

| Category | $f_{\rm o}$ | $f_e$ |
|----------|-------------|-------|
| 1        | 214         | 206   |
| 2        | 235         | 232   |
| 3        | 279         | 268   |
| 4        | 281         | 284   |
| 5        | 264         | 268   |
| 6        | 254         | 232   |
| 7        | 211         | 206   |

**16.19** Use the chi-square contingency analysis to test to determine whether variable 1 is independent of variable 2. Use 5% level of significance.

|            | Variable 2 |    |    |  |
|------------|------------|----|----|--|
|            | 12         | 23 | 21 |  |
| Variable 1 | 8          | 17 | 20 |  |
|            | 7          | 11 | 18 |  |
|            |            |    |    |  |

#### **TESTING YOUR UNDERSTANDING**

**16.20** Is a manufacturer's geographic location independent of type of customer? Use the following data for companies with primarily industrial customers and companies with primarily retail customers to test this question. Let  $\alpha = .10$ .

#### Geographic Location

|          |                     | Northeast | West | South |
|----------|---------------------|-----------|------|-------|
| Customer | Industrial Customer | 230       | 115  | 68    |
| Туре     | Retail Customer     | 185       | 143  | 89    |

16.21 A national youth organization sells six different kinds of cookies during its annual cookie campaign. A local leader is curious about whether national sales of the six kinds of cookies are uniformly distributed. He randomly selects the amounts of each kind of cookies sold from five youths and combines them into the observed data that follow. Use  $\alpha = .05$  to determine whether the data indicate that sales for these six kinds of cookies are uniformly distributed.

| Kind of Cookie | Observed Frequency |
|----------------|--------------------|
| Chocolate chip | 189                |
| Peanut butter  | 168                |
| Cheese cracker | 155                |
| Lemon flavored | 161                |
| Chocolate mint | 216                |
| Vanilla filled | 165                |

- 16.22 A researcher interviewed 2067 people and asked whether they were the primary decision makers in the household when buying a new car last year. Two hundred seven were men and had bought a new car last year. Sixty-five were women and had bought a new car last year. Eight hundred eleven of the responses were from men who did not buy a car last year. Nine hundred eighty-four were from women who did not buy a car last year. Use these data to determine whether gender is independent of being a major decision maker in purchasing a car last year. Let  $\alpha = .05$ .
- 16.23 Are random arrivals at a shoe store at the local mall Poisson distributed? Suppose a mall employee researches this question by gathering data for arrivals during oneminute intervals on a weekday between 6:30 P.M. and 8:00 P.M. The data obtained follow. Use  $\alpha = .05$  to determine whether the observed data seem to be from a Poisson distribution.

| Arrivals per Minute | Observed Frequency |
|---------------------|--------------------|
| 0                   | 26                 |
| 1                   | 40                 |
| 2                   | 57                 |
| 3                   | 32                 |
| 4                   | 17                 |
| 5                   | 12                 |
| 6                   | 8                  |

**16.24** According to Beverage Digest/Maxwell Report, the distribution of market share for the top seven soft drinks in the United States was: Coca-Cola 17.9%, Pepsi-Cola 11.5%, Diet Coke 9.7%, Mountain Dew 6.3%, Diet Pepsi 6.1%, Sprite 5.7%, and Dr. Pepper 5.6%. Suppose a marketing analyst wants to determine whether this distribution fits that of her geographic region. She randomly surveys 1726 people and asks them to name their favorite soft drink. The responses are: Coca-Cola 314, Pepsi 219, Diet Coke 212,

Mountain Dew 121, Diet Pepsi 98, Sprite 93, Dr. Pepper 88, and others 581. She then tests to determine whether the local distribution of soft drink preferences is the same or different from the national figures, using  $\alpha = .05$ . What does she find?

16.25 Are the types of professional jobs held in the computing industry independent of the number of years a person has worked in the industry? Suppose 246 workers are interviewed. Use the results obtained to determine whether type of professional job held in the computer industry is independent of years worked in the industry. Let  $\alpha = .01$ .

| Professional P |  |
|----------------|--|
|                |  |

|                | Manager | Programmer | Operator | Systems<br>Analyst |
|----------------|---------|------------|----------|--------------------|
| 0–3            | 6       | 37         | 11       | 13                 |
| 4-8            | 28      | 16         | 23       | 24                 |
| More<br>than & |         | 10         | 12       | 19                 |

- 16.26 A study by Market Facts/TeleNation for Personnel Decisions International (PDI) found that the average work-week is getting longer for U.S. full-time workers. Forty-three percent of the responding workers in the survey cited "more work, more business" as the number one reason for this increase in workweek. Suppose you want to test this figure in California to determine whether California workers feel the same way. A random sample of 315 California full-time workers whose workweek has been getting longer is chosen. They are offered a selection of possible reasons for this increase and 120 pick "more work, more business." Use techniques presented in this chapter and an alpha of .05 to test to determine whether the 43% U.S. figure for this reason holds true in California.
- 16.27 Is the number of children that a college student currently has independent of the type of college or university being attended? Suppose students were randomly selected from three types of colleges and universities and the data shown represent the results of a survey of those students. Use a chi-square test of independence of answer the question. Let  $\alpha = .05$ .

Type of College or University

|                       |        | Community<br>College | Large<br>University | Small<br>College |
|-----------------------|--------|----------------------|---------------------|------------------|
|                       | 0      | 25                   | 178                 | 31               |
| Number<br>of Children | 1      | 49                   | 141                 | 12               |
|                       | 2      | 31                   | 54                  | 8                |
| 3 01                  | r more | 22                   | 14                  | 6                |
|                       |        |                      |                     |                  |

#### INTERPRETING THE OUTPUT

16.28 A survey by Ipsos-Reid reported in American Demographics showed that if a person was given a \$1,000 wind-fall, 36% would spend the money on home improvement, 24% on leisure travel/vacation, 15% on clothing, 15% on home entertainment or electronic products, and 10% on local entertainment including restaurants and movies. Suppose a researcher believes that these results would not be the same if posed to adults between 21 and 30 years of age. The researcher conducts a new survey interviewing 200 adults between 21 and 30 years of age asking these same questions. A chi-square goodness-of-fit test is conducted to compare the results of the new survey to the one taken by Ipsos-Reid. The Excel results follow. The observed and expected values are for the categories as already listed and appear in the same order. Discuss the findings. How did the distribution of results from the new survey compare to the old? Discuss the business implications of this outcome.

| 21-30 Years of Age | <b>General Population</b> |
|--------------------|---------------------------|
| Observed           | Expected                  |
| 36                 | 72                        |
| 64                 | 48                        |
| 42                 | 30                        |
| 38                 | 30                        |
| 20                 | 20                        |

The *p*-value for the chi-square goodness-of-fit test is: **0.0000043**. The observed chi-square for the goodness-of-fit test is: **30.18**.

16.29 Do men and women prefer the same colors of cars? That is, is sex independent of color preference for cars? Suppose a study is undertaken to address this question. A random sample of men and women are asked which of five colors (silver, white, black, green, blue) they prefer in a car. The results as analyzed using Minitab are shown here. Discuss the test used, the hypotheses, the findings, and the business implications.

#### Chi-Square Test: Men, Women

Expected counts are printed below observed counts. Chi-square contributions are printed below expected counts.

|        | Men                  | Women                | Total     |       |
|--------|----------------------|----------------------|-----------|-------|
| 1      |                      | 52<br>56.80<br>0.406 | 142       |       |
| 2      |                      | 58<br>53.20<br>0.433 | 133       |       |
| 3      | 63<br>55.80<br>0.929 | 30<br>37.20<br>1.394 | 93        |       |
| 4      | 39<br>43.20<br>0.408 | 33<br>28.80<br>0.612 | 72        |       |
| 5      |                      | 27<br>24.00<br>0.375 | 60        |       |
| Total  | 300                  | 200                  | 500       |       |
| Chi-Sq | = 5.366,             | DF = 4,              | P-Value = | 0.252 |

see www.wiley.com/college/black

#### **ANALYZING THE DATABASE**

- 1. The Financial database contains seven different types of companies. These seven are denoted by the variable Type. Use a chi-square goodness-of-fit test to determine whether the seven types of companies are uniformly distributed in this database.
- **2.** In the Manufacturing database, is the Value of Industrial Shipments (a four-category variable) uniformly distributed across the database?
- **3.** Use a chi-square test of independence to determine whether Control is independent of Service in the Hospital database. Comment on the results of this test.
- **4.** In the Consumer database, is Location independent of Region? Use a chi-square test of independence to answer the question.

#### CASE

#### FOOT LOCKER IN THE SHOE MIX

Foot Locker, Inc., is the world's number one retailer of athletic footwear and apparel. The company has approximately 3,800 retail stores in 21 countries across North America, Europe, and Australia under various brand names. Foot Locker estimates that it controls about 18% of the U.S. \$15 billion athletic footwear market. The company intends to increase its

share of the worldwide market by adding additional stores and by growing its Internet and catalog business.

In recent years, Foot Locker officials have been rethinking the company's retail mix. Determining the shoe mix that will maximize profits is an important decision for Foot Locker. By the year 2002, in an effort to stock more lower-priced footwear, the company had reduced its inventory of sneakers priced at \$120 or more by 50%.

#### Discussion

Suppose the data presented below represented the number of unit sales (million \$) for athletic footwear in the years 2000 and 2009. Use techniques presented in this chapter to analyze these data and discuss the business implications for Foot Locker.

| <b>Price Category</b> | 2000 | 2009 |
|-----------------------|------|------|
| Less than \$30        | 115  | 126  |
| \$30-less than \$40   | 38   | 40   |
| \$40-less than \$50   | 37   | 35   |
| \$50-less than \$60   | 30   | 27   |
| \$60-less than \$70   | 22   | 20   |
| \$70-less than \$85   | 21   | 20   |
| \$85-less than \$100  | 11   | 11   |
| \$100 or more         | 17   | 18   |

Suppose Foot Locker strongly encourages its employees to make formal suggestions to improve the store, the product, and the working environment. Suppose a quality auditor keeps records of the suggestions, the persons who submitted them, and the geographic region from which they come. A possible breakdown of the number of suggestions over a 3-year period by employee sex and geographic location follows. Is there any relationship between the sex of the employee and the geographic location in terms of number of suggestions? If they are related, what does this relationship mean to the company? What business implications might there be for such an analysis?

|          |            | Sex  |        |
|----------|------------|------|--------|
|          |            | Male | Female |
|          | U.S. West  | 29   | 43     |
|          | U.S. South | 48   | 20     |
| Location | U.S. East  | 52   | 61     |
|          | U.S. North | 28   | 25     |
|          | Europe     | 78   | 32     |
|          | Australia  | 47   | 29     |

According to Wells Fargo Securities and the NPDFashionworld Consumer Panel, Foot Locker holds 19.4% of the sneaker market. Suppose that due to its relationship with Nike and Nike's presence in the U.S. West region, Foot Locker believes that its share of the market in that region is higher than it is in the rest of the country. Foot Locker hires a market research company to test this notion. The research company randomly samples 1000 people in the U.S. West who have just purchased a pair of sneakers and 230 of the sampled shoppers purchased their sneakers at Foot Locker. Is this result enough evidence to declare that Foot Locker's share of the market in the U.S. West is significantly higher than it is otherwise? Use techniques from this chapter to test this hypothesis. What business implications might there be for Foot Locker if this market share information is true?

Source: Adapted from Christopher Lawton and Maureen Tkacik. "Foot Locker Changes Mix of Sneakers," The Wall Street Journal (July 22, 2002), p. B3; Foot Locker, Inc., available at: http://www.footlocker-inc.com; Venator Group, Inc. Announces Name Change to Foot Locker, Inc.," PR NEWSWIRE, (November 1, 2001), p. 1. http://www.footlocker-inc.com/

#### **USING THE COMPUTER**

#### **EXCEL**

- Excel can compute a chi-square goodness-of-fit test but not a chi-square test of independence.
- To compute a chi-square goodness-of-fit test using Excel, begin with the Insert Function  $(f_x)$ . To access the Insert Function, go to the Formulas tab on an Excel worksheet (top center tab). The **Insert Function** is on the far left of the menu bar. In the **Insert Function** dialog box at the top, there is a pulldown menu where it says Or select a category. From the pulldown menu associated with this command, select Statistical. Select CHITEST from the Insert Function's Statistical menu. In the CHITEST dialog box, place the location of the observed values in **Actual range**. Place the location of the expected values in **Expected\_range**. The output will consist of a p-value. To determine the

observed chi-square from this p-value, go back to the **Insert** Function  $(f_x)$  and select Statistical and then CHIINV. In the CHIINV dialog box, place the p-value in Probability and the degrees of freedom in **Deg\_freedom**. The output is the chi-square value.

#### **MINITAB**

Minitab can compute the chi-square test of independence but does not directly compute the chi-square goodness-of-fit test. To compute the chi-square test of independence, from the **Stat** pulldown menu, select **Tables**. From the **Tables** pulldown menu, select Chi-Square Test (table in work-sheet). Enter the columns containing the tabular data in the space beside Columns containing the data.

# Nonparametric Statistics

#### **LEARNING OBJECTIVES**

This chapter presents several nonparametric statistics that can be used to analyze data specifically, thereby enabling you to:

- 1. Use both the small-sample and large-sample runs tests to determine whether the order of observations in a sample is random.
- **2.** Use both the small-sample and large-sample cases of the Mann-Whitney *U* test to determine if there is a difference in two independent populations.
- 3. Use both the small-sample and large-sample cases of the Wilcoxon matched-pairs signed rank test to compare the difference in two related samples.
- **4.** Use the Kruskal-Wallis test to determine whether samples come from the same or different populations.
- **5.** Use the Friedman test to determine whether different treatment levels come from the same population when a blocking variable is available.
- **6.** Use Spearman's rank correlation to analyze the degree of association of two variables.

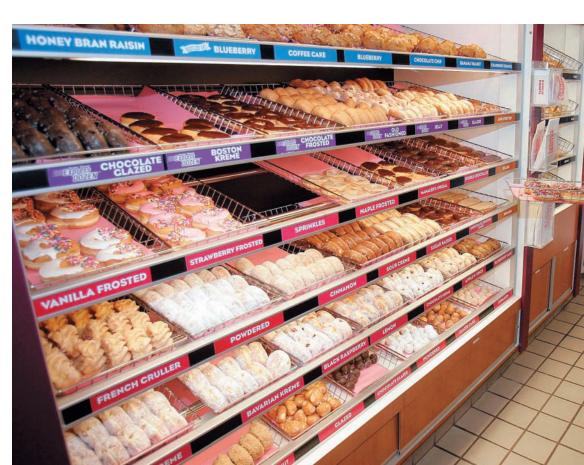

©AP/Wide World Photos

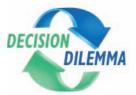

### **How Is the Doughnut Business?**

By investing \$5,000, William Rosenberg founded the Industrial Luncheon Services company in 1946 to

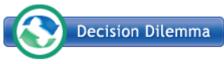

deliver meals and coffee break snacks to customers in suburban Boston,

Massachusetts. Building on his success in this venture, Rosenberg opened his first coffee and doughnut shop called the "Open Kettle" in 1948. In 1950, Rosenberg changed the name of his shop, located in Quincy, Massachusetts, to Dunkin' Donuts, and thus, the first Dunkin' Donuts shop was established. The first Dunkin' Donuts franchise was awarded in 1955, and by 1963, there were 100 Dunkin' Donuts shops. In 1970, the first overseas Dunkin' Donuts shop was opened in Japan, and by 1979, there were 1000 Dunkin' Donuts shops.

Today, there are over 8800 Dunkin' Donuts worldwide in 31 countries. In the United States alone, there are over 6400 Dunkin' Donuts locations. Dunkin' Donuts is the world's largest coffee and baked goods chain, serving more than 3 million customers per day. Dunkin' Donuts sells 52 varieties of doughnuts and more than a dozen coffee beverages as well as an array of bagels, breakfast sandwiches, and other baked goods. Presently, Dunkin' Donuts is a brand of Dunkin' Brands, Inc., based in Canton, Massachusetts.

Suppose researchers at Dunkin' Donuts are studying several manufacturing and marketing questions in an effort to improve the consistency of their products and understand their market. Manufacturing engineers are concerned that the various machines produce a consistent doughnut size. In an effort to test this issue, four machines are selected for a study. Each machine is set to produce a doughnut that is supposed to be about 7.62 cm (3 inches) in diameter. A random sample of doughnuts is taken from each machine and the diameters of the doughnuts are measured. The result is the data shown as follows:

| Machine 1 | Machine 2 | Machine 3 | Machine 4 |
|-----------|-----------|-----------|-----------|
| 7.58      | 7.41      | 7.56      | 7.72      |
| 7.52      | 7.44      | 7.55      | 7.65      |
| 7.50      | 7.42      | 7.50      | 7.67      |
| 7.52      | 7.38      | 7.58      | 7.70      |
| 7.48      | 7.45      | 7.53      | 7.69      |
|           | 7.40      |           | 7.71      |
|           |           |           | 7.73      |

Suppose Dunkin' Donuts implements a national advertising campaign in the United States. Marketing researchers want to determine whether the campaign has increased the number of doughnuts sold at various outlets around the country. Ten stores are randomly selected and the number of doughnuts sold between 8 and 9 A.M. on a Tuesday is measured both before and after the campaign is implemented. The data follow:

| Outlet | Before | After |
|--------|--------|-------|
| 1      | 301    | 374   |
| 2      | 198    | 187   |
| 3      | 278    | 332   |
| 4      | 205    | 212   |
| 5      | 249    | 243   |
| 6      | 410    | 478   |
| 7      | 360    | 386   |
| 8      | 124    | 141   |
| 9      | 253    | 251   |
| 10     | 190    | 264   |

Do bigger stores have greater sales? To test this question, suppose sales data were gathered from seven Dunkin' Donuts stores along with store size. These figures are used to rank the seven stores on each variable. The ranked data follow.

| Store | Sales Rank | Size Rank |
|-------|------------|-----------|
| 1     | 6          | 7         |
| 2     | 2          | 2         |
| 3     | 3          | 6         |
| 4     | 7          | 5         |
| 5     | 5          | 4         |
| 6     | 1          | 1         |
| 7     | 4          | 3         |

#### **Managerial and Statistical Questions**

- 1. The manufacturing researchers who are testing to determine whether there is a difference in the size of doughnuts by machine want to run a one-way ANOVA, but they have serious doubts that the ANOVA assumptions can be met by these data. Is it still possible to analyze the data using statistics?
- 2. The market researchers are uncertain that normal distribution assumptions underlying the matched-pairs t test can be met with the number of doughnuts data. How can the before-and-after data still be used to test the effectiveness of the advertisements?

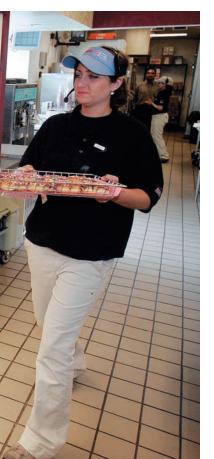

3. If the sales and store size data are given as ranks, how do we compute a correlation to answer the research question about the relationship of sales and store size? The Pearson product-moment correlation coefficient requires at least interval-level data, and these data are given as ordinal level.

*Source*: Adapted from information presented on the Dunkin' Donuts' Web site at: http://www.dunkindonuts.com/aboutus./company/. Please note that the data set forth in the problem is fictional, was not supplied by Dunkin' Donuts, and does not necessarily represent Dunkin' Donuts' experience.

Except for the chi-square analyses presented in Chapter 16, all statistical techniques presented in the text thus far are parametric techniques. **Parametric statistics** are *statistical techniques based on assumptions about the population from which the sample data are selected.* For example, if a *t* statistic is being used to conduct a hypothesis test about a population mean, the assumption is that the data being analyzed are randomly selected from a *normally* distributed population. The name *parametric statistics* refers to the fact that an assumption (here, normally distributed data) is being made about the data used to test or estimate the parameter (in this case, the population mean). In addition, the use of parametric statistics requires quantitative measurements that yield interval- or ratio-level data.

For data that do not meet the assumptions made about the population, or when the level of data being measured is qualitative, statistical techniques called nonparametric, or distribution-free, techniques are used. **Nonparametric statistics** are based on fewer assumptions about the population and the parameters than are parametric statistics. Sometimes they are referred to as distribution-free statistics because many of them can be used regardless of the shape of the population distribution. A variety of nonparametric statistics are available for use with nominal or ordinal data. Some require at least ordinal-level data, but others can be specifically targeted for use with nominal-level data.

Nonparametric techniques have the following advantages.

- Sometimes there is no parametric alternative to the use of nonparametric statistics.
- 2. Certain nonparametric tests can be used to analyze nominal data.
- 3. Certain nonparametric tests can be used to analyze ordinal data.
- **4.** The computations on nonparametric statistics are usually less complicated than those for parametric statistics, particularly for small samples.
- **5.** Probability statements obtained from most nonparametric tests are exact probabilities.

Using nonparametric statistics also has some disadvantages.

- 1. Nonparametric tests can be wasteful of data if parametric tests are available for use with the data.
- 2. Nonparametric tests are usually not as widely available and well known as parametric tests.
- **3.** For large samples, the calculations for many nonparametric statistics can be tedious.

Entire courses and texts are dedicated to the study of nonparametric statistics. This text presents only some of the more important techniques: runs test, Mann-Whitney *U* test, Wilcoxon matched-pairs signed ranks test, Kruskal-Wallis test, Friedman test, Spearman's rank correlation coefficient, chi-square test of goodness-of-fit, and chi-square test of independence. The chi-square goodness-of-fit test and the chi-square test of independence were presented in Chapter 16. The others are presented in this chapter.

Figure 17.1 contains a tree diagram that displays all of the nonparametric techniques presented in this chapter, with the exception of Spearman's Rank Correlation, which is used to analyze the degree of association of two variables. As you peruse the tree diagram, you will see that there is a test of randomness, the runs test, two tests of the differences of two populations, the Mann-Whitney U test and the Wilcoxon matched-pairs signed rank test, and two tests of the differences of three or more populations—the Kruskal-Wallis test and the Friedman test.

**FIGURE 17.1** 

Tree Diagram Taxonomy of Nonparametric Inferential Techniques

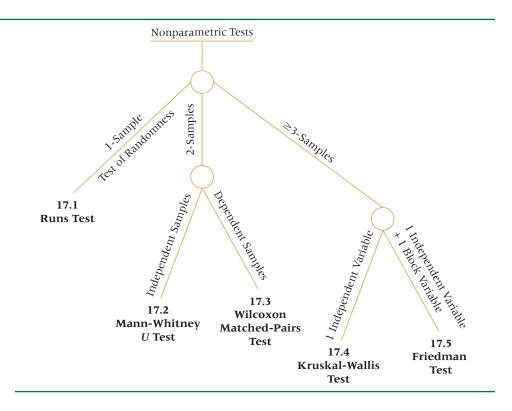

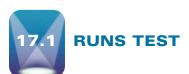

The one-sample **runs test** is a nonparametric test of randomness. The runs test is used to determine whether the order or sequence of observations in a sample is random. The runs test examines the number of "runs" of each of two possible characteristics that sample items may have. A run is a succession of observations that have a particular one of the characteristics. For example, if a sample of people contains both men and women, one run could be a continuous succession of women. In tossing coins, the outcome of three heads in a row would constitute a run, as would a succession of seven tails.

Suppose a researcher takes a random sample of 15 people who arrive at a Wal-Mart to shop. Eight of the people are women and seven are men. If these people arrive randomly at the store, it makes sense that the sequence of arrivals would have some mix of men and women, but not probably a perfect mix. That is, it seems unlikely (although possible) that the sequence of a random sample of such shoppers would be first eight women and then seven men. In such a case, there are two runs. Suppose, however, the sequence of shoppers is woman, man, woman, man, woman, and so on all the way through the sample. This would result in 15 "runs." Each of these cases is possible, but neither is highly likely in a random scenario. In fact, if there are just two runs, it seems possible that a group of women came shopping together followed by a group of men who did likewise. In that case, the observations would not be random. Similarly, a pattern of woman-man all the way through may make the business researcher suspicious that what has been observed is not really individual random arrivals, but actually random arrivals of couples.

In a random sample, the number of runs is likely to be somewhere between these extremes. What number of runs is reasonable? The one-sample runs test takes into consideration the size of the sample, n, the number observations in the sample having each characteristic,  $n_1$ ,  $n_2$  (man, woman, etc.), and the number of runs in the sample, R, to reach conclusions about hypotheses of randomness. The following hypotheses are tested by the one-sample runs test.

H<sub>0</sub>: The observations in the sample are randomly generated.

H<sub>a</sub>: The observations in the sample are not randomly generated.

The one-sample runs test is conducted differently for small samples than it is for large samples. Each test is presented here. First, we consider the small-sample case.

#### **Small-Sample Runs Test**

If both  $n_1$  and  $n_2$  are less than or equal to 20, the small-sample runs test is appropriate. In the example of shoppers with  $n_1 = 7$  men and  $n_2 = 8$  women, the small-sample runs test could be used to test for randomness. The test is carried out by comparing the observed number of runs, R, to critical values of runs for the given values of  $n_1$  and  $n_2$ . The critical values of R are given in Tables A.11 and A.12 in the appendix for  $\alpha = .05$ . Table A.11 contains critical values of R for the lower tail of the distribution in which so few runs occur that the probability of that many runs or fewer runs occurring is less than .025 ( $\alpha/2$ ). Table A.12 contains critical values of R for the upper tail of the distribution in which so many runs occur that the probability of that many runs or more occurring is less than .025 ( $\alpha/2$ ). Any observed value of R that is less than or equal to the critical value of the lower tail (Table A.11) results in the rejection of the null hypothesis and the conclusion that the sample data are not random. Any observed value of R that is equal to or greater than the critical value in the upper tail (Table A.12) also results in the rejection of the null hypothesis and the conclusion that the sample data are not random.

#### **H**YPOTHESIZE:

STEP 1. The hypotheses tested follow.

H<sub>0</sub>: The observations in the sample were generated randomly.

H<sub>a</sub>: The observations in the sample were not generated randomly.

#### TEST:

STEP 2. Let  $n_1$  denote the number of regular cola drinkers and  $n_2$  denote the number of diet cola drinkers. Because  $n_1 = 18$  and  $n_2 = 8$ , the small-sample runs test is the appropriate test.

STEP 3. Alpha is .05.

STEP 4. With  $n_1 = 18$  and  $n_2 = 8$ , Table A.11 yields a critical value of 7 and Table A.12 yields a critical value of 17. If there are seven or fewer runs or 17 or more runs, the decision rule is to reject the null hypothesis.

STEP 5. The sample data are given as

DCCCCCDCCCCCCDCDCCC

STEP 6. Tally the number of runs in this sample.

1 2 3 4 5 6 7 8 9 10 11 12 D CCCCC D CC D CCCC D C DDD CCC

The number of runs, *R*, is 12.

#### **ACTION:**

STEP 7. Because the value of *R* falls between the critical values of 7 and 17, the decision is to not reject the null hypothesis. Not enough evidence is provided to declare that the data are not random.

#### **BUSINESS IMPLICATION:**

STEP 8. The cola researcher can proceed with the study under the assumption that the sample represents randomly selected cola drinkers.

#### **FIGURE 17.2**

Minitab Output for the Cola Example

```
Runs Test: Cola
```

Runs test for Cola

Runs above and below K = 1.69231

The observed number of runs = 12

The expected number of runs = 12.0769

18 observations above K, 8 below

\* N is small, so the following approximation may be invalid.

P-value = 0.971

Minitab has the capability of analyzing data by using the runs test. Figure 17.2 is the Minitab output for the cola example runs test. Notice that the output includes the number of runs, 12, and the significance level of the test. For this analysis, diet cola was coded as a 1 and regular cola coded as a 2. The Minitab runs test is a two-tailed test, and the reported significance of the test is equivalent to a *p*-value. Because the significance is .9710, the decision is to not reject the null hypothesis.

#### Large-Sample Runs Test

Tables A.11 and A.12 do not contain critical values for  $n_1$  and  $n_2$  greater than 20. Fortunately, the sampling distribution of R is approximately normal with a mean and standard deviation of

$$\mu_R = \frac{2n_1n_2}{n_1 + n_2} + 1$$
 and  $\sigma_R = \sqrt{\frac{2n_1n_2(2n_1n_2 - n_1 - n_2)}{(n_1 + n_2)^2(n_1 + n_2 - 1)}}$ 

The test statistic is a z statistic computed as

$$z = \frac{R - \mu_R}{\sigma_R} = \frac{R - \left(\frac{2n_1n_2}{n_1 + n_2} + 1\right)}{\sqrt{\frac{2n_1n_2(2n_1n_2 - n_1 - n_2)}{(n_1 + n_2)^2(n_1 + n_2 - 1)}}}$$

The following hypotheses are being tested.

H<sub>0</sub>: The observations in the sample were generated randomly.

H<sub>a</sub>: The observations in the sample were not generated randomly.

The critical z values are obtained in the usual way by using alpha and Table A.5.

Consider the following manufacturing example. A machine produces parts that are occasionally flawed. When the machine is working in adjustment, flaws still occur but seem to happen randomly. A quality-control person randomly selects 50 of the parts produced by the machine today and examines them one at a time in the order that they were made. The result is 40 parts with no flaws and 10 parts with flaws. The sequence of no flaws (denoted by N) and flaws (denoted by F) is shown below. Using an alpha of .05, the quality controller tests to determine whether the machine is producing randomly (the flaws are occurring randomly).

#### **HYPOTHESIZE:**

STEP 1. The hypotheses follow.

H<sub>0</sub>: The observations in the sample were generated randomly.

H<sub>a</sub>: The observations in the sample were not generated randomly.

#### TEST:

STEP 2. The appropriate statistical test is the large-sample runs test. The test statistic is

$$z = \frac{R - \mu_R}{\sigma_R} = \frac{R - \left(\frac{2n_1n_2}{n_1 + n_2} + 1\right)}{\sqrt{\frac{2n_1n_2(2n_1n_2 - n_1 - n_2)}{(n_1 + n_2)^2(n_1 + n_2 - 1)}}}$$

STEP 3. The value of alpha is .05.

STEP 4. This test is two tailed. Too few or too many runs could indicate that the machine is not producing flaws randomly. With  $\alpha = .05$  and  $\alpha/2 = .025$ , the critical values are  $z_{.025} = \pm 1.96$ . The decision rule is to reject the null hypothesis if the observed value of the test statistic is greater than 1.96 or less than -1.96.

STEP 5. The preceding sequence provides the sample data. The value of  $n_1$  is 40 and the value of  $n_2$  is 10. The number of runs (R) is 13.

STEP 6.

$$\mu_R = \frac{2(40)(10)}{40 + 10} + 1 = 17$$

$$\sigma_R = \sqrt{\frac{2(40)(10)[2(40)(10) - 40 - 10]}{(40 + 10)^2(40 + 10 - 1)}} = 2.213$$

$$z = \frac{13 - 17}{2.213} = -1.81$$

#### **ACTION:**

STEP 7. Because the observed value of the test statistic, z = -1.81, is greater than the lower-tail critical value, z = -1.96, the decision is to not reject the null hypothesis.

#### **BUSINESS IMPLICATION:**

STEP 8. There is no evidence that the machine is not producing flaws randomly. If the null hypothesis had been rejected, there might be concern that the machine is producing flaws systematically and thereby is in need of inspection or repair.

Figure 17.3 is the Minitab output for this example. The value of *K* is the average of the observations. The data were entered into Minitab with a nonflaw coded as a 0 and a flaw as a 1. The value K = .20 is merely the average of these coded values. In Minitab, a run is a sequence of observations above or below this mean, which effectively yields the same thing as the number of 0s in a row (nonflaws) or number of 1s in a row (flaws). The nonflaws and flaws could have been coded as any two different numbers and the same results would have been achieved. The output shows the number of runs as 13 (the same number obtained manually) and a test significance (p-value) equal to .071. The test statistic is not significant at  $\alpha = .05$  because the p-value is greater than .05.

#### **FIGURE 17.3**

Minitab Output for the Flawed Parts Example

#### Runs Test: Flaws

Runs Test for Flaws

Runs above and below K = 0.2

The observed number of runs = 13The expected number of runs = 17

10 Observations above K, 40 below

\* N is small, so the following approximation may be invalid.

P-value = 0.071

#### 17.1 PROBLEMS

- 17.3 A process produced good parts and defective parts. A sample of 60 parts was taken and inspected. Eight defective parts were found. The sequence of good and defective parts was analyzed by using Minitab. The output is given here. With a two-tailed test and  $\alpha = .05$ , what conclusions can be reached about the randomness of the sample?

#### Runs Test: Defects

```
Runs test for Defects
Runs above and below K = 0.1333

The observed number of runs = 11
The expected number of runs = 14.8667
8 Observations above K, 52 below
P-value = 0.0264
```

17.4 A Watson Wyatt Worldwide survey showed that 58% of all Hispanic Americans are satisfied with their salary. Suppose a researcher randomly samples 27 Hispanic American workers and asks whether they are satisfied with their salary with the result that 15 say yes. The sequence of Yes and No responses is recorded and tested for randomness by means of Minitab. The output follows. Using an alpha of .05 and a two-tailed test, what could you conclude about the randomness of the sample?

#### Runs Test: Yes/No

```
Runs test for Yes/No
Runs above and below K = 0.5556

The observed number of runs = 18
The expected number of runs = 14.3333
15 Observations above K, 12 below
P-value = 0.1452
```

17.5 A Virginia Slims Opinion Poll by Roper Starch found that more than 70% of the women interviewed believe they have had more opportunity to succeed than their parents. Suppose a researcher in your state conducts a similar poll and asks the same question with the result that of 64 women interviewed, 40 believe they have had more opportunity to succeed than their parents. The sequence of responses to this question is given below with Y denoting Yes and N denoting No. Use the runs test and  $\alpha = .05$  to test this sequence and determine whether the responses are random.

17.6 A survey conducted by the Ethics Resource Center discovered that 35% of all workers say that coworkers have committed some kind of office theft. Suppose a survey is conducted in your large company to ask the same question of 13 randomly selected employees. The results are that five of the sample say coworkers have committed some kind of office theft and eight say they are not aware of such infractions. The sequence of responses follows. (Y denotes a Yes answer and N denotes a No answer.) Use  $\alpha = .05$  to test to determine whether this sequence represents a random sample.

NNNNYYYNNNNYY

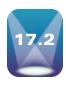

#### MANN-WHITNEY U TEST

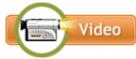

The **Mann-Whitney** *U* **test** is a *nonparametric counterpart of the t test used to compare the means of two independent populations.* This test was developed by Henry B. Mann and D. R. Whitney in 1947. Recall that the *t* test for independent samples presented in Chapter 10 can be used when data are at least interval in measurement and the populations are normally distributed. However, if the assumption of a normally distributed population is invalid or if the data are only ordinal in measurement, the *t* test should not be used. In such cases, the Mann-Whitney *U* test is an acceptable option for analyzing the data. The following assumptions underlie the use of the Mann-Whitney *U* test.

- 1. The samples are independent.
- 2. The level of data is at least ordinal.

The two-tailed hypotheses being tested with the Mann-Whitney *U* test are as follows.

H<sub>0</sub>: The two populations are identical.

H<sub>a</sub>: The two populations are not identical.

Computation of the U test begins by arbitrarily designating two samples as group 1 and group 2. The data from the two groups are combined into one group, with each data value retaining a group identifier of its original group. The pooled values are then ranked from 1 to n, with the smallest value being assigned a rank of 1. The sum of the ranks of values from group 1 is computed and designated as  $W_1$  and the sum of the ranks of values from group 2 is designated as  $W_2$ .

The Mann-Whitney U test is implemented differently for small samples than for large samples. If both  $n_1$ ,  $n_2 \le 10$ , the samples are considered small. If either  $n_1$  or  $n_2$  is greater than 10, the samples are considered large.

#### **Small-Sample Case**

With small samples, the next step is to calculate a U statistic for  $W_1$  and for  $W_2$  as

$$U_1 = n_1 n_2 + \frac{n_1(n_1 + 1)}{2} - W_1$$
 and  $U_2 = n_1 n_2 + \frac{n_2(n_2 + 1)}{2} - W_2$ 

The test statistic is the smallest of these two U values. Both values do not need to be calculated; instead, one value of U can be calculated and the other can be found by using the transformation

$$U' = n_1 \cdot n_2 - U$$

Table A.13 contains p-values for U. To determine the p-value for a U from the table, let  $n_1$  denote the size of the smaller sample and  $n_2$  the size of the larger sample. Using the particular table in Table A.13 for  $n_1$ ,  $n_2$ , locate the value of U in the left column. At the intersection of the U and  $u_1$  is the p-value for a one-tailed test. For a two-tailed test, double the p-value shown in the table.

# DEMONSTRATION PROBLEM 17.1

Is there a difference between health service workers and educational service workers in the amount of compensation employers pay them per hour? Suppose a random sample of seven health service workers is taken along with a random sample of eight educational service workers from different parts of the country. Each of their employers is interviewed and figures are obtained on the amount paid per hour for employee compensation for these workers. The data on the following page indicate total compensation per hour. Use a Mann-Whitney U test to determine whether these two populations are different in employee compensation.

| Health Service Worker | <b>Educational Service Worker</b> |
|-----------------------|-----------------------------------|
| \$20.10               | \$26.19                           |
| 19.80                 | 23.88                             |
| 22.36                 | 25.50                             |
| 18.75                 | 21.64                             |
| 21.90                 | 24.85                             |
| 22.96                 | 25.30                             |
| 20.75                 | 24.12                             |
|                       | 23.45                             |

#### **Solution**

#### **H**YPOTHESIZE:

STEP 1. The hypotheses are as follows.

H<sub>0</sub>: The health service population is identical to the educational service population on employee compensation.

H<sub>a</sub>: The health service population is not identical to the educational service population on employee compensation.

#### TEST:

STEP 2. Because we cannot be certain the populations are normally distributed, we chose a nonparametric alternative to the t test for independent populations: the small-sample Mann-Whitney U test.

STEP 3. Let alpha be .05.

STEP 4. If the final *p*-value from Table A.13 (after doubling for a two-tailed test here) is less than .05, the decision is to reject the null hypothesis.

STEP 5. The sample data were already provided.

STEP 6. We combine scores from the two groups and rank them from smallest to largest while retaining group identifier information.

| Total Employee Compensation                 | Rank        | Group |
|---------------------------------------------|-------------|-------|
| \$18.75                                     | 1           | Н     |
| 19.80                                       | 2           | Н     |
| 20.10                                       | 3           | Н     |
| 20.75                                       | 4           | Н     |
| 21.64                                       | 5           | Е     |
| 21.90                                       | 6           | Н     |
| 22.36                                       | 7           | Н     |
| 22.96                                       | 8           | Н     |
| 23.45                                       | 9           | Е     |
| 23.88                                       | 10          | Е     |
| 24.12                                       | 11          | Е     |
| 24.85                                       | 12          | Е     |
| 25.30                                       | 13          | Е     |
| 25.50                                       | 14          | Е     |
| 26.19                                       | 15          | Е     |
| $W_1 = 1 + 2 + 3 + 4 + 6 + 7 + 8 = 31$      | l           |       |
| $N_2 = 5 + 9 + 10 + 11 + 12 + 13 + 1$       | 4 + 15 = 89 |       |
| $J_1 = (7)(8) + \frac{(7)(8)}{2} - 31 = 53$ |             |       |
| $U_2 = (7)(8) + \frac{(8)(9)}{2} - 89 = 3$  |             |       |

Because  $U_2$  is the smaller value of U, we use U=3 as the test statistic for Table A.13. Because it is the smallest size, let  $n_1=7$ ;  $n_2=8$ .

#### **ACTION:**

STEP 7. Table A.13 yields a p-value of .0011. Because this test is two tailed, we double the table p-value, producing a final p-value of .0022. Because the p-value is less than  $\alpha = .05$ , the null hypothesis is rejected. The statistical conclusion is that the populations are not identical.

#### **B**USINESS IMPLICATIONS:

STEP 8. An examination of the total compensation figures from the samples indicates that employers pay educational service workers more per hour than they pay health service workers.

As shown in Figure 17.4, Minitab has the capability of computing a Mann-Whitney *U* test. The output includes a *p*-value of .0046 for the two-tailed test for Demonstration Problem 17.1. The decision based on the computer output is to reject the null hypothesis, which is consistent with what we computed. The difference in *p*-values is due to rounding error in the table.

#### **Large-Sample Case**

For large sample sizes, the value of U is approximately normally distributed. Using an average expected U value for groups of this size and a standard deviation of U's allows computation of a z score for the U value. The probability of yielding a z score of this magnitude, given no difference between the groups, is computed. A decision is then made whether to reject the null hypothesis. A z score can be calculated from U by the following formulas.

LARGE-SAMPLE FORMULAS MANN-WHITNEY *U* TEST (17.1)

$$\mu_U = \frac{n_1 \cdot n_2}{2}, \quad \sigma_U = \sqrt{\frac{n_1 \cdot n_2(n_1 + n_2 + 1)}{12}}, \quad z = \frac{U - \mu_U}{\sigma_U}$$

For example, the Mann-Whitney U test can be used to determine whether there is a difference in the average income of families who view PBS television and families who do not view PBS television. Suppose a sample of 14 families that have identified themselves as PBS television viewers and a sample of 13 families that have identified themselves as non-PBS television viewers are selected randomly.

#### **HYPOTHESIZE:**

STEP 1. The hypotheses for this example are as follows.

H<sub>0</sub>: The incomes of PBS and non-PBS viewers are identical.

H<sub>a</sub>: The incomes of PBS and non-PBS viewers are not identical.

#### TEST:

STEP 2. Use the Mann-Whitney *U* test for large samples.

STEP 3. Let  $\alpha = .05$ .

#### FIGURE 17.4

Minitab Output for Demonstration Problem 17.1

#### Mann-Whitney Test and CI: HS Worker, EdS Worker

```
N Median HS Worker 7 20.750 Eds Worker 8 24.485 Point estimate for ETA1-ETA2 is -3.385 95.7 Percent CI for ETA1-ETA2 is (-5.370, -1.551) W = 31.0 Test of ETA1 = ETA2 vs ETA1 not = ETA2 is significant at 0.0046
```

TABLE 17.1
Income of PBS & Non-PBS
Viewers

| PBS        | Non-PBS    |
|------------|------------|
| \$24,500   | \$41,000   |
| 39,400     | 32,500     |
| 36,800     | 33,000     |
| 43,000     | 21,000     |
| 57,960     | 40,500     |
| 32,000     | 32,400     |
| 61,000     | 16,000     |
| 34,000     | 21,500     |
| 43,500     | 39,500     |
| 55,000     | 27,600     |
| 39,000     | 43,500     |
| 62,500     | 51,900     |
| 61,400     | 27,800     |
| 53,000     |            |
| $n_1 = 14$ | $n_2 = 13$ |

STEP 4. Because this test is two-tailed with  $\alpha = .05$ , the critical values are  $z_{.025} = \pm 1.96$ . If the test statistic is greater than 1.96 or less than -1.96, the decision is to reject the null hypothesis.

STEP 5. The average annual reported income for each family in the two samples is given in Table 17.1.

STEP 6. The first step toward computing a Mann-Whitney *U* test is to combine these two columns of data into one group and rank the data from lowest to highest, while maintaining the identification of each original group. Table 17.2 shows the results of this step.

Note that in the case of a tie, the ranks associated with the tie are averaged across the values that tie. For example, two incomes of \$43,500 appear in the sample. These incomes represent ranks 19 and 20. Each value therefore is awarded a ranking of 19.5, or the average of 19 and 20.

If PBS viewers are designated as group 1,  $W_1$  can be computed by summing the ranks of all the incomes of PBS viewers in the sample.

$$W_1 = 4 + 7 + 11 + 12 + 13 + 14 + 18 + 19.5 + 22 + 23 + 24 + 25 + 26 + 27 = 245.5$$

Then  $W_1$  is used to compute the *U* value. Because  $n_1 = 14$  and  $n_2 = 13$ , then

$$U = n_1 n_2 + \frac{n_1(n_1 + 1)}{2} - W_1 = (14)(13) + \frac{(14)(15)}{2} - 245.5 = 41.5$$

Because  $n_1$ ,  $n_2 > 10$ , U is approximately normally distributed, with a mean of

$$\mu_U = \frac{n_1 \cdot n_2}{2} = \frac{(14)(13)}{2} = 91$$

and a standard deviation of

$$\sigma_U = \sqrt{\frac{n_1 \cdot n_2(n_1 + n_2 + 1)}{12}} = \sqrt{\frac{(14)(13)(28)}{12}} = 20.6$$

A z value now can be computed to determine the probability of the sample U value coming from the distribution with  $\mu_U$  = 91 and  $\sigma_U$  = 20.6 if there is no difference in the populations.

$$z = \frac{U - \mu_U}{\sigma_U} = \frac{41.5 - 91}{20.6} = \frac{-49.5}{20.6} = -2.40$$

#### ACTION:

STEP 7. The observed value of z is -2.40, which is less than  $Z_{\alpha/2} = -1.96$  so the results are in the rejection region. That is, there is a difference between the income of a PBS viewer and that of a non-PBS viewer. Examination of the sample data confirms that in general, the income of a PBS viewer is higher than that of a non-PBS viewer.

#### **TABLE 17.2**

Ranks of Incomes from Combined Groups of PBS and Non-PBS Viewers

| Income   | Rank | Group   | Income | Rank | Group   |
|----------|------|---------|--------|------|---------|
| \$16,000 | 1    | Non-PBS | 39,500 | 15   | Non-PBS |
| 21,000   | 2    | Non-PBS | 40,500 | 16   | Non-PBS |
| 21,500   | 3    | Non-PBS | 41,000 | 17   | Non-PBS |
| 24,500   | 4    | PBS     | 43,000 | 18   | PBS     |
| 27,600   | 5    | Non-PBS | 43,500 | 19.5 | PBS     |
| 27,800   | 6    | Non-PBS | 43,500 | 19.5 | Non-PBS |
| 32,000   | 7    | PBS     | 51,900 | 21   | Non-PBS |
| 32,400   | 8    | Non-PBS | 53,000 | 22   | PBS     |
| 32,500   | 9    | Non-PBS | 55,000 | 23   | PBS     |
| 33,000   | 10   | Non-PBS | 57,960 | 24   | PBS     |
| 34,000   | 11   | PBS     | 61,000 | 25   | PBS     |
| 36,800   | 12   | PBS     | 61,400 | 26   | PBS     |
| 39,000   | 13   | PBS     | 62,500 | 27   | PBS     |
| 39,400   | 14   | PBS     |        |      |         |

#### **FIGURE 17.5**

Minitab Output for the PBS Viewer Example

#### Mann-Whitney Test and CI: PBS, Non-PBS

```
N
               Median
          14
                43250
PBS
          13
                 32500
Non-PBS
Point estimate for ETA1-ETA2 is 12500
95.1 Percent CI for ETA1-ETA2 is (3000,22000)
W = 245.5
Test of ETA1 = ETA2 vs ETA1 not = ETA2 is significant at 0.0174
The test is significant at 0.0174 (adjusted for ties)
```

#### **BUSINESS IMPLICATIONS:**

STEP 8. The fact that PBS viewers have higher average income can affect the type of programming on PBS in terms of both trying to please present viewers and offering programs that might attract viewers of other income levels. In addition, fund-raising drives can be made to appeal to the viewers with higher incomes.

Assignment of PBS viewers to group 1 was arbitrary. If non-PBS viewers had been designated as group 1, the results would have been the same but the observed z value would have been positive.

Figure 17.5 is the Minitab output for this example. Note that Minitab does not produce a z value but rather yields the value of W and the probability of the test results occurring by chance (.0174). Because the p-value (.0174) is less than  $\alpha = .05$ , the decision based on the computer output is to reject the null hypothesis. The p-value of the observed test statistic (z = -2.40) is .0164. The difference is likely to be due to rounding error.

#### **DEMONSTRATION** PROBLEM 17.2

Do construction workers who purchase lunch from street vendors spend less per meal than construction workers who go to restaurants for lunch? To test this question, a researcher selects two random samples of construction workers, one group that purchases lunch from street vendors and one group that purchases lunch from restaurants. Workers are asked to record how much they spend on lunch that day. The data follow. Use the data and a Mann-Whitney U test to analyze the data to determine whether street-vendor lunches are significantly cheaper than restaurant lunches. Let  $\alpha = .01$ .

| Vendor     | Restaurant          |
|------------|---------------------|
| \$2.75     | \$4.10              |
| 3.29       | 4.75                |
| 4.53       | 3.95                |
| 3.61       | 3.50                |
| 3.10       | 4.25                |
| 4.29       | 4.98                |
| 2.25       | 5.75                |
| 2.97       | 4.10                |
| 4.01       | 2.70                |
| 3.68       | 3.65                |
| 3.15       | 5.11                |
| 2.97       | 4.80                |
| 4.05       | 6.25                |
| 3.60       | 3.89                |
|            | 4.80                |
|            | 5.50                |
| $n_1 = 14$ | n <sub>2</sub> = 16 |

#### **Solution**

#### **HYPOTHESIZE:**

STEP 1. The hypotheses follow.

H<sub>0</sub>: The populations of construction-worker spending for lunch at vendors and restaurants are the same.

H<sub>a</sub>: The population of construction-worker spending at vendors is shifted to the left of the population of construction-worker spending at restaurants.

#### TEST:

STEP 2. The large-sample Mann-Whitney  $\it U$  test is appropriate. The test statistic is the  $\it z$ .

STEP 3. Alpha is .01.

STEP 4. If the *p*-value of the sample statistic is less than .01, the decision is to reject the null hypothesis.

STEP 5. The sample data are given.

STEP 6. Determine the value of  $W_1$  by combining the groups, while retaining group identification and ranking all the values from 1 to 30 (14 + 16), with 1 representing the smallest value.

| Value  | Rank | Group | Value  | Rank | Group |
|--------|------|-------|--------|------|-------|
| \$2.25 | 1    | V     | \$4.01 | 16   | V     |
| 2.70   | 2    | R     | 4.05   | 17   | V     |
| 2.75   | 3    | V     | 4.10   | 18.5 | R     |
| 2.97   | 4.5  | V     | 4.10   | 18.5 | R     |
| 2.97   | 4.5  | V     | 4.25   | 20   | R     |
| 3.10   | 6    | V     | 4.29   | 21   | V     |
| 3.15   | 7    | V     | 4.53   | 22   | V     |
| 3.29   | 8    | V     | 4.75   | 23   | R     |
| 3.50   | 9    | R     | 4.80   | 24.5 | R     |
| 3.60   | 10   | V     | 4.80   | 24.5 | R     |
| 3.61   | 11   | V     | 4.98   | 26   | R     |
| 3.65   | 12   | R     | 5.11   | 27   | R     |
| 3.68   | 13   | V     | 5.50   | 28   | R     |
| 3.89   | 14   | R     | 5.75   | 29   | R     |
| 3.95   | 15   | R     | 6.25   | 30   | R     |

Summing the ranks for the vendor sample gives

$$W_1 = 1 + 3 + 4.5 + 4.5 + 6 + 7 + 8 + 10 + 11 + 13 + 16 + 17 + 21 + 22 = 144$$

Solving for U,  $\mu_{U}$ , and  $\sigma_{U}$  yields

$$U = (14)(16) + \frac{(14)(15)}{2} - 144 = 185 \qquad \mu_U = \frac{(14)(16)}{2} = 112$$

$$\sigma_U = \sqrt{\frac{(14)(16)(31)}{12}} = 24.1$$

Solving for the observed z value gives

$$z = \frac{185 - 112}{24.1} = 3.03$$

#### **A**CTION:

STEP 7. The *p*-value associated with z = 3.03 is .0012. The null hypothesis is rejected.

#### **B**USINESS IMPLICATIONS:

STEP 8. The business researcher concludes that construction-worker spending at vendors is less than the spending at restaurants for lunches.

#### 17.2 PROBLEMS

17.7 Use the Mann-Whitney U test and the following data to determine whether there is a significant difference between the values of group 1 and group 2. Let  $\alpha = .05$ .

| Group 1 | Group 2 |
|---------|---------|
| 15      | 23      |
| 17      | 14      |
| 26      | 24      |
| 11      | 13      |
| 18      | 22      |
| 21      | 23      |
| 13      | 18      |
| 29      | 21      |

17.8 The data shown represent two random samples gathered from two populations. Is there sufficient evidence in the data to determine whether the values of population 1 are significantly larger than the values of population 2? Use the Mann-Whitney U test and  $\alpha = .01$ .

| Sample 1 | Sample 2 |
|----------|----------|
| 224      | 203      |
| 256      | 218      |
| 231      | 229      |
| 222      | 230      |
| 248      | 211      |
| 283      | 230      |
| 241      | 209      |
| 217      | 223      |
| 240      | 219      |
| 255      | 236      |
| 216      | 227      |
|          | 208      |
|          | 214      |

17.9 Results of a survey by the National Center for Health Statistics indicated that people between 65 and 74 years of age contact a physician an average of 9.8 times per year. People 75 and older contact doctors an average of 12.9 times per year. Suppose you want to validate these results by taking your own samples. The following data represent the number of annual contacts people make with a physician. The samples are independent. Use a Mann-Whitney U test to determine whether the number of contacts with physicians by people 75 and older is greater than the number by people 65 to 74 years old. Let  $\alpha = .01$ .

| 65 to 74 | 75 and Older |
|----------|--------------|
| 12       | 16           |
| 13       | 15           |
| 8        | 10           |
| 11       | 17           |
| 9        | 13           |
| 6        | 12           |
| 11       | 14           |
|          | 9            |
|          | 13           |

**17.10** Suppose 12 urban households and 12 rural households are selected randomly and each family is asked to report the amount spent on food at home annually. The results follow. Use a Mann-Whitney U test to determine whether there is a significant

difference between urban and rural households in the amounts spent for food at home. Use  $\alpha = .05$ .

| Urban   | Rural   | Urban   | Rural   |
|---------|---------|---------|---------|
| \$2,110 | \$2,050 | \$1,950 | \$2,770 |
| 2,655   | 2,800   | 2,480   | 3,100   |
| 2,710   | 2,975   | 2,630   | 2,685   |
| 2,540   | 2,075   | 2,750   | 2,790   |
| 2,200   | 2,490   | 2,850   | 2,995   |
| 2,175   | 2,585   | 2,850   | 2,995   |

17.11 Does the male stock market investor earn significantly more than the female stock market investor? One study by the New York Stock Exchange showed that the male investor has an income of \$46,400 and that the female investor has an income of \$39,400. Suppose an analyst wanted to "prove" that the male investor earns more than the female investor. The following data represent random samples of male and female investors from across the United States. The analyst uses the Mann-Whitney U test to determine whether the male investor earns significantly more than the female investor for  $\alpha = .01$ . What does the analyst find?

| Male     | Female   |
|----------|----------|
| \$50,100 | \$41,200 |
| 47,800   | 36,600   |
| 45,000   | 44,500   |
| 51,500   | 47,800   |
| 55,000   | 42,500   |
| 53,850   | 47,500   |
| 51,500   | 40,500   |
| 63,900   | 28,900   |
| 57,800   | 48,000   |
| 61,100   | 42,300   |
| 51,000   | 40,000   |
|          | 31,400   |

17.12 The National Association of Realtors reports that the median price of an existing single-family home in Denver, Colorado, is \$225,100 and the median price of an existing single-family home in Hartford, Connecticut, is \$233,700. Suppose a survey of 13 randomly selected single-family homes is taken in Denver and a survey of 15 randomly selected single-family homes is taken in Hartford with the resulting prices shown here. Use a Mann-Whitney U test to determine whether there is a significant difference in the price of a single-family home in these two cities. Let  $\alpha = .05$ .

| Denver    | Hartford  |
|-----------|-----------|
| \$234,157 | \$243,947 |
| 238,057   | 234,127   |
| 235,062   | 235,238   |
| 237,016   | 237,359   |
| 235,940   | 240,031   |
| 236,981   | 239,114   |
| 240,479   | 242,012   |
| 240,102   | 244,500   |
| 239,638   | 236,419   |
| 241,861   | 237,867   |
| 241,408   | 237,741   |
| 232,405   | 234,514   |
| 241,730   | 242,136   |
|           | 236,333   |
|           | 243,968   |

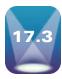

### **WILCOXON MATCHED-PAIRS SIGNED RANK TEST**

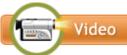

The Mann-Whitney *U* test presented in Section 17.2 is a nonparametric alternative to the *t* test for two *independent* samples. If the two samples are *related*, the *U* test is not applicable. A test that does handle related data is the **Wilcoxon matched-pairs signed rank test**, which serves as *a nonparametric alternative to the t test for two related samples*. Developed by Frank Wilcoxon in 1945, the Wilcoxon test, like the *t* test for two related samples, is used to analyze several different types of studies when the data of one group are related to the data in the other group, including before-and-after studies, studies in which measures are taken on the same person or object under two different conditions, and studies of twins or other relatives.

The Wilcoxon test utilizes the differences of the scores of the two matched groups in a manner similar to that of the t test for two related samples. After the difference scores have been computed, the Wilcoxon test ranks all differences regardless of whether the difference is positive or negative. The values are ranked from smallest to largest, with a rank of 1 assigned to the smallest difference. If a difference is negative, the rank is given a negative sign. The sum of the positive ranks is tallied along with the sum of the negative ranks. Zero differences representing ties between scores from the two groups are ignored, and the value of n is reduced accordingly. When ties occur between ranks, the ranks are averaged over the values. The smallest sum of ranks (either + or -) is used in the analysis and is represented by T. The Wilcoxon matched-pairs signed rank test procedure for determining statistical significance differs with sample size. When the number of matched pairs, n, is greater than 15, the value of T is approximately normally distributed and a z score is computed to test the null hypothesis. When sample size is small,  $n \le 15$ , a different procedure is followed.

Two assumptions underlie the use of this technique.

- 1. The paired data are selected randomly.
- 2. The underlying distributions are symmetrical.

The following hypotheses are being tested.

For two-tailed tests:

$$H_0: M_d = 0 \quad H_a: M_d \neq 0$$

For one-tailed tests:

$$H_0: M_d = 0 \quad H_a: M_d > 0$$

or

$$H_0: M_d = 0 \quad H_a: M_d < 0$$

where  $M_{\rm d}$  is the median.

### Small-Sample Case $(n \le 15)$

When sample size is small, a critical value against which to compare T can be found in Table A.14 to determine whether the null hypothesis should be rejected. The critical value is located by using n and  $\alpha$ . Critical values are given in the table for  $\alpha = .05, .025, .01$ , and .005 for two-tailed tests and  $\alpha = .10, .05, .02$ , and.01 for one-tailed tests. If the observed value of T is less than or equal to the critical value of T, the decision is to reject the null hypothesis.

As an example, consider the survey by American Demographics that estimated the average annual household spending on healthcare. The U.S. metropolitan average was \$1,800. Suppose six families in Pittsburgh, Pennsylvania, are matched demographically with six families in Oakland, California, and their amounts of household spending on healthcare for last year are obtained. The data follow on the next page.

| Family Pair | Pittsburgh | Oakland |
|-------------|------------|---------|
| 1           | \$1,950    | \$1,760 |
| 2           | 1,840      | 1,870   |
| 3           | 2,015      | 1,810   |
| 4           | 1,580      | 1,660   |
| 5           | 1,790      | 1,340   |
| 6           | 1,925      | 1,765   |

A healthcare analyst uses  $\alpha = .05$  to test to determine whether there is a significant difference in annual household healthcare spending between these two cities.

#### **H**YPOTHESIZE:

STEP 1. The following hypotheses are being tested.

$$H_0: M_d = 0$$
  
 $H_a: M_d \neq 0$ 

#### TEST:

STEP 2. Because the sample size of pairs is six, the small-sample Wilcoxon matchedpairs signed ranks test is appropriate if the underlying distributions are assumed to be symmetrical.

STEP 3. Alpha is .05.

STEP 4. From Table A.14, if the observed value of T is less than or equal to 1, the decision is to reject the null hypothesis.

STEP 5. The sample data were listed earlier.

STEP 6.

| Family Pair | Pittsburgh | Oakland | d    | Rank |
|-------------|------------|---------|------|------|
| 1           | \$1,950    | \$1,760 | +190 | +4   |
| 2           | 1,840      | 1,870   | -30  | -1   |
| 3           | 2,015      | 1,810   | +205 | +5   |
| 4           | 1,580      | 1,660   | -80  | -2   |
| 5           | 1,790      | 1,340   | +450 | +6   |
| 6           | 1,925      | 1,765   | +160 | +3   |

$$T = \text{minimum of } (T_+, T_-)$$
  
 $T_+ = 4 + 5 + 6 + 3 = 18$   
 $T_- = 1 + 2 = 3$   
 $T = \text{minimum of } (18, 3) = 3$ 

#### **ACTION:**

STEP 7. Because T = 3 is greater than critical T = 1, the decision is not to reject the null hypothesis.

#### **BUSINESS IMPLICATIONS:**

STEP 8. Not enough evidence is provided to declare that Pittsburgh and Oakland differ in annual household spending on healthcare. This information may be useful to healthcare providers and employers in the two cities and particularly to businesses that either operate in both cities or are planning to move from one to the other. Rates can be established on the notion that healthcare costs are about the same in both cities. In addition, employees considering transfers from one city to the other can expect their annual healthcare costs to remain about the same.

### Large-Sample Case (n > 15)

For large samples, the *T* statistic is approximately normally distributed and a *z* score can be used as the test statistic. Formula 17.2 contains the necessary formulas to complete this procedure.

#### WILCOXON MATCHED-PAIRS SIGNED RANK TEST (17.2)

$$\mu_T = \frac{(n)(n+1)}{4}$$

$$\sigma_T = \sqrt{\frac{(n)(n+1)(2n+1)}{24}}$$

$$z = \frac{T - \mu_T}{\sigma_T}$$

where

n = number of pairs

T = total ranks for either + or - differences, whichever is less in magnitude

This technique can be applied to the airline industry, where an analyst might want to determine whether there is a difference in the cost per mile of airfares in the United States between 1979 and 2009 for various cities. The data in Table 17.3 represent the costs per mile of airline tickets for a sample of 17 cities for both 1979 and 2009.

#### **HYPOTHESIZE:**

STEP 1. The analyst states the hypotheses as follows.

$$H_0: M_d = 0$$
  
 $H_a: M_d \neq 0$ 

#### TEST:

STEP 2. The analyst applies a Wilcoxon matched-pairs signed rank test to the data to test the difference in cents per mile for the two periods of time. She assumes the underlying distributions are symmetrical.

STEP 3. Use 
$$\alpha = .05$$
.

#### **TABLE 17.3**

Airline Ticket Costs for Various Cities

| City | 1979 | 2009 | d    | Rank  |
|------|------|------|------|-------|
| 1    | 20.3 | 22.8 | -2.5 | -8    |
| 2    | 19.5 | 12.7 | +6.8 | +17   |
| 3    | 18.6 | 14.1 | +4.5 | +13   |
| 4    | 20.9 | 16.1 | +4.8 | +15   |
| 5    | 19.9 | 25.2 | -5.3 | -16   |
| 6    | 18.6 | 20.2 | -1.6 | -4    |
| 7    | 19.6 | 14.9 | +4.7 | +14   |
| 8    | 23.2 | 21.3 | +1.9 | +6.5  |
| 9    | 21.8 | 18.7 | +3.1 | +10   |
| 10   | 20.3 | 20.9 | -0.6 | -1    |
| 11   | 19.2 | 22.6 | -3.4 | -11.5 |
| 12   | 19.5 | 16.9 | +2.6 | +9    |
| 13   | 18.7 | 20.6 | -1.9 | -6.5  |
| 14   | 17.7 | 18.5 | -0.8 | -2    |
| 15   | 21.6 | 23.4 | -1.8 | -5    |
| 16   | 22.4 | 21.3 | +1.1 | +3    |
| 17   | 20.8 | 17.4 | +3.4 | +11.5 |

STEP 5. The sample data are given in Table 17.3.

STEP 6. The analyst begins the process by computing a difference score, *d*. Which year's data are subtracted from the other does not matter as long as consistency in direction is maintained. For the data in Table 17.3, the analyst subtracted the 2009 figures from the 1979 figures. The sign of the difference is left on the difference score. Next, she ranks the differences without regard to sign, but the sign is left on the rank as an identifier. Note the tie for ranks 6 and 7; each is given a rank of 6.5, the average of the two ranks. The same applies to ranks 11 and 12.

After the analyst ranks all difference values regardless of sign, she sums the positive ranks  $(T_1)$  and the negative ranks  $(T_2)$ . She then determines the T value from these two sums as the smallest  $T_1$  or  $T_2$ .

$$T = \text{minimum of } (T_+, T_-)$$
  
 $T_+ = 17 + 13 + 15 + 14 + 6.5 + 10 + 9 + 3 + 11.5 = 99$   
 $T_- = 8 + 16 + 4 + 1 + 11.5 + 6.5 + 2 + 5 = 54$   
 $T = \text{minimum of } (99, 54) = 54$ 

The *T* value is normally distributed for large sample sizes, with a mean and standard deviation of

$$\mu_T = \frac{(n)(n+1)}{4} = \frac{(17)(18)}{4} = 76.5$$

$$\sigma_T = \sqrt{\frac{(n)(n+1)(2n+1)}{24}} = \sqrt{\frac{(17)(18)(35)}{24}} = 21.1$$

The observed z value is

$$z = \frac{T - \mu_T}{\sigma_T} = \frac{54 - 76.5}{21.1} = -1.07$$

#### ACTION:

STEP 7. The critical z value for this two-tailed test is  $z_{.025} = \pm 1.96$ . The observed z = -1.07, so the analyst fails to reject the null hypothesis. There is no significant difference in the cost of airline tickets between 1979 and 2009.

#### **BUSINESS IMPLICATIONS:**

STEP 8. Promoters in the airline industry can use this type of information (the fact that ticket prices have not increased significantly in 30 years) to sell their product as a good buy. In addition, industry managers could use it as an argument for raising prices.

## DEMONSTRATION PROBLEM 17.3

During the 1980s and 1990s, U.S. businesses increasingly emphasized quality control. One of the arguments in favor of quality-control programs is that quality control can increase productivity. Suppose a company implemented a quality-control program and has been operating under it for 2 years. The company's president wants to determine whether worker productivity significantly increased since installation of the program. Company records contain the figures for items produced per worker during a sample of production runs 2 years ago. Productivity figures on the same workers are gathered now and compared to the previous figures. The following data represent items produced per hour. The company's statistical analyst uses the Wilcoxon matched-pairs signed rank test to determine whether there is a significant increase in per worker production for  $\alpha = .01$ .

| Worker | Before | After | Worker | Before | After |
|--------|--------|-------|--------|--------|-------|
| 1      | 5      | 11    | 11     | 2      | 6     |
| 2      | 4      | 9     | 12     | 5      | 10    |
| 3      | 9      | 9     | 13     | 4      | 9     |
| 4      | 6      | 8     | 14     | 5      | 7     |
| 5      | 3      | 5     | 15     | 8      | 9     |
| 6      | 8      | 7     | 16     | 7      | 6     |
| 7      | 7      | 9     | 17     | 9      | 10    |
| 8      | 10     | 9     | 18     | 5      | 8     |
| 9      | 3      | 7     | 19     | 4      | 5     |
| 10     | 7      | 9     | 20     | 3      | 6     |

#### **Solution**

#### **H**YPOTHESIZE:

STEP 1. The hypotheses are as follows.

$$H_0: M_d = 0$$
  
 $H_a: M_d < 0$ 

#### TEST:

STEP 2. The analyst applies a Wilcoxon matched-pairs signed rank test to the data to test the difference in productivity from before to after. He assumes the underlying distributions are symmetrical.

STEP 3. Use  $\alpha = .01$ .

STEP 4. This test is one tailed. The critical value is z = -2.33. If the observed value of the test statistic is less than -2.33, the null hypothesis is rejected.

STEP 5. The sample data are as already given.

STEP 6. The analyst computes the difference values, and, because zero differences are to be eliminated, deletes worker 3 from the study. This reduces n from 20 to 19. He then ranks the differences regardless of sign. The differences that are the same (ties) receive the average rank for those values. For example, the differences for workers 4, 5, 7, 10, and 14 are the same. The ranks for these five are 7, 8, 9, 10, and 11, so each worker receives the rank of 9, the average of these five ranks.

| Worker | Before | After | d  | Rank   |
|--------|--------|-------|----|--------|
| 1      | 5      | 11    | -6 | -19    |
| 2      | 4      | 9     | -5 | -17    |
| 3      | 9      | 9     | 0  | delete |
| 4      | 6      | 8     | -2 | -9     |
| 5      | 3      | 5     | -2 | -9     |
| 6      | 8      | 7     | +1 | +3.5   |
| 7      | 7      | 9     | -2 | -9     |
| 8      | 10     | 9     | +1 | +3.5   |
| 9      | 3      | 7     | -4 | -14.5  |
| 10     | 7      | 9     | -2 | -9     |
| 11     | 2      | 6     | -4 | -14.5  |
| 12     | 5      | 10    | -5 | -17    |
| 13     | 4      | 9     | -5 | -17    |
| 14     | 5      | 7     | -2 | -9     |
| 15     | 8      | 9     | -1 | -3.5   |
| 16     | 7      | 6     | +1 | +3.5   |
| 17     | 9      | 10    | -1 | -3.5   |
| 18     | 5      | 8     | -3 | -12.5  |
| 19     | 4      | 5     | -1 | -3.5   |
| 20     | 3      | 6     | -3 | -12.5  |

The analyst determines the values of  $T_+$ ,  $T_-$ , and T to be

$$T_{+} = 3.5 + 3.5 + 3.5 = 10.5$$
  
 $T_{-} = 19 + 17 + 9 + 9 + 9 + 14.5 + 9 + 14.5 + 17 + 17 + 9 + 3.5 + 3.5 + 12.5 + 3.5 + 12.5 = 179.5$   
 $T = \text{minimum of } (10.5, 179.5) = 10.5$ 

The mean and standard deviation of T are

$$\mu_T = \frac{(n)(n+1)}{4} = \frac{(19)(20)}{4} = 95$$

$$\sigma_T = \sqrt{\frac{(n)(n+1)(2n+1)}{24}} = \sqrt{\frac{(19)(20)(39)}{24}} = 24.8$$

The observed z value is

$$z = \frac{T - \mu_T}{\sigma_T} = \frac{10.5 - 95}{24.8} = -3.41$$

# **ACTION:**

STEP 7. The observed z value (-3.41) is in the rejection region, so the analyst rejects the null hypothesis. The productivity is significantly greater after the implementation of quality control at this company.

# **B**USINESS IMPLICATIONS:

STEP 8. Managers, the quality team, and any consultants can point to the figures as validation of the efficacy of the quality program. Such results could be used to justify further activity in the area of quality.

Figure 17.6 is Minitab output for Demonstration Problem 17.3. Minitab does not produce a z test statistic for the Wilcoxon matched-pairs signed rank test. Instead, it calculates a Wilcoxon statistic that is equivalent to T. A p-value of .000 is produced for this T value. The p-value of the observed z = -3.41 determined in Demonstration Problem 17.3 is .0003.

## **FIGURE 17.6**

Minitab Output for Demonstration Problem 17.3

#### Wilcoxon Signed Rank Test: difference

Test of median = 0.000000 versus median < 0.000000 N for Wilcoxon Estimated N Test Statistic P Median difference 20 19 10.5 0.0000 
$$-2.000$$

# 17.3 PROBLEMS

17.13 Use the Wilcoxon matched-pairs signed rank test to determine whether there is a significant difference between the two groups of related data given. Use  $\alpha = .10$ . Assume the underlying distributions are symmetrical.

| 1   | 2   | 1   | 2   |
|-----|-----|-----|-----|
| 212 | 179 | 220 | 223 |
| 234 | 184 | 218 | 217 |
| 219 | 213 | 234 | 208 |
| 199 | 167 | 212 | 215 |
| 194 | 189 | 219 | 187 |
| 206 | 200 | 196 | 198 |
| 234 | 212 | 178 | 189 |
| 225 | 221 | 213 | 201 |

**17.14** Use the Wilcoxon matched-pairs signed rank test and  $\alpha$  = .05 to analyze the before-and-after measurements given. Assume the underlying distributions are symmetrical.

| Before | After |
|--------|-------|
| 49     | 43    |
| 41     | 29    |
| 47     | 30    |
| 39     | 38    |
| 53     | 40    |
| 51     | 43    |
| 51     | 46    |
| 49     | 40    |
| 38     | 42    |
| 54     | 50    |
| 46     | 47    |
| 50     | 47    |
| 44     | 39    |
| 49     | 49    |
| 45     | 47    |

17.15 A corporation owns a chain of several hundred gasoline stations on the eastern seaboard. The marketing director wants to test a proposed marketing campaign by running ads on some local television stations and determining whether gasoline sales at a sample of the company's stations increase after the advertising. The following data represent gasoline sales for a day before and a day after the advertising campaign. Use the Wilcoxon matched-pairs signed rank test to determine whether sales increased significantly after the advertising campaign. Let  $\alpha = .05$ . Assume the underlying distributions are symmetrical.

| Station | Before   | After    |
|---------|----------|----------|
| 1       | \$10,500 | \$12,600 |
| 2       | 8,870    | 10,660   |
| 3       | 12,300   | 11,890   |
| 4       | 10,510   | 14,630   |
| 5       | 5,570    | 8,580    |
| 6       | 9,150    | 10,115   |
| 7       | 11,980   | 14,350   |
| 8       | 6,740    | 6,900    |
| 9       | 7,340    | 8,890    |
| 10      | 13,400   | 16,540   |
| 11      | 12,200   | 11,300   |
| 12      | 10,570   | 13,330   |
| 13      | 9,880    | 9,990    |
| 14      | 12,100   | 14,050   |
| 15      | 9,000    | 9,500    |
| 16      | 11,800   | 12,450   |
| 17      | 10,500   | 13,450   |

17.16 Most supermarkets across the United States have invested heavily in optical scanner systems to expedite customer checkout, increase checkout productivity, and improve product accountability. These systems are not 100% effective, and items often have to be scanned several times. Sometimes items are entered into the manual cash register because the scanner cannot read the item number. In general, do optical scanners register significantly more items than manual entry systems do? The following data are from an experiment in which a supermarket selected 14 of its best checkers and measured their productivity both when using a scanner and when working manually. The data show the number of items checked per hour by

each method. Use a Wilcoxon matched-pairs signed rank test and  $\alpha$  = .05 to test the difference. Assume the underlying distributions are symmetrical.

| Checker | Manual | Scanner |
|---------|--------|---------|
| 1       | 426    | 473     |
| 2       | 387    | 446     |
| 3       | 410    | 421     |
| 4       | 506    | 510     |
| 5       | 411    | 465     |
| 6       | 398    | 409     |
| 7       | 427    | 414     |
| 8       | 449    | 459     |
| 9       | 407    | 502     |
| 10      | 438    | 439     |
| 11      | 418    | 456     |
| 12      | 482    | 499     |
| 13      | 512    | 517     |
| 14      | 402    | 437     |

17.17 American attitudes toward big business change over time and probably are cyclical. Suppose the following data represent a survey of 20 American adults taken in 1990 and again in 2009 in which each adult was asked to rate American big business overall on a scale from 1 to 100 in terms of positive opinion. A response of 1 indicates a low opinion and a response of 100 indicates a high opinion. Use a Wilcoxon matched-pairs signed rank test to determine whether the scores from 2009 are significantly higher than the scores from 1990. Use  $\alpha = .10$ . Assume the underlying distributions are symmetrical.

| Person | 1990 | 2009 |
|--------|------|------|
| 1      | 49   | 54   |
| 2      | 27   | 38   |
| 3      | 39   | 38   |
| 4      | 75   | 80   |
| 5      | 59   | 53   |
| 6      | 67   | 68   |
| 7      | 22   | 43   |
| 8      | 61   | 67   |
| 9      | 58   | 73   |
| 10     | 60   | 55   |
| 11     | 72   | 58   |
| 12     | 62   | 57   |
| 13     | 49   | 63   |
| 14     | 48   | 49   |
| 15     | 19   | 39   |
| 16     | 32   | 34   |
| 17     | 60   | 66   |
| 18     | 80   | 90   |
| 19     | 55   | 57   |
| 20     | 68   | 58   |

17.18 Suppose 16 people in various industries are contacted in 2008 and asked to rate business conditions on several factors. The ratings of each person are tallied into a "business optimism" score. The same people are contacted in 2009 and asked to do the same thing. The higher the score, the more optimistic the person is. Shown here are the 2008 and 2009 scores for the 16 people. Use a Wilcoxon matched-pairs signed rank test to determine whether people were less optimistic in 2009 than in 2008. Assume the underlying distributions are symmetrical and that alpha is .05.

| Industry | April 2008 | April 2009 |
|----------|------------|------------|
| 1        | 63.1       | 57.4       |
| 2        | 67.1       | 66.4       |
| 3        | 65.5       | 61.8       |
| 4        | 68.0       | 65.3       |
| 5        | 66.6       | 63.5       |
| 6        | 65.7       | 66.4       |
| 7        | 69.2       | 64.9       |
| 8        | 67.0       | 65.2       |
| 9        | 65.2       | 65.1       |
| 10       | 60.7       | 62.2       |
| 11       | 63.4       | 60.3       |
| 12       | 59.2       | 57.4       |
| 13       | 62.9       | 58.2       |
| 14       | 69.4       | 65.3       |
| 15       | 67.3       | 67.2       |
| 16       | 66.8       | 64.1       |

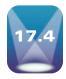

# **KRUSKAL-WALLIS TEST**

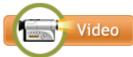

The nonparametric alternative to the one-way analysis of variance is the **Kruskal-Wallis test**, developed in 1952 by William H. Kruskal and W. Allen Wallis. Like the one-way analysis of variance, the Kruskal-Wallis test is used to determine whether  $c \ge 3$  samples come from the same or different populations. Whereas the one-way ANOVA is based on the assumptions of normally distributed populations, independent groups, at least interval level data, and equal population variances, the Kruskal-Wallis test can be used to analyze ordinal data and is not based on any assumption about population shape. The Kruskal-Wallis test is based on the assumption that the c groups are independent and that individual items are selected randomly.

The hypotheses tested by the Kruskal-Wallis test follow.

 $H_0$ : The *c* populations are identical.

 $H_a$ : At least one of the *c* populations is different.

This test determines whether all of the groups come from the same or equal populations or whether at least one group comes from a different population.

The process of computing a Kruskal-Wallis *K* statistic begins with ranking the data in all the groups together, as though they were from one group. The smallest value is awarded a 1. As usual, for ties, each value is given the average rank for those tied values. Unlike oneway ANOVA, in which the raw data are analyzed, the Kruskal-Wallis test analyzes the ranks of the data.

Formula 17.3 is used to compute a Kruskal-Wallis *K* statistic.

# KRUSKAL-WALLIS TEST (17.3)

$$K = \frac{12}{n(n+1)} \left( \sum_{i=1}^{c} \frac{T_i^2}{n_i} \right) - 3(n+1)$$

where

c = number of groups

n = total number of items

 $T_i$  = total of ranks in a group

 $n_i$  = number of items in a group

 $K \approx \chi^2$ , with df = c - 1

**TABLE 17.4** 

# Number of Office Patients per Doctor

| Two<br>Partners | Three or More<br>Partners | НМО |
|-----------------|---------------------------|-----|
| 13              | 24                        | 26  |
| 15              | 16                        | 22  |
| 20              | 19                        | 31  |
| 18              | 22                        | 27  |
| 23              | 25                        | 28  |
|                 | 14                        | 33  |
|                 | 17                        |     |

## **TABLE 17.5**

# Kruskal-Wallis Analysis of Physicians' Patients

| Two Partners                         | Three or More                           | НМО                     |        |
|--------------------------------------|-----------------------------------------|-------------------------|--------|
|                                      |                                         |                         |        |
| 1                                    | 12                                      | 14                      |        |
| 3                                    | 4                                       | 9.5                     |        |
| 8                                    | 7                                       | 17                      |        |
| 6                                    | 9.5                                     | 15                      |        |
| 11                                   | 13                                      | 16                      |        |
|                                      | 2                                       | 18                      |        |
|                                      | 5                                       |                         |        |
| $T_1 = 29$                           | $T_2 = 52.5$                            | $T_3 = 89.5$            |        |
| $n_1 = 5$                            | $n_2 = 7$                               | $n_3 = 6$               | n = 18 |
| $\sum_{j=1}^{3} \frac{T_j^2}{n_j} =$ | $\frac{(29)^2}{5} + \frac{(52.5)^2}{7}$ | $+\frac{(89.5)^2}{6} =$ | 1,897  |

The K value is approximately chi-square distributed, with c-1 degrees of freedom as long as  $n_i$  is not less than 5 for any group.

Suppose a researcher wants to determine whether the number of physicians in an office produces significant differences in the number of office patients seen by each physician per day. She takes a random sample of physicians from practices in which (1) there are only two partners, (2) there are three or more partners, or (3) the office is a health maintenance organization (HMO). Table 17.4 shows the data she obtained.

Three groups are targeted in this study, so c = 3, and n = 18 physicians, with the numbers of patients ranked for these physicians. The researcher sums the ranks within each column to obtain  $T_i$ , as shown in Table 17.5.

The Kruskal-Wallis *K* is

$$K = \frac{12}{18(18+1)}(1,897) - 3(18+1) = 9.56$$

The critical chi-square value is  $\chi^2_{\alpha,df}$ . If  $\alpha = .05$  and df for c-1=3-1=2,  $\chi^2_{.05,2}=5.9915$ . This test is always one-tailed, and the rejection region is always in the right tail of the distribution. Because K=9.56 is larger than the critical  $\chi^2$  value, the researcher rejects the null hypothesis. The number of patients seen in the office by a physician is not the same in these three sizes of offices. Examination of the values in each group reveals that physicians in two-partner offices see fewer patients per physician in the office, and HMO physicians see more patients per physician in the office.

Figure 17.7 is the Minitab computer output for this example. The statistic *H* printed in the output is equivalent to the *K* statistic calculated here (both *K* and *H* are 9.56).

# FIGURE 17.7

Minitab Output for the Physicians' Patients Example

# Kruskal-Wallis Test on Patients

| Group    | N  | Median  | Ave Rank | Z     |
|----------|----|---------|----------|-------|
| 1        | 5  | 18.00   | 5.8      | -1.82 |
| 2        | 7  | 19.00   | 7.5      | -1.27 |
| 3        | 6  | 27.50   | 14.9     | 3.04  |
| Overall  | 18 |         | 9.5      |       |
| H = 9.56 | DF | = 2 P = | 0.008    |       |

H = 9.57 DF = 2 P = 0.008 (adjusted for ties)

# DEMONSTRATION PROBLEM 17.4

Agribusiness researchers are interested in determining the conditions under which Christmas trees grow fastest. A random sample of equivalent-size seedlings is divided into four groups. The trees are all grown in the same field. One group is left to grow naturally, one group is given extra water, one group is given fertilizer spikes, and one group is given fertilizer spikes and extra water. At the end of one year, the seedlings are measured for growth (in height). These measurements are shown for each group. Use the Kruskal-Wallis test to determine whether there is a significant difference in the growth of trees in these groups. Use  $\alpha = .01$ .

| Group 1 (native) | Group 2<br>(+water) | Group 3<br>(+fertilizer) | Group 4<br>(+water and fertilizer) |
|------------------|---------------------|--------------------------|------------------------------------|
| 8 in.            | 10 in.              | 11 in.                   | 18 in.                             |
| 5                | 12                  | 14                       | 20                                 |
| 7                | 11                  | 10                       | 16                                 |
| 11               | 9                   | 16                       | 15                                 |
| 9                | 13                  | 17                       | 14                                 |
| 6                | 12                  | 12                       | 22                                 |

## Solution

Here, n = 24, and  $n_i = 6$  in each group.

#### **HYPOTHESIZE:**

STEP 1. The hypotheses follow.

 $H_0$ : group 1 = group 2 = group 3 = group 4

H<sub>a</sub>: At least one group is different.

# TEST:

STEP 2. The Kruskal-Wallis K is the appropriate test statistic.

STEP 3. Alpha is .01.

STEP 4. The degrees of freedom are c-1=4-1=3. The critical value of chi-square is  $\chi^2_{.01,3}=11.3449$ . If the observed value of K is greater than 11.3449, the decision is to reject the null hypothesis.

STEP 5. The data are as shown previously.

STEP 6. Ranking all group values yields the following.

| 1            | 2            | 3            | 4             |        |
|--------------|--------------|--------------|---------------|--------|
| 4            | 7.5          | 10           | 22            |        |
| 1            | 13           | 16.5         | 23            |        |
| 3            | 10           | 7.5          | 19.5          |        |
| 10           | 5.5          | 19.5         | 18            |        |
| 5.5          | 15           | 21           | 16.5          |        |
| 2            | 13           | 13           | 24            |        |
| $T_1 = 25.5$ | $T_2 = 64.0$ | $T_3 = 87.5$ | $T_4 = 123.0$ |        |
| $n_1 = 6$    | $n_2 = 6$    | $n_3 = 6$    | $n_4 = 6$     | n = 24 |

$$\sum_{j=1}^{c} \frac{T_j^2}{n_j} = \frac{(25.5)^2}{6} + \frac{(64)^2}{6} + \frac{(87.5)^2}{6} + \frac{(123)^2}{6} = 4,588.6$$

$$K = \frac{12}{24(24+1)}(4,588.6) - 3(24+1) = 16.77$$

## **ACTION:**

STEP 7. The observed K value is 16.77 and the critical  $\chi^2_{.01,3} = 11.3449$ . Because the observed value is greater than the table value, the null hypothesis is rejected. There is a significant difference in the way the trees grow.

## **B**USINESS IMPLICATIONS:

STEP 8. From the increased heights in the original data, the trees with both water and fertilizer seem to be doing the best. However, these are sample data; without analyzing the pairs of samples with nonparametric multiple comparisons (not included in this text), it is difficult to conclude whether the water/fertilizer group is actually growing faster than the others. It appears that the trees under natural conditions are growing more slowly than the others. The following diagram shows the relationship of the observed *K* value and the critical chi-square value.

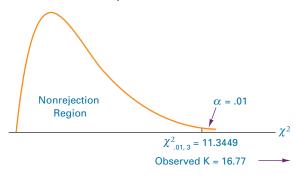

# 17.4 PROBLEMS

**17.19** Use the Kruskal-Wallis test to determine whether groups 1 through 5 come from different populations. Let  $\alpha = .01$ .

| 1   | 2   | 3   | 4   | 5   |
|-----|-----|-----|-----|-----|
| 157 | 165 | 219 | 286 | 197 |
| 188 | 197 | 257 | 243 | 215 |
| 175 | 204 | 243 | 259 | 235 |
| 174 | 214 | 231 | 250 | 217 |
| 201 | 183 | 217 | 279 | 240 |
| 203 |     | 203 |     | 233 |
|     |     |     |     | 213 |

**17.20** Use the Kruskal-Wallis test to determine whether there is a significant difference in the following groups. Use  $\alpha = .05$ .

| Group 1 | 19 | 21 | 29 | 22 | 37 | 42 |    |
|---------|----|----|----|----|----|----|----|
| Group 2 | 30 | 38 | 35 | 24 | 29 |    |    |
| Group 3 | 39 | 32 | 41 | 44 | 30 | 27 | 33 |

17.21 Is there a difference in the amount of customers' initial deposits when they open savings accounts according to geographic region of the United States? To test this question, an analyst selects savings and loan offices of equal size from four regions of the United States. The offices selected are located in areas having similar economic and population characteristics. The analyst randomly selects adult customers who are opening their first savings account and obtains the following dollar amounts. Use the Kruskal-Wallis test to determine whether there is a significant difference between geographic regions. Use  $\alpha = .05$ .

| Region 1 | Region 2 | Region 3 | Region 4 |
|----------|----------|----------|----------|
| \$1,200  | \$225    | \$675    | \$1,075  |
| 450      | 950      | 500      | 1,050    |
| 110      | 100      | 1,100    | 750      |
| 800      | 350      | 310      | 180      |
| 375      | 275      | 660      | 330      |
| 200      |          |          | 680      |
|          |          |          | 425      |

# STATISTICS IN BUSINESS TODAY

# **Heavy Internet Users: Who Are They?**

The penetration rate of the Web in the United States was around 40% in the year 2000. Since less than half of the population was regularly using the Web, it was important for marketers to profile who were these people and determine their particular needs and wants. However, by the year 2005, the Web penetration rate was approaching 70%, thus closing the gap between this particular market segment and the U.S. population in general. Because of this, Henry Assael, a researcher at the Stern School of Business at New York University, conducted a study focusing on the demographic and psychographic profiles of heavy Internet users—those who use the Web for at least 20 hours a week instead of studying Web users in general. Although these heavy users probably represent only about 20% of the Web users, they account for possibly as much as 50% of all usage.

Based on a survey of 5,000 respondents, Assael discovered that heavy users are 40% more likely to be in the 18to-34-year age bracket and 20% more likely to be in the 35-to-44-year age bracket than the general population of Web users. Although 12% more females than males use the Web in general, the gap is only 2% for heavy users. The percentage of Web users who have never been married is 60% higher for heavy users than for the general population of users. There is a higher percentage of heavy users in the \$50,000 to \$99,999 and the \$100,000 to \$150,000 income brackets than in the general population of Web users. Thirty-seven percent of heavy Web users have a bachelor's

degree compared to 28% of all Web users. Heavy Web users tend to work more hours per week. The study showed that 39% of heavy Web users work more than 40 hours per week compared to only 27% of all Web users. Another study showed that the heaviest Internet users are also watching the most TV.

Nonparametric techniques can be used in studies similar to this one. For example, one study published in the year 2001 found that males average over 1,300 minutes per month online compared to about 1,200 for females. If the distributions of online usage are unknown, the Mann-Whitney U test could be used to test to determine if there is a significant difference in online usage between males and females in today's market. Furthermore, suppose the demographics of online users can be broken down by income levels such as: under \$25,000, \$25,000 to under \$50,000, \$50,000 to \$99,999, and more than \$100,000. A Kruskal-Wallis test could be used to determine if there is a significant difference in online usage by income level. In addition, a Wilcoxon matched-pairs signed rank test could be used to determine if online usage has significantly increased from one year to the next for the same set of users.

Source: Henry Assael, "A Demographic and Psychographic Profile of Heavy Internet Users and Users by Type of Internet Usage," Journal of Advertising Research, vol. 45, no. 1 (March, 2005), pp. 93-123. "Who Goes There?" The Wall Street Journal (October 29, 2001), p. R4. http://blog.nielsen.com/nielsenwire/online-mobile/heavy-internet-usersalso-watch-more-tv/

17.22 Does the asking price of a new car vary according to whether the dealership is in a small town, a city, or a suburban area? To test this question, a researcher randomly selects dealerships selling Pontiacs in the state of Illinois. The researcher goes to these dealerships posing as a prospective buyer and makes a serious inquiry as to the asking price of a new Pontiac Grand Prix sedan (each having the same equipment). The following data represent the results of this sample. Is there a significant difference between prices according to the area in which the dealership is located? Use the Kruskal-Wallis test and  $\alpha = .05$ .

| Small Town | City     | Suburb   |
|------------|----------|----------|
| \$21,800   | \$22,300 | \$22,000 |
| 22,500     | 21,900   | 22,600   |
| 21,750     | 21,900   | 22,800   |
| 22,200     | 22,650   | 22,050   |
| 21,600     | 21,800   | 21,250   |
|            |          | 22,550   |

17.23 A survey by the U.S. Travel Data Center showed that a higher percentage of Americans travel to the ocean/beach for vacation than to any other destination. Much further behind in the survey, and virtually tied for second place, were the mountains and small/rural towns. How long do people stay at vacation destinations? Does the length of stay differ according to location? Suppose the following data were taken from a survey of vacationers who were asked how many nights they stay at a destination when on vacation. Use a Kruskal-Wallis

test to determine whether there is a significant difference in the duration of stay by type of vacation destination. Let  $\alpha = .05$ .

| Amusement Park | Lake Area | City | National Park |
|----------------|-----------|------|---------------|
| 0              | 3         | 2    | 2             |
| 1              | 2         | 2    | 4             |
| 1              | 3         | 3    | 3             |
| 0              | 5         | 2    | 4             |
| 2              | 4         | 3    | 3             |
| 1              | 4         | 2    | 5             |
| 0              | 3         | 3    | 4             |
|                | 5         | 3    | 4             |
|                | 2         | 1    |               |
|                |           | 3    |               |

17.24 Do workers on different shifts get different amounts of sleep per week? Some people believe that shift workers who regularly work the graveyard shift (12:00 A.M. to 8:00 A.M.) or swing shift (4:00 P.M. to 12:00 A.M.) are unable to get the same amount of sleep as day workers because of family schedules, noise, amount of daylight, and other factors. To test this theory, a researcher samples workers from day, swing, and graveyard shifts and asks each worker to keep a sleep journal for one week. The following data represent the number of hours of sleep per week per worker for the different shifts. Use the Kruskal-Wallis test to determine whether there is a significant difference in the number of hours of sleep per week for workers on these shifts. Use  $\alpha = .05$ .

| Day Shift | Swing Shift | Graveyard Shift |
|-----------|-------------|-----------------|
| 52        | 45          | 41              |
| 57        | 48          | 46              |
| 53        | 44          | 39              |
| 56        | 51          | 49              |
| 55        | 48          | 42              |
| 50        | 54          | 35              |
| 51        | 49          | 52              |
|           | 43          |                 |

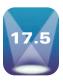

#### FRIEDMAN TEST

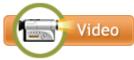

The **Friedman test**, developed by M. Friedman in 1937, is *a nonparametric alternative to the randomized block design* discussed in Chapter 11. The randomized block design has the same assumptions as other ANOVA procedures, including observations are drawn from normally distributed populations. When this assumption cannot be met or when the researcher has ranked data, the Friedman test provides a nonparametric alternative.

Three assumptions underlie the Friedman test.

- 1. The blocks are independent.
- 2. No interaction is present between blocks and treatments.
- 3. Observations within each block can be ranked.

The hypotheses being tested are as follows.

 $H_0$ : The treatment populations are equal.

H<sub>a</sub>: At least one treatment population yields larger values than at least one other treatment population.

The first step in computing a Friedman test is to convert all raw data to ranks (unless the data are already ranked). However, unlike the Kruskal-Wallis test where all data are ranked together, the data in a Friedman test are ranked *within* each block from smallest (1)

to largest (c). Each block contains c ranks, where c is the number of treatment levels. Using these ranks, the Friedman test will test to determine whether it is likely that the different treatment levels (columns) came from the same population. Formula 17.4 is used to calculate the test statistic, which is approximately chi-square distributed with df = c – 1 if c > 4 or when c = 3 and b > 9, or when c = 4 and b > 4.

# FRIEDMAN TEST (17.4)

$$\chi_r^2 = \frac{12}{bc(c+1)} \sum_{j=1}^{c} R_j^2 - 3b(c+1)$$

where

c = number of treatment levels (columns)

b = number of blocks (rows)

 $R_i$  = total of ranks for a particular treatment level (column)

j = particular treatment level (column)

 $\chi_r^2 \approx \chi^2$ , with df = c – 1

As an example, suppose a manufacturing company assembles microcircuits that contain a plastic housing. Managers are concerned about an unacceptably high number of the products that sustained housing damage during shipment. The housing component is made by four different suppliers. Managers have decided to conduct a study of the plastic housing by randomly selecting five housings made by each of the four suppliers. To determine whether a supplier is consistent during the production week, one housing is selected for each day of the week. That is, for each supplier, a housing made on Monday is selected, one made on Tuesday is selected, and so on.

In analyzing the data, the treatment variable is supplier and the treatment levels are the four suppliers. The blocking effect is day of the week with each day representing a block level. The quality control team wants to determine whether there is any significant difference in the tensile strength of the plastic housing by supplier. The data are given here (in pounds per inch).

| Day       | Supplier 1 | Supplier 2 | Supplier 3 | Supplier 4 |
|-----------|------------|------------|------------|------------|
| Monday    | 62         | 63         | 57         | 61         |
| Tuesday   | 63         | 61         | 59         | 65         |
| Wednesday | 61         | 62         | 56         | 63         |
| Thursday  | 62         | 60         | 57         | 64         |
| Friday    | 64         | 63         | 58         | 66         |

# **H**YPOTHESIZE:

STEP 1. The hypotheses follow.

H<sub>0</sub>: The supplier populations are equal.

H<sub>a</sub>: At least one supplier population yields larger values than at least one other supplier population.

# TEST:

STEP 2. The quality researchers do not feel they have enough evidence to conclude that the observations come from normally distributed populations. Because they are analyzing a randomized block design, the Friedman test is appropriate.

STEP 3. Let  $\alpha = .05$ .

STEP 4. For four treatment levels (suppliers), c = 4 and df = 4 - 1 = 3. The critical value is  $\chi^2_{.05,3} = 7.8147$ . If the observed chi-square is greater than 7.8147, the decision is to reject the null hypothesis.

STEP 5. The sample data are as given.

STEP 6. The calculations begin by ranking the observations in each row with 1 designating the rank of the smallest observation. The ranks are then summed for each column, producing  $R_j$ . The values of  $R_j$  are squared and then summed. Because the study is concerned with five days of the week, five blocking levels are used and b = 5. The value of  $R_j$  is computed as shown in the following table.

## **FIGURE 17.8**

Distribution for Tensile Strength Example

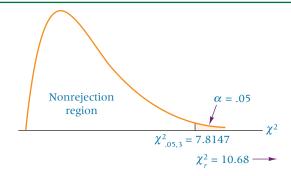

| Day       | Supplier 1 | Supplier 2 | Supplier 3 | Supplier 4 |
|-----------|------------|------------|------------|------------|
| Monday    | 3          | 4          | 1          | 2          |
| Tuesday   | 3          | 2          | 1          | 4          |
| Wednesday | 2          | 3          | 1          | 4          |
| Thursday  | 3          | 2          | 1          | 4          |
| Friday    | _ 3        | 2          | 1          | 4          |
| $R_j$     | 14         | 13         | 5          | 18         |
| $R_j^2$   | 196        | 169        | 25         | 324        |

$$\sum_{j=1}^{4} R_j^2 = (196 + 169 + 25 + 324) = 714$$

$$\chi_r^2 = \frac{12}{bc(c+1)} \sum_{j=1}^{c} R_j^2 - 3b(c+1) = \frac{12}{5(4)(4+1)} (714) - 3(5)(4+1) = 10.68$$

#### ACTION:

STEP 7. Because the observed value of  $\chi_r^2 = 10.68$  is greater than the critical value,  $\chi_{.05,3}^2 = 7.8147$ , the decision is to reject the null hypothesis.

# **BUSINESS IMPLICATIONS:**

STEP 8. Statistically, there is a significant difference in the tensile strength of housings made by different suppliers. The sample data indicate that supplier 3 is producing housings with a lower tensile strength than those made by other suppliers and that supplier 4 is producing housings with higher tensile strength. Further study by managers and a quality team may result in attempts to bring supplier 3 up to standard on tensile strength or perhaps cancellation of the contract.

Figure 17.8 displays the chi-square distribution for df = 3 along with the critical value, the observed value of the test statistic, and the rejection region. Figure 17.9 is the Minitab output for the Friedman test. The computer output contains the value of  $\chi_r^2$  referred to as S along with the *p*-value of .014, which informs the researcher that the null hypothesis is rejected at an alpha of .05. Additional information is given about the medians and the column sum totals of ranks.

# FIGURE 17.9

Minitab Output for the Tensile Strength Example Friedman Test: Tensile Strength Versus Supplier Blocked by Day

S = 10.68 DF = 3 P = 0.014

Grand median = 61.125

# DEMONSTRATION PROBLEM 17.5

A market research company wants to determine brand preference for refrigerators. Five companies contracted with the research company to have their products be included in the study. As part of the study, the research company randomly selects 10 potential refrigerator buyers and shows them one of each of the five brands. Each survey participant is then asked to rank the refrigerator brands from 1 to 5. The results of these rankings are given in the table. Use the Friedman test and  $\alpha$  = .01 to determine whether there are any significant differences between the rankings of these brands.

# Solution

## **HYPOTHESIZE:**

STEP 1. The hypotheses are as follows.

H<sub>0</sub>: The brand populations are equal.

H<sub>a</sub>: At least one brand population yields larger values than at least one other brand population.

#### TEST:

STEP 2. The market researchers collected ranked data that are ordinal in level. The Friedman test is the appropriate test.

STEP 3. Let  $\alpha = .01$ .

STEP 4. Because the study uses five treatment levels (brands), c=5 and df = 5-1=4. The critical value is  $\chi^2_{.01,4}=13.2767$ . If the observed chi-square is greater than 13.2767, the decision is to reject the null hypothesis.

STEP 5. The sample data follow.

STEP 6. The ranks are totaled for each column, squared, and then summed across the column totals. The results are shown in the table.

| Individual | Brand A | Brand B | Brand C | Brand D | Brand E                |
|------------|---------|---------|---------|---------|------------------------|
| 1          | 3       | 5       | 2       | 4       | 1                      |
| 2          | 1       | 3       | 2       | 4       | 5                      |
| 3          | 3       | 4       | 5       | 2       | 1                      |
| 4          | 2       | 3       | 1       | 4       | 5                      |
| 5          | 5       | 4       | 2       | 1       | 3                      |
| 6          | 1       | 5       | 3       | 4       | 2                      |
| 7          | 4       | 1       | 3       | 2       | 5                      |
| 8          | 2       | 3       | 4       | 5       | 1                      |
| 9          | 2       | 4       | 5       | 3       | 1                      |
| 10         | 3_      | _5_     | 4_      | 2_      | 1_                     |
| $R_{j}$    | 26      | 37      | 31      | 31      | 25                     |
| $R_j^2$    | 676     | 1,369   | 961     | 961     | 625                    |
|            |         |         |         |         | $\Sigma R_j^2 = 4,592$ |

The value of  $\chi^2_r$  is

$$\chi_r^2 = \frac{12}{bc(c+1)} \sum_{j=1}^c R_j^2 - 3b(c+1) = \frac{12}{10(5)(5+1)} (4,592) - 3(10)(5+1) = 3.68$$

# **ACTION:**

STEP 7. Because the observed value of  $\chi_r^2 = 3.68$  is not greater than the critical value,  $\chi_{.01,4}^2 = 13.2767$ , the researchers fail to reject the null hypothesis.

#### **BUSINESS IMPLICATIONS:**

STEP 8. Potential refrigerator purchasers appear to have no significant brand preference. Marketing managers for the various companies might want to develop strategies for positively distinguishing their product from the others.

The chi-square distribution for four degrees of freedom, produced by Minitab, is shown with the observed test statistic and the critical value. In addition, Minitab

output for the Friedman test is shown. Note that the *p*-value is .451, which underscores the decision not to reject the null hypothesis at  $\alpha = .01$ .

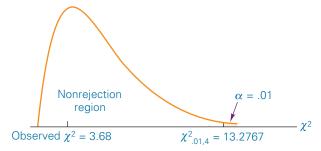

# Minitab Friedman Output:

Grand median = 2.800

Friedman Test: Rank Versus Brand Blocked by Individual

# 17.5 PROBLEMS

**17.25** Use the following data to test to determine whether there are any differences between treatment levels. Let  $\alpha = .05$ .

|       |   |     | 1   | Treatment | t   |     |
|-------|---|-----|-----|-----------|-----|-----|
|       |   | 1   | 2   | 3         | 4   | 5   |
|       | 1 | 200 | 214 | 212       | 215 | 208 |
|       | 2 | 198 | 211 | 214       | 217 | 206 |
| Block | 3 | 207 | 206 | 213       | 216 | 207 |
|       | 4 | 213 | 210 | 215       | 219 | 204 |
|       | 5 | 211 | 209 | 210       | 221 | 205 |

**17.26** Use the Friedman test and  $\alpha = .05$  to test the following data to determine whether there is a significant difference between treatment levels.

|       |   |    | Treatment |    |    |    |    |
|-------|---|----|-----------|----|----|----|----|
|       |   | 1  | 2         | 3  | 4  | 5  | 6  |
|       | 1 | 29 | 32        | 31 | 38 | 35 | 33 |
|       | 2 | 33 | 35        | 30 | 42 | 34 | 31 |
|       | 3 | 26 | 34        | 32 | 39 | 36 | 35 |
|       | 4 | 30 | 33        | 35 | 41 | 37 | 32 |
| Block | 5 | 33 | 31        | 32 | 35 | 37 | 36 |
|       | 6 | 31 | 34        | 33 | 37 | 36 | 35 |
|       | 7 | 26 | 32        | 35 | 43 | 36 | 34 |
|       | 8 | 32 | 29        | 31 | 38 | 37 | 35 |
|       | 9 | 30 | 31        | 34 | 41 | 39 | 35 |

17.27 An experiment is undertaken to study the effects of four different medical treatments on the recovery time for a medical disorder. Six physicians are involved in the study. One patient with the disorder is sampled for each physician under each treatment, resulting in 24 patients in the study. Recovery time in days is the observed measurement. The data are given here. Use the Friedman test and  $\alpha=.01$  to determine whether there is a significant difference in recovery times for the four different medical treatments.

|           |   | Treatment |   |   |   |
|-----------|---|-----------|---|---|---|
|           |   | 1         | 2 | 3 | 4 |
|           | 1 | 3         | 7 | 5 | 4 |
|           | 2 | 4         | 5 | 6 | 3 |
| Physician | 3 | 3         | 6 | 5 | 4 |
| -         | 4 | 3         | 6 | 7 | 4 |
|           | 5 | 2         | 6 | 7 | 3 |
|           | 6 | 4         | 5 | 7 | 3 |

17.28 Does the configuration of the workweek have any impact on productivity? This question is raised by a researcher who wants to compare the traditional 5-day workweek with a 4-day workweek and a workweek with three 12-hour days and one 4-hour day. The researcher conducts the experiment in a factory making small electronic parts. He selects 10 workers who spend a month working under each type of workweek configuration. The researcher randomly selects one day from each of the 3 months (three workweek configurations) for each of the 10 workers. The observed measurement is the number of parts produced per day by each worker. Use the Friedman test to determine whether there is a difference in productivity by workweek configuration.

|        |    | Workweek Configuration |        |         |  |
|--------|----|------------------------|--------|---------|--|
|        |    | 5 Days                 | 4 Days | 3½ Days |  |
|        | 1  | 37                     | 33     | 28      |  |
|        | 2  | 44                     | 38     | 36      |  |
|        | 3  | 35                     | 29     | 31      |  |
|        | 4  | 41                     | 40     | 36      |  |
| Worker | 5  | 38                     | 39     | 35      |  |
|        | 6  | 34                     | 27     | 23      |  |
|        | 7  | 43                     | 38     | 39      |  |
|        | 8  | 39                     | 35     | 32      |  |
|        | 9  | 41                     | 38     | 37      |  |
|        | 10 | 36                     | 30     | 31      |  |

**17.29** Shown here is Minitab output from a Friedman test. What is the size of the experimental design in terms of treatment levels and blocks? Discuss the outcome of the experiment in terms of any statistical conclusions.

Friedman Test: Observations Versus Treatment Blocked by Block

Grand median = 3.000

# Friedman Test: Observations Versus Treatment Blocked by Block

$$S = 13.71 DF = 4 P = 0.009$$

|           |   |        | Sum   |
|-----------|---|--------|-------|
|           |   | Est    | of    |
| Treatment | N | Median | Ranks |
| 1         | 7 | 21.000 | 12.0  |
| 2         | 7 | 24.000 | 14.0  |
| 3         | 7 | 29.800 | 30.0  |
| 4         | 7 | 27.600 | 26.0  |
| 5         | 7 | 27.600 | 23.0  |

Grand median = 26.000

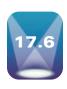

# SPEARMAN'S RANK CORRELATION

In Chapter 12, the Pearson product-moment correlation coefficient, r, was presented and discussed as a technique to measure the amount or degree of association between two variables. The Pearson r requires at least interval level of measurement for the data. When only ordinal-level data or ranked data are available, **Spearman's rank correlation**,  $r_s$ , can be used to analyze the degree of association of two variables. Charles E. Spearman (1863–1945) developed this correlation coefficient.

The formula for calculating a Spearman's rank correlation is as follows:

SPEARMAN'S RANK CORRELATION (17.7)

$$r_{s} = 1 - \frac{6\sum d^{2}}{n(n^{2} - 1)}$$

where

n = number of pairs being correlated d = the difference in the ranks of each pair

The Spearman's rank correlation formula is derived from the Pearson product-moment formula and utilizes the ranks of the n pairs instead of the raw data. The value of d is the difference in the ranks of each pair.

The process begins by the assignment of ranks within each group. The difference in ranks between each group (d) is calculated by subtracting the rank of a member of one group from the rank of its associated member of the other group. The differences (d) are then squared and summed. The number of pairs in the groups is represented by n.

The interpretation of  $r_s$  values is similar to the interpretation of r values. Positive correlations indicate that high values of one variable tend to be associated with high values of the other variable, and low values of one variable tend to be associated with low values of the other variable. Correlations near +1 indicate high positive correlations, and correlations near -1 indicate high negative correlations. Negative correlations indicate that high values of one variable tend to be associated with low values of the other variable, and vice versa. Correlations near zero indicate little or no association between variables.

Listed in Table 17.6 are the average prices in dollars per 100 pounds for choice spring lambs and choice heifers over a 10-year period. The data were published by the National Agricultural Statistics Service of the U.S. Department of Agriculture. Suppose we want to determine the strength of association of the prices between these two commodities by using Spearman's rank correlation.

# **TABLE 17.6**

Spring Lamb and Choice Heifer Prices over a 10-Year Period

| Year | Choice Spring<br>Lamb Prices (\$/100 lbs.) | Choice Heifer<br>Prices (\$/100 lbs.) |
|------|--------------------------------------------|---------------------------------------|
| 1    | 77.91                                      | 65.46                                 |
| 2    | 82.00                                      | 64.18                                 |
| 3    | 89.20                                      | 65.66                                 |
| 4    | 74.37                                      | 59.23                                 |
| 5    | 66.42                                      | 65.68                                 |
| 6    | 80.10                                      | 69.55                                 |
| 7    | 69.78                                      | 67.81                                 |
| 8    | 72.09                                      | 67.39                                 |
| 9    | 92.14                                      | 82.06                                 |
| 10   | 96.31                                      | 84.40                                 |

# **TABLE 17.7**

Calculations of Spearman's Rank Correlation for Lamb and Heifer Prices over a 10-Year Period

| Year                                                                               | Rank: Lamb | Rank: Heifer | d            | $d^2$        |
|------------------------------------------------------------------------------------|------------|--------------|--------------|--------------|
| 1                                                                                  | 5          | 3            | 2            | 4            |
| 2                                                                                  | 7          | 2            | 5            | 25           |
| 3                                                                                  | 8          | 4            | 4            | 16           |
| 4                                                                                  | 4          | 1            | 3            | 9            |
| 5                                                                                  | 1          | 5            | -4           | 16           |
| 6                                                                                  | 6          | 8            | -2           | 4            |
| 7                                                                                  | 2          | 7            | <b>-</b> 5   | 25           |
| 8                                                                                  | 3          | 6            | -3           | 9            |
| 9                                                                                  | 9          | 9            | 0            | 0            |
| 10                                                                                 | 10         | 10           | 0            | 0            |
|                                                                                    |            |              | $\sum d^{2}$ | $^{2} = 108$ |
| $r_s = 1 - \frac{6\sum d^2}{n(n^2 - 1)} = 1 - \frac{6(108)}{10(10^2 - 1)} = 0.345$ |            |              |              |              |

The lamb prices are ranked and the heifer prices are ranked. The difference in ranks is computed for each year. The differences are squared and summed, producing  $\Sigma d^2 = 108$ . The number of pairs, n, is 10. The value of  $r_s = 0.345$  indicates that there is a very modest positive correlation between lamb and heifer prices. The calculations of this Spearman's rank correlation are enumerated in Table 17.7.

# DEMONSTRATION PROBLEM 17.6

How strong is the correlation between crude oil prices and prices of gasoline at the pump? In an effort to estimate this association, an oil company analyst gathered the data shown over a period of several months. She lets crude oil prices be represented by the market value of a barrel of West Texas intermediate crude and gasoline prices be the estimated average price of regular unleaded gasoline in a certain city. She computes a Spearman's rank correlation for these data.

| Crude Oil | Gasoline |
|-----------|----------|
| \$14.60   | \$3.25   |
| 10.50     | 3.26     |
| 12.30     | 3.28     |
| 15.10     | 3.26     |
| 18.35     | 3.32     |
| 22.60     | 3.44     |
| 28.90     | 3.56     |
| 31.40     | 3.60     |
| 26.75     | 3.54     |

# **Solution**

Here, n = 9. When the analyst ranks the values within each group and computes the values of d and  $d^2$ , she obtains the following.

| Crude Oil | Gasoline | d          | d²                  |
|-----------|----------|------------|---------------------|
| 3         | 1        | +2         | 4                   |
| 1         | 2.5      | -1.5       | 2.25                |
| 2         | 4        | -2         | 4                   |
| 4         | 2.5      | +1.5       | 2.25                |
| 5         | 5        | 0          | 0                   |
| 6         | 6        | 0          | 0                   |
| 8         | 8        | 0          | 0                   |
| 9         | 9        | 0          | 0                   |
| 7         | 7        | 0          | 0                   |
|           |          | $\Sigma d$ | <sup>2</sup> = 12.5 |

$$r_s = 1 - \frac{6\sum d^2}{n(n^2 - 1)} = 1 - \frac{6(12.5)}{9(9^2 - 1)} = +.896$$

A high positive correlation is computed between the price of a barrel of West Texas intermediate crude and a gallon of regular unleaded gasoline.

# 17.6 PROBLEMS

**17.31** Compute a Spearman's rank correlation for the following variables to determine the degree of association between the two variables.

| x  | y   |
|----|-----|
| 23 | 201 |
| 41 | 259 |
| 37 | 234 |
| 29 | 240 |
| 25 | 231 |
| 17 | 209 |
| 33 | 229 |
| 41 | 246 |
| 40 | 248 |
| 28 | 227 |
| 19 | 200 |

**17.32** The following data are the ranks for values of the two variables, *x* and *y*. Compute a Spearman's rank correlation to determine the degree of relation between the two variables.

| x  | y  | x | y  |
|----|----|---|----|
| 4  | 6  | 3 | 2  |
| 5  | 8  | 1 | 3  |
| 8  | 7  | 2 | 1  |
| 11 | 10 | 9 | 11 |
| 10 | 9  | 6 | 4  |
| 7  | 5  |   |    |

17.33 Compute a Spearman's rank correlation for the following data.

| x  | y   | x  | y   |
|----|-----|----|-----|
| 99 | 108 | 80 | 124 |
| 67 | 139 | 57 | 162 |
| 82 | 117 | 49 | 145 |
| 46 | 168 | 91 | 102 |

**17.34** Over a period of a few months, is there a strong correlation between the value of the U.S. dollar and the prime interest rate? The following data represent a sample of these quantities over a period of time. Compute a Spearman's rank correlation to determine the strength of the relationship between prime interest rates and the value of the dollar.

| Dollar Value | Prime Rate | Dollar Value | Prime Rate |
|--------------|------------|--------------|------------|
| 92           | 9.3        | 88           | 8.4        |
| 96           | 9.0        | 84           | 8.1        |
| 91           | 8.5        | 81           | 7.9        |
| 89           | 8.0        | 83           | 7.2        |
| 91           | 8.3        |              |            |

17.35 Shown here are the percentages of consumer loans with payments that are 30 days or more overdue for both bank credit cards and home equity loans over a 14-year period according to the American Bankers Association. Compute a Spearman's rank correlation to determine the degree of association between these two variables.

| Year | Bank Credit Card | <b>Home Equity Loan</b> |
|------|------------------|-------------------------|
| 1    | 2.51%            | 2.07%                   |
| 2    | 2.86             | 1.95                    |
| 3    | 2.33             | 1.66                    |
| 4    | 2.54             | 1.77                    |
| 5    | 2.54             | 1.51                    |
| 6    | 2.18             | 1.47                    |
| 7    | 3.34             | 1.75                    |
| 8    | 2.86             | 1.73                    |
| 9    | 2.74             | 1.48                    |
| 10   | 2.54             | 1.51                    |
| 11   | 3.18             | 1.25                    |
| 12   | 3.53             | 1.44                    |
| 13   | 3.51             | 1.38                    |
| 14   | 3.11             | 1.30                    |

17.36 Shown here are the net tonnage figures for total pig iron and raw steel output in the United States as reported by the American Iron and Steel Institute over a 12-year period. Use these data to calculate a Spearman's rank correlation to determine the degree of association between production of pig iron and raw steel over this period. Was the association strong? Comment.

| Year | Total Pig Iron (net tons) | Raw Steel (net tons) |
|------|---------------------------|----------------------|
| 1    | 43,952,000                | 81,606,000           |
| 2    | 48,410,000                | 89,151,000           |
| 3    | 55,745,000                | 99,924,000           |
| 4    | 55,873,000                | 97,943,000           |
| 5    | 54,750,000                | 98,906,000           |
| 6    | 48,637,000                | 87,896,000           |
| 7    | 52,224,000                | 92,949,000           |
| 8    | 53,082,000                | 97,877,000           |
| 9    | 54,426,000                | 100,579,000          |
| 10   | 56,097,000                | 104,930,000          |
| 11   | 54,485,000                | 105,309,478          |
| 12   | 54,679,000                | 108,561,182          |

17.37 Is there a correlation between the number of companies listed on the New York Stock Exchange in a given year and the number of equity issues on the American Stock Exchange? Shown on the next page are the values for these two variables over an 11-year period. Compute a Spearman's rank correlation to determine the degree of association between these two variables.

| Year | Number of Companies on NYSE | Number of Equity<br>Issues on AMEX |
|------|-----------------------------|------------------------------------|
| 1    | 1774                        | 1063                               |
| 2    | 1885                        | 1055                               |
| 3    | 2088                        | 943                                |
| 4    | 2361                        | 1005                               |
| 5    | 2570                        | 981                                |
| 6    | 2675                        | 936                                |
| 7    | 2907                        | 896                                |
| 8    | 3047                        | 893                                |
| 9    | 3114                        | 862                                |
| 10   | 3025                        | 769                                |
| 11   | 2862                        | 765                                |
|      |                             |                                    |

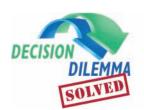

# **How Is the Doughnut Business?**

The Dunkin' Donuts researchers' dilemma is that in each of the three

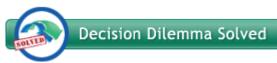

studies presented, the assumptions underlying the use of parametric statistics are in question or have not been met. The distribution of the data is unknown bringing into question the normal distribution assumption or the level of data is only ordinal. For each study, a nonparametric technique presented in this chapter could be appropriately used to analyze the data.

The differences in doughnut sizes according to machine can be analyzed using the Kruskal-Wallis test. The independent variable is machine with four levels of classification. The dependent variable is size of doughnut in centimeters. The Kruskal-Wallis test is not based on any assumption about population shape. The following Minitab output is from a Kruskal-Wallis test on the machine data presented in the Decision Dilemma.

Kruskal-Wallis Test: Diameter Versus Machine

Kruskal-Wallis Test on Diameter

| Machine   | N  | N | /led | ian | 1 | Αv | re R | ank | Z      |     |   |
|-----------|----|---|------|-----|---|----|------|-----|--------|-----|---|
| 1         | 5  |   | 7.5  | 520 | ) |    | 1    | 0.4 | -0.60  |     |   |
| 2         | 6  |   | 7.4  | 115 |   |    |      | 3.5 | -3.57  |     |   |
| 3         | 5  |   | 7.5  | 550 | ) |    | 1    | 2.6 | 0.22   |     |   |
| 4         | 7  |   | 7.5  | 700 | ) |    | 2    | 0.0 | 3.74   |     |   |
| Overall   | 23 |   |      |     |   |    | 1    | 2.0 |        |     |   |
| H = 19.48 | DF | = | 3    | Р   | = | 0. | 000  |     |        |     |   |
| н = 19 51 | DF | = | 3    | D   | = | Ω  | 000  | (ad | ingted | for | + |

Because the H statistic (Minitab's equivalent to the *K* statistic) has a *p*-value of .000, there is a significant difference in the

diameter of the doughnut according to machine at  $\alpha = .001$ . An examination of median values reveals that machine 4 is producing the largest doughnuts and machine 2 the smallest.

How well did the advertising work? One way to address this question is to perform a before-and-after test of the number of doughnuts sold. The nonparametric alternative to the matched-pairs *t* test is the Wilcoxon matched-pairs signed rank test. The analysis for these data is:

| Before        | After     | d          | Rank       |
|---------------|-----------|------------|------------|
| 301           | 374       | -73        | -9         |
| 198           | 187       | 11         | 4          |
| 278           | 332       | -54        | <b>-</b> 7 |
| 205           | 212       | <b>-</b> 7 | -3         |
| 249           | 243       | 6          | 2          |
| 410           | 478       | -68        | -8         |
| 360           | 386       | -26        | -6         |
| 124           | 141       | -17        | -5         |
| 253           | 251       | 2          | 1          |
| 190           | 264       | -74        | -10        |
| $T_+ = 4 + 2$ | 2 + 1 = 7 |            |            |

 $T_{-} = 9 + 7 + 3 + 8 + 6 + 5 + 10 = 48$ 

observed  $T = \min(T_+, T_-) = 7$ 

critical T for .025 and n = 10 is 8

Using a two-sided test and  $\alpha = .05$ , the critical T value is 8. Because the observed T is 7, the decision is to reject the null hypothesis. There is a significant difference between the before and after number of donuts sold. An observation of the ranks and raw data reveals that a majority of the stores experienced an increase in sales after the advertising campaign.

Do bigger stores have greater sales? Because the data are given as ranks, it is appropriate to use Spearman's Rank Correlation to determine the extent of the correlation between these two variables. Shown on the next page are the calculations of a Spearman's Rank correlation for this problem.

| Sales | Size | d  | $d^2$             |
|-------|------|----|-------------------|
| 6     | 7    | -1 | 1                 |
| 2     | 2    | 0  | 0                 |
| 3     | 6    | -3 | 9                 |
| 7     | 5    | 2  | 4                 |
| 5     | 4    | 1  | 1                 |
| 1     | 1    | 0  | 0                 |
| 4     | 3    | 1  | 1                 |
|       |      |    | $\Sigma d^2 = 16$ |

$$r_s = 1 - \frac{6\sum d^2}{n(n^2 - 1)} = 1 - \frac{6(16)}{7(49 - 1)} = .714$$

There is a relatively strong correlation (.714) between sales and size of store. It is not, however, a perfect correlation, which leaves room for other factors that may determine a store's sales such as location, attractiveness of store, population density, number of employees, management style, and others.

# **ETHICAL CONSIDERATIONS**

The researcher should be aware of all assumptions underlying the usage of statistical techniques. Many parametric techniques have level-of-data requirements and assumptions about the distribution of the population or assumptions about the parameters. Inasmuch as these assumptions and requirements are not met, the researcher

sets herself or himself up for misuse of statistical analysis. Spurious results can follow, and misguided conclusions can be reached. Nonparametric statistics can be used in many cases to avoid such pitfalls. In addition, some nonparametric statistics require at least ordinal-level data.

## **SUMMARY**

Nonparametric statistics are a group of techniques that can be used for statistical analysis when the data are less than interval in measurement or when assumptions about population parameters, such as shape of the distribution, cannot be met. Nonparametric tests offer several advantages. Sometimes the nonparametric test is the only technique available, with no parametric alternative. Nonparametric tests can be used to analyze nominal- or ordinal-level data. Computations from nonparametric tests are usually simpler than those used with parametric tests. Probability statements obtained from most nonparametric tests are exact probabilities. Nonparametric techniques also have some disadvantages. They are wasteful of data whenever a parametric technique can be used. Nonparametric tests are not as widely available as parametric tests. For large sample sizes, the calculations of nonparametric statistics can be tedious.

Many of the parametric techniques presented in this text have corresponding nonparametric techniques. The six nonparametric statistical techniques presented here are the runs test, the Mann-Whitney U test, the Wilcoxon matched-pairs signed rank test, the Kruskal-Wallis test, the Friedman test, and Spearman's rank correlation.

The runs test is a nonparametric test of randomness. It is used to determine whether the order of sequence of observations in a sample is random. A run is a succession of observations that have a particular characteristic. If data are truly random, neither a very high number of runs nor a very small number of runs is likely to be present.

The Mann-Whitney U test is a nonparametric version of the t test of the means from two independent samples. When

the assumption of normally distributed data cannot be met or if the data are only ordinal in level of measurement, the Mann-Whitney U test can be used in place of the t test. The Mann-Whitney U test—like many nonparametric tests—works with the ranks of data rather than the raw data.

The Wilcoxon matched-pairs signed rank test is used as an alternative to the t test for related measures when assumptions cannot be met or if the data are ordinal in measurement. In contrast to the Mann-Whitney U test, the Wilcoxon test is used when the data are related in some way. The Wilcoxon test is used to analyze the data by ranks of the differences of the raw data.

The Kruskal-Wallis test is a nonparametric one-way analysis of variance technique. It is particularly useful when the assumptions underlying the *F* test of the parametric one-way ANOVA cannot be met. The Kruskal-Wallis test is usually used when the researcher wants to determine whether three or more groups or samples are from the same or equivalent populations. This test is based on the assumption that the sample items are selected randomly and that the groups are independent. The raw data are converted to ranks and the Kruskal-Wallis test is used to analyze the ranks with the equivalent of a chi-square statistic.

The Friedman test is a nonparametric alternative to the randomized block design. Friedman's test is computed by ranking the observations within each block and then summing the ranks for each treatment level. The resulting test statistic  $\chi^2$  is approximately chi-square distributed.

If two variables contain data that are ordinal in level of measurement, a Spearman's rank correlation can be used to determine the amount of relationship or association between the variables. Spearman's rank correlation coefficient is a nonparametric alternative to Pearson's product-moment correlation coefficient. Spearman's rank correlation coefficient is interpreted in a manner similar to the Pearson *r*.

# **KEY TERMS**

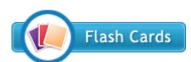

Friedman test Kruskal-Wallis test Mann-Whitney U test nonparametric statistics parametric statistics runs test Spearman's rank correlation Wilcoxon matched-pairs signed rank test

# **FORMULAS**

Large-sample runs test

$$\begin{split} \mu_R &= \frac{2n_1n_2}{n_1 + n_2} + 1 \\ \sigma_R &= \sqrt{\frac{2n_1n_2(2n_1n_2 - n_1 - n_2)}{(n_1 + n_2)^2(n_1 + n_2 - 1)}} \\ z &= \frac{R - \mu_R}{\sigma_R} = \frac{R - \left(\frac{2n_1n_2}{n_1 + n_2} + 1\right)}{\sqrt{\frac{2n_1n_2(2n_1n_2 - n_1 - n_2)}{(n_1 + n_2)^2(n_1 + n_2 - 1)}}} \end{split}$$

Mann-Whitney *U* test Small sample:

$$U_1 = n_1 n_2 + \frac{n_1(n_1 + 1)}{2} - W_1$$

$$U_2 = n_1 n_2 + \frac{n_2(n_2 + 1)}{2} - W_2$$

$$U' = n_1 \cdot n_2 - U$$

Large sample:

$$\mu_U = \frac{n_1 \cdot n_2}{2}$$

$$\sigma_U = \sqrt{\frac{n_1 \cdot n_2(n_1 + n_2 + 1)}{12}}$$

$$z = \frac{U - \mu_U}{\sigma_U}$$

Wilcoxon matched-pair signed rank test

$$\mu_T = \frac{(n)(n+1)}{4}$$

$$\sigma_T = \sqrt{\frac{(n)(n+1)(2n+1)}{24}}$$

$$z = \frac{T - \mu_T}{\sigma_T}$$

Kruskal-Wallis test

$$K = \frac{12}{n(n+1)} \left( \sum_{i=1}^{c} \frac{T_i^2}{n_i} \right) - 3(n+1)$$

Friedman test

$$\chi_r^2 = \frac{12}{bc(c+1)} \sum_{i=1}^c R_i^2 - 3b(c+1)$$

Spearman's rank correlation

$$r_{\rm s} = 1 - \frac{6\Sigma d^2}{n(n^2 - 1)}$$

# SUPPLEMENTARY PROBLEMS

# **CALCULATING THE STATISTICS**

**17.38** Use the runs test to determine whether the sample is random. Let alpha be .05.

**17.39** Use the Mann-Whitney U test and  $\alpha = .01$  to determine whether there is a significant difference between the populations represented by the two samples given here.

| Sample 2 |
|----------|
| 547      |
| 566      |
| 551      |
| 538      |
| 557      |
| 560      |
| 557      |
| 547      |
|          |

**17.40** Use the Wilcoxon matched-pairs signed rank test to determine whether there is a significant difference between the related populations represented by the matched pairs given here. Assume  $\alpha = .05$ .

| Group 2 |
|---------|
| 6.4     |
| 1.5     |
| 4.6     |
| 4.3     |
| 2.1     |
| 6.0     |
| 5.2     |
| 4.5     |
| 4.5     |
|         |

**17.41** Use the Kruskal-Wallis test and  $\alpha = .01$  to determine whether the four groups come from different populations.

| Group 1 | Group 2 | Group 3 | Group 4 |
|---------|---------|---------|---------|
| 6       | 4       | 3       | 1       |
| 11      | 13      | 7       | 4       |
| 8       | 6       | 7       | 5       |
| 10      | 8       | 5       | 6       |
| 13      | 12      | 10      | 9       |
| 7       | 9       | 8       | 6       |
| 10      | 8       | 5       | 7       |

**17.42** Use the Friedman test to determine whether the treatment groups come from different populations. Let alpha be .05.

| Block | Group 1 | Group 2 | Group 3 | Group 4 |
|-------|---------|---------|---------|---------|
| 1     | 16      | 14      | 15      | 17      |
| 2     | 8       | 6       | 5       | 9       |
| 3     | 19      | 17      | 13      | 18      |
| 4     | 24      | 26      | 25      | 21      |
| 5     | 13      | 10      | 9       | 11      |
| 6     | 19      | 11      | 18      | 13      |
| 7     | 21      | 16      | 14      | 15      |

**17.43** Compute a Spearman's rank correlation to determine the degree of association between the two variables.

| Variable 1 | Variable 2 |
|------------|------------|
| 101        | 87         |
| 129        | 89         |
| 133        | 84         |
| 147        | 79         |
| 156        | 70         |
| 179        | 64         |
| 183        | 67         |
| 190        | 71         |
|            |            |

#### **TESTING YOUR UNDERSTANDING**

17.44 Commercial fish raising is a growing industry in the United States. What makes fish raised commercially grow faster and larger? Suppose that a fish industry study is conducted over the three summer months in an effort to determine whether the amount of water allotted per fish makes any difference in the speed with which the fish grow. The following data represent the inches of growth of marked catfish in fish farms for different volumes of water per fish. Use  $\alpha = .01$  to test whether there is a significant difference in fish growth by volume of allotted water.

| 1 Gallon<br>per Fish | 5 Gallons<br>per Fish | 10 Gallons<br>per Fish |
|----------------------|-----------------------|------------------------|
| 1.1                  | 2.9                   | 3.1                    |
| 1.4                  | 2.5                   | 2.4                    |
| 1.7                  | 2.6                   | 3.0                    |
| 1.3                  | 2.2                   | 2.3                    |
| 1.9                  | 2.1                   | 2.9                    |
| 1.4                  | 2.0                   | 1.9                    |
| 2.1                  | 2.7                   |                        |
|                      |                       |                        |

17.45 Manchester Partners International claims that 60% of the banking executives who lose their job stay in banking, whereas 40% leave banking. Suppose 40 people who have lost their job as a banking executive are contacted and are asked whether they are still in banking. The results follow. Test to determine whether this sample appears to be random on the basis of the sequence of those who have left banking and those who have not. Let L denote left banking and S denote stayed in banking. Let  $\alpha = .05$ .

S S L S L L S S S S S L L L L S S L L L L S S L L L L S S L L L L S S L S L L S L S S L S S S S L S S L S S L S S S L S S S L S S S S L S S S L S S S S S L S S S S S S L S S S S S L S S S S S S S S S S S S S S S S S

17.46 Three machines produce the same part. Ten different machine operators work these machines. A quality team wants to determine whether the machines are producing parts that are significantly different from each other in weight. The team devises an experimental design in which a random part is selected from each of the 10 machine operators on each machine. The results follow.

Using alpha of .05, test to determine whether there is a difference in machines.

| Operator | Machine 1 | Machine 2 | Machine 3 |
|----------|-----------|-----------|-----------|
| 1        | 231       | 229       | 234       |
| 2        | 233       | 232       | 231       |
| 3        | 229       | 233       | 230       |
| 4        | 232       | 235       | 231       |
| 5        | 235       | 228       | 232       |
| 6        | 234       | 237       | 231       |
| 7        | 236       | 233       | 230       |
| 8        | 230       | 229       | 227       |
| 9        | 228       | 230       | 229       |
| 10       | 237       | 238       | 234       |

17.47 In some firefighting organizations, you must serve as a firefighter for some period of time before you can become part of the emergency medical service arm of the organization. Does that mean EMS workers are older, on average, than traditional firefighters? Use the data shown and  $\alpha = .05$  to test whether EMS workers are significantly older than firefighters. Assume the two groups are independent and you do no want to use a t test to analyze the data.

| Firefighters | EMS<br>Workers | Firefighters | EMS<br>Workers |
|--------------|----------------|--------------|----------------|
| 23           | 27             | 32           | 39             |
| 37           | 29             | 24           | 33             |
| 28           | 30             | 21           | 30             |
| 25           | 33             | 27           | 28             |
| 41           | 28             |              | 27             |
| 36           | 36             |              | 30             |

17.48 Automobile dealers usually advertise in the yellow pages of the telephone book. Sometimes they have to pay to be listed in the white pages, and some dealerships opt to save money by omitting that listing, assuming most people will use the yellow pages to find the telephone number. A 2-year study is conducted with 20 car dealerships where in one year the dealer is listed in the white pages and the other year it is not. Ten of the dealerships are listed in the white pages the first year and the other 10 are listed there in the second year in an attempt to control for economic cycles. The following data represent the numbers of units sold per year. Is there a significant difference between the number of units sold when the dealership is listed in the white pages and the number sold when it is not listed? Assume all companies are continuously listed in the yellow pages, that the t test is not appropriate, and that  $\alpha = .01$ .

| Dealer | With Listing | Without Listing |
|--------|--------------|-----------------|
| 1      | 1,180        | 1,209           |
| 2      | 874          | 902             |
| 3      | 1,071        | 862             |
| 4      | 668          | 503             |
| 5      | 889          | 974             |
| 6      | 724          | 675             |
| 7      | 880          | 821             |
| 8      | 482          | 567             |
| 9      | 796          | 602             |
| 10     | 1,207        | 1,097           |
| 11     | 968          | 962             |
| 12     | 1,027        | 1,045           |
| 13     | 1,158        | 896             |
| 14     | 670          | 708             |
| 15     | 849          | 642             |
| 16     | 559          | 327             |
| 17     | 449          | 483             |
| 18     | 992          | 978             |
| 19     | 1,046        | 973             |
| 20     | 852          | 841             |

17.49 Suppose you want to take a random sample of GMAT test scores to determine whether there is any significant difference between the GMAT scores for the test given in March and the scores for the test given in June. You gather the following data from a sample of persons who took each test. Use the Mann-Whitney U test to determine whether there is a significant difference in the two test results. Let  $\alpha = .10$ .

| March | June |
|-------|------|
| 540   | 350  |
| 570   | 470  |
| 600   | 630  |
| 430   | 590  |
| 500   | 610  |
| 510   | 520  |
| 530   | 460  |
| 560   | 550  |
| 550   | 530  |
| 490   | 570  |

17.50 Does impulse buying really increase sales? A market researcher is curious to find out whether the location of packages of chewing gum in a grocery store really has anything to do with volume of gum sales. As a test, gum is moved to a different location in the store every Monday for 4 weeks (four locations). To control the experiment for type of gum, six different brands are moved around. Sales representatives keep track of how many packs of each type of gum are sold every Monday for the 4 weeks. The results follow. Test to determine whether there are any differences in the volume of gum sold at the various locations. Let  $\alpha = .05$ .

|       |   | Location |    |     |     |
|-------|---|----------|----|-----|-----|
|       |   | 1        | 2  | 3   | 4   |
|       | A | 176      | 58 | 111 | 120 |
|       | В | 156      | 62 | 98  | 117 |
| Brand | С | 203      | 89 | 117 | 105 |
|       | D | 183      | 73 | 118 | 113 |
|       | E | 147      | 46 | 101 | 114 |
|       | F | 190      | 83 | 113 | 115 |

17.51 Does deodorant sell better in a box or without additional packaging? An experiment in a large store is designed in which, for one month, all deodorants are sold packaged in a box and, during a second month, all deodorants are removed from the box and sold without packaging. Is there a significant difference in the number of units of deodorant sold with and without the additional packaging? Let  $\alpha = .05$ .

| Deodorant | Box | No Box |
|-----------|-----|--------|
| 1         | 185 | 170    |
| 2         | 109 | 112    |
| 3         | 92  | 90     |
| 4         | 105 | 87     |
| 5         | 60  | 51     |
| 6         | 45  | 49     |
| 7         | 25  | 11     |
| 8         | 58  | 40     |
| 9         | 161 | 165    |
| 10        | 108 | 82     |
| 11        | 89  | 94     |
| 12        | 123 | 139    |
| 13        | 34  | 21     |
| 14        | 68  | 55     |
| 15        | 59  | 60     |
| 16        | 78  | 52     |

17.52 Some people drink coffee to relieve stress on the job. Is there a correlation between the number of cups of coffee consumed on the job and perceived job stress? Suppose the data shown represent the number of cups of coffee consumed per week and a stress rating for the job on a scale of 0 to 100 for nine managers in the same industry. Determine the correlation between these two variables, assuming you do not want to use the Pearson product-moment correlation coefficient.

| Cups of Coffee per Week | Job Stress |
|-------------------------|------------|
| 25                      | 80         |
| 41                      | 85         |
| 16                      | 35         |
| 0                       | 45         |
| 11                      | 30         |
| 28                      | 50         |
| 34                      | 65         |
| 18                      | 40         |
| 5                       | 20         |
|                         |            |

17.53 A Gallup/Air Transport Association survey showed that in a recent year, 52% of all air trips were for pleasure/ personal and 48% were for business. Suppose the organization randomly samples 30 air travelers and asks them to state the purpose of their trip. The results are shown here with B denoting business and P denoting personal. Test the sequence of these data to determine whether the data are random. Let  $\alpha = .05$ .

| В | Р | В | Р | В | В | Р | В | Р | Р | В | Р | В | Р | Р |
|---|---|---|---|---|---|---|---|---|---|---|---|---|---|---|
| P | В | P | В | В | P | В | P | P | В | В | P | P | В | В |

17.54 Does a statistics course improve a student's mathematics skills, as measured by a national test? Suppose a random sample of 13 students takes the same national mathematics examination just prior to enrolling in a statistics course and just after completing the course. Listed are the students' quantitative scores from both examinations. Use  $\alpha = .01$  to determine whether the scores after the statistics course are significantly higher than the scores before.

| Student | Before | After |
|---------|--------|-------|
| 1       | 430    | 465   |
| 2       | 485    | 475   |
| 3       | 520    | 535   |
| 4       | 360    | 410   |
| 5       | 440    | 425   |
| 6       | 500    | 505   |
| 7       | 425    | 450   |
| 8       | 470    | 480   |
| 9       | 515    | 520   |
| 10      | 430    | 430   |
| 11      | 450    | 460   |
| 12      | 495    | 500   |
| 13      | 540    | 530   |
|         |        |       |

17.55 Should male managers wear a tie during the workday to command respect and demonstrate professionalism? Suppose a measurement scale has been developed that generates a management professionalism score. A random sample of managers in a high-tech industry is selected for the study, some of whom wear ties at work

and others of whom do not. One subordinate is selected randomly from each manager's department and asked to complete the scale on their boss's professionalism. Analyze the data taken from these independent groups to determine whether the managers with the ties received significantly higher professionalism scores. Let  $\alpha = .05$ .

| With Tie | Without Tie |
|----------|-------------|
| 27       | 22          |
| 23       | 16          |
| 25       | 25          |
| 22       | 19          |
| 25       | 21          |
| 26       | 24          |
| 21       | 20          |
| 25       | 19          |
| 26       | 23          |
| 28       | 26          |
| 22       | 17          |

17.56 Many fast-food restaurants have soft drink dispensers with preset amounts, so that when the operator merely pushes a button for the desired drink the cup is automatically filled. This method apparently saves time and seems to increase worker productivity. To test this conclusion, a researcher randomly selects 18 workers from the fast-food industry, 9 from a restaurant with automatic soft drink dispensers and 9 from a comparable restaurant with manual soft drink dispensers. The samples are independent. During a comparable hour, the amount of sales rung up by the worker is recorded. Assume that  $\alpha = .01$  and that a ttest is not appropriate. Test whether workers with automatic dispensers are significantly more productive (higher sales per hour).

| <b>Automatic Dispenser</b> | Manual Dispenser |
|----------------------------|------------------|
| \$153                      | \$105            |
| 128                        | 118              |
| 143                        | 129              |
| 110                        | 114              |
| 152                        | 125              |
| 168                        | 117              |
| 144                        | 106              |
| 137                        | 92               |
| 118                        | 126              |

17.57 A particular metal part can be produced at different temperatures. All other variables being equal, a company would like to determine whether the strength of the metal part is significantly different for different temperatures. Given are the strengths of random samples of parts produced under different temperatures. Use  $\alpha = .01$  and determine whether there is a signifi-

cant difference in the strength of the part for different temperatures.

| 45° | 55° | 70° | 85° |
|-----|-----|-----|-----|
| 216 | 228 | 219 | 218 |
| 215 | 224 | 220 | 216 |
| 218 | 225 | 221 | 217 |
| 216 | 222 | 223 | 221 |
| 219 | 226 | 224 | 218 |
| 214 | 225 |     | 217 |

17.58 Is there a strong correlation between the number of miles driven by a salesperson and sales volume achieved? Data were gathered from nine salespeople who worked territories of similar size and potential. Determine the correlation coefficient for these data. Assume the data are ordinal in level of measurement.

| Sales     | Miles per Month |
|-----------|-----------------|
| \$150,000 | 1,500           |
| 210,000   | 2,100           |
| 285,000   | 3,200           |
| 301,000   | 2,400           |
| 335,000   | 2,200           |
| 390,000   | 2,500           |
| 400,000   | 3,300           |
| 425,000   | 3,100           |
| 440,000   | 3,600           |

17.59 Workers in three different but comparable companies were asked to rate the use of quality-control techniques in their firms on a 50-point scale. A score of 50 represents nearly perfect implementation of quality control techniques and 0 represents no implementation. Workers are divided into three independent groups. One group worked in a company that had required all its workers to attend a 3-day seminar on quality control 1 year ago. A second group worked in a company in which each worker was part of a quality circle group that had been meeting at least once a month for a year. The third group of workers was employed by a company in which management had been actively involved in the quality-control process for more than a year. Use  $\alpha = .10$  to determine whether there is a significant difference between the three groups, as measured by the ratings.

| Attended 3-Day<br>Seminar | Quality<br>Circles | Management<br>Involved |
|---------------------------|--------------------|------------------------|
| 9                         | 27                 | 16                     |
| 11                        | 38                 | 21                     |
| 17                        | 25                 | 18                     |
| 10                        | 40                 | 28                     |
| 22                        | 31                 | 29                     |
| 15                        | 19                 | 20                     |
| 6                         | 35                 | 31                     |

**17.60** The scores given are husband-wife scores on a marketing measure. Use the Wilcoxon matched-pairs signed rank test to determine whether the wives' scores are significantly higher on the marketing measure than the husbands'. Assume that  $\alpha = .01$ .

| Husbands | Wives |
|----------|-------|
| 27       | 35    |
| 22       | 29    |
| 28       | 30    |
| 19       | 20    |
| 28       | 27    |
| 29       | 31    |
| 18       | 22    |
| 21       | 19    |
| 25       | 29    |
| 18       | 28    |
| 20       | 21    |
| 24       | 22    |
| 23       | 33    |
| 25       | 38    |
| 22       | 34    |
| 16       | 31    |
| 23       | 36    |
| 30       | 31    |

## INTERPRETING THE OUTPUT

**17.61** Study the following Minitab output. What statistical test was run? What type of design was it? What was the result of the test?

# Friedman Test: Observations Versus Treatment Blocked by Block

```
S = 11.31 DF = 3 P = 0.010
                       Sum
                Est
                        of
Treatment N Median Ranks
         10 20.125
                      17.0
         10 25.875
2
                      33.0
            24.500
3
         10
                      30.5
         10
             22.500
                      19.5
```

Grand median = 23.250

**17.62** Examine the following Minitab output. Discuss the statistical test, its intent, and its outcome.

Runs above and below K = 1.4200

#### Runs Test

```
The observed number of runs = 28
The expected number of runs = 25.3600
```

21 Observations above K, 29 below P-value = 0.439

**17.63** Study the following Minitab output. What statistical test was being computed by Minitab? What are the results of this analysis?

# Mann-Whitney Test and CI

```
N Median

1st Group 16 37.000

2nd Group 16 46.500

Point estimate for ETA1-ETA2 is -8.000

95.7 Percent CI for ETA1-ETA2 is
(-13.999, -2.997)

W = 191.5

Test of ETA1 = ETA2 vs ETA1 not =
ETA2 is significant at 0.0067
```

**17.64** Study the following Minitab output. What type of statistical test was done? What were the hypotheses, and what was the outcome? Discuss.

# Kruskal-Wallis Test on Observations

| Machine   | N  | N | /led | iar | 1 | Ave  | Rank |     | Z  |
|-----------|----|---|------|-----|---|------|------|-----|----|
| 1         | 5  |   | 35   | .00 | ) |      | 14.8 | 0.  | 82 |
| 2         | 6  |   | 25   | .50 | ) |      | 4.2  | -3. | 33 |
| 3         | 7  |   | 35   | .00 | ) |      | 15.0 | 1.  | 11 |
| 4         | 6  |   | 35   | .00 | ) |      | 16.0 | 1.  | 40 |
| Overall   | 24 |   |      |     |   |      | 12.5 |     |    |
| H = 11.21 | DF | = | 3    | Р   | = | 0.01 | 1    |     |    |

see www.wiley.com/college/black

# **ANALYZING THE DATABASES**

- 1. Compute a Spearman's rank correlation between New Capital Expenditures and End-of-Year Inventories in the Manufacture database. Is the amount spent annually on New Capital Expenditures related to the End-of-Year Inventories? Are these two variables highly correlated? Explain.
- **2.** Use a Kruskal-Wallis test to determine whether there is a significant difference between the four levels of Value of Industry Shipments on Number of Employees for the Manufacture database. Discuss the results.
- **3.** Use a Mann-Whitney *U* test to determine whether there is a significant difference between hospitals that are general

hospitals and those that are psychiatric (Service variable) on Personnel for the Hospital database. Discuss the results.

**4.** Use the Kruskal-Wallis test to determine if there is a significant difference in Annual Food Spending by Region in the Consumer Food database.

## CASE

# **SCHWINN**

In 1895, Ignaz Schwinn and his partner, Adolph Arnold, incorporated the Arnold, Schwinn & Company in Chicago to produce bicycles. In the early years with bicycle products such as the "Roadster," a single-speed bike that weighed 19 pounds, Schwinn products appealed to people of all ages as a means of transportation. By 1900, bicycles could go as fast as 60 miles per hour. Because of the advent of the auto in 1909, the use of bicycles as a means of transportation in the United States waned. In that same year, Schwinn developed manufacturing advances that allowed bicycles to be made more cheaply and sturdily. These advances opened a new market to the company as they manufactured and sold bicycles for children for the first time. Meanwhile, Ignaz Schwinn bought out Arnold to become the sole owner of the company. Over the next 20 years, Schwinn bought out two motorcycle companies and developed mudguards as its major technological achievement. In the 1930s, Schwinn developed a series of quality, appearance, and technological breakthroughs including the balloon tire, which some say was the biggest innovation in mountain bike technology; the forewheel brake; the cantilever frame; and the spring fork. In 1946, built-in kickstands were added to their bikes. In the 1950s, Schwinn began an authorized dealer network and expanded its parts and accessory programs.

In the 1960s, Schwinn expanded into the fitness arena with in-home workout machines. In 1967, the company became the Schwinn Bicycle Company. The company introduced the airdyne stationary bike in the late 1970s. In 1993, the company filed for bankruptcy; and in 1994, it was moved from Chicago to Boulder, Colorado, to be nearer the mountain bike scene. In the next several years, Schwinn's mountain bike products won accolades and awards. In 2001, Pacific Cycle, the United States' largest importer of quality bicycles, purchased Schwinn and united Schwinn bicycle lines with Pacific Cycle's other brands. Under new management in 2002, Schwinn bicycles began being featured, along with Pacific Cycle's other bikes, at mass retail outlets in the United States. In 2004, Dorel Industries, Inc., a global consumer products company located in Madison, Wisconsin, purchased Pacific Cycle and made it a division of Dorel. Schwinn bicycles, now a part of the Dorel empire, are still made with quality for dependability and performance, and they continue to lead the industry in innovation.

# Discussion

1. What is the age of the target market for Schwinn bikes? One theory is that in locales where mountain bikes are more popular, the mean age of their customers is older

than in locales where relatively little mountain biking is done. In an attempt to test this theory, a random sample of Colorado Springs customers is taken along with a random sample of customers in St. Louis. The ages for these customers are given here. The customer is defined as "the person for whom the bike is primarily purchased." The shape of the population distribution of bicycle customer ages is unknown. Analyze the data and discuss the implications for Schwinn manufacturing and sales.

| Colorado Springs | St. Louis |
|------------------|-----------|
| 29               | 11        |
| 38               | 14        |
| 31               | 15        |
| 17               | 12        |
| 36               | 14        |
| 28               | 25        |
| 44               | 14        |
| 9                | 11        |
| 32               | 8         |
| 23               |           |
| 35               |           |

2. Suppose for a particular model of bike, the specified weight of a handle bar is 200 grams and Schwinn uses three different suppliers of handle bars. Suppose Schwinn conducts a quality-control study in which handle bars are randomly selected from each supplier and weighed. The results (in grams) are shown next. It is uncertain whether handle bar weight is normally distributed in the population. Analyze the data and discuss what the business implications are to Schwinn.

| Supplier 1 | Supplier 2 | Supplier 3 |
|------------|------------|------------|
| 200.76     | 197.38     | 192.63     |
| 202.63     | 207.24     | 199.68     |
| 198.03     | 201.56     | 203.07     |
| 201.24     | 194.53     | 195.18     |
| 202.88     | 197.21     | 189.11     |
| 194.62     | 198.94     |            |
| 203.58     |            |            |
| 205.41     |            |            |

3. Quality technicians at Schwinn's manufacturing plant examine their finished products for paint flaws. Paint

inspections are done on a production run of 75 bicycles. The inspection data are coded and the data analyzed using Minitab. If a bicycle's paint job contained no flaws, a 0 is recorded; and if it contained at least one flaw, the code used is a 1. Inspectors want to determine whether the flawed bikes occur in a random fashion or in a non-random pattern. Study the Minitab output. Determine whether the flaws occur randomly. Report on the proportion of flawed bikes and discuss the implications of these results to Schwinn's production management.

```
Runs Test: Paint Flaw
```

Runs above and below K = 0.2533

The observed number of runs = 29 The expected number of runs = 29.3733 19 observations above K, 56 below

P-value = 0.908

*Source*: Adapted from Schwinn, available at http://www.schwinnbike.com/heritage.

# **USING THE COMPUTER**

## **MINITAB**

- Five of the nonparametric statistics presented in this chapter can be accessed using Minitab. For each nonparametric technique: select <u>Stat</u> from the menu bar. From the <u>Stat</u> pulldown menu, select <u>Nonparametrics</u>. From <u>Nonparametrics</u> pulldown menu, select the appropriate nonparametric technique from <u>Runs Test</u>, <u>Mann-Whitney</u>, <u>Kruskal-Wallis</u>, <u>Friedman</u>, and 1-Sample <u>Wilcoxon</u>.
- To begin Runs test select <u>Runs Test</u> from the <u>Nonparametrics</u> pulldown menu. Supply the location of the column with the data in the <u>Variables</u> space: Check either <u>Above</u> and <u>below</u> the mean or <u>Above</u> and <u>below</u>. Minitab will default to <u>Above</u> and <u>below</u> the mean and will use the mean of the numbers to determine when the runs stop. Select <u>Above</u> and <u>below</u> if you want to supply your own value.
- To begin a Mann-Whitney U test, select <u>Mann-Whitney</u> from the <u>Nonparametrics</u> pulldown menu. Place the column location of the data from the first sample in <u>First Sample</u>. Place the column location of the data from the second sample in <u>Second Sample</u>. Insert the level of confidence in <u>Confidence level</u>. In the slot provided beside <u>Alternative</u>, select the form of the alternative hypothesis. Choose from <u>not equal</u>, <u>less than</u>, and <u>greater than</u>.
- To begin a Kruskal-Wallis test, all observations from all treatment levels must be located in one column. Place the location of the column containing these observations in the space provided beside **Response**. Enter the treatment levels to match the observations in a second column. Place

- the location of the column containing these treatment levels in the space provided beside **Factor**.
- To begin a Friedman test, all observations must be located in one column. Place the location of the column containing these observations in the space provided beside Response. Enter the treatment levels to match the observations in a second column. Place the location of the column containing these treatment levels in the space provided beside Treatment. Enter the block levels to match the observations in a third column. Place the location of the column containing these block levels in the space provided beside Blocks. You have the option of storing residuals and storing fits by clicking on Store residuals and Store fits. You are not allowed to store the fits without storing the residuals.
- There is no Wilcoxin matched-pairs signed rank test in Minitab. You must manipulate Minitab to perform this test. Either enter the data from the two related samples in two columns and use the calculator under <u>Calc</u> on the main menu bar to subtract the two columns, thereby creating a third column of differences; or enter the differences in a column to begin with. Select <u>1-sample Wilcoxon</u>. In space provided next to <u>Variables</u>, enter the location of the column containing the differences. Place the level of confidence in the box beside <u>Confidence interval</u>. Minitab will default to 95%. Minitab will default a hypothesis test of a 0.0 median. To test any other value, check <u>Test median</u> and enter the new test value for the median. In the slot provided beside <u>Alternative</u>, select the form of the alternative hypothesis. Choose from **not equal**, **less than**, and **greater than**.

# Statistical Quality Control

# **LEARNING OBJECTIVES**

This chapter presents basic concepts in quality control, with a particular emphasis on statistical quality control techniques, thereby enabling you to:

- Explain the meaning of quality in business, compare the approaches
  to quality improvement by various quality gurus and movements, and
  compare different approaches to controlling the quality of a product,
  including benchmarking, just-in-time inventory systems, Six Sigma,
  lean manufacturing, reengineering, failure mode and effects analysis,
  poka-yoke, and quality circles
- Compare various tools that identify, categorize, and solve problems in the quality improvement process, including flowcharts, Pareto analysis, cause-and-effect diagrams, control charts, check sheets, histograms, and scatter charts
- **3.** Measure variation among manufactured items using various control charts, including  $\bar{x}$  charts, R charts, p charts, and c charts

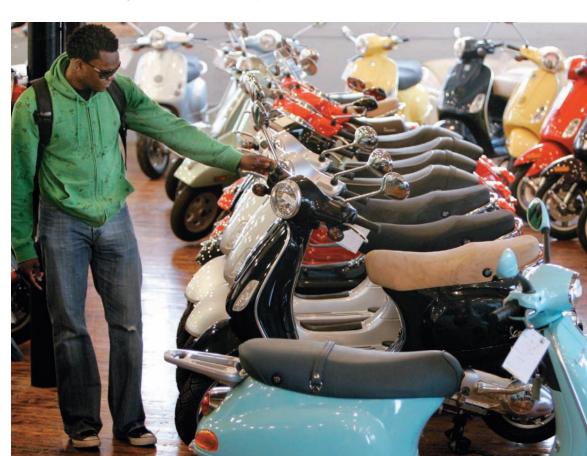

©AP/Wide World Photos

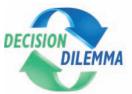

# Italy's Piaggio Makes a Comeback

Piaggio, founded in Genoa, Italy, in 1884 by a 20-year-old young man named Rinaldo Piaggio, began as a

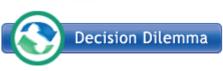

luxury ship fitting company. Expanding on its services and products by the

year 1900, the company was also producing rail carriages, luxury coaches, truck bodies, and trains. During the first World War, Piaggio began producing airplanes and sea-planes and then expanded capacity by purchasing a new plant in Pisa in 1917 and taking over a small plant in Pontedera (in Tuscany) in 1921, making the Pontedera plant the company's center for aeronautical production.

During World War II, the Pontedera plant was building state-of-the-art four-engine aircraft, but Allied planes destroyed the plant because of its military importance. With the Pontedera plant gone, the state of Italian roads a disaster, and the Italian economy in shambles, Enrico Piaggio (Rinaldo's son and now CEO) decided to focus the company's efforts on the personal mobility of the Italian people. Corradino D'Ascanio, Piaggio's ingenious aeronautical engineer who had designed, constructed, and flown the first modern helicopter, was commissioned to design a simple, sturdy, economical vehicle for people to get around in that was both comfortable and elegant. Drawing from

his aeronautical background, D'Ascanio, who did not like motorcycles, developed a completely new vehicle that had a front fork, like an airplane, allowing for easy wheel changing, and was housed in a unibody steel chasis. It was not noisy or uncomfortable like a motorcycle, and the steel frame protected the rider from road dirt and debris. When Enrico Piaggio first saw the vehicle he said, "Sembra una Vespa!" ("It looks like a wasp!"), and as a result, the vehicle became known as the Vespa.

By the end of 1949, 35,000 Vespas had been produced, and in 10 more years, over 1 million had been manufactured. Featured in such films as Roman Holiday, The Talented Mr. Ripley, and Alfie, the Vespa became popular around the world and known as a global symbol of Italy and Italian design. In 1959, Piaggio came under control of the powerful Agnelli family, owners of the car-maker Fiat SpA, and for the next two decades, the scooter maker flourished. However, during the latter half of the twentieth century, revolving-door management and millions of euros wasted on ill-conceived expansion plans left the company with crushing debt and vulnerable to competition from companies in the Pacific Rim. Losing money and market share, Piaggio was caught up in a downward spiral of increasing debt, bad quality, and inability to meet market demand. As the twenty-first century arrived, the company's status was looking bleak until the year 2003, when Italian industrialist Roberto Colaninno bought the company. Implementing a series of strategic moves and quality initiatives, Colaninno turned around the fortunes of Piaggio, now the fourth largest manufacturer of scooters and motorcycles in the world, producing more than 600,000 vehicles annually. In a recent year, Piaggio had a revenue of \$2.53 billion and a net income of almost \$90 million.

# **Managerial and Statistical Questions**

- Was the decline of Piaggio driven by poor quality? If so, how?
- **2.** What quality initiatives did Colaninno implement at Piaggio that helped turn the company around?
- **3.** Were company workers consulted about ways to improve the product and the process?

Sources: Piaggio Vespa Web site: http://www.vespausa.com/company/history.cfm Gabriel Kahn, "Vespa's Builder Scoots Back to Profitability," Wall Street Journal, June 5, 2006, B1; Piaggio.com, 2009.

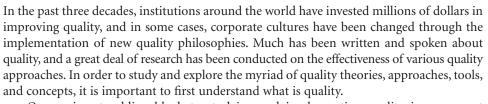

One major stumbling block to studying and implementing quality improvement methodologies is that quality means different things to different people. If you asked commuters whether their automobiles have quality, the response would vary according to each

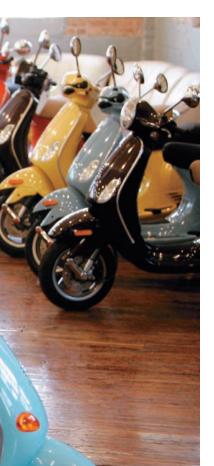

individual's perspective. One person's view of a quality automobile is one that goes 75,000 miles without needing any major repair work. Other people perceive automobile quality as comfortable seats and extra electronic gadgetry. These people look for "bells and whistles" along with form-fitting, cushy seats in a quality car. Still other automobile consumers define automobile quality as the presence of numerous safety features.

In this chapter, we examine various definitions of quality and discuss some of the main concepts of quality and quality control. We explore some techniques for analyzing processes. In addition, we learn how to construct and interpret control charts.

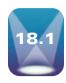

# INTRODUCTION TO QUALITY CONTROL

There are almost as many definitions of quality as there are people and products. However, one definition that captures the spirit of most quality efforts in the business world is that quality is when a product delivers what is stipulated for it in its specifications. From this point of view, quality is when the producer delivers what has been specified in the product description, as agreed upon by both buyer and seller. Philip B. Crosby, a well-known expert on quality, has said that "quality is conformance to requirements."\* The product requirements must be met by the producer to ensure quality. This notion of quality is similar to the one based on specifications. Armand V. Feigenbaum, a well-known quality authority, says in his book Total Quality Control that "quality is a customer determination" as opposed to management's determination or a designer's determination. He states that this determination is based on the customer's experience with the product or service and that it is always a moving target.

David A. Garvin, author of *Managing Quality*, claims that there are at least five types of quality: transcendent, product, user, manufacturing based, and value.<sup>‡</sup> Transcendent quality implies that a product has an "innate excellence." It has "uncompromising standards and high achievement." Garvin says that this definition offers little practical guidance to business people. Product quality is measurable in the product. Consumers perceive differences in products, and quality products have more attributes. For example, a personal computer with more memory has more quality. Tires with more tread have more quality.

**User quality** means that the *quality of a product is determined by the consumer* and is in the "eye of the beholder." One problem with user-based quality is that because there are widely varying individual preferences, there can be a plethora of views of quality for a given product or service. Manufacturing-based quality has to do with engineering and manufacturing practices. Once specifications are determined, quality is measured by the manufacturer's ability to target the requirements consistently with little variability. Most manufacturing-based definitions of quality have to do with "conformance to requirements." Value quality is defined in costs and prices. From a certain point-of-view, value quality is based on costbenefit analysis; that is, by how much did the benefit of the good or service outweigh the cost? Did the customer get his or her money's worth?

# What Is Quality Control?

How does a company know whether it is producing a quality product? One way is to practice quality control. Quality control (sometimes referred to as quality assurance) is the collection of strategies, techniques, and actions taken by an organization to assure itself that it is producing a quality product.

From this point of view, quality control begins with product planning and design, where attributes of the product or service are determined and specified, and continues through product production or service operation until feedback from the final consumer is looped backed through the institution for product improvement. It is implied that all

<sup>\*</sup>Philip B. Crosby, Quality Without Tears. New York: McGraw-Hill, 1984.

<sup>&</sup>lt;sup>†</sup>Armand V. Feigenbaum, *Total Quality Control*, 3rd ed. New York: McGraw-Hill, 1991.

<sup>&</sup>lt;sup>‡</sup>David A. Garvin, Managing Quality. New York: The Free Press, 1988.

departments, workers, processes, and suppliers are in some way responsible for producing a quality product or service.

Quality control can be undertaken in two distinct ways: after-process control and inprocess control. **After-process quality control** involves *inspecting the attributes of a finished* product to determine whether the product is acceptable, is in need of rework, or is to be rejected and scrapped. The after-process quality-control method was the leading quality-control technique for U.S. manufacturers for several decades until the 1980s. The after-process method emphasizes weeding out defective products before they reach the consumer. The problem with this method is that it does not generate information that can correct inprocess problems or raw materials problems nor does it generate much information about how to improve quality. Two main outcomes of the after-process methodology are (1) reporting the number of defects produced during a specific period of time and (2) screening defective products from consumers. Because U.S. companies dominated world markets in many areas for several decades during and after World War II, their managers had little interest in changing from the after-process method.

However, as Japan, other Asian nations, and Western European countries began to compete strongly with the United States in the world market in the late 1970s and 1980s, U.S. companies began to reexamine quality-control methods. As a result, many U.S. companies, following the example of Japanese and European manufacturers, developed quality-control programs based on in-process control. In-process quality control techniques measure product attributes at various intervals throughout the manufacturing process in an effort to pinpoint problem areas. This information enables quality-control personnel in conjunction with production personnel to make corrections in operations as products are being made. This intervention in turn opens the door to opportunities for improving the process and the product.

# **Total Quality Management**

W. Edwards Deming, who has been referred to as the "father of the quality movement," advocated that the achievement of quality is an organic phenomenon that begins with top managers' commitment and extends all the way to suppliers on one side and consumers on the other. Deming believed that quality control is a long-term total company effort. The effort called for by Deming is total quality management (TQM). Total quality management involves all members of the organization—from the CEO to the line worker—in improving quality. In addition, the goals and objectives of the organization come under the purview of quality control and can be measured in quality terms. Suppliers, raw materials, worker training, and opportunity for workers to make improvements all are part of total quality management. The antithesis of total quality management is when a company gives a quality-control department total responsibility for improving product quality.

Deming presented a cause-and-effect explanation of the impact of total quality management on a company. This idea has become known as the Deming chain reaction.\* The chain reaction begins with improving quality. Improving quality will decrease costs because of less reworking, fewer mistakes, fewer delays and snags, and better use of machine time and materials. From the reduced costs comes an improvement in productivity because

Productivity = 
$$\frac{\text{Output}}{\text{Input}}$$

A reduction of costs generates more output for less input and, hence, increases productivity. As productivity improves, a company is more able to capture the market with better quality and lower prices. This capability enables a company to stay in business and provide more jobs. As a note of caution, while Deming advocated that improved quality results in a byproduct of lower costs through efficiencies gained by streamlining and reducing waste, some managers have used it as an excuse to lay off workers in an effort to save money.

<sup>\*</sup>W. Edwards Deming, Out of the Crisis. Cambridge: Massachusetts Institute of Technology Center for Advanced Engineering Study, 1986.

It is likely that Deming would have argued that such cost-cutting actually reduces quality and productivity due to an increase in operational errors, errors of omission, and a lack of attention to detail by a reduced staff that is overworked, understaffed, and stressed.

# **Deming's 14 Points**

Deming listed 14 points which, if followed, can lead to improved total quality management, and they are as follows\*:

- 1. Create constancy of purpose for improvement of product and service.
- 2. Adopt the new philosophy.
- 3. Cease dependence on mass inspection.
- **4.** End the practice of awarding business on price tag alone.
- **5.** Improve constantly and forever the system of production and service.
- **6.** Institute training.
- 7. Institute leadership.
- 8. Drive out fear.
- 9. Break down barriers between staff areas.
- 10. Eliminate slogans.
- 11. Eliminate numerical quotas.
- **12.** Remove barriers to pride of workmanship.
- 13. Institute a vigorous program of education and retraining.
- **14.** Take action to accomplish the transformation.

The first point indicates the need to seek constant improvement in process, innovation, design, and technique. The second point suggests that to truly make changes, a new, positive point of view must be taken; in other words, the viewpoint that poor quality is acceptable must be changed. The third point is a call for change from after-process inspection to in-process inspection. Deming pointed out that after-process inspection has nothing to do with improving the product or the service. The fourth point indicates that a company should be careful in awarding contracts to suppliers and vendors. Purchasers should look more for quality and reliability in a supplier than for just low price. Deming called for long-term supplier relationships in which the company and supplier agree on quality standards.

Point 5 conveys the message that quality is not a one-time activity. Management and labor should be constantly on the lookout for ways to improve the product. Institute training, the sixth point, implies that training is an essential element in total quality management. Workers need to learn how to do their jobs correctly and learn techniques that will result in higher quality. Point 7, institute leadership, is a call for a new management based on showing, doing, and supporting rather than ordering and punishing. The eighth point results in establishing a "safe" work environment, where workers feel free to share ideas and make suggestions without the threat of punitive measures. Point 9, breaking down barriers, emphasizes reducing competition and conflicts between departments and groups. It is a call for more of a team approach—the notion that "we're all in this together."

Deming did not believe that slogans help affect quality products, as stated in point 10. Quality control is not a movement of slogans. Point 11 indicates that quotas do not help companies make quality products. In fact, pressure to make quotas can result in inefficiencies, errors, and lack of quality. Point 12 says that managers must find ways to make it easier for workers to produce quality products; faulty equipment and poor-quality supplies do not allow workers to take pride in what is produced. Point 13 calls for total reeducation and training within a company about new methods and how to more effectively do one's job. Point 14 implies that rhetoric is not the answer; a call for action is necessary in order to institute change and promote higher quality.

<sup>\*</sup>Mary Walton, The Deming Management Method. New York: Perigee Books, 1986.

# **Quality Gurus**

Some other important and well-known quality gurus include Joseph Juran, Philip Crosby, Armand Feigenbaum, Kaoru Ishikawa, and Genichi Taguchi. Joseph Juran, a contemporary of Deming, also assisted Japanese leaders in the 1950s in implementing quality concepts and tools so that they could produce products that would be attractive to world markets. Juran was particularly well known for his "Juran Trilogy," which included Quality Planning, Quality Control, and Quality Improvement. Philip Crosby, author of the popular book, Quality Is Free, developed a zero-defects program to reduce defects in missile production in the United States in the late 1950s and early 1960s, and later he established a Quality College. Crosby bases his approach to quality on four basic tenets that he refers to as "Absolutes": 1.) Quality means conformance to requirements, 2.) Defect prevention is the only acceptable approach, 3.) Zero defects is the only performance standard, and 4.) The cost of quality is the only measurement of quality. Armand Feigenbaum has been a worldwide leader in quality management for over a half century. Feigenbaum published his widely-read text, Total Quality Control, in 1951 under the title, Quality Control: Principles, Practice, and Administration. While W. Edwards Deming is often associated with total quality management, it was Feigenbaum who actually coined the term "total quality control." He originated the concept of "cost of quality" as a means of quantifying the benefits of a TQM approach, and he popularized the term "hidden factory," which describes the part of plant capacity wasted due to poor quality. Kaoru Ishikawa, a student of both Deming and Juran, is probably the most well-known figure in the Japanese quality movement. He has been credited with originating the concept of "quality circle" and championed what is now seen as Japan's "company-wide" approach to quality. Ishikawa placed an emphasis on data measurement and using statistical techniques in improving quality. He is known for developing the "cause-and-effect" or "fishbone" diagram that is sometimes referred to as the "Ishikawa" diagram. Genichi Taguchi, an important figure in the Japanese quality movement, wrote a two-volume book on experimental designs that has been widely used in the quality-improvement efforts. In the 1970s, Taguchi developed the concept of the Quality Loss Function and refined a set of cost-saving quality-improvement techniques that later became known as Taguchi Methods.

# Six Sigma

Currently, a popular approach to total quality management is Six Sigma. Six Sigma is a quality movement, a methodology, and a measurement. As a quality movement, Six Sigma is a major player throughout the world in both the manufacturing and service industries. As a methodology, it is used to evaluate the capability of a process to perform defect-free, where a defect is defined as anything that results in customer dissatisfaction. Six Sigma is customer focused and has the potential to achieve exponential quality improvement through the reduction of variation in system processes. Under the Six Sigma methodology, quality-improvement projects are carefully defined so that they can be successfully completed within a relatively short time frame. Financials are applied to each completed project so that management can estimate how much the project saves the institution. On each project, intense study is used to determine root cause. In the end, a metric known as a "sigma level" can be assigned to represent the level of quality that has been attained, and this is the measurement aspect of Six Sigma.

The Six Sigma approach to quality is said to have begun in 1987 with Bill Smith, a reliability engineer at Motorola.\* However, Six Sigma took off as a significant quality movement in the mid-1990s when Jack Welch, CEO of General Electric, "went nuts about Six Sigma and launched it," calling it the most ambitious task the company had ever taken on. "Six Sigma has taken the corporate world by storm and represents the thrusts of numerous efforts in manufacturing and service organizations to improve products, services, and

<sup>\*</sup>James R. Evans and William M. Lindsay, The Management and Control of Quality, 5th ed. Cincinnati: South-Western Publishing, 2002.

<sup>&</sup>lt;sup>†</sup>Jack Welch, Jack: Straight from the Gut. New York: Warner Books, 2001, pp. 329–330.

processes." \* Six Sigma has been around for almost 20 years and has shown a sustained impact on quality improvement within a variety of companies in many industries. Six Sigma is derived from a previous quality scheme in which a process was considered to be producing quality results if  $\pm 3\sigma$  or 99.74% of the products or attributes were within specification. (Note: The standard normal distribution table, Table A.5, produces an area of .4987 for a z score of 3. Doubling that and converting to a percentage yields 99.74%, which is the portion of a normal distribution that falls within  $\mu \pm 3\sigma$ .) Six Sigma methodology requires that  $\pm 6\sigma$  of the product be within specification. The goal of Six Sigma methodology is to have 99.99966% of the product or attributes be within specification, or no more than .00034% = .0000034 out of specification. This means that no more than 3.4 of the product or attributes per million can be defective. Essentially, it calls for the process to approach a defect-free status.

Why Six Sigma? Several reasons highlight the importance of adoption of a Six Sigma philosophy. First, in some industries the three sigma philosophy is simply unacceptable. For example, the three sigma goal of having 99.74% of the product or attribute be in specification in the prescription drug industry implies that it is acceptable to have .26% incorrectly filled prescriptions, or 2,600 out of every million prescriptions filled. In the airline industry, the three sigma goal implies that it is acceptable to have 2,600 unsatisfactory landings by commercial aircraft out of every million landings. In contrast, a Six Sigma approach would require that there be no more than 3.4 incorrectly filled prescriptions or 3.4 unsatisfactory landings per million, with a goal of approaching zero.

A second reason for adopting a Six Sigma approach is that it forces companies that adopt it to work much harder and more quickly to discover and reduce sources of variation in processes. It "raises the bar" of the quality goals of a firm, causing the company to place even more emphasis on continuous quality improvement. A third reason is that Six Sigma dedication to quality may be required to attain world-class status and be a top competitor in the international market.

Six Sigma contains a formalized problem-solving approach called the DMAIC process (Define, Measure, Analyze, Improve, and Control). At the beginning of each Six Sigma project, the project team carefully identifies the problem—not just the symptoms—at the Define stage. The scope of the project is limited so that it can be completed within 4 to 6 months. At the Measure stage, there is a heavy emphasis on metrics and measurement of current operating systems along with identifying variables and targeting data collection. During the Analyze stage, there is a focus on analyzing data and collected information in an effort to determine what is occurring and uncovering root causes of problems. At the fourth stage, Improve, the project team generates ideas for solving problems and improving performance. Lastly, at the fifth stage, Control, there is a focus on putting into motion those tools, standards, etc., that are needed to maintain the new quality that has been achieved through the Six Sigma project.

Another important aspect of Six Sigma as a methodology and a quality movement is the strong focus on the customer that is often referred to as CTQ or Critical to Quality. Maintaining a customer focus is vital to every stage of a Six Sigma project, keeping in mind that there are both internal and external customers. Six Sigma project team members work on things that are important to the customer and do not spend time on things that could be improved but are not important to the customer (not CTQ).

Under Six Sigma, most members of an organization are supposed to have at least some training in the methodology. Employees with minimal exposure to Six Sigma—perhaps only an introductory lecture—might be designated as "yellow belts" (named after the belt system in karate). Organizational members who have more extensive training and serve part-time on Six Sigma teams are designated as "green belts." Fully trained employees having over 150 hours of training in Six Sigma, usually including at least one Six Sigma project, are called "black belts." Black belts work full time within an organization usually directing several Six Sigma projects simultaneously. Master black belts are "experts" in Six Sigma. They have advanced training in statistical techniques and other Six Sigma tools and methods, and they work in the organization developing teams, training black belts, and providing technical direction.

<sup>\*</sup>James R. Evans and William M. Lindsay, An Introduction to Six Sigma & Process Improvement. Cincinnati Thomson South-Western Publishing Company, 2005, p. 4.

# **Design for Six Sigma**

Companies using Six Sigma discovered that some processes, outcomes, and services, often designed before the Six Sigma era, contained so many flaws and problems that even the indepth, root analysis of the Six Sigma methodology could not solve some quality issues, and thus, a complete redesign was necessary. In fact, history has shown that most processes can only achieve about a 5.0 sigma status with quality improvement and to actually achieve 6.0 sigma status, organizations often need to design for 6.0 sigma; that is, because of constraints or limitations built-in by its original design, there may be a ceiling on how much a process or operation can be improved. Design for Six Sigma (DFSS), an off-shoot from Six Sigma, is a quality scheme that places an emphasis on designing the product or process right the first time, thereby allowing organizations the opportunity to reach even higher sigma levels through Six Sigma.

# **Lean Manufacturing**

Lean manufacturing is a quality-management philosophy that focuses on the reduction of wastes and the elimination of unnecessary steps in an operation or process. Whereas the tenets of lean manufacturing have existed in successful manufacturing circles for over a century, the Toyota Production System is generally credited with developing the notion of lean manufacturing as it exists today. Lean manufacturing requires a disciplined attitude in seeking out and eliminating waste in all areas of business including supplier networks, customer relations, organization management, and design. Proponents of lean manufacturing claim it brings about an evaluation of the entire organization and restructures processes to reduce wasteful activities.

In particular, lean manufacturing focuses on seven wastes:

- 1. overproduction
- 2. waiting time
- 3. transportation
- 4. processing
- 5. inventory
- 6. motion
- 7. scrap.

Overproduction can include making more than is needed or making it earlier than is needed. Waiting includes products waiting on the next production step or people waiting for work to do. Transportation waste can include moving products further than is minimally required, and inventory waste can include having more inventory than is minimally required at any point in the process, including end-product. Processing waste is doing more work than the customer values or needs, and motion waste is having people move around unnecessarily or wasting motion in performing their production or operation functions.\*

Some advocates of lean manufacturing claim that even if a process or service is operating at a Six Sigma level, it does not necessarily follow that the process or service is lean. That is, the quality of the process or service can be quite high, but there can still be waste in the system. Some critics of Six Sigma say that just improving the quality does not necessarily reduce the time that it takes to perform the process. With this in mind, a new approach to quality management has been developed by combining the investigative, variation reduction aspects of Six Sigma with the emphasis on increased efficiency of lean manufacturing, resulting in what some refer to as Lean Six Sigma.

## Some Important Quality Concepts

Of the several widely used techniques in quality control, six in particular warrant discussion: benchmarking, just-in-time inventory systems, reengineering, Failure Mode and Effects Analysis, poka-yoke, and quality circles and Six Sigma teams.

<sup>\*</sup>Adapted from Wikipedia, the free encyclopedia, at: http://en.wikipedia.org/wiki/Lean\_manufacturing.

### **Benchmarking**

One practice used by U.S. companies to improve quality is benchmarking. **Benchmarking** is a method in which a company attempts to develop and establish total quality management from product to process by examining and emulating the "best practices" and techniques used in its industry. The ultimate objective of benchmarking is to use a positive, proactive process to make changes that will affect superior performance. The process of benchmarking involves studying competitors and learning from the best in the industry.

One of the American pioneers in what is called "competitive benchmarking" was Xerox. Xerox was struggling to hold on to its market share against foreign competition. At one point, other companies could sell a machine for what it cost Xerox to make a machine. Xerox set out to find out why. The company instituted a benchmarking process in which the internal workings and features of competing machines were studied in depth. Xerox attempted to emulate and learn from the best of these features in developing its own products. In time, benchmarking was so successful within the company that top managers included benchmarking as a major corporate effort.\*

### **Just-in-Time Inventory Systems**

Another technique used to improve quality control is the just-in-time system for inventory, which focuses on raw materials, subparts, and suppliers. Ideally, a just-in-time inventory system means that no extra raw materials or inventory of parts for production are stored. Necessary supplies and parts needed for production arrive "just in time." The advantage of this system is that holding costs, personnel, and space needed to manage inventory are reduced. Even within the production process, as subparts are assembled and merged, the just-in-time philosophy can be applied to smooth the process and eliminate bottlenecks.

A production facility is unlikely to become 100% just-in-time. One of the residual effects of installing a just-in-time system throughout the production process is that, as the inventory "fat" is trimmed from the production process, the pressure on the system to produce often discloses problems previously undetected. For example, one subpart being made on two machines may not be produced in enough quantity to supply the next step. Installation of the just-in-time system shows that this station is a bottleneck. The company might choose to add another machine to produce more subparts, change the production schedule, or develop another strategy. As the bottleneck is loosened and the problem is corrected, other areas of weakness may emerge. Thus, the residual effect of a just-in-time inventory system can be the opportunity for production and operations managers to work their way methodically through a maze of previously unidentified problems that would not normally be recognized.

A just-in-time inventory system typically changes the relationship between supplier and producer. Most companies using this system have fewer suppliers than they did before installing the system. The tendency is for manufacturers to give suppliers longer contracts under the just-in-time system. However, the suppliers are expected to produce raw materials and subparts to a specified quality and to deliver the goods as near to just in time as possible. Just-in-time suppliers may even build production or warehouse facilities next to the producer's. In the just-in-time system, the suppliers become part of total quality management.

Just-in-time (JIT) as a management philosophy has come to mean "eliminating manufacturing wastes by producing only the right amount and combination of parts at the right place at the right time,"† that is, JIT now generally signifies production with a minimum of waste.<sup>‡</sup> The goal of JIT is to minimize "non-value-adding operations" and "nonmoving inventory" in a production process or operation. In this sense, some view JIT, also known as "lean production," s as the forerunner of what is now referred to as "lean manufacturing." While some of the basic elements of JIT were used by Toyota in the 1950s, most historians give credit to Taiichi Ohno of Toyota for developing JIT in the 1970s, and Ohno is often referred to as the father of JIT.§

<sup>\*</sup>Robert C. Camp, Benchmarking. Milwaukee, WI: Quality Press, ASQC, 1989.

<sup>†</sup>Quoted from the Web site for SEMICON FAREAST at: http://www.semiconfareast.com/jit.htm.

<sup>&</sup>lt;sup>‡</sup>From http://www.ifm.eng.cam. ac.uk/dstools/process/jit.html.

<sup>§</sup>http://www.semiconfareast.com/jit.htm.

There are basic elements that underscore the just-in-time philosophy, and some of these include\*:

- 1. Leveling the loads on work centers to smooth the flow of goods or services
- 2. Reducing or even eliminating setup times
- **3.** Reducing lot sizes
- 4. Reducing lead times
- 5. Conducting preventive maintenance on machines and equipment to ensure that they work perfectly when needed
- **6.** Having a flexible work force
- 7. Requiring supplier quality assurance and implement a zero-defects quality program
- 8. Improving, eliminating, or reducing anything that does not add value to the product
- **9.** Striving for simplicity
- 10. Making each worker responsible for the quality of his or her output

By leveling loads at workstations throughout the process, bottlenecks are reduced or eliminated, and there is a greater chance that goods/services will flow smoothly through the process.

## Reengineering

A more radical approach to improving quality is reengineering. Whereas total quality approaches like Deming's 14 points call for continuous improvement, reengineering is the complete redesigning of the core business process in a company. It involves innovation and is often a complete departure from the company's usual way of doing business.

Reengineering is not a fine-tuning of the present process nor is it mere downsizing of a company. Reengineering starts with a blank sheet of paper and an idea about where the company would like to be in the future. Without considering the present limitations or constraints of the company, the reengineering process works backward from where the company wants to be in the future and then attempts to determine what it would take to get there. From this information, the company cuts or adds, reshapes, or redesigns itself to achieve the new goal. In other words, the reengineering approach involves determining what the company would be like if it could start from scratch and then redesigning the process to make it work that way.

Reengineering affects almost every functional area of the company, including information systems, financial reporting systems, the manufacturing environment, suppliers, shipping, and maintenance. Reengineering is usually painful and difficult for a company. Companies that have been most successful in implementing reengineering are those that faced big shifts in the nature of competition and that required major changes to stay in business.

Some recommendations to consider in implementing reengineering in a company are to (1) get the strategy straight first, (2) lead from the top, (3) create a sense of urgency, (4) design from the outside in, (5) manage the firm's consultant, and (6) combine top-down and bottom-up initiatives. Getting the strategy straight is crucial because the strategy drives the changes. The company must determine what business it wants to be in and how to make money in it. The company's strategy determines its operations.

The focus of reengineering is outside the company; the process begins with the customer. Current operations may have some merit, but time is spent determining the need of the marketplace and how to meet that need.

A company need not necessarily reengineer its entire operation. A specific process, such as billing, production, distribution, etc., can be reengineered. For example, a mortgage loan company may completely rethink and restructure the process for which a loan applicant gets approved. In healthcare, a hospital might radically redesign its admissions procedure to significantly reduce admissions time and stress for both the patient and the admissions officer. An integral part of the reengineering effort is to question basic assumptions and

<sup>\*</sup>From http://www.ifm.eng.cam.ac.uk/dstools/process/jit.html and http://personal.ashland.edu/~rjacobs/ m503jit.html.

traditions, rethink the way business has been done, and reinvent the process so that significant improvements can be made.

## **Failure Mode and Effects Analysis**

Failure Mode and Effects Analysis, or FMEA, is a systematic way for identifying the effects of a potential product or process failure and includes methodology for eliminating or reducing the chance of a failure occurring.\* It is used for analyzing potential reliability problems early in the development cycle where it is easier to take actions to overcome these issues, thereby enhancing reliability through design. A crucial step in the FMEA analysis is anticipating what might go wrong with a product, and while anticipating every failure mode is not possible, a development team should formulate an extensive list of potential failure modes when implementing a FMEA analysis. FMEA was developed in the 1960s in the aerospace industry and is now used extensively in the automotive industry. It was developed as a preventative mechanism and is most useful when it is implemented before a product or process is released rather than later. Because FMEA helps engineers identify potential product or process failures, they can minimize the likelihood of those failures, track and manage risks associated with the product or process, and ensure that failures that do occur will not injure or seriously impact the customer. In this way, they can help provide reliable, safe, and customer pleasing products and processes.<sup>‡</sup>

The first step in a FMEA analysis starts with the selection of the process or product to be reviewed and its function. Most FMEA projects involve processes or products that are candidates for a high risk of error. Initially, investigators determine which uses of the product or process fall inside the intended use and which fall outside, since product failure often leads to litigation.† Next, they assemble a team made up of people who understand or use the product or process regularly. Using a block diagram showing the major components and how they are related or a flowchart, the team searches to identify locations, types, and severities of failure modes. Such failure modes might include cracking, fatigue, corrosion, electrical short, spoilage, and others. After identifying failure modes, a criticality index or risk priority number is assigned to each. The Risk Priority Number, or RPN, is calculated by multiplying the Severity of the problem times the Probability that it will occur times the Detection rating. Severity has to do with the seriousness of the problem brought about by the failure. Occurrence is the frequency with which the failure happens. Detection is the likelihood that a failure can be discovered or noticed. Using the RPN, the failure mode items can be prioritized for action. The items with the highest scores receive the highest priorities and are acted on first. Such action could include inspections, testing, implementing quality control procedures, using different components or materials, limiting the operating range, redesigning the item, performing preventative maintenance, and including back-up systems or redundancy.† After action is taken, someone or a group is assigned the responsibility for implementing the actions by a target completion date. After actions are taken, a FMEA reassessment is taken for possible RPN revision.

Most FMEA efforts include the use of an FMEA Worksheet or FMEA Data Collection and Analysis Form. Shown below is one such example.<sup>‡</sup>

| PROCESS:          |  |   |                     |                           |                       |                |
|-------------------|--|---|---------------------|---------------------------|-----------------------|----------------|
| Function/<br>Task |  | , | Occurrence<br>Score | $RPN = S \cdot O \cdot D$ | Recommended<br>Action | Target<br>Date |
|                   |  |   |                     |                           |                       |                |
|                   |  |   |                     |                           |                       |                |

<sup>\*</sup>Pat Hammett, University of Michigan, "Failure Mode and Effects Analysis," PowerPoint presentation available at: http://www.fmeainfocentre.com/.

<sup>†</sup>Kenneth Crow, DRM Associates, "Failure Modes and Effects Analysis (FMEA)." Document found at: http://www. npd-solutions.com/fmea/html

<sup>&</sup>lt;sup>‡</sup>Donald E. Lighter and Douglas C. Fair, *Quality Management in Health Care: Principles and Methods*, 2nd ed. Boston: Jones and Bartlett 2004, p. 85.

### Poka-Yoke

Another common quality concept that can be used in continuous improvement is Poka-Yoke, which means "mistake proofing." Poka-Yoke, pronounced (POH-kah YOH-kay) and developed by Japanese industrial engineer Shigeo Shingo in the early 1960s, uses devices, methods, or inspections in order to avoid machine error or simple human error. There are two main types of poka-yokes: 1.) prevention-based poka-yokes and 2.) detection-based poka-vokes. Prevention-based poka-vokes are mechanisms that sense that an error is about to occur and send some sort of signal of the occurrence or halt the process. Detection pokayokes identify when a defect has occurred and stop the process so that the defect is not "built-in" to the product or service and sent downstream.

In contrast to Deming, who believed that poor quality is generally not the fault of the worker (but rather equipment, training, materials, etc.), Shingo believed that "The causes of defects lie in worker errors, and defects are the results of neglecting those errors. It follows that mistakes will not turn into defects if worker errors are discovered and eliminated beforehand."\* As an example, suppose a worker is assembling a device that contains two push-buttons. A spring must be placed under each push-button in order for it to work. If either spring is not put in place, the associated push-button will not work, and an error has been committed. If the worker does an on-the-spot inspection by looking at the device or by testing it, then the cost of fixing the device (rework) is minimal, both in terms of the time to fix it and the time lost due to inspection. If, on the other hand, the error is not identified and the device goes on down the assembly line and is incorporated as a part into a product, the cost of rework, scrap, repair, or warrantee claim can become quite high. A simple poka-yoke solution might be that the worker first counts two springs out of the supply bin and places them both in a small dish before each assembly. If the worker is not paying attention, is daydreaming, or is forgetful, he/she merely needs to look at the dish to easily see if there is a leftover spring before sending the device on to the next station. Some other examples of poka-yoke include machines with limit switches connected to warning lights that go on if an operator improperly positions a part on a machine, computer programs displaying warning messages if a file is being closed but has not been saved, plugs on the back of the computer tower that have different sizes and/or shapes along with color codes to prevent the connection of a plug into the wrong hole, electric hedge trimmers that force the user to hold down two "switches" before the trimmers will work to make it harder for the user to accidentally cut themselves, and a plate, which is only supposed to be screwed down in one position (orientation), that has screw holes in non-symmetrical positions so that the holes only line up for mounting if the plate is in the proper position.

Shingo believed that most mistakes can be prevented if people make the effort to identify when and where errors happen and take corrective actions. Simple poka-yoke mechanisms, such as a device, a switch, a guide pin, a procedure, or a visual inspection, can go a long way in preventing errors that result in defects and thereby reduce productivity.

## **Quality Circles and Six Sigma Teams**

In years past, the traditional business approach to decision making in the United States allowed managers to decide what was best for the company and act upon that decision. In the past decade or so, the U.S. business culture underwent major changes as total quality management was adopted. One aspect of total quality management is team building. **Team building** occurs when a group of employees are organized as an entity to undertake management tasks and perform other functions such as organizing, developing, and overseeing projects.

The result of team building is that more workers take over managerial responsibilities. Fewer lines of demarcation separate workers from managers and union from nonunion. Workers are invited to work on a par with managers to remove obstacles that prevent a company from delivering a quality product. The old "us and them" point of view is being

<sup>\*</sup>Shigeo Shingo, Zero Quality Control: Source Inspection and the Poka-Yoke System. University Park, IL: Productivity Press, 1986, p. 50.

### STATISTICS IN BUSINESS TODAY

# Six Sigma Focus at GE

GE's focus on quality began late in the 1980s with a movement called Work-Out which reduced company bureaucracy, opened their culture to new ideas, and helped create a learning environment that eventually led to Six Sigma. In the mid-1990s, General Electric established a goal of attaining Six Sigma quality by the year 2000. By 1999, GE had already invested more than \$1 billion in their quality effort. Today at General Electric, Six Sigma defines the way they do business. They continue to strive for greater quality by following a Six Sigma philosophy. In their push for Six Sigma status, they engaged more than 5,000 employees in Six Sigma methodology in more than 25,000 completed projects.

GE's Six Sigma approach is data driven and customer focused. All of their employees are trained in the techniques, strategy, and statistical tools of Six Sigma. The focus of Six Sigma at GE is on reducing process variation and increasing process capability. The benefits delivered by this process include reduced cycle times, accelerated product designs, consistent efforts to eliminate variation, and increased probabilities of meeting customer requirements. The adoption of Six Sigma resulted in a culture in which quality thinking is embedded at every level in every operation throughout the company.

Why has GE pursued a Six Sigma philosophy? GE discovered that their customers were demanding better quality, and their employees thought they could be doing a better job. Their peer competitors such as Motorola, Texas Instruments, and Allied Signal had proven that following a disciplined, rigorous approach to quality significantly improved customer service and resulted in greater productivity. Internal process defects had been limiting GE's ability to achieve growth objectives. With increased globalization and information access, GE believes that products and services continually change the way their customers do business, and the highly competitive worldwide marketplace leaves no room for error in designing, producing, and delivering products. Six Sigma provides the philosophy and approach needed to meet these goals.

The GE people point out the difference between three sigma and Six Sigma: With three sigma, there are 1.5 misspelled words per page in a book in a small library; with Six Sigma there is 1 misspelled word in all the books in a small library. In a post office with three sigma, there are 20,000 lost articles of mail per hour; with Six Sigma, there are only 7 per hour. They also claim that Six Sigma can improve your golf score. If you played 100 rounds of golf per year, under a two sigma philosophy you would miss six putts per round. Under three sigma, you would miss one putt per round. Under Six Sigma, you would miss only one putt every 163 years!

Source: Adapted from General Electric, "Quality: GE's Evolution Towards Quality, What Is Six Sigma?" and "Achieving Quality for the Customer," available at http://www.ge.com/commitment/quality.htm; "Tip 'Six Sigma' Quality," accessed (formerly available) at http://trailers.ge.com/ getip/news/june.html, and "What We Do," accessed (formerly available) at http://www.crd.ge.com/whatwedo/sixsigma.html.

replaced by a cooperative relationship between managers and workers in reaching common goals under team building.

One particular type of team that was introduced to U.S. companies by the Japanese is the quality circle. A **quality circle** is a small group of workers, usually from the same department or work area, and their supervisor, who meet regularly to consider quality issues. The size of the group ranges from 4 to 15 members, and they meet as often as once a week.\* The meetings are usually on company time and members of the circle are compensated. The supervisor may be the leader of the circle, but the members of the group determine the agenda and reach their own conclusions.

The Six Sigma approach to quality makes use of teams of various "belts" to work on Six Sigma projects. Such Six Sigma project teams are usually led by a black belt, who is a company employee, works full-time on Six Sigma projects, and has received extensive training in Six Sigma methodology. Virtually all Six Sigma team members possess at least a green belt and have at least some job-released time to work on the project. Somewhat in contrast to the traditional quality circle teams that come from a particular department or group, Six Sigma teams often include members from various functional groups in the organization, some of whom may come from different levels of the company. For example, it is not uncommon for hospital Six Sigma team membership to include physicians, nurses, pharmacists, technicians, administrators, and others in an attempt to uncover root cause, take targeted measurements, and brainstorm possible solutions.

<sup>\*</sup>The American Heritage Dictionary of the English Language, 3rd ed. Boston: Houghton Mifflin Company, 1992.

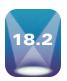

## **PROCESS ANALYSIS**

Much of what transpires in the business world involves processes. A process is "a series of actions, changes, or functions that bring about a result." Processes usually involve the manufacturing, production, assembling, or development of some output from given input. Generally, in a meaningful system, value is added to the input as part of the process. In the area of production, processes are often the main focus of decision makers. Production processes abound in the chemical, steel, automotive, appliance, computer, furniture, and clothing manufacture industries, as well as many others. Production layouts vary, but it is not difficult to picture an assembly line with its raw materials, parts, and supplies being processed into a finished product that becomes worth more than the sum of the parts and materials that went into it. However, processes are not limited to the area of production. Virtually all other areas of business involve processes. The processing of a check from the moment it is used for a purchase, through the financial institution, and back to the user is one example. The hiring of new employees by a human resources department involves a process that might begin with a job description and end with the training of a new employee. Many different processes occur within healthcare facilities. One process involves the flow of a patient from check-in at a hospital through an operation to recovery and release. Meanwhile, the dietary and foods department prepares food and delivers it to various points in the hospital as part of another process. The patient's paperwork follows still another process, and central supply processes medical supplies from the vendor to the floor supervisor.

There are many tools that have been developed over the years to assist managers and workers in identifying, categorizing, and solving problems in the continuous qualityimprovement process. Among these are the seven basic tools of quality developed by Kaoru Ishikawa in the 1960s.\* Ishikawa believed that 95% of all quality-related problems could be solved using those basic tools, which are sometimes referred to as the seven old tools. The seven basic tools are as follows:

- 1. Flowchart or process map
- 2. Pareto chart
- 3. Cause-and-effect diagram (Ishikawa or fishbone chart)
- 4. Control chart
- 5. Check sheet or checklist
- **6.** Histogram
- 7. Scatter chart or scatter diagram

### **Flowcharts**

One of the first activities that should take place in process analysis is the flowcharting of the process from beginning to end. A **flowchart** is a schematic representation of all the activities and interactions that occur in a process. It includes decision points, activities, input/output, start/stop, and a flowline. Figure 18.1 displays some of the symbols used in flowcharting.

The parallelogram represents input into the process or output from the process. In the case of the dietary/foods department at the hospital, the input includes uncooked food, utensils, plates, containers, and liquids. The output is the prepared meal delivered to the patient's room. The processing symbol is a rectangle that represents an activity. For the dietary/foods department, that activity could include cooking carrots or loading food carts. The decision symbol, a diamond, is used at points in the process where decisions are made that can result in different pathways. In some hospitals, the dietary/foods department supports a hospital cafeteria as well as patient meals. At some point in the process, the decision

<sup>\*</sup>Jason Paster, April 2, 2001. Internet source found at: http://www.freequality.org/sites/www\_freequality\_org/ Documents/knowledge/basicseventools.pdf.

<sup>&</sup>lt;sup>†</sup>MPR Associates, Inc., Web site: http://www.devicelink.com/mddi/archive/98/04/012.html.

<sup>&</sup>lt;sup>‡</sup>Nancy R. Tague. *The Quality Toolbox*, 2nd ed. Milwaukee, WI: ASQ Press, 2004, p. 15.

Flowchart Symbols

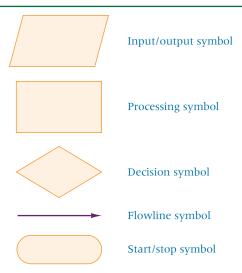

Source: G. A. Silver and J. B. Silver, Introduction to Systems Analysis. Englewood Cliffs, N.J.: Prentice Hall, 1976, 142-147.

must be made as to whether the food is destined for a patient room or the cafeteria. The cafeteria food may follow a general menu whereas patient food may have to be individualized for particular health conditions. The arrow is the flowline symbol designating to the flowchart user the sequence of activities of the process. The flowline in the hospital food example would follow the pathway of the food from raw ingredients (vegetables, meat, flour, etc.) to the delivered product in patient rooms or in the cafeteria. The elongated oval represents the starting and stopping points in the process.

Particularly in nonmanufacturing settings, it is common that no one maps out the complete flow of sequential stages of various processes in a business. For example, one NASA subcontractor was responsible for processing the paperwork for change items on space projects. Change requests would begin at NASA and be sent to the subcontractor's building. The requests would be processed there and returned to NASA in about 14 days. Exactly what happened to the paperwork during the 2-week period? As part of a quality effort, NASA asked the contractor to study the process. No one had taken a hard look at where the paperwork went, how long it sat on various people's desks, and how many different people handled it. The contractor soon became involved in process analysis.

As an example, suppose we want to flowchart the process of obtaining a home improvement loan of \$10,000 from a bank. The process begins with the customer entering the bank. The flow takes the customer to a receptionist, who poses a decision dilemma. For what purpose has the customer come to the bank? Is it to get information, to cash a check, to deposit money, to buy a money order, to get a loan, or to invest money? Because we are charting the loan process, we follow the flowline to the loan department. The customer arrives in the loan department and is met by another receptionist who asks what type and size of loan the person needs. For small personal loans, the customer is given a form to submit for loan consideration with no need to see a loan officer. For larger loans, such as the home improvement loan, the customer is given a form to fill out and is assigned to see a loan officer. The small personal loans are evaluated and the customer is given a response immediately. If the answer is yes, word of the decision is conveyed to a teller who cuts a check for the customer. For larger loans, the customer is interviewed by a loan officer, who then makes a decision. If the answer is yes, a contract is drawn up and signed. The customer is then sent to a teller who has the check for the loan. Figure 18.2 provides a possible flowchart for this scenario.

## **Pareto Analysis**

Once the process has been mapped by such techniques as the flowchart, procedures for identifying bottlenecks and problem causes can begin. One technique for displaying

### Flowchart of Loan Process

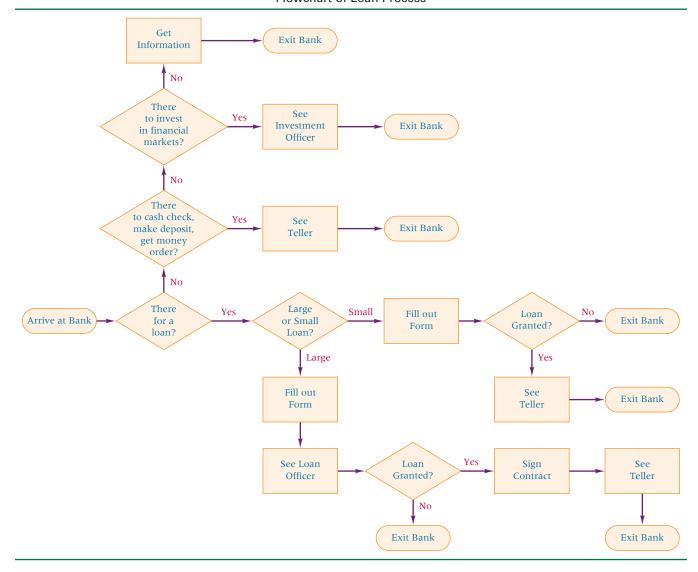

problem causes is Pareto analysis. Pareto analysis is a quantitative tallying of the number and types of defects that occur with a product or service. Analysts use this tally to produce a vertical bar chart that displays the most common types of defects, ranked in order of occurrence from left to right. The bar chart is called a Pareto chart. Pareto charts are presented and explained in greater detail in Section 2.3 of Chapter 2. Figure 18.3 contains a Minitab Pareto chart depicting various potential sources of medication error in a hospital. Figure 18.4 redisplays Figure 2.10, which depicts the possible causes of motor problems.

## Cause-and-Effect (Fishbone) Diagrams

Another tool for identifying problem causes is the cause-and-effect diagram, sometimes referred to as fishbone, or Ishikawa, diagram. This diagram was developed by Kaoru Ishikawa in the 1940s as a way to display possible causes of a problem and the interrelationships among the causes. The causes can be uncovered through brainstorming, investigating, surveying, observing, and other information-gathering techniques.

The name fishbone diagram comes from the shape of the diagram, which looks like a fish skeleton with the problem at the head of the fish and possible causes flaring out on both sides of the main "bone." Subcauses can be included along each "fishbone."

Pareto Chart of Medication Errors in a Hospital

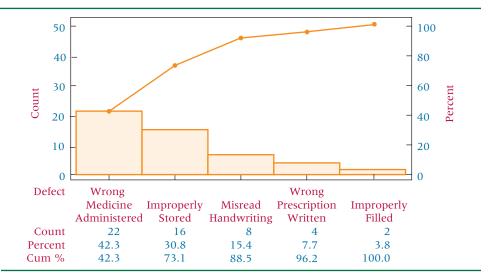

Suppose officials at the company producing the electric motor want to construct a fishbone diagram for the poor wiring problem shown as the major problem in Figure 18.4. Some of the possible causes of poor wiring might be raw materials, equipment, workers, or methods. Some possible raw material causes might be vendor problems (and their source of materials), transportation damage, or damage during storage (inventory). Possible causes of equipment failure might be out-of-date equipment, equipment that is out of adjustment, poor maintenance of equipment, or lack of effective tools. Poor wiring might also be the result of worker error, which can include lack of training or improper training, poor attitude, or excessive absenteeism that results in lack of consistency. Methods causes can include poor wiring schemes and inefficient plant layouts. Figure 18.5 presents a Minitab fishbone diagram of this problem and its possible causes.

#### **Control Charts**

A fourth diagnostic technique that has worldwide acceptance is the control chart. According to Armand V. Feigenbaum, a renowned expert on control charts, a **control chart** is a graphical method for evaluating whether a process is or is not in a "state of statistical control."\*

## **FIGURE 18.4**

Pareto Chart for Electric Motor Problems

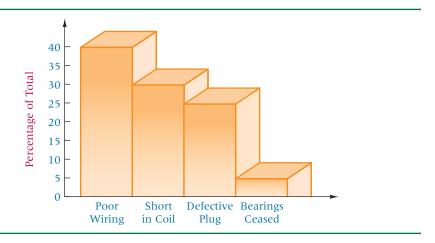

<sup>\*</sup>Armand V. Feigenbaum, Total Quality Control. New York, McGraw-Hill, 1991.

Minitab Cause-and-Effect Diagram for Electric Motor **Problems** 

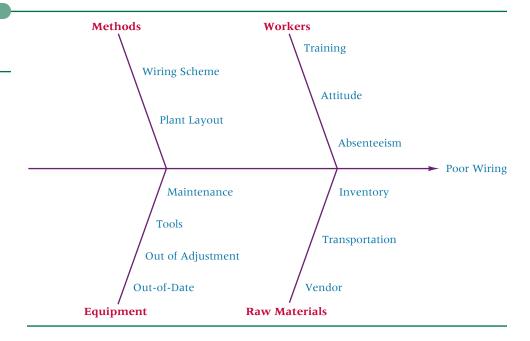

Several kinds of control charts are used. Figure 18.6 is an  $\bar{x}$  control chart. In the next section, we will explore control charts in more detail.

## **Check Sheets or Checklists**

Check sheets, sometimes called checklists, come in a variety of forms but usually display the frequency of outcomes for some quality-related event or activity under study or being observed by using some type of matrix in which an observer records in a category each outcome from the event or activity. Most check sheets are simple forms consisting of multiple categories and columns for recording tallies and are used for collecting data in a logical format and helping organize data by category. Some advantages of using check sheets are they are simple to use, they convert raw data into useful information, and the results may be interpreted on the form directly without additional processing.\* Check sheets are especially

### **FIGURE 18.6**

 $\bar{x}$  Control Chart

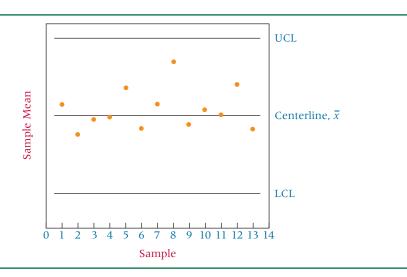

<sup>\*</sup>James R. Evans and William M. Lindsay, The Management and Control of Quality, 5th ed. Cincinnati South-Western Publishing, 2002, p. 609.

useful in tracking problems and causes of problems and for providing hard evidence that supports fact rather than having to rely on opinion. They show how many times each particular item or value occurs, and their information is increasingly helpful as more data are collected. One of the side-effects of using check sheets is that the person using them becomes very aware of the data being captured and can often see patterns building.\*

In constructing a check sheet, there are several things to consider. First, decide what problem, activity, or event is being studied. Once the problem to study has been determined, it can be helpful to involve "process" workers in developing the check sheet categories. Once the problem has been identified and categories have been determined, the form can be designed. Check sheets should be user-friendly with all columns labeled clearly, and a format should be created that gives you the most information with the least amount of effort.

Shown below is an example of a check sheet that could be used to determine why patients in a hospital do not consume a meal within 1 hour of its delivery.<sup>‡</sup> Assume that a team of nurses, aides, dietary personnel, patients, and others was assembled to identify possible causes for this problem.

Date: Floor: **Shift:** 

Meal Consumption within 1 hour of delivery

| CHECKSHEET            | MON  | TUE  | WED  | THU | FRI | SAT | SUN | TOTAL |
|-----------------------|------|------|------|-----|-----|-----|-----|-------|
| Menu Incorrect        |      |      | 1    |     |     | 1   |     | 2     |
| Diet Order Changed    | 1    |      |      | 1   |     |     | 1   | 3     |
| Wrong Order Delivered |      | 1    | 1    |     | 1   |     | 1   | 4     |
| Patient Asleep        | 11   | 111  | 1    | 11  | 111 | 11  | 111 | 16    |
| Patient Out of Room   | 1111 | 1111 | 11   | 11  | 1   | 111 | 1   | 17    |
| Doctor Making Rounds  |      | 1    | 111  | 11  | 1   | 1   | 1   | 9     |
| Patient Not Hungry    | 1    |      | 11   | 1   |     |     | 1   | 5     |
| Plate Warmer Broken   | 11   | 11   | 11   | 11  |     |     | 1   | 9     |
| Nursing Unavailable   | 11   | 1    | 1111 | 111 | 11  | 1   | 1   | 14    |
| TOTAL                 | 12   | 12   | 16   | 13  | 8   | 8   | 10  | 79    |

From this check sheet it can be gleaned that the top three reasons for meals not being consumed within 1 hour of delivery are: patient asleep, patient out of the room, and nursing unavailable.

# **Histogram**

Another important tool for quality improvement is the histogram. A histogram is a type of vertical bar chart used to depict a frequency distribution and was presented in Section 2.2 of Chapter 2 of this textbook. Most computer software packages, such as Excel, can produce a histogram from raw data. The histogram is a very useful tool in getting an initial overview of the data.

# **Scatter Chart or Scatter Diagram**

Many times in the implementation of quality improvement techniques and in root-cause analysis, it is important to explore the relationship between two numerical variables. One graphical mechanism for examining the relationship between two variables is the scatter chart, sometimes referred to as a scatter diagram. A scatter chart is formally defined to be a two-dimensional graph plot of pairs of points from two numerical variables. Scatter

<sup>\*</sup>Web site: http://syque.com/improvement/Check%20Sheet.htm.

<sup>&</sup>lt;sup>†</sup>De La Salle University Web site at: http://quality.dlsu.edu.ph/tools/check\_sheet.html.

<sup>&</sup>lt;sup>‡</sup>Adapted from example shown at: http://mot.vuse.vanderbilt.edu/mt322/Check.htm.

charts are presented and discussed as scatter plots in Section 2.4 of Chapter 2 of this textbook. Often a scatter chart can aid the quality investigator in determining if there is a relationship between two variables; and if there is a relationship, what the direction of the relationship is. One note of caution about using the scatter chart as a tool is that even though there may appear to be a relationship between two variables (and indeed there may be a relationship between two variables), that does not mean that one variable causes the other variable to change or "drives" the other variable.

## **18.2 PROBLEMS**

- **18.1** For each of the following scenarios, sketch the process with activities and decision points. Construct a flowchart by using the symbols depicted in Figure 18.1.
  - a. A customer enters the office of an insurance agent wanting to purchase auto insurance and leaves the office with a paid policy in hand.
  - **b.** A truckload of men's shirts enters a warehouse at the main distribution center for a men's retail clothing company that has four stores in that area. The shirts are on the racks inside the stores ready for sale.
  - c. A couple enters a restaurant to enjoy dinner out. An hour and a half later, they leave, satisfied, having paid their bill. Construct the flowchart from the restaurant's point of view.
- 18.2 An airline company uses a central telephone bank and a semiautomated telephone process to take reservations. It has been receiving an unusually high number of customer complaints about its reservation system. The company conducted a survey of customers, asking them whether they had encountered any of the following problems in making reservations: busy signal, disconnection, poor connection, too long a wait to talk to someone, could not get through to an agent, connected with the wrong person. Suppose a survey of 744 complaining customers resulted in the following frequency tally.

| Number of Complaints | Complaints                        |
|----------------------|-----------------------------------|
| 184                  | Too long a wait                   |
| 10                   | Transferred to the wrong person   |
| 85                   | Could not get through to an agent |
| 37                   | Got disconnected                  |
| 420                  | Busy signal                       |
| 8                    | Poor connection                   |

Construct a Pareto chart from this information to display the various problems encountered in making reservations.

18.3 A bank has just sent out a monthly reconciliation statement to a customer with an error in the person's monthly income. Brainstorm to determine some possible causes of this error. Try to think of some possible reasons for the causes. Construct a fishbone diagram to display your results.

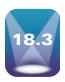

## **CONTROL CHARTS**

Control charts have been in existence for nearly 70 years. Walter A. Shewhart is credited with developing control charts at Bell Laboratories in the 1920s. Shewhart and others, including one of his understudies at Bell Laboratories, W. Edwards Deming, were able to apply control charts to industrial processes as a tool to assist in controlling variation. The use of control charts in the United States failed to gain momentum after World War II because the success of U.S. manufacturers in the world market reduced the apparent need for such a tool. As the Japanese and other international manufacturers became more competitive by using such tools, the control chart increased in popularity in the United States.

Control charts are easy to use and understand. Often it is the line workers who record and plot product measurements on the charts. In more automated settings, sensors record chart values and send them into an information system, which compiles the charts. Control charts are used mainly to monitor product variation. The charts enable operators, technicians, and managers to see when a process gets out of control, which in turn improves quality and increases productivity.

## **Variation**

If no variations occurred between manufactured items, control charts would be pointless. However, variation occurs for virtually any product or service. Variation can occur among units within a lot and can occur between lots. Among the reasons for product variation are differences in raw materials, differences in workers, differences in machines, changes in the environment, and wear and tear of machinery. Small variations can be caused by unnoticeable events, such as a passing truck that creates vibrations or dust that affects machine operation. Variations need to be measured, recorded, and studied so that out-of-control conditions can be identified and corrections can be made in the process.

# Types of Control Charts

The two general types of control charts are (1) control charts for measurements and (2) control charts for attribute compliance. In this section, we discuss two types of control charts for measurements,  $\bar{x}$  charts and R charts. We also discuss two types of control charts for attribute compliance, *p* charts and *c* charts.

Each control chart has a centerline, an upper control limit (UCL), and a lower control limit (LCL). Data are recorded on the control chart, and the chart is examined for disturbing patterns or for data points that indicate a process is out of control. Once a process is determined to be out of control, measures can be taken to correct the problem causing the deviation.

### $\overline{x}$ Chart

An  $\bar{x}$  chart is a graph of sample means computed for a series of small random samples over a period of time. The means are average measurements of some product characteristic. For example, the measurement could be the volume of fluid in a liter of rubbing alcohol, the thickness of a piece of sheet metal, or the size of a hole in a plastic part. These sample means are plotted on a graph that contains a centerline and upper and lower control limits (UCL and LCL).

 $\bar{x}$  charts can be made from standards or without standards.\* Companies sometimes have smoothed their process to the point where they have standard centerlines and control limits for a product. These standards are usually used when a company is producing products that have been made for some time and in situations where managers have little interest in monitoring the overall measure of central tendency for the product. In this text, we will study only situations in which no standard is given. It is fairly common to compute  $\bar{x}$ charts without existing standards—especially if a company is producing a new product, is closely monitoring proposed standards, or expects a change in the process. Many firms want to monitor the standards, so they recompute the standards for each chart. In the no-standards situation, the standards (such as mean and standard deviation) are estimated by using the sample data.

The centerline for an  $\bar{x}$  chart is the average of the sample means,  $\bar{x}$ . The  $\bar{x}$  chart has an upper control limit (UCL) that is three standard deviations of means above the centerline  $(+3\sigma_{\bar{x}})$ . The lower boundary of the  $\bar{x}$  chart, called the lower control limit (LCL), is three standard deviations of means below the centerline  $(-3\sigma_{\bar{x}})$ . Recall the empirical rule presented in Chapter 3 stating that if data are normally distributed, approximately 99.7% of all values will be within three standard deviations of the mean. Because the shape of the sampling distribution of  $\bar{x}$  is normal for large sample sizes regardless of the population shape, the empirical rule applies. However, because small samples are often used, an approximation of the three standard deviations of means is used to determine

<sup>\*</sup>Armand V. Feigenbaum, Total Quality Control. New York: McGraw-Hill, 1991.

UCL and LCL. This approximation can be made using either sample ranges or sample standard deviations. For small sample sizes ( $n \le 15$  is acceptable, but  $n \le 10$  is preferred), a weighted value of the average range is a good approximation of the three-standard-deviation distance to UCL and LCL. The range is easy to compute (difference of extreme values) and is particularly useful when a wide array of nontechnical workers are involved in control chart computations. When sample sizes are larger, a weighted average of the sample standard deviations ( $\bar{s}$ ) is a good estimate of the three standard deviations of means. The drawback of using the sample standard deviation is that it must always be computed, whereas the sample range can often be determined at a glance. Most control charts are constructed with small sample sizes; therefore, the range is more widely used in constructing control charts.

Table A.15 contains the weights applied to the average sample range or the average sample standard deviation to compute upper and lower control limits. The value of  $A_2$  is used for ranges and the value of  $A_3$  is used for standard deviations. The following steps are used to produce an  $\overline{x}$  chart.

- 1. Decide on the quality to be measured.
- 2. Determine a sample size.
- 3. Gather 20 to 30 samples.
- **4.** Compute the sample average,  $\bar{x}$ , for each sample.
- **5.** Compute the sample range, *R*, for each sample.
- **6.** Determine the average sample mean for all samples,  $\bar{x}$ , as

$$\overline{\overline{x}} = \frac{\Sigma \overline{x}}{k}$$

where k is the number of samples.

7. Determine the average sample range for all samples,  $\overline{R}$ , as

$$\overline{R} = \frac{\Sigma R}{k}$$

or determine the average sample standard deviation for all samples,  $\bar{s}$ , as

$$\bar{s} = \frac{\sum s}{k}$$

- **8.** Using the size of the samples,  $n_i$ , determine the value of  $A_2$  if using the range and  $A_3$  if using standard deviations.
- **9.** Construct the centerline, the upper control limit, and the lower control limit. For ranges:

 $\bar{x}$  is the centerline

 $\bar{x} + A_2 \bar{R}$  is the UCL

 $\bar{x} - A_2 \bar{R}$  is the LCL

For standard deviations:

 $\bar{x}$  is the centerline

 $\bar{x} + A_3\bar{s}$  is the UCL

 $\bar{x} - A_3 \bar{s}$  is the LCL

# DEMONSTRATION PROBLEM 18.1

A manufacturing facility produces bearings. The diameter specified for the bearings is 5 millimeters. Every 10 minutes, six bearings are sampled and their diameters are measured and recorded. Twenty of these samples of six bearings are gathered. Use the resulting data and construct an  $\bar{x}$  chart.

| Sample 1                                          | Sample 2                                                 | Sample 3                                                         | Sample 4                                                         | Sample 5                                                         |
|---------------------------------------------------|----------------------------------------------------------|------------------------------------------------------------------|------------------------------------------------------------------|------------------------------------------------------------------|
| 5.13                                              | 4.96                                                     | 5.21                                                             | 5.02                                                             | 5.12                                                             |
| 4.92                                              | 4.98                                                     | 4.87                                                             | 5.09                                                             | 5.08                                                             |
| 5.01                                              | 4.95                                                     | 5.02                                                             | 4.99                                                             | 5.09                                                             |
| 4.88                                              | 4.96                                                     | 5.08                                                             | 5.02                                                             | 5.13                                                             |
| 5.05                                              | 5.01                                                     | 5.12                                                             | 5.03                                                             | 5.06                                                             |
| 4.97                                              | 4.89                                                     | 5.04                                                             | 5.01                                                             | 5.13                                                             |
| Sample 6                                          | Sample 7                                                 | Sample 8                                                         | Sample 9                                                         | Sample 10                                                        |
| 4.98                                              | 4.99                                                     | 4.96                                                             | 4.96                                                             | 5.03                                                             |
| 5.02                                              | 5.00                                                     | 5.01                                                             | 5.00                                                             | 4.99                                                             |
| 4.97                                              | 5.00                                                     | 5.02                                                             | 4.91                                                             | 4.96                                                             |
| 4.99                                              | 5.02                                                     | 5.05                                                             | 4.87                                                             | 5.14                                                             |
| 4.98                                              | 5.01                                                     | 5.04                                                             | 4.96                                                             | 5.11                                                             |
| 4.99                                              | 5.01                                                     | 5.02                                                             | 5.01                                                             | 5.04                                                             |
| Sample 11                                         | Sample 12                                                | Sample 13                                                        | Sample 14                                                        | Sample 15                                                        |
| 4.91                                              | 4.97                                                     | 5.09                                                             | 4.96                                                             | 4.99                                                             |
| 4.93                                              | 4.91                                                     | 4.96                                                             | 4.99                                                             | 4.97                                                             |
| 5.04                                              | 5.02                                                     | 5.05                                                             | 4.82                                                             | 5.01                                                             |
|                                                   | 3.02                                                     | 0.00                                                             | 4.82                                                             | 5.01                                                             |
| 5.00                                              | 4.93                                                     | 5.12                                                             | 5.03                                                             | 4.98                                                             |
| 5.00<br>4.90                                      |                                                          |                                                                  |                                                                  |                                                                  |
|                                                   | 4.93                                                     | 5.12                                                             | 5.03                                                             | 4.98                                                             |
| 4.90                                              | 4.93<br>4.95                                             | 5.12<br>5.06                                                     | 5.03<br>5.00                                                     | 4.98<br>4.96                                                     |
| 4.90<br>4.82                                      | 4.93<br>4.95<br>4.96                                     | 5.12<br>5.06<br>5.01                                             | 5.03<br>5.00<br>4.96                                             | 4.98<br>4.96<br>5.02                                             |
| 4.90<br>4.82<br>Sample 16                         | 4.93<br>4.95<br>4.96<br>Sample 17                        | 5.12<br>5.06<br>5.01<br>Sample 18                                | 5.03<br>5.00<br>4.96<br>Sample 19                                | 4.98<br>4.96<br>5.02<br>Sample 20                                |
| 4.90<br>4.82<br><b>Sample 16</b><br>5.01          | 4.93<br>4.95<br>4.96<br><b>Sample 17</b><br>5.05         | 5.12<br>5.06<br>5.01<br><b>Sample 18</b><br>4.96                 | 5.03<br>5.00<br>4.96<br><b>Sample 19</b>                         | 4.98<br>4.96<br>5.02<br><b>Sample 20</b><br>5.04                 |
| 4.90<br>4.82<br>Sample 16<br>5.01<br>5.04         | 4.93<br>4.95<br>4.96<br><b>Sample 17</b><br>5.05<br>4.97 | 5.12<br>5.06<br>5.01<br><b>Sample 18</b><br>4.96<br>4.93         | 5.03<br>5.00<br>4.96<br>Sample 19<br>4.90<br>4.85                | 4.98<br>4.96<br>5.02<br>Sample 20<br>5.04<br>5.03                |
| 4.90<br>4.82<br>Sample 16<br>5.01<br>5.04<br>5.09 | 4.93<br>4.95<br>4.96<br>Sample 17  5.05 4.97 5.04        | 5.12<br>5.06<br>5.01<br><b>Sample 18</b><br>4.96<br>4.93<br>4.97 | 5.03<br>5.00<br>4.96<br><b>Sample 19</b><br>4.90<br>4.85<br>5.02 | 4.98<br>4.96<br>5.02<br><b>Sample 20</b><br>5.04<br>5.03<br>4.97 |

## **Solution**

Compute the value of  $\bar{x}$  for each sample and average these values, obtaining  $\bar{x}$ 

$$\begin{split} \overline{\overline{x}} &= \frac{\overline{x}_1 + \overline{x}_2 + \overline{x}_3 + \dots + \overline{x}_{20}}{20} \\ &= \frac{4.9933 + 4.9583 + 5.0566 + \dots + 5.0233}{20} \\ &= \frac{100.043}{20} = 5.002150 \text{ (the centerline)} \end{split}$$

Compute the values of R and average them, obtaining  $\overline{R}$ .

$$\bar{R} = \frac{R_1 + R_2 + R_3 + \dots + R_{20}}{20}$$

$$= \frac{.25 + .12 + .34 + \dots + .09}{20}$$

$$= \frac{2.72}{20} = .136$$

Determine the value of  $A_2$  by using  $n_i = 6$  (size of the sample) from Table A.15:  $A_2 = .483$ .

The UCL is

$$\overline{x} + A_2 \overline{R} = 5.00215 + (.483)(.136) = 5.00215 + .06569 = 5.06784$$

The LCL is

$$\overline{\overline{x}} - A_2 \overline{R} = 5.00215 - (.483)(.136) = 5.00215 - .06569 = 4.93646$$

Using the standard deviation instead of the range,

$$\overline{s} = \frac{\overline{s}_1 + \overline{s}_2 + \overline{s}_3 + \dots + \overline{s}_{20}}{20}$$

$$= \frac{.0905 + .0397 + .1136 + \dots + .0356}{20}$$

$$= .0494$$

Determine the value of  $A_3$  by using  $n_i = 6$  (sample size) from Table A.15:

$$A_2 = 1.287$$

The UCL is

$$\overline{x} + A_3 \overline{s} = 5.00215 + (1.287)(.0494) = 5.00215 + .06358 = 5.06573$$

The UCL is

$$\overline{x} - A_3 \overline{s} = 5.00215 - (1.287)(.0494) = 5.00215 - .06358 = 4.93857$$

The following graph depicts the  $\overline{x}$  control chart using the range (rather than the standard deviation) as the measure of dispersion to compute LCL and UCL. Observe that if the standard deviation is used instead of the range to compute LCL and UCL, because of the precision (or lack thereof) of this chart, there is little, if any, perceptible difference in LCL and UCL by the two methods.

Note that the sample means for samples 5 and 16 are above the UCL and the sample means for samples 11 and 19 are below the LCL. This result indicates that these four samples are out of control and alerts the production supervisor or worker to initiate further investigation of bearings produced during these periods. All other samples are within the control limits.

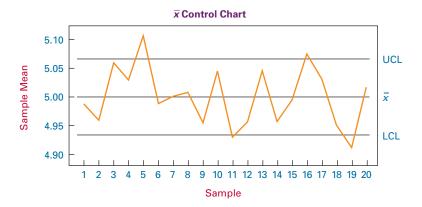

Shown next is the Minitab output for this problem. Note that the Minitab output is nearly identical to the control chart just shown.

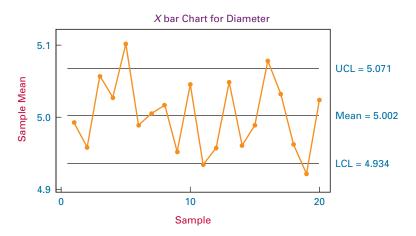

### **R** Charts

An R chart is a plot of the sample ranges and often is used in conjunction with an  $\overline{x}$  chart. Whereas  $\overline{x}$  charts are used to plot the central tendency values,  $\overline{x}$ , for each sample, R charts are used to plot the variation of each sample as measured by the sample range. The centerline of an R chart is the average range,  $\overline{R}$ . Lower control limits (LCLs) are determined by  $D_3 \overline{R}$  where  $D_3$  is a weight applied to  $\overline{R}$  reflecting sample size. The value of  $D_3$  can be obtained from Table A.15. Upper control limits (UCLs) are determined by  $D_4 \overline{R}$  where  $D_4$  is a value obtained from Table A.15, which also reflects sample size. The following steps lead to an R chart.

- 1. Decide on the quality to be measured.
- 2. Determine a sample size.
- 3. Gather 20 to 30 samples.
- **4.** Compute the sample range, *R*, for each sample.
- **5.** Determine the average sample range for all samples,  $\overline{R}$ , as

$$\overline{R} = \frac{\sum R}{k}$$

where k = the number of samples.

- **6.** Using the size of the samples,  $n_i$ , find the values of  $D_3$  and  $D_4$  in Table A.15.
- 7. Construct the centerline and control limits.

Centerline = 
$$\overline{R}$$
  
UCL =  $D_4\overline{R}$   
LCL =  $D_3\overline{R}$ 

# DEMONSTRATION PROBLEM 18.2

Construct an R chart for the 20 samples of data in Demonstration Problem 18.1 on bearings.

# **Solution**

Cample

Compute the sample ranges shown.

Dongo

| .25 |
|-----|
|     |
| .12 |
| .34 |
| .10 |
| .07 |
| .05 |
| .03 |
| .09 |
| .14 |
| .18 |
| .22 |
| .11 |
| .16 |
| .21 |
| .06 |
| .12 |
| .12 |
| .09 |
| .17 |
| .09 |
|     |

Compute  $\overline{R}$ 

$$\bar{R} = \frac{.25 + .12 + .34 + \dots + .09}{20} = \frac{2.72}{20} = .136$$

For  $n_i = 6$ ,  $D_3 = 0$ , and  $D_4 = 2.004$  (from Table A.15):

Centerline 
$$\overline{R} = .136$$
  
LCL =  $D_3\overline{R} = (0)(.136) = 0$   
UCL =  $D_4\overline{R} = (2.004)(.136) = .2725$ 

The resulting *R* chart for these data is shown next, followed by the Minitab output. Note that the range for sample 3 is out of control (beyond the UCL). The range of values in sample 3 appears to be unacceptable. Further investigation of the population from which this sample was drawn is warranted.

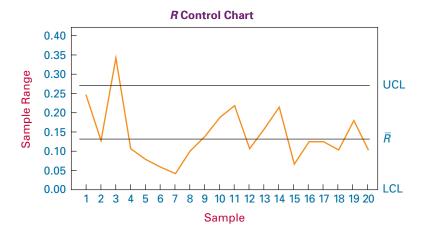

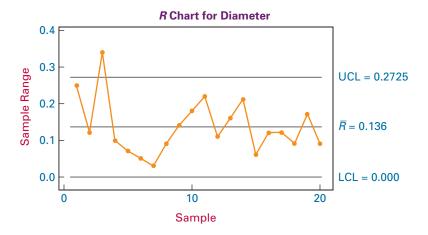

### p Charts

When product attributes are measurable,  $\bar{x}$  charts and R charts can be formulated from the data. Sometimes, however, product inspection yields no measurement—only a yes-or-no type of conclusion based on whether the item complies with the specifications. For this

type of data, no measure is available from which to average or determine the range. However, attribute compliance can be depicted graphically by a *p* chart. A *p* chart *graphs* the proportion of sample items in noncompliance for multiple samples.

For example, suppose a company producing electric motors samples 40 motors three times a week for a month. For each group of 40 motors, it determines the proportion of the sample group that does not comply with the specifications. It then plots these sample proportions,  $\hat{p}$ , on a p chart to identify trends or samples with unacceptably high proportions of nonconformance. Other p chart applications include determining whether a gallon of paint has been manufactured with acceptable texture, a pane of glass contains cracks, or a tire has a defective tread.

Like the  $\overline{x}$  chart and the R chart, a p chart contains a centerline. The centerline is the average of the sample proportions. Upper and lower control limits are computed from the average of the sample proportions plus or minus three standard deviations of proportions. The following are the steps for constructing a p chart.

- 1. Decide on the quality to be measured.
- 2. Determine a sample size.
- 3. Gather 20 to 30 samples.
- **4.** Compute the sample proportion:

$$\hat{p} = \frac{n_{\text{non}}}{n}$$

where

 $n_{\text{non}}$  = the number of items in the sample in noncompliance n = the number of items in the sample

**5.** Compute the average proportion:

$$p = \frac{\sum \hat{p}}{k}$$

where

 $\hat{p} = \frac{n_{\text{non}}}{n}$  = the sample proportion k = the number of samples

**6.** Determine the centerline, UCL, and LCL, when q = 1 - p.

Centerline = 
$$p$$
  
UCL =  $p + 3\sqrt{\frac{p \cdot q}{n}}$   
LCL =  $p - 3\sqrt{\frac{p \cdot q}{n}}$ 

# DEMONSTRATION PROBLEM 18.3

A company produces bond paper and, at regular intervals, samples of 50 sheets of paper are inspected. Suppose 20 random samples of 50 sheets of paper each are taken during a certain period of time, with the following numbers of sheets in noncompliance per sample. Construct a *p* chart from these data.

| Sample | n  | Out of Compliance |
|--------|----|-------------------|
| 1      | 50 | 4                 |
| 2      | 50 | 3                 |
| 3      | 50 | 1                 |
| 4      | 50 | 0                 |
| 5      | 50 | 5                 |
| 6      | 50 | 2                 |
| 7      | 50 | 3                 |
| 8      | 50 | 1                 |
| 9      | 50 | 4                 |
| 10     | 50 | 2                 |
| 11     | 50 | 2                 |
| 12     | 50 | 6                 |
| 13     | 50 | 0                 |
| 14     | 50 | 2                 |
| 15     | 50 | 1                 |
| 16     | 50 | 6                 |
| 17     | 50 | 2                 |
| 18     | 50 | 3                 |
| 19     | 50 | 1                 |
| 20     | 50 | 5                 |

## **Solution**

From the data, n = 50. The values of  $\hat{p}$  follow.

| Sample | $\hat{p}$ (out of compliance) |
|--------|-------------------------------|
| 1      | 4/50 = .08                    |
| 2      | 3/50 = .06                    |
| 3      | 1/50 = .02                    |
| 4      | 0/50 = .00                    |
| 5      | 5/50 = .10                    |
| 6      | 2/50 = .04                    |
| 7      | 3/50 = .06                    |
| 8      | 1/50 = .02                    |
| 9      | 4/50 = .08                    |
| 10     | 2/50 = .04                    |
| 11     | 2/50 = .04                    |
| 12     | 6/50 = .12                    |
| 13     | 0/50 = .00                    |
| 14     | 2/50 = .04                    |
| 15     | 1/50 = .02                    |
| 16     | 6/50 = .12                    |
| 17     | 2/50 = .04                    |
| 18     | 3/50 = .06                    |
| 19     | 1/50 = .02                    |
| 20     | 5/50 = .10                    |

The value of p is obtained by averaging these  $\hat{p}$  values.

$$p = \frac{\hat{p}_1 + \hat{p}_2 + \hat{p}_3 + \dots \hat{p}_{20}}{20}$$
$$= \frac{.08 + .06 + .02 + \dots + .10}{20} = \frac{1.06}{20} = .053$$

The centerline is p = .053.

The UCL is

$$p + 3\sqrt{\frac{p \cdot q}{n}} = .053 + 3\sqrt{\frac{(.053)(.947)}{50}} = .053 + .095 = .148$$

The LCL is

$$p - 3\sqrt{\frac{p \cdot q}{n}} = .053 - 3\sqrt{\frac{(.053)(.947)}{50}} = .053 - .095 = -.042$$

To have -.042 item in noncompliance is impossible, so the lower control limit is 0. Following is the p chart for this problem. Note that all 20 proportions are within the quality-control limits.

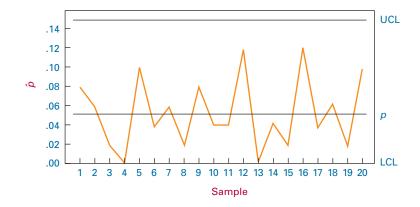

Shown next is the Minitab output for this p chart. Note that the computer output is essentially the same as the graph just shown.

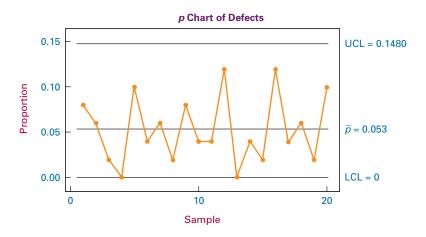

### c Charts

The c chart is less widely used than the  $\overline{x}$ , the R, or the p chart. Like the p chart, the c chart attempts to formulate information about defective items. However, whereas the p chart is a control chart that displays the proportion of items in a sample that are out of compliance with specifications, a c chart displays the number of nonconformances per item or unit. Examples of nonconformances could be paint flaws, scratches, openings drilled too large or too small, or shorts in electric wires. The c chart allows for multiple nonconforming features per item or unit. For example, if an item is a radio, there can be scratches (multiple) in the paint, poor soldering, bad wiring, broken dials, burned-out light bulbs, and broken antennae. A unit need not be an item such as a computer chip. It can be a bolt of cloth, 4 feet of wire, or a  $2 \times 4$  board. The requirement is that the unit remain consistent throughout the test or experiment.

In computing a c chart, a c value is determined for each item or unit by tallying the total nonconformances for the item or unit. The centerline is computed by averaging the c values for all items or units. Because in theory nonconformances per item or unit are rare, the Poisson distribution is used as the basis for the c chart. The long-run average for the Poisson distribution is  $\lambda$ , and the analogous long-run average for a c chart is  $\bar{c}$  (the average of the c values for the items or units studied), which is used as the centerline value. Upper control limits (UCL) and lower control limits (LCL) are computed by adding or subtracting three standard deviations of the mean,  $\bar{c}$ , from the centerline value,  $\bar{c}$ . The standard deviation of a Poisson distribution is the square root of  $\lambda$ ; likewise, the standard deviation of  $\bar{c}$  is the square root of  $\bar{c}$ . The UCL is thus determined by  $\bar{c} + 3\sqrt{\bar{c}}$  and the LCL is given by  $\bar{c} - 3\sqrt{\bar{c}}$ . The following steps are used for constructing a c chart.

- 1. Decide on nonconformances to be evaluated.
- **2.** Determine the number of items of units to be studied. (This number should be at least 25.)
- 3. Gather items or units.
- **4.** Determine the value of *c* for each item or unit by summing the number of nonconformances in the item or unit.
- **5.** Calculate the value of  $\bar{c}$ .

$$\bar{c} = \frac{c_1 + c_2 + c_3 + \dots + c_i}{i}$$

where

i = number of items

 $c_i$  = number of nonconformances per item

6. Determine the centerline, UCL, and LCL.

Centerline = 
$$\bar{c}$$
  
UCL =  $\bar{c}$  +  $3\sqrt{\bar{c}}$   
LCL =  $\bar{c}$  -  $3\sqrt{\bar{c}}$ 

# DEMONSTRATION PROBLEM 18.4

A manufacturer produces gauges to measure oil pressure. As part of the company's statistical process control, 25 gauges are randomly selected and tested for nonconformances. The results are shown here. Use these data to construct a c chart that displays the nonconformances per item.

| Item<br>Number | Number of<br>Nonconformances | ltem<br>Number | Number of<br>Nonconformances |
|----------------|------------------------------|----------------|------------------------------|
| 1              | 2                            | 14             | 2                            |
| 2              | 0                            | 15             | 1                            |
| 3              | 3                            | 16             | 4                            |
| 4              | 1                            | 17             | 0                            |
| 5              | 2                            | 18             | 2                            |
| 6              | 5                            | 19             | 3                            |
| 7              | 3                            | 20             | 2                            |
| 8              | 2                            | 21             | 1                            |
| 9              | 0                            | 22             | 3                            |
| 10             | 0                            | 23             | 2                            |
| 11             | 4                            | 24             | 0                            |
| 12             | 3                            | 25             | 3                            |
| 13             | 2                            |                |                              |

### Solution

Determine the centerline, UCL, and LCL.

Centerline = 
$$\bar{c}$$
 =  $\frac{2+0+3+\cdots+3}{25}$  =  $\frac{50}{25}$  = 2.0  
UCL =  $\bar{c}$  +  $3\sqrt{\bar{c}}$  = 2.0 +  $3\sqrt{2.0}$  = 2.0 + 4.2 = 6.2  
LCL =  $\bar{c}$  +  $3\sqrt{\bar{c}}$  = 2.0 -  $3\sqrt{2.0}$  = 2.0 - 4.2 = -2.2

The lower control limit cannot be less than zero; thus, the LCL is 0. The graph of the control chart, followed by the Minitab c chart, is shown next. Note that none of the points are beyond the control limits and there is a healthy deviation of points both above and below the centerline. This chart indicates a process that is relatively in control, with an average of two nonconformances per item.

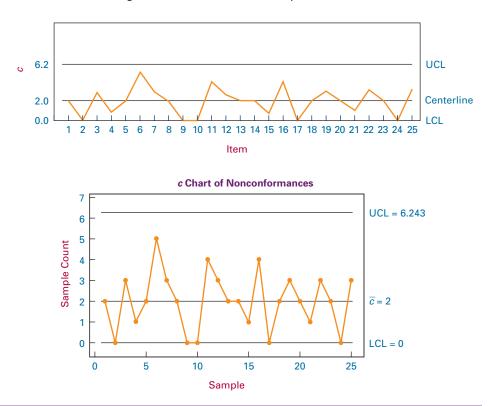

# **Interpreting Control Charts**

How can control charts be used to monitor processes? When is a process out of control? An evaluation of the points plotted on a control chart examines several things. Obviously, one concern is points that are outside the control limits. Control chart outer limits (UCL and LCL) are established at three standard deviations above and below the centerline. The empirical rule discussed in Chapter 3 and the z table value for z=3 indicate that approximately 99.7% of all values should be within three standard deviations of the mean of the statistic. Applying this rule to control charts suggests that fewer than .3% of all points should be beyond the upper and lower control limits by chance. Thus, one of the more elementary items a control chart observer looks for is points outside LCL and UCL. If the system is "in control," virtually no data points should be outside these limits. Workers responsible for process control should investigate samples in which sample members are outside the LCL and UCL. In the case of the c chart, items that are above the UCL line contain an inordinate number of nonconformances in relation to the average. The occurrence of points beyond the control limits call for further investigation.

Several other criteria can be used to determine whether a control chart is plotting a process that is out of control. In general, there *should* be random fluctuation above and

below the centerline within the UCL and LCL. However, a process can be out of control if too many consecutive points are above or below the centerline. Eight or more consecutive points on one side of the centerline are considered too many. In addition, if 10 of 11 or 12 of 14 points are on the same side of the center, the process may be out of control.\*

Another criterion for process control operators to look for is trends in the control charts. At any point in the process, is a trend emerging in the data? As a rule of thumb, if six or more points are increasing or are decreasing, the process may be out of control. Such a trend can indicate that points will eventually deviate increasingly from the centerline (the gap between the centerline and the points will increase).

Another concern with control charts is an overabundance of points in the outer one-third of the region between the centerline and the outer limits (LCL and UCL). By a rationalization similar to that imposed on LCL and UCL, the empirical rule and the table of z values show that approximately 95% of all points should be within two standard deviations of the centerline. With this in mind, fewer than 5% of the points should be in the outer one-third of the region between the centerline and the outer control limits (because 95% should be within two-thirds of the region). A rule to follow is that if two out of three consecutive points are in the outer one-third of the chart, a control problem may be present. Likewise, because approximately 68% of all values should be within one standard deviation of the mean (empirical rule, z table for z = 1), only 32% should be in the outer two-thirds of the control chart above and below the centerline. As a rule, if four out of five successive points are in the outer two-thirds of the control chart, the process should be investigated.<sup>‡</sup>

Another consideration in evaluating control charts is the location of the centerline. With each successive batch of samples, it is important to observe whether the centerline is shifting away from specifications.

The following list provides a summary of the control chart abnormalities for which a statistical process controller should be concerned.

- 1. Points are above UCL and/or below LCL.
- 2. Eight or more consecutive points are above or below the centerline. Ten out of 11 points are above or below the centerline. Twelve out of 14 points are above or below the centerline.
- 3. A trend of six or more consecutive points (increasing or decreasing) is present.
- 4. Two out of three consecutive values are in the outer one-third.
- 5. Four out of five consecutive values are in the outer two-thirds.
- **6.** The centerline shifts from chart to chart.

Figure 18.7 contains several control charts, each of which has one of these types of problems. The chart in (a) contains points above and below the outer control limits. The one in (b) has eight consecutive points on one side of the centerline. The chart in (c) has seven consecutive increasing points. In (d), at least two out of three consecutive points are in the outer one-third of the control chart. In (e), at least four out of five consecutive points are in the outer two-thirds of the chart.

In investigating control chart abnormalities, several possible causes may be found. Some of them are listed here.§

- 1. Changes in the physical environment
- 2. Worker fatigue
- 3. Worn tools
- **4.** Changes in operators or machines
- 5. Maintenance

<sup>\*</sup>James R. Evans and William M. Lindsay, The Management and Control of Quality, 4th ed. Cincinnati: South-Western College Publishing, 1999.

<sup>†</sup>Richard E. DeVor, Tsong-how Chang, and John W. Sutherland, Statistical Quality Design and Control. New York: Macmillan, 1992.

<sup>&</sup>lt;sup>‡</sup>DeVor, Chang, and Sutherland; Evans and Lindsay.

<sup>&</sup>lt;sup>§</sup>Eugene L. Grant and Richard S. Leavenworth, Statistical Quality Control, 5th ed. New York: McGraw-Hill, 1980.

Control Charts with Problems

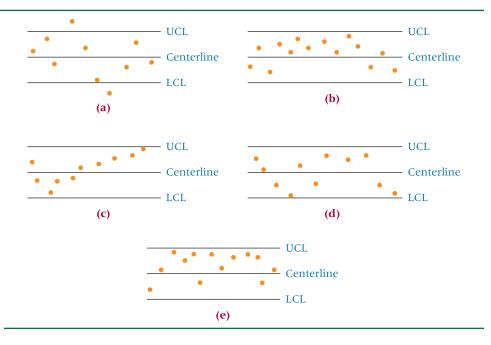

- **6.** Changes in worker skills
- 7. Changes in materials
- 8. Process modification

The statistical process control person should beware that control chart abnormalities can arise because of measurement errors or incorrect calculation of control limits. Judgment should be exercised so as not to overcontrol the process by readjusting to every oddity that appears to be out of the ordinary on a control chart.

### **18.3 PROBLEMS**

18.4 A food-processing company makes potato chips, pretzels, and cheese chips. Although its products are packaged and sold by weight, the company has been taking sample bags of cheese chips and counting the number of chips in each bag. Shown here is the number of chips per bag for five samples of seven bags of chips. Use these data to construct an  $\overline{x}$  chart and an R chart. Discuss the results.

| Sample 1 | Sample 2 | Sample 3 | Sample 4 | Sample 5 |
|----------|----------|----------|----------|----------|
| 25       | 22       | 30       | 32       | 25       |
| 23       | 21       | 23       | 26       | 23       |
| 29       | 24       | 22       | 27       | 29       |
| 31       | 25       | 26       | 28       | 27       |
| 26       | 23       | 28       | 25       | 27       |
| 28       | 26       | 27       | 25       | 26       |
| 27       | 29       | 21       | 31       | 24       |

18.5 A toy-manufacturing company has been given a large order for small plastic whistles that will be given away by a large fast-food hamburger chain with its kid's meal. Seven random samples of four whistles have been taken. The weight of each whistle has been ascertained in grams. The data are shown here. Use these data to construct an  $\bar{x}$  chart and an R chart. What managerial decisions should be made on the basis of these findings?

| Sample 1 | Sample 2 | Sample 3 | Sample 4 | Sample 5 | Sample 6 | Sample 7 |
|----------|----------|----------|----------|----------|----------|----------|
| 4.1      | 3.6      | 4.0      | 4.6      | 3.9      | 5.1      | 4.6      |
| 5.2      | 4.3      | 4.8      | 4.8      | 3.8      | 4.7      | 4.4      |
| 3.9      | 3.9      | 5.1      | 4.7      | 4.6      | 4.8      | 4.0      |
| 5.0      | 4.6      | 5.3      | 4.7      | 4.9      | 4.3      | 4.5      |

| Sample | Size | Number out of Compliance |
|--------|------|--------------------------|
| 1      | 100  | 2                        |
| 2      | 100  | 7                        |
| 3      | 100  | 4                        |
| 4      | 100  | 3                        |
| 5      | 100  | 3                        |
| 6      | 100  | 5                        |
| 7      | 100  | 2                        |
| 8      | 100  | 0                        |
| 9      | 100  | 1                        |
| 10     | 100  | 6                        |

**18.7** A large manufacturer makes valves. Currently it is producing a particular valve for use in industrial engines. As a part of a quality-control effort, the company engineers randomly sample seven groups of 40 valves and inspect them to determine whether they are in or out of compliance. Results are shown here. Use the information to construct a *p* chart. Comment on the chart.

| Sample | Size | Number out of Compliance |
|--------|------|--------------------------|
| 1      | 40   | 1                        |
| 2      | 40   | 0                        |
| 3      | 40   | 1                        |
| 4      | 40   | 3                        |
| 5      | 40   | 2                        |
| 6      | 40   | 5                        |
| 7      | 40   | 2                        |

**18.8** A firm in the upper Midwest manufactures light bulbs. Before the bulbs are released for shipment, a sample of bulbs is selected for inspection. Inspectors look for nonconformances such as scratches, weak or broken filaments, incorrectly bored turns, insufficient outside contacts, and others. A sample of thirty five 60-watt bulbs has just been inspected, and the results are shown here. Use these data to construct a *c* chart. Discuss the findings.

| Bulb<br>Number | Number of Nonconformances | Bulb<br>Number | Number of<br>Nonconformances |
|----------------|---------------------------|----------------|------------------------------|
| 1              | 0                         | 19             | 2                            |
| 2              | 1                         | 20             | 0                            |
| 3              | 0                         | 21             | 0                            |
| 4              | 0                         | 22             | 1                            |
| 5              | 3                         | 23             | 0                            |
| 6              | 0                         | 24             | 0                            |
| 7              | 1                         | 25             | 0                            |
| 8              | 0                         | 26             | 2                            |
| 9              | 0                         | 27             | 0                            |
| 10             | 0                         | 28             | 0                            |
| 11             | 2                         | 29             | 1                            |
| 12             | 0                         | 30             | 0                            |
| 13             | 0                         | 31             | 0                            |
| 14             | 2                         | 32             | 0                            |
| 15             | 0                         | 33             | 0                            |
| 16             | 1                         | 34             | 3                            |
| 17             | 3                         | 35             | 0                            |
| 18             | 0                         |                |                              |

**18.9** A soft drink bottling company just ran a long line of 12-ounce soft drink cans filled with cola. A sample of 32 cans is selected by inspectors looking for nonconforming items. Among the things the inspectors look for are paint defects on the can, improper seal, incorrect volume, leaking contents, incorrect mixture of carbonation and syrup in the soft drink, and out-of-spec syrup mixture. The results of this inspection are given here. Construct a *c* chart from the data and comment on the results.

| Can<br>Number | Number of Nonconformances | Can<br>Number | Number of Nonconformances |
|---------------|---------------------------|---------------|---------------------------|
| 1             | 2                         | 17            | 3                         |
| 2             | 1                         | 18            | 1                         |
| 3             | 1                         | 19            | 2                         |
| 4             | 0                         | 20            | 0                         |
| 5             | 2                         | 21            | 0                         |
| 6             | 1                         | 22            | 1                         |
| 7             | 2                         | 23            | 4                         |
| 8             | 0                         | 24            | 0                         |
| 9             | 1                         | 25            | 2                         |
| 10            | 3                         | 26            | 1                         |
| 11            | 1                         | 27            | 1                         |
| 12            | 4                         | 28            | 3                         |
| 13            | 2                         | 29            | 0                         |
| 14            | 1                         | 30            | 1                         |
| 15            | 0                         | 31            | 2                         |
| 16            | 1                         | 32            | 0                         |

**18.10** Examine the three control charts shown. Discuss any and all control problems that may be apparent from these control charts.

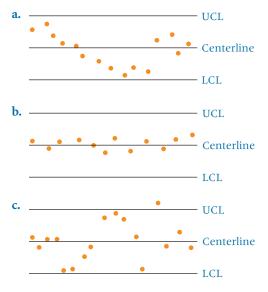

**18.11** Study each of the following Minitab control charts and determine whether any of them indicate problems in the processes. Comment on each chart.

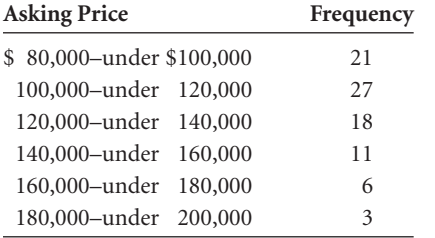

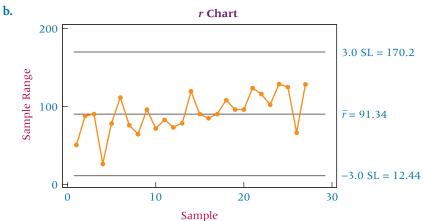

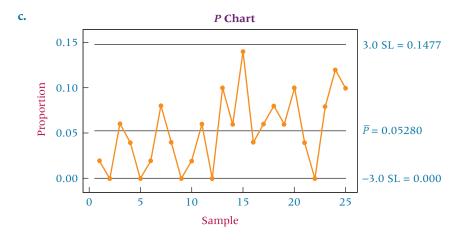

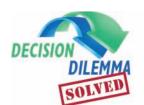

# Italy's Piaggio Makes a Comeback

After many years in decline and after several attempts were made to

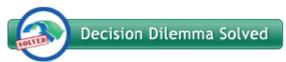

recapture its luster, Piaggio was turned around under the ownership and leadership of Roberto Colaninno. How did he accomplish this? In 2002, one year before Colaninno took over the company, Piaggio had lost 129 million euros and was 577 euros million in debt. Being optimistic and focusing on Piaggio's assets, Colaninno insisted that the company wasn't dying but that "it just needed to be treated better." After

making an initial investment of 100 million euros through his holding company for a third of Piaggio and the mandate to run it, he began his run at improving the company. He quickly hired a chief executive, Rocco Sabelli, who led an effort to redesign the factory and its assembly lines. Previously, each of several assembly lines had been set up to produce only one particular scooter model, but because demands for the different models varied according to their popularity, some assembly lines would have significant downtime while others would be running continuously unable to keep up with the demand of strong-selling models. Under Sabelli, each assembly line was redesigned, refitted, and retooled so that any of Piaggio's scooter models could be made on any line with little changeover time. This created increased capacity for the production of hot-selling models to meet demand and at the same time effected a leveling of both manufacturing and human resources in the plant. Given this was a radical departure from the way Piaggio had done business, one might say that Colaninno and Sabelli "reengineered" the company's manufacturing process. An even more dramatic example of reengineering took place following World War II when Piaggio transformed itself from an aeronautical production company to a scooter firm.

It has been a fairly common practice in Italian businesses for management to "keep its distance" from workers. Sabelli in his first days on the job announced to all workers, including assembly-line workers, that they were to let him know personally about any problems or delays in the production process. Giving workers such access to management shortened the lines of communication so as to quickly improve the product and the process. Such an approach may be viewed, at least in spirit, as not unlike the quality circles introduced by the Japanese.

In a move that surprised many, Colaninno did not fire a single worker, thereby gaining support of unions but also reinforcing a notion argued by Deming that poor quality is usually more about such things as tools, training, design, process efficiency, and supplies than it is about the worker. Colaninno based bonuses for both blue-collar workers and management on profit margins and customer satisfaction—a common quality approach in which company employees are empowered to become responsible for product quality as measured by customer satisfaction, units sold, product warrantee and repair claims, increased market share, and others. Colaninno also installed air conditioning in the factory, and productivity began to increase.

Company engineers were given deadlines for design projects in a manner similar to Six Sigma. As a result, the company recently rolled out two world firsts, including a gas—electric hybrid scooter and one with two wheels in front and one in the back for better road grip.

### **SUMMARY**

Quality means many different things to different people. According to one definition, a quality product delivers to the customer those attributes that have been agreed upon by both buyer and seller. Leading quality experts such as Philip B. Crosby, Armand V. Feigenbaum, and David A. Garvin suggest various divergent views on the notion of quality.

Quality control is the collection of strategies, techniques, and actions an organization can use to ensure the production of a quality product. For decades, U.S. companies used afterprocess quality control, which essentially consisted of inspectors determining whether a product complied with its specifications. During the 1980s, U.S. companies joined Western European and Asian businesses in instituting in-process quality control, which enables the producer to determine weaknesses and flaws during the production process.

Total quality management occurs when all members of an organization—from the CEO to the line worker—are involved in improving quality. One of the main proponents of total quality management was W. Edwards Deming. Deming was known for his cause-and-effect explanation of total quality management in a company, which is sometimes referred to as the Deming chain reaction. In addition, Deming presented 14 points that can lead to improved total quality management. Some other well-known leaders in the quality movement are Joseph Juran, Philip Crosby, Armand Feigenbaum, Kaoru Ishikawa, and Genichi Taguchi.

In addition to total quality management, there are other major quality movements, including Six Sigma, Design for Six

Sigma, and lean manufacturing. Six Sigma, besides being a quality movement, is also a methodology and a measurement. A goal of Six Sigma is to have no more than 3.4 defects per million opportunities. It is essentially a philosophy of zero defects achieved through deep root analysis using a variety of statistical tools and methodologies in a team approach. Design for Six Sigma is a quality scheme that places an emphasis on designing a product or process right the first time so that higher sigma levels of quality are possible. Lean manufacturing is a quality-management philosophy that focuses on the reduction of wastes and the elimination of unnecessary steps in an operation or process.

Some important quality concepts include benchmarking, just-in-time inventory systems, reengineering, Failure Mode and Effects Analysis (FMEA), poka-yoke, quality circles, and Six Sigma teams. Benchmarking is a technique through which a company attempts to develop product and process excellence by examining and emulating the best practices and techniques used in the industry. Just-in-time inventory systems are inventory systems that focus on raw materials, subparts, and suppliers. Justin-time is a philosophy of coordination and cooperation between supplier and manufacturer such that a part or raw material arrives just as it is needed. This approach saves on inventory and also serves as a catalyst for discovering bottlenecks and inefficiencies. It changes the manufacturer-supplier relationship. Reengineering is a radical approach to total quality management in which the core business process is redesigned. Failure Mode and Effects Analysis is a systematic way for identifying the effects of potential product or process failure and includes methodology for eliminating or reducing the chance of failure. Poka-yoke means "mistake proofing," and it uses devices, methods, or inspections to avoid machine error or simple human error. Quality circles are small groups of workers who meet regularly to consider quality issues. Six Sigma teams, lead by a black belt, attempt to uncover root causes of a quality problem or opportunity and through the DMAIC process seek to make significant improvement resulting in substantial savings to the company.

Ishikawa developed seven basic tools of quality that he believed could be used to solve most quality-related problems: flowchart, Pareto chart, cause-and-effect diagram, control chart, check sheet, histogram, and scatter chart. Flowcharts are schematic representations of all activities that occur in a process. Pareto analysis is a method of examining types of defects that occur with a product. The result is usually a vertical bar chart that depicts the most common types of defects ranked in order of occurrence. The cause-and-effect (fishbone) diagram displays potential causes of quality problems. The diagram is shaped like a fish skeleton, with the head being the problem and the skeletal bones being the potential causes. A control chart is a graphic method of evaluating whether a

process is or is not in a state of statistical control. Check sheets are simple forms consisting of multiple categories and columns for recording the frequency of outcomes for some quality-related event or activity under study so that data can be presented in a logical format. A histogram is a type of vertical bar chart that is used to depict a frequency distribution. A scatter chart is a graphical mechanism for examining the relationship between two numerical variables.

Control charts are used to monitor product variation, thus enabling operators, technicians, and managers to see when a process gets out of control. The  $\bar{x}$  chart and the R chart are two types of control charts for measurements. The  $\bar{x}$  chart is a graph of sample means computed on a series of small random samples over time. The R chart is a plot of sample ranges. The  $\bar{x}$  chart plots the measure of central tendency, whereas the R chart plots a measure of variability. The P chart and the P chart are two types of control charts for nonconformance. The P chart graphs the proportions of sample items that are in noncompliance. The P chart displays the number of nonconformances per item for a series of sampled items. All four types of control chart are plotted around a centerline and upper and lower control limits. The control limits are located three standard deviations from the centerline.

### **KEY TERMS**

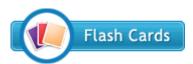

after-process quality control benchmarking *c* chart cause-and-effect diagram centerline check sheet control chart

Design for Six Sigma
Failure Mode and Effects
Analysis (FMEA)
fishbone diagram
flowchart
histogram
in-process quality control
Ishikawa diagram
just-in-time inventory
system
lean manufacturing
lower control limit (LCL)

manufacturing quality *p* chart
Pareto analysis
Pareto chart
poka-yoke
process
product quality
quality
quality circle
quality control *R* chart
reengineering

scatter chart
Six Sigma
team building
total quality management
(TQM)
transcendent quality
upper control limit (UCL)
user quality
value quality  $\overline{x}$  chart

## **FORMULAS**

 $\bar{x}$  Charts

Centerline:  $\overline{\overline{x}} = \frac{\sum \overline{x}}{k}$ UCL:  $\overline{\overline{x}} + A_2 \overline{R}$ 

LCL:  $\bar{x} - A_2 \bar{R}$ 

or

UCL:  $\bar{x} + A_3 \bar{s}$ LCL:  $\bar{x} - A_3 \bar{s}$ 

R Charts

Centerline:  $\overline{R} = \frac{\sum R}{k}$ UCL:  $D_4\overline{R}$ 

 $D_2 \overline{R}$ 

LCL:

p Charts

Centerline:  $p = \frac{\sum \hat{p}}{k}$ UCL:  $p + 3\sqrt{\frac{p \cdot q}{n}}$ LCL:  $p - 3\sqrt{\frac{p \cdot q}{n}}$ 

c Charts

Centerline:  $\bar{c} = \frac{c_1 + c_2 + c_3 + \cdots + c_i}{i}$ UCL:  $\bar{c} + 3\sqrt{\bar{c}}$ LCL:  $\bar{c} - 3\sqrt{\bar{c}}$ 

## **ETHICAL CONSIDERATIONS**

Unethical or borderline ethical behavior can occur in many areas of total quality management. At the top, CEOs and other high-level managers can profess to the world that the company is committed to quality and not truly promote quality in the organization. Managers who use the quality movement only as a tool for attention and leverage and do not actually intend to implement the process may be acting unethically.

Some of the specifics of quality control and statistical process control lend themselves to unethical behavior. Justin-time systems can be used as an excuse to implement favoritism among suppliers. With the move to reduce the number of suppliers, contracting managers can be more selective in choosing suppliers. This practice can give contracting agents or purchasing agents more leverage in securing deals through unethical means.

Just-in-time systems often encourage the supplier to do the testing rather than the manufacturer. This self-evaluation opens opportunity for the falsification of records and tests. It is hoped that such behavior is uncovered by just-in-time systems that place pressure on suppliers to ship on-specification parts and materials. The customer or user of the supplies in a just-in-time system is more likely to discover off-specification material than users in traditional systems.

Benchmarking could easily lend itself to violation of patent laws if a company is not careful. It could also encourage business espionage and unfair competitive practices. Benchmarking could create an atmosphere of continually seeking ways to "steal" competitive ideas and innovations.

Control charts present the same potential for unethical behavior as any sampling process. Those workers constructing the charts have opportunity to falsify data, selectively choose favorable items, or graphically misrepresent data to make a system look in control.

The implementation of a sound quality program in a company must be based on teamwork, mutual support, trust, and honesty. Unethical behavior in quality control can set the process back for years, if not permanently. The intent in the quality movement is to bring out the best in people so as to optimize the quality of the product.

### SUPPLEMENTARY PROBLEMS

### CALCULATING THE STATISTICS

- **18.12** Create a flowchart from the following sequence of activities: Begin. Flow to activity A. Flow to decision B. If Yes, flow to activity C. If No, flow to activity D. From C flow to activity E and to activity F. From F, flow to decision G. If Yes, flow to decision H. If No at G, stop. At H, if Yes, flow to activity I and on to activity J and then stop. If No at H, flow to activity J and stop. At D, flow to activity K, flow to L, and flow to decision M. If Yes at M, stop. If No at M, flow to activity N, then stop.
- 18.13 An examination of rejects shows at least 10 problems. A frequency tally of the problems follows. Construct a Pareto chart for these data.

| Problem | Frequency |
|---------|-----------|
| 1       | 673       |
| 2       | 29        |
| 3       | 108       |
| 4       | 379       |
| 5       | 73        |
| 6       | 564       |
| 7       | 12        |
| 8       | 402       |
| 9       | 54        |
| 10      | 202       |

18.14 A brainstorm session on possible causes of a problem resulted in five possible causes: A, B, C, D, and E. Cause A has three possible subcauses, cause B has four, cause C has two, cause D has five, and cause E has three.

Construct a fishbone diagram for this problem and its possible causes.

### **TESTING YOUR UNDERSTANDING**

18.15 A bottled-water company has been randomly inspecting bottles of water to determine whether they are acceptable for delivery and sale. The inspectors are looking at water quality, bottle condition, and seal tightness. A series of 10 random samples of 50 bottles each is taken. Some bottles are rejected. Use the following information on the number of bottles from each batch that were rejected as being out of compliance to construct a p chart.

| Sample | N  | Number Out of Compliance |
|--------|----|--------------------------|
| 1      | 50 | 3                        |
| 2      | 50 | 11                       |
| 3      | 50 | 7                        |
| 4      | 50 | 2                        |
| 5      | 50 | 5                        |
| 6      | 50 | 8                        |
| 7      | 50 | 0                        |
| 8      | 50 | 9                        |
| 9      | 50 | 1                        |
| 10     | 50 | 6                        |
|        |    |                          |

18.16 A fruit juice company sells a glass container filled with 24 ounces of cranapple juice. Inspectors are concerned about the consistency of volume of fill in these containers. Every 2 hours for 3 days of production, a sample of five containers is randomly selected and the volume of 18.18 A manufacturing company produces cylindrical tubes fill is measured. The results follow.

| Sample 1 | Sample 2 | Sample 3 | Sample 4 |
|----------|----------|----------|----------|
| 24.05    | 24.01    | 24.03    | 23.98    |
| 24.01    | 24.02    | 23.95    | 24.00    |
| 24.02    | 24.10    | 24.00    | 24.01    |
| 23.99    | 24.03    | 24.01    | 24.01    |
| 24.04    | 24.08    | 23.99    | 24.00    |

| Sample 5 | Sample 6 | Sample 7 | Sample 8 |
|----------|----------|----------|----------|
| 23.97    | 24.02    | 24.01    | 24.08    |
| 23.99    | 24.05    | 24.00    | 24.03    |
| 24.02    | 24.01    | 24.00    | 24.00    |
| 24.01    | 24.00    | 23.97    | 24.05    |
| 24.00    | 24.01    | 24.02    | 24.01    |

| Sample 9 | Sample 10 | Sample 11 | Sample 12 |
|----------|-----------|-----------|-----------|
| 24.00    | 24.00     | 24.01     | 24.00     |
| 24.02    | 24.01     | 23.99     | 24.05     |
| 24.03    | 24.00     | 24.02     | 24.04     |
| 24.01    | 24.00     | 24.03     | 24.02     |
| 24.01    | 24.00     | 24.01     | 24.00     |

Use this information to construct  $\bar{x}$  and R charts and comment on any samples that are out of compliance.

**18.17** A metal-manufacturing company produces sheet metal. Statistical quality-control technicians randomly select sheets to be inspected for blemishes and size problems. The number of nonconformances per sheet is tallied. Shown here are the results of testing 36 sheets of metal. Use the data to construct a c chart. What is the centerline? What is the meaning of the centerline value?

| Sheet<br>Number | Number of<br>Noncon-<br>formances | Sheet<br>Number | Number of<br>Noncon-<br>formances |
|-----------------|-----------------------------------|-----------------|-----------------------------------|
| 1               | 4                                 | 19              | 1                                 |
| 2               | 2                                 | 20              | 3                                 |
| 3               | 1                                 | 21              | 4                                 |
| 4               | 1                                 | 22              | 0                                 |
| 5               | 3                                 | 23              | 2                                 |
| 6               | 0                                 | 24              | 3                                 |
| 7               | 4                                 | 25              | 0                                 |
| 8               | 5                                 | 26              | 0                                 |
| 9               | 2                                 | 27              | 4                                 |
| 10              | 1                                 | 28              | 2                                 |
| 11              | 2                                 | 29              | 5                                 |
| 12              | 0                                 | 30              | 3                                 |
| 13              | 5                                 | 31              | 1                                 |
| 14              | 4                                 | 32              | 2                                 |
| 15              | 1                                 | 33              | 0                                 |
| 16              | 2                                 | 34              | 4                                 |
| 17              | 1                                 | 35              | 2                                 |
| 18              | 0                                 | 36              | 3                                 |

for engines that are specified to be 1.20 centimeters thick. As part of the company's statistical quality-control effort, random samples of four tubes are taken each hour. The tubes are measured to determine whether they are within thickness tolerances. Shown here are the thickness data in centimeters for nine samples of tubes. Use these data to develop an  $\bar{x}$  chart and an R chart. Comment on whether or not the process appears to be in control at this point.

| Sample 1 | Sample 2 | Sample 3 | Sample 4 | Sample 5 |
|----------|----------|----------|----------|----------|
| 1.22     | 1.20     | 1.21     | 1.16     | 1.24     |
| 1.19     | 1.20     | 1.18     | 1.17     | 1.20     |
| 1.20     | 1.22     | 1.17     | 1.20     | 1.21     |
| 1.23     | 1.20     | 1.20     | 1.16     | 1.18     |

| Sample 6 | Sample 7 | Sample 8 | Sample 9 |
|----------|----------|----------|----------|
| 1.19     | 1.24     | 1.17     | 1.22     |
| 1.21     | 1.17     | 1.23     | 1.17     |
| 1.21     | 1.18     | 1.22     | 1.16     |
| 1.20     | 1.19     | 1.16     | 1.19     |

**18.19** A manufacturer produces digital watches. Every 2 hours a sample of six watches is selected randomly to be tested. Each watch is run for exactly 15 minutes and is timed by an accurate, precise timing device. Because of the variation among watches, they do not all run the same. Shown here are the data from eight different samples given in minutes. Use these data to construct  $\bar{x}$ and R charts. Observe the results and comment on whether the process is in control.

| Sample 1 | Sample 2 | Sample 3 | Sample 4 |
|----------|----------|----------|----------|
| 15.01    | 15.03    | 14.96    | 15.00    |
| 14.99    | 14.96    | 14.97    | 15.01    |
| 14.99    | 15.01    | 14.96    | 14.97    |
| 15.00    | 15.02    | 14.99    | 15.01    |
| 14.98    | 14.97    | 15.01    | 14.99    |
| 14.99    | 15.01    | 14.98    | 14.96    |

| Sample 5 | Sample 6 | Sample 7 | Sample 8 |
|----------|----------|----------|----------|
| 15.02    | 15.02    | 15.03    | 14.96    |
| 15.03    | 15.01    | 15.04    | 14.99    |
| 14.99    | 14.97    | 15.03    | 15.02    |
| 15.01    | 15.00    | 15.00    | 15.01    |
| 15.02    | 15.01    | 15.01    | 14.98    |
| 15.01    | 14.99    | 14.99    | 15.02    |

**18.20** A company produces outdoor home thermometers. For a variety of reasons, a thermometer can be tested and found to be out of compliance with company specification. The company takes samples of thermometers on a regular basis and tests each one to determine whether it meets company standards. Shown here are data from 12 different random samples of 75 thermometers. Use these data to construct a p chart. Comment on the pattern of points in the chart.

| Sample | n  | Number Out of Compliance |
|--------|----|--------------------------|
| 1      | 75 | 9                        |
| 2      | 75 | 3                        |
| 3      | 75 | 0                        |
| 4      | 75 | 2                        |
| 5      | 75 | 7                        |
| 6      | 75 | 14                       |
| 7      | 75 | 11                       |
| 8      | 75 | 8                        |
| 9      | 75 | 5                        |
| 10     | 75 | 4                        |
| 11     | 75 | 0                        |
| 12     | 75 | 7                        |

**18.21** A plastics company makes thousands of plastic bottles for another company that manufactures saline solution for users of soft contact lenses. The plastics company randomly inspects a sample of its bottles as part of its quality-control program. Inspectors look for blemishes on the bottle, size and thickness, ability to close, leaks, labeling problems, and so on. Shown here are the results of tests completed on 25 bottles. Use these data to construct a *c* chart. Observe the results and comment on the chart.

| Bottle<br>Number | Number of<br>Noncon-<br>formances | Bottle<br>Number | Number of<br>Noncon-<br>formances |
|------------------|-----------------------------------|------------------|-----------------------------------|
| 1                | 1                                 | 14               | 0                                 |
| 2                | 0                                 | 15               | 0                                 |
| 3                | 1                                 | 16               | 0                                 |
| 4                | 0                                 | 17               | 1                                 |
| 5                | 0                                 | 18               | 0                                 |
| 6                | 2                                 | 19               | 0                                 |
| 7                | 1                                 | 20               | 1                                 |
| 8                | 1                                 | 21               | 0                                 |
| 9                | 0                                 | 22               | 1                                 |
| 10               | 1                                 | 23               | 2                                 |
| 11               | 0                                 | 24               | 0                                 |
| 12               | 2                                 | 25               | 1                                 |
| 13               | 1                                 |                  |                                   |

**18.22** A bathtub manufacturer closely inspects several tubs on every shift for nonconformances such as leaks, lack of symmetry, unstable base, drain malfunctions, and so on. The following list gives the number of nonconformances per tub for 40 tubs. Use these data to construct a *c* chart of nonconformances for bathtubs. Comment on the results of this chart.

| Tub | Number of<br>Noncon-<br>formances | Tub | Number of<br>Noncon-<br>formances |
|-----|-----------------------------------|-----|-----------------------------------|
| 1   | 3                                 | 21  | 2                                 |
| 2   | 2                                 | 22  | 5                                 |
| 3   | 3                                 | 23  | 1                                 |
| 4   | 1                                 | 24  | 3                                 |
| 5   | 4                                 | 25  | 4                                 |
| 6   | 2                                 | 26  | 3                                 |
| 7   | 2                                 | 27  | 2                                 |
| 8   | 1                                 | 28  | 0                                 |
| 9   | 4                                 | 29  | 1                                 |
| 10  | 2                                 | 30  | 0                                 |
| 11  | 3                                 | 31  | 2                                 |
| 12  | 0                                 | 32  | 1                                 |
| 13  | 3                                 | 33  | 2                                 |
| 14  | 2                                 | 34  | 1                                 |
| 15  | 2                                 | 35  | 1                                 |
| 16  | 1                                 | 36  | 1                                 |
| 17  | 0                                 | 37  | 3                                 |
| 18  | 4                                 | 38  | 0                                 |
| 19  | 3                                 | 39  | 1                                 |
| 20  | 2                                 | 40  | 4                                 |

**18.23** A glass manufacturer produces hand mirrors. Each mirror is supposed to meet company standards for such things as glass thickness, ability to reflect, size of handle, quality of glass, color of handle, and so on. To control for these features, the company quality people randomly sample 40 mirrors every shift and determine how many of the mirrors are out of compliance on at least one feature. Shown here are the data for 15 such samples. Use the data to construct a *p* chart. Observe the results and comment on the control of the process as indicated by the chart.

| Sample | n  | Number Out of Compliance |
|--------|----|--------------------------|
| 1      | 40 | 2                        |
| 2      | 40 | 0                        |
| 3      | 40 | 6                        |
| 4      | 40 | 3                        |
| 5      | 40 | 1                        |
| 6      | 40 | 1                        |
| 7      | 40 | 5                        |
| 8      | 40 | 0                        |
| 9      | 40 | 4                        |
| 10     | 40 | 3                        |
| 11     | 40 | 2                        |
| 12     | 40 | 2                        |
| 13     | 40 | 6                        |
| 14     | 40 | 1                        |
| 15     | 40 | 0                        |

### INTERPRETING THE OUTPUT

**18.24** Study the Minitab chart on the fill of a product that is supposed to contain 12 ounces. Does the process appear to be out of control? Why or why not?

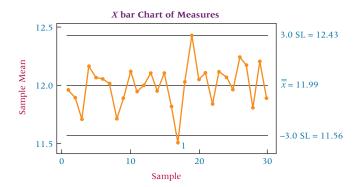

**18.25** Study the Minitab *R* chart for the product and data used in Problem 18.24. Comment on the state of the production process for this item.

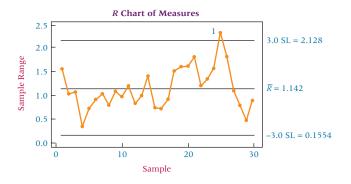

**18.26** Study the Minitab *p* chart for a manufactured item. The chart represents the results of testing 30 items at a time for compliance. Sixty different samples were taken for

this chart. Discuss the results and the implications for the production process.

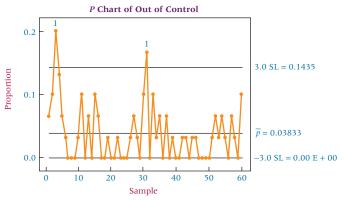

**18.27** Study the Minitab *c* chart for nonconformances for a part produced in a manufacturing process. Comment on the results.

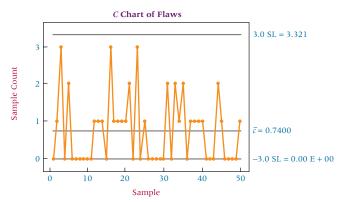

see www.wiley.com/college/black and WileyPLUS

## **ANALYZING THE DATABASES**

1. A dairy company in the Manufacturing database tests its quart milk container fills for volume in four-container samples. Shown here are the results of 10 such samples and the volume measurements in quarts. Use the information to construct both an  $\bar{x}$  and an R chart for the data. Discuss the results. What are the centerline, LCL, and UCL for each of these charts?

| Sample Number |      | Measur | rements |      |
|---------------|------|--------|---------|------|
| 1             | .98  | 1.01   | 1.05    | 1.03 |
| 2             | 1.02 | .94    | .97     | 1.02 |
| 3             | 1.11 | 1.02   | .93     | 1.01 |
| 4             | .95  | .98    | 1.02    | .96  |
| 5             | 1.03 | 1.01   | 1.01    | .95  |
| 6             | 1.04 | .93    | .91     | .96  |
| 7             | .94  | 1.12   | 1.10    | 1.03 |
| 8             | 1.03 | .92    | .98     | 1.03 |
| 9             | 1.01 | 1.01   | .99     | 1.00 |
| 10            | 1.05 | .96    | 1.00    | 1.04 |

**2.** A hospital in the Hospital database takes weekly samples of patient account statements for 12 weeks with each sample

containing 40 accounts. Auditors analyze the account statements, looking for nonconforming statements. Shown here are the results of the 12 samples. Use these data to construct a *p* chart for proportion of nonconforming statements. What is the centerline? What are UCL and LCL? Comment on the control chart.

| Sample        | Number of Nonconforming Statements |
|---------------|------------------------------------|
| <u>Sumple</u> | Troncomorning statements           |
| 1             | 1                                  |
| 2             | 0                                  |
| 3             | 6                                  |
| 4             | 3                                  |
| 5             | 0                                  |
| 6             | 2                                  |
| 7             | 8                                  |
| 8             | 3                                  |
| 9             | 5                                  |
| 10            | 2                                  |
| 11            | 2                                  |
| 12            | 1                                  |

### **CASE**

### ROBOTRON-ELOTHERM

The Robotron-Elotherm company is known for its expertise in power electronics for welding, induction bonding, and process heating. Originally known as Robotron, the company manufactured bonding products for the automotive industry for more than two decades in the 1960s and 1970s. For several years, Robotron felt it produced and delivered a high-quality product because it rarely received complaints from customers. However, early in the 1980s General Motors gave Robotron an order for induction bonding machines to cure adhesive in auto door joints. Actually, the machines were shipped to a Michigan plant of Sanyo Manufacturing that GM was using as a door builder.

The Japanese firm was unhappy with the quality of the machines. Robotron president Leonard Brzozowski went to the Sanyo plant to investigate the situation in person and learned that the Japanese had a much higher quality standard than the usual American customers. Tolerances were much smaller and inspection was more demanding. Brzozowski said that he realized for the first time that the philosophy, engineering, management, and shop practices of Robotron did not qualify the company for world competition. Brzozowski said that this was the most embarrassing time of his professional career. What should Robotron do about this situation?

Brzozowski began by sending a group of hourly employees to the Sanyo plant. There they met the customer and heard firsthand the many complaints about their product. The workers could see the difference in quality between their machines and those of Sanyo. The plant visit was extremely effective. On the way home, the Robotron workers started discussing what they could do to improve quality.

The company took several steps to begin the process of quality improvement. It established new inspection procedures, bought more accurate inspection tools, changed internal control procedures, and developed baselines against which to measure progress. Teams were organized and sent out to customers 6 months after a purchase to determine customer satisfaction. A hotline was established for customers to call to report product dissatisfaction.

For 1 month, engineers assembled machinery in the shop under the direction of hourly employees. This exercise gave the engineers a new awareness of the importance of accurate, clear drawings; designing smaller, lighter weight details; and minimizing the number of machined surfaces.

Robotron's effort paid off handsomely. Claims under warranty dropped 40% in 3 years, during which time orders rose at a compound annual rate of 13.5%. The company cut costs and streamlined procedures and processes. Sales increased and new markets opened.

In 1997, Robotron received ISO-9001 certification. Early in 1998, Robotron merged with ELOTHERM, a European company, so that Robotron could more easily enjoy a

presence in the European market and at the same time provide ELOTHERM opportunities in North America. Robotron's bonding business expanded into induction heating systems, heat treating, tube welding, and electrical discharge machines. The company maintains a quality system that takes corrective action in response to customer complaints, employee suggestions, or supplier defects. Robotron-ELOTHERM, now SMS ELOTHERM, is part of the SMS worldwide group; and its North American division is located in Cranberry Township, Pennsylvania.

#### Discussion

1. As a part of quality improvement, it is highly likely that Robotron analyzed its manufacturing processes. Suppose that as Robotron improved quality, the company wanted to examine other processes including the flow of work orders from the time they are received until they are filled. Use the following verbal sketch of some of the activities that might take place in such a flow as a start, and add some of your own ideas as you draw a flowchart for the process of work orders.

Work order flow: Received at mailroom. Sent to order processing office. Examined by order processing clerk who decides whether the item is a standard item or a custom item. If it is a standard item, the order is sent to the warehouse. If the item is available, the item is shipped and the order is sent to the billing department. If the item is not available, the order is sent to the plant where it is received by a manufacturing clerk. The clerk checks to determine whether such an item is being manufactured. If so, the order is sent to the end of the assembly line where it will be tagged with one such item. If not, the order is sent to the beginning of the assembly line and flows along the assembly line with the item as it is being made. In either case, when the part comes off the assembly line, the order is attached to the item and sent to shipping. The shipping clerk then ships the item and sends the order to billing. If the ordered item is a customized part, the order is sent straight from the order processing clerk to manufacturing where it follows the same procedures as already described for standard items that have not been manufactured yet.

2. Virtually all quality manufacturers use some type of control chart to monitor performance. Suppose the Minitab control charts shown here are for two different parts produced by Robotron during a particular period. Part 173 is specified to weigh 183 grams. Part 248 contains an opening that is specified to be 35 millimeters in diameter. Study these charts and report to Robotron what you found. Is there any reason for concern? Is everything in

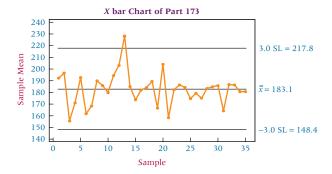

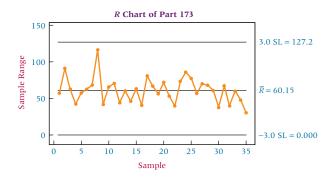

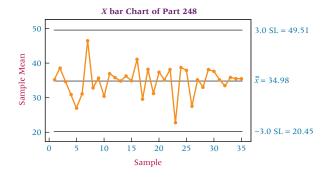

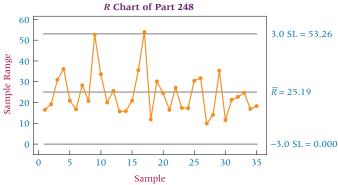

3. Suppose Robotron also keeps *p* charts on nonconformance. The Minitab chart shown here represents the proportion of nonconforming items for a given part over 100 samples. Study the chart and write a brief report to Robotron about what you learned from the chart. Think about overall performance, out-of-control samples, samples that have outstanding performance, and any general trends that you see.

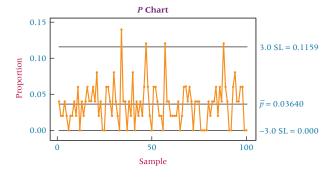

Source: Adapted from "ROBOTRON: Qualifying for Global Competition," Real-World Lessons for America's Small Businesses: Insights from the Blue Chip Enterprise Initiative. Published by Nation's Business magazine on behalf of Connecticut Mutual Life Insurance Company and the U.S. Chamber of Commerce in association with the Blue Chip Enterprise Initiative 1994. See also Robotron, available at http://www.robotron.com/aboutus/iso9001.html; http://www.robotron.com/products; http://www.robotron.com/aboutus/merger.html; http://www.robotron.com/aboutus/jobs.html.

#### **USING THE COMPUTER**

#### **MINITAB**

Minitab has the capability of producing several different types of quality charts and graphs. All of the quality analyses begin with the selection of **Stat** from the menu bar. From the pull-down menu that appears, two options can be used to generate quality analyses, **Control Charts** and **Quality Tools**.

■ The <u>Control Charts</u> pulldown menu offers several options. Here we focus on the four types of control charts discussed in the chapter. The  $\bar{x}$  and the R charts are accessed by selecting <u>Variables Charts for Subgroups</u>. The p and the c charts are accessed by selecting <u>Attributes Charts</u>.

To construct an  $\bar{x}$  chart, select  $\underline{X}$ bar from the Variables Charts for  $\underline{S}$ ubgroups pulldown menu bar. In the first space, select All observations for a chart are in one column if the data are in one or more columns and enter the columns in the next space. Select Observations for a subgroup are in one row of columns if subgroups are arranged in rows across several columns and enter the columns in the next space. When using All observations for a chart are in one column, in Subgroup sizes, enter a number or a column of subscripts. Select Scale to input Time, Axes and Ticks, Gridlines, and Reference Lines. Select Labels to input titles, and subtitles. Select MultipleGraphs to set the same

*y*-scale for different variables. Select **Data Options** to specify which rows to include or exclude. Select **Xbar Options** to specify a mean and/or a standard deviation rather than have Minitab compute them for you. In addition, there are options for parameters, methods for estimating the standard deviation, computing control limits (S Limits), setting limits for determining when the process is out of control, defining stages, using a Box-Cox transformation, displaying output, and storage.

- To construct an R chart, select **Rbar** from the **Variables** Charts for Subgroups pulldown menu bar. In the first space, select All observations for a chart are in one col**umn** if the data are in one or more columns and enter the columns in the next space. Select Observations for a subgroup are in one row of columns if subgroups are arranged in rows across several columns and enter the columns in the next space. When using All observations for a chart are in one column, in Subgroup sizes, enter a number or a column of subscripts. Select Scale to input Time, Axes and Ticks, Gridlines, and Reference Lines. Select Labels to input titles, and subtitles. Select Multiple **Graphs** to set the same *y*-scale for different variables. Select **Data Options** to specify which rows to include or exclude. Select Rbar Options to specify a standard deviation rather than have Minitab compute it for you. In addition, there are options for parameters, methods for estimating the standard deviation, computing control limits (S Limits), setting limits for determining when the process is out of control, defining stages, using a Box-Cox transformation, displaying output, and storage.
- To construct a *p* chart, select **P** from the **Attributes Charts** pulldown menu bar. In the **Variables** space, enter the columns that contain the number of defectives for each sample. In the **Subgroup sizes** space, enter a number or a column containing the sizes. Select **Scale** to input Time, Axes and Ticks, Gridlines, and Reference Lines. Select **Labels** to input titles, and subtitles. Select **Multiple Graphs** to set the same *y*-scale for different variables. Select **Data Options** to specify which rows to include or exclude. Select **P Chart Options** to specify a value for the proportion rather than have Minitab estimate it from the data. In addition, there are options estimating for parameters, computing control limits (S Limits), setting limits for determining when the process is out of control, defining stages, displaying output, and storage.

To construct a *c* chart, select <u>C</u> from the <u>Attributes Charts</u> pulldown menu bar. In the <u>Variables</u> space, enter the columns that contain the number of defectives for each sample. Select <u>Scale</u> to input Time, Axes and Ticks, Gridlines, and Reference Lines. Select <u>Labels</u> to input titles, and subtitles. Select <u>Multiple Graphs</u> to set the same *y*-scale for different variables. Select <u>Data Options</u> to specify which rows to include or exclude. Select <u>C Chart Options</u> to specify a value for the mean rather than have Minitab estimate it from the data. In addition, there are options estimating for parameters, computing control limits (S Limits), setting limits for determining when the process is out of control, defining stages, displaying output, and storage.

The **Quality Tools** pulldown menu offers several options. Here we focus on two: the Pareto chart and the cause-and-effect (fishbone) diagram.

- To construct a Pareto Chart, select <u>Pareto Chart</u>. If the chart defects are individually entered rather than tallied, check <u>Chart defects data in</u>. If the labels (problems or types of defects) are in one column and the frequencies are in another column, check <u>Chart defects table</u>. Place the column containing the labels in <u>Labels in</u>. Place the column containing the frequencies in <u>Frequencies in</u>. By checking <u>combine defects after the first</u>\_% into one, you have the option of collapsing all of the rest of the smaller categories into one after a certain percentage of defect problems have been identified. With <u>Options</u>, you can specify a title and *x* and *y*-axis labels.
- To construct a cause-and-effect diagram, select <u>Cause-and-Effect</u>. Note: You can change or add branches or subbranches after you create the diagram. If you leave the <u>Causes</u> spaces empty, Minitab will display the diagram without any sub-branches. If you want to enter subcauses, enter the column containing a list of the subcauses in the space under <u>Causes</u> on line with the associated label. For example, if you have four subcauses for <u>Machines</u> in C1, enter C1 in the space beside <u>Machines</u> and Minitab will create sub-branches associated with <u>Machines</u>. Under <u>Label</u>, type the label that you want to display to change the default branch labels right over the default label. To display a blank diagram, check <u>Do not label the branches</u>. To suppress empty branches, check <u>Do not display empty branches</u>.

# APPENDIX A

# **Tables**

- Table A.1: Random Numbers
- Table A.2: Binomial Probability Distribution
- Table A.3: Poisson Probabilities
- **Table A.4:** The  $e^{-x}$  Table
- Table A.5: Areas of the Standard Normal Distribution
- **Table A.6:** Critical Values from the *t* Distribution
- Table A.7: Percentage Points of the F Distribution
- Table A.8: The Chi-Square Table
- Table A.9: Critical Values for the Durbin-Watson Test
- **Table A.10**: Critical Values of the Studentized Range (q) Distribution
- **Table A.11:** Critical Values of *R* for the Runs Test: Lower Tail
- **Table A.12:** Critical Values of *R* for the Runs Test: Upper Tail
- **Table A.13:** *p*-Values for Mann-Whitney *U* Statistic Small Samples  $(n_1 \le n_2)$
- **Table A.14:** Critical Values of *T* for the Wilcoxon Matched-Pairs Signed Rank Test (Small Samples)
- Table A.15: Factors for Control Charts

765

| Random Numbers  12651 61646 11769 75109 86996 97669 25757 32535                                         | 07122 |       |
|----------------------------------------------------------------------------------------------------|-------|-------|
| 12651 61646 11769 75109 86996 97669 25757 32535                                                         | 07122 |       |
| 12031 01010 11/07 73107 00770 77007 23737 32333                                                         |       | 76763 |
| 81769 74436 02630 72310 45049 18029 07469 42341                                                         | 98173 | 79260 |
| 36737         98863         77240         76251         00654         64688         09343         70278 | 67331 | 98729 |
| 82861 54371 76610 94934 72748 44124 05610 53750                                                         | 95938 | 01485 |
| 21325     15732     24127     37431     09723     63529     73977     95218                             | 96074 | 42138 |
| 74146         47887         62463         23045         41490         07954         22597         60012 | 98866 | 90959 |
| 90759 64410 54179 66075 61051 75385 51378 08360                                                         | 95946 | 95547 |
| 55683         98078         02238         91540         21219         17720         87817         41705 | 95785 | 12563 |
| 79686         17969         76061         83748         55920         83612         41540         86492 | 06447 | 60568 |
| 70333 00201 86201 69716 78185 62154 77930 67663                                                         | 29529 | 75116 |
| 14042 53536 07779 04157 41172 36473 42123 43929                                                         | 50533 | 33437 |
| 59911 08256 06596 48416 69770 68797 56080 14223                                                         | 59199 | 30162 |
| 62368 62623 62742 14891 39247 52242 98832 69533                                                         | 91174 | 57979 |
| 57529         97751         54976         48957         74599         08759         78494         52785 | 68526 | 64618 |
| 15469 90574 78033 66885 13936 42117 71831 22961                                                         | 94225 | 31816 |
| 18625     23674     53850     32827     81647     80820     00420     63555                             | 74489 | 80141 |
| 74626         68394         88562         70745         23701         45630         65891         58220 | 35442 | 60414 |
| 11119 16519 27384 90199 79210 76965 99546 30323                                                         | 31664 | 22845 |
| 41101 17336 48951 53674 17880 45260 08575 49321                                                         | 36191 | 17095 |
| 32123 91576 84221 78902 82010 30847 62329 63898                                                         | 23268 | 74283 |
| 26091 68409 69704 82267 14751 13151 93115 01437                                                         | 56945 | 89661 |
| 67680       79790       48462       59278       44185       29616       76531       19589               | 83139 | 28454 |
| 15184 19260 14073 07026 25264 08388 27182 22557                                                         | 61501 | 67481 |
| 58010     45039     57181     10238     36874     28546     37444     80824                             | 63981 | 39942 |
| 56425 53996 86245 32623 78858 08143 60377 42925                                                         | 42815 | 11159 |
| 82630       84066       13592       60642       17904       99718       63432       88642               | 37858 | 25431 |
| 14927     40909     23900     48761     44860     92467     31742     87142                             | 03607 | 32059 |
| 23740 22505 07489 85986 74420 21744 97711 36648                                                         | 35620 | 97949 |
| 32990 97446 03711 63824 07953 85965 87089 11687                                                         | 92414 | 67257 |
| 05310 24058 91946 78437 34365 82469 12430 84754                                                         | 19354 | 72745 |
| 21839     39937     27534     88913     49055     19218     47712     67677                             | 51889 | 70926 |
| 08833       42549       93981       94051       28382       83725       72643       64233               | 97252 | 17133 |
| 58336     11139     47479     00931     91560     95372     97642     33856                             | 54825 | 55680 |
| 62032 91144 75478 47431 52726 30289 42411 91886                                                         | 51818 | 78292 |
| 45171     30557     53116     04118     58301     24375     65609     85810                             | 18620 | 49198 |
| 91611 62656 60128 35609 63698 78356 50682 22505                                                         | 01692 | 36291 |
| 55472 63819 86314 49174 93582 73604 78614 78849                                                         | 23096 | 72825 |
| 18573         09729         74091         53994         10970         86557         65661         41854 | 26037 | 53296 |
| 60866         02955         90288         82136         83644         94455         06560         78029 | 98768 | 71296 |
| 45043 55608 82767 60890 74646 79485 13619 98868                                                         | 40857 | 19415 |
| 17831         09737         79473         75945         28394         79334         70577         38048 | 03607 | 06932 |
| 40137 03981 07585 18128 11178 32601 27994 05641                                                         | 22600 | 86064 |
| 77776 31343 14576 97706 16039 47517 43300 59080                                                         | 80392 | 63189 |
| 69605         44104         40103         95635         05635         81673         68657         09559 | 23510 | 95875 |
| 19916     52934     26499     09821     97331     80993     61299     36979                             | 73599 | 35055 |
| 02606 58552 07678 56619 65325 30705 99582 53390                                                         | 46357 | 13244 |
| 65183 73160 87131 35530 47946 09854 18080 02321                                                         | 05809 | 04893 |
| 10740 98914 44916 11322 89717 88189 30143 52687                                                         | 19420 | 60061 |
| 98642     89822     71691     51573     83666     61642     46683     33761                             | 47542 | 23551 |
| 60139         25601         93663         25547         02654         94829         48672         28736 | 84994 | 13071 |

Reprinted with permission from *A Million Random Digits with 100,000 Normal Deviates* by the RAND Corporation. New York: The Free Press, 1955. Copyright 1955 and 1983 by RAND.

TABLE A.2
Binomial Probability
Distribution

|   |      |      |      | n    | = 1     |      |      |      |      |
|---|------|------|------|------|---------|------|------|------|------|
|   |      |      |      | Prob | ability |      |      |      |      |
| x | .1   | .2   | .3   | .4   | .5      | .6   | .7   | .8   | .9   |
| 0 | .900 | .800 | .700 | .600 | .500    | .400 | .300 | .200 | .100 |
| 1 | .100 | .200 | .300 | .400 | .500    | .600 | .700 | .800 | .900 |
|   |      |      |      |      |         |      |      |      |      |
|   |      |      |      | n    | = 2     |      |      |      |      |
|   |      |      |      |      | ability |      |      |      |      |
| x | .1   | .2   | .3   | .4   | .5      | .6   | .7   | .8   | .9   |
| 0 | .810 | .640 | .490 | .360 | .250    | .160 | .090 | .040 | .010 |
| 1 | .180 | .320 | .420 | .480 | .500    | .480 | .420 | .320 | .180 |
| 2 | .010 | .040 | .090 | .160 | .250    | .360 | .490 | .640 | .810 |
|   |      |      |      | n    | = 3     |      |      |      |      |
|   |      |      |      | Prob | ability |      |      |      |      |
| x | .1   | .2   | .3   | .4   | .5      | .6   | .7   | .8   | .9   |
| 0 | .729 | .512 | .343 | .216 | .125    | .064 | .027 | .008 | .001 |
| 1 | .243 | .384 | .441 | .432 | .375    | .288 | .189 | .096 | .027 |
| 2 | .027 | .096 | .189 | .288 | .375    | .432 | .441 | .384 | .243 |
| 3 | .001 | .008 | .027 | .064 | .125    | .216 | .343 | .512 | .729 |
|   |      |      |      | п    | = 4     |      |      |      |      |
|   |      |      |      | Prob | ability |      |      |      |      |
| x | .1   | .2   | .3   | .4   | .5      | .6   | .7   | .8   | .9   |
| 0 | .656 | .410 | .240 | .130 | .063    | .026 | .008 | .002 | .000 |
| 1 | .292 | .410 | .412 | .346 | .250    | .154 | .076 | .026 | .004 |
| 2 | .049 | .154 | .265 | .346 | .375    | .346 | .265 | .154 | .049 |
| 3 | .004 | .026 | .076 | .154 | .250    | .346 | .412 | .410 | .292 |
| 4 | .000 | .002 | .008 | .026 | .063    | .130 | .240 | .410 | .656 |
|   |      |      |      | n    | = 5     |      |      |      |      |
|   |      |      |      |      | ability |      |      |      |      |
| x | .1   | .2   | .3   | .4   | .5      | .6   | .7   | .8   | .9   |
| 0 | .590 | .328 | .168 | .078 | .031    | .010 | .002 | .000 | .000 |
| 1 | .328 | .410 | .360 | .259 | .156    | .077 | .028 | .006 | .000 |
| 2 | .073 | .205 | .309 | .346 | .313    | .230 | .132 | .051 | .008 |
| 3 | .008 | .051 | .132 | .230 | .313    | .346 | .309 | .205 | .073 |
| 4 | .000 | .006 | .028 | .077 | .156    | .259 | .360 | .410 | .328 |
| 5 | .000 | .000 | .002 | .010 | .031    | .078 | .168 | .328 | .590 |
|   |      |      |      | n    | = 6     |      |      |      |      |
|   |      |      |      | Prob | ability |      |      |      |      |
| x | .1   | .2   | .3   | .4   | .5      | .6   | .7   | .8   | .9   |
| 0 | .531 | .262 | .118 | .047 | .016    | .004 | .001 | .000 | .000 |
| 1 | .354 | .393 | .303 | .187 | .094    | .037 | .010 | .002 | .000 |
| 2 | .098 | .246 | .324 | .311 | .234    | .138 | .060 | .015 | .001 |
| 3 | .015 | .082 | .185 | .276 | .313    | .276 | .185 | .082 | .015 |
| 4 | .001 | .015 | .060 | .138 | .234    | .311 | .324 | .246 | .098 |
| 5 | .000 | .002 | .010 | .037 | .094    | .187 | .303 | .393 | .354 |
| 6 | .000 | .000 | .001 | .004 | .016    | .047 | .118 | .262 | .531 |

TABLE A.2

Binomial Probability Distribution (*Continued*)

|    |      |      |      | n          | = 7           |      |      |      |      |
|----|------|------|------|------------|---------------|------|------|------|------|
|    |      |      |      |            | ability       |      |      |      |      |
| x  | .1   | .2   | .3   | .4         | .5            | .6   | .7   | .8   | .9   |
| 0  | .478 | .210 | .082 | .028       | .008          | .002 | .000 | .000 | .000 |
| 1  | .372 | .367 | .247 | .131       | .055          | .017 | .004 | .000 | .000 |
| 2  | .124 | .275 | .318 | .261       | .164          | .077 | .025 | .004 | .000 |
| 3  | .023 | .115 | .227 | .290       | .273          | .194 | .097 | .029 | .003 |
| 4  | .003 | .029 | .097 | .194       | .273          | .290 | .227 | .115 | .023 |
| 5  | .000 | .004 | .025 | .077       | .164          | .261 | .318 | .275 | .124 |
| 6  | .000 | .000 | .004 | .017       | .055          | .131 | .247 | .367 | .372 |
| 7  | .000 | .000 | .000 | .002       | .008          | .028 | .082 | .210 | .478 |
|    |      |      |      |            |               |      |      |      |      |
|    |      |      |      |            | = 8           |      |      |      |      |
|    | 1    | 2    | 2    |            | ability       | 6    | 7    | 0    | 0    |
| x  | .1   | .2   | .3   | .4         | .5            | .6   | .7   | .8   | .9   |
| 0  | .430 | .168 | .058 | .017       | .004          | .001 | .000 | .000 | .000 |
| 1  | .383 | .336 | .198 | .090       | .031          | .008 | .001 | .000 | .000 |
| 2  | .149 | .294 | .296 | .209       | .109          | .041 | .010 | .001 | .000 |
| 3  | .033 | .147 | .254 | .279       | .219          | .124 | .047 | .009 | .000 |
| 4  | .005 | .046 | .136 | .232       | .273          | .232 | .136 | .046 | .005 |
| 5  | .000 | .009 | .047 | .124       | .219          | .279 | .254 | .147 | .033 |
| 6  | .000 | .001 | .010 | .041       | .109          | .209 | .296 | .294 | .149 |
| 7  | .000 | .000 | .001 | .008       | .031          | .090 | .198 | .336 | .383 |
| 8  | .000 | .000 | .000 | .001       | .004          | .017 | .058 | .168 | .430 |
|    |      |      |      | n          | = 9           |      |      |      |      |
|    |      |      |      | Prob       | ability       |      |      |      |      |
| x  | .1   | .2   | .3   | .4         | .5            | .6   | .7   | .8   | .9   |
| 0  | .387 | .134 | .040 | .010       | .002          | .000 | .000 | .000 | .000 |
| 1  | .387 | .302 | .156 | .060       | .018          | .004 | .000 | .000 | .000 |
| 2  | .172 | .302 | .267 | .161       | .070          | .021 | .004 | .000 | .000 |
| 3  | .045 | .176 | .267 | .251       | .164          | .074 | .021 | .003 | .000 |
| 4  | .007 | .066 | .172 | .251       | .246          | .167 | .074 | .017 | .001 |
| 5  | .001 | .017 | .074 | .167       | .246          | .251 | .172 | .066 | .007 |
| 6  | .000 | .003 | .021 | .074       | .164          | .251 | .267 | .176 | .045 |
| 7  | .000 | .000 | .004 | .021       | .070          | .161 | .267 | .302 | .172 |
| 8  | .000 | .000 | .000 | .004       | .018          | .060 | .156 | .302 | .387 |
| 9  | .000 | .000 | .000 | .000       | .002          | .010 | .040 | .134 | .387 |
|    |      |      |      |            | - 10          |      |      |      |      |
|    |      |      |      |            | = 10          |      |      |      |      |
| x  | .1   | .2   | .3   | Prob<br>.4 | ability<br>.5 | .6   | .7   | .8   | .9   |
| 0  | .349 | .107 | .028 | .006       | .001          | .000 | .000 | .000 | .000 |
| 1  | .387 | .268 | .121 | .040       | .010          | .002 | .000 | .000 | .000 |
| 2  | .194 | .302 | .233 | .121       | .044          | .011 | .001 | .000 | .000 |
| 3  | .057 | .201 | .267 | .215       | .117          | .042 | .009 | .001 | .000 |
| 4  | .011 | .088 | .200 | .251       | .205          | .111 | .037 | .006 | .000 |
| 5  | .001 | .026 | .103 | .201       | .246          | .201 | .103 | .026 | .001 |
| 6  | .000 | .006 | .037 | .111       | .205          | .251 | .200 | .088 | .011 |
| 7  | .000 | .001 | .009 | .042       | .117          | .215 | .267 | .201 | .057 |
| 8  | .000 | .000 | .001 | .011       | .044          | .121 | .233 | .302 | .194 |
| 9  | .000 | .000 | .000 | .002       | .010          | .040 | .121 | .268 | .387 |
| 10 | .000 | .000 | .000 | .000       | .001          | .006 | .028 | .107 | .349 |
| 10 | .000 | .000 | .000 | .000       | .001          | .000 | .020 | .107 | .51) |

TABLE A.2

Binomial Probability

Distribution (Continued)

|    |      |      |      | n :  | = 11    |      |      |      |            |
|----|------|------|------|------|---------|------|------|------|------------|
|    |      |      |      | Prob | ability |      |      |      |            |
| x  | .1   | .2   | .3   | .4   | .5      | .6   | .7   | .8   | .9         |
| 0  | .314 | .086 | .020 | .004 | .000    | .000 | .000 | .000 | .000       |
| 1  | .384 | .236 | .093 | .027 | .005    | .001 | .000 | .000 | .000       |
| 2  | .213 | .295 | .200 | .089 | .027    | .005 | .001 | .000 | .000       |
| 3  | .071 | .221 | .257 | .177 | .081    | .023 | .004 | .000 | .000       |
| 4  | .016 | .111 | .220 | .236 | .161    | .070 | .017 | .002 | .000       |
| 5  | .002 | .039 | .132 | .221 | .226    | .147 | .057 | .010 | .000       |
| 6  | .000 | .010 | .057 | .147 | .226    | .221 | .132 | .039 | .002       |
| 7  | .000 | .002 | .017 | .070 | .161    | .236 | .220 | .111 | .016       |
| 8  | .000 | .000 | .004 | .023 | .081    | .177 | .257 | .221 | .071       |
| 9  | .000 | .000 | .001 | .005 | .027    | .089 | .200 | .295 | .213       |
| 10 | .000 | .000 | .000 | .001 | .005    | .027 | .093 | .236 | .384       |
| 11 | .000 | .000 | .000 | .000 | .000    | .004 | .020 | .086 | .314       |
|    |      |      |      | n :  | = 12    |      |      |      |            |
|    |      |      |      | Proh | ability |      |      |      |            |
| x  | .1   | .2   | .3   | .4   | .5      | .6   | .7   | .8   | .9         |
| 0  | .282 | .069 | .014 | .002 | .000    | .000 | .000 | .000 | .000       |
| 1  | .377 | .206 | .071 | .017 | .003    | .000 | .000 | .000 | .000       |
| 2  | .230 | .283 | .168 | .064 | .016    | .002 | .000 | .000 | .000       |
| 3  | .085 | .236 | .240 | .142 | .054    | .012 | .001 | .000 | .000       |
| 4  | .021 | .133 | .231 | .213 | .121    | .042 | .008 | .001 | .000       |
| 5  | .004 | .053 | .158 | .227 | .193    | .101 | .029 | .003 | .000       |
| 6  | .000 | .016 | .079 | .177 | .226    | .177 | .079 | .016 | .000       |
| 7  | .000 | .003 | .029 | .101 | .193    | .227 | .158 | .053 | .004       |
| 8  | .000 | .001 | .008 | .042 | .121    | .213 | .231 | .133 | .021       |
| 9  | .000 | .000 | .001 | .012 | .054    | .142 | .240 | .236 | .085       |
| 10 | .000 | .000 | .000 | .002 | .016    | .064 | .168 | .283 | .230       |
| 11 | .000 | .000 | .000 | .000 | .003    | .017 | .071 | .206 | .377       |
| 12 | .000 | .000 | .000 | .000 | .000    | .002 | .014 | .069 | .282       |
|    |      |      |      | n :  | = 13    |      |      |      |            |
|    |      |      |      | Prob | ability |      |      |      |            |
| x  | .1   | .2   | .3   | .4   | .5      | .6   | .7   | .8   | .9         |
| 0  | .254 | .055 | .010 | .001 | .000    | .000 | .000 | .000 | .000       |
| 1  | .367 | .179 | .054 | .011 | .002    | .000 | .000 | .000 | .000       |
| 2  | .245 | .268 | .139 | .045 | .010    | .001 | .000 | .000 | .000       |
| 3  | .100 | .246 | .218 | .111 | .035    | .006 | .001 | .000 | .000       |
| 4  | .028 | .154 | .234 | .184 | .087    | .024 | .003 | .000 | .000       |
| 5  | .006 | .069 | .180 | .221 | .157    | .066 | .014 | .001 | .000       |
| 6  | .001 | .023 | .103 | .197 | .209    | .131 | .044 | .006 | .000       |
| 7  | .000 | .006 | .044 | .131 | .209    | .197 | .103 | .023 | .001       |
| 8  | .000 | .001 | .014 | .066 | .157    | .221 | .180 | .069 | .006       |
| 9  | .000 | .000 | .003 | .024 | .087    | .184 | .234 | .154 | .028       |
| 10 | .000 | .000 | .001 | .006 | .035    | .111 | .218 | .246 | .100       |
| 11 | .000 | .000 | .000 | .001 | .010    | .045 | .139 | .268 | .245       |
| 12 | .000 | .000 | .000 | .000 | .002    | .011 | .054 | .179 | .367       |
| 13 | .000 | .000 | .000 | .000 | .000    | .001 | .010 | .055 | .254       |
|    |      |      |      |      |         |      |      |      | Continued) |

TABLE A.2

Binomial Probability
Distribution (Continued)

|                                          |                                                      |                                                      |                                                              | n                                                                    | = 14                                                                 |                                                                      |                                                                      |                                                                      |                                                                      |
|------------------------------------------|------------------------------------------------------|------------------------------------------------------|--------------------------------------------------------------|----------------------------------------------------------------------|----------------------------------------------------------------------|----------------------------------------------------------------------|----------------------------------------------------------------------|----------------------------------------------------------------------|----------------------------------------------------------------------|
|                                          |                                                      |                                                      |                                                              | Prob                                                                 | ability                                                              |                                                                      |                                                                      |                                                                      |                                                                      |
| x                                        | .1                                                   | .2                                                   | .3                                                           | .4                                                                   | .5                                                                   | .6                                                                   | .7                                                                   | .8                                                                   | .9                                                                   |
| 0                                        | .229                                                 | .044                                                 | .007                                                         | .001                                                                 | .000                                                                 | .000                                                                 | .000                                                                 | .000                                                                 | .000                                                                 |
| 1                                        | .356                                                 | .154                                                 | .041                                                         | .007                                                                 | .001                                                                 | .000                                                                 | .000                                                                 | .000                                                                 | .000                                                                 |
| 2                                        | .257                                                 | .250                                                 | .113                                                         | .032                                                                 | .006                                                                 | .001                                                                 | .000                                                                 | .000                                                                 | .000                                                                 |
| 3                                        | .114                                                 | .250                                                 | .194                                                         | .085                                                                 | .022                                                                 | .003                                                                 | .000                                                                 | .000                                                                 | .000                                                                 |
| 4                                        | .035                                                 | .172                                                 | .229                                                         | .155                                                                 | .061                                                                 | .014                                                                 | .001                                                                 | .000                                                                 | .000                                                                 |
| 5                                        | .008                                                 | .086                                                 | .196                                                         | .207                                                                 | .122                                                                 | .041                                                                 | .007                                                                 | .000                                                                 | .000                                                                 |
| 6                                        | .001                                                 | .032                                                 | .126                                                         | .207                                                                 | .183                                                                 | .092                                                                 | .023                                                                 | .002                                                                 | .000                                                                 |
| 7                                        | .000                                                 | .009                                                 | .062                                                         | .157                                                                 | .209                                                                 | .157                                                                 | .062                                                                 | .009                                                                 | .000                                                                 |
| 8                                        | .000                                                 | .002                                                 | .023                                                         | .092                                                                 | .183                                                                 | .207                                                                 | .126                                                                 | .032                                                                 | .001                                                                 |
| 9                                        | .000                                                 | .000                                                 | .007                                                         | .041                                                                 | .122                                                                 | .207                                                                 | .196                                                                 | .086                                                                 | .008                                                                 |
| 10                                       | .000                                                 | .000                                                 | .001                                                         | .014                                                                 | .061                                                                 | .155                                                                 | .229                                                                 | .172                                                                 | .035                                                                 |
| 11                                       | .000                                                 | .000                                                 | .000                                                         | .003                                                                 | .022                                                                 | .085                                                                 | .194                                                                 | .250                                                                 | .114                                                                 |
| 12                                       | .000                                                 | .000                                                 | .000                                                         | .001                                                                 | .006                                                                 | .032                                                                 | .113                                                                 | .250                                                                 | .257                                                                 |
| 13                                       | .000                                                 | .000                                                 | .000                                                         | .000                                                                 | .001                                                                 | .007                                                                 | .041                                                                 | .154                                                                 | .356                                                                 |
| 14                                       | .000                                                 | .000                                                 | .000                                                         | .000                                                                 | .000                                                                 | .001                                                                 | .007                                                                 | .044                                                                 | .229                                                                 |
|                                          |                                                      |                                                      |                                                              | n                                                                    | = 15                                                                 |                                                                      |                                                                      |                                                                      |                                                                      |
|                                          |                                                      |                                                      |                                                              | Prob                                                                 | ability                                                              |                                                                      |                                                                      |                                                                      |                                                                      |
| x                                        | .1                                                   | .2                                                   | .3                                                           | .4                                                                   | .5                                                                   | .6                                                                   | .7                                                                   | .8                                                                   | .9                                                                   |
| 0                                        | .206                                                 | .035                                                 | .005                                                         | .000                                                                 | .000                                                                 | .000                                                                 | .000                                                                 | .000                                                                 | .000                                                                 |
| 1                                        | .343                                                 | .132                                                 | .031                                                         | .005                                                                 | .000                                                                 | .000                                                                 | .000                                                                 | .000                                                                 | .000                                                                 |
| 2                                        | .267                                                 | .231                                                 | .092                                                         | .022                                                                 | .003                                                                 | .000                                                                 | .000                                                                 | .000                                                                 | .000                                                                 |
| 3                                        | .129                                                 | .250                                                 | .170                                                         | .063                                                                 | .014                                                                 | .002                                                                 | .000                                                                 | .000                                                                 | .000                                                                 |
| 4                                        | .043                                                 |                                                      |                                                              |                                                                      | .011                                                                 | .002                                                                 | .000                                                                 |                                                                      |                                                                      |
| 5                                        | .0 13                                                | .188                                                 | .219                                                         | .127                                                                 | .042                                                                 | .007                                                                 | .001                                                                 | .000                                                                 | .000                                                                 |
| 5                                        | .010                                                 | .188<br>.103                                         | .219<br>.206                                                 |                                                                      |                                                                      |                                                                      |                                                                      |                                                                      | .000                                                                 |
| 6                                        |                                                      | .103<br>.043                                         | .206<br>.147                                                 | .127                                                                 | .042                                                                 | .007                                                                 | .001                                                                 | .000                                                                 |                                                                      |
| 6<br>7                                   | .010<br>.002<br>.000                                 | .103<br>.043<br>.014                                 | .206<br>.147<br>.081                                         | .127<br>.186<br>.207<br>.177                                         | .042<br>.092                                                         | .007<br>.024                                                         | .001<br>.003<br>.012<br>.035                                         | .000<br>.000<br>.001<br>.003                                         | .000<br>.000                                                         |
| 6                                        | .010<br>.002<br>.000<br>.000                         | .103<br>.043<br>.014<br>.003                         | .206<br>.147<br>.081<br>.035                                 | .127<br>.186<br>.207<br>.177<br>.118                                 | .042<br>.092<br>.153                                                 | .007<br>.024<br>.061<br>.118<br>.177                                 | .001<br>.003<br>.012<br>.035<br>.081                                 | .000<br>.000<br>.001<br>.003<br>.014                                 | .000<br>.000<br>.000                                                 |
| 6<br>7                                   | .010<br>.002<br>.000<br>.000                         | .103<br>.043<br>.014<br>.003<br>.001                 | .206<br>.147<br>.081<br>.035<br>.012                         | .127<br>.186<br>.207<br>.177                                         | .042<br>.092<br>.153<br>.196                                         | .007<br>.024<br>.061<br>.118                                         | .001<br>.003<br>.012<br>.035                                         | .000<br>.000<br>.001<br>.003                                         | .000<br>.000<br>.000<br>.000                                         |
| 6<br>7<br>8<br>9<br>10                   | .010<br>.002<br>.000<br>.000<br>.000                 | .103<br>.043<br>.014<br>.003<br>.001                 | .206<br>.147<br>.081<br>.035<br>.012<br>.003                 | .127<br>.186<br>.207<br>.177<br>.118<br>.061                         | .042<br>.092<br>.153<br>.196<br>.196<br>.153                         | .007<br>.024<br>.061<br>.118<br>.177<br>.207                         | .001<br>.003<br>.012<br>.035<br>.081<br>.147                         | .000<br>.000<br>.001<br>.003<br>.014<br>.043                         | .000<br>.000<br>.000<br>.000<br>.002                                 |
| 6<br>7<br>8<br>9<br>10<br>11             | .010<br>.002<br>.000<br>.000<br>.000<br>.000         | .103<br>.043<br>.014<br>.003<br>.001<br>.000         | .206<br>.147<br>.081<br>.035<br>.012<br>.003                 | .127<br>.186<br>.207<br>.177<br>.118<br>.061<br>.024                 | .042<br>.092<br>.153<br>.196<br>.196<br>.153<br>.092                 | .007<br>.024<br>.061<br>.118<br>.177<br>.207<br>.186                 | .001<br>.003<br>.012<br>.035<br>.081<br>.147<br>.206                 | .000<br>.000<br>.001<br>.003<br>.014<br>.043<br>.103                 | .000<br>.000<br>.000<br>.000<br>.002<br>.010                         |
| 6<br>7<br>8<br>9<br>10<br>11             | .010<br>.002<br>.000<br>.000<br>.000<br>.000         | .103<br>.043<br>.014<br>.003<br>.001<br>.000<br>.000 | .206<br>.147<br>.081<br>.035<br>.012<br>.003<br>.001         | .127<br>.186<br>.207<br>.177<br>.118<br>.061<br>.024<br>.007         | .042<br>.092<br>.153<br>.196<br>.196<br>.153<br>.092<br>.042         | .007<br>.024<br>.061<br>.118<br>.177<br>.207<br>.186<br>.127         | .001<br>.003<br>.012<br>.035<br>.081<br>.147<br>.206<br>.219         | .000<br>.000<br>.001<br>.003<br>.014<br>.043<br>.103<br>.188<br>.250 | .000<br>.000<br>.000<br>.000<br>.002<br>.010<br>.043<br>.129         |
| 6<br>7<br>8<br>9<br>10<br>11<br>12<br>13 | .010<br>.002<br>.000<br>.000<br>.000<br>.000<br>.000 | .103<br>.043<br>.014<br>.003<br>.001<br>.000<br>.000 | .206<br>.147<br>.081<br>.035<br>.012<br>.003<br>.001<br>.000 | .127<br>.186<br>.207<br>.177<br>.118<br>.061<br>.024<br>.007<br>.002 | .042<br>.092<br>.153<br>.196<br>.196<br>.153<br>.092<br>.042<br>.014 | .007<br>.024<br>.061<br>.118<br>.177<br>.207<br>.186<br>.127<br>.063 | .001<br>.003<br>.012<br>.035<br>.081<br>.147<br>.206<br>.219<br>.170 | .000<br>.000<br>.001<br>.003<br>.014<br>.043<br>.103<br>.188<br>.250 | .000<br>.000<br>.000<br>.000<br>.002<br>.010<br>.043<br>.129<br>.267 |
| 6<br>7<br>8<br>9<br>10<br>11             | .010<br>.002<br>.000<br>.000<br>.000<br>.000         | .103<br>.043<br>.014<br>.003<br>.001<br>.000<br>.000 | .206<br>.147<br>.081<br>.035<br>.012<br>.003<br>.001         | .127<br>.186<br>.207<br>.177<br>.118<br>.061<br>.024<br>.007         | .042<br>.092<br>.153<br>.196<br>.196<br>.153<br>.092<br>.042         | .007<br>.024<br>.061<br>.118<br>.177<br>.207<br>.186<br>.127         | .001<br>.003<br>.012<br>.035<br>.081<br>.147<br>.206<br>.219         | .000<br>.000<br>.001<br>.003<br>.014<br>.043<br>.103<br>.188<br>.250 | .000<br>.000<br>.000<br>.000<br>.002<br>.010<br>.043<br>.129         |

TABLE A.2

Binomial Probability

Distribution (Continued)

|    |      |      |      | n :  | = 16    |      |      |      |            |
|----|------|------|------|------|---------|------|------|------|------------|
|    |      |      |      | Prob | ability |      |      |      |            |
| x  | .1   | .2   | .3   | .4   | .5      | .6   | .7   | .8   | .9         |
| 0  | .185 | .028 | .003 | .000 | .000    | .000 | .000 | .000 | .000       |
| 1  | .329 | .113 | .023 | .003 | .000    | .000 | .000 | .000 | .000       |
| 2  | .275 | .211 | .073 | .015 | .002    | .000 | .000 | .000 | .000       |
| 3  | .142 | .246 | .146 | .047 | .009    | .001 | .000 | .000 | .000       |
| 4  | .051 | .200 | .204 | .101 | .028    | .004 | .000 | .000 | .000       |
| 5  | .014 | .120 | .210 | .162 | .067    | .014 | .001 | .000 | .000       |
| 6  | .003 | .055 | .165 | .198 | .122    | .039 | .006 | .000 | .000       |
| 7  | .000 | .020 | .101 | .189 | .175    | .084 | .019 | .001 | .000       |
| 8  | .000 | .006 | .049 | .142 | .196    | .142 | .049 | .006 | .000       |
| 9  | .000 | .001 | .019 | .084 | .175    | .189 | .101 | .020 | .000       |
| 10 | .000 | .000 | .006 | .039 | .122    | .198 | .165 | .055 | .003       |
| 11 | .000 | .000 | .001 | .014 | .067    | .162 | .210 | .120 | .014       |
| 12 | .000 | .000 | .000 | .004 | .028    | .101 | .204 | .200 | .051       |
| 13 | .000 | .000 | .000 | .001 | .009    | .047 | .146 | .246 | .142       |
| 14 | .000 | .000 | .000 | .000 | .002    | .015 | .073 | .211 | .275       |
| 15 | .000 | .000 | .000 | .000 | .000    | .003 | .023 | .113 | .329       |
| 16 | .000 | .000 | .000 | .000 | .000    | .000 | .003 | .028 | .185       |
|    |      |      |      |      |         |      |      |      |            |
|    |      |      |      | n:   | = 17    |      |      |      |            |
|    |      |      |      |      | ability |      | _    |      | _          |
| x  | .1   | .2   | .3   | .4   | .5      | .6   | .7   | .8   | .9         |
| 0  | .167 | .023 | .002 | .000 | .000    | .000 | .000 | .000 | .000       |
| 1  | .315 | .096 | .017 | .002 | .000    | .000 | .000 | .000 | .000       |
| 2  | .280 | .191 | .058 | .010 | .001    | .000 | .000 | .000 | .000       |
| 3  | .156 | .239 | .125 | .034 | .005    | .000 | .000 | .000 | .000       |
| 4  | .060 | .209 | .187 | .080 | .018    | .002 | .000 | .000 | .000       |
| 5  | .017 | .136 | .208 | .138 | .047    | .008 | .001 | .000 | .000       |
| 6  | .004 | .068 | .178 | .184 | .094    | .024 | .003 | .000 | .000       |
| 7  | .001 | .027 | .120 | .193 | .148    | .057 | .009 | .000 | .000       |
| 8  | .000 | .008 | .064 | .161 | .185    | .107 | .028 | .002 | .000       |
| 9  | .000 | .002 | .028 | .107 | .185    | .161 | .064 | .008 | .000       |
| 10 | .000 | .000 | .009 | .057 | .148    | .193 | .120 | .027 | .001       |
| 11 | .000 | .000 | .003 | .024 | .094    | .184 | .178 | .068 | .004       |
| 12 | .000 | .000 | .001 | .008 | .047    | .138 | .208 | .136 | .017       |
| 13 | .000 | .000 | .000 | .002 | .018    | .080 | .187 | .209 | .060       |
| 14 | .000 | .000 | .000 | .000 | .005    | .034 | .125 | .239 | .156       |
| 15 | .000 | .000 | .000 | .000 | .001    | .010 | .058 | .191 | .280       |
| 16 | .000 | .000 | .000 | .000 | .000    | .002 | .017 | .096 | .315       |
| 17 | .000 | .000 | .000 | .000 | .000    | .000 | .002 | .023 | .167       |
|    |      |      |      |      |         |      |      |      | Continued) |

TABLE A.2

Binomial Probability
Distribution (Continued)

|          |      |      |              | n:           | = 18         |              |              |              |              |
|----------|------|------|--------------|--------------|--------------|--------------|--------------|--------------|--------------|
|          |      |      |              | Prob         | ability      |              |              |              |              |
| x        | .1   | .2   | .3           | .4           | .5           | .6           | .7           | .8           | .9           |
| 0        | .150 | .018 | .002         | .000         | .000         | .000         | .000         | .000         | .000         |
| 1        | .300 | .081 | .013         | .001         | .000         | .000         | .000         | .000         | .000         |
| 2        | .284 | .172 | .046         | .007         | .001         | .000         | .000         | .000         | .000         |
| 3        | .168 | .230 | .105         | .025         | .003         | .000         | .000         | .000         | .000         |
| 4        | .070 | .215 | .168         | .061         | .012         | .001         | .000         | .000         | .000         |
| 5        | .022 | .151 | .202         | .115         | .033         | .004         | .000         | .000         | .000         |
| 6        | .005 | .082 | .187         | .166         | .071         | .015         | .001         | .000         | .000         |
| 7        | .001 | .035 | .138         | .189         | .121         | .037         | .005         | .000         | .000         |
| 8        | .000 | .012 | .081         | .173         | .167         | .077         | .015         | .001         | .000         |
| 9        | .000 | .003 | .039         | .128         | .185         | .128         | .039         | .003         | .000         |
| 10       | .000 | .001 | .015         | .077         | .167         | .173         | .081         | .012         | .000         |
| 11       | .000 | .000 | .005         | .037         | .121         | .189         | .138         | .035         | .001         |
| 12       | .000 | .000 | .001         | .015         | .071         | .166         | .187         | .082         | .005         |
| 13       | .000 | .000 | .000         | .004         | .033         | .115         | .202         | .151         | .022         |
| 14       | .000 | .000 | .000         | .001         | .012         | .061         | .168         | .215         | .070         |
| 15       | .000 | .000 | .000         | .000         | .003         | .025         | .105         | .230         | .168         |
| 16       | .000 | .000 | .000         | .000         | .001         | .007         | .046         | .172         | .284         |
| 17<br>18 | .000 | .000 | .000         | .000         | .000         | .001         | .013<br>.002 | .081<br>.018 | .300<br>.150 |
| 10       | .000 | .000 | .000         | .000         | .000         | .000         | .002         | .010         | .130         |
|          |      |      |              | n :          | <b>= 1</b> 9 |              |              |              |              |
|          |      |      |              | Prob         | ability      |              |              |              |              |
| x        | .1   | .2   | .3           | .4           | .5           | .6           | .7           | .8           | .9           |
| 0        | .135 | .014 | .001         | .000         | .000         | .000         | .000         | .000         | .000         |
| 1        | .285 | .068 | .009         | .001         | .000         | .000         | .000         | .000         | .000         |
| 2        | .285 | .154 | .036         | .005         | .000         | .000         | .000         | .000         | .000         |
| 3        | .180 | .218 | .087         | .017         | .002         | .000         | .000         | .000         | .000         |
| 4        | .080 | .218 | .149         | .047         | .007         | .001         | .000         | .000         | .000         |
| 5        | .027 | .164 | .192         | .093         | .022         | .002         | .000         | .000         | .000         |
| 6        | .007 | .095 | .192         | .145         | .052         | .008         | .001         | .000         | .000         |
| 7        | .001 | .044 | .153         | .180         | .096         | .024         | .002         | .000         | .000         |
| 8        | .000 | .017 | .098         | .180         | .144         | .053         | .008         | .000         | .000         |
| 9        | .000 | .005 | .051         | .146         | .176         | .098         | .022         | .001         | .000         |
| 10       | .000 | .001 | .022<br>.008 | .098         | .176         | .146         | .051<br>.098 | .005<br>.017 | .000         |
| 11<br>12 | .000 | .000 | .002         | .053<br>.024 | .144<br>.096 | .180<br>.180 | .153         | .017         | .000         |
| 13       | .000 | .000 | .002         | .008         | .052         | .145         | .192         | .095         | .007         |
| 14       | .000 | .000 | .000         | .003         | .032         | .093         | .192         | .164         | .027         |
| 15       | .000 | .000 | .000         | .002         | .022         | .047         | .149         | .218         | .080         |
| 16       | .000 | .000 | .000         | .000         | .002         | .017         | .087         | .218         | .180         |
| 17       | .000 | .000 | .000         | .000         | .000         | .005         | .036         | .154         | .285         |
| 18       | .000 | .000 | .000         | .000         | .000         | .001         | .009         | .068         | .285         |
| 19       | .000 | .000 | .000         | .000         | .000         | .000         | .001         | .014         | .135         |
|          |      |      |              |              |              |              |              |              |              |

TABLE A.2

Binomial Probability

Distribution (Continued)

|                                                                                                    |                                                                                                    |                                                                                                    |                                                                                                    | n :                                                                                                    | = 20                                                                                                    |                                                             |                                                             |                                                             |                                                             |
|----------------------------------------------------------------------------------------------------|----------------------------------------------------------------------------------------------------|----------------------------------------------------------------------------------------------------|----------------------------------------------------------------------------------------------------|----------------------------------------------------------------------------------------------------|----------------------------------------------------------------------------------------------------|-------------------------------------------------------------|-------------------------------------------------------------|-------------------------------------------------------------|-------------------------------------------------------------|
|                                                                                                    |                                                                                                    |                                                                                                    |                                                                                                    | Prob                                                                                                    | ability                                                                                                    |                                                             |                                                             |                                                             |                                                             |
| x                                                                                                    | .1                                                                                                   | .2                                                                                                    | .3                                                                                                    | .4                                                                                                    | .5                                                                                                    | .6                                                          | .7                                                          | .8                                                          | .9                                                          |
| 0                                                                                                    | .122                                                                                                 | .012                                                                                                    | .001                                                                                                    | .000                                                                                                    | .000                                                                                                    | .000                                                        | .000                                                        | .000                                                        | .000                                                        |
| 1                                                                                                    | .270                                                                                                 | .058                                                                                                    | .007                                                                                                    | .000                                                                                                    | .000                                                                                                    | .000                                                        | .000                                                        | .000                                                        | .000                                                        |
| 2                                                                                                    | .285                                                                                                 | .137                                                                                                    | .028                                                                                                    | .003                                                                                                    | .000                                                                                                    | .000                                                        | .000                                                        | .000                                                        | .000                                                        |
| 3                                                                                                    | .190                                                                                                 | .205                                                                                                    | .072                                                                                                    | .012                                                                                                    | .001                                                                                                    | .000                                                        | .000                                                        | .000                                                        | .000                                                        |
| 4                                                                                                    | .090                                                                                                 | .218                                                                                                    | .130                                                                                                    | .035                                                                                                    | .005                                                                                                    | .000                                                        | .000                                                        | .000                                                        | .000                                                        |
| 5                                                                                                    | .032                                                                                                 | .175                                                                                                    | .179                                                                                                    | .075                                                                                                    | .015                                                                                                    | .001                                                        | .000                                                        | .000                                                        | .000                                                        |
| 6                                                                                                    | .009                                                                                                 | .109                                                                                                    | .192                                                                                                    | .124                                                                                                    | .037                                                                                                    | .005                                                        | .000                                                        | .000                                                        | .000                                                        |
| 7                                                                                                    | .002                                                                                                 | .055                                                                                                    | .164                                                                                                    | .166                                                                                                    | .074                                                                                                    | .015                                                        | .001                                                        | .000                                                        | .000                                                        |
| 8                                                                                                    | .000                                                                                                 | .022                                                                                                    | .114                                                                                                    | .180                                                                                                    | .120                                                                                                    | .035                                                        | .004                                                        | .000                                                        | .000                                                        |
| 9                                                                                                    | .000                                                                                                 | .007                                                                                                    | .065                                                                                                    | .160                                                                                                    | .160                                                                                                    | .071                                                        | .012                                                        | .000                                                        | .000                                                        |
| 10                                                                                                    | .000                                                                                                 | .002                                                                                                    | .031                                                                                                    | .117                                                                                                    | .176                                                                                                    | .117                                                        | .031                                                        | .002                                                        | .000                                                        |
| 11                                                                                                    | .000                                                                                                 | .000                                                                                                    | .012                                                                                                    | .071                                                                                                    | .160                                                                                                    | .160                                                        | .065                                                        | .007                                                        | .000                                                        |
| 12                                                                                                    | .000                                                                                                 | .000                                                                                                    | .004                                                                                                    | .035                                                                                                    | .120                                                                                                    | .180                                                        | .114                                                        | .022                                                        | .000                                                        |
| 13                                                                                                    | .000                                                                                                 | .000                                                                                                    | .001                                                                                                    | .015                                                                                                    | .074                                                                                                    | .166                                                        | .164                                                        | .055                                                        | .002                                                        |
| 14                                                                                                    | .000                                                                                                 | .000                                                                                                    | .000                                                                                                    | .005                                                                                                    | .037                                                                                                    | .124                                                        | .192                                                        | .109                                                        | .009                                                        |
| 15                                                                                                    | .000                                                                                                 | .000                                                                                                    | .000                                                                                                    | .001                                                                                                    | .015                                                                                                    | .075                                                        | .179                                                        | .175                                                        | .032                                                        |
| 16                                                                                                    | .000                                                                                                 | .000                                                                                                    | .000                                                                                                    | .000                                                                                                    | .005                                                                                                    | .035                                                        | .130                                                        | .218                                                        | .090                                                        |
| 17                                                                                                    | .000                                                                                                 | .000                                                                                                    | .000                                                                                                    | .000                                                                                                    | .001                                                                                                    | .012                                                        | .072                                                        | .205                                                        | .190                                                        |
| 18                                                                                                    | .000                                                                                                 | .000                                                                                                    | .000                                                                                                    | .000                                                                                                    | .000                                                                                                    | .003                                                        | .028                                                        | .137                                                        | .285                                                        |
| 19                                                                                                    | .000                                                                                                 | .000                                                                                                    | .000                                                                                                    | .000                                                                                                    | .000                                                                                                    | .000                                                        | .007                                                        | .058                                                        | .270                                                        |
| 20                                                                                                    | .000                                                                                                 | .000                                                                                                    | .000                                                                                                    | .000                                                                                                    | .000                                                                                                    | .000                                                        | .001                                                        | .012                                                        | .122                                                        |
|                                                                                                    |                                                                                                    |                                                                                                    |                                                                                                    |                                                                                                    |                                                                                                    |                                                             |                                                             |                                                             |                                                             |
|                                                                                                    |                                                                                                    |                                                                                                    |                                                                                                    |                                                                                                    | = 25                                                                                                    |                                                             |                                                             |                                                             |                                                             |
|                                                                                                    |                                                                                                    |                                                                                                    |                                                                                                    | Prob                                                                                                    | ability                                                                                                    |                                                             |                                                             |                                                             |                                                             |
|                                                                                                    |                                                                                                    | _                                                                                                    | •                                                                                                    |                                                                                                    | _                                                                                                    |                                                             | _                                                           | _                                                           | _                                                           |
| x                                                                                                    | .1                                                                                                   | .2                                                                                                    | .3                                                                                                    | .4                                                                                                    | .5                                                                                                    | .6                                                          | .7                                                          | .8                                                          | .9                                                          |
| 0                                                                                                    | .072                                                                                                 | .004                                                                                                    | .000                                                                                                    | .000                                                                                                    | .000                                                                                                    | .000                                                        | .000                                                        | .000                                                        | .000                                                        |
|                                                                                                    |                                                                                                    |                                                                                                    |                                                                                                    |                                                                                                    |                                                                                                    |                                                             |                                                             |                                                             |                                                             |
| 0                                                                                                    | .072<br>.199<br>.266                                                                                 | .004<br>.024<br>.071                                                                                                 | .000<br>.001<br>.007                                                                                                 | .000<br>.000                                                                                                    | .000<br>.000                                                                                                    | .000                                                        | .000<br>.000                                                | .000<br>.000                                                | .000<br>.000                                                |
| 0                                                                                                    | .072<br>.199<br>.266<br>.226                                                                         | .004<br>.024<br>.071<br>.136                                                                                         | .000<br>.001<br>.007<br>.024                                                                                         | .000<br>.000<br>.000<br>.002                                                                                         | .000<br>.000<br>.000                                                                                                    | .000                                                        | .000                                                        | .000<br>.000<br>.000                                        | .000<br>.000<br>.000                                        |
| 0<br>1<br>2<br>3<br>4                                                                                                    | .072<br>.199<br>.266<br>.226<br>.138                                                                 | .004<br>.024<br>.071<br>.136<br>.187                                                                                 | .000<br>.001<br>.007<br>.024<br>.057                                                                                 | .000<br>.000<br>.000<br>.002<br>.007                                                                                 | .000<br>.000                                                                                                    | .000<br>.000<br>.000<br>.000                                | .000<br>.000<br>.000<br>.000                                | .000<br>.000<br>.000<br>.000                                | .000<br>.000<br>.000<br>.000                                |
| 0<br>1<br>2<br>3                                                                                                    | .072<br>.199<br>.266<br>.226<br>.138<br>.065                                                         | .004<br>.024<br>.071<br>.136                                                                                         | .000<br>.001<br>.007<br>.024                                                                                         | .000<br>.000<br>.000<br>.002<br>.007                                                                                 | .000<br>.000<br>.000                                                                                                    | .000<br>.000<br>.000                                        | .000<br>.000<br>.000<br>.000<br>.000                        | .000<br>.000<br>.000<br>.000<br>.000                        | .000<br>.000<br>.000<br>.000                                |
| 0<br>1<br>2<br>3<br>4                                                                                                    | .072<br>.199<br>.266<br>.226<br>.138                                                                 | .004<br>.024<br>.071<br>.136<br>.187                                                                                 | .000<br>.001<br>.007<br>.024<br>.057                                                                                 | .000<br>.000<br>.000<br>.002<br>.007                                                                                 | .000<br>.000<br>.000<br>.000                                                                                            | .000<br>.000<br>.000<br>.000                                | .000<br>.000<br>.000<br>.000                                | .000<br>.000<br>.000<br>.000                                | .000<br>.000<br>.000<br>.000                                |
| 0<br>1<br>2<br>3<br>4<br>5<br>6<br>7                                                                                               | .072<br>.199<br>.266<br>.226<br>.138<br>.065<br>.024                                                 | .004<br>.024<br>.071<br>.136<br>.187<br>.196<br>.163                                                                 | .000<br>.001<br>.007<br>.024<br>.057<br>.103<br>.147                                                                 | .000<br>.000<br>.000<br>.002<br>.007<br>.020<br>.044                                                                 | .000<br>.000<br>.000<br>.000<br>.000<br>.002<br>.005                                                                    | .000<br>.000<br>.000<br>.000<br>.000<br>.000<br>.000        | .000<br>.000<br>.000<br>.000<br>.000<br>.000                | .000<br>.000<br>.000<br>.000<br>.000<br>.000                | .000<br>.000<br>.000<br>.000<br>.000<br>.000                |
| 0<br>1<br>2<br>3<br>4<br>5<br>6<br>7<br>8                                                                                          | .072<br>.199<br>.266<br>.226<br>.138<br>.065<br>.024<br>.007                                         | .004<br>.024<br>.071<br>.136<br>.187<br>.196<br>.163<br>.111                                                         | .000<br>.001<br>.007<br>.024<br>.057<br>.103<br>.147<br>.171                                                         | .000<br>.000<br>.000<br>.002<br>.007<br>.020<br>.044<br>.080                                                         | .000<br>.000<br>.000<br>.000<br>.000<br>.002<br>.005<br>.014                                                            | .000<br>.000<br>.000<br>.000<br>.000<br>.000<br>.000<br>.00 | .000<br>.000<br>.000<br>.000<br>.000<br>.000<br>.000        | .000<br>.000<br>.000<br>.000<br>.000<br>.000<br>.000        | .000<br>.000<br>.000<br>.000<br>.000<br>.000<br>.000        |
| 0<br>1<br>2<br>3<br>4<br>5<br>6<br>7<br>8                                                                                          | .072<br>.199<br>.266<br>.226<br>.138<br>.065<br>.024<br>.007<br>.002                                 | .004<br>.024<br>.071<br>.136<br>.187<br>.196<br>.163<br>.111<br>.062                                                 | .000<br>.001<br>.007<br>.024<br>.057<br>.103<br>.147<br>.171<br>.165                                                 | .000<br>.000<br>.000<br>.002<br>.007<br>.020<br>.044<br>.080<br>.120                                                 | .000<br>.000<br>.000<br>.000<br>.000<br>.002<br>.005<br>.014<br>.032                                                    | .000<br>.000<br>.000<br>.000<br>.000<br>.000<br>.000<br>.00 | .000<br>.000<br>.000<br>.000<br>.000<br>.000<br>.000        | .000<br>.000<br>.000<br>.000<br>.000<br>.000<br>.000        | .000<br>.000<br>.000<br>.000<br>.000<br>.000<br>.000<br>.00 |
| 0<br>1<br>2<br>3<br>4<br>5<br>6<br>7<br>8<br>9                                                                                     | .072<br>.199<br>.266<br>.226<br>.138<br>.065<br>.024<br>.007<br>.002                                 | .004<br>.024<br>.071<br>.136<br>.187<br>.196<br>.163<br>.111<br>.062<br>.029                                         | .000<br>.001<br>.007<br>.024<br>.057<br>.103<br>.147<br>.171<br>.165<br>.134                                         | .000<br>.000<br>.000<br>.002<br>.007<br>.020<br>.044<br>.080<br>.120                                                 | .000<br>.000<br>.000<br>.000<br>.000<br>.002<br>.005<br>.014<br>.032<br>.061                                            | .000<br>.000<br>.000<br>.000<br>.000<br>.000<br>.000<br>.00 | .000<br>.000<br>.000<br>.000<br>.000<br>.000<br>.000<br>.00 | .000<br>.000<br>.000<br>.000<br>.000<br>.000<br>.000<br>.00 | .000<br>.000<br>.000<br>.000<br>.000<br>.000<br>.000<br>.00 |
| 0<br>1<br>2<br>3<br>4<br>5<br>6<br>7<br>8<br>9<br>10                                                                               | .072<br>.199<br>.266<br>.226<br>.138<br>.065<br>.024<br>.007<br>.002<br>.000                         | .004<br>.024<br>.071<br>.136<br>.187<br>.196<br>.163<br>.111<br>.062<br>.029<br>.012                                 | .000<br>.001<br>.007<br>.024<br>.057<br>.103<br>.147<br>.171<br>.165<br>.134<br>.092                                 | .000<br>.000<br>.000<br>.002<br>.007<br>.020<br>.044<br>.080<br>.120<br>.151<br>.161                                 | .000<br>.000<br>.000<br>.000<br>.000<br>.002<br>.005<br>.014<br>.032<br>.061<br>.097                                    | .000<br>.000<br>.000<br>.000<br>.000<br>.000<br>.000<br>.00 | .000<br>.000<br>.000<br>.000<br>.000<br>.000<br>.000<br>.00 | .000<br>.000<br>.000<br>.000<br>.000<br>.000<br>.000<br>.00 | .000<br>.000<br>.000<br>.000<br>.000<br>.000<br>.000<br>.00 |
| 0<br>1<br>2<br>3<br>4<br>5<br>6<br>7<br>8<br>9<br>10<br>11                                                                         | .072<br>.199<br>.266<br>.226<br>.138<br>.065<br>.024<br>.007<br>.002<br>.000<br>.000                 | .004<br>.024<br>.071<br>.136<br>.187<br>.196<br>.163<br>.111<br>.062<br>.029<br>.012<br>.004                         | .000<br>.001<br>.007<br>.024<br>.057<br>.103<br>.147<br>.171<br>.165<br>.134<br>.092<br>.054                         | .000<br>.000<br>.000<br>.002<br>.007<br>.020<br>.044<br>.080<br>.120<br>.151<br>.161                                 | .000<br>.000<br>.000<br>.000<br>.000<br>.002<br>.005<br>.014<br>.032<br>.061<br>.097<br>.133                            | .000<br>.000<br>.000<br>.000<br>.000<br>.000<br>.000<br>.00 | .000 .000 .000 .000 .000 .000 .000 .00                      | .000<br>.000<br>.000<br>.000<br>.000<br>.000<br>.000<br>.00 | .000<br>.000<br>.000<br>.000<br>.000<br>.000<br>.000<br>.00 |
| 0<br>1<br>2<br>3<br>4<br>5<br>6<br>7<br>8<br>9<br>10<br>11<br>12<br>13                                                             | .072<br>.199<br>.266<br>.226<br>.138<br>.065<br>.024<br>.007<br>.002<br>.000<br>.000                 | .004<br>.024<br>.071<br>.136<br>.187<br>.196<br>.163<br>.111<br>.062<br>.029<br>.012<br>.004                         | .000<br>.001<br>.007<br>.024<br>.057<br>.103<br>.147<br>.171<br>.165<br>.134<br>.092<br>.054                         | .000<br>.000<br>.000<br>.002<br>.007<br>.020<br>.044<br>.080<br>.120<br>.151<br>.161<br>.147<br>.114                 | .000<br>.000<br>.000<br>.000<br>.000<br>.002<br>.005<br>.014<br>.032<br>.061<br>.097<br>.133<br>.155                    | .000<br>.000<br>.000<br>.000<br>.000<br>.000<br>.000<br>.00 | .000 .000 .000 .000 .000 .000 .000 .00                      | .000 .000 .000 .000 .000 .000 .000 .00                      | .000 .000 .000 .000 .000 .000 .000 .00                      |
| 0<br>1<br>2<br>3<br>4<br>5<br>6<br>7<br>8<br>9<br>10<br>11<br>12<br>13                                                             | .072<br>.199<br>.266<br>.226<br>.138<br>.065<br>.024<br>.007<br>.002<br>.000<br>.000<br>.000         | .004<br>.024<br>.071<br>.136<br>.187<br>.196<br>.163<br>.111<br>.062<br>.029<br>.012<br>.004<br>.001                 | .000<br>.001<br>.007<br>.024<br>.057<br>.103<br>.147<br>.171<br>.165<br>.134<br>.092<br>.054<br>.027                 | .000<br>.000<br>.000<br>.002<br>.007<br>.020<br>.044<br>.080<br>.120<br>.151<br>.161<br>.147<br>.114                 | .000<br>.000<br>.000<br>.000<br>.000<br>.000<br>.002<br>.005<br>.014<br>.032<br>.061<br>.097<br>.133<br>.155<br>.155    | .000<br>.000<br>.000<br>.000<br>.000<br>.000<br>.000<br>.00 | .000 .000 .000 .000 .000 .000 .000 .00                      | .000 .000 .000 .000 .000 .000 .000 .00                      | .000 .000 .000 .000 .000 .000 .000 .00                      |
| 0<br>1<br>2<br>3<br>4<br>5<br>6<br>7<br>8<br>9<br>10<br>11<br>12<br>13<br>14<br>15                                                 | .072<br>.199<br>.266<br>.226<br>.138<br>.065<br>.024<br>.007<br>.002<br>.000<br>.000<br>.000         | .004<br>.024<br>.071<br>.136<br>.187<br>.196<br>.163<br>.111<br>.062<br>.029<br>.012<br>.004<br>.001                 | .000<br>.001<br>.007<br>.024<br>.057<br>.103<br>.147<br>.171<br>.165<br>.134<br>.092<br>.054<br>.027<br>.011         | .000<br>.000<br>.000<br>.002<br>.007<br>.020<br>.044<br>.080<br>.120<br>.151<br>.161<br>.147<br>.114<br>.076<br>.043 | .000<br>.000<br>.000<br>.000<br>.000<br>.002<br>.005<br>.014<br>.032<br>.061<br>.097<br>.133<br>.155<br>.155            | .000 .000 .000 .000 .000 .000 .000 .00                      | .000 .000 .000 .000 .000 .000 .000 .00                      | .000 .000 .000 .000 .000 .000 .000 .00                      | .000 .000 .000 .000 .000 .000 .000 .00                      |
| 0<br>1<br>2<br>3<br>4<br>5<br>6<br>7<br>8<br>9<br>10<br>11<br>12<br>13<br>14<br>15<br>16                                           | .072<br>.199<br>.266<br>.226<br>.138<br>.065<br>.024<br>.007<br>.002<br>.000<br>.000<br>.000<br>.000 | .004<br>.024<br>.071<br>.136<br>.187<br>.196<br>.163<br>.111<br>.062<br>.029<br>.012<br>.004<br>.001<br>.000         | .000<br>.001<br>.007<br>.024<br>.057<br>.103<br>.147<br>.171<br>.165<br>.134<br>.092<br>.054<br>.027<br>.011<br>.004 | .000 .000 .000 .000 .002 .007 .020 .044 .080 .120 .151 .161 .147 .114 .076 .043 .021 .009                            | .000 .000 .000 .000 .000 .000 .002 .005 .014 .032 .061 .097 .133 .155 .155 .133 .097 .061                               | .000 .000 .000 .000 .000 .000 .000 .00                      | .000 .000 .000 .000 .000 .000 .000 .00                      | .000 .000 .000 .000 .000 .000 .000 .00                      | .000 .000 .000 .000 .000 .000 .000 .00                      |
| 0<br>1<br>2<br>3<br>4<br>5<br>6<br>7<br>8<br>9<br>10<br>11<br>12<br>13<br>14<br>15<br>16                                           | .072 .199 .266 .226 .138 .065 .024 .007 .002 .000 .000 .000 .000 .000 .000                           | .004<br>.024<br>.071<br>.136<br>.187<br>.196<br>.163<br>.111<br>.062<br>.029<br>.012<br>.004<br>.001<br>.000<br>.000 | .000 .001 .007 .024 .057 .103 .147 .171 .165 .134 .092 .054 .027 .011 .004 .001 .000                                 | .000 .000 .000 .000 .002 .007 .020 .044 .080 .120 .151 .161 .147 .114 .076 .043 .021 .009 .003                       | .000 .000 .000 .000 .000 .000 .002 .005 .014 .032 .061 .097 .133 .155 .155 .133 .097 .061 .032                          | .000 .000 .000 .000 .000 .000 .000 .00                      | .000 .000 .000 .000 .000 .000 .000 .00                      | .000 .000 .000 .000 .000 .000 .000 .00                      | .000 .000 .000 .000 .000 .000 .000 .00                      |
| 0<br>1<br>2<br>3<br>4<br>5<br>6<br>7<br>8<br>9<br>10<br>11<br>12<br>13<br>14<br>15<br>16<br>17<br>18                               | .072 .199 .266 .226 .138 .065 .024 .007 .002 .000 .000 .000 .000 .000 .000                           | .004 .024 .071 .136 .187 .196 .163 .111 .062 .029 .012 .004 .001 .000 .000 .000                                      | .000 .001 .007 .024 .057 .103 .147 .171 .165 .134 .092 .054 .027 .011 .004 .001 .000 .000                            | .000 .000 .000 .000 .002 .007 .020 .044 .080 .120 .151 .161 .147 .114 .076 .043 .021 .009 .003 .001                  | .000 .000 .000 .000 .000 .000 .002 .005 .014 .032 .061 .097 .133 .155 .155 .133 .097 .061 .032 .014                     | .000 .000 .000 .000 .000 .000 .000 .00                      | .000 .000 .000 .000 .000 .000 .000 .00                      | .000 .000 .000 .000 .000 .000 .000 .00                      | .000 .000 .000 .000 .000 .000 .000 .00                      |
| 0<br>1<br>2<br>3<br>4<br>5<br>6<br>7<br>8<br>9<br>10<br>11<br>12<br>13<br>14<br>15<br>16<br>17<br>18                               | .072 .199 .266 .226 .138 .065 .024 .007 .002 .000 .000 .000 .000 .000 .000                           | .004 .024 .071 .136 .187 .196 .163 .111 .062 .029 .012 .004 .001 .000 .000 .000 .000                                 | .000 .001 .007 .024 .057 .103 .147 .171 .165 .134 .092 .054 .027 .011 .004 .001 .000 .000                            | .000 .000 .000 .000 .002 .007 .020 .044 .080 .120 .151 .161 .147 .114 .076 .043 .021 .009 .003 .001 .000             | .000 .000 .000 .000 .000 .000 .002 .005 .014 .032 .061 .097 .133 .155 .155 .133 .097 .061 .032 .014 .005                | .000 .000 .000 .000 .000 .000 .000 .00                      | .000 .000 .000 .000 .000 .000 .000 .00                      | .000 .000 .000 .000 .000 .000 .000 .00                      | .000 .000 .000 .000 .000 .000 .000 .00                      |
| 0<br>1<br>2<br>3<br>4<br>5<br>6<br>7<br>8<br>9<br>10<br>11<br>12<br>13<br>14<br>15<br>16<br>17<br>18<br>19<br>20                   | .072 .199 .266 .226 .138 .065 .024 .007 .002 .000 .000 .000 .000 .000 .000                           | .004 .024 .071 .136 .187 .196 .163 .111 .062 .029 .012 .004 .001 .000 .000 .000 .000 .000 .000                       | .000 .001 .007 .024 .057 .103 .147 .171 .165 .134 .092 .054 .027 .011 .004 .001 .000 .000 .000                       | .000 .000 .000 .000 .002 .007 .020 .044 .080 .120 .151 .161 .147 .114 .076 .043 .021 .009 .003 .001 .000             | .000 .000 .000 .000 .000 .000 .002 .005 .014 .032 .061 .097 .133 .155 .155 .133 .097 .061 .032 .014 .005 .002           | .000 .000 .000 .000 .000 .000 .000 .00                      | .000 .000 .000 .000 .000 .000 .000 .00                      | .000 .000 .000 .000 .000 .000 .000 .00                      | .000 .000 .000 .000 .000 .000 .000 .00                      |
| 0<br>1<br>2<br>3<br>4<br>5<br>6<br>7<br>8<br>9<br>10<br>11<br>12<br>13<br>14<br>15<br>16<br>17<br>18<br>19<br>20<br>21             | .072 .199 .266 .226 .138 .065 .024 .007 .002 .000 .000 .000 .000 .000 .000                           | .004 .024 .071 .136 .187 .196 .163 .111 .062 .029 .012 .004 .001 .000 .000 .000 .000 .000 .000                       | .000 .001 .007 .024 .057 .103 .147 .171 .165 .134 .092 .054 .027 .011 .004 .001 .000 .000 .000 .000                  | .000 .000 .000 .000 .002 .007 .020 .044 .080 .120 .151 .161 .147 .114 .076 .043 .021 .009 .003 .001 .000 .000        | .000 .000 .000 .000 .000 .000 .002 .005 .014 .032 .061 .097 .133 .155 .155 .133 .097 .061 .032 .014 .005 .002           | .000 .000 .000 .000 .000 .000 .000 .00                      | .000 .000 .000 .000 .000 .000 .000 .00                      | .000 .000 .000 .000 .000 .000 .000 .00                      | .000 .000 .000 .000 .000 .000 .000 .00                      |
| 0<br>1<br>2<br>3<br>4<br>5<br>6<br>7<br>8<br>9<br>10<br>11<br>12<br>13<br>14<br>15<br>16<br>17<br>18<br>19<br>20<br>21<br>22       | .072 .199 .266 .226 .138 .065 .024 .007 .002 .000 .000 .000 .000 .000 .000                           | .004 .024 .071 .136 .187 .196 .163 .111 .062 .029 .012 .004 .001 .000 .000 .000 .000 .000 .000                       | .000 .001 .007 .024 .057 .103 .147 .171 .165 .134 .092 .054 .027 .011 .004 .001 .000 .000 .000 .000                  | .000 .000 .000 .000 .002 .007 .020 .044 .080 .120 .151 .161 .147 .114 .076 .043 .021 .009 .003 .001 .000 .000 .000   | .000 .000 .000 .000 .000 .000 .002 .005 .014 .032 .061 .097 .133 .155 .155 .133 .097 .061 .032 .014 .005 .002 .000      | .000 .000 .000 .000 .000 .000 .000 .00                      | .000 .000 .000 .000 .000 .000 .000 .00                      | .000 .000 .000 .000 .000 .000 .000 .00                      | .000 .000 .000 .000 .000 .000 .000 .00                      |
| 0<br>1<br>2<br>3<br>4<br>5<br>6<br>7<br>8<br>9<br>10<br>11<br>12<br>13<br>14<br>15<br>16<br>17<br>18<br>19<br>20<br>21<br>22<br>23 | .072 .199 .266 .226 .138 .065 .024 .007 .002 .000 .000 .000 .000 .000 .000                           | .004 .024 .071 .136 .187 .196 .163 .111 .062 .029 .012 .004 .001 .000 .000 .000 .000 .000 .000                       | .000 .001 .007 .024 .057 .103 .147 .171 .165 .134 .092 .054 .027 .011 .004 .001 .000 .000 .000 .000 .000             | .000 .000 .000 .000 .002 .007 .020 .044 .080 .120 .151 .161 .147 .114 .076 .043 .021 .009 .003 .001 .000 .000 .000   | .000 .000 .000 .000 .000 .000 .002 .005 .014 .032 .061 .097 .133 .155 .155 .133 .097 .061 .032 .014 .005 .002 .000 .000 | .000 .000 .000 .000 .000 .000 .000 .00                      | .000 .000 .000 .000 .000 .000 .000 .00                      | .000 .000 .000 .000 .000 .000 .000 .00                      | .000 .000 .000 .000 .000 .000 .000 .00                      |
| 0<br>1<br>2<br>3<br>4<br>5<br>6<br>7<br>8<br>9<br>10<br>11<br>12<br>13<br>14<br>15<br>16<br>17<br>18<br>19<br>20<br>21<br>22       | .072 .199 .266 .226 .138 .065 .024 .007 .002 .000 .000 .000 .000 .000 .000                           | .004 .024 .071 .136 .187 .196 .163 .111 .062 .029 .012 .004 .001 .000 .000 .000 .000 .000 .000                       | .000 .001 .007 .024 .057 .103 .147 .171 .165 .134 .092 .054 .027 .011 .004 .001 .000 .000 .000 .000                  | .000 .000 .000 .000 .002 .007 .020 .044 .080 .120 .151 .161 .147 .114 .076 .043 .021 .009 .003 .001 .000 .000 .000   | .000 .000 .000 .000 .000 .000 .002 .005 .014 .032 .061 .097 .133 .155 .155 .133 .097 .061 .032 .014 .005 .002 .000      | .000 .000 .000 .000 .000 .000 .000 .00                      | .000 .000 .000 .000 .000 .000 .000 .00                      | .000 .000 .000 .000 .000 .000 .000 .00                      | .000 .000 .000 .000 .000 .000 .000 .00                      |

TABLE A.3
Poisson Probabilities

|    |       |       |       |       | λ     |       |       |       |       |       |
|----|-------|-------|-------|-------|-------|-------|-------|-------|-------|-------|
| x  | .005  | .01   | .02   | .03   | .04   | .05   | .06   | .07   | .08   | .09   |
| 0  | .9950 | .9900 | .9802 | .9704 | .9608 | .9512 | .9418 | .9324 | .9231 | .9139 |
| 1  | .0050 | .0099 | .0196 | .0291 | .0384 | .0476 | .0565 | .0653 | .0738 | .0823 |
| 2  | .0000 | .0000 | .0002 | .0004 | .0008 | .0012 | .0017 | .0023 | .0030 | .0037 |
| 3  | .0000 | .0000 | .0000 | .0000 | .0000 | .0000 | .0000 | .0001 | .0001 | .0001 |
| x  | .1    | .2    | .3    | .4    | .5    | .6    | .7    | .8    | .9    | 1.0   |
| 0  | .9048 | .8187 | .7408 | .6703 | .6065 | .5488 | .4966 | .4493 | .4066 | .3679 |
| 1  | .0905 | .1637 | .2222 | .2681 | .3033 | .3293 | .3476 | .3595 | .3659 | .3679 |
| 2  | .0045 | .0164 | .0333 | .0536 | .0758 | .0988 | .1217 | .1438 | .1647 | .1839 |
| 3  | .0002 | .0011 | .0033 | .0072 | .0126 | .0198 | .0284 | .0383 | .0494 | .0613 |
| 4  | .0000 | .0001 | .0003 | .0007 | .0016 | .0030 | .0050 | .0077 | .0111 | .0153 |
| 5  | .0000 | .0000 | .0000 | .0001 | .0002 | .0004 | .0007 | .0012 | .0020 | .0031 |
| 6  | .0000 | .0000 | .0000 | .0000 | .0000 | .0000 | .0001 | .0002 | .0003 | .0005 |
| 7  | .0000 | .0000 | .0000 | .0000 | .0000 | .0000 | .0000 | .0000 | .0000 | .0001 |
| x  | 1.1   | 1.2   | 1.3   | 1.4   | 1.5   | 1.6   | 1.7   | 1.8   | 1.9   | 2.0   |
| 0  | .3329 | .3012 | .2725 | .2466 | .2231 | .2019 | .1827 | .1653 | .1496 | .1353 |
| 1  | .3662 | .3614 | .3543 | .3452 | .3347 | .3230 | .3106 | .2975 | .2842 | .2707 |
| 2  | .2014 | .2169 | .2303 | .2417 | .2510 | .2584 | .2640 | .2678 | .2700 | .2707 |
| 3  | .0738 | .0867 | .0998 | .1128 | .1255 | .1378 | .1496 | .1607 | .1710 | .1804 |
| 4  | .0203 | .0260 | .0324 | .0395 | .0471 | .0551 | .0636 | .0723 | .0812 | .0902 |
| 5  | .0045 | .0062 | .0084 | .0111 | .0141 | .0176 | .0216 | .0260 | .0309 | .0361 |
| 6  | .0008 | .0012 | .0018 | .0026 | .0035 | .0047 | .0061 | .0078 | .0098 | .0120 |
| 7  | .0001 | .0002 | .0003 | .0005 | .0008 | .0011 | .0015 | .0020 | .0027 | .0034 |
| 8  | .0000 | .0000 | .0001 | .0001 | .0001 | .0002 | .0003 | .0005 | .0006 | .0009 |
| 9  | .0000 | .0000 | .0000 | .0000 | .0000 | .0000 | .0001 | .0001 | .0001 | .0002 |
| x  | 2.1   | 2.2   | 2.3   | 2.4   | 2.5   | 2.6   | 2.7   | 2.8   | 2.9   | 3.0   |
| 0  | .1225 | .1108 | .1003 | .0907 | .0821 | .0743 | .0672 | .0608 | .0550 | .0498 |
| 1  | .2572 | .2438 | .2306 | .2177 | .2052 | .1931 | .1815 | .1703 | .1596 | .1494 |
| 2  | .2700 | .2681 | .2652 | .2613 | .2565 | .2510 | .2450 | .2384 | .2314 | .2240 |
| 3  | .1890 | .1966 | .2033 | .2090 | .2138 | .2176 | .2205 | .2225 | .2237 | .2240 |
| 4  | .0992 | .1082 | .1169 | .1254 | .1336 | .1414 | .1488 | .1557 | .1622 | .1680 |
| 5  | .0417 | .0476 | .0538 | .0602 | .0668 | .0735 | .0804 | .0872 | .0940 | .1008 |
| 6  | .0146 | .0174 | .0206 | .0241 | .0278 | .0319 | .0362 | .0407 | .0455 | .0504 |
| 7  | .0044 | .0055 | .0068 | .0083 | .0099 | .0118 | .0139 | .0163 | .0188 | .0216 |
| 8  | .0011 | .0015 | .0019 | .0025 | .0031 | .0038 | .0047 | .0057 | .0068 | .0081 |
| 9  | .0003 | .0004 | .0005 | .0007 | .0009 | .0011 | .0014 | .0018 | .0022 | .0027 |
| 10 | .0001 | .0001 | .0001 | .0002 | .0002 | .0003 | .0004 | .0005 | .0006 | .0008 |
| 11 | .0000 | .0000 | .0000 | .0000 | .0000 | .0001 | .0001 | .0001 | .0002 | .0002 |
| 12 | .0000 | .0000 | .0000 | .0000 | .0000 | .0000 | .0000 | .0000 | .0000 | .0001 |

TABLE A.3
Poisson Probabilities
(Continued)

|                                                       |                                                                                                    |                                                                                                 |                                                                                                 |                                                                                                    | λ                                                                                               |                                                                                                 |                                                                                                    |                                                                                                    |                                                                                                    |                                                                                                    |
|-------------------------------------------------------|----------------------------------------------------------------------------------------------------|-------------------------------------------------------------------------------------------------|-------------------------------------------------------------------------------------------------|----------------------------------------------------------------------------------------------------|-------------------------------------------------------------------------------------------------|-------------------------------------------------------------------------------------------------|----------------------------------------------------------------------------------------------------|----------------------------------------------------------------------------------------------------|----------------------------------------------------------------------------------------------------|----------------------------------------------------------------------------------------------------|
| x                                                     | 3.1                                                                                                    | 3.2                                                                                             | 3.3                                                                                             | 3.4                                                                                                    | 3.5                                                                                             | 3.6                                                                                             | 3.7                                                                                                    | 3.8                                                                                                    | 3.9                                                                                                    | 4.0                                                                                                    |
| 0                                                     | .0450                                                                                                    | .0408                                                                                           | .0369                                                                                           | .0334                                                                                                    | .0302                                                                                           | .0273                                                                                           | .0247                                                                                                    | .0224                                                                                                    | .0202                                                                                                    | .0183                                                                                                    |
| 1                                                     | .1397                                                                                                    | .1304                                                                                           | .1217                                                                                           | .1135                                                                                                    | .1057                                                                                           | .0984                                                                                           | .0915                                                                                                    | .0850                                                                                                    | .0789                                                                                                    | .0733                                                                                                    |
| 2                                                     | .2165                                                                                                    | .2087                                                                                           | .2008                                                                                           | .1929                                                                                                    | .1850                                                                                           | .1771                                                                                           | .1692                                                                                                    | .1615                                                                                                    | .1539                                                                                                    | .1465                                                                                                    |
| 3                                                     | .2237                                                                                                    | .2226                                                                                           | .2209                                                                                           | .2186                                                                                                    | .2158                                                                                           | .2125                                                                                           | .2087                                                                                                    | .2046                                                                                                    | .2001                                                                                                    | .1954                                                                                                    |
| 4                                                     | .1733                                                                                                    | .1781                                                                                           | .1823                                                                                           | .1858                                                                                                    | .1888                                                                                           | .1912                                                                                           | .1931                                                                                                    | .1944                                                                                                    | .1951                                                                                                    | .1954                                                                                                    |
| 5                                                     | .1075                                                                                                    | .1140                                                                                           | .1203                                                                                           | .1264                                                                                                    | .1322                                                                                           | .1377                                                                                           | .1429                                                                                                    | .1477                                                                                                    | .1522                                                                                                    | .1563                                                                                                    |
| 6                                                     | .0555                                                                                                    | .0608                                                                                           | .0662                                                                                           | .0716                                                                                                    | .0771                                                                                           | .0826                                                                                           | .0881                                                                                                    | .0936                                                                                                    | .0989                                                                                                    | .1042                                                                                                    |
| 7                                                     | .0246                                                                                                    | .0278                                                                                           | .0312                                                                                           | .0348                                                                                                    | .0385                                                                                           | .0425                                                                                           | .0466                                                                                                    | .0508                                                                                                    | .0551                                                                                                    | .0595                                                                                                    |
| 8                                                     | .0095                                                                                                    | .0111                                                                                           | .0129                                                                                           | .0148                                                                                                    | .0169                                                                                           | .0191                                                                                           | .0215                                                                                                    | .0241                                                                                                    | .0269                                                                                                    | .0298                                                                                                    |
| 9                                                     | .0033                                                                                                    | .0040                                                                                           | .0047                                                                                           | .0056                                                                                                    | .0066                                                                                           | .0076                                                                                           | .0089                                                                                                    | .0102                                                                                                    | .0116                                                                                                    | .0132                                                                                                    |
| 10                                                    | .0010                                                                                                    | .0013                                                                                           | .0016                                                                                           | .0019                                                                                                    | .0023                                                                                           | .0028                                                                                           | .0033                                                                                                    | .0039                                                                                                    | .0045                                                                                                    | .0053                                                                                                    |
| 11                                                    | .0003                                                                                                    | .0004                                                                                           | .0005                                                                                           | .0006                                                                                                    | .0007                                                                                           | .0009                                                                                           | .0011                                                                                                    | .0013                                                                                                    | .0016                                                                                                    | .0019                                                                                                    |
| 12                                                    | .0001                                                                                                    | .0001                                                                                           | .0001                                                                                           | .0002                                                                                                    | .0002                                                                                           | .0003                                                                                           | .0003                                                                                                    | .0004                                                                                                    | .0005                                                                                                    | .0006                                                                                                    |
| 13                                                    | .0000                                                                                                    | .0000                                                                                           | .0000                                                                                           | .0000                                                                                                    | .0001                                                                                           | .0001                                                                                           | .0001                                                                                                    | .0001                                                                                                    | .0002                                                                                                    | .0002                                                                                                    |
| 14                                                    | .0000                                                                                                    | .0000                                                                                           | .0000                                                                                           | .0000                                                                                                    | .0000                                                                                           | .0000                                                                                           | .0000                                                                                                    | .0000                                                                                                    | .0000                                                                                                    | .0001                                                                                                    |
| x                                                     | 4.1                                                                                                    | 4.2                                                                                             | 4.3                                                                                             | 4.4                                                                                                    | 4.5                                                                                             | 4.6                                                                                             | 4.7                                                                                                    | 4.8                                                                                                    | 4.9                                                                                                    | 5.0                                                                                                    |
|                                                       |                                                                                                    |                                                                                                 |                                                                                                 |                                                                                                    |                                                                                                 |                                                                                                 |                                                                                                    |                                                                                                    |                                                                                                    |                                                                                                    |
| 0                                                     | .0166                                                                                                    | .0150                                                                                           | .0136                                                                                           | .0123                                                                                                    | .0111                                                                                           | .0101                                                                                           | .0091                                                                                                    | .0082                                                                                                    | .0074                                                                                                    | .0067                                                                                                    |
| 0                                                     | .0166<br>.0679                                                                                           | .0150<br>.0630                                                                                  | .0136<br>.0583                                                                                  | .0123<br>.0540                                                                                           | .0111<br>.0500                                                                                  | .0101<br>.0462                                                                                  | .0091<br>.0427                                                                                           | .0082                                                                                                    | .0074                                                                                                    | .0067                                                                                                    |
|                                                       |                                                                                                    |                                                                                                 |                                                                                                 |                                                                                                    |                                                                                                 |                                                                                                 |                                                                                                    |                                                                                                    |                                                                                                    |                                                                                                    |
| 1                                                     | .0679                                                                                                    | .0630                                                                                           | .0583                                                                                           | .0540                                                                                                    | .0500                                                                                           | .0462                                                                                           | .0427                                                                                                    | .0395                                                                                                    | .0365                                                                                                    | .0337                                                                                                    |
| 1<br>2                                                | .0679<br>.1393                                                                                           | .0630<br>.1323                                                                                  | .0583<br>.1254                                                                                  | .0540<br>.1188                                                                                           | .0500<br>.1125                                                                                  | .0462<br>.1063                                                                                  | .0427<br>.1005                                                                                           | .0395<br>.0948                                                                                           | .0365<br>.0894                                                                                           | .0337<br>.0842                                                                                           |
| 1<br>2<br>3                                           | .0679<br>.1393<br>.1904                                                                                  | .0630<br>.1323<br>.1852                                                                         | .0583<br>.1254<br>.1798                                                                         | .0540<br>.1188<br>.1743                                                                                  | .0500<br>.1125<br>.1687                                                                         | .0462<br>.1063<br>.1631                                                                         | .0427<br>.1005<br>.1574                                                                                  | .0395<br>.0948<br>.1517                                                                                  | .0365<br>.0894<br>.1460                                                                                  | .0337<br>.0842<br>.1404                                                                                  |
| 1<br>2<br>3<br>4                                      | .0679<br>.1393<br>.1904<br>.1951                                                                         | .0630<br>.1323<br>.1852<br>.1944                                                                | .0583<br>.1254<br>.1798<br>.1933                                                                | .0540<br>.1188<br>.1743<br>.1917                                                                         | .0500<br>.1125<br>.1687<br>.1898                                                                | .0462<br>.1063<br>.1631<br>.1875                                                                | .0427<br>.1005<br>.1574<br>.1849                                                                         | .0395<br>.0948<br>.1517<br>.1820                                                                         | .0365<br>.0894<br>.1460<br>.1789                                                                         | .0337<br>.0842<br>.1404<br>.1755                                                                         |
| 1<br>2<br>3<br>4<br>5                                 | .0679<br>.1393<br>.1904<br>.1951<br>.1600                                                                | .0630<br>.1323<br>.1852<br>.1944<br>.1633                                                       | .0583<br>.1254<br>.1798<br>.1933<br>.1662                                                       | .0540<br>.1188<br>.1743<br>.1917<br>.1687                                                                | .0500<br>.1125<br>.1687<br>.1898<br>.1708                                                       | .0462<br>.1063<br>.1631<br>.1875<br>.1725                                                       | .0427<br>.1005<br>.1574<br>.1849<br>.1738                                                                | .0395<br>.0948<br>.1517<br>.1820<br>.1747                                                                | .0365<br>.0894<br>.1460<br>.1789<br>.1753                                                                | .0337<br>.0842<br>.1404<br>.1755<br>.1755                                                                |
| 1<br>2<br>3<br>4<br>5<br>6                            | .0679<br>.1393<br>.1904<br>.1951<br>.1600<br>.1093                                                       | .0630<br>.1323<br>.1852<br>.1944<br>.1633<br>.1143                                              | .0583<br>.1254<br>.1798<br>.1933<br>.1662<br>.1191                                              | .0540<br>.1188<br>.1743<br>.1917<br>.1687<br>.1237                                                       | .0500<br>.1125<br>.1687<br>.1898<br>.1708                                                       | .0462<br>.1063<br>.1631<br>.1875<br>.1725<br>.1323                                              | .0427<br>.1005<br>.1574<br>.1849<br>.1738<br>.1362                                                       | .0395<br>.0948<br>.1517<br>.1820<br>.1747<br>.1398                                                       | .0365<br>.0894<br>.1460<br>.1789<br>.1753                                                                | .0337<br>.0842<br>.1404<br>.1755<br>.1755<br>.1462                                                       |
| 1<br>2<br>3<br>4<br>5<br>6<br>7                       | .0679<br>.1393<br>.1904<br>.1951<br>.1600<br>.1093                                                       | .0630<br>.1323<br>.1852<br>.1944<br>.1633<br>.1143                                              | .0583<br>.1254<br>.1798<br>.1933<br>.1662<br>.1191<br>.0732                                     | .0540<br>.1188<br>.1743<br>.1917<br>.1687<br>.1237<br>.0778                                              | .0500<br>.1125<br>.1687<br>.1898<br>.1708<br>.1281                                              | .0462<br>.1063<br>.1631<br>.1875<br>.1725<br>.1323<br>.0869                                     | .0427<br>.1005<br>.1574<br>.1849<br>.1738<br>.1362                                                       | .0395<br>.0948<br>.1517<br>.1820<br>.1747<br>.1398<br>.0959                                              | .0365<br>.0894<br>.1460<br>.1789<br>.1753<br>.1432<br>.1002                                              | .0337<br>.0842<br>.1404<br>.1755<br>.1755<br>.1462<br>.1044                                              |
| 1<br>2<br>3<br>4<br>5<br>6<br>7<br>8                  | .0679<br>.1393<br>.1904<br>.1951<br>.1600<br>.1093<br>.0640                                              | .0630<br>.1323<br>.1852<br>.1944<br>.1633<br>.1143<br>.0686                                     | .0583<br>.1254<br>.1798<br>.1933<br>.1662<br>.1191<br>.0732<br>.0393                            | .0540<br>.1188<br>.1743<br>.1917<br>.1687<br>.1237<br>.0778                                              | .0500<br>.1125<br>.1687<br>.1898<br>.1708<br>.1281<br>.0824                                     | .0462<br>.1063<br>.1631<br>.1875<br>.1725<br>.1323<br>.0869                                     | .0427<br>.1005<br>.1574<br>.1849<br>.1738<br>.1362<br>.0914<br>.0537                                     | .0395<br>.0948<br>.1517<br>.1820<br>.1747<br>.1398<br>.0959                                              | .0365<br>.0894<br>.1460<br>.1789<br>.1753<br>.1432<br>.1002                                              | .0337<br>.0842<br>.1404<br>.1755<br>.1755<br>.1462<br>.1044<br>.0653                                     |
| 1<br>2<br>3<br>4<br>5<br>6<br>7<br>8<br>9             | .0679<br>.1393<br>.1904<br>.1951<br>.1600<br>.1093<br>.0640<br>.0328                                     | .0630<br>.1323<br>.1852<br>.1944<br>.1633<br>.1143<br>.0686<br>.0360                            | .0583<br>.1254<br>.1798<br>.1933<br>.1662<br>.1191<br>.0732<br>.0393                            | .0540<br>.1188<br>.1743<br>.1917<br>.1687<br>.1237<br>.0778<br>.0428                                     | .0500<br>.1125<br>.1687<br>.1898<br>.1708<br>.1281<br>.0824<br>.0463                            | .0462<br>.1063<br>.1631<br>.1875<br>.1725<br>.1323<br>.0869<br>.0500                            | .0427<br>.1005<br>.1574<br>.1849<br>.1738<br>.1362<br>.0914<br>.0537                                     | .0395<br>.0948<br>.1517<br>.1820<br>.1747<br>.1398<br>.0959<br>.0575<br>.0307                            | .0365<br>.0894<br>.1460<br>.1789<br>.1753<br>.1432<br>.1002<br>.0614                                     | .0337<br>.0842<br>.1404<br>.1755<br>.1755<br>.1462<br>.1044<br>.0653<br>.0363                            |
| 1<br>2<br>3<br>4<br>5<br>6<br>7<br>8<br>9             | .0679<br>.1393<br>.1904<br>.1951<br>.1600<br>.1093<br>.0640<br>.0328<br>.0150                            | .0630<br>.1323<br>.1852<br>.1944<br>.1633<br>.1143<br>.0686<br>.0360<br>.0168                   | .0583<br>.1254<br>.1798<br>.1933<br>.1662<br>.1191<br>.0732<br>.0393<br>.0188                   | .0540<br>.1188<br>.1743<br>.1917<br>.1687<br>.1237<br>.0778<br>.0428<br>.0209                            | .0500<br>.1125<br>.1687<br>.1898<br>.1708<br>.1281<br>.0824<br>.0463<br>.0232                   | .0462<br>.1063<br>.1631<br>.1875<br>.1725<br>.1323<br>.0869<br>.0500<br>.0255                   | .0427<br>.1005<br>.1574<br>.1849<br>.1738<br>.1362<br>.0914<br>.0537<br>.0281                            | .0395<br>.0948<br>.1517<br>.1820<br>.1747<br>.1398<br>.0959<br>.0575<br>.0307<br>.0147                   | .0365<br>.0894<br>.1460<br>.1789<br>.1753<br>.1432<br>.1002<br>.0614<br>.0334                            | .0337<br>.0842<br>.1404<br>.1755<br>.1755<br>.1462<br>.1044<br>.0653<br>.0363                            |
| 1<br>2<br>3<br>4<br>5<br>6<br>7<br>8<br>9<br>10       | .0679<br>.1393<br>.1904<br>.1951<br>.1600<br>.1093<br>.0640<br>.0328<br>.0150<br>.0061                   | .0630<br>.1323<br>.1852<br>.1944<br>.1633<br>.1143<br>.0686<br>.0360<br>.0168<br>.0071          | .0583<br>.1254<br>.1798<br>.1933<br>.1662<br>.1191<br>.0732<br>.0393<br>.0188<br>.0081          | .0540<br>.1188<br>.1743<br>.1917<br>.1687<br>.1237<br>.0778<br>.0428<br>.0209<br>.0092                   | .0500<br>.1125<br>.1687<br>.1898<br>.1708<br>.1281<br>.0824<br>.0463<br>.0232<br>.0104<br>.0043 | .0462<br>.1063<br>.1631<br>.1875<br>.1725<br>.1323<br>.0869<br>.0500<br>.0255<br>.0118          | .0427<br>.1005<br>.1574<br>.1849<br>.1738<br>.1362<br>.0914<br>.0537<br>.0281<br>.0132                   | .0395<br>.0948<br>.1517<br>.1820<br>.1747<br>.1398<br>.0959<br>.0575<br>.0307<br>.0147                   | .0365<br>.0894<br>.1460<br>.1789<br>.1753<br>.1432<br>.1002<br>.0614<br>.0334<br>.0164                   | .0337<br>.0842<br>.1404<br>.1755<br>.1755<br>.1462<br>.1044<br>.0653<br>.0363<br>.0181                   |
| 1<br>2<br>3<br>4<br>5<br>6<br>7<br>8<br>9<br>10<br>11 | .0679<br>.1393<br>.1904<br>.1951<br>.1600<br>.1093<br>.0640<br>.0328<br>.0150<br>.0061<br>.0023<br>.0008 | .0630<br>.1323<br>.1852<br>.1944<br>.1633<br>.1143<br>.0686<br>.0360<br>.0168<br>.0071<br>.0027 | .0583<br>.1254<br>.1798<br>.1933<br>.1662<br>.1191<br>.0732<br>.0393<br>.0188<br>.0081<br>.0032 | .0540<br>.1188<br>.1743<br>.1917<br>.1687<br>.1237<br>.0778<br>.0428<br>.0209<br>.0092<br>.0037<br>.0013 | .0500<br>.1125<br>.1687<br>.1898<br>.1708<br>.1281<br>.0824<br>.0463<br>.0232<br>.0104<br>.0043 | .0462<br>.1063<br>.1631<br>.1875<br>.1725<br>.1323<br>.0869<br>.0500<br>.0255<br>.0118<br>.0049 | .0427<br>.1005<br>.1574<br>.1849<br>.1738<br>.1362<br>.0914<br>.0537<br>.0281<br>.0132<br>.0056<br>.0022 | .0395<br>.0948<br>.1517<br>.1820<br>.1747<br>.1398<br>.0959<br>.0575<br>.0307<br>.0147<br>.0064<br>.0026 | .0365<br>.0894<br>.1460<br>.1789<br>.1753<br>.1432<br>.1002<br>.0614<br>.0334<br>.0164<br>.0073<br>.0030 | .0337<br>.0842<br>.1404<br>.1755<br>.1755<br>.1462<br>.1044<br>.0653<br>.0363<br>.0181<br>.0082<br>.0034 |

TABLE A.3
Poisson Probabilities
(Continued)

|                                                  |                                                                                        |                                                                                                 |                                                                                                 |                                                                                                 | λ                                                                                               |                                                                                                 |                                                                                                 |                                                                                                 |                                                                                                 |                                                                                                 |
|--------------------------------------------------|----------------------------------------------------------------------------------------|-------------------------------------------------------------------------------------------------|-------------------------------------------------------------------------------------------------|-------------------------------------------------------------------------------------------------|-------------------------------------------------------------------------------------------------|-------------------------------------------------------------------------------------------------|-------------------------------------------------------------------------------------------------|-------------------------------------------------------------------------------------------------|-------------------------------------------------------------------------------------------------|-------------------------------------------------------------------------------------------------|
| x                                                | 5.1                                                                                    | 5.2                                                                                             | 5.3                                                                                             | 5.4                                                                                             | 5.5                                                                                             | 5.6                                                                                             | 5.7                                                                                             | 5.8                                                                                             | 5.9                                                                                             | 6.0                                                                                             |
| 0                                                | .0061                                                                                  | .0055                                                                                           | .0050                                                                                           | .0045                                                                                           | .0041                                                                                           | .0037                                                                                           | .0033                                                                                           | .0030                                                                                           | .0027                                                                                           | .0025                                                                                           |
| 1                                                | .0311                                                                                  | .0287                                                                                           | .0265                                                                                           | .0244                                                                                           | .0225                                                                                           | .0207                                                                                           | .0191                                                                                           | .0176                                                                                           | .0162                                                                                           | .0149                                                                                           |
| 2                                                | .0793                                                                                  | .0746                                                                                           | .0701                                                                                           | .0659                                                                                           | .0618                                                                                           | .0580                                                                                           | .0544                                                                                           | .0509                                                                                           | .0477                                                                                           | .0446                                                                                           |
| 3                                                | .1348                                                                                  | .1293                                                                                           | .1239                                                                                           | .1185                                                                                           | .1133                                                                                           | .1082                                                                                           | .1033                                                                                           | .0985                                                                                           | .0938                                                                                           | .0892                                                                                           |
| 4                                                | .1719                                                                                  | .1681                                                                                           | .1641                                                                                           | .1600                                                                                           | .1558                                                                                           | .1515                                                                                           | .1472                                                                                           | .1428                                                                                           | .1383                                                                                           | .1339                                                                                           |
| 5                                                | .1753                                                                                  | .1748                                                                                           | .1740                                                                                           | .1728                                                                                           | .1714                                                                                           | .1697                                                                                           | .1678                                                                                           | .1656                                                                                           | .1632                                                                                           | .1606                                                                                           |
| 6                                                | .1490                                                                                  | .1515                                                                                           | .1537                                                                                           | .1555                                                                                           | .1571                                                                                           | .1584                                                                                           | .1594                                                                                           | .1601                                                                                           | .1605                                                                                           | .1606                                                                                           |
| 7                                                | .1086                                                                                  | .1125                                                                                           | .1163                                                                                           | .1200                                                                                           | .1234                                                                                           | .1267                                                                                           | .1298                                                                                           | .1326                                                                                           | .1353                                                                                           | .1377                                                                                           |
| 8                                                | .0692                                                                                  | .0731                                                                                           | .0771                                                                                           | .0810                                                                                           | .0849                                                                                           | .0887                                                                                           | .0925                                                                                           | .0962                                                                                           | .0998                                                                                           | .1033                                                                                           |
| 9                                                | .0392                                                                                  | .0423                                                                                           | .0454                                                                                           | .0486                                                                                           | .0519                                                                                           | .0552                                                                                           | .0586                                                                                           | .0620                                                                                           | .0654                                                                                           | .0688                                                                                           |
| 10                                               | .0200                                                                                  | .0220                                                                                           | .0241                                                                                           | .0262                                                                                           | .0285                                                                                           | .0309                                                                                           | .0334                                                                                           | .0359                                                                                           | .0386                                                                                           | .0413                                                                                           |
| 11                                               | .0093                                                                                  | .0104                                                                                           | .0116                                                                                           | .0129                                                                                           | .0143                                                                                           | .0157                                                                                           | .0173                                                                                           | .0190                                                                                           | .0207                                                                                           | .0225                                                                                           |
| 12                                               | .0039                                                                                  | .0045                                                                                           | .0051                                                                                           | .0058                                                                                           | .0065                                                                                           | .0073                                                                                           | .0082                                                                                           | .0092                                                                                           | .0102                                                                                           | .0113                                                                                           |
| 13                                               | .0015                                                                                  | .0018                                                                                           | .0021                                                                                           | .0024                                                                                           | .0028                                                                                           | .0032                                                                                           | .0036                                                                                           | .0041                                                                                           | .0046                                                                                           | .0052                                                                                           |
| 14                                               | .0006                                                                                  | .0007                                                                                           | .0008                                                                                           | .0009                                                                                           | .0011                                                                                           | .0013                                                                                           | .0015                                                                                           | .0017                                                                                           | .0019                                                                                           | .0022                                                                                           |
| 15                                               | .0002                                                                                  | .0002                                                                                           | .0003                                                                                           | .0003                                                                                           | .0004                                                                                           | .0005                                                                                           | .0006                                                                                           | .0007                                                                                           | .0008                                                                                           | .0009                                                                                           |
| 16                                               | .0001                                                                                  | .0001                                                                                           | .0001                                                                                           | .0001                                                                                           | .0001                                                                                           | .0002                                                                                           | .0002                                                                                           | .0002                                                                                           | .0003                                                                                           | .0003                                                                                           |
| 17                                               | .0000                                                                                  | .0000                                                                                           | .0000                                                                                           | .0000                                                                                           | .0000                                                                                           | .0001                                                                                           | .0001                                                                                           | .0001                                                                                           | .0001                                                                                           | .0001                                                                                           |
| x                                                | 6.1                                                                                    | 6.2                                                                                             | 6.3                                                                                             | 6.4                                                                                             | 6.5                                                                                             | 6.6                                                                                             | 6.7                                                                                             | 6.8                                                                                             | 6.9                                                                                             | 7.0                                                                                             |
| 0                                                | .0022                                                                                  | .0020                                                                                           | .0018                                                                                           | .0017                                                                                           | .0015                                                                                           | .0014                                                                                           | .0012                                                                                           | .0011                                                                                           | .0010                                                                                           | .0009                                                                                           |
| 1                                                | .0137                                                                                  | .0126                                                                                           | .0116                                                                                           | .0106                                                                                           | .0098                                                                                           | .0090                                                                                           | .0082                                                                                           | .0076                                                                                           | .0070                                                                                           | .0064                                                                                           |
| 2                                                | .0417                                                                                  | .0390                                                                                           | .0364                                                                                           | .0340                                                                                           | .0318                                                                                           | .0296                                                                                           | .0276                                                                                           | .0258                                                                                           | .0240                                                                                           | .0223                                                                                           |
| 3                                                | .0848                                                                                  | .0806                                                                                           | .0765                                                                                           | .0726                                                                                           | .0688                                                                                           | .0652                                                                                           | .0617                                                                                           | .0584                                                                                           | .0552                                                                                           | .0521                                                                                           |
| 4                                                | .1294                                                                                  | .1249                                                                                           | .1205                                                                                           | .1162                                                                                           | .1118                                                                                           | .1076                                                                                           | .1034                                                                                           | .0992                                                                                           | .0952                                                                                           | .0912                                                                                           |
| 5                                                | .1579                                                                                  | .1549                                                                                           | .1519                                                                                           | 1/107                                                                                           |                                                                                                 |                                                                                                 |                                                                                                 |                                                                                                 |                                                                                                 |                                                                                                 |
| 6                                                |                                                                                        |                                                                                                 | .1317                                                                                           | .1487                                                                                           | .1454                                                                                           | .1420                                                                                           | .1385                                                                                           | .1349                                                                                           | .1314                                                                                           | .1277                                                                                           |
|                                                  | .1605                                                                                  | .1601                                                                                           | .1595                                                                                           | .1586                                                                                           | .1454<br>.1575                                                                                  | .1420<br>.1562                                                                                  | .1385<br>.1546                                                                                  | .1349<br>.1529                                                                                  | .1314<br>.1511                                                                                  | .1277<br>.1490                                                                                  |
| 7                                                | .1605<br>.1399                                                                         |                                                                                                 |                                                                                                 |                                                                                                 |                                                                                                 |                                                                                                 |                                                                                                 |                                                                                                 |                                                                                                 |                                                                                                 |
| 7<br>8                                           |                                                                                        | .1601                                                                                           | .1595                                                                                           | .1586                                                                                           | .1575                                                                                           | .1562                                                                                           | .1546                                                                                           | .1529                                                                                           | .1511                                                                                           | .1490                                                                                           |
|                                                  | .1399                                                                                  | .1601<br>.1418                                                                                  | .1595<br>.1435                                                                                  | .1586<br>.1450                                                                                  | .1575<br>.1462                                                                                  | .1562<br>.1472                                                                                  | .1546<br>.1480                                                                                  | .1529<br>.1486                                                                                  | .1511<br>.1489                                                                                  | .1490<br>.1490                                                                                  |
| 8                                                | .1399<br>.1066                                                                         | .1601<br>.1418<br>.1099                                                                         | .1595<br>.1435<br>.1130                                                                         | .1586<br>.1450<br>.1160                                                                         | .1575<br>.1462<br>.1188                                                                         | .1562<br>.1472<br>.1215                                                                         | .1546<br>.1480<br>.1240                                                                         | .1529<br>.1486<br>.1263                                                                         | .1511<br>.1489<br>.1284                                                                         | .1490<br>.1490<br>.1304                                                                         |
| 8<br>9                                           | .1399<br>.1066<br>.0723                                                                | .1601<br>.1418<br>.1099<br>.0757                                                                | .1595<br>.1435<br>.1130<br>.0791                                                                | .1586<br>.1450<br>.1160<br>.0825                                                                | .1575<br>.1462<br>.1188<br>.0858                                                                | .1562<br>.1472<br>.1215<br>.0891                                                                | .1546<br>.1480<br>.1240<br>.0923                                                                | .1529<br>.1486<br>.1263<br>.0954                                                                | .1511<br>.1489<br>.1284<br>.0985                                                                | .1490<br>.1490<br>.1304<br>.1014                                                                |
| 8<br>9<br>10                                     | .1399<br>.1066<br>.0723<br>.0441                                                       | .1601<br>.1418<br>.1099<br>.0757<br>.0469                                                       | .1595<br>.1435<br>.1130<br>.0791<br>.0498<br>.0285<br>.0150                                     | .1586<br>.1450<br>.1160<br>.0825<br>.0528                                                       | .1575<br>.1462<br>.1188<br>.0858<br>.0558                                                       | .1562<br>.1472<br>.1215<br>.0891<br>.0588                                                       | .1546<br>.1480<br>.1240<br>.0923<br>.0618                                                       | .1529<br>.1486<br>.1263<br>.0954<br>.0649                                                       | .1511<br>.1489<br>.1284<br>.0985<br>.0679                                                       | .1490<br>.1490<br>.1304<br>.1014<br>.0710                                                       |
| 8<br>9<br>10<br>11                               | .1399<br>.1066<br>.0723<br>.0441<br>.0244<br>.0124<br>.0058                            | .1601<br>.1418<br>.1099<br>.0757<br>.0469<br>.0265<br>.0137                                     | .1595<br>.1435<br>.1130<br>.0791<br>.0498<br>.0285<br>.0150<br>.0073                            | .1586<br>.1450<br>.1160<br>.0825<br>.0528                                                       | .1575<br>.1462<br>.1188<br>.0858<br>.0558                                                       | .1562<br>.1472<br>.1215<br>.0891<br>.0588<br>.0353                                              | .1546<br>.1480<br>.1240<br>.0923<br>.0618                                                       | .1529<br>.1486<br>.1263<br>.0954<br>.0649                                                       | .1511<br>.1489<br>.1284<br>.0985<br>.0679<br>.0426                                              | .1490<br>.1490<br>.1304<br>.1014<br>.0710<br>.0452<br>.0263<br>.0142                            |
| 8<br>9<br>10<br>11<br>12<br>13<br>14             | .1399<br>.1066<br>.0723<br>.0441<br>.0244<br>.0124<br>.0058                            | .1601<br>.1418<br>.1099<br>.0757<br>.0469<br>.0265                                              | .1595<br>.1435<br>.1130<br>.0791<br>.0498<br>.0285<br>.0150<br>.0073<br>.0033                   | .1586<br>.1450<br>.1160<br>.0825<br>.0528<br>.0307<br>.0164<br>.0081                            | .1575<br>.1462<br>.1188<br>.0858<br>.0558<br>.0330<br>.0179<br>.0089                            | .1562<br>.1472<br>.1215<br>.0891<br>.0588<br>.0353<br>.0194<br>.0099                            | .1546<br>.1480<br>.1240<br>.0923<br>.0618<br>.0377<br>.0210<br>.0108                            | .1529<br>.1486<br>.1263<br>.0954<br>.0649<br>.0401<br>.0227<br>.0119                            | .1511<br>.1489<br>.1284<br>.0985<br>.0679<br>.0426<br>.0245<br>.0130                            | .1490<br>.1490<br>.1304<br>.1014<br>.0710<br>.0452<br>.0263<br>.0142<br>.0071                   |
| 8<br>9<br>10<br>11<br>12<br>13<br>14<br>15       | .1399<br>.1066<br>.0723<br>.0441<br>.0244<br>.0124<br>.0058<br>.0025                   | .1601<br>.1418<br>.1099<br>.0757<br>.0469<br>.0265<br>.0137<br>.0065<br>.0029                   | .1595<br>.1435<br>.1130<br>.0791<br>.0498<br>.0285<br>.0150<br>.0073                            | .1586<br>.1450<br>.1160<br>.0825<br>.0528<br>.0307<br>.0164<br>.0081<br>.0037                   | .1575<br>.1462<br>.1188<br>.0858<br>.0558<br>.0330<br>.0179<br>.0089<br>.0041                   | .1562<br>.1472<br>.1215<br>.0891<br>.0588<br>.0353<br>.0194<br>.0099<br>.0046                   | .1546<br>.1480<br>.1240<br>.0923<br>.0618<br>.0377<br>.0210<br>.0108<br>.0052<br>.0023          | .1529<br>.1486<br>.1263<br>.0954<br>.0649<br>.0401<br>.0227<br>.0119<br>.0058                   | .1511<br>.1489<br>.1284<br>.0985<br>.0679<br>.0426<br>.0245<br>.0130<br>.0064                   | .1490<br>.1490<br>.1304<br>.1014<br>.0710<br>.0452<br>.0263<br>.0142                            |
| 8<br>9<br>10<br>11<br>12<br>13<br>14<br>15<br>16 | .1399<br>.1066<br>.0723<br>.0441<br>.0244<br>.0124<br>.0058<br>.0025<br>.0010          | .1601<br>.1418<br>.1099<br>.0757<br>.0469<br>.0265<br>.0137<br>.0065<br>.0029<br>.0012          | .1595<br>.1435<br>.1130<br>.0791<br>.0498<br>.0285<br>.0150<br>.0073<br>.0033<br>.0014          | .1586<br>.1450<br>.1160<br>.0825<br>.0528<br>.0307<br>.0164<br>.0081<br>.0037<br>.0016          | .1575<br>.1462<br>.1188<br>.0858<br>.0558<br>.0330<br>.0179<br>.0089<br>.0041<br>.0018          | .1562<br>.1472<br>.1215<br>.0891<br>.0588<br>.0353<br>.0194<br>.0099<br>.0046<br>.0020          | .1546<br>.1480<br>.1240<br>.0923<br>.0618<br>.0377<br>.0210<br>.0108<br>.0052<br>.0023          | .1529<br>.1486<br>.1263<br>.0954<br>.0649<br>.0401<br>.0227<br>.0119<br>.0058<br>.0026          | .1511<br>.1489<br>.1284<br>.0985<br>.0679<br>.0426<br>.0245<br>.0130<br>.0064<br>.0029          | .1490<br>.1490<br>.1304<br>.1014<br>.0710<br>.0452<br>.0263<br>.0142<br>.0071<br>.0033<br>.0014 |
| 8<br>9<br>10<br>11<br>12<br>13<br>14<br>15<br>16 | .1399<br>.1066<br>.0723<br>.0441<br>.0244<br>.0124<br>.0058<br>.0025<br>.0010<br>.0004 | .1601<br>.1418<br>.1099<br>.0757<br>.0469<br>.0265<br>.0137<br>.0065<br>.0029<br>.0012<br>.0005 | .1595<br>.1435<br>.1130<br>.0791<br>.0498<br>.0285<br>.0150<br>.0073<br>.0033<br>.0014<br>.0005 | .1586<br>.1450<br>.1160<br>.0825<br>.0528<br>.0307<br>.0164<br>.0081<br>.0037<br>.0016<br>.0006 | .1575<br>.1462<br>.1188<br>.0858<br>.0558<br>.0330<br>.0179<br>.0089<br>.0041<br>.0018<br>.0007 | .1562<br>.1472<br>.1215<br>.0891<br>.0588<br>.0353<br>.0194<br>.0099<br>.0046<br>.0020<br>.0008 | .1546<br>.1480<br>.1240<br>.0923<br>.0618<br>.0377<br>.0210<br>.0108<br>.0052<br>.0023<br>.0010 | .1529<br>.1486<br>.1263<br>.0954<br>.0649<br>.0401<br>.0227<br>.0119<br>.0058<br>.0026<br>.0011 | .1511<br>.1489<br>.1284<br>.0985<br>.0679<br>.0426<br>.0245<br>.0130<br>.0064<br>.0029<br>.0013 | .1490<br>.1490<br>.1304<br>.1014<br>.0710<br>.0452<br>.0263<br>.0142<br>.0071<br>.0033<br>.0014 |
| 8<br>9<br>10<br>11<br>12<br>13<br>14<br>15<br>16 | .1399<br>.1066<br>.0723<br>.0441<br>.0244<br>.0124<br>.0058<br>.0025<br>.0010          | .1601<br>.1418<br>.1099<br>.0757<br>.0469<br>.0265<br>.0137<br>.0065<br>.0029<br>.0012          | .1595<br>.1435<br>.1130<br>.0791<br>.0498<br>.0285<br>.0150<br>.0073<br>.0033<br>.0014          | .1586<br>.1450<br>.1160<br>.0825<br>.0528<br>.0307<br>.0164<br>.0081<br>.0037<br>.0016          | .1575<br>.1462<br>.1188<br>.0858<br>.0558<br>.0330<br>.0179<br>.0089<br>.0041<br>.0018          | .1562<br>.1472<br>.1215<br>.0891<br>.0588<br>.0353<br>.0194<br>.0099<br>.0046<br>.0020          | .1546<br>.1480<br>.1240<br>.0923<br>.0618<br>.0377<br>.0210<br>.0108<br>.0052<br>.0023          | .1529<br>.1486<br>.1263<br>.0954<br>.0649<br>.0401<br>.0227<br>.0119<br>.0058<br>.0026          | .1511<br>.1489<br>.1284<br>.0985<br>.0679<br>.0426<br>.0245<br>.0130<br>.0064<br>.0029          | .1490<br>.1490<br>.1304<br>.1014<br>.0710<br>.0452<br>.0263<br>.0142<br>.0071<br>.0033<br>.0014 |

TABLE A.3
Poisson Probabilities
(Continued)

|                                                                                         |                                                                                                    |                                                                                                    |                                                                                                    |                                                                                                    | λ                                                                                                    |                                                                                                    |                                                                                                    |                                                                                                    |                                                                                                    |                                                                                                    |
|-----------------------------------------------------------------------------------------|----------------------------------------------------------------------------------------------------|----------------------------------------------------------------------------------------------------|----------------------------------------------------------------------------------------------------|----------------------------------------------------------------------------------------------------|----------------------------------------------------------------------------------------------------|----------------------------------------------------------------------------------------------------|----------------------------------------------------------------------------------------------------|----------------------------------------------------------------------------------------------------|----------------------------------------------------------------------------------------------------|----------------------------------------------------------------------------------------------------|
| x                                                                                       | 7.1                                                                                                    | 7.2                                                                                                    | 7.3                                                                                                    | 7.4                                                                                                    | 7.5                                                                                                    | 7.6                                                                                                    | 7.7                                                                                                    | 7.8                                                                                                    | 7.9                                                                                                    | 8.0                                                                                                    |
| 0                                                                                       | .0008                                                                                                    | .0007                                                                                                    | .0007                                                                                                    | .0006                                                                                                    | .0006                                                                                                    | .0005                                                                                                    | .0005                                                                                                    | .0004                                                                                                    | .0004                                                                                                    | .0003                                                                                                    |
| 1                                                                                       | .0059                                                                                                    | .0054                                                                                                    | .0049                                                                                                    | .0045                                                                                                    | .0041                                                                                                    | .0038                                                                                                    | .0035                                                                                                    | .0032                                                                                                    | .0029                                                                                                    | .0027                                                                                                    |
| 2                                                                                       | .0208                                                                                                    | .0194                                                                                                    | .0180                                                                                                    | .0167                                                                                                    | .0156                                                                                                    | .0145                                                                                                    | .0134                                                                                                    | .0125                                                                                                    | .0116                                                                                                    | .0107                                                                                                    |
| 3                                                                                       | .0492                                                                                                    | .0464                                                                                                    | .0438                                                                                                    | .0413                                                                                                    | .0389                                                                                                    | .0366                                                                                                    | .0345                                                                                                    | .0324                                                                                                    | .0305                                                                                                    | .0286                                                                                                    |
| 4                                                                                       | .0874                                                                                                    | .0836                                                                                                    | .0799                                                                                                    | .0764                                                                                                    | .0729                                                                                                    | .0696                                                                                                    | .0663                                                                                                    | .0632                                                                                                    | .0602                                                                                                    | .0573                                                                                                    |
| 5                                                                                       | .1241                                                                                                    | .1204                                                                                                    | .1167                                                                                                    | .1130                                                                                                    | .1094                                                                                                    | .1057                                                                                                    | .1021                                                                                                    | .0986                                                                                                    | .0951                                                                                                    | .0916                                                                                                    |
| 6                                                                                       | .1468                                                                                                    | .1445                                                                                                    | .1420                                                                                                    | .1394                                                                                                    | .1367                                                                                                    | .1339                                                                                                    | .1311                                                                                                    | .1282                                                                                                    | .1252                                                                                                    | .1221                                                                                                    |
| 7                                                                                       | .1489                                                                                                    | .1486                                                                                                    | .1481                                                                                                    | .1474                                                                                                    | .1465                                                                                                    | .1454                                                                                                    | .1442                                                                                                    | .1428                                                                                                    | .1413                                                                                                    | .1396                                                                                                    |
| 8                                                                                       | .1321                                                                                                    | .1337                                                                                                    | .1351                                                                                                    | .1363                                                                                                    | .1373                                                                                                    | .1381                                                                                                    | .1388                                                                                                    | .1392                                                                                                    | .1395                                                                                                    | .1396                                                                                                    |
| 9                                                                                       | .1042                                                                                                    | .1070                                                                                                    | .1096                                                                                                    | .1121                                                                                                    | .1144                                                                                                    | .1167                                                                                                    | .1187                                                                                                    | .1207                                                                                                    | .1224                                                                                                    | .1241                                                                                                    |
| 10                                                                                      | .0740                                                                                                    | .0770                                                                                                    | .0800                                                                                                    | .0829                                                                                                    | .0858                                                                                                    | .0887                                                                                                    | .0914                                                                                                    | .0941                                                                                                    | .0967                                                                                                    | .0993                                                                                                    |
| 11                                                                                      | .0478                                                                                                    | .0504                                                                                                    | .0531                                                                                                    | .0558                                                                                                    | .0585                                                                                                    | .0613                                                                                                    | .0640                                                                                                    | .0667                                                                                                    | .0695                                                                                                    | .0722                                                                                                    |
| 12                                                                                      | .0283                                                                                                    | .0303                                                                                                    | .0323                                                                                                    | .0344                                                                                                    | .0366                                                                                                    | .0388                                                                                                    | .0411                                                                                                    | .0434                                                                                                    | .0457                                                                                                    | .0481                                                                                                    |
| 13                                                                                      | .0154                                                                                                    | .0168                                                                                                    | .0181                                                                                                    | .0196                                                                                                    | .0211                                                                                                    | .0227                                                                                                    | .0243                                                                                                    | .0260                                                                                                    | .0278                                                                                                    | .0296                                                                                                    |
| 14                                                                                      | .0078                                                                                                    | .0086                                                                                                    | .0095                                                                                                    | .0104                                                                                                    | .0113                                                                                                    | .0123                                                                                                    | .0134                                                                                                    | .0145                                                                                                    | .0157                                                                                                    | .0169                                                                                                    |
| 15                                                                                      | .0037                                                                                                    | .0041                                                                                                    | .0046                                                                                                    | .0051                                                                                                    | .0057                                                                                                    | .0062                                                                                                    | .0069                                                                                                    | .0075                                                                                                    | .0083                                                                                                    | .0090                                                                                                    |
| 16                                                                                      | .0016                                                                                                    | .0019                                                                                                    | .0021                                                                                                    | .0024                                                                                                    | .0026                                                                                                    | .0030                                                                                                    | .0033                                                                                                    | .0037                                                                                                    | .0041                                                                                                    | .0045                                                                                                    |
| 17                                                                                      | .0007                                                                                                    | .0008                                                                                                    | .0009                                                                                                    | .0010                                                                                                    | .0012                                                                                                    | .0013                                                                                                    | .0015                                                                                                    | .0017                                                                                                    | .0019                                                                                                    | .0021                                                                                                    |
| 18                                                                                      | .0003                                                                                                    | .0003                                                                                                    | .0004                                                                                                    | .0004                                                                                                    | .0005                                                                                                    | .0006                                                                                                    | .0006                                                                                                    | .0007                                                                                                    | .0008                                                                                                    | .0009                                                                                                    |
| 19                                                                                      | .0001                                                                                                    | .0001                                                                                                    | .0001                                                                                                    | .0002                                                                                                    | .0002                                                                                                    | .0002                                                                                                    | .0003                                                                                                    | .0003                                                                                                    | .0003                                                                                                    | .0004                                                                                                    |
| 20                                                                                      | .0000                                                                                                    | .0000                                                                                                    | .0001                                                                                                    | .0001                                                                                                    | .0001                                                                                                    | .0001                                                                                                    | .0001                                                                                                    | .0001                                                                                                    | .0001                                                                                                    | .0002                                                                                                    |
| 21                                                                                      | .0000                                                                                                    | .0000                                                                                                    | .0000                                                                                                    | .0000                                                                                                    | .0000                                                                                                    | .0000                                                                                                    | .0000                                                                                                    | .0000                                                                                                    | .0001                                                                                                    | .0001                                                                                                    |
| x                                                                                       | 8.1                                                                                                    | 8.2                                                                                                    | 8.3                                                                                                    | 8.4                                                                                                    | 8.5                                                                                                    | 8.6                                                                                                    | 8.7                                                                                                    | 8.8                                                                                                    | 8.9                                                                                                    | 9.0                                                                                                    |
| 0                                                                                       | .0003                                                                                                    | .0003                                                                                                    | .0002                                                                                                    | .0002                                                                                                    | .0002                                                                                                    | .0002                                                                                                    | .0002                                                                                                    | .0002                                                                                                    | .0001                                                                                                    | .0001                                                                                                    |
| 1                                                                                       | .0025                                                                                                    | .0023                                                                                                    | .0021                                                                                                    | .0019                                                                                                    | .0017                                                                                                    | .0016                                                                                                    | .0014                                                                                                    | .0013                                                                                                    | .0012                                                                                                    | .0011                                                                                                    |
| 2                                                                                       | .0100                                                                                                    | .0092                                                                                                    | .0086                                                                                                    | .0079                                                                                                    | .0074                                                                                                    | .0068                                                                                                    | .0063                                                                                                    | .0058                                                                                                    | .0054                                                                                                    | .0050                                                                                                    |
| 3                                                                                       | .0269                                                                                                    | 0252                                                                                                    | 0007                                                                                                    | 0222                                                                                                    | 0200                                                                                                    | 0105                                                                                                    | 0400                                                                                                    | 0.4=4                                                                                                    |                                                                                                    | .0150                                                                                                    |
| 4                                                                                       |                                                                                                    | .0252                                                                                                    | .0237                                                                                                    | .0222                                                                                                    | .0208                                                                                                    | .0195                                                                                                    | .0183                                                                                                    | .0171                                                                                                    | .0160                                                                                                    | .0150                                                                                                    |
| -                                                                                       | .0544                                                                                                    | .0252                                                                                                    | .0237                                                                                                    | .0222                                                                                                    | .0208                                                                                                    | .0195                                                                                                    | .0183                                                                                                    | .0171                                                                                                    | .0160<br>.0357                                                                                                    | .0337                                                                                                    |
| 5                                                                                       | .0544<br>.0882                                                                                                    |                                                                                                    |                                                                                                    |                                                                                                    |                                                                                                    |                                                                                                    |                                                                                                    |                                                                                                    |                                                                                                    |                                                                                                    |
|                                                                                         |                                                                                                    | .0517                                                                                                    | .0491                                                                                                    | .0466                                                                                                    | .0443                                                                                                    | .0420                                                                                                    | .0398                                                                                                    | .0377                                                                                                    | .0357                                                                                                    | .0337                                                                                                    |
| 5                                                                                       | .0882                                                                                                    | .0517<br>.0849                                                                                                    | .0491<br>.0816                                                                                                    | .0466<br>.0784                                                                                                    | .0443<br>.0752                                                                                                    | .0420<br>.0722                                                                                                    | .0398<br>.0692                                                                                                    | .0377<br>.0663                                                                                                    | .0357<br>.0635                                                                                                    | .0337                                                                                                    |
| 5<br>6                                                                                  | .0882<br>.1191                                                                                                    | .0517<br>.0849<br>.1160                                                                                                    | .0491<br>.0816<br>.1128                                                                                                    | .0466<br>.0784<br>.1097                                                                                                    | .0443<br>.0752<br>.1066                                                                                                    | .0420<br>.0722<br>.1034                                                                                                    | .0398<br>.0692<br>.1003                                                                                                    | .0377<br>.0663<br>.0972                                                                                                    | .0357<br>.0635<br>.0941                                                                                                    | .0337<br>.0607<br>.0911                                                                                                    |
| 5<br>6<br>7                                                                             | .0882<br>.1191<br>.1378                                                                                                    | .0517<br>.0849<br>.1160<br>.1358                                                                                                    | .0491<br>.0816<br>.1128<br>.1338                                                                                                    | .0466<br>.0784<br>.1097<br>.1317                                                                                                    | .0443<br>.0752<br>.1066<br>.1294                                                                                                    | .0420<br>.0722<br>.1034<br>.1271                                                                                                    | .0398<br>.0692<br>.1003<br>.1247                                                                                                    | .0377<br>.0663<br>.0972<br>.1222                                                                                                    | .0357<br>.0635<br>.0941<br>.1197                                                                                                    | .0337<br>.0607<br>.0911<br>.1171                                                                                                    |
| 5<br>6<br>7<br>8                                                                        | .0882<br>.1191<br>.1378<br>.1395                                                                                                    | .0517<br>.0849<br>.1160<br>.1358<br>.1392                                                                                                    | .0491<br>.0816<br>.1128<br>.1338<br>.1388                                                                                                    | .0466<br>.0784<br>.1097<br>.1317<br>.1382                                                                                                    | .0443<br>.0752<br>.1066<br>.1294<br>.1375                                                                                                    | .0420<br>.0722<br>.1034<br>.1271<br>.1366                                                                                                    | .0398<br>.0692<br>.1003<br>.1247<br>.1356                                                                                                    | .0377<br>.0663<br>.0972<br>.1222<br>.1344                                                                                                    | .0357<br>.0635<br>.0941<br>.1197<br>.1332                                                                                                    | .0337<br>.0607<br>.0911<br>.1171<br>.1318                                                                                                    |
| 5<br>6<br>7<br>8<br>9                                                                   | .0882<br>.1191<br>.1378<br>.1395<br>.1256                                                                                           | .0517<br>.0849<br>.1160<br>.1358<br>.1392<br>.1269                                                                                           | .0491<br>.0816<br>.1128<br>.1338<br>.1388<br>.1280                                                                                           | .0466<br>.0784<br>.1097<br>.1317<br>.1382<br>.1290                                                                                           | .0443<br>.0752<br>.1066<br>.1294<br>.1375<br>.1299                                                                                           | .0420<br>.0722<br>.1034<br>.1271<br>.1366<br>.1306                                                                                           | .0398<br>.0692<br>.1003<br>.1247<br>.1356                                                                                                    | .0377<br>.0663<br>.0972<br>.1222<br>.1344<br>.1315                                                                                           | .0357<br>.0635<br>.0941<br>.1197<br>.1332<br>.1317                                                                                           | .0337<br>.0607<br>.0911<br>.1171<br>.1318                                                                                                    |
| 5<br>6<br>7<br>8<br>9                                                                   | .0882<br>.1191<br>.1378<br>.1395<br>.1256<br>.1017                                                                                  | .0517<br>.0849<br>.1160<br>.1358<br>.1392<br>.1269<br>.1040                                                                                  | .0491<br>.0816<br>.1128<br>.1338<br>.1388<br>.1280<br>.1063                                                                                  | .0466<br>.0784<br>.1097<br>.1317<br>.1382<br>.1290<br>.1084                                                                                  | .0443<br>.0752<br>.1066<br>.1294<br>.1375<br>.1299<br>.1104                                                                                  | .0420<br>.0722<br>.1034<br>.1271<br>.1366<br>.1306                                                                                           | .0398<br>.0692<br>.1003<br>.1247<br>.1356<br>.1311<br>.1140                                                                                  | .0377<br>.0663<br>.0972<br>.1222<br>.1344<br>.1315<br>.1157                                                                                  | .0357<br>.0635<br>.0941<br>.1197<br>.1332<br>.1317<br>.1172                                                                                  | .0337<br>.0607<br>.0911<br>.1171<br>.1318<br>.1318                                                                                           |
| 5<br>6<br>7<br>8<br>9<br>10<br>11                                                       | .0882<br>.1191<br>.1378<br>.1395<br>.1256<br>.1017                                                                                  | .0517<br>.0849<br>.1160<br>.1358<br>.1392<br>.1269<br>.1040                                                                                  | .0491<br>.0816<br>.1128<br>.1338<br>.1388<br>.1280<br>.1063<br>.0802                                                                         | .0466<br>.0784<br>.1097<br>.1317<br>.1382<br>.1290<br>.1084<br>.0828                                                                         | .0443<br>.0752<br>.1066<br>.1294<br>.1375<br>.1299<br>.1104<br>.0853                                                                         | .0420<br>.0722<br>.1034<br>.1271<br>.1366<br>.1306<br>.1123                                                                                  | .0398<br>.0692<br>.1003<br>.1247<br>.1356<br>.1311<br>.1140                                                                                  | .0377<br>.0663<br>.0972<br>.1222<br>.1344<br>.1315<br>.1157                                                                                  | .0357<br>.0635<br>.0941<br>.1197<br>.1332<br>.1317<br>.1172                                                                                  | .0337<br>.0607<br>.0911<br>.1171<br>.1318<br>.1318<br>.1186                                                                                  |
| 5<br>6<br>7<br>8<br>9<br>10<br>11<br>12                                                 | .0882<br>.1191<br>.1378<br>.1395<br>.1256<br>.1017<br>.0749                                                                         | .0517<br>.0849<br>.1160<br>.1358<br>.1392<br>.1269<br>.1040<br>.0776<br>.0530                                                                | .0491<br>.0816<br>.1128<br>.1338<br>.1388<br>.1280<br>.1063<br>.0802                                                                         | .0466<br>.0784<br>.1097<br>.1317<br>.1382<br>.1290<br>.1084<br>.0828                                                                         | .0443<br>.0752<br>.1066<br>.1294<br>.1375<br>.1299<br>.1104<br>.0853                                                                         | .0420<br>.0722<br>.1034<br>.1271<br>.1366<br>.1306<br>.1123<br>.0878<br>.0629                                                                | .0398<br>.0692<br>.1003<br>.1247<br>.1356<br>.1311<br>.1140<br>.0902                                                                         | .0377<br>.0663<br>.0972<br>.1222<br>.1344<br>.1315<br>.1157<br>.0925                                                                         | .0357<br>.0635<br>.0941<br>.1197<br>.1332<br>.1317<br>.1172<br>.0948                                                                         | .0337<br>.0607<br>.0911<br>.1171<br>.1318<br>.1318<br>.1186<br>.0970                                                                         |
| 5<br>6<br>7<br>8<br>9<br>10<br>11<br>12<br>13<br>14<br>15                               | .0882<br>.1191<br>.1378<br>.1395<br>.1256<br>.1017<br>.0749<br>.0505<br>.0315<br>.0182<br>.0098                                     | .0517<br>.0849<br>.1160<br>.1358<br>.1392<br>.1269<br>.1040<br>.0776<br>.0530<br>.0334<br>.0196<br>.0107                                     | .0491<br>.0816<br>.1128<br>.1338<br>.1388<br>.1280<br>.1063<br>.0802<br>.0555<br>.0354<br>.0210                                              | .0466<br>.0784<br>.1097<br>.1317<br>.1382<br>.1290<br>.1084<br>.0828<br>.0579<br>.0374<br>.0225<br>.0126                                     | .0443<br>.0752<br>.1066<br>.1294<br>.1375<br>.1299<br>.1104<br>.0853<br>.0604<br>.0395<br>.0240<br>.0136                                     | .0420<br>.0722<br>.1034<br>.1271<br>.1366<br>.1306<br>.1123<br>.0878<br>.0629<br>.0416<br>.0256<br>.0147                                     | .0398<br>.0692<br>.1003<br>.1247<br>.1356<br>.1311<br>.1140<br>.0902<br>.0654<br>.0438<br>.0272<br>.0158                                     | .0377<br>.0663<br>.0972<br>.1222<br>.1344<br>.1315<br>.1157<br>.0925<br>.0679<br>.0459<br>.0289<br>.0169                                     | .0357<br>.0635<br>.0941<br>.1197<br>.1332<br>.1317<br>.1172<br>.0948<br>.0703<br>.0481<br>.0306<br>.0182                                     | .0337<br>.0607<br>.0911<br>.1171<br>.1318<br>.1318<br>.1186<br>.0970<br>.0728<br>.0504<br>.0324<br>.0194                                     |
| 5<br>6<br>7<br>8<br>9<br>10<br>11<br>12<br>13<br>14<br>15<br>16                         | .0882<br>.1191<br>.1378<br>.1395<br>.1256<br>.1017<br>.0749<br>.0505<br>.0315<br>.0182<br>.0098<br>.0050                            | .0517<br>.0849<br>.1160<br>.1358<br>.1392<br>.1269<br>.1040<br>.0776<br>.0530<br>.0334<br>.0196<br>.0107                                     | .0491<br>.0816<br>.1128<br>.1338<br>.1388<br>.1280<br>.1063<br>.0802<br>.0555<br>.0354<br>.0210<br>.0116                                     | .0466<br>.0784<br>.1097<br>.1317<br>.1382<br>.1290<br>.1084<br>.0828<br>.0579<br>.0374<br>.0225<br>.0126<br>.0066                            | .0443<br>.0752<br>.1066<br>.1294<br>.1375<br>.1299<br>.1104<br>.0853<br>.0604<br>.0395<br>.0240<br>.0136<br>.0072                            | .0420<br>.0722<br>.1034<br>.1271<br>.1366<br>.1306<br>.1123<br>.0878<br>.0629<br>.0416<br>.0256<br>.0147<br>.0079                            | .0398<br>.0692<br>.1003<br>.1247<br>.1356<br>.1311<br>.1140<br>.0902<br>.0654<br>.0438<br>.0272<br>.0158<br>.0086                            | .0377<br>.0663<br>.0972<br>.1222<br>.1344<br>.1315<br>.1157<br>.0925<br>.0679<br>.0459<br>.0289<br>.0169                                     | .0357<br>.0635<br>.0941<br>.1197<br>.1332<br>.1317<br>.1172<br>.0948<br>.0703<br>.0481<br>.0306<br>.0182                                     | .0337<br>.0607<br>.0911<br>.1171<br>.1318<br>.1318<br>.1186<br>.0970<br>.0728<br>.0504<br>.0324<br>.0194<br>.0109                            |
| 5<br>6<br>7<br>8<br>9<br>10<br>11<br>12<br>13<br>14<br>15<br>16<br>17                   | .0882<br>.1191<br>.1378<br>.1395<br>.1256<br>.1017<br>.0749<br>.0505<br>.0315<br>.0182<br>.0098<br>.0050                            | .0517<br>.0849<br>.1160<br>.1358<br>.1392<br>.1269<br>.1040<br>.0776<br>.0530<br>.0334<br>.0196<br>.0107<br>.0055<br>.0026                   | .0491<br>.0816<br>.1128<br>.1338<br>.1388<br>.1280<br>.1063<br>.0802<br>.0555<br>.0354<br>.0210<br>.0116<br>.0060                            | .0466<br>.0784<br>.1097<br>.1317<br>.1382<br>.1290<br>.1084<br>.0828<br>.0579<br>.0374<br>.0225<br>.0126<br>.0066<br>.0033                   | .0443<br>.0752<br>.1066<br>.1294<br>.1375<br>.1299<br>.1104<br>.0853<br>.0604<br>.0395<br>.0240<br>.0136<br>.0072<br>.0036                   | .0420<br>.0722<br>.1034<br>.1271<br>.1366<br>.1306<br>.1123<br>.0878<br>.0629<br>.0416<br>.0256<br>.0147<br>.0079<br>.0040                   | .0398<br>.0692<br>.1003<br>.1247<br>.1356<br>.1311<br>.1140<br>.0902<br>.0654<br>.0438<br>.0272<br>.0158<br>.0086                            | .0377<br>.0663<br>.0972<br>.1222<br>.1344<br>.1315<br>.1157<br>.0925<br>.0679<br>.0459<br>.0289<br>.0169<br>.0093<br>.0048                   | .0357<br>.0635<br>.0941<br>.1197<br>.1332<br>.1317<br>.1172<br>.0948<br>.0703<br>.0481<br>.0306<br>.0182<br>.0101<br>.0053                   | .0337<br>.0607<br>.0911<br>.1171<br>.1318<br>.1318<br>.1186<br>.0970<br>.0728<br>.0504<br>.0324<br>.0194<br>.0109<br>.0058                   |
| 5<br>6<br>7<br>8<br>9<br>10<br>11<br>12<br>13<br>14<br>15<br>16<br>17<br>18             | .0882<br>.1191<br>.1378<br>.1395<br>.1256<br>.1017<br>.0749<br>.0505<br>.0315<br>.0182<br>.0098<br>.0050<br>.0024                   | .0517<br>.0849<br>.1160<br>.1358<br>.1392<br>.1269<br>.1040<br>.0776<br>.0530<br>.0334<br>.0196<br>.0107<br>.0055<br>.0026                   | .0491<br>.0816<br>.1128<br>.1338<br>.1388<br>.1280<br>.1063<br>.0802<br>.0555<br>.0354<br>.0210<br>.0116<br>.0060<br>.0029                   | .0466<br>.0784<br>.1097<br>.1317<br>.1382<br>.1290<br>.1084<br>.0828<br>.0579<br>.0374<br>.0225<br>.0126<br>.0066<br>.0033<br>.0015          | .0443<br>.0752<br>.1066<br>.1294<br>.1375<br>.1299<br>.1104<br>.0853<br>.0604<br>.0395<br>.0240<br>.0136<br>.0072<br>.0036                   | .0420<br>.0722<br>.1034<br>.1271<br>.1366<br>.1306<br>.1123<br>.0878<br>.0629<br>.0416<br>.0256<br>.0147<br>.0079<br>.0040                   | .0398<br>.0692<br>.1003<br>.1247<br>.1356<br>.1311<br>.1140<br>.0902<br>.0654<br>.0438<br>.0272<br>.0158<br>.0086<br>.0044                   | .0377<br>.0663<br>.0972<br>.1222<br>.1344<br>.1315<br>.1157<br>.0925<br>.0679<br>.0459<br>.0289<br>.0169<br>.0093<br>.0048                   | .0357<br>.0635<br>.0941<br>.1197<br>.1332<br>.1317<br>.1172<br>.0948<br>.0703<br>.0481<br>.0306<br>.0182<br>.0101<br>.0053<br>.0026          | .0337<br>.0607<br>.0911<br>.1171<br>.1318<br>.1318<br>.1186<br>.0970<br>.0728<br>.0504<br>.0324<br>.0194<br>.0109<br>.0058<br>.0029          |
| 5<br>6<br>7<br>8<br>9<br>10<br>11<br>12<br>13<br>14<br>15<br>16<br>17<br>18             | .0882<br>.1191<br>.1378<br>.1395<br>.1256<br>.1017<br>.0749<br>.0505<br>.0315<br>.0182<br>.0098<br>.0050<br>.0024<br>.0011          | .0517<br>.0849<br>.1160<br>.1358<br>.1392<br>.1269<br>.1040<br>.0776<br>.0530<br>.0334<br>.0196<br>.0107<br>.0055<br>.0026<br>.0012          | .0491<br>.0816<br>.1128<br>.1338<br>.1388<br>.1280<br>.1063<br>.0802<br>.0555<br>.0354<br>.0210<br>.0116<br>.0060<br>.0029<br>.0014          | .0466<br>.0784<br>.1097<br>.1317<br>.1382<br>.1290<br>.1084<br>.0828<br>.0579<br>.0374<br>.0225<br>.0126<br>.0066<br>.0033<br>.0015<br>.0007 | .0443<br>.0752<br>.1066<br>.1294<br>.1375<br>.1299<br>.1104<br>.0853<br>.0604<br>.0395<br>.0240<br>.0136<br>.0072<br>.0036<br>.0017          | .0420<br>.0722<br>.1034<br>.1271<br>.1366<br>.1306<br>.1123<br>.0878<br>.0629<br>.0416<br>.0256<br>.0147<br>.0079<br>.0040<br>.0019          | .0398<br>.0692<br>.1003<br>.1247<br>.1356<br>.1311<br>.1140<br>.0902<br>.0654<br>.0438<br>.0272<br>.0158<br>.0086<br>.0044<br>.0021          | .0377<br>.0663<br>.0972<br>.1222<br>.1344<br>.1315<br>.1157<br>.0925<br>.0679<br>.0459<br>.0289<br>.0169<br>.0093<br>.0048<br>.0024          | .0357<br>.0635<br>.0941<br>.1197<br>.1332<br>.1317<br>.1172<br>.0948<br>.0703<br>.0481<br>.0306<br>.0182<br>.0101<br>.0053<br>.0026          | .0337<br>.0607<br>.0911<br>.1171<br>.1318<br>.1318<br>.1186<br>.0970<br>.0728<br>.0504<br>.0324<br>.0194<br>.0109<br>.0058<br>.0029          |
| 5<br>6<br>7<br>8<br>9<br>10<br>11<br>12<br>13<br>14<br>15<br>16<br>17<br>18<br>19<br>20 | .0882<br>.1191<br>.1378<br>.1395<br>.1256<br>.1017<br>.0749<br>.0505<br>.0315<br>.0182<br>.0098<br>.0050<br>.0024<br>.0011<br>.0005 | .0517<br>.0849<br>.1160<br>.1358<br>.1392<br>.1269<br>.1040<br>.0776<br>.0530<br>.0334<br>.0196<br>.0107<br>.0055<br>.0026<br>.0012<br>.0005 | .0491<br>.0816<br>.1128<br>.1338<br>.1388<br>.1280<br>.1063<br>.0802<br>.0555<br>.0354<br>.0210<br>.0116<br>.0060<br>.0029<br>.0014<br>.0006 | .0466<br>.0784<br>.1097<br>.1317<br>.1382<br>.1290<br>.1084<br>.0828<br>.0579<br>.0374<br>.0225<br>.0126<br>.0066<br>.0033<br>.0015<br>.0007 | .0443<br>.0752<br>.1066<br>.1294<br>.1375<br>.1299<br>.1104<br>.0853<br>.0604<br>.0395<br>.0240<br>.0136<br>.0072<br>.0036<br>.0017<br>.0008 | .0420<br>.0722<br>.1034<br>.1271<br>.1366<br>.1306<br>.1123<br>.0878<br>.0629<br>.0416<br>.0256<br>.0147<br>.0079<br>.0040<br>.0019<br>.0009 | .0398<br>.0692<br>.1003<br>.1247<br>.1356<br>.1311<br>.1140<br>.0902<br>.0654<br>.0438<br>.0272<br>.0158<br>.0086<br>.0044<br>.0021<br>.0010 | .0377<br>.0663<br>.0972<br>.1222<br>.1344<br>.1315<br>.1157<br>.0925<br>.0679<br>.0459<br>.0289<br>.0169<br>.0093<br>.0048<br>.0024<br>.0011 | .0357<br>.0635<br>.0941<br>.1197<br>.1332<br>.1317<br>.1172<br>.0948<br>.0703<br>.0481<br>.0306<br>.0182<br>.0101<br>.0053<br>.0026<br>.0012 | .0337<br>.0607<br>.0911<br>.1171<br>.1318<br>.1318<br>.1186<br>.0970<br>.0728<br>.0504<br>.0324<br>.0194<br>.0109<br>.0058<br>.0029<br>.0014 |
| 5<br>6<br>7<br>8<br>9<br>10<br>11<br>12<br>13<br>14<br>15<br>16<br>17<br>18             | .0882<br>.1191<br>.1378<br>.1395<br>.1256<br>.1017<br>.0749<br>.0505<br>.0315<br>.0182<br>.0098<br>.0050<br>.0024<br>.0011          | .0517<br>.0849<br>.1160<br>.1358<br>.1392<br>.1269<br>.1040<br>.0776<br>.0530<br>.0334<br>.0196<br>.0107<br>.0055<br>.0026<br>.0012          | .0491<br>.0816<br>.1128<br>.1338<br>.1388<br>.1280<br>.1063<br>.0802<br>.0555<br>.0354<br>.0210<br>.0116<br>.0060<br>.0029<br>.0014          | .0466<br>.0784<br>.1097<br>.1317<br>.1382<br>.1290<br>.1084<br>.0828<br>.0579<br>.0374<br>.0225<br>.0126<br>.0066<br>.0033<br>.0015<br>.0007 | .0443<br>.0752<br>.1066<br>.1294<br>.1375<br>.1299<br>.1104<br>.0853<br>.0604<br>.0395<br>.0240<br>.0136<br>.0072<br>.0036<br>.0017          | .0420<br>.0722<br>.1034<br>.1271<br>.1366<br>.1306<br>.1123<br>.0878<br>.0629<br>.0416<br>.0256<br>.0147<br>.0079<br>.0040<br>.0019          | .0398<br>.0692<br>.1003<br>.1247<br>.1356<br>.1311<br>.1140<br>.0902<br>.0654<br>.0438<br>.0272<br>.0158<br>.0086<br>.0044<br>.0021          | .0377<br>.0663<br>.0972<br>.1222<br>.1344<br>.1315<br>.1157<br>.0925<br>.0679<br>.0459<br>.0289<br>.0169<br>.0093<br>.0048<br>.0024          | .0357<br>.0635<br>.0941<br>.1197<br>.1332<br>.1317<br>.1172<br>.0948<br>.0703<br>.0481<br>.0306<br>.0182<br>.0101<br>.0053<br>.0026          | .0337<br>.0607<br>.0911<br>.1171<br>.1318<br>.1318<br>.1186<br>.0970<br>.0728<br>.0504<br>.0324<br>.0194<br>.0109<br>.0058<br>.0029          |

TABLE A.3
Poisson Probabilities
(Continued)

|    |       |       |       |       | λ     |       |       |       |       |       |
|----|-------|-------|-------|-------|-------|-------|-------|-------|-------|-------|
| x  | 9.1   | 9.2   | 9.3   | 9.4   | 9.5   | 9.6   | 9.7   | 9.8   | 9.9   | 10.0  |
| 0  | .0001 | .0001 | .0001 | .0001 | .0001 | .0001 | .0001 | .0001 | .0001 | .0000 |
| 1  | .0010 | .0009 | .0009 | .0008 | .0007 | .0007 | .0006 | .0005 | .0005 | .0005 |
| 2  | .0046 | .0043 | .0040 | .0037 | .0034 | .0031 | .0029 | .0027 | .0025 | .0023 |
| 3  | .0140 | .0131 | .0123 | .0115 | .0107 | .0100 | .0093 | .0087 | .0081 | .0076 |
| 4  | .0319 | .0302 | .0285 | .0269 | .0254 | .0240 | .0226 | .0213 | .0201 | .0189 |
| 5  | .0581 | .0555 | .0530 | .0506 | .0483 | .0460 | .0439 | .0418 | .0398 | .0378 |
| 6  | .0881 | .0851 | .0822 | .0793 | .0764 | .0736 | .0709 | .0682 | .0656 | .0631 |
| 7  | .1145 | .1118 | .1091 | .1064 | .1037 | .1010 | .0982 | .0955 | .0928 | .0901 |
| 8  | .1302 | .1286 | .1269 | .1251 | .1232 | .1212 | .1191 | .1170 | .1148 | .1126 |
| 9  | .1317 | .1315 | .1311 | .1306 | .1300 | .1293 | .1284 | .1274 | .1263 | .1251 |
| 10 | .1198 | .1210 | .1219 | .1228 | .1235 | .1241 | .1245 | .1249 | .1250 | .1251 |
| 11 | .0991 | .1012 | .1031 | .1049 | .1067 | .1083 | .1098 | .1112 | .1125 | .1137 |
| 12 | .0752 | .0776 | .0799 | .0822 | .0844 | .0866 | .0888 | .0908 | .0928 | .0948 |
| 13 | .0526 | .0549 | .0572 | .0594 | .0617 | .0640 | .0662 | .0685 | .0707 | .0729 |
| 14 | .0342 | .0361 | .0380 | .0399 | .0419 | .0439 | .0459 | .0479 | .0500 | .0521 |
| 15 | .0208 | .0221 | .0235 | .0250 | .0265 | .0281 | .0297 | .0313 | .0330 | .0347 |
| 16 | .0118 | .0127 | .0137 | .0147 | .0157 | .0168 | .0180 | .0192 | .0204 | .0217 |
| 17 | .0063 | .0069 | .0075 | .0081 | .0088 | .0095 | .0103 | .0111 | .0119 | .0128 |
| 18 | .0032 | .0035 | .0039 | .0042 | .0046 | .0051 | .0055 | .0060 | .0065 | .0071 |
| 19 | .0015 | .0017 | .0019 | .0021 | .0023 | .0026 | .0028 | .0031 | .0034 | .0037 |
| 20 | .0007 | .0008 | .0009 | .0010 | .0011 | .0012 | .0014 | .0015 | .0017 | .0019 |
| 21 | .0003 | .0003 | .0004 | .0004 | .0005 | .0006 | .0006 | .0007 | .0008 | .0009 |
| 22 | .0001 | .0001 | .0002 | .0002 | .0002 | .0002 | .0003 | .0003 | .0004 | .0004 |
| 23 | .0000 | .0001 | .0001 | .0001 | .0001 | .0001 | .0001 | .0001 | .0002 | .0002 |
| 24 | .0000 | .0000 | .0000 | .0000 | .0000 | .0000 | .0000 | .0001 | .0001 | .0001 |

# The $e^{-x}$ Table

| x   | $e^{-x}$ | x   | $e^{-x}$ | x   | $e^{-x}$ | x    | $e^{-x}$ |
|-----|----------|-----|----------|-----|----------|------|----------|
| 0.0 | 1.0000   | 3.0 | 0.0498   | 6.0 | 0.00248  | 9.0  | 0.00012  |
| 0.1 | 0.9048   | 3.1 | 0.0450   | 6.1 | 0.00224  | 9.1  | 0.00011  |
| 0.2 | 0.8187   | 3.2 | 0.0408   | 6.2 | 0.00203  | 9.2  | 0.00010  |
| 0.3 | 0.7408   | 3.3 | 0.0369   | 6.3 | 0.00184  | 9.3  | 0.00009  |
| 0.4 | 0.6703   | 3.4 | 0.0334   | 6.4 | 0.00166  | 9.4  | 0.00008  |
| 0.5 | 0.6065   | 3.5 | 0.0302   | 6.5 | 0.00150  | 9.5  | 0.00007  |
| 0.6 | 0.5488   | 3.6 | 0.0273   | 6.6 | 0.00136  | 9.6  | 0.00007  |
| 0.7 | 0.4966   | 3.7 | 0.0247   | 6.7 | 0.00123  | 9.7  | 0.00006  |
| 0.8 | 0.4493   | 3.8 | 0.0224   | 6.8 | 0.00111  | 9.8  | 0.00006  |
| 0.9 | 0.4066   | 3.9 | 0.0202   | 6.9 | 0.00101  | 9.9  | 0.00005  |
| 1.0 | 0.3679   | 4.0 | 0.0183   | 7.0 | 0.00091  | 10.0 | 0.00005  |
| 1.1 | 0.3329   | 4.1 | 0.0166   | 7.1 | 0.00083  |      |          |
| 1.2 | 0.3012   | 4.2 | 0.0150   | 7.2 | 0.00075  |      |          |
| 1.3 | 0.2725   | 4.3 | 0.0136   | 7.3 | 0.00068  |      |          |
| 1.4 | 0.2466   | 4.4 | 0.0123   | 7.4 | 0.00061  |      |          |
| 1.5 | 0.2231   | 4.5 | 0.0111   | 7.5 | 0.00055  |      |          |
| 1.6 | 0.2019   | 4.6 | 0.0101   | 7.6 | 0.00050  |      |          |
| 1.7 | 0.1827   | 4.7 | 0.0091   | 7.7 | 0.00045  |      |          |
| 1.8 | 0.1653   | 4.8 | 0.0082   | 7.8 | 0.00041  |      |          |
| 1.9 | 0.1496   | 4.9 | 0.0074   | 7.9 | 0.00037  |      |          |
| 2.0 | 0.1353   | 5.0 | 0.0067   | 8.0 | 0.00034  |      |          |
| 2.1 | 0.1225   | 5.1 | 0.0061   | 8.1 | 0.00030  |      |          |
| 2.2 | 0.1108   | 5.2 | 0.0055   | 8.2 | 0.00027  |      |          |
| 2.3 | 0.1003   | 5.3 | 0.0050   | 8.3 | 0.00025  |      |          |
| 2.4 | 0.0907   | 5.4 | 0.0045   | 8.4 | 0.00022  |      |          |
| 2.5 | 0.0821   | 5.5 | 0.0041   | 8.5 | 0.00020  |      |          |
| 2.6 | 0.0743   | 5.6 | 0.0037   | 8.6 | 0.00018  |      |          |
| 2.7 | 0.0672   | 5.7 | 0.0033   | 8.7 | 0.00017  |      |          |
| 2.8 | 0.0608   | 5.8 | 0.0030   | 8.8 | 0.00015  |      |          |
| 2.9 | 0.0550   | 5.9 | 0.0027   | 8.9 | 0.00014  |      |          |

# TABLE A.5

### Areas of the Standard Normal Distribution

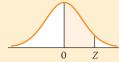

The entries in this table are the probabilities that a standard normal random variable is between 0 and z (the shaded area).

| 10                                                                                                    |     |            |       |       |       |       |       |       |       |       |       |
|----------------------------------------------------------------------------------------------------|-----|------------|-------|-------|-------|-------|-------|-------|-------|-------|-------|
| 0.1         0.398         0.438         0.478         0.517         0.557         0.596         0.636         0.675         0.714         0.753           0.2         0.793         0.832         0.871         0.910         0.9048         0.987         1.026         1.064         1.110         1.113         1.141           0.3         1.179         1.217         1.255         1.293         1.331         1.368         1.406         1.443         1.480         1.517           0.5         1.915         1.950         1.985         2.019         2.054         2.088         2.123         2.157         2.190         2.224           0.6         2.257         2.291         2.324         2.357         2.399         2.422         2.2446         2.274         2.549           0.7         2.580         2.611         2.642         2.673         2.704         2.734         2.764         2.794         2.274         2.794         2.794         2.794         2.794         2.794         2.794         2.279         2.333         3.315         3.340         3.365         3.316         3.313         3.343         3.365         3.389         3.702         3.341         3.365         3.389<                                                                                                    | z   | 0.00       | 0.01  | 0.02  | 0.03  | 0.04  | 0.05  | 0.06  | 0.07  | 0.08  | 0.09  |
| 0.2         .0793         .0832         .0871         .0910         .0948         .0987         .1026         .1064         .1103         .11140           0.3         .1179         .1217         .1255         .1293         .1331         .1368         .1406         .1443         .14180         .1514           0.4         .1554         .1591         .1628         .1644         .1700         .1736         .1712         .1808         .1844         .1879           0.5         .1915         .1950         .1985         .2019         .2054         .2088         .2123         .2157         .2190         .2224           0.6         .2257         .2291         .2324         .2357         .2389         .4222         .2454         .2486         .2517         .2580           0.8         .2881         .2910         .2939         .2967         .2995         .3023         .3051         .3078         .3106         .3133           0.9         .3159         .3186         .3212         .3238         .3264         .3289         .3315         .3340         .3355         .3538           1.0         .3413         .3483         .3461         .3485         .3508                                                                                                    | 0.0 | .0000      | .0040 | .0080 | .0120 | .0160 | .0199 | .0239 | .0279 | .0319 | .0359 |
| 0.3         .1179         .1217         .1255         .1293         .1331         .1368         .1406         .1443         .1480         .1517           0.4         .1551         .1591         .1628         .1664         .1700         .1776         .1772         .1808         .1844         .1879           0.5         .1915         .1950         .1985         .2019         .2054         .2088         .2123         .2157         .2549           0.6         .2257         .2291         .2324         .2357         .2389         .2422         .2454         .2486         .2517         .2549           0.7         .2580         .2611         .2642         .2673         .2704         .2734         .2764         .2794         .2881         .3016         .3133         .3681         .3016         .3313         .3681         .3016         .3313         .3032         .3018         .3330         .3369         .3389         .3312         .3389         .3361         .3330         .3369         .3389         .3077         .3790         .3310         .3830         .3310         .3830         .3381         .3340         .3665         .3686         .3708         .3729         .3749         .3                                                                                                    | 0.1 | .0398      | .0438 | .0478 | .0517 | .0557 | .0596 | .0636 | .0675 | .0714 | .0753 |
| 0.4         .1554         .1591         .1628         .1664         .1700         .1736         .1772         .1808         .1844         .1879           0.5         .1915         .1950         .1985         .2019         .2054         .2088         .2123         .2157         .2190         .2244           0.6         .2257         .2291         .2324         .2337         .2389         .2422         .2454         .2486         .2517         .25249           0.7         .2580         .2611         .2642         .2673         .2704         .2734         .2764         .2794         .2823         .2852           0.8         .2881         .2910         .2939         .2967         .2995         .3023         .3051         .3343         .3106         .3133           0.9         .3159         .3186         .3212         .3238         .3664         .3289         .3315         .3340         .3369         .3889           1.1         .3643         .3665         .3686         .3708         .3729         .3749         .3770         .3910         .3830           1.2         .3849         .3869         .3888         .3907         .3925         .3944                                                                                                    | 0.2 | .0793      | .0832 | .0871 | .0910 | .0948 | .0987 | .1026 | .1064 | .1103 | .1141 |
| 0.5         1.915         1.950         1.985         2.019         2.054         2.088         2.123         2.157         2.190         2.224           0.6         2.257         2.291         2.324         2.357         2.389         2.422         2.454         2.486         2.517         2.549           0.7         2.580         2.611         2.642         2.673         2.704         2.734         2.764         2.794         2.784         2.746         2.746         2.748         3.061         3.078         3.106         3.313         0.99         3.159         3.186         3.212         3.238         3.264         3.289         3.315         3.340         3.365         3.389           1.0         3.413         3.438         3.461         3.485         3.508         3.531         3.554         3.577         3.359         3.621           1.1         3.643         3.665         3.686         3.708         3.729         3.749         3.770         3.790         3.810         3.830           1.2         3.849         3.869         3.888         3.907         3.925         3.944         3.962         3.980         3.997         4.015           1.4                                                                                                    | 0.3 | .1179      | .1217 | .1255 | .1293 | .1331 | .1368 | .1406 | .1443 | .1480 | .1517 |
| 0.6         .2257         .2291         .2324         .2357         .2389         .2422         .2454         .2486         .2517         .2589           0.7         .2580         .2611         .2642         .2673         .2704         .2734         .2764         .2794         .2233         .2852           0.8         .2881         .2910         .2939         .2967         .2995         .3023         .3051         .3078         .3106         .3138           1.0         .3413         .3438         .3461         .3485         .3508         .3531         .3554         .3577         .3599         .3621           1.1         .3643         .3665         .3686         .3708         .3729         .3749         .3770         .3790         .3810         .3830           1.2         .3849         .3869         .3888         .3907         .3925         .3944         .3962         .3980         .3997         .4015           1.4         .4192         .4029         .4066         .4082         .4099         .4115         .4131         .4147         .4162         .4177           1.5         .4332         .4345         .4373         .4370         .4294         <                                                                                                    | 0.4 | .1554      | .1591 | .1628 | .1664 | .1700 | .1736 | .1772 | .1808 | .1844 | .1879 |
| 0.6         .2257         .2291         .2324         .2357         .2389         .2422         .2454         .2486         .2517         .2589           0.7         .2580         .2611         .2642         .2673         .2704         .2734         .2764         .2794         .2233         .2852           0.8         .2881         .2910         .2939         .2967         .2995         .3023         .3051         .3078         .3106         .3138           1.0         .3413         .3438         .3461         .3485         .3508         .3531         .3554         .3577         .3599         .3621           1.1         .3643         .3665         .3686         .3708         .3729         .3749         .3770         .3790         .3810         .3830           1.2         .3849         .3869         .3888         .3907         .3925         .3944         .3962         .3980         .3997         .4015           1.4         .4192         .4029         .4066         .4082         .4099         .4115         .4131         .4147         .4162         .4177           1.5         .4332         .4345         .4373         .4370         .4294         <                                                                                                    | 0.5 | .1915      | .1950 | .1985 | .2019 | .2054 | .2088 | .2123 | .2157 | .2190 | .2224 |
| 0.7         .2580         .2611         .2642         .2673         .2704         .2734         .2764         .2794         .2823         .2881           0.8         .2881         .2910         .2939         .2967         .2995         .3023         .3051         .3078         .3106         .3133           1.0         .3413         .3438         .3461         .3485         .3508         .3531         .3554         .3577         .3599         .3621           1.1         .3643         .3665         .3686         .3708         .3729         .3749         .3770         .3790         .3810         .3830           1.2         .3849         .3869         .3888         .3907         .3925         .3944         .3962         .3980         .3997         .4015           1.3         .4032         .4049         .4066         .4082         .4099         .4115         .4147         .4162         .4177           1.4         .4192         .4207         .4222         .4236         .4251         .4265         .4279         .4292         .4306         .4117           1.4         .4192         .4207         .4222         .4236         .4391         .4906         <                                                                                                    |     |            |       |       |       |       |       |       |       |       |       |
| 0.9         .3159         .3186         .3212         .3238         .3264         .3289         .3315         .3340         .3365         .3389           1.0         .3413         .3438         .3461         .3485         .3508         .3531         .3554         .3577         .3599         .3621           1.1         .3643         .3665         .3686         .3708         .3729         .3770         .3790         .3810         .3830           1.2         .3849         .3869         .3888         .3907         .3925         .3944         .3962         .3980         .3997         .4015           1.3         .4032         .4049         .4066         .4082         .4099         .4115         .4131         .4147         .4162         .4177           1.4         .4192         .4207         .4222         .4236         .4251         .4265         .4279         .4292         .4306         .4319           1.5         .4332         .4345         .4357         .4370         .4382         .4394         .4406         .4418         .4429         .4411           1.6         .4452         .4463         .4473         .4582         .4591         .4599         <                                                                                                    |     |            |       |       | .2673 |       |       | .2764 |       |       | .2852 |
| 1.0                                                                                                    | 0.8 | .2881      | .2910 | .2939 | .2967 | .2995 | .3023 | .3051 | .3078 | .3106 | .3133 |
| 1.1.         .3643         .3665         .3686         .3708         .3729         .3749         .3770         .3790         .3810         .3830           1.2         .3849         .3869         .3888         .3907         .3925         .3944         .3962         .3980         .3997         .4015           1.3         .4032         .4049         .4066         .4082         .4099         .4115         .4131         .4147         .4162         .4177           1.4         .4192         .4207         .4222         .4236         .4251         .4265         .4279         .4292         .4306         .4319           1.5         .4332         .4345         .4357         .4370         .4382         .4394         .4406         .4418         .4429         .4441           1.6         .4452         .4463         .4474         .4484         .4495         .4505         .4515         .4525         .4535         .4545           1.7         .4554         .4564         .4573         .4582         .4591         .4505         .4515         .4525         .4535         .4545           1.7         .4513         .4726         .4732         .4738         .4594                                                                                                    | 0.9 | .3159      | .3186 | .3212 | .3238 | .3264 | .3289 | .3315 | .3340 | .3365 | .3389 |
| 1.1.         .3643         .3665         .3686         .3708         .3729         .3749         .3770         .3790         .3810         .3830           1.2         .3849         .3869         .3888         .3907         .3925         .3944         .3962         .3980         .3997         .4015           1.3         .4032         .4049         .4066         .4082         .4099         .4115         .4131         .4147         .4162         .4177           1.4         .4192         .4207         .4222         .4236         .4251         .4265         .4279         .4292         .4306         .4319           1.5         .4332         .4345         .4357         .4370         .4382         .4394         .4406         .4418         .4429         .4441           1.6         .4452         .4463         .4474         .4484         .4495         .4505         .4515         .4525         .4535         .4545           1.7         .4554         .4564         .4573         .4582         .4591         .4505         .4515         .4525         .4535         .4545           1.7         .4513         .4726         .4732         .4738         .4594                                                                                                    | 1.0 | .3413      | .3438 | .3461 | .3485 | .3508 | .3531 | .3554 | .3577 | .3599 | .3621 |
| 1.2         3849         3869         3888         3907         3925         3944         3962         3980         3997         4015           1.3         4032         4049         4066         4082         4099         4115         4131         4147         4162         4177           1.4         4192         4207         4222         4236         4251         4265         4279         4292         4306         4319           1.5         4332         4345         4357         4370         4382         4394         4406         4418         4429         4441           1.6         4452         4463         4474         4484         4495         4505         4515         4525         4535         4545           1.7         4554         4564         4573         4582         4591         4599         4608         4616         4625         4633           1.8         4641         4649         4656         4664         4671         4678         4686         4693         4699         4706           1.9         4713         4718         4783         4788         4793         4798         4803         4808         4812 </th <th></th> <th></th> <th></th> <th></th> <th></th> <th></th> <th></th> <th></th> <th></th> <th></th> <th></th>                                                                                          |     |            |       |       |       |       |       |       |       |       |       |
| 1.3       .4032       .4049       .4066       .4082       .4099       .4115       .4131       .4147       .4162       .4177         1.4       .4192       .4207       .4222       .4236       .4251       .4265       .4279       .4292       .4306       .4319         1.5       .4332       .4345       .4357       .4370       .4382       .4394       .4406       .4418       .4429       .4441         1.6       .4452       .4463       .4474       .4484       .4495       .4505       .4515       .4525       .4535       .4545         1.7       .4554       .4564       .4573       .4582       .4591       .4599       .4608       .4616       .4625       .4633         1.8       .4641       .4649       .4656       .4664       .4671       .4678       .4686       .4693       .4699       .4706         1.9       .4713       .4719       .4726       .4732       .4738       .4744       .4750       .4756       .4761       .4767         2.0       .4772       .4778       .4783       .4788       .4793       .4798       .4803       .4808       .4812       .4817         2.1       .4821                                                                                                    |     |            |       |       |       |       |       |       |       |       |       |
| 1.5         .4332         .4345         .4357         .4370         .4382         .4394         .4406         .4418         .4429         .4411           1.6         .4452         .4463         .4474         .4484         .4495         .4505         .4515         .4525         .4535         .4545           1.7         .4554         .4564         .4573         .4582         .4591         .4599         .4608         .4616         .4625         .4633           1.8         .4641         .4649         .4656         .4664         .4671         .4678         .4686         .4693         .4699         .4706           1.9         .4713         .4719         .4726         .4732         .4738         .4744         .4750         .4756         .4761         .4767           2.0         .4772         .4778         .4783         .4788         .4793         .4798         .4803         .4812         .4812         .4812         .4812         .4812         .4812         .4814         .4826         .4830         .4834         .4884         .4846         .4857         .4878         .4881         .4884         .4887         .4887         .4878         .4881         .4884         .4887 <th>1.3</th> <th>.4032</th> <th>.4049</th> <th>.4066</th> <th>.4082</th> <th></th> <th>.4115</th> <th>.4131</th> <th></th> <th>.4162</th> <th>.4177</th> | 1.3 | .4032      | .4049 | .4066 | .4082 |       | .4115 | .4131 |       | .4162 | .4177 |
| 1.6       .4452       .4463       .4474       .4484       .4495       .4505       .4515       .4525       .4535       .4545         1.7       .4554       .4564       .4573       .4582       .4591       .4599       .4608       .4616       .4625       .4633         1.8       .4641       .4649       .4656       .4664       .4671       .4678       .4686       .4693       .4699       .4706         1.9       .4713       .4719       .4726       .4732       .4738       .4744       .4750       .4756       .4761       .4767         2.0       .4772       .4778       .4783       .4788       .4793       .4803       .4803       .4808       .4812       .4817         2.1       .4821       .4826       .4830       .4834       .4838       .4842       .4864       .4887       .4880         2.2       .4861       .4864       .4868       .4871       .4875       .4878       .4881       .4884       .4887       .4890         2.3       .4893       .4896       .4898       .4901       .4904       .4906       .4909       .4911       .4913       .4916         2.4       .4918       .4920                                                                                                    | 1.4 | .4192      | .4207 | .4222 | .4236 | .4251 | .4265 | .4279 | .4292 | .4306 | .4319 |
| 1.6       .4452       .4463       .4474       .4484       .4495       .4505       .4515       .4525       .4535       .4545         1.7       .4554       .4564       .4573       .4582       .4591       .4599       .4608       .4616       .4625       .4633         1.8       .4641       .4649       .4656       .4664       .4671       .4678       .4686       .4693       .4699       .4706         1.9       .4713       .4719       .4726       .4732       .4738       .4744       .4750       .4756       .4761       .4767         2.0       .4772       .4778       .4783       .4788       .4793       .4803       .4803       .4808       .4812       .4817         2.1       .4821       .4826       .4830       .4834       .4838       .4842       .4864       .4887       .4880         2.2       .4861       .4864       .4868       .4871       .4875       .4878       .4881       .4884       .4887       .4890         2.3       .4893       .4896       .4898       .4901       .4904       .4906       .4909       .4911       .4913       .4916         2.4       .4918       .4920                                                                                                    | 1.5 | .4332      | .4345 | .4357 | .4370 | .4382 | .4394 | .4406 | .4418 | .4429 | .4441 |
| 1.7       .4554       .4564       .4573       .4582       .4591       .4599       .4608       .4616       .4625       .4633         1.8       .4641       .4649       .4656       .4664       .4671       .4678       .4686       .4693       .4699       .4706         1.9       .4713       .4719       .4726       .4732       .4738       .4744       .4750       .4756       .4761       .4767         2.0       .4772       .4778       .4783       .4788       .4793       .4798       .4803       .4808       .4812       .4817         2.1       .4821       .4826       .4830       .4834       .4838       .4842       .4846       .4850       .4857         2.2       .4861       .4864       .4868       .4891       .4875       .4878       .4881       .4884       .4887       .4880         2.3       .4893       .4896       .4898       .4901       .4906       .4990       .4911       .4913       .4916         2.4       .4918       .4920       .4922       .4925       .4927       .4929       .4931       .4932       .4934       .4936         2.5       .4938       .4940       .4941                                                                                                    |     |            |       |       |       |       |       |       |       |       |       |
| 1.8       .4641       .4649       .4656       .4664       .4671       .4678       .4686       .4693       .4699       .4706         1.9       .4713       .4719       .4726       .4732       .4738       .4744       .4750       .4756       .4761       .4767         2.0       .4772       .4778       .4783       .4788       .4793       .4798       .4803       .4808       .4812       .4817         2.1       .4821       .4826       .4830       .4834       .4838       .4842       .4846       .4850       .4854       .4857         2.2       .4861       .4864       .4868       .4871       .4875       .4878       .4881       .4844       .4887       .4890         2.3       .4893       .4896       .4898       .4901       .4904       .4906       .4909       .4911       .4913       .4916         2.4       .4918       .4920       .4922       .4925       .4927       .4929       .4931       .4932       .4934       .4936         2.5       .4938       .4940       .4941       .4943       .4945       .4946       .4948       .4949       .4951       .4952         2.6       .4953                                                                                                    |     |            |       |       |       |       |       |       |       |       |       |
| 1.9       .4713       .4719       .4726       .4732       .4738       .4744       .4750       .4756       .4761       .4767         2.0       .4772       .4778       .4783       .4788       .4793       .4798       .4803       .4808       .4812       .4817         2.1       .4821       .4826       .4830       .4834       .4838       .4842       .4846       .4850       .4854       .4857         2.2       .4861       .4864       .4868       .4871       .4875       .4878       .4881       .4844       .4887       .4890         2.3       .4893       .4896       .4898       .4901       .4904       .4906       .4909       .4911       .4913       .4916         2.4       .4918       .4920       .4922       .4925       .4927       .4929       .4931       .4932       .4934       .4936         2.5       .4938       .4940       .4941       .4943       .4945       .4946       .4948       .4949       .4951       .4952         2.6       .4953       .4955       .4956       .4957       .4959       .4960       .4961       .4962       .4963       .4974         2.7       .4965                                                                                                    |     |            |       |       |       |       |       |       |       |       |       |
| 2.1       .4821       .4826       .4830       .4834       .4838       .4842       .4846       .4850       .4854       .4857         2.2       .4861       .4864       .4868       .4871       .4875       .4878       .4881       .4884       .4887       .4890         2.3       .4893       .4896       .4898       .4901       .4904       .4906       .4909       .4911       .4913       .4916         2.4       .4918       .4920       .4922       .4925       .4927       .4929       .4931       .4932       .4934       .4936         2.5       .4938       .4940       .4941       .4943       .4945       .4946       .4948       .4949       .4951       .4952         2.6       .4953       .4955       .4956       .4957       .4959       .4960       .4961       .4962       .4963       .4964         2.7       .4965       .4966       .4967       .4968       .4969       .4970       .4971       .4972       .4973       .4974         2.8       .4974       .4975       .4976       .4977       .4977       .4978       .4979       .4979       .4980       .4986         3.0       .4987                                                                                                    |     |            |       |       |       |       |       |       |       |       |       |
| 2.1       .4821       .4826       .4830       .4834       .4838       .4842       .4846       .4850       .4854       .4857         2.2       .4861       .4864       .4868       .4871       .4875       .4878       .4881       .4884       .4887       .4890         2.3       .4893       .4896       .4898       .4901       .4904       .4906       .4909       .4911       .4913       .4916         2.4       .4918       .4920       .4922       .4925       .4927       .4929       .4931       .4932       .4934       .4936         2.5       .4938       .4940       .4941       .4943       .4945       .4946       .4948       .4949       .4951       .4952         2.6       .4953       .4955       .4956       .4957       .4959       .4960       .4961       .4962       .4963       .4964         2.7       .4965       .4966       .4967       .4968       .4969       .4970       .4971       .4972       .4973       .4974         2.8       .4974       .4975       .4976       .4977       .4977       .4978       .4979       .4979       .4980       .4986         3.0       .4987                                                                                                    | 2.0 | .4772      | .4778 | .4783 | .4788 | .4793 | .4798 | .4803 | .4808 | .4812 | .4817 |
| 2.3       .4893       .4896       .4898       .4901       .4904       .4906       .4909       .4911       .4913       .4916         2.4       .4918       .4920       .4922       .4925       .4927       .4929       .4931       .4932       .4934       .4936         2.5       .4938       .4940       .4941       .4943       .4945       .4946       .4948       .4949       .4951       .4952         2.6       .4953       .4955       .4956       .4957       .4959       .4960       .4961       .4962       .4963       .4964         2.7       .4965       .4966       .4967       .4968       .4969       .4970       .4971       .4972       .4973       .4974         2.8       .4974       .4975       .4976       .4977       .4977       .4978       .4979       .4970       .4980       .4980         2.9       .4981       .4982       .4982       .4983       .4984       .4985       .4985       .4986       .4986         3.0       .4987       .4987       .4988       .4988       .4989       .4989       .4989       .4990       .4990         3.1       .4990       .4991       .4991                                                                                                    |     |            |       |       |       |       |       | .4846 |       |       | .4857 |
| 2.4       .4918       .4920       .4922       .4925       .4927       .4929       .4931       .4932       .4934       .4936         2.5       .4938       .4940       .4941       .4943       .4945       .4946       .4948       .4949       .4951       .4952         2.6       .4953       .4955       .4956       .4957       .4959       .4960       .4961       .4962       .4963       .4964         2.7       .4965       .4966       .4967       .4968       .4969       .4970       .4971       .4972       .4973       .4974         2.8       .4974       .4975       .4976       .4977       .4977       .4978       .4979       .4979       .4980       .4981         2.9       .4981       .4982       .4983       .4984       .4984       .4985       .4985       .4986       .4986         3.0       .4987       .4987       .4988       .4988       .4989       .4989       .4989       .4990       .4990         3.1       .4990       .4991       .4991       .4991       .4992       .4992       .4992       .4992       .4992       .4993       .4995       .4995       .4995       .4996       .4996 <th>2.2</th> <th>.4861</th> <th>.4864</th> <th>.4868</th> <th>.4871</th> <th>.4875</th> <th>.4878</th> <th>.4881</th> <th>.4884</th> <th>.4887</th> <th>.4890</th>                                                                                       | 2.2 | .4861      | .4864 | .4868 | .4871 | .4875 | .4878 | .4881 | .4884 | .4887 | .4890 |
| 2.5       .4938       .4940       .4941       .4943       .4945       .4946       .4948       .4949       .4951       .4952         2.6       .4953       .4955       .4956       .4957       .4959       .4960       .4961       .4962       .4963       .4964         2.7       .4965       .4966       .4967       .4968       .4969       .4970       .4971       .4972       .4973       .4974         2.8       .4974       .4975       .4976       .4977       .4977       .4978       .4979       .4979       .4980       .4981         2.9       .4981       .4982       .4982       .4983       .4984       .4984       .4985       .4985       .4986       .4986         3.0       .4987       .4987       .4988       .4988       .4989       .4989       .4989       .4996       .4990       .4990         3.1       .4990       .4991       .4991       .4991       .4992       .4992       .4992       .4992       .4993       .4993         3.2       .4993       .4993       .4994       .4994       .4994       .4994       .4994       .4995       .4995       .4995         3.4       .4997                                                                                                    | 2.3 | .4893      | .4896 | .4898 | .4901 | .4904 | .4906 | .4909 | .4911 | .4913 | .4916 |
| 2.6       .4953       .4955       .4956       .4957       .4959       .4960       .4961       .4962       .4963       .4964         2.7       .4965       .4966       .4967       .4968       .4969       .4970       .4971       .4972       .4973       .4974         2.8       .4974       .4975       .4976       .4977       .4978       .4979       .4979       .4980       .4981         2.9       .4981       .4982       .4982       .4983       .4984       .4984       .4985       .4985       .4986       .4986         3.0       .4987       .4987       .4988       .4988       .4989       .4989       .4989       .4990       .4990         3.1       .4990       .4991       .4991       .4991       .4992       .4992       .4992       .4992       .4993       .4993       .4995       .4995       .4995       .4996       .4994       .4994       .4994       .4994       .4994       .4994       .4994       .4996       .4996       .4996       .4996       .4996       .4996       .4996       .4996       .4996       .4997       .4997       .4997       .4997       .4997       .4997       .4997       .4997                                                                                                    | 2.4 | .4918      | .4920 | .4922 | .4925 | .4927 | .4929 | .4931 | .4932 | .4934 | .4936 |
| 2.7       .4965       .4966       .4967       .4968       .4969       .4970       .4971       .4972       .4973       .4974         2.8       .4974       .4975       .4976       .4977       .4977       .4978       .4979       .4979       .4980       .4981         2.9       .4981       .4982       .4982       .4983       .4984       .4984       .4985       .4985       .4986       .4986         3.0       .4987       .4987       .4988       .4988       .4989       .4989       .4989       .4990       .4990         3.1       .4990       .4991       .4991       .4991       .4992       .4992       .4992       .4992       .4993       .4993       .4993         3.2       .4993       .4993       .4994       .4994       .4994       .4994       .4994       .4994       .4995       .4995       .4995       .4995         3.3       .4995       .4995       .4996       .4996       .4996       .4996       .4996       .4996       .4997       .4997       .4997       .4997       .4997       .4997       .4997       .4997       .4997       .4997       .4997       .4997       .4997       .4997       .499                                                                                                    | 2.5 | .4938      | .4940 | .4941 | .4943 | .4945 | .4946 | .4948 | .4949 | .4951 | .4952 |
| 2.8       .4974       .4975       .4976       .4977       .4977       .4978       .4979       .4979       .4980       .4981         2.9       .4981       .4982       .4982       .4983       .4984       .4984       .4985       .4985       .4986       .4986         3.0       .4987       .4987       .4988       .4988       .4989       .4989       .4989       .4990       .4990         3.1       .4990       .4991       .4991       .4991       .4992       .4992       .4992       .4992       .4993       .4993       .4993         3.2       .4993       .4993       .4994       .4994       .4994       .4994       .4994       .4995       .4995       .4995       .4995         3.3       .4995       .4995       .4996       .4996       .4996       .4996       .4996       .4996       .4996       .4997       .4997       .4997       .4997       .4997       .4997       .4997       .4997       .4997       .4997       .4997       .4997       .4997       .4997       .4997       .4997       .4997       .4997       .4997       .4997       .4997       .4997       .4997       .4997       .4997       .4997                                                                                                    |     | .4953      |       |       |       |       | .4960 |       |       |       |       |
| 2.9       .4981       .4982       .4982       .4983       .4984       .4984       .4985       .4985       .4986       .4986         3.0       .4987       .4987       .4988       .4988       .4989       .4989       .4989       .4990       .4990       .4990         3.1       .4990       .4991       .4991       .4992       .4992       .4992       .4992       .4993       .4993       .4993         3.2       .4993       .4993       .4994       .4994       .4994       .4994       .4994       .4995       .4995       .4995       .4995         3.3       .4995       .4995       .4996       .4996       .4996       .4996       .4996       .4996       .4997       .4997       .4997       .4997       .4997       .4997       .4997       .4997       .4997       .4997       .4997       .4997       .4997       .4997       .4997       .4997       .4997       .4997       .4997       .4997       .4997       .4997       .4997       .4997       .4997       .4997       .4997       .4997       .4997       .4997       .4997       .4997       .4997       .4997       .4997       .4997       .4997       .4997       .4997                                                                                                    |     |            |       |       |       |       |       |       |       |       |       |
| 3.0       .4987       .4987       .4988       .4988       .4989       .4989       .4989       .4990       .4990       .4990       .4990       .4990       .4991       .4991       .4991       .4992       .4992       .4992       .4992       .4993       .4993       .4993       .4993       .4994       .4994       .4994       .4994       .4994       .4994       .4995       .4995       .4995       .4995       .4996       .4996       .4996       .4996       .4996       .4996       .4996       .4997       .4997       .4997       .4997       .4997       .4997       .4997       .4997       .4997       .4997       .4997       .4997       .4997       .4997       .4997       .4997       .4997       .4997       .4997       .4997       .4997       .4997       .4997       .4997       .4997       .4997       .4997       .4997       .4997       .4997       .4997       .4997       .4997       .4997       .4997       .4997       .4997       .4997       .4997       .4997       .4997       .4997       .4997       .4997       .4997       .4997       .4997       .4997       .4997       .4997       .4997       .4997       .4997       .4997       .4997       .                                                                                                    |     |            |       |       |       |       |       |       |       |       |       |
| 3.1       .4990       .4991       .4991       .4992       .4992       .4992       .4992       .4993       .4993       .4993         3.2       .4993       .4993       .4994       .4994       .4994       .4994       .4995       .4995       .4995       .4995         3.3       .4995       .4995       .4996       .4996       .4996       .4996       .4996       .4996       .4997       .4997       .4997       .4997       .4997       .4997       .4997       .4997       .4997       .4997       .4997       .4997       .4997       .4997       .4997       .4997       .4997       .4997       .4997       .4997       .4997       .4997       .4997       .4997       .4997       .4997       .4997       .4997       .4997       .4997       .4997       .4997       .4997       .4997       .4997       .4997       .4997       .4997       .4997       .4997       .4997       .4997       .4997       .4997       .4997       .4997       .4997       .4997       .4997       .4997       .4997       .4997       .4997       .4997       .4997       .4997       .4997       .4997       .4997       .4997       .4997       .4997       .4997       .4997 <th>2.9</th> <th>.4981</th> <th>.4982</th> <th>.4982</th> <th>.4983</th> <th>.4984</th> <th>.4984</th> <th>.4985</th> <th>.4985</th> <th>.4986</th> <th>.4986</th>                                       | 2.9 | .4981      | .4982 | .4982 | .4983 | .4984 | .4984 | .4985 | .4985 | .4986 | .4986 |
| 3.2       .4993       .4993       .4994       .4994       .4994       .4994       .4995       .4995       .4995         3.3       .4995       .4995       .4996       .4996       .4996       .4996       .4996       .4996       .4996       .4996       .4997       .4997       .4997       .4997       .4997       .4997       .4997       .4997       .4998         3.5       .4998       .49997       .49997       .4997       .4997       .4997       .4997       .4997       .4997       .4997       .4997       .4997       .4997       .4997       .4997       .4997       .4997       .4997       .4997       .4997       .4997       .4997       .4997       .4997       .4997       .4997       .4997       .4997       .4997       .4997       .4997       .4997       .4997       .4997       .4997       .4997       .4997       .4997       .4997       .4997       .4997       .4997       .4997       .4997       .4997       .4997       .4997       .4997       .4997       .4997       .4997       .4997       .4997       .4997       .4997       .4997       .4997       .4997       .4997       .4997       .4997       .4997       .4997       .4997 </th <th>3.0</th> <th>.4987</th> <th>.4987</th> <th>.4987</th> <th>.4988</th> <th>.4988</th> <th>.4989</th> <th>.4989</th> <th>.4989</th> <th>.4990</th> <th>.4990</th>                                | 3.0 | .4987      | .4987 | .4987 | .4988 | .4988 | .4989 | .4989 | .4989 | .4990 | .4990 |
| 3.3       .4995       .4995       .4996       .4996       .4996       .4996       .4996       .4996       .4997       .4997       .4997       .4997       .4997       .4997       .4997       .4997       .4997       .4997       .4997       .4997       .4997       .4997       .4997       .4997       .4997       .4997       .4997       .4997       .4998       .4998       .4999       .4999       .4999       .4999       .4999       .4999       .4999       .4999       .4999       .4999       .4999       .4999       .4999       .4999       .4999       .4999       .4999       .4999       .4999       .4999       .4999       .4999       .4999       .4999       .4999       .4999       .4999       .4999       .4999       .4999       .4999       .4999       .4999       .4999       .4999       .4999       .4999       .4999       .4999       .4999       .4999       .4999       .4999       .4999       .4999       .4999       .4999       .4999       .4999       .4999       .4999       .4999       .4999       .4999       .4999       .4999       .4999       .4999       .4999       .4999       .4999       .4999       .4999       .4999       .4999       .                                                                                                    | 3.1 | .4990      | .4991 | .4991 | .4991 | .4992 | .4992 | .4992 | .4992 | .4993 | .4993 |
| 3.4 .4997 .4997 .4997 .4997 .4997 .4997 .4997 .4997 .4997 .4997 .4997 .4998 .4998 .4998 .4998 .49997 .49997 .4999 .4999 .4999997 .49999997                                                                                                    | 3.2 | .4993      | .4993 | .4994 | .4994 | .4994 | .4994 | .4994 | .4995 | .4995 | .4995 |
| 3.5 .4998<br>4.0 .49997<br>4.5 .499997<br>5.0 .4999997                                                                                                    |     | .4995      | .4995 | .4995 | .4996 | .4996 | .4996 | .4996 | .4996 | .4996 | .4997 |
| 4.0       .49997         4.5       .499997         5.0       .4999997                                                                                                    | 3.4 | .4997      | .4997 | .4997 | .4997 | .4997 | .4997 | .4997 | .4997 | .4997 | .4998 |
| 4.5       .499997         5.0       .4999997                                                                                                    | 3.5 | .4998      |       |       |       |       |       |       |       |       |       |
| 5.0 .4999997                                                                                                    | 4.0 | .49997     |       |       |       |       |       |       |       |       |       |
|                                                                                                    |     | .499997    |       |       |       |       |       |       |       |       |       |
| 6.0 .499999999                                                                                                    |     |            |       |       |       |       |       |       |       |       |       |
|                                                                                                    | 6.0 | .499999999 |       |       |       |       |       |       |       |       |       |

TABLE A.6

Critical Values from the t Distribution

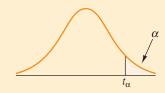

|          | Va                | lues of $\alpha$ for or | ne-tailed test ar | nd $\alpha/2$ for two- | tailed test |                   |
|----------|-------------------|-------------------------|-------------------|------------------------|-------------|-------------------|
| df       | t <sub>.100</sub> | t <sub>.050</sub>       | t <sub>.025</sub> | t <sub>.010</sub>      | t.005       | t <sub>.001</sub> |
| 1        | 3.078             | 6.314                   | 12.706            | 31.821                 | 63.656      | 318.289           |
| 2        | 1.886             | 2.920                   | 4.303             | 6.965                  | 9.925       | 22.328            |
| 3        | 1.638             | 2.353                   | 3.182             | 4.541                  | 5.841       | 10.214            |
| 4        | 1.533             | 2.132                   | 2.776             | 3.747                  | 4.604       | 7.173             |
| 5        | 1.476             | 2.015                   | 2.571             | 3.365                  | 4.032       | 5.894             |
| 6        | 1.440             | 1.943                   | 2.447             | 3.143                  | 3.707       | 5.208             |
| 7        | 1.415             | 1.895                   | 2.365             | 2.998                  | 3.499       | 4.785             |
| 8        | 1.397             | 1.860                   | 2.306             | 2.896                  | 3.355       | 4.501             |
| 9        | 1.383             | 1.833                   | 2.262             | 2.821                  | 3.250       | 4.297             |
| 10       | 1.372             | 1.812                   | 2.228             | 2.764                  | 3.169       | 4.144             |
| 11       | 1.363             | 1.796                   | 2.201             | 2.718                  | 3.106       | 4.025             |
| 12       | 1.356             | 1.782                   | 2.179             | 2.681                  | 3.055       | 3.930             |
| 13       | 1.350             | 1.771                   | 2.160             | 2.650                  | 3.012       | 3.852             |
| 14       | 1.345             | 1.761                   | 2.145             | 2.624                  | 2.977       | 3.787             |
| 15       | 1.341             | 1.753                   | 2.131             | 2.602                  | 2.947       | 3.733             |
| 16       | 1.337             | 1.746                   | 2.120             | 2.583                  | 2.921       | 3.686             |
| 17       | 1.333             | 1.740                   | 2.110             | 2.567                  | 2.898       | 3.646             |
| 18       | 1.330             | 1.734                   | 2.101             | 2.552                  | 2.878       | 3.610             |
| 19       | 1.328             | 1.729                   | 2.093             | 2.539                  | 2.861       | 3.579             |
| 20       | 1.325             | 1.725                   | 2.086             | 2.528                  | 2.845       | 3.552             |
| 21       | 1.323             | 1.721                   | 2.080             | 2.518                  | 2.831       | 3.527             |
| 22       | 1.321             | 1.717                   | 2.074             | 2.508                  | 2.819       | 3.505             |
| 23       | 1.319             | 1.714                   | 2.069             | 2.500                  | 2.807       | 3.485             |
| 24       | 1.318             | 1.711                   | 2.064             | 2.492                  | 2.797       | 3.467             |
| 25       | 1.316             | 1.708                   | 2.060             | 2.485                  | 2.787       | 3.450             |
| 26       | 1.315             | 1.706                   | 2.056             | 2.479                  | 2.779       | 3.435             |
| 27       | 1.314             | 1.703                   | 2.052             | 2.473                  | 2.771       | 3.421             |
| 28       | 1.313             | 1.701                   | 2.048             | 2.467                  | 2.763       | 3.408             |
| 29       | 1.311             | 1.699                   | 2.045             | 2.462                  | 2.756       | 3.396             |
| 30       | 1.310             | 1.697                   | 2.042             | 2.457                  | 2.750       | 3.385             |
| 40       | 1.303             | 1.684                   | 2.021             | 2.423                  | 2.704       | 3.307             |
| 50       | 1.299             | 1.676                   | 2.009             | 2.403                  | 2.678       | 3.261             |
| 60       | 1.296             | 1.671                   | 2.000             | 2.390                  | 2.660       | 3.232             |
| 70       | 1.294             | 1.667                   | 1.994             | 2.381                  | 2.648       | 3.211             |
| 80       | 1.292             | 1.664                   | 1.990             | 2.374                  | 2.639       | 3.195             |
| 90       | 1.291             | 1.662                   | 1.987             | 2.368                  | 2.632       | 3.183             |
| 100      | 1.290             | 1.660                   | 1.984             | 2.364                  | 2.626       | 3.174             |
| 150      | 1.287             | 1.655                   | 1.976             | 2.351                  | 2.609       | 3.145             |
| 200      | 1.286             | 1.653                   | 1.972             | 2.345                  | 2.601       | 3.131             |
| $\infty$ | 1.282             | 1.645                   | 1.960             | 2.326                  | 2.576       | 3.090             |

# TABLE A.7

# Percentage Points of the F Distribution

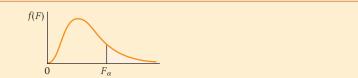

|                                | $\stackrel{\nu_1}{\smile}$ — |       |       | NT.   |             | = .10 | . 1   |       |       |       |
|--------------------------------|------------------------------|-------|-------|-------|-------------|-------|-------|-------|-------|-------|
| $v_2$                          |                              |       |       |       | imerator De |       |       | _     |       |       |
|                                |                              | 1     | 2     | 3     | 4           | 5     | 6     | 7     | 8     | 9     |
|                                | 1                            | 39.86 | 49.50 | 53.59 | 55.83       | 57.24 | 58.20 | 58.91 | 59.44 | 59.86 |
|                                | 2                            | 8.53  | 9.00  | 9.16  | 9.24        | 9.29  | 9.33  | 9.35  | 9.37  | 9.38  |
|                                | 3                            | 5.54  | 5.46  | 5.39  | 5.34        | 5.31  | 5.28  | 5.27  | 5.25  | 5.24  |
|                                | 4                            | 4.54  | 4.32  | 4.19  | 4.11        | 4.05  | 4.01  | 3.98  | 3.95  | 3.94  |
|                                | 5                            | 4.06  | 3.78  | 3.62  | 3.52        | 3.45  | 3.40  | 3.37  | 3.34  | 3.32  |
|                                | 6                            | 3.78  | 3.46  | 3.29  | 3.18        | 3.11  | 3.05  | 3.01  | 2.98  | 2.96  |
|                                | 7                            | 3.59  | 3.26  | 3.07  | 2.96        | 2.88  | 2.83  | 2.78  | 2.75  | 2.72  |
|                                | 8                            | 3.46  | 3.11  | 2.92  | 2.81        | 2.73  | 2.67  | 2.62  | 2.59  | 2.56  |
|                                | 9                            | 3.36  | 3.01  | 2.81  | 2.69        | 2.61  | 2.55  | 2.51  | 2.47  | 2.44  |
|                                | 10                           | 3.29  | 2.92  | 2.73  | 2.61        | 2.52  | 2.46  | 2.41  | 2.38  | 2.35  |
| 000                            | 11                           | 3.23  | 2.86  | 2.66  | 2.54        | 2.45  | 2.39  | 2.34  | 2.30  | 2.27  |
| i.                             | 12                           | 3.18  | 2.81  | 2.61  | 2.48        | 2.39  | 2.33  | 2.28  | 2.24  | 2.21  |
| 01                             | 13                           | 3.14  | 2.76  | 2.56  | 2.43        | 2.35  | 2.28  | 2.23  | 2.20  | 2.16  |
| Second                         | 14                           | 3.10  | 2.73  | 2.52  | 2.39        | 2.31  | 2.24  | 2.19  | 2.15  | 2.12  |
| 36                             | 15                           | 3.07  | 2.70  | 2.49  | 2.36        | 2.27  | 2.21  | 2.16  | 2.12  | 2.09  |
| ין<br>ב                        | 16                           | 3.05  | 2.67  | 2.46  | 2.33        | 2.24  | 2.18  | 2.13  | 2.09  | 2.06  |
| a10                            | 17                           | 3.03  | 2.64  | 2.44  | 2.31        | 2.22  | 2.15  | 2.10  | 2.06  | 2.03  |
| Denominator Degrees of Freedom | 18                           | 3.01  | 2.62  | 2.42  | 2.29        | 2.20  | 2.13  | 2.08  | 2.04  | 2.00  |
|                                | 19                           | 2.99  | 2.61  | 2.40  | 2.27        | 2.18  | 2.11  | 2.06  | 2.02  | 1.98  |
| De                             | 20                           | 2.97  | 2.59  | 2.38  | 2.25        | 2.16  | 2.09  | 2.04  | 2.00  | 1.96  |
|                                | 21                           | 2.96  | 2.57  | 2.36  | 2.23        | 2.14  | 2.08  | 2.02  | 1.98  | 1.95  |
|                                | 22                           | 2.95  | 2.56  | 2.35  | 2.22        | 2.13  | 2.06  | 2.01  | 1.97  | 1.93  |
|                                | 23                           | 2.94  | 2.55  | 2.34  | 2.21        | 2.11  | 2.05  | 1.99  | 1.95  | 1.92  |
|                                | 24                           | 2.93  | 2.54  | 2.33  | 2.19        | 2.10  | 2.04  | 1.98  | 1.94  | 1.91  |
|                                | 25                           | 2.92  | 2.53  | 2.32  | 2.18        | 2.09  | 2.02  | 1.97  | 1.93  | 1.89  |
|                                | 26                           | 2.91  | 2.52  | 2.31  | 2.17        | 2.08  | 2.01  | 1.96  | 1.92  | 1.88  |
|                                | 27                           | 2.90  | 2.51  | 2.30  | 2.17        | 2.07  | 2.00  | 1.95  | 1.91  | 1.87  |
|                                | 28                           | 2.89  | 2.50  | 2.29  | 2.16        | 2.06  | 2.00  | 1.94  | 1.90  | 1.87  |
|                                | 29                           | 2.89  | 2.50  | 2.28  | 2.15        | 2.06  | 1.99  | 1.93  | 1.89  | 1.86  |
|                                | 30                           | 2.88  | 2.49  | 2.28  | 2.14        | 2.05  | 1.98  | 1.93  | 1.88  | 1.85  |
|                                | 40                           | 2.84  | 2.44  | 2.23  | 2.09        | 2.00  | 1.93  | 1.87  | 1.83  | 1.79  |
|                                | 60                           | 2.79  | 2.39  | 2.18  | 2.04        | 1.95  | 1.87  | 1.82  | 1.77  | 1.74  |
|                                | 120                          | 2.75  | 2.35  | 2.13  | 1.99        | 1.90  | 1.82  | 1.77  | 1.72  | 1.68  |
|                                | $\infty$                     | 2.71  | 2.30  | 2.08  | 1.94        | 1.85  | 1.77  | 1.72  | 1.67  | 1.63  |

TABLE A.7 Percentage Points of the F Distribution (Continued)

|       |       |       |       |       | $\alpha = .10$ |       |       |       |       | ν <sub>1</sub> |                                |
|-------|-------|-------|-------|-------|----------------|-------|-------|-------|-------|----------------|--------------------------------|
|       |       |       |       |       | r Degrees of   |       |       |       |       |                |                                |
|       | 12    | 15    | 20    | 24    | 30             | 40    | 60    | 120   | ∞     |                | $\nu_2$                        |
| 60.19 | 60.71 | 61.22 | 61.74 | 62.00 | 62.26          | 62.53 | 62.79 | 63.06 | 63.33 | 1              |                                |
| 9.39  | 9.41  | 9.42  | 9.44  | 9.45  | 9.46           | 9.47  | 9.47  | 9.48  | 9.49  | 2              |                                |
| 5.23  | 5.22  | 5.20  | 5.18  | 5.18  | 5.17           | 5.16  | 5.15  | 5.14  | 5.13  | 3              |                                |
| 3.92  | 3.90  | 3.87  | 3.84  | 3.83  | 3.82           | 3.80  | 3.79  | 3.78  | 3.76  | 4              |                                |
| 3.30  | 3.27  | 3.24  | 3.21  | 3.19  | 3.17           | 3.16  | 3.14  | 3.12  | 3.10  | 5              |                                |
| 2.94  | 2.90  | 2.87  | 2.84  | 2.82  | 2.80           | 2.78  | 2.76  | 2.74  | 2.72  | 6              |                                |
| 2.70  | 2.67  | 2.63  | 2.59  | 2.58  | 2.56           | 2.54  | 2.51  | 2.49  | 2.47  | 7              |                                |
| 2.54  | 2.50  | 2.46  | 2.42  | 2.40  | 2.38           | 2.36  | 2.34  | 2.32  | 2.29  | 8              |                                |
| 2.42  | 2.38  | 2.34  | 2.30  | 2.28  | 2.25           | 2.23  | 2.21  | 2.18  | 2.16  | 9              |                                |
| 2.32  | 2.28  | 2.24  | 2.20  | 2.18  | 2.16           | 2.13  | 2.11  | 2.08  | 2.06  | 10             |                                |
| 2.25  | 2.21  | 2.17  | 2.12  | 2.10  | 2.08           | 2.05  | 2.03  | 2.00  | 1.97  | 11             | 8                              |
| 2.19  | 2.15  | 2.10  | 2.06  | 2.04  | 2.01           | 1.99  | 1.96  | 1.93  | 1.90  | 12             | opa                            |
| 2.14  | 2.10  | 2.05  | 2.01  | 1.98  | 1.96           | 1.93  | 1.90  | 1.88  | 1.85  | 13             | Denominator Degrees of Freedom |
| 2.10  | 2.05  | 2.01  | 1.96  | 1.94  | 1.91           | 1.89  | 1.86  | 1.83  | 1.80  | 14             | of 1                           |
| 2.06  | 2.02  | 1.97  | 1.92  | 1.90  | 1.87           | 1.85  | 1.82  | 1.79  | 1.76  | 15             | sees                           |
| 2.03  | 1.99  | 1.94  | 1.89  | 1.87  | 1.84           | 1.81  | 1.78  | 1.75  | 1.72  | 16             | egr                            |
| 2.00  | 1.96  | 1.91  | 1.86  | 1.84  | 1.81           | 1.78  | 1.75  | 1.72  | 1.69  | 17             | Į.                             |
| 1.98  | 1.93  | 1.89  | 1.84  | 1.81  | 1.78           | 1.75  | 1.72  | 1.69  | 1.66  | 18             | ato                            |
| 1.96  | 1.91  | 1.86  | 1.81  | 1.79  | 1.76           | 1.73  | 1.70  | 1.67  | 1.63  | 19             | iji                            |
| 1.94  | 1.89  | 1.84  | 1.79  | 1.77  | 1.74           | 1.71  | 1.68  | 1.64  | 1.61  | 20             | 101                            |
| 1.92  | 1.87  | 1.83  | 1.78  | 1.75  | 1.72           | 1.69  | 1.66  | 1.62  | 1.59  | 21             | Del                            |
| 1.90  | 1.86  | 1.81  | 1.76  | 1.73  | 1.70           | 1.67  | 1.64  | 1.60  | 1.57  | 22             |                                |
| 1.89  | 1.84  | 1.80  | 1.74  | 1.72  | 1.69           | 1.66  | 1.62  | 1.59  | 1.55  | 23             |                                |
| 1.88  | 1.83  | 1.78  | 1.73  | 1.70  | 1.67           | 1.64  | 1.61  | 1.57  | 1.53  | 24             |                                |
| 1.87  | 1.82  | 1.77  | 1.72  | 1.69  | 1.66           | 1.63  | 1.59  | 1.56  | 1.52  | 25             |                                |
| 1.86  | 1.81  | 1.76  | 1.71  | 1.68  | 1.65           | 1.61  | 1.58  | 1.54  | 1.50  | 26             |                                |
| 1.85  | 1.80  | 1.75  | 1.70  | 1.67  | 1.64           | 1.60  | 1.57  | 1.53  | 1.49  | 27             |                                |
| 1.84  | 1.79  | 1.74  | 1.69  | 1.66  | 1.63           | 1.59  | 1.56  | 1.52  | 1.48  | 28             |                                |
| 1.83  | 1.78  | 1.73  | 1.68  | 1.65  | 1.62           | 1.58  | 1.55  | 1.51  | 1.47  | 29             |                                |
| 1.82  | 1.77  | 1.72  | 1.67  | 1.64  | 1.61           | 1.57  | 1.54  | 1.50  | 1.46  | 30             |                                |
| 1.76  | 1.71  | 1.66  | 1.61  | 1.57  | 1.54           | 1.51  | 1.47  | 1.42  | 1.38  | 40             |                                |
| 1.71  | 1.66  | 1.60  | 1.54  | 1.51  | 1.48           | 1.44  | 1.40  | 1.35  | 1.29  | 60             |                                |
| 1.65  | 1.60  | 1.55  | 1.48  | 1.45  | 1.41           | 1.37  | 1.32  | 1.26  | 1.19  | 120            |                                |
| 1.60  | 1.55  | 1.49  | 1.42  | 1.38  | 1.34           | 1.30  | 1.24  | 1.17  | 1.00  | $\infty$       |                                |

TABLE A.7
Percentage Points of the F Distribution (Continued)

|                                | $\nu_1$  |        |        |        | $\alpha = .$ | 05             |        |        |        |        |
|--------------------------------|----------|--------|--------|--------|--------------|----------------|--------|--------|--------|--------|
| $v_2$                          | _        |        |        | Nur    | nerator Degr | ees of Freedon | 1      |        |        |        |
|                                |          | 1      | 2      | 3      | 4            | 5              | 6      | 7      | 8      | 9      |
|                                | 1        | 161.45 | 199.50 | 215.71 | 224.58       | 230.16         | 233.99 | 236.77 | 238.88 | 240.54 |
|                                | 2        | 18.51  | 19.00  | 19.16  | 19.25        | 19.30          | 19.33  | 19.35  | 19.37  | 19.38  |
|                                | 3        | 10.13  | 9.55   | 9.28   | 9.12         | 9.01           | 8.94   | 8.89   | 8.85   | 8.81   |
|                                | 4        | 7.71   | 6.94   | 6.59   | 6.39         | 6.26           | 6.16   | 6.09   | 6.04   | 6.00   |
|                                | 5        | 6.61   | 5.79   | 5.41   | 5.19         | 5.05           | 4.95   | 4.88   | 4.82   | 4.77   |
|                                | 6        | 5.99   | 5.14   | 4.76   | 4.53         | 4.39           | 4.28   | 4.21   | 4.15   | 4.10   |
|                                | 7        | 5.59   | 4.74   | 4.35   | 4.12         | 3.97           | 3.87   | 3.79   | 3.73   | 3.68   |
|                                | 8        | 5.32   | 4.46   | 4.07   | 3.84         | 3.69           | 3.58   | 3.50   | 3.44   | 3.39   |
|                                | 9        | 5.12   | 4.26   | 3.86   | 3.63         | 3.48           | 3.37   | 3.29   | 3.23   | 3.18   |
| _                              | 10       | 4.96   | 4.10   | 3.71   | 3.48         | 3.33           | 3.22   | 3.14   | 3.07   | 3.02   |
| lom                            | 11       | 4.84   | 3.98   | 3.59   | 3.36         | 3.20           | 3.09   | 3.01   | 2.95   | 2.90   |
| Denominator Degrees of Freedom | 12       | 4.75   | 3.89   | 3.49   | 3.26         | 3.11           | 3.00   | 2.91   | 2.85   | 2.80   |
| f Fr                           | 13       | 4.67   | 3.81   | 3.41   | 3.18         | 3.03           | 2.92   | 2.83   | 2.77   | 2.71   |
| o s                            | 14       | 4.60   | 3.74   | 3.34   | 3.11         | 2.96           | 2.85   | 2.76   | 2.70   | 2.65   |
| gre                            | 15       | 4.54   | 3.68   | 3.29   | 3.06         | 2.90           | 2.79   | 2.71   | 2.64   | 2.59   |
| Deg                            | 16       | 4.49   | 3.63   | 3.24   | 3.01         | 2.85           | 2.74   | 2.66   | 2.59   | 2.54   |
| tor                            | 17       | 4.45   | 3.59   | 3.20   | 2.96         | 2.81           | 2.70   | 2.61   | 2.55   | 2.49   |
| ina                            | 18       | 4.41   | 3.55   | 3.16   | 2.93         | 2.77           | 2.66   | 2.58   | 2.51   | 2.46   |
| omi                            | 19       | 4.38   | 3.52   | 3.13   | 2.90         | 2.74           | 2.63   | 2.54   | 2.48   | 2.42   |
| en                             | 20       | 4.35   | 3.49   | 3.10   | 2.87         | 2.71           | 2.60   | 2.51   | 2.45   | 2.39   |
|                                | 21       | 4.32   | 3.47   | 3.07   | 2.84         | 2.68           | 2.57   | 2.49   | 2.42   | 2.37   |
|                                | 22       | 4.30   | 3.44   | 3.05   | 2.82         | 2.66           | 2.55   | 2.46   | 2.40   | 2.34   |
|                                | 23       | 4.28   | 3.42   | 3.03   | 2.80         | 2.64           | 2.53   | 2.44   | 2.37   | 2.32   |
|                                | 24       | 4.26   | 3.40   | 3.01   | 2.78         | 2.62           | 2.51   | 2.42   | 2.36   | 2.30   |
|                                | 25       | 4.24   | 3.39   | 2.99   | 2.76         | 2.60           | 2.49   | 2.40   | 2.34   | 2.28   |
|                                | 26       | 4.23   | 3.37   | 2.98   | 2.74         | 2.59           | 2.47   | 2.39   | 2.32   | 2.27   |
|                                | 27       | 4.21   | 3.35   | 2.96   | 2.73         | 2.57           | 2.46   | 2.37   | 2.31   | 2.25   |
|                                | 28       | 4.20   | 3.34   | 2.95   | 2.71         | 2.56           | 2.45   | 2.36   | 2.29   | 2.24   |
|                                | 29       | 4.18   | 3.33   | 2.93   | 2.70         | 2.55           | 2.43   | 2.35   | 2.28   | 2.22   |
|                                | 30       | 4.17   | 3.32   | 2.92   | 2.69         | 2.53           | 2.42   | 2.33   | 2.27   | 2.21   |
|                                | 40       | 4.08   | 3.23   | 2.84   | 2.61         | 2.45           | 2.34   | 2.25   | 2.18   | 2.12   |
|                                | 60       | 4.00   | 3.15   | 2.76   | 2.53         | 2.37           | 2.25   | 2.17   | 2.10   | 2.04   |
|                                | 120      | 3.92   | 3.07   | 2.68   | 2.45         | 2.29           | 2.18   | 2.09   | 2.02   | 1.96   |
|                                | $\infty$ | 3.84   | 3.00   | 2.60   | 2.37         | 2.21           | 2.10   | 2.01   | 1.94   | 1.88   |

TABLE A.7 Percentage Points of the F Distribution (Continued)

|        |        |        |        |           |                  | = .05        |            |        |          | ν <sub>1</sub> |             |
|--------|--------|--------|--------|-----------|------------------|--------------|------------|--------|----------|----------------|-------------|
| 10     | 12     | 15     | 20     | Num<br>24 | erator Deg<br>30 | grees of Fre | edom<br>60 | 120    | $\infty$ |                | $v_{\rm z}$ |
| 241.88 | 243.90 | 245.90 | 248.00 | 249.10    | 250.10           | 251.10       | 252.20     | 253.30 | 254.30   | 1              | <u>L</u>    |
| 19.40  | 19.41  | 19.43  | 19.45  | 19.45     | 19.46            | 19.47        | 19.48      | 19.49  | 19.50    | 2              |             |
| 8.79   | 8.74   | 8.70   | 8.66   | 8.64      | 8.62             | 8.59         | 8.57       | 8.55   | 8.53     | 3              |             |
| 5.96   | 5.91   | 5.86   | 5.80   | 5.77      | 5.75             | 5.72         | 5.69       | 5.66   | 5.63     | 4              |             |
| 4.74   | 4.68   | 4.62   | 4.56   | 4.53      | 4.50             | 4.46         | 4.43       | 4.40   | 4.36     | 5              |             |
| 4.06   | 4.00   | 3.94   | 3.87   | 3.84      | 3.81             | 3.77         | 3.74       | 3.70   | 3.67     | 6              |             |
| 3.64   | 3.57   | 3.51   | 3.44   | 3.41      | 3.38             | 3.34         | 3.30       | 3.27   | 3.23     | 7              |             |
| 3.35   | 3.28   | 3.22   | 3.15   | 3.12      | 3.08             | 3.04         | 3.01       | 2.97   | 2.93     | 8              |             |
| 3.14   | 3.07   | 3.01   | 2.94   | 2.90      | 2.86             | 2.83         | 2.79       | 2.75   | 2.71     | 9              |             |
| 2.98   | 2.91   | 2.85   | 2.77   | 2.74      | 2.70             | 2.66         | 2.62       | 2.58   | 2.54     | 10             |             |
| 2.85   | 2.79   | 2.72   | 2.65   | 2.61      | 2.57             | 2.53         | 2.49       | 2.45   | 2.40     | 11             |             |
| 2.75   | 2.69   | 2.62   | 2.54   | 2.51      | 2.47             | 2.43         | 2.38       | 2.34   | 2.30     | 12             |             |
| 2.67   | 2.60   | 2.53   | 2.46   | 2.42      | 2.38             | 2.34         | 2.30       | 2.25   | 2.21     | 13             |             |
| 2.60   | 2.53   | 2.46   | 2.39   | 2.35      | 2.31             | 2.27         | 2.22       | 2.18   | 2.13     | 14             | _           |
| 2.54   | 2.48   | 2.40   | 2.33   | 2.29      | 2.25             | 2.20         | 2.16       | 2.11   | 2.07     | 15             |             |
| 2.49   | 2.42   | 2.35   | 2.28   | 2.24      | 2.19             | 2.15         | 2.11       | 2.06   | 2.01     | 16             |             |
| 2.45   | 2.38   | 2.31   | 2.23   | 2.19      | 2.15             | 2.10         | 2.06       | 2.01   | 1.96     | 17             | -<br>-<br>- |
| 2.41   | 2.34   | 2.27   | 2.19   | 2.15      | 2.11             | 2.06         | 2.02       | 1.97   | 1.92     | 18             | 4           |
| 2.38   | 2.31   | 2.23   | 2.16   | 2.11      | 2.07             | 2.03         | 1.98       | 1.93   | 1.88     | 19             |             |
| 2.35   | 2.28   | 2.20   | 2.12   | 2.08      | 2.04             | 1.99         | 1.95       | 1.90   | 1.84     | 20             |             |
| 2.32   | 2.25   | 2.18   | 2.10   | 2.05      | 2.01             | 1.96         | 1.92       | 1.87   | 1.81     | 21             |             |
| 2.30   | 2.23   | 2.15   | 2.07   | 2.03      | 1.98             | 1.94         | 1.89       | 1.84   | 1.78     | 22             |             |
| 2.27   | 2.20   | 2.13   | 2.05   | 2.01      | 1.96             | 1.91         | 1.86       | 1.81   | 1.76     | 23             |             |
| 2.25   | 2.18   | 2.11   | 2.03   | 1.98      | 1.94             | 1.89         | 1.84       | 1.79   | 1.73     | 24             |             |
| 2.24   | 2.16   | 2.09   | 2.01   | 1.96      | 1.92             | 1.87         | 1.82       | 1.77   | 1.71     | 25             |             |
| 2.22   | 2.15   | 2.07   | 1.99   | 1.95      | 1.90             | 1.85         | 1.80       | 1.75   | 1.69     | 26             |             |
| 2.20   | 2.13   | 2.06   | 1.97   | 1.93      | 1.88             | 1.84         | 1.79       | 1.73   | 1.67     | 27             |             |
| 2.19   | 2.12   | 2.04   | 1.96   | 1.91      | 1.87             | 1.82         | 1.77       | 1.71   | 1.65     | 28             |             |
| 2.18   | 2.10   | 2.03   | 1.94   | 1.90      | 1.85             | 1.81         | 1.75       | 1.70   | 1.64     | 29             |             |
| 2.16   | 2.09   | 2.01   | 1.93   | 1.89      | 1.84             | 1.79         | 1.74       | 1.68   | 1.62     | 30             |             |
| 2.08   | 2.00   | 1.92   | 1.84   | 1.79      | 1.74             | 1.69         | 1.64       | 1.58   | 1.51     | 40             |             |
| 1.99   | 1.92   | 1.84   | 1.75   | 1.70      | 1.65             | 1.59         | 1.53       | 1.47   | 1.39     | 60             |             |
| 1.91   | 1.83   | 1.75   | 1.66   | 1.61      | 1.55             | 1.50         | 1.43       | 1.35   | 1.25     | 120            |             |
| 1.83   | 1.75   | 1.67   | 1.57   | 1.52      | 1.46             | 1.39         | 1.32       | 1.22   | 1.00     | ∞              |             |

TABLE A.7
Percentage Points of the F Distribution (Continued)

|                                | $\nu_1$  |        |        |        | $\alpha = .$ | .025          |        |        |        |        |
|--------------------------------|----------|--------|--------|--------|--------------|---------------|--------|--------|--------|--------|
|                                |          |        |        | Nu     | merator Deg  | rees of Freed | om     |        |        |        |
| $\nu_2$                        |          | 1      | 2      | 3      | 4            | 5             | 6      | 7      | 8      | 9      |
|                                | 1        | 647.79 | 799.48 | 864.15 | 899.60       | 921.83        | 937.11 | 948.20 | 956.64 | 963.28 |
|                                | 2        | 38.51  | 39.00  | 39.17  | 39.25        | 39.30         | 39.33  | 39.36  | 39.37  | 39.39  |
|                                | 3        | 17.44  | 16.04  | 15.44  | 15.10        | 14.88         | 14.73  | 14.62  | 14.54  | 14.47  |
|                                | 4        | 12.22  | 10.65  | 9.98   | 9.60         | 9.36          | 9.20   | 9.07   | 8.98   | 8.90   |
|                                | 5        | 10.01  | 8.43   | 7.76   | 7.39         | 7.15          | 6.98   | 6.85   | 6.76   | 6.68   |
|                                | 6        | 8.81   | 7.26   | 6.60   | 6.23         | 5.99          | 5.82   | 5.70   | 5.60   | 5.52   |
|                                | 7        | 8.07   | 6.54   | 5.89   | 5.52         | 5.29          | 5.12   | 4.99   | 4.90   | 4.82   |
|                                | 8        | 7.57   | 6.06   | 5.42   | 5.05         | 4.82          | 4.65   | 4.53   | 4.43   | 4.36   |
|                                | 9        | 7.21   | 5.71   | 5.08   | 4.72         | 4.48          | 4.32   | 4.20   | 4.10   | 4.03   |
|                                | 10       | 6.94   | 5.46   | 4.83   | 4.47         | 4.24          | 4.07   | 3.95   | 3.85   | 3.78   |
| Denominator Degrees of Freedom | 11       | 6.72   | 5.26   | 4.63   | 4.28         | 4.04          | 3.88   | 3.76   | 3.66   | 3.59   |
| eed                            | 12       | 6.55   | 5.10   | 4.47   | 4.12         | 3.89          | 3.73   | 3.61   | 3.51   | 3.44   |
| f Fr                           | 13       | 6.41   | 4.97   | 4.35   | 4.00         | 3.77          | 3.60   | 3.48   | 3.39   | 3.31   |
| SS 0.                          | 14       | 6.30   | 4.86   | 4.24   | 3.89         | 3.66          | 3.50   | 3.38   | 3.29   | 3.21   |
| gree                           | 15       | 6.20   | 4.77   | 4.15   | 3.80         | 3.58          | 3.41   | 3.29   | 3.20   | 3.12   |
| Deg                            | 16       | 6.12   | 4.69   | 4.08   | 3.73         | 3.50          | 3.34   | 3.22   | 3.12   | 3.05   |
| tor                            | 17       | 6.04   | 4.62   | 4.01   | 3.66         | 3.44          | 3.28   | 3.16   | 3.06   | 2.98   |
| mat                            | 18       | 5.98   | 4.56   | 3.95   | 3.61         | 3.38          | 3.22   | 3.10   | 3.01   | 2.93   |
| imic                           | 19       | 5.92   | 4.51   | 3.90   | 3.56         | 3.33          | 3.17   | 3.05   | 2.96   | 2.88   |
| en                             | 20       | 5.87   | 4.46   | 3.86   | 3.51         | 3.29          | 3.13   | 3.01   | 2.91   | 2.84   |
|                                | 21       | 5.83   | 4.42   | 3.82   | 3.48         | 3.25          | 3.09   | 2.97   | 2.87   | 2.80   |
|                                | 22       | 5.79   | 4.38   | 3.78   | 3.44         | 3.22          | 3.05   | 2.93   | 2.84   | 2.76   |
|                                | 23       | 5.75   | 4.35   | 3.75   | 3.41         | 3.18          | 3.02   | 2.90   | 2.81   | 2.73   |
|                                | 24       | 5.72   | 4.32   | 3.72   | 3.38         | 3.15          | 2.99   | 2.87   | 2.78   | 2.70   |
|                                | 25       | 5.69   | 4.29   | 3.69   | 3.35         | 3.13          | 2.97   | 2.85   | 2.75   | 2.68   |
|                                | 26       | 5.66   | 4.27   | 3.67   | 3.33         | 3.10          | 2.94   | 2.82   | 2.73   | 2.65   |
|                                | 27       | 5.63   | 4.24   | 3.65   | 3.31         | 3.08          | 2.92   | 2.80   | 2.71   | 2.63   |
|                                | 28       | 5.61   | 4.22   | 3.63   | 3.29         | 3.06          | 2.90   | 2.78   | 2.69   | 2.61   |
|                                | 29       | 5.59   | 4.20   | 3.61   | 3.27         | 3.04          | 2.88   | 2.76   | 2.67   | 2.59   |
|                                | 30       | 5.57   | 4.18   | 3.59   | 3.25         | 3.03          | 2.87   | 2.75   | 2.65   | 2.57   |
|                                | 40       | 5.42   | 4.05   | 3.46   | 3.13         | 2.90          | 2.74   | 2.62   | 2.53   | 2.45   |
|                                | 60       | 5.29   | 3.93   | 3.34   | 3.01         | 2.79          | 2.63   | 2.51   | 2.41   | 2.33   |
|                                | 120      | 5.15   | 3.80   | 3.23   | 2.89         | 2.67          | 2.52   | 2.39   | 2.30   | 2.22   |
|                                | $\infty$ | 5.02   | 3.69   | 3.12   | 2.79         | 2.57          | 2.41   | 2.29   | 2.19   | 2.11   |

TABLE A.7 Percentage Points of the F Distribution (Continued)

|        |        |        |        | Numer  | ator Degree | s of Freedo | m       |         |          |     | / |
|--------|--------|--------|--------|--------|-------------|-------------|---------|---------|----------|-----|---|
| 10     | 12     | 15     | 20     | 24     | 30          | 40          | 60      | 120     | $\infty$ |     |   |
| 968.63 | 976.72 | 984.87 | 993.08 | 997.27 | 1001.40     | 1005.60     | 1009.79 | 1014.04 | 1018.00  | 1   |   |
| 39.40  | 39.41  | 39.43  | 39.45  | 39.46  | 39.46       | 39.47       | 39.48   | 39.49   | 39.50    | 2   |   |
| 14.42  | 14.34  | 14.25  | 14.17  | 14.12  | 14.08       | 14.04       | 13.99   | 13.95   | 13.90    | 3   |   |
| 8.84   | 8.75   | 8.66   | 8.56   | 8.51   | 8.46        | 8.41        | 8.36    | 8.31    | 8.26     | 4   |   |
| 6.62   | 6.52   | 6.43   | 6.33   | 6.28   | 6.23        | 6.18        | 6.12    | 6.07    | 6.02     | 5   |   |
| 5.46   | 5.37   | 5.27   | 5.17   | 5.12   | 5.07        | 5.01        | 4.96    | 4.90    | 4.85     | 6   |   |
| 4.76   | 4.67   | 4.57   | 4.47   | 4.41   | 4.36        | 4.31        | 4.25    | 4.20    | 4.14     | 7   |   |
| 4.30   | 4.20   | 4.10   | 4.00   | 3.95   | 3.89        | 3.84        | 3.78    | 3.73    | 3.67     | 8   |   |
| 3.96   | 3.87   | 3.77   | 3.67   | 3.61   | 3.56        | 3.51        | 3.45    | 3.39    | 3.33     | 9   |   |
| 3.72   | 3.62   | 3.52   | 3.42   | 3.37   | 3.31        | 3.26        | 3.20    | 3.14    | 3.08     | 10  |   |
| 3.53   | 3.43   | 3.33   | 3.23   | 3.17   | 3.12        | 3.06        | 3.00    | 2.94    | 2.88     | 11  |   |
| 3.37   | 3.28   | 3.18   | 3.07   | 3.02   | 2.96        | 2.91        | 2.85    | 2.79    | 2.72     | 12  |   |
| 3.25   | 3.15   | 3.05   | 2.95   | 2.89   | 2.84        | 2.78        | 2.72    | 2.66    | 2.60     | 13  |   |
| 3.15   | 3.05   | 2.95   | 2.84   | 2.79   | 2.73        | 2.67        | 2.61    | 2.55    | 2.49     | 14  |   |
| 3.06   | 2.96   | 2.86   | 2.76   | 2.70   | 2.64        | 2.59        | 2.52    | 2.46    | 2.40     | 15  |   |
| 2.99   | 2.89   | 2.79   | 2.68   | 2.63   | 2.57        | 2.51        | 2.45    | 2.38    | 2.32     | 16  |   |
| 2.92   | 2.82   | 2.72   | 2.62   | 2.56   | 2.50        | 2.44        | 2.38    | 2.32    | 2.25     | 17  |   |
| 2.87   | 2.77   | 2.67   | 2.56   | 2.50   | 2.44        | 2.38        | 2.32    | 2.26    | 2.19     | 18  |   |
| 2.82   | 2.72   | 2.62   | 2.51   | 2.45   | 2.39        | 2.33        | 2.27    | 2.20    | 2.13     | 19  |   |
| 2.77   | 2.68   | 2.57   | 2.46   | 2.41   | 2.35        | 2.29        | 2.22    | 2.16    | 2.09     | 20  |   |
| 2.73   | 2.64   | 2.53   | 2.42   | 2.37   | 2.31        | 2.25        | 2.18    | 2.11    | 2.04     | 21  |   |
| 2.70   | 2.60   | 2.50   | 2.39   | 2.33   | 2.27        | 2.21        | 2.14    | 2.08    | 2.00     | 22  |   |
| 2.67   | 2.57   | 2.47   | 2.36   | 2.30   | 2.24        | 2.18        | 2.11    | 2.04    | 1.97     | 23  |   |
| 2.64   | 2.54   | 2.44   | 2.33   | 2.27   | 2.21        | 2.15        | 2.08    | 2.01    | 1.94     | 24  |   |
| 2.61   | 2.51   | 2.41   | 2.30   | 2.24   | 2.18        | 2.12        | 2.05    | 1.98    | 1.91     | 25  |   |
| 2.59   | 2.49   | 2.39   | 2.28   | 2.22   | 2.16        | 2.09        | 2.03    | 1.95    | 1.88     | 26  |   |
| 2.57   | 2.47   | 2.36   | 2.25   | 2.19   | 2.13        | 2.07        | 2.00    | 1.93    | 1.85     | 27  |   |
| 2.55   | 2.45   | 2.34   | 2.23   | 2.17   | 2.11        | 2.05        | 1.98    | 1.91    | 1.83     | 28  |   |
| 2.53   | 2.43   | 2.32   | 2.21   | 2.15   | 2.09        | 2.03        | 1.96    | 1.89    | 1.81     | 29  |   |
| 2.51   | 2.41   | 2.31   | 2.20   | 2.14   | 2.07        | 2.01        | 1.94    | 1.87    | 1.79     | 30  |   |
| 2.39   | 2.29   | 2.18   | 2.07   | 2.01   | 1.94        | 1.88        | 1.80    | 1.72    | 1.64     | 40  |   |
| 2.27   | 2.17   | 2.06   | 1.94   | 1.88   | 1.82        | 1.74        | 1.67    | 1.58    | 1.48     | 60  |   |
| 2.16   | 2.05   | 1.94   | 1.82   | 1.76   | 1.69        | 1.61        | 1.53    | 1.43    | 1.31     | 120 |   |

TABLE A.7
Percentage Points of the F Distribution (Continued)

|                                | $\nu_1$  |         |         |         | α            | = .01          |         |         |         |         |
|--------------------------------|----------|---------|---------|---------|--------------|----------------|---------|---------|---------|---------|
|                                | ` -      |         |         | N       | umaratar Dag | grees of Freed | om      |         |         |         |
| $\nu_2$                        |          | 1       | 2       | 3       | umerator Deg | 5              | 6<br>6  | 7       | 8       | 9       |
|                                | 1        | 4052.18 | 4999.34 | 5403.53 | 5624.26      | 5763.96        | 5858.95 | 5928.33 | 5980.95 | 6022.40 |
|                                | 2        | 98.50   | 99.00   | 99.16   | 99.25        | 99.30          | 99.33   | 99.36   | 99.38   | 99.39   |
|                                | 3        | 34.12   | 30.82   | 29.46   | 28.71        | 28.24          | 27.91   | 27.67   | 27.49   | 27.34   |
|                                | 4        | 21.20   | 18.00   | 16.69   | 15.98        | 15.52          | 15.21   | 14.98   | 14.80   | 14.66   |
|                                | 5        | 16.26   | 13.27   | 12.06   | 11.39        | 10.97          | 10.67   | 10.46   | 10.29   | 10.16   |
|                                | 6        | 13.75   | 10.92   | 9.78    | 9.15         | 8.75           | 8.47    | 8.26    | 8.10    | 7.98    |
|                                | 7        | 12.25   | 9.55    | 8.45    | 7.85         | 7.46           | 7.19    | 6.99    | 6.84    | 6.72    |
|                                | 8        | 11.26   | 8.65    | 7.59    | 7.01         | 6.63           | 6.37    | 6.18    | 6.03    | 5.91    |
|                                | 9        | 10.56   | 8.02    | 6.99    | 6.42         | 6.06           | 5.80    | 5.61    | 5.47    | 5.35    |
| c                              | 10       | 10.04   | 7.56    | 6.55    | 5.99         | 5.64           | 5.39    | 5.20    | 5.06    | 4.94    |
| Denominator Degrees of Freedom | 11       | 9.65    | 7.21    | 6.22    | 5.67         | 5.32           | 5.07    | 4.89    | 4.74    | 4.63    |
| ree                            | 12       | 9.33    | 6.93    | 5.95    | 5.41         | 5.06           | 4.82    | 4.64    | 4.50    | 4.39    |
| of F                           | 13       | 9.07    | 6.70    | 5.74    | 5.21         | 4.86           | 4.62    | 4.44    | 4.30    | 4.19    |
| es                             | 14       | 8.86    | 6.51    | 5.56    | 5.04         | 4.69           | 4.46    | 4.28    | 4.14    | 4.03    |
| gre                            | 15       | 8.68    | 6.36    | 5.42    | 4.89         | 4.56           | 4.32    | 4.14    | 4.00    | 3.89    |
| De                             | 16       | 8.53    | 6.23    | 5.29    | 4.77         | 4.44           | 4.20    | 4.03    | 3.89    | 3.78    |
| tor                            | 17       | 8.40    | 6.11    | 5.19    | 4.67         | 4.34           | 4.10    | 3.93    | 3.79    | 3.68    |
| ina                            | 18       | 8.29    | 6.01    | 5.09    | 4.58         | 4.25           | 4.01    | 3.84    | 3.71    | 3.60    |
| Omo                            | 19       | 8.18    | 5.93    | 5.01    | 4.50         | 4.17           | 3.94    | 3.77    | 3.63    | 3.52    |
| )en                            | 20       | 8.10    | 5.85    | 4.94    | 4.43         | 4.10           | 3.87    | 3.70    | 3.56    | 3.46    |
|                                | 21       | 8.02    | 5.78    | 4.87    | 4.37         | 4.04           | 3.81    | 3.64    | 3.51    | 3.40    |
|                                | 22       | 7.95    | 5.72    | 4.82    | 4.31         | 3.99           | 3.76    | 3.59    | 3.45    | 3.35    |
|                                | 23       | 7.88    | 5.66    | 4.76    | 4.26         | 3.94           | 3.71    | 3.54    | 3.41    | 3.30    |
|                                | 24       | 7.82    | 5.61    | 4.72    | 4.22         | 3.90           | 3.67    | 3.50    | 3.36    | 3.26    |
|                                | 25       | 7.77    | 5.57    | 4.68    | 4.18         | 3.85           | 3.63    | 3.46    | 3.32    | 3.22    |
|                                | 26       | 7.72    | 5.53    | 4.64    | 4.14         | 3.82           | 3.59    | 3.42    | 3.29    | 3.18    |
|                                | 27       | 7.68    | 5.49    | 4.60    | 4.11         | 3.78           | 3.56    | 3.39    | 3.26    | 3.15    |
|                                | 28       | 7.64    | 5.45    | 4.57    | 4.07         | 3.75           | 3.53    | 3.36    | 3.23    | 3.12    |
|                                | 29       | 7.60    | 5.42    | 4.54    | 4.04         | 3.73           | 3.50    | 3.33    | 3.20    | 3.09    |
|                                | 30       | 7.56    | 5.39    | 4.51    | 4.02         | 3.70           | 3.47    | 3.30    | 3.17    | 3.07    |
|                                | 40       | 7.31    | 5.18    | 4.31    | 3.83         | 3.51           | 3.29    | 3.12    | 2.99    | 2.89    |
|                                | 60       | 7.08    | 4.98    | 4.13    | 3.65         | 3.34           | 3.12    | 2.95    | 2.82    | 2.72    |
|                                | 120      | 6.85    | 4.79    | 3.95    | 3.48         | 3.17           | 2.96    | 2.79    | 2.66    | 2.56    |
|                                | $\infty$ | 6.63    | 4.61    | 3.78    | 3.32         | 3.02           | 2.80    | 2.64    | 2.51    | 2.41    |

TABLE A.7 Percentage Points of the F Distribution (Continued)

|                  |                  |                  |                  | <i>α</i> =        |                  |                  |                  |                  |              | ν <sub>1</sub> |                                |
|------------------|------------------|------------------|------------------|-------------------|------------------|------------------|------------------|------------------|--------------|----------------|--------------------------------|
| 10               | 12               | 15               | Num<br>20        | nerator Deg<br>24 | grees of Free    | edom<br>40       | 60               | 120              | 20           |                | 1/-                            |
|                  |                  |                  |                  |                   |                  |                  |                  |                  | ∞<br>6366.00 |                | $v_2$                          |
| 6055.93<br>99.40 | 6106.68<br>99.42 | 6156.97<br>99.43 | 6208.66<br>99.45 | 6234.27<br>99.46  | 6260.35<br>99.47 | 6286.43<br>99.48 | 6312.97<br>99.48 | 6339.51<br>99.49 | 99.50        | 1<br>2         |                                |
| 27.23            | 27.05            | 26.87            | 26.69            | 26.60             | 26.50            | 26.41            | 26.32            | 26.22            | 26.13        | 3              |                                |
| 14.55            | 14.37            | 14.20            | 14.02            | 13.93             | 13.84            | 13.75            | 13.65            | 13.56            | 13.46        | 4              |                                |
| 10.05            | 9.89             | 9.72             | 9.55             | 9.47              | 9.38             | 9.29             | 9.20             | 9.11             | 9.02         | 5              |                                |
| 7.87             | 7.72             | 7.56             | 7.40             | 7.31              | 7.23             | 7.14             | 7.06             | 6.97             | 6.88         | 6              |                                |
| 6.62             | 6.47             | 6.31             | 6.16             | 6.07              | 5.99             | 5.91             | 5.82             | 5.74             | 5.65         | 7              |                                |
| 5.81             | 5.67             | 5.52             | 5.36             | 5.28              | 5.20             | 5.12             | 5.03             | 4.95             | 4.86         | 8              |                                |
| 5.26             | 5.11             | 4.96             | 4.81             | 4.73              | 4.65             | 4.57             | 4.48             | 4.40             | 4.31         | 9              |                                |
| 4.85             | 4.71             | 4.56             | 4.41             | 4.33              | 4.25             | 4.17             | 4.08             | 4.00             | 3.91         | 10             |                                |
| 4.54             | 4.40             | 4.25             | 4.10             | 4.02              | 3.94             | 3.86             | 3.78             | 3.69             | 3.60         | 11             |                                |
| 4.30             | 4.16             | 4.01             | 3.86             | 3.78              | 3.70             | 3.62             | 3.54             | 3.45             | 3.36         | 12             | я                              |
| 4.10             | 3.96             | 3.82             | 3.66             | 3.59              | 3.51             | 3.43             | 3.34             | 3.25             | 3.17         | 13             | го <del>р</del>                |
| 3.94             | 3.80             | 3.66             | 3.51             | 3.43              | 3.35             | 3.27             | 3.18             | 3.09             | 3.00         | 14             | Denominator Degrees of Freedom |
| 3.80             | 3.67             | 3.52             | 3.37             | 3.29              | 3.21             | 3.13             | 3.05             | 2.96             | 2.87         | 15             | ofF                            |
| 3.69             | 3.55             | 3.41             | 3.26             | 3.18              | 3.10             | 3.02             | 2.93             | 2.84             | 2.75         | 16             | ses                            |
| 3.59             | 3.46             | 3.31             | 3.16             | 3.08              | 3.00             | 2.92             | 2.83             | 2.75             | 2.65         | 17             | egr                            |
| 3.51             | 3.37             | 3.23             | 3.08             | 3.00              | 2.92             | 2.84             | 2.75             | 2.66             | 2.57         | 18             | Ę.                             |
| 3.43             | 3.30             | 3.15             | 3.00             | 2.92              | 2.84             | 2.76             | 2.67             | 2.58             | 2.49         | 19             | ato                            |
| 3.37             | 3.23             | 3.09             | 2.94             | 2.86              | 2.78             | 2.69             | 2.61             | 2.52             | 2.42         | 20             | ii                             |
| 3.31             | 3.17             | 3.03             | 2.88             | 2.80              | 2.72             | 2.64             | 2.55             | 2.46             | 2.36         | 21             | non                            |
| 3.26             | 3.12             | 2.98             | 2.83             | 2.75              | 2.67             | 2.58             | 2.50             | 2.40             | 2.31         | 22             | Dei                            |
| 3.21             | 3.07             | 2.93             | 2.78             | 2.70              | 2.62             | 2.54             | 2.45             | 2.35             | 2.26         | 23             |                                |
| 3.17             | 3.03             | 2.89             | 2.74             | 2.66              | 2.58             | 2.49             | 2.40             | 2.31             | 2.21         | 24             |                                |
| 3.13             | 2.99             | 2.85             | 2.70             | 2.62              | 2.54             | 2.45             | 2.36             | 2.27             | 2.17         | 25             |                                |
| 3.09             | 2.96             | 2.81             | 2.66             | 2.58              | 2.50             | 2.42             | 2.33             | 2.23             | 2.13         | 26             |                                |
| 3.06             | 2.93             | 2.78             | 2.63             | 2.55              | 2.47             | 2.38             | 2.29             | 2.20             | 2.10         | 27             |                                |
| 3.03             | 2.90             | 2.75             | 2.60             | 2.52              | 2.44             | 2.35             | 2.26             | 2.17             | 2.06         | 28             |                                |
| 3.00             | 2.87             | 2.73             | 2.57             | 2.49              | 2.41             | 2.33             | 2.23             | 2.14             | 2.03         | 29             |                                |
| 2.98             | 2.84             | 2.70             | 2.55             | 2.47              | 2.39             | 2.30             | 2.21             | 2.11             | 2.01         | 30             |                                |
| 2.80             | 2.66             | 2.52             | 2.37             | 2.29              | 2.20             | 2.11             | 2.02             | 1.92             | 1.80         | 40             |                                |
| 2.63             | 2.50             | 2.35             | 2.20             | 2.12              | 2.03             | 1.94             | 1.84             | 1.73             | 1.60         | 60             |                                |
| 2.47             | 2.34             | 2.19             | 2.03             | 1.95              | 1.86             | 1.76             | 1.66             | 1.53             | 1.38         | 120            |                                |
| 2.32             | 2.18             | 2.04             | 1.88             | 1.79              | 1.70             | 1.59             | 1.47             | 1.32             | 1.00         | $\infty$       |                                |

(Continued)

TABLE A.7
Percentage Points of the F Distribution (Continued)

|                                | $\sim \frac{\nu_1}{-}$ |          |          |          |          | $\alpha = .005$ |          |          |          |          |
|--------------------------------|------------------------|----------|----------|----------|----------|-----------------|----------|----------|----------|----------|
|                                |                        |          |          |          | Numerat  | or Degrees of   | Freedom  |          |          |          |
|                                | $\nu_2$                | 1        | 2        | 3        | 4        | 5               | 6        | 7        | 8        | 9        |
|                                | 1                      | 16212.46 | 19997.36 | 21614.13 | 22500.75 | 23055.82        | 23439.53 | 23715.20 | 23923.81 | 24091.45 |
|                                | 2                      | 198.50   | 199.01   | 199.16   | 199.24   | 199.30          | 199.33   | 199.36   | 199.38   | 199.39   |
|                                | 3                      | 55.55    | 49.80    | 47.47    | 46.20    | 45.39           | 44.84    | 44.43    | 44.13    | 43.88    |
|                                | 4                      | 31.33    | 26.28    | 24.26    | 23.15    | 22.46           | 21.98    | 21.62    | 21.35    | 21.14    |
|                                | 5                      | 22.78    | 18.31    | 16.53    | 15.56    | 14.94           | 14.51    | 14.20    | 13.96    | 13.77    |
|                                | 6                      | 18.63    | 14.54    | 12.92    | 12.03    | 11.46           | 11.07    | 10.79    | 10.57    | 10.39    |
|                                | 7                      | 16.24    | 12.40    | 10.88    | 10.05    | 9.52            | 9.16     | 8.89     | 8.68     | 8.51     |
|                                | 8                      | 14.69    | 11.04    | 9.60     | 8.81     | 8.30            | 7.95     | 7.69     | 7.50     | 7.34     |
|                                | 9                      | 13.61    | 10.11    | 8.72     | 7.96     | 7.47            | 7.13     | 6.88     | 6.69     | 6.54     |
|                                | 10                     | 12.83    | 9.43     | 8.08     | 7.34     | 6.87            | 6.54     | 6.30     | 6.12     | 5.97     |
| m                              | 11                     | 12.23    | 8.91     | 7.60     | 6.88     | 6.42            | 6.10     | 5.86     | 5.68     | 5.54     |
| pa                             | 12                     | 11.75    | 8.51     | 7.23     | 6.52     | 6.07            | 5.76     | 5.52     | 5.35     | 5.20     |
| Fre                            | 13                     | 11.37    | 8.19     | 6.93     | 6.23     | 5.79            | 5.48     | 5.25     | 5.08     | 4.94     |
| jo e                           | 14                     | 11.06    | 7.92     | 6.68     | 6.00     | 5.56            | 5.26     | 5.03     | 4.86     | 4.72     |
| Denominator Degrees of Freedom | 15                     | 10.80    | 7.70     | 6.48     | 5.80     | 5.37            | 5.07     | 4.85     | 4.67     | 4.54     |
| eg .                           | 16                     | 10.58    | 7.51     | 6.30     | 5.64     | 5.21            | 4.91     | 4.69     | 4.52     | 4.38     |
| ırI                            | 17                     | 10.38    | 7.35     | 6.16     | 5.50     | 5.07            | 4.78     | 4.56     | 4.39     | 4.25     |
| natc                           | 18                     | 10.22    | 7.21     | 6.03     | 5.37     | 4.96            | 4.66     | 4.44     | 4.28     | 4.14     |
| E.                             | 19                     | 10.07    | 7.09     | 5.92     | 5.27     | 4.85            | 4.56     | 4.34     | 4.18     | 4.04     |
| Suc                            | 20                     | 9.94     | 6.99     | 5.82     | 5.17     | 4.76            | 4.47     | 4.26     | 4.09     | 3.96     |
| Ğ                              | 21                     | 9.83     | 6.89     | 5.73     | 5.09     | 4.68            | 4.39     | 4.18     | 4.01     | 3.88     |
|                                | 22                     | 9.73     | 6.81     | 5.65     | 5.02     | 4.61            | 4.32     | 4.11     | 3.94     | 3.81     |
|                                | 23                     | 9.63     | 6.73     | 5.58     | 4.95     | 4.54            | 4.26     | 4.05     | 3.88     | 3.75     |
|                                | 24                     | 9.55     | 6.66     | 5.52     | 4.89     | 4.49            | 4.20     | 3.99     | 3.83     | 3.69     |
|                                | 25                     | 9.48     | 6.60     | 5.46     | 4.84     | 4.43            | 4.15     | 3.94     | 3.78     | 3.64     |
|                                | 26                     | 9.41     | 6.54     | 5.41     | 4.79     | 4.38            | 4.10     | 3.89     | 3.73     | 3.60     |
|                                | 27                     | 9.34     | 6.49     | 5.36     | 4.74     | 4.34            | 4.06     | 3.85     | 3.69     | 3.56     |
|                                | 28                     | 9.28     | 6.44     | 5.32     | 4.70     | 4.30            | 4.02     | 3.81     | 3.65     | 3.52     |
|                                | 29                     | 9.23     | 6.40     | 5.28     | 4.66     | 4.26            | 3.98     | 3.77     | 3.61     | 3.48     |
|                                | 30                     | 9.18     | 6.35     | 5.24     | 4.62     | 4.23            | 3.95     | 3.74     | 3.58     | 3.45     |
|                                | 40                     | 8.83     | 6.07     | 4.98     | 4.37     | 3.99            | 3.71     | 3.51     | 3.35     | 3.22     |
|                                | 60                     | 8.49     | 5.79     | 4.73     | 4.14     | 3.76            | 3.49     | 3.29     | 3.13     | 3.01     |
|                                | 120                    | 8.18     | 5.54     | 4.50     | 3.92     | 3.55            | 3.28     | 3.09     | 2.93     | 2.81     |
|                                | ∞                      | 7.88     | 5.30     | 4.28     | 3.72     | 3.35            | 3.09     | 2.90     | 2.74     | 2.62     |

TABLE A.7
Percentage Points of the F Distribution (Continued)

|          |          |          |          | α =         | .005          |          |          |          |          | ν <sub>1</sub> | / |
|----------|----------|----------|----------|-------------|---------------|----------|----------|----------|----------|----------------|---|
|          |          |          | Nu       | merator Deg | grees of Free | dom      |          |          |          |                | / |
| 10       | 12       | 15       | 20       | 24          | 30            | 40       | 60       | 120      | $\infty$ |                |   |
| 24221.84 | 24426.73 | 24631.62 | 24836.51 | 24937.09    | 25041.40      | 25145.71 | 25253.74 | 25358.05 | 25465.00 | 1              |   |
| 199.39   | 199.42   | 199.43   | 199.45   | 199.45      | 199.48        | 199.48   | 199.48   | 199.49   | 199.50   | 2              |   |
| 43.68    | 43.39    | 43.08    | 42.78    | 42.62       | 42.47         | 42.31    | 42.15    | 41.99    | 41.83    | 3              |   |
| 20.97    | 20.70    | 20.44    | 20.17    | 20.03       | 19.89         | 19.75    | 19.61    | 19.47    | 19.32    | 4              |   |
| 13.62    | 13.38    | 13.15    | 12.90    | 12.78       | 12.66         | 12.53    | 12.40    | 12.27    | 12.14    | 5              |   |
| 10.25    | 10.03    | 9.81     | 9.59     | 9.47        | 9.36          | 9.24     | 9.12     | 9.00     | 8.88     | 6              |   |
| 8.38     | 8.18     | 7.97     | 7.75     | 7.64        | 7.53          | 7.42     | 7.31     | 7.19     | 7.08     | 7              |   |
| 7.21     | 7.01     | 6.81     | 6.61     | 6.50        | 6.40          | 6.29     | 6.18     | 6.06     | 5.95     | 8              |   |
| 6.42     | 6.23     | 6.03     | 5.83     | 5.73        | 5.62          | 5.52     | 5.41     | 5.30     | 5.19     | 9              |   |
| 5.85     | 5.66     | 5.47     | 5.27     | 5.17        | 5.07          | 4.97     | 4.86     | 4.75     | 4.64     | 10             |   |
| 5.42     | 5.24     | 5.05     | 4.86     | 4.76        | 4.65          | 4.55     | 4.45     | 4.34     | 4.23     | 11             |   |
| 5.09     | 4.91     | 4.72     | 4.53     | 4.43        | 4.33          | 4.23     | 4.12     | 4.01     | 3.90     | 12             |   |
| 4.82     | 4.64     | 4.46     | 4.27     | 4.17        | 4.07          | 3.97     | 3.87     | 3.76     | 3.65     | 13             |   |
| 4.60     | 4.43     | 4.25     | 4.06     | 3.96        | 3.86          | 3.76     | 3.66     | 3.55     | 3.44     | 14             |   |
| 4.42     | 4.25     | 4.07     | 3.88     | 3.79        | 3.69          | 3.59     | 3.48     | 3.37     | 3.26     | 15             |   |
| 4.27     | 4.10     | 3.92     | 3.73     | 3.64        | 3.54          | 3.44     | 3.33     | 3.22     | 3.11     | 16             |   |
| 4.14     | 3.97     | 3.79     | 3.61     | 3.51        | 3.41          | 3.31     | 3.21     | 3.10     | 2.98     | 17             |   |
| 4.03     | 3.86     | 3.68     | 3.50     | 3.40        | 3.30          | 3.20     | 3.10     | 2.99     | 2.87     | 18             |   |
| 3.93     | 3.76     | 3.59     | 3.40     | 3.31        | 3.21          | 3.11     | 3.00     | 2.89     | 2.78     | 19             |   |
| 3.85     | 3.68     | 3.50     | 3.32     | 3.22        | 3.12          | 3.02     | 2.92     | 2.81     | 2.69     | 20             |   |
| 3.77     | 3.60     | 3.43     | 3.24     | 3.15        | 3.05          | 2.95     | 2.84     | 2.73     | 2.61     | 21             |   |
| 3.70     | 3.54     | 3.36     | 3.18     | 3.08        | 2.98          | 2.88     | 2.77     | 2.66     | 2.55     | 22             |   |
| 3.64     | 3.47     | 3.30     | 3.12     | 3.02        | 2.92          | 2.82     | 2.71     | 2.60     | 2.48     | 23             |   |
| 3.59     | 3.42     | 3.25     | 3.06     | 2.97        | 2.87          | 2.77     | 2.66     | 2.55     | 2.43     | 24             |   |
| 3.54     | 3.37     | 3.20     | 3.01     | 2.92        | 2.82          | 2.72     | 2.61     | 2.50     | 2.38     | 25             |   |
| 3.49     | 3.33     | 3.15     | 2.97     | 2.87        | 2.77          | 2.67     | 2.56     | 2.45     | 2.33     | 26             |   |
| 3.45     | 3.28     | 3.11     | 2.93     | 2.83        | 2.73          | 2.63     | 2.52     | 2.41     | 2.29     | 27             |   |
| 3.41     | 3.25     | 3.07     | 2.89     | 2.79        | 2.69          | 2.59     | 2.48     | 2.37     | 2.25     | 28             |   |
| 3.38     | 3.21     | 3.04     | 2.86     | 2.76        | 2.66          | 2.56     | 2.45     | 2.33     | 2.21     | 29             |   |
| 3.34     | 3.18     | 3.01     | 2.82     | 2.73        | 2.63          | 2.52     | 2.42     | 2.30     | 2.18     | 30             |   |
| 3.12     | 2.95     | 2.78     | 2.60     | 2.50        | 2.40          | 2.30     | 2.18     | 2.06     | 1.93     | 40             |   |
| 2.90     | 2.74     | 2.57     | 2.39     | 2.29        | 2.19          | 2.08     | 1.96     | 1.83     | 1.69     | 60             |   |
| 2.71     | 2.54     | 2.37     | 2.19     | 2.09        | 1.98          | 1.87     | 1.75     | 1.61     | 1.43     | 120            |   |
| 2.52     | 2.36     | 2.19     | 2.00     | 1.90        | 1.79          | 1.67     | 1.53     | 1.36     | 1.00     | $\infty$       |   |

# TABLE A.8

## The Chi-Square Table

Values of  $\chi^2$  for Selected Probabilities

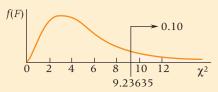

Example: df (Number of degrees of freedom) = 5, the tail above  $\chi^2$  = 9.23635 represents 0.10 or 10% of area under the curve.

| Degrees of |           | legices of freed |           | Λ         | Area in Up |          |          |          |          |          |
|------------|-----------|------------------|-----------|-----------|------------|----------|----------|----------|----------|----------|
| Freedom    | .995      | .99              | .975      | .95       | .9         | .1       | .05      | .025     | .01      | .005     |
| 1          | 0.0000393 | 0.0001571        | 0.0009821 | 0.0039322 | 0.0157907  | 2.7055   | 3.8415   | 5.0239   | 6.6349   | 7.8794   |
| 2          | 0.010025  | 0.020100         | 0.050636  | 0.102586  | 0.210721   | 4.6052   | 5.9915   | 7.3778   | 9.2104   | 10.5965  |
| 3          | 0.07172   | 0.11483          | 0.21579   | 0.35185   | 0.58438    | 6.2514   | 7.8147   | 9.3484   | 11.3449  | 12.8381  |
| 4          | 0.20698   | 0.29711          | 0.48442   | 0.71072   | 1.06362    | 7.7794   | 9.4877   | 11.1433  | 13.2767  | 14.8602  |
| 5          | 0.41175   | 0.55430          | 0.83121   | 1.14548   | 1.61031    | 9.2363   | 11.0705  | 12.8325  | 15.0863  | 16.7496  |
| 6          | 0.67573   | 0.87208          | 1.23734   | 1.63538   | 2.20413    | 10.6446  | 12.5916  | 14.4494  | 16.8119  | 18.5475  |
| 7          | 0.98925   | 1.23903          | 1.68986   | 2.16735   | 2.83311    | 12.0170  | 14.0671  | 16.0128  | 18.4753  | 20.2777  |
| 8          | 1.34440   | 1.64651          | 2.17972   | 2.73263   | 3.48954    | 13.3616  | 15.5073  | 17.5345  | 20.0902  | 21.9549  |
| 9          | 1.73491   | 2.08789          | 2.70039   | 3.32512   | 4.16816    | 14.6837  | 16.9190  | 19.0228  | 21.6660  | 23.5893  |
| 10         | 2.15585   | 2.55820          | 3.24696   | 3.94030   | 4.86518    | 15.9872  | 18.3070  | 20.4832  | 23.2093  | 25.1881  |
| 11         | 2.60320   | 3.05350          | 3.81574   | 4.57481   | 5.57779    | 17.2750  | 19.6752  | 21.9200  | 24.7250  | 26.7569  |
| 12         | 3.07379   | 3.57055          | 4.40378   | 5.22603   | 6.30380    | 18.5493  | 21.0261  | 23.3367  | 26.2170  | 28.2997  |
| 13         | 3.56504   | 4.10690          | 5.00874   | 5.89186   | 7.04150    | 19.8119  | 22.3620  | 24.7356  | 27.6882  | 29.8193  |
| 14         | 4.07466   | 4.66042          | 5.62872   | 6.57063   | 7.78954    | 21.0641  | 23.6848  | 26.1189  | 29.1412  | 31.3194  |
| 15         | 4.60087   | 5.22936          | 6.26212   | 7.26093   | 8.54675    | 22.3071  | 24.9958  | 27.4884  | 30.5780  | 32.8015  |
| 16         | 5.14216   | 5.81220          | 6.90766   | 7.96164   | 9.31224    | 23.5418  | 26.2962  | 28.8453  | 31.9999  | 34.2671  |
| 17         | 5.69727   | 6.40774          | 7.56418   | 8.67175   | 10.08518   | 24.7690  | 27.5871  | 30.1910  | 33.4087  | 35.7184  |
| 18         | 6.26477   | 7.01490          | 8.23074   | 9.39045   | 10.86494   | 25.9894  | 28.8693  | 31.5264  | 34.8052  | 37.1564  |
| 19         | 6.84392   | 7.63270          | 8.90651   | 10.11701  | 11.65091   | 27.2036  | 30.1435  | 32.8523  | 36.1908  | 38.5821  |
| 20         | 7.43381   | 8.26037          | 9.59077   | 10.85080  | 12.44260   | 28.4120  | 31.4104  | 34.1696  | 37.5663  | 39.9969  |
| 21         | 8.03360   | 8.89717          | 10.28291  | 11.59132  | 13.23960   | 29.6151  | 32.6706  | 35.4789  | 38.9322  | 41.4009  |
| 22         | 8.64268   | 9.54249          | 10.98233  | 12.33801  | 14.04149   | 30.8133  | 33.9245  | 36.7807  | 40.2894  | 42.7957  |
| 23         | 9.26038   | 10.19569         | 11.68853  | 13.09051  | 14.84795   | 32.0069  | 35.1725  | 38.0756  | 41.6383  | 44.1814  |
| 24         | 9.88620   | 10.85635         | 12.40115  | 13.84842  | 15.65868   | 33.1962  | 36.4150  | 39.3641  | 42.9798  | 45.5584  |
| 25         | 10.51965  | 11.52395         | 13.11971  | 14.61140  | 16.47341   | 34.3816  | 37.6525  | 40.6465  | 44.3140  | 46.9280  |
| 26         | 11.16022  | 12.19818         | 13.84388  | 15.37916  | 17.29188   | 35.5632  | 38.8851  | 41.9231  | 45.6416  | 48.2898  |
| 27         | 11.80765  | 12.87847         | 14.57337  | 16.15139  | 18.11389   | 36.7412  | 40.1133  | 43.1945  | 46.9628  | 49.6450  |
| 28         | 12.46128  | 13.56467         | 15.30785  | 16.92788  | 18.93924   | 37.9159  | 41.3372  | 44.4608  | 48.2782  | 50.9936  |
| 29         | 13.12107  | 14.25641         | 16.04705  | 17.70838  | 19.76774   | 39.0875  | 42.5569  | 45.7223  | 49.5878  | 52.3355  |
| 30         | 13.78668  | 14.95346         | 16.79076  | 18.49267  | 20.59924   | 40.2560  | 43.7730  | 46.9792  | 50.8922  | 53.6719  |
| 40         | 20.70658  | 22.16420         | 24.43306  | 26.50930  | 29.05052   | 51.8050  | 55.7585  | 59.3417  | 63.6908  | 66.7660  |
| 50         | 27.99082  | 29.70673         | 32.35738  | 34.76424  | 37.68864   | 63.1671  | 67.5048  | 71.4202  | 76.1538  | 79.4898  |
| 60         | 35.53440  | 37.48480         | 40.48171  | 43.18797  | 46.45888   | 74.3970  | 79.0820  | 83.2977  | 88.3794  | 91.9518  |
| 70         | 43.27531  | 45.44170         | 48.75754  | 51.73926  | 55.32894   | 85.5270  | 90.5313  | 95.0231  | 100.4251 |          |
| 80         | 51.17193  | 53.53998         | 57.15315  | 60.39146  | 64.27784   | 96.5782  | 101.8795 | 106.6285 |          | 116.3209 |
| 90         | 59.19633  | 61.75402         | 65.64659  | 69.12602  | 73.29108   |          | 113.1452 |          |          |          |
| 100        | 67.32753  | 70.06500         | 74.22188  | 77.92944  | 82.35813   | 118.4980 | 124.3221 | 129.5613 | 135.8069 | 140.1697 |

## TABLE A.9

Critical Values for the **Durbin-Watson Test** 

Entries in the table give the critical values for a one-tailed Durbin-Watson test for autocorrelation. For a two-tailed test, the level of significance is doubled.

| Significant Points of $d_L$ and $d_U$ : $\alpha = .05$ |
|--------------------------------------------------------|
| Number of Independent Variables                        |

|     |            |            |            |            |            | ent Varia  | Dies       |            |            |            |
|-----|------------|------------|------------|------------|------------|------------|------------|------------|------------|------------|
| 1   | k 1        | 1          | 2          | !          |            | 3          | 4          | 4          |            | 5          |
| n   | $d_{ m L}$ | $d_{ m U}$ | $d_{ m L}$ | $d_{ m U}$ | $d_{ m L}$ | $d_{ m U}$ | $d_{ m L}$ | $d_{ m U}$ | $d_{ m L}$ | $d_{ m U}$ |
| 15  | 1.08       | 1.36       | 0.95       | 1.54       | 0.82       | 1.75       | 0.69       | 1.97       | 0.56       | 2.21       |
| 16  | 1.10       | 1.37       | 0.98       | 1.54       | 0.86       | 1.73       | 0.74       | 1.93       | 0.62       | 2.15       |
| 17  | 1.13       | 1.38       | 1.02       | 1.54       | 0.90       | 1.71       | 0.78       | 1.90       | 0.67       | 2.10       |
| 18  | 1.16       | 1.39       | 1.05       | 1.53       | 0.93       | 1.69       | 0.82       | 1.87       | 0.71       | 2.06       |
| 19  | 1.18       | 1.40       | 1.08       | 1.53       | 0.97       | 1.68       | 0.86       | 1.85       | 0.75       | 2.02       |
| 20  | 1.20       | 1.41       | 1.10       | 1.54       | 1.00       | 1.68       | 0.90       | 1.83       | 0.79       | 1.99       |
| 21  | 1.22       | 1.42       | 1.13       | 1.54       | 1.03       | 1.67       | 0.93       | 1.81       | 0.83       | 1.96       |
| 22  | 1.24       | 1.43       | 1.15       | 1.54       | 1.05       | 1.66       | 0.96       | 1.80       | 0.86       | 1.94       |
| 23  | 1.26       | 1.44       | 1.17       | 1.54       | 1.08       | 1.66       | 0.99       | 1.79       | 0.90       | 1.92       |
| 24  | 1.27       | 1.45       | 1.19       | 1.55       | 1.10       | 1.66       | 1.01       | 1.78       | 0.93       | 1.90       |
| 25  | 1.29       | 1.45       | 1.21       | 1.55       | 1.12       | 1.66       | 1.04       | 1.77       | 0.95       | 1.89       |
| 26  | 1.30       | 1.46       | 1.22       | 1.55       | 1.14       | 1.65       | 1.06       | 1.76       | 0.98       | 1.88       |
| 27  | 1.32       | 1.47       | 1.24       | 1.56       | 1.16       | 1.65       | 1.08       | 1.76       | 1.01       | 1.86       |
| 28  | 1.33       | 1.48       | 1.26       | 1.56       | 1.18       | 1.65       | 1.10       | 1.75       | 1.03       | 1.85       |
| 29  | 1.34       | 1.48       | 1.27       | 1.56       | 1.20       | 1.65       | 1.12       | 1.74       | 1.05       | 1.84       |
| 30  | 1.35       | 1.49       | 1.28       | 1.57       | 1.21       | 1.65       | 1.14       | 1.74       | 1.07       | 1.83       |
| 31  | 1.36       | 1.50       | 1.30       | 1.57       | 1.23       | 1.65       | 1.16       | 1.74       | 1.09       | 1.83       |
| 32  | 1.37       | 1.50       | 1.31       | 1.57       | 1.24       | 1.65       | 1.18       | 1.73       | 1.11       | 1.82       |
| 33  | 1.38       | 1.51       | 1.32       | 1.58       | 1.26       | 1.65       | 1.19       | 1.73       | 1.13       | 1.81       |
| 34  | 1.39       | 1.51       | 1.33       | 1.58       | 1.27       | 1.65       | 1.21       | 1.73       | 1.15       | 1.81       |
| 35  | 1.40       | 1.52       | 1.34       | 1.58       | 1.28       | 1.65       | 1.22       | 1.73       | 1.16       | 1.80       |
| 36  | 1.41       | 1.52       | 1.35       | 1.59       | 1.29       | 1.65       | 1.24       | 1.73       | 1.18       | 1.80       |
| 37  | 1.42       | 1.53       | 1.36       | 1.59       | 1.31       | 1.66       | 1.25       | 1.72       | 1.19       | 1.80       |
| 38  | 1.43       | 1.54       | 1.37       | 1.59       | 1.32       | 1.66       | 1.26       | 1.72       | 1.21       | 1.79       |
| 39  | 1.43       | 1.54       | 1.38       | 1.60       | 1.33       | 1.66       | 1.27       | 1.72       | 1.22       | 1.79       |
| 40  | 1.44       | 1.54       | 1.39       | 1.60       | 1.34       | 1.66       | 1.29       | 1.72       | 1.23       | 1.79       |
| 45  | 1.48       | 1.57       | 1.43       | 1.62       | 1.38       | 1.67       | 1.34       | 1.72       | 1.29       | 1.78       |
| 50  | 1.50       | 1.59       | 1.46       | 1.63       | 1.42       | 1.67       | 1.38       | 1.72       | 1.34       | 1.77       |
| 55  | 1.53       | 1.60       | 1.49       | 1.64       | 1.45       | 1.68       | 1.41       | 1.72       | 1.38       | 1.77       |
| 60  | 1.55       | 1.62       | 1.51       | 1.65       | 1.48       | 1.69       | 1.44       | 1.73       | 1.41       | 1.77       |
| 65  | 1.57       | 1.63       | 1.54       | 1.66       | 1.50       | 1.70       | 1.47       | 1.73       | 1.44       | 1.77       |
| 70  | 1.58       | 1.64       | 1.55       | 1.67       | 1.52       | 1.70       | 1.49       | 1.74       | 1.46       | 1.77       |
| 75  | 1.60       | 1.65       | 1.57       | 1.68       | 1.54       | 1.71       | 1.51       | 1.74       | 1.49       | 1.77       |
| 80  | 1.61       | 1.66       | 1.59       | 1.69       | 1.56       | 1.72       | 1.53       | 1.74       | 1.51       | 1.77       |
| 85  | 1.62       | 1.67       | 1.60       | 1.70       | 1.57       | 1.72       | 1.55       | 1.75       | 1.52       | 1.77       |
| 90  | 1.63       | 1.68       | 1.61       | 1.70       | 1.59       | 1.73       | 1.57       | 1.75       | 1.54       | 1.78       |
| 95  | 1.64       | 1.69       | 1.62       | 1.71       | 1.60       | 1.73       | 1.58       | 1.75       | 1.56       | 1.78       |
| 100 | 1.65       | 1.69       | 1.63       | 1.72       | 1.61       | 1.74       | 1.59       | 1.76       | 1.57       | 1.78       |

This table is reprinted by permission of Biometrika trustees from J. Durbin and G. S. Watson, "Testing for Serial Correlation in Least Square Regression II," Biometrika, vol. 38, 1951, pp. 159-78.

TABLE A.9
Critical Values for the Durbin-Watson Test
(Continued)

|     |            |            |            |            |            | and d <sub>U</sub> : α<br>lent Varia |            |            |            |            |
|-----|------------|------------|------------|------------|------------|--------------------------------------|------------|------------|------------|------------|
| j   | k i        | !          | 2          | 2          |            | 3                                    | 4          | 4          |            | 5          |
| n   | $d_{ m L}$ | $d_{ m U}$ | $d_{ m L}$ | $d_{ m U}$ | $d_{ m L}$ | $d_{ m U}$                           | $d_{ m L}$ | $d_{ m U}$ | $d_{ m L}$ | $d_{ m U}$ |
| 15  | 0.81       | 1.07       | 0.70       | 1.25       | 0.59       | 1.46                                 | 0.49       | 1.70       | 0.39       | 1.96       |
| 16  | 0.84       | 1.09       | 0.74       | 1.25       | 0.63       | 1.44                                 | 0.53       | 1.66       | 0.44       | 1.90       |
| 17  | 0.87       | 1.10       | 0.77       | 1.25       | 0.67       | 1.43                                 | 0.57       | 1.63       | 0.48       | 1.85       |
| 18  | 0.90       | 1.12       | 0.80       | 1.26       | 0.71       | 1.42                                 | 0.61       | 1.60       | 0.52       | 1.80       |
| 19  | 0.93       | 1.13       | 0.83       | 1.26       | 0.74       | 1.41                                 | 0.65       | 1.58       | 0.56       | 1.77       |
| 20  | 0.95       | 1.15       | 0.86       | 1.27       | 0.77       | 1.41                                 | 0.68       | 1.57       | 0.60       | 1.74       |
| 21  | 0.97       | 1.16       | 0.89       | 1.27       | 0.80       | 1.41                                 | 0.72       | 1.55       | 0.63       | 1.71       |
| 22  | 1.00       | 1.17       | 0.91       | 1.28       | 0.83       | 1.40                                 | 0.75       | 1.54       | 0.66       | 1.69       |
| 23  | 1.02       | 1.19       | 0.94       | 1.29       | 0.86       | 1.40                                 | 0.77       | 1.53       | 0.70       | 1.67       |
| 24  | 1.04       | 1.20       | 0.96       | 1.30       | 0.88       | 1.41                                 | 0.80       | 1.53       | 0.72       | 1.66       |
| 25  | 1.05       | 1.21       | 0.98       | 1.30       | 0.90       | 1.41                                 | 0.83       | 1.52       | 0.75       | 1.65       |
| 26  | 1.07       | 1.22       | 1.00       | 1.31       | 0.93       | 1.41                                 | 0.85       | 1.52       | 0.78       | 1.64       |
| 27  | 1.09       | 1.23       | 1.02       | 1.32       | 0.95       | 1.41                                 | 0.88       | 1.51       | 0.81       | 1.63       |
| 28  | 1.10       | 1.24       | 1.04       | 1.32       | 0.97       | 1.41                                 | 0.90       | 1.51       | 0.83       | 1.62       |
| 29  | 1.12       | 1.25       | 1.05       | 1.33       | 0.99       | 1.42                                 | 0.92       | 1.51       | 0.85       | 1.61       |
| 30  | 1.13       | 1.26       | 1.07       | 1.34       | 1.01       | 1.42                                 | 0.94       | 1.51       | 0.88       | 1.61       |
| 31  | 1.15       | 1.27       | 1.08       | 1.34       | 1.02       | 1.42                                 | 0.96       | 1.51       | 0.90       | 1.60       |
| 32  | 1.16       | 1.28       | 1.10       | 1.35       | 1.04       | 1.43                                 | 0.98       | 1.51       | 0.92       | 1.60       |
| 33  | 1.17       | 1.29       | 1.11       | 1.36       | 1.05       | 1.43                                 | 1.00       | 1.51       | 0.94       | 1.59       |
| 34  | 1.18       | 1.30       | 1.13       | 1.36       | 1.07       | 1.43                                 | 1.01       | 1.51       | 0.95       | 1.59       |
| 35  | 1.19       | 1.31       | 1.14       | 1.37       | 1.08       | 1.44                                 | 1.03       | 1.51       | 0.97       | 1.59       |
| 36  | 1.21       | 1.32       | 1.15       | 1.38       | 1.10       | 1.44                                 | 1.04       | 1.51       | 0.99       | 1.59       |
| 37  | 1.22       | 1.32       | 1.16       | 1.38       | 1.11       | 1.45                                 | 1.06       | 1.51       | 1.00       | 1.59       |
| 38  | 1.23       | 1.33       | 1.18       | 1.39       | 1.12       | 1.45                                 | 1.07       | 1.52       | 1.02       | 1.58       |
| 39  | 1.24       | 1.34       | 1.19       | 1.39       | 1.14       | 1.45                                 | 1.09       | 1.52       | 1.03       | 1.58       |
| 40  | 1.25       | 1.34       | 1.20       | 1.40       | 1.15       | 1.46                                 | 1.10       | 1.52       | 1.05       | 1.58       |
| 45  | 1.29       | 1.38       | 1.24       | 1.42       | 1.20       | 1.48                                 | 1.16       | 1.53       | 1.11       | 1.58       |
| 50  | 1.32       | 1.40       | 1.28       | 1.45       | 1.24       | 1.49                                 | 1.20       | 1.54       | 1.16       | 1.59       |
| 55  | 1.36       | 1.43       | 1.32       | 1.47       | 1.28       | 1.51                                 | 1.25       | 1.55       | 1.21       | 1.59       |
| 60  | 1.38       | 1.45       | 1.35       | 1.48       | 1.32       | 1.52                                 | 1.28       | 1.56       | 1.25       | 1.60       |
| 65  | 1.41       | 1.47       | 1.38       | 1.50       | 1.35       | 1.53                                 | 1.31       | 1.57       | 1.28       | 1.61       |
| 70  | 1.43       | 1.49       | 1.40       | 1.52       | 1.37       | 1.55                                 | 1.34       | 1.58       | 1.31       | 1.61       |
| 75  | 1.45       | 1.50       | 1.42       | 1.53       | 1.39       | 1.56                                 | 1.37       | 1.59       | 1.34       | 1.62       |
| 80  | 1.47       | 1.52       | 1.44       | 1.54       | 1.42       | 1.57                                 | 1.39       | 1.60       | 1.36       | 1.62       |
| 85  | 1.48       | 1.53       | 1.46       | 1.55       | 1.43       | 1.58                                 | 1.41       | 1.60       | 1.39       | 1.63       |
| 90  | 1.50       | 1.54       | 1.47       | 1.56       | 1.45       | 1.59                                 | 1.43       | 1.61       | 1.41       | 1.64       |
| 95  | 1.51       | 1.55       | 1.49       | 1.57       | 1.47       | 1.60                                 | 1.45       | 1.62       | 1.42       | 1.64       |
| 100 | 1.52       | 1.56       | 1.50       | 1.58       | 1.48       | 1.60                                 | 1.46       | 1.63       | 1.44       | 1.65       |

TABLE A.10

## Critical Values of the Studentized Range (q) Distribution

|            |      |      |      |      |      |      |      |      | $\alpha = .0$ | 5       |         |      |      |      |      |      |      |      |      |
|------------|------|------|------|------|------|------|------|------|---------------|---------|---------|------|------|------|------|------|------|------|------|
| Degrees of |      |      |      |      |      |      |      | N    | umber         | of Popu | lations | 1    |      |      |      |      |      |      |      |
| Freedom    | 2    | 3    | 4    | 5    | 6    | 7    | 8    | 9    | 10            | 11      | 12      | 13   | 14   | 15   | 16   | 17   | 18   | 19   | 20   |
| 1          | 18.0 | 27.0 | 32.8 | 37.1 | 40.4 | 43.1 | 45.4 | 47.4 | 49.1          | 50.6    | 52.0    | 53.2 | 54.3 | 55.4 | 56.3 | 57.2 | 58.0 | 58.8 | 59.6 |
| 2          | 6.08 | 8.33 | 9.80 | 10.9 | 11.7 | 12.4 | 13.0 | 13.5 | 14.0          | 14.4    | 14.7    | 15.1 | 15.4 | 15.7 | 15.9 | 16.1 | 16.4 | 16.6 | 16.8 |
| 3          | 4.50 | 5.91 | 6.82 | 7.50 | 8.04 | 8.48 | 8.85 | 9.18 | 9.46          | 9.72    | 9.95    | 10.2 | 10.3 | 10.5 | 10.7 | 10.8 | 11.0 | 11.1 | 11.2 |
| 4          | 3.93 | 5.04 | 5.76 | 6.29 | 6.71 | 7.05 | 7.35 | 7.60 | 7.83          | 8.03    | 8.21    | 8.37 | 8.52 | 8.66 | 8.79 | 8.91 | 9.03 | 9.13 | 9.23 |
| 5          | 3.64 | 4.60 | 5.22 | 5.67 | 6.03 | 6.33 | 6.58 | 6.80 | 6.99          | 7.17    | 7.32    | 7.47 | 7.60 | 7.72 | 7.83 | 7.93 | 8.03 | 8.12 | 8.21 |
| 6          | 3.46 | 4.34 | 4.90 | 5.30 | 5.63 | 5.90 | 6.12 | 6.32 | 6.49          | 6.65    | 6.79    | 6.92 | 7.03 | 7.14 | 7.24 | 7.34 | 7.43 | 7.51 | 7.59 |
| 7          | 3.34 | 4.16 | 4.68 | 5.06 | 5.36 | 5.61 | 5.82 | 6.00 | 6.16          | 6.30    | 6.43    | 6.55 | 6.66 | 6.76 | 6.85 | 6.94 | 7.02 | 7.10 | 7.17 |
| 8          | 3.26 | 4.04 | 4.53 | 4.89 | 5.17 | 5.40 | 5.60 | 5.77 | 5.92          | 6.05    | 6.18    | 6.29 | 6.39 | 6.48 | 6.57 | 6.65 | 6.73 | 6.80 | 6.87 |
| 9          | 3.20 | 3.95 | 4.41 | 4.76 | 5.02 | 5.24 | 5.43 | 5.59 | 5.74          | 5.87    | 5.98    | 6.09 | 6.19 | 6.28 | 6.36 | 6.44 | 6.51 | 6.58 | 6.64 |
| 10         | 3.15 | 3.88 | 4.33 | 4.65 | 4.91 | 5.12 | 5.30 | 5.46 | 5.60          | 5.72    | 5.83    | 5.93 | 6.03 | 6.11 | 6.19 | 6.27 | 6.34 | 6.40 | 6.47 |
| 11         | 3.11 | 3.82 | 4.26 | 4.57 | 4.82 | 5.03 | 5.20 | 5.35 | 5.49          | 5.61    | 5.71    | 5.81 | 5.90 | 5.98 | 6.06 | 6.13 | 6.20 | 6.27 | 6.33 |
| 12         | 3.08 | 3.77 | 4.20 | 4.51 | 4.75 | 4.95 | 5.12 | 5.27 | 5.39          | 5.51    | 5.61    | 5.71 | 5.80 | 5.88 | 5.95 | 6.02 | 6.09 | 6.15 | 6.21 |
| 13         | 3.06 | 3.73 | 4.15 | 4.45 | 4.69 | 4.88 | 5.05 | 5.19 | 5.32          | 5.43    | 5.53    | 5.63 | 5.71 | 5.79 | 5.86 | 5.93 | 5.99 | 6.05 | 6.11 |
| 14         | 3.03 | 3.70 | 4.11 | 4.41 | 4.64 | 4.83 | 4.99 | 5.13 | 5.25          | 5.36    | 5.46    | 5.55 | 5.64 | 5.71 | 5.79 | 5.85 | 5.91 | 5.97 | 6.03 |
| 15         | 3.01 | 3.67 | 4.08 | 4.37 | 4.59 | 4.78 | 4.94 | 5.08 | 5.20          | 5.31    | 5.40    | 5.49 | 5.57 | 5.65 | 5.72 | 5.78 | 5.85 | 5.90 | 5.96 |
| 16         | 3.00 | 3.65 | 4.05 | 4.33 | 4.56 | 4.74 | 4.90 | 5.03 | 5.15          | 5.26    | 5.35    | 5.44 | 5.52 | 5.59 | 5.66 | 5.73 | 5.79 | 5.84 | 5.90 |
| 17         | 2.98 | 3.63 | 4.02 | 4.30 | 4.52 | 4.70 | 4.86 | 4.99 | 5.11          | 5.21    | 5.31    | 5.39 | 5.47 | 5.54 | 5.61 | 5.67 | 5.73 | 5.79 | 5.84 |
| 18         | 2.97 | 3.61 | 4.00 | 4.28 | 4.49 | 4.67 | 4.82 | 4.96 | 5.07          | 5.17    | 5.27    | 5.35 | 5.43 | 5.50 | 5.57 | 5.63 | 5.69 | 5.74 | 5.79 |
| 19         | 2.96 | 3.59 | 3.98 | 4.25 | 4.47 | 4.65 | 4.79 | 4.92 | 5.04          | 5.14    | 5.23    | 5.31 | 5.39 | 5.46 | 5.53 | 5.59 | 5.65 | 5.70 | 5.75 |
| 20         | 2.95 | 3.58 | 3.96 | 4.23 | 4.45 | 4.62 | 4.77 | 4.90 | 5.01          | 5.11    | 5.20    | 5.28 | 5.36 | 5.43 | 5.49 | 5.55 | 5.61 | 5.66 | 5.71 |
| 24         | 2.92 | 3.53 | 3.90 | 4.17 | 4.37 | 4.54 | 4.68 | 4.81 | 4.92          | 5.01    | 5.10    | 5.18 | 5.25 | 5.32 | 5.38 | 5.44 | 5.49 | 5.55 | 5.59 |
| 30         | 2.89 | 3.49 | 3.85 | 4.10 | 4.30 | 4.46 | 4.60 | 4.72 | 4.82          | 4.92    | 5.00    | 5.08 | 5.15 | 5.21 | 5.27 | 5.33 | 5.38 | 5.43 | 5.47 |
| 40         | 2.86 | 3.44 | 3.79 | 4.04 | 4.23 | 4.39 | 4.52 | 4.63 | 4.73          | 4.82    | 4.90    | 4.98 | 5.04 | 5.11 | 5.16 | 5.22 | 5.27 | 5.31 | 5.36 |
| 60         | 2.83 | 3.40 | 3.74 | 3.98 | 4.16 | 4.31 | 4.44 | 4.55 | 4.65          | 4.73    | 4.81    | 4.88 | 4.94 | 5.00 | 5.06 | 5.11 | 5.15 | 5.20 | 5.24 |
| 120        | 2.80 | 3.36 | 3.68 | 3.92 | 4.10 | 4.24 | 4.36 | 4.47 | 4.56          | 4.64    | 4.71    | 4.78 | 4.84 | 4.90 | 4.95 | 5.00 | 5.04 | 5.09 | 5.13 |
| $\infty$   | 2.77 | 3.31 | 3.63 | 3.86 | 4.03 | 4.17 | 4.29 | 4.39 | 4.47          | 4.55    | 4.62    | 4.68 | 4.74 | 4.80 | 4.85 | 4.89 | 4.93 | 4.97 | 5.01 |

Reprinted by permission of the *Biometrika* trustees from E. S. Pearson and H. O. Hartley, *Biometrika Tables for Statisticians*, vol. 1, 3d ed., pp. 176–77. Copyright © 1966,  $\it Biometrika$  trustees. Used with permission.

TABLE A.10

Critical Values of the Studentized Range (q) Distribution (Continued)

|            |      |      |      |      |      |      |      |      | α =   | .01      |          |      |      |      |      |      |      |      |      |
|------------|------|------|------|------|------|------|------|------|-------|----------|----------|------|------|------|------|------|------|------|------|
| Degrees of |      |      |      |      |      |      |      |      | Numbe | r of Pop | oulation | ıs   |      |      |      |      |      |      |      |
| Freedom    | 2    | 3    | 4    | 5    | 6    | 7    | 8    | 9    | 10    | 11       | 12       | 13   | 14   | 15   | 16   | 17   | 18   | 19   | 20   |
| 1          | 90.0 | 135. | 164. | 186. | 202. | 216. | 227. | 237. | 246.  | 253.     | 260.     | 266. | 272. | 277. | 282. | 286. | 290. | 294. | 298. |
| 2          | 14.0 | 19.0 | 22.3 | 24.7 | 26.6 | 28.2 | 29.5 | 30.7 | 31.7  | 32.6     | 33.4     | 34.1 | 34.8 | 35.4 | 36.0 | 36.5 | 37.0 | 37.5 | 37.9 |
| 3          | 8.26 | 10.6 | 12.2 | 13.3 | 14.2 | 15.0 | 15.6 | 16.2 | 16.7  | 17.1     | 17.5     | 17.9 | 18.2 | 18.5 | 18.8 | 19.1 | 19.3 | 19.5 | 19.8 |
| 4          | 6.51 | 8.12 | 9.17 | 9.96 | 10.6 | 11.1 | 11.5 | 11.9 | 12.3  | 12.6     | 12.8     | 13.1 | 13.3 | 13.5 | 13.7 | 13.9 | 14.1 | 14.2 | 14.4 |
| 5          | 5.70 | 6.97 | 7.80 | 8.42 | 8.91 | 9.32 | 9.67 | 9.97 | 10.2  | 10.5     | 10.7     | 10.9 | 11.1 | 11.2 | 11.4 | 11.6 | 11.7 | 11.8 | 11.9 |
| 6          | 5.24 | 6.33 | 7.03 | 7.56 | 7.97 | 8.32 | 8.61 | 8.87 | 9.10  | 9.30     | 9.49     | 9.65 | 9.81 | 9.95 | 10.1 | 10.2 | 10.3 | 10.4 | 10.5 |
| 7          | 4.95 | 5.92 | 6.54 | 7.01 | 7.37 | 7.68 | 7.94 | 8.17 | 8.37  | 8.55     | 8.71     | 8.86 | 9.00 | 9.12 | 9.24 | 9.35 | 9.46 | 9.55 | 9.65 |
| 8          | 4.74 | 5.63 | 6.20 | 6.63 | 6.96 | 7.24 | 7.47 | 7.68 | 7.87  | 8.03     | 8.18     | 8.31 | 8.44 | 8.55 | 8.66 | 8.76 | 8.85 | 8.94 | 9.03 |
| 9          | 4.60 | 5.43 | 5.96 | 6.35 | 6.66 | 6.91 | 7.13 | 7.32 | 7.49  | 7.65     | 7.78     | 7.91 | 8.03 | 8.13 | 8.23 | 8.32 | 8.41 | 8.49 | 8.57 |
| 10         | 4.48 | 5.27 | 5.77 | 6.14 | 6.43 | 6.67 | 6.87 | 7.05 | 7.21  | 7.36     | 7.48     | 7.60 | 7.71 | 7.81 | 7.91 | 7.99 | 8.07 | 8.15 |      |
| 11         | 4.39 | 5.14 | 5.62 | 5.97 | 6.25 | 6.48 | 6.67 | 6.84 | 6.99  | 7.13     | 7.25     | 7.36 | 7.46 | 7.56 | 7.65 | 7.73 | 7.81 | 7.88 | 7.95 |
| 12         | 4.32 | 5.04 | 5.50 | 5.84 | 6.10 | 6.32 | 6.51 | 6.67 | 6.81  | 6.94     | 7.06     | 7.17 | 7.26 | 7.36 |      | 7.52 | 7.59 | 7.66 |      |
| 13         | 4.26 | 4.96 | 5.40 | 5.73 | 5.98 | 6.19 | 6.37 | 6.53 | 6.67  | 6.79     | 6.90     | 7.01 | 7.10 |      | 7.27 | 7.34 | 7.42 | 7.48 |      |
| 14         | 4.21 | 4.89 | 5.32 | 5.63 | 5.88 | 6.08 | 6.26 | 6.41 | 6.54  | 6.66     | 6.77     | 6.87 | 6.96 | 7.05 | 7.12 | 7.20 | 7.27 | 7.33 |      |
| 15         | 4.17 | 4.83 | 5.25 | 5.56 | 5.80 | 5.99 | 6.16 | 6.31 | 6.44  | 6.55     | 6.66     | 6.76 | 6.84 |      | 7.00 | 7.07 | 7.14 | 7.20 |      |
| 16         | 4.13 | 4.78 | 5.19 | 5.49 | 5.72 | 5.92 | 6.08 | 6.22 | 6.35  | 6.46     | 6.56     | 6.66 | 6.74 |      | 6.90 | 6.97 | 7.03 | 7.09 |      |
| 17         | 4.10 | 4.74 | 5.14 | 5.43 | 5.66 | 5.85 | 6.01 | 6.15 | 6.27  | 6.38     | 6.48     | 6.57 | 6.66 |      | 6.80 | 6.87 | 6.94 | 7.00 |      |
| 18         | 4.07 | 4.70 | 5.09 | 5.38 | 5.60 | 5.79 | 5.94 | 6.08 | 6.20  | 6.31     | 6.41     | 6.50 | 6.58 |      | 6.72 | 6.79 | 6.85 | 6.91 | 6.96 |
| 19         | 4.05 | 4.67 | 5.05 | 5.33 | 5.55 | 5.73 | 5.89 | 6.02 | 6.14  | 6.25     | 6.34     | 6.43 | 6.51 | 6.58 | 6.65 | 6.72 | 6.78 | 6.84 |      |
| 20         | 4.02 | 4.64 | 5.02 | 5.29 | 5.51 | 5.69 | 5.84 | 5.97 | 6.09  | 6.19     | 6.29     | 6.37 | 6.45 |      | 6.59 | 6.65 | 6.71 | 6.76 |      |
| 24         | 3.96 | 4.54 | 4.91 | 5.17 | 5.37 | 5.54 | 5.69 | 5.81 | 5.92  | 6.02     | 6.11     | 6.19 | 6.26 |      | 6.39 | 6.45 | 6.51 | 6.56 |      |
| 30         | 3.89 | 4.45 | 4.80 | 5.05 | 5.24 | 5.40 | 5.54 | 5.65 | 5.76  | 5.85     | 5.93     | 6.01 | 6.08 |      | 6.20 | 6.26 | 6.31 | 6.36 |      |
| 40         | 3.82 | 4.37 | 4.70 | 4.93 | 5.11 | 5.27 | 5.39 | 5.50 | 5.60  | 5.69     | 5.77     | 5.84 | 5.90 |      |      | 6.07 | 6.12 | 6.17 | 6.21 |
| 60         | 3.76 | 4.28 | 4.60 | 4.82 | 4.99 | 5.13 | 5.25 | 5.36 | 5.45  | 5.53     | 5.60     | 5.67 | 5.73 |      | 5.84 | 5.89 | 5.93 | 5.98 |      |
| 120        | 3.70 | 4.20 | 4.50 | 4.71 | 4.87 | 5.01 | 5.12 | 5.21 | 5.30  | 5.38     | 5.44     | 5.51 | 5.56 |      | 5.66 | 5.71 | 5.75 | 5.79 |      |
| $\infty$   | 3.64 | 4.12 | 4.40 | 4.60 | 4.76 | 4.88 | 4.99 | 5.08 | 5.16  | 5.23     | 5.29     | 5.35 | 5.40 | 5.45 | 5.49 | 5.54 | 5.57 | 5.61 | 5.65 |

TABLE A.11

Critical Values of R for the Runs Test: Lower Tail

| $n_2$ |   |   |   |   |   |   |   |   | α  | = .025 |    |    |    |    |    |    |    |    |    |
|-------|---|---|---|---|---|---|---|---|----|--------|----|----|----|----|----|----|----|----|----|
| $n_1$ | 2 | 3 | 4 | 5 | 6 | 7 | 8 | 9 | 10 | 11     | 12 | 13 | 14 | 15 | 16 | 17 | 18 | 19 | 20 |
| 2     |   |   |   |   |   |   |   |   |    |        | 2  | 2  | 2  | 2  | 2  | 2  | 2  | 2  | 2  |
| 3     |   |   |   |   | 2 | 2 | 2 | 2 | 2  | 2      | 2  | 2  | 2  | 3  | 3  | 3  | 3  | 3  | 3  |
| 4     |   |   |   | 2 | 2 | 2 | 3 | 3 | 3  | 3      | 3  | 3  | 3  | 3  | 4  | 4  | 4  | 4  | 4  |
| 5     |   |   | 2 | 2 | 3 | 3 | 3 | 3 | 3  | 4      | 4  | 4  | 4  | 4  | 4  | 4  | 5  | 5  | 5  |
| 6     |   | 2 | 2 | 3 | 3 | 3 | 3 | 4 | 4  | 4      | 4  | 5  | 5  | 5  | 5  | 5  | 5  | 6  | 6  |
| 7     |   | 2 | 2 | 3 | 3 | 3 | 4 | 4 | 5  | 5      | 5  | 5  | 5  | 6  | 6  | 6  | 6  | 6  | 6  |
| 8     |   | 2 | 3 | 3 | 3 | 4 | 4 | 5 | 5  | 5      | 6  | 6  | 6  | 6  | 6  | 7  | 7  | 7  | 7  |
| 9     |   | 2 | 3 | 3 | 4 | 4 | 5 | 5 | 5  | 6      | 6  | 6  | 7  | 7  | 7  | 7  | 8  | 8  | 8  |
| 10    |   | 2 | 3 | 3 | 4 | 5 | 5 | 5 | 6  | 6      | 7  | 7  | 7  | 7  | 8  | 8  | 8  | 8  | 9  |
| 11    |   | 2 | 3 | 4 | 4 | 5 | 5 | 6 | 6  | 7      | 7  | 7  | 8  | 8  | 8  | 9  | 9  | 9  | 9  |
| 12    | 2 | 2 | 3 | 4 | 4 | 5 | 6 | 6 | 7  | 7      | 7  | 8  | 8  | 8  | 9  | 9  | 9  | 10 | 10 |
| 13    | 2 | 2 | 3 | 4 | 5 | 5 | 6 | 6 | 7  | 7      | 8  | 8  | 9  | 9  | 9  | 10 | 10 | 10 | 10 |
| 14    | 2 | 2 | 3 | 4 | 5 | 5 | 6 | 7 | 7  | 8      | 8  | 9  | 9  | 9  | 10 | 10 | 10 | 11 | 11 |
| 15    | 2 | 3 | 3 | 4 | 5 | 6 | 6 | 7 | 7  | 8      | 8  | 9  | 9  | 10 | 10 | 11 | 11 | 11 | 12 |
| 16    | 2 | 3 | 4 | 4 | 5 | 6 | 6 | 7 | 8  | 8      | 9  | 9  | 10 | 10 | 11 | 11 | 11 | 12 | 12 |
| 17    | 2 | 3 | 4 | 4 | 5 | 6 | 7 | 7 | 8  | 9      | 9  | 10 | 10 | 11 | 11 | 11 | 12 | 12 | 13 |
| 18    | 2 | 3 | 4 | 5 | 5 | 6 | 7 | 8 | 8  | 9      | 9  | 10 | 10 | 11 | 11 | 12 | 12 | 13 | 13 |
| 19    | 2 | 3 | 4 | 5 | 6 | 6 | 7 | 8 | 8  | 9      | 10 | 10 | 11 | 11 | 12 | 12 | 13 | 13 | 13 |
| 20    | 2 | 3 | 4 | 5 | 6 | 6 | 7 | 8 | 9  | 9      | 10 | 10 | 11 | 12 | 12 | 13 | 13 | 13 | 14 |

Source: Adapted from F. S. Swed and C. Eisenhart, Ann. Math. Statist., vol. 14, 1943, pp. 83–86.

TABLE A.12

Critical Values of R for the Runs Test: Upper Tail

| $\alpha = .025$ $0  11  12$ | 13 14                                                                                                    | 15 16                                                                                                    | 17                                                                                                    | 18 19                                                                                                    | 20                                                                                                    |
|-----------------------------|----------------------------------------------------------------------------------------------------|----------------------------------------------------------------------------------------------------|----------------------------------------------------------------------------------------------------|----------------------------------------------------------------------------------------------------|----------------------------------------------------------------------------------------------------|
| 0 11 12                     | 13 14                                                                                                    | 15 16                                                                                                    | 17                                                                                                    | 18 19                                                                                                    | 20                                                                                                    |
|                             |                                                                                                    |                                                                                                    |                                                                                                    |                                                                                                    |                                                                                                    |
|                             |                                                                                                    |                                                                                                    |                                                                                                    |                                                                                                    |                                                                                                    |
|                             |                                                                                                    |                                                                                                    |                                                                                                    |                                                                                                    |                                                                                                    |
|                             |                                                                                                    |                                                                                                    |                                                                                                    |                                                                                                    |                                                                                                    |
|                             |                                                                                                    |                                                                                                    |                                                                                                    |                                                                                                    |                                                                                                    |
| 3 13 13                     |                                                                                                    |                                                                                                    |                                                                                                    |                                                                                                    |                                                                                                    |
| 4 14 14                     | 15 15                                                                                                    | 15                                                                                                    |                                                                                                    |                                                                                                    |                                                                                                    |
| 5 15 16                     |                                                                                                    | 16 17                                                                                                    |                                                                                                    |                                                                                                    | 17                                                                                                    |
|                             |                                                                                                    |                                                                                                    |                                                                                                    |                                                                                                    | 18                                                                                                    |
|                             |                                                                                                    |                                                                                                    |                                                                                                    |                                                                                                    | 20                                                                                                    |
|                             |                                                                                                    |                                                                                                    |                                                                                                    |                                                                                                    | 21                                                                                                    |
|                             |                                                                                                    |                                                                                                    |                                                                                                    |                                                                                                    | 22                                                                                                    |
|                             |                                                                                                    |                                                                                                    |                                                                                                    |                                                                                                    | 23                                                                                                    |
|                             |                                                                                                    |                                                                                                    |                                                                                                    |                                                                                                    | 24<br>25                                                                                                    |
|                             |                                                                                                    |                                                                                                    |                                                                                                    |                                                                                                    | 25                                                                                                    |
|                             |                                                                                                    |                                                                                                    |                                                                                                    |                                                                                                    | 26                                                                                                    |
|                             |                                                                                                    |                                                                                                    |                                                                                                    |                                                                                                    | 27                                                                                                    |
|                             |                                                                                                    |                                                                                                    |                                                                                                    |                                                                                                    | 27                                                                                                    |
|                             |                                                                                                    |                                                                                                    |                                                                                                    |                                                                                                    | 28                                                                                                    |
|                             | 4     14     14       5     15     16       6     16     16       6     17     17       7     18     19       8     19     19       8     19     20       8     19     20       9     20     21       9     20     21       9     20     21       0     21     22 | 4     14     14     15     15       5     15     16     16     16       6     16     16     17     17       6     17     17     18     18       7     18     19     19     20       8     19     19     20     20       8     19     20     20     21       8     19     20     21     22       9     20     21     21     22       9     20     21     22     23       9     20     21     22     23       0     21     22     23     23 | 4     14     14     15     15     15       5     15     16     16     16     16     17       6     16     16     17     17     18     18     18       6     17     17     18     18     19     19     20       7     18     19     19     19     20     21     21       8     19     19     20     20     21     21     22     22       8     19     20     20     21     22     22     23       9     20     21     21     22     23     23     24       9     20     21     22     23     24     25       0     21     22     23     23     24     25 | 4     14     14     15     15     15       5     15     16     16     16     16     17     17       6     16     16     17     17     18     18     18     18       6     17     17     18     18     19     19     19       7     17     18     19     19     20     20     21     21       8     19     19     20     20     21     21     22       8     19     20     20     21     21     22       8     19     20     20     21     22     22     23       8     19     20     21     22     22     23     23       9     20     21     21     22     23     23     24     25       9     20     21     22     23     24     25     25       0     21     22     23     23     24     25     26 | 4       14       14       15       15       15         5       15       16       16       16       16       17       17       17       17         6       16       16       17       17       18       18       18       18       18       18       18       18       18       18       19       19       20       20       21       21       20       21       21       21       21       22       22       23       23       23       23       23       23       23       23       23       24       24       24       25       25       26       26       26       27         9       20       21       22       23       23       24       25       25       26       26         9       20       21       22       23       23       24       25       25       26       26         9       20       21       22       23       23       24       25       25       26       26         9       20       21       22       23       23       24       25       25       26       26 |

TABLE A.13

p-Values for Mann-Whitney UStatistic Small Samples  $(n_1 \le n_2)$ 

|           |       |       | $n_1$ |       |       |       |
|-----------|-------|-------|-------|-------|-------|-------|
| $n_2 = 3$ | $U_0$ | 1     | 2     | 3     |       |       |
|           | 0     | .25   | .10   | .05   |       |       |
|           | 1     | .50   | .20   | .10   |       |       |
|           | 2     |       | .40   | .20   |       |       |
|           | 3     |       | .60   | .35   |       |       |
|           | 4     |       |       | .50   |       |       |
|           |       |       | $n_1$ |       |       |       |
| $n_2 = 4$ | $U_0$ | 1     | 2     | 3     | 4     |       |
|           | 0     | .2000 | .0667 | .0286 | .0143 |       |
|           | 1     | .4000 | .1333 | .0571 | .0286 |       |
|           | 2     | .6000 | .2667 | .1143 | .0571 |       |
|           | 3     |       | .4000 | .2000 | .1000 |       |
|           | 4     |       | .6000 | .3143 | .1714 |       |
|           | 5     |       |       | .4286 | .2429 |       |
|           | 6     |       |       | .5714 | .3429 |       |
|           | 7     |       |       |       | .4429 |       |
|           | 8     |       |       |       | .5571 |       |
|           |       |       |       | $n_1$ |       |       |
| $n_2 = 5$ | $U_0$ | 1     | 2     | 3     | 4     | 5     |
|           | 0     | .1667 | .0476 | .0179 | .0079 | .0040 |
|           | 1     | .3333 | .0952 | .0357 | .0159 | .0079 |
|           | 2     | .5000 | .1905 | .0714 | .0317 | .0159 |
|           | 3     |       | .2857 | .1250 | .0556 | .0278 |
|           | 4     |       | .4286 | .1964 | .0952 | .0476 |
|           | 5     |       | .5714 | .2857 | .1429 | .0754 |
|           | 6     |       |       | .3929 | .2063 | .1111 |
|           | 7     |       |       | .5000 | .2778 | .1548 |
|           | 8     |       |       |       | .3651 | .2103 |
|           | 9     |       |       |       | .4524 | .2738 |
|           | 10    |       |       |       | .5476 | .3452 |
|           | 11    |       |       |       |       | .4206 |
|           | 12    |       |       |       |       | .5000 |

Computed by M. Pagano, Dept. of Statistics, University of Florida. Reprinted by permission from William Mendenhall and James E. Reinmuth, *Statistics for Management and Economics*, 5th ed. Copyright © 1986 by PWS-KENT Publishers, Boston.

TABLE A.13

*p*-Values for Mann-Whitney *U* Statistic Small Samples  $(n_1 \le n_2)$  (*Continued*)

|           |       |       |       | $n_1$ |       |       |       |
|-----------|-------|-------|-------|-------|-------|-------|-------|
| $n_2 = 6$ | $U_0$ | 1     | 2     | 3     | 4     | 5     | 6     |
|           | 0     | .1429 | .0357 | .0119 | .0048 | .0022 | .0011 |
|           | 1     | .2857 | .0714 | .0238 | .0095 | .0043 | .0022 |
|           | 2     | .4286 | .1429 | .0476 | .0190 | .0087 | .0043 |
|           | 3     | .5714 | .2143 | .0833 | .0333 | .0152 | .0076 |
|           | 4     |       | .3214 | .1310 | .0571 | .0260 | .0130 |
|           | 5     |       | .4286 | .1905 | .0857 | .0411 | .0206 |
|           | 6     |       | .5714 | .2738 | .1286 | .0628 | .0325 |
|           | 7     |       |       | .3571 | .1762 | .0887 | .0465 |
|           | 8     |       |       | .4524 | .2381 | .1234 | .0660 |
|           | 9     |       |       | .5476 | .3048 | .1645 | .0898 |
|           | 10    |       |       |       | .3810 | .2143 | .1201 |
|           | 11    |       |       |       | .4571 | .2684 | .1548 |
|           | 12    |       |       |       | .5429 | .3312 | .1970 |
|           | 13    |       |       |       |       | .3961 | .2424 |
|           | 14    |       |       |       |       | .4654 | .2944 |
|           | 15    |       |       |       |       | .5346 | .3496 |
|           | 16    |       |       |       |       |       | .4091 |
|           | 17    |       |       |       |       |       | .4686 |
|           | 18    |       |       |       |       |       | .5314 |

| $n_2 = 7$ $U_0$ 1         2         3         4         5         6           0         .1250         .0278         .0083         .0030         .0013         .0006           1         .2500         .0556         .0167         .0061         .0025         .0012           2         .3750         .1111         .0333         .0121         .0051         .0023           3         .5000         .1667         .0583         .0212         .0088         .0041           4         .2500         .0917         .0364         .0152         .0070           5         .3333         .1333         .0545         .0240         .0111           6         .4444         .1917         .0818         .0366         .0175           7         .5556         .2583         .1152         .0530         .0256           8         .3333         .1576         .0745         .0367           9         .4167         .2061         .1010         .0507 |       |
|----------------------------------------------------------------------------------------------------|-------|
| 1       .2500       .0556       .0167       .0061       .0025       .0012         2       .3750       .1111       .0333       .0121       .0051       .0023         3       .5000       .1667       .0583       .0212       .0088       .0041         4       .2500       .0917       .0364       .0152       .0070         5       .3333       .1333       .0545       .0240       .0111         6       .4444       .1917       .0818       .0366       .0175         7       .5556       .2583       .1152       .0530       .0256         8       .3333       .1576       .0745       .0367                                                                                                    | 7     |
| 2       .3750       .1111       .0333       .0121       .0051       .0023         3       .5000       .1667       .0583       .0212       .0088       .0041         4       .2500       .0917       .0364       .0152       .0070         5       .3333       .1333       .0545       .0240       .0111         6       .4444       .1917       .0818       .0366       .0175         7       .5556       .2583       .1152       .0530       .0256         8       .3333       .1576       .0745       .0367                                                                                                    | .0003 |
| 3       .5000       .1667       .0583       .0212       .0088       .0041         4       .2500       .0917       .0364       .0152       .0070         5       .3333       .1333       .0545       .0240       .0111         6       .4444       .1917       .0818       .0366       .0175         7       .5556       .2583       .1152       .0530       .0256         8       .3333       .1576       .0745       .0367                                                                                                    | .0006 |
| 4       .2500       .0917       .0364       .0152       .0070         5       .3333       .1333       .0545       .0240       .0111         6       .4444       .1917       .0818       .0366       .0175         7       .5556       .2583       .1152       .0530       .0256         8       .3333       .1576       .0745       .0367                                                                                                    | .0012 |
| 5       .3333       .1333       .0545       .0240       .0111         6       .4444       .1917       .0818       .0366       .0175         7       .5556       .2583       .1152       .0530       .0256         8       .3333       .1576       .0745       .0367                                                                                                    | .0020 |
| 6 .4444 .1917 .0818 .0366 .0175<br>7 .5556 .2583 .1152 .0530 .0256<br>8 .3333 .1576 .0745 .0367                                                                                                    | .0035 |
| 7 .5556 .2583 .1152 .0530 .0256<br>8 .3333 .1576 .0745 .0367                                                                                                    | .0055 |
| 8 .3333 .1576 .0745 .0367                                                                                                    | .0087 |
|                                                                                                    | .0131 |
| 9 .4167 .2061 .1010 .0507                                                                                                    | .0189 |
|                                                                                                    | .0265 |
| 10 .5000 .2636 .1338 .0688                                                                                                    | .0364 |
| .3242 .1717 .0903                                                                                                    | .0487 |
| 12 .3939 .2159 .1171                                                                                                    | .0641 |
| 13 .4636 .2652 .1474                                                                                                    | .0825 |
| 14 .5364 .3194 .1830                                                                                                    | .1043 |
| 15 .3775 .2226                                                                                                    | .1297 |
| 16 .4381 .2669                                                                                                    | .1588 |
| .5000 .3141                                                                                                    | .1914 |
| 18 .3654                                                                                                    | .2279 |
| 19 .4178                                                                                                    | .2675 |
| 20 .4726                                                                                                    | .3100 |
| 21 .5274                                                                                                    | .3552 |
| 22                                                                                                    | .4024 |
| 23                                                                                                    | .4508 |
| 24                                                                                                    | .5000 |

(Continued)

TABLE A.13

*p*-Values for Mann-Whitney *U* Statistic Small Samples  $(n_1 \le n_2)$  (*Continued*)

|           |       |       |       |       | $n_1$ |       |       |       |       |
|-----------|-------|-------|-------|-------|-------|-------|-------|-------|-------|
| $n_2 = 8$ | $U_0$ | 1     | 2     | 3     | 4     | 5     | 6     | 7     | 8     |
|           | 0     | .1111 | .0222 | .0061 | .0020 | .0008 | .0003 | .0002 | .0001 |
|           | 1     | .2222 | .0444 | .0121 | .0040 | .0016 | .0007 | .0003 | .0002 |
|           | 2     | .3333 | .0889 | .0242 | .0081 | .0031 | .0013 | .0006 | .0003 |
|           | 3     | .4444 | .1333 | .0424 | .0141 | .0054 | .0023 | .0011 | .0005 |
|           | 4     | .5556 | .2000 | .0667 | .0242 | .0093 | .0040 | .0019 | .0009 |
|           | 5     |       | .2667 | .0970 | .0364 | .0148 | .0063 | .0030 | .0015 |
|           | 6     |       | .3556 | .1394 | .0545 | .0225 | .0100 | .0047 | .0023 |
|           | 7     |       | .4444 | .1879 | .0768 | .0326 | .0147 | .0070 | .0035 |
|           | 8     |       | .5556 | .2485 | .1071 | .0466 | .0213 | .0103 | .0052 |
|           | 9     |       |       | .3152 | .1414 | .0637 | .0296 | .0145 | .0074 |
|           | 10    |       |       | .3879 | .1838 | .0855 | .0406 | .0200 | .0103 |
|           | 11    |       |       | .4606 | .2303 | .1111 | .0539 | .0270 | .0141 |
|           | 12    |       |       | .5394 | .2848 | .1422 | .0709 | .0361 | .0190 |
|           | 13    |       |       |       | .3414 | .1772 | .0906 | .0469 | .0249 |
|           | 14    |       |       |       | .4040 | .2176 | .1142 | .0603 | .0325 |
|           | 15    |       |       |       | .4667 | .2618 | .1412 | .0760 | .0415 |
|           | 16    |       |       |       | .5333 | .3108 | .1725 | .0946 | .0524 |
|           | 17    |       |       |       |       | .3621 | .2068 | .1159 | .0652 |
|           | 18    |       |       |       |       | .4165 | .2454 | .1405 | .0803 |
|           | 19    |       |       |       |       | .4716 | .2864 | .1678 | .0974 |
|           | 20    |       |       |       |       | .5284 | .3310 | .1984 | .1172 |
|           | 21    |       |       |       |       |       | .3773 | .2317 | .1393 |
|           | 22    |       |       |       |       |       | .4259 | .2679 | .1641 |
|           | 23    |       |       |       |       |       | .4749 | .3063 | .1911 |
|           | 24    |       |       |       |       |       | .5251 | .3472 | .2209 |
|           | 25    |       |       |       |       |       |       | .3894 | .2527 |
|           | 26    |       |       |       |       |       |       | .4333 | .2869 |
|           | 27    |       |       |       |       |       |       | .4775 | .3227 |
|           | 28    |       |       |       |       |       |       | .5225 | .3605 |
|           | 29    |       |       |       |       |       |       |       | .3992 |
|           | 30    |       |       |       |       |       |       |       | .4392 |
|           | 31    |       |       |       |       |       |       |       | .4796 |
|           | 32    |       |       |       |       |       |       |       | .5204 |
|           |       |       |       |       |       |       |       |       |       |

TABLE A.13

p-Values for Mann-Whitney UStatistic Small Samples  $(n_1 \le n_2)$  (Continued)

|           |       |       |       |       | $n_1$ |       |       |       |       |       |
|-----------|-------|-------|-------|-------|-------|-------|-------|-------|-------|-------|
| $n_2 = 9$ | $U_0$ | 1     | 2     | 3     | 4     | 5     | 6     | 7     | 8     | 9     |
|           | 0     | .1000 | .0182 | .0045 | .0014 | .0005 | .0002 | .0001 | .0000 | .0000 |
|           | 1     | .2000 | .0364 | .0091 | .0028 | .0010 | .0004 | .0002 | .0001 | .0000 |
|           | 2     | .3000 | .0727 | .0182 | .0056 | .0020 | .0008 | .0003 | .0002 | .0001 |
|           | 3     | .4000 | .1091 | .0318 | .0098 | .0035 | .0014 | .0006 | .0003 | .0001 |
|           | 4     | .5000 | .1636 | .0500 | .0168 | .0060 | .0024 | .0010 | .0005 | .0002 |
|           | 5     |       | .2182 | .0727 | .0252 | .0095 | .0038 | .0017 | .0008 | .0004 |
|           | 6     |       | .2909 | .1045 | .0378 | .0145 | .0060 | .0026 | .0012 | .0006 |
|           | 7     |       | .3636 | .1409 | .0531 | .0210 | .0088 | .0039 | .0019 | .0009 |
|           | 8     |       | .4545 | .1864 | .0741 | .0300 | .0128 | .0058 | .0028 | .0014 |
|           | 9     |       | .5455 | .2409 | .0993 | .0415 | .0180 | .0082 | .0039 | .0020 |
|           | 10    |       |       | .3000 | .1301 | .0559 | .0248 | .0115 | .0056 | .0028 |
|           | 11    |       |       | .3636 | .1650 | .0734 | .0332 | .0156 | .0076 | .0039 |
|           | 12    |       |       | .4318 | .2070 | .0949 | .0440 | .0209 | .0103 | .0053 |
|           | 13    |       |       | .5000 | .2517 | .1199 | .0567 | .0274 | .0137 | .0071 |
|           | 14    |       |       |       | .3021 | .1489 | .0723 | .0356 | .0180 | .0094 |
|           | 15    |       |       |       | .3552 | .1818 | .0905 | .0454 | .0232 | .0122 |
|           | 16    |       |       |       | .4126 | .2188 | .1119 | .0571 | .0296 | .0157 |
|           | 17    |       |       |       | .4699 | .2592 | .1361 | .0708 | .0372 | .0200 |
|           | 18    |       |       |       | .5301 | .3032 | .1638 | .0869 | .0464 | .0252 |
|           | 19    |       |       |       |       | .3497 | .1942 | .1052 | .0570 | .0313 |
|           | 20    |       |       |       |       | .3986 | .2280 | .1261 | .0694 | .0385 |
|           | 21    |       |       |       |       | .4491 | .2643 | .1496 | .0836 | .0470 |
|           | 22    |       |       |       |       | .5000 | .3035 | .1755 | .0998 | .0567 |
|           | 23    |       |       |       |       |       | .3445 | .2039 | .1179 | .0680 |
|           | 24    |       |       |       |       |       | .3878 | .2349 | .1383 | .0807 |
|           | 25    |       |       |       |       |       | .4320 | .2680 | .1606 | .0951 |
|           | 26    |       |       |       |       |       | .4773 | .3032 | .1852 | .1112 |
|           | 27    |       |       |       |       |       | .5227 | .3403 | .2117 | .1290 |
|           | 28    |       |       |       |       |       |       | .3788 | .2404 | .1487 |
|           | 29    |       |       |       |       |       |       | .4185 | .2707 | .1701 |
|           | 30    |       |       |       |       |       |       | .4591 | .3029 | .1933 |
|           | 31    |       |       |       |       |       |       | .5000 | .3365 | .2181 |
|           | 32    |       |       |       |       |       |       |       | .3715 | .2447 |
|           | 33    |       |       |       |       |       |       |       | .4074 | .2729 |
|           | 34    |       |       |       |       |       |       |       | .4442 | .3024 |
|           | 35    |       |       |       |       |       |       |       | .4813 | .3332 |
|           | 36    |       |       |       |       |       |       |       | .5187 | .3652 |
|           | 37    |       |       |       |       |       |       |       |       | .3981 |
|           | 38    |       |       |       |       |       |       |       |       | .4317 |
|           | 39    |       |       |       |       |       |       |       |       | .4657 |
|           | 40    |       |       |       |       |       |       |       |       | .5000 |
|           |       |       |       |       |       |       |       |       |       |       |

(Continued)

TABLE A.13

*p*-Values for Mann-Whitney *U* Statistic Small Samples  $(n_1 \le n_2)$  (*Continued*)

| $\begin{array}{c ccccccccccccccccccccccccccccccccccc$                                                                                                    |
|----------------------------------------------------------------------------------------------------|
| 1       .1818       .0303       .0070       .0020       .0007       .0002       .0001       .0000       .0000       .0000         2       .2727       .0606       .0140       .0040       .0013       .0005       .0002       .0001       .0000       .0000         3       .3636       .0909       .0245       .0070       .0023       .0009       .0044       .0002       .0001       .0000         4       .4545       .1364       .0385       .0120       .0040       .0015       .0006       .0003       .0001       .0001         5       .5455       .1818       .0559       .0180       .0063       .0024       .0010       .0004       .0002       .0001         6       .2424       .0804       .0270       .0097       .0037       .0015       .0007       .0003       .0002         7       .3030       .1084       .0380       .0140       .0055       .0023       .0010       .0005       .0002         8       .3788       .1434       .0529       .0200       .0080       .0034       .0015       .0007       .0004         9       .4545       .1853       .0799       .0276       .0112        |
| 1       .1818       .0303       .0070       .0020       .0007       .0002       .0001       .0000       .0000       .0000         2       .2727       .0606       .0140       .0040       .0013       .0005       .0002       .0001       .0000       .0000         3       .3636       .0909       .0245       .0070       .0023       .0009       .0044       .0002       .0001       .0000         4       .4545       .1364       .0385       .0120       .0040       .0015       .0006       .0003       .0001       .0001         5       .5455       .1818       .0559       .0180       .0063       .0024       .0010       .0004       .0002       .0001         6       .2424       .0804       .0270       .0097       .0037       .0015       .0007       .0003       .0002         7       .3030       .1084       .0380       .0140       .0055       .0023       .0010       .0005       .0002         8       .3788       .1434       .0529       .0200       .0080       .0034       .0015       .0007       .0004         9       .4545       .1853       .0799       .0276       .0112        |
| 2       .2727       .0606       .0140       .0040       .0013       .0005       .0002       .0001       .0000       .0000         3       .3636       .0909       .0245       .0070       .0023       .0009       .0044       .0002       .0001       .0000         4       .4545       .1364       .0385       .0120       .0040       .0015       .0006       .0003       .0001       .0001         5       .5455       .1818       .0559       .0180       .0063       .0024       .0010       .0004       .0002       .0001         6       .2424       .0804       .0270       .0097       .0037       .0015       .0007       .0003       .0002         7       .3030       .1084       .0380       .0140       .0055       .0023       .0010       .0005       .0002         8       .3788       .1434       .0529       .0200       .0080       .0034       .0015       .0007       .0004         9       .4545       .1853       .0709       .0276       .0112       .0048       .0022       .0011       .0005         10       .5455       .2343       .0939       .0376       .0156       .0068       |
| 4       .4545       .1364       .0385       .0120       .0040       .0015       .0006       .0003       .0001       .0001         5       .5455       .1818       .0559       .0180       .0063       .0024       .0010       .0004       .0002       .0001         6       .2424       .0804       .0270       .0097       .0037       .0015       .0007       .0003       .0002         7       .3030       .1084       .0380       .0140       .0055       .0023       .0010       .0005       .0002         8       .3788       .1434       .0529       .0200       .0080       .0034       .0015       .0007       .0004         9       .4545       .1853       .0709       .0276       .0112       .0048       .0022       .0011       .0005         10       .5455       .2343       .0939       .0376       .0156       .0068       .0031       .0015       .0008         11       .2867       .1199       .0496       .0210       .0093       .0043       .0021       .0010         12       .3462       .1518       .0646       .0280       .0125       .0058       .0028       .0014 <t< td=""></t<> |
| 5       .5455       .1818       .0559       .0180       .0063       .0024       .0010       .0004       .0002       .0001         6       .2424       .0804       .0270       .0097       .0037       .0015       .0007       .0003       .0002         7       .3030       .1084       .0380       .0140       .0055       .0023       .0010       .0005       .0002         8       .3788       .1434       .0529       .0200       .0080       .0034       .0015       .0007       .0004         9       .4545       .1853       .0709       .0276       .0112       .0048       .0022       .0011       .0005         10       .5455       .2343       .0939       .0376       .0156       .0068       .0031       .0015       .0008         11       .2867       .1199       .0496       .0210       .0093       .0043       .0021       .0010         12       .3462       .1518       .0646       .0280       .0125       .0058       .0028         13       .4056       .1868       .0823       .0363       .0165       .0078       .0038       .0019         14       .4685       .2268                 |
| 6       .2424       .0804       .0270       .0097       .0037       .0015       .0007       .0003       .0002         7       .3030       .1084       .0380       .0140       .0055       .0023       .0010       .0005       .0002         8       .3788       .1434       .0529       .0200       .0080       .0034       .0015       .0007       .0004         9       .4545       .1853       .0709       .0276       .0112       .0048       .0022       .0011       .0005         10       .5455       .2343       .0939       .0376       .0156       .0068       .0031       .0015       .0008         11       .2867       .1199       .0496       .0210       .0093       .0043       .0021       .0010         12       .3462       .1518       .0646       .0280       .0125       .0058       .0028       .0014         13       .4056       .1868       .0823       .0363       .0165       .0078       .0038       .0019         14       .4685       .2268       .1032       .0467       .0215       .0103       .0051       .0026         15       .5315       .2697       .1272                |
| 7       .3030       .1084       .0380       .0140       .0055       .0023       .0010       .0005       .0002         8       .3788       .1434       .0529       .0200       .0080       .0034       .0015       .0007       .0004         9       .4545       .1853       .0709       .0276       .0112       .0048       .0022       .0011       .0005         10       .5455       .2343       .0939       .0376       .0156       .0068       .0031       .0015       .0008         11       .2867       .1199       .0496       .0210       .0093       .0043       .0021       .0010         12       .3462       .1518       .0646       .0280       .0125       .0058       .0028       .0014         13       .4056       .1868       .0823       .0363       .0165       .0078       .0038       .0019         14       .4685       .2268       .1032       .0467       .0215       .0103       .0051       .0026         15       .5315       .2697       .1272       .0589       .0277       .0133       .0066       .0045         17       .3666       .1855       .0903       .0439               |
| 8       .3788       .1434       .0529       .0200       .0080       .0034       .0015       .0007       .0004         9       .4545       .1853       .0709       .0276       .0112       .0048       .0022       .0011       .0005         10       .5455       .2343       .0939       .0376       .0156       .0068       .0031       .0015       .0008         11       .2867       .1199       .0496       .0210       .0093       .0043       .0021       .0010         12       .3462       .1518       .0646       .0280       .0125       .0058       .0028       .0014         13       .4056       .1868       .0823       .0363       .0165       .0078       .0038       .0019         14       .4685       .2268       .1032       .0467       .0215       .0103       .0051       .0026         15       .5315       .2697       .1272       .0589       .0277       .0133       .0066       .0045         17       .3666       .1855       .0903       .0439       .0217       .0110       .0057         18       .4196       .2198       .1099       .0544       .0273       .0140 </td         |
| 9       .4545       .1853       .0709       .0276       .0112       .0048       .0022       .0011       .0005         10       .5455       .2343       .0939       .0376       .0156       .0068       .0031       .0015       .0008         11       .2867       .1199       .0496       .0210       .0093       .0043       .0021       .0010         12       .3462       .1518       .0646       .0280       .0125       .0058       .0028       .0014         13       .4056       .1868       .0823       .0363       .0165       .0078       .0038       .0019         14       .4685       .2268       .1032       .0467       .0215       .0103       .0051       .0026         15       .5315       .2697       .1272       .0589       .0277       .0133       .0066       .0034         16       .3177       .1548       .0736       .0351       .0171       .0086       .0045         17       .3666       .1855       .0903       .0439       .0217       .0110       .0057         18       .4196       .2198       .1099       .0544       .0273       .0140       .0073 <t< td=""></t<>         |
| 10       .5455       .2343       .0939       .0376       .0156       .0068       .0031       .0015       .0008         11       .2867       .1199       .0496       .0210       .0093       .0043       .0021       .0010         12       .3462       .1518       .0646       .0280       .0125       .0058       .0028       .0014         13       .4056       .1868       .0823       .0363       .0165       .0078       .0038       .0019         14       .4685       .2268       .1032       .0467       .0215       .0103       .0051       .0026         15       .5315       .2697       .1272       .0589       .0277       .0133       .0066       .0034         16       .3177       .1548       .0736       .0351       .0171       .0086       .0045         17       .3666       .1855       .0903       .0439       .0217       .0110       .0057         18       .4196       .2198       .1099       .0544       .0273       .0140       .0073         20       .5275       .2970       .1566       .0806       .0416       .0217       .0116         21       .3393                         |
| 11       .2867       .1199       .0496       .0210       .0093       .0043       .0021       .0010         12       .3462       .1518       .0646       .0280       .0125       .0058       .0028       .0014         13       .4056       .1868       .0823       .0363       .0165       .0078       .0038       .0019         14       .4685       .2268       .1032       .0467       .0215       .0103       .0051       .0026         15       .5315       .2697       .1272       .0589       .0277       .0133       .0066       .0034         16       .3177       .1548       .0736       .0351       .0171       .0086       .0045         17       .3666       .1855       .0903       .0439       .0217       .0110       .0057         18       .4196       .2198       .1099       .0544       .0273       .0140       .0073         19       .4725       .2567       .1317       .0665       .0338       .0175       .0093         20       .5275       .2970       .1566       .0806       .0416       .0217       .0116         21       .3393       .1838       .0966                         |
| 12       .3462       .1518       .0646       .0280       .0125       .0058       .0028       .0014         13       .4056       .1868       .0823       .0363       .0165       .0078       .0038       .0019         14       .4685       .2268       .1032       .0467       .0215       .0103       .0051       .0026         15       .5315       .2697       .1272       .0589       .0277       .0133       .0066       .0034         16       .3177       .1548       .0736       .0351       .0171       .0086       .0045         17       .3666       .1855       .0903       .0439       .0217       .0110       .0057         18       .4196       .2198       .1099       .0544       .0273       .0140       .0073         19       .4725       .2567       .1317       .0665       .0338       .0175       .0093         20       .5275       .2970       .1566       .0806       .0416       .0217       .0116         21       .3393       .1838       .0966       .0506       .0267       .0144         22       .3839       .2139       .1148       .0610       .0326                         |
| 13       .4056       .1868       .0823       .0363       .0165       .0078       .0038       .0019         14       .4685       .2268       .1032       .0467       .0215       .0103       .0051       .0026         15       .5315       .2697       .1272       .0589       .0277       .0133       .0066       .0034         16       .3177       .1548       .0736       .0351       .0171       .0086       .0045         17       .3666       .1855       .0903       .0439       .0217       .0110       .0057         18       .4196       .2198       .1099       .0544       .0273       .0140       .0073         19       .4725       .2567       .1317       .0665       .0338       .0175       .0093         20       .5275       .2970       .1566       .0806       .0416       .0217       .0116         21       .3393       .1838       .0966       .0506       .0267       .0144         22       .3839       .2139       .1148       .0610       .0326       .0177         23       .4296       .2461       .1349       .0729       .0394       .0216                                     |
| 14       .4685       .2268       .1032       .0467       .0215       .0103       .0051       .0026         15       .5315       .2697       .1272       .0589       .0277       .0133       .0066       .0034         16       .3177       .1548       .0736       .0351       .0171       .0086       .0045         17       .3666       .1855       .0903       .0439       .0217       .0110       .0057         18       .4196       .2198       .1099       .0544       .0273       .0140       .0073         19       .4725       .2567       .1317       .0665       .0338       .0175       .0093         20       .5275       .2970       .1566       .0806       .0416       .0217       .0116         21       .3393       .1838       .0966       .0506       .0267       .0144         22       .3839       .2139       .1148       .0610       .0326       .0177         23       .4296       .2461       .1349       .0729       .0394       .0216         24       .4765       .2811       .1574       .0864       .0474       .0262         25       .5235                                      |
| 15       .5315       .2697       .1272       .0589       .0277       .0133       .0066       .0034         16       .3177       .1548       .0736       .0351       .0171       .0086       .0045         17       .3666       .1855       .0903       .0439       .0217       .0110       .0057         18       .4196       .2198       .1099       .0544       .0273       .0140       .0073         19       .4725       .2567       .1317       .0665       .0338       .0175       .0093         20       .5275       .2970       .1566       .0806       .0416       .0217       .0116         21       .3393       .1838       .0966       .0506       .0267       .0144         22       .3839       .2139       .1148       .0610       .0326       .0177         23       .4296       .2461       .1349       .0729       .0394       .0216         24       .4765       .2811       .1574       .0864       .0474       .0262         25       .5235       .3177       .1819       .1015       .0564       .0315                                                                                     |
| 16       .3177       .1548       .0736       .0351       .0171       .0086       .0045         17       .3666       .1855       .0903       .0439       .0217       .0110       .0057         18       .4196       .2198       .1099       .0544       .0273       .0140       .0073         19       .4725       .2567       .1317       .0665       .0338       .0175       .0093         20       .5275       .2970       .1566       .0806       .0416       .0217       .0116         21       .3393       .1838       .0966       .0506       .0267       .0144         22       .3839       .2139       .1148       .0610       .0326       .0177         23       .4296       .2461       .1349       .0729       .0394       .0216         24       .4765       .2811       .1574       .0864       .0474       .0262         25       .5235       .3177       .1819       .1015       .0564       .0315                                                                                                    |
| 17       .3666       .1855       .0903       .0439       .0217       .0110       .0057         18       .4196       .2198       .1099       .0544       .0273       .0140       .0073         19       .4725       .2567       .1317       .0665       .0338       .0175       .0093         20       .5275       .2970       .1566       .0806       .0416       .0217       .0116         21       .3393       .1838       .0966       .0506       .0267       .0144         22       .3839       .2139       .1148       .0610       .0326       .0177         23       .4296       .2461       .1349       .0729       .0394       .0216         24       .4765       .2811       .1574       .0864       .0474       .0262         25       .5235       .3177       .1819       .1015       .0564       .0315                                                                                                    |
| 18       .4196       .2198       .1099       .0544       .0273       .0140       .0073         19       .4725       .2567       .1317       .0665       .0338       .0175       .0093         20       .5275       .2970       .1566       .0806       .0416       .0217       .0116         21       .3393       .1838       .0966       .0506       .0267       .0144         22       .3839       .2139       .1148       .0610       .0326       .0177         23       .4296       .2461       .1349       .0729       .0394       .0216         24       .4765       .2811       .1574       .0864       .0474       .0262         25       .5235       .3177       .1819       .1015       .0564       .0315                                                                                                    |
| 19       .4725       .2567       .1317       .0665       .0338       .0175       .0093         20       .5275       .2970       .1566       .0806       .0416       .0217       .0116         21       .3393       .1838       .0966       .0506       .0267       .0144         22       .3839       .2139       .1148       .0610       .0326       .0177         23       .4296       .2461       .1349       .0729       .0394       .0216         24       .4765       .2811       .1574       .0864       .0474       .0262         25       .5235       .3177       .1819       .1015       .0564       .0315                                                                                                    |
| 20       .5275       .2970       .1566       .0806       .0416       .0217       .0116         21       .3393       .1838       .0966       .0506       .0267       .0144         22       .3839       .2139       .1148       .0610       .0326       .0177         23       .4296       .2461       .1349       .0729       .0394       .0216         24       .4765       .2811       .1574       .0864       .0474       .0262         25       .5235       .3177       .1819       .1015       .0564       .0315                                                                                                    |
| 21       .3393       .1838       .0966       .0506       .0267       .0144         22       .3839       .2139       .1148       .0610       .0326       .0177         23       .4296       .2461       .1349       .0729       .0394       .0216         24       .4765       .2811       .1574       .0864       .0474       .0262         25       .5235       .3177       .1819       .1015       .0564       .0315                                                                                                    |
| 22       .3839       .2139       .1148       .0610       .0326       .0177         23       .4296       .2461       .1349       .0729       .0394       .0216         24       .4765       .2811       .1574       .0864       .0474       .0262         25       .5235       .3177       .1819       .1015       .0564       .0315                                                                                                    |
| 23       .4296       .2461       .1349       .0729       .0394       .0216         24       .4765       .2811       .1574       .0864       .0474       .0262         25       .5235       .3177       .1819       .1015       .0564       .0315                                                                                                    |
| 24       .4765       .2811       .1574       .0864       .0474       .0262         25       .5235       .3177       .1819       .1015       .0564       .0315                                                                                                    |
| 25 .5235 .3177 .1819 .1015 .0564 .0315                                                                                                    |
|                                                                                                    |
| 26 .3564 .2087 .1185 .0667 .0376                                                                                                    |
| 27 .3962 .2374 .1371 .0782 .0446                                                                                                    |
| 28 .4374 .2681 .1577 .0912 .0526                                                                                                    |
| 29 .4789 .3004 .1800 .1055 .0615                                                                                                    |
| 30 .5211 .3345 .2041 .1214 .0716                                                                                                    |
| 31 .3698 .2299 .1388 .0827                                                                                                    |
| 32 .4063 .2574 .1577 .0952                                                                                                    |
| 33 .4434 .2863 .1781 .1088                                                                                                    |
| 34 .4811 .3167 .2001 .1237                                                                                                    |
| 35 .5189 .3482 .2235 .1399                                                                                                    |
| 36 .3809 .2483 .1575<br>37 .4143 .2745 .1763                                                                                                    |
| 37 .4143 .2745 .1763<br>38 .4484 .3019 .1965                                                                                                    |
| 39 .4827 .3304 .2179                                                                                                    |
| 40 .5173 .3598 .2406                                                                                                    |
| 41 .3901 .2644                                                                                                    |
| 42 .4211 .2894                                                                                                    |
| 43 .4524 .3153                                                                                                    |
| .4841 .3421                                                                                                    |
| 45 .5159 .3697                                                                                                    |
| 46 .3980                                                                                                    |
| 47 .4267                                                                                                    |
| 48 .4559                                                                                                    |
| 49 .4853                                                                                                    |
| 50 .5147                                                                                                    |

TABLE A.14

Critical Values of *T* for the Wilcoxon Matched-Pairs Signed Rank Test (Small Samples)

| 1-SIDED                                                                                                    | 2-SIDED                                                                                                    | n = 5                                                                                                    | n = 6                                                                                                    | n = 7                                                                     | n = 8                                                                    | n = 9                                                                                                    | n = 10                                                                                                    |
|----------------------------------------------------------------------------------------------------|----------------------------------------------------------------------------------------------------|----------------------------------------------------------------------------------------------------|----------------------------------------------------------------------------------------------------|---------------------------------------------------------------------------|--------------------------------------------------------------------------|----------------------------------------------------------------------------------------------------|----------------------------------------------------------------------------------------------------|
| $\alpha = .05$                                                                                                    | $\alpha = .10$                                                                                                    | 1                                                                                                    | 2                                                                                                    | 4                                                                         | 6                                                                        | 8                                                                                                    | 11                                                                                                    |
| $\alpha = .025$                                                                                                    | $\alpha = .05$                                                                                                    |                                                                                                    | 1                                                                                                    | 2                                                                         | 4                                                                        | 6                                                                                                    | 8                                                                                                    |
| $\alpha = .01$                                                                                                    | $\alpha = .02$                                                                                                    |                                                                                                    |                                                                                                    | 0                                                                         | 2                                                                        | 3                                                                                                    | 5                                                                                                    |
| $\alpha = .005$                                                                                                    | $\alpha = .01$                                                                                                    |                                                                                                    |                                                                                                    |                                                                           | 0                                                                        | 2                                                                                                    | 3                                                                                                    |
| 1-SIDED                                                                                                    | 2-SIDED                                                                                                    | n = 11                                                                                                    | n = 12                                                                                                    | n = 13                                                                    | n = 14                                                                   | n = 15                                                                                                    | n = 16                                                                                                    |
| $\alpha = .05$                                                                                                    | $\alpha = .10$                                                                                                    | 14                                                                                                    | 17                                                                                                    | 21                                                                        | 26                                                                       | 30                                                                                                    | 36                                                                                                    |
| $\alpha = .025$                                                                                                    | $\alpha = .05$                                                                                                    | 11                                                                                                    | 14                                                                                                    | 17                                                                        | 21                                                                       | 25                                                                                                    | 30                                                                                                    |
| $\alpha = .01$                                                                                                    | $\alpha = .02$                                                                                                    | 7                                                                                                    | 10                                                                                                    | 13                                                                        | 16                                                                       | 20                                                                                                    | 24                                                                                                    |
| $\alpha = .005$                                                                                                    | $\alpha = .01$                                                                                                    | 5                                                                                                    | 7                                                                                                    | 10                                                                        | 13                                                                       | 16                                                                                                    | 19                                                                                                    |
| 1-SIDED                                                                                                    | 2-SIDED                                                                                                    | n = 17                                                                                                    | n = 18                                                                                                    | n = 19                                                                    | n = 20                                                                   | n = 21                                                                                                    | n = 22                                                                                                    |
| $\alpha = .05$                                                                                                    | $\alpha = .10$                                                                                                    | 41                                                                                                    | 47                                                                                                    | 54                                                                        | 60                                                                       | 68                                                                                                    | 75                                                                                                    |
| $\alpha = .025$                                                                                                    | $\alpha = .05$                                                                                                    | 35                                                                                                    | 40                                                                                                    | 46                                                                        | 52                                                                       | 59                                                                                                    | 66                                                                                                    |
| $\alpha = .01$                                                                                                    | $\alpha = .02$                                                                                                    | 28                                                                                                    | 33                                                                                                    | 38                                                                        | 43                                                                       | 49                                                                                                    | 56                                                                                                    |
| $\alpha = .005$                                                                                                    | $\alpha = .01$                                                                                                    | 23                                                                                                    | 28                                                                                                    | 32                                                                        | 37                                                                       | 43                                                                                                    | 49                                                                                                    |
| 1-SIDED                                                                                                    | 2-SIDED                                                                                                    | n = 23                                                                                                    | n = 24                                                                                                    | n = 25                                                                    | n = 26                                                                   | n = 27                                                                                                    | n = 28                                                                                                    |
| $\alpha = .05$                                                                                                    | $\alpha = .10$                                                                                                    | 83                                                                                                    | 92                                                                                                    | 101                                                                       | 110                                                                      | 120                                                                                                    | 130                                                                                                    |
| $\alpha = .025$                                                                                                    | $\alpha = .05$                                                                                                    | 73                                                                                                    | 81                                                                                                    | 90                                                                        | 98                                                                       | 107                                                                                                    | 117                                                                                                    |
| $\alpha = .01$                                                                                                    | $\alpha = .02$                                                                                                    | 62                                                                                                    | 69                                                                                                    | 77                                                                        | 85                                                                       | 93                                                                                                    | 102                                                                                                    |
| $\alpha = .005$                                                                                                    | $\alpha = .01$                                                                                                    | 55                                                                                                    | 61                                                                                                    | 68                                                                        | 76                                                                       | 84                                                                                                    | 92                                                                                                    |
|                                                                                                    |                                                                                                    |                                                                                                    |                                                                                                    |                                                                           |                                                                          |                                                                                                    |                                                                                                    |
| 1-SIDED                                                                                                    | 2-SIDED                                                                                                    | n = 29                                                                                                    | n = 30                                                                                                    | n = 31                                                                    | n = 32                                                                   | n = 33                                                                                                    | n = 34                                                                                                    |
| $\frac{1\text{-SIDED}}{\alpha = .05}$                                                                                                    | $\frac{\text{2-SIDED}}{\alpha = .10}$                                                                                                    | n = 29                                                                                                    | n = 30                                                                                                    | n = 31                                                                    | n = 32                                                                   | n = 33                                                                                                    | n = 34 201                                                                                                    |
|                                                                                                    |                                                                                                    |                                                                                                    |                                                                                                    |                                                                           |                                                                          |                                                                                                    |                                                                                                    |
| $\alpha = .05$                                                                                                    | $\alpha = .10$                                                                                                    | 141                                                                                                    | 152                                                                                                    | 163                                                                       | 175                                                                      | 188                                                                                                    | 201                                                                                                    |
| $\alpha = .05$ $\alpha = .025$                                                                                                    | $\alpha = .10$ $\alpha = .05$                                                                                                    | 141<br>127                                                                                                    | 152<br>137                                                                                                    | 163<br>148                                                                | 175<br>159                                                               | 188<br>171                                                                                                    | 201<br>183                                                                                                    |
| $\alpha = .05$ $\alpha = .025$ $\alpha = .01$                                                                                                    | $\alpha = .10$ $\alpha = .05$ $\alpha = .02$                                                                                                    | 141<br>127<br>111                                                                                                    | 152<br>137<br>120                                                                                                    | 163<br>148<br>130                                                         | 175<br>159<br>141                                                        | 188<br>171<br>151                                                                                                    | 201<br>183<br>162                                                                                                    |
| $\alpha = .05$ $\alpha = .025$ $\alpha = .01$ $\alpha = .005$                                                                                                    | $\alpha = .10$ $\alpha = .05$ $\alpha = .02$ $\alpha = .01$                                                                                                    | 141<br>127<br>111<br>100                                                                                                    | 152<br>137<br>120<br>109                                                                                                    | 163<br>148<br>130<br>118                                                  | 175<br>159<br>141<br>128                                                 | 188<br>171<br>151<br>138                                                                                                    | 201<br>183<br>162                                                                                                    |
| $\alpha = .05$ $\alpha = .025$ $\alpha = .01$ $\alpha = .005$ 1-SIDED                                                                                                    | $\alpha = .10$ $\alpha = .05$ $\alpha = .02$ $\alpha = .01$ 2-SIDED                                                                                                    | $     \begin{array}{r}       141 \\       127 \\       111 \\       100 \\       n = 35     \end{array} $                                                           | $   \begin{array}{r}     152 \\     137 \\     120 \\     109 \\     n = 36   \end{array} $                                      | 163<br>148<br>130<br>118<br>n = 37                                        | 175<br>159<br>141<br>128<br>n = 38                                       | 188<br>171<br>151<br>138<br>n = 39                                                                                                    | 201<br>183<br>162                                                                                                    |
| $\alpha = .05$ $\alpha = .025$ $\alpha = .01$ $\alpha = .005$ 1-SIDED $\alpha = .05$                                                                                                    | $\alpha = .10$ $\alpha = .05$ $\alpha = .02$ $\alpha = .01$ 2-SIDED $\alpha = .10$                                                                                                    | 141<br>127<br>111<br>100<br><i>n</i> = 35                                                                                                    | 152<br>137<br>120<br>109<br><b>n = 36</b>                                                                                        | 163 148 130 118 n = 37                                                    | 175<br>159<br>141<br>128<br>n = 38<br>256                                | 188<br>171<br>151<br>138<br><b>n = 39</b><br>271                                                                                                    | 201<br>183<br>162                                                                                                    |
| $\alpha = .05$ $\alpha = .025$ $\alpha = .01$ $\alpha = .005$ 1-SIDED $\alpha = .05$ $\alpha = .05$                                                                                                    | $\alpha = .10$ $\alpha = .05$ $\alpha = .02$ $\alpha = .01$ 2-SIDED $\alpha = .10$ $\alpha = .05$                                                                                                    | 141<br>127<br>111<br>100<br>n = 35<br>214<br>195                                                                                                    | 152<br>137<br>120<br>109<br><b>n = 36</b><br>228<br>208                                                                          | 163 148 130 118 <b>n</b> = 37                                             | 175 159 141 128  n = 38  256 235                                         | 188<br>171<br>151<br>138<br><b>n = 39</b><br>271<br>250                                                                                                    | 201<br>183<br>162                                                                                                    |
| $\alpha = .05$ $\alpha = .025$ $\alpha = .01$ $\alpha = .005$ 1-SIDED $\alpha = .05$ $\alpha = .025$ $\alpha = .01$                                                                                                    | $\alpha = .10$ $\alpha = .05$ $\alpha = .02$ $\alpha = .01$ 2-SIDED $\alpha = .10$ $\alpha = .05$ $\alpha = .02$                                                                                                    | 141 127 111 100  n = 35  214 195 174                                                                                                    | 152<br>137<br>120<br>109<br><b>n = 36</b><br>228<br>208<br>186                                                                   | 163 148 130 118  n = 37  242 222 198                                      | 175 159 141 128  n = 38  256 235 211                                     | $   \begin{array}{r}     188 \\     171 \\     151 \\     138 \\     n = 39   \end{array} $ $   \begin{array}{r}     271 \\     250 \\     224 \\   \end{array} $                                                                                                    | 201<br>183<br>162                                                                                                    |
| $\alpha = .05$ $\alpha = .025$ $\alpha = .01$ $\alpha = .005$ 1-SIDED $\alpha = .05$ $\alpha = .025$ $\alpha = .025$ $\alpha = .005$                                                                                                    | $\alpha = .10$ $\alpha = .05$ $\alpha = .02$ $\alpha = .01$ 2-SIDED $\alpha = .10$ $\alpha = .05$ $\alpha = .02$ $\alpha = .01$                                                                                                    | 141<br>127<br>111<br>100<br><b>n = 35</b><br>214<br>195<br>174<br>160                                                                                               | 152<br>137<br>120<br>109<br><b>n = 36</b><br>228<br>208<br>186<br>171                                                            | 163 148 130 118 n = 37 242 222 198 183                                    | 175 159 141 128 n = 38  256 235 211 195                                  | 188<br>171<br>151<br>138<br><b>n = 39</b><br>271<br>250<br>224<br>208                                                                                                    | 201<br>183<br>162<br>149                                                                                                    |
| $\alpha = .05$ $\alpha = .025$ $\alpha = .01$ $\alpha = .005$ 1-SIDED $\alpha = .05$ $\alpha = .025$ $\alpha = .025$ $\alpha = .01$ $\alpha = .005$                                                                                                    | $\alpha = .10$ $\alpha = .05$ $\alpha = .02$ $\alpha = .01$ 2-SIDED $\alpha = .10$ $\alpha = .05$ $\alpha = .02$ $\alpha = .01$ 2-SIDED                                                                                                    | $   \begin{array}{r}     141 \\     127 \\     111 \\     100 \\     n = 35 \\     \hline     214 \\     195 \\     174 \\     160 \\     n = 40 \\   \end{array} $ | 152<br>137<br>120<br>109<br><b>n = 36</b><br>228<br>208<br>186<br>171<br><b>n = 41</b>                                           | 163 148 130 118 n = 37 242 222 198 183 n = 42                             | 175 159 141 128 n = 38 256 235 211 195 n = 43                            | $   \begin{array}{r}     188 \\     171 \\     151 \\     138 \\     n = 39 \\     \hline     271 \\     250 \\     224 \\     208 \\     n = 44 \\   \end{array} $                                                                                                  | $   \begin{array}{c}     201 \\     183 \\     162 \\     149   \end{array} $ $     n = 45 $                                                                              |
| $\alpha = .05$ $\alpha = .025$ $\alpha = .01$ $\alpha = .005$ 1-SIDED $\alpha = .05$ $\alpha = .025$ $\alpha = .01$ $\alpha = .005$ 1-SIDED $\alpha = .005$                                                                                                    | $\alpha = .10$ $\alpha = .05$ $\alpha = .02$ $\alpha = .01$ 2-SIDED $\alpha = .10$ $\alpha = .05$ $\alpha = .02$ $\alpha = .01$ 2-SIDED $\alpha = .01$                                                                                                    | 141 127 111 100  n = 35  214 195 174 160  n = 40                                                                                                    | 152<br>137<br>120<br>109<br><b>n = 36</b><br>228<br>208<br>186<br>171<br><b>n = 41</b>                                           | 163 148 130 118 n = 37 242 222 198 183 n = 42                             | 175 159 141 128 n = 38 256 235 211 195 n = 43                            | $   \begin{array}{r}     188 \\     171 \\     151 \\     138 \\     n = 39 \\     \hline     271 \\     250 \\     224 \\     208 \\     n = 44 \\     353   \end{array} $                                                                                          | 201 183 162 149  n = 45 371                                                                                                    |
| $\alpha = .05$ $\alpha = .025$ $\alpha = .01$ $\alpha = .005$ 1-SIDED $\alpha = .05$ $\alpha = .025$ $\alpha = .01$ $\alpha = .005$ 1-SIDED $\alpha = .005$ $\alpha = .005$                                                                                                    | $\alpha = .10$ $\alpha = .05$ $\alpha = .02$ $\alpha = .01$ 2-SIDED $\alpha = .10$ $\alpha = .05$ $\alpha = .02$ $\alpha = .01$ 2-SIDED $\alpha = .05$ $\alpha = .05$ $\alpha = .05$                                                                                            | 141 127 111 100  n = 35  214 195 174 160  n = 40                                                                                                    | 152<br>137<br>120<br>109<br><b>n = 36</b><br>228<br>208<br>186<br>171<br><b>n = 41</b>                                           | 163 148 130 118  n = 37  242 222 198 183  n = 42  319 295                 | 175 159 141 128 n = 38 256 235 211 195 n = 43 336 311                    | 188<br>171<br>151<br>138<br><b>n</b> = <b>39</b><br>271<br>250<br>224<br>208<br><b>n</b> = <b>44</b><br>353<br>327                                                                                                    | 201 183 162 149  n = 45 371 344                                                                                                    |
| $\alpha = .05$ $\alpha = .025$ $\alpha = .01$ $\alpha = .005$ 1-SIDED $\alpha = .05$ $\alpha = .025$ $\alpha = .01$ $\alpha = .005$ 1-SIDED $\alpha = .005$ $\alpha = .005$ $\alpha = .01$ $\alpha = .05$ $\alpha = .01$                                                                                                    | $\alpha = .10$ $\alpha = .05$ $\alpha = .02$ $\alpha = .01$ 2-SIDED $\alpha = .05$ $\alpha = .05$ $\alpha = .02$ $\alpha = .01$ 2-SIDED $\alpha = .05$ $\alpha = .02$ $\alpha = .01$ 2-SIDED                                                                                    | 141 127 111 100  n = 35  214 195 174 160  n = 40  287 264 238                                                                                                    | 152<br>137<br>120<br>109<br><b>n</b> = <b>36</b><br>228<br>208<br>186<br>171<br><b>n</b> = <b>41</b><br>303<br>279<br>252        | 163 148 130 118  n = 37  242 222 198 183  n = 42  319 295 267             | 175 159 141 128  n = 38  256 235 211 195  n = 43  336 311 281            | $   \begin{array}{r}     188 \\     171 \\     151 \\     138 \\     n = 39   \end{array} $ $   \begin{array}{r}     271 \\     250 \\     224 \\     208 \\     n = 44   \end{array} $ $   \begin{array}{r}     353 \\     327 \\     297   \end{array} $           | 201 183 162 149  n = 45 371 344 313                                                                                                    |
| $\alpha = .05$ $\alpha = .025$ $\alpha = .01$ $\alpha = .005$ 1-SIDED $\alpha = .05$ $\alpha = .025$ $\alpha = .01$ $\alpha = .005$ 1-SIDED $\alpha = .005$ $\alpha = .005$ $\alpha = .005$ $\alpha = .005$ $\alpha = .005$ $\alpha = .005$ $\alpha = .005$                                                                              | $\alpha = .10$ $\alpha = .05$ $\alpha = .02$ $\alpha = .01$ 2-SIDED $\alpha = .10$ $\alpha = .05$ $\alpha = .02$ $\alpha = .01$ 2-SIDED $\alpha = .02$ $\alpha = .01$ $\alpha = .05$ $\alpha = .02$ $\alpha = .01$ $\alpha = .05$ $\alpha = .02$ $\alpha = .01$                 | 141 127 111 100  n = 35  214 195 174 160  n = 40  287 264 238 221                                                                                                   | 152<br>137<br>120<br>109<br><b>n</b> = <b>36</b><br>228<br>208<br>186<br>171<br><b>n</b> = <b>41</b><br>303<br>279<br>252<br>234 | 163 148 130 118  n = 37  242 222 198 183  n = 42  319 295 267 248         | 175 159 141 128  n = 38  256 235 211 195  n = 43  336 311 281 262        | 188 171 151 138  n = 39  271 250 224 208  n = 44  353 327 297 277                                                                                                    | $   \begin{array}{c}     201 \\     183 \\     162 \\     149   \end{array} $ $   \begin{array}{c}     n = 45 \\     \hline     371 \\     344 \\     313   \end{array} $ |
| $\alpha = .05$ $\alpha = .025$ $\alpha = .01$ $\alpha = .005$ 1-SIDED $\alpha = .05$ $\alpha = .025$ $\alpha = .01$ $\alpha = .005$ 1-SIDED $\alpha = .005$ 1-SIDED $\alpha = .05$ $\alpha = .05$ $\alpha = .05$ $\alpha = .05$ $\alpha = .05$ $\alpha = .05$ $\alpha = .05$ $\alpha = .05$ $\alpha = .05$ $\alpha = .05$ $\alpha = .05$ | $\alpha = .10$ $\alpha = .05$ $\alpha = .02$ $\alpha = .01$ 2-SIDED $\alpha = .10$ $\alpha = .05$ $\alpha = .02$ $\alpha = .01$ 2-SIDED $\alpha = .01$ 2-SIDED $\alpha = .01$ $\alpha = .05$ $\alpha = .01$ 2-SIDED $\alpha = .05$ $\alpha = .02$ $\alpha = .01$                | 141 127 111 100  n = 35  214 195 174 160  n = 40  287 264 238 221 n = 46                                                                                            | 152<br>137<br>120<br>109<br>n = 36<br>228<br>208<br>186<br>171<br>n = 41<br>303<br>279<br>252<br>234<br>n = 47                   | 163 148 130 118  n = 37  242 222 198 183  n = 42  319 295 267 248  n = 48 | 175 159 141 128  n = 38  256 235 211 195  n = 43  336 311 281 262 n = 49 | $   \begin{array}{r}     188 \\     171 \\     151 \\     138 \\     \boldsymbol{n} = 39 \\     \hline     271 \\     250 \\     224 \\     208 \\     \boldsymbol{n} = 44 \\     353 \\     327 \\     297 \\     277 \\     \boldsymbol{n} = 50 \\   \end{array} $ | 201 183 162 149  n = 45 371 344 313                                                                                                    |
| $\alpha = .05$ $\alpha = .025$ $\alpha = .01$ $\alpha = .005$ 1-SIDED $\alpha = .05$ $\alpha = .025$ $\alpha = .01$ $\alpha = .005$ 1-SIDED $\alpha = .005$ 1-SIDED $\alpha = .05$ $\alpha = .05$ $\alpha = .05$ $\alpha = .05$ $\alpha = .05$ $\alpha = .05$ $\alpha = .05$ $\alpha = .05$ $\alpha = .05$ $\alpha = .05$                | $\alpha = .10$ $\alpha = .05$ $\alpha = .02$ $\alpha = .01$ 2-SIDED $\alpha = .10$ $\alpha = .05$ $\alpha = .02$ $\alpha = .01$ 2-SIDED $\alpha = .02$ $\alpha = .01$ 2-SIDED $\alpha = .05$ $\alpha = .05$ $\alpha = .05$ $\alpha = .05$ $\alpha = .01$ 2-SIDED $\alpha = .01$ | 141 127 111 100  n = 35  214 195 174 160  n = 40  287 264 238 221  n = 46 389                                                                                       | 152<br>137<br>120<br>109<br>n = 36<br>228<br>208<br>186<br>171<br>n = 41<br>303<br>279<br>252<br>234<br>n = 47<br>408            | 163 148 130 118  n = 37  242 222 198 183  n = 42  319 295 267 248  n = 48 | 175 159 141 128 n = 38 256 235 211 195 n = 43 336 311 281 262 n = 49     | $   \begin{array}{r}     188 \\     171 \\     151 \\     138 \\     \boldsymbol{n} = 39 \\     \hline     271 \\     250 \\     224 \\     208 \\     \boldsymbol{n} = 44 \\     353 \\     327 \\     297 \\     277 \\     \boldsymbol{n} = 50 \\     466 $       | 201 183 162 149  n = 45 371 344 313                                                                                                    |

From E. Wilcoxon and R. A. Wilcox, "Some Rapid Approximate Statistical Procedures," 1964. Reprinted by permission of Lederle Labs, a division of the American Cyanamid Co.

# TABLE A.15 Factors for Control Charts

|                              | AVER             | AGES  |                             | RAN                           | IGES  |
|------------------------------|------------------|-------|-----------------------------|-------------------------------|-------|
| Number of Items<br>In Sample | Facto<br>Control |       | Factors for<br>Central Line | Factors for<br>Control Limits |       |
| n                            | $A_2$            | $A_3$ | $d_2$                       | $D_3$                         | $D_4$ |
| 2                            | 1.880            | 2.659 | 1.128                       | 0                             | 3.267 |
| 3                            | 1.023            | 1.954 | 1.693                       | 0                             | 2.575 |
| 4                            | 0.729            | 1.628 | 2.059                       | 0                             | 2.282 |
| 5                            | 0.577            | 1.427 | 2.326                       | 0                             | 2.115 |
| 6                            | 0.483            | 1.287 | 2.534                       | 0                             | 2.004 |
| 7                            | 0.419            | 1.182 | 2.704                       | 0.076                         | 1.924 |
| 8                            | 0.373            | 1.099 | 2.847                       | 0.136                         | 1.864 |
| 9                            | 0.337            | 1.032 | 2.970                       | 0.184                         | 1.816 |
| 10                           | 0.308            | 0.975 | 3.078                       | 0.223                         | 1.777 |
| 11                           | 0.285            | 0.927 | 3.173                       | 0.256                         | 1.744 |
| 12                           | 0.266            | 0.886 | 3.258                       | 0.284                         | 1.716 |
| 13                           | 0.249            | 0.850 | 3.336                       | 0.308                         | 1.692 |
| 14                           | 0.235            | 0.817 | 3.407                       | 0.329                         | 1.671 |
| 15                           | 0.223            | 0.789 | 3.472                       | 0.348                         | 1.652 |

Adapted from American Society for Testing and Materials, *Manual on Quality Control of Materials*, 1951, Table B2, p. 115. For a more detailed table and explanation, see Acheson J. Duncan, *Quality Control and Industrial Statistics*, 3d ed. Homewood, IL.: Richard D. Irwin, 1974, Table M, p. 927.

# APPENDIX B

# Answers to Selected Odd-Numbered Quantitative Problems

# **Chapter 1**

- 1.5. a. ratio
  - **b.** ratio
  - c. ordinal
  - d. nominal
  - e. ratio
  - f. ratio
  - g. nominal
  - h. ratio
- 1.7. a. 900 electric contractors
  - **b.** 35 electric contractors
  - c. average score for 35 participants
  - d. average score for all 900 electric contractors

### Chapter 2

No answers given

# **Chapter 3**

- **3.1.** 4
- **3.3.** 294
- **3.5.** −1
- **3.7.** 107, 127, 145, 114, 127.5, 143.5
- **3.9.** 6.19, 3.055, 4.96, 7.545, 9.37
- **3.11. a.** 8
  - **b.** 2.041
  - **c.** 6.204
  - **d.** 2.491
  - **e.** 4
  - **f.** 0.69, -0.92, -0.11, 1.89, -1.32, -0.52, 0.29
- **3.13. a.** 4.598
  - **b.** 4.598
- **3.15.** 58, 631.295, 242.139

- **3.17. a.** .75
  - **b.** .84
  - c. .609
  - **d.** .902
- **3.19. a.** 2.667
  - **b.** 11.060
  - **c.** 3.326
  - **d.** 5
  - **e.** −0.85
  - **f.** 37.65%
- **3.21.** Between 113 and 137

Between 101 and 149

Between 89 and 161

- **3.23.** 2.236
- **3.25.** 95%, 2.5%, .15%, 16%
- **3.27.** 4.64, 3.59, 1
- **3.29.** 185.694, 13.627
- **3.31. a.** 44.9
  - **b.** 39
  - **c.** 44.82
  - **d.** 187.2
  - **e.** 13.7
- **3.33. a.** 38
  - **b.** 25
  - **c.** 32.857
  - **d.** 251
  - **e.** 15.843
- 3.35. skewed right
- **3.37.** 0.726
- 3.39. no outliers. negatively skewed
- **3.41.** 2.5, 2, 2, 7, 1, 3, 2
- **3.43.** 38559.6875, 34451, 19757, 36843, 86696, 17729, 44496.5, 77742, 26767.5

## 806 Appendix B Answers to Selected Odd-Numbered Quantitative Problems

- **3.45. a.** 392320, 348500
  - **b.** 278000, 137920
  - c. 7387975636, 85953.33406
  - **d.** -0.725, +0.877
  - **e.** +1.53
- **3.47. a.** 33.412, 32.5
  - **b.** 58.483, 7.647
- **3.49.** 10.78%, 6.43%
- **3.51. a.** 392 to 446, 365 to 473, 338 to 500
  - **b.** 79.7%
  - **c.** -0.704
- 3.53. skewed right
- **3.55.** 21.93, 18.14

- **4.1.** 15, .60
- **4.3.** {4, 8, 10, 14, 16, 18, 20, 22, 26, 28, 30}
- **4.5.** 20, combinations, .60
- **4.7.** 38,760
- **4.9. a.** .7167
  - **b.** .5000
  - **c.** .65
  - **d.** .5167
- 4.11. not solvable
- **4.13. a.** .86
  - **b.** .31
  - **c.** .14
- **4.15. a.** .2807
  - **b.** .0526
  - **c.** .0000
  - **d.** .0000
- **4.17. a.** .0122
  - **b.** .0144
- **4.19. a.** .57
  - **b.** .3225
  - **c.** .4775
  - **d.** .5225
  - **e.** .6775
  - **f.** .0475
- **4.21. a.** .039
  - **b.** .571 **c.** .129
- **4.23. a.** .2286
  - **b.** .2297
  - **c.** .3231
  - **d.** .0000
- 4.25. not independent
- **4.27. a.** .4054
  - **b.** .3261
  - **c.** .4074
  - **d.** .32

- **4.29. a.** .03
  - **b.** .2875
    - c. .3354
    - d. .9759
- **4.31.** .0538, .5161, .4301
- **4.33.** .7941, .2059
- **4.35. a.** .4211
  - **b.** .6316
  - **c.** .2105
  - **d.** .1250
  - **e.** .5263
  - **f.** .0000
  - 1. .0000
  - **g.** .6667 **h.** .0000
  - 11. .000
- **4.37. a.** .28
  - **b.** .04
  - **c.** .86
  - **d.** .32
  - **e.** .1739
  - **f.** .66
- **4.39. a.** .5410
  - **b.** .7857
  - **c.** .70
  - **d.** .09
  - e. .2143
- **4.41. a.** .39
  - **b.** .40
  - **c.** .48
  - d. not independent
  - e. not mutually exclusive
- **4.43. a.** .3483
  - **b.** .5317
  - **c.** .4683
  - **d.** .0817
- **4.45. a.** .2625
  - **b.** .74375
    - **c.** .60
  - **d.** .25625
  - **e.** .0875
- **4.47. a.** .20
  - **b.** .6429
  - **c.** .40
  - **d.** .60
  - **e.** .40
  - **f.** .3333
- **4.49. a.** .469
  - **b.** .164
  - **c.** .2360
  - **d.** .1934
  - **e.** .754

- **4.51. a.** .2130
  - **b.** .4370
  - c. .2240
  - **d.** .6086
  - e. .3914
  - **f.** .8662
- **4.53. a.** .276
  - **b.** .686
  - **c.** .816
  - **d.** .59
  - **e.** .4023

- **5.1.** 2.666, 1.8364, 1.3552
- **5.3.** 0.956, 1.1305
- **5.5. a.** .0036
  - **b.** .1147
  - **c.** .3822
  - **d.** .5838
- **5.7. a.** 14, 2.05
  - **b.** 24.5, 3.99
  - **c.** 50, 5
- **5.9. a.** .0815
  - **b.** .0008
  - **c.** .227
- **5.11. a.** .585
  - **b.** .009
  - **c.** .013
- **5.13. a.** .1032
  - **b.** .0000
  - **c.** .0352
  - **d.** .3480
- **5.15. a.** .0538
  - **b.** .1539
  - **c.** .4142
  - **d.** .0672
  - e. .0244
  - **f.** .3702
- **5.17. a.** 6.3, 2.51
  - **b.** 1.3, 1.14
  - **c.** 8.9, 2.98
  - **d.** 0.6, .775
- **5.19.** 3.5
  - **a.** .0302
  - **b.** .1424
  - **c.** .0817
  - **d.** .42
  - e. .1009
- **5.21. a.** .5488
  - **b.** .3293
  - c. .1220

- **d.** .8913
  - e. .1912
- **5.23. a.** .3012
  - **b.** .0000
  - **c.** .0336
- **5.25. a.** .0104
  - **b.** .0000
  - **c.** .1653
  - **d.** .9636
- **5.27. a.** .5091
  - **b.** .2937
  - **c.** .4167
  - **d.** .0014
- **5.29. a.** .0529
  - **b.** .0294
  - c. .4235
- **5.31. a.** .1333
  - **b.** .0238
  - **c.** .1143
- **5.33.** .0474
- **5.35. a.** .124
  - **b.** .849
  - **c.** .090
  - **d.** .000
- **5.37. a.** .1607
  - **b.** .7626
  - **c.** .3504
  - **d.** .5429
- **5.39. a.** .1108
  - **b.** .017
  - **c.** 5
  - **d.** .1797
  - **e.** .125
  - **f.** .0000
  - **g.** .056
  - **h.**  $x = 8(.180), \mu = 8$
- **5.41. a.** .2644
  - **b.** .0694
  - **c.** .0029
  - **d.** .7521
- **5.43.** a. 5
  - **b.** .0244
- **5.45. a.** .0687
  - **b.** .020
  - **c.** .1032
  - **d.** 2.28
- **5.47.** .174
- **5.49. a.** .3012
  - **b.** .1203
  - **c.** .7065

# 808 Appendix B Answers to Selected Odd-Numbered Quantitative Problems

- **5.51. a.** .0002
  - **b.** .0595
  - **c.** .2330
- **5.53. a.** .0907
  - **b.** .0358
  - **c.** .1517
  - **d.** .8781
- **5.55. a.** .265
  - **b.** .0136
  - **c.** .0067
- **5.57. a.** .3854
- **b.** .8333
  - **c.** .0981
- **5.59. a.** .0539
  - **b.** .1603
  - c. .9315

- **6.1. a.** 1/40
  - **b.** 220, 11.547
  - **c.** .25
  - **d.** .3750
  - **e.** .6250
- **6.3.** 2.97, 0.098, .2941
- **6.5.** 981.5, .000294, .2353, .0000, .2353
- **6.7. a.** .8944
  - **b.** .0122
  - **c.** .2144
- **6.9. a.** .1788
  - **b.** .0329
  - **c.** .1476
- **6.11. a.** 188.25
  - **b.** 244.65
  - **c.** 163.81
  - **d.** 206.11
- **6.13.** 5.932
- **6.15.** 2.5
- **6.17.** a.  $P(x \le 16.5 \mid \mu = 21 \text{ and } \sigma = 2.51)$ 
  - **b.**  $P(10.5 \le x \le 20.5 \mid \mu = 12.5 \text{ and } \sigma = 2.5)$
  - **c.**  $P(21.5 \le x \le 22.5 \mid \mu = 24 \text{ and } \sigma = 3.10)$
  - **d.**  $P(x > 14.5 \mid \mu = 7.2 \text{ and } \sigma = 1.99)$
- **6.19. a.** .1170, .120
  - **b.** .4090, .415
  - c. .1985, .196
  - d. fails test
- **6.21.** .0495
- **6.23. a.** .1922
  - **b.** .6808

- c. .0064
- **d.** .0695
- **6.27. a.** .0012
  - **b.** .8700
  - **c.** .0011
  - **d.** .9918
- **6.29. a.** .0000
  - **b.** .0000
  - **c.** .0872
  - d. .41 minutes
- **6.31.**  $\mu = 246.31$ 
  - **a.** .1313
  - **b.** .5560
- **6.33.** 15, 15, .1254
- **6.35. a.** .1587
  - **b.** .0013
  - **c.** .6915
  - **d.** .9270
  - e. .0000
- **6.37. a.** .0202
  - **b.** .9817
  - **c.** .1849
  - **d.** .4449
- **6.39.** .0000
- **6.41. a.** .1131
  - **b.** .2912
  - **c.** .1543
- **6.43.** .5319, 41.5, .0213
- **6.45. a.** .3050
  - **b.** .6413
  - c. .2985
  - **d.** .0045
- **6.47. a.** .0129
  - **b.** .0951
  - c. .9934
  - **d.** .5713
- **6.49. a.** .0025
  - **b.** .8944
  - **c.** .3482
- **6.51. a.** .0655
  - **b.** .6502
  - c. .9993
- **6.53.** \$11428.57
- **6.55. a.** .5488
  - **b.** .2592
  - **c.** 1.67 months
- **6.57.** 1940, 2018.75, 2269
- **6.59.** .0516, 1.07%

# **Chapter 7**

- **7.7.** 825
- **7.13. a.** .0548
  - **b.** .7881
  - **c.** .0082
  - **d.** .8575
  - e. .1664
- **7.15.** 11.11
- **7.17. a.** .9772
  - **b.** .2385
  - c. .1469
  - **d.** .1230
- **7.19.** .0000
- 7.21. a. .1894
  - **b.** .0559
  - c. .0000
  - **d.** 16.4964
- **7.23. a.** .1492
  - **b.** .9404

    - c. .6985
    - **d.** .1445 e. .0000
- **7.25.** .26
- **7.27. a.** .1977
  - **b.** .2843
  - c. .9881
- **7.29. a.** .1020
  - **b.** .7568
  - c. .7019
- **7.31.** 55, 45, 90, 25, 35
- **7.37. a.** .3156
  - **b.** .00003
  - **c.** .1736
- **7.41. a.** .0021
  - **b.** .9265
  - **c.** .0281
- **7.43. a.** .0314
  - **b.** .2420
  - c. .2250
  - d. .1469
  - e. .0000
- **7.45. a.** .8534 **b.** .0256
  - **c.** .0007
- **7.49. a.** .6787
  - **b.** .0571 c. .0059
- **7.51.** .9147

- **8.1. a.**  $24.11 \le \mu \le 25.89$ 
  - **b.**  $113.17 \le \mu \le 126.03$
  - c.  $3.136 \le \mu \le 3.702$
  - **d.**  $54.55 \le \mu \le 58.85$
- **8.3.**  $45.92 \le \mu \le 48.08$
- **8.5.** 66, 62.75  $\leq \mu \leq$  69.25
- **8.7.** 5.3, 5.13  $\leq \mu \leq$  5.47
- **8.9.**  $2.852 \le \mu \le 3.760$
- **8.11.**  $23.036 \le \mu \le 26.030$
- **8.13.**  $42.18 \le \mu \le 49.06$
- **8.15.**  $120.6 \le \mu \le 136.2, 128.4$
- **8.17.**  $15.631 \le \mu \le 16.545, 16.088$
- **8.19.**  $2.26886 \le \mu \le 2.45346, 2.36116, .0923$
- **8.21.**  $36.77 \le \mu \le 62.83$
- **8.23.**  $7.53 \le \mu \le 14.66$
- **8.25. a.**  $.316 \le p \le .704$ 
  - **b.**  $.777 \le p \le .863$
  - c.  $.456 \le p \le .504$
  - **d.**  $.246 \le p \le .394$
- **8.27.**  $.38 \le p \le .56$ 
  - $.36 \le p \le .58$
  - $.33 \le p \le .61$
- **8.29. a.**  $.4287 \le p \le .5113$ 
  - **b.**  $.2488 \le p \le .3112$
- **8.31. a.** .266
  - **b.**  $.247 \le p \le .285$
- **8.33.**  $.5935 \le p \le .6665$
- **8.35.** a.  $18.46 \le \sigma^2 \le 189.73$ 
  - **b.**  $0.64 \le \sigma^2 \le 7.46$
  - **c.**  $645.45 \le \sigma^2 \le 1923.10$
  - **d.**  $12.61 \le \sigma^2 \le 31.89$
- **8.37.**  $9.71 \le \sigma^2 \le 46.03$ , 18.49
- **8.39.**  $14,084,038.51 \le \sigma^2 \le 69,553,848.45$
- **8.41. a.** 2522
  - **b.** 601
  - **c.** 268
  - **d.** 16,577
- **8.43.** 106
- **8.45.** 1,083
- **8.47.** 97
- **8.49.** 12.03, 11.78  $\leq \mu \leq$  12.28, 11.72  $\leq \mu \leq$  12.34,  $11.58 \le \mu \le 12.48$
- **8.51.** 29.133  $\leq \sigma^2 \leq 148.235$ , 25.911  $\leq \sigma^2 \leq 182.529$
- **8.53.**  $9.19 \le \mu \le 12.34$
- **8.55.**  $2.307 \le \sigma^2 \le 15.374$
- **8.57.**  $36.231 \le \mu \le 38.281$

#### 810 Appendix B Answers to Selected Odd-Numbered Quantitative Problems

- **8.59.**  $.542 \le p \le .596, .569$
- **8.61.**  $5.892 \le \mu \le 7.542$
- **8.63.**  $.726 \le p \le .814$
- **8.65.**  $34.11 \le \mu \le 53.29$ ,  $101.44 \le \sigma^2 \le 821.35$
- **8.67.**  $-0.20 \le \mu \le 5.16, 2.48$
- **8.69.** 543
- **8.71.**  $.0026 \le \sigma^2 \le .0071$

# **Chapter 9**

- **9.1. a.** z = 2.77, reject
  - **b.** .0028
  - **c.** 22.115, 27.885
- **9.3.** a. z = 1.59, reject
  - **b.** .0559
  - **c.** 1212.04
- **9.5.** z = 1.84, fail to reject
- **9.7.** z = 1.46, fail to reject
- **9.9.** z = 2.99, .0014, reject
- **9.11.** t = 0.56, fail to reject
- **9.13.** t = 2.44, reject
- **9.15.** t = 1.59, fail to reject
- **9.17.** t = -3.31, reject
- **9.19.** t = -2.02, fail to reject
- 9.21. fail to reject
- **9.23.** z = -1.66, fail to reject
- **9.25.** z = -1.89, fail to reject
- **9.27.** z = 1.22, fail to reject, z = 1.34, fail to reject
- 2.11
- **9.29.** z = -3.11, reject
- **9.31. a.**  $\chi^2 = 22.4$ , fail to reject
  - **b.**  $\chi^2 = 42$ , reject
  - c.  $\chi^2 = 2.64$ , fail to reject
  - **d.**  $\chi^2 = 2.4$ , reject
- **9.33.**  $\chi^2 = 21.7$ , fail to reject
- **9.35.**  $\chi^2 = 17.34$ , reject
- **9.37. a.**  $\beta = .8159$ 
  - **b.**  $\beta = .7422$
  - c.  $\beta = .5636$
  - **d.**  $\beta = .3669$
- **9.39. a.**  $\beta = .3632$ 
  - **b.**  $\beta = .0122$
  - c.  $\beta = .0000$
- **9.41.** z = -0.48, fail to reject, .6293, .1492, .0000
- **9.43.** t = -1.98, reject
- **9.45.**  $\chi^2 = 32.675$ , fail to reject
- **9.47.** z = -1.34, fail to reject
- **9.49.** z = -3.72, reject
- **9.51.** t = -5.70, reject

- **9.53.**  $\chi^2 = 106.47$ , reject
- **9.55.** t = -2.80, reject
- **9.57.** z = 3.96, reject
- **9.59.** t = 4.50, reject
- **9.61.**  $\chi^2 = 45.866$ , reject

- **10.1. a.** z = -1.01, fail to reject
  - **b.** -2.41
  - c. .1562
- **10.3. a.** z = 5.48, reject
  - **b.**  $4.04 \le \mu_1 \mu_2 \le 10.02$
- **10.5.**  $-1.86 \le \mu_1 \mu_2 \le -0.54$
- **10.7.** z = -2.32, fail to reject
- **10.9.** z = -2.27, reject
- **10.11.** t = -1.05, fail to reject
- **10.13.** t = -4.64, reject
- **10.15. a.**  $1905.38 \le \mu_1 \mu_2 \le 3894.62$ 
  - **b.** t = -4.91, reject
- **10.17.** t = 2.06, reject
- **10.19.** t = 4.95, reject,  $2258.05 \le \mu_1 \mu_2 \le 5541.95$
- **10.21.** t = 3.31, reject
- **10.23.**  $26.29 \le D \le 54.83$
- **10.25.**  $-3415.6 \le D \le 6021.2$
- **10.27.**  $6.58 \le D \le 49.60$
- **10.29.**  $63.71 \le D \le 86.29$
- **10.31. a.** z = 0.75, fail to reject **b.** z = 4.83, reject
- **10.33.** z = -3.35, reject
- **10.35.** z = -0.94, fail to reject
- **10.37.** z = 2.35, reject
- **10.39.** F = 1.80, fail to reject
- **10.41.** F = 0.81, fail to reject
- **10.43.** F = 1.53, fail to reject
- **10.45.** z = -2.38, reject
- **10.47.** t = 0.85, fail to reject
- **10.49.** t = -5.26, reject
- **10.51.** z = -1.20, fail to reject
- **10.53.** F = 1.24, fail to reject
- **10.55.**  $-3.201 \le D \le 2.313$
- **10.57.** F = 1.31, fail to reject
- **10.59.** t = 2.97, reject
- **10.61.** z = 6.78, reject
- **10.63.**  $3.553 \le D \le 5.447$
- **10.65.** t = 6.71, reject

**10.71.** t = 4.52, reject

# **Chapter 11**

**11.5.** F = 11.07, reject

**11.7.** F = 13.00, reject

**11.9.** 4, 50, 54, 145.8975, 19.4436, F = 7.50, reject

**11.11.** F = 10.10, reject

**11.13.** F = 11.76, reject

**11.15.** 4 levels; sizes 18, 15, 21, and 11; *F* = 2.95, *p* = .04; means = 226.73, 238.79, 232.58, and 239.82.

11.17. HSD = 0.896, groups 3 & 6 significantly different

11.19. HSD = 1.586, groups 1 & 2 significantly different

**11.21.** HSD = 10.27, groups 1 & 3 significantly different

11.23.  $HSD_{1,3} = .0381$ , groups 1 & 3 significantly different

**11.25.**  $HSD_{1,3} = 1.764$ ,  $HSD_{2,3} = 1.620$ , groups 1 & 3 and 2 & 3 significantly different

**11.29.** F = 1.48, fail to reject

**11.31.** F = 3.90, fail to reject

**11.33.** F = 15.37, reject

**11.37.** 2, 1, 4 row levels, 3 column levels, yes  $df_{row} = 3$ ,  $df_{col} = 2$ ,  $df_{int} = 6$ ,  $df_{error} = 12$ ,  $df_{total} = 23$ 

**11.39.**  $MS_{row} = 1.047$ ,  $MS_{col.} = 1.281$ ,  $MS_{int.} = 0.258$ ,  $MS_{error} = 0.436$ ,  $F_{row} = 2.40$ ,  $F_{col.} = 2.94$ ,  $F_{int.} = 0.59$ , fail to reject any hypothesis

**11.41.**  $F_{\text{row}} = 87.25$ , reject;  $F_{\text{col.}} = 63.67$ , reject;  $F_{\text{int.}} = 2.07$ , fail to reject

**11.43.**  $F_{\text{row}} = 34.31$ , reject;  $F_{\text{col.}} = 14.20$ , reject;  $F_{\text{int.}} = 3.32$ , reject

**11.45.** no significant interaction or row effects; significant column effects.

**11.47.** F = 8.82, reject; HSD = 3.33 groups 1 & 2, 2 & 3, and 2 & 4 significantly different.

**11.49.**  $df_{treat.} = 5$ ,  $MS_{treat.} = 42.0$ ,  $df_{error} = 36$ ,  $MS_{error} = 18.194$ , F = 2.31

**11.51.** 1 treatment variable, 3 levels; 1 blocking variable, 6 levels;  $df_{treat} = 2$ ,  $df_{block} = 5$ ,  $df_{error} = 10$ 

**11.53.**  $F_{\text{treat.}} = 31.51$ , reject;  $F_{\text{blocks}} = 43.20$ , reject; HSD = 8.757, no pairs significant

**11.55.**  $F_{\text{rows}} = 38.21$ , reject;  $F_{\text{col.}} = 0.23$ , fail to reject;  $F_{\text{inter}} = 1.30$ , fail to reject

**11.57.** F = 7.38, reject

**11.59.** F = 0.46, fail to reject

**11.61.**  $F_{\text{treat.}} = 13.64$ , reject

# **Chapter 12**

**12.1.** -0.927

**12.3.** 0.645

**12.5.** 0.975, 0.985, 0.957

**12.7.**  $\hat{y} = 144.414 - 0.898x$ 

**12.9.**  $\hat{y} = 15.460 - 0.715x$ 

**12.11.**  $\hat{y} = 600.186 - 72.328x$ 

**12.13.**  $\hat{y} = 13.625 + 2.303x, -1.1694, 3.9511, -1.3811, 2.7394, -4.1401$ 

**12.15.** 18.6597, 37.5229, 51.8948, 62.6737, 86.0281, 118.3648, 122.8561; 6.3403, -8.5229, -5.8948, 7.3263, 1.9720, -6.3648, 5.1439

**12.17.** 4.0259, 11.1722, 9.7429, 12.6014, 10.4576; 0.9741, 0.8278, -0.7429, 2.3986, -3.4575

**12.19.** 4.7244, -0.9836, -0.3996, -6.7537, 2.7683, 0.6442; No apparent violations

12.21. The error terms appear to be non independent

12.23. Violation of the homoscedasticity assumption

**12.25.** SSE = 272.0,  $s_e = 7.376$ , 6 out of 7 and 7 out of 7

**12.27.** SSE = 19.8885,  $s_e = 2.575$ 

**12.29.**  $s_e = 4.391$ 

**12.31.**  $\hat{y} = 118.257 - 0.1504x, s_e = 40.526$ 

12.33.  $r^2 = .972$ 

**12.35.**  $r^2 = .685$ 

**12.37.**  $\hat{y} = -599.3674 + 19.2204x, s_e = 13.539, r^2 = .688$ 

**12.39.** t = -13.18, reject

**12.41.** t = -2.56, fail to reject

**12.43.** F is significant at  $\alpha = .05$ , t = 2.874, reject at  $\alpha = .05$ 

**12.45.**  $38.523 \le y \le 70.705, 10.447 \le y \le 44.901$ 

**12.47.**  $0.97 \le E(y_{10}) \le 15.65$ 

**12.49.**  $\hat{y} = 1366461.25 - 678.9643x, \hat{y}(2010) = 1743.04$ 

**12.51.** r = -.94

**12.53. a.**  $\hat{y} = -11.335 + 0.355x$ 

**b.** 7.48, 5.35, 3.22, 6.415, 9.225, 10.675, 4.64, 9.965, -2.48, -0.35, 3.78, -2.415, 0.745, 1.325, -1.64, 1.035

**c.** SSE = 32.4649

**d.**  $s_e = 2.3261$ 

**e.**  $r^2 = .608$ 

**f.** t = 3.05, reject

**12.55. a.**  $20.92 \le E(y_{60}) \le 26.8$ 

**b.**  $20.994 \le y \le 37.688$ 

**12.57.**  $r^2 = .826$ 

**12.59.**  $\hat{y} = -0.863565 + 0.92025x; r^2 = .405$ 

**12.61.** r = .8998

**12.63.**  $\hat{y} = -39.0071 + 66.36277x$ ,  $r^2 = .906$ ,  $s_e = 21.13$ 

**12.65.**  $\hat{y} = 3670.082 - 6.62083x$ ,  $s_e = 1337.556$ ,  $r^2 = .24$ , t = -1.26, fail to reject

## **Chapter 13**

**13.1.**  $\hat{y} = 25.03 - 0.0497x_1 + 1.928x_2, 28.586$ 

**13.3.**  $\hat{y} = 121.62 - 0.174x_1 + 6.02x_2 + 0.00026x_3 + 0.0041x_4, 4$ 

- **13.5.** Per capita consumption = -7,629.627 + 116.2549 paper consumption 120.0904 fish consumption + 45.73328 gasoline consumption
- **13.7.** 9, fail to reject null overall at  $\alpha = .05$ , only t = 2.73 for  $x_1$ , significant at  $\alpha = .05$ ,  $s_c = 3.503$ ,  $R^2 = .408$ , adj.  $R^2 = .203$
- **13.9.** Per capita consumption = -7,629.627 + 116.2549 paper consumption -120.0904 fish consumption +45.73328 gasoline consumption; F = 14.319 with p-value = .0023; t = 2.67 with p-value = .032 for gasoline consumption. The p-values of the t statistics for the other two predictors are insignificant.
- **13.11.**  $\hat{y} = 3.981 + 0.07322x_1 0.03232x_2 0.003886x_3$ , F = 100.47 significant at  $\alpha = .001$ , t = 3.50 for  $x_1$  significant at  $\alpha = .01$ ,  $s_2 = 0.2331$ ,  $R^2 = .965$ , adj.  $R^2 = .955$
- **13.13.** 3 predictors, 15 observations,  $\hat{y} = 657.053 + 5.710 x_1 0.417 x_2 3.471 x_3$ ,  $R^2 = .842$ , adjusted  $R^2 = .630$ ,  $s_c = 109.43$ , F = 8.96 with p = .0027,  $x_1$  significant at  $\alpha = .01$ ,  $x_3$  significant at  $\alpha = .05$
- **13.15.**  $s_e = 9.722$ ,  $R^2 = .515$ , adjusted  $R^2 = .404$
- **13.17.**  $s_e = 6.544$ ,  $R^2 = .005$ , adjusted  $R^2 = .000$
- **13.19.** model with  $x_1$ ,  $x_2$ :  $s_e = 6.333$ ,  $R^2 = .963$ , adjusted  $R^2 = .957$  model with  $x_1$ :  $s_e = 6.124$ ,  $R^2 = .963$ , adjusted  $R^2 = .960$
- 13.21. heterogeneity of variance
- **13.23.** 2,  $\hat{y} = 203.3937 + 1.1151x_1 2.2115x_2$ , F = 24.55, reject,  $R^2 = .663$ , adjusted  $R^2 = .636$
- **13.25.**  $\hat{y} = 362 4.75x_1 13.9x_2 + 1.87x_3$ ; F = 16.05, reject;  $s_e = 37.07$ ;  $R^2 = .858$ ; adjusted  $R^2 = .804$ ;  $x_1$  only significant predictor
- **13.27.** Employment = 71.03 + 0.4620 Naval Vessels + 0.02082 Commercial F = 1.22, fail to reject;  $R^2 = .379$ ; adjusted  $R^2 = .068$ ; no significant predictors
- **13.29.** Corn = -2718 + 6.26 Soybeans -0.77 Wheat; F = 14.25, reject;  $s_e = 862.4$ ;  $R^2 = .803$ ; adjusted  $R^2 = .746$ ; Soybeans was a significant predictor

### Chapter 14

- **14.1.** Simple Model:  $\hat{y} = -147.27 + 27.128x$ , F = 229.67 with p = .000,  $s_e = 27.27$ ,  $R^2 = .97$ , adjusted  $R^2 = .966$  Quadratic Model:  $\hat{y} = -22.01 + 3.385x_1 + 0.9373x_2$ , F = 578.76 with p = .000,  $s_e = 12.3$ ,  $R^2 = .995$ , adjusted  $R^2 = .993$ , for  $x_1 : t = 0.75$ , for  $x_2 : t = 5.33$
- **14.3.**  $\hat{y} = 1012 14.1x + 0.611x^2$ ;  $R^2 = .947$ ;  $s_e = 605.7$ ; adjusted  $R^2 = .911$ ; t(x) = -0.17, fail to reject;  $t(x^2) = 1.03$ , fail to reject
- **14.5.**  $\hat{y} = -28.61 2.68x_1 + 18.25x_2 0.2135x_1^2 1.533x_2^2 + 1.226x_1x_2$ ; F = 63.43, reject;  $s_e = 4.669$ ,  $R^2 = .958$ ; adjusted  $R^2 = .943$ ; no significant t ratios. Model with no interaction term:  $R^2 = .957$
- **14.7.**  $\hat{y} = 13.619 0.01201x_1 + 2.988x_2$ , F = 8.43 significant at  $\alpha = .01$ , t = 3.88 for  $x_2$ , (dummy variable) significant at  $\alpha = .01$ ,  $s_e = 1.245$ ,  $R^2 = .652$ , adj.  $R^2 = .575$
- **14.9.**  $x_1$  and  $x_2$  are significant predictors at  $\alpha = .05$
- **14.11.** Price = 7.066 0.0855 Hours + 9.614 Probability + 10.507 French Quarter, F = 6.80 significant at  $\alpha = .01$ , t = 3.97

- for French Quarter (dummy variable) significant at  $\alpha = .01$ ,  $s_c = 4.02$ ,  $R^2 = .671$ , adj.  $R^2 = .573$
- **14.13.** Step 1:  $x_2$  entered, t = -7.53,  $r^2 = .794$ Step 2:  $x_3$  entered,  $t_2 = -4.60$ ,  $t_3 = 2.93$ ,  $R^2 = .876$
- **14.15.** 4 predictors,  $x_4$  and  $x_5$  are not in model.
- **14.17.** Step 1: Dividends in the model, t = 6.69,  $r^2 = .833$  Step 2: Net income and dividends in model, t = 2.24 and t = 4.36,  $R^2 = .897$
- 14.19. y  $x_1$   $x_2$   $x_1$   $x_2$   $x_1$   $x_2$   $x_3$   $x_2$   $x_3$   $x_4$   $x_4$   $x_5$   $x_6$   $x_8$   $x_8$
- 14.21. Net Income Dividends
  Dividends .682
  Underwriting .092 -.522
- **14.23.**  $\hat{y} = 564 27.99 x_1 6.155 x_2 15.90 x_3$ ,  $R^2 = .809$ , adjusted  $R^2 = .738$ ,  $s_e = 42.88$ , F = 11.32 with p = .003,  $x_2$  only significant predictor  $x_1$  is a non-significant indicator variable
- **14.25.** The procedure stopped at step 1 with only log x in the model, =  $-13.20 + 11.64 \log x_1$ ,  $R^2 = .9617$
- **14.27.** The procedure went 2 steps, step 1: silver entered,  $R^2 = .5244$ , step 2: aluminum entered,  $R^2 = .8204$ , final model: gold = -50.19 + 18.9 silver + 3.59 aluminum
- **14.29.** The procedure went 3 steps, step 1: food entered,  $R^2 = .84$ , step 2: fuel oil entered,  $R^2 = .95$ , step 3: shelter entered,  $R^2 = .96$ , final model: All = -1.0615 + 0.474 food + 0.269 fuel oil + 0.249 shelter
- **14.31.** Grocery = 76.23 + 0.08592 Housing + 0.16767 Utility + 0.0284 Transportation 0.0659 Healthcare, F = 2.29 not significant;  $s_e = 4.416$ ;  $R^2 = .315$ ; Adjusted  $R^2 = .177$ ; Utility only significant predictor.

- **15.1.** MAD = 1.367, MSE = 2.27
- **15.3.** MAD = 3.583, MSE = 15.765
- **15.5. a.** 44.75, 52.75, 61.50, 64.75, 70.50, 81 **b.** 53.25, 56.375, 62.875, 67.25, 76.375, 89.125
- **15.7.**  $\alpha = .3$ : 9.4, 9, 8.7, 8.8, 9.1, 9.7, 9.9, 9.8  $\alpha = .7$ : 9.4, 8.6, 8.1, 8.7, 9.5, 10.6, 10.4, 9.8
- **15.9.**  $\alpha$  = .2: 332, 404.4, 427.1, 386.1, 350.7, 315, 325.2, 362.6, 423.5, 453, 477.4, 554.9  $\alpha$  = .9: 332, 657.8, 532, 253, 213.4, 176.1, 347, 495.5, 649.9, 578.9, 575.4, 836; MAD $_{\alpha=2}$  = 190.8; MAD $_{\alpha=9}$  = 168.6
- **15.11.** Members = 145392.3 64.6354 year,  $R^2 = 91.44\%$ ,  $s_e = 215.1158$ , F = 117.4 reject
- **15.13.** TC: 136.78, 132.90, 128.54, 126.43, 124.86, 122, 119.08, 116.76, 114.61, 112.70, 111.75, 111.36 SI: 93.30, 90.47, 92.67, 98.77, 111.09, 100.83, 113.52, 117.58, 112.36, 92.08, 99.69, 102.73
- **15.15.** D = 1.276, reject the null hypothesis—significant autocorrelation
- **15.17.** D = 2.49, no significant autocorrelation

- **15.19.** 1 lag: Housing Starts =  $-8.87 + 1.06 \log 1$ ;  $R^2 = 89.2\%$ ;  $s_e = 48.52$ 
  - 2 lags: Housing Starts = 13.66 + 1.0569 lag 2;  $R^2 = 75.9\%$ ;  $s_e = 70.84$
- **15.21. a.** 100, 139.9, 144, 162.6, 200, 272.8, 310.7, 327.1, 356.6, 376.9, 388.8, 398.9
  - **b.** 32.2, 45, 46.4, 52.3, 64.4, 87.8, 100, 105.3, 114.8, 121.3, 125.1, 128.4
- **15.23.** 100, 103.2, 124.8
- **15.25.** 121.6, 127.4, 131.4
- **15.27.** a. Linear: = 9.96 0.14 x,  $R^2 = 90.9\%$ , Quadratic: =  $10.4 - 0.252 x + .00445 x_2$ ,  $R^2 = 94.4\%$ 
  - **b.** MAD = .3385
  - **c.** MAD  $(\alpha = .3) = .4374$ , MAD  $(\alpha = .7) = .2596$
  - **d.**  $\alpha = .7$  did best
  - e. 100.28, 101.51, 99.09, 99.12
- **15.29.** 100, 104.8, 114.5, 115.5, 114.1
- **15.31.** MAD<sub>mov.avg.</sub> = 540.44, MAD<sub> $\alpha$ =.2</sub> = 846.43
- 15.33. Jan. 95.35, Feb. 99.69, March 106.75, April 103.99, May 100.99, June 106.96, July 94.53, Aug. 99.60, Sept. 104.16, Oct. 97.04, Nov. 95.75, Dec. 95.19
- 15.35. Laspeyres: 105.2, 111.0; Paasche: 105.1, 110.8
- **15.37.**  $MSE_{ma} = 123.4$ ;  $MSE_{wma} = 79.39$
- **15.39.** 98.07, 103.84, 97.04, 101.05
- **15.43.** D = 0.84, reject
- **15.45.** D = 0.98, reject

### **Chapter 16**

- **16.1.**  $\chi^2 = 18.095$ , reject.
- **16.3.**  $\chi^2 = 2.001$ , fail to reject,  $\lambda = 0.9$ .
- **16.5.**  $\chi^2 = 198.48$ , reject.
- **16.7.**  $\chi^2 = 2.45$ , fail to reject
- **16.9.**  $\chi^2 = 3.398$ , fail to reject
- **16.11.**  $\chi^2 = 0.00$ , fail to reject
- **16.13.**  $\chi^2 = 34.97$ , reject
- **16.15.**  $\chi^2 = 6.43$ , reject
- **16.17.**  $\chi^2 = 3.93$ , fail to reject
- **16.19.**  $\chi^2 = 1.652$ , fail to reject
- **16.21.**  $\chi^2 = 14.91$ , reject
- **16.23.**  $\chi^2 = 7.25$ , fail to reject
- **16.25.**  $\chi^2 = 59.63$ , reject
- **16.27.**  $\chi^2 = 54.63$ , reject

# **Chapter 17**

- **17.1.** R = 11, fail to reject
- **17.3.**  $\alpha/2 = .025$ , *p*-value = .0264, fail to reject
- **17.5.** R = 27, z = -1.08, fail to reject
- **17.7.** U = 26.5, p-value = .6454, fail to reject
- **17.9.** U = 11, p-value = .0156, fail to reject

- **17.11.** z = -3.78, reject
- **17.13.** z = -2.59, reject
- **17.15.** z = -3.20, reject
- **17.17.** z = -1.75, reject
- **17.19.** K = 21.21, reject
- **17.21.** K = 2.75, fail to reject
- **17.23.** K = 18.99, reject
- **17.25.**  $\chi^2 = 13.8$ , reject
- 17.27.  $\chi^2 = 14.8$ , reject
- **17.29.** 4, 5, S = 2.04, fail to reject
- **17.31.**  $r_s = .893$
- **17.33.**  $r_s = -.95$
- **17.35.**  $r_s = -.398$
- 17.37.  $r_s = -.855$
- **17.39.** U = 20, p-value = .2344, fail to reject
- **17.41.** K = 7.75, fail to reject
- 17.43.  $r_s = -.81$
- **17.45.** z = -0.40, fail to reject
- **17.47.** z = 0.96, fail to reject
- **17.49.** U = 45.5, p-value = .739, fail to reject
- **17.51.** z = -1.91, fail to reject
- **17.53.** R = 21, fail to reject
- **17.55.** z = -2.43, reject
- **17.57.** K = 17.21, reject
- **17.59.** K = 11.96, reject

#### Chapter 18

- **18.5.**  $\overline{x} = 4.51$ , UCL = 5.17, LCL = 3.85  $\overline{R} = 0.90$ , UCL = 2.05, LCL = 0
- **18.7.** p = .05, UCL = .1534, LCL = .000
- **18.9.**  $\bar{c} = 1.34375$ , UCL = 4.82136, LCL = .000
- 18.11. Chart 1: nine consecutive points below centerline, four out of five points in the outer 2/3 of the lower region

Chart 2: eight consecutive points above the centerline Chart 3: in control

- **18.15.** p = .104, LCL = 0.000, UCL = .234
- **18.17.**  $\bar{c} = 2.13889$ , UCL = 6.52637, LCL = .0000
- **18.19.**  $\overline{x} = 14.99854$ , UCL = 15.02269, LCL = 14.97439  $\overline{R} = .05$ , UCL = .1002, LCL = .0000
- **18.21.**  $\bar{c} = 0.64$ , UCL = 3.04, LCL = .0000
- **18.23.** p = 0.06, LCL = 0.000, UCL = .1726

# Chapter 19 (On Wiley Web site)

- 19.1. a. 390
  - **b.** 70
  - c. 82, 296
  - **d.** 140

# 814 Appendix B Answers to Selected Odd-Numbered Quantitative Problems

**19.3.** 60, 10

**19.7.** 31.75, 6.50

**19.9.** Lock in = 85, 182.5, 97.5

**19.11. a.** 75,000

**b.** Avoider

**c.** >75,000

**19.13.** 244.275, 194.275

**19.15.** 21012.32, 12.32

**19.17. b.** 267.5, 235

**c.** 352.5, 85

**19.19. a.** 2000, 200

**b.** 500

**19.21.** 875,650

19.23. Reduction: .60, .2333, .1667

Constant: .10, .6222, .2778

Increase: .0375, .0875, .8750, 21425.55, 2675.55

#### A

*a posteriori* After the experiment; pairwise comparisons made by the researcher *after* determining that there is a significant overall *F* value from ANOVA; also called *post hoc*.

**a priori** Determined before, or prior to, an experiment. **adjusted**  $\mathbb{R}^2$  A modified value of  $\mathbb{R}^2$  in which the degrees of freedom are taken into account, thereby allowing the researcher to determine whether the value of  $\mathbb{R}^2$  is inflated for a particular multiple regression model.

**after-process quality control** A type of quality control in which product attributes are measured by inspection after the manufacturing process is completed to determine whether the product is acceptable.

**all possible regressions** A multiple regression search procedure in which all possible multiple linear regression models are determined from the data using all variables.

**alpha** ( $\alpha$ ) The probability of committing a Type I error; also called the level of significance.

**alternative hypothesis** The hypothesis that complements the null hypothesis; usually it is the hypothesis that the researcher is interested in proving.

**analysis of variance (ANOVA)** A technique for statistically analyzing the data from a completely randomized design; uses the *F* test to determine whether there is a significant difference in two or more independent groups.

arithmetic mean The average of a group of numbers.autocorrelation A problem that arises in regression analysis when the data occur over time and the error terms are correlated; also called serial correlation.

**autoregression** A multiple regression forecasting technique in which the independent variables are time-lagged versions of the dependent variable.

**averaging models** Forecasting models in which the forecast is the average of several preceding time periods.

#### В

**backward elimination** A step-by-step multiple regression search procedure that begins with a full model containing all predictors. A search is made to determine if there are any nonsignificant independent variables in the model. If there are no nonsignificant predictors, then the backward process ends with the full model. If there are nonsignificant predictors, then the predictor with the smallest absolute value of *t* is eliminated and a new model

is developed with the remaining variables. This procedure continues until only variables with significant *t* values remain in the model.

**bar graph** A bar graph is a chart that contains two or more categories along one axis and a series of bars, one for each category, along the other axis. Usually the length of the bar represents the magnitude of the measure for each category. A bar graph is qualitative and may be either horizontal or vertical.

**Bayes' rule** An extension of the conditional law of probabilities discovered by Thomas Bayes that can be used to revise probabilities.

**benchmarking** A quality control method in which a company attempts to develop and establish total quality management from product to process by examining and emulating the best practices and techniques used in their industry.

**beta** ( $\beta$ ) The probability of committing a Type II error.

**bimodal** Data sets that have two modes.

**binomial distribution** Widely known discrete distribution in which there are only two possibilities on any one trial.

**blocking variable** A variable that the researcher wants to control but is not the treatment variable of interest.

**bounds** The error portion of the confidence interval that is added and/or subtracted from the point estimate to form the confidence interval.

**box-and-whisker plot** A diagram that utilizes the upper and lower quartiles along with the median and the two most extreme values to depict a distribution graphically; sometimes called a box plot.

#### C

*c* **chart** A quality control chart for attribute compliance that displays the number of nonconformances per item or unit.

**categorical data** Non numerical data that are frequency counts of categories from one or more variables.

**cause-and-effect diagram** A tool for displaying possible causes for a quality problem and the interrelationships among the causes; also called a fishbone diagram or an Ishikawa diagram.

**census** A process of gathering data from the whole population for a given measurement of interest.

**centerline** The middle horizontal line of a control chart, often determined either by a product or service specification or by computing an expected value from sample information.

**central limit theorem** A theorem that states that regardless of the shape of a population, the distributions of sample means and proportions are normal if sample sizes are large.

**Chebyshev's theorem** A theorem stating that at least  $1 - 1/k^2$  values will fall within  $\pm k$  standard deviations of the mean regardless of the shape of the distribution.

**check sheet** Simple forms consisting of multiple categories and columns for recording tallies for displaying the frequency of outcomes for some quality-related event or activity.

**chi-square distribution** A continuous distribution determined by the sum of the squares of k independent random variables.

**chi-square goodness-of-fit test** A statistical test used to analyze probabilities of multinomial distribution trials along a single dimension; compares expected, or theoretical, frequencies of categories from a population distribution to the observed, or actual, frequencies from a distribution.

**chi-square test of independence** A statistical test used to analyze the frequencies of two variables with multiple categories to determine whether the two variables are independent.

**class mark** Another name for class midpoint; the midpoint of each class interval in grouped data.

**class midpoint** For any given class interval of a frequency distribution, the value halfway across the class interval; the average of the two class endpoints.

**classical method of assigning probabilities** Probabilities assigned based on rules and laws.

**classification variable** The independent variable of an experimental design that was present prior to the experiment and is not the result of the researcher's manipulations or control.

**classifications** The subcategories of the independent variable used by the researcher in the experimental design; also called levels.

**cluster (or area) sampling** A type of random sampling in which the population is divided into nonoverlapping areas or clusters and elements are randomly sampled from the areas or clusters.

**coefficient of correlation** (*r*) A statistic developed by Karl Pearson to measure the linear correlation of two variables.

**coefficient of determination** ( $r^2$ ) The proportion of variability of the dependent variable accounted for or explained by the independent variable in a regression model.

**coefficient of multiple determination** ( $\mathbb{R}^2$ ) The proportion of variation of the dependent variable accounted for by the independent variables in the regression model.

**coefficient of skewness** A measure of the degree of skewness that exists in a distribution of numbers; compares the mean and the median in light of the magnitude of the standard deviation.

**coefficient of variation (CV)** The ratio of the standard deviation to the mean, expressed as a percentage.

**collectively exhaustive events** A list containing all possible elementary events for an experiment.

**combinations** Used to determine the number of possible ways n things can happen from N total possibilities when sampling without replacement.

**complement of a union** The only possible case other than the union of sets X and Y; the probability that neither X nor Y is in the outcome

**complementary events** Two events, one of which comprises all the elementary events of an experiment that are not in the other event.

**completely randomized design** An experimental design wherein there is one treatment or independent variable with two or more treatment levels and one dependent variable. This design is analyzed by analysis of variance.

**concomitant variables** Variables that are not being controlled by the researcher in the experiment but can have an effect on the outcome of the treatment being studied; also called confounding variables.

**conditional probability** The probability of the occurrence of one event given that another event has occurred.

**confidence interval** A range of values within which the analyst can declare, with some confidence, the population parameter lies.

**confounding variables** Variables that are not being controlled by the researcher in the experiment but can have an effect on the outcome of the treatment being studied; also called concomitant variables.

**contingency analysis** Another name for the chi-square test of independence.

**contingency table** A two-way table that contains the frequencies of responses to two questions; also called a raw values matrix.

**continuous distributions** Distributions constructed from continuous random variables.

**continuous random variables** Variables that take on values at every point over a given interval.

**control chart** A quality control graph that contains an upper control limit, a lower control limit, and a centerline; used to evaluate whether a process is or is not in a state of statistical control.

**convenience sampling** A nonrandom sampling technique in which items for the sample are selected for the convenience of the researcher.

**correction for continuity** A correction made when a binomial distribution problem is approximated by the normal distribution because a discrete distribution problem is being approximated by a continuous distribution.

**correlation** A measure of the degree of relatedness of two or more variables.

**covariance** The variance of *x* and *y* together.

**critical value** The value that divides the nonrejection region from the rejection region.

**critical value method** A method of testing hypotheses in which the sample statistic is compared to a critical value in order to reach a conclusion about rejecting or failing to reject the null hypothesis.

**cumulative frequency** A running total of frequencies through the classes of a frequency distribution.

**cycles** Patterns of highs and lows through which data move over time periods usually of more than a year.

**cyclical effects** The rise and fall of time-series data over periods longer than 1 year.

D

**decision alternatives** The various choices or options available to the decision maker in any given problem situation.

**decision analysis** A category of quantitative business techniques particularly targeted at clarifying and enhancing the decision-making process.

**decision making under certainty** A decision-making situation in which the states of nature are known.

**decision making under risk** A decision-making situation in which it is uncertain which states of nature will occur but the probability of each state of nature occurring has been determined.

**decision making under uncertainty** A decision-making situation in which the states of nature that may occur are unknown and the probability of a state of nature occurring is also unknown.

**decision table** A matrix that displays the decision alternatives, the states of nature, and the payoffs for a particular decision-making problem; also called a payoff table.

**decision trees** A flowchart-like depiction of the decision process that includes the various decision alternatives, the various states of nature, and the payoffs.

**decomposition** Breaking down the effects of time-series data into the four component parts of trend, cyclical, seasonal, and irregular.

**degrees of freedom** A mathematical adjustment made to the size of the sample; used along with  $\alpha$  to locate values in statistical tables.

**dependent samples** Two or more samples selected in such a way as to be dependent or related; each item or person in one sample has a corresponding matched or related item in the other samples. Also called related samples.

**dependent variable** In regression analysis, the variable that is being predicted.

**descriptive statistics** Statistics that have been gathered on a group to describe or reach conclusions about that same group.

**deseasonalized data** Time-series data in which the effects of seasonality have been removed.

**Design for Six Sigma** A quality scheme, an offshoot of Six Sigma, that places an emphasis on designing a product or process right the first time thereby allowing organizations the opportunity to reach even higher sigma levels through Six Sigma.

**deterministic model** Mathematical models that produce an "exact" output for a given input.

**deviation from the mean** The difference between a number and the average of the set of numbers of which the number is a part.

**discrete distributions** Distributions constructed from discrete random variables.

**discrete random variables** Random variables in which the set of all possible values is at most a finite or a countably infinite number of possible values.

**disproportionate stratified random sampling** A type of stratified random sampling in which the proportions of items selected from the strata for the final sample do not reflect the proportions of the strata in the population.

**dot plot** A dot plot is a relatively simple statistical chart used to display continuous quantitative data where each data value is plotted along the horizontal axis and is represented on the chart by a dot.

**dummy variable** Another name for a qualitative or indicator variable; usually coded as 0 or 1 and represents whether or not a given item or person possesses a certain characteristic.

**Durbin-Watson test** A statistical test for determining whether significant autocorrelation is present in a time-series regression model.

Ė

**elementary events** Events that cannot be decomposed or broken down into other events.

**empirical rule** A guideline that states the approximate percentage of values that fall within a given number of standard deviations of a mean of a set of data that are normally distributed.

**EMV'er** A decision maker who bases his or her decision on the expected monetary value of the decision alternative.

**error of an individual forecast** The difference between the actual value and the forecast of that value.

**error of estimation** The difference between the statistic computed to estimate a parameter and the parameter.

**event** An outcome of an experiment.

**expected monetary value (EMV)** A value of a decision alternative computed by multiplying the probability of each state of nature by the state's associated payoff and summing these products across the states of nature.

**expected value** The long-run average of occurrences; sometimes referred to as the mean value.

**expected value of perfect information** The difference between the payoff that would occur if the decision maker knew which states of nature would occur and the expected monetary payoff from the best decision alternative when there is no information about the occurrence of the states of nature.

**expected value of sample information** The difference between the expected monetary value with information and the expected monetary value without information.

**experiment** A process that produces outcomes.

**experimental design** A plan and a structure to test hypotheses in which the researcher either controls or manipulates one or more variables

**exponential distribution** A continuous distribution closely related to the Poisson distribution that describes the times between random occurrences.

**exponential smoothing** A forecasting technique in which a weighting system is used to determine the importance of previous time periods in the forecast.

F

**F** distribution A distribution based on the ratio of two random variances; used in testing two variances and in analysis of variance.

**F value** The ratio of two sample variances, used to reach statistical conclusions regarding the null hypothesis; in ANOVA, the ratio of the treatment variance to the error variance.

**factorial design** An experimental design in which two or more independent variables are studied simultaneously and every level of each treatment is studied under the conditions of every level of all other treatments. Also called a factorial experiment.

**factors** Another name for the independent variables of an experimental design.

**Failure Mode and Effects Analysis (FMEA)** A systematic way for identifying the effects of potential product or process failure. It includes methodology for eliminating or reducing the chance of a failure occurring.

**finite correction factor** A statistical adjustment made to the z formula for sample means; adjusts for the fact that a population is finite and the size is known.

**first-differences approach** A method of transforming data in an attempt to reduce or remove autocorrelation from a time-series regression model; results in each data value being subtracted from each succeeding time period data value, producing a new, transformed value.

**fishbone diagram** A display of possible causes of a quality problem and the interrelationships among the causes. The problem is diagrammed along the main line of the "fish" and possible causes are diagrammed as line segments angled off in such a way as to give

the appearance of a fish skeleton. Also called an Ishikawa diagram or a cause-and-effect diagram.

**flowchart** A schematic representation of all the activities and interactions that occur in a process.

**forecasting** The art or science of predicting the future.

**forecasting error** A single measure of the overall error of a forecast for an entire set of data.

**forward selection** A multiple regression search procedure that is essentially the same as stepwise regression analysis except that once a variable is entered into the process, it is never deleted.

**frame** A list, map, directory, or some other source that is being used to represent the population in the process of sampling.

**frequency distribution** A summary of data presented in the form of class intervals and frequencies.

**frequency polygon** A graph constructed by plotting a dot for the frequencies at the class midpoints and connecting the dots.

**Friedman test** A nonparametric alternative to the randomized block design.

G

**grouped data** Data that have been organized into a frequency distribution.

н

**heteroscedasticity** The condition that occurs when the error variances produced by a regression model are not constant.

**histogram** A type of vertical bar chart constructed by graphing line segments for the frequencies of classes across the class intervals and connecting each to the *x* axis to form a series of rectangles.

**homoscedasticity** The condition that occurs when the error variances produced by a regression model are constant.

**Hurwicz criterion** An approach to decision making in which the maximum and minimum payoffs selected from each decision alternative are used with a weight,  $\alpha$ , between 0 and 1 to determine the alternative with the maximum weighted average. The higher the value of  $\alpha$ , the more optimistic is the decision maker.

**hypergeometric distribution** A distribution of probabilities of the occurrence of x items in a sample of n when there are A of that same item in a population of N.

**hypothesis** A tentative explanation of a principle operating in nature.

**hypothesis testing** A process of testing hypotheses about parameters by setting up null and alternative hypotheses, gathering sample data, computing statistics from the samples, and using statistical techniques to reach conclusions about the hypotheses.

Ι

**index number** A ratio, often expressed as a percentage, of a measure taken during one time frame to that same measure taken during another time frame, usually denoted as the base period.

**indicator variable** Another name for a dummy or qualitative variable; usually coded as 0 or 1 and represents whether or not a given item or person possesses a certain characteristic.

**inferential statistics** Statistics that have been gathered from a sample and used to reach conclusions about the population from which the sample was taken.

**in-process quality control** A quality control method in which product attributes are measured at various intervals throughout the manufacturing process.

**interaction** When the effects of one treatment in an experimental design vary according to the levels of treatment of the other effect(s).

**interquartile range** The range of values between the first and the third quartile.

**intersection** The portion of the population that contains elements that lie in both or all groups of interest.

**interval estimate** A range of values within which it is estimated with some confidence the population parameter lies.

**interval level data** Next to highest level of data. These data have all the properties of ordinal level data, but in addition, intervals between consecutive numbers have meaning.

**irregular fluctuations** Unexplained or error variation within time-series data.

**Ishikawa diagram** A tool developed by Kaoru Ishikawa as a way to display possible causes of a quality problem and the interrelationships of the causes; also called a fishbone diagram or a cause-and-effect diagram.

J

**joint probability** The probability of the intersection occurring, or the probability of two or more events happening at once.

**judgment sampling** A nonrandom sampling technique in which items selected for the sample are chosen by the judgment of the researcher.

**just-in-time inventory system** An inventory system in which little or no extra raw materials or parts for production are stored.

K

**Kruskal-Wallis test** The nonparametric alternative to one-way analysis of variance; used to test whether three or more samples come from the same or different populations.

**kurtosis** The amount of peakedness of a distribution.

L

**lambda** ( $\lambda$ ) Denotes the long-run average of a Poisson distribution.

**Laspeyres price index** A type of weighted aggregate price index in which the quantity values used in the calculations are from the base year.

**lean manufacturing** A quality-management philosophy that focuses on the reduction of wastes and the elimination of unnecessary steps in an operation or process.

**least squares analysis** The process by which a regression model is developed based on calculus techniques that attempt to produce a minimum sum of the squared error values.

leptokurtic Distributions that are high and thin.

**level of significance** The probability of committing a Type I error; also known as alpha.

**levels** The subcategories of the independent variable used by the researcher in the experimental design; also called classifications.

**lower control limit (LCL)** The bottom-end line of a control chart, usually situated approximately three standard deviations of

the statistic below the centerline; data points below this line indicate quality control problems.

#### M

**Mann-Whitney** U **test** A nonparametric counterpart of the t test used to compare the means of two independent populations.

**manufacturing quality** A view of quality in which the emphasis is on the manufacturer's ability to target consistently the requirements for the product with little variability.

**marginal probability** A probability computed by dividing a subtotal of the population by the total of the population.

**matched-pairs test** A *t* test to test the differences in two related or matched samples; sometimes called the *t* test for related measures or the correlated *t* test.

**maximax criterion** An optimistic approach to decision making under uncertainty in which the decision alternative is chosen according to which alternative produces the maximum overall payoff of the maximum payoffs from each alternative.

**maximin criterion** A pessimistic approach to decision making under uncertainty in which the decision alternative is chosen according to which alternative produces the maximum overall payoff of the minimum payoffs from each alternative.

**mean** The long-run average of occurrences; also called the expected value.

mean absolute deviation (MAD) The average of the absolute values of the deviations around the mean for a set of numbers.

**mean square error (MSE)** The average of all errors squared of a forecast for a group of data.

**measures of central tendency** One type of measure that is used to yield information about the center of a group of numbers.

**measures of shape** Tools that can be used to describe the shape of a distribution of data.

**measures of variability** Statistics that describe the spread or dispersion of a set of data.

median The middle value in an ordered array of numbers.mesokurtic Distributions that are normal in shape—that is, not too high or too flat.

metric data Interval and ratio level data; also called quantitative data.

**minimax regret** A decision-making strategy in which the decision maker determines the lost opportunity for each decision alternative and selects the decision alternative with the minimum of lost opportunity or regret.

**mn** counting rule A rule used in probability to count the number of ways two operations can occur if the first operation has m possibilities and the second operation has n possibilities.

**mode** The most frequently occurring value in a set of data. **moving average** When an average of data from previous time periods is used to forecast the value for ensuing time periods and this average is modified at each new time period by including more recent values not in the previous average and dropping out values from the more distant time periods that were in the average. It is continually updated at each new time period.

**multicollinearity** A problematic condition that occurs when two or more of the independent variables of a multiple regression model are highly correlated.

multimodal Data sets that contain more than two modes.

**multiple comparisons** Statistical techniques used to compare pairs of treatment means when the analysis of variance yields an overall significant difference in the treatment means.

**multiple regression** Regression analysis with one dependent variable and two or more independent variables or at least one nonlinear independent variable.

**mutually exclusive events** Events such that the occurrence of one precludes the occurrence of the other.

#### N

**naive forecasting models** Simple models in which it is assumed that the more recent time periods of data represent the best predictions or forecasts for future outcomes.

**nominal level data** The lowest level of data measurement; used only to classify or categorize.

**nonlinear regression model** Multiple regression models in which the models are nonlinear, such as polynomial models, logarithmic models, and exponential models.

**nonmetric data** Nominal and ordinal level data; also called qualitative data.

**nonparametric statistics** A class of statistical techniques that make few assumptions about the population and are particularly applicable to nominal and ordinal level data.

**nonrandom sampling** Sampling in which not every unit of the population has the same probability of being selected into the sample.

**nonrandom sampling techniques** Sampling techniques used to select elements from the population by any mechanism that does not involve a random selection process.

**nonrejection region** Any portion of a distribution that is not in the rejection region. If the observed statistic falls in this region, the decision is to fail to reject the null hypothesis.

nonsampling errorsAll errors other than sampling errors.normal distributionA widely known and much-usedcontinuous distributionthat fits the measurements of many humancharacteristics and manymachine-produced items.

**null hypothesis** The hypothesis that assumes the status quo—that the old theory, method, or standard is still true; the complement of the alternative hypothesis.

#### O

**observed significance level** Another name for the *p*-value method of testing hypotheses.

**observed value** A statistic computed from data gathered in an experiment that is used in the determination of whether or not to reject the null hypothesis.

**ogive** A cumulative frequency polygon; plotted by graphing a dot at each class endpoint for the cumulative or decumulative frequency value and connecting the dots.

**one-tailed test** A statistical test wherein the researcher is interested only in testing one side of the distribution.

**one-way analysis of variance** The process used to analyze a completely randomized experimental design. This process involves computing a ratio of the variance between treatment levels of the independent variable to the error variance. This ratio is an F value, which is then used to determine whether there are any significant differences between the means of the treatment levels.

**operating-characteristic (OC) curve** In hypothesis testing, a graph of Type II error probabilities for various possible values of an alternative hypotheses.

**opportunity loss table** A decision table constructed by subtracting all payoffs for a given state of nature from the maximum payoff for that state of nature and doing this for all states of nature; displays the lost opportunities or regret that would occur for a given decision alternative if that particular state of nature occurred.

**ordinal level data** Next-higher level of data from nominal level data; can be used to order or rank items, objects, or people.

**outliers** Data points that lie apart from the rest of the points.

#### P

**p** chart A quality control chart for attribute compliance that graphs the proportion of sample items in noncompliance with specifications for multiple samples.

**p-value method** A method of testing hypotheses in which there is no preset level of  $\alpha$ . The probability of getting a test statistic at least as extreme as the observed test statistic is computed under the assumption that the null hypothesis is true. This probability is called the *p*-value, and it is the smallest value of  $\alpha$  for which the null hypothesis can be rejected.

**Paasche price index** A type of weighted aggregate price index in which the quantity values used in the calculations are from the year of interest.

**parameter** A descriptive measure of the population.

**parametric statistics** A class of statistical techniques that contain assumptions about the population and that are used only with interval and ratio level data.

**Pareto analysis** A quantitative tallying of the number and types of defects that occur with a product or service, often recorded in a Pareto chart.

**Pareto chart** A vertical bar chart in which the number and types of defects for a product or service are graphed in order of magnitude from greatest to least.

**partial regression coefficient** The coefficient of an independent variable in a multiple regression model that represents the increase that will occur in the value of the dependent variable from a one-unit increase in the independent variable if all other variables are held constant.

**payoff table** A matrix that displays the decision alternatives, the states of nature, and the payoffs for a particular decision-making problem; also called a decision table.

**payoffs** The benefits or rewards that result from selecting a particular decision alternative.

**percentiles** Measures of central tendency that divide a group of data into 100 parts.

**pie chart** A circular depiction of data where the area of the whole pie represents 100% of the data being studied and slices represent a percentage breakdown of the sublevels.

**platykurtic** Distributions that are flat and spread out. **point estimate** An estimate of a population parameter constructed from a statistic taken from a sample.

**Poisson distribution** A discrete distribution that is constructed from the probability of occurrence of rare events over an interval; focuses only on the number of discrete occurrences over some interval or continuum.

**poka-yoke** Means "mistake proofing" and uses devices, methods, or inspections in order to avoid machine error or simple human error.

**population** A collection of persons, objects, or items of interest. **post hoc** After the experiment; pairwise comparisons made by the researcher *after* determining that there is a significant overall *F* value from ANOVA; also called a *posteriori*.

**power** The probability of rejecting a false null hypothesis.

**power curve** A graph that plots the power values against various values of the alternative hypothesis.

**prediction interval** A range of values used in regression analysis to estimate a single value of *y* for a given value of *x*.

probabilistic model A model that includes an error term that allows for various values of output to occur for a given value of input.
 probability matrix A two-dimensional table that displays the marginal and intersection probabilities of a given problem.

**process** A series of actions, changes, or functions that bring about a result.

**product quality** A view of quality in which quality is measurable in the product based on the fact that there are perceived differences in products and quality products possess more attributes.

**proportionate stratified random sampling** A type of stratified random sampling in which the proportions of the items selected for the sample from the strata reflect the proportions of the strata in the population.

#### 0

**quadratic regression model** A multiple regression model in which the predictors are a variable and the square of the variable. **qualitative variable** Another name for a dummy or indicator variable; represents whether or not a given item or person possesses a certain characteristic and is usually coded as 0 or 1.

**quality** When a product delivers what is stipulated in its specifications.

**quality circle** A small group of workers consisting of supervisors and six to 10 employees who meet frequently and regularly to consider quality issues in their department or area of the business.

**quality control** The collection of strategies, techniques, and actions taken by an organization to ensure the production of quality products.

**quartiles** Measures of central tendency that divide a group of data into four subgroups or parts.

**quota sampling** A nonrandom sampling technique in which the population is stratified on some characteristic and then elements selected for the sample are chosen by nonrandom processes.

#### R

R chart A plot of sample ranges used in quality control.  $R^2$  The coefficient of multiple determination; a value that ranges

from 0 to 1 and represents the proportion of the dependent variable in a multiple regression model that is accounted for by the independent variables.

random sampling Sampling in which every unit of the population has the same probability of being selected for the sample.
 random variable A variable that contains the outcomes of a chance experiment.

**randomized block design** An experimental design in which there is one independent variable of interest and a second variable, known as a blocking variable, that is used to control for confounding or concomitant variables.

**range** The difference between the largest and the smallest values in a set of numbers.

ratio level data Highest level of data measurement; contains the same properties as interval level data, with the additional property that zero has meaning and represents the absence of the phenomenon being measured.

**rectangular distribution** A relatively simple continuous distribution in which the same height is obtained over a range of values; also referred to as the uniform distribution.

**reengineering** A radical approach to total quality management in which the core business processes of a company is redesigned.

**regression analysis** The process of constructing a mathematical model or function that can be used to predict or determine one variable by any other variable.

**rejection region** If a computed statistic lies in this portion of a distribution, the null hypothesis will be rejected.

**related measures** Another name for matched pairs or paired data in which measurements are taken from pairs of items or persons matched on some characteristic or from a before-and-after design and then separated into different samples.

**relative frequency** The proportion of the total frequencies that fall into any given class interval in a frequency distribution.

**relative frequency of occurrence** Assigning probability based on cumulated historical data.

**repeated measures design** A randomized block design in which each block level is an individual item or person, and that person or item is measured across all treatments.

**research hypothesis** A statement of what the researcher believes will be the outcome of an experiment or a study.

**residual** The difference between the actual *y* value and the *y* value predicted by the regression model; the error of the regression model in predicting each value of the dependent variable.

**residual plot** A type of graph in which the residuals for a particular regression model are plotted along with their associated values of *x*.

**response plane** A plane fit in a three-dimensional space and that represents the response surface defined by a multiple regression model with two independent first-order variables.

**response surface** The surface defined by a multiple regression model.

**response variable** The dependent variable in a multiple regression model; the variable that the researcher is trying to predict.

**risk avoider** A decision maker who avoids risk whenever possible and is willing to drop out of a game when given the chance even when the payoff is less than the expected monetary value.

**risk taker** A decision maker who enjoys taking risk and will not drop out of a game unless the payoff is more than the expected monetary value.

**robust** Describes a statistical technique that is relatively insensitive to minor violations in one or more of its underlying assumptions.

**runs test** A nonparametric test of randomness used to determine whether the order or sequence of observations in a sample is random.

S

sample A portion of the whole.

**sample proportion** The quotient of the frequency at which a given characteristic occurs in a sample and the number of items in the sample.

**sample-size estimation** An estimate of the size of sample necessary to fulfill the requirements of a particular level of confidence and to be within a specified amount of error.

**sample space** A complete roster or listing of all elementary events for an experiment.

**sampling error** Error that occurs when the sample is not representative of the population.

**scatter plot (chart)** A plot or graph of the pairs of data from a simple regression analysis.

**search procedures** Processes whereby more than one multiple regression model is developed for a given database, and the models are compared and sorted by different criteria, depending on the given procedure.

**seasonal effects** Patterns of data behavior that occur in periods of time of less than 1 year, often measured by the month.

**serial correlation** A problem that arises in regression analysis when the error terms of a regression model are correlated due to time-series data; also called autocorrelation.

**set notation** The use of braces to group numbers that have some specified characteristic.

**simple average** The arithmetic mean or average for the values of a given number of time periods of data.

**simple average model** A forecasting averaging model in which the forecast for the next time period is the average of values for a given number of previous time periods.

**simple index number** A number determined by computing the ratio of a quantity, price, or cost for a particular year of interest to the quantity price or cost of a base year, expressed as a percentage.

**simple random sampling** The most elementary of the random sampling techniques; involves numbering each item in the population and using a list or roster of random numbers to select items for the sample.

**simple regression** Bivariate, linear regression.

**Six Sigma** A total quality-management approach that measures the capability of a process to perform defect-free work, where a defect is defined as anything that results in customer dissatisfaction.

**skewness** The lack of symmetry of a distribution of values. **smoothing techniques** Forecasting techniques that produce forecasts based on leveling out the irregular fluctuation effects in time-series data.

**snowball sampling** A nonrandom sampling technique in which survey subjects who fit a desired profile are selected based on referral from other survey respondents who also fit the desired profile.

**Spearman's rank correlation** A measure of the correlation of two variables; used when only ordinal level or ranked data are available.

**standard deviation** The square root of the variance.

**standard error of the estimate**  $(s_e)$  A standard deviation of the error of a regression model.

**standard error of the mean** The standard deviation of the distribution of sample means.

**standard error of the proportion** The standard deviation of the distribution of sample proportions.

**standardized normal distribution** z distribution; a distribution of z scores produced for values from a normal distribution with a mean of 0 and a standard deviation of 1.

**states of nature** The occurrences of nature that can happen after a decision has been made that can affect the outcome of the decision and over which the decision maker has little or no control.

**stationary** Time-series data that contain no trend, cyclical, or seasonal effects.

**statistic** A descriptive measure of a sample.

**statistical hypothesis** A formal hypothesis structure set up with a null and an alternative hypothesis to scientifically test research hypotheses.

**statistics** A science dealing with the collection, analysis, interpretation, and presentation of numerical data.

**stem-and-leaf plot** A plot of numbers constructed by separating each number into two groups, a stem and a leaf. The leftmost digits are the stems and the rightmost digits are the leaves.

**stepwise regression** A step-by-step multiple regression search procedure that begins by developing a regression model with a single predictor variable and adds and deletes predictors one step at a time, examining the fit of the model at each step until there are no more significant predictors remaining outside the model.

**stratified random sampling** A type of random sampling in which the population is divided into various nonoverlapping strata and then items are randomly selected into the sample from each stratum.

**subjective probability** A probability assigned based on the intuition or reasoning of the person determining the probability.

**substantive result** Occurs when the outcome of a statistical study produces results that are important to the decision maker.

**sum of squares of error (SSE)** The sum of the residuals squared for a regression model.

**sum of squares of** x The sum of the squared deviations about the mean of a set of values.

**systematic sampling** A random sampling technique in which every *k*th item or person is selected from the population.

#### Ί

*t* **distribution** A distribution that describes the sample data when the standard deviation is unknown and the population is normally distributed.

**t value** The computed value of *t* used to reach statistical conclusions regarding the null hypothesis in small-sample analysis.

**team building** When a group of employees are organized as an entity to undertake management tasks and perform other functions such as organizing, developing, and overseeing projects.

**time-series data** Data gathered on a given characteristic over a period of time at regular intervals.

**total quality management (TQM)** A program that occurs when all members of an organization are involved in improving quality; all goals and objectives of the organization come under the purview of quality control and are measured in quality terms.

**transcendent quality** A view of quality that implies that a product has an innate excellence, uncompromising standards, and high achievement.

**treatment variable** The independent variable of an experimental design that the researcher either controls or modifies.

**trend** Long-run general direction of a business climate over a period of several years.

**Tukey-Kramer procedure** A modification of the Tukey HSD multiple comparison procedure; used when there are unequal sample sizes.

**Tukey's four-quadrant approach** A graphical method using the four quadrants for determining which expressions of Tukey's ladder of transformations to use.

**Tukey's honestly significant difference (HSD) test** In analysis of variance, a technique used for pairwise *a posteriori* multiple comparisons to determine if there are significant differences between the means of any pair of treatment levels in an experimental design. This test requires equal sample sizes and uses a *q* value along with the mean square error in its computation.

**Tukey's ladder of transformations** A process used for determining ways to recode data in multiple regression analysis to achieve potential improvement in the predictability of the model.

**two-stage sampling** Cluster sampling done in two stages: A first round of samples is taken and then a second round is taken from within the first samples.

**two-tailed test** A statistical test wherein the researcher is interested in testing both sides of the distribution.

**two-way analysis of variance (two-way ANOVA)** The process used to statistically test the effects of variables in factorial designs with two independent variables.

**Type I error** An error committed by rejecting a true null hypothesis.

**Type II error** An error committed by failing to reject a false null hypothesis.

#### U

**ungrouped data** Raw data, or data that have not been summarized in any way.

**uniform distribution** A relatively simple continuous distribution in which the same height is obtained over a range of values; also called the rectangular distribution.

**union** A new set of elements formed by combining the elements of two or more other sets.

**union probability** The probability of one event occurring or the other event occurring or both occurring.

**unweighted aggregate price index number** The ratio of the sum of the prices of a market basket of items for a particular year to the sum of the prices of those same items in a base year, expressed as a percentage.

**upper control limit (UCL)** The top-end line of a control chart, usually situated approximately three standard deviations of the statistic above the centerline; data points above this line indicate quality-control problems.

**user quality** A view of quality in which the quality of the product is determined by the user.

**utility** The degree of pleasure or displeasure a decision maker has in being involved in the outcome selection process given the risks and opportunities available.

#### V

**value quality** A view of quality having to do with price and costs and whether the consumer got his or her money's worth.

**variance** The average of the squared deviations about the arithmetic mean for a set of numbers.

**variance inflation factor** A statistic computed using the  $R^2$  value of a regression model developed by predicting one independent variable of a regression analysis by other independent variables; used to determine whether there is multicollinearity among the variables.

weighted aggregate price index number A price index computed by multiplying quantity weights and item prices and summing the products to determine a market basket's worth in a given year and then determining the ratio of the market basket's worth in the year of interest to the same value computed for a base year, expressed as a percentage.

**weighted moving average** A moving average in which different weights are applied to the data values from different time periods.

**Wilcoxon matched-pairs signed rank test** A nonparametric alternative to the *t* test for two related or dependent samples.

X

 $\overline{x}$  **chart** A quality control chart for measurements that graphs the sample means computed for a series of small random samples over a period of time.

 $\mathbf{Z}$ 

**z distribution** A distribution of z scores; a normal distribution with a mean of 0 and a standard deviation of 1.

**z score** The number of standard deviations a value (x) is above or below the mean of a set of numbers when the data are normally distributed.

# INDEX

| A                                               | summary, 632                                            | Bounds, 276                                |
|-------------------------------------------------|---------------------------------------------------------|--------------------------------------------|
| A posteriori comparisons, 418                   | uses, 621                                               | Box-and-whisker plots                      |
| A priori comparisons, 418                       | Averaging models                                        | construction, 79–80                        |
| Addition laws. See also Probability             | defined, 595                                            | defined, 78, 84                            |
| demonstration problem, 105–107, 109             | moving averages, 595–596                                | determination, 78–79                       |
| general, 103                                    | simple average model, 595                               | illustrated, 79                            |
| probability matrices, 104–108                   |                                                         | uses, 79                                   |
| special, 108–109                                | В                                                       | Business. See Statistics in business       |
| Adjusted coefficient of multiple determination, | Backward elimination. See also Search procedures        |                                            |
| 533–534                                         | defined, 572                                            | C                                          |
| After-process quality control, 723              | full model, 573                                         | c charts. See also Control charts          |
| Alpha, 298, 322, 430, 653                       | predictors, 573                                         | computing, 749                             |
| Alternative hypotheses. See also Hypotheses;    | Bar charts                                              | construction steps, 749                    |
| Null hypotheses                                 | defined, 28                                             | defined, 748                               |
| defined, 292                                    | Excel, 28, 43                                           | multiple nonconforming features, 748       |
| examples, 292–293                               | horizontal, 28                                          | Case studies                               |
| in randomized block design, 427                 | illustrated, 29                                         | Clarkson Company, 459–460                  |
| rejection region and, 322                       | Minitab, 44                                             | Coca-Cola, 89–90                           |
| Analysis errors, 226                            | vertical, 28, 29                                        | Colgate-Palmolive, 133                     |
| Analysis of variance (ANOVA), 402–461           | Bayes' rule                                             | Debourgh Manufacturing Company,            |
| assumptions, 409                                | defined, 123, 128                                       | 639–640                                    |
| computation, 409                                | demonstration problem, 125–126                          | Delta Wire, 513–515                        |
| computer use, 460–461                           | denominator of, 123                                     | DiGiorno Pizza, 15                         |
| database analysis, 458–459                      | formula, 123                                            | Foot Locker, 668–669                       |
| defined, 405                                    | law of conditional probability versus, 123              | Frito-Lay, 339–340                         |
| ethical considerations, 453                     | tree diagrams and, 125                                  | Kodak, 175–176                             |
| experimental design and, 404-406                | Bell-shaped curve. See Normal curve                     | Mercedes, 212–213                          |
| formulas, 454–455                               | Benchmarking, 728                                       | Procter & Gamble versus Lever Bros., 40–41 |
| multiple comparison tests, 418-426              | Beta, 299                                               | Robothron-Elotherm, 762–763                |
| one-way, 406–417                                | Biased estimators, 63                                   | Schwinn, 717–718                           |
| randomized block design and, 426-436            | Bimodal data, 48                                        | Seitz Corporation, 397–398                 |
| summary, 453–454                                | Binomial distributions. See also Discrete distributions | Shell, 245–246                             |
| tree diagram, 404                               | approach to normal distribution, 185                    | Starbucks, 543–544                         |
| two-way, 436-451                                | approximating binomial problems by, 160–162             | Thermatrix, 284–285                        |
| ANOVA. See Analysis of variance                 | assumptions of, 143                                     | Virginia Semiconductor, 585–586            |
| Arithmetic mean                                 | computer use, 148–149                                   | Categorical data, 645                      |
| defined, 49, 83                                 | defined, 143, 169                                       | Categorical data analysis, 644–669         |
| sum of deviations from, 58                      | demonstration problems, 146-148, 151-152                | chi-square goodness-of-fit test, 646–656   |
| Autocorrelation                                 | expected value, 149                                     | chi-square test of independence,           |
| addition of independent variables,              | formula, 146                                            | 656–664                                    |
| 619–620                                         | graphing, 150–152                                       | computer use, 669                          |
| defined, 616                                    | mean, 149–150                                           | contingency, 656–664                       |
| Durbin-Watson test, 617                         | normal curve in approximating, 196-202                  | database analysis, 668                     |
| first-differences approach, 620                 | parameters, 147                                         | ethical considerations, 665                |
| overcoming, 619-620                             | problems, solving, 144–146                              | formulas, 666                              |
| in regression analysis, 616, 617                | standard deviation, 149–150                             | summary, 666                               |
| summary, 632                                    | Binomial probability distribution, 767–773              | Cause-and-effect diagrams                  |
| variable transformation, 620                    | Binomial tables                                         | defined, 735                               |
| Autoregression                                  | defined, 147                                            | illustrated example, 737                   |
| defined, 620                                    | illustrated, 148                                        | Census                                     |
| example, 621                                    | Bivariate regression. See Simple regression             | defined, 5                                 |
| model, 621                                      | Blocking variables, 426                                 | reasons for taking, 218-219                |

| Centerline. See also Control charts                | disadvantages, 224                             | statistical inferences (two populations), 398-400 |
|----------------------------------------------------|------------------------------------------------|---------------------------------------------------|
| c chart, 749                                       | two-stage, 223                                 | t confidence intervals for the mean, 264          |
| defined, 740                                       | Coefficient of correlation                     | two population variances, 386                     |
| p chart, 746                                       | coefficient of determination and, 489          | two-way ANOVA, 443, 444–445                       |
| R chart, 744                                       | defined, 466                                   | uniform distribution, 183–184                     |
| $\bar{x}$ chart, 740                               | Coefficient of determination                   | confidence interval construction, 258             |
| Central limit theorem, 230–233                     | coefficient of correlation and, 489            | Concomitant variables, 426                        |
| benefits, 231                                      | defined, 487                                   | Conditional mean, confidence interval             |
| defined, 230                                       | demonstration problem, 488                     | estimation, 494–495                               |
| sample mean distribution, 232                      | formula, 488                                   | Conditional probability. See also Probabilities   |
| sample size and, 232                               | ranges, 487                                    | Bayes' rule versus, 123                           |
| two population proportions, 375                    | Coefficient of multiple determination, 532–533 | defined, 102, 116                                 |
|                                                    |                                                |                                                   |
| Central tendency measures                          | adjusted, 533–534                              | demonstration problem, 118–119                    |
| defined, 47                                        | defined, 532                                   | formula, 117, 118                                 |
| mean, 49–50, 70–71                                 | indications, 532–533                           | knowledge and, 102                                |
| median, 48–49, 71–72                               | Coefficient of skewness, 77–78                 | law of, 116, 117, 118                             |
| mode, 48, 72                                       | Coefficient of variation (CV), 67, 84          | Confidence interval estimation                    |
| percentiles, 51–52                                 | Collectively exhaustive events, 99             | computer use, 258                                 |
| quartiles, 52–53                                   | Column charts, 28, 43                          | conditional mean, 494–495                         |
| ungrouped data, 47–55                              | Combinations                                   | defined, 247                                      |
| Charts. See also Data graphs                       | defined, 100                                   | with finite correction factor, 256                |
| bar, 28–39                                         | in sequence determination, 145                 | formula, 254                                      |
| column, 28                                         | Complement of union, 107-108                   | population proportion, 267                        |
| Excel, 42                                          | Complementary events, 99                       | t statistic, 262–263                              |
| Pareto, 30–32                                      | Completely randomized design. See also         | Confidence intervals                              |
| pie, 27–28                                         | Experimental designs                           | construction from point estimate, 255             |
| Chebyshev's theorem, 62–63, 83                     | construction, 407                              | difference in population proportions, 379–380     |
| Check sheets, 737–738                              | defined, 406                                   | difference of two means (independent              |
| Checklists, 737–738                                | demonstration problem, 413–414                 | samples), 360–361                                 |
| Chi-square distribution                            | illustrated, 407                               | difference of two means (z statistic), 350–354    |
| defined, 272, 647                                  | sum of squares, 426                            | population proportion, 269–270                    |
| illustrated, 272                                   | summary, 453                                   | related populations, 370–372                      |
| Minitab graph, 648                                 | Computer use                                   | t, computer use, 264                              |
| shape, 272                                         | analysis of variance (ANOVA), 460–461          | *                                                 |
| *                                                  |                                                | tree diagram taxonomy, 344                        |
| table values, 273                                  | binomial distributions, 148–149                | uses, 247                                         |
| Chi-square goodness-of-fit test. See also          | categorical data analysis, 669                 | z scores for, 254                                 |
| Categorical data analysis                          | charts and graphs, 41–44                       | Confounding variables, 426                        |
| alpha and, 653                                     | confidence intervals of population proportion, | Contingency analysis. See Chi-square test         |
| defined, 646                                       | 269–270                                        | of independence                                   |
| demonstration problems, 648–652, 653–654           | continuous distributions, 213–214              | Contingency tables                                |
| ethical considerations, 665                        | correlations, 468                              | defined, 657                                      |
| Excel, 669                                         | descriptive statistics, 81                     | examples, 657, 659, 660                           |
| formula, 646                                       | difference in population proportions, 380      | testing, 119                                      |
| one-tailed, 647                                    | difference of means (t test), 357–358          | Continuous distributions, 178–214                 |
| for population proportion, 652–653                 | difference of two means (z statistic), 352     | computer use, 213–214                             |
| process, 646                                       | discrete distributions, 176-177                | database analysis, 212                            |
| summary, 666                                       | exponential distribution, 205                  | defined, 139                                      |
| Chi-square table, 792                              | forecasting, 640–642                           | ethical considerations, 207                       |
| Chi-square test of independence. See also          | hypergeometric distribution, 166               | exponential, 202–206, 208                         |
| Categorical data analysis                          | hypothesis testing, 340                        | normal, 184–195, 208                              |
| caution, 663                                       | introduction to, 11                            | summary of, 207–208                               |
| contingency table, 657, 659, 660                   | multiple comparisons, 420                      | uniform, 179–184, 207–208                         |
| defined, 656                                       | multiple regression analysis, 544              | Continuous random variables, 138                  |
| demonstration problem, 661–663                     | nonparametric statistics, 718                  | Control charts. See also Process analysis;        |
| formula, 658                                       | normal distribution, 194                       | Quality control                                   |
| Minitab, 661, 669                                  | one-way ANOVA, 411–412                         | abnormalities, 751                                |
|                                                    | in Poisson distribution generation, 159–160    |                                                   |
| null hypothesis, 658                               |                                                | background, 739                                   |
| summary, 666                                       | population mean hypothesis testing             | c chart, 748–749                                  |
| uses, 657                                          | ( <i>t</i> statistic), 312–313                 | centerline, 740                                   |
| Chi-square value, 322                              | population mean hypothesis testing             | defined, 736                                      |
| Classes                                            | (z statistic), 306–307                         | demonstration problem, 741–745,                   |
| intervals, 22                                      | population proportion testing, 319             | 746–748, 749–750                                  |
| marks, 18                                          | prediction intervals, 496–497                  | factors for, 804                                  |
| midpoints, 18                                      | quality control, 763–764                       | illustrated, 737                                  |
| number of, 18                                      | randomized block design, 430-431               | interpreting, 750–752                             |
| Classical method of assigning probabilities, 94–95 | regression analysis, 515                       | lower control limit (LCL), 740                    |
| Classification variables, 404                      | regression models, 586-587                     | p chart, 745–746                                  |
| Classifications, independent variables, 405        | related populations, 367–368                   | problems illustration, 752                        |
| Cluster (or area) sampling. See also Random        | residual analysis, 480                         | R chart, 744                                      |
| sampling                                           | sampling, 246                                  | summary, 757                                      |
| advantages, 223–224                                | seasonal effects and, 614                      | types of, 740–750                                 |
| defined, 223                                       | statistical inference estimation, 285–286      | upper control limit (UCL), 740                    |
| •                                                  |                                                |                                                   |

| use of, 739–740                                                                | quantitative, 21–27, 36                                                          | measures of variability (grouped data), 72–73  |
|--------------------------------------------------------------------------------|----------------------------------------------------------------------------------|------------------------------------------------|
| variation, 740                                                                 | scatter plots, 33–34                                                             | measures of variability (ungrouped data),      |
| $\bar{x}$ chart, 740–741                                                       | stem-and-leaf plots, 25                                                          | 55–70                                          |
| Convenience sampling, 224                                                      | Database analysis                                                                | Deseasonalization, 613                         |
| Correction for continuity                                                      | analysis of variance (ANOVA), 458–459                                            | Deterministic models, 471                      |
| defined, 198                                                                   | categorical data analysis, 668                                                   | Deviations                                     |
| rules of thumb, 198                                                            | charts and graphs, 40                                                            | mean absolute (MAD), 58–59                     |
| solution, 199 Correlated <i>t</i> test, 365                                    | continuous distributions, 212 descriptive statistics, 89                         | squared, 59<br>standard, 60–65                 |
| Correlations, 466–469                                                          | discrete distributions, 175                                                      | Difference in population proportions. See also |
| coefficient of, 466                                                            | forecasting, 638                                                                 | Population proportions                         |
| computer use, 468                                                              | hypothesis testing, 338                                                          | computer use, 380                              |
| defined, 466                                                                   | introduction to, 13–14                                                           | confidence intervals, 379–380                  |
| illustrated, 467                                                               | multiple regression analysis, 543                                                | defined, 375                                   |
| moderate negative, 467                                                         | nonparametric statistics, 716–717                                                | formulas, 375, 376, 379                        |
| moderate positive, 467                                                         | probability, 132–133                                                             | hypothesis testing, 375–379                    |
| Spearman's rank, 705–706                                                       | quality control, 761                                                             | two population proportions, 375                |
| strong negative, 467                                                           | regression analysis, 513                                                         | Difference of two means (independent samples), |
| strong positive, 467                                                           | regression models, 584–585                                                       | 355–364                                        |
| summary, 508<br>virtually no, 467                                              | sampling, 245<br>statistical inference estimation, 284                           | confidence intervals, 360–361<br>defined, 355  |
| Critical to Quality (CTQ), 726                                                 | statistical inferences (two populations), 397                                    | demonstration problems, 358–359, 361           |
| Critical value method                                                          | Decision Dilemmas                                                                | formulas, 355, 356, 360                        |
| computational work, 304                                                        | business in India's countryside, 3, 11                                           | hypothesis testing, 355–359                    |
| defined, 303                                                                   | business referrals, 289, 333–334                                                 | Difference of two means (z statistic),         |
| distribution with, 317                                                         | CEO compensation determination,                                                  | 346–354                                        |
| proportion testing, 317                                                        | 547, 578–580                                                                     | computer use, 352                              |
| rejection/nonrejection regions, 304                                            | compensation for purchasing mangers,                                             | confidence intervals, 350–352                  |
| Critical values                                                                | 251, 279                                                                         | defined, 346                                   |
| Durbin-Watson test, 793–794                                                    | cost of human resources, 179, 206–207                                            | demonstration problems, 349–350, 351           |
| R (runs test: lower tail), 797                                                 | doughnut business, 671–672, 709–710                                              | formula, 346                                   |
| R (runs test: upper tail), 797 studentized range ( $q$ ) distribution, 795–796 | energy consumption worldwide, 17, 34–35<br>equity of sexes in workplace, 93, 127 | hypothesis testing, 347–350<br>use of, 346     |
| t distribution, 781                                                            | forecasting air pollution, 589, 630–631                                          | Discrete distributions, 136–177                |
| t for Wilcoxon matched-pairs signed                                            | hating new job, 517, 538–539                                                     | binomial, 143–154                              |
| rank test, 803                                                                 | international hourly wage prediction,                                            | computer use, 176–177                          |
| Cumulative frequencies, 19                                                     | 465, 506–507                                                                     | database analysis, 175                         |
| Cumulative frequency polygons, 24                                              | job and career satisfaction, 403, 451-452                                        | defined, 139                                   |
| Cycles, 590                                                                    | laundry statistics, 47, 82                                                       | demonstration problem, 141-142                 |
| Cyclical effects                                                               | life with a cell phone, 137, 168–169                                             | ethical considerations, 170                    |
| locating with autoregression, 621                                              | online shopping, 343, 389–390                                                    | example, 139                                   |
| showing, 590                                                                   | Piaggio comeback, 721, 755–756                                                   | expected value, 140                            |
| D                                                                              | selecting suppliers, 665<br>surveying Maquiladora workers, 217,                  | hypergeometric, 164–168<br>mean, 140           |
| Data                                                                           | 240–241                                                                          | Minitab, 140                                   |
| categorical, 644–669                                                           | Decision rule, 306                                                               | Poisson, 154–164                               |
| grouped, 17, 36                                                                | Decomposition                                                                    | standard deviation, 140-141                    |
| interval-level, 8                                                              | defined, 611                                                                     | translation of, 198                            |
| measurable, 237                                                                | Minitab, 614, 615                                                                | variance, 140–141                              |
| measurement of, 7–9                                                            | process, 611–612                                                                 | Discrete random variables, 138                 |
| multimodal, 48                                                                 | Defect prevention, 725                                                           | Disproportionate stratified random             |
| nominal-level, 7                                                               | Degrees of freedom (df), 262, 493                                                | sampling, 222                                  |
| nonmetric, 8                                                                   | regression coefficients, 527<br>regression formula, 526                          | Distributions                                  |
| ordinal-level, 8<br>ratio-level, 9                                             | Deming's 14 points, 724                                                          | asymmetrical, 77<br>binomial, 143–154          |
| time-series, 498, 508, 589–590                                                 | Dependent measures, 366                                                          | chi-square, 272–273                            |
| two-variable numerical, 33–34                                                  | Dependent samples, 365                                                           | continuous, 139, 178–214                       |
| types, 17, 36                                                                  | Dependent variables. See also                                                    | discrete, 136–177                              |
| ungrouped, 17, 36                                                              | Independent variables                                                            | F, 382                                         |
| Data graphs                                                                    | defined, 405                                                                     | frequency, 17-20, 36                           |
| bar charts, 28-39                                                              | in regression analysis, 469, 518                                                 | Gaussian, 185                                  |
| defined, 21                                                                    | Descriptive statistics, 46–91                                                    | hypergeometric, 164–168                        |
| demonstration problem, 26                                                      | on the computer, 81, 91                                                          | leptokurtic, 78                                |
| dot plots, 25                                                                  | database analysis, 89                                                            | mesokurtic, 78                                 |
| ethical considerations, 35<br>frequency polygons, 23–24                        | defined, 6, 12<br>ethical considerations, 83                                     | normal, 184–202<br>platykurtic, 78             |
| histograms, 21–23                                                              | formulas, 84–85                                                                  | sampling, 228–237                              |
| ogives, 24                                                                     | measures of central tendency (grouped data),                                     | skewness, 77–78                                |
| Pareto charts, 30–32                                                           | 70–72                                                                            | studentized range $(q)$ , 795–796              |
| pie charts, 27–28                                                              | measures of central tendency (ungrouped data),                                   | symmetrical, 77                                |
| plotting, 21                                                                   | 47–55                                                                            | t, 261                                         |
| qualitative, 27–33, 36                                                         | measures of shape, 77-80                                                         | z, 186–187                                     |

| DMAIC (Define, Measure, Analyze, Improve,<br>and Control) process, 726                                                                                                    | exponential function, 205<br>forecasting, 640–641               | summary, 632<br>Winters' three-parameter, 614–615                              |
|----------------------------------------------------------------------------------------------------|-----------------------------------------------------------------|--------------------------------------------------------------------------------|
| Dot plots                                                                                                    | frequency distributions, 41–42                                  | vinces three parameter, of 1 of 5                                              |
| defined, 25                                                                                                    | frequency polygons, 24, 42                                      | F                                                                              |
| Minitab, 25, 43                                                                                                    | hypergeometric distribution probabilities, 166                  | F distribution                                                                 |
| Dummy variables. See Indicator variables                                                                                                    | hypothesis testing, 340                                         | defined, 382                                                                   |
| Durbin-Watson test                                                                                                    | multiple regression analysis, 544                               | degrees of freedom, 382                                                        |
| critical values for, 793-794                                                                                                    | normal distribution, 194                                        | illustrated, 383                                                               |
| defined, 617                                                                                                    | ogives, 42–43                                                   | percentage points, 782-791                                                     |
| formula, 617                                                                                                    | one-way ANOVA, 411–412                                          | table, one-way ANOVA, 411                                                      |
| E                                                                                                    | Pareto charts, 43                                               | table values, 383, 384                                                         |
| E                                                                                                    | pie charts, 42                                                  | Factorial designs. See also Experimental designs                               |
| Elementary events, 96–97                                                                                                    | Poisson distribution, 159–160                                   | advantages, 436                                                                |
| Empirical rule. See also Standard deviation                                                                                                    | population mean hypothesis testing (t test),                    | applications, 437                                                              |
| analysis, 226                                                                                                    | 312–313                                                         | defined, 436                                                                   |
| defined, 60, 83                                                                                                    | population mean hypothesis testing                              | demonstration problem, 445–447                                                 |
| illustrated, 61                                                                                                    | (z statistic), 306–307                                          | illustrated, 437                                                               |
| Errors                                                                                                    | power curve, 330–331, 334–335                                   | interaction, 439–444                                                           |
| of estimation, 275                                                                                                    | p-values, 303                                                   | statistically testing, 438–439                                                 |
| forecast, 591                                                                                                    | quadratic model, 551                                            | summary, 453–454                                                               |
| input processing, 226                                                                                                    | randomized block designs, 430–431                               | table, 441                                                                     |
| nonsampling, 226–227                                                                                                    | regression analysis, 505–506, 515<br>regression line graph, 473 | treatment levels, 441                                                          |
| recording, 226                                                                                                    | regression model building, 586–587                              | with two treatments, 437                                                       |
| response, 227                                                                                                    | related populations, 367–368                                    | Factors, 404                                                                   |
| sampling, 226<br>Type I, 298                                                                                                    | sampling, 246                                                   | Failure Mode and Effects Analysis (FMEA), 730<br>Finite correction factor, 235 |
| Type II, 298–299                                                                                                    | scatter plots, 43, 470                                          | confidence interval estimation with, 256                                       |
| Ethical considerations                                                                                                    | statistical analysis using, 11                                  | demonstration problem, 256–257                                                 |
| ANOVA, 453                                                                                                    | statistical inference estimation, 285                           | Finite populations                                                             |
| categorical data analysis, 665                                                                                                    | two population variances, 386                                   | mean, testing, 301–302                                                         |
| charts and graphs, 35                                                                                                    | two populations, 398–399                                        | sampling from, 235                                                             |
| chi-square goodness-of-fit test, 665                                                                                                    | two-way ANOVA, 443, 444–445                                     | First-differences approach, 620                                                |
| continuous distributions, 207                                                                                                    | z confidence interval construction, 258                         | First-order models, 548                                                        |
| descriptive statistics, 83                                                                                                    | Expected values                                                 | Fishbone diagram. See Cause-and-effect diagrams                                |
| discrete distributions, 170                                                                                                    | binomial distribution, 149                                      | Flowcharts. See also Process analysis                                          |
| forecasting, 632                                                                                                    | discrete distributions, 140                                     | defined, 733                                                                   |
| hypothesis testing, 334                                                                                                    | Poisson distribution, 158                                       | illustrated example, 735                                                       |
| introduction to, 12                                                                                                    | Experimental designs                                            | in manufacturing settings, 734                                                 |
| multiple regression analysis, 539                                                                                                    | completely randomized design, 406-417                           | symbols, 734                                                                   |
| nonparametric statistics, 710                                                                                                    | defined, 404                                                    | Forecasting                                                                    |
| probability, 128                                                                                                    | factorial, 436–451                                              | computer use, 640–642                                                          |
| quality control, 758                                                                                                    | introduction to, 404–406                                        | database analysis, 638                                                         |
| regression analysis, 507–508                                                                                                    | randomized block, 426–436                                       | defined, 589                                                                   |
| regression models, 580                                                                                                    | repeated measures, 426                                          | error, 591                                                                     |
| sampling, 241                                                                                                    | Experiments<br>binomial, 144                                    | error measurement, 591                                                         |
| statistical inference (estimation), 280                                                                                                    | defined, 96                                                     | ethical considerations, 632                                                    |
| statistical inference estimation, 280 statistical inferences (two populations), 390                                                                                                    | probability, 169                                                | formulas, 633<br>index numbers, 623–629                                        |
| Events                                                                                                    | random, 169                                                     | introduction to, 590–593                                                       |
| collectively exhaustive, 99                                                                                                    | Exponential distribution. See also                              | mean absolute deviation (MAD), 591–592                                         |
| complementary, 99                                                                                                    | Continuous distributions                                        | mean square error (MSE), 592                                                   |
| defined, 96                                                                                                    | characteristics, 202                                            | problems, 593                                                                  |
| elementary, 96–97                                                                                                    | computer use in determining, 205                                | seasonal effects, 611–616                                                      |
| independent, 98–99, 119–121                                                                                                    | defined, 202                                                    | smoothing techniques, 594–604                                                  |
| mutually exclusive, 98                                                                                                    | demonstration problem, 204-205                                  | summary, 632–633                                                               |
| rare, 154                                                                                                    | determining, 202–203                                            | time-series, 588–642                                                           |
| Excel. See also Minitab                                                                                                    | graphs, 203                                                     | time-series components, 590-591                                                |
| ANOVA, 460                                                                                                    | interarrival times, 203                                         | trend analysis, 604-610                                                        |
| ANOVA tables, 430–431                                                                                                    | parameter, 203                                                  | with trend lines, 500–501                                                      |
| bar charts, 28, 43                                                                                                    | Poisson distribution versus, 202                                | Forward selection, 572                                                         |
| binomial distributions, 148–149                                                                                                    | probabilities, 203–204                                          | Frames                                                                         |
| charts, 42                                                                                                    | probability density function, 203, 208                          | defined, 219                                                                   |
| chi-square goodness-of-fit test, 669                                                                                                    | summary, 208                                                    | overregistration, 219                                                          |
| column charts, 28, 43                                                                                                    | Exponential regression model, 556                               | in simple random sampling, 220                                                 |
| confidence intervals, 264                                                                                                    | Exponential smoothing. See also Smoothing                       | underregistration, 219                                                         |
| continuous distributions, 213                                                                                                    | algebraic rearrangement, 600                                    | Frequency distributions. See also Grouped data                                 |
| correlation, 468                                                                                                    | defined, 599<br>demonstration problem, 600–602                  | class midpoints, 18                                                            |
| descriptive statistics, 81, 91                                                                                                    | formula, 599, 600                                               | construction of, 18, 36                                                        |
| difference in two means ( <i>z</i> statistic), 352 difference of means ( <i>t</i> test), 357–358                                                                                                    | Holt's two-parameter, 609–610                                   | cumulative frequencies, 19–20<br>demonstration problem, 19–20                  |
| discrete distributions, 176                                                                                                    | process, 599–600                                                | Excel, 41–42                                                                   |
| and the and the action of the action of the | I                                                               | 1,000, 11 12                                                                   |

| illustrated, 17                                  | paradigm, 296                                  | Index numbers. See also Forecasting             |
|--------------------------------------------------|------------------------------------------------|-------------------------------------------------|
| range, 18                                        | process, 295                                   | defined, 613                                    |
| relative frequencies, 18–19                      | tasks, 295–297                                 | demonstration problem, 627-628                  |
| Frequency polygons                               | Hypergeometric distributions. See also         | Laspeyres price index, 626–627                  |
| cumulative, 24                                   | Discrete distributions                         | motivation for, 624                             |
| defined, 23                                      | characteristics, 164–165                       | Paasche price index, 627                        |
| Excel, 24, 42                                    | computer use for, 166                          | simple, 624                                     |
| illustrated, 24                                  | defined, 164, 169                              | summary, 632–633                                |
| Friedman test. See also Nonparametric statistics | demonstration problems, 166                    | unweighted aggregate price, 624-625             |
| assumptions, 699                                 | formula, 165                                   | uses, 623                                       |
| computing, 699–700                               | outcomes, 164                                  | weighted aggregate price, 625-626               |
| defined, 699                                     | parameters, 165                                | Indicator variables. See also Variables         |
| demonstration problem, 702-703                   | probabilities, 165                             | in business research, 560                       |
| example, 700–701                                 | uses, 165                                      | defined, 560                                    |
| formula, 700                                     | Hypotheses                                     | as dichotomous, 561                             |
| hypotheses, 699                                  | alternative, 292                               | qualitative, 560–561                            |
| Minitab, 701                                     | defined, 290                                   | summary, 580                                    |
| summary, 710                                     | Friedman test, 699                             | t ratios, 562                                   |
| Full regression coefficient, 518                 | Kruskal-Wallis test, 694                       | Inferential statistics                          |
| F-value                                          | null, 292                                      | applications, 6                                 |
| for blocks, 428                                  | one-sample runs test, 673                      | defined, 6, 12                                  |
| defined, 409                                     | research, 291–292                              | process illustration, 7                         |
| determination, 409                               | substantive, 294–295                           | types of, 9, 12                                 |
| simple regression, 527                           | types of, 291, 334                             | Inferential techniques                          |
|                                                  | Wilcoxon matched-pairs signed rank test,       | branch of tree diagram, 252, 291                |
| G                                                | 686                                            | confidence intervals, 344                       |
| Gaussian distribution, 185                       | Hypothesis testing, 247-248, 288-341           | In-process quality control, 723                 |
| General law of addition, 103                     | computer use, 340                              | Input processing errors, 226                    |
| General law of multiplication, 111-113           | database analysis, 338                         | Interaction. See also Factorial designs         |
| Good estimators, 63                              | defined, 290                                   | defined, 439                                    |
| Graduate Management Aptitude Test (GMAT),        | difference of two means (independent           | effects, 440, 442                               |
| 187–189                                          | samples), 355-359                              | examples, 439-440                               |
| Graphical depictions. See also Data graphs       | difference of two means (z statistic), 347-350 | graphical depiction, 440                        |
| binomial distributions, 150–152                  | ethical considerations, 334                    | regression analysis, 352                        |
| Poisson distributions, 159                       | formulas, 335                                  | regression models with, 352-354                 |
| qualitative data graphs, 27–33                   | with HTAB system, 295-297                      | Interquartile range, 56                         |
| quantitative data graphs, 21–27                  | introduction to, 290-299                       | Intersections, 98                               |
| types of, 36                                     | mean with finite population, 301-302           | Interval estimates, 253                         |
| Grouped data                                     | nonrejection region, 297–298                   | Interval-level data measurement, 8              |
| defined, 17, 36                                  | one-tailed, 293-294, 309, 334                  | Irregular fluctuations, 590                     |
| demonstration problem, 74–75                     | one-way ANOVA, 407                             | Ishikawa diagram. See Cause-and-effect diagrams |
| mean, 70–71                                      | population mean (t statistic), 308–315         |                                                 |
| measures of central tendency, 70-72              | population mean (z statistic), 299–308         | J                                               |
| measures of variability, 72–75                   | population proportion, 315–321                 | Joint probability                               |
| median, 71–72                                    | population variance, 321–324                   | defined, 101                                    |
| mode, 72                                         | <i>p</i> -value, 302                           | table, 111                                      |
| ungrouped data versus, 17-18                     | rejection region, 297–298                      |                                                 |
|                                                  | related populations, 365–367                   | Judgment sampling, 225<br>"Juran Trilogy," 725  |
| Н                                                | slope, 489–494                                 | Just-in-time (JIT) inventory systems,           |
| Healthy residual graphs, 479–480                 | steps, 295                                     | 728–729                                         |
| Heteroscedasticity, 479                          | summary, 334–335                               | 720-729                                         |
| Histograms. See also Data graphs                 | tree diagram taxonomy, 345                     | V                                               |
| axes, 21, 22                                     | two population proportions, 375–379            | K                                               |
| construction, 21                                 | two population variances, 382-389              | Kruskal-Wallis test. See also Nonparametric     |
| defined, 21                                      | two-tailed, 293, 329, 334                      | statistics                                      |
| examples, 22, 23                                 | Type I errors, 298                             | analysis example, 695                           |
| Minitab, 22, 43, 230                             | Type II errors, 298–299, 324–333               | computation process, 695                        |
| in quality control, 738                          |                                                | defined, 694                                    |
| sample means, 229, 230                           | I                                              | demonstration problem, 696-697                  |
| using, 23                                        | Independent events, 98–99                      | formula, 694                                    |
| Holt's two-parameter exponential smoothing       | demonstration problems, 119–121                | hypotheses, 694                                 |
| method, 609–610                                  | formula, 119                                   | Minitab, 695                                    |
| Homoscedasticity, 479                            | Independent samples                            | summary, 710                                    |
| Honestly significantly difference (HSD) test.    | defined, 344                                   | Kurtosis, 78, 84                                |
| See also Multiple comparisons                    | difference of two means, 355–364               |                                                 |
| defined, 418                                     | Independent variables                          | L                                               |
| formula, 419                                     | addition of, 619–620                           | Lambda (λ)                                      |
| Minitab, 420                                     | defined, 404                                   | defined, 155                                    |
| treatment levels, 418                            | levels, 405                                    | value, 157                                      |
| HTAB system. See also Hypothesis testing         | nonlinear, 580                                 | Large-sample runs test, 675–676                 |
| illustrated, 295                                 | in regression analysis, 469, 518               | Laspeyres price index, 626–627                  |
|                                                  |                                                |                                                 |

| Law of improbable events, 154                    | of shape, 77–81                                      | Tukey-Kramer procedure, 424                  |
|--------------------------------------------------|------------------------------------------------------|----------------------------------------------|
| Lean manufacturing, 727                          | of variability, 55–70, 72–75                         | Tukey's HSD, 420                             |
| Least squares analysis, 471, 520                 | Median                                               | two population variances, 386                |
| Least squares regression,                        | defined, 48, 83                                      | two populations, 399-400                     |
| defined, 484                                     | extreme values and, 49                               | two-way ANOVA, 443, 444-445                  |
| Leptokurtic distributions, 78                    | grouped data, 71–72                                  | uniform distribution, 183                    |
| Level of significance, 298                       | skewness and, 77                                     | Wilcoxon matched-pairs signed rank test, 691 |
| Levels, independent variables, 405               | steps for determining, 48                            | z confidence interval construction, 258      |
| Likert-type scales, 8                            | ungrouped data, 48–49                                | Missing data errors, 226                     |
| Linear regression                                | Mesokurtic distributions, 78                         | Mn counting rule, 99–100                     |
| coefficient of determination, 489                | Minitab                                              | Mode                                         |
| models, 548                                      | ANOVA, 461                                           | defined, 48, 83                              |
|                                                  |                                                      |                                              |
| trend analysis, 604–606                          | ANOVA tables, 430–431                                | grouped data, 72                             |
| Long-run average, 155                            | bar charts, 44                                       | skewness and, 77                             |
| Lower control limit (LCL). See also              | binomial distributions, 148–149                      | ungrouped data, 48                           |
| Control charts                                   | cause-and-effect diagram, 737                        | Moving averages, 595–596                     |
| c chart, 749                                     | chi square distribution, 648                         | defined, 596                                 |
| defined, 740                                     | chi-square test of independence, 661, 669            | weighted, 597-599                            |
| p chart, 746                                     | confidence intervals, 264                            | Multicollinearity                            |
| R chart, 744                                     | confidence intervals of population proportion,       | defined, 576                                 |
| standard deviations, 750                         | 269–270                                              | interpretation problems, 577                 |
| $\overline{x}$ chart, 740, 741                   | continuous distributions, 213–214                    | problem, 576, 577                            |
| 7 chart, 7 10, 7 11                              |                                                      | *                                            |
|                                                  | correlation, 468                                     | stepwise regression and, 577                 |
| M                                                | descriptive statistics, 81, 91                       | summary, 581                                 |
|                                                  | difference in population proportions, 380            | t values and, 577                            |
| Mann-Whitney U test. See also                    | difference of means (t test), 357–358                | variance inflation factor, 577, 581          |
| Nonparametric statistics                         | discrete distributions, 140, 176-177                 | Multimodal data, 48                          |
| assumptions, 678                                 | dot plots, 25, 43                                    | Multiple comparisons. See also Analysis      |
| defined, 678                                     | exponential function, 205                            | of variance (ANOVA)                          |
| demonstration problems, 678-680, 682-683         | F values, 385                                        | computer use, 420                            |
| large-sample case, 680-682                       | forecasting, 640–641                                 | defined, 418                                 |
| Minitab, 680, 682                                | Friedman test, 701                                   | demonstration problem, 420-422               |
| p-values, 798–802                                | histograms, 22, 43                                   | HSD, 418–420                                 |
| small-sample case, 678                           | hypergeometric distribution probabilities, 166       | post hoc, 418                                |
| summary, 710                                     | hypothesis testing, 340–341                          | a posteriori, 418                            |
| z score calculation, 680                         | Kruskal-Wallis test, 695                             | •                                            |
|                                                  |                                                      | a priori, 418                                |
| Marginal probability, 101, 105                   | Mann-Whitney U test, 680, 682                        | uses, 418                                    |
| Matched-pairs test                               | multiple comparisons, 420                            | Multiple regression analysis, 516–544        |
| computer use, 367–368                            | multiple regression analysis, 544                    | computer output interpretation, 535–538      |
| confidence intervals, 370–372                    | multiple regression model, 521                       | computer use, 544                            |
| defined, 365                                     | nonparametric techniques, 718                        | database analysis, 543                       |
| formulas, 365, 366, 370                          | normal distribution, 194                             | defined, 518                                 |
| hypothesis testing, 365–367                      | one-way ANOVA, 411-412                               | equation, 520                                |
| Mean absolute deviation (MAD)                    | operating characteristic (OC) curve, 330, 334        | ethical considerations, 539                  |
| computation, 59                                  | Pareto charts, 32, 44                                | formulas, 540                                |
| defined, 58, 83                                  | pie charts, 28, 43–44                                | output, reexamination of, 535–537            |
| forecasting, 591–592                             | Poisson distribution, 159–160                        | response variable, 518                       |
| formula, 58, 84                                  | population mean hypothesis testing ( <i>t</i> test), | standard output, 539–540                     |
|                                                  |                                                      |                                              |
| Mean square error (MSE), 423, 592                | 312–313                                              | summary, 539–540                             |
| Mean squares (MS), 493                           | population mean hypothesis testing                   | Multiple regression coefficients, 520        |
| Means                                            | (z statistic), 306–307                               | Multiple regression model, 518–525           |
| arithmetic, 49                                   | population proportion testing, 319                   | building, 546–587                            |
| binomial distribution, 149–150                   | prediction intervals, 496                            | demonstration problem, 522-523               |
| calculation, 50                                  | p-values, 303                                        | example, 520-522                             |
| conditional, 494–495                             | quality control, 763–764                             | Minitab output, 521                          |
| demonstration problem, 50                        | randomized block designs, 430–431                    | multicollinearity, 576–578                   |
| deviation from, 57                               | regression analysis, 504–505, 515                    | residuals, 530–531                           |
| difference of two (independent samples), 355–364 | regression model building, 587                       | significance tests, 525–530                  |
| difference of two (z statistic), 346–354         | regression outputs with/without                      | standard error of the estimate, 531–532      |
| discrete distribution, 140, 140–141              |                                                      |                                              |
|                                                  | interaction, 553                                     | testing, 525–527                             |
| grouped data, 70–71                              | related populations, 367–368                         | with two independent variables, 519–520      |
| Poisson distribution, 158–159                    | residual analyses, 480                               | Multiplication laws                          |
| population, 49, 84, 253–260                      | runs test, 675, 676                                  | commutative property, 145                    |
| sample, 84, 228                                  | sample means, 230, 231                               | demonstration problems, 112-113, 114         |
| skewness and, 77                                 | sampling, 246                                        | general, 111–113                             |
| standard error of, 233                           | scatter plots, 33, 44, 470                           | special, 113–114                             |
| ungrouped data, 49-50                            | seasonal decomposition, 614, 615                     | Mutually exclusive events, 98                |
| uniform distribution, 180, 208                   | statistical analysis using, 11                       | ,                                            |
| uses, 50                                         | statistical inference estimation, 285–286            |                                              |
| Measures                                         |                                                      | N                                            |
| of central tendency, 47–55, 70–72                | stem-and-leaf charts, 25, 43                         | Naïve forecasting model, 594                 |
| •                                                | stepwise regression, 571                             |                                              |
| dependent, 366                                   | for trend line and forecasts, 501                    | Nominal-level data measurement, 7            |

| Nonlinear regression models. See also              | total area under, 185                                                       | Percentiles                                                                                            |
|----------------------------------------------------|-----------------------------------------------------------------------------|----------------------------------------------------------------------------------------------------|
| Regression models                                  | z, 186–187                                                                  | defined, 51, 83                                                                                        |
| demonstration problem, 556–558                     | Null hypotheses                                                             | demonstration problem, 51–52                                                                           |
| first-order, 548                                   | chi-square test of independence, 658                                        | determining location of, 51                                                                            |
| with interaction, 552–554                          | decision, 334                                                               | Pie charts. See also Charts; Data graphs                                                               |
| inverse, 556                                       | defined, 292                                                                | defined, 27                                                                                            |
| polynomial regression, 548–551                     | in randomized block design, 427                                             | Excel, 42                                                                                              |
| quadratic, 549<br>transformation, 554–556          | rejection, 294, 297 rejection with <i>p</i> -values, 303–304                | illustrated, 28<br>Minitab, 28, 43–44                                                                  |
| Tukey's ladder of transformations, 551–552         |                                                                             | Platykurtic distributions, 78                                                                          |
| variables, 548                                     | testing with critical value method, 322<br>true, 334                        | Point estimates, 253, 255                                                                              |
| Nonmetric data, 8                                  | uuc, 334                                                                    | Poisson distributions. <i>See also</i> Discrete distributions                                          |
| Nonparametric statistics, 670–718                  | 0                                                                           | applications, 154–155                                                                                  |
| advantages, 672                                    | Observed significance level, 302                                            | characteristics, 155                                                                                   |
| computer use, 718                                  | Ogives                                                                      | computer generation, 159–160                                                                           |
| database analysis, 716–717                         | defined, 24                                                                 | defined, 154, 169                                                                                      |
| defined, 9, 672                                    | Excel, 42–43                                                                | demonstration problems, 156-158, 161-162                                                               |
| disadvantages, 672                                 | illustrated, 24                                                             | expected value, 158                                                                                    |
| ethical considerations, 710                        | One-sample runs test. See Runs test                                         | exponential distribution versus, 202                                                                   |
| formulas, 711                                      | One-tailed tests, 293–294, 309, 334                                         | formula, 155                                                                                           |
| Friedman test, 699-705                             | One-way ANOVA. See also Analysis of variance                                | graphing, 159                                                                                          |
| Kruskal-Wallis test, 694–699                       | (ANOVA)                                                                     | as law of improbable events, 154                                                                       |
| Mann-Whitney U test, 678-685                       | assumptions, 409                                                            | long-run average, 155                                                                                  |
| runs test, 673                                     | comparison of F and t values, 412–413                                       | in management science, 155                                                                             |
| Spearman's rank correlation, 705-709               | computation, 409                                                            | mean, 158–159                                                                                          |
| summary, 710–711                                   | computer use, 411-412                                                       | problems, working by formula, 156-157                                                                  |
| tree diagram, 673                                  | defined, 407                                                                | rare events, 154                                                                                       |
| Wilcoxon matched-pairs signed rank test, 686-694   | demonstration problem, 413-414                                              | standard deviation, 158-159                                                                            |
| Nonprobability sampling. See Nonrandom sampling    | example, 410                                                                | variance, 159                                                                                          |
| Nonrandom sampling. See also Sampling              | F distribution table, 411                                                   | Poisson probabilities, 774–778                                                                         |
| convenience, 224                                   | formulas, 408, 409                                                          | Poisson tables, 157–158                                                                                |
| defined, 220, 224                                  | hypotheses, 407                                                             | Poka-Yoke, 731                                                                                         |
| judgment, 225                                      | hypothesis testing, 407                                                     | Polynomial regression, 548–551                                                                         |
| quota, 225–226                                     | Operating characteristic (OC) curve,                                        | Population mean, 49, 84                                                                                |
| snowball, 226                                      | 330, 334                                                                    | estimating with t statistic, 260–267                                                                   |
| summary, 242                                       | Ordinal-level data measurement, 8                                           | estimating with z statistic, 253–260                                                                   |
| techniques, 224–226                                | Ordinal-level information, 560                                              | hypothesis testing ( <i>t</i> statistic), 308–315<br>hypothesis testing ( <i>z</i> statistic), 299–308 |
| Nonrejection regions<br>critical value method, 304 | Outliers                                                                    | interval estimate, 253                                                                                 |
| defined, 297                                       | defined, 478, 530                                                           | point estimate, 253                                                                                    |
| illustrated, 297                                   | residuals and, 478, 530<br>Overregistration, 219                            | sample size estimation, 276                                                                            |
| sample means, 298                                  | Overregistration, 219                                                       | Population proportions                                                                                 |
| Nonsampling errors, 226–227, 242                   |                                                                             | chi-square goodness-of-fit test for, 652–653                                                           |
| Normal curve                                       |                                                                             | confidence intervals, 267                                                                              |
| alpha, 254                                         | P                                                                           | confidence intervals, computer use, 269–270                                                            |
| area under, determining, 186                       | p charts, 745–746                                                           | demonstration problems, 268–269                                                                        |
| as bell-shaped curve, 185                          | Paasche price index, 627                                                    | estimating, 267–271                                                                                    |
| in binomial distribution approximation, 196–202    | Parameters                                                                  | point estimate, 268                                                                                    |
| defined, 184, 185                                  | binomial distribution, 147                                                  | sample size estimation, 277                                                                            |
| demonstration problems, 199-201                    | defined, 6                                                                  | two, 375–381                                                                                           |
| of error, 185                                      | exponential distribution, 203                                               | Population proportions testing. See also Hypothesis                                                    |
| illustrated, 184                                   | hypergeometric distributions, 165                                           | testing                                                                                                |
| for mean/standard deviation                        | inferences, 6                                                               | demonstration problem, 318–319                                                                         |
| combinations, 186                                  | measuring, 247                                                              | distribution with critical value method, 317                                                           |
| problems, solving, 187–194                         | normal distribution, 208                                                    | distribution with rejection regions, 316                                                               |
| shape, 185                                         | sample statistics in estimation, 252                                        | examples, 315                                                                                          |
| Normal distribution. See also Continuous           | statistics versus, 6                                                        | formula, 315                                                                                           |
| distributions                                      | Parametric statistics                                                       | Minitab, 317                                                                                           |
| areas of, 780                                      | defined, 9, 672<br>use of, 12                                               | observed value, 316                                                                                    |
| binomial distribution approach, 185                |                                                                             | two-tailed, 316                                                                                        |
| characteristics, 185                               | Pareto analysis, 734–735 Pareto charts. <i>See also</i> Charts; Data graphs | Population variance                                                                                    |
| computer use, 194                                  | defined, 30, 735                                                            | chi-square statistic and, 272–273                                                                      |
| defined, 184                                       | Excel, 43                                                                   | computational formula for, 64, 72–73                                                                   |
| demonstration problems, 188–193                    | illustrated, 31, 32, 736                                                    | defined, 59                                                                                            |
| history of, 185                                    | Minitab, 32, 44                                                             | demonstration problem, 273–274                                                                         |
| human characteristics and, 184                     | Partial regression coefficient, 518                                         | estimating, 271–275  F test, 382                                                                       |
| importance, 184<br>parameters, 208                 | P/E ratio analysis, 367                                                     | grouped data, 72–73, 85                                                                                |
| probability density function, 185–186, 208         | Pearson product-moment correlation                                          | hypothesis testing, 321–324                                                                            |
| standardized, 186–187                              | coefficient, 466                                                            | sample size estimation and, 276                                                                        |
| summary, 208                                       | Pearson product-moment formula, 705                                         | two variances, 382–389                                                                                 |
| as symmetrical, 185                                | Percentage points, <i>F</i> distribution, 782–791                           | ungrouped data, 64, 84                                                                                 |
|                                                    |                                                                             | O I                                                                                                    |

| Populations                                  | answers, 805-813                                      | trend line, 503-504                              |
|----------------------------------------------|-------------------------------------------------------|--------------------------------------------------|
| accessing for research, 218                  | autocorrelation and autoregression, 621-623           | two population proportions, 380-382              |
| defined, 5                                   | Bayes' rule, 126-127                                  | two population variances, 388-389                |
| finite, sampling from, 235                   | binomial distribution, 152-154                        | two-way ANOVA, 447-451                           |
| mean, 49                                     | chi-square goodness-of-fit test, 654-656              | Type II error, 332–333                           |
| parameters, 6                                | chi-square test of independence, 663-664              | uniform distribution, 184                        |
| related, 365–374                             | coefficient of determination, 489                     | Wilcoxon matched-pairs signed rank test, 691-694 |
| sample variance versus, 63-64                | conditional probability, 121-123                      | Process analysis, 7, 733–739                     |
| sampling with replacement, 100               | control chart, 752–755                                | cause-and-effect diagrams, 735-736               |
| sampling without replacement, 100            | correlation, 468–469                                  | check sheets/checklists, 737–738                 |
| target, 219                                  | difference of two means (independent                  | control charts, 736–737, 739–755                 |
| uniform distribution, 229                    | samples), 362–364                                     | defined, 733                                     |
| Possible regressions, 568                    | difference of two means (z statistic), 352–354        | flowcharts, 733–734                              |
| Post hoc comparisons, 418                    | discrete distribution, 142–143                        | histograms, 738                                  |
| Power, 299                                   | experimental design, 406                              |                                                  |
| Power curve, 330–331, 334–335                |                                                       | Pareto analysis, 734–735                         |
|                                              | exponential distribution, 205–206                     | scatter charts/diagrams, 738–739                 |
| Prediction intervals                         | frequency distributions, 20–21                        | summary, 757                                     |
| computer use, 496–497                        | Friedman test, 703–705                                | Processes, 733                                   |
| defined, 495                                 | grouped data measures of central tendency and         | Proportionate stratified random sampling, 222    |
| Minitab output, 496                          | variability, 75–77                                    | P-values, 302                                    |
| in single value estimation, 495–497          | hypergeometric distribution, 167–168                  | chi-square, 322                                  |
| Probabilistic models, 471                    | hypothesis testing for slope, 494                     | Excel, 303                                       |
| Probabilities, 92–133                        | index numbers, 628–629                                | Mann-Whitney U statistics small samples,         |
| addition laws, 103-110                       | indicator variables, 564-566                          | 798–802                                          |
| assignment methods, 94-96, 128               | Kruskal-Wallis test, 697-699                          | Minitab, 303                                     |
| Bayes' rule, 123-127, 128                    | Mann-Whitney U test, 684-685                          | null hypothesis rejection with, 303-304          |
| classical methods, 94–95                     | mathematical transformation, 558-560                  | _                                                |
| collectively exhaustive events, 99           | measures of central tendency, 54-55                   | Q                                                |
| combinations, 100                            | measures of shape, 80–81                              | Quadratic models                                 |
| complementary events, 99                     | measures of variability, 68–70                        | defined, 549                                     |
| conditional, 102, 116–123                    | multicollinearity, 578                                | Excel output, 551                                |
| database analysis, 132–133                   | multiple comparisons, 424–425                         | regression trend analysis with, 606–607          |
| determining in uniform distribution, 181–183 | multiple regression model, 523–525                    |                                                  |
| elementary events, 96–97                     |                                                       | Qualitative data. See also Nonmetric data        |
| · · · · · · · · · · · · · · · · · · ·        | multiple regression output interpretation,<br>537–538 | graphs, 27–33, 36                                |
| ethical considerations, 128                  |                                                       | Qualitative variables, 560                       |
| events, 96                                   | multiplication laws, 114–116                          | Quality                                          |
| experiments, 96                              | normal curve approximation, 201–202                   | circles, 732                                     |
| exponential distribution, 203–204            | normal distribution, 194–195                          | concepts, 727–732                                |
| formulas, 129                                | one-way ANOVA, 415–417                                | conformance to requirements, 725                 |
| hypergeometric, 165                          | Poisson distribution, 162–164                         | defined, 722                                     |
| independent events, 98–99                    | population mean estimation (t statistic), 265–267     | gurus, 725                                       |
| intersections, 98                            | population mean estimation (z statistic), 258–260     | manufacturing-based, 722                         |
| introduction to, 94                          | population mean testing (t statistic), 313–315        | product, 722                                     |
| joint, 101, 111                              | population mean testing (z statistic), 307            | transcendent, 722                                |
| marginal, 101                                | population proportions, 270–271                       | user, 722                                        |
| mn counting rule, 99–100                     | population proportions testing, 320–321               | value, 722                                       |
| multiplication laws, 111-116                 | population variance, 274–275                          | Quality control, 720–764                         |
| mutually exclusive events, 98                | population variance testing, 323–324                  | after-process, 723                               |
| potential misuses, 128                       | process analysis, 739                                 | approaches, 723                                  |
| range of, 95                                 | qualitative data graphs, 32–33                        | benchmarking and, 728                            |
| relative frequency of occurrence, 95         | quantitative data graphs, 26–27                       | computer use, 763–764                            |
| revision, 123–127                            | randomized block design, 434–436                      | concepts, 727–732                                |
| sample spaces, 97                            | regression analysis estimation, 498                   | database analysis, 761                           |
| sampling from population with                | related populations, 372–374                          | defined, 722, 756                                |
| replacement, 100                             | residual analysis, 482–483                            |                                                  |
| structure of, 96–101                         | residuals, 534–535                                    | ethical considerations, 758                      |
| subjective, 96                               | runs test, 677                                        | Failure Mode and Effects Analysis (FMEA) and,    |
|                                              |                                                       | 730–731                                          |
| types of, 128                                | sample means, 236                                     | formulas, 757                                    |
| unions, 97–98, 101                           | sample proportion, 239–240                            | in-process, 723                                  |
| Probability density functions                | sample size estimation, 278                           | introduction to, 722–732                         |
| exponential distribution, 203, 208           | sampling, 227–228                                     | just-in-time (JIT) inventory systems and,        |
| normal distribution, 185–186, 208            | scatter plots, 34                                     | 728–729                                          |
| uniform distribution, 179, 180, 208          | search procedures, 574–575                            | lean manufacturing, 727                          |
| Probability matrices                         | seasonal effects, 615-616                             | Poka-Yoke and, 731                               |
| defined, 104                                 | significance tests, 528–530                           | process analysis, 733                            |
| illustrated, 104, 105                        | simple regression analysis, 475-477                   | quality circle and, 732                          |
| marginal probabilities, 104                  | smoothing, 602-604                                    | reengineering and, 729–730                       |
| variables, 114                               | Spearman's rank correlation, 707–709                  | Six Sigma, 725–727                               |
| Probability sampling. See Random sampling    | standard error of the estimate, 486–487               | summary, 756–757                                 |
| Problems                                     | structure of probability, 101                         | team building and, 731–732                       |
| addition laws, 109-110                       | trend analysis, 610                                   | total quality management (TQM), 723–725          |
|                                              | · · · · · · · · · · · · · · · · · · ·                 |                                                  |

| Quantitative data graphs, 21-27, 36    | probabilistic models, 471                                   | Residual plots, 479                          |
|----------------------------------------|-------------------------------------------------------------|----------------------------------------------|
| Quartiles                              | regression line equation, 470-477                           | Residuals                                    |
| defined, 52                            | residual, 477–483                                           | defined, 477, 530                            |
| demonstration problem, 53              | scatter plot, 469                                           | errors of estimation, 484                    |
| illustrated, 52                        | simple regression, 469                                      | Excel graph, 478                             |
| values, determining, 52-53             | standard error of the estimate, 484-487                     | healthy graph, 479–480                       |
| Quota sampling, 225–226                | standard output from, 532                                   | Minitab scatter plot, 478                    |
|                                        | summary, 508                                                | multiple regression model, 530–531           |
| R                                      | Regression line                                             | outliers and, 478, 530                       |
| R charts, 744                          | alternative slope formula, 472                              | sum as zero, 484                             |
| Random numbers table, 766              | defined, 471                                                | sum of, 477                                  |
| Random sampling, See also Sampling     | determination from sample of                                | in testing assumptions, 531                  |
|                                        | points, 497                                                 | in testing assumptions, 351                  |
| cluster (or area), 223–224             | deterministic models, 471                                   | Response errors, 227                         |
| defined, 219                           |                                                             | *                                            |
| sampling error, 242                    | equation determination, 470–477                             | Response variables, 518                      |
| simple, 220–221                        | equation solution, 473                                      | Revision of probabilities, 123–127           |
| stratified, 221–222                    | Excel graph, 473                                            | Robustness, 261                              |
| summary, 241–242                       | intercept, 472                                              | Runs test. See also Nonparametric statistics |
| systematic, 222–223                    | least squares analysis, 471                                 | defined, 673                                 |
| techniques, 220–224                    | Minitab plot, 472                                           | hypotheses, 673                              |
| two-stage, 223                         | slope, 472                                                  | large-sample, 675–676                        |
| Random variables, 138                  | slope testing, 489–494                                      | lower tail, 797                              |
| Randomized block design. See also      | slope-intercept form, 470-471                               | Minitab, 675, 676                            |
| Experimental designs                   | Regression models                                           | random sample, 673                           |
| analyzing, 429–430                     | for business decision making, 566                           | small-sample, 674-675                        |
| computer use, 430–431                  | computer use, 586–587                                       | summary, 710                                 |
| defined, 426                           | database analysis, 584–585                                  | upper tail, 797                              |
| demonstration problem, 431–434         | ethical considerations, 580                                 |                                              |
| example application, 429               | exponential, 556                                            | S                                            |
| formulas, 428                          | first-order, 548                                            | Cample means 94 229                          |
|                                        | hypothesis testing for slope, 489–494                       | Sample means, 84, 228                        |
| F-value for blocks, 428                | indicator (dummy) variables,                                | demonstration problem, 236                   |
| illustrated, 427                       | • •                                                         | distribution of, 255                         |
| null and alternate hypotheses for, 427 | 560–566                                                     | distribution shapes, 232                     |
| sum of squares, 426                    | inverse, 556                                                | of finite population, 235                    |
| summary, 453                           | linear, 548                                                 | formula, 233                                 |
| Ranges                                 | multiple, 518–525                                           | Minitab histogram, 230                       |
| defined, 18, 55                        | nonlinear, 548–560                                          | Minitab outputs, 231                         |
| interquartile, 56                      | overall, testing, 493–494                                   | nonrejection region, 298                     |
| possible probabilities, 95             | quadratic, 549                                              | normal distribution, 232                     |
| Rare events, 154                       | residuals in testing, 479-480                               | rejection region, 298                        |
| Ratio data. See also Data              | search procedures, 566-575                                  | standard deviation of, 233                   |
| comparison, 9                          | transformation, 554-556                                     | formula, 242                                 |
| examples, 9                            | Rejection limits, 331–332                                   | Sample proportion                            |
| properties, 8                          | Rejection regions                                           | defined, 237–238                             |
| Raw data. See Ungrouped data           | alternative hypotheses and, 322                             | demonstration problem, 239                   |
| Recoding schemes, 501                  | critical value method, 304                                  | formula, 238, 242                            |
| Recording errors, 226                  | defined, 297                                                | standard error of, 238                       |
| Rectangular distributions. See Uniform | distribution with, 316                                      | formula for, 242, 277                        |
| distribution                           | illustrated, 297                                            | Sample size                                  |
| Reengineering, 729–730                 | sample means, 298                                           | central limit theorem and, 232               |
|                                        | Related populations. <i>See also</i> Statistical inferences |                                              |
| Regression analysis, 464–515           | (two populations)                                           | demonstration problems, 276, 277             |
| autocorrelation in, 616, 617           |                                                             | error of, 275                                |
| coefficient of determination,          | computer use, 367–368                                       | finite correction factor, 235                |
| 487–489                                | confidence intervals, 370–372                               | rejection limits and, 331–332                |
| computer use, 515                      | defined, 365                                                | standard deviation of the sample mean,       |
| database analysis, 513                 | demonstration problem, 368–370                              | 233                                          |
| defined, 469                           | formulas, 365, 366, 370                                     | Sample size estimation, 275–278              |
| demonstration problem, 474-475         | hypothesis testing, 365–367                                 | $\mu$ , 275–276                              |
| dependent variable, 469, 518           | Relative frequencies, 18–19                                 | bounds of the interval, 276                  |
| estimation, 494-498                    | defined, 18                                                 | defined, 275                                 |
| ethical considerations, 507-508        | of occurrence, 95                                           | p, 277                                       |
| Excel, 505-506, 515                    | Repeated measures design, 426                               | population mean, 276                         |
| for forecasting trend line, 498–504    | Research hypotheses. See also Hypotheses                    | population mean estimate and, 257            |
| formulas, 509                          | defined, 291                                                | population variance and, 276                 |
| independent variable, 469, 518         | examples, 292                                               | Sample spaces, 97                            |
| interaction, 552                       | Residual analysis. See also Regression analysis             | Sample standard deviation, 63–64, 85         |
| introduction to, 469–470               | computer use, 480                                           | Sample variance. See also Variance           |
| Minitab, 504–505, 515                  | defined, 477                                                | computational formula for, 64, 73, 85, 271   |
| multiple, 516–544                      | demonstration problem, 481–482                              | critical value of, 322                       |
| output interpretation, 504–506         | Minitab, 480                                                | grouped data, 73                             |
|                                        | process, 477–480                                            |                                              |
| point estimate analysis, 494           | P100000, 111 100                                            | ungrouped data, 64                           |

| Samples                                       | Simple index numbers, 624                           | formula, 485                                         |
|-----------------------------------------------|-----------------------------------------------------|------------------------------------------------------|
| defined, 5                                    | Simple random sampling                              | multiple regression model, 531-532                   |
| dependent, 365                                | defined, 220                                        | Standard error of the mean, 233                      |
| descriptive measures of, 6                    | frames, 220                                         | Standard error of the proportion, 238                |
| independent, 344, 355–364                     | performing, 221                                     | Standardized normal distribution, 186–187            |
| from population with replacement, 100         | Simple regression. See also Regression analysis     | Stationary data, 591                                 |
| from population without replacement, 100      | defined, 469                                        | Statistical analysis                                 |
| 1 1                                           |                                                     | •                                                    |
| Sampling, 217–228                             | dependent variable, 469                             | appropriate type of, 12                              |
| census taking versus, 218                     | F value, 527                                        | with computer, 11                                    |
| cluster (or area), 223–224                    | independent variable, 469                           | Statistical hypotheses. See also Hypotheses          |
| computer use, 246                             | t test, 525                                         | alternative, 292–293                                 |
| convenience, 224                              | Six Sigma. See also Quality control                 | defined, 292                                         |
| database analysis, 245                        | adoption, 726                                       | for market share problem, 293                        |
| defined, 217–218                              | background, 725–726                                 | null, 292                                            |
| ethical considerations, 241                   | CTQ (Critical to Quality), 726                      | one-tailed tests, 293-294                            |
| from finite population, 235                   | defined, 725                                        | two-tailed tests, 293                                |
| judgment, 225                                 | design for, 727                                     | Statistical inference (hypothesis testing), 288–341  |
| nonrandom, 220, 224–226, 242                  | DMAIC process, 726                                  | computer use, 340–341                                |
| quota, 225–226                                | methodology training, 726                           | database analysis, 338                               |
| random, 219, 220–224, 241–242                 | teams, 731–732                                      | defined, 290                                         |
| reasons for, 218                              | Skewness. See also Shape measures                   | ethical considerations, 334                          |
| simple random, 220–221                        | coefficient of, 77–78                               | formulas, 335                                        |
| snowball, 226                                 | defined, 77                                         |                                                      |
|                                               |                                                     | introduction to, 290–299                             |
| stratified random, 221–222                    | mean, median, mode relationship and, 77             | population mean (t statistic), 308–315               |
| summary, 241–242                              | negative/positive, 78                               | population mean (z statistic), 299–308               |
| systematic, 222–223                           | Slope                                               | population variance, 321–324                         |
| two-stage, 223                                | hypothesis testing for, 489-494                     | proportions, 315–321                                 |
| Sampling distribution                         | negative, 490                                       | solving for Type II errors, 324–333                  |
| central limit theorem, 230-232                | positive, 490                                       | Statistical inference estimation, 250–286            |
| from finite population, 235                   | t test, 491                                         | computer use, 285–286                                |
| of sample proportion, 237–240                 | Small-sample runs test, 674-675                     | database analysis, 284                               |
| standard error of the mean, 233               | Smoothing. See also Forecasting                     | ethical considerations, 280                          |
| of $\bar{x}$ , 228–237                        | averaging models, 595–597                           | formulas, 280–281                                    |
| Sampling errors                               | exponential, 599–602                                | population mean (t statistic), 260–267               |
| defined, 226                                  | Holt's two-parameter method, 609–610                | population mean (z statistic), 253–260               |
| summary, 242                                  | naïve forecasting models, 594                       | population proportion, 267–271                       |
| •                                             | summary, 632                                        | * * * *                                              |
| Scatter charts/diagrams, 738–739              | •                                                   | population variance, 271–275                         |
| Scatter plots                                 | techniques, 594–604                                 | sample size, 275–278                                 |
| defined, 33                                   | weighted moving averages, 597–599                   | summary, 280                                         |
| Excel, 43, 470                                | Winters' three-parameter, 614–615                   | Statistical inferences (two populations), 342–400    |
| illustrated, 33                               | Snowball sampling, 226                              | computer use, 398–400                                |
| Minitab, 33, 44, 470                          | Spearman's rank correlation. See also Nonparametric | database analysis, 397                               |
| in simple regression analysis, 469            | statistics                                          | difference of means (independent samples),           |
| Search procedures. See also Regression models | defined, 705                                        | 355–364                                              |
| backward elimination, 572-573                 | demonstration problem, 706-707                      | difference of two means (z statistic), 346-354       |
| defined, 568                                  | example, 705–706                                    | ethical considerations, 390                          |
| forward selection, 572                        | formula, 705                                        | formulas, 391–392                                    |
| possible regressions, 568                     | summary, 710–711                                    | population proportions, 375–382                      |
| stepwise regression, 568–572                  | Special law of addition, 108–109                    | population variances, 382–389                        |
| summary, 580–581                              | Special law of multiplication, 113–114              | related populations, 365–374                         |
| Seasonal effects, 611–616                     | Standard deviation. See also Variability measures   | summary, 391                                         |
| decomposition, 611–613                        | application methods, 60                             | Statistical quality control, 720–764                 |
|                                               | **                                                  | · '                                                  |
| defined, 590, 611                             | binomial distribution, 149–150                      | after-process, 723                                   |
| deseasonalization, 613                        | Chebyshev's theorem, 62–63                          | approaches, 723                                      |
| finding with computer, 614                    | computational formulas for, 64–65, 72–75            | benchmarking and, 728                                |
| locating with autoregression, 621             | defined, 60                                         | computer use, 763–764                                |
| removing, 612                                 | demonstration problems, 61, 62, 65–66               | concepts, 727–732                                    |
| Sequences                                     | discrete distributions, 140-141                     | control charts, 739–755                              |
| determining number of, 145                    | empirical rule, 60–62                               | database analysis, 761                               |
| selection probability, 146                    | grouped data, 72–75                                 | defined, 722, 756                                    |
| Serial correlation. See Autocorrelation       | meaning of, 60                                      | ethical considerations, 758                          |
| Set notation, 97                              | Poisson distribution, 158–159                       | Failure Mode and Effects Analysis (FMEA)             |
| Shape measures                                | ratio to mean expressed in percentage, 67           | and, 730                                             |
| box-and-whisker plots, 78–80                  | sample, 63–64, 85                                   | formulas, 757                                        |
| defined, 77, 84                               | of sample means, 233                                | in-process, 723                                      |
| kurtosis, 78                                  | UCL/LCL, 750                                        | introduction to, 722–732                             |
|                                               |                                                     |                                                      |
| skewness, 77–78                               | ungrouped data, 64–65                               | just-in-time inventory systems and, 728–729          |
| Significance tests, 525–530                   | uniform distribution, 180, 208                      | lean manufacturing, 727                              |
| regression coefficients, 527                  | Standard error of the estimate, 484–487             | Poka-Yoke and, 731                                   |
| regression model, 525–527                     |                                                     |                                                      |
| Simple average model, 595                     | defined, 485, 532<br>demonstration problem, 485–486 | process analysis, 733–739<br>quality circle and, 732 |

| reengineering and, 729–730                                                    | Systematic sampling. See also Random sampling                                        | hypothesis testing, 291, 345                    |
|-------------------------------------------------------------------------------|--------------------------------------------------------------------------------------|-------------------------------------------------|
| Six Sigma, 725–727                                                            | advantages, 223                                                                      | nonparametric statistics, 673                   |
| summary, 756–757                                                              | defined, 222                                                                         | nonparametric techniques, 673                   |
| team building and, 731-732                                                    | example, 223                                                                         | single population estimation, 252               |
| total quality management (TQM), 723-725                                       | value determination, 223                                                             | taxonomy of inferential techniques, 249         |
| Statistics                                                                    | T                                                                                    | Trend analysis, 604–610                         |
| in business, 4–5                                                              |                                                                                      | demonstration problem, 607–609                  |
| concepts, 5–6                                                                 | t distribution                                                                       | linear regression, 604–606                      |
| defined, 5                                                                    | characteristics, 261                                                                 | with quadratic models, 606–607                  |
| descriptive, 5, 12, 46–91                                                     | critical values, 781                                                                 | Trend lines                                     |
| inferential, 6, 9, 12                                                         | defined, 261                                                                         | alternate coding for time periods, 501–503      |
| introduction to, 2–12                                                         | as series of distributions, 261                                                      | demonstration problem, 502–503                  |
| nonparametric, 9, 670–718                                                     | table, 261–262, 309                                                                  | equation determination, 499–500                 |
| parameters versus, 6                                                          | t statistic                                                                          | forecasting with, 500–501                       |
| parametric, 9<br>Statistics in business                                       | computer use, 264                                                                    | recorded data in calculating, 502               |
| air passengers' complaints, 158                                               | confidence intervals, 262–263                                                        | regression analysis for, 498–504<br>Trends, 590 |
| business travel, 68                                                           | degrees of freedom, 262                                                              | Tukey-Kramer procedure                          |
| Canadian grocery shopping statistics, 265                                     | difference of means (independent samples), 357                                       | application example, 422–423                    |
| cellular phone use in Japan, 10                                               | formula, 262                                                                         | defined, 422                                    |
| coffee consumption in U.S., 268                                               | population mean estimation with, 260–267 population mean hypothesis testing, 308–315 | formula, 422                                    |
| ethical differences between men and women,                                    | 71                                                                                   | mean square error, 423                          |
| 361–362                                                                       | subscripts, 263  t test                                                              | Minitab, 424                                    |
| export intensity prediction, 563                                              | ANOVA comparison, 412–413                                                            | pairwise comparisons, 423–424                   |
| forecasting the economy by scrap metal                                        | correlated, 365                                                                      | Tukey's ladder of transformations               |
| prices, 602                                                                   | dependent measures, 366                                                              | defined, 551                                    |
| heavy internet users, 698                                                     | for related measures, 365                                                            | four-quadrant approach, 552                     |
| newspaper advertising reading habits, 120                                     | simple regression, 525                                                               | Turkey's HSD. See Honestly significantly        |
| plastic bags vs. bringing your own in                                         | slope, 491                                                                           | difference (HSD) test                           |
| Japan, 152                                                                    | Team building, 731–732                                                               | Two population proportions. See also            |
| probabilities in dry cleaning, 102                                            | Time period coding, 501–503                                                          | Population proportions                          |
| recycling statistics, 57                                                      | Time-series data                                                                     | central limit theorem, 375                      |
| regression analysis in robot selection, 534                                   | defined, 498, 508, 589                                                               | computer use, 380                               |
| rising cost of healthcare in U.S., 294                                        | stationary, 591                                                                      | confidence intervals, 379–380                   |
| risk taking in ad agencies, 662                                               | summary, 632                                                                         | defined, 375                                    |
| sampling Canadian manufacturers, 219                                          | Time-series forecasting, 588–642                                                     | demonstration problem, 377–379                  |
| Six Sigma focus at GE, 732                                                    | autocorrelation, 616–620                                                             | formulas, 375, 376, 379                         |
| soft drinks sales locations, 31                                               | autoregression, 620–621                                                              | hypothesis testing, 375–379                     |
| SUV price prediction, 492                                                     | components, 590–591                                                                  | Two population variances                        |
| teleworking facts, 201                                                        | computer use, 640–642                                                                | computer use, 386                               |
| test market cities, 225                                                       | database analysis, 638                                                               | demonstration problem, 386-388                  |
| testing hypotheses about commuting, 317                                       | defined, 589–590                                                                     | formulas, 382, 383                              |
| warehousing, 193                                                              | error of individual forecast, 591                                                    | testing hypotheses about, 382-389               |
| Stem-and-leaf plots, 25, 43                                                   | ethical consideration, 632                                                           | Two-stage sampling, 223                         |
| Stepwise regression. See also Search procedure                                | forecasting error measurement, 591                                                   | Two-tailed tests, 293, 329, 334                 |
| defined, 568                                                                  | formulas, 633                                                                        | Two-treatment factorial designs, 437            |
| Minitab, 571                                                                  | index numbers, 623–629                                                               | Two-variable numerical data, 33–34              |
| multicollinearity and, 577                                                    | introduction to, 590-593                                                             | Two-way ANOVA. See also Analysis of             |
| steps, 568–569                                                                | mean absolute deviation (MAD), 591-592                                               | variance (ANOVA)                                |
| three predictors, 571                                                         | mean square error (MSE), 592                                                         | computer use, 443, 444–445                      |
| two predicators, 570                                                          | problems, 593                                                                        | defined, 438                                    |
| Stratified random sampling                                                    | seasonal effects, 611–616                                                            | demonstration problem, 445–447                  |
| cost, 221                                                                     | smoothing techniques, 594–604                                                        | formulas for computing, 438–439                 |
| defined, 221                                                                  | summary, 632–633                                                                     | table F values for, 438                         |
| disproportionate, 222                                                         | trend analysis, 604–610                                                              | Type II errors                                  |
| example, 222                                                                  | Total quality management (TQM). See also Quality                                     | committing, 329                                 |
| proportionate, 222                                                            | control                                                                              | defined, 298<br>demonstration problems, 326–329 |
| strata selection, 222<br>Studentized range ( <i>q</i> ) distribution, 795–796 | defined, 723                                                                         | *                                               |
| Subjective probability, 96                                                    | Deming's 14 points, 724                                                              | example, 326<br>observations, 329               |
| Substantive hypotheses, 294–295                                               | productivity, 723                                                                    | operating characteristic, 329–331               |
| Substantive result, 295                                                       | quality gurus, 725                                                                   | power curves, 329–331, 334–335                  |
| Sum of squares (SS), 493                                                      | Six Sigma, 725–727                                                                   | probability of committing, 299, 325, 326, 329   |
| Sum of squares of error (SSE)                                                 | summary, 756<br>Transformation                                                       | rejection limits and, 331–332                   |
| computational formula, 484                                                    |                                                                                      | sample size increase and, 331–332               |
| defined, 484                                                                  | regression model, 554–556<br>variables, 620                                          | solving for, 324–333                            |
| determination table, 484                                                      | Treatment variables, 404                                                             | 501ving 101, 521 555                            |
| operation, 531                                                                | Tree diagrams, 125                                                                   | ${f U}$                                         |
| as unexplained variation, 487                                                 | ANOVA, 404                                                                           | Underregistration, 219                          |
| Sum of squares of x, 59                                                       | Bayes' rule and, 125                                                                 | Ungrouped data. See also Grouped data           |
| Sum of squares regression (SSR), 487                                          | confidence intervals, 344                                                            | defined, 17, 36                                 |
| * · · · · · · · · · · · · · · · · · · ·                                       |                                                                                      |                                                 |

confidence intervals, 344

## 836 Index

| grouped data versus, 17-18                  | mean absolute deviation, 58-59           | Wilcoxon matched-pairs signed rank test. See also |
|---------------------------------------------|------------------------------------------|---------------------------------------------------|
| mean, 49–50                                 | range, 55                                | Nonparametric statistics                          |
| measure of central tendency, 47-55          | standard deviation, 60-65                | assumptions, 686                                  |
| measures of variability, 55-70              | ungrouped data, 55-70                    | critical values of T, 803                         |
| median, 48–49                               | variance, 59                             | defined, 686                                      |
| population variance, 64                     | z scores, 66–67                          | demonstration problem, 689-691                    |
| sample variance, 73                         | Variables                                | differences of scores, 686                        |
| Uniform distribution. See also Continuous   | blocking, 426                            | hypotheses, 686                                   |
| distributions                               | classification, 404                      | large-sample case, 688–689                        |
| defined, 179                                | concomitant, 426                         | Minitab, 691                                      |
| demonstration problems, 182–183             | confounding, 426                         | small-sample case, 686–687                        |
| height, 180                                 | dependent, 405, 469, 518                 | summary, 710                                      |
| illustrated, 180                            | independent, 404, 405, 469, 518, 619–620 | Winters' three-parameter exponential smoothing    |
| mean, 180, 208                              | indicator (dummy), 560–566               | method, 614–615                                   |
| probabilities, computer in solving, 183–184 | negative relationship, 490               |                                                   |
| probabilities, determining, 181–183         | probability matrices, 114                | $\mathbf{X}$                                      |
| probability density function, 179, 180, 208 | qualitative, 560                         | $\overline{x}$ chart. See also Control charts     |
| standard deviation, 180, 208                | random, 138                              | centerline, 740                                   |
| summary, 207–208                            | response, 518                            | defined, 740                                      |
| Union probability, 101, 105                 | transforming, 620                        | production steps, 741                             |
| Unions                                      | treatment, 404                           | UCL, 740, 741                                     |
| complement of, 107–108                      | Variance                                 | $\overline{x}$ sampling distribution, 228–237     |
| defined, 97–98                              | analysis of (ANOVA), 402–461             | x scores                                          |
| illustrated, 98                             | computational formulas for, 64–65        | for confidence intervals, 254                     |
| values for, 98                              | defined, 59, 83                          | defined, 186                                      |
| Unweighted aggregate price index numbers.   | nonconstant error, 479                   | Mann-Whitney <i>U</i> test, 680                   |
| See also Index numbers                      | Poisson distribution, 159                | x statistic                                       |
| defined, 624                                | population, 64, 72–73                    | population mean estimation, 253–260               |
| formula, 625                                | sample, 64, 73, 85, 271                  | population mean hypothesis testing, 299–308       |
| Upper control limit (UCL)                   | square root of, 60, 83                   | population mean hypothesis testing, 277–300       |
| c chart, 749                                | Variance inflation factor, 577, 581      | Z                                                 |
| defined, 740                                | Variation, coefficient of, 67, 84        |                                                   |
| p chart, 746                                | variation, coefficient of, 07, 04        | z distribution, 186–187                           |
| R chart, 744                                | 747                                      | z scores, 66–67                                   |
| standard deviations, 750                    | W                                        | for confidence intervals, 254                     |
| $\overline{x}$ chart, 740, 741              | Weighted aggregate price index numbers.  | defined, 66                                       |
| A Chart, 740, 741                           | See also Index numbers                   | Mann-Whitney <i>U</i> test and, 680               |
| ***                                         | construction, 625-626                    | z statistic                                       |
| V                                           | defined, 625                             | difference of two means, 346–354                  |
| Variability measures                        | formula, 626                             | population mean, 299–308                          |
| coefficient of variation, 67                | Weighted moving averages, 597-599        | population mean estimation, 253–260               |
| defined, 55, 83                             | defined, 597                             | population mean hypothesis testing, 306–307       |
| interquartile range, 56                     | demonstration problem, 598-599           | Zero defects, 725                                 |
|                                             | <u>.</u>                                 |                                                   |

# **Decision Analysis**

#### **LEARNING OBJECTIVES**

This chapter describes how to use decision analysis to improve management decisions, thereby enabling you to:

- 1. Make decisions under certainty by constructing a decision table
- 2. Make decisions under uncertainty using the maximax criterion, the maximin criterion, the Hurwicz criterion, and minimax regret
- Make decisions under risk by constructing decision trees, calculating expected monetary value and expected value of perfect information, and analyzing utility
- **4.** Revise probabilities in light of sample information by using Bayesian analysis and calculating the expected value of sample information

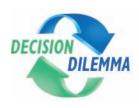

## **Decision Making at the CEO Level**

CEOs face major challenges in today's business world. As the international marketplace evolves, competition increases in many cases.

Technology is improving products and process. The political and economic climates both internationally and domestically shift constantly. In the midst of such dynamics, CEOs make decisions about investments, products, resources, suppliers, financing, and many other items. Decision making may be the most important function of management. Successful companies are usually built around successful decisions. Even CEOs of successful companies feel the need to constantly improve the company's position.

In 1994, Ford Motor Company posted a record profit of more than \$4 billion with five of the 10 best-selling vehicles in the United States. Yet, CEO and chairman, Alex Trotman made the decision to merge the North American and European operations into one global unit. The decision was implemented with Ford 2000, a program to design "world cars," with common components that can be sold worldwide with minor style changes to suit local tastes.

In the same year, George Fisher, CEO of Eastman Kodak Company, reversed a decade of diversification for Kodak and led the company in a direction of digital and electronic imaging. He implemented this thrust by aligning digital and electronic imaging with traditional products that emphasize paper and film.

Other CEOs made tough decisions over the years. MCl's chairman, Bert C. Roberts decided to wage a war with the seven Baby Bells over local telephone service. Drew Lewis, CEO and chairman of Union Pacific Corporation, the nation's largest railroad, made a counteroffer to buy the Santa Fe Pacific Corporation when it looked like Burlington Northern would buy Santa Fe Pacific.

CEOs of smaller companies also make tough decisions. The most critical decision-making period for a CEO is likely to be during growth phases. A study of 142 CEOs from small, private companies attempted to ascertain the types of decisions undertaken by top managers. Most of the companies in the study had experienced healthy growth in revenues over the four-year period preceding the study. CEOs in this study suggested that decisions made during growth phases typically are in the areas of expansion, personnel, finances, operations, and planning and control systems. According to respondents in the study, many of these decisions carry system-wide implications for the company that make the decisions quite critical.

CEOs responded that during a growth phase, decisions need to be made about how to handle new business. How is capacity to be expanded? Does the company build, lease, expand its present facility, relocate, automate, and so on? Risk is inevitably involved in undertaking most of these decisions. Will customer demand continue? Will competitors also increase capacity? How long will the increased demand continue? What is the lost opportunity if the company fails to meet customer demands?

According to the study, another critical area of decision making is personnel. What is the long-term strategy of the company? Should significant layoffs be implemented in an effort to become "lean and mean"? Does the firm need to hire? How does management discover and attract talented managers? How can substandard personnel be released? In the area of production, how does management "level" personnel to match uneven product demand?

A third area of decision making that the study participants considered important was systems, business, and finance. How can the company make operations and procedures more efficient? How are cash flow problems handled? Under what conditions does the company obtain financial backing for capital development?

In the area of marketing, decisions need to be made about pricing, distribution, purchasing, and suppliers. Should the company market overseas? What about vertical integration? Should the company expand into new market segments or with new product lines?

The CEOs in the study enumerated decision choices that represent exciting and sometimes risky opportunities for growing firms. The success or failure of such decision makers often lies in their ability to identify and choose optimal decision pathways for the company.

## **Managerial and Statistical Questions**

- 1. In any given area of decisions, what choices or options are available to the manager?
- **2.** What occurrences in nature, the marketplace, or the business environment might affect the outcome or payoff for a given decision option?
- **3.** What are some strategies that can be used to help the decision maker determine which option to choose?
- **4.** If risk is involved, can probabilities of occurrence be assigned to various states of nature within each decision option?
- 5. What are the payoffs for various decision options?
- **6.** Does the manager's propensity toward risk enter into the final decision and, if so, how?

The main focus of this text has been business decision making. In this chapter, we discuss one last category of quantitative techniques for assisting managers in decision making. These techniques, generally referred to as **decision analysis**, are *particularly targeted at clarifying and enhancing the decision-making* 

process and can be used in such diverse situations as determining whether and when to drill oil wells, deciding whether and how to expand capacity, deciding whether to automate a facility, and determining what types of investments to make.

In decision analysis, decision-making scenarios are divided into the following three categories.

- 1. Decision making under certainty
- 2. Decision making under uncertainty
- 3. Decision making under risk

In this chapter, we discuss making decisions under each condition, as well as the concepts of utility and Bayesian statistics.

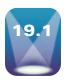

# THE DECISION TABLE AND DECISION MAKING UNDER CERTAINTY

Many decision analysis problems can be viewed as having three variables: decision alternatives, states of nature, and payoffs.

Decision alternatives are the various choices or options available to the decision maker in any given problem situation. On most days, financial managers face the choices of whether to invest in blue chip stocks, bonds, commodities, certificates of deposit, money markets, annuities, and other investments. Construction decision makers must decide whether to concentrate on one building job today, spread out workers and equipment to several jobs, or not work today. In virtually every possible business scenario, decision alternatives are available. A good decision maker identifies many options and effectively evaluates them.

States of nature are the occurrences of nature that can happen after a decision is made that can affect the outcome of the decision and over which the decision maker has little or no control. These states of nature can be literally natural atmospheric and climatic conditions or they can be such things as the business climate, the political climate, the worker climate, or the condition of the marketplace, among many others. The financial investor faces such states of nature as the prime interest rate, the condition of the stock market, the international monetary exchange rate, and so on. A construction company is faced with such states of nature as the weather, wildcat strikes, equipment failure, absenteeism, and supplier inability to deliver on time. States of nature are usually difficult to predict but are important to identify in the decision-making process.

The **payoffs** of a decision analysis problem are *the benefits or rewards that result from selecting a particular decision alternative*. Payoffs are usually given in terms of dollars. In the financial investment industry, for example, the payoffs can be small, modest, or large, or the investment can result in a loss. Most business decisions involve taking some chances with personal or company money in one form or another. Because for-profit businesses are looking for a return on the dollars invested, the payoffs are extremely important for a successful manager. The trick is to determine which decision alternative to take in order to generate the greatest payoff. Suppose a CEO is examining various environmental decision alternatives. Positive payoffs could include increased market share, attracting and retaining quality employees, consumer appreciation, and governmental support. Negative payoffs might take the form of fines and penalties, lost market share, and lawsuit judgments.

#### **Decision Table**

The concepts of decision alternatives, states of nature, and payoffs can be examined jointly by using a **decision table**, or **payoff table**. Table 19.1 shows the structure of a decision table. On the left side of the table are the various decision alternatives, denoted by  $d_i$ . Along the top row are the states of nature, denoted by  $s_i$ . In the middle of the table are the various payoffs for each decision alternative under each state of nature, denoted by  $P_{ii}$ .

#### **TABLE 19.1**

#### **Decision Table**

|                                                |       |           | Stat                          | e of Nat       | ure     |           |  |
|------------------------------------------------|-------|-----------|-------------------------------|----------------|---------|-----------|--|
|                                                |       | $s_1$     | $s_2$                         | s <sub>3</sub> |         | $s_n$     |  |
|                                                | $d_1$ | $P_{1,1}$ | $P_{1,2}$                     | $P_{1,3}$      |         | $P_{1,n}$ |  |
|                                                | $d_2$ | $P_{2,1}$ | $P_{2,2}$                     | $P_{2,3}$      | • • • • | $P_{2,n}$ |  |
| Decision                                       | $d_3$ | $P_{3,1}$ | $P_{1,2}$ $P_{2,2}$ $P_{3,2}$ | $P_{3,3}$      | • • •   | $P_{3,n}$ |  |
| Alternative                                    |       |           |                               |                |         |           |  |
| THECHIALITE                                    |       |           |                               |                | • • •   |           |  |
|                                                |       |           |                               |                |         |           |  |
|                                                | $d_m$ | $P_{m1}$  |                               | $P_{m3}$       |         | $P_{mn}$  |  |
| where                                          |       |           |                               |                |         |           |  |
| $s_j$ = state of nature                        |       |           |                               |                |         |           |  |
| $d_i = \text{decis}$<br>$P_{ij} = \text{payo}$ |       |           | under s                       | tate j         |         |           |  |

## **TABLE 19.2** Yearly Payoffs on an Investment of \$10,000

|             |         | State of the Economy |             |              |  |  |
|-------------|---------|----------------------|-------------|--------------|--|--|
|             |         | Stagnant             | Slow Growth | Rapid Growth |  |  |
|             | Stocks  | -\$500               | \$700       | \$2,200      |  |  |
| Investment  | Bonds   | -\$100               | \$600       | \$900        |  |  |
| Decision    | CDs     | \$300                | \$500       | \$750        |  |  |
| Alternative | Mixture | -\$200               | \$650       | \$1,300      |  |  |

As an example of a decision table, consider the decision dilemma of the investor shown in Table 19.2. The investor is faced with the decision of where and how to invest \$10,000 under several possible states of nature.

The investor is considering four decision alternatives.

- 1. Invest in the stock market
- 2. Invest in the bond market
- 3. Invest in government certificates of deposit (CDs)
- 4. Invest in a mixture of stocks and bonds

Because the payoffs are in the future, the investor is unlikely to know ahead of time what the state of nature will be for the economy. However, the table delineates three possible states of the economy.

- 1. A stagnant economy
- 2. A slow-growth economy
- 3. A rapid-growth economy

The matrix in Table 19.2 lists the payoffs for each possible investment decision under each possible state of the economy. Notice that the largest payoff comes with a stock investment under a rapid-growth economic scenario, with a payoff of \$2,200 per year on an investment of \$10,000. The lowest payoff occurs for a stock investment during stagnant economic times, with an annual loss of \$500 on the \$10,000 investment.

## **Decision Making Under Certainty**

The most elementary of the decision-making scenarios is decision making under certainty. In making decisions under certainty, the states of nature are known. The decision maker needs merely to examine the payoffs under different decision alternatives and select the alternative with the largest payoff. In the preceding example involving the \$10,000 investment, if it is known that the economy is going to be stagnant, the investor would select the decision alternative of CDs, yielding a payoff of \$300. Indeed, each of the other three decision alternatives would result in a loss under stagnant economic conditions. If it is known that the economy is going to have slow growth, the investor would choose stocks as an investment, resulting in a \$700 payoff. If the economy is certain to have rapid growth, the decision maker should opt for stocks, resulting in a payoff of \$2,200. Decision making under certainty is almost the trivial case.

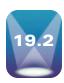

## **DECISION MAKING UNDER UNCERTAINTY**

In making decisions under certainty, the decision maker knows for sure which state of nature will occur, and he or she bases the decision on the optimal payoff available under that state. **Decision making under uncertainty** occurs when it is unknown which states of nature will occur and the probability of a state of nature occurring is also unknown. Hence, the decision maker has virtually no information about which state of nature will occur, and he or she attempts to develop a strategy based on payoffs.

Several different approaches can be taken to making decisions under uncertainty. Each uses a different decision criterion, depending on the decision maker's outlook. Each of these approaches will be explained and demonstrated with a decision table. Included are the maximax criterion, maximin criterion, Hurwicz criterion, and minimax regret.

In section 19.1, we discussed the decision dilemma of the financial investor who wants to invest \$10,000 and is faced with four decision alternatives and three states of nature. The data for this problem were given in Table 19.2. In decision making under certainty, we selected the optimal payoff under each state of the economy and then, on the basis of which state we were certain would occur, selected a decision alternative. Shown next are techniques to use when we are uncertain which state of nature will occur.

#### **Maximax Criterion**

The **maximax criterion** approach is an optimistic approach in which the decision maker bases action on a notion that the best things will happen. The decision maker *isolates the maximum payoff under each decision alternative and then selects the decision alternative that produces the highest of these maximum payoffs. The name "maximax" means selecting the maximum overall payoff from the maximum payoffs of each decision alternative. Consider the \$10,000 investment problem. The maximum payoff is \$2,200 for stocks, \$900 for bonds, \$750 for CDs, and \$1,300 for the mixture of investments. The maximax criterion approach requires that the decision maker select the maximum payoff of these four.* 

|             |         | State of the Economy |                     |                 |         |  |
|-------------|---------|----------------------|---------------------|-----------------|---------|--|
|             |         | Stagnant             | Slow Growth         | Rapid Growth    | Maximum |  |
|             | Stocks  | -\$500               | \$700               | \$2,200         | \$2,200 |  |
| Investment  | Bonds   | -\$100               | \$600               | \$900           | \$900   |  |
| Decision    | CDs     | \$300                | \$500               | \$750           | \$750   |  |
| Alternative | Mixture | -\$200               | \$650               | \$1,300         | \$1,300 |  |
|             | maximum | of {\$2,200,         | \$900, \$750, \$1,3 | $300$ {=\$2,200 |         |  |

Because the maximax criterion results in \$2,200 as the optimal payoff, the decision alternative selected is the stock alternative, which is associated with the \$2,200.

#### **Maximin Criterion**

The maximin criterion approach to decision making is a pessimistic approach. The assumption is that the worst will happen and attempts must be made to minimize the damage. The decision maker starts by examining the payoffs under each decision alternative and selects the worst, or minimum, payoff that can occur under that decision. Then the decision maker selects the maximum or best payoff of those minimums selected under each decision alternative. Thus, the decision maker has maximized the minimums. In the investment problem, the minimum payoffs are -\$500 for stocks, -\$100 for bonds, \$300 for CDs, and -\$200 for the mixture of investments. With the maximin criterion, the decision maker examines the minimum payoffs for each decision alternative given in the last column and selects the maximum of those values.

|             |         | State of the Economy |                                 |              |         |  |  |
|-------------|---------|----------------------|---------------------------------|--------------|---------|--|--|
|             |         | Stagnant             | Slow Growth                     | Rapid Growth | Minimum |  |  |
|             | Stocks  | -\$500               | \$700                           | \$2,200      | -\$500  |  |  |
| Investment  | Bonds   | -\$100               | \$600                           | \$900        | -\$100  |  |  |
| Decision    | CDs     | \$300                | \$500                           | \$750        | \$300   |  |  |
| Alternative | Mixture | -\$200               | \$650                           | \$1,300      | -\$200  |  |  |
|             | maximun | of {-\$500,          | <b>-</b> \$100, \$300, <b>-</b> | \$200}=\$300 |         |  |  |

The decision is to invest in CDs because that investment alternative yields the highest, or maximum, payoff under the worst-case scenario.

State of the Economy

#### **Hurwicz Criterion**

The Hurwicz criterion is an approach somewhere between the maximax and the maximin approaches. The Hurwicz criterion approach selects the maximum and the minimum payoff from each decision alternative. A value called alpha (not the same as the probability of a Type I error), which is between 0 and 1, is selected as a weight of optimism. The nearer alpha is to 1, the more optimistic is the decision maker. The use of alpha values near 0 implies a more pessimistic approach. The maximum payoff under each decision alternative is multiplied by alpha and the minimum payoff (pessimistic view) under each decision alternative is multiplied by  $1 - \alpha$  (weight of pessimism). These weighted products are summed for each decision alternative, resulting in a weighted value for each decision alternative. The maximum weighted value is selected, and the corresponding decision alternative is chosen.

Following are the data for the investment example, along with the minimum and maximum values.

|             |                 | State of the Economy |                |                  |                            |                  |
|-------------|-----------------|----------------------|----------------|------------------|----------------------------|------------------|
|             |                 | Stagnant             | Slow Growth    | Rapid Growth     | Minimum                    | Maximum          |
| Investment  | Stocks<br>Bonds | -\$500<br>-\$100     | \$700<br>\$600 | \$2,200<br>\$900 | -\$500<br>-\$100           | \$2,200<br>\$900 |
| Decision    | CDs             | \$300                | \$500          | \$750            | <del>-\$100</del><br>\$300 | \$750            |
| Alternative | Mixture         | -\$200               | \$650          | \$1,300          | -\$200                     | \$1,300          |

Suppose we are more optimistic than pessimistic and select  $\alpha = .7$  for the weight of optimism. The calculations of weighted values for the decision alternative follow.

Stocks 
$$(\$2,200)(.7) + (-\$500)(.3) = \$1,390$$
  
Bonds  $(\$900)(.7) + (-\$100)(.3) = \$600$   
CDs  $(\$750)(.7) + (\$300)(.3) = \$615$   
Mixture  $(\$1,300)(.7) + (-\$200)(.3) = \$850$ 

The Hurwicz criterion leads the decision maker to choose the maximum of these values, \$1,390. The result under the Hurwicz criterion with  $\alpha = .7$  is to choose stocks as the decision alternative. An advantage of the Hurwicz criterion is that it allows the decision maker the latitude to explore various weights of optimism. A decision maker's outlook might change from scenario to scenario and from day to day. In this case, if we had been fairly pessimistic and chosen an alpha of .2, we would have obtained the following weighted values.

```
Stocks
         (\$2,200)(.2) + (-\$500)(.8) = \$40
Bonds
         (\$900)(.2) + (-\$100)(.8) = \$100
CDs
         (\$750)(.2) + (\$300)(.8)
Mixture (\$1,300)(.2) + (-\$200)(.8) = \$100
```

**TABLE 19.3** 

Decision Alternatives for Various Values of Alpha

|       |            | St        | cocks     | Bonds      |           | CDs          |           | Mixture   |      |
|-------|------------|-----------|-----------|------------|-----------|--------------|-----------|-----------|------|
|       |            | Max.      | Min.      | Max.       | Min.      | Max.         | Min.      | Max.      | Min. |
| α     | $1-\alpha$ | 2,200     | -500      | 900        | -100      | 750          | 300       | 1,300     | -200 |
| .0    | 1.0        | _         | 500       | -1         | 00        | 30           | 0         | $-2^{-2}$ | 00   |
| .1    | .9         | _         | 230       |            | 0         | 34           | 5         | -:        | 50   |
| .2    | .8         |           | 40        | 1          | 00        | 39           | 00        | 1         | 00   |
| .3    | .7         |           | 310       | 200        |           | <b>(435)</b> |           | 250       |      |
| .4    | .6         |           | 580       | 300        |           | 480          |           | 4         | 00   |
| .5    | .5         |           | 850       | 400        |           | 525          |           | 5         | 50   |
| .6    | .4         | 1,        | 120       | 5          | 500       | 57           | 0         | 7         | 00   |
| .7    | .3         | 1,        | 390)      | $\epsilon$ | 500       | 61           | .5        | 8.        | 50   |
| .8    | .2         | 1,        | 660       | 7          | 700       | 66           | 50        | 1,0       | 00   |
| .9    | .1         | 1,        | 930       | 8          | 300       | 70           | )5        | 1,1       | 50   |
| 1.0   | .0         | 2,        | 200       | 9          | 900       | 75           | 0         | 1,3       | 00   |
| Note: | Circled    | values in | dicate th | ne choic   | e for the | given va     | alue of a | lpha.     |      |

Under this scenario, the decision maker would choose the CD option because it yields the highest weighted payoff (\$390) with  $\alpha = .2$ .

Table 19.3 displays the payoffs obtained by using the Hurwicz criterion for various values of alpha for the investment example. The circled values are the optimum payoffs and represent the decision alternative selection for that value of alpha. Note that for  $\alpha = .0, .1, .2,$  and .3, the decision is to invest in CDs. For  $\alpha = .4$  to 1.0, the decision is to invest in stocks.

Figure 19.1 shows graphically the weighted values for each decision alternative over the possible values of alpha. The thicker line segments represent the maximum of these under each value of alpha. Notice that the graph reinforces the choice of CDs for  $\alpha = .0, .1, .2, .3$  and the choice of stocks for  $\alpha = .4$  through 1.0.

Between  $\alpha = .3$  and  $\alpha = .4$ , there is a point at which the line for weighted payoffs for CDs intersects the line for weighted payoffs for stocks. By setting the alpha expression with maximum and minimum values of the CD investment equal to that of the stock investment, we can solve for the alpha value at which the intersection occurs. At this value of

#### **FIGURE 19.1**

Graph of Hurwicz Criterion Selections for Various Values of Alpha

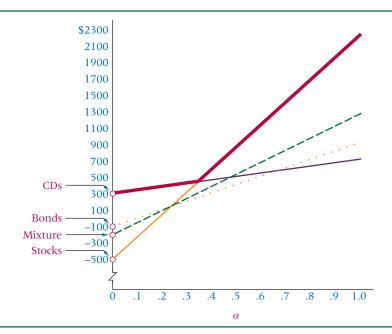

alpha, the weighted payoffs of the two investments under the Hurwicz criterion are equal, and the decision maker is indifferent as to which one he or she chooses.

```
Stocks Weighted Payoff
                                = CDs Weighted Payoff
2,200(\alpha) + (-500)(1 - \alpha) = 750(\alpha) + (300)(1 - \alpha)
2,200\alpha - 500 + 500\alpha
                                = 750\alpha + 300 - 300\alpha
2,250\alpha
                                = 800
                                = .3555
```

At  $\alpha = .3555$ , both stocks and CDs yield the same payoff under the Hurwicz criterion. For values less than  $\alpha = .3555$ , CDs are the chosen investment. For  $\alpha > .3555$ , stocks are the chosen investment. Neither bonds nor the mixture produces the optimum payoff under the Hurwicz criterion for any value of alpha. Notice that in Figure 19.1 the dark line segments represent the optimum solutions. The lines for both bonds and the mixture are beneath these optimum line segments for the entire range of  $\alpha$ . In another problem with different payoffs, the results might be different.

## **Minimax Regret**

The strategy of minimax regret is based on lost opportunity. Lost opportunity occurs when a decision maker loses out on some payoff or portion of a payoff because he or she chose the wrong decision alternative. For example, if a decision maker selects decision alternative  $d_i$ , which pays \$200, and the selection of alternative  $d_i$  would have yielded \$300, the opportunity loss is \$100.

$$\$300 - \$200 = \$100$$

In analyzing decision-making situations under uncertainty, an analyst can transform a decision table (payoff table) into an opportunity loss table, which can be used to apply the minimax regret criterion. Repeated here is the \$10,000 investment decision table.

| Stata | of the | Fconomy |  |
|-------|--------|---------|--|

|             |         | Stagnant | Slow Growth | Rapid Growth |
|-------------|---------|----------|-------------|--------------|
|             | Stocks  | -\$500   | \$700       | \$2,200      |
| Investment  | Bonds   | -\$100   | \$600       | \$900        |
| Decision    | CDs     | \$300    | \$500       | \$750        |
| Alternative | Mixture | -\$200   | \$650       | \$1,300      |

Suppose the state of the economy turns out to be stagnant. The optimal decision choice would be CDs, which pay off \$300. Any other decision would lead to an opportunity loss. The opportunity loss for each decision alternative other than CDs can be calculated by subtracting the decision alternative payoff from \$300.

```
\$300 - (-\$500) = \$800
Stocks
Bonds
        \$300 - (-\$100) = \$400
CDs
         \$300 - (\$300) = \$0
Mixture \$300 - (-\$200) = \$500
```

The opportunity losses for the slow-growth state of the economy are calculated by subtracting each payoff from \$700, because \$700 is the maximum payoff that can be obtained from this state; any other payoff is an opportunity loss. These opportunity losses follow.

```
Stocks $700 - ($700) = $0
Bonds
       $700 - ($600) = $100
CDs
        $700 - ($500) = $200
Mixture $700 - ($650) = $50
```

#### STATISTICS IN BUSINESS TODAY

## The RadioShack Corporation Makes Decisions

In the 1960s, Charles Tandy founded and built a tight vertically integrated manufacturing and retailing company, the Tandy Corporation. RadioShack, a retail unit of the Tandy Corporation, has been one of the company's mainstays. However, RadioShack, along with the Tandy Corporation, has seen many changes over the years both because of decisions management made and because of various states of nature that occurred.

In the early days, RadioShack was an outlet for Tandy products with a relatively narrow market niche. In the 1970s, the company made millions on the CB radio craze that hit the United States. In the early 1980s, Radio Shack did well with an inexpensive personal computer. By the mid-1980s, the stores were becoming neglected, with much of the retailing profits being poured back into such unsuccessful manufacturing experiments as low-priced laptop computers and videodisc players.

In 1993, Tandy decided to sell its computer-making operations and placed new emphasis on retailing by bringing in a new president for RadioShack. The resulting series of decisions resulted in a significant positive turnaround for RadioShack. The company placed more emphasis on telephones and cut a deal with the Sprint Corporation to make Sprint its exclusive wireless provider. Sprint, in turn, provided millions of dollars to update RadioShack stores. Since then, RadioShack sold more wireless phones than most of its major rivals. In addition, RadioShack contracted to sell only Compaq computers and RCA audio and video equipment in their stores in exchange for these companies' investment in upgrading the retail outlet facilities. In the year 2000, RadioShack announced its alliance with Verizon Wireless, and the Tandy Corporation became the RadioShack Corporation. In 2001, RadioShack formed an alliance with Blockbuster. In 2002, RadioShack became the only national retailer offering both DIRECTV and DISH Network.

Since then, RadioShack Corporation sold its Incredible Universe stores and its Computer City superstores. These

moves left RadioShack with its 7,000 RadioShack stores as its main presence in the retail arena.

The fast-paced and ever-changing electronics industry presented many decision alternatives to RadioShack. In the early years, the corporation decided to sell mostly Tandy products in RadioShack stores. Then the corporation opened a variety of types and sizes of retail stores, only to sell most of them later. At one point, Tandy invested heavily in manufacturing new items at the expense of retail operations, then it sold its computer manufacturing operations and renewed its focus on retail. Currently, the corporation is putting most of its "eggs" in the RadioShack "basket," with its exclusive agreements with Sprint, Compaq, and RCA and its emphasis on telephones, wireless service, and Internet service. RadioShack could have chosen other decision alternatives that may have led to different outcomes.

Some of the states of nature that occurred include the rise and fall of CB radios, the exponential growth in personal computers and wireless telephones, the development of the Internet as a market and as an outlet for goods and services, a strong U.S. economy, and a growing atmosphere of disgust by large electronics manufacturers with electronics superstores and their deeply discounted merchandise.

The payoffs from some of these decisions for the RadioShack Corporation have been substantial. Some decisions resulted in revenue losses, thereby generating still other decisions. The decision selections, the states of nature, and the resulting payoffs can make the difference between a highly successful company and one that fails.

Today, RadioShack operates more than 7,200 stores nationwide. It is estimated that 94% of all Americans live or work within five minutes of a RadioShack store or dealer. RadioShack's mission is to demystify technology in every neighborhood in the United States.

Source: Adapted from Evan Ramstad, "Inside RadioShack's Surprising Turnaround," The Wall Street Journal, 8 June 1999, p. B1. Also, RadioShack available at http://www.radioshackcorporation.com/.

The opportunity losses for a rapid-growth state of the economy are calculated similarly.

```
Stocks $2,200 - ($2,200) = $0
Bonds $2,200 - ($900) = $1,300
CDs $2,200 - ($750) = $1,450
Mixture $2,200 - ($1,300) = $900
```

Replacing payoffs in the decision table with opportunity losses produces the opportunity loss table, as shown in Table 19.4.

After the opportunity loss table is determined, the decision maker examines the lost opportunity, or regret, under each decision, and selects the maximum regret for consideration. For example, if the investor chooses stocks, the maximum regret or lost opportunity is \$800. If the investor chooses bonds, the maximum regret is \$1,300. If the investor chooses CDs, the maximum regret is \$1,450. If the investor selects a mixture, the maximum regret is \$900.

#### **TABLE 19.4**

Opportunity Loss Table

|             |         | State of the Economy |             |              |  |  |
|-------------|---------|----------------------|-------------|--------------|--|--|
|             |         | Stagnant             | Slow Growth | Rapid Growth |  |  |
|             | Stocks  | \$800                | \$0         | \$0          |  |  |
| Investment  | Bonds   | \$400                | \$100       | \$1,300      |  |  |
| Decision    | CDs     | \$0                  | \$200       | \$1,450      |  |  |
| Alternative | Mixture | \$500                | \$50        | \$900        |  |  |

In making a decision based on a minimax regret criterion, the decision maker examines the maximum regret under each decision alternative and selects the minimum of these. The result is the stocks option, which has the minimum regret of \$800. An investor who wants to minimize the maximum regret under the various states of the economy will choose to invest in stocks under the minimax regret strategy.

#### **DEMONSTRATION** PROBLEM 19.1

A manufacturing company is faced with a capacity decision. Its present production facility is running at nearly maximum capacity. Management is considering the following three capacity decision alternatives.

- 1. No expansion
- 2. Add on to the present facility
- 3. Build a new facility

The managers believe that if a large increase occurs in demand for their product in the near future, they will need to build a new facility to compete and capitalize on more efficient technological and design advances. However, if demand does not increase, it might be more profitable to maintain the present facility and add no capacity. A third decision alternative is to add on to the present facility, which will suffice for a moderate increase in demand and will be cheaper than building an entirely new facility. A drawback of adding to the old facility is that if there is a large demand for the product, the company will be unable to capitalize on new technologies and efficiencies, which cannot be built into the old plant.

The following decision table shows the payoffs (in \$ millions) for these three decision alternatives for four different possible states of demand for the company's product (less demand, same demand, moderate increase in demand, and large increase in demand). Use these data to determine which decision alternative would be selected by the maximax criterion and the maximin criterion. Use  $\alpha = .4$  and the Hurwicz criterion to determine the decision alternative. Calculate an opportunity loss table and determine the decision alternative by using the minimax regret criterion.

|                          |                      |        | State of Demand |             |          |  |
|--------------------------|----------------------|--------|-----------------|-------------|----------|--|
|                          |                      |        |                 | Moderate    | Large    |  |
|                          |                      | Less   | No Change       | Increase    | Increase |  |
|                          | No Expansion         | -\$3   | \$2             | \$3         | \$6      |  |
| <b>Capacity Decision</b> | Add On               | -\$40  | <b>-\$28</b>    | \$10        | \$20     |  |
|                          | Build a New Facility | -\$210 | <b>-\$145</b>   | <b>-\$5</b> | \$55     |  |

#### Solution

The maximum and minimum payoffs under each decision alternative follow.

|                      | Maximum | Minimum |
|----------------------|---------|---------|
| No Expansion         | \$ 6    | -\$ 3   |
| Add On               | \$20    | -\$ 40  |
| Build a New Facility | \$55    | -\$210  |

Using the maximax criterion, the decision makers select the maximum of the maximum payoffs under each decision alternative. This value is the maximum of {\$6, \$20, \$55} = \$55, or the selection of the decision alternative of building a new facility and maximizing the maximum payoff (\$55).

Using the maximin criterion, the decision makers select the maximum of the minimum payoffs under each decision alternative. This value is the maximum of  $\{-\$3, -\$40, -\$210\} = -\$3$ . They select the decision alternative of no expansion and maximize the minimum payoff (-\$3).

Following are the calculations for the Hurwicz criterion with  $\alpha = .4$ .

| No Expansion         | \$6(.4) + (-\$3)(.6)    | = | \$0.60    |
|----------------------|-------------------------|---|-----------|
| Add On               | \$20(.4) + (-\$40)(.6)  | = | -\$16.00  |
| Build a New Facility | \$55(.4) + (-\$210)(.6) | = | -\$104.00 |

Using the Hurwicz criterion, the decision makers would select no expansion as the maximum of these weighted values (\$.60).

Following is the opportunity loss table for this capacity choice problem. Note that each opportunity loss is calculated by taking the maximum payoff under each state of nature and subtracting each of the other payoffs under that state from that maximum value.

|                          |                      | State of Demand |             |                      |                   |
|--------------------------|----------------------|-----------------|-------------|----------------------|-------------------|
|                          |                      | Less            | No Change   | Moderate<br>Increase | Large<br>Increase |
|                          |                      |                 | 140 Onlange | 111010000            | 111010030         |
|                          | No Expansion         | \$0             | \$0         | \$7                  | \$49              |
| <b>Capacity Decision</b> | Add On               | \$37            | \$30        | \$0                  | \$35              |
|                          | Build a New Facility | \$207           | \$147       | \$15                 | \$0               |

Using the minimax regret criterion on this opportunity loss table, the decision makers first select the maximum regret under each decision alternative.

| <b>Decision Alternative</b> | Maximum Regret |
|-----------------------------|----------------|
| No Expansion                | 49             |
| Add On                      | 37             |
| Build a New Facility        | 207            |

Next, the decision makers select the decision alternative with the minimum regret, which is to add on, with a regret of \$37.

#### 19.2 PROBLEMS

**19.1** Use the decision table given here to complete parts (a) through (d).

|                             |       | State of Nature |                       |                |
|-----------------------------|-------|-----------------|-----------------------|----------------|
|                             |       | $s_1$           | <i>s</i> <sub>2</sub> | s <sub>3</sub> |
|                             | $d_1$ | 250             | 175<br>100<br>140     | -25            |
| <b>Decision Alternative</b> | $d_2$ | 110             | 100                   | 70             |
|                             | $d_3$ | 390             | 140                   | -80            |

- **a.** Use the maximax criterion to determine which decision alternative to select.
- **b.** Use the maximin criterion to determine which decision alternative to select.
- **c.** Use the Hurwicz criterion to determine which decision alternative to select. Let  $\alpha = .3$  and then let  $\alpha = .8$  and compare the results.

- **d.** Compute an opportunity loss table from the data. Use this table and a minimax regret criterion to determine which decision alternative to select.
- **19.2** Use the decision table given here to complete parts (a) through (d).

|                             |       | State of Nature       |       |                |                |
|-----------------------------|-------|-----------------------|-------|----------------|----------------|
|                             |       | <i>s</i> <sub>1</sub> | $s_2$ | s <sub>3</sub> | s <sub>4</sub> |
|                             | $d_1$ | 50                    | 70    | 120            | 110            |
|                             | $d_2$ | 80                    | 20    | 75             | 100            |
| <b>Decision Alternative</b> | $d_3$ | 20                    | 45    | 30             | 60             |
|                             | $d_4$ | 100                   | 85    | -30            | -20            |
|                             | $d_5$ | 0                     | -10   | 65             | 80             |

- **a.** Use the maximax criterion to determine which decision alternative to select.
- **b.** Use the maximin criterion to determine which decision alternative to select.
- **c.** Use the Hurwicz criterion to determine which decision alternative to select. Let  $\alpha = .5$ .
- **d.** Compute an opportunity loss table from the data. Use this table and a minimax regret criterion to determine which decision alternative to select.
- 19.3 Election results can affect the payoff from certain types of investments. Suppose a brokerage firm is faced with the prospect of investing \$20 million a few weeks before the national election for president of the United States. They feel that if a Republican is elected, certain types of investments will do quite well; but if a Democrat is elected, other types of investments will be more desirable. To complicate the situation, an independent candidate, if elected, is likely to cause investments to behave in a different manner. Following are the payoffs for different investments under different political scenarios. Use the data to reach a conclusion about which decision alternative to select. Use both the maximax and maximin criteria and compare the answers.

|            |   | <b>Election Winner</b>        |    |     |  |  |
|------------|---|-------------------------------|----|-----|--|--|
|            |   | Republican Democrat Independe |    |     |  |  |
|            | A | 60                            | 15 | -25 |  |  |
|            | В | 10                            | 25 | 30  |  |  |
| Investment | C | -10                           | 40 | 15  |  |  |
|            | D | 20                            | 25 | 5   |  |  |

- 19.4 The introduction of a new product into the marketplace is quite risky. The percentage of new product ideas that successfully make it into the marketplace is as low as 1%. Research and development costs must be recouped, along with marketing and production costs. However, if a new product is warmly received by customers, the payoffs can be great. Following is a payoff table (decision table) for the production of a new product under different states of the market. Notice that the decision alternatives are to not produce the product at all, produce a few units of the product, and produce many units of the product. The market may be not receptive to the product, somewhat receptive to the product, and very receptive to the product.
  - **a.** Use this matrix and the Hurwicz criterion to reach a decision. Let  $\alpha = .6$ .
  - **b.** Determine an opportunity loss table from this payoff table and use minimax regret to reach a decision.

|             |               |               | State of the Market |                |
|-------------|---------------|---------------|---------------------|----------------|
|             |               | Not Receptive | Somewhat Receptive  | Very Receptive |
| Production  | Don't Produce | -50           | -50                 | -50            |
| Alternative | Produce Few   | -200          | 300                 | 400            |
| Alternative | Produce Many  | -600          | 100                 | 1000           |

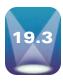

## **DECISION MAKING UNDER RISK**

In Section 19.1 we discussed making decisions in situations where it is certain which states of nature will occur. In section 19.2, we examined several strategies for making decisions when it is uncertain which state of nature will occur. In this section we examine decision making under risk. **Decision making under risk** occurs when it is uncertain which states of nature will occur but the probability of each state of nature occurring has been determined. Using these probabilities, we can develop some additional decision-making strategies.

In preceding sections, we discussed the dilemma of how best to invest \$10,000. Four investment decision alternatives were identified and three states of the economy seemed possible (stagnant economy, slow-growth economy, and rapid-growth economy). Suppose we determine that there is a .25 probability of a stagnant economy, a .45 probability of a slow-growth economy, and a .30 probability of a rapid-growth economy. In a decision table, or payoff table, we place these probabilities next to each state of nature. Table 19.5 is a decision table for the investment example shown in Table 19.1 with the probabilities given in parentheses.

#### **Decision Trees**

Another way to depict the decision process is through the use of decision trees. **Decision trees** have a  $\square$  node to represent decision alternatives and a  $\bigcirc$  node to represent states of nature. If probabilities are available for states of nature, they are assigned to the line segment following the state-of-nature node symbol,  $\bigcirc$ . Payoffs are displayed at the ends of the decision tree limbs. Figure 19.2 is a decision tree for the financial investment example given in Table 19.5.

## **Expected Monetary Value (EMV)**

One strategy that can be used in making decisions under risk is the **expected monetary value** (EMV) approach. A person who uses this approach is sometimes referred to as an EMVer. The expected monetary value of each decision alternative is calculated by multiplying the probability of each state of nature by the state's associated payoff and summing these products across the states of nature for each decision alternative, producing an expected monetary value for each decision alternative. The decision maker compares the expected monetary values for the decision alternatives and selects the alternative with the highest expected monetary value.

As an example, we can compute the expected monetary value for the \$10,000 investment problem displayed in Table 19.5 and Figure 19.2 with the associated probabilities. We use the following calculations to find the expected monetary value for the decision alternative *Stocks*.

```
Expected Value for Stagnant Economy = (.25)(-\$500) = -\$125
Expected Value for Slow-Growth Economy = (.45)(\$700) = \$315
Expected Value for Rapid-Growth Economy = (.30)(\$2,200) = \$660
```

The expected monetary value of investing in stocks is

$$-\$125 + \$315 + \$660 = \$850$$

The calculations for determining the expected monetary value for the decision alternative *Bonds* follow.

#### **TABLE 19.5**

Decision Table with State of Nature Probabilities

|             |         | State of the Economy |                   |                    |  |
|-------------|---------|----------------------|-------------------|--------------------|--|
|             |         | Stagnant (.25)       | Slow Growth (.45) | Rapid Growth (.30) |  |
|             | Stocks  | -\$500               | \$700             | \$2,200            |  |
| Investment  | Bonds   | -\$100               | \$600             | \$ 900             |  |
| Decision    | CDs     | \$300                | \$500             | \$ 750             |  |
| Alternative | Mixture | -\$200               | \$650             | \$1,300            |  |

#### **FIGURE 19.2**

Decision Tree for the Investment Example

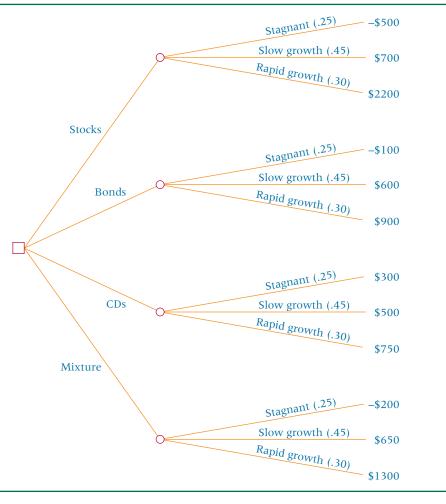

Expected Value for Stagnant Economy = (.25)(-\$100) = -\$25Expected Value for Slow-Growth Economy = (.45)(\$600) = \$270Expected Value for Rapid-Growth Economy = (.30)(\$900) = \$270

The expected monetary value of investing in bonds is

$$-\$25 + \$270 + \$270 = \$515$$

The expected monetary value for the decision alternative *CDs* is found by the following calculations.

Expected Value for Stagnant Economy = (.25)(\$300) = \$75Expected Value for Slow-Growth Economy = (.45)(\$500) = \$225Expected Value for Rapid-Growth Economy = (.30)(\$750) = \$225

The expected monetary value of investing in CDs is

The following calculations are used to find the expected monetary value for the decision alternative *Mixture*.

Expected Value for Stagnant Economy = (.25)(-\$200) = -\$50.00Expected Value for Slow-Growth Economy = (.45)(\$650) = \$292.50Expected Value for Rapid-Growth Economy = (.30)(\$1,300) = \$390.00

The expected monetary value of investing in a mixture is

$$-\$50 + \$292.50 + \$390 = \$632.50$$

A decision maker using expected monetary value as a strategy will choose the maximum of the expected monetary values computed for each decision alternative.

The maximum of the expected monetary values is \$850, which is produced from a stock investment. An EMVer chooses to invest in stocks on the basis of this information.

This process of expected monetary value can be depicted on decision trees like the one in Figure 19.2. Each payoff at the end of a branch of the tree is multiplied by the associated probability of that state of nature. The resulting products are summed across all states for a given decision choice, producing an expected monetary value for that decision alternative. These expected monetary values are displayed on the decision tree at the chance or state-of-nature nodes,  $\bigcirc$ .

The decision maker observes these expected monetary values. The optimal expected monetary value is the one selected and is displayed at the decision node in the tree,  $\Box$ . The decision alternative pathways leading to lesser, or nonoptimal, monetary values are marked with a double vertical line symbol, ||, to denote rejected decision alternatives. Figure 19.3 depicts the EMV analysis on the decision tree in Figure 19.2.

The strategy of expected monetary value is based on a long-run average. If a decision maker could "play this game" over and over with the probabilities and payoffs remaining the same, he or she could *expect* to earn an average of \$850 in the long run by choosing to invest in stocks. The reality is that for any *one* occasion, the investor will earn payoffs of either —\$500, \$700, or \$2,200 on a stock investment, depending on which state of the economy occurs. The investor will not earn \$850 at any *one* time on this decision, but he or she could average a profit of \$850 if the investment continued through time. With an investment of this size, the investor will potentially have the chance to make this decision several times. Suppose, on the other hand, an investor has to decide whether to spend \$5 million to drill an oil well. Expected monetary values might not mean as much to the decision maker if he or she has only enough financial support to make this decision once.

**FIGURE 19.3** 

Expected Monetary Value for the Investment Example

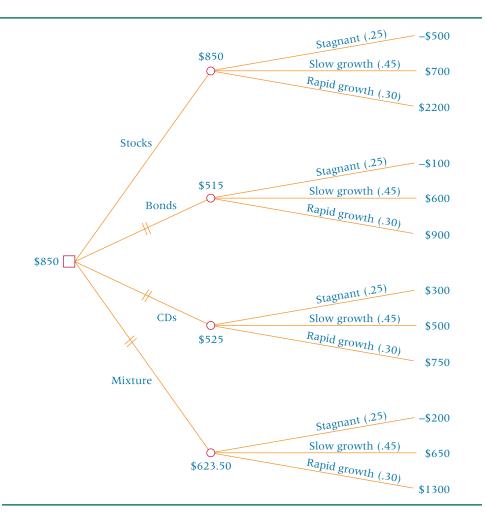

Recall the capacity decision scenario presented in Demonstration Problem 19.1. Suppose probabilities have been determined for the states of demand such that there is a .10 probability that demand will be less, a .25 probability that there will be no change in demand, a .40 probability that there will be a moderate increase in demand, and a .25 probability that there will be a large increase in demand. Use the data presented in the problem, which are restated here, and the included probabilities to compute expected monetary values and reach a decision conclusion based on these findings.

|                          |                      | State of Demand |                |                |                |
|--------------------------|----------------------|-----------------|----------------|----------------|----------------|
|                          |                      |                 | No Change      | Moderate       | Large          |
|                          |                      | Less (.10)      | (.25)          | Increase (.40) | Increase (.25) |
|                          | No Expansion         | -\$3            | \$2            | \$3            | \$6            |
| <b>Capacity Decision</b> | Add On               | -\$40           | -\$28          | \$10           | \$20           |
|                          | Build a New Facility | -\$210          | <b>-</b> \$145 | -\$5           | \$55           |

#### Solution

The expected monetary value for no expansion is

$$(-\$3)(.10) + (\$2)(.25) + (\$3)(.40) + (\$6)(.25) = \$2.90$$

The expected monetary value for adding on is

$$(-\$40)(.10) + (-\$28)(.25) + (\$10)(.40) + (\$20)(.25) = -\$2.00$$

The expected monetary value for building a new facility is

$$(-\$210)(.10) + (-\$145)(.25) + (-\$5)(.40) + (\$55)(.25) = -\$45.50$$

The decision maker who uses the EMV criterion will select the no-expansion decision alternative because it results in the highest long-run average payoff, \$2.90. It is possible that the decision maker will only have one chance to make this decision at this company. In such a case, the decision maker will not average \$2.90 for selecting no expansion but rather will get a payoff of -\$3.00, \$2.00, \$3.00, or \$6.00, depending on which state of demand follows the decision.

This analysis can be shown through the use of a decision tree.

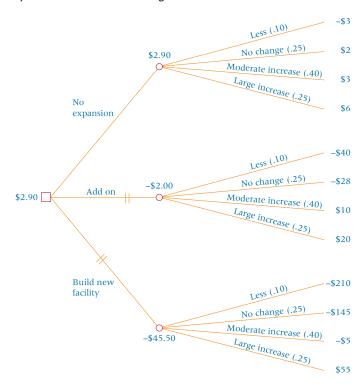

## **Expected Value of Perfect Information**

What is the value of knowing which state of nature will occur and when? The answer to such a question can provide insight into how much it is worth to pay for market or business research. The **expected value of perfect information** is the difference between the payoff that would occur if the decision maker knew which states of nature would occur and the expected monetary payoff from the best decision alternative when there is no information about the occurrence of the states of nature.

**Expected Value of Perfect Information** 

- Expected Monetary Payoff with Perfect Information
   Expected Monetary Value without Information
- As an example, consider the \$10,000 investment example with the probabilities of states of nature shown.

State of the Economy

|             |         | Stagnant (.25) | Slow Growth (.45) | Rapid Growth (.30) |
|-------------|---------|----------------|-------------------|--------------------|
|             | Stocks  | -\$500         | \$700             | \$2,200            |
| Investment  | Bonds   | -\$100         | \$600             | \$900              |
| Decision    | CDs     | \$300          | \$500             | \$750              |
| Alternative | Mixture | -\$200         | \$650             | \$1,300            |

The following expected monetary values were computed for this problem.

| Stocks  | \$850  |
|---------|--------|
| Bonds   | 515    |
| CDs     | 525    |
| Mixture | 632.50 |

The investment of stocks was selected under the expected monetary value strategy because it resulted in the maximum expected payoff of \$850. This decision was made with no information about the states of nature. Suppose we could obtain information about the states of the economy; that is, we *know* which state of the economy will occur. Whenever the state of the economy is stagnant, we would invest in CDs and receive a payoff of \$300. Whenever the state of the economy is slow growth, we would invest in stocks and earn \$700. Whenever the state of the economy is rapid growth, we would also invest in stocks and earn \$2,200. Given the probabilities of each state of the economy occurring, we can use these payoffs to compute an expected monetary payoff of perfect information.

**Expected Monetary Payoff of Perfect Information** 

$$= (\$300)(.25) + (\$700)(.45) + (\$2,200)(.30)$$
$$= \$1,050$$

The difference between this expected monetary payoff with perfect information (\$1,050) and the expected monetary payoff with no information (\$850) is the value of perfect information (\$1,050 - \$850 = \$200). It would not be economically wise to spend more than \$200 to obtain perfect information about these states of nature.

## DEMONSTRATION PROBLEM 19.3

Compute the value of perfect information for the capacity problem discussed in Demonstration Problems 19.1 and 19.2. The data are shown again here.

#### State of Demand

|                          |                      |            | No Change     | Moderate       | Large          |
|--------------------------|----------------------|------------|---------------|----------------|----------------|
|                          |                      | Less (.10) | (.25)         | Increase (.40) | Increase (.25) |
| <b>Capacity Decision</b> | No Expansion         | -\$3       | \$2           | \$3            | \$6            |
|                          | Add On               | -\$40      | -\$28         | \$10           | \$20           |
|                          | Build a New Facility | -\$210     | <b>-\$145</b> | <b>-\$5</b>    | \$55           |

#### Solution

The expected monetary value (payoff) under no information computed in Demonstration Problem 19.2 was \$2.90 (recall that all figures are in \$ millions). If the decision makers had perfect information, they would select no expansion for the state of less demand, no expansion for the state of no change, add on for the state of moderate increase, and build a new facility for the state of large increase. The expected payoff of perfect information is computed as

$$(-\$3)(.10) + (\$2)(.25) + (\$10)(.40) + (\$55)(.25) = \$17.95$$

The expected value of perfect information is

$$17.95 - 2.90 = 15.05$$

In this case, the decision makers might be willing to pay up to \$15.05 (\$ million) for perfect information.

## Utility

As pointed out in the preceding section, expected monetary value decisions are based on long-run averages. Some situations do not lend themselves to expected monetary value analysis because these situations involve relatively large amounts of money and one-time decisions. Examples of these one-time decisions might be drilling an oil well, building a new production facility, merging with another company, ordering 100 new 737s, or buying a professional sports franchise. In analyzing the alternatives in such decisions, a concept known as utility can be helpful.

**Utility** is the degree of pleasure or displeasure a decision maker has in being involved in the outcome selection process given the risks and opportunities available. Suppose a person has the chance to enter a contest with a 50-50 chance of winning \$100,000. If the person wins the contest, he or she wins \$100,000. If the person loses, he or she receives \$0. There is no cost to enter this contest. The expected payoff of this contest for the entrant is

$$(\$100,000)(.50) + (\$0)(.50) = \$50,000$$

In thinking about this contest, the contestant realizes that he or she will never get \$50,000. The \$50,000 is the long-run average payoff if the game is played over and over. Suppose contest administrators offer the contestant \$30,000 not to play the game. Would the player take the money and drop out of the contest? Would a certain payoff of \$30,000 outdraw a .50 chance at \$100,000? The answer to this question depends, in part, on the person's financial situation and on his or her propensity to take risks. If the contestant is a multimillionaire, he or she might be willing to take big risks and even refuse \$70,000 to drop out of the contest, because \$70,000 does not significantly increase his or her worth. On the other hand, a person on welfare who is offered \$20,000 not to play the contest might take the money because \$20,000 is worth a great deal to him or her. In addition, two different people on welfare might have different risk-taking profiles. One might be a risk taker who, in spite of a need for money, is not willing to take less than \$70,000 or \$80,000 to pull out of a contest. The same could be said for the wealthy person.

Utility theory provides a mechanism for determining whether a person is a risk taker, a risk avoider, or an EMVer for a given decision situation. Consider the contest just described. A person receives \$0 if he or she does not win the contest and \$100,000 if he or she does win the contest. How much money would it take for a contestant to be indifferent between participating in the contest and dropping out? Suppose we examine three possible contestants, X, Y, and Z.

X is indifferent between receiving \$20,000 and a .50 chance of winning the contest. For any amount more than \$20,000, X will take the money and not play the game. As we stated before, a .50 chance of winning yields an expected payoff of \$50,000. Suppose we increase the chance of winning to .80, so that the expected monetary payoff is \$80,000. Now X is indifferent between receiving \$50,000 and playing the game and will drop out of the game for any amount more than \$50,000. In virtually all cases, X is willing to take less money than the expected payoff to quit the game. X is referred to as a risk avoider. Many of us are

risk avoiders. For this reason, we pay insurance companies to cover our personal lives, our homes, our businesses, our cars, and so on, even when we know the odds are in the insurance companies' favor. We see the potential to lose at such games as unacceptable, so we bail out of the games for less than the expected payoff and pay out more than the expected cost to avoid the game.

Y, on the other hand, loves such contests. It would take about \$70,000 to get Y not to play the game with a .50 chance of winning \$100,000, even though the expected payoff is only \$50,000. Suppose Y were told that there was only a .20 chance of winning the game. How much would it take for Y to become indifferent to playing? It might take \$40,000 for Y to be indifferent, even though the expected payoff for a .20 chance is only \$20,000. Y is a risk taker and enjoys playing risk-taking games. It always seems to take more than the expected payoff to get Y to drop out of the contest.

Z is an EMVer. Z is indifferent between receiving \$50,000 and having a .50 chance of winning \$100,000. To get Z out of the contest if there is only a .20 chance of winning, the contest directors would have to offer Z about \$20,000 (the expected value). Likewise, if there were an .80 chance of winning, it would take about \$80,000 to get Z to drop out of the contest. Z makes a decision by going with the long-run averages even in one-time decisions.

Figure 19.4 presents a graph with the likely shapes of the utility curves for X, Y, and Z. This graph is constructed for the game using the payoff range of 0 to 100,000; inbetween values can be offered to the players in an effort to buy them out of the game. These units are displayed along what is normally the x axis. Along the y axis are the probabilities of winning the game, ranging from .0 to 1.0. A straight line through the middle of the values represents the EMV responses. If a person plays the game with a.50 chance of winning, he or she is indifferent to taking \$50,000 not to play and playing. For .20, it is \$20,000. For .80, it is \$80,000.

Notice in the graph that where the chance of winning is .50, contestant X is willing to drop out of the game for \$20,000. This point, (\$20,000, .50), is above the EMV line. When the chance is .20, X will drop out for \$5,000; for a chance of .80, X will drop out for \$50,000. Both of these points, (\$5,000, .20) and (\$50,000, .80), are above the EMV line also.

Y, in contrast, requires \$80,000 to be indifferent to a .50 chance of winning. Hence, the point (\$80,000, .50) is below the EMV line. Contest officials will have to offer Y at least \$40,000 for Y to become indifferent to a .20 chance of winning. This point, (\$40,000, .20), also is below the EMV line.

X is a risk avoider and Y is a risk taker. Z is an EMVer. In the utility graph in Figure 19.4, the risk avoider's curve is above the EMV line and the risk taker's curve is below the line.

As discussed earlier in the chapter, in making decisions under uncertainty risk takers might be more prone to use the maximax criterion and risk avoiders might be more prone to use the maximin criterion. The Hurwicz criterion allows the user to introduce his or her propensity toward risk into the analysis by using alpha.

## FIGURE 19.4

Risk Curves for Game Players

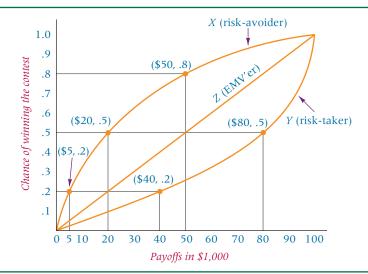

Much information has been compiled and published about utility theory. The objective here is to give you a brief introduction to it through this example, thus enabling you to see that there are risk takers and risk avoiders along with EMVers. A more detailed treatment of this topic is beyond the scope of this text.

### 19.3 PROBLEMS

19.5 Use the following decision table to construct a decision tree.

|                             |       | State of Nature |       |                |              |                |
|-----------------------------|-------|-----------------|-------|----------------|--------------|----------------|
|                             |       | $s_1$           | $s_2$ | s <sub>3</sub> | $s_4$        | s <sub>5</sub> |
|                             | $d_1$ | 50              | 20    | 15             | 5<br>-5<br>8 | 1              |
|                             | $d_2$ | 75              | 50    | 20             | -5           | -20            |
| <b>Decision Alternative</b> | $d_3$ | 15              | 12    | 10             | 8            | 6              |

- Suppose the probabilities of the states of nature occurring for Problem 19.5 are  $s_1 = .15$ ,  $s_2 = .25$ ,  $s_3 = .30$ ,  $s_4 = .10$ , and  $s_5 = .20$ . Use these probabilities and expected monetary values to reach a conclusion about the decision alternatives in Problem 19.5.
- 19.7 How much is the expected monetary payoff with perfect information in Problem 19.5? From this answer and the decision reached in Problem 19.6, what is the value of perfect information?
- **19.8** Use the following decision table to complete parts (a) through (c).

|                             |       | State of Nature                     |     |     |
|-----------------------------|-------|-------------------------------------|-----|-----|
|                             |       | $s_1$ (.40) $s_2$ (.35) $s_3$ (.25) |     |     |
|                             | $d_1$ | 150                                 | 250 | 500 |
|                             | $d_2$ | 100                                 | 200 | 400 |
| <b>Decision Alternative</b> | $d_3$ | 75                                  | 150 | 700 |
|                             | $d_4$ | 125                                 | 450 | 650 |

- **a.** Draw a decision tree to represent this payoff table.
- **b.** Compute the expected monetary values for each decision and label the decision tree to indicate what the final decision would be.
- **c.** Compute the expected payoff of perfect information. Compare this answer to the answer determined in part (b) and compute the value of perfect information.
- A home buyer is completing application for a home mortgage. The buyer is given the option of "locking in" a mortgage loan interest rate or waiting 60 days until closing and locking in a rate on the day of closing. The buyer is not given the option of locking in at any time in between. If the buyer locks in at the time of application and interest rates go down, the loan will cost the buyer \$150 per month more (-\$150payoff) than it would have if he or she had waited and locked in later. If the buyer locks in at the time of application and interest rates go up, the buyer has saved money by locking in at a lower rate. The amount saved under this condition is a payoff of +\$200. If the buyer does not lock in at application and rates go up, he or she must pay more interest on the mortgage loan; the payoff is -\$250. If the buyer does not lock in at application and rates go down, he or she has reduced the interest amount and the payoff is +\$175. If the rate does not change at all, there is a \$0 payoff for locking in at the time of application and also a \$0 payoff for not locking in at that time. There is a probability of .65 that the interest rates will rise by the end of the 60-day period, a .30 probability that they will fall, and a .05 probability that they will remain constant. Construct a decision table from this information.

Compute the expected monetary values from the table and reach a conclusion about the decision alternatives. Compute the value of perfect information.

19.10 A CEO faces a tough human resources decision. Because the company is currently operating in a budgetary crisis, the CEO will either lay off 1,000 people, lay off 5,000 people, or lay off no one. One of the problems for the CEO is that she cannot foretell what the business climate will be like in the coming months. If the CEO knew there would be a rapid rise in demand for the company's products, she might be inclined to hold off on layoffs and attempt to retain the workforce. If the business climate worsens, however, big layoffs seem to be the reasonable decision. Shown here are payoffs for each decision alternative under each state of the business climate. Included in the payoffs is the cost (loss of payoff) to the company when workers are laid off. The probability of each state occurring is given. Use the table and the information given to compute expected monetary values for each decision alternative and make a recommendation based on these findings. What is the most the CEO should be willing to pay for information about the occurrence of the various states of the business climate?

|                         |                                            | <b>State of Business Climate</b> |                      |                      |
|-------------------------|--------------------------------------------|----------------------------------|----------------------|----------------------|
|                         |                                            | Improved (.10)                   | About the Same (.40) | Worsened (.50)       |
| Decision<br>Alternative | No Layoffs<br>Lay Off 1000<br>Lay Off 5000 | 100<br>-100<br>-200              | -300<br>100<br>300   | -1700<br>-700<br>600 |

- **19.11** A person has a chance to invest \$50,000 in a business venture. If the venture works, the investor will reap \$200,000. If the venture fails, the investor will lose his money. It appears that there is about a .50 probability of the venture working. Using this information, answer the following questions.
  - a. What is the expected monetary value of this investment?
  - **b.** If this person decides not to undertake this venture, is he an EMVer, a risk avoider, or a risk taker? Why?
  - **c.** You would have to offer at least how much money to get a risk taker to quit pursuing this investment?

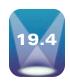

## REVISING PROBABILITIES IN LIGHT OF SAMPLE INFORMATION

In Section 19.3 we discussed decision making under risk in which the probabilities of the states of nature were available and included in the analysis. Expected monetary values were computed on the basis of payoffs and probabilities. In this section we include the additional aspect of sample information in the decision analysis. If decision makers opt to purchase or in some other manner garner sample information, the probabilities of states of nature can be revised. The revisions can be incorporated into the decision-making process, resulting—one hopes—in a better decision.

In Chapter 4 we examined the use of Bayes' rule in the revision of probabilities, in which we started with a prior probability and revised it on the basis of some bit of information. Bayesian analysis can be applied to decision making under risk analysis to revise the prior probabilities of the states of nature, resulting in a clearer picture of the decision options. Usually the securing of additional information through sampling entails a cost. After the discussion of the revision of probabilities, we will examine the worth of sampling information. Perhaps the best way to explain the use of Bayes' rule in revising prior state-of-nature probabilities is by using an example.

Let us examine the revision of probabilities by using Bayes' rule with sampling information in the context of the \$10,000 investment example discussed earlier in the chapter.

Because the problem as previously stated is too complex to provide a clear example of this process, it is reduced here to simpler terms. The problem is still to determine how best to invest \$10,000 for the next year. However, only two decision alternatives are available to the investor: bonds and stocks. Only two states of the investment climate can occur: no growth or rapid growth.

There is a .65 probability of no growth in the investment climate and a .35 probability of rapid growth. The payoffs are \$500 for a bond investment in a no-growth state, \$100 for a bond investment in a rapid-growth state, -\$200 for a stock investment in a no-growth state, and a \$1,100 payoff for a stock investment in a rapid-growth state. Table 19.6 presents the decision table (payoff table) for this problem.

Figure 19.5 shows a decision tree with the decision alternatives, the payoffs, the states of nature, the probabilities, and the expected monetary values of each decision alternative. The expected monetary value for the bonds decision alternative is

$$EMV (bonds) = $500(.65) + $100(.35) = $360$$

The expected monetary value for the stocks decision alternative is

$$EMV (stocks) = -\$200(.65) + \$1,100(.35) = \$255$$

An EMVer would select the bonds decision alternative because the expected monetary value is \$360, which is higher than that of the stocks alternative (\$255).

Suppose the investor has a chance to obtain some information from an economic expert about the future state of the investment economy. This expert does not have a perfect record of forecasting, but she has predicted a no-growth economy about .80 of the time when such a state actually occurred. She has been slightly less successful in predicting rapid-growth economies, with a .70 probability of success. The following table shows her success and failure rates in forecasting these two states of the economy.

|                                          | Actual State of the Economy |                                |  |
|------------------------------------------|-----------------------------|--------------------------------|--|
|                                          | No Growth (s <sub>1</sub> ) | Rapid Growth (s <sub>2</sub> ) |  |
| Forecaster predicts no growth $(F_1)$    | .80                         | .30                            |  |
| Forecaster predicts rapid growth $(F_2)$ | .20                         | .70                            |  |

When the state of the economy is no growth, the forecaster will predict no growth .80 of the time, but she will predict rapid growth .20 of the time. When the state of the economy is rapid growth, she will predict rapid growth .70 of the time and no growth .30 of the time.

Using these conditional probabilities, we can revise prior probabilities of the states of the economy by using Bayes' rule, restated here from Chapter 4.

$$P(X_i|Y) = \frac{P(X_i) \cdot P(Y|X_i)}{P(X_1) \cdot P(Y|X_1) + P(X_2) \cdot P(Y|X_2) + \dots + P(X_n) \cdot P(Y|X_n)}$$

## **TABLE 19.6** Decision Table for the Investment Example State of Nature No Growth (.65) Rapid Growth (.35)

\$500

-\$200

\$ 100

\$1,100

Bonds

Stocks

**Decision** 

Alternative

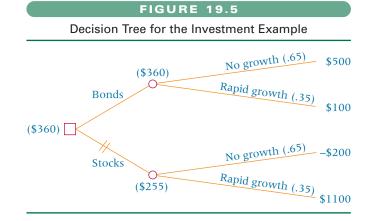

#### **TABLE 19.7**

Revision Based on a Forecast of No Growth  $(F_1)$ 

| State of             | Prior          | Conditional        | Joint                                                    | Revised          |
|----------------------|----------------|--------------------|----------------------------------------------------------|------------------|
| Economy              | Probabilities  | Probabilities      | Probabilities                                            | Probabilities    |
| No growth $(s_1)$    | $P(s_1) = .65$ | $P(F_1 s_1) = .80$ | $   P(F_1 \cap s_1) = .520    P(F_1 \cap s_2) = .105   $ | .520/.625 = .832 |
| Rapid growth $(s_2)$ | $P(s_2) = .35$ | $P(F_1 s_2) = .30$ |                                                          | .105/.625 = .168 |
|                      |                |                    | $P(F_1) = .625$                                          |                  |

Applying the formula to the problem, we obtain the revised probabilities shown in the following tables. Suppose the forecaster predicts no growth  $(F_1)$ . The prior probabilities of the states of the economy are revised as shown in Table 19.7.

 $P(F_1)$  is computed as follows.

$$P(F_1) = P(F_1 \cap s_1) + P(F_1 \cap s_2) = .520 + .105 = .625$$

The revised probabilities are computed as follows

$$P(s_1|F_1) = \frac{P(F_1 \cap s_1)}{P(F_1)} = \frac{.520}{.625} = .832$$

$$P(s_2|F_1) = \frac{P(F_1 \cap s_2)}{P(F_1)} = \frac{.105}{.625} = .168$$

The prior probabilities of the states of the economy are revised as shown in Table 19.8 for the case in which the forecaster predicts rapid growth  $(F_2)$ .

These revised probabilities can be entered into a decision tree that depicts the option of buying information and getting a forecast, as shown in Figure 19.6. Notice that the first node is a decision node to buy the forecast. The next node is a state-of-nature node, where the forecaster will predict either a no-growth economy or a rapid-growth economy. It is a state of nature because the decision maker has no control over what the forecast will be. As a matter of fact, the decision maker has probably paid for this "independent" forecast. Once a forecast is made, the decision maker is faced with the decision alternatives of investing in bonds or investing in stocks. At the end of each investment alternative branch is a state of the economy of either no growth or rapid growth. The four revised probabilities calculated in Tables 19.7 and 19.8 are assigned to these states of economy. The payoffs remain the same. The probability of the forecaster predicting no growth comes from the sum of the joint probabilities in Table 19.7. This value of  $P(F_1) = .625$  is assigned a position on the first set of states of nature (forecast). The probabilities in Table 19.8. This value of  $P(F_2) = .375$  is also assigned a position on the first set of states of nature (forecasts).

The decision maker can make a choice from this decision tree after the expected monetary values are calculated.

In Figure 19.6, the payoffs are the same as in the decision table without information. However, the probabilities of no-growth and rapid-growth states have been revised. Multiplying the payoffs by these revised probabilities and summing them for each investment produces expected monetary values at the state-of-economy nodes. Moving back to the decision nodes preceding these values, the investor has the opportunity to invest in either bonds or stocks. The investor examines the expected monetary values and selects the investment with the highest value. For the decision limb in which the forecaster predicted no growth, the investor selects the bonds investment, which yields an expected monetary value of \$432.80 (as opposed to \$18.40 from stocks). For the decision limb in which the

#### **TABLE 19.8**

Revision Based on a Forecast of Rapid Growth  $(F_2)$ 

| State of             | Prior          | Conditional        | Joint                                                                    | Revised          |
|----------------------|----------------|--------------------|--------------------------------------------------------------------------|------------------|
| Economy              | Probabilities  | Probabilities      | Probabilities                                                            | Probabilities    |
| No growth $(s_1)$    | $P(s_1) = .65$ | $P(F_2 s_1) = .20$ | $       P(F_2 \cap s_1) = .130        P(F_2 \cap s_2) = .245           $ | .130/.375 = .347 |
| Rapid growth $(s_2)$ | $P(s_2) = .35$ | $P(F_2 s_2) = .70$ |                                                                          | .245/.375 = .653 |
|                      |                |                    | $P(F_2) = .375$                                                          |                  |

#### **FIGURE 19.6**

Decision Tree for the Investment Example after Revision of Probabilities

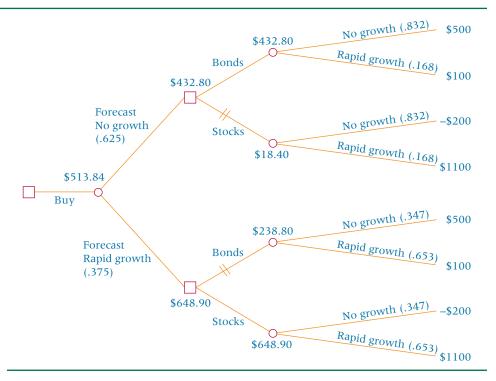

forecaster predicted rapid growth, the investor selects the stocks investment, which yields an expected monetary value of \$648.90 (as opposed to \$238.80 for bonds).

The investor is thus faced with the opportunity to earn an expected monetary value of \$432.80 if the forecaster predicts no growth or \$648.90 if the forecaster predicts rapid growth. How often does the forecaster predict each of these states of the economy to happen? Using the sums of the joint probabilities from Tables 19.7 and 19.8, the decision maker gets the probabilities of each of these forecasts.

$$P(F_1) = .625$$
 (no growth)  
 $P(F_2) = .375$  (rapid growth)

Entering these probabilities into the decision tree at the first probability node with the forecasts of the states of the economy and multiplying them by the expected monetary value of each state yields an overall expected monetary value of the opportunity.

EMV for Opportunity = 
$$$432.80(.625) + $648.90(.375) = $513.84$$

#### **Expected Value of Sample Information**

The preceding calculations for the investment example show that the expected monetary value of the opportunity is \$513.84 with sample information, but it is only \$360 without sample information, as shown in Figure 19.5. Using the sample information appears to profit the decision maker.

Apparent Profit of Using Sample Information = \$513.84 - \$360 = \$153.84

How much did this sample information cost? If the sample information is not free, less than \$153.84 is gained by using it. How much is it worth to use sample information? Obviously, the decision maker should not pay more than \$153.84 for sample information because an expected \$360 can be earned without the information. In general, the expected value of sample information is worth no more than the difference between the expected monetary value with the information and the expected monetary value without the information.

### **EXPECTED VALUE OF SAMPLE INFORMATION**

**Expected Value of Sample Information** 

- = Expected Monetary Value with Information
  - -Expected Monetary Value without Information

**FIGURE 19.7** 

Decision Tree for the Investment Example—All Options Included

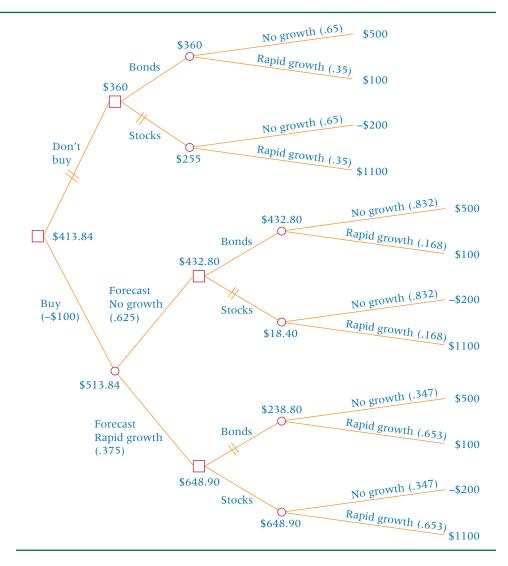

Suppose the decision maker had to pay \$100 for the forecaster's prediction. The expected monetary value of the decision with information shown in Figure 19.6 is reduced from \$513.84 to \$413.84, which is still superior to the \$360 expected monetary value without sample information. Figure 19.7 is the decision tree for the investment information with the options of buying the information or not buying the information included. The tree is constructed by combining the decision trees from Figures 19.5 and 19.6 and including the cost of buying information (\$100) and the expected monetary value with this purchased information (\$413.84).

## DEMONSTRATION PROBLEM 19.4

In Demonstration Problem 19.1, the decision makers were faced with the opportunity to increase capacity to meet a possible increase in product demand. Here we reduced the decision alternatives and states of nature and altered the payoffs and probabilities. Use the following decision table to create a decision tree that displays the decision alternatives, the payoffs, the probabilities, the states of demand, and the expected monetary payoffs. The decision makers can buy information about the states of demand for \$5 (recall that amounts are in \$ millions). Incorporate this fact into your decision. Calculate the expected value of sampling information for this problem.

The decision alternatives are: no expansion or build a new facility. The states of demand and prior probabilities are: less demand (.20), no change (.30), or large increase (.50).

**State of Demand** 

|                    |              | Less (.20) | No Change (.30) | Large Increase (.50) |
|--------------------|--------------|------------|-----------------|----------------------|
| Decision           | No Expansion | -\$ 3      | \$ 2            | \$ 6                 |
| <b>Alternative</b> | New Facility | -\$50      | -\$20           | \$65                 |

The state-of-demand forecaster has historically not been accurate 100% of the time. For example, when the demand was less, the forecaster correctly predicted it .75 of the time. When there was no change in demand, the forecaster correctly predicted it .80 of the time. Sixty-five percent of the time the forecaster correctly forecast large increases when large increases occurred. Shown next are the probabilities that the forecaster will predict a particular state of demand under the actual states of demand.

**State of Demand** 

|          |                | Less | No Change | Large Increase |
|----------|----------------|------|-----------|----------------|
| Forecast | Less           | .75  | .10       | .05            |
|          | No Change      | .20  | .80       | .30            |
|          | Large Increase | .05  | .10       | .65            |

#### **Solution**

The following figure is the decision tree for this problem when no sample information is purchased.

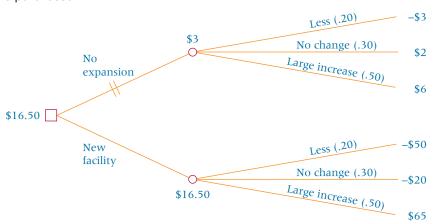

In light of sample information, the prior probabilities of the three states of demand can be revised. Shown here are the revisions for  $F_1$  (forecast of less demand),  $F_2$  (forecast of no change in demand), and  $F_3$  (forecast of large increase in demand).

| State of<br>Demand                          | Prior<br>Probability    | Conditional<br>Probability | Joint<br>Probability     | Revised<br>Probability |  |
|---------------------------------------------|-------------------------|----------------------------|--------------------------|------------------------|--|
| For Forecast of Less De                     | emand (F <sub>1</sub> ) |                            |                          |                        |  |
| Less (s <sub>1</sub> )                      | .20                     | $P(F_1 s_1) = .75$         | $P(F_1 \cap s_1) = .150$ | .150/.205 = .732       |  |
| No change $(s_2)$                           | .30                     | $P(F_1 s_2) = .10$         | $P(F_1 \cap s_2) = .030$ | .030/.205 = .146       |  |
| Large increase $(s_3)$                      | .50                     | $P(F_1 s_3) = .05$         | $P(F_1 \cap s_3) = .025$ | .025/.205 = .122       |  |
|                                             |                         |                            | $P(F_1) = .205$          |                        |  |
| For Forecast of No Change in Demand $(F_2)$ |                         |                            |                          |                        |  |
| Less $(s_1)$                                | .20                     | $P(F_2 s_1) = .20$         | $P(F_2 \cap s_1) = .040$ | .040/.430 = .093       |  |
| No change $(s_2)$                           | .30                     | $P(F_2 s_2) = .80$         | $P(F_2 \cap s_2) = .240$ | .240/.430 = .558       |  |
| Large increase ( $s_3$ )                    | .50                     | $P(F_2 s_3) = .30$         | $P(F_2 \cap s_3) = .150$ | .150/.430 = .349       |  |
|                                             |                         |                            | $P(F_2) = .430$          |                        |  |
| For Forecast of Large In                    | ncrease in De           | mand ( $F_3$ )             |                          |                        |  |
| Less $(s_1)$                                | .20                     | $P(F_3 s_1) = .05$         | $P(F_3 \cap s_1) = .010$ | .010/.365 = .027       |  |
| No change $(s_2)$                           | .30                     | $P(F_3 s_2) = .10$         | $P(F_3 \cap s_2) = .030$ | .030/.365 = .082       |  |
| Large increase $(s_3)$                      | .50                     | $P(F_3 s_3) = .65$         | $P(F_3 \cap s_3) = .325$ | .325/.365 = .890       |  |
|                                             |                         |                            | $P(F_3) = .365$          |                        |  |

From these revised probabilities and other information, the decision tree containing alternatives and states using sample information can be constructed. The following figure is the decision tree containing the sample information alternative *and* the portion of the tree for the alternative of no sampling information.

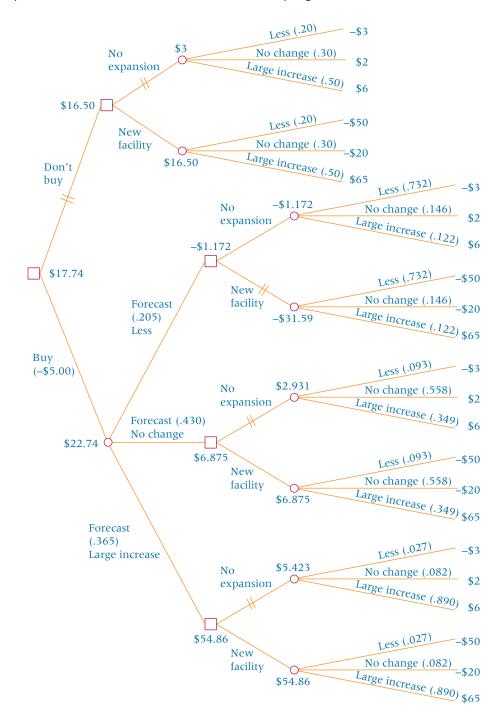

If the decision makers calculate the expected monetary value after buying the sample information, they will see that the value is \$17.74. The final expected monetary value with sample information is calculated as follows.

EMV at Buy Node: - \$1.172(.205) + \$6.875(.430) + \$54.86(.365) = \$22.74

However, the sample information cost \$5. Hence, the net expected monetary value at the buy node is

\$22.74 (EMV) - \$5.00 (cost of information) = \$17.74 (net expected monetary value)

The worth of the sample information is

**Expected Monetary Value of Sample Information** 

- = Expected Monetary Value with Sample Information
- Expected Monetary Value without Sample Information
- = \$22.74 \$16.50 = \$6.24

#### 19.4 PROBLEMS

**19.12** Shown here is a decision table from a business situation. The decision maker has an opportunity to purchase sample information in the form of a forecast. With the sample information, the prior probabilities can be revised. Also shown are the probabilities of forecasts from the sample information for each state of nature. Use this information to answer parts (a) through (d).

Alternative 
$$\begin{array}{c|c} \textbf{State of Nature} \\ \hline s_1 \ (.30) & s_2 \ (.70) \\ d_1 & \$350 & -\$100 \\ d_2 & -\$200 & \$325 \\ \end{array}$$

|          |             | State of Nature |       |
|----------|-------------|-----------------|-------|
|          |             | $s_1$           | $s_2$ |
| Forecast | $s_1$       | .90             | .25   |
|          | $s_1$ $s_2$ | .10             | .75   |
|          |             |                 |       |

- **a.** Compute the expected monetary value of this decision without sample information.
- **b.** Compute the expected monetary value of this decision with sample information.
- **c.** Use a tree diagram to show the decision options in parts (a) and (b).
- **d.** Calculate the value of the sample information.
- 19.13 a. A car rental agency faces the decision of buying a fleet of cars, all of which will be the same size. It can purchase a fleet of small cars, medium cars, or large cars. The smallest cars are the most fuel efficient and the largest cars are the greatest fuel users. One of the problems for the decision makers is that they do not know whether the price of fuel will increase or decrease in the near future. If the price increases, the small cars are likely to be most popular. If the price decreases, customers may demand the larger cars. Following is a decision table with these decision alternatives, the states of nature, the probabilities, and the payoffs. Use this information to determine the expected monetary value for this problem.

|                             |             | <b>State of Nature</b> |                     |  |
|-----------------------------|-------------|------------------------|---------------------|--|
|                             |             | Fuel Decrease (.60)    | Fuel Increase (.40) |  |
| <b>Decision Alternative</b> | Small Cars  | -\$225                 | \$425               |  |
|                             | Medium Cars | \$125                  | -\$150              |  |
|                             | Large Cars  | \$350                  | -\$400              |  |

b. The decision makers have an opportunity to purchase a forecast of the world oil markets that has some validity in predicting gasoline prices. The following matrix gives the probabilities of these forecasts being correct for various states of nature. Use this information to revise the prior probabilities and recompute the expected monetary value on the basis of sample information. What is the

expected value of sample information for this problem? Should the agency decide to buy the forecast?

|          |                                | <b>State of Nature</b> |               |  |
|----------|--------------------------------|------------------------|---------------|--|
|          |                                | Fuel Decrease          | Fuel Increase |  |
| Forecast | Fuel Decrease<br>Fuel Increase | .75<br>.25             | .15<br>.85    |  |

19.14 a. A small group of investors is considering planting a tree farm. Their choices are (1) don't plant trees, (2) plant a small number of trees, or (3) plant a large number of trees. The investors are concerned about the demand for trees. If demand for trees declines, planting a large tree farm would probably result in a loss. However, if a large increase in the demand for trees occurs, not planting a tree farm could mean a large loss in revenue opportunity. They determine that three states of demand are possible: (1) demand declines, (2) demand remains the same as it is, and (3) demand increases. Use the following decision table to compute an expected monetary value for this decision opportunity.

|                             |                                                   | State of Demand |                       |                         |
|-----------------------------|---------------------------------------------------|-----------------|-----------------------|-------------------------|
|                             |                                                   | Decline (.20)   | Same (.30)            | Increase (.50)          |
| <b>Decision Alternative</b> | Don't Plant<br>Small Tree Farm<br>Large Tree Farm |                 | \$0<br>\$10<br>-\$150 | -\$40<br>\$175<br>\$800 |

b. Industry experts who believe they can forecast what will happen in the tree industry contact the investors. The following matrix shows the probabilities with which it is believed these "experts" can foretell tree demand. Use these probabilities to revise the prior probabilities of the states of nature and recompute the expected value of sample information. How much is this sample information worth?

|          |          | Sta      | State of Demand |          |  |  |
|----------|----------|----------|-----------------|----------|--|--|
|          |          | Decrease | Same            | Increase |  |  |
| Forecast | Decrease | .70      | .02             | .02      |  |  |
|          | Same     | .25      | .95             | .08      |  |  |
|          | Increase | .05      | .03             | .90      |  |  |

- 19.15 a. Some oil speculators are interested in drilling an oil well. The rights to the land have been secured and they must decide whether to drill. The states of nature are that oil is present or that no oil is present. Their two decision alternatives are drill or don't drill. If they strike oil, the well will pay \$1 million. If they have a dry hole, they will lose \$100,000. If they don't drill, their payoffs are \$0 when oil is present and \$0 when it is not. The probability that oil is present is .11. Use this information to construct a decision table and compute an expected monetary value for this problem.
  - **b.** The speculators have an opportunity to buy a geological survey, which sometimes helps in determining whether oil is present in the ground. When the geologists say there is oil in the ground, there actually is oil .20 of the time. When there is oil in the ground, .80 of the time the geologists say there is no oil. When there is no oil in the ground, .90 of the time the geologists say there is no oil. When there is no oil in the ground, .10 of the time the geologists say there is oil. Use this information to revise the prior probabilities of oil being present in the ground and compute the expected monetary value based on sample information. What is the value of the sample information for this problem?

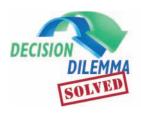

## **Decision Making at the CEO Level**

The study of CEOs revealed that decision making takes place in many different areas of business. No mat-

ter what the decision concerns, it is critical for the CEO or manager to identify the decision alternatives. Sometimes decision alternatives are not obvious and can be identified only after considerable examination and brainstorming. Many different alternatives are available to decision makers in personnel, finance, operations, and so on. Alternatives can sometimes be obtained from worker suggestions and input. Others are identified through consultants or experts in particular fields. Occasionally, a creative and unobvious decision alternative is derived that proves to be the most successful choice.

Alex Trotman at Ford Motor, in a reorganization decision, chose the alternative of combining two operations into one unit. Other alternatives might have been to combine other operations into a unit (rather than the North American and European), create more units, or not reorganize at all. At Kodak, CEO George Fisher made the decision that the company would adopt digital and electronic imaging wholeheartedly. In addition, he determined that these new technologies would be interwoven with their paper and film products in such a manner as to be "seamless." Fisher had other alternatives available such as not entering the arena of digital and electronic imaging or entering it but keeping it separated from the paper and film operation. Union Pacific was faced with a crisis as it watched Burlington Northern make an offer to buy Santa Fe Pacific. The CEO chose to propose a counteroffer. He could have chosen to not enter the fray.

CEOs need to identify as many states of nature that can occur under the decision alternatives as possible. What might happen to sales? Will product demand increase or decrease? What is the political climate for environmental or international monetary regulation? What will occur next in the business cycle? Will there be inflation? What will the competitors do? What new inventions or developments will occur? What is the investment climate? Identifying as many of these states as possible helps the decision maker examine decision alternatives in light of those states and calculate payoffs accordingly.

Many different states of nature may arise that will affect the outcome of CEO decisions made in the 1990s. Ford Motor may find that the demand for a "world car" does not material, materializes so slowly that the company wastes their effort for many years, materializes as Trotman foresaw, or materializes even faster. The world economy might undergo a depression, a slowdown, a constant growth, or even an accelerated rate of growth. Political conditions in countries of the world might make an American "world car" unacceptable. The governments of the countries that would be markets for such a car might cause the countries to become more a part of the world economy, stay about the same, slowly withdraw from the world scene, or become isolated.

States of nature can impact a CEO's decision in other ways. The rate of growth and understanding of technology is uncertain in many ways and can have a great effect on the decision to embrace digital and electronic imaging. Will the technology develop in time for the merging of these new technologies and the paper and film operations? Will there be suppliers who can provide materials and parts? What about the raw materials used in digital and electronic imaging? Will there be an abundance, a shortage, or an adequate supply of raw materials? Will the price of raw materials fluctuate widely, increase, decrease, or remain constant?

The decision maker should recognize whether he or she is a risk avoider or a risk taker. Does propensity toward risk vary by situation? Should it? How do the board of directors and stockholders view risk? Will the employees respond to risk taking or avoidance?

Successful CEOs may well incorporate risk taking, risk avoidance, and expected value decision making into their decisions. Perhaps the successful CEOs know when to take risks and when to pull back. In Union Pacific's decision to make a counteroffer for Santa Fe Pacific, risk taking is evident. Of course with the possibility of Burlington Northern growing into a threateningly large competitor, it could be argued that making a counteroffer was actually a risk averse decision. Certainly, the decision by a successful company like Ford Motor, which had five of the top 10 vehicles at the time, to reorganize in an effort to make a "world car" is risk taking. Kodak's decision to embrace digital and electronic imaging and merge it with their paper and film operations is a risk-taking venture.

If successful, the payoffs from these CEO decisions could be great. The current success of Ford Motor may just scratch the surface if the company successfully sells their "world car" in the twenty-first century. On the other hand, the company could experience big losses or receive payoffs somewhere in between. Union Pacific's purchasing of Santa Fe Pacific could greatly increase their market share and result in huge dividends to the company. A downturn in transportation, the unforeseen development of some more efficient mode of shipping, inefficient or hopelessly irreversibly poor management in Santa Fe Pacific, or other states of nature could result in big losses to Union Pacific. MCI's decision to wage a war with the Baby Bells did not result in immediate payoffs because of a slowing down of growth due to efforts by AT&T in the long-distance market and MCI's difficulty in linking to a large cable company.

CEOs are not always able to visualize all decision alternatives. However, creative, inspired thinking along with the brainstorming of others and an extensive investigation of the facts and figures can successfully result in the identification of

most of the possibilities. States of nature are unknown and harder to discern. However, awareness, insight, understanding, and knowledge of economies, markets, governments, and competitors can greatly aid a decision maker in considering possible states of nature that may impact the payoff of a decision along with the likelihood that such states of nature might occur. The payoffs for CEOs range from the loss of thousands of jobs including his/her own, loss of market share, and bankruptcy of the company, to worldwide growth, record stockholder dividends, and fame.

#### **ETHICAL CONSIDERATIONS**

Ethical considerations occasionally arise in decision analysis situations. The techniques presented in this chapter are for aiding the decision maker in selecting from among decision alternatives in light of payoffs and expected values. Payoffs do not always reflect all costs, including ethical considerations. The decision maker needs to decide whether to consider ethics in examining decision alternatives. What are some decision alternatives that raise ethical questions?

Some decision alternatives are environmentally damaging in the form of ground, air, or water pollution. Other choices endanger the health and safety of workers. In the area of human resources, some decision alternatives include eliminating jobs and laying off workers. Should the ethical issues involved in these decisions be factored into payoffs? For example, what effects would a layoff have on families and communities? Does a business have any moral obligation toward its workers and its community that should be taken into consideration in payoffs? Does a

decision alternative involve producing a product that is detrimental to a customer or a customer's family? Some marketing decisions might involve the use of false or misleading advertising. Are distorted or misleading advertising attacks on competing brands unethical even when the apparent payoff is great?

States of nature are usually beyond the control of the decision maker; therefore, it seems unlikely that unethical behavior would be connected with a state of nature. However, obtaining sample or perfect information under which to make decisions about states of nature has the usual potential for unethical behavior in sampling.

In many cases, payoffs other than the dollar values assigned to a decision alternative should be considered. In using decision analysis with ethical behavior, the decision maker should attempt to factor into the payoffs the cost of pollution, safety features, human resource loss, and so on. Unethical behavior is likely to result in a reduction or loss of payoff.

## **SUMMARY**

Decision analysis is a branch of quantitative management in which mathematical and statistical approaches are used to assist decision makers in reaching judgments about alternative opportunities. Three types of decisions are (1) decisions made under certainty, (2) decisions made under uncertainty, and (3) decisions made with risk. Several aspects of the decision-making situation are decision alternatives, states of nature, and payoffs. Decision alternatives are the options open to decision makers from which they can choose. States of nature are situations or conditions that arise after the decision has been made over which the decision maker has no control. The payoffs are the gains or losses that the decision maker will reap from various decision alternatives. These three aspects (decision alternatives, states of nature, and payoffs) can be displayed in a decision table or payoff table.

Decision making under certainty is the easiest of the three types of decisions to make. In this case, the states of nature are known, and the decision maker merely selects the decision alternative that yields the highest payoff.

Decisions are made under uncertainty when the likelihoods of the states of nature occurring are unknown. Four approaches to making decisions under uncertainty are maximax

criterion, maximin criterion, Hurwicz criterion, and minimax regret. The maximax criterion is an optimistic approach based on the notion that the best possible outcomes will occur. In this approach, the decision maker selects the maximum possible payoff under each decision alternative and then selects the maximum of these. Thus, the decision maker is selecting the maximum of the maximums.

The maximin criterion is a pessimistic approach. The assumption is that the worst case will happen under each decision alternative. The decision maker selects the minimum payoffs under each decision alternative and then picks the maximum of these as the best solution. Thus, the decision maker is selecting the best of the worst cases, or the maximum of the minimums.

The Hurwicz criterion is an attempt to give the decision maker an alternative to maximax and maximin that is somewhere between an optimistic and a pessimistic approach. With this approach, decision makers select a value called alpha between 0 and 1 to represent how optimistic they are. The maximum and minimum payoffs for each decision alternative are examined. The alpha weight is applied to the maximum payoff under each decision alternative and  $1-\alpha$  is applied to the minimum payoff. These two weighted values are combined

for each decision alternative, and the maximum of these weighted values is selected.

Minimax regret is calculated by examining opportunity loss. An opportunity loss table is constructed by subtracting each payoff from the maximum payoff under each state of nature. This step produces a lost opportunity under each state. The maximum lost opportunity from each decision alternative is determined from the opportunity table. The minimum of these values is selected, and the corresponding decision alternative is chosen. In this way, the decision maker has reduced or minimized the regret, or lost opportunity.

In decision making with risk, the decision maker has some prior knowledge of the probability of each occurrence of each state of nature. With these probabilities, a weighted payoff referred to as expected monetary value (EMV) can be calculated for each decision alternative. A person who makes decisions based on these EMVs is called an EMVer. The expected monetary value is essentially the average payoff that would occur if the decision process were to be played out over a long period of time with the probabilities holding constant.

The expected value of perfect information can be determined by comparing the expected monetary value if the states of nature are known to the expected monetary value. The difference in the two is the expected value of perfect information.

Utility refers to a decision maker's propensity to take risks. People who avoid risks are called risk avoiders. People who are prone to take risks are referred to as risk takers. People who use EMV generally fall between these two categories. Utility curves can be sketched to ascertain or depict a decision maker's tendency toward risk.

By use of Bayes' theorem, the probabilities associated with the states of nature in decision making under risk can be revised when new information is obtained. This information can be helpful to the decision maker. However, it usually carries a cost for the decision maker. This cost can reduce the payoff of decision making with sample information. The expected monetary value with sample information can be compared to the expected monetary value without it to determine the value of sample information.

#### **KEY TERMS**

decision alternatives
decision analysis
decision making under
certainty
decision making under risk
decision making under
uncertainty

decision table decision trees EMVer expected monetary value (EMV) expected value of perfect information expected value of sample information Hurwicz criterion maximax criterion maximin criterion minimax regret

opportunity loss table payoffs payoff table risk avoider risk taker states of nature

#### **FORMULA**

Bayes' Rule

$$P(X_i|Y) = \frac{P(X_i) \cdot P(Y|X_i)}{P(X_1) \cdot P(Y|X_1) + P(X_2) \cdot P(Y|X_2) + \dots + P(X_n) \cdot P(Y|X_n)}$$

State of Nature

## SUPPLEMENTARY PROBLEMS

#### CALCULATING THE STATISTICS

**19.16** Use the following decision table to complete parts (a) through (d).

|                             |                         | State of Nature       |       |
|-----------------------------|-------------------------|-----------------------|-------|
|                             |                         | <i>s</i> <sub>1</sub> | $s_2$ |
|                             | $d_1$                   | 50                    | 100   |
| <b>Decision Alternative</b> | $d_2$                   | -75                   | 200   |
|                             | $d_1$ $d_2$ $d_3$ $d_4$ | 25                    | 40    |
|                             | $d_4$                   | 75                    | 10    |
|                             |                         |                       |       |

**a.** Use the maximax criterion to determine which decision alternative to select.

- **b.** Use the maximin criterion to determine which decision alternative to select.
- **c.** Use the Hurwicz criterion to determine which decision alternative to select. Let  $\alpha = .6$ .
- **d.** Compute an opportunity loss table from these data. Use this table and a minimax regret criterion to determine which decision alternative to select.
- **19.17** Use the following decision table to complete parts (a) through (c).

|                             |       | State of Nature |            |            |            |
|-----------------------------|-------|-----------------|------------|------------|------------|
|                             |       | $s_1(.30)$      | $s_2(.25)$ | $s_3(.20)$ | $s_4(.25)$ |
| <b>Decision Alternative</b> | $d_1$ | 400             | 250        | 300        | 100        |
|                             | $d_2$ | 300             | -100       | 600        | 200        |

- **a.** Draw a decision tree to represent this decision table.
- **b.** Compute the expected monetary values for each decision and label the decision tree to indicate what the final decision would be.
- **c.** Compute the expected payoff of perfect information. Compare this answer to the answer determined in part (b) and compute the value of perfect information.
- 19.18 Shown here is a decision table. A forecast can be purchased by the decision maker. The forecaster is not correct 100% of the time. Also given is a table containing the probabilities of the forecast being correct under different states of nature. Use the first table to compute the expected monetary value of this decision without sample information. Use the second table to revise the prior probabilities of the various decision alternatives. From this and the first table, compute the expected monetary value with sample information. Construct a decision tree to represent the options, the payoffs, and the expected monetary values. Calculate the value of sample information.

|                      |       | <b>State of Nature</b>  |                      |  |
|----------------------|-------|-------------------------|----------------------|--|
|                      |       | s <sub>1</sub> (.40)    | s <sub>2</sub> (.60) |  |
|                      | $d_1$ | \$200                   | \$150                |  |
| Decision Alternative | $d_2$ | \$200<br>-\$75<br>\$175 | \$450                |  |
|                      | $d_3$ | \$175                   | \$125                |  |

|          |             | State of Nature       |                |  |
|----------|-------------|-----------------------|----------------|--|
|          |             | <i>s</i> <sub>1</sub> | s <sub>2</sub> |  |
|          | $s_1$ $s_2$ | .90<br>.10            | .30            |  |
| Forecast | $s_2$       | .10                   | .70            |  |

#### **TESTING YOUR UNDERSTANDING**

19.19 Managers of a manufacturing firm decided to add Christmas tree ornaments to their list of production items. However, they have not decided how many to produce because they are uncertain about the level of demand. Shown here is a decision table that has been constructed to help the managers in their decision situation. Use this table to answer parts (a) through (c).

|                                      |                                               | State of Demand          |                         |                           |
|--------------------------------------|-----------------------------------------------|--------------------------|-------------------------|---------------------------|
|                                      |                                               | Small                    | Moderate                | Large                     |
| Decision<br>Alternative<br>(Produce) | Small Number<br>Modest Number<br>Large Number | \$200<br>\$100<br>-\$300 | \$250<br>\$300<br>\$400 | \$300<br>\$600<br>\$2,000 |

**a.** Use maximax and maximin criteria to evaluate the decision alternatives.

- **b.** Construct an opportunity loss table and use minimax regret to select a decision alternative.
- c. Compare the results of the maximax, maximin, and minimax regret criteria in selecting decision alternatives.
- 19.20 Some companies use production learning curves to set pricing strategies. They price their product lower than the initial cost of making the product; after some period of time, the learning curve takes effect and the product can be produced for less than its selling price. In this way, the company can penetrate new markets with aggressive pricing strategies and still make a long-term profit.

A company is considering using the learning curve to set its price on a new product. There is some uncertainty as to how soon, if at all, the production operation will learn to make the product more quickly and efficiently. If the learning curve does not drop enough or the initial price is too low, the company will be operating at a loss on this product. If the product is priced too high, the sales volume might be too low to justify production. Shown here is a decision table that contains as its states of nature several possible learning-curve scenarios. The decision alternatives are three different pricing strategies. Use this table and the Hurwicz criterion to make a decision about the pricing strategies with each given value of alpha.

|                         |                                         | State of Nature           |                           |                           |
|-------------------------|-----------------------------------------|---------------------------|---------------------------|---------------------------|
|                         |                                         | No<br>Learning            | Slow<br>Learning          | Fast<br>Learning          |
| Decision<br>Alternative | Price Low<br>Price Medium<br>Price High | -\$700<br>-\$300<br>\$100 | -\$400<br>-\$100<br>\$125 | \$1,200<br>\$550<br>\$150 |

**a.** 
$$\alpha = .10$$

**b.** 
$$\alpha = .50$$

**c.** 
$$\alpha = .80$$

- **d.** Compare and discuss the decision choices in parts (a) through (c).
- 19.21 An entertainment company owns two amusement parks in the South. They are faced with the decision of whether to open the parks in the winter. If they choose to open the parks in the winter, they can leave the parks open during regular hours (as in the summer) or they can open only on the weekends. To some extent, the payoffs from opening the park hinge on the type of weather that occurs during the winter season. Following are the payoffs for various decision options about opening the park for two different weather scenarios: mild weather and severe weather. Use the information to construct a decision tree. Determine the expected monetary value and the value of perfect information.

|                         |                                                             | State of the Weather         |                             |  |
|-------------------------|-------------------------------------------------------------|------------------------------|-----------------------------|--|
|                         |                                                             | Mild<br>(.75)                | Severe<br>(.25)             |  |
| Decision<br>Alternative | Open Regular Hours<br>Open Weekends Only<br>Not Open at All | \$2,000<br>\$1,200<br>-\$300 | -\$2,500<br>-\$200<br>\$100 |  |

19.22 A U.S. manufacturing company decided to consider producing a particular model of one of its products just for sale in Germany. Because of the German requirements, the product must be made specifically for German consumption and cannot be sold in the United States. Company officials believe the market for the product is highly price-sensitive. Because the product will be manufactured in the United States and exported to Germany, the biggest variable factor in being price competitive is the exchange rate between the two countries. If the dollar is strong, German consumers will have to pay more for the product in marks. If the dollar becomes weaker against the mark, Germans can buy more U.S. products for their money. The company officials are faced with decision alternatives of whether to produce the product. The states of the exchange rates are: dollar weaker, dollar stays the same, and dollar stronger. The probabilities of these states occurring are .35, .25, and .40, respectively. Some negative payoffs will result from not producing the product because of sunk development and market research costs and because of lost market opportunity. If the product is not produced, the payoffs are -\$700 when the dollar gets weaker, -\$200 when the dollar remains about the same, and \$150 when the dollar gets stronger. If the product is produced, the payoffs are \$1,800 when the dollar gets weaker, \$400 when the exchange rates stay about the same, and -\$1,600 when the dollar gets stronger.

Use this information to construct a decision tree and a decision table for this decision-making situation. Use the probabilities to compute the expected monetary values of the decision alternatives. On the basis of this information, which decision choice should the company make? Compute the expected monetary value of perfect information and the value of perfect information.

19.23 a. A small retailer began as a mom-and-pop operation selling crafts and consignment items. During the past two years, the store's volume grew significantly. The owners are trying to decide whether to purchase an automated checkout system. Their present manual system is slow. They are concerned about lost business due to inability to ring up sales quickly. The automated system would also offer some accounting and inventory advantages. The problem is that the automated system carries a large fixed cost, and the owners feel that sales volume would have to grow to justify the cost.

The following decision table contains the decision alternatives for this situation, the possible states of future sales, prior probabilities of those states occurring, and the payoffs. Use this information to compute the expected monetary payoffs for the alternatives.

|                         |                            | State of Sales  |                       |                       |  |
|-------------------------|----------------------------|-----------------|-----------------------|-----------------------|--|
|                         |                            | Reduction (.15) | Constant (.35)        | Increase<br>(.50)     |  |
| Decision<br>Alternative | Automate<br>Donít Automate |                 | -\$15,000<br>\$10,000 | \$60,000<br>-\$30,000 |  |

**b.** For a fee, the owners can purchase a sales forecast for the near future. The forecast is not always perfect. The probabilities of these forecasts being correct for particular states of sales are shown here. Use these probabilities to revise the prior state probabilities. Compute the expected monetary value on the basis of sample information. Determine the value of the sample information.

|          |           | State of Sales |          |          |  |
|----------|-----------|----------------|----------|----------|--|
|          |           | Reduction      | Constant | Increase |  |
| Forecast | Reduction | .60            | .10      | .05      |  |
|          | Constant  | .30            | .80      | .25      |  |
|          | Increase  | .10            | .10      | .70      |  |

**19.24 a.** A city is considering airport expansion. In particular, the mayor and city council are trying to decide whether to sell bonds to construct a new terminal. The problem is that at present demand for gates is not strong enough to warrant construction of a new terminal. However, a major airline is investigating several cities to determine which will become its new hub. If this city is selected, the new terminal will easily pay for itself. The decision to build the terminal must be made by the city before the airline will say whether the city has been chosen as its hub. Shown here is a decision table for this dilemma. Use this information to compute expected monetary values for the alternatives and reach a conclusion.

|                         |                                        | State of Nature      |                          |  |
|-------------------------|----------------------------------------|----------------------|--------------------------|--|
|                         |                                        | City<br>Chosen (.20) | City Not<br>Chosen (.80) |  |
| Decision<br>Alternative | Build Terminal<br>Don't Build Terminal | \$12,000<br>-\$1,000 | -\$8,000<br>\$2,000      |  |

**b.** An airline industry expert indicates that she will sell the city decision makers her best "guess" as to whether the city will be chosen as hub for the airline. The probabilities of her being right or wrong are given.

Use these probabilities to revise the prior probabilities of the city being chosen as the hub and then calculate the expected monetary value by using the sample information. Determine the value of the sample information for this problem.

|          |                 | State of Nature |                 |  |  |
|----------|-----------------|-----------------|-----------------|--|--|
|          |                 | City Chosen     | City Not Chosen |  |  |
| Forecast | City Chosen     | .45             | .40             |  |  |
|          | City Not Chosen | .55             | .60             |  |  |

#### **ANALYZING THE DATABASES**

- 1. A carpet and rug manufacturer in the manufacturing database is faced with the decision of making expenditures in the form of machinery in anticipation of strong growth or not making the expenditures and losing market opportunity. Experts claim that there is about a 40% probability of having strong growth in the industry and a 60% probability of not having strong growth in the industry. If there is strong growth, the company will realize a payoff of \$5,500,000 if the capital expenditure is made. Under strong growth, if the company does not make the capital expenditure, it will still realize a \$750,000 payoff in new business, which it can handle with existing equipment. If there is not strong growth in the industry and the company has made the capital expenditure, the payoff will be -\$2,000,000. If there is not strong growth and the capital expenditure has not been made, the company will receive a payoff of \$500,000. Analyze this situation by using the decision analysis techniques presented in this chapter.
- 2. Suppose you are the CEO of a hospital in the hospital database. You are considering expansion of the physical facility. What are some decision alternatives to consider? What are some states of nature that can occur in this decision-making environment? How would you go about calculating the payoffs for such a decision?
- **3.** Suppose you are the CEO of a company such as Procter & Gamble in the financial database. What are some decisions that you might make in which you would consider decision alternatives? Name three arenas in which you would be making substantial strategic decisions (e.g., marketing, finance, production, and human resources). Delineate at least three decision alternatives in each of these arenas. Examine and discuss at least two states of nature that could occur under these decision alternatives in each arena.

#### **CASE**

#### FLETCHER-TERRY: ON THE CUTTING EDGE

The Fletcher-Terry Company of Farmington, Connecticut, is a worldwide leader in the development of glass-cutting tools and accessories for professional glaziers, glass manufacturers, glass artisans, and professional framers. The company can trace its roots back to 1868 when a young engineer, Samuel Monce, developed and patented a hardened steel tool that could effectively replace expensive diamonds as a cutting device. Using this invention as his centerpiece, Monce formed the Monce Company, which went on to become a leader in glass-cutting devices for several decades. Meanwhile, in 1894, Monce's nephew Fred Fletcher got a patent on a replaceablewheel cutter. Ten years later he went into business with his father-in-law, Franklin Terry, forming the Fletcher-Terry Company. In 1935, the Fletcher-Terry Company bought the Monce Company, thereby combining the assets and knowledge of the two companies.

For the next four decades, Fletcher-Terry had much success making its traditional product lines of hand-held glass cutters and cutting wheels for the glass, glazing, and hardware markets. However, by the 1980s, Fletcher-Terry was facing a crisis. Its two largest customers, distributors of cutting devices, decided to introduce their own private-label cutters made overseas. By the end of 1982, Fletcher-Terry's sales of hand-held glass cutters were down 45%.

Fletcher-Terry responded by investing heavily in technology with the hope that automation would cut costs; however, the technology never worked. The company then decided to expand its line of offerings by creating private lines through imports, but the dollar weakened and any price advantage was lost. Eventually, Fletcher-Terry had to write off this line with a substantial loss.

Company managers realized that if they did not change the way they did business, the company would not survive. They began a significant strategic planning process in which they set objectives and redefined the mission of the company. Among the new objectives were to increase market share where the company was already strong, penetrate new markets with new products, provide technological expertise for product development, promote greater employee involvement and growth, and achieve a sales growth rate twice that of the gross domestic product.

To accomplish these objectives, the company invested in plant and process improvements that reduced costs and improved quality. Markets were researched for both old and new products and marketing efforts were launched to reestablish the company's products as being "the first choice of professionals." A participatory management system was implemented that encouraged risk taking and creativity among employees.

Following these initiatives, sales growth totaled 82.5% from 1987 and 1993. Fletcher-Terry expanded its offerings with bevel mat cutters, new fastener tools, and a variety of hand tools essential to professional picture framers, and graduated from being a manufacturer of relatively simple hand tools to being a manufacturer of mechanically complex equipment and tools. Today, Fletcher-Terry maintains a leadership position in its industry through dedicated employees who are constantly exploring new ideas to help customers become more productive. Because of its continuous pursuit of quality, the company earned the Ford Q-101 Quality Supplier Award. In August of 2001, Fletcher-Terry introduced its FramerSolutions.com online business-to-business custom mat cutting service especially designed for professional picture framers. The mission of Fletcher-Terry is to develop innovative tools and equipment for the markets they serve worldwide and make customer satisfaction their number one priority.

#### Discussion

1. Fletcher-Terry managers have been involved in many decisions over the years. Of particular importance were the decisions made in the 1980s when the company was struggling to survive. Several states of nature took place in the late 1970s and 1980s over which managers had little or no control. Suppose the Fletcher-Terry management team wants to reflect on their decisions and the events that surrounded them, and they ask you to make a brief report summarizing the situation. Delineate at least five decisions that Fletcher-Terry probably had to make during that troublesome time. Using your knowledge of the economic situation both in the United States and in the rest of the world in addition to information given in the case, present at least four states of nature during that time that had significant influence on the outcomes of the managers' decisions.

2. At one point, Fletcher-Terry decided to import its own private line of cutters. Suppose that before taking such action, the managers had the following information available. Construct a decision table and a decision tree by using this information. Explain any conclusions reached.

Suppose the decision for managers was to import or not import. If they imported, they had to worry about the purchasing value of the dollar overseas. If the value of the dollar went up, the company could profit \$350,000. If the dollar maintained its present position, the company would still profit by \$275,000. However, if the value of the dollar decreased, the company would be worse off with an additional loss of \$555,000. One business economic source reported that there was a 25% chance that the dollar would increase in value overseas, a 35% chance that it would remain constant, and a 40% chance that it would lose value overseas. If the company decided not to import its own private label, it would have a \$22,700 loss no matter what the value of the dollar was overseas. Explain the possible outcomes of this analysis to the management team in terms of EMV, risk aversion, and risk taking. Bring common sense into the process and give your recommendations on what the company should do given the analysis. Keep in mind the company's situation and the fact that it had not yet tried any solution. Explain to company officials the expected value of perfect information for this decision.

Source: Adapted from "Fletcher-Terry: On the Cutting Edge," Real-World Lessons for America's Small Businesses: Insights from the Blue Chip Enterprise Initiative. Published by Nation's Business magazine on behalf of Connecticut Mutual Life Insurance Company and the U.S. Chamber of Commerce in association with The Blue Chip Enterprise Initiative, 1994. See also Fletcher, Terry, available at http://www.fletcher-terry.com/

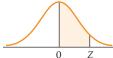

The entries in this table are the probabilities that a standard normal random variable is between 0 and Z (the shaded area).

| Z   | 0.00       | 0.01  | 0.02           | 0.03           | 0.04  | 0.05  | 0.06           | 0.07           | 0.08           | 0.09  |
|-----|------------|-------|----------------|----------------|-------|-------|----------------|----------------|----------------|-------|
| 0.0 | .0000      | .0040 | .0080          | .0120          | .0160 | .0199 | .0239          | .0279          | .0319          | .0359 |
| 0.1 | .0398      | .0438 | .0478          | .0517          | .0557 | .0596 | .0636          | .0675          | .0714          | .0753 |
| 0.2 | .0793      | .0832 | .0871          | .0910          | .0948 | .0987 | .1026          | .1064          | .1103          | .1141 |
| 0.3 | .1179      | .1217 | .1255          | .1293          | .1331 | .1368 | .1406          | .1443          | .1480          | .1517 |
| 0.4 | .1554      | .1591 | .1628          | .1664          | .1700 | .1736 | .1772          | .1808          | .1844          | .1879 |
|     |            |       |                |                |       |       |                |                |                |       |
| 0.5 | .1915      | .1950 | .1985          | .2019          | .2054 | .2088 | .2123          | .2157          | .2190          | .2224 |
| 0.6 | .2257      | .2291 | .2324          | .2357          | .2389 | .2422 | .2454          | .2486          | .2517          | .2549 |
| 0.7 | .2580      | .2611 | .2642          | .2673          | .2704 | .2734 | .2764          | .2794          | .2823          | .2852 |
| 0.8 | .2881      | .2910 | .2939          | .2967          | .2995 | .3023 | .3051          | .3078          | .3106          | .3133 |
| 0.9 | .3159      | .3186 | .3212          | .3238          | .3264 | .3289 | .3315          | .3340          | .3365          | .3389 |
|     |            |       |                |                |       |       |                |                |                |       |
| 1.0 | .3413      | .3438 | .3461          | .3485          | .3508 | .3531 | .3554          | .3577          | .3599          | .3621 |
| 1.1 | .3643      | .3665 | .3686          | .3708          | .3729 | .3749 | .3770          | .3790          | .3810          | .3830 |
| 1.2 | .3849      | .3869 | .3888          | .3907          | .3925 | .3944 | .3962          | .3980          | .3997          | .4015 |
| 1.3 | .4032      | .4049 | .4066          | .4082          | .4099 | .4115 | .4131          | .4147          | .4162          | .4177 |
| 1.4 | .4192      | .4207 | .4222          | .4236          | .4251 | .4265 | .4279          | .4292          | .4306          | .4319 |
|     |            |       |                |                |       |       |                |                |                |       |
| 1.5 | .4332      | .4345 | .4357          | .4370          | .4382 | .4394 | .4406          | .4418          | .4429          | .4441 |
| 1.6 | .4452      | .4463 | .4474          | .4484          | .4495 | .4505 | .4515          | .4525          | .4535          | .4545 |
| 1.7 | .4554      | .4564 | .4573          | .4582          | .4591 | .4599 | .4608          | .4616          | .4625          | .4633 |
| 1.8 | .4641      | .4649 | .4656          | .4664          | .4671 | .4678 | .4686          | .4693          | .4699          | .4706 |
| 1.9 | .4713      | .4719 | .4726          | .4732          | .4738 | .4744 | .4750          | .4756          | .4761          | .4767 |
| 2.0 | .4772      | .4778 | .4783          | .4788          | .4793 | .4798 | .4803          | .4808          | .4812          | .4817 |
| 2.1 | .4821      | .4826 | .4830          | .4834          | .4838 | .4842 | .4846          | .4850          | .4854          | .4857 |
| 2.2 | .4861      | .4864 | .4868          | .4871          | .4875 | .4878 | .4881          | .4884          | .4887          | .4890 |
| 2.3 | .4893      | .4896 | .4898          | .4901          | .4904 | .4906 | .4909          | .4911          | .4913          | .4916 |
| 2.4 | .4918      | .4920 | .4922          | .4925          | .4927 | .4929 | .4931          | .4932          | .4934          | .4936 |
| 2.1 | ,          | .1,20 | 11,22          | .1,20          | 11,2, | 11727 | 11,01          | .1,02          | 11701          | .1,00 |
| 2.5 | .4938      | .4940 | .4941          | .4943          | .4945 | .4946 | .4948          | .4949          | .4951          | .4952 |
| 2.6 | .4953      | .4955 | .4956          | .4957          | .4959 | .4960 | .4961          | .4962          | .4963          | .4964 |
| 2.7 | .4965      | .4966 | .4967          | .4968          | .4969 | .4970 | .4971          | .4972          | .4973          | .4974 |
| 2.8 | .4974      | .4975 | .4976          | .4977          | .4977 | .4978 | .4979          | .4979          | .4980          | .4981 |
| 2.9 | .4981      | .4982 | .4982          | .4983          | .4984 | .4984 | .4985          | .4985          | .4986          | .4986 |
| 3.0 | .4987      | .4987 | 4097           | 4000           | .4988 | .4989 | 4000           | 4000           | 4000           | .4990 |
| 3.1 | .4990      | .4991 | .4987<br>.4991 | .4988<br>.4991 | .4900 | .4999 | .4989<br>.4992 | .4989<br>.4992 | .4990<br>.4993 | .4990 |
| 3.2 | .4993      | .4993 | .4991          | .4991          | .4994 | .4994 | .4994          | .4995          | .4995          | .4995 |
| 3.3 | .4995      |       | .4995          | .4994          |       |       |                |                |                | .4997 |
|     |            | .4995 |                |                | .4996 | .4996 | .4996          | .4996          | .4996          |       |
| 3.4 | .4997      | .4997 | .4997          | .4997          | .4997 | .4997 | .4997          | .4997          | .4997          | .4998 |
| 3.5 | .4998      |       |                |                |       |       |                |                |                |       |
| 4.0 | .49997     |       |                |                |       |       |                |                |                |       |
| 4.5 | .499997    |       |                |                |       |       |                |                |                |       |
| 5.0 | .4999997   |       |                |                |       |       |                |                |                |       |
| 6.0 | .499999999 |       |                |                |       |       |                |                |                |       |

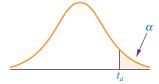

| Values of $\alpha$ for One-Tailed Test and $\alpha/2$ for Two-Tailed Test |       |       |        |               |               |         |
|---------------------------------------------------------------------------|-------|-------|--------|---------------|---------------|---------|
| df                                                                        | t.100 | t.050 | t.025  | <i>t</i> .010 | <i>t</i> .005 | t.001   |
| 1                                                                         | 3.078 | 6.314 | 12.706 | 31.821        | 63.656        | 318.289 |
| 2                                                                         | 1.886 | 2.920 | 4.303  | 6.965         | 9.925         | 22.328  |
| 3                                                                         | 1.638 | 2.353 | 3.182  | 4.541         | 5.841         | 10.214  |
| 4                                                                         | 1.533 | 2.132 | 2.776  | 3.747         | 4.604         | 7.173   |
| 5                                                                         | 1.476 | 2.015 | 2.571  | 3.365         | 4.032         | 5.894   |
| 6                                                                         | 1.440 | 1.943 | 2.447  | 3.143         | 3.707         | 5.208   |
| 7                                                                         | 1.415 | 1.895 | 2.365  | 2.998         | 3.499         | 4.785   |
| 8                                                                         | 1.397 | 1.860 | 2.306  | 2.896         | 3.355         | 4.501   |
| 9                                                                         | 1.383 | 1.833 | 2.262  | 2.821         | 3.250         | 4.297   |
| 10                                                                        | 1.372 | 1.812 | 2.228  | 2.764         | 3.169         | 4.144   |
| 11                                                                        | 1.363 | 1.796 | 2.201  | 2.718         | 3.106         | 4.025   |
| 12                                                                        | 1.356 | 1.782 | 2.179  | 2.681         | 3.055         | 3.930   |
| 13                                                                        | 1.350 | 1.771 | 2.160  | 2.650         | 3.012         | 3.852   |
| 14                                                                        | 1.345 | 1.761 | 2.145  | 2.624         | 2.977         | 3.787   |
| 15                                                                        | 1.341 | 1.753 | 2.131  | 2.602         | 2.947         | 3.733   |
| 16                                                                        | 1.337 | 1.746 | 2.120  | 2.583         | 2.921         | 3.686   |
| 17                                                                        | 1.333 | 1.740 | 2.110  | 2.567         | 2.898         | 3.646   |
| 18                                                                        | 1.330 | 1.734 | 2.101  | 2.552         | 2.878         | 3.610   |
| 19                                                                        | 1.328 | 1.729 | 2.093  | 2.539         | 2.861         | 3.579   |
| 20                                                                        | 1.325 | 1.725 | 2.086  | 2.528         | 2.845         | 3.552   |
| 21                                                                        | 1.323 | 1.721 | 2.080  | 2.518         | 2.831         | 3.527   |
| 22                                                                        | 1.321 | 1.717 | 2.074  | 2.508         | 2.819         | 3.505   |
| 23                                                                        | 1.319 | 1.714 | 2.069  | 2.500         | 2.807         | 3.485   |
| 24                                                                        | 1.318 | 1.711 | 2.064  | 2.492         | 2.797         | 3.467   |
| 25                                                                        | 1.316 | 1.708 | 2.060  | 2.485         | 2.787         | 3.450   |
| 26                                                                        | 1.315 | 1.706 | 2.056  | 2.479         | 2.779         | 3.435   |
| 27                                                                        | 1.314 | 1.703 | 2.052  | 2.473         | 2.771         | 3.421   |
| 28                                                                        | 1.313 | 1.701 | 2.048  | 2.467         | 2.763         | 3.408   |
| 29                                                                        | 1.311 | 1.699 | 2.045  | 2.462         | 2.756         | 3.396   |
| 30                                                                        | 1.310 | 1.697 | 2.042  | 2.457         | 2.750         | 3.385   |
| 40                                                                        | 1.303 | 1.684 | 2.021  | 2.423         | 2.704         | 3.307   |
| 50                                                                        | 1.299 | 1.676 | 2.009  | 2.403         | 2.678         | 3.261   |
| 60                                                                        | 1.296 | 1.671 | 2.000  | 2.390         | 2.660         | 3.232   |
| 70                                                                        | 1.294 | 1.667 | 1.994  | 2.381         | 2.648         | 3.211   |
| 80                                                                        | 1.292 | 1.664 | 1.990  | 2.374         | 2.639         | 3.195   |
| 90                                                                        | 1.291 | 1.662 | 1.987  | 2.368         | 2.632         | 3.183   |
| 100                                                                       | 1.290 | 1.660 | 1.984  | 2.364         | 2.626         | 3.174   |
| 150                                                                       | 1.287 | 1.655 | 1.976  | 2.351         | 2.609         | 3.145   |
| 200                                                                       | 1.286 | 1.653 | 1.972  | 2.345         | 2.601         | 3.131   |
| $\infty$                                                                  | 1.282 | 1.645 | 1.960  | 2.326         | 2.576         | 3.090   |

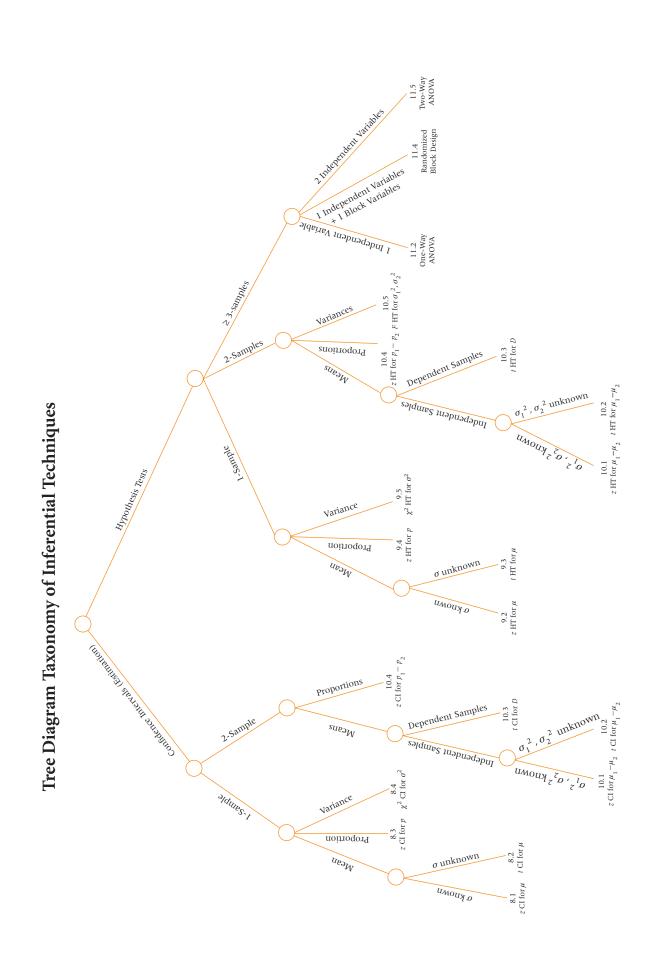